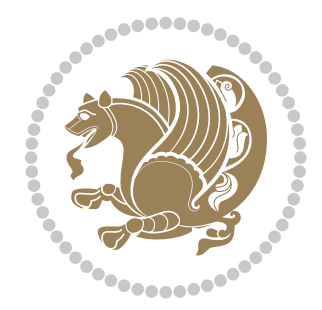

## The bidi *Package* Source documentation for version 37.0

*to my Master, Ferdowsi The Great*

If you want to report any bugs or typos and corrections in the documentation, or ask for any new features, or suggest any improvements, or ask any questions about the package, then please use the issue tracker:

https://github.com/kvafa/bidi/issues

In doing so, please always explain your issue well enough, and always include a minimal working example showing the issue.

You may also have c[onversations, ask questions and post answers wit](https://github.com/kvafa/bidi/issues)hout opening issues using the Discussions space:

```
https://github.com/kvafa/bidi/discussions
```
The announcements for the new releases of the package will also appear in the Discussions space under the Announcements category.

Copyright (c) 2007–2022 Vafa Khalighi Copyright (c) 2018–2020 bidi-tex GitHub Organization

Permission is granted to distribute and/or modify *both the documentation and the code* under the conditions of the ETEX Project Public License, either version 1.3c of this license or (at your option) any later version.

# The bidi *Package* Bidirectional typesetting in plain TEX and ETEX, using XeTEX engine

Source documentation for version 37.0

Vafa Khalighi*<sup>∗</sup>*

May 24, 2022

## **Contents**

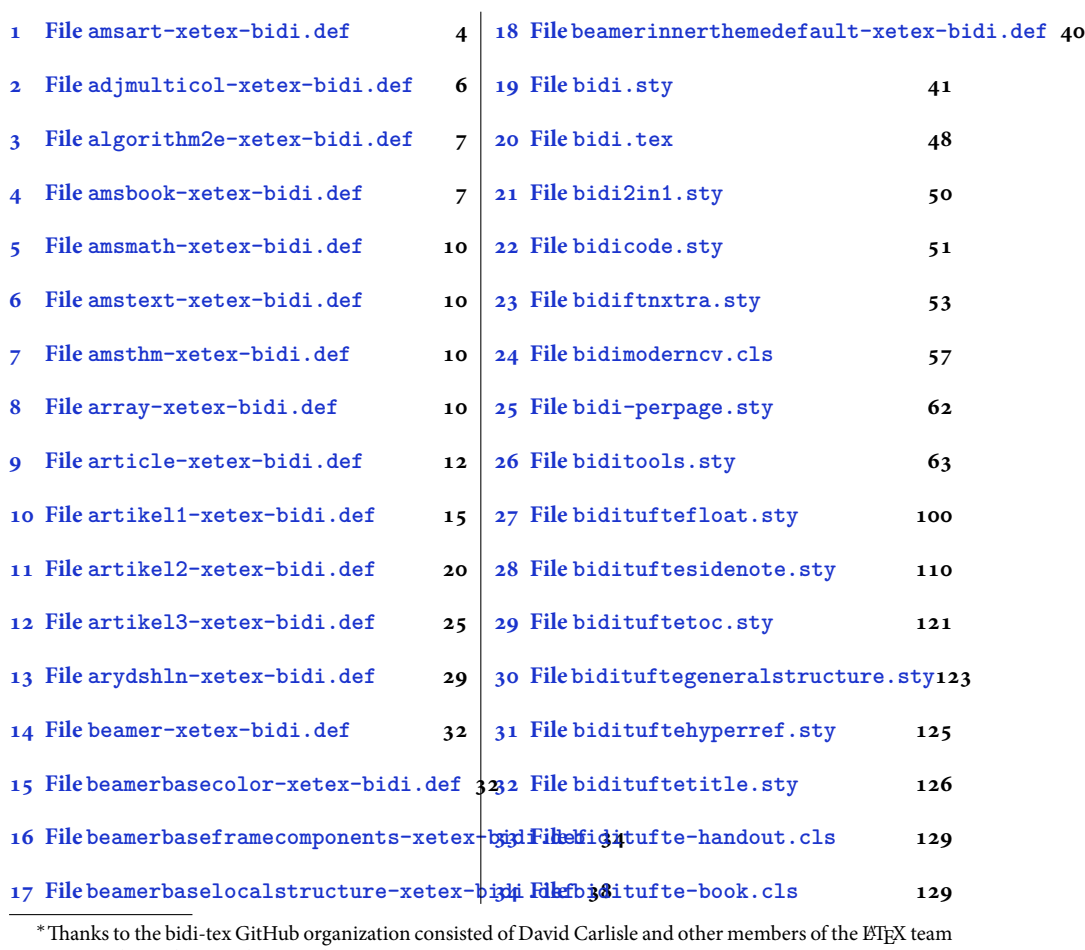

[to maintain the package in the period 2018–2020.](#page-34-0)

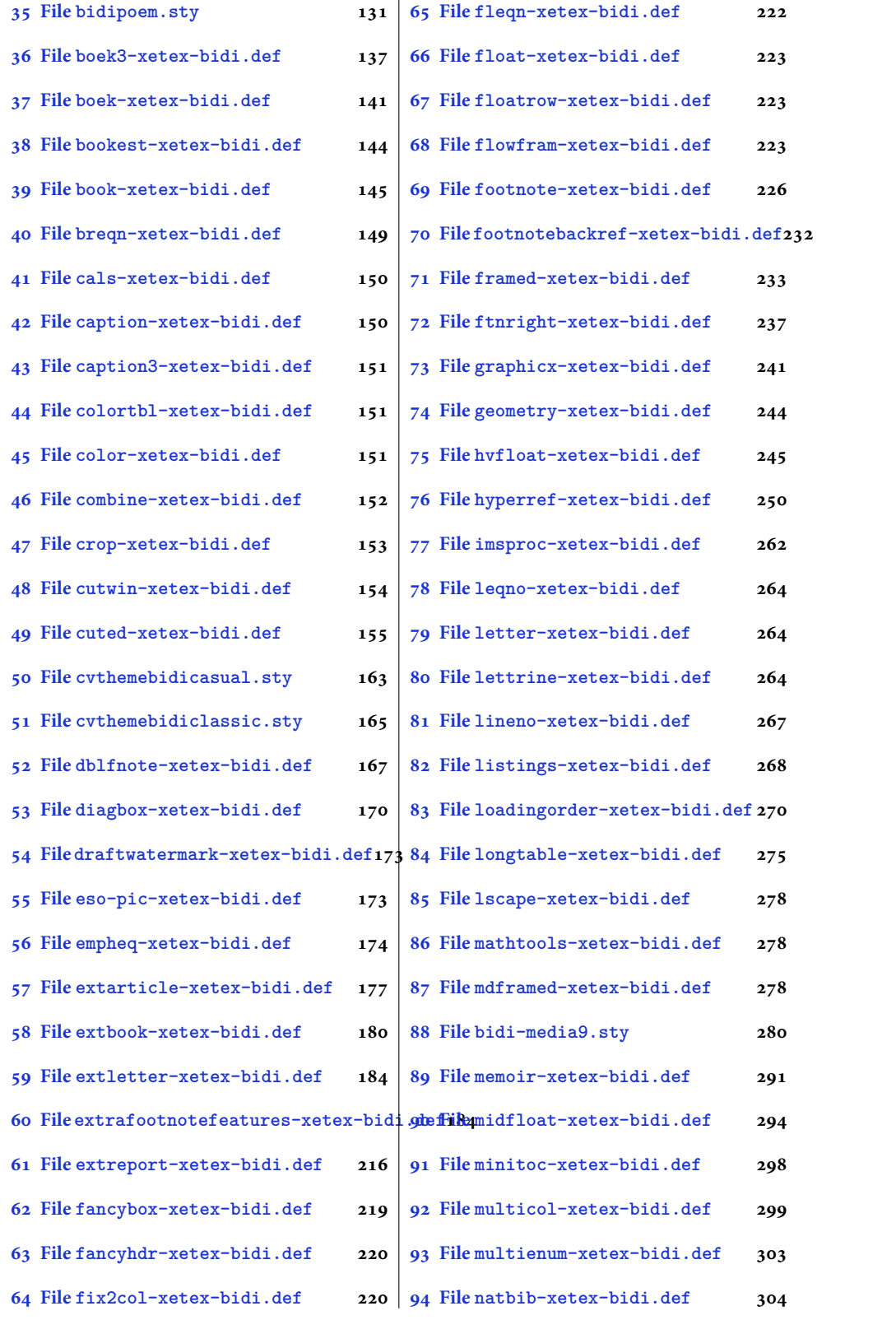

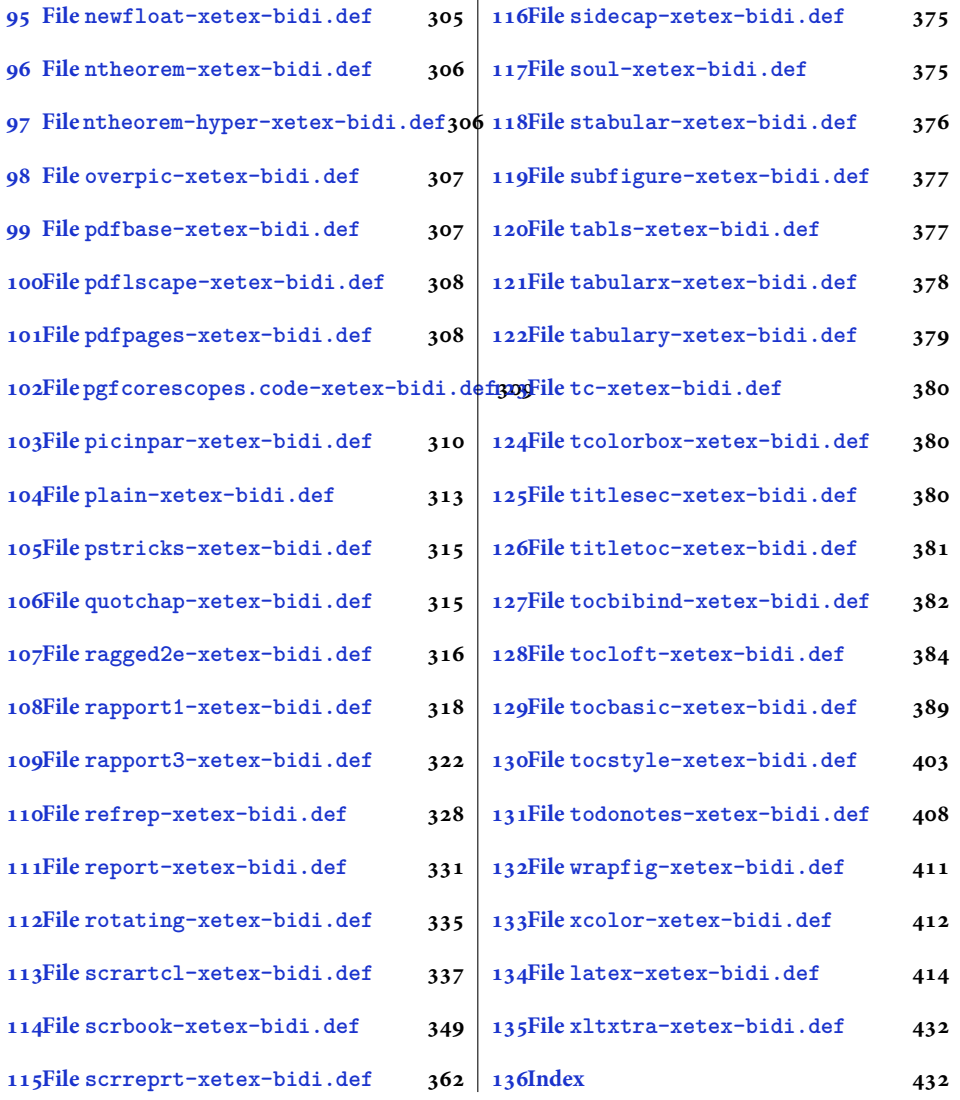

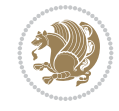

#### <span id="page-4-0"></span>**1 File amsart-xetex-bidi.def**

```
1 \ProvidesFile{amsart-xetex-bidi.def}[2017/08/09 v1.1 bidi adaptations for amsart class for Y
2 \def\@tocline#1#2#3#4#5#6#7{\relax
3 \ifnum #1>\c@tocdepth % then omit
4 \else
5 \par \addpenalty\@secpenalty\addvspace{#2}%
6 \begingroup \hyphenpenalty\@M
7 \@ifempty{#4}{%
8 \@tempdima\csname r@tocindent\number#1\endcsname\relax
9 }{%
10 \@tempdima#4\relax
11 }%
12 \parindent\z@ \if@RTL\rightskip\else\leftskip\fi#3\relax \advance\if@RTL\rightskip\else\
13 \if@RTL\leftskip\else\rightskip\fi\@pnumwidth plus4em \parfillskip-\@pnumwidth
14 #5\leavevmode\hskip-\@tempdima #6\nobreak\relax
15 \hfil\hbox to\@pnumwidth{\@tocpagenum{#7}}\par
16 \nobreak
17 \endgroup
18 \fi}
19 \renewcommand\thesubsection {\thesection\@SepMark\arabic{subsection}}
20 \renewcommand\thesubsubsection {\thesubsection \@SepMark\arabic{subsubsection}}
21 \renewcommand\theparagraph {\thesubsubsection\@SepMark\arabic{paragraph}}
22 \renewcommand\thesubparagraph {\theparagraph\@SepMark\arabic{subparagraph}}
23 \def\part{\@startsection{part}{0}%
24 \z@{\linespacing\@plus\linespacing}{.5\linespacing}%
25 {\normalfont\bfseries\if@RTL\raggedleft\else\raggedright\fi}}
26 \def\right@footnoterule{%
27 \ \text{ker} -4\pe28 \hbox to \columnwidth{\hskip \dimexpr\columnwidth-5pc\relax \hrulefill }
29 \kern11\p@\kern-\footnotesep}
30 \def\left@footnoterule{\kern-.4\p@
31 \hrule\@width 5pc\kern11\p@\kern-\footnotesep}
32
33
34 \long\def\@footnotetext#1{%
35 \insert\footins{%
36 \if@RTL@footnote\@RTLtrue\else\@RTLfalse\fi%
37 \reset@font%
38 \label{10}39 \interlinepenalty\interfootnotelinepenalty
40 \splittopskip\footnotesep \splitmaxdepth \dp\strutbox
41 \floatingpenalty\@MM \hsize\columnwidth
42 \@parboxrestore \parindent\normalparindent \sloppy
43 \protected@edef\@currentlabel{%
44 \csname p@footnote\endcsname\@thefnmark}%
45 \@makefntext{%
46 \rule\z@\footnotesep\ignorespaces#1\unskip\strut\par}}}
47
48 \long\def\@RTLfootnotetext#1{%
49 \insert\footins{%
50 \@RTLtrue%
51 \reset@font%
52 \bidi@@RTLfootnotetext@font% \normalfont\footnotesize
```
File amsart-xetex-bidi.def 4

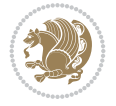

```
54 \splittopskip\footnotesep \splitmaxdepth \dp\strutbox
55 \floatingpenalty\@MM \hsize\columnwidth
56 \@parboxrestore \parindent\normalparindent \sloppy
57 \protected@edef\@currentlabel{%
58 \csname p@footnote\endcsname\@thefnmark}%
59 \@makefntext{%
60 \rule\z@\footnotesep\ignorespaces#1\unskip\strut\par}}}
61
62
63
64 \long\def\@LTRfootnotetext#1{%
65 \insert\footins{%
66 \@RTLfalse%
67 \reset@font%
68 \bidi@@LTRfootnotetext@font% \normalfont\footnotesize
69 \interlinepenalty\interfootnotelinepenalty
70 \splittopskip\footnotesep \splitmaxdepth \dp\strutbox
71 \floatingpenalty\@MM \hsize\columnwidth
72 \@parboxrestore \parindent\normalparindent \sloppy
73 \protected@edef\@currentlabel{%
74 \csname p@footnote\endcsname\@thefnmark}%
75 \@makefntext{%
76 \rule\z@\footnotesep\ignorespaces#1\unskip\strut\par}}}
77
78
79 \footdir@temp\footdir@ORG@bidi@amsart@footnotetext\@footnotetext{\bidi@footdir@footnote}%
80 \footdir@temp\footdir@ORG@bidi@amsart@RTLfootnotetext\@RTLfootnotetext{R}%
81 \footdir@temp\footdir@ORG@bidi@amsart@LTRfootnotetext\@LTRfootnotetext{L}%
82
83 \renewenvironment{thebibliography}[1]{%
84 \@bibtitlestyle
85 \normalfont\bibliofont\labelsep .5em\relax
86 \renewcommand\theenumiv{\arabic{enumiv}}\let\p@enumiv\@empty
87 \if@RTL\if@LTRbibitems\@RTLfalse\else\fi\else\if@RTLbibitems\@RTLtrue\else\fi\fi
88 \bidi@@thebibliography@font@hook%
89 \list{\@biblabel{\theenumiv}}{\settowidth\labelwidth{\@biblabel{#1}}%
90 \leftmargin\labelwidth \advance\leftmargin\labelsep
91 \usecounter{enumiv}}%
92 \sloppy \clubpenalty\@M \widowpenalty\clubpenalty
93 \sfcode \. = \@m
94 }{%
95 \def\@noitemerr{\@latex@warning{Empty `thebibliography' environment}}%
96 \endlist
97 }
98 \def\theindex{\@restonecoltrue\if@twocolumn\@restonecolfalse\fi
99 \columnseprule\z@ \columnsep 35\p@
100 \@indextitlestyle
101 \thispagestyle{plain}%
102 \let\item\@idxitem
103 \parindent\z@ \parskip\z@\@plus.3\p@\relax
104 \if@RTL\raggedleft\else\raggedright\fi
105 \hyphenpenalty\@M
```
\interlinepenalty\interfootnotelinepenalty

```
106 \footnotesize}
```
File amsart-xetex-bidi.def 5

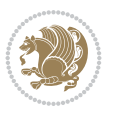

```
107 \def\@idxitem{\par\hangindent \if@RTL-\fi2em}
```

```
108 \def\subitem{\par\hangindent \if@RTL-\fi2em\hspace*{1em}}
```

```
109\def\subsubitem{\par\hangindent \if@RTL-\fi3em\hspace*{2em}}
```

```
110 \def\maketitle{\par
```

```
111 \@topnum\z@ % this prevents figures from falling at the top of page 1
```
- 112 \@setcopyright
- 113 \thispagestyle{firstpage}% this sets first page specifications
- 114 \uppercasenonmath\shorttitle
- 115 \ifx\@empty\shortauthors \let\shortauthors\shorttitle
- 116 \else \andify\shortauthors
- $117$  \fi
- 118 \@maketitle@hook
- 119 \begingroup
- 120 \@maketitle
- 121 \toks@\@xp{\shortauthors}\@temptokena\@xp{\shorttitle}%
- 122 \toks4{\def\\{ \ignorespaces}}% defend against questionable usage
- 123 \edef\@tempa{%
- 124 \@nx\markboth{\the\toks4
- 125 \@nx\MakeUppercase{\the\toks@}}{\the\@temptokena}}%
- 126 \@tempa
- 127 \endgroup
- 128 \c@footnote\z@
- 129 \@cleartopmattertags
- 130 }

## <span id="page-6-0"></span>**2 File adjmulticol-xetex-bidi.def**

131 \ProvidesFile{adjmulticol-xetex-bidi.def}[2015/04/25 v0.1 bidi adaptations for adjmulticol p 132 \def\adjmulticols#1#2#3{\col@number#1\relax

- 133 \def\@tempa{#2}%
- 134 \ifx\@tempa\@empty\adjmc@inner\z@\else\adjmc@inner#2\fi
- 135 \def\@tempa{#3}%

```
136 \ifx\@tempa\@empty\adjmc@outer\z@\else\adjmc@outer#3\fi
```
- 137 \ifnum\col@number<\@ne
- 138 \PackageWarning{adjmulticol}%
- 139 {Using `\number\col@number'
- 140 columns doesn't seem a good idea.<sup>^^</sup>J
- 141 I therefore use one columns instead}%
- 142 \col@number\@ne\fi
- 143 \ifnum\col@number>10
- 144 \PackageError{adjmulticol}%
- 145 {Too many columns}%
- 146 {Current implementation doesn't
- 147 support more than 10 columns.%
- 148 \MessageBreak
- 149 I therefore use 10 columns instead}%
- 150 \col@number10 \fi
- 151 \ifx\@footnotetext\mult@footnotetext\else
- 152 \let\orig@footnotetext\@footnotetext
- 153 \let\@footnotetext\mult@footnotetext
- $154$  \fi
- 155 \ifx\@LTRfootnotetext\mult@LTRfootnotetext\else
- 156 \let\orig@LTRfootnotetext\@LTRfootnotetext
- 157 \let\@LTRfootnotetext\mult@LTRfootnotetext

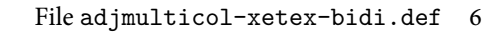

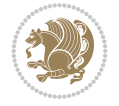

```
158 \fi
159 \ifx\@RTLfootnotetext\mult@RTLfootnotetext\else
160 \let\orig@RTLfootnotetext\@RTLfootnotetext
161 \let\@RTLfootnotetext\mult@RTLfootnotetext
162 \fi
163 \@ifnextchar[\adjmult@cols{\adjmult@cols[]}}
164 \let\adjmc@page@sofar@orig=\page@sofar
```
## <span id="page-7-0"></span>**3 File algorithm2e-xetex-bidi.def**

```
165 \ProvidesFile{algorithm2e-xetex-bidi.def}[2018/09/23 v0.2 bidi adaptations for algorithm2e package for \frac{1}{6}166 \expandafter\ifx\csname algocf@within\endcsname\relax% if \algocf@within doesn't exist
167 \text{ } \text{else}%
168 \renewcommand\thealgocf{\csname the\algocf@within\endcsname\@SepMark\@arabic\c@algocf}%
169 \fi
170 \@ifpackageloaded{color}{}{%
171 \bidi@patchcmd{\@algocf@start}{\bgroup}{%
_{172} \bgroup
_{173} \if@RTL
174 \beginR
175 \else
176 \beginL
_{177} \fi
178 }{}{}
179 \bidi@patchcmd{\@algocf@finish}{\egroup\end{lrbox}}{%
180 \if@RTL
181 \endR
182 \else
183 \endL
184 \fi
185 \egroup
186 \end{lrbox}%
187 }{}{}
188 \bidi@patchcmd{\algocf@makecaption}{\hbox}{%
189 \if@RTL
190 \hboxR
191 \else
192 \hboxL
193 \fi
194 }{}{}
195 }
```
## <span id="page-7-1"></span>**4 File amsbook-xetex-bidi.def**

```
196 \ProvidesFile{amsbook-xetex-bidi.def}[2017/08/09 v1.2 bidi adaptations for amsbook class for
197 \def\@tocline#1#2#3#4#5#6#7{\relax
198 \ifnum #1>\c@tocdepth % then omit
199 \else
200 \par \addpenalty\@secpenalty\addvspace{#2}%
201 \begingroup \hyphenpenalty\@M
202 \@ifempty{#4}{%
\verb|203| \verb|\@tempdima\csname r@tocindent\verb|\number#1\endcsname\relax204 }{%
205 \@tempdima#4\relax
```
File amsbook-xetex-bidi.def 7

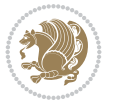

```
206 \frac{1}{2}\label{thm:main} $$\partial: \partial \zeta \iff \partial \zeta \to \zeta \iff \partial \zeta \to \z208 \if@RTL\leftskip\else\rightskip\fi\@pnumwidth plus4em \parfillskip-\@pnumwidth
209 #5\leavevmode\hskip-\@tempdima #6\nobreak\relax
210 \hfil\hbox to\@pnumwidth{\@tocpagenum{#7}}\par
_{211} \nobreak
212 \endgroup
213 \fi}
214 \renewcommand\thesubsection {\thesection\@SepMark\arabic{subsection}}
215 \renewcommand\thesubsubsection {\thesubsection \@SepMark\arabic{subsubsection}}
216 \renewcommand\theparagraph {\thesubsubsection\@SepMark\arabic{paragraph}}
217 \renewcommand\thesubparagraph {\theparagraph\@SepMark\arabic{subparagraph}}
218 \def\theindex{\@restonecoltrue\if@twocolumn\@restonecolfalse\fi
219 \columnseprule\z@ \columnsep 35\p@
220 \@indextitlestyle
221 \thispagestyle{plain}%
222 \let\item\@idxitem
223 \parindent\z@ \parskip\z@\@plus.3\p@\relax
224 \if@RTL\raggedleft\else\raggedright\fi
225 \hyphenpenalty\@M
226 \footnotesize}
227 \def\@idxitem{\par\hangindent \if@RTL-\fi2em}
_{228} \def\substack{\parrow\harrow\in\mathrm{Nangindent}\if@RTL-\fi2em\hspace{1em}\ref{1em}229 \def\subsubitem{\par\hangindent \if@RTL-\fi3em\hspace*{2em}}
230 \def\right@footnoterule{%
231 \kern-.4\pQ
232 \hbox to \columnwidth{\hskip \dimexpr\columnwidth-5pc\relax \hrulefill }
233 \kern11\p@\kern-\footnotesep}
234 \def\left@footnoterule{\kern-.4\p@
235 \hrule\@width 5pc\kern11\p@\kern-\footnotesep}
236
237 \long\def\@footnotetext#1{%
238 \insert\footins{%
239 \if@RTL@footnote\@RTLtrue\else\@RTLfalse\fi%
240 \reset@font%
241 \bidi@@footnotetext@font% \normalfont\footnotesize
242 \interlinepenalty\interfootnotelinepenalty
243 \splittopskip\footnotesep \splitmaxdepth \dp\strutbox
244 \floatingpenalty\@MM \hsize\columnwidth
245 \@parboxrestore \parindent\normalparindent \sloppy
246 \protected@edef\@currentlabel{%
247 \csname p@footnote\endcsname\@thefnmark}%
248 \@makefntext{%
249 \rule\z@\footnotesep\ignorespaces#1\unskip\strut\par}}}
250251 \long\def\@RTLfootnotetext#1{%
252 \insert\footins{%
253 \@RTLtrue%
254 \reset@font%
255 \bidi@@RTLfootnotetext@font% \normalfont\footnotesize
256 \interlinepenalty\interfootnotelinepenalty
257 \splittopskip\footnotesep \splitmaxdepth \dp\strutbox
258 \floatingpenalty\@MM \hsize\columnwidth
259 \@parboxrestore \parindent\normalparindent \sloppy
```
File amsbook-xetex-bidi.def 8

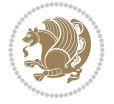

```
261 \csname p@footnote\endcsname\@thefnmark}%
262 \@makefntext{%
263 \rule\z@\footnotesep\ignorespaces#1\unskip\strut\par}}}
264
265
266 \long\def\@LTRfootnotetext#1{%
267 \insert\footins{%
268 \@RTLfalse%
269 \reset@font%
270 \bidi@@LTRfootnotetext@font% \normalfont\footnotesize
271 \interlinepenalty\interfootnotelinepenalty
272 \splittopskip\footnotesep \splitmaxdepth \dp\strutbox
273 \floatingpenalty\@MM \hsize\columnwidth
274 \@parboxrestore \parindent\normalparindent \sloppy
275 \protected@edef\@currentlabel{%
276 \csname p@footnote\endcsname\@thefnmark}%
277 \@makefntext{%
278 \rule\z@\footnotesep\ignorespaces#1\unskip\strut\par}}}
279
280
281
282 \footdir@temp\footdir@ORG@bidi@amsbook@footnotetext\@footnotetext{\bidi@footdir@footnote}%
283 \footdir@temp\footdir@ORG@bidi@amsbook@RTLfootnotetext\@RTLfootnotetext{R}%
284 \footdir@temp\footdir@ORG@bidi@amsbook@LTRfootnotetext\@LTRfootnotetext{L}%
285
286 \renewenvironment{thebibliography}[1]{%
287 \@bibtitlestyle
288 \normalfont\bibliofont\labelsep .5em\relax
289 \renewcommand\theenumiv{\arabic{enumiv}}\let\p@enumiv\@empty
290 \if@RTL\if@LTRbibitems\@RTLfalse\else\fi\else\if@RTLbibitems\@RTLtrue\else\fi\fi
291 \bidi@@thebibliography@font@hook%
292 \list{\@biblabel{\theenumiv}}{\settowidth\labelwidth{\@biblabel{#1}}%
293 \leftmargin\labelwidth \advance\leftmargin\labelsep
_{294} \usecounter{enumiv}}%
295 \sloppy \clubpenalty\@M \widowpenalty\clubpenalty
296 \sfcode`\.=\@m
297 }{%
298 \def\@noitemerr{\@latex@warning{Empty `thebibliography' environment}}%
299 \endlist
300 }
301 \def\@makechapterhead#1{\global\topskip 7.5pc\relax
302 \begingroup
303 \fontsize{\@xivpt}{18}\bfseries\centering
304 \ifnum\c@secnumdepth>\m@ne
305 \leavevmode \hskip-\if@RTL\rightskip\else\leftskip\fi
306 \rlap{\vbox to\z@{\vss
307 \centerline{\normalsize\mdseries
308 \uppercase\@xp{\chaptername}\enspace\thechapter}
309 \vskip 3pc}}\hskip\if@RTL\rightskip\else\leftskip\fi\fi
310 #1\par \endgroup
311 \skip@34\p@ \advance\skip@-\normalbaselineskip
312 \vskip\skip@ }
313 \def\maketitle{\par
```
\protected@edef\@currentlabel{%

```
File amsbook-xetex-bidi.def 9
```
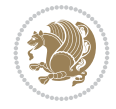

- \@topnum\z@ % this prevents figures from falling at the top of page 1
- \begingroup
- \@maketitle
- 317 \endgroup
- \c@footnote\z@
- \def\do##1{\let##1\relax}%
- \do\maketitle \do\@maketitle \do\title \do\@xtitle \do\@title
- \do\author \do\@xauthor \do\address \do\@xaddress
- \do\email \do\@xemail \do\curraddr \do\@xcurraddr
- \do\dedicatory \do\@dedicatory \do\thanks \do\thankses
- \do\keywords \do\@keywords \do\subjclass \do\@subjclass

}

#### <span id="page-10-0"></span>**5 File amsmath-xetex-bidi.def**

```
326 \ProvidesFile{amsmath-xetex-bidi.def}[2020/05/16 v1.2 bidi adaptations for amsmath package for
327 \let\veqno=\eqno
```

```
328 \iftagsleft@ \let\veqno=\leqno \fi
329 \renewcommand{\numberwithin}[3][\arabic]{%
330 \@ifundefined{c@#2}{\@nocounterr{#2}}{%
331 \@ifundefined{c@#3}{\@nocnterr{#3}}{%
332 \@addtoreset{#2}{#3}%
333 \@xp\xdef\csname the#2\endcsname{%
334 \@xp\@nx\csname the#3\endcsname \@nx\@SepMark\@nx#1{#2}}}}%
335 }
336\def\tagform@#1{\maketag@@@{\if@nonlatin\beginR\fi(\kern\z@\ignorespaces#1\unskip\@@italicco
337
338 \bidi@patchcmd\math@cr@@@align\place@tag{%
339 \place@tag
340 \else
341 \place@tag
342 }{}{}
343
```
#### <span id="page-10-1"></span>**6 File amstext-xetex-bidi.def**

```
344 \ProvidesFile{amstext-xetex-bidi.def}[2016/09/12 v0.2 bidi adaptations for amstext package for
345 \def\textdef@#1#2#3{\hbox{{%
346 \everymath{#1}%
347 \let\f@size#2\selectfont
348 \if@nonlatin\beginR\fi#3\if@nonlatin\endR\fi}}}
```
#### <span id="page-10-2"></span>**7 File amsthm-xetex-bidi.def**

349 \ProvidesFile{amsthm-xetex-bidi.def}[2010/07/25 v0.1 bidi adaptations for amsthm package for \def\@thmcountersep{\@SepMark}

#### <span id="page-10-3"></span>**8 File array-xetex-bidi.def**

```
351 \ProvidesFile{array-xetex-bidi.def}[2015/11/07 v0.3 bidi adaptations for array package for X
352 \def\@testpach{\@chclass
```
- \ifnum \@lastchclass=6 \@ne \@chnum \@ne \else
- \ifnum \@lastchclass=7 5 \else
- \ifnum \@lastchclass=8 \tw@ \else

File array-xetex-bidi.def 10

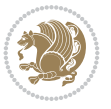

```
356 \ifnum \@lastchclass=9 \thr@@
357 \else \z@
358 \ifnum \@lastchclass = 10 \else
359 \edef\@nextchar{\expandafter\string\@nextchar}%
360 \@chnum
361 \if \@nextchar c\z@ \else
362 \if \@nextchar \if@RTLtab r\else l\fi\@ne \else
363 \if \@nextchar \if@RTLtab l\else r\fi\tw@ \else
364 \z@ \@chclass
365 \if\@nextchar |\@ne \else
366 \if \@nextchar !6 \else
367 \if \@nextchar @7 \else
368 \if \@nextchar <8 \else
369 \if \@nextchar >9 \else
370 10
371 \@chnum
372 \if \@nextchar m\thr@@\else
373 \if \@nextchar p4 \else
374 \if \@nextchar b5 \else
375 \z@ \@chclass \z@ \@preamerr \z@ \fi \fi \fi \fi
376 \fi \fi \fi \fi \fi \fi \fi \fi \fi \fi \fi \fi}
377 \def\@tabular{%
378 \leavevmode
379 \hbox \bgroup\if@RTLtab\beginR \fi $\col@sep\tabcolsep \let\d@llarbegin\begingroup
380 \let\d@llarend\endgroup
381 \@tabarray}
382 \def\endtabular{\endarray $\if@RTLtab\endR\fi\egroup}
383 \expandafter\let\csname endtabular*\endcsname=\endtabular
384 \def\@array[#1]#2{%
385 \@tempdima \ht \strutbox
386 \advance \@tempdima by\extrarowheight
387 \setbox \@arstrutbox \hbox{\vrule
388 \@height \arraystretch \@tempdima
389 \@depth \arraystretch \dp \strutbox
390 \@width \z@}%
391 \begingroup
392 \@mkpream{#2}%
393 \xdef\@preamble{\noexpand \ialign \@halignto
394 \bgroup \@arstrut \@preamble
395 \{\text{tabskip } \mathbb{Z}^{\mathbb{Q}}\}396 \endgroup
397 \@arrayleft
398 \if #1t\vtop \else \if#1b\vbox \else \vcenter \fi \fi
399 \bgroup
400 \let \@sharp ##\let \protect \relax
401 \lineskip \z@
402 \baselineskip \z@
403 \m@th
404 \let\\\@arraycr \let\tabularnewline\\\let\par\@empty \if @RTLtab\hbox\bgroup\beginR\@hboxRc
405 \def\@tabarray{\@ifnextchar[{\@array}{\@array[c]}}
406\def\endarray{\crcr \egroup\if@RTLtab\egroup\endR\egroup\fi \egroup \@arrayright \gdef\@prea
407 \def\array{\col@sep\arraycolsep
408 \def\d@llarbegin{$}\let\d@llarend\d@llarbegin\gdef\@halignto{}%
409 \@RTLtabfalse\@tabarray}
```

```
File array-xetex-bidi.def 11
```
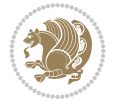

<span id="page-12-0"></span>410 \ProvidesFile{article-xetex-bidi.def}[2017/06/09 v0.6 bidi adaptations for standard article \if@titlepage \renewcommand\maketitle{\begin{titlepage}% \let\footnotesize\small \let\right@footnoterule\relax \let\left@footnoterule\relax \let\textwidth@footnoterule\relax \let \footnote \thanks \let \LTRfootnote \LTRthanks \let \RTLfootnote \RTLthanks \null\vfil \vskip 60\p@ \begin{center}% {\LARGE \@title \par}% \vskip 3em% {\large \lineskip .75em% \begin{tabular}[t]{c}% 428 \Cauthor 429 \end{tabular}\par}% 430 \vskip 1.5em% {\large \@date \par}% % Set date in \large size. \end{center}\par \@thanks \vfil\null \end{titlepage}% \setcounter{footnote}{0}% \global\let\thanks\relax \global\let\LTRthanks\relax \global\let\RTLthanks\relax \global\let\maketitle\relax \global\let\@thanks\@empty \global\let\@author\@empty \global\let\@date\@empty \global\let\@title\@empty \global\let\title\relax \global\let\author\relax \global\let\date\relax \global\let\and\relax } \else \renewcommand\maketitle{\par \begingroup \renewcommand\thefootnote{\@fnsymbol\c@footnote}% \def\@makefnmark{\rlap{\@textsuperscript{\normalfont\@thefnmark}}}% \long\def\@makefntext##1{\parindent 1em\noindent \hb@xt@1.8em{% \hss\@textsuperscript{\normalfont\@thefnmark}}##1}% \if@twocolumn \ifnum \col@number=\@ne \@maketitle \else

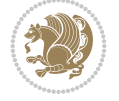

```
462 \twocolumn[\@maketitle]%
463 \setminusfi
464 \else
465 \newpage
466 \global\@topnum\z@ % Prevents figures from going at top of page.
467 \@maketitle
468 \fi
469 \thispagestyle{plain}\@thanks
470 \endgroup
471 \setcounter{footnote}{0}%
472 \global\let\thanks\relax
473 \global\let\LTRthanks\relax
474 \global\let\RTLthanks\relax
475 \global\let\maketitle\relax
476 \global\let\@maketitle\relax
477 \global\let\@thanks\@empty
478 \global\let\@author\@empty
479 \global\let\@date\@empty
480 \global\let\@title\@empty
481 \global\let\title\relax
482 \global\let\author\relax
483 \global\let\date\relax
484 \global\let\and\relax
485 }
486 \def\@maketitle{%
487 \newpage
488 \null
489 \vskip 2em%
490 \begin{center}%
491 \let \footnote \thanks
492 \let \LTRfootnote \LTRthanks
493 \let \RTLfootnote \RTLthanks
494 {\LARGE \@title \par}%
495 \vskip 1.5em%
496 {\large
497 \lineskip .5em%
498 \begin{tabular}[t]{c}%
499 \@author
500 \end{tabular}\par}%
501 \vskip 1em%
502 {\large \@date}%
503 \end{center}%
504 \par
505 \vskip 1.5em}
506 \fi
507 \renewcommand*\l@part[2]{%
508 \ifnum \c@tocdepth >-2\relax
509 \addpenalty\@secpenalty
510 \addvspace{2.25em \@plus\p@}%
511 \setlength\@tempdima{3em}%
512 \begingroup
513 \parindent \z@ \if@RTL\leftskip\else\rightskip\fi \@pnumwidth
514 \parfillskip -\@pnumwidth
```

```
515 {\leavevmode
```
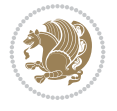

```
517 \nobreak
518 \if@compatibility
519 \global\@nobreaktrue
520 \everypar{\global\@nobreakfalse\everypar{}}%
521 \fi
522 \endgroup
523 \fi}
524 \renewcommand*\l@section[2]{%
525 \ifnum \c@tocdepth >\z@
526 \addpenalty\@secpenalty
527 \addvspace{1.0em \@plus\p@}%
528 \setlength\@tempdima{1.5em}%
529 \begingroup
530 \parindent \z@ \if@RTL\leftskip\else\rightskip\fi \@pnumwidth
531 \parfillskip -\@pnumwidth
532 \leavevmode \bfseries
533 \advance\if@RTL\rightskip\else\leftskip\fi\@tempdima
534 \hskip -\if@RTL\rightskip\else\leftskip\fi
535 #1\nobreak\hfil \nobreak\hb@xt@\@pnumwidth{\hss #2}\par
536 \endgroup
537 \fi}
538 \renewcommand\left@footnoterule{%
539 \kern-3\p@
540 \hrule\@width.4\columnwidth
541 \kern2.6\p@}
542 \renewcommand\right@footnoterule{%
543 \kern-3\p@
544 \hbox to \columnwidth{\hskip .6\columnwidth \hrulefill }
545 \kern2.6\p@}
546 \renewcommand\thesubsection {\thesection\@SepMark\@arabic\c@subsection}
547 \renewcommand\thesubsubsection{\thesubsection\@SepMark\@arabic\c@subsubsection}
548 \renewcommand\theparagraph {\thesubsubsection\@SepMark\@arabic\c@paragraph}
549 \renewcommand\thesubparagraph {\theparagraph\@SepMark\@arabic\c@subparagraph}
550 \def\@part[#1]#2{%
551 \ifnum \c@secnumdepth >\m@ne
552 \refstepcounter{part}%
553 \addcontentsline{toc}{part}{\thepart\hspace{1em}#1}%
554 \else
555 \addcontentsline{toc}{part}{#1}%
556 \fi
557 {\parindent \z@ \if@RTL\raggedleft\else\raggedright\fi
558 \interlinepenalty \@M
559 \normalfont
560 \ifnum \c@secnumdepth >\m@ne
561 \Large\bfseries \partname\nobreakspace\thepart
562 \par\nobreak
563 \fi
564 \huge \bfseries #2%
565 \markboth{}{}\par}%
566 \nobreak
567 \vskip 3ex
568 \@afterheading}
569 \renewenvironment{thebibliography}[1]
```
\large \bfseries #1\hfil \hb@xt@\@pnumwidth{\hss #2}}\par

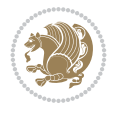

```
570 {\section*{\refname}%
571 \@mkboth{\MakeUppercase\refname}{\MakeUppercase\refname}%
572 \if@RTL\if@LTRbibitems\@RTLfalse\else\fi\else\if@RTLbibitems\@RTLtrue\else\fi\fi
573 \bidi@@thebibliography@font@hook%
574 \list{\@biblabel{\@arabic\c@enumiv}}%
575 {\settowidth\labelwidth{\@biblabel{#1}}%
576 \leftmargin\labelwidth
577 \dvance\leftmargin\labelsep
578 \@openbib@code
579 \usecounter{enumiv}%
580 \let\p@enumiv\@empty
581 \renewcommand\theenumiv{\@arabic\c@enumiv}}%
582 \sloppy
583 \clubpenalty4000
584 \@clubpenalty \clubpenalty
585 \widowpenalty4000%
586 \sfcode`\.\@m}
587 {\def\@noitemerr
588 {\@latex@warning{Empty `thebibliography' environment}}%
589 \endlist}
590 \renewenvironment{theindex}
591 {\if@twocolumn
592 \\@restonecolfalse
593 \else
594 \@restonecoltrue
595 \fi
596 \columnseprule \z@
597 \columnsep 35\p@
598 \twocolumn[\section*{\indexname}]%
599 \@mkboth{\MakeUppercase\indexname}%
600 \{ \MakeUpper case \in \mathbb{S} \}601 \thispagestyle{plain}\parindent\z@
602 \parskip\z@ \@plus .3\p@\relax
603 \let\item\@idxitem}
604 {\if@restonecol\onecolumn\else\clearpage\fi}
```

```
605 \ProvidesFile{artikel1-xetex-bidi.def}[2017/06/09 v0.4 bidi adaptations for artikel1 class f
606 \renewenvironment{theindex}{%
```

```
607 \if@twocolumn
```

```
608 \@restonecolfalse
```

```
609 \else
```

```
610 \@restonecoltrue
```

```
611 \fi
```

```
612 \columnseprule \z@
```

```
613 \columnsep 35\p@
```
\twocolumn[\section\*{\indexname}]%

```
615 \@mkboth{\MakeUppercase{\indexname}}{\MakeUppercase{\indexname}}%
```

```
616 \thispagestyle{plain}\parindent\z@
```

```
617 \parskip\z@ \@plus .3\p@\relax
```

```
618 \let\item\@idxitem
```

```
619 }{%
```

```
620 \if@restonecol\onecolumn\else\clearpage\fi}
```
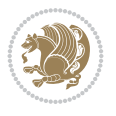

```
621 \renewcommand*\head@style{%
622 \interlinepenalty \@M
623 \hyphenpenalty=\@M \exhyphenpenalty=\@M
624 \if@RTL\leftskip\else\rightskip\fi=0cm plus .7\hsize\relax}
625 \if@titlepage
626 \renewenvironment{abstract}{%
627 \titlepage
628 \null\vfil
629 \section*{\SectFont\abstractname}
630 \noindent\ignorespaces}
631 {\par\vfil\null\endtitlepage}
632 else
633 \renewenvironment{abstract}{%
634 \if@twocolumn
635 \section*{\abstractname}%
636 \else
637 \bgroup\if@RTL\leftskip\else\rightskip\fi=\unitindent
638 \section*{\small\SectFont\abstractname}%
639 \noindent\ignorespaces
640 \fi}
641 {\if@twocolumn\else\par\egroup\fi}
642 \fi
643 \renewcommand*\@regtocline[3]{%
644 \ifnum #1>\c@tocdepth
645 \else
646 \vskip\z@\@plus.2\p@
647 {\hangindent\z@ \@afterindenttrue \interlinepenalty\@M
648 \if@RTL\rightskip\else\leftskip\fi\unitindent
649 \if@RTL\leftskip\else\rightskip\fi\unitindent\@plus 1fil
650 \parfillskip\z@
651 \@tempdima\unitindent
652 \parindent\z@
653 \leavevmode
654 \hbox{}\hskip -\if@RTL\rightskip\else\leftskip\fi\relax#2\nobreak
655 \hskip 1em \nobreak{\slshape #3}\par
656 }%
657 \fi}
658 \if@oldtoc
659 \renewcommand*\l@part[2]{%
660 \ifnum \c@tocdepth >-2\relax
661 \addpenalty\@secpenalty
662 \addvspace{2.25em \@plus\p@}%
663 \begingroup
664 \setlength\@tempdima{3em}%
665 \parindent \z@ \if@RTL\leftskip\else\rightskip\fi \@pnumwidth
666 \parfillskip -\@pnumwidth
667 {\leavevmode
668 \large \bfseries #1\hfil \hb@xt@\@pnumwidth{\hss #2}}\par
669 \nobreak
670 \if@compatibility
671 \global\@nobreaktrue
672 \everypar{\global\@nobreakfalse\everypar{}}%
673 \fi
674 \endgroup
```
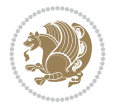

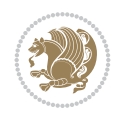

```
675 \fi}
676 else
677 \renewcommand*\l@part{%
678 \ifnum \c@tocdepth >-2\relax
679 \addpenalty\@secpenalty
680 \addvspace{2.25em \@plus \p@}%
681 \@regtocline{0}%
682 \quad \text{If } i683 \fi
684 \if@oldtoc
685 \renewcommand*\l@section[2]{%
686 \addpenalty\@secpenalty
687 \addvspace{1.0em \@plus\p@}%
688 \setlength\@tempdima{1.5em}%
689 \begingroup
690 \parindent \z@ \if@RTL\leftskip\else\rightskip\fi \@pnumwidth
691 \parfillskip -\@pnumwidth
692 \leavevmode \bfseries
693 \advance\if@RTL\rightskip\else\leftskip\fi\@tempdima
694 \hskip -\if@RTL\rightskip\else\leftskip\fi
695 #1\nobreak\hfil \nobreak\hb@xt@\@pnumwidth{\hss #2}\par
696 \endgroup}
697 \else
698 \renewcommand*\l@section{\@regtocline{1}}
699 \fi
700 \renewcommand*\thesubsection{\thesection\@SepMark\@arabic\c@subsection}
701 \renewcommand*\thesubsubsection{\thesubsection\@SepMark\@arabic\c@subsubsection}
702 \renewcommand*\theparagraph{\thesubsubsection\@SepMark\@arabic\c@paragraph}
703 \renewcommand*\thesubparagraph{\theparagraph\@SepMark\@arabic\c@subparagraph}
704 \renewenvironment{thebibliography}[1]
705 {\section*{\refname}%
706 \@mkboth{\MakeUppercase\refname}{\MakeUppercase\refname}%
707 \if@RTL\if@LTRbibitems\@RTLfalse\else\fi\else\if@RTLbibitems\@RTLtrue\else\fi\fi
708 \bidi@@thebibliography@font@hook%
709 \list{\@biblabel{\@arabic\c@enumiv}}%
710 {\settowidth\labelwidth{\@biblabel{#1}}%
711 \leftmargin\labelwidth
712 \advance\leftmargin\labelsep
713 \@openbib@code
714 \usecounter{enumiv}%
715 \let\p@enumiv\@empty
716 \renewcommand*\theenumiv{\@arabic\c@enumiv}}%
717 \sloppy\clubpenalty4000\widowpenalty4000%
718 \sfcode \.\@m}
719 {\def\@noitemerr
720 {\@latex@warning{Empty `thebibliography' environment}}%
_{721} \endlist}
722 \renewcommand*\left@footnoterule{%
723 \kern-3\p@
724 \kern.5\baselineskip
725 \hrule\@width\unitindent
726 \kern.4\baselineskip
727 }
728 \renewcommand*\right@footnoterule{%
```

```
\label{lem:3} $$751
\LARGE \def\\{\pend{ } \quad \quad -\@M\}752 \if@allcaps
753 \expandafter\uc@nothanks\@title\thanks\relax
759 \lineskip .75em \parindent\z@
760 \begin{tabular}[t]{c}%
761 \if@allcaps
762 \expandafter\uc@authornothanks\@author\and\relax
764 \@author
766 \end{tabular}\par}%
767 \vskip 1.5em%
769 \if@allcaps
770 \uppercase\expandafter{\@date}%
774 \end{center}\par
777 \end{titlepage}%
778 \setcounter{footnote}{0}%
779 \global\let\thanks\relax
780 \global\let\maketitle\relax
781 \global\let\@thanks\@empty
782 \global\let\@author\@empty
                         File artikel1-xetex-bidi.def 18
```

```
743 \def\labelitemi{\textendash}\@revlabeltrue
744 \leavevmode\@textsuperscript{\@thefnmark}\kern1em\relax ##1}
```
\renewcommand\*\thefootnote{\@fnsymbol\c@footnote}%

 $_{731}$  \hbox to \columnwidth{\hskip \dimexpr\columnwidth-\unitindent\relax \hrulefill }

```
742 \long\def\@makefntext##1{\parindent\z@
```
\if@compatibility\setcounter{page}{0}\fi

\kern-3\p@

\if@titlepage

 $_{747}$  \null\vfil \vskip 60\p@ \begin{center}% \TitleFont

 \else 755 \\Qtitle \fi\par}% \vskip 3em% {\large

\else

\fi

{\large

 \else 772 \@date \fi\par}%

 \@thanks \vfil\null

\kern.5\baselineskip

\kern.4\baselineskip}

 \renewcommand\*\maketitle{% \begin{titlepage}% 737 \let\footnotesize\small

```
741 \let \footnote \thanks
```

```
740 \let\textwidth@footnoterule\relax
```

```
738 \let\right@footnoterule\relax
```

```
739 \let\left@footnoterule\relax
```
\renewcommand\*\TitleFont{\rmfamily}

```
783 \global\let\@title\@empty
784 \global\let\@date\@empty
785 \global\let\title\relax
786 \global\let\author\relax
787 \global\let\date\relax
788 \global\let\and\relax
789 }
790 \def\uc@nothanks#1\thanks{\uppercase{#1}\futurelet\@tempa\uc@tx}
791 \def\uc@authornothanks#1\and{\uc@nothanks#1\thanks\relax
792 \futurelet\@tempa\uc@ax}
793 \def\uc@ax{%
794 \ifx\@tempa\relax
795 \else
796 \\ \andname \\ \expandafter\uc@authornothanks
797 \fi}
798 \def\uc@tx{\ifx\@tempa\relax
799 \else \expandafter\uc@ty \fi}
800 \def\uc@ty#1{\thanks{#1}\uc@nothanks}
801 \else
802 \renewcommand*\maketitle{\par
803 \begingroup
804 \renewcommand*\thefootnote{\@fnsymbol\c@footnote}%
805 \def\@makefnmark{\rlap{%
806 \@textsuperscript{\normalfont\@thefnmark}}}%
807 \long\def\@makefntext{\@xmakefntext{%
808 \@textsuperscript{\normalfont\@thefnmark}}}%
809 \if@twocolumn
810 \ifnum \col@number=\@ne
811 \@maketitle
812 \else
813 \twocolumn[\@maketitle]%
814 \fi
815 \else
816 \newpage
817 \global\@topnum\z@
818 \@maketitle
819 \fi
820 \thispagestyle{plain}\@thanks
821 \endgroup
822 \setcounter{footnote}{0}%
823 \global\let\thanks\relax
824 \global\let\maketitle\relax
825 \global\let\@maketitle\relax
826 \global\let\@thanks\@empty
827 \global\let\@author\@empty
828 \global\let\@title\@empty
829 \global\let\@date\@empty
830 \global\let\title\relax
831 \global\let\author\relax
832 \global\let\date\relax
833 \global\let\and\relax
834 }
835 \def\@maketitle{%
836 \newpage
```
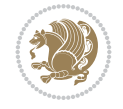

```
837 \null
838 \vskip 2em%
839 \begin{center}%
840 \let \footnote \thanks
841 {\LARGE \TitleFont \@title \par}%
842 \vskip 1.5em%
843 {\large \TitleFont
844 \lineskip .5em%
845 \begin{tabular}[t]{c}%
846 \@author
847 \end{tabular}\par}%
848 \vskip 1em%
849 {\large \TitleFont \@date}%
850 \end{center}%
851 \par
852 \vskip 1.5em}
853 \fi
```

```
854 \ProvidesFile{artikel2-xetex-bidi.def}[2017/06/09 v0.4 bidi adaptations for artikel2 class f
855 \renewenvironment{theindex}{%
856 \if@twocolumn
857 \@restonecolfalse
858 \else
859 \@restonecoltrue
860 \fi
861 \columnseprule \z@
862 \columnsep 35\p@
863 \twocolumn[\section*{\indexname}]%
864 \@mkboth{\MakeUppercase{\indexname}}{\MakeUppercase{\indexname}}%
865 \thispagestyle{plain}\parindent\z@
866 \parskip\z@ \@plus .3\p@\relax
867 \let\item\@idxitem
868 }{%
869 \if@restonecol\onecolumn\else\clearpage\fi}
870 \renewcommand*\@regtocline[3]{%
871 \ifnum #1>\c@tocdepth
872 \else
873 \vskip\z@\@plus.2\p@
874 {\hangindent\z@ \@afterindenttrue \interlinepenalty\@M
875 \verb|Vif@RTL\right\skip= \verb|else\left\skip= \verb|leftskip\right\rspace876 \if@RTL\leftskip\else\rightskip\fi\unitindent\@plus 1fil
877 \parfillskip\z@
878 \@tempdima\unitindent
879 \advance\@tempdima by \othermargin
880 \parindent\z@
881 \leavevmode
882 \hbox{}\hskip -\if@RTL\rightskip\else\leftskip\fi\relax#2\nobreak
883 \hskip 1em \nobreak{\slshape #3}\par
884 }%
885 \fi}
886 \if@oldtoc
887 \renewcommand*\l@section[2]{%
```

```
889 \addvspace{1.0em \@plus\p@}%
890 \setlength\@tempdima{1.5em}%
891 \begingroup
892 \parindent \z@ \if@RTL\leftskip\else\rightskip\fi \@pnumwidth
893 \parfillskip -\@pnumwidth
894 \leavevmode \bfseries
895 \advance\if@RTL\rightskip\else\leftskip\fi\@tempdima
896 \hskip -\if@RTL\rightskip\else\leftskip\fi
897 #1\nobreak\hfil \nobreak\hb@xt@\@pnumwidth{\hss #2}\par
898 \endgroup}
899 \else
900 \renewcommand*\l@section{\@regtocline{1}}
901 \fi
902 \if@oldtoc
903 \renewcommand*\l@part[2]{%
904 \ifnum \c@tocdepth >-2\relax
905 \addpenalty\@secpenalty
906 \addvspace{2.25em \@plus\p@}%
907 \begingroup
908 \setlength\@tempdima{3em}%
909 \parindent \z@ \if@RTL\leftskip\else\rightskip\fi \@pnumwidth
910 \parfillskip -\@pnumwidth
911 {\leavevmode
912 \large \bfseries #1\hfil \hb@xt@\@pnumwidth{\hss #2}}\par
913 \nobreak
914 \if@compatibility
915 \global\@nobreaktrue
916 \everypar{\global\@nobreakfalse\everypar{}}%
917 \fi
918 \endgroup
919 \fi}
920 \else
921 \renewcommand*\l@part{%
922 \ifnum \c@tocdepth >-2\relax
923 \addpenalty\@secpenalty
924 \addvspace{2.25em \@plus \p@}%
925 \@regtocline{0}%
926 \fi}
927 \fi
928 \renewcommand*\head@style{%
929 \interlinepenalty \@M
930 \hyphenpenalty=\@M \exhyphenpenalty=\@M
931 \if@RTL\leftskip\else\rightskip\fi=0cm plus .7\hsize\relax}
932 \if@titlepage
933 \renewenvironment{abstract}{%
934 \titlepage
935 \null\vfil
936 \section*{\SectFont\abstractname}%
937 \noindent\ignorespaces}
938 {\par\vfil\null\endtitlepage}
939 \else
940 \renewenvironment{abstract}{%
941 \if@twocolumn
```
\addpenalty\@secpenalty

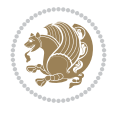

```
942 \section*{\abstractname}%
943 \else
944 \section*{\hskip\unitindent\small\SectFont\abstractname}%
945 \list{}{\setlength\listparindent{\unitindent}%
946 \setlength\parindent {\z@}%
947 \setlength\leftmargin {\unitindent}%
948 \setlength\rightmargin {\unitindent}%
949 \setlength\parsep {\z@}}%
950 \item[]%
951 \fi}
952 {\if@twocolumn\else\par\endlist\fi}
953 \fi
954 \renewcommand*\thesubsection{\thesection\@SepMark\@arabic\c@subsection}
955 \renewcommand*\thesubsubsection{\thesubsection\@SepMark\@arabic\c@subsubsection}
956 \renewcommand*\theparagraph{\thesubsubsection\@SepMark\@arabic\c@paragraph}
957 \renewcommand*\thesubparagraph{\theparagraph\@SepMark\@arabic\c@subparagraph}
958 \renewcommand*\left@footnoterule{%
959 \kern-3\p@
960 \hrule\@width 3\unitindent
961 \kern 2.6\p@
962 }
963 \renewcommand*\right@footnoterule{%
964 \kern-3\p@
965 \hbox to \columnwidth{\hskip \dimexpr\columnwidth-3\unitindent\relax \hrulefill }
966 \kern 2.6\p@}
967 \renewenvironment{thebibliography}[1]
968 {\section*{\refname}%
969 \@mkboth{\MakeUppercase\refname}{\MakeUppercase\refname}%
970 \if@RTL\if@LTRbibitems\@RTLfalse\else\fi\else\if@RTLbibitems\@RTLtrue\else\fi\fi
971 \bidi@@thebibliography@font@hook%
972 \list{\@biblabel{\@arabic\c@enumiv}}%
973 {\settowidth\labelwidth{\@biblabel{#1}}%
974 \leftmargin\labelwidth
975 \dvance\leftmargin\labelsep
976 \\@openbib@code
977 \usecounter{enumiv}%
978 \let\p@enumiv\@empty
979 \renewcommand*\theenumiv{\@arabic\c@enumiv}}%
980 \sloppy\clubpenalty4000\widowpenalty4000%
981 \sfcode \.\@m}
982 {\def\@noitemerr
983 {\@latex@warning{Empty `thebibliography' environment}}%
984 \endlist}
985 \if@titlepage
986 \renewcommand*\TitleFont{\rmfamily}
987 \renewcommand*\maketitle{%
988 \begin{titlepage}%
989 \let\footnotesize\small
990 \let\right@footnoterule\relax
991 \let\left@footnoterule\relax
992 \let\textwidth@footnoterule\relax
993 \let \footnote \thanks
994 \long\def\@makefntext##1{\parindent\z@
995 \def\labelitemi{\textendash}\@revlabeltrue
```
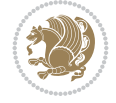

```
996 \leavevmode\@textsuperscript{\@thefnmark}\kern1em\relax ##1}
997 \renewcommand*\thefootnote{\@fnsymbol\c@footnote}%
998 \if@compatibility\setcounter{page}{0}\fi
999 \null\vfil
1000 \vskip 60\p@
1001 \begin{center}%
1002 \TitleFont
1003 {\LARGE \def\\{\penalty -\@M}
1004 \if@allcaps
1005 \expandafter\uc@nothanks\@title\thanks\relax
1006 \text{e} \text{se}1007 \\ldotitle
1008 \fi\par}%
1009 \vskip 3em%
1010 {\large
1011 \lineskip .75em \parindent\z@
1012 \begin{tabular}[t]{c}%
1013 \if@allcaps
1014 \expandafter\uc@authornothanks\@author\and\relax
1015 \else
1016 \@author
1017 \fi
1018 \end{tabular}\par}%
1019 \vskip 1.5em%
1020 {\large
1021 \if@allcaps
1022 \uppercase\expandafter{\@date}%
1023 \else
1024 \@date
1025 \fi\par}%
1026 \end{center}\par
1027 \@thanks
1028 \vfil\null
1029 \end{titlepage}%
1030 \setcounter{footnote}{0}%
1031 \global\let\thanks\relax
1032 \global\let\maketitle\relax
1033 \global\let\@thanks\@empty
1034 \global\let\@author\@empty
1035 \global\let\@title\@empty
1036 \global\let\@date\@empty
1037 \global\let\title\relax
1038 \global\let\author\relax
1039 \global\let\date\relax
1040 \global\let\and\relax
1041 }
1042 \def\uc@nothanks#1\thanks{\uppercase{#1}\futurelet\@tempa\uc@tx}
1043\def\uc@authornothanks#1\and{\uc@nothanks#1\thanks\relax
1044 \futurelet\@tempa\uc@ax}
1045 \def\uc@ax{%
1046 \ifx\@tempa\relax
1047 \else
1048 \\ \andname \\ \expandafter\uc@authornothanks
1049 \fi}
```
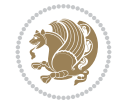

```
1050 \def\uc@tx{\ifx\@tempa\relax
1051 \else \expandafter\uc@ty \fi}
1052 \def\uc@ty#1{\thanks{#1}\uc@nothanks}
1053 \else
1054 \renewcommand*\maketitle{\par
1055 \begingroup
1056 \renewcommand*\thefootnote{\@fnsymbol\c@footnote}%
1057 \long\def\@makefntext##1{\parindent\z@
1058 \def\labelitemi{\textendash}%
1059 \leavevmode\hb@xt@.5\unitindent{%
1060 \@textsuperscript{\normalfont\@thefnmark}\hfil}##1}
1061 \if@twocolumn
1062 \ifnum \col@number=\@ne
1063 \@maketitle
1064 \else
1065 \twocolumn[\@maketitle]%
1066 \fi
1067 \else
1068 \newpage
1069 \global\@topnum\z@
1070 \@maketitle
1071 \fi
1072 \thispagestyle{plain}\@thanks
1073 \endgroup
1074 \setcounter{footnote}{0}%
1075 \global\let\thanks\relax
1076 \global\let\maketitle\relax
1077 \global\let\@maketitle\relax
1078 \global\let\@thanks\@empty
1079 \global\let\@author\@empty
1080 \global\let\@title\@empty
1081 \global\let\@date\@empty
1082 \global\let\title\relax
1083 \global\let\author\relax
1084 \global\let\date\relax
1085 \global\let\and\relax
1086 }
1087 \def\@maketitle{%
1088 \newpage
1089 \null
1090 \vskip 2em%
1091 \begin{center}%
1092 \let \footnote \thanks
1093 {\LARGE \TitleFont \@title \par}%
1094 \vskip 1.5em%
1095 {\large \TitleFont
1096 \lineskip .5em%
1097 \begin{tabular}[t]{c}%
1098 \@author
1099 \end{tabular}\par}%
1100 \vskip 1em%
1101 {\large \TitleFont \@date}%
1102 \end{center}%
1103 \par
```
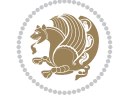

```
1104 \vskip 1.5em}
1105 \fi
```

```
1106 \ProvidesFile{artikel3-xetex-bidi.def}[2017/06/09 v0.5 bidi adaptations for artikel3 class f
1107 \renewenvironment{theindex}{%
1108 \if@twocolumn
1109 \@restonecolfalse
1110 \else
1111 \@restonecoltrue
1112 \fi
1113 \columnseprule \z@
1114 \columnsep 35\p@
1115 \twocolumn[\section*{\indexname}]%
1116 \@mkboth{\MakeUppercase{\indexname}}{\MakeUppercase{\indexname}}%
1117 \thispagestyle{plain}\parindent\z@
1118 \parskip\z@ \@plus .3\p@\relax
1119 \let\item\@idxitem
1120 }{%
1121 \if@restonecol\onecolumn\else\clearpage\fi}
1122 \renewcommand*\head@style{%
1123 \interlinepenalty \@M
1124 \hyphenpenalty=\@M \exhyphenpenalty=\@M
1125 \if@RTL\leftskip\else\rightskip\fi=0cm plus .7\hsize\relax}
1126 \renewcommand*\@regtocline[3]{%
1127 \ifnum #1>\c@tocdepth
1128 \else
1129 \vskip\z@\@plus.2\p@
1130 {\hangindent\z@ \@afterindenttrue \interlinepenalty\@M
1131 \if@RTL\rightskip\else\leftskip\fi\unitindent
1132 \if@RTL\leftskip\else\rightskip\fi\unitindent\@plus 1fil
1133 \parfillskip\z@
1134 \@tempdima\unitindent
1135 \parindent\z@
1136 \leavevmode
1137 \hbox{}\hskip -\if@RTL\rightskip\else\leftskip\fi\relax#2\nobreak
1138 \hskip 1em \nobreak{\slshape #3}\par
1139 }%
_{1140} \fi}
1141 \if@oldtoc
1142 \renewcommand*\l@part[2]{%
1143 \ifnum \c@tocdepth >-2\relax
1144 \addpenalty\@secpenalty
1145 \addvspace{2.25em \@plus\p@}%
1146 \begingroup
1147 \setlength\@tempdima{3em}%
1148 \parindent \z@ \if@RTL\leftskip\else\rightskip\fi \@pnumwidth
1149 \parfillskip -\@pnumwidth
1150 {\leavevmode
1151 \large \bfseries #1\hfil \hb@xt@\@pnumwidth{\hss #2}}\par
1152 \nobreak
1153 \if@compatibility
1154 \global\@nobreaktrue
```
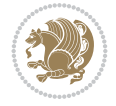

```
1155 \everypar{\global\@nobreakfalse\everypar{}}%
1156 \fi
1157 \endgroup
1158 \fi}
1159 \else
1160 \renewcommand*\l@part{%
1161 \ifnum \c@tocdepth >-2\relax
1162 \addpenalty\@secpenalty
1163 \addvspace{2.25em \@plus \p@}%
1164 \@regtocline{0}%
1165 \fi}
1166 \fi
1167
1168 \if@oldtoc
1169 \renewcommand*\l@section[2]{%
1170 \addpenalty\@secpenalty
1171 \addvspace{1.0em \@plus\p@}%
1172 \setlength\@tempdima{1.5em}%
1173 \begingroup
1174 \parindent \z@ \if@RTL\leftskip\else\rightskip\fi \@pnumwidth
1175 \parfillskip -\@pnumwidth
1176 \leavevmode \bfseries
1177 \advance\if@RTL\rightskip\else\leftskip\fi\@tempdima
1178 \hskip -\if@RTL\rightskip\else\leftskip\fi
1179 #1\nobreak\hfil \nobreak\hb@xt@\@pnumwidth{\hss #2}\par
1180 \endgroup}
1181 \else
1182 \renewcommand*\l@section{\@regtocline{1}}
1183 \fi
1184 \if@titlepage
1185 \renewenvironment{abstract}{%
1186 \titlepage
1187 \null\vfil
1188 \section*{\SectFont\abstractname}%
1189 \noindent\ignorespaces}
1190 {\par\vfil\null\endtitlepage}
1191 \else
1192 \renewenvironment{abstract}{%
1193 \if@twocolumn
1194 \section*{\abstractname}%
1195 \else
1196 \bgroup\if@RTL\leftskip\else\rightskip\fi=\unitindent
1197 \section*{\small\SectFont\abstractname}%
1198 \noindent\ignorespaces
_{1199} \fi}
1200 {\if@twocolumn\else\par\egroup\fi}
1201 If i
1202 \renewcommand*\left@footnoterule{%
1203 \kern-3\p@
1204 \kern.5\baselineskip
1205 \hrule\@width\unitindent
1206 \kern.4\baselineskip
1207 }
1208 \renewcommand*\right@footnoterule{%
```
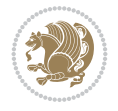

```
1209 \kern-3\p@
1210 \kern.5\baselineskip
1211 \hbox to \columnwidth{\hskip \dimexpr\columnwidth-\unitindent\relax \hrulefill }
1212 \kern.4\baselineskip}
1213 \renewcommand*\thesubsection{\thesection\@SepMark\@arabic\c@subsection}
1214 \renewcommand*\thesubsubsection{\thesubsection\@SepMark\@arabic\c@subsubsection}
1215 \renewcommand*\theparagraph{\thesubsubsection\@SepMark\@arabic\c@paragraph}
1216 \renewcommand*\thesubparagraph{\theparagraph\@SepMark\@arabic\c@subparagraph}
1217 \renewenvironment{thebibliography}[1]
1218 {\section*{\refname}%
1219 \@mkboth{\MakeUppercase\refname}{\MakeUppercase\refname}%
1220 \if@RTL\if@LTRbibitems\@RTLfalse\else\fi\else\if@RTLbibitems\@RTLtrue\else\fi\fi
1221 \bidi@@thebibliography@font@hook%
1222 \list{\@biblabel{\@arabic\c@enumiv}}%
1223 {\settowidth\labelwidth{\@biblabel{#1}}%
1224 \leftmargin\labelwidth
1225 \advance\leftmargin\labelsep
1226 \@openbib@code
1227 \usecounter{enumiv}%
1228 \let\p@enumiv\@empty
1229 \renewcommand*\theenumiv{\@arabic\c@enumiv}}%
1230 \sloppy\clubpenalty4000\widowpenalty4000%
1231 \sfcode`\.\@m}
1232 {\def\@noitemerr
1233 {\@latex@warning{Empty `thebibliography' environment}}%
_{1234} \endlist}
1235 \if@titlepage
1236 \renewcommand*\TitleFont{\rmfamily}
1237 \renewcommand*\maketitle{%
1238 \begin{titlepage}%
1239 \let\footnotesize\small
1240 \let\right@footnoterule\relax
1241 \let\left@footnoterule\relax
1242 \let\textwidth@footnoterule\relax
1243 \let \footnote \thanks
1244 \long\def\@makefntext##1{\parindent\z@
1245 \def\labelitemi{\textendash}\@revlabeltrue
1246 \leavevmode\@textsuperscript{\@thefnmark}\kern1em\relax ##1}
1247 \renewcommand*\thefootnote{\@fnsymbol\c@footnote}%
1248 \if@compatibility\setcounter{page}{0}\fi
1249 \null\vfil
1250 \vskip 60\p@
1251 \begin{center}%
1252 \TitleFont
1253 {\Lambda \def}\{\pmod{\pi -\@M}\}1254 \if@allcaps
1255 \expandafter\uc@nothanks\@title\thanks\relax
1256 \else
1257 \\ldottle
1258 \ifmmode{\frac{1258}{1258}}\else{ 1258 \ifmmode{\frac{1258}{1258}}\else{ 1258 }\fi1259 \vskip 3em%
1260 {\large
1261 \lineskip .75em \parindent\z@
1262 \begin{tabular}[t]{c}%
```
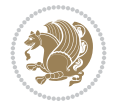

```
1263 \if@allcaps
1264 \expandafter\uc@authornothanks\@author\and\relax
1265 \else
1266 \@author
1267 \fi
1268 \end{tabular}\par}%
1269 \vskip 1.5em%
1270 {\large
1271 \if@allcaps
1272 \uppercase\expandafter{\@date}%
1273 \else
1274 \@date
1275 \if{if\parals}{\text{par}}1276 \end{center}\par
1277 \@thanks
1278   \forallil\null
1279 \end{titlepage}%
1280 \setcounter{footnote}{0}%
1281 \global\let\thanks\relax
1282 \global\let\maketitle\relax
1283 \global\let\@thanks\@empty
1284 \global\let\@author\@empty
1285 \global\let\@title\@empty
1286 \global\let\@date\@empty
1287 \global\let\title\relax
1288 \global\let\author\relax
1289 \global\let\date\relax
1290 \global\let\and\relax
1291 }
1292 \def\uc@nothanks#1\thanks{\uppercase{#1}\futurelet\@tempa\uc@tx}
1293 \def\uc@authornothanks#1\and{\uc@nothanks#1\thanks\relax
1294 \futurelet\@tempa\uc@ax}
1295 \def\uc@ax{%
1296 \ifx\@tempa\relax
1297 \else
1298 \\ \andname \\ \expandafter\uc@authornothanks
1299 \fi}
1300 \def\uc@tx{\ifx\@tempa\relax
1301 \else \expandafter\uc@ty \fi}
1302 \def\uc@ty#1{\thanks{#1}\uc@nothanks}
1303 \else
1304 \renewcommand*\maketitle{\par
1305 \begingroup
1306 \renewcommand*\thefootnote{\@fnsymbol\c@footnote}%
1307 \def\@makefnmark{\rlap{%
1308 \@textsuperscript{\normalfont\@thefnmark}}}%
1309 \long\def\@makefntext{\@xmakefntext{%
1310 \@textsuperscript{\normalfont\@thefnmark}}}%
1311 \if@twocolumn
1312 \ifnum \col@number=\@ne
1313 \@maketitle
1314 \else
1315 \twocolumn[\@maketitle]%
1316 \fi
```
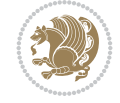

```
1317 \else
1318 \newpage
1319 \global\@topnum\z@
1320 \@maketitle
1321 \fi
1322 \thispagestyle{plain}\@thanks
1323 \endgroup
1324 \setcounter{footnote}{0}%
1325 \global\let\thanks\relax
1326 \global\let\maketitle\relax
1327 \global\let\@maketitle\relax
1328 \global\let\@thanks\@empty
1329 \global\let\@author\@empty
1330 \global\let\@title\@empty
1331 \global\let\@date\@empty
1332 \global\let\title\relax
1333 \global\let\author\relax
1334 \global\let\date\relax
1335 \global\let\and\relax
1336 }
1337 \def\@maketitle{%
1338 \newpage
1339 \null
1340 \vskip 2em%
1341 \if@titlecentered
1342 \begin{center}%
1343 \let \footnote \thanks
1344 {\LARGE \TitleFont \@title \par}%
1345 \vskip 1.5em%
1346 {\large \TitleFont
1347 \lineskip .5em%
1348 \begin{tabular}[t]{c}%
1349 \@author
1350 \end{tabular}\par}%
_{1351} \vskip 1em%
1352 {\large \TitleFont \@date}%
1353 \end{center}%
1354 \else
1355 {\LARGE \TitleFont \head@style \@title \par} \vskip 1.5em
1356 {\large \TitleFont \lineskip .5em \tabcolsep\z@
1357 \def\and{%%% \begin{tabular} has already started
1358 \end{tabular}\hskip 1em plus .17fil
1359 \left\{tabular\} [t]_{r}\leq\begin{equation*} [t]_{1}\{t\}^{n}\% \end{equation*}1360 \if@RTL\begin{tabular}[t]{r}\else\begin{tabular}[t]{l}\fi\@author\end{tabular}\par}
1361 \vskip 1em {\large \TitleFont \@date}
1362 \fi
1363 \par
1364 \vskip 1.5em}
1365 \fi
```
## <span id="page-29-0"></span>**13 File arydshln-xetex-bidi.def**

1366 \ProvidesFile{arydshln-xetex-bidi.def}[2010/08/01 v0.2 bidi adaptations for arydshln package 1367\def\endarray{\adl@endarray \egroup \adl@arrayrestore \if@RTLtab\egroup\endR\egroup\fi\egrou

File arydshln-xetex-bidi.def 29

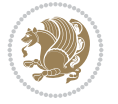

```
1368 \def\endtabular{\endarray $\if@RTLtab\endR\fi\egroup}
1369 \expandafter\let\csname endtabular*\endcsname\endtabular
1370 \let\adl@array\@array
1371 \def\@array{\adl@everyvbox\everyvbox
1372 \everyvbox{\adl@arrayinit \the\adl@everyvbox \everyvbox\adl@everyvbox}%
1373 \ifadl@inactive \adl@inactivate \else \adl@activate \fi
1374 \let\adl@noalign\noalign
1375 \adl@array}
1376 \ifadl@usingarypkg
1377 \def\@testpach{\@chclass
1378 \ifnum \@lastchclass=6 \@ne \@chnum \@ne \else
1379 \ifnum \@lastchclass=7 5 \else
1380 \ifnum \@lastchclass=8 \tw@ \else
1381 \ifnum \@lastchclass=9 \thr@@
1382 \else \z@
1383 \ifnum \@lastchclass = 10 \else
1384 \edef\@nextchar{\expandafter\string\@nextchar}%
1385 \@chnum
1386 \if \@nextchar c\z@ \else
1387 \if \@nextchar \if@RTLtab r\else l\fi\@ne \else
1388 \if \@nextchar \if@RTLtab l\else r\fi\tw@ \else
1389 \z@ \@chclass
1390 \if\@nextchar |\@ne \let\@arrayrule\adl@arrayrule \else
1391 \if\@nextchar :\@ne \let\@arrayrule\adl@arraydashrule \else
1392 \if\@nextchar ;\@ne \let\@arrayrule\adl@argarraydashrule \else
1393 \if \@nextchar !6 \else
1394 \if \@nextchar @7 \else
1395 \if \@nextchar <8 \else
1396 \if \@nextchar >9 \else
1397 10
1398 \@chnum
1399 \if \@nextchar m\thr@@\else
1400 \if \@nextchar p4 \else
1401 \if \@nextchar b5 \else
1402 \z@ \@chclass \z@ \@preamerr \z@ \fi \fi \fi \fi \fi \fi
1403 \fi \fi \fi \fi \fi \fi \fi \fi \fi \fi \fi \fi}
1404
1405 \def\@classz{\@classx
1406 \@tempcnta \count@
1407 \prepnext@tok
1408 \@addtopreamble{\ifcase \@chnum
1409 \hfil
1410 \adl@putlrc{\d@llarbegin \insert@column \d@llarend}\hfil \or
1411 \hskip1sp\adl@putlrc{\d@llarbegin \insert@column \d@llarend}\hfil \or
1412 \hfil\hskip1sp\adl@putlrc{\d@llarbegin \insert@column \d@llarend}\or
1413 \setbox\adl@box\hbox \adl@startmbox{\@nextchar}\insert@column
1414 \adl@endmbox\or
1415 \setbox\adl@box\vtop \@startpbox{\@nextchar}\insert@column \@endpbox \or
1416 \setbox\adl@box\vbox \@startpbox{\@nextchar}\insert@column \@endpbox
1417 \fi}\prepnext@tok}
1418 \def\adl@class@start{4}
1419 \def\adl@class@iiiorvii{7}
1420
1421 \else
```
File arydshln-xetex-bidi.def 30

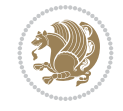

```
1422\def\@testpach#1{\@chclass \ifnum \@lastchclass=\tw@ 4\relax \else
1423 \ifnum \@lastchclass=\thr@@ 5\relax \else
1424 \qquad \qquad \qquad \qquad \qquad \qquad \qquad \qquad \qquad \qquad \qquad \qquad \qquad \qquad \qquad \qquad \qquad \qquad \qquad \qquad \qquad \qquad \qquad \qquad \qquad \qquad \qquad \qquad \qquad \qquad \qquad \qquad \qquad \qquad \qquad \qquad \qquad \qquad \qquad 1425 \if \if@RTLtab#1r\else#1l\fi\@chnum \@ne \else
1426 \if \if@RTLtab#1l\else#1r\fi\@chnum \tw@ \else
1427 \@chclass
1428 \if #1|\@ne \let\@arrayrule\adl@arrayrule \else
1429 \if #1:\@ne \let\@arrayrule\adl@arraydashrule \else
1430 \if #1;\@ne \let\@arrayrule\adl@argarraydashrule \else
1431 \if #1@\tw@ \else
1432 \if #1p\thr@@ \else \z@ \@preamerr 0\fi
1433 \setminusfi \fi \fi \fi \fi \fi \fi \fi \fi}
1434
1435 \def\@arrayclassz{\ifcase \@lastchclass \@acolampacol \or \@ampacol \or
1436 \or \or \@addamp \or
1437 \@acolampacol \or \@firstampfalse \@acol \fi
1438 \edef\@preamble{\@preamble
1439 \ifcase \@chnum
1440 \hfil\adl@putlrc{$\relax\@sharp$}\hfil
1441 \or \adl@putlrc{$\relax\@sharp$}\hfil
1442 \or \hfil\adl@putlrc{$\relax\@sharp$}\fi}}
1443\def\@tabclassz{\ifcase\@lastchclass\@acolampacol\or\@ampacol\or
1444 \or \or \@addamp \or
1445 \@acolampacol \or \@firstampfalse \@acol \fi
1446 \edef\@preamble{\@preamble
1447 \ifcase \@chnum
1448 \hfil\adl@putlrc{\@sharp\unskip}\hfil
1449 \or \adl@putlrc{\@sharp\unskip}\hfil
1450 \or \hbox{\hbox{{\rm Stip}}\cal}\1451 \def\adl@class@start{6}
1452 \def\adl@class@iiiorvii{3}
1453 \fi
1454 \@ifpackageloaded{colortbl}{%
1455 \def\adl@inactivate{\adl@org@inactivate \let\CT@setup\adl@CT@setup}
1456 \def\adl@activate{\adl@org@activate \let\CT@setup\adl@act@CT@setup
1457 \let\@endpbox\adl@org@endpbox}
1458 \let\adl@CT@setup\CT@setup
1459 \def\CT@setup{\adl@CT@setup
1460 \@tempdima\ht\z@ \advance\@tempdima\minrowclearance
1461 \ifdim\adl@height<\@tempdima \global\adl@height\@tempdima \fi
1462 \ifdim\adl@depth<\dp\z@ \global\adl@depth\dp\z@\fi}
1463 \let\adl@act@CT@setup\CT@setup
1464 \def\@classz{\@classx
1465 \@tempcnta\count@ \prepnext@tok
1466 \expandafter\CT@extract\the\toks\@tempcnta\columncolor!\@nil
1467 \expandafter\adl@extract@arc\the\toks\@tempcnta\arrayrulecolor!\@nil
1468 \expandafter\adl@extract@drsc
1469 \the\toks\@tempcnta\doublerulesepcolor!\@nil
1470 \expandafter\adl@extract@dgc\the\toks\@tempcnta\dashgapcolor!\@nil
1471 \@addtopreamble{\if@RTL\beginL\fi%
1472 \setbox\z@\hbox\bgroup\bgroup\if@RTL\beginR\fi
1473 \iint case \quad \text{Cohnum}1474 \hskip\stretch{.5}\kern\z@
1475 \d@llarbegin
```
File arydshln-xetex-bidi.def 31

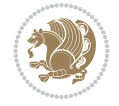

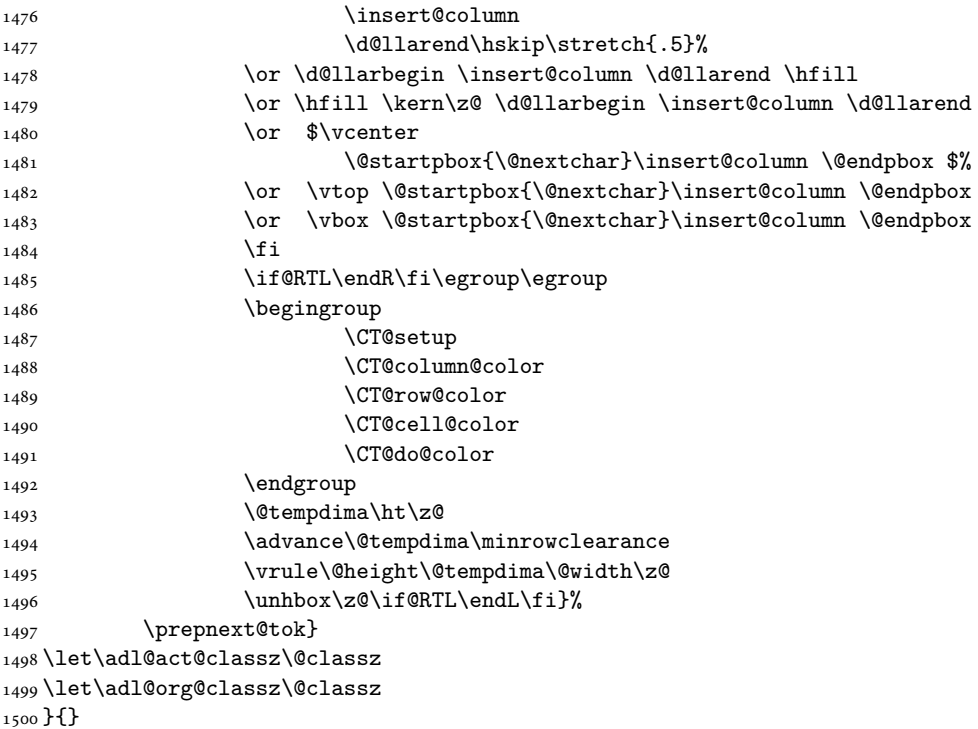

#### <span id="page-32-0"></span>**14 File beamer-xetex-bidi.def**

1501 \ProvidesFile{beamer-xetex-bidi.def}[2022/05/24 v0.1 bidi adaptations for beamer class for Y 1502 \AtBeginDocument{%

```
1503 \if@RTLmain
1504 \raggedleft
1505 \else
1506 \raggedright
1507 \fi
1508 }
1509 \renewcommand*{\bidi@beamer@ragged}{%
1510 \if@RTL
1511 \raggedleft
1512 \else
1513 \raggedright
1514 \fi
1515 }
```
#### <span id="page-32-1"></span>**15 File beamerbasecolor-xetex-bidi.def**

```
1516 \ProvidesFile{beamerbasecolor-xetex-bidi.def}[2022/05/24 v0.1 bidi adaptations for beamerbas
1517 \renewenvironment{beamercolorbox}[2][]{%
1518 \def\beamer@vmode{\leavevmode}%
1519 \setkeys{beamercolbox}{wd=\textwidth,ht={},dp={},%
1520 leftskip=0pt,rightskip=0pt plus1fil,%
1521 sep=0pt,colsep=0pt,colsep*=0pt,%
1522 shadow=false,rounded=false,ignorebg=false}%
1523 \setkeys{beamercolbox}{#1}%
```
File beamerbasecolor-xetex-bidi.def 32

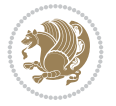

```
1524 \ifbeamercolorempty[bg]{#2}{\@tempswafalse}{\@tempswatrue}%
1525 \ifbeamer@colbox@ignorebg\@tempswafalse\fi%
1526 \def\beamer@colbox@color{#2}%
1527 \setbox\beamer@tempbox=\hbox\bgroup\color@begingroup
1528 \if@RTL
1529 \@hboxRconstructtrue
1530 \else
1531 \@hboxRconstructfalse
1532 \fi
1533 \ifbeamer@colbox@ignorebg%
1534 \colorlet{beamer@temp@color}{bg}%
1535 \usebeamercolor[fg]{#2}%
1536 \colorlet{bg}{beamer@temp@color}%
1537 \else%
1538 \usebeamercolor[fg]{#2}%
1539 \fi%
1540 \vbox\bgroup%
1541 \hsize=\beamer@colbox@wd%
1542 \@arrayparboxrestore%
1543 \leftskip=\beamer@colbox@ls%
1544 \ifdim\beamer@colbox@sep>\z@\advance\leftskip\beamer@colbox@sep\fi%
1545 \rightskip=\beamer@colbox@rs%
1546 \ifdim\beamer@colbox@sep>\z@\advance\rightskip\beamer@colbox@sep\fi%
1547 \if@tempswa\ifdim\beamer@colbox@colsep>\z@%
1548 \advance\leftskip by\beamer@colbox@colsep%
1549 \advance\rightskip by\beamer@colbox@colsep%
1550 \vskip\beamer@colbox@colsep%
1551 \fi%
1552 \ifdim\beamer@colbox@colseps>\z@\vskip\beamer@colbox@colseps\fi%
1553 \fi%
1554 \ifdim\beamer@colbox@sep>\z@\vskip\beamer@colbox@sep\fi%
1555 \beamer@vmode\ignorespaces}{%
1556 \ifdim\beamer@colbox@sep>\z@\vskip\beamer@colbox@sep\fi%
1557 \if@tempswa
1558 \ifdim\beamer@colbox@colsep>\z@\vskip\beamer@colbox@colsep\fi%
1559 \ifdim\beamer@colbox@colseps>\z@\vskip\beamer@colbox@colseps\fi%
1560 \fi%
1561 \egroup\color@endgroup\egroup%
1562 \wd\beamer@tempbox=\beamer@colbox@wd%
1563 \ifx\beamer@colbox@ht\@empty\else\ht\beamer@tempbox=\beamer@colbox@ht\fi%
1564 \ifx\beamer@colbox@dp\@empty\else\dp\beamer@tempbox=\beamer@colbox@dp\fi%
1565 \ifbeamer@colbox@rounded%
1566 \if@tempswa%
1567 \begin{beamerboxesrounded}[%
1568 shadow=\beamer@colbox@shadow,%
1569 lower=\beamer@colbox@color,%
1570 upper=normal text,%
1571 width=\beamer@colbox@wd]{}%
1572 \box\beamer@tempbox%
1573 \end{beamerboxesrounded}%
1574 \else%
1575 \ifdim\wd\beamer@tempbox>\textwidth%
1576 \setbox\beamer@tempbox=\hbox to\textwidth{\hss\box\beamer@tempbox\hss}%
1577 \fi%
```
File beamerbasecolor-xetex-bidi.def 33

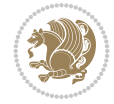

```
1578 \box\beamer@tempbox%
1579 \fi%
1580 \else<sup>%</sup>
1581 \if@tempswa\setbox\beamer@tempbox=\hbox{%
1582 \usebeamercolor{\beamer@colbox@color}%
1583 \hskip-\beamer@colbox@colseps%
1584 \fboxsep=\z@\colorbox{bg}{%
1585 \hskip\beamer@colbox@colseps%
1586 \box\beamer@tempbox%
1587 \hskip\beamer@colbox@colseps%
1588 }%
1589 \hskip-\beamer@colbox@colseps%
1590 }\fi%
1591 \ifdim\wd\beamer@tempbox>\textwidth%
1592 \setbox\beamer@tempbox=\hbox to\textwidth{\hskip0pt minus\beamer@leftmargin\relax\box\
1593 \fi%
1594 \box\beamer@tempbox%
1595 \fi%
1596 }
1597
1598
```
#### <span id="page-34-0"></span>**16 File beamerbaseframecomponents-xetex-bidi.def**

```
1599 \ProvidesFile{beamerbaseframecomponents-xetex-bidi.def}[2022/05/24 v0.1 bidi adaptations for
1600 \renewcommand<>\beamer@columncom[2][\beamer@colmode]{%
1601 \beamer@colclose%
1602 \def\beamer@colclose{\end{minipage}\hfill\end{actionenv}\ignorespaces}%
1603 \begin{actionenv}#3%
1604 \setkeys{beamer@col}{#1}%
1605 \begin{minipage}[\beamer@colalign]{#2}%
1606 \leavevmode\bidi@beamer@ragged\beamer@colheadskip\ignorespaces}
1607
1608 \renewenvironment<>{columns}[1][]{%
1609 \begin{actionenv}#2%
1610 \ifbeamer@onlytextwidth
1611 \def\beamer@colentrycode{\hbox to\textwidth\bgroup\ignorespaces}%
1612 \def\beamer@colexitcode{\unskip\egroup}
1613 \else%
1614 \def\beamer@colentrycode{%
1615 \hbox to\textwidth\bgroup%
1616 \leavevmode%
1617 \hskip-\beamer@leftmargin%
1618 \nobreak%
1619 \beamer@tempdim=\textwidth%
1620 \advance\beamer@tempdim by\beamer@leftmargin%
1621 \advance\beamer@tempdim by\beamer@rightmargin%
1622 \hbox to\beamer@tempdim\bgroup%
1623 \hbox{}\hfill\ignorespaces}%
1624 \def\beamer@colexitcode{\egroup%
1625 \nobreak%
1626 \hskip-\beamer@rightmargin\egroup}%
_{1627} \fi%
1628 \ifbeamer@centered\setkeys{beamer@col}{c}\else\setkeys{beamer@col}{t}\fi%
```
File beamerbaseframecomponents-xetex-bidi.def 34

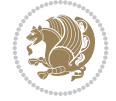

```
1629 \setkeys{beamer@col}{#1}%
1630 \par%
1631 \leavevmode
1632 \beamer@colentrycode%
1633 \def\beamer@colclose{}\ignorespaces}%
1634 {\beamer@colclose\def\beamer@colclose{}\beamer@colexitcode\end{actionenv}}%
1635
1636
1637 \def\@makeRTLfntext#1{%
1638 \def\insertfootnotetext{#1}%
1639 \def\insertfootnotemark{\@makefnmark}%
1640 \usebeamertemplate***{RTLfootnote}}
1641
1642 \def\@makeLTRfntext#1{%
1643 \def\insertfootnotetext{#1}%
1644 \def\insertfootnotemark{\@makefnmark}%
1645 \usebeamertemplate***{LTRfootnote}}
1646
1647 \renewcommand<>\beamer@framefootnotetext[1]{%
1648 \global\setbox\beamer@footins\vbox{%
1649 \if@RTL@footnote\@RTLtrue\else\@RTLfalse\fi%
1650 \hsize\framewidth
1651 \textwidth\hsize
1652 \columnwidth\hsize
1653 \unvbox\beamer@footins
1654 \reset@font
1655 \bidi@@footnotetext@font
1656 \@parboxrestore
1657 \protected@edef\@currentlabel
1658 {\csname p@footnote\endcsname\@thefnmark}%
1659 \color@begingroup
1660 \uncover#2{\@makefntext{%
1661 \rule\z@\footnotesep\ignorespaces#1\@finalstrut\strutbox}}%
1662 \color@endgroup}}
1663
1664 \renewcommand<>\beamer@frameRTLfootnotetext[1]{%
1665 \global\setbox\beamer@footins\vbox{%
1666 \@RTLtrue
1667 \hsize\framewidth
1668 \textwidth\hsize
1669 \columnwidth\hsize
1670 \unvbox\beamer@footins
1671 \reset@font
1672 \bidi@@RTLfootnotetext@font
1673 \@parboxrestore
1674 \protected@edef\@currentlabel
1675 {\csname p@footnote\endcsname\@thefnmark}%
1676 \color@begingroup
1677 \uncover#2{\@makeRTLfntext{%
1678 \rule\z@\footnotesep\ignorespaces#1\@finalstrut\strutbox}}%
1679 \color@endgroup}}
1680
1681 \renewcommand<>\beamer@frameLTRfootnotetext[1]{%
1682 \global\setbox\beamer@footins\vbox{%
```
File beamerbaseframecomponents-xetex-bidi.def 35

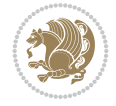
```
1683 \@RTLfalse
1684 \hsize\framewidth
1685 \textwidth\hsize
1686 \columnwidth\hsize
1687 \unvbox\beamer@footins
1688 \reset@font
1689 \bidi@@LTRfootnotetext@font
1690 \@parboxrestore
1691 \protected@edef\@currentlabel
1692 {\csname p@footnote\endcsname\@thefnmark}%
1693 \color@begingroup
1694 \uncover#2{\@makeLTRfntext{%
1695 \rule\z@\footnotesep\ignorespaces#1\@finalstrut\strutbox}}%
1696 \color@endgroup}}
1697
1698 \renewcommand<>\@mpfootnotetext[1]{%
1699 \global\setbox\@mpfootins\vbox{%
1700 \ifbidi@autofootnoterule\ifnum\c@mpfootnote=\@ne\if@RTL@footnote\global\let\bidi@mpfootr
1701 \unvbox\@mpfootins
1702 \reset@font
1703 \bidi@@footnotetext@font
1704 \hsize\columnwidth
1705 \@parboxrestore
1706 \protected@edef\@currentlabel
1707 {\csname p@mpfootnote\endcsname\@thefnmark}%
1708 \color@begingroup
1709 \uncover#2{\@makefntext{%
1710 \rule\z@\footnotesep\ignorespaces#1\@finalstrut\strutbox}}%
1711 \color@endgroup}}
1712
1713 \renewcommand<>\@mpRTLfootnotetext[1]{%
1714 \global\setbox\@mpfootins\vbox{%
1715 \ifbidi@autofootnoterule\ifnum\c@mpfootnote=\@ne\global\let\bidi@mpfootnoterule\right@footnoterule\fi\fi
1716 \unvbox\@mpfootins
1717 \reset@font
1718 \bidi@@RTLfootnotetext@font
1719 \hsize\columnwidth
1720 \@parboxrestore
1721 \protected@edef\@currentlabel
1722 {\csname p@mpfootnote\endcsname\@thefnmark}%
1723 \color@begingroup
1724 \uncover#2{\@makeRTLfntext{%
1725 \rule\z@\footnotesep\ignorespaces#1\@finalstrut\strutbox}}%
1726 \color@endgroup}}
1727
1728 \renewcommand<>\@mpLTRfootnotetext[1]{%
1729 \global\setbox\@mpfootins\vbox{%
1730 \ifbidi@autofootnoterule\ifnum\c@mpfootnote=\@ne\global\let\bidi@mpfootnoterule\left@footn
1731 \unvbox\@mpfootins
1732 \reset@font
1733 \bidi@@LTRfootnotetext@font
1734 \hsize\columnwidth
1735 \@parboxrestore
1736 \protected@edef\@currentlabel
```
File beamerbaseframecomponents-xetex-bidi.def 36

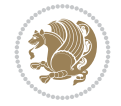

```
1737 {\csname p@mpfootnote\endcsname\@thefnmark}%
1738 \color@begingroup
1739 \uncover#2{\@makeLTRfntext{%
1740 \rule\z@\footnotesep\ignorespaces#1\@finalstrut\strutbox}}%
1741 \color@endgroup}}
1742
1743 \let\@footnotetext=\beamer@framefootnotetext
1744 \let\@RTLfootnotetext=\beamer@frameRTLfootnotetext
1745 \let\@LTRfootnotetext=\beamer@frameLTRfootnotetext
1746
1747 \footdir@temp\footdir@ORG@bidi@beamer@footnotetext\@footnotetext{\bidi@footdir@footnote}%
1748 \footdir@temp\footdir@ORG@bidi@beamer@RTLfootnotetext\@RTLfootnotetext{R}%
1749 \footdir@temp\footdir@ORG@bidi@beamer@LTRfootnotetext\@LTRfootnotetext{L}%
1750
1751 \renewcommand<>{\footnote}[1][]{%
1752 \let\beamer@footnotetext=\@footnotetext%
1753 \let\beamer@mpfn=\@mpfn%
1754 \let\beamer@thempfn=\thempfn%
1755 \let\beamer@kvorig=\KV@errx%
1756 \let\beamer@xkvorig=\XKV@err
1757 \def\beamer@footarg{}%
1758 \def\KV@errx##1{\edef\beamer@footarg{\@tempa}}%
1759 \def\XKV@err##1{\edef\beamer@footarg{\XKV@tkey}}%
1760 \setkeys{beamerfootnote}{#1}%
1761 \let\KV@errx=\beamer@kvorig%
1762 \let\XKV@errx=\beamer@xkvorig
1763 \ifx\beamer@footarg\@empty%
1764 \def\beamer@next{\stepcounter\beamer@mpfn
1765 \protected@xdef\@thefnmark{\beamer@thempfn}%
1766 \@footnotemark\beamer@footnotetext#2}%
1767 \else%
1768 \def\beamer@next{%
1769 \begingroup
1770 \csname c@\beamer@mpfn\endcsname\beamer@footarg\relax
1771 \unrestored@protected@xdef\@thefnmark{\beamer@thempfn}%
1772 \endgroup
1773 \@footnotemark\beamer@footnotetext#2}%
_{1774} \fi%
1775 \beamer@next}
1776
1777 \renewcommand<>{\RTLfootnote}[1][]{%
1778 \let\beamer@RTLfootnotetext=\@RTLfootnotetext%
1779 \let\beamer@mpfn=\@mpfn%
1780 \let\beamer@thempfn=\thempfn%
1781 \let\beamer@kvorig=\KV@errx%
1782 \let\beamer@xkvorig=\XKV@err
1783 \def\beamer@footarg{}%
1784 \def\KV@errx##1{\edef\beamer@footarg{\@tempa}}%
1785 \def\XKV@err##1{\edef\beamer@footarg{\XKV@tkey}}%
1786 \setkeys{beamerfootnote}{#1}%
1787 \let\KV@errx=\beamer@kvorig%
1788 \let\XKV@errx=\beamer@xkvorig
1789 \ifx\beamer@footarg\@empty%
1790 \def\beamer@next{\stepcounter\beamer@mpfn
```
File beamerbaseframecomponents-xetex-bidi.def 37

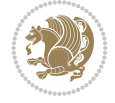

```
1791 \protected@xdef\@thefnmark{\beamer@thempfn}%
1792 \@footnotemark\beamer@RTLfootnotetext#2}%
1793 \else%
1794 \def\beamer@next{%
1795 \begingroup
1796 \csname c@\beamer@mpfn\endcsname\beamer@footarg\relax
1797 \unrestored@protected@xdef\@thefnmark{\beamer@thempfn}%
1798 \endgroup
1799 \@footnotemark\beamer@footnotetext#2}%
1800 \fi%
1801 \beamer@next}
1802
1803 \renewcommand<>{\LTRfootnote}[1][]{%
1804 \let\beamer@LTRfootnotetext=\@LTRfootnotetext%
1805 \let\beamer@mpfn=\@mpfn%
1806 \let\beamer@thempfn=\thempfn%
1807 \let\beamer@kvorig=\KV@errx%
1808 \let\beamer@xkvorig=\XKV@err
1809 \def\beamer@footarg{}%
1810 \def\KV@errx##1{\edef\beamer@footarg{\@tempa}}%
1811 \def\XKV@err##1{\edef\beamer@footarg{\XKV@tkey}}%
1812 \setkeys{beamerfootnote}{#1}%
1813 \let\KV@errx=\beamer@kvorig%
1814 \let\XKV@errx=\beamer@xkvorig
1815 \ifx\beamer@footarg\@empty%
1816 \def\beamer@next{\stepcounter\beamer@mpfn
1817 \protected@xdef\@thefnmark{\beamer@thempfn}%
1818 \@footnotemark\beamer@LTRfootnotetext#2}%
1819 \else%
1820 \def\beamer@next{%
1821 \begingroup
1822 \csname c@\beamer@mpfn\endcsname\beamer@footarg\relax
1823 \unrestored@protected@xdef\@thefnmark{\beamer@thempfn}%
1824 \endgroup
1825 \@footnotemark\beamer@footnotetext#2}%
1826 \fi%
1827 \beamer@next}
1828
1829
```
## **17 File beamerbaselocalstructure-xetex-bidi.def**

1830 \ProvidesFile{beamerbaselocalstructure-xetex-bidi.def}[2022/05/24 v0.1 bidi adaptations for 1831 \def\beamer@enum@{%

```
1832 \beamer@computepref\@itemdepth% sets \beameritemnestingprefix
```

```
1833 \usebeamerfont{itemize/enumerate \beameritemnestingprefix body}%
```
- 1834 \bgroup
- 1835 \usebeamercolor[fg]{itemize/enumerate \beameritemnestingprefix body}%
- 1836 \usebeamertemplate{itemize/enumerate \beameritemnestingprefix body begin}%

```
1837 \egroup
```
- 1838 \expandafter
- 1839 \list
- 1840 {\usebeamertemplate{\beamer@enumtempl}}
- 1841 {\usecounter\@enumctr%

File beamerbaselocalstructure-xetex-bidi.def 38

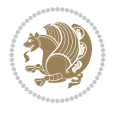

```
1842 \def\makelabel##1{{\hss\llap{{%}
1843 \usebeamerfont*{enumerate \beameritemnestingprefix item}%
1844 \usebeamercolor[fg]{enumerate \beameritemnestingprefix item}##1}}}}}
1845 \beamer@cramped%
1846 \bidi@beamer@ragged%
1847 \beamer@firstlineitemizeunskip%
1848 }
1849
1850 \renewcommand{\itemize}[1][]{%
1851 \ifblank{#1}{}{\def\beamer@defaultospec{#1}}%
1852 \ifnum \@itemdepth >2\relax\@toodeep\else
1853 \advance\@itemdepth\@ne
1854 \beamer@computepref\@itemdepth% sets \beameritemnestingprefix
1855 \usebeamerfont{itemize/enumerate \beameritemnestingprefix body}%
1856 \bgroup
1857 \usebeamercolor[fg]{itemize/enumerate \beameritemnestingprefix body}%
1858 \usebeamertemplate{itemize/enumerate \beameritemnestingprefix body begin}%
1859 \egroup
1860 \list
1861 {\usebeamertemplate{itemize \beameritemnestingprefix item}}
1862 {\def\makelabel##1{%
1863 {%
1864 \hss\llap{{%}
1865 \usebeamerfont*{itemize \beameritemnestingprefix item}%
1866 \usebeamercolor[fg]{itemize \beameritemnestingprefix item}##1}}%
1867 }%
1868 }%
1869 }
1870 \fi%
1871 \beamer@cramped%
1872 \bidi@beamer@ragged%
1873 \beamer@firstlineitemizeunskip%
1874 }
1875
1876 \def\@@description{%
1877 \advance\beamer@descdefault by \labelsep%
1878 \usebeamerfont{description body}%
1879 \bgroup
1880 \usebeamercolor[fg]{description body}%
1881 \usebeamertemplate{description body begin}%
1882 \egroup
1883 \list
1884 \quad \{ \}1885 \quad {\label{thm:rel} {\bf \Laplace} {\bf \Laplace} {\bf \1886 \beamer@cramped%
1887 \bidi@beamer@ragged
1888 \beamer@firstlineitemizeunskip%
1889 }
1890
1891 \renewenvironment{thebibliography}[1]
1892 {%\leavevmode\unskip%
\verb|1893\iff\verb|16RTL\iff\verb|16RTLf0156\iff\verb|16RTLf0156\iff\verb|16RTLf0156\iff\verb|16RTLf0166\iff\verb|16RTLf0166\iff\verb|16RTLf0166\iff\verb|16RTLf0166\iff\verb|16RTLf0166\iff\verb|16RTLf0166\iff\verb|16RTLf0166\iff\verb|16RTLf0166\iff\verb|16RTLf0166\iff\verb|16RTLf0166\iff\verb|16RTLf0166\iff\verb|16RT1894 \bidi@@thebibliography@font@hook%
1895 \list{\@biblabel{\@arabic\c@enumiv}}%
```
File beamerbaselocalstructure-xetex-bidi.def 39

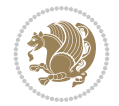

```
1896 {\settowidth\labelwidth{\beamer@biblabeltemplate{\@biblabel{#1}}}%
1897 \leftmargin\labelwidth
1898 \advance\leftmargin\labelsep
1899 \itemsep=0pt%
1900 \partopsep=0pt%
1901 \topsep=0pt%
1902 \usecounter{enumiv}%
1903 \let\p@enumiv\@empty
1904 \renewcommand\theenumiv{\@arabic\c@enumiv}
1905 \let\makelabel\beamer@biblabeltemplate}%
1906 \sloppy\bidi@beamer@ragged
1907 \clubpenalty10000
1908 \@clubpenalty \clubpenalty
1909 \widowpenalty10000%
1910 \sfcode \.\@m}
1911 {\def\@noitemerr
1912 {\@latex@warning{Empty `thebibliography' environment}}%
1913 \ifhmode\unskip\fi\endlist}
1914
1915
```
#### **18 File beamerinnerthemedefault-xetex-bidi.def**

```
1916 \ProvidesFile{beamerinnerthemedefault-xetex-bidi.def}[2022/05/24 v0.1 bidi adaptations for b
1917 \newcommand*{\bidi@beamer@leftskip}{%
1918 \if@RTL
1919 \rightskip
1920 \else
1921 \leftskip
1922 \fi
1923 }
1924
1925 \expandafter\let\csname beamer@@tmpop@subsection in toc@default\endcsname\relax
1926
1927 \expandafter\let\csname beamer@@tmpop@subsubsection in toc@default\endcsname\relax
1928
1929 \defbeamertemplate*{subsection in toc}{default}
1930 {\leavevmode\bidi@beamer@leftskip=1.5em\inserttocsubsection\par}
1931
1932 \defbeamertemplate*{subsubsection in toc}{default}
1933 {\leavevmode\normalsize\usebeamerfont{subsection in toc}\bidi@beamer@leftskip=3em%
1934 \usebeamerfont{subsubsection in toc}\inserttocsubsubsection\par}
1935
1936 \newcommand*{\bidi@beamer@blacktriangle}{%
1937 \if@RTL
1938 $\blacktriangleleft$%
1939 \else
1940 $\blacktriangleright$%
1941 \fi
1942 }
1943
1944 \expandafter\let\csname beamer@@tmpop@itemize item@default\endcsname\relax
1945
1946 \expandafter\let\csname beamer@@tmpop@itemize subitem@default\endcsname\relax
```
File beamerinnerthemedefault-xetex-bidi.def 40

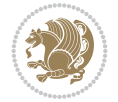

```
1947
1948 \expandafter\let\csname beamer@@tmpop@itemize subsubitem@default\endcsname\relax
1949
1950 \defbeamertemplate*{itemize item}{default}{\usebeamerfont*{itemize item}\raise1.25pt\hbox{\donot
_{1951} \defbeamertemplate*{itemize subitem}{default}{\usebeamerfont*{itemize subitem}\raise1.5pt\hbox{\donotcolor}}
1952 \defbeamertemplate*{itemize subsubitem}{default}{\usebeamerfont*{itemize subsubitem}\raise1.
1953
1954 \bidi@undef\beamer@@tmpop@footnote@default
1955
1956 \defbeamertemplate*{footnote}{default}
1957 {
1958 \parindent 1em\noindent%
1959 \bidi@beamer@ragged
1960 \hbox to 1.8em{\hfil\insertfootnotemark}\insertfootnotetext\par%
1961 }
1962
1963 \defbeamertemplate*{RTLfootnote}{default}
1964 {
1965 \parindent 1em\noindent%
1966 \raggedleft
1967 \hbox to 1.8em{\hfil\insertfootnotemark}\insertfootnotetext\par%
1968 }
1969
1970 \defbeamertemplate*{LTRfootnote}{default}
1971 {
1972 \parindent 1em\noindent%
1973 \raggedright
1974 \hbox to 1.8em{\hfil\insertfootnotemark}\insertfootnotetext\par%
1975 }
1976
1977 \bidi@undef\beamer@@tmpop@caption@default
1978
1979 \defbeamertemplate*{caption}{default}
1980 {%
1981 \bidi@beamer@ragged
1982 \frac{1}{8}1983 \leavevmode
1984 \usebeamercolor[fg]{caption name}%
1985 \usebeamerfont*{caption name}%
1986 \insertcaptionname
1987 \usebeamertemplate{caption label separator}%
1988 }%
1989 \insertcaption\par
1990 }
1991
1992
```

```
1993 \NeedsTeXFormat{LaTeX2e}
1994 \def\bididate{2022/05/24}
1995 \def\bidi@version{37.0}
1996 \ProvidesPackage{bidi}[\bididate\space v\bidi@version\space
1997 Bidirectional typesetting in plain TeX and LaTeX]
```
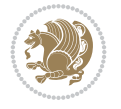

```
1998 \edef\@bidi@info{****************************************************^^J%
1999 * ^^J%
2000 * bidi package (Bidirectional typesetting in^^J%
2001 * plain TeX and LaTeX, using XeTeX engine)^^J%
2002 * \sim J\%2003 * Description: A convenient interface for^^J%
2004 * typesetting bidirectional texts in plain TeX^^J%
2005 * and LaTeX. The package includes adaptations^^J%
2006 * for use with many other commonly-used packages.^^J%
2007 * ^^J%
2008 * Copyright (c) 2007--2022 Vafa Khalighi^^J%
2009 * Copyright (c) 2018--2020 bidi-tex GitHub organization^^J%
2010 * \sim J\%2011 * v\bidi@version, \bididate^^J%
2012 * \sim J\%2013 * License: LaTeX Project Public License, version^^J%
2014 * 1.3c or higher (your choice)^^J%
2015 * ^^J%
2016 * Location on CTAN: /macros/xetex/latex/bidi^^J%
2017 * ^^J%
2018 * Issue tracker: https://github.com/kvafa/bidi/issues^^J%
2019 * ^^J%
2020 * Discussions: https://github.com/kvafa/bidi/discussions^^J%
2021 * \sim J\%2022 * Primary author of bidi package: Vafa Khalighi.^^J%
2023 * \sim J\%2024 ****************************************************}
2025 \typeout{\@bidi@info}
2026 \edef\bidi@everyjob{\the\everyjob}
2027 \everyjob{\bidi@everyjob\typeout{\@bidi@info}}
2028 \newcommand*{\bidiversion}{\ensuremath\bidi@version}
2029 \newcommand*{\IfbidiPackageVersionLater}[1]{%
2030 \ifdim\bidi@version pt > #1 pt %
2031 \expandafter\@firstoftwo
2032 \else
2033 \expandafter\@secondoftwo
2034 \fi}
2035 \newcommand*{\IfbidiPackageVersionBefore}[1]{%
2036 \ifdim\bidi@version pt < #1 pt %
2037 \expandafter\@firstoftwo
2038 \else
2039 \expandafter\@secondoftwo
2040 \fi}
2041 \newcommand*{\IfbidiPackageVersion}[1]{%
2042 \ifdim\bidi@version pt = #1 pt %
2043 \expandafter\@firstoftwo
2044 \else
2045 \expandafter\@secondoftwo
2046 \fi}
2047 \RequirePackage{iftex}
2048 \RequireXeTeX
2049 \RequirePackage{biditools}
2050 \RequirePackage{zref-abspage}
2051 \RequirePackage{auxhook}
```
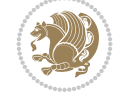

```
2055 \eqnewif{\if@RTL}{\if@rl}
2056 \newif\if@nonlatin
2057 \newif\if@bidi@perpage@footnote
2058 \newcommand*{\setlatin}{\@nonlatinfalse}
2059 \newcommand*{\setnonlatin}{\@nonlatintrue}
2060 \eqnewif{\if@RTLtab}{\if@tab@rl}
2061 \newif\if@hboxRconstruct
2062 \newif\if@bidi@pdfencrypt
2063 \newcommand*{\setRTLtable}{\@RTLtabtrue}
2064 \newcommand*{\setLTRtable}{\@RTLtabfalse}
2065 \newif\if@bidi@pdfm@mark
2066 \newif\if@RTLmarginpar
2067 \newif\if@LTRmarginpar
2068 \newif\if@LTRbibitems
2069 \newif\if@RTLbibitems
2070 \newif\if@extrafootnotefeatures
2071 \newif\if@RTLcolumnfootnotes
2072 \eqnewif{\if@RTL@footnote}{\if@rl@footnote}
2073 \newif\if@bidi@list@minipage@parbox
2074 \newif\if@bidi@list@minipage@parbox@not@nob
2075 \newcommand*{\@bidi@pdfcreator}{%
2076 The bidi package, v\bidi@version, \bididate
2077 }
2078 \newcommand*{\@bidi@pdfproducer}{%
2079 The bidi package, v\bidi@version, \bididate
2080 }
2081 \newcommand*{\@bidi@pdfcustomproperties}{%
2082 This is the bidi package, Version \bidi@version,
2083 Released May 24, 2022.
2084 }
2085 \newcommand*{\bidi@beamer@ragged}{}
2086 \@RTLmainfalse
2087 \AtBeginDocument{%
2088 \if@RTLmain\else
2089 \if@RTL\@RTLmaintrue%
2090 \else\@RTLmainfalse%
2091 \fi%
2092 \fi%
2093 }
2094 \let\n@xt=\
2095 \bidi@newrobustcmd*{\LRE}{\protect\pLRE}%
2096 \def\pLRE{\protect\afterassignment\moreLRE \let\n@xt= }
2097 \bidi@newrobustcmd*{\RLE}{\protect\pRLE}
2098 \def\pRLE{\protect\afterassignment\moreRLE \let\n@xt= }
2099 \def\bracetext{\ifcat\n@xt{\else\ifcat\n@xt}\fi
2100 \errmessage{Missing left brace has been substituted}\fi \bgroup}
2101 \newinsert\@bidi@copyins@
2102 \skip\@bidi@copyins@=12\p@
2103 \dimen\@bidi@copyins@=40pc
2104 \count\@bidi@copyins@=1000
2105 \newcommand*{\@bidi@inslogo@}{\insert\@bidi@copyins@{\@bidi@logo@}}
```
 \RequirePackage{ltxcmds} \RequirePackage{xkeyval}

\eqnewif{\if@RTLmain}{\if@rlmain}

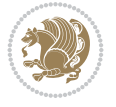

```
2106 \newcommand*{\@bidi@logo@hb@xt@columnwidth}{%
2107 \if@RTLmain
2108 \if@twocolumn
2109 \hboxR to \columnwidth
2110 \else
2111 \hboxR to \textwidth
2112 \fi
2113 \else
2114 \if@twocolumn
2115 \hboxL to \columnwidth
2116 \else
2117 \hboxL to \textwidth
2118 \fi
2119 \fi
2120 }
2121 \newcommand*{\@bidi@logo}[1]{%
2122 \toks@{%
2123 \setbox\z@\hbox{%
2124 \special{%
2125 pdf:image width 50pt height 50pt (#1)%
2126 }
2127 }%
2128 \dp\z@\z@
2129 \ht\z@=50pt
2130 \wd\z@=50pt
2131 \beginL
2132 \lower20pt\box\z@
2133 \endL
2134 }%
2135 \the\toks@
2136 }
2137 \newcommand*{\@bidi@logo@}{%
2138 \@bidi@logo@hb@xt@columnwidth
2139 {\hss\LRE{\bfseries Typeset by the \textsf{bidi}
2140 package\quad\@bidi@logo{bidi-logo.pdf}}}}
2141 \define@key{bidi@pdfencrypt}{userpassword}[]{%
2142 \def\bidi@pdfencrypt@userpassword{#1}%
2143 }
2144 \define@key{bidi@pdfencrypt}{ownerpassword}[]{%
2145 \def\bidi@pdfencrypt@ownerpassword{#1}%
2146 }
2147 \define@key{bidi@pdfencrypt}{keylength}[128]{%
2148 \def\bidi@pdfencrypt@keylength{#1}%
2149 }
2150 \define@key{bidi@pdfencrypt}{permissionflags}[2052]{%
2151 \def\bidi@pdfencrypt@permissionflags{#1}%
2152 }
2153 \newcommand*{\pdfencryptsetup}{\setkeys{bidi@pdfencrypt}}
2154 \@onlypreamble\pdfencryptsetup
2155 \input{latex-xetex-bidi.def}
2156 \input{loadingorder-xetex-bidi.def}
_{2157} \define@choicekey{bidi.sty}{RTLdocument}[\bidi@tempa\bidi@tempb]{on,off}[on]{%
2158 \ifcase\bidi@tempb\relax
2159 \@RTLtrue
```
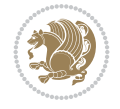

```
2160 \, \text{O}r2161 \@RTLfalse
2162 \fi}
2163 \define@choicekey{bidi.sty}{documentdirection}[\bidi@tempa\bidi@tempb]{righttoleft,lefttoright}{%
2164 \ifcase\bidi@tempb\relax
2165 \@RTLtrue
2166 \or
2167 \@RTLfalse
2168 \fi}
2169 \define@choicekey{bidi.sty}{tabledirection}[\bidi@tempa\bidi@tempb]{righttoleft,lefttoright}{%
2170 \ifcase\bidi@tempb\relax
2171 \@RTLtabtrue
2172 \or
2173 \@RTLtabfalse
2174 \fi}
2175 \define@choicekey{bidi.sty}{script}[\bidi@tempa\bidi@tempb]{latin,nonlatin}[latin]{%
2176 \ifcase\bidi@tempb\relax
2177 \@nonlatinfalse
2178 \or
2179 \@nonlatintrue
2180 \fi}
2181 \define@choicekey{bidi.sty}{rldocument}[\bidi@tempa\bidi@tempb]{on,off}[on]{%
2182 \ifcase\bidi@tempb\relax
2183 \@RTLtrue
2184 \or
2185 \@RTLfalse
2186 \fi}
2187 \define@choicekey{bidi.sty}{footnoterule}[\bidi@tempa\bidi@tempb]{automatic,left,right,split
2188 \ifcase\bidi@tempb\relax
2189 \autofootnoterule
2190 \or
2191 \leftfootnoterule
2192 \or
2193 \rightfootnoterule
2194 \or
2195 \SplitFootnoteRule
2196 \or
2197 \textwidthfootnoterule
2198 \fi}
2199 \define@choicekey{bidi.sty}{footnotedirection}[\bidi@tempa\bidi@tempb]{righttoleft,lefttoright}{%
2200 \ifcase\bidi@tempb\relax
2201 \@RTL@footnotetrue
2202 \text{ or}2203 \@RTL@footnotefalse
2204 \fi}
2205 \define@choicekey{bidi.sty}{debugfootnotedirection}[\bidi@tempa\bidi@tempb]{on,off}[on]{%
2206 \ifcase\bidi@tempb\relax
2207 \footdir@debugtrue
2208 \or
2209 \footdir@debugfalse
2210 \fi}
_{2211} \define@choicekey{bidi.sty}{extrafootnotefeatures}[\bidi@tempa\bidi@tempb]{on,off}[on]{%
2212 \ifcase\bidi@tempb\relax
2213 \@extrafootnotefeaturestrue
```
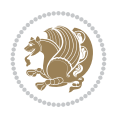

```
2214 \or
2215 \@extrafootnotefeaturesfalse
2216 \fi}
2217
2218 \define@choicekey{bidi.sty}{DetectColumn}[\bidi@tempa\bidi@tempb]{on,off}[on]{%
2219 \ifcase\bidi@tempb\relax
2220 \def\bidi@firstcolumn@status@write{%
2221 \protected@write\@auxout{}%
2222 {\string\bidi@column@status
2223 {1}}}%
2224 \def\bidi@lastcolumn@status@write{%
2225 \protected@write\@auxout{}%
2226 {\string\bidi@column@status{2}}}%
2227 \or
2228 \let\bidi@firstcolumn@status@write\relax
2229 \let\bidi@lastcolumn@status@write\relax
2230 \fi}
2231
2232 \define@choicekey{bidi.sty}{logo}[\bidi@tempa\bidi@tempb]{on,off}[on]{%
2233 \ifcase\bidi@tempb\relax
2234 \AtBeginDocument{\@bidi@inslogo@}%
2235 \or
2236 \let\@bidi@logo@\@empty \let\@bidi@inslogo@\@empty
2237 \fi}
2238
2239 \define@choicekey{bidi.sty}{pdfinfo}[\bidi@tempa\bidi@tempb]{on,off}[on]{%
2240 \ifcase\bidi@tempb\relax
2241 \@bidi@pdfm@marktrue
2242 \or
2243 \@bidi@pdfm@markfalse
2244 \fi}
2245
2246 % The `perpagefootnote' option is documented in UK TeX FAQ at
2247 % <https://texfaq.org/FAQ-footnpp> (see last paragraph)
2248
2249 \define@choicekey{bidi.sty}{perpagefootnote}[\bidi@tempa\bidi@tempb]{on,off}[on]{%
2250 \ifcase\bidi@tempb\relax
2251 \@bidi@perpage@footnotetrue
2252 \text{ or}2253 \@bidi@perpage@footnotefalse
2254 \fi}
2255
2256 \ExecuteOptionsX{%
2257 DetectColumn=off%
2258 }
2259
2260 \ProcessOptionsX
2261
2262 \pdfencryptsetup{%
2263 userpassword,%
2264 ownerpassword,%
2265 keylength,%
2266 permissionflags%
2267 }
```
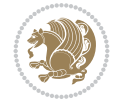

```
2268
2269 \if@extrafootnotefeatures
2270 \input{extrafootnotefeatures-xetex-bidi.def}
2271 If i2272 \newcount\bidi@digits
2273 \XeTeXinterchartokenstate=\@ne
2274 \newXeTeXintercharclass\bidi@digits@charclass
2275 \newXeTeXintercharclass\bidi@sepmark@charclass
2276 \XeTeXcharclass `\. \bidi@sepmark@charclass
2277 \XeTeXcharclass `\- \bidi@sepmark@charclass
2278 \bidi@digits=`\0 \loop \XeTeXcharclass \bidi@digits \bidi@digits@charclass \ifnum\bidi@digit
2279 \bidi@digits=`\ \loop \XeTeXcharclass \bidi@digits \bidi@digits@charclass \ifnum\bidi@digit
2280 \bidi@digits=\\\ \lozenge\ XeTeXcharclass \bidi@digits\end{split}charclass \ifnum\bidi@digits
2281 \XeTeXinterchartoks \bidi@sepmark@charclass \bidi@digits@charclass = {\DigitsDotDashInterChar
2282 \newcommand*{\DigitsDotDashInterCharToks}{\if@nonlatin\char"200F \fi}
2283 \bidi@AtEndPreamble{%
2284 \if@bidi@perpage@footnote
2285 \RequirePackage{bidi-perpage}%
2286 \ResetCounterPerPage{footnote}%
2287 \fi
2288 \ifx\bidi@pdfencrypt@ownerpassword\bidi@empty
2289 \ifx\bidi@pdfencrypt@userpassword\bidi@empty
2290 \@bidi@pdfencryptfalse
2291 \else
2292 \@bidi@pdfencrypttrue
2293 \fi
2294 \else
2295 \@bidi@pdfencrypttrue
2296 \fi
2297 \if@bidi@pdfencrypt
2298 \special{pdf:encrypt
2299 userpw (\bidi@pdfencrypt@userpassword)
2300 ownerpw (\bidi@pdfencrypt@ownerpassword)
2301 length \bidi@pdfencrypt@keylength
2302 perm \bidi@pdfencrypt@permissionflags
2303 }%
2304 \fi
2305 }
2306 \AtEndDocument{%
2307 \special{pdf:%
2308 docinfo<<%
2309 \if@bidi@pdfm@mark
2310 /Creator(\@bidi@pdfcreator)%
2311 /Producer(\@bidi@pdfproducer)%
2312 \fi
2313 /BIDI.Fullbanner(\@bidi@pdfcustomproperties)%
2314 \if@bidi@csdef{@xepersian@pdfcustomproperties}{%
2315 /XEPERSIAN.Fullbanner(\@xepersian@pdfcustomproperties)%
2316 }{}%
2317 >>\%2318 }%
2319 }
```
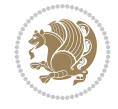

#### **20 File bidi.tex**

```
2320 \def\bididate{2022/05/24}
2321 \catcode`@=11
2322 \def\bidi@version{37.0}
2323 \let \protect \relax
2324 \newlinechar`\^^J
2325 \edef\@bidi@info{****************************************************^^J%
2326 * \sim J\%_{2327}\ast bidi package (Bidirectional typesetting in^^J%
2328 * plain TeX and LaTeX, using XeTeX engine)^^J%
2329 * ^^J%
2330 * Description: A convenient interface for \hat{ } J%
2331 * typesetting bidirectional texts in plain TeX\hat{ }"J"
2332 * and LaTeX. The package includes adaptations<sup>^^</sup>J%
2333 * for use with many other commonly-used packages.^^J%
2334 * ^^J%
2335 * Copyright (c) 2007--2022 Vafa Khalighi^^J%
2336 * Copyright (c) 2018--2020 bidi-tex GitHub organization^^J%
2337 * \sim J\%2338 * v\bidi@version, \ bidiate^j2339 * ^^J%
2340 * License: LaTeX Project Public License, version^^J%
2341 * 1.3c or higher (your choice)^^J%
2342 * \sim J\%2343 * Location on CTAN: /macros/xetex/latex/bidi^^J%
2344 * ^^J%
2345 * Issue tracker: https://github.com/kvafa/bidi/issues^^J%
2346 * ^^J%
2347 * Discussions: https://github.com/kvafa/bidi/discussions^^J%
2348 * ^^J%
2349 * Primary author of bidi package: Vafa Khalighi.^^J%
2350 * \sim J\%2351 ****************************************************}
2352 \message{\@bidi@info}
2353 \edef\bidi@everyjob{\the\everyjob}
2354 \everyjob{\bidi@everyjob\message{\@bidi@info}}
2355 \def\bidiversion{%
2356 \relax
2357 \ifmmode
2358 \bidi@version
2359 \else
2360 $\bidi@version$
2361 \fi
2362 }
2363 \input iftex.sty
2364 \RequireXeTeX
2365 \newif\if@bidi@pdfm@mark
2366 \newif\if@RTLmain
2367 \newif\if@RTL
2368 \newif\if@hboxRconstruct
2369 \newif\if@sentdir
2370 \newif\if@RTL@footnote
2371 \@RTLmainfalse
```
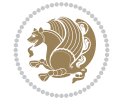

```
2373 \if@RTLmain\else
2374 \if@RTL\@RTLmaintrue%
2375 \else\@RTLmainfalse%
2376 \fi%
2377 \fi%
2378 }
2379 \let\n@xt=\
2380 \protected\def\LRE{\protect\pLRE}%
_{2381} \def\{{\rm{}}\def\}2382 \protected\def\RLE{\protect\pRLE}
2383 \def\pRLE{\protect\afterassignment\moreRLE \let\n@xt= }
_{2384} \def\bar{t}ifcat\n@xt{\else\it{cat}\n0xt} \fi2385 \errmessage{Missing left brace has been substituted}\fi \bgroup}
2386 \newinsert\@bidi@copyins@
2387 \skip\@bidi@copyins@=12\p@
2388 \dimen\@bidi@copyins@=40pc
2389 \count\@bidi@copyins@=1000
2390 \def\@bidi@inslogo@{\insert\@bidi@copyins@{\@bidi@logo@}}
2391 \def\@bidi@logo@hb@xt@{%
2392 \if@RTLmain
2393 \hboxR to
2394 \else
2395 \hboxL to
2396 \fi
2397 }
2398 \def\@bidi@logo#1{%
2399 \toks@{%
2400 \setbox\z@\hbox{%
2401 \special{%
2402 pdf:image width 50pt height 50pt (#1)%
2403 }
2404 }%
2405 \dp\z@\z@
2406 \ht\z@=50pt
2407 \wd\z@=50pt
2408 \beginL
2409 \lower20pt\box\z@
2410 \endL
2411 }%
2412 \the\toks@
2413 }
2414 \def\@bidi@logo@{\@bidi@logo@hb@xt@\hsize{\hss\LRE{\bf Typeset by the bidi package\quad\@bid
2415 \def\nobidilogo{\let\@bidi@logo@\@empty \let\@bidi@inslogo@\@empty}
2416 \def\@bidi@pdfcreator{%
2417 The bidi package, v\bidi@version, \bididate
2418 }
2419 \def\@bidi@pdfproducer{%
2420 The bidi package, v\bidi@version, \bididate
2421 }
2422 \def\@bidi@pdfcustomproperties{%
2423 This is the bidi package, Version \bidi@version,
2424 Released May 24, 2022.
2425 }
```
\def\setRTLmain{%

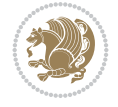

```
2426 \def\bidi@pdfm@mark{%
2427 \special{pdf:%
2428 docinfo<<%
2429 \if@bidi@pdfm@mark
2430 /Creator(\@bidi@pdfcreator)%
2431 /Producer(\@bidi@pdfproducer)%
2432 \fi
2433 /BIDI.Fullbanner(\@bidi@pdfcustomproperties)%
2434 >>\%2435 }%
24362437 \def\bidipdfinfoon{\@bidi@pdfm@marktrue}
2438 \def\bidipdfinfooff{\@bidi@pdfm@markfalse}
2439 \input plain-xetex-bidi.def
2440 \@bidi@inslogo@
2441 \outer\def\bye{\par\vfill\supereject\bidi@pdfm@mark\end}
2442 \catcode`@=12
2443 \bidipdfinfoon
```
### **21 File bidi2in1.sty**

```
2444 \NeedsTeXFormat{LaTeX2e}
2445 \ProvidesPackage{bidi2in1}
2446 \pagestyle{plain}
2447 \newcount\evenpage
2448 \newcount\oddpage
2449 \twocolumn
2450 \def\@oddfoot{\evenpage=\thepage%
2451 \multiply\evenpage by 2%
2452 \oddpage=\the\evenpage%
2453 \advance\oddpage by -1\%2454 \hfil\the\evenpage\hfil\hfil\the\oddpage\hfil}%
2455 \def\@evenfoot{\evenpage=\thepage%
2456 \multiply\evenpage by 2%
2457 \oddpage=\the\evenpage%
2458 \advance\oddpage by -1\%2459\hfil\the\oddpage\hfil\hfil\the\evenpage\hfil}%
2460 \textwidth 9.49in
2461 \textheight 6.7in
2462 \columnsep 0.9in
2463 \columnseprule 0.125pt
2464 \headheight 0cm
2465 \topmargin 0in
2466 \marginparwidth 0in
2467 \marginparsep 0in
2468 \hoffset 0.05in % Corrected
2469 \voffset -0.5in %top margin space is 1.0in by default
2470 \oddsidemargin 0in
2471 \evensidemargin 0in
2472 \headsep 0cm
2473 \topskip 0cm
2474 \parskip 0.15in %
2475 \headsep 0pt
2476 \special{papersize=11.69in,8.26in}
```
File bidi2in1.sty 50

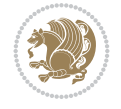

```
2477 \renewcommand\maketitle{\par
2478 \begingroup
2479 \renewcommand\thefootnote{\@fnsymbol\c@footnote}%
2480 \def\@makefnmark{\rlap{\@textsuperscript{\normalfont\@thefnmark}}}%
2481 \long\def\@makefntext##1{\parindent 1em\noindent
2482 \hb@xt@1.8em{%
2483 \hss\@textsuperscript{\normalfont\@thefnmark}}##1}%
2484 \@maketitle
2485 dthanks
2486 \endgroup
2487 \setcounter{footnote}{0}%
2488 \global\let\thanks\relax
2489 \global\let\maketitle\relax
2490 \global\let\@maketitle\relax
2491 \global\let\@thanks\@empty
2492 \global\let\@author\@empty
2493 \global\let\@date\@empty
2494 \global\let\@title\@empty
2495 \global\let\title\relax
2496 \global\let\author\relax
2497 \global\let\date\relax
2498 \global\let\and\relax
2499 }
```
#### **22 File bidicode.sty**

```
2500 \NeedsTeXFormat{LaTeX2e}
2501 \ProvidesPackage{bidicode}
2502 \RequirePackage{xcolor}
2503 \RequirePackage{showexpl}
2504 \definecolor{hellgelb}{rgb}{1,1,0.85}
2505 \definecolor{colKeys}{rgb}{0,0,1}
2506 \definecolor{colIdentifier}{rgb}{0,0,0}
2507 \definecolor{colComments}{rgb}{1,0,0}
2508 \definecolor{colString}{rgb}{0,0.5,0}
2509 \lstset{
2510 language=[LaTeX]TEX,
2511 float=hbp,
2512 basicstyle=\ttfamily\small,
2513 identifierstyle=\color{colIdentifier},
2514 keywordstyle=\color{colKeys},
2515 stringstyle=\color{colString},
2516 commentstyle=\color{colComments},
2517 backgroundcolor=\color{hellgelb},
2518 columns=flexible,
2519 tabsize=4,
2520 extendedchars=true,
2521 showspaces=false,
2522 showstringspaces=false,
2523 numbers=left,
2524 numbersep=0.9em,
2525 numberstyle=\tiny, %
2526 frame=single,
```

```
2527 captionpos=b,
```
File bidicode.sty 51

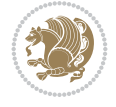

```
2528 xleftmargin=1em,
2529 breaklines=true,
2530 breakautoindent=false,
2531 breakindent=0pt,
2532 escapeinside=**,
2533 pos=r,
2534 explpreset={%
2535 xleftmargin=1em,columns=flexible,language=[LaTeX]TEX},
2536 morekeywords={setLTR,setLR,setRTL,setRL,LRE,LR,RLE,RL,lr,bidiversion,bididate}
2537 }
2538 \newcommand\HLON{%
2539 \gdef\lst@alloverstyle##1{%
2540 \fboxrule=0pt
2541 \fboxsep=0pt
2542 \fcolorbox{hellgelb}{hellgelb}{\bfseries\strut##1}%
2543 }}
2544 \newcommand\HLOFF{%
2545 \xdef\lst@alloverstyle##1{##1}%
2546 }
2547 \newcommand\Larg [1]{{\normalfont\itshape#1\/}}
2548 \newcommand\Larga[1]{$\langle$\Larg{#1}$\rangle$}
2549 \newcommand\Largb[1]{\lcb\Larg{#1}\rcb}
2550 \newcommand\Largs[1]{\lsb\Larg{#1}\rsb}
2551 \newcommand\Largr[1]{\lrb\Larg{#1}\rrb}
2552 \newcommand\LBEG[1]{{\normalfont\ttfamily\bs{}begin\lcb#1\rcb}}
_{2553} \newcommand{\LEND[1]{\normalfont{right\tt{amily\bs{end\leq#1\rcorner}}2554
2555 \DeclareRobustCommand\bs{{\normalfont\ttfamily\symbol{92}}}
2556 \DeclareRobustCommand\lcb{{\normalfont\ttfamily\char`\{}}
2557 \DeclareRobustCommand\rcb{{\normalfont\ttfamily\char`\}}}
2558 \DeclareRobustCommand\lsb{{\normalfont\ttfamily[}}
2559 \DeclareRobustCommand\rsb{{\normalfont\ttfamily]}}
2560 \DeclareRobustCommand\lrb{{\normalfont\ttfamily(}}
2561 \DeclareRobustCommand\rrb{{\normalfont\ttfamily)}}
2562
2563 \def\Lcs#1{\nxLcs{#1}}
2564 \def\LcsStar#1{\nxLcs{#1}\OptArg*{*}}
2565 \def\nxLcs#1{\texttt{\symbol{92}#1}}
2566
2567 \def\Coordx#1{$x_{#1}$}
2568 \def\Coordy#1{$y_{#1}$}
2569 \def\Coordz#1{$z_{#1}$}
2570 \def\Coord#1{\Coordx{#1},\kern 1pt\Coordy{#1}}
_{2571} \def\Corollary\footnotesize\label{cor:inf} \begin{minipage}[1000] \begin{tabular}{l} \multicolumn{3}{c}{\textbf{257}} \end{tabular} \end{minipage}2572 \def\CoordIII#1{\Coordx{#1},\kern 1pt\Coordy{#1},\kern 1pt\Coordz{#1}}
2573 \def\CAny{\Coordx{},\kern 1pt\Coordy{}}
2574 \def\CIIIAny{\Coordx{},\kern 1pt\Coordy{},\kern 1pt\Coordz{}}
2575 \def\coord#1{\(\Coordx{#1},\kern 1pt\Coordy{#1}\})2576 \def\coordn{(\Coordx{n},\kern 1pt\Coordy{n})}
2577 \def\coordiii#1{(\Coordx{#1},\kern 1pt\Coordy{#1},\kern 1pt\Coordz{#1})}
2578 \def\coordx#1{($x_{#1}$)}
2579 \def\coordy#1{($y_{#1}$)}
2580 \def\coordz#1{($z_{#1}$)}
2581 \def\cAny{(\Coordx{},\kern 1pt\Coordy{})}
```
File bidicode.sty 52

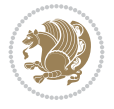

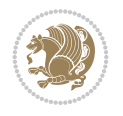

```
2583
2584 \newsavebox{\boxdef}
2585 \newenvironment{BDef}
2586 {\begin{lrbox}\boxdef
2587 \def\arraystretch{1.0}
2588 \begin{tabular}{@{}l@{}l@{}l@{}}
2589 }
2590 {\end{tabular}\end{lrbox}
2591
2592 {\BCmd\fbox{\usebox\boxdef}\endBCmd}
2593 \aftergroup\@afterindentfalse\aftergroup\@afterheading
2594 }
2595
2596 \newenvironment{BDef*}
2597 {\begin{lrbox}\boxdef
2598 \def\arraystretch{1.0}
2599 \begin{tabular}{@{}l@{}l@{}l@{}}
2600 }
2601 {\end{tabular}\end{lrbox}
2602 {\begin{BCmd*}\fbox{\usebox\boxdef}\end{BCmd*}}
2603 \aftergroup\@afterindentfalse\aftergroup\@afterheading
2604 }
2605 \newenvironment{BCmd}{
2606 \@beginparpenalty-\@lowpenalty
2607 \topsep\BDefaboveskip
2608 \fboxsep3pt
2609 \flushleft}
2610 {\@endparpenalty\@M
2611 \@topsepadd\BDefbelowskip
2612 \endflushleft}
2613
2614 \newenvironment{BCmd*}{
2615 \@beginparpenalty\@M
2616 \topsep\BDefinlineskip
2617 \fboxsep3pt
2618 \flushleft}
2619 {\@endparpenalty5000
2620 \endflushleft}
2621
2622 \newskip\BDefaboveskip
2623 \newskip\BDefbelowskip
2624 \newskip\BDefinlineskip
2625 \setlength\BDefaboveskip{10pt plus 4pt}
2626 \setlength\BDefbelowskip{6pt}
2627 \setlength\BDefinlineskip{6pt}
2628
2629 \def\OptArgs{\colorbox{black!20}{\texttt{[Options]}}\kern1pt}
2630 \def\OptArg{\@ifnextchar*\OptArg@i{\OptArg@ii*}}
2631 \def\OptArg@i*#1{\colorbox{black!20}{\texttt{#1}}\kern1pt}
```
\def\OptArg@ii\*#1{\colorbox{black!20}{\texttt{[#1]}}\kern1pt}

 $_{2582}\def\ciifAny{\(\Coordx{\},\kern 1pt\Coordy{\},\kern 1pt\Coordz{\})}$ 

```
2633 \NeedsTeXFormat{LaTeX2e}
2634 \ProvidesPackage{bidiftnxtra}
2635 \newtoks\bidi@p@ftn
2636 \let\FN@sf@@footnote\footnote
2637 \let\FN@sf@@LTRfootnote\LTRfootnote
2638 \let\FN@sf@@RTLfootnote\RTLfootnote
2639 \def\footnote{\ifx\protect\@typeset@protect
2640 \expandafter\FN@sf@@footnote
2641 \else
2642 \expandafter\FN@sf@gobble@opt
2643 \fi
2644 }
2645 \def\LTRfootnote{\ifx\protect\@typeset@protect
2646 \expandafter\FN@sf@@LTRfootnote
2647 \else
2648 \expandafter\FN@sf@gobble@opt
2649 \fi
2650 }
2651 \def\RTLfootnote{\ifx\protect\@typeset@protect
2652 \expandafter\FN@sf@@RTLfootnote
2653 \else
2654 \expandafter\FN@sf@gobble@opt
2655 \fi
2656 }
2657 \edef\FN@sf@gobble@opt{\noexpand\protect
2658 \expandafter\noexpand\csname FN@sf@gobble@opt \endcsname}
2659 \expandafter\def\csname FN@sf@gobble@opt \endcsname{%
2660 \@ifnextchar[%]
2661 \FN@sf@gobble@twobracket
2662 \@gobble
2663 }
2664 \def\FN@sf@gobble@twobracket[#1]#2{}
2665 \let\FN@sf@@footnotemark\footnotemark
2666 \def\footnotemark{\ifx\protect\@typeset@protect
2667 \expandafter\FN@sf@@footnotemark
2668 \else
2669 \expandafter\FN@sf@gobble@optonly
2670 \fi
2671 }
2672 \edef\FN@sf@gobble@optonly{\noexpand\protect
2673 \expandafter\noexpand\csname FN@sf@gobble@optonly \endcsname}
2674 \expandafter\def\csname FN@sf@gobble@optonly \endcsname{%
2675 \@ifnextchar[%]
2676 \FN@sf@gobble@bracket
2677 {}%
2678 }
2679 \def\FN@sf@gobble@bracket[#1]{}
2680 \def\@tabular{%
2681 \leavevmode \hbox \bgroup
2682 \let\@footnotetext\bidi@p@ftntext
2683 \let\@LTRfootnotetext\bidi@p@LTRftntext
2684 \let\@RTLfootnotetext\bidi@p@RTLftntext
2685 \let\@xfootnotenext\bidi@p@xftntext
2686 \let\@xfootnote\bidi@p@xfootnote
```
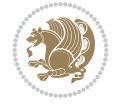

```
2687 \let\@xLTRfootnotenext\bidi@p@xLTRftntext
2688 \let\@xLTRfootnote\bidi@p@xLTRfootnote
2689 \let\@xRTLfootnotenext\bidi@p@xRTLftntext
2690 \let\@xRTLfootnote\bidi@p@xRTLfootnote
2691 \if@RTLtab\beginR \fi
2692 $\let\@acol\@tabacol
2693 \let\@classz\@tabclassz
2694 \let\@classiv\@tabclassiv \let\\\@tabularcr\@tabarray}
2695 \def\endtabular{\crcr\egroup\if@RTLtab\egroup\endR\egroup\fi
2696 \egroup $\if@RTLtab\endR\fi\egroup
2697 \ifx\@captype\@undefined
2698 \global\bidi@p@ftn\expandafter{\expandafter}\the\bidi@p@ftn\fi}
2699 \long\def\bidi@p@ftntext#1{%
2700 \edef\@tempy{\the\bidi@p@ftn\noexpand\footnotetext[\the\csname c@\@mpfn\endcsname]}%
2701 \global\bidi@p@ftn\expandafter{\@tempy{#1}}}%
2702 \long\def\bidi@p@LTRftntext#1{%
2703 \edef\@tempyi{\the\bidi@p@ftn\noexpand\LTRfootnotetext[\the\csname c@\@mpfn\endcsname]}%
2704 \global\bidi@p@ftn\expandafter{\@tempyi{#1}}}%
2705 \long\def\bidi@p@RTLftntext#1{%
2706 \edef\@tempyii{\the\bidi@p@ftn\noexpand\RTLfootnotetext[\the\csname c@\@mpfn\endcsname]}%
2707 \global\bidi@p@ftn\expandafter{\@tempyii{#1}}}%
2708
2709
2710 \long\def\bidi@p@xftntext[#1]#2{%
2711 \global\bidi@p@ftn\expandafter{\the\bidi@p@ftn\footnotetext[#1]{#2}}}
2712
2713 \long\def\bidi@p@xLTRftntext[#1]#2{%
2714 \global\bidi@p@ftn\expandafter{\the\bidi@p@ftn\LTRfootnotetext[#1]{#2}}}
2715
2716 \long\def\bidi@p@xRTLftntext[#1]#2{%
2717 \global\bidi@p@ftn\expandafter{\the\bidi@p@ftn\RTLfootnotetext[#1]{#2}}}
2718
2719
2720 \def\bidi@p@xfootnote[#1]{%
2721 \begingroup
2722 \csname c@\@mpfn\endcsname #1\relax
2723 \unrestored@protected@xdef\@thefnmark{\thempfn}%
2724 \endgroup
2725 \@footnotemark\bidi@p@xftntext[#1]}
2726
2727
2728 \def\bidi@p@xLTRfootnote[#1]{%
2729 \begingroup
2730 \csname c@\@mpfn\endcsname #1\relax
2731 \unrestored@protected@xdef\@thefnmark{\thempfn}%
2732 \endgroup
2733 \@footnotemark\bidi@p@xLTRftntext[#1]}
2734
2735
2736 \def\bidi@p@xRTLfootnote[#1]{%
2737 \begingroup
2738 \csname c@\@mpfn\endcsname #1\relax
2739 \unrestored@protected@xdef\@thefnmark{\thempfn}%
2740 \endgroup
```
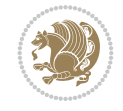

```
2741 \@footnotemark\bidi@p@xRTLftntext[#1]}
2742
_{2743} \def\@xfloat #1[#2]{%
2744 \@nodocument
2745 \def \@captype {#1}%
2746 \def \@fps {#2}%
2747 \@onelevel@sanitize \@fps
2748 \def \reserved@b {!}%
2749 \ifx \reserved@b \@fps
2750 \@fpsadddefault
2751 \else
2752 \ifx \@fps \@empty
2753 \@fpsadddefault
2754 \fi
2755 \fi
2756 \ifhmode
2757 \@bsphack
2758 \@floatpenalty -\@Mii
2759 \else
2760 \@floatpenalty-\@Miii
2761 \fi
2762 \ifinner
2763 \@parmoderr\@floatpenalty\z@
2764 \else
2765 \@next\@currbox\@freelist
2766 {%
2767 \@tempcnta \sixt@@n
2768 \expandafter \@tfor \expandafter \reserved@a
2769 \expandafter :\expandafter =\@fps
2770 \do
2771 \{ \%2772 \if \reserved@a h%
2773 \ifodd \@tempcnta
2774 \else
2775 \dvance \@tempcnta \@ne
2776 \fi
2777 \fi
2778 \if \reserved@a t%
2779 \@setfpsbit \tw@
2780 \fi
2781 \if \r reserved@a b%
2782 \@setfpsbit 4%
2783 \fi
2784 \if \reserved@a p%
2785 \@setfpsbit 8%
2786 \fi
2787 \if \r reserved@a !%
2788 \ifnum \@tempcnta>15
2789 \dvance\@tempcnta -\sixt@@n\relax
2790 \fi
2791 \fi
2792 }%
2793 \@tempcntb \csname ftype@\@captype \endcsname
2794 \multiply \@tempcntb \@xxxii
```
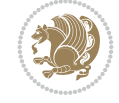

```
2795 \advance \@tempcnta \@tempcntb
2796 \global \count\@currbox \@tempcnta
2797 }%
2798 \@fltovf
2799 \fi
2800 \global \setbox\@currbox
2801 \color@vbox
2802 \normalcolor
2803 \vbox \bgroup
2804 \let\@footnotetext\bidi@p@ftntext
2805 \let\@LTRfootnotetext\bidi@p@LTRftntext
2806 \let\@RTLfootnotetext\bidi@p@RTLftntext
2807 \let\@xfootnotenext\bidi@p@xftntext
2808 \let\@xfootnote\bidi@p@xfootnote
2809 \let\@xLTRfootnotenext\bidi@p@xLTRftntext
2810 \let\@xLTRfootnote\bidi@p@xLTRfootnote
2811 \let\@xRTLfootnotenext\bidi@p@xRTLftntext
2812 \let\@xRTLfootnote\bidi@p@xRTLfootnote
2813 \hsize\columnwidth
2814 \@parboxrestore
2815 \@floatboxreset
2816 }
2817 \def \@endfloatbox{%
2818 \par\vskip\z@skip %% \par\vskip\z@ added 15 Dec 87
2819 \@minipagefalse
2820 \outer@nobreak
2821 \egroup %% end of vbox
2822 \global\bidi@p@ftn\expandafter{\expandafter}\the\bidi@p@ftn
2823 \color@endbox
2824 }
```

```
2825 \NeedsTeXFormat{LaTeX2e}
2826 \ProvidesClass{bidimoderncv}
2827 \newif\if@DEBUG\@DEBUGfalse
2828 \DeclareOption{a4paper}{
2829 \setlength\paperheight{297mm}
2830 \setlength\paperwidth{210mm}}
2831 \DeclareOption{a5paper}{
2832 \setlength\paperheight{210mm}
2833 \setlength\paperwidth{148mm}}
2834 \DeclareOption{b5paper}{
2835 \setlength\paperheight{250mm}
2836 \setlength\paperwidth{176mm}}
2837 \DeclareOption{letterpaper}{
2838 \setlength\paperheight{11in}
2839 \setlength\paperwidth{8.5in}}
2840 \DeclareOption{legalpaper}{
2841 \setlength\paperheight{14in}
2842 \setlength\paperwidth{8.5in}}
2843 \DeclareOption{executivepaper}{
2844 \setlength\paperheight{10.5in}
2845 \setlength\paperwidth{7.25in}}
```
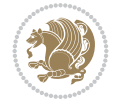

```
2846 \DeclareOption{landscape}{
2847 \setlength\@tempdima{\paperheight}
2848 \setlength\paperheight{\paperwidth}
2849 \setlength\paperwidth{\@tempdima}}
2850 \newcommand\@ptsize{}
2851 \DeclareOption{10pt}{\renewcommand\@ptsize{0}}
2852 \DeclareOption{11pt}{\renewcommand\@ptsize{1}}
2853 \DeclareOption{12pt}{\renewcommand\@ptsize{2}}
2854 \DeclareOption{draft}{\setlength\overfullrule{5pt}}
2855 \DeclareOption{final}{\setlength\overfullrule{0pt}}
2856 \newif\if@colour\@colourtrue
2857 \DeclareOption{nocolour}{\@colourfalse}
2858 \ExecuteOptions{a4paper,11pt,colour,final}
2859 \ProcessOptions\relax
2860 \input{size1\@ptsize.clo}
2861 \RequirePackage{color}
2862 \RequirePackage{graphicx}
2863 \RequirePackage{ifthen}
2864 \RequirePackage{marvosym}
2865 \addtolength{\oddsidemargin}{-54pt}
2866 \addtolength{\textwidth}{109pt}
2867 \addtolength{\topmargin}{-70pt}
2868 \addtolength{\textheight}{122pt}
2869 \addtolength{\marginparsep}{-5pt}
2870 \addtolength{\marginparwidth}{-10pt}
2871 \RequirePackage{url}
2872 \RequirePackage{hyperref}
2873 \hypersetup{%
2874 breaklinks,
2875 baseurl = http://,%
2876 pdfborder = 0 0 0,%
2877 pdfpagemode = UseNone,%
2878 pdfstartpage = 1}
2879 \AtEndOfClass{%
2880 \AtBeginDocument{%
2881 \hypersetup{%
2882 pdfauthor = \@firstname~\@familyname,%
2883 pdftitle = \@title,%
2884 pdfsubject = \@firstname~\@familyname,%
2885 pdfkeywords = \@resumename~\@firstname~\@familyname}}}
2886 \urlstyle{tt}
2887 \RequirePackage{fancyhdr}
2888 \fancypagestyle{plain}{%
2889 \renewcommand{\headrulewidth}{0pt}
2890 \renewcommand{\footrulewidth}{0pt}
2891 \fancyhf{}}
2892 \pagestyle{plain}
2893 \setlength\lineskip{1\p@}
2894 \setlength\normallineskip{1\p@}
2895 \renewcommand\baselinestretch{}
2896 \setlength{\parindent}{0pt}
2897 \setlength{\parskip}{0pt}
2898 \setlength\columnsep{10\p@}
2899 \setlength\columnseprule{0\p@}
```
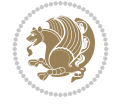

```
2900 \pagestyle{empty}
2901 \pagenumbering{arabic}
2902 \raggedbottom
2903 \onecolumn
2904 \providecommand*{\listitemsymbol}{\textbullet}
2905 \providecommand*{\addresssymbol}{}
2906 \providecommand*{\mobilesymbol}{\Mobilefone}
2907 \providecommand*{\phonesymbol}{\Telefon}
2908 \providecommand*{\faxsymbol}{\FAX}
2909 \providecommand*{\emailsymbol}{\Letter}
2910 \definecolor{firstnamecolor}{rgb}{0,0,0}
2911 \def\firstnamecolour#1{\gdef\@firstnamecolour{\addfontfeature{Color=#1}}}
2912 \def\familynamecolour#1{\gdef\@familynamecolour{\addfontfeature{Color=#1}}}
2913 \def\titlecolour#1{\gdef\@titlecolour{\addfontfeature{Color=#1}}}
_{2914} \def\adresscolour#1{\gdef\@addresscolour{\addrester{Color#1}}\}2915 \def\quotecolour#1{\gdef\@quotecolour{\addfontfeature{Color=#1}}}
2916 \def\sectiontitlecolour#1{\gdef\@sectiontitlecolour{\addfontfeature{Color=#1}}}
2917 \definecolor{sectionrectanglecolor}{rgb}{0,0,0}
2918 \def\subsectioncolour#1{\gdef\@subsectioncolour{\addfontfeature{Color=#1}}}
2919 \def\hintcolour#1{\gdef\@hintcolour{\addfontfeature{Color=#1}}}
2920 \providecommand*{\firstnamefont}{}
2921 \providecommand*{\familynamefont}{}
2922 \providecommand*{\titlefont}{}
2923 \providecommand*{\addressfont}{}
2924 \providecommand*{\quotefont}{}
2925 \providecommand*{\sectionfont}{}
2926 \providecommand*{\subsectionfont}{}
2927 \providecommand*{\hintfont}{\small}
2928 \providecommand*{\firstnamestyle}[1]{{\firstnamefont\@firstnamecolour#1}}
2929 \providecommand*{\familynamestyle}[1]{{\familynamefont\@familynamecolour#1}}
2930 \providecommand*{\titlestyle}[1]{{\titlefont\@titlecolour#1}}
2931 \providecommand*{\addresstyle}[1]{{\addressfont\@addresscolour#1}}
2932 \providecommand*{\quotestyle}[1]{{\quotefont\@quotecolour#1}}
2933 \providecommand*{\sectionstyle}[1]{{\sectionfont\@sectiontitlecolour#1}}
2934 \providecommand*{\subsectionstyle}[1]{{\subsectionfont\@subsectioncolour#1}}
2935 \providecommand*{\hintstyle}[1]{{\hintfont\@hintcolour#1}}
2936 \newcommand*{\cvtheme}[2][]{
2937 \def\@cvtheme{#2}
2938 \def\@cvthemeoptions{#1}}
2939 \cvtheme{bidi-casual}
2940 \AtBeginDocument{\RequirePackage[\@cvthemeoptions]{cvtheme\@cvtheme}}
2941 \newcommand*{\resumename}[1]{\def\@resumename{#1}}
2942 \newcommand*{\firstname}[1]{\def\@firstname{#1}}
2943 \newcommand*{\familyname}[1]{\def\@familyname{#1}}
2944 \renewcommand*{\title}[1]{\def\@title{#1}}
2945 \newcommand*{\address}[1]{\def\@address{#1}}
2946 \newcommand*{\mobile}[1]{\def\@mobile{#1}}
_{2947} \newcommand*{\phone}[1]{\def\@phone{#1}}
_{2948} \renewcommand*{\fax}[1]{\def\@fax{#1}}
_{2949} \newcommand*{\email}[1]{\def\@email{#1}}
2950 \newcommand*{\extrainfo}[1]{\def\@extrainfo{#1}}
2951 \def\@photowidth{0pt}
2952 \newcommand*{\photo}[2][64pt]{\def\@photowidth{#1}\def\@photo{#2}}
_{2953} \ne wcommand*{\\quoteq\llsubp{1} {\def\@quote{#1}}
```
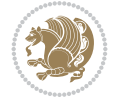

```
2954 \newlength{\quotewidth}
2955 \newlength{\hintscolumnwidth}
2956 \newlength{\separatorcolumnwidth}
2957 \setlength{\separatorcolumnwidth}{0.025\textwidth}
2958 \newlength{\maincolumnwidth}
2959 \newlength{\doubleitemmaincolumnwidth}
2960 \newlength{\listitemsymbolwidth}
2961 \settowidth{\listitemsymbolwidth}{\listitemsymbol{}~}
2962 \newlength{\listitemmaincolumnwidth}
2963 \newlength{\listdoubleitemmaincolumnwidth}
2964 \newcommand*{\recomputethemelengths}{}
2965 \newcommand*{\recomputelengths}{%
2966 \setlength{\quotewidth}{0.65\textwidth}%
2967 \setlength{\maincolumnwidth}{\textwidth}%
2968 \addtolength{\maincolumnwidth}{-\separatorcolumnwidth}%
2969 \addtolength{\maincolumnwidth}{-\hintscolumnwidth}%
2970 \setlength{\listitemmaincolumnwidth}{\maincolumnwidth}%
2971 \addtolength{\listitemmaincolumnwidth}{-\listitemsymbolwidth}%
2972 \setlength{\doubleitemmaincolumnwidth}{\maincolumnwidth}%
2973 \addtolength{\doubleitemmaincolumnwidth}{-\hintscolumnwidth}%
2974 \addtolength{\doubleitemmaincolumnwidth}{-\separatorcolumnwidth}%
2975 \setlength{\doubleitemmaincolumnwidth}{0.5\doubleitemmaincolumnwidth}%
2976 \setlength{\listdoubleitemmaincolumnwidth}{\maincolumnwidth}%
2977 \addtolength{\listdoubleitemmaincolumnwidth}{-\listitemsymbolwidth}%
2978 \setlength{\listdoubleitemmaincolumnwidth}{0.475\listdoubleitemmaincolumnwidth}%
2979 \renewcommand{\headwidth}{\textwidth}%
2980 \recomputethemelengths}
2981 \setlength{\hintscolumnwidth}{0.15\textwidth}
2982 \recomputelengths
2983 \title{}
2984 \renewcommand*{\maketitle}{}
2985 \newcommand*{\section}[1]{%
2986 \vspace*{2.5ex \@plus 1ex \@minus .2ex}%
2987 \phantomsection{}%
2988 \addcontentsline{toc}{part}{#1}%
2989 \parbox[m]{\hintscolumnwidth}{\bidi@raggedleft\hintfont{\leavevmode\color{sectionrectangle
2990 \hspace{\separatorcolumnwidth}%
2991 \parbox[m]{\maincolumnwidth}{\sectionstyle{#1}}\\[1ex]}
2992 \newcommand*{\subsection}[1]{%
2993 \cvline[0.45em]{}{\subsectionstyle{#1}}}
2994 \newcommand*{\cvline}[3][.25em]{%
2995 \begin{tabular}{@{}p{\hintscolumnwidth}@{\hspace{\separatorcolumnwidth}}p{\maincolumnwidth}@{}}%
2996 \bidi@raggedleft\hintfont{#2} &{#3}%
     \end{tabular}\(\ [#1]}
2998 \newcommand*{\cvdoubleitem}[4]{%
2999 \cvline{#1}{\begin{minipage}[t]{\doubleitemmaincolumnwidth}#2\end{minipage}%
3000 \hfill%
3001 \begin{minipage}[t]{\hintscolumnwidth}\bidi@raggedleft\hintfont{#3}\end{minipage}\hspace*{\
3002 \newcommand*{\cvlistitem}[2][\listitemsymbol{}]{%
3003 \cvline[0pt]{}{#1~\begin{minipage}[t]{\listitemmaincolumnwidth}#2\end{minipage}}}
3004 \newcommand*{\cvlistdoubleitem}[3][\listitemsymbol{}]{%
3005 \cvline[0pt]{}{#1~\begin{minipage}[t]{\listdoubleitemmaincolumnwidth}#2\end{minipage}%
3006 \hfill%
3007 \ifthenelse{\equal{#3}{}}%
```
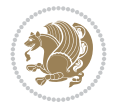

```
3008 {}%
3009 {#1~\begin{minipage}[t]{\listdoubleitemmaincolumnwidth}#3\end{minipage}}}}
3010 \newcommand*{\cventry}[6]{%
3011 \cvline{#1}{%
3012 {\bfseries#2}%
3013 \ifx#3\else{, {\slshape#3}}\fi%
3014 \ifx#4\else{, #4}\fi%
3015 \ifx#5\else{, #5}\fi%
3016 . %
3017 \ifx#6\else{\newline{}\begin{minipage}[t]{\linewidth}\small#6\end{minipage}}\fi
3018 }}%
3019 \newcommand*{\cvlanguage}[3]{%
3020 \cvline{#1}{\begin{minipage}[t]{.225\maincolumnwidth}\textbf{#2}\end{minipage}\hfill\begir
3021 \newcommand*{\cvcomputer}[4]{%
3022 \ \cot\theta + 1 {\small#2}{#3}{\small#4}}
3023 \newcommand*{\link}[2][]{%
3024 \ifthenelse{\equal{#1}{}}%
3025 {\href{#2}{#2}}%
3026 {\href{#2}{#1}}}
3027 \newcommand*{\httplink}[2][]{%
3028 \ifthenelse{\equal{#1}{}}%
3029 {\href{http://#2}{#2}}%
3030 {\href{http://#2}{#1}}}
3031 \newcommand*{\emaillink}[2][]{%
3032 \ifthenelse{\equal{#1}{}}%
3033 {\href{mailto:#2}{#2}}%
3034 {\href{mailto:#2}{#1}}}
3035 \newif\if@displaypagenumbers\@displaypagenumberstrue
3036 \newcommand*{\nopagenumbers}{\@displaypagenumbersfalse}
3037 \AtBeginDocument{%
3038 \if@displaypagenumbers%
3039 \@ifundefined{r@lastpage}{}{%
3040 \ifthenelse{\pageref{lastpage} > 1}{%
3041 \fancypagestyle{plain}{%
3042 \fancyfoot[r]{\beginL\addressfont\@quotecolour\footnotesize\thepage\beginL/\endL\pageref{lastepage}
3043 \text{pagestyle{plain}}{\}3044 \AtEndDocument{\label{lastpage}}%
3045 \fi}
3046 \newlength{\bibindent}
3047 \setlength{\bibindent}{1.5em}
3048 \newcommand*{\bibliographyitemlabel}{\includegraphics{bidi-bibitem.pdf}}
3049 \newenvironment{thebibliography}[1]%
3050 {%
3051 \section{\refname}%
3052 \small%
3053 \if@RTL\if@LTRbibitems\@RTLfalse\else\fi\else\if@RTLbibitems\@RTLtrue\else\fi\fi
3054 \bidi@@thebibliography@font@hook%
3055 \begin{list}{\bibliographyitemlabel}%
3056 {%
3057 \setlength{\topsep}{0pt}%
3058 \setlength{\labelwidth}{\hintscolumnwidth}%
3059 \setlength{\labelsep}{\separatorcolumnwidth}%
3060 \leftmargin\labelwidth%
3061 \advance\leftmargin\labelsep%
```
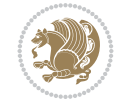

```
3062 \@openbib@code%
3063 \usecounter{enumiv}%
3064 \let\p@enumiv\@empty%
3065 \renewcommand\theenumiv{\@arabic\c@enumiv}}%
3066 \sloppy\clubpenalty4000\widowpenalty4000%
3067 }%
3068 {%
3069 \def\@noitemerr{\@latex@warning{Empty `thebibliography' environment}}%
3070 \end{list}%
3071 }
3072 \newcommand\newblock{\hskip .11em\@plus.33em\@minus.07em}
3073 \let\@openbib@code\@empty
```
## **25 File bidi-perpage.sty**

```
3074 \NeedsTeXFormat{LaTeX2e}
3075 \ProvidesPackage{bidi-perpage}[2018/10/04 v0.4 Reset counter(s) on every page]
3076 \newcount\bidi@page@count
3077 \bidi@page@count\@ne
3078 \newcommand*{\ResetCounterPerPage}[2][\z@]{%
3079 \if@bidi@csundef{bidi@stepcounterhook@@#2}{%
3080 \expandafter\gdef\csname bidi@stepcounterhook@@#2\endcsname{}%
3081 }{}%
3082 \if@bidi@csundef{if@bidi@reset@#2@rerun}{%
3083 \expandafter\newif\csname if@bidi@reset@#2@rerun\endcsname
3084 }{}%
3085 \if@bidi@csundef{bidi@#2@count}{%
3086 \expandafter\newcount\csname bidi@#2@count\endcsname
3087 }{}%
3088 \csname bidi@#2@count\endcsname\z@
3089 \if@bidi@csundef{bidi@previous@page@@#2@count}{%
3090 \expandafter\newcount\csname
3091 bidi@previous@page@@#2@count\endcsname
3092 }{}%
3093 \csname bidi@previous@page@@#2@count\endcsname\z@
3094 \if@bidi@csundef{bidi@reset@#2@perpage}{%
3095 \bidi@AfterEndDocumentCheckLabelsRerun{%
3096 \csname if@bidi@reset@#2@rerun\endcsname
3097 \PackageWarningNoLine{bidi-perpage}{%
3098 Counter `#2' may not have been reset per page.
3099 Rerun to reset counter `#2' per page%
3100 }%
3101 \fi
3102 }%
3103 }{}%
3104 \expandafter\gdef\csname bidi@reset@#2@perpage\endcsname{%
3105 \global\advance\csname bidi@#2@count\endcsname\@ne
3106 \if@filesw
3107 \edef\@tempa{%
3108 \write\@auxout{%
3109 \string\bidi@counter@page{#2}%
3110 {\number\csname bidi@#2@count\endcsname}%
3111 {\noexpand\number\noexpand\bidi@page@count}%
3112 }%
```
File bidi-perpage.sty 62

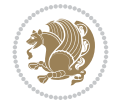

```
3113 }%
3114 \@tempa
3115 \fi
3116 \begingroup\expandafter\expandafter\expandafter\endgroup
3117 \expandafter\ifx\csname bidi@#2@@\number\csname
3118 bidi@#2@count\endcsname\endcsname\relax
3119 \global\csname @bidi@reset@#2@reruntrue\endcsname
3120 \else
3121 \global\csname @bidi@reset@#2@rerunfalse\endcsname
3122 \expandafter\@tempcnta\csname bidi@#2@@\number
3123 \csname bidi@#2@count\endcsname\endcsname\relax
3124 \ifnum\@tempcnta=\csname
3125 bidi@previous@page@@#2@count\endcsname
3126 \else
3127 \global\csname
3128 bidi@previous@page@@#2@count\endcsname\@tempcnta
3129 \global\csname c@#2\endcsname#1\relax
3130 \fi
3131 \fi
3132 }%
3133 \expandafter\bidi@gappto\csname
3134 bidi@stepcounterhook@@#2\endcsname{%
3135 \csname bidi@reset@#2@perpage\endcsname
3136 }%
3137 }
3138 \def\bidi@counter@page#1#2#3{\bidi@namegdef{bidi@#1@@#2}{#3}}
3139 \bidi@AtEndOutputPage{%
3140 \global\advance\bidi@page@count\@ne
3141 }
```

```
3142 \NeedsTeXFormat{LaTeX2e}
3143 \ProvidesPackage{biditools}[2022/02/01 v2.1 Programming tools for bidi package]
3144 \providecommand{\@bidi@saveprimitive}[2]{\begingroup\escapechar`\\\relax
3145 \edef\@tempa{\string#1}\edef\@tempb{\meaning#1}%
3146 \ifx\@tempa\@tempb \global\let#2#1%
3147 \else
3148 \edef\@tempb{\meaning#2}%
3149 \ifx\@tempa\@tempb
3150 \else
3151 \@latex@error{Unable to properly define \string#2; primitive
3152 \noexpand#1no longer primitive}\@eha
3153 \fi
3154 \fi
3155 \endgroup}
3156 \newtoks\@bidi@envbody
3157 \newtoks\@bidi@emptytoks
3158 \def\bidi@addto@envbody#1{\global\@bidi@envbody\expandafter{\the\@bidi@envbody#1}}
3159 \def\bidi@collect@body#1{%
3160 \@bidi@envbody{\expandafter#1\expandafter{\the\@bidi@envbody}}%
3161 \edef\bidi@process@envbody{\the\@bidi@envbody\noexpand\end{\@currenvir}}%
3162 \@bidi@envbody\@bidi@emptytoks \def\begin@bidi@stack{b}%
3163 \begingroup
```
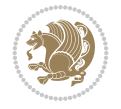

```
3164 \expandafter\let\csname\@currenvir\endcsname\bidi@collect@@body
_{{\tt 3165}} \edef\bidi@process@envbody{\expandafter\noexpand\csname\@currenvir\endcsname}%
3166 \bidi@process@envbody
3167 }
3168 \def\bidi@push@begins#1\begin#2{%
3169 \ifx\end#2\else b\expandafter\bidi@push@begins\fi
3170 }
3171 \def\bidi@collect@@body#1\end#2{%
3172 \edef\begin@bidi@stack{\bidi@push@begins#1\begin\end \expandafter\@gobble\begin@bidi@stack}%
3173 \ifx\@empty\begin@bidi@stack
3174 \endgroup
3175 \@checkend{#2}%
3176 \bidi@addto@envbody{#1}%
3177 \else
3178 \bidi@addto@envbody{#1\end{#2}}%
3179 \fi
3180 \bidi@process@envbody % A little tricky! Note the grouping
3181 }
3182 \long\def\bidi@addto@long@envbody#1{\global\@bidi@envbody\expandafter{\the\@bidi@envbody#1}}
3183 \long\def\bidi@collect@long@body#1{%
3184 \@bidi@envbody{\expandafter#1\expandafter{\the\@bidi@envbody}}%
3185 \edef\bidi@process@envbody{\the\@bidi@envbody\noexpand\end{\@currenvir}}%
3186 \@bidi@envbody\@bidi@emptytoks \def\begin@bidi@stack{b}%
3187 \begingroup
3188 \expandafter\let\csname\@currenvir\endcsname\bidi@collect@long@@body
3189 \edef\bidi@process@envbody{\expandafter\noexpand\csname\@currenvir\endcsname}%
3190 \bidi@process@envbody
3191 }
3192 \long\def\bidi@push@long@begins#1\begin#2{%
3193 \ifx\end#2\else b\expandafter\bidi@push@long@begins\fi
3194 }
3195 \long\def\bidi@collect@long@@body#1\end#2{%
3196 \edef\begin@bidi@stack{\bidi@push@long@begins#1\begin\end \expandafter\@gobble\begin@bidi@stack}%
3197 \ifx\@empty\begin@bidi@stack
3198 \endgroup
3199 \@checkend{#2}%
3200 \bidi@addto@long@envbody{#1}%
3201 \else
3202 \bidi@addto@long@envbody{#1\end{#2}}%
3203 \fi
3204 \bidi@process@envbody % A little tricky! Note the grouping
3205 }
3206 \long\def\bidi@new@ifnextchar#1#2#3{%
3207 \let\reserved@d= #1%
3208 \def\reserved@a{#2}\def\reserved@b{#3}%
3209 \futurelet\@let@token\bidi@new@ifnch
3210 }
3211 \def\bidi@new@ifnch{%
3212 \ifx\@let@token\reserved@d \let\reserved@b\reserved@a \fi
3213 \reserved@b
3214 }
3215 \def\bidi@matrix@check#1{%
3216 \expandafter\ifx\csname\@currenvir\endcsname#1%
3217 \else\bidi@matrix@error#1%
```
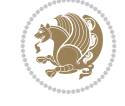

```
3218 \expandafter\@gobble
3219 \fi
3220 }
3221 \def\bidi@matrix@error#1{%
3222 \PackageError{biditools}{%
3223 Old form `\string#1' should be \string\begin{\expandafter\@gobble\string#1}%
3224 }{%
3225 `\string#1{...}' is old bidi package syntax whose use is
3226 ill-advised in the old versions of bidi package.%
3227 }%
3228 }
3229 \def\@tagsextension{clo}
3230 \def\@definitionfileextension{def}
3231 \def\@texfileextension{tex}
3232 \def\@iftagsloaded{\@ifl@aded\@tagsextension}
3233 \def\@ifdefinitionfileloaded{\@ifl@aded\@definitionfileextension}
3234 \def\@iftexfileloaded{\@ifl@aded\@texfileextension}
3235 \def\eqnewif#1#2{%
3236 \count@\escapechar \escapechar\m@ne
3237 \let#1\iffalse
3238 \let#2\iffalse
3239 \eq@if#1#2\iftrue
3240 \eq@if#1#2\iffalse
3241 \escapechar\count@}
3242 \def\eq@if#1#2#3{%
3243 \expandafter\def\csname\expandafter\@gobbletwo\string#1%
3244 \expandafter\@gobbletwo\string#3\endcsname
3245 {\let#1#3%
3246 \left\{\text{2#3}\right\}3247 \expandafter\def\csname\expandafter\@gobbletwo\string#2%
3248 \expandafter\@gobbletwo\string#3\endcsname
3249 {\let#2#3%
3250 \let#1#3}}
3251 \newcommand*{\SetBoolean}[2]{%
3252 \lowercase{\def\@tempa{#2}}%
3253 \@ifundefined{@tempswa\@tempa}%
3254 {\PackageError{biditools}%
3255 {You can only set a boolean to `true' or `false'}\@ehc}%
3256 {\@ifundefined{#1\@tempa}%
3257 {\PackageError{biditools}{Boolean #1 undefined}\@ehc}%
3258 {\csname#1\@tempa\endcsname}}}
3259 \newcommand*{\GlobalSetBoolean}[2]{%
3260 \lowercase{\def\@tempa{#2}}%
3261 \@ifundefined{@tempswa\@tempa}%
3262 {\PackageError{biditools}%
3263 {You can only set a boolean to `true' or `false'}\@ehc}%
3264 {\@ifundefined{#1\@tempa}%
3265 {\PackageError{biditools}{Boolean #1 undefined}\@ehc}%
3266 {\global\csname#1\@tempa\endcsname}}}
3267 \newcommand*{\SetatBoolean}[2]{%
3268 \lowercase{\def\@tempa{#2}}%
3269 \@ifundefined{@tempswa\@tempa}%
3270 {\PackageError{biditools}%
3271 {You can only set a boolean to `true' or `false'}\@ehc}%
```
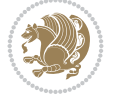

```
3272 {\@ifundefined{@#1\@tempa}%
3273 {\PackageError{biditools}{Boolean @#1 undefined}\@ehc}%
3274 {\csname @#1\@tempa\endcsname}}}
3275 \newcommand*{\GlobalSetatBoolean}[2]{%
3276 \lowercase{\def\@tempa{#2}}%
3277 \@ifundefined{@tempswa\@tempa}%
3278 {\PackageError{biditools}%
3279 {You can only set a boolean to `true' or `false'}\@ehc}%
3280 {\@ifundefined{@#1\@tempa}%
3281 {\PackageError{biditools}{Boolean @#1 undefined}\@ehc}%
3282 {\global\csname @#1\@tempa\endcsname}}}
3283 \def\@bidi@removefromreset#1#2{{%
3284 \expandafter\let\csname c@#1\endcsname\@bidi@removefromreset
3285 \def\@elt##1{%
3286 \expandafter\ifx\csname c@##1\endcsname\@bidi@removefromreset
3287 \else
3288 \noexpand\@elt{##1}%
3289 \fi}%
3290 \expandafter\xdef\csname cl@#2\endcsname{%
3291 \csname cl@#2\endcsname}}}
3292 \newcommand*{\ifRtoL}{%
3293 \if@RTL
3294 \expandafter\@firstoftwo
3295 \else
3296 \expandafter\@secondoftwo
3297 \fi}
3298 \newcommand*{\ifLtoR}{%
3299 \if@RTL
3300 \expandafter\@secondoftwo
3301 \else
3302 \expandafter\@firstoftwo
3303 \fi}
3304 \newcommand*{\ifRtoLtable}{%
3305 \if@RTLtab
3306 \expandafter\@firstoftwo
3307 \else
3308 \expandafter\@secondoftwo
3309 \fi}
3310 \newcommand*{\ifLtoRtable}{%
3311 \if@RTLtab
3312 \expandafter\@secondoftwo
3313 \else
3314 \expandafter\@firstoftwo
3315 \fi}
3316 \newcommand*{\ifRtoLhboxconstruct}{%
3317 \if@hboxRconstruct
3318 \expandafter\@firstoftwo
3319 \else
3320 \expandafter\@secondoftwo
3321 \fi}
3322 \newcommand*{\ifLtoRhboxconstruct}{%
3323 \if@hboxRconstruct
3324 \expandafter\@secondoftwo
3325 \else
```
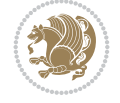

```
3326 \expandafter\@firstoftwo
3327 \fi}
3328 \newcommand*{\iflatin}{%
3329 \if@nonlatin
3330 \expandafter\@secondoftwo
3331 \else
3332 \expandafter\@firstoftwo
3333 \fi}
3334 \newcommand*{\ifnonlatin}{%
3335 \if@nonlatin
3336 \expandafter\@firstoftwo
3337 \else
3338 \expandafter\@secondoftwo
3339 \fi}
3340
3341 \newcommand*{\bidi@@convert@dimen@t@unit}[2]{%
3342 \strip@pt\dimexpr #1*65536/\dimexpr 1#2\relax #2}
3343
3344 \newcommand*{\bidi@@convert@dimen@t@pt}[1]{%
3345 \dimexpr #1*65536/\dimexpr 1pt\relax}
3346
3347 \newcommand*{\if@bidi@csdef}[1]{%
3348 \ifcsname#1\endcsname
3349 \expandafter\@firstoftwo
3350 \else
3351 \expandafter\@secondoftwo
3352 \fi}
3353 \newcommand*{\if@bidi@csundef}[1]{%
3354 \ifcsname#1\endcsname
3355 \expandafter\ifx\csname#1\endcsname\relax
3356 \expandafter\expandafter
3357 \expandafter\@firstoftwo
3358 \else
3359 \expandafter\expandafter
3360 \expandafter\@secondoftwo
3361 \fi
3362 \else
3363 \expandafter\@firstoftwo
3364 \fi}
3365 \newcommand{\if@bidi@def}[1]{%
3366 \ifdefined#1%
3367 \expandafter\@firstoftwo
3368 \else
3369 \expandafter\@secondoftwo
3370 \fi}
3371 \newcommand{\if@bidi@undef}[1]{%
3372 \ifdefined#1%
3373 \ifx#1\relax
3374 \expandafter\expandafter
3375 \expandafter\@firstoftwo
3376 \else
3377 \expandafter\expandafter
3378 \expandafter\@secondoftwo
3379 \fi
```
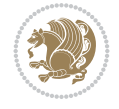

```
3380 \else
3381 \expandafter\@firstoftwo
3382 \fi}
3383 \newcommand{\if@bidi@blank}[1]{% from url.sty
3384 \bidi@ifblank@i#1&&\@secondoftwo\@firstoftwo:}
3385\long\def\bidi@ifblank@i#1#2&#3#4#5:{#4}
3386 \newcommand{\bidi@notblank}[1]{%
3387 \bidi@ifblank@i#1&&\@firstoftwo\@secondoftwo:}
3388 \newcommand{\if@bidi@defmacro}{}
3389 \long\edef\if@bidi@defmacro#1{%
3390 \noexpand\expandafter\noexpand\bidi@ifdefmacro
3391 \noexpand\meaning#1\detokenize{macro}:&}
3392 \edef\bidi@ifdefmacro{%
3393 \def\noexpand\bidi@ifdefmacro##1\detokenize{macro}:##2&}
3394 \bidi@ifdefmacro{\bidi@notblank{#2}}
3395 \newcommand*{\if@bidi@csmacro}[1]{%
3396 \if@bidi@csdef{#1}
3397 {\expandafter\if@bidi@defmacro\csname#1\endcsname}
3398 {\@secondoftwo}}
3399 \newcommand{\if@bidi@defprimitive}[1]{%
3400 \ifprimitive#1%
3401 \expandafter\@firstoftwo
3402 \else
3403 \expandafter\@secondoftwo
3404 \fi}
3405 \newcommand{\if@bidi@csprimitive}[1]{%
3406 \begingroup\expandafter\expandafter\expandafter\endgroup%
3407 \expandafter\ifprimitive\csname#1\endcsname%
3408 \expandafter\@firstoftwo
3409 \else
3410 \expandafter\@secondoftwo
3411 \fi}
3412 \newcommand*{\bidi@csdefcs}[2]{%
3413 \expandafter\@ifdefinable \csname#1\endcsname{%
3414 \expandafter\def\csname#1\expandafter\endcsname{\csname#2\endcsname}}}
3415 \newcommand*{\bidi@csletcs}[2]{%
3416 \expandafter\@ifdefinable \csname#1\endcsname{%
3417 \expandafter\let\csname#1\expandafter\endcsname\csname#2\endcsname}}
3418 \newcommand*{\bidi@cslet}[2]{%
3419 \expandafter\@ifdefinable \csname#1\endcsname{%
3420 \expandafter\let\csname#1\endcsname#2}}
3421 \newcommand{\bidi@namelongdef}[1]{%
3422 \long\expandafter\def\csname #1\endcsname}
_{3423} \def\bidi@ensure@newcommand{\@star@or@long\bidi@ensure@new@command}
3424 \def\bidi@ensure@new@command#1{%
3425 \begingroup \escapechar\m@ne\xdef\@gtempa{{\string#1}}\endgroup
3426 \expandafter\if@bidi@csundef\@gtempa
3427 {\new@command#1}{\relax%
3428 \let\@ifdefinable\@rc@ifdefinable%
3429 \new@command#1}}
3430 \def\bidi@ensure@newlength#1{\if@bidi@undef#1{\newskip#1}{}}
3431
3432 \protected\def\bidi@error{\PackageError{bidi}}
3433 \protected\def\bidi@warning{\PackageWarning{bidi}}
```
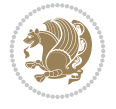

```
3434 \protected\def\bidi@info{\PackageInfo{bidi}}
3435
3436 \def\bidi@pos#1#2#3#4{\bidi@namegdef{bidi@#1pos@@#2@#3}{#4}}
3437
3438 \newcount\bidi@poscount
3439
3440 \newcommand*{\WriteStartXPostoaux}{%
3441 \global\advance\bidi@poscount\@ne
3442 \edef\@tempa{%
3443 \write\@auxout{%
3444 \string\bidi@pos{x}{start}{\number\bidi@poscount}{\noexpand\number\noexpand\pdflastx
3445 }%
3446 }%
3447 \ifvmode
3448 \leavevmode
3449 \fi
3450 \if@RTL
3451 \if@filesw
3452 \@tempa
3453 \fi
3454 \pdfsavepos
3455 \else
3456 \pdfsavepos
3457 \if@filesw
3458 \@tempa
3459 \fi
3460 \fi
3461 \if@bidi@csundef{bidi@xpos@@start@\number\bidi@poscount}{%
3462 \PackageWarningNoLine{biditools}{%
3463 The start x position `\number\bidi@poscount' is not known yet.
3464 Rerun to get this x position%
3465 }%
3466 }{}%
3467 }
3468
3469 \newcommand*{\WriteEndXPostoaux}{%
3470 \edef\@tempa{%
3471 \write\@auxout{%
3472 \string\bidi@pos{x}{end}{\number\bidi@poscount}{\noexpand\number\noexpand\pdflastx
3473 }%
3474 }%
3475 \if@RTL
3476 \if@filesw
3477 \@tempa
3478 \fi
3479 \pdfsavepos
3480 \else
3481 \pdfsavepos
3482 \if@filesw
3483 \@tempa
3484 \fi
3485 \fi
3486 \if@bidi@csundef{bidi@xpos@@end@\number\bidi@poscount}{%
3487 \PackageWarningNoLine{biditools}{%
```
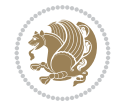

```
3488 The end x position `\number\bidi@poscount' is not known yet.
3489 Rerun to get this x position%
3490 }%
3491 }{}%
3492 }
3493
3494 \newcommand*{\WriteStartYPostoaux}{%
3495 \global\advance\bidi@poscount\@ne
3496 \edef\@tempa{%
3497 \write\@auxout{%
3498 \string\bidi@pos{y}{start}{\number\bidi@poscount}{\noexpand\number\noexpand\pdflasty
3499 }%
3500 }%
3501 \ifvmode
3502 \leavevmode
3503 \fi
3504 \if@RTL
3505 \if@filesw
3506 \@tempa
3507 \fi
3508 \pdfsavepos
3509 \else
3510 \pdfsavepos
3511 \if@filesw
3512 \@tempa
3513 \fi
3514 \fi
3515 \if@bidi@csundef{bidi@ypos@@start@\number\bidi@poscount}{%
3516 \PackageWarningNoLine{biditools}{%
3517 The start y position `\number\bidi@poscount' is not known yet.
3518 Rerun to get this y position%
3519 }%
3520 }{}%
3521 }
3522
3523 \newcommand*{\WriteEndYPostoaux}{%
3524 \edef\@tempa{%
3525 \write\@auxout{%
3526 \string\bidi@pos{y}{end}{\number\bidi@poscount}{\noexpand\number\noexpand\pdflasty
3527 }%
3528 }%
3529 \if@RTL
3530 \if@filesw
3531 \@tempa
3532 \fi
3533 \pdfsavepos
3534 \else
3535 \pdfsavepos
3536 \if@filesw
3537 \@tempa
3538 \fi
3539 \fi
3540 \if@bidi@csundef{bidi@ypos@@end@\number\bidi@poscount}{%
3541 \PackageWarningNoLine{biditools}{%
```
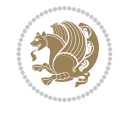

```
3542 The end y position `\number\bidi@poscount' is not known yet.
3543 Rerun to get this y position%
3544 }%
3545 }{}%
3546 }
3547
3548 \newcommand*{\WriteStartXYPostoaux}{%
3549 \global\advance\bidi@poscount\@ne
3550 \edef\@tempa{%
3551 \write\@auxout{%
3552 \string\bidi@pos{x}{start}{\number\bidi@poscount}{\noexpand\number\noexpand\pdflastx
3553 }%
3554 \write\@auxout{%
3555 \string\bidi@pos{y}{start}{\number\bidi@poscount}{\noexpand\number\noexpand\pdflasty
3556 }%
3557 }%
3558 \ifvmode
3559 \leavevmode
3560 \fi
3561 \if@RTL
3562 \if@filesw
3563 \@tempa
3564 \fi
3565 \pdfsavepos
3566 \else
3567 \pdfsavepos
3568 \if@filesw
3569 \@tempa
3570 \fi
3571 \fi
3572 \if@bidi@csundef{bidi@xpos@@start@\number\bidi@poscount}{%
3573 \PackageWarningNoLine{biditools}{%
3574 The start x position `\number\bidi@poscount' is not known yet.
3575 Rerun to get this x position%
3576 }%
3577 }{}%
3578 \if@bidi@csundef{bidi@ypos@@start@\number\bidi@poscount}{%
3579 \PackageWarningNoLine{biditools}{%
3580 The start y position `\number\bidi@poscount' is not known yet.
3581 Rerun to get this y position%
3582 }%
3583 }{}%
3584 }
3585
3586 \newcommand*{\WriteEndXYPostoaux}{%
3587 \edef\@tempa{%
3588 \write\@auxout{%
3589 \string\bidi@pos{x}{end}{\number\bidi@poscount}{\noexpand\number\noexpand\pdflastx
3590 }%
3591 \write\@auxout{%
3592 \string\bidi@pos{y}{end}{\number\bidi@poscount}{\noexpand\number\noexpand\pdflasty
3593 }%
3594 }%
3595 \if@RTL
```
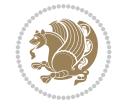
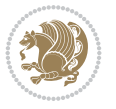

```
3596 \if@filesw
3597 \@tempa
3598 \fi
3599 \pdfsavepos
3600 \else
3601 \pdfsavepos
3602 \if@filesw
3603 \@tempa
3604 \fi
3605 \fi
3606 \if@bidi@csundef{bidi@xpos@@end@\number\bidi@poscount}{%
3607 \PackageWarningNoLine{biditools}{%
3608 The end x position `\number\bidi@poscount' is not known yet.
3609 Rerun to get this x position%
3610 }%
3611 }{}%
3612 \if@bidi@csundef{bidi@ypos@@end@\number\bidi@poscount}{%
3613 \PackageWarningNoLine{biditools}{%
3614 The end y position `\number\bidi@poscount' is not known yet.
3615 Rerun to get this y position%
3616 }%
3617 }{}%
3618 }
3619
3620 \newcommand*{\currentposxwidth}{%
3621 \if@bidi@csundef{bidi@xpos@@end@\number\bidi@poscount}{\z@}
3622 \frac{8}{6}3623 \ifnum\csname bidi@xpos@@start@\number\bidi@poscount
3624 \endcsname < \csname bidi@xpos@@end@\number\bidi@poscount
3625 \endcsname
3626 \dimexpr \csname bidi@xpos@@end@\number\bidi@poscount
3627 \endcsname sp - \csname bidi@xpos@@start@\number\bidi@poscount
3628 \endcsname sp\relax
3629 \else
3630 \dimexpr \csname bidi@xpos@@start@\number\bidi@poscount
3631 \endcsname sp - \csname bidi@xpos@@end@\number\bidi@poscount
3632 \endcsname sp\relax
3633 \fi
3634 }%
3635 }
3636
3637 \newcommand*{\currentposyheight}{%
3638 \if@bidi@csundef{bidi@ypos@@end@\number\bidi@poscount}{\z@}
3639 {%
3640 \dimexpr \csname bidi@ypos@@start@\number\bidi@poscount
3641 \endcsname sp - \csname bidi@ypos@@end@\number\bidi@poscount
3642 \endcsname sp\relax
3643 }%
3644 }
3645
3646
3647
3648 \newcommand*{\setbaselineskip}[1]{%
3649 \linespread{\strip@pt\dimexpr\numexpr\dimexpr#1\relax*65536/\dimexpr\baselineskip\relax
```
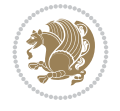

```
3650 \selectfont
3651 }
3652
3653
3654 \newcommand*{\bidi@newrobustcmd}{}
3655 \protected\def\bidi@newrobustcmd{\@star@or@long\bidi@new@command}
3656
3657 \def\bidi@new@command#1{\@testopt{\bidi@newcommand#1}0}
3658
3659 \def\bidi@newcommand#1[#2]{%
3660 \@ifnextchar[%]
3661 {\bidi@xargdef#1[#2]}
3662 {\ifx\l@ngrel@x\relax
3663 \let\l@ngrel@x\protected
3664 \else
3665 \protected\def\l@ngrel@x{\protected\long}%
3666 \fi
3667 \@argdef#1[#2]}}
3668
3669 \long\def\bidi@xargdef#1[#2][#3]#4{%
3670 \@ifdefinable#1{%
3671 \expandafter\protected
3672 \expandafter\def
3673 \expandafter#1%
3674 \expandafter{%
3675 \expandafter\@testopt
3676 \csname\string#1\endcsname{#3}}%
3677 \expandafter\@yargdef\csname\string#1\endcsname\tw@{#2}{#4}}}
3678
3679 \bidi@newrobustcmd*{\bidi@renewrobustcmd}{\@star@or@long\bidi@renew@command}
3680
3681 \def\bidi@renew@command#1{%
3682 \if@bidi@undef{#1}
3683 {\bidi@error{\string#1 undefined}\@ehc}
3684 \{ \}%
3685 \let\@ifdefinable\@rc@ifdefinable
3686 \bidi@new@command#1}
3687
3688
3689
3690 \bidi@newrobustcmd*{\bidi@providerobustcmd}{\@star@or@long\bidi@provide@command}
3691
3692 \def\bidi@provide@command#1{%
3693 \if@bidi@undef{#1}
3694 {\def\reserved@a{\bidi@new@command#1}}
3695 {\def\reserved@a{\bidi@renew@command\reserved@a}}%
3696 \reserved@a}
3697
3698 \newcommand*{\bidi@csuse}[1]{%
3699 \ifcsname#1\endcsname
3700 \csname#1\expandafter\endcsname
3701 \fi}
3702
3703 \newcommand{\bidi@expandonce}[1]{%
```

```
3704 \unexpanded\expandafter{#1}}
3705
3706 \def\bidi@protected{%
3707 \let\@@protect\protect
3708 \let\protect\@unexpandable@protect
3709 \afterassignment\restore@protect}
3710
3711 \bidi@newrobustcmd{\bidi@appto}[2]{%
3712 \if@bidi@undef{#1}
_{3713} {\edef#1{\unexpanded{#2}}}
3714 {\edef#1{\bidi@expandonce#1\unexpanded{#2}}}}
3715 \bidi@newrobustcmd{\bidi@eappto}[2]{%
3716 \if@bidi@undef{#1}
3717 {\edef#1{#2}}
3718 {\edef#1{\bidi@expandonce#1#2}}}
3719 \bidi@newrobustcmd{\bidi@gappto}[2]{%
3720 \if@bidi@undef{#1}
3721 {\xdef#1{\unexpanded{#2}}}
3722 {\xdef#1{\bidi@expandonce#1\unexpanded{#2}}}}
3723 \bidi@newrobustcmd{\bidi@xappto}[2]{%
3724 \if@bidi@undef{#1}
3725 {\xdef#1{#2}}
3726 {\xdef#1{\bidi@expandonce#1#2}}}
3727
3728 \bidi@newrobustcmd*{\bidi@protected@eappto}{\bidi@protected\bidi@eappto}
3729 \bidi@newrobustcmd*{\bidi@protected@xappto}{\bidi@protected\bidi@xappto}
3730
3731
3732
3733 \bidi@newrobustcmd{\bidi@preto}[2]{%
3734 \if@bidi@undef{#1}
3735 {\edef#1{\unexpanded{#2}}}
3736 {\edef#1{\unexpanded{#2}\bidi@expandonce#1}}}
3737 \bidi@newrobustcmd{\bidi@epreto}[2]{%
3738 \if@bidi@undef{#1}
3739 {\edef#1{#2}}
3740 {\edef#1{#2\bidi@expandonce#1}}}
3741 \bidi@newrobustcmd{\bidi@gpreto}[2]{%
3742 \if@bidi@undef{#1}
_{3743} {\xdef#1{\unexpanded{#2}}}
3744 {\xdef#1{\unexpanded{#2}\bidi@expandonce#1}}}
3745 \bidi@newrobustcmd{\bidi@xpreto}[2]{%
3746 \if@bidi@undef{#1}
3747 {\xdef#1{#2}}
3748 {\xdef#1{#2\bidi@expandonce#1}}}
3749
3750 \bidi@newrobustcmd*{\bidi@protected@epreto}{\bidi@protected\bidi@epreto}
3751 \bidi@newrobustcmd*{\bidi@protected@xpreto}{\bidi@protected\bidi@xpreto}
3752
3753
3754
3755 \bidi@newrobustcmd*{\bidi@csappto}[1]{\expandafter\bidi@appto\csname#1\endcsname}
3756 \bidi@newrobustcmd*{\bidi@cseappto}[1]{\expandafter\bidi@eappto\csname#1\endcsname}
3757 \bidi@newrobustcmd*{\bidi@csgappto}[1]{\expandafter\bidi@gappto\csname#1\endcsname}
```
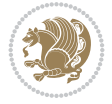

```
3758 \bidi@newrobustcmd*{\bidi@csxappto}[1]{\expandafter\bidi@xappto\csname#1\endcsname}
3759 \bidi@newrobustcmd*{\bidi@protected@cseappto}{\bidi@protected\bidi@cseappto}
3760 \bidi@newrobustcmd*{\bidi@protected@csxappto}{\bidi@protected\bidi@csxappto}
3761
3762
3763
3764 \bidi@newrobustcmd*{\bidi@cspreto}[1]{\expandafter\bidi@preto\csname#1\endcsname}
3765 \bidi@newrobustcmd*{\bidi@csepreto}[1]{\expandafter\bidi@epreto\csname#1\endcsname}
3766 \bidi@newrobustcmd*{\bidi@csgpreto}[1]{\expandafter\bidi@gpreto\csname#1\endcsname}
3767 \bidi@newrobustcmd*{\bidi@csxpreto}[1]{\expandafter\bidi@xpreto\csname#1\endcsname}
3768 \bidi@newrobustcmd*{\bidi@protected@csepreto}{\bidi@protected\bidi@csepreto}
3769 \bidi@newrobustcmd*{\bidi@protected@csxpreto}{\bidi@protected\bidi@csxpreto}
3770
3771
3772
3773 \bidi@newrobustcmd{\if@bidi@patchable}{%
3774 \bidi@dbg@trce\if@bidi@patchable
3775 \begingroup
3776 \@makeother\#%
3777 \@ifstar\bidi@ifpatchable@i\bidi@ifpatchable}
3778
3779 \long\def\bidi@ifpatchable#1#2{%
3780 \endgroup
3781 \bidi@dbg@init#1%
3782 \if@bidi@undef{#1}
3783 {\bidi@dbg@fail{def}\@secondoftwo}
3784 {\bidi@dbg@info{def}%
3785 \if@bidi@defmacro{#1}
3786 {\bidi@dbg@info{mac}%
3787 \bidi@ifscanable{#1}
3788 {\bidi@ifhashcheck{#2}
3789 {\bidi@dbg@info{tok}%
3790 \bidi@ifpattern#1{#2}
3791 {\bidi@dbg@info{pat}%
3792 \bidi@dbg@info{pos}\@firstoftwo}
3793 {\bidi@dbg@fail{pat}\@secondoftwo}}
3794 {\bidi@dbg@fail{hsh}\@secondoftwo}}
3795 {\bidi@dbg@fail{tok}\@secondoftwo}}
3796 {\bidi@dbg@fail{mac}\@secondoftwo}}}
3797
3798 \long\def\bidi@ifpatchable@i#1{%
3799 \endgroup
3800 \bidi@dbg@init#1%
3801 \if@bidi@undef{#1}
3802 {\bidi@dbg@fail{def}\@secondoftwo}
3803 {\bidi@dbg@info{def}%
3804 \if@bidi@defmacro{#1}
3805 {\bidi@dbg@info{mac}%
3806 \if@bidi@defparam{#1}
3807 {\bidi@dbg@info{prm}%
3808 \bidi@ifscanable{#1}
3809 {\bidi@dbg@info{tok}%
3810 \bidi@dbg@info{pos}\@firstoftwo}
3811 {\bidi@dbg@fail{tok}\@secondoftwo}}
```
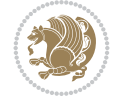

```
3812 {\bidi@dbg@info{prl}%
3813 \if@bidi@defprotected{#1}
3814 {\bidi@dbg@info{pro}}
3815 {}%
3816 \bidi@dbg@info{pos}\@firstoftwo}}
3817 {\bidi@dbg@fail{mac}\@secondoftwo}}}
3818
3819 \bidi@newrobustcmd*{\bidi@patchcmd}{%
3820 \bidi@dbg@trce\bidi@patchcmd
3821 \begingroup
3822 \@makeother\#%
3823 \bidi@@patchcmd}
3824
3825 \newcommand{\bidi@@patchcmd}[4][########1]{%
3826 \bidi@ifpatchable#2{#3}
3827 {\bidi@dbg@succ{ret}%
3828 \begingroup
3829 \edef\bidi@resrvda{%
3830 \def\noexpand\bidi@resrvda####1\detokenize{macro:}####2->####3&{%
3831 #1\def\string\bidi@resrvda\space####2{\noexpand\bidi@resrvdb####3&}}%
3832 \def\noexpand\bidi@resrvdb####1\detokenize{#3}####2&{%
3833 ####1\detokenize{#4}####2}%
3834 \edef\noexpand\bidi@resrvda{%
3835 \noexpand\bidi@resrvda\meaning#2&}}%
3836 \bidi@resrvda
3837 \bidi@patchcmd@scantoks\bidi@resrvda
3838 \let#2\bidi@resrvda
3839 \bidi@undef\bidi@resrvda
3840 \Cfirstoftwo}
3841 {\@secondoftwo}}
3842
3843 \def\bidi@patchcmd@scantoks#1{%
3844 \edef\bidi@resrvda{\endgroup
3845 \unexpanded{\makeatletter\scantokens}{#1}%
3846 \catcode\number`\@=\the\catcode`\@\relax}%
3847 \bidi@resrvda}
3848
3849 \newcommand\bidi@isloaded[2][]{
3850 \expandafter\ifx\csname if@bidi@#2loaded@\endcsname\relax
3851 \expandafter\newif\csname if@bidi@#2loaded@\endcsname
3852 \fi
3853 \@ifpackageloaded{#2}
3854 {\csname @bidi@#2loaded@true\endcsname #1}
3855 {\csname @bidi@#2loaded@false\endcsname}}
3856
3857 \protected\def\bidi@ifscanable#1{%
3858 \begingroup
3859 \edef\bidi@resrvda{%
3860 \def\noexpand\bidi@resrvda####1\detokenize{macro}:####2->####3&{%
3861 ####1\def\string\bidi@resrvda####2{####3}}%
3862 \edef\noexpand\bidi@resrvda{\noexpand\bidi@resrvda\meaning#1&}}%
3863 \bidi@resrvda
3864 \makeatletter
3865 \scantokens\expandafter{\bidi@resrvda}%
```
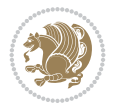

```
3866 \expandafter\endgroup\ifx#1\bidi@resrvda
3867 \expandafter\@firstoftwo
3868 \else
3869 \expandafter\@secondoftwo
3870 \fi}
3871
3872
3873 \protected\long\def\bidi@ifhashcheck#1{%
3874 \begingroup
3875 \edef\bidi@resrvda{\detokenize{#1}}%
3876 \expandafter\endgroup
3877 \expandafter\bidi@ifhashcheck@i\meaning\bidi@resrvda&}
3878
3879 \edef\bidi@ifhashcheck@i#1&{%
3880 \noexpand\expandafter
3881 \noexpand\bidi@ifhashcheck@ii
3882 \noexpand\strip@prefix#1\string#\string#&}
3883
3884 \edef\bidi@ifhashcheck@ii{%
3885 \def\noexpand\bidi@ifhashcheck@ii##1\string#\string###2&}
3886 \bidi@ifhashcheck@ii{\if@bidi@blank{#2}}
3887
3888
3889 \protected\long\def\bidi@ifpattern#1#2{%
3890 \begingroup
3891 \edef\bidi@resrvda{%
3892 \def\noexpand\bidi@resrvda####1\detokenize{#2}####2&{%
3893 \endgroup\noexpand\noexpand\noexpand\if@bidi@blank{####2}}%
3894 \edef\noexpand\bidi@resrvda{\noexpand\bidi@resrvda
3895 \expandafter\strip@prefix\meaning#1\detokenize{#2}&}%
3896 \noexpand\bidi@resrvda}
3897 \bidi@resrvda\@secondoftwo\@firstoftwo}
3898
3899
3900 \newcommand{\if@bidi@defparam}{}
3901 \long\edef\if@bidi@defparam#1{%
3902 \noexpand\expandafter\noexpand\bidi@ifdefparam
3903 \noexpand\meaning#1\detokenize{macro}:->&}
3904 \edef\bidi@ifdefparam{%
3905 \def\noexpand\bidi@ifdefparam##1\detokenize{macro}:##2->##3&}
3906 \bidi@ifdefparam{\bidi@notblank{#2}}
3907
3908
3909 \newcommand{\if@bidi@defprotected}{}
3910 \long\edef\if@bidi@defprotected#1{%
3911 \noexpand\expandafter\noexpand\bidi@ifdefprotected
3912 \noexpand\meaning#1\string\protected&}
3913 \edef\bidi@ifdefprotected{%
3914 \def\noexpand\bidi@ifdefprotected##1\string\protected##2&}
3915 \bidi@ifdefprotected{\bidi@notblank{#2}}
3916
3917
3918 \bidi@newrobustcmd{\bidi@undef}[1]{\let#1\bidi@undefined}
3919
```
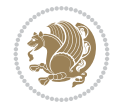

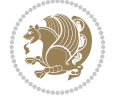

```
3920 \let\bidi@dbg@trce\@gobble
3921 \let\bidi@dbg@init\@gobble
3922 \let\bidi@dbg@info\@gobble
3923 \let\bidi@dbg@succ\@gobble
3924 \let\bidi@dbg@fail\@gobble
3925
3926
3927
3928 \bidi@newrobustcmd*{\bidi@apptocmd}{%
3929 \bidi@dbg@trce\bidi@apptocmd
3930 \begingroup
3931 \@makeother\#%
3932 \bidi@hooktocmd\bidi@append}
3933
3934
3935
3936 \bidi@newrobustcmd*{\bidi@pretocmd}{%
3937 \bidi@dbg@trce\bidi@pretocmd
3938 \begingroup
3939 \@makeother\#%
3940 \bidi@hooktocmd\bidi@prepend}
3941
3942 \long\def\bidi@hooktocmd#1#2#3{%
3943 \endgroup
3944 \bidi@dbg@init#2%
3945 \if@bidi@undef{#2}
3946 {\bidi@dbg@fail{def}\@secondoftwo}
3947 {\bidi@dbg@info{def}%
3948 \if@bidi@defmacro{#2}
3949 {\bidi@dbg@info{mac}%
3950 \if@bidi@defparam{#2}
3951 {\bidi@dbg@info{prm}%
3952 \bidi@ifscanable{#2}
3953 {\bidi@ifhashcheck{#3}
3954 {\bidi@dbg@info{tok}%
3955 \bidi@dbg@succ{ret}%
3956 \bidi@hooktocmd@i#1#2{#3}%
3957 \@firstoftwo}
3958 {\bidi@dbg@fail{hsh}\@secondoftwo}}
3959 {\bidi@dbg@fail{tok}\@secondoftwo}}
3960 {\bidi@dbg@info{prl}%
3961 \if@bidi@defprotected{#2}
3962 {\bidi@dbg@info{pro}%
3963 \bidi@dbg@succ{red}%
3964 \protected}
3965 {\bidi@dbg@succ{red}}%
3966 \edef#2{#1{\bidi@expandonce#2}{\unexpanded{#3}}}%
3967 \@firstoftwo}}
3968 {\bidi@dbg@fail{mac}\@secondoftwo}}}
3969
3970 \long\def\bidi@hooktocmd@i#1#2#3{%
3971 \begingroup
3972 \edef\bidi@resrvda{%
3973 \def\noexpand\bidi@resrvda####1\detokenize{macro}:####2->####3&{%
```

```
3974 ####1\def\string\bidi@resrvda\space####2{#1{####3}{\detokenize{#3}}}}%
3975 \edef\noexpand\bidi@resrvda{%
3976 \noexpand\bidi@resrvda\meaning#2&}}%
3977 \bidi@resrvda
3978 \bidi@patchcmd@scantoks\bidi@resrvda
3979 \let#2\bidi@resrvda
3980 \bidi@undef\bidi@resrvda}
3981
3982 \long\def\bidi@append#1#2{#1#2}
3983 \long\def\bidi@prepend#1#2{#2#1}
3984
3985 %\bidi@newrobustcmd*{\bidi@AtEndPreamble}{\bidi@gappto\bidi@endpreamblehook}
3986 %\newcommand*{\bidi@endpreamblehook}{}
3987
3988 \bidi@newrobustcmd*{\bidi@AtEndPreamble}{\AddToHook{begindocument/before}}%
3989
3990 \bidi@newrobustcmd*{\bidi@BeforeOutputPageShipOut}{\bidi@gappto\bidi@beforeoutputpageshipout
3991 \newcommand*{\bidi@beforeoutputpageshipouthook}{}
3992
3993 \bidi@newrobustcmd*{\bidi@BeforeHeader}{\bidi@gappto\bidi@beforeheaderhook}
3994 \newcommand*{\bidi@beforeheaderhook}{}
3995
3996\bidi@newrobustcmd*{\bidi@BeforeOutputBoxOutputPage}{\bidi@gappto\bidi@beforeoutputboxoutput
3997 \newcommand*{\bidi@beforeoutputboxoutputpagehook}{}
3998
3999 \bidi@newrobustcmd*{\bidi@AfterOutputBoxOutputPage}{\bidi@gappto\bidi@afteroutputboxoutputpage
4000 \newcommand*{\bidi@afteroutputboxoutputpagehook}{}
4001
4002 \bidi@newrobustcmd*{\bidi@BeforeFooter}{\bidi@gappto\bidi@beforefooterhook}
4003 \newcommand*{\bidi@beforefooterhook}{}
4004
4005 \bidi@newrobustcmd*{\bidi@AfterFooter}{\bidi@gappto\bidi@afterfooterhook}
4006 \newcommand*{\bidi@afterfooterhook}{}
4007
4008
4009 \bidi@newrobustcmd*{\bidi@AfterOutputPageShipOut}{\bidi@gappto\bidi@afteroutputpageshipouthook}
4010 \newcommand*{\bidi@afteroutputpageshipouthook}{}
4011
4012 \bidi@newrobustcmd*{\bidi@AtEndOutputPage}{\bidi@gappto\bidi@atendoutputpagehook}
4013 \newcommand*{\bidi@atendoutputpagehook}{}
4014
4015 %\bidi@preto\document{%
4016 % \endgroup
4017 % \let\bidi@AtEndPreamble\@firstofone
4018 % \bidi@endpreamblehook
4019 % \protected\def\bidi@AtEndPreamble{\@notprerr\@gobble}%
4020 % \bidi@undef\bidi@endpreamblehook
4021 % \begingroup}
4022
4023 \bidi@newrobustcmd*{\bidi@AfterPreamble}{\AtBeginDocument}
4024 \bidi@AtEndPreamble{\let\bidi@AfterPreamble\@firstofone}
4025
4026 %\bidi@newrobustcmd*{\bidi@AfterEndPreamble}{\bidi@gappto\bidi@afterendpreamblehook}
4027 %\newcommand*{\bidi@afterendpreamblehook}{}
```
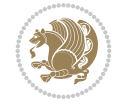

```
4028
4029 \bidi@newrobustcmd*{\bidi@AfterEndPreamble}{\AddToHook{begindocument/end}}%
4030
4031 %\bidi@appto\document{%
4032 % \let\bidi@AfterEndPreamble\@firstofone
4033 % \bidi@afterendpreamblehook
4034 % \protected\def\bidi@AfterEndPreamble{\@notprerr\@gobble}%
4035 % \bidi@undef\bidi@afterendpreamblehook
4036 % \ignorespaces}
4037
4038\bidi@newrobustcmd*{\bidi@AfterEndDocumentCheckLabelsRerun}{\bidi@gappto\bidi@afterenddocume
4039 \newcommand*{\bidi@afterenddocumentchecklabelsrerunhook}{}
4040
4041 \bidi@patchcmd\enddocument
4042 \quad {\text{if}}4043 {\let\bidi@AfterEndDocumentCheckLabelsRerun\@firstofone
4044 \bidi@afterenddocumentchecklabelsrerunhook
4045 \fi}
4046 {}
4047 {\PackageWarning{biditools}{Patching `\string\enddocument' failed}}
4048
4049 \AtEndDocument{\let\bidi@AfterEndPreamble\@gobble}
4050
4051 \bidi@newrobustcmd*{\bidi@AfterLastShipout}{\bidi@gappto\bidi@afterlastshipouthook}
4052 \newcommand*{\bidi@afterlastshipouthook}{}
4053
4054 \bidi@patchcmd\enddocument
4055 {\clearpage}
4056 {\clearpage
4057 \let\bidi@AfterLastShipout\@firstofone
4058 \bidi@afterlastshipouthook}
4059 {}
4060 {\let\bidi@clearpage\clearpage
4061 \def\clearpage{%
4062 \bidi@clearpage
4063 \let\bidi@AfterLastShipout\@firstofone
4064 \bidi@afterlastshipouthook}}
4065
4066 %\bidi@newrobustcmd*{\bidi@AfterEndDocument}{\bidi@gappto\bidi@afterenddocumenthook}
4067 %\newcommand*{\bidi@afterenddocumenthook}{}
4068
4069 \bidi@newrobustcmd*{\bidi@AfterEndDocument}{\AddToHook{enddocument/end}}%
4070
4071 %\bidi@patchcmd\enddocument
4072 % {\deadcycles}
4073 % {\let\bidi@AfterEndDocument\@firstofone
4074 % \bidi@afterenddocumenthook
4075 % \deadcycles}
4076 % {}
4077 % {\let\bidi@@end\@@end
4078 % \def\@@end{%
4079 % \let\bidi@AfterEndDocument\@firstofone
4080 % \bidi@afterenddocumenthook
4081 % \bidi@@end}}
```
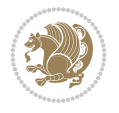

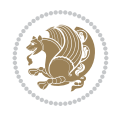

```
4082
4083 \bidi@newrobustcmd{\bidi@AtBeginEnvironment}[1]{%
4084 \bidi@csgappto{@bidi@begin@#1@hook}}
4085
4086 % Patch \begin<space> and \end<space> in newer LaTeX releases
4087% \begin and \end in older ones.
4088 \expandafter\bidi@patchcmd\csname begin\ifcsname begin \endcsname\space\fi\endcsname
4089 {\csname #1\endcsname}
4090 {\bidi@csuse{@bidi@begin@#1@hook}%
4091 \csname #1\endcsname}
4092 {}
4093 {\bidi@warning{%
4094 Patching '\string\begin' failed!\MessageBreak
4095 '\string\bidi@AtBeginEnvironment' will not work\@gobble}}
4096
4097
4098
4099 \bidi@newrobustcmd{\bidi@AtEndEnvironment}[1]{%
4100 \bidi@csgappto{@bidi@end@#1@hook}}
4101
4102 \expandafter\bidi@patchcmd\csname end\ifcsname end \endcsname\space\fi\endcsname
4103 {\csname end#1\endcsname}
4104 {\bidi@csuse{@bidi@end@#1@hook}%
4105 \csname end#1\endcsname}
4106 {}
4107 {\bidi@warning{%
4108 Patching '\string\end' failed!\MessageBreak
4109 '\string\bidi@AtEndEnvironment' will not work\@gobble}}
4110
4111
4112
4113 \bidi@newrobustcmd{\bidi@BeforeBeginEnvironment}[1]{%
4114 \bidi@csgappto{@bidi@beforebegin@#1@hook}}
4115
4116 \expandafter\bidi@pretocmd\csname begin\ifcsname begin \endcsname\space\fi\endcsname
4117 {\bidi@csuse{@bidi@beforebegin@#1@hook}}
4118 {}
4119 {\bidi@warning{%
4120 Patching '\string\begin' failed!\MessageBreak
4121 '\string\bidi@BeforeBeginEnvironment' will not work\@gobble}}
4122
4123 \bidi@newrobustcmd{\bidi@AfterEndEnvironment}[1]{%
4124 \bidi@csgappto{@bidi@afterend@#1@hook}}
4125
4126 \expandafter\bidi@patchcmd\csname end\ifcsname end \endcsname\space\fi\endcsname
4127 {\if@ignore}
4128 {\bidi@csuse{@bidi@afterend@#1@hook}%
4129 \if@ignore}
4130 {}
4131 {\bidi@warning{%
4132 Patching '\string\end' failed!\MessageBreak
4133 '\string\bidi@AfterEndEnvironment' will not work\@gobble}}
4134
4135 \def\bidi@namedef#1{\expandafter\def\csname #1\endcsname}
```

```
4136 \def\bidi@namegdef#1{\expandafter\gdef\csname #1\endcsname}
4137 \def\bidi@nameedef#1{\expandafter\edef\csname #1\endcsname}
4138 \def\bidi@namexdef#1{\expandafter\xdef\csname #1\endcsname}
4139
4140 % From David Carlisle:
4141 % The \@stpelt redefinition below belongs to Heiko Oberdiek
4142 % See also https://github.com/ho-tex/oberdiek/issues/26
4143
4144 \let\@bidi@stepcounter\stepcounter
4145 \let\@bidi@@stpelt\@stpelt
4146
4147 \def\@stpelt#1{%
4148 \ifcsname bidi@reset@#1@perpage\endcsname
4149 \begingroup
4150 \let\stepcounter\@bidi@stepcounter
4151 \@bidi@@stpelt{#1}%
4152 \endgroup
4153 \expandafter\@gobbletwo
4154 \fi
4155 \@bidi@@stpelt{#1}%
4156 }
4157
4158 \bidi@pretocmd\stepcounter
4159 \frac{1}{6}4160 \if@bidi@csundef{bidi@stepcounterhook@@#1}{}{%
4161 \csname bidi@stepcounterhook@@#1\endcsname
4162 }%
4163 }{}%
4164 {\PackageWarning{biditools}{Patching `\string\stepcounter' failed}}
4165
4166 \chardef\bidi@backslash`\\
4167 \def\bidics#1{\texttt{\char\bidi@backslash#1}}
4168
4169 % anonymous control sequences
4170 \newcount\bidi@tempcountb
4171 \newtoks\bidi@temptoksa
4172 \newtoks\bidi@temptoksb
4173
4174 % Catcode (re)storing
4175 %
4176 \def\bidi@storecatcode#1%
4177 {\escapechar\m@ne
4178 \bidi@csarg\edef{bidi@restorecatcode\string#1}%
4179 {\catcode`\string#1=
4180 \the\catcode\expandafter`\string#1}%
4181 \catcode\expandafter`\string#1=12\relax
4182 \escapechar`\\\relax}
4183 \def\bidi@restorecatcode#1%
4184 {\escapechar\m@ne
4185 \csname bidi@restorecatcode\string#1\endcsname
4186 \escapechar`\\\relax}
4187
4188 % Construct a control sequence inside \edef
4189%
```
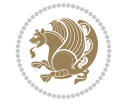

```
4190 \def\bidi@csname#1{\expandafter\noexpand\csname#1\endcsname}
4191
4192 % Construct a control sequence out of #2, and give it to #1
4193 %
4194 \def\bidi@csarg#1#2{\expandafter#1\csname#2\endcsname}
4195
4196 % Pick an escapecharacter
4197% this presumes that its argument is a character.
4198 %
4199 \def\bidi@pickescape#1{\ifnum`#1=\escapechar\else#1\fi}
4200
4201 % Equality of strings.
4202 % the fast approach: does not work in expansion-only environment.
42034204 \def\bidi@EqualString#1#2{00\fi\def\bidi@eqs@a{#1}\def\bidi@eqs@b{#2}%
4205 \ifx\bidi@eqs@a\bidi@eqs@b}
4206
4207 % Test by expansion only
4208\%4209 \def\bidi@EqualStringX#1#2{00\fi
4210 \csname if\@bidi@EqualStringX#1&$#2&$\endcsname}
4211 \def\@bidi@EqualStringX#1#2$#3#4${\ifx#1#3%
4212 \ifx#1&true\else\bidi@hop@ES\@bidi@EqualStringX#2$#4$\fi
4213 \else false\fi}
4214 \def\bidi@hop@ES#1\fi#2\fi{\fi\fi#1}
4215
4216 % Lexicographic ordering
4217 % note the use of \def
4218 % also note the characters 0,127,255 that are used,
4219 % these are not supposed to appear in the strings
4220%
4221 {\catcode0=12 \catcode255=12 \catcode127=12
4222 \gdef\bidi@StringBeforeNC#1#2{00\fi
4223 \bidi@CharsBefore#1^^@^^?#2^^ff^^?}
4224 \gdef\bidi@CharsBeforeNC#1#2^^?#3#4^^?{%
4225 \ifcat#1\relax\def\bidi@next{\bidi@CharsBefore#2^^@^^?#3#4^^ff^^?}%
4226 \else\ifcat#3\relax\def\bidi@next{\bidi@CharsBefore#1#2^^@^^?#4^^ff^^?}%
4227 \else\ifnum\lccode`#1<\lccode`#3
4228 \def\bidi@next{\csname iftrue\endcsname}%
4229 \else\ifnum\lccode`#1>\lccode`#3
4230 \def\bidi@next{\csname iffalse\endcsname}%
4231 \else\def\bidi@next{\bidi@CharsBefore#2^^?#4^^?}%
4232 \fi \fi \fi \fi
4233 \bidi@next}
4234 \gdef\bidi@StringBefore#1#2{00\fi
4235 \bidi@CharsBefore#1^^@^^?#2^^ff^^?}
4236 \gdef\bidi@CharsBefore#1#2^^?#3#4^^?{%
4237 \ifnum`#1<`#3
4238 \def\bidi@next{\csname iftrue\endcsname}%
4239 \else\ifnum`#1>`#3
4240 \def\bidi@next{\csname iffalse\endcsname}%
4241 \else\def\bidi@next{\bidi@CharsBefore#2^^?#4^^?}%
4242 \fi\fi
4243 \bidi@next}
```
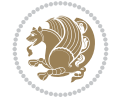

```
4244 }
4245
4246 % Null argument test
4247 %
4248 \def\bidi@empty{}
4249 \def\bidi@ifempty#1{00\fi\expandafter\ifx\csname bidi@#1@null\endcsname\bidi@@null}
4250 \def\bidi@ifEmptyX#1{\expandafter\ifx\csname bidi@#1@null\endcsname\bidi@@null}
4251 %\def\bidi@ifEmpty#1{\def\bidi@cs@a{#1}\ifx\bidi@cs@a\bidi@empty}
4252 \def\bidi@IsEmptyList#1{00\fi\def\bidi@cs@a{#1}\ifx\cs@a\bidi@empty}
4253
4254 % Next character test
4255 \%4256 \def\bidi@NextChar#1#2#3{00\fi
4257 \let\bidi@nxt@ch#1\def\bidi@nxt@a{#2}\def\bidi@nxt@b{#3}%
4258 \futurelet\bidi@nxt@c\@bidi@ifnxtc}
4259 \def\bidi@ifNextChar#1#2#3{%
4260 \let\bidi@nxt@ch#1\def\bidi@nxt@a{#2}\def\bidi@nxt@b{#3}%
4261 \futurelet\bidi@nxt@c\@bidi@ifnxtc}
4262 \def\@bidi@ifnxtc{\ifx\bidi@nxt@ch\bidi@nxt@c \expandafter\bidi@nxt@a
4263 \else \expandafter\bidi@nxt@b \fi}
4264
4265 % Test for defined-ness of string as control sequence.
4266 % works inside \edef
4267 %
4268 \def\bidi@undefinedcs#1{00\fi\bidi@csarg\ifx{#1}\relax}
4269
4270 % Define uniquely defined dummy macros,
4271% usually to serve as bumper blocks at the end of a list
4272 %
4273 \newcount\bidi@dummies
4274 \def\DefNewDummy#1{
4275 \if\bidi@undefinedcs{#1}\bidi@csarg\edef{#1}{bidi@dum\the\bidi@dummies}
4276 \advance\bidi@dummies\@ne
4277 \else
4278 \bidi@error{Attempt at second definition of `#1'}
4279 \{f_i\}4280
4281 % string case statement
4282 % use: \bidi@switch \iftest{...} in:
4283 % item1 action1
4284%4285 % itemn actionn
4286 % default defaultaction [optional]
4287% \endbidi@switch
4288 % inspired by Jonathan Fine: Some Basic Control Macros
4289 % Tugboat 12 #4
4290%
4291 \let\@bidi@fi\fi \let\endbidi@switch\relax \DefNewDummy{bidi@default}
4292 \def\bidi@switch@exit #1 \@bidi@fi #2 \endbidi@switch {\fi #1}
4293 \def\bidi@switch #1#2#3{\bidi@csarg\ifx{#2}\bidi@default\bidi@switch@exit #3 \@bidi@fi
4294 #1{#2}\bidi@switch@exit #3 \@bidi@fi
4295 \bidi@switch {#1}
4296 }
4297 % this version puts the test object in {}
```
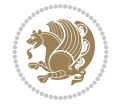

```
4298 \def\bidi@oswitch #1 in: #2 #3; {\bidi@csarg\ifx{#2}\bidi@default\bidi@switch@exit #3 \@bidi@fi
4299 #1{#2}\bidi@switch@exit #3 \@bidi@fi
4300 \bidi@switch #1 in:
4301 }
4302 % this version assumes that the test object is just one character
4303\def\bidi@cswitch #1 in: #2 #3; {\bidi@csarg\ifx{#2}\bidi@default\bidi@switch@exit #3 \@bidi
4304 #1#2\bidi@switch@exit #3 \@bidi@fi
4305 \bidi@cswitch #1 in:
4306 }
4307 % this version assumes that the test object can have an optional space
4308 \def\bidi@bswitch #1 in: #2 #3; {\bidi@csarg\ifx{#2}\bidi@default\bidi@switch@exit #3 \@bidi@fi
4309 #1#2 \bidi@switch@exit #3 \@bidi@fi
4310 \bidi@bswitch #1 in:
4311 }
4312 % this version can cope with significant spaces at the start of #3;
4313% #2 is macro argument
4314 \def\bidi@mswitch #1 in: #2:#3; {\bidi@csarg\ifx{#2}\bidi@default\bidi@switch@exit #3 \@bidi@fi
4315 #1{#2}\bidi@switch@exit #3 \@bidi@fi
4316 \bidi@mswitch #1 in:
4317 }
4318 % idem; #2 does not have to be enclosed in braces
4319\def\bidi@fswitch #1 in: #2:#3; {\bidi@csarg\ifx{#2}\bidi@default\bidi@switch@exit #3 \@bidi
4320 #1#2 \bidi@switch@exit #3 \@bidi@fi
4321 \bidi@fswitch #1 in:
4322 }
4323
4324 % Routines for taking the value of a string:
4325 % if the string is defined as control sequence
4326 % take the value of that, otherwise take the string itself
4327
4328 % String or value of control sequence
43294330 \def\bidi@w@w#1{\if\bidi@undefinedcs{#1}#1\else \the\csname#1\endcsname\fi}
4331
4332 % String or control sequence
4333 %
4334 \def\@bidi@ww#1{\if\bidi@undefinedcs{#1}#1\else \csname#1\endcsname \fi}
4335
4336 % String or \noexpand-ed control sequence;
4337% for use in \edef
4338 %
4339 \newif\ifbidi@in@label
4340 \def\@bidi@w@w#1{\if\bidi@undefinedcs{#1}#1\else
4341 \hspace{20pt} \if bidi@in@label\no{red} \texttt{if} \bidi@csname{#1}\fi\fi4342 \newtoks\bidi@are@these@correct
4343 \def\bidi@t@w@w#1{%
4344 \if\bidi@undefinedcs{#1}#1%
4345 \ifdefining\bidi@append@to@list\bidi@are@these@correct{#1 }\fi
4346 \else
4347 \ifin@label\noexpand\protect\fi \bidi@csname{#1}\fi}
4348
4349 % List Manipulation ...............
4350 % this assumes that #1 is a list of tokens, #2 is the name of a list
4351 %
```
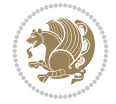

```
4352 % Names of lists (and of items to pop into) are given as strings;
4353 % not as control sequences.
4354 %
4355 \newtoks\bidi@toks@lista \newtoks\bidi@toks@listb
4356 % basic append/prepend macro
4357 \long\def\@bidi@append@to@cslist#1#2#3{\begingroup\bidi@toks@lista=#2{#3}%
4358 \global#1=\expandafter\expandafter\expandafter{\expandafter\the\expandafter#1\the\bidi@tok
4359 \long\def\@bidi@prepend@to@cslist#1#2#3{\begingroup\bidi@toks@lista=#2{#3}%
4360 \global#1=\expandafter\expandafter\expandafter{\expandafter\the\expandafter\bidi@toks@list
4361 \def\@bidi@append@to@list{\bidi@csarg\@bidi@append@to@cslist}
4362 \def\@bidi@prepend@to@list{\bidi@csarg\@bidi@prepend@to@cslist}
4363 % variations:
4364 \long\def\bidi@append@to@list#1#2{\@bidi@append@to@list{#1}{}{#2}}
4365 \long\def\bidi@prepend@to@list#1#2{\@bidi@prepend@to@list{#1}{}{#2}}
4366 \def\bidi@append@list@to@list#1#2{%
4367 \@bidi@append@to@list{#1}{\expandafter\expandafter\expandafter}{\expandafter\the\csname#2\endcsname#2\endcsname#2\endcsname#2\end
4368 \def\bidi@prepend@list@to@list#1#2{%
4369 \@bidi@prepend@to@list{#1}{\expandafter\expandafter\expandafter}{\expandafter\the\csname#2
4370 \def\bidi@append@cslist@to@cslist#1#2{%
4371 \@bidi@append@to@cslist{#1}\expandafter{\the#2}}
4372 \def\bidi@prepend@cslist@to@cslist#1#2{%
    4373 \@bidi@prepend@to@cslist{#1}\expandafter{\the#2}}
4374 \def\bidi@append@toks@cs@to@list#1#2{\@bidi@append@to@list{#1}\expandafter{\the#2}}
4375 \def\bidi@prepend@toks@cs@to@list#1#2{\@bidi@prepend@to@list{#1}\expandafter{\the#2}}
4376
4377 \let\bidi@willbeunhskip\unhskip
4378
4379 % A few list macros for the user
4380 \def\NewTokenList:#1 {\bidi@csarg\newtoks{#1}\global\csname#1\endcsname{}}
4381 \def\EmptyTokenList:#1 {\global\csname#1\endcsname{}}
4382 \long\def\AppendToTokenList:#1=#2 {\@bidi@append@to@list{#1}{}{#2}}
4383 \long\def\PrependToTokenList:#1=#2 {\@bidi@prepend@to@list{#1}{}{#2}}
4384 \def\TheTokenList:#1 {\let\bidi@oldwbuskip\bidi@willbeunhskip \let\bidi@willbeunhskip\@empty
4385 \if\bidi@undefinedcs{#1}\bidi@error{Token List <#1> undefined}
4386 \else\bidi@csarg\the{#1}\fi
4387 \let\bidi@willbeunhskip\bidi@oldwbuskip}
4388
4389 \def\bidi@del@tok@from@list#1#2{\begingroup
4390 \long\def\bidi@cs@liste##1#2##2\bidi@tok@SM
4391 {\bidi@toks@lista{##1}\bidi@toks@listb{##2}%
4392 \edef\bidi@cs@listb{\global\bidi@csname{#1}=
4393 {\the\bidi@toks@lista\the\bidi@toks@listb}}%
4394 \bidi@cs@listb}%
4395 \edef\bidi@cs@lista{\noexpand\bidi@cs@liste{}\expandafter\the\csname#1\endcsname\noexpand\bidi@tok@SM}%
4396 \bidi@cs@lista \endgroup}
4397 \def\bidi@in@front@of@list#1{\bidi@csarg{\let\expandafter\bidi@cs@lista}{#1}%
4398 \bidi@in@front@of@cslist\bidi@cs@lista}
4399 \long\def\bidi@in@front@of@cslist#1#2{\begingroup\bidi@toks@lista={#2}%
4400 \global#1=\expandafter\expandafter\expandafter{\expandafter\the\expandafter\bidi@toks@lista \the#1}%
4401 \endgroup}
4402 \long\def\bidi@local@in@front@of@list#1#2{\bidi@toks@lista={#2}%
4403 \csname#1\endcsname\expandafter\expandafter\expandafter\expandafter\expandafter\expandafter\expandafter
4404 {\expandafter\expandafter\expandafter\the\expandafter\expandafter\expandafter\bidi@toks@lista
4405 \expandafter\the\csname#1\endcsname}%
```

```
File biditools.sty 86
```
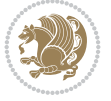

```
4407 \def\bidi@set@list#1{\bidi@csarg{\let\expandafter\bidi@cs@lista}{#1}%
4408 \bidi@set@cslist\bidi@cs@lista}
4409 \long\def\bidi@set@cslist#1#2{\begingroup\bidi@toks@lista={#2}%
4410 \global#1=\expandafter{\the\bidi@toks@lista}\endgroup}
4411
4412 %%%%%%%%%%%%%%%% Stack macros
4413 %
4414 % push in terms of prepending of lists
4415 \def\bidi@push@cs@onto@cs#1#2{\@bidi@prepend@to@cslist#1\expandafter{\expandafter\\\expandafter{\the#2}}}
4416 \def\bidi@push@onto#1{\bidi@csarg\bidi@push@onto@cs{#1}}
4417 \def\bidi@push@onto@cs#1#2{\@bidi@prepend@to@cslist#1{}{\\{#2}}}
4418 \def\bidi@local@push@onto#1#2{\let\\=\relax
4419 \bidi@local@in@front@of@list{#1}{\\{#2}}}
4420 % pop via auxiliary macro: #1 is result, #2 is stack
4421 % two cs arguments
4422 \def\bidi@pop@cs@into#1#2{\edef\bidi@cs@e
4423 {\noexpand\@@bidi@popinto\noexpand#1\noexpand#2\the#2\noexpand\@@bidi@pop}\bidi@cs@e}
4424 % two string arguments
4425 \def\bidi@pop@into#1#2{\edef\bidi@cs@e
4426 {\noexpand\@@bidi@popinto\bidi@csname{#1}\bidi@csname{#2}\bidi@csarg\the{#2}\noexpand\@@b
4427 \long\def\@@bidi@popinto#1#2\\#3#4\@@bidi@pop{#1{#3}#2{#4}}
4428 \def\bidi@copy@stacktop#1#2{%
4429 \edef\bidi@cs@e{\noexpand\@bidi@copy@stacktop
4430 {#1}\bidi@csarg\the{#2}\noexpand\@@bidi@pop}%
4431 \bidi@cs@e}
4432 \def\@bidi@copy@stacktop#1\\#2#3\@@bidi@pop{\csname#1\endcsname#2\relax}
4433 \newcount\bidi@stack@length \newtoks\bidi@empty@stack \bidi@empty@stack{\\{}}
4434 \def\bidi@length@of@stack#1{\bidi@csarg\bidi@length@of@csstack{#1}}
4435 \def\bidi@length@of@csstack#1{\def\\##1{\advance\bidi@stack@length\@ne}%
4436 \bidi@stack@length\m@ne \the#1}
4437 % turn a stack upside down
4438 \def\bidi@invert@csstack#1{\bidi@length@of@csstack{#1}%
4439 \bidi@tempcountb\z@ \bidi@temptoksa\bidi@empty@stack
4440 \loop\ifnum\bidi@tempcountb<\bidi@stack@length
4441 \bidi@pop@cs@into\bidi@temptoksb#1\advance\bidi@stack@length\m@ne
4442 \bidi@push@cs@onto@cs\bidi@temptoksa\bidi@temptoksb
4443 % \bidi@append@cslist@to@cslist\bidi@temptoksb\bidi@temptoksa% append a to b
4444 % \bidi@temptoksa\bidi@temptoksb
4445 \repeat% copy b to a
4446 #1\bidi@temptoksa \bidi@temptoksa\bidi@empty@toks}
4447 % invert a stack into a list
4448 \def\bidi@x@stack@to@list#1{\bidi@length@of@stack{#1}%
4449 \bidi@tempcountb\z@ \bidi@temptoksa\bidi@empty@toks
4450 \loop\ifnum\bidi@tempcountb<\bidi@stack@length
4451 \bidi@pop@into{bidi@temptoksb}{#1}\advance\bidi@stack@length\m@ne
4452 \bidi@append@list@to@list{bidi@temptoksb}{bidi@temptoksa}\repeat
4453 \csname#1\endcsname\bidi@temptoksa \bidi@temptoksa\bidi@empty@toks}
4454
4455
4456 % General loop macro:
4457% \looprepeat
4458% \forvariable{<var>} \fromvalue{<start>} \bystep{<step>} \tovalue{<end>} \downtovalue{<en
4459 % \untilcondition{<cond>} \whilecondition{<cond>}
```
}

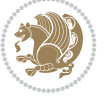

```
4460 % \doloopbody { <loop body> }
4461 % where all control sequences in between \looprepeat and \doloopbody are optional.
4462 %
4463 % var: characters to form a control sequence;
4464\% after \forvariable{index} you can access the loop counter as \index.
4465% This is a count register; to print it use \number\index.
4466 % start,step,end: integers with obvious relations to the loop counter;
4467% start and step have a default value of 1
4468 % cond: (sequence of commands ending in) any TeX \if... test.
4469 %
4470 % Count down instead of up with \downtovalue; the increment given in \bystep
4471% is always positive, and is added or subtracted accordingly.
4472 %
4473 % Tests: \untilcondition is evaluated at the end of the loop body; \whilecondition
4474 % at the beginning of the loop body.
4475 %
4476 % Exit from middle of loop: \breaklooprepeat
4477 % use this at any place in the loop; in case of a conditional use
4478% \ifsomething ... \expandafter \breaklooprepeat \fi
4479 %
4480 % Note that the line ends do not cause spaces in the output.
44814482 % Technical details:
4483% The loop body is not executed in a group: the braces are those
4484% of a token list.
4485 % The `forvariable' variable is \let to a \count register.
4486
4487
4488
4489 % Auxiliary stuff
4490 \def\bidi@looprepeat@csarg#1#2{\expandafter#1\csname#2\endcsname}
4491 \def\bidi@looprepeat@csromannumeral#1{\csname #1\romannumeral\bidi@looprepeat@depth\endcsname}
4492 \def\bidi@looprepeat@csargromannumeral#1#2{\expandafter#1\csname#2\romannumeral\bidi@looprepeat@depth\endcsname}
4493
4494 \newcount\bidi@looprepeat@depth
4495 \let\endlooprepeat\relax \def\bidi@csprotect{}
4496 % Trace switches may later be defined by PAC_utils
4497 \let\bidi@looprepeat@traceinit\relax \let\bidi@looprepeat@traceexit\relax
4498
4499 % Main repeatloop macro
4500\% - go to next level and allocate unique counter/toks if this is the
4501 % first time we visit this level
4502 % - setup: gather bounds and termination conditions
4503 % - scoop up body in token list; after the assignment define and
4504 % execute body
4505 \def\looprepeat#1\doloopbody{\bidi@looprepeat@traceinit % exit in \breakrepeatloop
4506 \advance\bidi@looprepeat@depth\@ne\relax
4507 \bidi@looprepeat@csargromannumeral\ifx{bidi@looprepeat@count}\relax
4508 \bidi@looprepeat@csargromannumeral{\csname newcount\expandafter\endcsname}{bidi@looprepe
4509 \bidi@looprepeat@csargromannumeral{\csname newtoks\expandafter\endcsname}{bidi@looprepeat
4510 \bidi@looprepeat@csargromannumeral{\csname newtoks\expandafter\endcsname}{bidi@looprepeat
4511 \bidi@looprepeat@csargromannumeral{\csname newtoks\expandafter\endcsname}{bidi@looprepeat
4512 \fi \bidi@looprepeat@zero \def\bidi@looprepeat@sign{}\def\bidi@looprepeat@comp{>}\bidi@looprepeat@setup{#1}%
4513 \edef\bidi@looprepeat@tmp
```
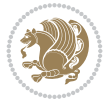

```
4514 {\def\bidi@looprepeat@csargromannumeral\noexpand{bidi@looprepeat@looprepeat}{\bidi@looprepeat@csargromannumeral\noexpand{bidi@looprepeat@body}}}\bidi@looprepeat@tmp
4515 \afterassignment\bidi@looprepeat@dxbody\bidi@looprepeat@csromannumeral{bidi@looprepeat@toks}}
4516
4517 % Define and execute loop body
4518 % This is done with an \edef to construct the actual sequence
4519 \def\bidi@looprepeat@dxbody{\bidi@looprepeat@csargromannumeral\edef{bidi@looprepeat@body}{%
4520 \bidi@looprepeat@csargromannumeral\the{bidi@looprepeat@wtest}%
4521 \noexpand\the\bidi@looprepeat@csargromannumeral\noexpand{bidi@looprepeat@toks}%
4522 \bidi@looprepeat@csargromannumeral\the{bidi@looprepeat@utest}%
4523 \global\bidi@looprepeat@csargromannumeral\advance{bidi@looprepeat@count} by \bidi@looprepeat@sign\bidi@looprepeat@csromannumeral{bidi@looprepeat@inc}\relax
4524 \noexpand\endlooprepeat
4525 \bidi@looprepeat@csargromannumeral\noexpand{bidi@looprepeat@looprepeat}}%
4526 \bidi@looprepeat@csromannumeral{bidi@looprepeat@body}\ignorespaces}
4527
4528 % Stop test
4529 %% In order to stop, issue a
4530 % \breaklooprepeat which scoops up the rest of the body and exits
4531 \def\breaklooprepeat#1\endlooprepeat{\bidi@looprepeat@zero\bidi@looprepeat@csargromannumeral\let{bidi@looprepeat@looprepeat}\relax
4532 \advance\bidi@looprepeat@depth\m@ne \bidi@looprepeat@traceexit
4533 }
4534
4535
4536 % Setup
4537 % gather bounds and termination conditions
4538 \def\bidi@looprepeat@setup#1{%
4539 \begingroup
4540 \def\forvariable##1{%
4541 \edef\bidi@looprepeat@tmp{%
4542 \global\let\bidi@looprepeat@csarg\noexpand{##1}\bidi@looprepeat@csromannumeral{bidi@
4543 \bidi@looprepeat@tmp}%
4544 \def\fromvalue##1{\bidi@looprepeat@csargromannumeral\global{bidi@looprepeat@count}##1\ignorespaces}%
4545 \def\tovalue##1{%
4546 \edef\bidi@looprepeat@tmp{\global\bidi@looprepeat@csargromannumeral\noexpand{bidi@looprepeat@wtest}=
4547 {\bidi@looprepeat@csargromannumeral\the{bidi@looprepeat@wtest}%
4548 \noexpand\ifnum\bidi@looprepeat@csargromannumeral\noexpand{bidi@looprepeat@count}\bi
4549 \noexpand\expandafter \noexpand\breaklooprepeat
4550 \noexpand\fi}\ignorespaces}%
4551 \bidi@looprepeat@tmp}%
4552 \def\downtovalue##1{%
4553 \gdef\bidi@looprepeat@sign{-}\gdef\bidi@looprepeat@comp{<}\tovalue{##1}\ignorespaces}%
4554 \def\bystep##1{\ifnum##1<0 \bidi@error{LOOPREPEAT: increment has to be a positive value}
4555 \bidi@looprepeat@csargromannumeral\gdef{bidi@looprepeat@inc}{-##1}\else
4556 \bidi@looprepeat@csargromannumeral\gdef{bidi@looprepeat@inc}{##1}\fi\ignorespaces}%
4557 \def\untilcondition##1{%
4558 \edef\bidi@looprepeat@tmp{\global\bidi@looprepeat@csargromannumeral\noexpand{bidi@looprepeat@utest}=
4559 {\noexpand##1\relax
4560 \noexpand\expandafter \noexpand\breaklooprepeat \noexpand\fi}\ignorespaces}%
4561 \bidi@looprepeat@tmp}%
4562 \def\whilecondition##1{%
4563 \edef\bidi@looprepeat@tmp{\global\bidi@looprepeat@csargromannumeral\noexpand{bidi@looprepeat@wtest}=
4564 {\noexpand##1\relax \noexpand\else
4565 \noexpand\expandafter \noexpand\breaklooprepeat \noexpand\fi}\ignorespaces}%
4566 \bidi@looprepeat@tmp}%
4567 \fromvalue{\@ne}\bystep{\@ne}#1%
```
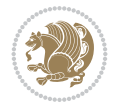

```
4568 \endgroup}
4569 \def\bidi@looprepeat@zero
4570 {\bidi@looprepeat@csromannumeral{bidi@looprepeat@toks}{}\bidi@looprepeat@csromannumeral{bidi@looprepeat@utest}{}\bidi@looprepeat@csromannumeral{bidi@looprepeat@wtest}{}%
4571 \bidi@looprepeat@csargromannumeral\def{bidi@looprepeat@body}{}}
4572
4573 %\tracingmacros2
4574 %\newcount\tmpcount % used in some examples below
4575
4576 %\looprepeat \forvariable{i}
4577 % \bystep{2}
4578 % \doloopbody {%
4579 % \ifnum\i=13 \expandafter\breaklooprepeat \fi
4580% \number\i{} %
4581 %}%
4582
4583 %\looprepeat \forvariable{iii}
4584 % \tovalue{8}
4585 % \doloopbody {}
4586 %After loop: \number\iii%
4587
4588 %\looprepeat \forvariable{i}
4589 % \fromvalue{10}
4590 % \bystep{2}
4591 % \downtovalue{0}
4592 % \doloopbody {\number\i{} }
4593
4594 %\looprepeat \forvariable{x} \whilecondition{\ifnum\x<7}
4595% \doloopbody {\number\x{} }
4596
4597 %\looprepeat \tovalue{3} \doloopbody {Hello world! }
4598
4599 %\looprepeat \forvariable{j}
4600 % \untilcondition{\tmpcount\j \divide\tmpcount by 37 \noexpand\ifnum\tmpcount=1}
4601% \doloopbody {\number\j{} }
4602
4603 %\looprepeat \forvariable{i} \bystep{2} \tovalue{10} \doloopbody
4604 % {\looprepeat \forvariable{j} \fromvalue{\i} \bystep{3} \tovalue{18}
4605 % \doloopbody {(\number\i.\number\j) }
4606 % }
4607
4608 % infinite loop
4609 %\looprepeat \doloopbody {}
4610
4611 \renewcommand{\InputIfFileExists}[2]{%
4612 \begingroup\expandafter\expandafter\expandafter\endgroup
4613 \expandafter\ifx\csname #1-@bidi@alias\endcsname\relax
4614 \expandafter\@secondoftwo
4615 \else
4616 \bidi@replacefile@msg{\csname #1-@bidi@alias\endcsname}{#1}%
4617 \expandafter\@firstoftwo
4618 \fi
4619 {%
4620 \expandafter\InputIfFileExists\expandafter{\csname
4621 #1-@bidi@alias\endcsname}{#2}%
```
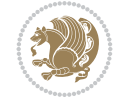

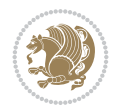

```
4624 \bidi@load@hook{before}{#1}%
4625 #2\@addtofilelist{#1}%
4626 \@@input \@filef@und
4627 \bidi@load@hook{after}{#1}%
4628 }}%
4629 }
4630
4631 \newcommand*{\bidi@@loadwithoptions}{}
4632 \newcommand*{\bidi@loadwithoptions}{}
4633 \let\bidi@loadwithoptions\@loadwithoptions
4634
4635 \renewcommand*{\@loadwithoptions}[3]{%
4636 \begingroup\expandafter\expandafter\expandafter\endgroup
4637 \expandafter\ifx\csname #3.#1-@bidi@aliasname\endcsname\relax
4638 \def\bidi@@loadwithoptions{\bidi@loadwithoptions{#1}{#2}{#3}}%
4639 \else
4640 \bidi@replacefile@msg{\csname #3.#1-@bidi@aliasname\endcsname.#1}{#3.#1}%
4641 \def\bidi@@loadwithoptions{%
4642 \@loadwithoptions{#1}{#2}{\csname #3.#1-@bidi@aliasname\endcsname}%
4643 }%
4644 \fi
4645 \bidi@@loadwithoptions
4646 }
4647
4648 \newcommand*{\bidi@onefilewithoptions}{}
4649 \let\bidi@onefilewithoptions\@onefilewithoptions
4650 \def\@onefilewithoptions#1[#2][#3]#4{%
4651 \begingroup\expandafter\expandafter\expandafter\endgroup
4652 \expandafter\ifx\csname #1.#4-@bidi@aliasname\endcsname\relax
4653 \def\bidi@@onefilewithoptions{\bidi@onefilewithoptions{#1}}%
4654 \else
4655 \bidi@replacefile@msg{\csname #1.#4-@bidi@aliasname\endcsname.#4}{#1.#4}%
4656 \edef\bidi@@onefilewithoptions{%
4657 \noexpand\@onefilewithoptions{\csname #1.#4-@bidi@aliasname\endcsname}}%
4658 \fi
4659 \bidi@@onefilewithoptions[{#2}][{#3}]{#4}%
4660 \bidi@load@hook{lateafter}{#1.#4}%
4661 }
4662
4663 \newcommand*{\bidi@ReplaceInput}[2]{%
4664 \expandafter\edef\csname #1-@bidi@alias\endcsname{#2}%
4665 }
4666
4667 \newcommand*{\bidi@UnReplaceInput}[1]{%
4668 \ifcsname #1-@bidi@alias\endcsname
4669 \expandafter\let\csname #1-@bidi@alias\endcsname\relax
4670 \fi
4671 }
4672
4673 \newcommand*{\@bidi@replacefilewithext}[3]{%
4674 \expandafter\edef\csname #1.#3-@bidi@aliasname\endcsname{#2}%
4675 }
```
}%

{\IfFileExists{#1}{%

```
4677 \@bidi@replacefilewithext{#1}{#2}\@pkgextension
4678 }
4679 \newcommand*{\bidi@ReplaceClass}[2]{%
4680 \@bidi@replacefilewithext{#1}{#2}\@clsextension
4681 }
4682 \newcommand*{\@bidi@unreplacefilewithext}[2]{%
4683 \ifcsname #1.#2-@bidi@aliasname\endcsname
4684 \expandafter\let\csname #1.#2-@bidi@aliasname\endcsname\relax
4685 \fi
4686 }
4687 \newcommand*{\bidi@UnReplacePackage}[1]{%
4688 \@bidi@unreplacefilewithext{#1}\@pkgextension
4689 }
4690 \newcommand*{\bidi@UnReplaceClass}[1]{%
4691 \@bidi@unreplacefilewithext{#1}\@clsextension
4692 }
4693 \newcommand*{\bidi@replacefile@msg}[2]{%
4694 \PackageInfo{biditools}{inputing `#1' instead of `#2'}%
4695 }
4696
4697 \newcommand*{\bidi@load@hook}[2]{%
4698 \@ifundefined{#2-@#1}{}{%
4699 \@nameuse{#2-@#1}%
4700 \expandafter\let\csname #2-@#1\endcsname=\relax}}
4701 \newcommand*{\bidi@set@load@hook}[2]{%
4702 \@ifundefined{#2-@#1}{\@namedef{#2-@#1}{}}{}%
4703 \expandafter\g@addto@macro\csname #2-@#1\endcsname}
4704 \newcommand*{\bidi@BeforeFile}{\bidi@set@load@hook{before}}
4705 \newcommand*{\bidi@AfterFile}{\bidi@set@load@hook{after}}
4706 \newcommand*{\bidi@BeforeClass}[1]{%
4707 \bidi@set@load@hook{before}{#1.\@clsextension}}
4708 \newcommand*{\bidi@AfterClass}{%
4709 \@ifstar {\@s@bidi@AfterClass}{%
4710 \@ifnextchar +\@@bidi@AfterClass{%
4711 \@ifnextchar !\@@@bidi@AfterClass\@bidi@AfterClass
4712 }%
4713 }%
4714 }
4715
4716 \newcommand*{\@@@bidi@AfterClass}[2]{%
4717 \begingroup\ifx\csname #2.\@clsextension-h@@k\endcsname\relax
4718 \aftergroup\@s@bidi@AfterClass
4719 \else
4720 \aftergroup\bidi@AfterAtEndOfClass
4721 \fi
4722 \endgroup{#2}%
4723 }
4724
4725 \newcommand*{\bidi@AfterAtEndOfClass}[1]{%
4726 \bidi@set@load@hook{lateafter}{#1.\@clsextension}}
4727 \newcommand*{\@@bidi@AfterClass}[2]{%
4728 \begingroup
4729 \expandafter\ifx\csname #2.\@clsextension-h@@k\endcsname\relax
```
\newcommand\*{\bidi@ReplacePackage}[2]{%

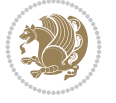

```
4730 \aftergroup\@s@bidi@AfterClass
4731 \else
4732 \aftergroup\@bidi@AfterClass
4733 \fi
4734 \endgroup{#2}%
4735 }
4736
4737 \newcommand*{\@bidi@AfterClass}[1]{%
4738 \bidi@set@load@hook{after}{#1.\@clsextension}}
4739 \newcommand*{\@s@bidi@AfterClass}[1]{%
4740 \begingroup
4741 \@ifclassloaded{#1}{%
4742 \aftergroup\@secondoftwo
4743 }\{\%4744 \aftergroup\@bidi@AfterClass
4745 }%
4746 \endgroup
4747 {#1}%
4748 }
4749
4750
4751 \newcommand*{\bidi@BeforePackage}[1]{%
4752 \bidi@set@load@hook{before}{#1.\@pkgextension}}
4753 \newcommand*{\bidi@AfterPackage}{%
4754 \@ifstar {\@s@bidi@AfterPackage}{%
4755 \@ifnextchar +\@@bidi@AfterPackage{%
4756 \@ifnextchar !\@@@bidi@AfterPackage\@bidi@AfterPackage
4757 }%
4758 }%
4759 }
4760 \newcommand*{\@@@bidi@AfterPackage}[2]{%
4761 \begingroup\ifx\csname #2.\@pkgextension-h@@k\endcsname\relax
4762 \aftergroup\@s@bidi@AfterPackage
4763 \else
4764 \aftergroup\bidi@AfterAtEndOfPackage
4765 \fi
4766 \endgroup{#2}%
4767 }
4768 \newcommand*{\bidi@AfterAtEndOfPackage}[1]{%
4769 \bidi@set@load@hook{lateafter}{#1.\@pkgextension}}
4770 \newcommand*{\@@bidi@AfterPackage}[2]{%
4771 \begingroup
4772 \expandafter\ifx\csname #2.\@pkgextension-h@@k\endcsname\relax
4773 \aftergroup\@s@bidi@AfterPackage
4774 \else
4775 \aftergroup\@bidi@AfterPackage
4776 \fi
4777 \endgroup{#2}%
4778 }
4779 \newcommand*{\@bidi@AfterPackage}[1]{%
4780 \bidi@set@load@hook{after}{#1.\@pkgextension}}
4781 \newcommand*{\@s@bidi@AfterPackage}[1]{%
4782 \begingroup
4783 \@ifpackageloaded{#1}{%
```
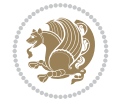

```
4784 \aftergroup\@secondoftwo
4785 }{%
4786 \aftergroup\@bidi@AfterPackage
4787 }%
4788 \endgroup
4789 {#1}%
4790 }
4791
4792 \newcommand*{\bidi@excludedpackages}{}
4793 \let\bidi@excludedpackages\@empty
4794 \newcommand*{\bidi@saved@RequirePackage}{}
4795 \newcommand*{\bidi@PreventPackageFromLoading}{%
4796 \@ifstar{\@bidi@PreventPackageFromLoading\PackageInfo}%
4797 {\@bidi@PreventPackageFromLoading\PackageWarning}%
4798 }
4799 \newcommand*{\@bidi@PreventPackageFromLoading}[1]{%
4800 \@ifnextchar [%]
4801 {\@@bidi@PreventPackageFromLoading#1}{\@@bidi@PreventPackageFromLoading#1[]}%
4802 }
4803 \newcommand*{\@@bidi@PreventPackageFromLoading}{}
4804
4805 \def\@@bidi@PreventPackageFromLoading#1[#2]#3{%
4806 \edef\reserved@b{\zap@space#3 \@empty}%
4807 \ifx \reserved@b\@empty
4808 #1{biditools}{%
4809 \string\bidi@PreventPackageFromLoading\space with empty packages\MessageBreak
4810 argument ignored%
4811 }%
4812 \else
4813 \ifx\bidi@excludedpackages\@empty
4814 \let\bidi@saved@RequirePackage\RequirePackage
4815 \let\RequirePackage\bidi@RequirePackage
4816 \def\reserved@a##1##{%
4817 \ClatexCerror
4818 {\noexpand \usepackage before \string\documentclass}%
4819 {\noexpand \usepackage may only appear in the document
4820 preamble, i.e.,\MessageBreak
4821 between \noexpand\documentclass and
4822 \string\begin{document}.}%
4823 \@gobble}%
4824 \ifx\reserved@a\usepackage\else
4825 \ifx\usepackage\bidi@saved@RequirePackage\else
4826 \PackageWarning{biditools}{%
4827 Maybe serious problem: unexpected definition of\MessageBreak
4828 \string\usepackage
4829 }%
4830 \fi
4831 \let\usepackage\RequirePackage
4832 \fi
4833 \fi
4834 \text{ }\texttt{et} \texttt{et} \texttt4835 \reserved@b\do {%
4836 \ifx\reserved@a\@empty
4837 #1{biditools}{%
```

```
File biditools.sty 94
```
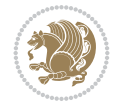

```
4838 empty package argument for
4839 \string\bidi@PreventPackageFromLoading\MessageBreak
4840 ignored%
4841 }%
4842 \else
4843 \expandafter\@ifpackageloaded\expandafter{\reserved@a}{%
4844 #1{biditools}{%
4845 package `\reserved@a' already loaded.\MessageBreak
4846 Cannot prevent it from beeing loaded%
4847 }%
4848 }{%
4849 \edef\bidi@excludedpackages{\bidi@excludedpackages,%
4850 \reserved@a}%
4851 \if\relax\detokenize{#2}\relax\else
4852 \@ifundefined{bidi@exclude@package@\reserved@a @do}{%
4853 \@namedef{bidi@exclude@package@\reserved@a @do}{}%
4854 } { } { } }
4855 \expandafter\def
4856 \csname bidi@exclude@package@\reserved@a
4857 @do\expandafter\expandafter\expandafter\endcsname
4858 \expandafter\expandafter\expandafter{%
4859 \csname bidi@exclude@package@\reserved@a @do\endcsname
4860 \#2\%4861 }%
4862 \fi
4863 }%
4864 \fi
4865 }%
4866 \ifx\bidi@excludedpackages\@empty
4867 \bidi@ResetPreventPackageFromLoading
4868 \fi
4869 \fi
4870 }
4871
4872 \@onlypreamble\bidi@PreventPackageFromLoading
4873 \newcommand*{\bidi@ResetPreventPackageFromLoading}{%
4874 \let\bidi@excludedpackages\@empty
4875 \ifx\RequirePackage\bidi@RequirePackage
4876 \ifx\usepackage\RequirePackage
4877 \let\usepackage\bidi@saved@RequirePackage
4878 \fi
4879 \let\RequirePackage\bidi@saved@RequirePackage
4880 \fi
4881 }
4882 \@onlypreamble\bidi@ResetPreventPackageFromLoading
4883 \newcommand*{\bidi@StorePreventPackageFromLoading}[1]{%
4884 \let#1\bidi@excludedpackages
4885 }
4886 \@onlypreamble\bidi@StorePreventPackageFromLoading
4887 \newcommand*{\bidi@UnPreventPackageFromLoading}{%
4888 \@ifstar {\@tempswatrue\@bidi@UnPreventPackageFromLoading}%
4889 {\@tempswafalse\@bidi@UnPreventPackageFromLoading}%
4890 }
4891
```
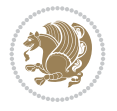

```
4892 \newcommand*{\@bidi@UnPreventPackageFromLoading}[1]{%
4893 \edef\reserved@b{\zap@space#1 \@empty}%
4894 \if@tempswa
4895 \@for\reserved@a:=\reserved@b\do {%
4896 \ifx\reserved@a\@empty \else
4897 \ifcsname bidi@exclude@package@\reserved@a @do\endcsname
4898 \expandafter\let
4899 \csname bidi@exclude@package@\reserved@a @do\endcsname
4900 \undefined
4901 \fi
4902 \fi
4903 }%
4904 \fi
4905 \ifcsname bidi@excludedpackages\endcsname
4906 \let\reserved@a\bidi@excludedpackages
4907 \let\bidi@excludedpackages\@empty
4908 \expandafter\@for\expandafter\reserved@c
4909 \expandafter:\expandafter=\reserved@a
4910 \do{%
4911 \ifx\reserved@c\@empty\else
4912 \@expandtwoargs\in@{,\reserved@c,}{,\reserved@b,}%
4913 \ifin@
4914 \else
4915 \edef\bidi@excludedpackages{%
4916 \bidi@excludedpackages,\reserved@c
4917 }%
4918 \fi
4919 \fi
4920 }%
4921 \ifx\bidi@excludedpackages\@empty\bidi@ResetPreventPackageFromLoading\fi
4922 \{f_i\}4923 }
4924
4925
4926 \newcommand*{\bidi@RequirePackage}[2][]{%
4927 \let\reserved@c\@empty
4928 \let\reserved@d\@empty
4929 \edef\reserved@b{\zap@space#2 \@empty}%
4930 \expandafter\@for\expandafter\reserved@b\expandafter:\expandafter=\reserved@b
4931 \do {%
4932 \begingroup
4933 \@tempswatrue
4934 \@for\reserved@a:=\bidi@excludedpackages\do {%
4935 \ifx\reserved@a\reserved@b
4936 \@tempswafalse
4937 \setminusfi
4938 }%
4939 \if@tempswa
4940 \xdef\reserved@c{\reserved@c,\reserved@b}%
4941 \else
4942 \ifx\reserved@b\@empty\else
4943 \PackageInfo{biditools}{Excluding package `\reserved@b'\MessageBreak
4944 from loading}%
4945 \@ifundefined{bidi@exclude@package@\reserved@b @do}{%
```
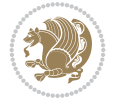

```
4946 }{%
4947 \expandafter\g@addto@macro\expandafter\reserved@d
4948 \csname bidi@exclude@package@\reserved@b @do\endcsname
4949 }%
4950 \fi
4951 \fi
4952 \endgroup
4953 }%
4954 \ifx\reserved@c\@empty
4955 \let\reserved@a\bidi@gobbleopt
4956 \else
4957 \edef\reserved@a{\noexpand\bidi@saved@RequirePackage[#1]{%
4958 \expandafter\@gobble\reserved@c\@empty}}%
4959 \fi
4960 \expandafter\reserved@d
4961 \reserved@a
4962 }
4963
4964 \newcommand{\bidi@gobbleopt}[1][]{}
4965 \AtEndDocument{%
4966 \let\bidi@saved@checkend=\@checkend
4967 \renewcommand*{\@checkend}[1]{%
4968 \def\reserved@a{#1}\def\reserved@b{document}%
4969 \bidi@saved@checkend{#1}%
4970 \ifx\reserved@a\reserved@b
4971 \let\bidi@saved@clearpage=\clearpage
4972 \renewcommand*{\clearpage}{\bidi@saved@clearpage
4973 \bidi@hook@bcma
4974 \bidi@restore@newpage
4975 \let\clearpage=\bidi@saved@clearpage}%
4976 \fi%
4977 \let\bidi@saved@dofilelist\@dofilelist
4978 \def\@dofilelist{%
4979 \bidi@hook@acma
4980 \let\@dofilelist\bidi@saved@dofilelist
4981 \bidi@saved@dofilelist
4982 }%
4983 }%
4984 }
4985
4986
4987 \newcommand*{\bidi@saved@checkend}{}
4988 \newcommand*{\bidi@saved@dofilelist}{}
4989 \newcommand*{\bidi@redefine@newpage}{%
4990 \let\bidi@saved@newpage\newpage
4991 \def\bidi@restore@newpage{%
4992 \renewcommand*{\newpage}{%
4993 \PackageWarningNoLine{%
4994 biditools%
4995 }{%
4996 \string\newpage\space at main aux file!\MessageBreak
4997 You have output material at the main aux file.\MessageBreak
4998 Note, that the \string\bidi@BeforeClosingMainAux\space commands\MessageBreak
4999 are processed before the output from aux file%
```
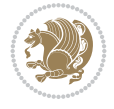

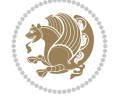

```
5000 }%
5001 \let\newpage\bidi@saved@newpage
5002 \newpage
5003 }%
5004 }%
5005 \renewcommand*{\newpage}{%
5006 \PackageError{%
5007 biditools%
5008 }{%
5009 \string\newpage\space at \string\bidi@BeforeClosingMainAux
5010 }{%
5011 You should never use \string\newpage\space or
5012 \string\clear(double)page or other output material at the\MessageBreak
5013 argument of \string\bidi@BeforeClosingMainAux!\MessageBreak
5014 If you'll continue, the \string\newpage\space will be ignored to
5015 avoid corruption of\MessageBreak
5016 every prior use of \string\bidi@BeforeClosingMainAux.
5017 }%
5018 }%
5019 }
5020
5021 \newcommand*{\bidi@restore@newpage}{}
5022 \newcommand*{\bidi@hook@bcma}{}
5023 \newcommand*{\bidi@hook@acma}{}
5024 \newcommand*{\bidi@BeforeClosingMainAux}{%
5025 \ifx\bidi@hook@bcma\@empty
5026 \gdef\bidi@hook@bcma{%
5027 \renewcommand*{\bidi@BeforeClosingMainAux}[1]{####1}%
5028 \let\protected@write\bidi@protected@immediate@write
5029 \bidi@redefine@newpage
5030 }%
5031 \fi
5032 \g@addto@macro\bidi@hook@bcma%
5033 }
5034
5035 \newcommand*{\bidi@AfterReadingMainAux}{%
5036 \ifx\bidi@hook@acma\@empty
5037 \gdef\bidi@hook@acma{%
5038 \renewcommand*{\bidi@AfterReadingMainAux}[1]{####1}%
5039 \let\protected@write\bidi@protected@immediate@write
5040 }%
5041 \fi
5042 \g@addto@macro\bidi@hook@acma%
5043 }
5044
5045 \long\def\bidi@protected@immediate@write#1#2#3{%
5046 \begingroup
5047 #2%
5048 \let\protect\@unexpandable@protect
5049 \edef\reserved@a{\immediate\write#1{#3}}%
5050 \reserved@a
5051 \endgroup
5052 \if@nobreak\ifvmode\nobreak\fi\fi
5053 }
```

```
5058 \begingroup
5059 \count@\bidi@patch@counter\relax
5060 \advance\count@\@ne\relax
5061 \edef\x{\endgroup
5062 \noexpand\def\noexpand\bidi@patch@counter{\the\count@}%
5063 }%
5064 \quad \sqrt{X}5065 }%
5066 }{%
5067 \def\bidi@patch@stepcounter{%
5068 \edef\bidi@patch@counter{%
5069 \the\numexpr\bidi@patch@counter+\@ne\relax
5070 }%
5071 }%
5072 }
5073 \def\bidi@patch@list{}
5074 \def\bidi@patch@Add{%
5075 \bidi@appto\bidi@patch@list
5076 }
5077 \def\bidi@patch@AfterPackage#1{%
5078 \@ifpackageloaded{#1}{%
5079 \@firstofone
5080 }{%
5081 \@bidi@patch@AfterPackage{#1}%
5082 }%
5083 }
5084 \def\@bidi@patch@AfterPackage#1{%
5085 \edef\bidi@patch@temp{#1}%
5086 \bidi@patch@stepcounter
5087 \expandafter\bidi@patch@@AfterPackage
5088 \csname @bidi@patch@\bidi@patch@counter\expandafter\endcsname{%
5089 \bidi@patch@temp
5090 }%
5091 }
5092 \def\bidi@patch@@AfterPackage#1#2#3{%
5093 \begingroup
5094 \toks@{#3}%
5095 \xdef\bidi@patch@gtemp{%
5096 \noexpand\@ifpackageloaded{#2}{%
5097 \noexpand\let\noexpand#1\noexpand\relax
5098 \the\toks@
5099 }{}%
5100 }%
5101 \endgroup
5102 \let#1\bidi@patch@gtemp
5103 \bidi@patch@Add#1%
5104 \bidi@patch@try{bidi@AfterPackage}{#2}#1%
5105 }
5106
5107 \def\bidi@patch@try#1#2#3{%
```
 \def\bidi@patch@counter{0}% \if@bidi@csundef{numexpr}{% \def\bidi@patch@stepcounter{%

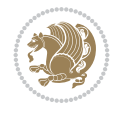

```
5108 \if@bidi@csundef{#1}{}{%
5109 \csname #1\endcsname{#2}{#3}%
5110 }%
5111 }
5112
5113 \AtBeginDocument{\bidi@patch@list}
5114
5115 \bidi@AtEndPreamble{\bidi@patch@list}%
5116
5117 \bidi@AfterEndPreamble{%
5118 \let\bidi@patch@OrgIfPackageLoaded\@ifpackageloaded
5119 \let\bidi@patch@OrgIfPackageLater\@ifpackagelater
5120 \let\bidi@patch@OrgIfClassLoaded\@ifclassloaded
5121 \let\bidi@patch@OrgIfClassLater\@ifclasslater
5122 \bidi@patch@list
5123 \let\@ifpackageloaded\bidi@patch@OrgIfPackageLoaded
5124 \let\@ifpackagelater\bidi@patch@OrgIfPackageLater
5125 \let\@ifclassloaded\bidi@patch@OrgIfClassLoaded
5126 \let\@ifclasslater\bidi@patch@OrgIfClassLater
5127 }%
```

```
5128 \NeedsTeXFormat{LaTeX2e}
5129 \ProvidesPackage{bidituftefloat}[2017/05/19 v0.2
5130 bidi implementation of tufte float]
5131 \RequirePackage{xifthen}
5132 \newcommand{\@bidituftefloat@pkgname}{bidituftefloat}
5133 \newcommand{\bidituftefloatError}[2]{\PackageError{\@bidituftefloat@pkgname}{#1}{#2}}
5134\newcommand{\bidituftefloatDebugInfoNL}[1]{\ifthenelse{\boolean{@bidituftefloat@debug}}{\bidituftefloat
5135 \newcommand{\bidituftefloatInfoNL}[1]{\PackageInfo{\@bidituftefloat@pkgname}{#1\@gobble}}
5136 \newboolean{@bidituftefloat@reversegeometry}
5137 \setboolean{@bidituftefloat@reversegeometry}{false}
_{5138} \DeclareOption{reversegeometry}{\setboolean{@bidituftefloat@reversegeometry}{true}}
5139 \newboolean{@bidituftefloat@afourpaper}
5140 \DeclareOption{a4paper}{\setboolean{@bidituftefloat@afourpaper}{true}}
5141 \newboolean{@bidituftefloat@bfivepaper}
5142 \DeclareOption{b5paper}{\setboolean{@bidituftefloat@bfivepaper}{true}}
5143 \newboolean{@bidituftefloat@symmetric}
5144 \newboolean{@bidituftefloat@twoside}
5145 \DeclareOption{twoside}{%
5146 \@twosidetrue \@mparswitchtrue%
5147 \setboolean{@bidituftefloat@twoside}{true}%
5148 \setboolean{@bidituftefloat@symmetric}{true}%
5149 }
5150 \DeclareOption{oneside}{%
5151 \@twosidefalse \@mparswitchfalse%
5152 \setboolean{@bidituftefloat@twoside}{false}%
5153 \setboolean{@bidituftefloat@symmetric}{false}%
5154 }
5155 \@ifclassloaded{book}{\ExecuteOptions{twoside}}{}
5156 \newboolean{@bidituftefloat@debug}
_{5157} \newcommand*{\@bidituftefloat@caption@justification}{\@bidituftefloat@justification@autodete
5158 \ProcessOptions
```
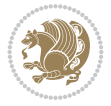

```
5159 %% Globally sets the length
5160 \newcommand*{\gsetlength}[2]{%
5161 \setlength{#1}{#2}%
5162 \global#1=#1\relax%
5163 }
5164
5165 %% Set the font sizes and baselines to match bidituftefloat's books
5166 \renewcommand\normalsize{%
5167 \@setfontsize\normalsize\@xpt{14}%
5168 \abovedisplayskip 10\p@ \@plus2\p@ \@minus5\p@
5169 \abovedisplayshortskip \z@ \@plus3\p@
5170 \belowdisplayshortskip 6\p@ \@plus3\p@ \@minus3\p@
5171 \belowdisplayskip \abovedisplayskip
5172 \let\@listi\@listI}
5173 \normalbaselineskip=14pt
5174 \normalsize
5175 \renewcommand\footnotesize{%
5176 \@setfontsize\footnotesize\@viiipt{10}%
5177 \abovedisplayskip 6\p@ \@plus2\p@ \@minus4\p@
5178 \abovedisplayshortskip \z@ \@plus\p@
5179 \belowdisplayshortskip 3\p@ \@plus\p@ \@minus2\p@
5180 \def\@listi{\leftmargin\leftmargini
5181 \topsep 3\p@ \@plus\p@ \@minus\p@
5182 \parsep 2\p@ \@plus\p@ \@minus\p@
5183 \itemsep \parsep}%
5184 \belowdisplayskip \abovedisplayskip
5185 }
5186 %% Paragraph indentation and separation for marginal text
5187 \newcommand{\@bidituftefloat@margin@par}{%
5188 \setlength{\RaggedRightParindent}{0.5pc}%
5189 \setlength{\JustifyingParindent}{0.5pc}%
5190 \setlength{\parindent}{0.5pc}%
5191 \setlength{\parskip}{0pt}%
5192 }
5193 \RequirePackage{ragged2e}
5194 \ifthenelse{\boolean{@bidituftefloat@reversegeometry}}{%
5195 \RequirePackage[letterpaper,right=1in,top=1in,headsep=2\baselineskip,textwidth=26pc,marginparsep=2pc,marginparwidth=12pc,textheight=44\baselineskip,headheight=\baselineskip]{geometry}
5196 \ifthenelse{\boolean{@bidituftefloat@afourpaper}}
5197 {\geometry{a4paper,right=24.8mm,top=27.4mm,headsep=2\baselineskip,textwidth=107mm,marginparsep=8.2mm,marginparwidth=49.4mm,textheight=49\baselineskip,headheight=\baselineskip}}
5198 {}
5199 \ifthenelse{\boolean{@bidituftefloat@bfivepaper}}
5200 {\geometry{paperwidth=176mm,paperheight=250mm,right=14.66mm,top=13.88mm,textwidth=102.66mm
5201 {}}{%
5202 \RequirePackage[letterpaper,left=1in,top=1in,headsep=2\baselineskip,textwidth=26pc,marginpar
5203 \ifthenelse{\boolean{@bidituftefloat@afourpaper}}
5204 \{\genfrac{\}{}{0pt}{}{\genfrac{}{}{0pt}{}{\genfrac{}{}}{}{\genfrac{}{}{0pt}{}{\genfrac{}{}{05205 {}
5206 \ifthenelse{\boolean{@bidituftefloat@bfivepaper}}
5207 {\geometry{paperwidth=176mm,paperheight=250mm,left=14.66mm,top=13.88mm,textwidth=102.66mm,
5208 {}}
5209 \ifthenelse{\boolean{@bidituftefloat@symmetric}}
5210 {}
5211 {\geometry{asymmetric}}% forces internal LaTeX `twoside'
5212 \setlength\marginparpush{10pt}
```
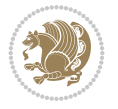

```
5213 %% Font for margin items
5214 \newcommand{\@bidituftefloat@marginfont}{\normalfont\footnotesize}
5215 \newcommand*{\@bidituftefloat@caption@font}{\@bidituftefloat@marginfont}
5216\newcommand*{\setcaptionfont}[1]{\renewcommand*{\@bidituftefloat@caption@font}{#1}}
5217 \newcommand{\@bidituftefloat@justification}{\justifying}%
5218 \setlength\abovedisplayskip{6pt plus 2pt minus 4pt}
5219 \setlength\belowdisplayskip{6pt plus 2pt minus 4pt}
5220 \newboolean{@bidituftefloat@changepage}
5221 \IfFileExists{changepage.sty}{%
5222 \bidituftefloatDebugInfoNL{Found changepage.sty}
5223 \RequirePackage[strict]{changepage}
5224 \setboolean{@bidituftefloat@changepage}{true}
5225 }{%
5226 \bidituftefloatDebugInfoNL{Found chngpage.sty}
5227 \RequirePackage[strict]{chngpage}
5228 \setboolean{@bidituftefloat@changepage}{false}
5229 }
5230 \newboolean{@bidituftefloat@odd@page}
5231 \setboolean{@bidituftefloat@odd@page}{true}
5232 \newcommand*{\@bidituftefloat@checkoddpage}{%
5233 \checkoddpage%
5234 \ifthenelse{\boolean{@bidituftefloat@changepage}}{%
5235 \ifoddpage%
5236 \setboolean{@bidituftefloat@odd@page}{true}%
5237 \else%
5238 \setboolean{@bidituftefloat@odd@page}{false}%
5239 \fi%
5240 }{%
5241 \ifcpoddpage%
5242 \setboolean{@bidituftefloat@odd@page}{true}%
5243 \else%
5244 \setboolean{@bidituftefloat@odd@page}{false}%
5245 \fi%
5246 }%
5247 }
5248 \newlength{\@bidituftefloat@overhang}% used by the fullwidth environment and the running hea
5249 \newlength{\@bidituftefloat@fullwidth}
5250 \newlength{\@bidituftefloat@caption@fill}
5251 \newcommand{\bidituftefloatRecalculate}{%
5252 \setlength{\@bidituftefloat@overhang}{\marginparwidth}
5253 \addtolength{\@bidituftefloat@overhang}{\marginparsep}
5254
5255 \setlength{\@bidituftefloat@fullwidth}{\textwidth}
5256 \addtolength{\@bidituftefloat@fullwidth}{\marginparsep}
5257 \addtolength{\@bidituftefloat@fullwidth}{\marginparwidth}
5258
5259 \setlength{\@bidituftefloat@caption@fill}{\textwidth}
5260 \addtolength{\@bidituftefloat@caption@fill}{\marginparsep}
5261 }
5262 \AtBeginDocument{\bidituftefloatRecalculate}
5263 \RequirePackage{optparams}% provides multiple optional arguments for commands
5264 \RequirePackage{placeins}
5265 \newsavebox{\@bidituftefloat@margin@floatbox}
5266 \newenvironment{@bidituftefloat@margin@float}[2][-1.2ex]%
```
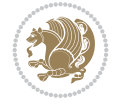

```
5267 {\FloatBarrier% process all floats before this point so the figure/table numbers stay in o
5268 \begin{lrbox}{\@bidituftefloat@margin@floatbox}%
5269 \begin{minipage}{\marginparwidth}%
5270 \@bidituftefloat@caption@font%
5271 \def\@captype{#2}%
5272 \hbox{}\vspace*{#1}%
5273 \@bidituftefloat@caption@justification%
5274 \@bidituftefloat@margin@par%
5275 \noindent%
5276 }
5277 {\end{minipage}%
5278 \end{lrbox}%
5279 \marginpar{\usebox{\@bidituftefloat@margin@floatbox}}%
5280 }
5281 \newenvironment{marginfigure}[1][-1.2ex]%
5282 {\begin{@bidituftefloat@margin@float}[#1]{figure}}
5283 {\end{@bidituftefloat@margin@float}}
5284 \newenvironment{margintable}[1][-1.2ex]%
5285 {\begin{@bidituftefloat@margin@float}[#1]{table}}
5286 {\end{@bidituftefloat@margin@float}}
5287 \newcommand*{\@bidituftefloat@justification@autodetect}{\justifying}%
5288
5289 \newcommand{\@bidituftefloat@float@debug@info}{}% contains debug info generated as the float
5290 \newcommand{\@bidituftefloat@float@debug}[1]{% adds debug info to the queue for output
5291 \ifthenelse{\equal{\@bidituftefloat@float@debug@info}{}}%
5292 {\def\@bidituftefloat@float@debug@info{#1}}%
5293 {\g@addto@macro\@bidituftefloat@float@debug@info{\MessageBreak#1}}%
5294 }
5295 \newcommand{\floatalignment}{x}% holds the current float alignment (t, b, h, p)
5296 \newcommand{\setfloatalignment}[1]{\global\def\floatalignment{#1}\@bidituftefloat@float@debu
5297 \newboolean{@bidituftefloat@float@recto}
_{5298} \newcommand{\forcerectofloat}{\GlobalSetBoolean{@bidituftefloat@float@recto}{true}\@bidituft
5299 \newcommand{\forceversofloat}{\GlobalSetBoolean{@bidituftefloat@float@recto}{false}\@bidituf
5300 \newsavebox{\@bidituftefloat@figure@box}
5301 \newsavebox{\@bidituftefloat@caption@box}
5302 \let\@bidituftefloat@orig@float\@float
5303 \let\@bidituftefloat@orig@endfloat\end@float
5304 \newlength{\@bidituftefloat@caption@vertical@offset}
5305 \setlength{\@bidituftefloat@caption@vertical@offset}{0pt}
5306 \newcommand{\@bidituftefloat@stored@shortcaption}{}
5307 \newcommand{\@bidituftefloat@stored@caption}{}
5308 \newcommand{\@bidituftefloat@stored@label}{}
5309 \long\def\@bidituftefloat@caption[#1][#2]#3{%
5310 \ifthenelse{\isempty{#1}}%
5311 {\gdef\@bidituftefloat@stored@shortcaption{#3}}%
5312 {\gdef\@bidituftefloat@stored@shortcaption{#1}}%
5313 \gsetlength{\@bidituftefloat@caption@vertical@offset}{-#2}% we want a positive offset to lower
5314 \gdef\@bidituftefloat@stored@caption{#3}%
5315 }
5316 \newcommand{\@bidituftefloat@label}[1]{%
5317 \gdef\@bidituftefloat@stored@label{#1}%
5318 }
5319 \newcommand{\@bidituftefloat@fps}{}
5320 \newboolean{@bidituftefloat@float@star}
```
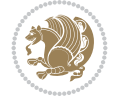

```
5321 \newlength{\@bidituftefloat@float@contents@width}
5322 \newenvironment{@bidituftefloat@float}[3][htbp]%
5323 {% begin @bidituftefloat@float
5324 % Should this float be full-width or just text-width?
5325 \ifthenelse{\equal{#3}{star}}%
5326 {\GlobalSetBoolean{@bidituftefloat@float@star}{true}}%
5327 {\GlobalSetBoolean{@bidituftefloat@float@star}{false}}%
5328 % Check page side (recto/verso) and store detected value - can be overriden in environm
5329 \@bidituftefloat@checkoddpage%
5330 \ifthenelse{\boolean{@bidituftefloat@odd@page}}%
{\S1} {\GlobalSetBoolean{@bidituftefloat@float@recto}{true}\@bidituftefloat@float@debug{Dete
{\S}1332 {\GlobalSetBoolean{@bidituftefloat@float@recto}{false}\@bidituftefloat@float@debug{Det
5333 % If the float placement specifier is 'b' and only 'b', then bottom-align the mini-pages
5334 \renewcommand{\@bidituftefloat@fps}{#1}%
5335 \@bidituftefloat@float@debug{Allowed positions: [#1]}%
5336 \ifthenelse{\equal{#1}{b}\OR\equal{#1}{B}}%
5337 {\renewcommand{\floatalignment}{b}\@bidituftefloat@float@debug{Presumed position: [bottom]}}%
5338 {\renewcommand{\floatalignment}{t}\@bidituftefloat@float@debug{Presumed position: [top]}}%
5339 % Capture the contents of the \caption and \label commands to use later
5340 \global\let\@bidituftefloat@orig@caption\caption%
5341 \global\let\@bidituftefloat@orig@label\label%
5342 \renewcommand{\caption}{\optparams{\@bidituftefloat@caption}{[][0pt]}}%
5343 \renewcommand{\label}[1]{\@bidituftefloat@label{##1}}%
5344 % Handle subfigure package compatibility
5345 \ifthenelse{\boolean{@bidituftefloat@packages@subfigure}}{%
5346 \bidi@patchcmd{\subfigure}{%
5347 \let\subfig@oldlabel=\label
5348 }{%
5349 \let\subfig@oldlabel=\@bidituftefloat@orig@label
5350 }
5351 {}
5352 {}
5353 \let\subtable=\subfigure
5354 }{}% subfigure package is not loaded
5355 \@bidituftefloat@orig@float{#2}[#1]%
5356 \ifthenelse{\boolean{@bidituftefloat@float@star}}%
5357 {\setlength{\@bidituftefloat@float@contents@width}{\@bidituftefloat@fullwidth}}%
5358 {\setlength{\@bidituftefloat@float@contents@width}{\textwidth}}%
5359 \begin{lrbox}{\@bidituftefloat@figure@box}%
5360 \begin{minipage}[\floatalignment]{\@bidituftefloat@float@contents@width}\hbox{}%
5361 }{% end @bidituftefloat@float
5362 \par\hbox{}\vspace{-\baselineskip}\ifthenelse{\prevdepth>0}{\vspace{-\prevdepth}}{}% align baselines of boxes of boxes of boxes of boxes of boxes of boxes of boxes of boxes of boxes of boxes of boxes of boxes of bo
5363 \end{minipage}%
5364 \end{lrbox}%
5365 % build the caption box
5366 \begin{lrbox}{\@bidituftefloat@caption@box}%
5367 \begin{minipage}[\floatalignment]{\marginparwidth}\hbox{}%
5368 \ifthenelse{\NOT\equal{\@bidituftefloat@stored@caption}{}}{\@bidituftefloat@orig@cap
5369 \ifthenelse{\NOT\equal{\@bidituftefloat@stored@label}{}}{\@bidituftefloat@orig@label{\@bidituftefloat@stored@label}}{}%
5370 \par\vspace{-\prevdepth}%% TODO: DOUBLE-CHECK FOR SAFETY
5371 \end{minipage}%
5372 \end{lrbox}%
5373 % now typeset the stored boxes
5374 \begin{fullwidth}%
```
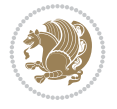

```
5375 \begin{minipage}[\floatalignment]{\linewidth}%
5376 \ifthenelse{\boolean{@bidituftefloat@float@star}}%
5377 {\@bidituftefloat@float@fullwidth[\@bidituftefloat@caption@vertical@offset]{\@bidituftefloat@figure@box}{\@bidituftefloat@caption@box}}%
5378 {\{\@bidituttefloat@float@textwidth}{\@bidituttefloat@label}5379 \end{minipage}%
5380 \end{fullwidth}%
5381 \@bidituftefloat@orig@endfloat% end original LaTeX float environment
5382 % output debug info
5383 \ifthenelse{\boolean{@bidituftefloat@debug}}{%
5384 \typeout{^^J^^J----------- bidituftefloat package float information ----------}%
5385 \ifthenelse{\equal{\@bidituftefloat@stored@label}{}}%
5386 {\typeout{Warning: Float unlabeled!}}%
5387 {\typeout{Float label: [\@bidituftefloat@stored@label]}}%
5388 \typeout{Page number: [\thepage]}%
5389 \def\MessageBreak{^^J}%
5390 \typeout{\@bidituftefloat@float@debug@info}%
5391 \ifthenelse{\boolean{@bidituftefloat@symmetric}}%
5392 {\typeout{Symmetric: [true]}}%
5393 {\typeout{Symmetric: [false]}}%
5394 \typeout{----------------------------------------------------^^J^^J}%
5395 }{}%
5396 % reset commands and temp boxes and captions
5397 \gdef\@bidituftefloat@float@debug@info{}%
5398 \let\caption\@bidituftefloat@orig@caption%
5399 \let\label\@bidituftefloat@orig@label%
5400 \begin{lrbox}{\@bidituftefloat@figure@box}\hbox{}\end{lrbox}%
5401 \begin{lrbox}{\@bidituftefloat@caption@box}\hbox{}\end{lrbox}%
5402 \gdef\@bidituftefloat@stored@shortcaption{}%
5403 \gdef\@bidituftefloat@stored@caption{}%
5404 \gdef\@bidituftefloat@stored@label{}%
5405 \gsetlength{\@bidituftefloat@caption@vertical@offset}{0pt}% reset caption offset
5406 }
5407 \newcommand{\@bidituftefloat@float@textwidth}[3][0pt]{%
5408 \ifthenelse{\NOT\boolean{@bidituftefloat@symmetric}\OR\boolean{@bidituftefloat@float@recto}}{%
5409 % asymmetric or page is odd, so caption is on the right
5410 \hbox{%
5411 \usebox{#2}%
5412 \hspace{\marginparsep}%
_{5413} \smash{\raisebox{#1}{\usebox{#3}}}%
5414 }
5415 \@bidituftefloat@float@debug{Caption position: [right]}%
5416 }{% symmetric pages and page is even, so caption is on the left
5417 \hbox{%
_{5418} \smash{\raisebox{#1}{\usebox{#3}}}%
5419 \hspace{\marginparsep}%
5420 \text{usebox}+2\%5421 }
5422 \@bidituftefloat@float@debug{Caption position: [left]}%
5423 }%
5424 }
5425 \newcommand{\@bidituftefloat@float@fullwidth}[3][0pt]{%
5426 \ifthenelse{\equal{\floatalignment}{b}}%
5427 {% place caption above figure
5428 \ifthenelse{\NOT\boolean{@bidituftefloat@symmetric}\OR\boolean{@bidituftefloat@float@recto
```
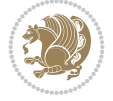

```
5429 {\hbox{\tt{tall}\smash{table}}\parlabel{f1} $$_{5430} {\smash{\raisebox{#1}{\usebox{#3}}}\hfill\par\usebox{#2}\@bidituftefloat@float@debug
5431 }{% place caption below figure
5432 \ifthenelse{\NOT\boolean{@bidituftefloat@symmetric}\OR\boolean{@bidituftefloat@float@recto}}
5433 {\lceil} {\usebox{#2}\par\hfill\smash{\raisebox{#1}{\usebox{#3}}}\@bidituftefloat@float@debug
5434 {\usebox{#2}\par\smash{\raisebox{#1}{\usebox{#3}}}\hfill\@bidituftefloat@float@debug
5435 }%
5436 }
5437 \renewenvironment{figure}[1][htbp]%
5438 {\ifvmode\else\unskip\fi\begin{@bidituftefloat@float}[#1]{figure}{}}
5439 {\end{@bidituftefloat@float}}
5440 \renewenvironment{table}[1][htbp]
5441 {\ifvmode\else\unskip\fi\begin{@bidituftefloat@float}[#1]{table}{}}
5442 {\end{@bidituftefloat@float}}
5443 \renewenvironment{figure*}[1][htbp]%
5444 {\ifvmode\else\unskip\fi\begin{@bidituftefloat@float}[#1]{figure}{star}}
5445 {\end{@bidituftefloat@float}}
5446 \renewenvironment{table*}[1][htbp]%
5447 {\ifvmode\else\unskip\fi\begin{@bidituftefloat@float}[#1]{table}{star}}
5448 {\end{@bidituftefloat@float}}
5449 \newenvironment{fullwidth}
5450 {\ifthenelse{\boolean{@bidituftefloat@symmetric}}%
_{5451} {\ifthenelse{\boolean{@bidituftefloat@changepage}}{\begin{adjustwidth*}{}{-\@bidituftef
5452 {\begin{adjustwidth}{}{-\@bidituftefloat@overhang}}%
5453 }%
5454 {\ifthenelse{\boolean{@bidituftefloat@symmetric}}%
5455 {\ifthenelse{\boolean{@bidituftefloat@changepage}}{\end{adjustwidth*}}{\end{adjustwidth}}}%
5456 {\end{adjustwidth}}%
5457 }
5458 \long\def\@caption#1[#2]#3{%
5459 \par%
5460 \addcontentsline{\csname ext@#1\endcsname}{#1}%
5461 {\protect\numberline{\csname the#1\endcsname}{\ignorespaces #2}}%
5462 \begingroup%
5463 \@parboxrestore%
5464 \if@minipage%
5465 \@setminipage%
5466 \fi%
5467 \@bidituftefloat@caption@font\@bidituftefloat@caption@justification%
5468 \noindent\csname fnum@#1\endcsname: \ignorespaces#3\par%
5469 %\@makecaption{\csname fnum@#1\endcsname}{\ignorespaces #3}\par
5470 \endgroup}
5471 %%
5472 % Turns newlines into spaces. Based on code from the `titlesec' package.
5473 \DeclareRobustCommand{\@biditufteheading@newlinetospace}{%
5474 \@ifstar{\@biditufteheading@newlinetospace@i}{\@biditufteheading@newlinetospace@i}%
5475 }
5476 \def\@biditufteheading@newlinetospace@i{%
5477 \ifdim\lastskip>\z@\else\space\fi
5478 \ignorespaces%
5479 }
5480 \DeclareRobustCommand{\newlinetospace}[1]{%
5481 \let\@biditufteheading@orig@cr\\% save the original meaning of \\
5482 \def\\{\@biditufteheading@newlinetospace}% turn \\ and \\* into \space
```
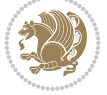

```
5483 \let\newline\\% turn \newline into \space
5484 #1%
5485 \let\\\@biditufteheading@orig@cr% revert to original meaning of \\
5486 }
5487 \RequirePackage{fancyhdr}
5488 \pagestyle{fancy}
5489 \AtBeginDocument{%
5490 \ifthenelse{\boolean{@bidituftefloat@symmetric}}
5491 {\fancyhfoffset[LE,RO]{\@bidituftefloat@overhang}}
5492 {\fancyhfoffset[RE,RO]{\@bidituftefloat@overhang}}
5493 }
5494 % The running heads/feet don't have rules
5495 \renewcommand{\headrulewidth}{0pt}
5496 \renewcommand{\footrulewidth}{0pt}
5497 % The 'fancy' page style is the default style for all pages.
5498 \fancyhf{} % clear header and footer fields
5499 \ifthenelse{\boolean{@bidituftefloat@symmetric}}
5500 {\fancyhead[LE]{\thepage\quad\textsl{\newlinetospace{\plainauthor}}}%
5501 \fancyhead[RO]{\textsl{\newlinetospace{\plaintitle}}\quad\thepage}}%
5502 {\fancyhead[RE,RO]{\textsl{\newlinetospace{\plaintitle}}\quad\thepage}}%
5503 % The `plain' page style is used on chapter opening pages.
5504 % In Tufte's /Beautiful Evidence/ he never puts page numbers at the
5505 % bottom of pages -- the folios are unexpressed.
5506 \fancypagestyle{plain}{
5507 \fancyhf{} % clear header and footer fields
5508 % Uncomment the following five lines of code if you want the opening page
5509 % of the chapter to express the folio in the lower outside corner.
5510 % \ifthenelse{\boolean{@bidituftefloat@symmetric}}
5511 % {\fancyfoot[LE,RO]{\thepage}}
5512 % {\fancyfoot[RE,RO]{\thepage}}
5513 }
5514 % The `empty' page style suppresses all headers and footers.
5515 % It's used on title pages and `intentionally blank' pages.
5516 \fancypagestyle{empty}{
5517 \fancyhf{} % clear header and footer fields
5518 }
5519 \def\morefloats{% provides a total of 52 floats
5520 \ifthenelse{\isundefined{\bx@S}}{%
5521 \bidituftefloatDebugInfoNL{Adding 34 more float slots.}
5522 \newinsert\bx@S
5523 \newinsert\bx@T
5524 \newinsert\bx@U
5525 \newinsert\bx@V
5526 \newinsert\bx@W
5527 \newinsert\bx@X
5528 \newinsert\bx@Y
5529 \newinsert\bx@Z
5530 \newinsert\bx@a
5531 \newinsert\bx@b
5532 \newinsert\bx@c
5533 \newinsert\bx@d
5534 \newinsert\bx@e
5535 \newinsert\bx@f
5536 \newinsert\bx@g
```
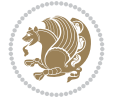
```
5537 \newinsert\bx@h
5538 \newinsert\bx@i
5539 \newinsert\bx@j
5540 \newinsert\bx@k
5541 \newinsert\bx@l
5542 \newinsert\bx@m
5543 \newinsert\bx@n
5544 \newinsert\bx@o
5545 \newinsert\bx@p
5546 \newinsert\bx@q
5547 \newinsert\bx@r
5548 \newinsert\bx@s
5549 \newinsert\bx@t
5550 \newinsert\bx@u
5551 \newinsert\bx@v
5552 \newinsert\bx@w
5553 \newinsert\bx@x
5554 \newinsert\bx@y
5555 \newinsert\bx@z
5556 \gdef\@freelist{\@elt\bx@A\@elt\bx@B\@elt\bx@C\@elt\bx@D\@elt\bx@E
5557 \@elt\bx@F\@elt\bx@G\@elt\bx@H\@elt\bx@I\@elt\bx@J
5558 \@elt\bx@K\@elt\bx@L\@elt\bx@M\@elt\bx@N
5559 \@elt\bx@O\@elt\bx@P\@elt\bx@Q\@elt\bx@R
5560 \@elt\bx@S\@elt\bx@T\@elt\bx@U\@elt\bx@V
5561 \@elt\bx@W\@elt\bx@X\@elt\bx@Y\@elt\bx@Z
5562 \@elt\bx@a\@elt\bx@b\@elt\bx@c\@elt\bx@d\@elt\bx@e
5563 \@elt\bx@f\@elt\bx@g\@elt\bx@h\@elt\bx@i\@elt\bx@j
5564 \@elt\bx@k\@elt\bx@l\@elt\bx@m\@elt\bx@n
5565 \@elt\bx@o\@elt\bx@p\@elt\bx@q\@elt\bx@r
5566 \@elt\bx@s\@elt\bx@t\@elt\bx@u\@elt\bx@v
5567 \@elt\bx@w\@elt\bx@x\@elt\bx@y\@elt\bx@z}%
5568 }{% we've already added another 34 floats, so we'll add 26 more, but that's it!
5569 \ifthenelse{\isundefined{\bx@AA}}{%
5570 \bidituftefloatDebugInfoNL{Adding 26 more float slots.}
5571 \newinsert\bx@AA
5572 \newinsert\bx@BB
5573 \newinsert\bx@CC
5574 \newinsert\bx@DD
5575 \newinsert\bx@EE
5576 \newinsert\bx@FF
5577 \newinsert\bx@GG
5578 \newinsert\bx@HH
5579 \newinsert\bx@II
5580 \newinsert\bx@JJ
5581 \newinsert\bx@KK
5582 \newinsert\bx@LL
5583 \newinsert\bx@MM
5584 \newinsert\bx@NN
5585 \newinsert\bx@OO
5586 \newinsert\bx@PP
5587 \newinsert\bx@QQ
5588 \newinsert\bx@RR
5589 \newinsert\bx@SS
5590 \newinsert\bx@TT
```
File bidituftefloat.sty 108

```
5591 \newinsert\bx@UU
5592 \newinsert\bx@VV
5593 \newinsert\bx@WW
5594 \newinsert\bx@XX
5595 \newinsert\bx@YY
5596 \newinsert\bx@ZZ
5597 \gdef\@freelist{\@elt\bx@A\@elt\bx@B\@elt\bx@C\@elt\bx@D\@elt\bx@E
5598 \@elt\bx@F\@elt\bx@G\@elt\bx@H\@elt\bx@I\@elt\bx@J
5599 \@elt\bx@K\@elt\bx@L\@elt\bx@M\@elt\bx@N
5600 \@elt\bx@O\@elt\bx@P\@elt\bx@Q\@elt\bx@R
5601 \@elt\bx@S\@elt\bx@T\@elt\bx@U\@elt\bx@V
5602 \@elt\bx@W\@elt\bx@X\@elt\bx@Y\@elt\bx@Z
5603 \@elt\bx@a\@elt\bx@b\@elt\bx@c\@elt\bx@d\@elt\bx@e
5604 \@elt\bx@f\@elt\bx@g\@elt\bx@h\@elt\bx@i\@elt\bx@j
5605 \@elt\bx@k\@elt\bx@l\@elt\bx@m\@elt\bx@n
5606 \@elt\bx@o\@elt\bx@p\@elt\bx@q\@elt\bx@r
5607 \@elt\bx@s\@elt\bx@t\@elt\bx@u\@elt\bx@v
5608 \@elt\bx@w\@elt\bx@x\@elt\bx@y\@elt\bx@z
5609 \@elt\bx@AA\@elt\bx@BB\@elt\bx@CC\@elt\bx@DD\@elt\bx@EE
5610 \@elt\bx@FF\@elt\bx@GG\@elt\bx@HH\@elt\bx@II\@elt\bx@JJ
5611 \@elt\bx@KK\@elt\bx@LL\@elt\bx@MM\@elt\bx@NN
5612 \@elt\bx@OO\@elt\bx@PP\@elt\bx@QQ\@elt\bx@RR
5613 \@elt\bx@SS\@elt\bx@TT\@elt\bx@UU\@elt\bx@VV
5614 \@elt\bx@WW\@elt\bx@XX\@elt\bx@YY\@elt\bx@ZZ}%
5615 }{%
5616 \bidituftefloatError{You may only call \string\morefloats\space twice. See the\Message
5617 {There are already 78 float slots allocated. Try using \string\FloatBarrier\space or
5618 }%
5619 }%
5620 }
5621 \newboolean{@bidituftefloat@packages@subfigure}
5622 \setboolean{@bidituftefloat@packages@subfigure}{false}
5623 \AtBeginDocument{%
5624 \@ifpackageloaded{subfigure}
5625 {\GlobalSetBoolean{@bidituftefloat@packages@subfigure}{true}}
5626 {\GlobalSetBoolean{@bidituftefloat@packages@subfigure}{false}}%
5627 }
5628 \AtBeginDocument{%
5629 \@ifpackageloaded{float}{%
5630 % Save the redefined float environment (instead of the LaTeX float environment)
5631 \let\@bidituftefloat@orig@float\@float
5632 \let\@bidituftefloat@orig@endfloat\end@float
5633
5634 % Define Tuftian float styles (with the caption in the margin)
5635 \newcommand{\floatc@bidituftefloatplain}[2]{%
5636 \begin{lrbox}{\@bidituftefloat@caption@box}%
5637 \begin{minipage}[\floatalignment]{\marginparwidth}\hbox{}%
5638 \@bidituftefloat@caption@font{\@fs@cfont #1:} #2\par%
5639 \end{minipage}%
5640 \end{lrbox}%
5641 \smash{\hspace{\@bidituftefloat@caption@fill}\usebox{\@bidituftefloat@caption@box}}%
5642 }
5643 \newcommand{\fs@bidituftefloatplain}{%
5644 \def\@fs@cfont{\@bidituftefloat@caption@font}%
```
File bidituftefloat.sty 109

$$
\mathbf{Z}^{\prime\prime}
$$

```
5645 \let\@fs@capt\floatc@bidituftefloatplain%
5646 \def\@fs@pre{}%
5647 \def\@fs@post{}%
5648 \def\@fs@mid{}%
5649 \let\@fs@iftopcapt\iftrue%
5650 }
5651 \let\fs@bidituftefloatplaintop=\fs@bidituftefloatplain
5652 \let\floatc@bidituftefloatplaintop=\floatc@bidituftefloatplain
5653 \newcommand\floatc@bidituftefloatruled[2]{%
5654 {\@fs@cfont #1} #2\par%
5655 }
5656 \newcommand\fs@bidituftefloatruled{%
5657 \def\@fs@cfont{\@bidituftefloat@caption@font}%
5658 \let\@fs@capt\floatc@bidituftefloatplain%
5659 \def\@fs@pre{\hrule height.8pt depth0pt width\textwidth \kern2pt}%
5660 \def\@fs@post{\kern2pt\hrule width\textwidth\relax}%
5661 \def\@fs@mid{}%
5662 \let\@fs@iftopcapt\iftrue%
5663 }
5664 \newcommand\fs@bidituftefloatboxed{%
5665 \def\@fs@cfont{}%
5666 \let\@fs@capt\floatc@bidituftefloatplain%
5667 \def\@fs@pre{%
5668 \setbox\@currbox\vbox{\hbadness10000
5669 \moveleft3.4pt\vbox{\advance\hsize by6.8pt
5670 \hrule \hbox to\hsize{\vrule\kern3pt
5671 \vbox{\kern3pt\box\@currbox\kern3pt}\kern3pt\vrule}\hrule}}
5672 }%
5673 \def\@fs@mid{\kern2pt}%
5674 \def\@fs@post{}%
5675 \let\@fs@iftopcapt\iftrue%
5676 }
5677 }{%
5678 % Nothing to do
5679 }
5680 }
5681 \AtBeginDocument{%
5682 \@ifpackageloaded{algorithm}{%
5683 % Set the float style to the Tuftian version
\label{thm:3684} $$\if then else {\equal{\ALG@floatstyle}{{\Delta}^OR\equal{\ALG@floatstyle}} \onumber $$5685 \bidituftefloatInfoNL{Switching algorithm float style from \ALG@floatstyle\MessageBrea
5686 \floatstyle{bidituftefloat\ALG@floatstyle}%
5687 \restylefloat{algorithm}%
5688 }{}%
5689 }{%
5690 % Nothing to do
5691 }
5692 }
5693 \PassOptionsToPackage{caption=false}{subfig}
```

```
5694 \NeedsTeXFormat{LaTeX2e}
```

```
5695 \ProvidesPackage{bidituftesidenote}[2017/08/09 v0.4
```
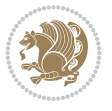

```
5696 bidi implementation of tufte sidenote]
5697 \RequirePackage{xifthen}
5698 \RequirePackage{ragged2e}
5699 \RequirePackage{setspace}
5700 \RequirePackage{biditools}
5701 \def\bidituftesidenotemarginpar{%
5702 \ifhmode
5703 \@bsphack
5704 \@floatpenalty -\@Mii
5705 \else
5706 \@floatpenalty-\@Miii
5707 \fi
5708 \ifinner
5709 \@parmoderr
5710 \@floatpenalty\z@
5711 \else
5712 \@next\@currbox\@freelist{}{}%
5713 \@next\@marbox\@freelist{\global\count\@marbox\m@ne}%
5714 {\@floatpenalty\z@
5715 \@fltovf\def\@currbox{\@tempboxa}\def\@marbox{\@tempboxa}}%
5716 \fi
5717 \@ifnextchar [\@bidituftesidenotexmpar\@bidituftesidenoteympar}
5718 \long\def\@bidituftesidenotexmpar[#1]#2{%
5719 \@bidituftesidenotesavemarbox\@marbox{#1}%
5720 \@bidituftesidenotesavemarbox\@currbox{#2}%
5721 \@xympar}
5722 \long\def\@bidituftesidenoteympar#1{%
5723 \@bidituftesidenotesavemarbox\@marbox{#1}%
5724 \global\setbox\@currbox\copy\@marbox
5725 \@xympar}
5726 \long\def \@bidituftesidenotesavemarbox #1#2{%
5727 \global\setbox #1%
5728 \color@vbox
5729 \vtop{%
5730 \hsize\marginparwidth
5731 \@parboxrestore
5732 \@bidituftesidenotemarginparreset
5733 #2%
5734 \@minipagefalse
5735 \outer@nobreak
5736 }%
5737 \color@endbox
5738 }
5739 \def \@bidituftesidenotemarginparreset {%
5740 \reset@font
5741 \normalsize
5742 \@minipagetrue
5743 \everypar{\@minipagefalse\everypar{}\if@RTL@footnote\beginR\else\beginL\fi}%
5744 }
5745 \def\LTRbidituftesidenotemarginpar{%
5746 \ifhmode
5747 \@bsphack
5748 \@floatpenalty -\@Mii
5749 \else
```
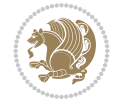

```
5750 \@floatpenalty-\@Miii
5751 \fi
5752 \ifinner
5753 \@parmoderr
5754 \@floatpenalty\z@
5755 \else
5756 \@next\@currbox\@freelist{}{}%
5757 \@next\@marbox\@freelist{\global\count\@marbox\m@ne}%
5758 {\@floatpenalty\z@
5759 \@fltovf\def\@currbox{\@tempboxa}\def\@marbox{\@tempboxa}}%
5760 \fi
5761 \@ifnextchar [\@LTRbidituftesidenotexmpar\@LTRbidituftesidenoteympar}
5762 \long\def\@LTRbidituftesidenotexmpar[#1]#2{%
5763 \@LTRbidituftesidenotesavemarbox\@marbox{#1}%
5764 \@LTRbidituftesidenotesavemarbox\@currbox{#2}%
5765 \@xympar}
5766 \long\def\@LTRbidituftesidenoteympar#1{%
5767 \@LTRbidituftesidenotesavemarbox\@marbox{#1}%
5768 \global\setbox\@currbox\copy\@marbox
5769 \@xympar}
5770 \long\def \@LTRbidituftesidenotesavemarbox #1#2{%
5771 \global\setbox #1%
5772 \color@vbox
5773 \vtop{%
5774 \hsize\marginparwidth
5775 \@parboxrestore
5776 \@LTRbidituftesidenotemarginparreset
5777 #2%
5778 \@minipagefalse
5779 \outer@nobreak
5780 }%
5781 \color@endbox
5782 }
5783 \def \@LTRbidituftesidenotemarginparreset {%
5784 \reset@font
5785 \normalsize
5786 \@minipagetrue
5787 \everypar{\@minipagefalse\everypar{}\beginL}%
5788 }
5789 \def\RTLbidituftesidenotemarginpar{%
5790 \ifhmode
5791 \@bsphack
5792 \@floatpenalty -\@Mii
5793 \else
5794 \@floatpenalty-\@Miii
5795 \fi
5796 \ifinner
5797 \@parmoderr
5798 \@floatpenalty\z@
5799 \else
5800 \@next\@currbox\@freelist{}{}%
5801 \@next\@marbox\@freelist{\global\count\@marbox\m@ne}%
5802 {\@floatpenalty\z@
5803 \@fltovf\def\@currbox{\@tempboxa}\def\@marbox{\@tempboxa}}%
```
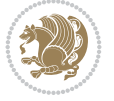

```
5804 \fi
5805 \@ifnextchar [\@RTLbidituftesidenotexmpar\@RTLbidituftesidenoteympar}
5806 \long\def\@RTLbidituftesidenotexmpar[#1]#2{%
5807 \@RTLbidituftesidenotesavemarbox\@marbox{#1}%
5808 \@RTLbidituftesidenotesavemarbox\@currbox{#2}%
5809 \@xympar}
5810 \long\def\@RTLbidituftesidenoteympar#1{%
5811 \@RTLbidituftesidenotesavemarbox\@marbox{#1}%
5812 \global\setbox\@currbox\copy\@marbox
5813 \@xympar}
5814 \long\def \@RTLbidituftesidenotesavemarbox #1#2{%
5815 \global\setbox #1%
5816 \color@vbox
5817 \vtop{%
5818 \hsize\marginparwidth
5819 \@parboxrestore
5820 \@RTLbidituftesidenotemarginparreset
5821 #2%
5822 \@minipagefalse
5823 \outer@nobreak
5824 }%
5825 \color@endbox
5826 }
5827 \def \@RTLbidituftesidenotemarginparreset {%
5828 \reset@font
5829 \normalsize
5830 \@minipagetrue
5831 \everypar{\@minipagefalse\everypar{}\beginR}%
5832 }
5833 \newcommand*{\@bidituftesidenote@marginfont}{\normalfont\footnotesize}
5834 \newcommand*{\@bidituftesidenote@LTRmarginfont}{\normalfont\footnotesize}
5835 \newcommand*{\@bidituftesidenote@RTLmarginfont}{\normalfont\footnotesize}
5836 \newcommand*{\@bidituftesidenote@sidenote@font}{\@bidituftesidenote@marginfont}
5837 \newcommand*{\@bidituftesidenote@LTRsidenote@font}{\@bidituftesidenote@LTRmarginfont}
5838 \newcommand*{\@bidituftesidenote@RTLsidenote@font}{\@bidituftesidenote@RTLmarginfont}
5839 \newcommand*{\@bidituftesidenote@marginnote@font}{\@bidituftesidenote@marginfont}
5840 \newcommand*{\@bidituftesidenote@LTRmarginnote@font}{\@bidituftesidenote@LTRmarginfont}
5841 \newcommand*{\@bidituftesidenote@RTLmarginnote@font}{\@bidituftesidenote@RTLmarginfont}
5842 \newcommand*{\@bidituftesidenote@citation@font}{\@bidituftesidenote@marginfont}
5843 \newcommand*{\@bidituftesidenote@LTRcitation@font}{\@bidituftesidenote@LTRmarginfont}
5844 \newcommand*{\@bidituftesidenote@RTLcitation@font}{\@bidituftesidenote@RTLmarginfont}
5845 \newcommand*{\setsidenotefont}[1]{\renewcommand*{\@bidituftesidenote@sidenote@font}{#1}}
5846 \newcommand*{\setLTRsidenotefont}[1]{\renewcommand*{\@bidituftesidenote@LTRsidenote@font}{#1}}
5847 \newcommand*{\setRTLsidenotefont}[1]{\renewcommand*{\@bidituftesidenote@RTLsidenote@font}{#1}}
5848 \newcommand*{\setmarginnotefont}[1]{\renewcommand*{\@bidituftesidenote@marginnote@font}{#1}}
5849 \newcommand*{\setLTRmarginnotefont}[1]{\renewcommand*{\@bidituftesidenote@LTRmarginnote@font}{#1}}
5850 \newcommand*{\setRTLmarginnotefont}[1]{\renewcommand*{\@bidituftesidenote@RTLmarginnote@font}{#1}}
5851 \newcommand*{\setcitationfont}[1]{\renewcommand*{\@bidituftesidenote@citation@font}{#1}}
5852 \newcommand*{\setLTRcitationfont}[1]{\renewcommand*{\@bidituftesidenote@LTRcitation@font}{#1}}
5853 \newcommand*{\setRTLcitationfont}[1]{\renewcommand*{\@bidituftesidenote@RTLcitation@font}{#1}}
5854\newcommand*{\@bidituftesidenote@sidenote@justification}{\@bidituftesidenote@justification@autodetection@autodetection@autodetection@autodetection@autodetection@autodetection@autodetection@autodetection@autodetection@a
5855\newcommand*{\@bidituftesidenote@marginnote@justification}{\@bidituftesidenote@justification
5856 \newcommand*{\@bidituftesidenote@citation@justification}{\@bidituftesidenote@justification@autodetection@autodetection@autodetection@autodetection@autodetection@autodetection@autodetection@autodetection@autodetecti
5857 \newcommand*{\@bidituftesidenote@justification@autodetect}{\justifying}%
```
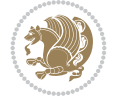

```
5858 \newcommand{\@bidituftesidenote@margin@par}{%
5859 \setlength{\RaggedRightParindent}{0.5pc}%
5860 \setlength{\JustifyingParindent}{0.5pc}%
5861 \setlength{\parindent}{0.5pc}%
5862 \setlength{\parskip}{0pt}%
5863 }
5864 %%
5865 % Globally sets the length
5866 \@ifundefined{gsetlength}{%
5867 \newcommand*{\gsetlength}[2]{%
5868 \setlength{#1}{#2}%
5869 \global#1=#1\relax%
5870 }%
5871 }{}
5872
5873 %%
5874 % A function that removes leading and trailling spaces from the supplied macro.
5875 % Based on code written by Michael Downes (See ``Around the Bend'', #15.)
5876 % Executing \@bidituftesidenote@trim@spaces\xyzzy will result in the contents of \xyzzy
5877 % being trimmed of leading and trailing white space.
5878 \catcode`\Q=3
5879 \def\@bidituftesidenote@trim@spaces#1{%
5880 % Use grouping to emulate a multi-token afterassignment queue
5881 \begingroup%
5882 % Put `\toks 0 {' into the afterassignment queue
5883 \aftergroup\toks\aftergroup0\aftergroup{%
5884 % Apply \trimb to the replacement text of #1, adding a leading
5885 % \noexpand to prevent brace stripping and to serve another purpose
5886 % later.
5887 \expandafter\@bidituftesidenote@trim@b\expandafter\noexpand#1Q Q}%
5888 % Transfer the trimmed text back into #1.
5889 \edef#1{\the\toks0}%
5890 }
5891 % \trimb removes a trailing space if present, then calls \@bidituftesidenote@trim@c to
5892 % clean up any leftover bizarre Qs, and trim a leading space. In
5893 % order for \trimc to work properly we need to put back a Q first.
5894 \def\@bidituftesidenote@trim@b#1 Q{\@bidituftesidenote@trim@c#1Q}
5895 % Execute \vfuzz assignment to remove leading space; the \noexpand
5896 % will now prevent unwanted expansion of a macro or other expandable
5897 % token at the beginning of the trimmed text. The \endgroup will feed
5898 % in the \aftergroup tokens after the \vfuzz assignment is completed.
5899 \def\@bidituftesidenote@trim@c#1Q#2{\afterassignment\endgroup \vfuzz\the\vfuzz#1}
5900 \catcode`\Q=11
5901 %%
5902 % Citations should go in the margin as sidenotes
5903
5904 \RequirePackage{natbib}
5905 \RequirePackage{bibentry} % allows bibitems to be typeset outside thebibliography env
5906 % Redefine the \BR@b@bibitem command to fix a bug with bibentry+chicago style
5907 \renewcommand\BR@b@bibitem[2][]{%
5908 \ifthenelse{\isempty{#1}}%
5909 {\BR@bibitem{#2}}%
5910 {\BR@bibitem[#1]{#2}}%
5911 \BR@c@bibitem{#2}%
```

```
5912 }
5913 \bidi@AtEndPreamble{\nobibliography*} % pre-loads the bibliography keys
5914 %%
5915 % Normal \cite behavior
5916 \newcounter{@bidituftesidenote@num@bibkeys}%
5917 \newcommand{\@bidituftesidenote@normal@cite}[2][0pt]{%
5918 % Snag the last bibentry in the list for later comparison
5919 \let\@temp@last@bibkey\@empty%
5920 \@for\@temp@bibkey:=#2\do{\let\@temp@last@bibkey\@temp@bibkey}%
5921 \sidenote[][#1]{%
5922 % Loop through all the bibentries, separating them with semicolons and spaces
5923 \normalsize\normalfont\@bidituftesidenote@citation@font%
5924 \setcounter{@bidituftesidenote@num@bibkeys}{0}%
5925 \@for\@temp@bibkeyx:=#2\do{%
5926 \ifthenelse{\equal{\@temp@last@bibkey}{\@temp@bibkeyx}}%
5927 {\ifthenelse{\equal{\value{@bidituftesidenote@num@bibkeys}}{0}}{}{and\ }%
5928 \@bidituftesidenote@trim@spaces\@temp@bibkeyx% trim spaces around bibkey
5929 \bibentry{\@temp@bibkeyx}}%
5930 {\@bidituftesidenote@trim@spaces\@temp@bibkeyx% trim spaces around bibkey
5931 \bibentry{\@temp@bibkeyx};\ }%
5932 \stepcounter{@bidituftesidenote@num@bibkeys}%
5933 }%
5934 }%
5935 }
5936 \newcommand{\@biditufteLTRsidenote@normal@cite}[2][0pt]{%
5937 % Snag the last bibentry in the list for later comparison
5938 \let\@temp@last@bibkey\@empty%
5939 \@for\@temp@bibkey:=#2\do{\let\@temp@last@bibkey\@temp@bibkey}%
5940 \LTRsidenote[][#1]{%
5941 % Loop through all the bibentries, separating them with semicolons and spaces
5942 \normalsize\normalfont\@bidituftesidenote@LTRcitation@font%
5943 \setcounter{@bidituftesidenote@num@bibkeys}{0}%
5944 \@for\@temp@bibkeyx:=#2\do{%
5945 \ifthenelse{\equal{\@temp@last@bibkey}{\@temp@bibkeyx}}%
5946 {\ifthenelse{\equal{\value{@bidituftesidenote@num@bibkeys}}{0}}{}{and\ }%
5947 \@bidituftesidenote@trim@spaces\@temp@bibkeyx% trim spaces around bibkey
5948 \bibentry{\@temp@bibkeyx}}%
5949 {\@bidituftesidenote@trim@spaces\@temp@bibkeyx% trim spaces around bibkey
5950 \bibentry{\@temp@bibkeyx};\ }%
5951 \stepcounter{@bidituftesidenote@num@bibkeys}%
5952 }%
5953 }%
5954 }
5955 \newcommand{\@biditufteRTLsidenote@normal@cite}[2][0pt]{%
5956 % Snag the last bibentry in the list for later comparison
5957 \let\@temp@last@bibkey\@empty%
5958 \@for\@temp@bibkey:=#2\do{\let\@temp@last@bibkey\@temp@bibkey}%
5959 \RTLsidenote[][#1]{%
5960 % Loop through all the bibentries, separating them with semicolons and spaces
5961 \normalsize\normalfont\@bidituftesidenote@citation@font%
5962 \setcounter{@bidituftesidenote@num@bibkeys}{0}%
5963 \@for\@temp@bibkeyx:=#2\do{%
5964 \ifthenelse{\equal{\@temp@last@bibkey}{\@temp@bibkeyx}}%
5965 {\ifthenelse{\equal{\value{@bidituftesidenote@num@bibkeys}}{0}}{}{and\ }%
```
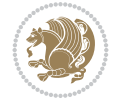

```
5966 \@bidituftesidenote@trim@spaces\@temp@bibkeyx% trim spaces around bibkey
5967 \bibentry{\@temp@bibkeyx}}%
5968 {\@bidituftesidenote@trim@spaces\@temp@bibkeyx% trim spaces around bibkey
5969 \bibentry{\@temp@bibkeyx};\ }%
5970 \stepcounter{@bidituftesidenote@num@bibkeys}%
5971 }%
5972 }%
5973 }
5974 %%
5975 % Macros for holding the list of cite keys until after the \sidenote
5976 \gdef\@bidituftesidenote@citations{}% list of cite keys
5977 \newcommand\@bidituftesidenote@add@citation[1]{\relax% adds a new bibkey to the list of cite keys
5978 \ifx\@bidituftesidenote@citations\@empty\else
5979 \g@addto@macro\@bidituftesidenote@citations{,}% separate by commas
5980 \fi
5981 \g@addto@macro\@bidituftesidenote@citations{#1}
5982 }
5983 \newcommand{\@bidituftesidenote@print@citations}[1][Opt]{% puts the citations in a margin no
5984 % Snag the last bibentry in the list for later comparison
5985 \let\@temp@last@bibkey\@empty%
5986 \@for\@temp@bibkey:=\@bidituftesidenote@citations\do{\let\@temp@last@bibkey\@temp@bibkey}%
5987 \marginpar{%
5988 \hbox{}\vspace*{#1}%
5989 \@bidituftesidenote@citation@font%
5990 \@bidituftesidenote@citation@justification%
5991 \@bidituftesidenote@margin@par% use parindent and parskip settings for marginal text
5992 \vspace*{-1\baselineskip}%
5993 % Loop through all the bibentries, separating them with semicolons and spaces
5994 \setcounter{@bidituftesidenote@num@bibkeys}{0}%
5995 \@for\@temp@bibkeyx:=\@bidituftesidenote@citations\do{%
5996 \ifthenelse{\equal{\@temp@last@bibkey}{\@temp@bibkeyx}}%
5997 {\ifthenelse{\equal{\value{@bidituftesidenote@num@bibkeys}}{0}}{}{and\ }%
5998 \@bidituftesidenote@trim@spaces\@temp@bibkeyx% trim spaces around bibkey
5999 \bibentry{\@temp@bibkeyx}}%
6000 {\@bidituftesidenote@trim@spaces\@temp@bibkeyx% trim spaces around bibkey
6001 \bibentry{\@temp@bibkeyx};\ }%
6002 \stepcounter{@bidituftesidenote@num@bibkeys}%
6003 }%
6004 }%
6005 }
6006 %%
6007 % \cite behavior when executed within a sidenote
6008 \newcommand{\@bidituftesidenote@sidenote@citations}{}% contains list of \cites in sidenote
6009 \newcommand{\@bidituftesidenote@infootnote@cite}[1]{%
6010 \@bidituftesidenote@add@citation{#1}
6011 }
6012 %%
6013 % Set the default \cite style. This is set and reset by the \sidenote command.
6014 \let\cite\@bidituftesidenote@normal@cite
6015 \let\LTRcite\@biditufteLTRsidenote@normal@cite
6016 \let\RTLcite\@biditufteRTLsidenote@normal@cite
6017 %%
6018 % Transform existing \footnotes into \sidenotes
6019 % Sidenote: ``Where God meant footnotes to go.'' ---bidituftesidenote
```
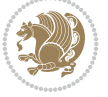

```
6020 \RequirePackage{optparams}% for our new sidenote commands -- provides multiple optional arguments for commands
6021 \providecommand{\footnotelayout}{\@bidituftesidenote@sidenote@font\@bidituftesidenote@sideno
6022 \renewcommand{\footnotelayout}{\@bidituftesidenote@sidenote@font\@bidituftesidenote@sidenote
6023 % Override footmisc's definition to set the sidenote marks (numbers) inside the
6024 % sidenote's text block.
6025\bidi@patch@AfterPackage{bidi}{\long\def\@makefntext#1{\@textsuperscript{\@bidituftesidenote
6026 % Set the in-text footnote mark in the same typeface as the body text itself.
6027 \bidi@patch@AfterPackage{bidi}{\def\@makefnmark{\hbox{\@textsuperscript{\normalfont\footnotesize\@thefnmark}}}}
6028 \providecommand*{\multiplefootnotemarker}{3sp}
6029 \providecommand*{\multfootsep}{,}
6030 \bidi@patch@AfterPackage{bidi}{%
6031 \renewcommand{\@footnotemark}{%
6032 \leavevmode%
6033 \ifhmode%
6034 \edef\@x@sf{\the\spacefactor}%
6035 \@bidituftesidenote@check@multiple@sidenotes%
6036 \nobreak%
6037 \fi%
6038 \@makefnmark%
6039 \ifhmode\spacefactor\@x@sf\fi%
6040 \relax%
6041 }%
6042 }
6043 \newcommand{\@bidituftesidenote@check@multiple@sidenotes}{%
6044 \ifdim\lastkern=\multiplefootnotemarker\relax%
6045 \edef\@x@sf{\the\spacefactor}%
6046 \unkern%
6047 \textsuperscript{\multfootsep}%
6048 \spacefactor\@x@sf\relax%
6049 \overline{f}6050 }
6051 \bidi@patch@AfterPackage{bidi}{%
6052 \renewcommand\@footnotetext[2][0pt]{%
6053 \bidituftesidenotemarginpar{%
6054 \hbox{}\vspace*{#1}%
6055 \def\baselinestretch {\setspace@singlespace}%
6056 \reset@font%
6057 \bidi@@footnotetext@font% \reset@font\footnotesize%
6058 \@bidituftesidenote@margin@par% use parindent and parskip settings for marginal text
6059 \vspace*{-1\baselineskip}\noindent%
6060 \protected@edef\@currentlabel{%
6061 \csname p@footnote\endcsname\@thefnmark%
6062 }%
6063 \color@begingroup%
6064 \@makefntext{%
6065 \ignorespaces#2%
6066 }%
6067 \color@endgroup%
6068 }%
6069 }%
6070 \renewcommand\@LTRfootnotetext[2][0pt]{%
6071 \LTRbidituftesidenotemarginpar{%
6072 \hbox{}\vspace*{#1}%
```
\def\baselinestretch {\setspace@singlespace}%

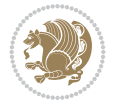

```
6074 \reset@font%
6075 \bidi@@LTRfootnotetext@font% \reset@font\footnotesize%
6076 \@bidituftesidenote@margin@par% use parindent and parskip settings for marginal text
6077 \vspace*{-1\baselineskip}\noindent%
6078 \protected@edef\@currentlabel{%
6079 \csname p@footnote\endcsname\@thefnmark%
6080 }%
6081 \color@begingroup%
6082 \@makefntext{%
6083 \ignorespaces#2%
6084 }%
6085 \color@endgroup%
6086 }%
6087 }%
6088 \renewcommand\@RTLfootnotetext[2][0pt]{%
6089 \RTLbidituftesidenotemarginpar{%
6090 \hbox{}\vspace*{#1}%
6091 \def\baselinestretch {\setspace@singlespace}%
6092 \reset@font%
6093 \bidi@@RTLfootnotetext@font% \reset@font\footnotesize%
6094 \@bidituftesidenote@margin@par% use parindent and parskip settings for marginal text
6095 \vspace*{-1\baselineskip}\noindent%
6096 \protected@edef\@currentlabel{%
6097 \csname p@footnote\endcsname\@thefnmark%
6098 }%
6099 \color@begingroup%
6100 \@makefntext{%
6101 \ignorespaces#2%
6102 }%
6103 \color@endgroup%
6104 }%
6105 }%
6106 }
6107 %
6108 % Define \sidenote command. Can handle \cite.
6109 \newlength{\@bidituftesidenote@sidenote@vertical@offset}
_{6110} \setlength{\@bidituftesidenote@sidenote@vertical@offset}{0pt}
6111% #1 = footnote num, #2 = vertical offset, #3 = footnote text
6112 \long\def\@bidituftesidenote@sidenote[#1][#2]#3{%
6113 \let\cite\@bidituftesidenote@infootnote@cite% use the in-sidenote \cite command
6114 \gdef\@bidituftesidenote@citations{}% clear out any old citations
6115 \ifthenelse{\NOT\isempty{#2}}{%
6116 \gsetlength{\@bidituftesidenote@sidenote@vertical@offset}{#2}%
6117 }{%
6118 \gsetlength{\@bidituftesidenote@sidenote@vertical@offset}{0pt}%
6119 }%
6120 \ifthenelse{\isempty{#1}}{%
6121 % no specific footnote number provided
6122 \stepcounter\@mpfn%
6123 \protected@xdef\@thefnmark{\thempfn}%
6124 \@footnotemark\@footnotetext[\@bidituftesidenote@sidenote@vertical@offset]{#3}%
6125 }{%
6126 % specific footnote number provided
6127 \begingroup%
```
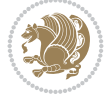

```
6128 \csname c@\@mpfn\endcsname #1\relax%
6129 \unrestored@protected@xdef\@thefnmark{\thempfn}%
6130 \endgroup<sup>%</sup>
6131 \@footnotemark\@footnotetext[\@bidituftesidenote@sidenote@vertical@offset]{#3}%
6132 \frac{1}{6}6133 \@bidituftesidenote@print@citations% print any citations
6134 \let\cite\@bidituftesidenote@normal@cite% go back to using normal in-text \cite command
6135 \let\LTRcite\@biditufteLTRsidenote@normal@cite% go back to using normal in-text \LTF
6136 \let\RTLcite\@biditufteRTLsidenote@normal@cite% go back to using normal in-text \RTI
6137 \unskip\ignorespaces% remove extra white space
6138 \kern-\multiplefootnotemarker% remove \kern left behind by sidenote
6139 \kern\multiplefootnotemarker\relax% add new \kern here to replace the one we yanked
6140 }
6141 \long\def\@LTRbidituftesidenote@sidenote[#1][#2]#3{%
6142 \let\cite\@bidituftesidenote@infootnote@cite% use the in-sidenote \cite command
6143 \gdef\@bidituftesidenote@citations{}% clear out any old citations
6144 \ifthenelse{\NOT\isempty{#2}}{%
6145 \gsetlength{\@bidituftesidenote@sidenote@vertical@offset}{#2}%
6146 }{%
6147 \gsetlength{\@bidituftesidenote@sidenote@vertical@offset}{0pt}%
6148 }%
6149 \ifthenelse{\isempty{#1}}{%
6150 % no specific footnote number provided
6151 \stepcounter\@mpfn%
6152 \protected@xdef\@thefnmark{\thempfn}%
6153 \@footnotemark\@LTRfootnotetext[\@bidituftesidenote@sidenote@vertical@offset]{#3}%
6154 }{%
6155 % specific footnote number provided
6156 \begingroup%
6157 \csname c@\@mpfn\endcsname #1\relax%
6158 \unrestored@protected@xdef\@thefnmark{\thempfn}%
6159 \endgroup%
6160 \@footnotemark\@LTRfootnotetext[\@bidituftesidenote@sidenote@vertical@offset]{#3}%
6161 }%
6162 \@bidituftesidenote@print@citations% print any citations
6163 \let\cite\@bidituftesidenote@normal@cite% go back to using normal in-text \cite comm
6164 \let\LTRcite\@biditufteLTRsidenote@normal@cite% go back to using normal in-text \LTF
6165 \let\RTLcite\@biditufteRTLsidenote@normal@cite% go back to using normal in-text \RTI
6166 \unskip\ignorespaces% remove extra white space
6167 \kern-\multiplefootnotemarker% remove \kern left behind by sidenote
6168 \kern\multiplefootnotemarker\relax% add new \kern here to replace the one we yanked
6169 }
6170 \long\def\@RTLbidituftesidenote@sidenote[#1][#2]#3{%
6171 \let\cite\@bidituftesidenote@infootnote@cite% use the in-sidenote \cite command
6172 \gdef\@bidituftesidenote@citations{}% clear out any old citations
6173 \ifthenelse{\NOT\isempty{#2}}{%
6174 \gsetlength{\@bidituftesidenote@sidenote@vertical@offset}{#2}%
6175 }{%
6176 \gsetlength{\@bidituftesidenote@sidenote@vertical@offset}{0pt}%
6177 }%
6178 \ifthenelse{\isempty{#1}}{%
6179 % no specific footnote number provided
6180 \stepcounter\@mpfn%
6181 \protected@xdef\@thefnmark{\thempfn}%
```

```
6182 \@footnotemark\@RTLfootnotetext[\@bidituftesidenote@sidenote@vertical@offset]{#3}%
6183 }\{\%6184 % specific footnote number provided
6185 \begingroup%
6186 \csname c@\@mpfn\endcsname #1\relax%
6187 \unrestored@protected@xdef\@thefnmark{\thempfn}%
6188 \endgroup%
6189 \@footnotemark\@RTLfootnotetext[\@bidituftesidenote@sidenote@vertical@offset]{#3}%
6190 }%
6191 \@bidituftesidenote@print@citations% print any citations
6192 \let\cite\@bidituftesidenote@normal@cite% go back to using normal in-text \cite command
6193 \let\LTRcite\@biditufteLTRsidenote@normal@cite% go back to using normal in-text \LTR
6194 \let\RTLcite\@biditufteRTLsidenote@normal@cite% go back to using normal in-text \RTI
6195 \unskip\ignorespaces% remove extra white space
6196 \kern-\multiplefootnotemarker% remove \kern left behind by sidenote
6197 \kern\multiplefootnotemarker\relax% add new \kern here to replace the one we yanked
6198 }
6199 \newcommand{\sidenote}{\optparams{\@bidituftesidenote@sidenote}{[][0pt]}}
6200 \newcommand{\LTRsidenote}{\optparams{\@LTRbidituftesidenote@sidenote}{[][0pt]}}
6201 \newcommand{\RTLsidenote}{\optparams{\@RTLbidituftesidenote@sidenote}{[][0pt]}}
6202 \bidi@patch@AfterPackage{bidi}{%
6203 \renewcommand{\footnote}{\optparams{\@bidituftesidenote@sidenote}{[][0pt]}}%
6204 \renewcommand{\LTRfootnote}{\optparams{\@LTRbidituftesidenote@sidenote}{[][0pt]}}%
6205 \renewcommand{\RTLfootnote}{\optparams{\@RTLbidituftesidenote@sidenote}{[][0pt]}}%
6206 }
6207%%
6208 % Sidenote without the footnote mark
6209 \newcommand\marginnote[2][0pt]{%
    \let\cite\@bidituftesidenote@infootnote@cite% use the in-sidenote \cite command
6211 \gdef\@bidituftesidenote@citations{}% clear out any old citations
6212 \bidituftesidenotemarginpar{\hbox{}\vspace*{#1}\@bidituftesidenote@marginnote@font\@biditu
6213 \@bidituftesidenote@print@citations% print any citations
6214 \let\cite\@bidituftesidenote@normal@cite% go back to using normal in-text \cite command
6215 \let\LTRcite\@biditufteLTRsidenote@normal@cite% go back to using normal in-text \LTF
6216 \let\RTLcite\@biditufteRTLsidenote@normal@cite% go back to using normal in-text \RTI
6217 }
6218 \newcommand\LTRmarginnote[2][0pt]{%
6219 \let\cite\@bidituftesidenote@infootnote@cite% use the in-sidenote \cite command
6220 \gdef\@bidituftesidenote@citations{}% clear out any old citations
6221 \LTRbidituftesidenotemarginpar{\hbox{}\vspace*{#1}\@bidituftesidenote@LTRmarginnote@font\@
6222 \@bidituftesidenote@print@citations% print any citations
6223 \let\cite\@bidituftesidenote@normal@cite% go back to using normal in-text \cite command
6224 \let\LTRcite\@biditufteLTRsidenote@normal@cite% go back to using normal in-text \LTR
6225 \let\RTLcite\@biditufteRTLsidenote@normal@cite% go back to using normal in-text \RTI
6226 }
6227 \newcommand\RTLmarginnote[2][0pt]{%
6228 \let\cite\@bidituftesidenote@infootnote@cite% use the in-sidenote \cite command
6229 \gdef\@bidituftesidenote@citations{}% clear out any old citations
6230 \RTLbidituftesidenotemarginpar{\hbox{}\vspace*{#1}\@bidituftesidenote@RTLmarginnote@font\@
6231 \@bidituftesidenote@print@citations% print any citations
6232 \let\cite\@bidituftesidenote@normal@cite% go back to using normal in-text \cite command
6233 \let\LTRcite\@biditufteLTRsidenote@normal@cite% go back to using normal in-text \LTF
6234 \let\RTLcite\@biditufteRTLsidenote@normal@cite% go back to using normal in-text \RTI
6235 }
```
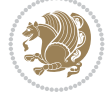

#### **29 File bidituftetoc.sty**

```
6236 \NeedsTeXFormat{LaTeX2e}
6237 \ProvidesPackage{bidituftetoc}[2011/06/17 v0.1
6238 bidi implementation of tufte toc]
6239 \RequirePackage{titlesec,titletoc,xifthen,biditools}
6240 \newcommand{\@bidituftetoc@pkgname}{bidituftetoc}
6241 \newcommand{\bidituftetocError}[2]{\PackageError{\@bidituftetoc@pkgname}{#1}{#2}}
62.42 \%6243 % Turn off section numbering
6244 \setcounter{secnumdepth}{-1}
6245 \newboolean{@bidituftetoc@toc}
6246 \setboolean{@bidituftetoc@toc}{true}
6247 \DeclareOption{notoc}{\setboolean{@bidituftetoc@toc}{false}}
6248 \DeclareOption{toc}{\setboolean{@bidituftetoc@toc}{true}}
6249 \ProcessOptions
6250 %%
6251 % Make Tuftian-style section headings and TOC formatting
6252 \bidi@patch@AfterPackage{bidi}{%
6253 \titleformat{\chapter}%
6254 [display]% shape
6255 {\relax\ifthenelse{\NOT\boolean{@bidituftefloat@symmetric}}{\begin{fullwidth}}{}}% format
6256 {\itshape\huge\thechapter}% label
6257 {0pt}% horizontal separation between label and title body
6258 {\huge\rmfamily\itshape}% before the title body
6259 [\ifthenelse{\NOT\boolean{@bidituftefloat@symmetric}}{\end{fullwidth}}{}]% after the title
6260 \titleformat{\section}%
6261 [hang]% shape
6262 {\normalfont\Large\itshape}% format applied to label+text
6263 {\thesection}% label
6264 {1em}% horizontal separation between label and title body
6265 {}% before the title body
6266 []% after the title body
6267 \titleformat{\subsection}%
6268 [hang]% shape
6269 {\normalfont\large\itshape}% format applied to label+text
6270 {\thesubsection}% label
6271 {1em}% horizontal separation between label and title body
6272 {}% before the title body
6273 []% after the title body
6274 \titleformat{\paragraph}%
6275 [runin]% shape
6276 {\normalfont\itshape}% format applied to label+text
6277 {\theparagraph}% label
6278 {1em}% horizontal separation between label and title body
6279 {}% before the title body
6280 []% after the title body
6281 \titlespacing*{\chapter}{0pt}{50pt}{40pt}
6282 \titlespacing*{\section}{0pt}{3.5ex plus 1ex minus .2ex}{2.3ex plus .2ex}
6283 \titlespacing*{\subsection}{0pt}{3.25ex plus 1ex minus .2ex}{1.5ex plus.2ex}
6284 }
6285 % Subsubsection and following section headings shouldn't be used.
6286 % See Bringhurst's _The Elements of Typography_, section 4.2.2.
6287 \renewcommand\subsubsection{%
```
File bidituftetoc.sty 121

$$
\mathbf{2}^{\prime\prime}
$$

```
6288 \bidituftetocError{\noexpand\subsubsection is undefined by this class.%
6289 \MessageBreak See Robert Bringhurst's _The Elements of
6290 \MessageBreak Typographic Style_, section 4.2.2.
6291 \MessageBreak \noexpand\subsubsection was used}
6292 {From Bringhurst's _The Elements of Typographic Style_, section 4.2.2: Use as
6293 NessageBreak many levels of headings as you need, no more and no fewer. Also see the many levels of headings as you need, no more and no fewer. Also see the m
6294 \MessageBreak related threads on Ask E.T. at http://www.edwardbidituftetoc.com/.}
6295 }
6296 \renewcommand\subparagraph{%
6297 \bidituftetocError{\noexpand\subparagraph is undefined by this class.%
6298 \MessageBreak See Robert Bringhurst's _The Elements of
6299 \MessageBreak Typographic Style_, section 4.2.2.
6300 \MessageBreak \noexpand\subparagraph was used}
6301 {From Bringhurst's _The Elements of Typographic Style_, section 4.2.2: Use as
6302 \MessageBreak many levels of headings as you need, no more and no fewer. Also see the m
6303 \MessageBreak related threads on Ask E.T. at http://www.edwardbidituftetoc.com/.}
6304 }
6305 % Formatting for main TOC (printed in front matter)
6306 % {section} [left] {above} {before w/label} {before w/o label} {filler + page} [after]
6307 \ifthenelse{\boolean{@bidituftetoc@toc}}{%
6308 \bidi@patch@AfterPackage{bidi}{%
6309 \titlecontents{part}% FIXME
6310 [0em] % distance from left margin
6311 {\vspace{1.5\baselineskip}\begin{fullwidth}\LARGE\rmfamily\itshape} % above (global form
6312 {\contentslabel{2em}} % before w/label (label = ``II'')
6313 {} % before w/o label
6314 {\rmfamily\upshape\qquad\thecontentspage} % filler + page (leaders and page num)
6315 [\end{fullwidth}] % after
6316 \titlecontents{chapter}%
6317 [0em] % distance from left margin
6318 {\vspace{1.5\baselineskip}\begin{fullwidth}\LARGE\rmfamily\itshape} % above (global form
6319 {\hspace*{0em}\contentslabel{2em}} % before w/label (label = ``2'')
6320 {\hspace*{0em}} % before w/o label
6321 {\rmfamily\upshape\qquad\thecontentspage} % filler + page (leaders and page num)
6322 [\end{fullwidth}] % after
6323 \titlecontents{section}% FIXME
6324 [0em] % distance from left margin
6325 {\vspace{0\baselineskip}\begin{fullwidth}\Large\rmfamily\itshape} % above (global format
6326 {\hspace*{2em}\contentslabel{2em}} % before w/label (label = ``2.6'')
6327 {\hspace*{2em}} % before w/o label
6328 {\rmfamily\upshape\qquad\thecontentspage} % filler + page (leaders and page num)
6329 [\end{fullwidth}] % after
6330 \titlecontents{subsection}% FIXME
6331 [0em] % distance from left margin
6332 {\vspace{0\baselineskip}\begin{fullwidth}\large\rmfamily\itshape} % above (global format
6333 {\hspace*{4em}\contentslabel{4em}} % before w/label (label = ``2.6.1'')
6334 {\hspace*{4em}} % before w/o label
6335 {\rmfamily\upshape\qquad\thecontentspage} % filler + page (leaders and page num)
6336 [\end{fullwidth}] % after
6337 \titlecontents{paragraph}% FIXME
6338 [0em] % distance from left margin
\label{thm:main} $$\sigma_{{\vspace}}\begin{rel{rel}{\sigma}}\normalfont{ \vspace} \quad \vspace{0} \quad \vspace{0} \6340 {\hspace*{6em}\contentslabel{2em}} % before w/label (label = ``2.6.0.0.1'')
6341 {\hspace*{6em}} % before w/o label
```
File bidituftetoc.sty 122

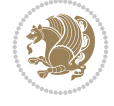

File bidituftegeneralstructure.sty 123

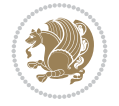

```
6350 {\section*{\listfigurename}}%
6351 {\chapter*{\listfigurename}}%
6352 % \begin{fullwidth}%
6353 \@starttoc{lof}%
6354% \end{fullwidth}%
6355 }
6356 \renewcommand\listoftables{%
6357 \@ifundefined{chapter}%
6358 {\section*{\listtablename}}%
6359 {\chapter*{\listtablename}}%
6360 % \begin{fullwidth}%
6361 \@starttoc{lot}%
6362 % \end{fullwidth}%
6363 }
6364 \newcommand{\@bidituftetoc@lof@line}[2]{%
6365 % #1 is the figure/table number and its caption text
6366 % #2 is the page number on which the figure/table appears
6367 \leftskip 0.0em
6368 \rightskip 0em
6369 \parfillskip 0em plus 1fil
6370 \parindent 0.0em
6371 \@afterindenttrue
6372 \interlinepenalty\@M
6373 \leavevmode
6374 \@tempdima 2.0em
6375 \if@RTL\advance\rightskip\@tempdima\else\advance\leftskip\@tempdima\fi
6376 \null\nobreak\hskip -\if@RTL\rightskip\else\leftskip\fi
6377 {#1}\nobreak\qquad\nobreak#2%
6378 \par%
6379 }
6380 \renewcommand*\l@figure{\@bidituftetoc@lof@line}
6381 \let\l@table\l@figure
30 File bidituftegeneralstructure.sty
6382 \NeedsTeXFormat{LaTeX2e}
6383 \ProvidesPackage{bidituftegeneralstructure}[2011/06/18 v0.1
6384 bidi implementation of tufte general structure]
6385 \renewcommand\small{%
6386 \@setfontsize\small\@ixpt{12}%
6387 \abovedisplayskip 8.5\p@ \@plus3\p@ \@minus4\p@
6388 \abovedisplayshortskip \z@ \@plus2\p@
6389 \belowdisplayshortskip 4\p@ \@plus2\p@ \@minus2\p@
6390 \def\@listi{\leftmargin\leftmargini
6391 \topsep 4\p@ \@plus2\p@ \@minus2\p@
6392 \parsep 2\p@ \@plus\p@ \@minus\p@
```
{\rmfamily\upshape\qquad\thecontentspage} % filler + page (leaders and page num)

[\end{fullwidth}] % after

 % Format lists of figures/tables \renewcommand\listoffigures{% \@ifundefined{chapter}%

 }% }{} %%

```
6393 \itemsep \parsep}%
6394 \belowdisplayskip \abovedisplayskip
6395 }
6396 \renewcommand\scriptsize{\@setfontsize\scriptsize\@viipt\@viiipt}
6397 \renewcommand\tiny{\@setfontsize\tiny\@vpt\@vipt}
6398 \renewcommand\large{\@setfontsize\large\@xipt{15}}
6399 \renewcommand\Large{\@setfontsize\Large\@xiipt{16}}
6400 \renewcommand\LARGE{\@setfontsize\LARGE\@xivpt{18}}
6401 \renewcommand\huge{\@setfontsize\huge\@xxpt{30}}
6402 \renewcommand\Huge{\@setfontsize\Huge{24}{36}}
6403 \setlength\leftmargini {1pc}
6404 \setlength\leftmarginii {1pc}
6405 \setlength\leftmarginiii {1pc}
6406 \setlength\leftmarginiv {1pc}
6407 \setlength\leftmarginv {1pc}
6408 \setlength\leftmarginvi {1pc}
6409 \setlength\labelsep {.5pc}
6410 \setlength\labelwidth {\leftmargini}
6411 \addtolength\labelwidth{-\labelsep}
6412 \setlength{\parindent}{1.0pc}%
6413 \setlength{\parskip}{0pt}%
6414 \RequirePackage{ragged2e}
6415 \setlength{\RaggedRightRightskip}{\z@ plus 0.08\hsize}
6416 % Paragraph indentation and separation for normal text
6417 \newcommand{\@bidituftegeneralstructure@reset@par}{%
6418 \setlength{\RaggedRightParindent}{1.0pc}%
6419 \setlength{\JustifyingParindent}{1.0pc}%
6420 \setlength{\parindent}{1pc}%
6421 \setlength{\parskip}{0pt}%
6422 }
6423 \@bidituftegeneralstructure@reset@par
6424 % Require paralist package for tighter lists
6425 \RequirePackage{paralist}
6426 % Add rightmargin to compactenum
6427 \def\@compactenum@{%
6428 \expandafter\list\csname label\@enumctr\endcsname{%
6429 \usecounter{\@enumctr}%
6430 \rightmargin=2em% added this
6431 \parsep\plparsep
6432 \itemsep\plitemsep
6433 \topsep\pltopsep
6434 \partopsep\plpartopsep
6435 \def\makelabel##1{\hss\llap{##1}}}}
6436 %%
6437 % An environment for paragraph-style section
6438 \providecommand\newthought[1]{%
6439 \addvspace{1.0\baselineskip plus 0.5ex minus 0.2ex}%
6440 \noindent\textbf{#1}%
6441 }
6442 %%
6443% Redefine the display environments (quote, quotation, etc.)
6444 \renewenvironment{verse}
6445 {\let\\\@centercr
6446 \text{}{\itemsep} \zeta
```
File bidituftegeneralstructure.sty 124

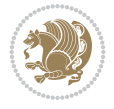

```
6447 \text{itemindent} -1pc%
6448 \listparindent\itemindent
6449 \rightmargin \leftmargin
6450 \advance\leftmargin 1pc}%
6451 \small%
6452 \text{item}relax}6453 {\endlist}
6454 \renewenvironment{quotation}
6455 {\list{}{\listparindent 1pc%
6456 \itemindent \listparindent
6457 \rightmargin \leftmargin
6458 \gamma \parsep \zeta \z@ \@plus\p@}%
6459 \text{small}\%6460 \item\relax\noindent\ignorespaces}
6461 {\endlist}
6462 \renewenvironment{quote}
6463 {\list{}{\rightmargin\leftmargin}%
6464 \text{small}\%6465 \text{item}\relax\}6466 {\endlist}
6467 % Italicize description run-in headings (instead of the default bold)
6468 \renewcommand*\descriptionlabel[1]{\hspace\labelsep\normalfont\em #1}
6469%
6470% Redefine \bibsection to not mark the running heads.
6471% (Code modified from natbib.sty.)
6472 \@ifundefined{chapter}%
6473 {\renewcommand\bibsection{\section*{\refname}}}
6474 {\@ifundefined{NAT@sectionbib}%
6475 {\renewcommand\bibsection{\chapter{\bibname}}}
6476 {\renewcommand\bibsection{\section*{\bibname}}}}
6477 \RequirePackage{multicol}
6478 \renewenvironment{theindex}{%
6479 \@ifundefined{chapter}%
6480 {\section*{\indexname}}%
6481 {\chapter{\indexname}}%
6482 \begin{fullwidth}%
6483 \small%
6484 \parskip0pt%
6485 \parindent0pt%
6486 \let\item\@idxitem%
6487 \begin{multicols}{3}%
6488 }{%
6489 \end{multicols}%
6490 \end{fullwidth}%
6491 }
6492 \AtBeginDocument{%
6493 \renewcommand\@idxitem{\par\hangindent \if@RTL-\fi2em}%
6494 \renewcommand\subitem{\par\hangindent \if@RTL-\fi3em\hspace*{1em}}%
6495 \renewcommand\subsubitem{\par\hangindent \if@RTL-\fi4em\hspace*{2em}}}
6496 \renewcommand\indexspace{\par\addvspace{1.0\baselineskip plus 0.5ex minus 0.2ex}\relax}%
6497 \newcommand{\lettergroup}[1]{}% swallow the letter heading in the index
```
# **31 File bidituftehyperref.sty**

File bidituftehyperref.sty 125

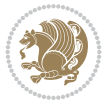

```
6498 \NeedsTeXFormat{LaTeX2e}
6499 \ProvidesPackage{bidituftehyperref}[2011/06/18 v0.1
6500 bidi implementation of tufte hyperref]
6501 %%
6502 % Color
6503 \RequirePackage[usenames,dvipsnames,svgnames]{xcolor}%
6504 \newboolean{@bidituftehyperref@loadhyper}
6505 \setboolean{@bidituftehyperref@loadhyper}{true}
6506 \DeclareOption{hyper}{\setboolean{@bidituftehyperref@loadhyper}{true}}
6507 \DeclareOption{nohyper}{\setboolean{@bidituftehyperref@loadhyper}{false}}
6508 \ProcessOptions
6509 %% Loads the hyperref package and sets some default options.
6510 \newcommand{\bidituftehyperrefLoadHyperref}{%
6511 \RequirePackage[hyperfootnotes=false,colorlinks=true]{hyperref}
6512 \hypersetup{%
6513 bookmarksdepth = section,
6514 citecolor = DarkGreen,
6515 linkcolor = DarkBlue,
6516 % pagecolor = DarkBlue,
6517 urlcolor = DarkGreen,
6518 }%
6519 }
6520 \ifthenelse{\boolean{@bidituftehyperref@loadhyper}}{%
6521 \bidituftehyperrefLoadHyperref%
6522 }{% hyperfootnotes override our modifications to the \footnote* and \@footnote* commands.
6523 \PassOptionsToPackage{hyperfootnotes=false}{hyperref}
6524 }
```
#### **32 File bidituftetitle.sty**

```
6525 \NeedsTeXFormat{LaTeX2e}
6526 \ProvidesPackage{bidituftetitle}[2011/06/18 v0.1
6527 bidi implementation of tufte title]
6528 \RequirePackage{biditools}
6529 %%
6530 % `titlepage' option -- creates a full title page with \maketitle
6531 \newboolean{@bidituftetitle@titlepage}
6532 \DeclareOption{titlepage}{\setboolean{@bidituftetitle@titlepage}{true}}
6533 \DeclareOption{notitlepage}{\setboolean{@bidituftetitle@titlepage}{false}}
6534 % Default `book' and `handout' options
6535 \@ifclassloaded{book}{%
6536 \ExecuteOptions{titlepage}}{%
6537 \@ifclassloaded{article}{%
6538 \ExecuteOptions{notitlepage}}%
6539 {}}
6540 \ProcessOptions
6541 %%
6542 % Modified \title, \author, and \date commands. These store the
6543 % (footnote-less) values in \plaintitle, \plainauthor, and \thedate, respectively.
6544 \newcommand{\plaintitle}{}% plain-text-only title
6545 \newcommand{\plainauthor}{}% plain-text-only author
6546 \newcommand{\plainpublisher}{}% plain-text-only publisher
6547 \newcommand{\thanklesstitle}{}% full title text minus \thanks{}
6548 \newcommand{\thanklessauthor}{}% full author text minus \thanks{}
```
File bidituftetitle.sty 126

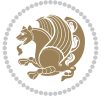

```
6549 \newcommand{\thanklesspublisher}{}% full publisher minus \thanks{}
6550 \newcommand{\@publisher}{}% full publisher with \thanks{}
6551 \newcommand{\thedate}{\today}
6552 \bidi@patch@AfterPackage{bidi}{%
6553 \renewcommand{\thanks}[1]{\footnote{#1}}
6554 \renewcommand{\LTRthanks}[1]{\LTRfootnote{#1}}
6555 \renewcommand{\RTLthanks}[1]{\RTLfootnote{#1}}
6556 }
6557 \renewcommand{\title}[2][]{%
6558 \gdef\@title{#2}%
6559 \begingroup%
6560 % TODO store contents of \thanks command
6561 \renewcommand{\thanks}[1]{}% swallow \thanks contents
6562 \renewcommand{\LTRthanks}[1]{}% swallow \LTRthanks contents
6563 \renewcommand{\RTLthanks}[1]{}% swallow \RTLthanks contents
6564 \protected@xdef\thanklesstitle{#2}%
6565 \endgroup%
6566 \ifthenelse{\isempty{#1}}%
6567 {\renewcommand{\plaintitle}{\thanklesstitle}}% use thankless title
6568 {\renewcommand{\plaintitle}{#1}}% use provided plain-text title
6569 \@ifundefined{hypersetup}%
6570 {}% hyperref is not loaded; do nothing
6571 {\hypersetup{pdftitle={\plaintitle}}}% set the PDF metadata title
6572 }
6573 \let\@author\@empty% suppress default latex.ltx ``no author'' warning
6574 \renewcommand{\author}[2][]{%
6575 \ifthenelse{\isempty{#2}}{}{\gdef\@author{#2}}%
6576 \begingroup%
6577 % TODO store contents of \thanks command
6578 \renewcommand{\thanks}[1]{}% swallow \thanks contents
6579 \renewcommand{\LTRthanks}[1]{}% swallow \LTRthanks contents
6580 \renewcommand{\RTLthanks}[1]{}% swallow \RTLthanks contents
6581 \protected@xdef\thanklessauthor{#2}%
6582 \endgroup%
6583 \ifthenelse{\isempty{#1}}%
6584 {\renewcommand{\plainauthor}{\thanklessauthor}}% use thankless author
6585 {\renewcommand{\plainauthor}{#1}}% use provided plain-text author
6586 \@ifundefined{hypersetup}%
6587 {}% hyperref is not loaded; do nothing
6588 {\hypersetup{pdfauthor={\plainauthor}}}% set the PDF metadata author
6589 }
6590 \renewcommand{\date}[1]{%
6591 \gdef\@date{#1}%
6592 \begingroup%
6593 % TODO store contents of \thanks command
6594 \renewcommand{\thanks}[1]{}% swallow \thanks contents
6595 \renewcommand{\LTRthanks}[1]{}% swallow \LTRthanks contents
6596 \renewcommand{\RTLthanks}[1]{}% swallow \RTLthanks contents
6597 \protected@xdef\thedate{#1}%
6598 \endgroup%
6599 }
6600 %%
6601 % Provides a \publisher command to set the publisher
6602 \newcommand{\publisher}[2][]{%
```
File bidituftetitle.sty 127

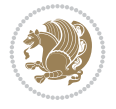

```
6603 \gdef\@publisher{#2}%
6604 \begingroup%
6605 \renewcommand{\thanks}[1]{}% swallow \thanks contents
6606 \renewcommand{\LTRthanks}[1]{}% swallow \LTRthanks contents
6607 \renewcommand{\RTLthanks}[1]{}% swallow \RTLthanks contents
6608 \protected@xdef\thanklesspublisher{#2}%
6609 \endgroup%
6610 \ifthenelse{\isempty{#1}}
6611 {\renewcommand{\plainpublisher}{\thanklesspublisher}}% use thankless publisher
6612 {\renewcommand{\plainpublisher}{#1}}% use provided plain-text publisher
6613 }
6614 %%
6615 % Produces a full title page
6616 \newcommand{\maketitlepage}[0]{%
6617 \cleardoublepage%
6618 {%
6619 \bfseries%
6620 \begin{fullwidth}%
6621 \fontsize{18}{20}\selectfont\par\noindent\thanklessauthor%
6622 \vspace{11.5pc}%
6623 \fontsize{36}{40}\selectfont\par\noindent\thanklesstitle%
6624 \vfill%
6625 \fontsize{14}{16}\selectfont\par\noindent\thanklesspublisher%
6626 \end{fullwidth}%
6627 }
6628 \thispagestyle{empty}%
6629 \clearpage%
6630 }
6631 %%
6632 % Title block
6633 \bidi@AfterEndPreamble{%
6634 \renewcommand{\maketitle}{%
6635 \newpage%
6636 \global\@topnum\z@% prevent floats from being placed at the top of the page
6637 \begingroup%
6638 \setlength{\parindent}{0pt}%
6639 \setlength{\parskip}{4pt}%
6640 \let\@@title\@empty%
6641 \let\@@author\@empty%
6642 \let\@@date\@empty%
6643 \gdef\@@title{\LARGE\itshape\@title\par}%
6644 \gdef\@@author{\Large\itshape\@author\par}%
6645 \gdef\@@date{\Large\itshape\@date\par}%
6646 \@@title%
6647 \@@author%
6648 \@@date%
6649 \endgroup%
6650 \thispagestyle{plain}% suppress the running head
6651 }%
6652 }
6653 %%
6654 % Title page (if the `titlepage' option was passed to the bidituftetitle-handout
6655 % class.)
6656 \bidi@AfterEndPreamble{%
```
File bidituftetitle.sty 128

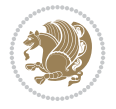

```
6657 \ifthenelse{\boolean{@bidituftetitle@titlepage}}
6658 {\renewcommand{\maketitle}{\maketitlepage}}
6659 - 16660 }
6661 %%
6662 % When \cleardoublepage is called, produce a blank (empty) page -- i.e.,
6663 % without headers and footers
6664 \def\cleardoublepage{\clearpage\if@twoside\ifodd\c@page\else
6665 \hbox{}
6666 %\vspace*{\fill}
6667 %\begin{center}
6668 % This page intentionally contains only this sentence.
6669 %\end{center}
6670 %\vspace{\fill}
6671 \thispagestyle{empty}
6672 \newpage
6673 \if@twocolumn\hbox{}\newpage\fi\fi\fi}
```
### **33 File biditufte-handout.cls**

```
6674 \NeedsTeXFormat{LaTeX2e}[1994/06/01]
6675 \ProvidesClass{biditufte-handout}[2011/06/18 v0.1 biditufte-handout class]
6676 \DeclareOption*{\PassOptionsToClass{\CurrentOption}{article}}
6677 \DeclareOption*{\PassOptionsToClass{\CurrentOption}{bidituftefloat}}
6678 \DeclareOption*{\PassOptionsToClass{\CurrentOption}{bidituftetoc}}
6679 \DeclareOption*{\PassOptionsToClass{\CurrentOption}{bidituftehyperref}}
6680 \DeclareOption*{\PassOptionsToClass{\CurrentOption}{bidituftetitle}}
6681 \ProcessOptions\relax
6682 \LoadClass{article}
6683 \RequirePackage{bidituftefloat}
6684 \RequirePackage{bidituftesidenote}
6685 \RequirePackage{bidituftetoc}
6686 \RequirePackage{bidituftegeneralstructure}
6687 \RequirePackage{bidituftehyperref}
6688 \RequirePackage{bidituftetitle}
6689 \renewenvironment{abstract}
6690 {\begin{quotation}}
6691 {\end{quotation}}
6692 \AtBeginDocument{%
6693 \IfFileExists{biditufte-handout.cfg}
6694 {\input{biditufte-handout.cfg}
6695 \ClassInfo{biditufte-handout}{Loading biditufte-handout configuration file \@gobble}}
6696 {}%
6697 }
```
# **34 File biditufte-book.cls**

```
6698 \NeedsTeXFormat{LaTeX2e}[1994/06/01]
6699 \ProvidesClass{biditufte-book}[2011/06/18 v0.1 biditufte-book class]
6700 \DeclareOption*{\PassOptionsToClass{\CurrentOption}{book}}
6701 \DeclareOption*{\PassOptionsToClass{\CurrentOption}{bidituftefloat}}
6702 \DeclareOption*{\PassOptionsToClass{\CurrentOption}{bidituftetoc}}
6703 \DeclareOption*{\PassOptionsToClass{\CurrentOption}{bidituftehyperref}}
\verb|6704\Declar@ption*{\Pass0ptionsToClass{\\:urrent0ption}{bidituffetitle}\}
```
File biditufte-book.cls 129

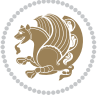

```
6705 \ProcessOptions\relax
6706 \LoadClass{book}
6707 \RequirePackage{bidituftefloat}
6708 \RequirePackage{bidituftesidenote}
6709 \RequirePackage{bidituftetoc}
6710 \RequirePackage{bidituftegeneralstructure}
6711 \RequirePackage{bidituftehyperref}
6712 \RequirePackage{bidituftetitle}
6713 %%
6714 % Set up any book-specific stuff now
6715 %%
6716 % The front matter in Tufte's /Beautiful Evidence/ contains everything up
6717 % to the opening page of Chapter 1. The running heads, when they appear,
6718 % contain only the (arabic) page number in the outside corner.
6719 %\newif\if@mainmatter \@mainmattertrue
6720 \renewcommand\frontmatter{%
6721 \cleardoublepage%
6722 \@mainmatterfalse%
6723 \pagenumbering{arabic}%
6724 %\pagestyle{plain}%
6725 \fancyhf{}%
6726 \ifthenelse{\boolean{@bidituftefloat@twoside}}%
6727 {\fancyhead[LE,RO]{\thepage}}%
6728 {\fancyhead[RE,RO]{\thepage}}%
6729 }
6730 %%
6731 % The main matter in Tufte's /Beautiful Evidence/ doesn't restart the page
6732 % numbering---it continues where it left off in the front matter.
6733 \renewcommand\mainmatter{%
6734 \cleardoublepage%
6735 \@mainmattertrue%
6736 \fancyhf{}%
6737 \ifthenelse{\boolean{@bidituftefloat@twoside}}%
_{6738} {\renewcommand{\chaptermark}[1]{\markboth{##1}{}}%
6739 \fancyhead[LE]{\thepage\quad\smallcaps{\newlinetospace{\plaintitle}}}% book title
6740 \fancyhead[RO]{\smallcaps{\newlinetospace{\leftmark}}\quad\thepage}}% chapter title
6741 {\fancyhead[RE,RO]{\smallcaps{\newlinetospace{\plaintitle}}\quad\thepage}}% book title
6742 }
6743 %%
6744 % The back matter contains appendices, indices, glossaries, endnotes,
6745 % biliographies, list of contributors, illustration credits, etc.
6746 \renewcommand\backmatter{%
6747 \if@openright%
6748 \cleardoublepage%
6749 \else%
6750 \clearpage%
6751 \fi%
6752 \@mainmatterfalse%
6753 }
6754 %%
6755% Only show the chapter titles in the table of contents
6756 \setcounter{tocdepth}{0}
6757 \AtBeginDocument{%
6758 \IfFileExists{biditufte-book.cfg}
```
File biditufte-book.cls 130

```
6759 {\input{biditufte-book.cfg}
6760 \ClassInfo{biditufte-book}{Loading biditufte-book configuration file \@gobble}}
6761 \{ }%
6762 }
```

```
6763 \NeedsTeXFormat{LaTeX2e}
6764 \ProvidesPackage{bidipoem}%
6765 [2019/03/03 v1.0 Environments for typesetting Persian traditional and modern poems]
6766
6767 % Usage:
6768 %
6769% \Setversedim #1#2 % define the layout (within a group):
6770% #1 = length of both half-verses
6771, \#2 = separation distance = length of a connection, if present
6772 % Variant:
6773% \Setversedim #1[#2]#3 % for half-verses of unequal length
6774, #1 = length of first (=right) half-verse
6775% #2 = length of second (=left) half-verse
6776, #3 = separation distance = length of a connection, if present
6777 %
6778 % \traditionalhalfverses #1#2 % typeset two separated half-verses
6779% #1 = text of first (=right) half-verse
6780% #2 = text of second (=left) half-verse
6781 % Variant:
6782% \traditionalhalfverses #1[#2]#3 % typeset two connected half-verses
6783% #1 = text of first (=right) half-verse
6784% #2 = text of connection
6785% #3 = text of second (=left) half-verse
6786 %
6787 % Alternative (if preferred):
6788 %
6789% \traditionalconnverses #1#2#3 % = \traditionalhalfverses #1[#2]#3
6790
6791
6792 \newcommand*{\bidipoem@spreadbox}[2]{\hbox to #1{#2}}
6793
6794 % define the layout, verses will be centered
6795
6796 \newdimen \bidipoem@hvlen \newdimen \bidipoem@hvsep
6797 \newdimen \bidipoem@hvind \newdimen \bidipoem@@hvlen
6798
6799 \newcommand*{\Setversedim}[2]{% set lengths of half-verse, [separation]
6800 \bidipoem@hvind \textwidth
6801 \bidipoem@hvlen #1\relax \advance \bidipoem@hvind -\bidipoem@hvlen
6802 \ifx [#2\def \bidipoem@next {\bidipoem@set@verseI [}\else
6803\bidipoem@@hvlen \bidipoem@hvlen \def \bidipoem@next {\bidipoem@set@@verse {#2}}\fi \bidipoe
6804
6805 \def \bidipoem@set@verseI [#1]{% optional parameter
6806 \bidipoem@@hvlen #1\relax \bidipoem@set@@verse }
6807
6808 \newcommand*{\bidipoem@set@@verse}[1]{% separation
6809 \advance \bidipoem@hvind -\bidipoem@@hvlen \bidipoem@hvsep #1\relax
```

```
File bidipoem.sty 131
```
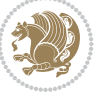

```
6810 \advance \bidipoem@hvind -\bidipoem@hvsep \divide \bidipoem@hvind 2 }
6811
6812 \newcommand*{\traditionalconnverses}[3]{% first half-verse, connection, second half-verse
6813 \ifdim 0pt > \bidipoem@hvind %
6814 \bidipoem@spreadbox \bidipoem@hvlen {#1}\\ \hfill % first block
6815 \else
6816 \noindent \hskip \bidipoem@hvind \relax \bidipoem@spreadbox \bidipoem@hvlen {#1}\fi
6817 \bidipoem@spreadbox \bidipoem@hvsep {#2}% separator
6818 \bidipoem@spreadbox \bidipoem@@hvlen {#3}% second block
6819 \par }
6820
6821 % macro for two half verses
6822 \newcommand*{\traditionalhalfverses}[2]{% optional parameter?
6823 \ifx [#2\def\bidipoem@half@verses@next{\bidipoem@half@verses {#1}[}%
6824 \else\def\bidipoem@half@verses@next{\bidipoem@half@verses {#1}[\hfill]{#2}}\fi%
6825 \bidipoem@half@verses@next}
6826
6827 \def \bidipoem@half@verses #1[#2]#3{% first[mid]second
6828 \traditionalconnverses {#1}{#2}{#3}}
6829
6830
6831 {\catcode`\^^M=\active % these lines must end with %
6832 \gdef\traditionalpoem@obeylines{\catcode`\^^M\active \let^^M\traditionalpoem@par}%
6833 \global\let^^M\traditionalpoem@par} % this is in case ^^M appears in a \write
6834{\catcode`\^^M=\active % these lines must end with %
6835 \gdef\modernpoem@obeylines{\catcode`\^^M\active \let^^M\modernpoem@par}%
6836 \global\let^^M\modernpoem@par} % this is in case ^^M appears in a \write
6837 \def\poemcolsepskip{.1\versewidth plus .1\versewidth minus .05\versewidth}
6838 \def\poemmarginskip{1em plus 1fil minus 1em}
6839 \def\poemextrabaselineskip{0\baselineskip}
6840 \def\poemskip{\medskip}
6841 \newcommand{\bidipoem@openbox}{\leavevmode
6842 \hbox to.77778em{%
6843 \hfil\vrule
6844 \vbox to.675em{\hrule width.6em\vfil\hrule}%
6845 \vrule\hfil}}
6846 \def\poemblocksep{\quad\hbox{\bidipoem@openbox}}
6847 \newdimen\versewidth
6848 \newtoks\bidipoem@p@ftn
6849 \def\poem@verse#1{%
6850 \ifdim\wd#1>\new@poem@width
6851 \xdef\new@poem@width{\the\wd#1}%
6852 \ifdim\new@poem@width>\poem@width
6853 \xdef\poem@width{\new@poem@width}%
6854 \global\let\poem@needrun\relax
6855 \fi
6856 \fi
6857 \hbox to\poem@width{\unhbox#1}%
6858 \global\bidipoem@p@ftn\expandafter{\expandafter}\the\bidipoem@p@ftn%
6859 }
6860 \def\poem@linebegin{\vadjust{}\hskip\@flushglue\hskip\poemmarginskip\relax}
6861 \def\poem@lineend{\nobreak\hskip\poemmarginskip\hskip\@flushglue\vadjust{}}
6862 \def\poem@lineversesep{%
6863 \nobreak
```
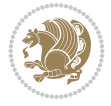

```
6864 \hskip\z@ plus 1filll%
6865 \penalty600%
6866 \hskip\poemcolsepskip
6867 \hskip\z@ plus -2filll%
6868 \vadjust{}%
6869 \nobreak
6870 \hskip\z@ plus 1filll%
6871 }
6872 \def\poem@lineparsebegin{%
6873 \halign\bgroup
6874 \global\setbox\verse@i=\hbox{%
6875 \let\@footnotetext\bidipoem@p@ftntext%
6876 \let\@LTRfootnotetext\bidipoem@p@LTRftntext%
6877 \let\@RTLfootnotetext\bidipoem@p@RTLftntext%
6878 \let\@xfootnotenext\bidipoem@p@xftntext%
6879 \let\@xfootnote\bidipoem@p@xfootnote%
6880 \let\@xLTRfootnotenext\bidipoem@p@xLTRftntext%
6881 \let\@xLTRfootnote\bidipoem@p@xLTRfootnote%
6882 \let\@xRTLfootnotenext\bidipoem@p@xRTLftntext%
6883 \let\@xRTLfootnote\bidipoem@p@xRTLfootnote%
6884 \ignorespaces##\unskip}&&
6885 \global\setbox\verse@ii=\hbox{%
6886 \let\@footnotetext\bidipoem@p@ftntext%
6887 \let\@LTRfootnotetext\bidipoem@p@LTRftntext%
6888 \let\@RTLfootnotetext\bidipoem@p@RTLftntext%
6889 \let\@xfootnotenext\bidipoem@p@xftntext%
6890 \let\@xfootnote\bidipoem@p@xfootnote%
6891 \let\@xLTRfootnotenext\bidipoem@p@xLTRftntext%
6892 \let\@xLTRfootnote\bidipoem@p@xLTRfootnote%
6893 \let\@xRTLfootnotenext\bidipoem@p@xRTLftntext%
6894 \let\@xRTLfootnote\bidipoem@p@xRTLfootnote%
6895 \ignorespaces##\unskip}
6896 \cr
6897 }
6898 \def\poem@lineparseend{%
6899 \crcr\egroup
6900 \vskip-\baselineskip
6901 }
6902 \def\traditionalpoem@cr{%
6903 \cr\poem@line
6904 }
6905 \newbox\verse@i
6906 \newbox\verse@ii
6907 \newif\ifpoem@started
6908
6909 \def\poem@line{%
6910 \poem@lineparseend
6911 \ifdim\wd\verse@i>\z@\global\poem@startedtrue\fi
6912 \ifdim\wd\verse@ii>\z@\global\poem@startedtrue\fi
6913 \ifpoem@started
6914 \ifdim\wd\verse@ii>\z@\else
6915 \nopagebreak[3]
6916 \fi
6917 \leavevmode
```
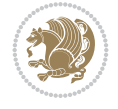

```
6919 \poem@verse\verse@i
6920 \ifdim\wd\verse@ii>\z@
6921 \poem@lineversesep
6922 \poem@verse\verse@ii
6923 \fi
6924 \poem@lineend
6925 % \nopagebreak
6926 \par
6927 \vskip\poemextrabaselineskip
6928 \fi
6929 \poem@lineparsebegin
6930 }
6931 \def\@traditionalpoem{%
6932 \stepcounter{poem@no}
6933 \ifnum\max@poem@no<\number\c@poem@no%
6934 \xdef\poem@width{\z@}%
6935 \else
6936 \xdef\poem@width{\poem@prop{poem@width}}%
6937\overline{f}i
6938 \xdef\new@poem@width{\z@}%
6939 \global\versewidth=\poem@width
6940 \poemskip\par
6941 \begingroup
6942 \tabskip=\z@
6943 \parskip=\z@
6944 \parindent=\z@
6945 \parfillskip=\z@
6946 \rightskip=\z@
6947 \leftskip=\z@
6948 \widowpenalty=10000% No break between verses of the same line.
6949 \clubpenalty=10000% Same as above. Not really needed.
6950 \def\newblock{\hfil\poemblocksep\hfil\null}%
6951 \def\traditionalpoem@par{\traditionalpoem@cr}% Redefine \par for possible \obeylines
6952 \def\\{\global\poem@startedtrue\traditionalpoem@cr}%
6953 \global\poem@startedfalse
6954 \csname poem@obeylines\endcsname
6955 \let\poem@obeylines\relax
6956 \poem@lineparsebegin
6957 }
6958 \def\@endtraditionalpoem{%
6959 Cr
6960 \ifdim\wd\verse@i>\z@\poem@line\else\ifdim\wd\verse@ii>\z@\poem@line\else
6961 \noalign{%
6962 \skip0=\poemextrabaselineskip
6963 \vskip -1mm \text{kskip-}skip06964 \vskip-\baselineskip
6965 }%
6966 \fi\fi
6967 \poem@lineparseend
6968 \endgroup
6969 \par
6970 \vskip\baselineskip
6971 \poemskip
```
\poem@linebegin

```
6973 \global\let\poem@needrun\relax
6974 \fi
6975 \poem@write@aux{poem@width@\romannumeral\c@poem@no}{\new@poem@width}%
6976 \ifx\AtEndDocument\undefined\poem@finish\fi
6977 \@endparenv
6978 }
6979
6980
6981 \long\def\bidipoem@p@ftntext#1{%
6982 \edef\@tempx{\the\bidipoem@p@ftn\noexpand\footnotetext[\the\csname c@\@mpfn\endcsname]}%
6983 \global\bidipoem@p@ftn\expandafter{\@tempx{#1}}}%
6984 \long\def\bidipoem@p@LTRftntext#1{%
6985 \edef\@tempxi{\the\bidipoem@p@ftn\noexpand\LTRfootnotetext[\the\csname c@\@mpfn\endcsname]}%
6986 \global\bidipoem@p@ftn\expandafter{\@tempxi{#1}}}%
6987 \long\def\bidipoem@p@RTLftntext#1{%
6988 \edef\@tempxii{\the\bidipoem@p@ftn\noexpand\RTLfootnotetext[\the\csname c@\@mpfn\endcsname]}%
6989 \global\bidipoem@p@ftn\expandafter{\@tempxii{#1}}}%
6990
6991 \long\def\bidipoem@p@xftntext[#1]#2{%
6992 \global\bidipoem@p@ftn\expandafter{\the\bidipoem@p@ftn\footnotetext[#1]{#2}}}
6993
6994 \long\def\bidipoem@p@xLTRftntext[#1]#2{%
6995 \global\bidipoem@p@ftn\expandafter{\the\bidipoem@p@ftn\LTRfootnotetext[#1]{#2}}}
6996
6997 \long\def\bidipoem@p@xRTLftntext[#1]#2{%
6998 \global\bidipoem@p@ftn\expandafter{\the\bidipoem@p@ftn\RTLfootnotetext[#1]{#2}}}
6999
7000 \def\bidipoem@p@xfootnote[#1]{%
7001 \begingroup
7002 \csname c@\@mpfn\endcsname #1\relax
7003 \unrestored@protected@xdef\@thefnmark{\thempfn}%
7004 \endgroup
7005 \@footnotemark\bidipoem@p@xftntext[#1]}
7006
7007 \def\bidipoem@p@xLTRfootnote[#1]{%
7008 \begingroup
7009 \csname c@\@mpfn\endcsname #1\relax
7010 \unrestored@protected@xdef\@thefnmark{\thempfn}%
7011 \endgroup
7012 \@footnotemark\bidipoem@p@xLTRftntext[#1]}
7013
7014 \def\bidipoem@p@xRTLfootnote[#1]{%
7015 \begingroup
7016 \csname c@\@mpfn\endcsname #1\relax
7017 \unrestored@protected@xdef\@thefnmark{\thempfn}%
7018 \endgroup
7019 \@footnotemark\bidipoem@p@xRTLftntext[#1]}
7020
7021
7022
7023 \newenvironment{traditionalpoem}{\@traditionalpoem}{\@endtraditionalpoem}
7024 \expandafter\def\csname traditionalpoem*\endcsname{\let\poem@obeylines=\traditionalpoem@obeylines\traditionalpoem}
7025 \expandafter\def\csname endtraditionalpoem*\endcsname{\endtraditionalpoem}
```
\ifdim\new@poem@width<\poem@width

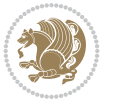

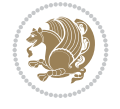

```
7027 \poem@write@aux{max@poem@no}{\number\c@poem@no}%
7028 \ifx\poem@needrun\relax
7029 \PackageWarning{bidipoem}{Unjustified poem. Rerun XeLaTeX to get poem right}%
7030 \global\let\poem@needrun\undefined
7031 \fi
7032 }
7033 \ifx\AtEndDocument\undefined\else\AtEndDocument\poem@finish\fi
7034 \newcounter{poem@no}\setcounter{poem@no}{\z@}
7035 \ifx\max@poem@no\undefined
7036 \def\max@poem@no{0}%
7037 \fi
7038 \newcommand{\poem@prop}[1]{\@nameuse{#1@\romannumeral\c@poem@no}}
7039 \newcommand{\poem@write@aux}[2]{%
7040 \def\@x{\immediate\write\@auxout{\global\noexpand\@namedef{#1}{#2}}}%
7041 \sqrt{Q_X}7042 }
7043 \def\@modernpoem{%
7044 \par
7045 \begingroup
7046 \parskip=\z@
7047 \parindent=\z@
7048 \def\[{\@settab\@tabplus\ignorespaces}%
7049 \def\]{\@tabminus\ignorespaces}%
7050 \def\newblock{\poemblocksep}%
7051 \let\newpoem@tabcr\@tabcr
7052 \def\modernpoem@par{% Redefine \par for possible \obeylines
7053 \ifpoem@started\else
7054 \ifdim\wd\@curline>\z@\global\poem@startedtrue\else
7055 \@stopfield
7056 \ifdim\wd\@curfield>\z@\global\poem@startedtrue\fi
7057 \@contfield
7058 \fi
7059 \fi
7060 \ifpoem@started\newpoem@tabcr\fi}%
7061 \def\@tabcr{\global\poem@startedtrue\newpoem@tabcr}%
7062 \global\poem@startedfalse
7063 \csname poem@obeylines\endcsname
7064 \let\poem@obeylines\relax
7065 \begin{tabbing}%
7066 }
7067 \def\@endmodernpoem{%
7068 \global\poem@startedfalse
7069 \ifdim\wd\@curline>\z@\global\poem@startedtrue\else
7070 \@stopfield
7071 \ifdim\wd\@curfield>\z@\global\poem@startedtrue\fi
7072 \@contfield
7073 \fi
7074 \ifpoem@started\else\let\@stopline\@stopfield\fi
7075 \end{tabbing}%
7076 \endgroup
7077 \par
7078 \if@noparlist \else
7079 \ifdim\lastskip >\z@
```
\def\poem@finish{%

```
7080 \@tempskipa\lastskip \vskip -\lastskip
7081 \advance\@tempskipa\parskip \advance\@tempskipa -\@outerparskip
7082 \vskip\@tempskipa
7083 \fi
7084 \@endparenv
7085 \fi
7086 }
7087 \newenvironment{modernpoem}{\@modernpoem}{\@endmodernpoem}
7088 \expandafter\def\csname modernpoem*\endcsname{\let\poem@obeylines=\modernpoem@obeylines\modernpoem}
7089 \expandafter\def\csname endmodernpoem*\endcsname{\endmodernpoem}
7090 \gdef\@startfield{%
7091 \global\setbox\@curfield\hbox\bgroup%
7092 \let\@footnotetext\bidipoem@p@ftntext%
7093 \let\@LTRfootnotetext\bidipoem@p@LTRftntext%
7094 \let\@RTLfootnotetext\bidipoem@p@RTLftntext%
7095 \let\@xfootnotenext\bidipoem@p@xftntext%
7096 \let\@xfootnote\bidipoem@p@xfootnote%
7097 \let\@xLTRfootnotenext\bidipoem@p@xLTRftntext%
7098 \let\@xLTRfootnote\bidipoem@p@xLTRfootnote%
7099 \let\@xRTLfootnotenext\bidipoem@p@xRTLftntext%
7100 \let\@xRTLfootnote\bidipoem@p@xRTLfootnote%
7101 \color@begingroup}
7102 \gdef\@stopfield{%
7103 \color@endgroup\egroup\global\bidipoem@p@ftn\expandafter{\expandafter}\the\bidipoem@p@ftn}
7104 \gdef\@contfield{%
7105 \global\setbox\@curfield\hbox\bgroup%
7106 \let\@footnotetext\bidipoem@p@ftntext%
7107 \let\@LTRfootnotetext\bidipoem@p@LTRftntext%
7108 \let\@RTLfootnotetext\bidipoem@p@RTLftntext%
7109 \let\@xfootnotenext\bidipoem@p@xftntext%
7110 \let\@xfootnote\bidipoem@p@xfootnote%
7111 \let\@xLTRfootnotenext\bidipoem@p@xLTRftntext%
7112 \let\@xLTRfootnote\bidipoem@p@xLTRfootnote%
7113 \let\@xRTLfootnotenext\bidipoem@p@xRTLftntext%
7114 \let\@xRTLfootnote\bidipoem@p@xRTLfootnote%
7115 \color@begingroup\unhbox\@curfield}
```
# **36 File boek3-xetex-bidi.def**

```
7116 \ProvidesFile{boek3-xetex-bidi.def}[2017/06/09 v0.4 bidi adaptations for boek3 class for XeT
7117 \renewenvironment{theindex}{%
```

```
7118 \if@twocolumn
```

```
7119 \@restonecolfalse
```

```
7120 \else
```

```
7121 \@restonecoltrue
```

```
7122 \fi
```
- \columnseprule \z@
- \columnsep 35\p@
- \twocolumn[\@makeschapterhead{\indexname}]%
- \@mkboth{\MakeUppercase{\indexname}}{\MakeUppercase{\indexname}}%
- \thispagestyle{plain}\parindent\z@

```
7128 \parskip\z@ \@plus .3\p@\relax
```
\let\item\@idxitem

```
7130 }{%
```
File boek3-xetex-bidi.def 137

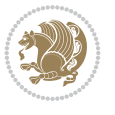

```
7131 \if@restonecol\onecolumn\else\clearpage\fi}
7132 \renewcommand*\head@style{%
7133 \interlinepenalty \@M
7134 \hyphenpenalty=\@M \exhyphenpenalty=\@M
7135 \if@RTL\leftskip\else\rightskip\fi=0cm plus .7\hsize\relax}
7136 \renewcommand*\@regtocline[3]{%
7137 \ifnum #1>\c@tocdepth
7138 \else
7139 \vskip\z@\@plus.2\p@
7140 {\hangindent\z@ \@afterindenttrue \interlinepenalty\@M
7141 \if@RTL\rightskip\else\leftskip\fi\unitindent
7142 \if@RTL\leftskip\else\rightskip\fi\unitindent\@plus 1fil
7143 \parfillskip\z@
7144 \@tempdima\unitindent
7145 \parindent\z@
7146 \leavevmode
7147 \hbox{}\hskip -\if@RTL\rightskip\else\leftskip\fi\relax#2\nobreak
7148 \hskip 1em \nobreak{\slshape #3}\par
7149 }%
7150 \fi}
7151 \if@oldtoc
7152 \renewcommand*\l@part[2]{%
7153 \ifnum \c@tocdepth >-2\relax
7154 \addpenalty{-\@highpenalty}%
7155 \addvspace{2.25em \@plus\p@}%
7156 \begingroup
7157 \setlength\@tempdima{3em}%
7158 \parindent \z@ \if@RTL\leftskip\else\rightskip\fi \@pnumwidth
7159 \parfillskip -\@pnumwidth
7160 {\leavevmode
7161 \large \bfseries #1\hfil \hb@xt@\@pnumwidth{\hss #2}}\par
7162 \nobreak
7163 \global\@nobreaktrue
7164 \everypar{\global\@nobreakfalse\everypar{}}%
7165 \endgroup
7166 \fi}
7167 \else
7168 \renewcommand*\l@part{%
7169 \ifnum \c@tocdepth >-2\relax
7170 \addpenalty{-\@highpenalty}%
7171 \addvspace{2.25em \@plus \p@}%
7172 \@regtocline{0}%
7173 \fi}
7174 \fi7175 \if@oldtoc
7176 \renewcommand*\l@chapter[2]{%
7177 \addpenalty{-\@highpenalty}%
7178 \vskip 1.0em \@plus\p@
7179 \setlength\@tempdima{1.5em}%
7180 \begingroup
7181 \parindent \z@ \if@RTL\leftskip\else\rightskip\fi \@pnumwidth
7182 \parfillskip -\@pnumwidth
7183 \leavevmode \bfseries
7184 \advance\if@RTL\rightskip\else\leftskip\fi\@tempdima
```
File boek3-xetex-bidi.def 138

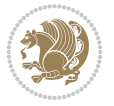

```
7185 \hskip -\if@RTL\rightskip\else\leftskip\fi
7186 #1\nobreak\hfil \nobreak\hb@xt@\@pnumwidth{\hss #2}\par
7187 \penalty\@highpenalty
7188 \endgroup}
7189 else
7190 \renewcommand*\l@chapter{\@regtocline{0}}
7191 Ifi
7192 \renewenvironment{abstract}{%
7193 \titlepage
7194 \null\vfil
7195 \section*{\SectFont \abstractname}
7196 \noindent\ignorespaces}
7197 {\par\vfil\null\endtitlepage}
7198 \renewenvironment{thebibliography}[1]
7199 {\chapter*{\bibname}%
7200 \@mkboth{\MakeUppercase\bibname}{\MakeUppercase\bibname}%
7201 \if@RTL\if@LTRbibitems\@RTLfalse\else\fi\else\if@RTLbibitems\@RTLtrue\else\fi\fi
7202 \bidi@@thebibliography@font@hook%
7203 \list{\@biblabel{\@arabic\c@enumiv}}%
7204 {\settowidth\labelwidth{\@biblabel{#1}}%
7205 \leftmargin\labelwidth
7206 \advance\leftmargin\labelsep
7207 \@openbib@code
7208 \usecounter{enumiv}%
7209 \let\p@enumiv\@empty
7210 \renewcommand*\theenumiv{\@arabic\c@enumiv}}%
7211 \sloppy\clubpenalty4000\widowpenalty4000%
7212 \sfcode \.\@m}
7213 {\def\@noitemerr
7214 {\@latex@warning{Empty `thebibliography' environment}}%
_{7215} \endlist}
7216 \renewcommand*\left@footnoterule{%
7217 \kern-3\p@
7218 \kern.5\baselineskip
7219 \hrule\@width\unitindent
7220 \kern.4\baselineskip
7221 }
7222 \renewcommand*\right@footnoterule{%
7223 \kern-3\p@
7224 \kern.5\baselineskip
7225 \hbox to \columnwidth{\hskip \dimexpr\columnwidth-\unitindent\relax \hrulefill }
7226 \kern.4\baselineskip}
7227 \renewcommand*\thesection{\thechapter\@SepMark\@arabic\c@section}
7228 \renewcommand*\thesubsection{\thesection\@SepMark\@arabic\c@subsection}
7229 \renewcommand*\thesubsubsection{\thesubsection\@SepMark\@arabic\c@subsubsection}
7230 \renewcommand*\theparagraph{\thesubsubsection\@SepMark\@arabic\c@paragraph}
7231 \renewcommand*\thesubparagraph{\theparagraph\@SepMark\@arabic\c@subparagraph}
7232 \renewcommand*\theequation{%
7233 \ifnum \c@chapter>\z@ \thechapter\@SepMark\fi\@arabic\c@equation}
7234 \renewcommand*\thefigure{%
7235 \ifnum\c@chapter>\z@\thechapter\@SepMark\fi\@arabic\c@figure}
7236 \renewcommand*\thetable{%
7237 \ifnum\c@chapter>\z@\thechapter\@SepMark\fi\@arabic\c@table}
7238 \renewcommand*\maketitle{%
```
File boek3-xetex-bidi.def 139

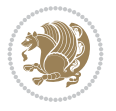

```
7239 \begin{titlepage}%
7240 \let\footnotesize\small
7241 \let\right@footnoterule\relax
7242 \let\left@footnoterule\relax
7243 \let\textwidth@footnoterule\relax
7244 \let \footnote \thanks
7245 \long\def\@makefntext##1{\parindent\z@
7246 \def\labelitemi{\textendash}\@revlabeltrue
7247 \leavevmode\@textsuperscript{\@thefnmark}\kern1em\relax ##1}
7248 \renewcommand*\thefootnote{\@fnsymbol\c@footnote}%
7249 \if@compatibility\setcounter{page}{0}\fi
7250 \null\vfil
7251 \vskip 60\p@
7252 \begin{center}%
7253 \TitleFont
_{7254} {\LARGE \def\\{\penalty -\@M}
7255 \if@allcaps
7256 \expandafter\uc@nothanks\@title\thanks\relax
7257 \else
7258 \@title
7259 \fi\par}%
7260 \vskip 3em%
7261 {\large
7262 \lineskip .75em \parindent\z@
7263 \begin{tabular}[t]{c}%
7264 \if@allcaps
7265 \expandafter\uc@authornothanks\@author\and\relax
7266 \else
7267 \@author
7268 \fi
7269 \end{tabular}\par}%
7270 \vskip 1.5em%
7271 {\large
7272 \if@allcaps
7273 \uppercase\expandafter{\@date}%
7274 \else
7275 \Qdate
7276 \fi\par}%
7277 \end{center}\par
7278 \@thanks
7279    \forallil\null
7280 \end{titlepage}%
7281 \setcounter{footnote}{0}%
7282 \global\let\thanks\relax
7283 \global\let\maketitle\relax
7284 \global\let\@thanks\@empty
7285 \global\let\@author\@empty
7286 \global\let\@title\@empty
7287 \global\let\@date\@empty
7288 \global\let\title\relax
7289 \global\let\author\relax
7290 \global\let\date\relax
7291 \global\let\and\relax
7292 }
```
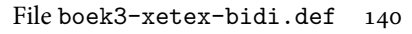

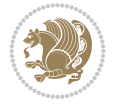

# **37 File boek-xetex-bidi.def**

```
7293 \ProvidesFile{boek-xetex-bidi.def}[2017/06/09 v0.4 bidi adaptations for boek class for XeTeX
7294 \renewenvironment{theindex}{%
```

```
7295 \if@twocolumn
7296 \@restonecolfalse
7297 \else
7298 \@restonecoltrue
7299 \fi
7300 \columnseprule \z@
7301 \columnsep 35\p@
7302 \twocolumn[\@makeschapterhead{\indexname}]%
7303 \@mkboth{\MakeUppercase{\indexname}}{\MakeUppercase{\indexname}}%
7304 \thispagestyle{plain}\parindent\z@
7305 \parskip\z@ \@plus .3\p@\relax
7306 \let\item\@idxitem
7307 }{%
7308 \if@restonecol\onecolumn\else\clearpage\fi}
7309 \renewcommand*\head@style{%
7310 \interlinepenalty \@M
7311 \hyphenpenalty=\@M \exhyphenpenalty=\@M
7312 \if@RTL\leftskip\else\rightskip\fi=0cm plus .7\hsize\relax}
7313 \renewcommand*\@regtocline[3]{%
7314 \ifnum #1>\c@tocdepth
7315 \else
7316 \vskip\z@\@plus.2\p@
7317 {\hangindent\z@ \@afterindenttrue \interlinepenalty\@M
7318 \if@RTL\rightskip\else\leftskip\fi\unitindent
7319 \if@RTL\leftskip\else\rightskip\fi\unitindent\@plus 1fil
7320 \parfillskip\z@
7321 \@tempdima\unitindent
7322 \parindent\z@
7323 \leavevmode
7324 \hbox{}\hskip -\if@RTL\rightskip\else\leftskip\fi\relax#2\nobreak
7325 \hskip 1em \nobreak{\slshape #3}\par
7326 }%
7327 \fi}
7328 \if@oldtoc
7329 \renewcommand*\l@part[2]{%
7330 \ifnum \c@tocdepth >-2\relax
7331 \addpenalty{-\@highpenalty}%
7332 \addvspace{2.25em \@plus\p@}%
7333 \begingroup
7334 \setlength\@tempdima{3em}%
7335 \parindent \z@ \if@RTL\leftskip\else\rightskip\fi \@pnumwidth
7336 \parfillskip -\@pnumwidth
7337 {\leavevmode
7338 \large \bfseries #1\hfil \hb@xt@\@pnumwidth{\hss #2}}\par
7339 \nobreak
7340 \global\@nobreaktrue
7341 \everypar{\global\@nobreakfalse\everypar{}}%
7342 \endgroup
7343 \fi}
7344 \else
```
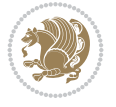

```
7345 \renewcommand*\l@part{%
7346 \ifnum \c@tocdepth >-2\relax
7347 \addpenalty{-\@highpenalty}%
7348 \addvspace{2.25em \@plus \p@}%
7349 \@regtocline{0}%
7350 \fi}
7351 \fi
7352 \if@oldtoc
7353 \renewcommand*\l@chapter[2]{%
7354 \addpenalty{-\@highpenalty}%
7355 \vskip 1.0em \@plus\p@
7356 \setlength\@tempdima{1.5em}%
7357 \begingroup
7358 \parindent \z@ \if@RTL\leftskip\else\rightskip\fi \@pnumwidth
7359 \parfillskip -\@pnumwidth
7360 \leavevmode \bfseries
7361 \advance\if@RTL\rightskip\else\leftskip\fi\@tempdima
7362 \hskip -\if@RTL\rightskip\else\leftskip\fi
7363 #1\nobreak\hfil \nobreak\hb@xt@\@pnumwidth{\hss #2}\par
7364 \penalty\@highpenalty
7365 \endgroup}
7366 \else
7367 \renewcommand*\l@chapter{\@regtocline{0}}
7368 \fi
7369 \renewcommand*\left@footnoterule{%
7370 \kern-3\p@
7371 \kern.5\baselineskip
7372 \hrule\@width\unitindent
7373 \kern.4\baselineskip
7374 }
7375 \renewcommand*\right@footnoterule{%
7376 \kern-3\p@
7377 \kern.5\baselineskip
_{7378} \hbox to \columnwidth{\hskip \dimexpr\columnwidth-\unitindent\relax \hrulefill }
7379 \kern.4\baselineskip}
7380 \renewenvironment{abstract}{%
7381 \titlepage
7382 \null\vfil
7383 \section*{\SectFont \abstractname}
7384 \noindent\ignorespaces}
7385 {\par\vfil\null\endtitlepage}
7386 \renewenvironment{thebibliography}[1]
7387 {\chapter*{\bibname}%
7388 \@mkboth{\MakeUppercase\bibname}{\MakeUppercase\bibname}%
7389 \if@RTL\if@LTRbibitems\@RTLfalse\else\fi\else\if@RTLbibitems\@RTLtrue\else\fi\fi
7390 \bidi@@thebibliography@font@hook%
7391 \list{\@biblabel{\@arabic\c@enumiv}}%
7392 {\settowidth\labelwidth{\@biblabel{#1}}%
7393 \leftmargin\labelwidth
7394 \advance\leftmargin\labelsep
7395 \@openbib@code
7396 \usecounter{enumiv}%
7397 \let\p@enumiv\@empty
7398 \renewcommand*\theenumiv{\@arabic\c@enumiv}}%
```
File boek-xetex-bidi.def 142

$$
\left(\frac{1}{2}\right)
$$

```
7399 \sloppy\clubpenalty4000\widowpenalty4000%
7400 \sfcode \.\@m}
7401 {\def\@noitemerr
7402 {\@latex@warning{Empty `thebibliography' environment}}%
_{7403} \endlist}
7404 \renewcommand*\thesection{\thechapter\@SepMark\@arabic\c@section}
7405 \renewcommand*\thesubsection{\thesection\@SepMark\@arabic\c@subsection}
7406 \renewcommand*\thesubsubsection{\thesubsection\@SepMark\@arabic\c@subsubsection}
7407 \renewcommand*\theparagraph{\thesubsubsection\@SepMark\@arabic\c@paragraph}
7408 \renewcommand*\thesubparagraph{\theparagraph\@SepMark\@arabic\c@subparagraph}
7409 \renewcommand*\theequation{%
7410 \ifnum \c@chapter>\z@ \thechapter\@SepMark\fi\@arabic\c@equation}
7411 \renewcommand*\thefigure{%
7412 \ifnum\c@chapter>\z@\thechapter\@SepMark\fi\@arabic\c@figure}
7413 \renewcommand*\thetable{%
7414 \ifnum\c@chapter>\z@\thechapter\@SepMark\fi\@arabic\c@table}
7415 \renewcommand*\maketitle{%
7416 \begin{titlepage}%
7417 \let\footnotesize\small
7418 \let\right@footnoterule\relax
7419 \let\left@footnoterule\relax
7420 \let\textwidth@footnoterule\relax
7421 \let \footnote \thanks
7422 \long\def\@makefntext##1{\parindent\z@
7423 \def\labelitemi{\textendash}\@revlabeltrue
7424 \leavevmode\@textsuperscript{\@thefnmark}\kern1em\relax ##1}
7425 \renewcommand*\thefootnote{\@fnsymbol\c@footnote}%
7426 \if@compatibility\setcounter{page}{0}\fi
7427 \null\vfil
7428 \vskip 60\p@
7429 \begin{center}%
7430 \TitleFont
_{7431} {\LARGE \def\\{\penalty -\@M}
7432 \if@allcaps
7433 \expandafter\uc@nothanks\@title\thanks\relax
7434 \else
7435 \@title
7436 \fi\par}%
7437 \vskip 3em%
7438 {\large
7439 \lineskip .75em \parindent\z@
7440 \begin{tabular}[t]{c}%
7441 \if@allcaps
7442 \expandafter\uc@authornothanks\@author\and\relax
7443 \else
7444 \@author
7445 \fi
7446 \end{tabular}\par}%
7447 \vskip 1.5em%
7448 {\large
7449 \if@allcaps
7450 \uppercase\expandafter{\@date}%
7451 \else
7452 \@date
```
File boek-xetex-bidi.def 143

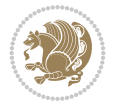
```
7453 \fi\par}%
7454 \end{center}\par
7455 \@thanks
7456 \vfil\null
7457 \end{titlepage}%
7458 \setcounter{footnote}{0}%
7459 \global\let\thanks\relax
7460 \global\let\maketitle\relax
7461 \global\let\@thanks\@empty
7462 \global\let\@author\@empty
7463 \global\let\@title\@empty
7464 \global\let\@date\@empty
7465 \global\let\title\relax
7466 \global\let\author\relax
7467 \global\let\date\relax
7468 \global\let\and\relax
7469 }
```

```
7470 \ProvidesFile{bookest-xetex-bidi.def}[2010/07/25 v0.4 bidi adaptations for bookest class for
7471 \def\@makechapterhead#1{%
7472 \vspace*{20\p@}
7473 {\parindent \z@ \if@RTL\raggedleft\else\raggedright\fi \normalfont
7474 \ifnum \c@secnumdepth >\m@ne
7475 \if@mainmatter
7476 {\colorA\huge\scshape \@chapapp\space \thechapter}
7477 \par\nobreak
7478 \vskip 10\p@
7479 \fi
7480 \fi
7481 \interlinepenalty\@M
7482 {\colorB\hrule}
7483 \vskip 15\p@
7484 \if@RTL\begin{flushleft}\else\begin{flushright}\fi
7485 {\colorA\Huge \bfseries #1}\par\nobreak
7486 \if@RTL\end{flushleft}\else\end{flushright}\fi
7487 \vskip 5\p@
7488 {\colorB\hrule}
7489 \vskip 30\p@
7490 }}
7491 \def\@makeschapterhead#1{%
7492 \vspace*{20\p@}
7493 {\parindent \z@ \raggedright \normalfont
7494 {\colorB\hrule}
7495 \vskip 15\p@
7496 \begin{center}
7497 {\colorA\Huge \bfseries #1}\par\nobreak
7498 \end{center}
7499 \vskip 5\p@
7500 {\colorB\hrule}
7501 \vskip 30\p@
7502 }}
```
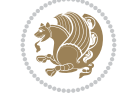

```
7503 \ProvidesFile{book-xetex-bidi.def}[2017/06/09 v1.0 bidi adaptations for standard book class
7504 \renewenvironment{theindex}
7505 {\if@twocolumn
7506 \\grestonecolfalse
7507 \else
7508 \@restonecoltrue
7509 \fi
7510 \columnseprule \z@
7511 \columnsep 35\p@
7512 \twocolumn[\@makeschapterhead{\indexname}]%
7513 \@mkboth{\MakeUppercase\indexname}%
7514 {\MakeUppercase\indexname}%
7515 \thispagestyle{plain}\parindent\z@
7516 \parskip\z@ \@plus .3\p@\relax
7517 \let\item\@idxitem}
7518 {\if@restonecol\onecolumn\else\clearpage\fi}
7519 \@ifclassloaded{bookest}{}{%
7520 \if@titlepage
7521 \renewcommand\maketitle{\begin{titlepage}%
7522 \let\footnotesize\small
7523 \let\right@footnoterule\relax
7524 \let\left@footnoterule\relax
7525 \let\textwidth@footnoterule\relax
7526 \let \footnote \thanks
7527 \let \LTRfootnote \LTRthanks
7528 \let \RTLfootnote \RTLthanks
7529 \null\vfil
7530 \vskip 60\p@
7531 \begin{center}%
7532 {\LARGE \@title \par}%
7533 \vskip 3em%
7534 {\large
7535 \lineskip .75em%
7536 \begin{tabular}[t]{c}%
7537 \@author
7538 \end{tabular}\par}%
7539 \vskip 1.5em%
7540 {\large \@date \par}% % Set date in \large size.
7541 \end{center}\par
7542 \@thanks
7543 \vfil\null
7544 \end{titlepage}%
7545 \setcounter{footnote}{0}%
7546 \global\let\thanks\relax
7547 \global\let\LTRthanks\relax
7548 \global\let\RTLthanks\relax
7549 \global\let\maketitle\relax
7550 \global\let\@thanks\@empty
7551 \global\let\@author\@empty
7552 \global\let\@date\@empty
7553 \global\let\@title\@empty
7554 \global\let\title\relax
```
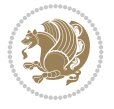

```
7555 \global\let\author\relax
7556 \global\let\date\relax
7557 \global\let\and\relax
7558 }
7559 \else
7560 \renewcommand\maketitle{\par
7561 \begingroup
7562 \renewcommand\thefootnote{\@fnsymbol\c@footnote}%
7563 \def\@makefnmark{\rlap{\@textsuperscript{\normalfont\@thefnmark}}}%
7564 \long\def\@makefntext##1{\parindent 1em\noindent
7565 \hb@xt@1.8em{%
7566 \hss\@textsuperscript{\normalfont\@thefnmark}}##1}%
7567 \if@twocolumn
7568 \ifnum \col@number=\@ne
7569 \@maketitle
7570 \else
7571 \twocolumn[\@maketitle]%
7572 \fi
7573 \else
7574 \newpage
7575 \global\@topnum\z@ % Prevents figures from going at top of page.
7576 \@maketitle
7577 \fi
7578 \thispagestyle{plain}\@thanks
7579 \endgroup
7580 \setcounter{footnote}{0}%
7581 \global\let\thanks\relax
7582 \global\let\LTRthanks\relax
7583 \global\let\RTLthanks\relax
7584 \global\let\maketitle\relax
7585 \global\let\@maketitle\relax
7586 \global\let\@thanks\@empty
7587 \global\let\@author\@empty
7588 \global\let\@date\@empty
7589 \global\let\@title\@empty
7590 \global\let\title\relax
7591 \global\let\author\relax
7592 \global\let\date\relax
7593 \global\let\and\relax
7594 }
7595 \def\@maketitle{%
7596 \newpage
7597 \null
7598 \vskip 2em%
7599 \begin{center}%
7600 \let \footnote \thanks
7601 \let \LTRfootnote \LTRthanks
7602 \let \RTLfootnote \RTLthanks
7603 {\LARGE \@title \par}%
7604 \vskip 1.5em%
7605 {\large
7606 \lineskip .5em%
7607 \begin{tabular}[t]{c}%
7608 \@author
```
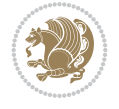

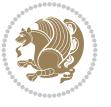

```
7609 \end{tabular}\par}%
7610 \vskip 1em%
7611 {\large \@date}%
7612 \end{center}%
7613 \par
7614 \vskip 1.5em}
7615 \fi}
7616 \renewcommand*\l@part[2]{%
7617 \ifnum \c@tocdepth >-2\relax
7618 \addpenalty{-\@highpenalty}%
7619 \addvspace{2.25em \@plus\p@}%
7620 \setlength\@tempdima{3em}%
7621 \begingroup
7622 \parindent \z@ \if@RTL\leftskip\else\rightskip\fi \@pnumwidth
7623 \parfillskip -\@pnumwidth
7624 {\leavevmode
7625 \large \bfseries #1\hfil \hb@xt@\@pnumwidth{\hss #2}}\par
7626 \nobreak
7627 \global\@nobreaktrue
7628 \everypar{\global\@nobreakfalse\everypar{}}%
7629 \endgroup
7630 \fi}
7631 \renewcommand*\l@chapter[2]{%
7632 \ifnum \c@tocdepth >\m@ne
7633 \addpenalty{-\@highpenalty}%
7634 \vskip 1.0em \@plus\p@
7635 \setlength\@tempdima{1.5em}%
7636 \begingroup
7637 \parindent \z@ \if@RTL\leftskip\else\rightskip\fi \@pnumwidth
7638 \parfillskip -\@pnumwidth
7639 \leavevmode \bfseries
7640 \advance\if@RTL\rightskip\else\leftskip\fi\@tempdima
7641 \hskip -\if@RTL\rightskip\else\leftskip\fi
7642 #1\nobreak\hfil \nobreak\hb@xt@\@pnumwidth{\hss #2}\par
7643 \penalty\@highpenalty
7644 \endgroup
7645 \fi}
7646 \renewcommand\left@footnoterule{%
7647 \kern-3\p@
7648 \hrule\@width.4\columnwidth
7649 \kern2.6\p@}
7650 \renewcommand\right@footnoterule{%
7651 \kern-3\p@
7652 \hbox to \columnwidth{\hskip .6\columnwidth \hrulefill }
7653 \kern2.6\p@}
7654 \renewcommand\theequation
7655 {\ifnum \c@chapter>\z@ \thechapter\@SepMark\fi \@arabic\c@equation}
7656 \renewcommand \thefigure
7657 {\ifnum \c@chapter>\z@ \thechapter\@SepMark\fi \@arabic\c@figure}
7658 \renewcommand \thetable
7659 {\ifnum \c@chapter>\z@ \thechapter\@SepMark\fi \@arabic\c@table}
7660 \renewcommand \thechapter {\@arabic\c@chapter}
7661 \renewcommand \thesection {\thechapter\@SepMark\@arabic\c@section}
7662 \renewcommand\thesubsection {\thesection\@SepMark\@arabic\c@subsection}
```

```
7663 \renewcommand\thesubsubsection{\thesubsection \@SepMark\@arabic\c@subsubsection}
7664 \renewcommand\theparagraph {\thesubsubsection\@SepMark\@arabic\c@paragraph}
7665 \renewcommand\thesubparagraph {\theparagraph\@SepMark\@arabic\c@subparagraph}
7666 \def\@makechapterhead#1{%
7667 \vspace*{50\p@}%
7668 {\parindent \z@ \if@RTL\raggedleft\else\raggedright\fi \normalfont
7669 \ifnum \c@secnumdepth >\m@ne
7670 \if@mainmatter
7671 \huge\bfseries \@chapapp\space \thechapter
7672 \par\nobreak
7673 \vskip 20\p@
7674 \fi
7675 \fi
7676 \interlinepenalty\@M
7677 \Huge \bfseries #1\par\nobreak
7678 \vskip 40\p@
7679 }}
7680 \def\@makeschapterhead#1{%
7681 \vspace*{50\p@}%
7682 {\parindent \z@ \if@RTL\raggedleft\else\raggedright\fi
7683 \normalfont
7684 \interlinepenalty\@M
7685 \Huge \bfseries #1\par\nobreak
7686 \vskip 40\p@
7687 }}
7688 \renewcommand\backmatter{%
7689 \if@openright
7690 \cleardoublepage
7691 \else
7692 \clearpage
7693 \fi
7694 \@mainmatterfalse}
7695 \renewenvironment{thebibliography}[1]
7696 {\chapter*{\bibname}%
7697 \@mkboth{\MakeUppercase\bibname}{\MakeUppercase\bibname}%
7698 \if@RTL\if@LTRbibitems\@RTLfalse\else\fi\else\if@RTLbibitems\@RTLtrue\else\fi\fi
7699 \bidi@@thebibliography@font@hook%
7700 \list{\@biblabel{\@arabic\c@enumiv}}%
7701 {\settowidth\labelwidth{\@biblabel{#1}}%
7702 \leftmargin\labelwidth
7703 \advance\leftmargin\labelsep
7704 \@openbib@code
7705 \usecounter{enumiv}%
7706 \let\p@enumiv\@empty
7707 \renewcommand\theenumiv{\@arabic\c@enumiv}}%
7708 \sloppy
7709 \clubpenalty4000
7710 \@clubpenalty \clubpenalty
7711 \widowpenalty4000%
7712 \sfcode \.\@m}
7713 {\def\@noitemerr
7714 {\@latex@warning{Empty `thebibliography' environment}}%
7715 \endlist}
```
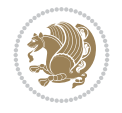

#### **40 File breqn-xetex-bidi.def**

```
7716 \ProvidesFile{breqn-xetex-bidi.def}[2016/09/12 v0.2 bidi adaptations for breqn package for Y
7717 \def\@dmath[#1]{\if@RTL\@RTLfalse\fi%
7718 \everydisplay\expandafter{\the\everydisplay \display@setup}%
7719 \if@noskipsec \leavevmode \fi
7720 \if@inlabel \leavevmode \global\@inlabelfalse \fi
7721 \if\eq@group\else\eq@prelim\fi
7722 \setkeys{breqn}{#1}%
7723 \the\eqstyle
7724 \eq@setnumber
7725 \begingroup
7726 \eq@setup@a
7727 \eq@startup
7728 }
7729 \def\@dgroup[#1]{\if@RTL\@RTLfalse\fi%
7730 \let\eq@group\@True \global\let\eq@GRP@first@dmath\@True
7731 \global\GRP@queue\@emptytoks \global\setbox\GRP@box\box\voidb@x
7732 \global\let\GRP@label\@empty
7733 \global\grp@wdL\z@\global\grp@wdR\z@\global\grp@wdT\z@
7734 \global\grp@linewidth\z@\global\grp@wdNum\z@
7735 \global\let\grp@eqs@numbered\@False
7736 \global\let\grp@aligned\@True
7737 \global\let\grp@shiftnumber\@False
7738 \eq@prelim
7739 \setkeys{breqn}{#1}%
7740 \if\grp@hasNumber \grp@setnumber \fi
7741 }
7742 \def\@dseries[#1]{\if@RTL\@RTLfalse\fi%
7743 \let\display@setup\dseries@display@setup
7744 % Question: should this be the default for dseries???
7745 \global\eq@wdCond\z@
7746 \qquad \text{Qdmath[layout={M}, #1]}\7747 \mathsurround\z@\@@math \penalty\@Mi
7748 \let\endmath\ends@math
7749 \def\premath{%
7750 \ifdim\lastskip<.3em \unskip
7751 \else\ifnum\lastpenalty<\@M \dquad\fi\fi
7752 }%
7753 \def\postmath{\unpenalty\eq@addpunct \penalty\intermath@penalty \dquad \@ignoretrue}%
7754 \ignorespaces
7755 }
7756 \def\eqnumform#1{\if@nonlatin\beginR\@RTLtrue\fi(#1\@@italiccorr)\if@nonlatin\endR\fi}
7757 \renewenvironment{dsuspend}{%
7758 \global\setbox\EQ@box\vbox\bgroup\if@nonlatin\@RTLtrue\fi \@parboxrestore
7759 \parshape 1 \displayindent \displaywidth\relax
7760 \hsize=\columnwidth \noindent\ignorespaces
7761 }{%
7762 \par\egroup
7763 \global\setbox\GRP@box\vbox{%
7764 \hbox{\copy\EQ@box\vtop{\unvbox\EQ@box}}%
7765 \unvbox\GRP@box
7766 }%
7767 \global\GRP@queue\@xp{\the\GRP@queue
```
File breqn-xetex-bidi.def 149

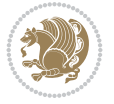

 \@elt{\let\eq@isIntertext\@True}% }% }

#### **41 File cals-xetex-bidi.def**

```
7771 \ProvidesFile{cals-xetex-bidi.def}[2016/11/30 v0.4 bidi adaptations for cals package for XeTeX engine \frac{1}{2}7772 \renewcommand\cals@setup@alignment[1]{%
7773 \if c#1\relax \cals@vfillAdd \leftskip \cals@vfillAdd \rightskip \fi
7774 \if l#1\relax \cals@vfillDrop\leftskip \cals@vfillDrop\rightskip \fi
7775 \if r#1\relax \cals@vfillAdd \leftskip \cals@vfillDrop\rightskip \fi
7776 }
7777 \renewcommand\cals@table@alignment{\if@RTLtab r\else l\fi}
7778 \renewenvironment{calstable}[1][\cals@table@alignment]{%
7779 \if@RTLtab\cals@activate@rtl\fi
7780 \let\cals@thead@tokens=\relax
7781 \let\cals@tfoot@tokens=\relax
7782 \let\cals@tbreak@tokens=\relax
7783 \cals@tfoot@height=0pt \relax
7784 \let\cals@last@context=n%
7785 \let\cals@current@context=b%
7786 \parindent=0pt \relax%
7787 \cals@setup@alignment{#1}%
7788 \cals@setpadding{Ag}\cals@setcellprevdepth{Al}\cals@set@tohsize%
7789 %% Alignment inside is independent on center/flushright outside
7790 \parfillskip=0pt plus1fil\relax
7791 \let\cals@borderL=\relax
7792 \let\cals@borderR=\relax
7793 \let\cals@borderT=\relax
7794 \let\cals@borderB=\relax
7795 \setbox\cals@backup@row=\box\voidb@x\relax
7796 \cals@AtBeginTable
7797 }{% End of the table
7798 \cals@tfoot@tokens\lastrule\cals@AtEndTable}
7799 \renewcommand\alignL{%
7800 \if@RTLtab
7801 \cals@vfillAdd\cals@paddingL
7802 \else
7803 \cals@vfillDrop\cals@paddingL
7804 Ifi
7805 \cals@vfillDrop\cals@paddingR}
7806 \renewcommand\alignR{%
7807 \if@RTLtab
7808 \cals@vfillDrop\cals@paddingL
7809 else
7810 \cals@vfillAdd\cals@paddingL
7811 \fi
7812 \cals@vfillDrop\cals@paddingR}
```
## **42 File caption-xetex-bidi.def**

 \ProvidesFile{caption-xetex-bidi.def}[2010/07/25 v0.1 bidi adaptations for caption package for \let\@makecaption\caption@makecaption

## **43 File caption3-xetex-bidi.def**

 \ProvidesFile{caption3-xetex-bidi.def}[2013/04/01 v0.1 bidi adaptations for caption3 package \renewcommand\*\caption@@par{%

\parindent\caption@parindent\hangindent\if@RTL-\fi\caption@hangindent}%

#### **44 File colortbl-xetex-bidi.def**

```
7818 \ProvidesFile{colortbl-xetex-bidi.def}[2012/06/10 v0.2 bidi adaptations for colortbl package
7819 \def\CT@setup{%
7820 \@tempdimb\col@sep
7821 \@tempdimc\col@sep
7822 \def\CT@color{%
7823 \global\let\CT@do@color\CT@@do@color
7824 \bidicolor}}
7825 \def\@classz{\@classx
7826 \@tempcnta \count@
7827 \prepnext@tok
7828 \expandafter\CT@extract\the\toks\@tempcnta\columncolor!\@nil
7829 \@addtopreamble{\if@RTLtab\beginL\fi%
7830 \setbox\z@\hbox\bgroup\bgroup\if@RTLtab\beginR\fi
7831 \ifcase \@chnum
7832 \hskip\stretch{.5}\kern\z@
7833 \d@llarbegin
7834 \insert@column
7835 \d@llarend\hskip\stretch{.5}\or
7836 \d@llarbegin \insert@column \d@llarend \hfill \or
7837 \hfill\kern\z@ \d@llarbegin \insert@column \d@llarend \or
7838 $\vcenter
7839 \@startpbox{\@nextchar}\insert@column \@endpbox $\or
7840 \vtop \@startpbox{\@nextchar}\insert@column \@endpbox \or
7841 \vbox \@startpbox{\@nextchar}\insert@column \@endpbox
7842 \fi
7843 \if@RTLtab\endR\fi\egroup\egroup
7844 \begingroup
7845 \CT@setup
7846 \CT@column@color
7847 \CT@row@color
7848 \CT@cell@color
7849 \CT@do@color
7850 \endgroup
7851 \text{Otempdim}\ht\z07852 \advance\@tempdima\minrowclearance
7853 \vrule\@height\@tempdima\@width\z@
7854 \unhbox\z@\if@RTLtab\endL\fi}%
```

```
7855 \prepnext@tok}
```
# **45 File color-xetex-bidi.def**

 \ProvidesFile{color-xetex-bidi.def}[2013/04/08 v0.2 bidi adaptations for color package for Y \long\def\color@b@x#1#2#3{%

```
7858 \leavevmode\ifmmode\else\if@RTL\beginL\fi\fi
```
\setbox\z@\hbox{\kern\fboxsep{\set@color\if@RTL\beginR\fi#3\if@RTL\endR\fi}\kern\fboxsep}%

\dimen@\ht\z@\advance\dimen@\fboxsep\ht\z@\dimen@

File color-xetex-bidi.def 151

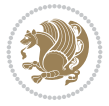

```
7861 \dimen@\dp\z@\advance\dimen@\fboxsep\dp\z@\dimen@
7862 {#1{#2\color@block{\wd\z@}{\ht\z@}{\dp\z@}%
7863 \box\z@}}\ifmmode\else\if@RTL\endL\fi\fi}
7864\def\normalcolor{\let\current@color\default@color\ifhmode\if@RTL\beginL\aftergroup\endR\fi\f
7865 \DeclareRobustCommand\color{%
7866 \ifhmode\if@RTL\beginL\aftergroup\endR\fi\fi\@ifnextchar[\@undeclaredcolor\@declaredcolor}
7867 \def\@declaredcolor#1{%
7868 \@ifundefined{\string\color @#1}%
7869 {\c@lor@error{`#1'}}%
7870 {\expandafter\let\expandafter\current@color
7871 \csname\string\color @#1\endcsname
7872 \set@color}%
\verb|7873| \ifhmode\if@RTL\begin{a} after group\end{b} if if if there exists a finite number of elements.7874 \def\@undeclaredcolor[#1]#2{%
7875 \@ifundefined{color@#1}%
7876 {\c@lor@error{model `#1'}}%
7877 {\csname color@#1\endcsname\current@color{#2}%
7878 \set@color}%
7879 \ifhmode\if@RTL\beginR\aftergroup\endL\fi\fi\ignorespaces}
7880 \DeclareRobustCommand\bidicolor{%
7881 \@ifnextchar[\@bidiundeclaredcolor\@bidideclaredcolor}
7882 \def\@bidiundeclaredcolor[#1]#2{%
7883 \@ifundefined{color@#1}%
7884 {\c@lor@error{model `#1'}}%
7885 {\csname color@#1\endcsname\current@color{#2}%
7886 \set@color}%
7887 \ignorespaces}
7888 \def\@bidideclaredcolor#1{%
7889 \@ifundefined{\string\color @#1}%
7890 {\c@lor@error{`#1'}}%
7891 {\expandafter\let\expandafter\current@color
7892 \csname\string\color @#1\endcsname
7893 \set@color}%
7894 \ignorespaces}
7895 \def\color@box#1#2{\color@b@x\relax{\bidicolor#1{#2}}}
7896 \def\color@fbox#1#2#3{%
7897 \color@b@x{\fboxsep\z@\bidicolor#1{#2}\fbox}{\bidicolor#1{#3}}}
7898\def\color@setgroup{\begingroup\ifhmode\if@RTL\beginL\aftergroup\endR\fi\fi\fi\set@color\ifhmod
```
# **46 File combine-xetex-bidi.def**

```
7899 \ProvidesFile{combine-xetex-bidi.def}[2011/09/23 v0.1 bidi adaptations for combine class for
7900 \renewcommand{\c@ll@chapsecii}[2]{%
7901 \if@RTL\advance\rightskip\@tempdima\else\advance\leftskip\@tempdima\fi
7902 \if@RTL\hskip -\rightskip\else\hskip -\leftskip\fi
7903 #1\nobreak\hfil \nobreak\hb@xt@\@pnumwidth{\hss #2}\par
7904 }
7905 \renewcommand{\c@ll@chapseci}{%
7906 \setlength\@tempdima{0em}%
7907 \begingroup
7908 \parindent \z@ \if@RTL\leftskip\else\rightskip\fi \@pnumwidth
7909 \parfillskip -\@pnumwidth
7910 \leavevmode
7911 }
```
File combine-xetex-bidi.def 152

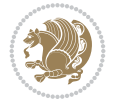

\renewenvironment{tocindent}[1]{%

```
7913 \hangindent \if@RTL-\fi#1 \hangafter -100\relax}{}
```
## **47 File crop-xetex-bidi.def**

```
7914 \ProvidesFile{crop-xetex-bidi.def}[2013/04/10 v0.2 bidi adaptations for crop package for XeT
7915 \renewcommand*\CROP@@ulc{%
7916 \if@RTLmain%
7917 \begin{picture}(0,0)
7918 \unitlength\p@\thinlines
7919 \put(-40,0){\circle{10}}
7920 \put(-30,-5){\line(0,1){10}}
7921 \put(-35,0){\line(1,0){30}}
7922 \put(-10,30){\circle{10}}
7923 \put(-5,30){\line(1,0){10}}
7924 \put(0,35){\line(0,-1){30}}
7925 \end{picture}%
7926 \else%
7927 \begin{picture}(0,0)
7928 \unitlength\p@\thinlines
7929 \put(-30,0){\circle{10}}
7930 \put(-30,-5){\line(0,1){10}}
7931 \put(-35,0){\line(1,0){30}}
7932 \put(0,30){\circle{10}}
7933 \put(-5,30){\line(1,0){10}}
7934 \put(0,35){\line(0,-1){30}}
7935 \end{picture}%
7936 \fi%
7937 }
7938 \renewcommand*\CROP@@urc{%
7939 \if@RTLmain%
7940 \begin{picture}(0,0)
7941 \unitlength\p@\thinlines
7942 \put(20,0){\circle{10}}
7943 \put(30,-5){\line(0,1){10}}
7944 \put(35,0){\line(-1,0){30}}
7945 \put(-10,30){\circle{10}}
7946 \put(-5,30){\line(1,0){10}}
7947 \put(0,35){\line(0,-1){30}}
7948 \end{picture}%
7949 \else%
7950 \begin{picture}(0,0)
7951 \unitlength\p@\thinlines
7952 \put(30,0){\circle{10}}
7953 \put(30,-5){\line(0,1){10}}
7954 \put(35,0){\line(-1,0){30}}
7955 \put(0,30){\circle{10}}
7956 \put(-5,30){\line(1,0){10}}
7957 \put(0,35){\line(0,-1){30}}
7958 \end{picture}%
7959 \fi%
7960 }
7961 \renewcommand*\CROP@@llc{%
7962 \if@RTLmain%
```
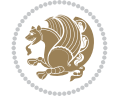

```
7963 \begin{picture}(0,0)
7964 \unitlength\p@\thinlines
7965 \put(-40,0){\circle{10}}
7966 \put(-30,-5){\line(0,1){10}}
7967 \put(-35,0){\line(1,0){30}}
7968 \put(-10,-30){\circle{10}}
7969 \put(-5,-30){\line(1,0){10}}
7970 \put(0,-35){\line(0,1){30}}
7971 \end{picture}%
7972 \else%
7973 \begin{picture}(0,0)
7974 \unitlength\p@\thinlines
7975 \put(-30,0){\circle{10}}
7976 \put(-30,-5){\line(0,1){10}}
7977 \put(-35,0){\line(1,0){30}}
7978 \put(0,-30){\circle{10}}
7979 \put(-5,-30){\line(1,0){10}}
7980 \put(0,-35){\line(0,1){30}}
7981 \end{picture}%
7982 \fi%
7983 }
7984 \renewcommand*\CROP@@lrc{%
7985 \if@RTLmain%
7986 \begin{picture}(0,0)
7987 \unitlength\p@\thinlines
7988 \put(20,0){\circle{10}}
7989 \put(30,-5){\line(0,1){10}}
7990 \put(35,0){\line(-1,0){30}}
7991 \put(-10,-30){\circle{10}}
7992 \put(-5,-30){\line(1,0){10}}
7993 \put(0,-35){\line(0,1){30}}
7994 \end{picture}%
7995 \else%
7996 \begin{picture}(0,0)
7997 \unitlength\p@\thinlines
7998 \put(30,0){\circle{10}}
7999 \put(30,-5){\line(0,1){10}}
8000 \put(35,0){\line(-1,0){30}}
8001 \put(0,-30){\circle{10}}
8002 \put(-5,-30){\line(1,0){10}}
8003 \put(0,-35){\line(0,1){30}}
8004 \end{picture}%
8005 \fi%
8006 }
8007 \@ifpackagewith{crop}{cam}{%
8008 \CROP@execopt{cam}%
8009 }{}
```
8010 \ProvidesFile{cutwin-xetex-bidi.def}[2011/11/12 v0.1 bidi adaptations for cutwin package for \renewcommand\*{\c@twcompctr}[2]{%

```
8012 \def\c@twfirst{1}
```

```
8013 \loop\advance\c@twwinlines\m@ne
```
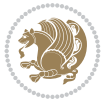

```
8014 \setbox\c@twslicea=\vsplit#1 to\baselineskip
8015 \setbox\c@twsliceb=\vsplit#1 to\baselineskip
8016 \c@twprune{\c@twslicea}{\c@twlftside}%
8017 \c@twprune{\c@twsliceb}{\c@twrtside}%
8018 \ifnum\c@twfirst=\@ne
8019 \setbox#2=\vbox{\unvbox#2\hbox
8020 to\hsize{\if@RTL\box\c@twsliceb\else\box\c@twslicea\fi\pageinwindow\hfil\if@RTL\box\c@tw
8021 \else
8022 \setbox#2=\vbox{\unvbox#2\hbox
8023 \hspace{1em} \texttt{6\hsize} \label{thm:6} $$\s23 \hspace{1em} \texttt{6\hsize} \boxtimes \texttt{6\th} \texttt{6\th} \texttt{6\th} \texttt{6\th} \texttt{7\th} \texttt{6\th} \texttt{7\th} \texttt{6\th} \texttt{7\th} \texttt{7\th} \texttt{7\th} \texttt{7\th} \texttt{7\th} \texttt{7\th} \texttt{7\th} \texttt{7\th} \texttt{7\th} \texttt{7\th} \texttt{7\th} \texttt{7\th} \texttt{7\th}8024 \fi
8025 \def\c@twfirst{2}
8026 \ifnum\c@twwinlines>\z@\repeat}
8027 \renewcommand*{\c@twcompoddctr}[2]{%
8028 \def\c@twrounds{1}
8029 \def\c@twfirst{1}
8030 \@for\c@twlspec:=\c@twb\do{%
8031 \ifnum\c@twrounds=1
8032 \setbox\c@twslicea=\vsplit#1 to\baselineskip % first of pair
8033 \c@twprune{\c@twslicea}{\c@twlspec}%
8034 \def\c@twrounds{2}
8035 \else
8036 \setbox\c@twsliceb=\vsplit#1 to\baselineskip % second of pair
8037 \c@twprune{\c@twsliceb}{\c@twlspec}%
8038 \ifnum\c@twfirst=1
8039 \setbox#2=\vbox{\unvbox#2\hbox
8040 to\hsize{\if@RTL\box\c@twsliceb\else\box\c@twslicea\fi\hfil\picinwindow\hfil\if@RTL\
8041 \def\c@twfirst{2}
8042 \else
8043 \setbox#2=\vbox{\unvbox#2\hbox
8044 to\hsize{\if@RTL\box\c@twsliceb\else\box\c@twslicea\fi\hfil\if@RTL\box\c@twslicea\el
8045 \fi
8046 \def\c@twrounds{1}
8047 \fi}}
```

```
8048 \ProvidesFile{cuted-xetex-bidi.def}[2022/02/18 v0.7 bidi adaptations for cuted package for Y
8049
8050 \def\RTL@outputdblcol{%
8051 \if@firstcolumn
8052 \global\@firstcolumnfalse
8053 \global\setbox\@leftcolumn\copy\@outputbox
8054 \splitmaxdepth\maxdimen
8055 \vbadness\maxdimen
8056 \setbox\@outputbox\vbox{\unvbox\@outputbox\unskip}%
8057 \setbox\@outputbox\vsplit\@outputbox to\maxdimen
8058 \toks@\expandafter{\topmark}%
8059 \xdef\@firstcoltopmark{\the\toks@}%
8060 \toks@\expandafter{\splitfirstmark}%
8061 \xdef\@firstcolfirstmark{\the\toks@}%
8062 \ifx\@firstcolfirstmark\@empty
8063 \global\let\@setmarks\relax
8064 \else
```
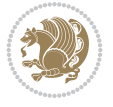

```
8065 \gdef\@setmarks{%
8066 \let\firstmark\@firstcolfirstmark
8067 \let\topmark\@firstcoltopmark}%
8068 \fi
8069 \else
8070 \global\@firstcolumntrue
8071 \setbox\@outputbox\vbox{%
8072 \hb@xt@\textwidth{%
8073 \hskip \columnwidth
8074 \hfil
8075 {\normalcolor\vrule \@width\columnseprule}%
8076 \hfil
8077 \hb@xt@\columnwidth{%
8078 \bidi@firstcolumn@status@write%
8079 \box\@leftcolumn \hss}%
8080 \hskip -\textwidth
8081 \hb@xt@\columnwidth{%
8082 \bidi@lastcolumn@status@write%
8083 \box\@outputbox \hss}%
8084 \hskip \columnsep
8085 \hskip \columnwidth }}%
8086 \ifvoid\hold@viper
8087 \else
8088 \setbox\@outputbox \vbox to\textheight{%
8089 \box\hold@viper
8090 \box\@outputbox
8091 \sqrt{VSS}8092 } %
8093 \fi
8094 \@combinedblfloats
8095 \@setmarks
8096 \@outputpage
8097 \begingroup
8098 \@dblfloatplacement
8099 \@startdblcolumn
8100 \@whilesw\if@fcolmade \fi{\@outputpage
8101 \@startdblcolumn}%
8102 \ifvoid\@viper
8103 \else
8104 \global\setbox\@viper\vbox{%
8105 \vskip-\stripsep
8106 \unvbox\@viper
8107 }%
8108 \@viperoutput
8109 \fi
8110 \endgroup
8111 \fi}%
8112
8113 \def\LTR@outputdblcol{%
8114 \if@firstcolumn
8115 \global\@firstcolumnfalse
8116 \global\setbox\@leftcolumn\copy\@outputbox
8117 \splitmaxdepth\maxdimen
8118 \vbadness\maxdimen
```
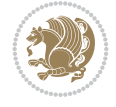

```
8119 \setbox\@outputbox\vbox{\unvbox\@outputbox\unskip}%
8120 \setbox\@outputbox\vsplit\@outputbox to\maxdimen
8121 \toks@\expandafter{\topmark}%
8122 \xdef\@firstcoltopmark{\the\toks@}%
8123 \toks@\expandafter{\splitfirstmark}%
8124 \xdef\@firstcolfirstmark{\the\toks@}%
8125 \ifx\@firstcolfirstmark\@empty
8126 \global\let\@setmarks\relax
8127 \else
8128 \gdef\@setmarks{%
8129 \let\firstmark\@firstcolfirstmark
8130 \let\topmark\@firstcoltopmark}%
8131 \fi
8132 \else
8133 \global\@firstcolumntrue
8134 \setbox\@outputbox\vbox{%
8135 \hb@xt@\textwidth{%
8136 \hb@xt@\columnwidth{%
8137 \bidi@firstcolumn@status@write%
8138 \box\@leftcolumn \hss}%
8139 \hfil
8140 {\normalcolor\vrule \@width\columnseprule}%
8141 \hfil
8142 \hb@xt@\columnwidth{%
8143 \bidi@lastcolumn@status@write%
8144 \box\@outputbox \hss}}}%
8145 \ifvoid\hold@viper
8146 \else
8147 \setbox\@outputbox \vbox to\textheight{%
8148 \box\hold@viper
8149 \box\@outputbox
8150 \sqrt{VSS}8151 }%
8152 \fi
8153 \@combinedblfloats
8154 \@setmarks
8155 \@outputpage
8156 \begingroup
8157 \@dblfloatplacement
8158 \@startdblcolumn
8159 \@whilesw\if@fcolmade \fi{\@outputpage
8160 \@startdblcolumn}%
8161 \ifvoid\@viper
8162 \else
8163 \global\setbox\@viper\vbox{%
8164 \vskip-\stripsep
8165 \unvbox\@viper
8166  }%
8167 \@viperoutput
8168 \fi
8169 \endgroup
8170 \fi}%
8171
8172 \def\@addviper{%
```
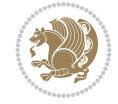

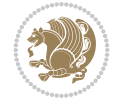

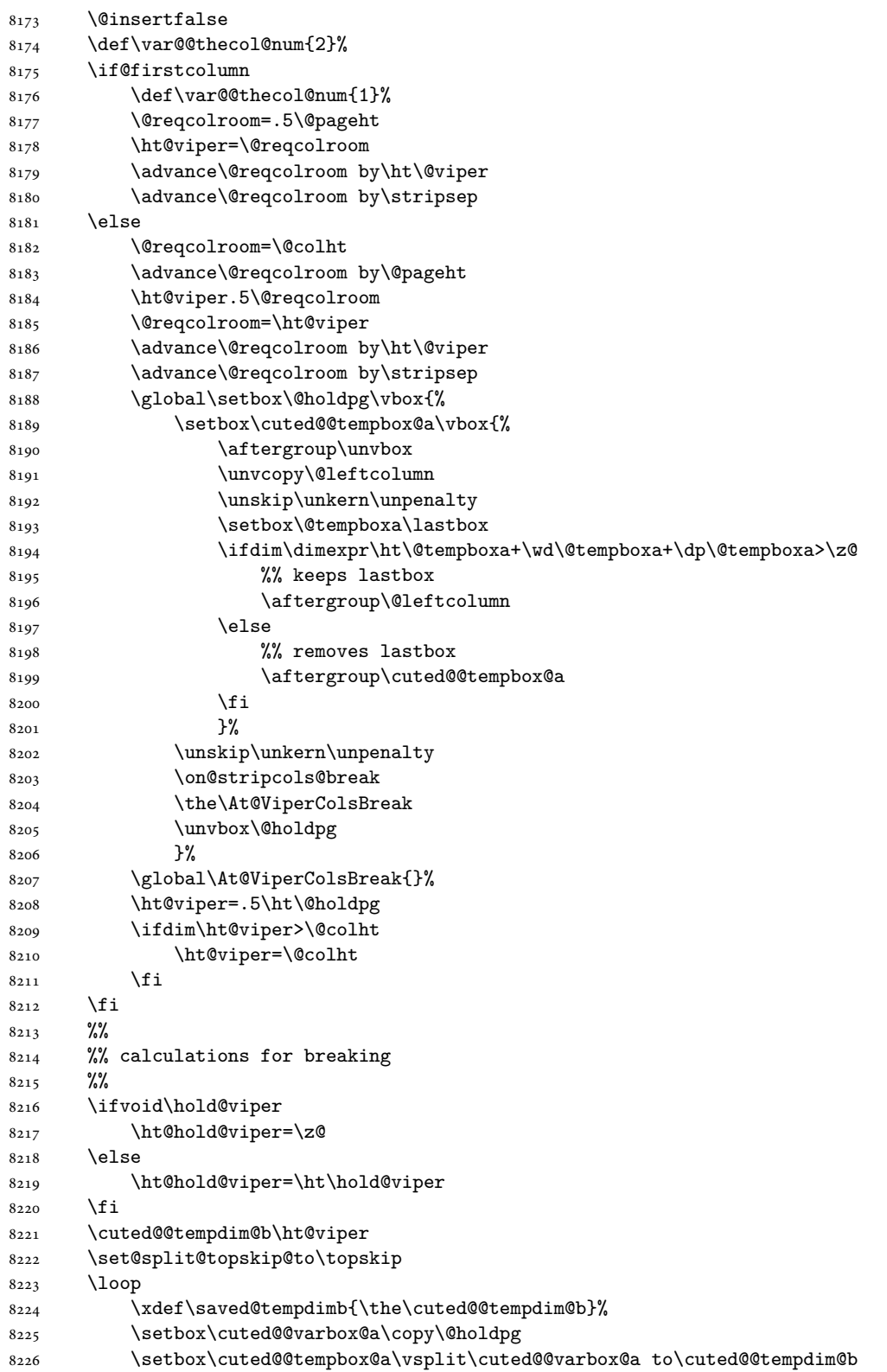

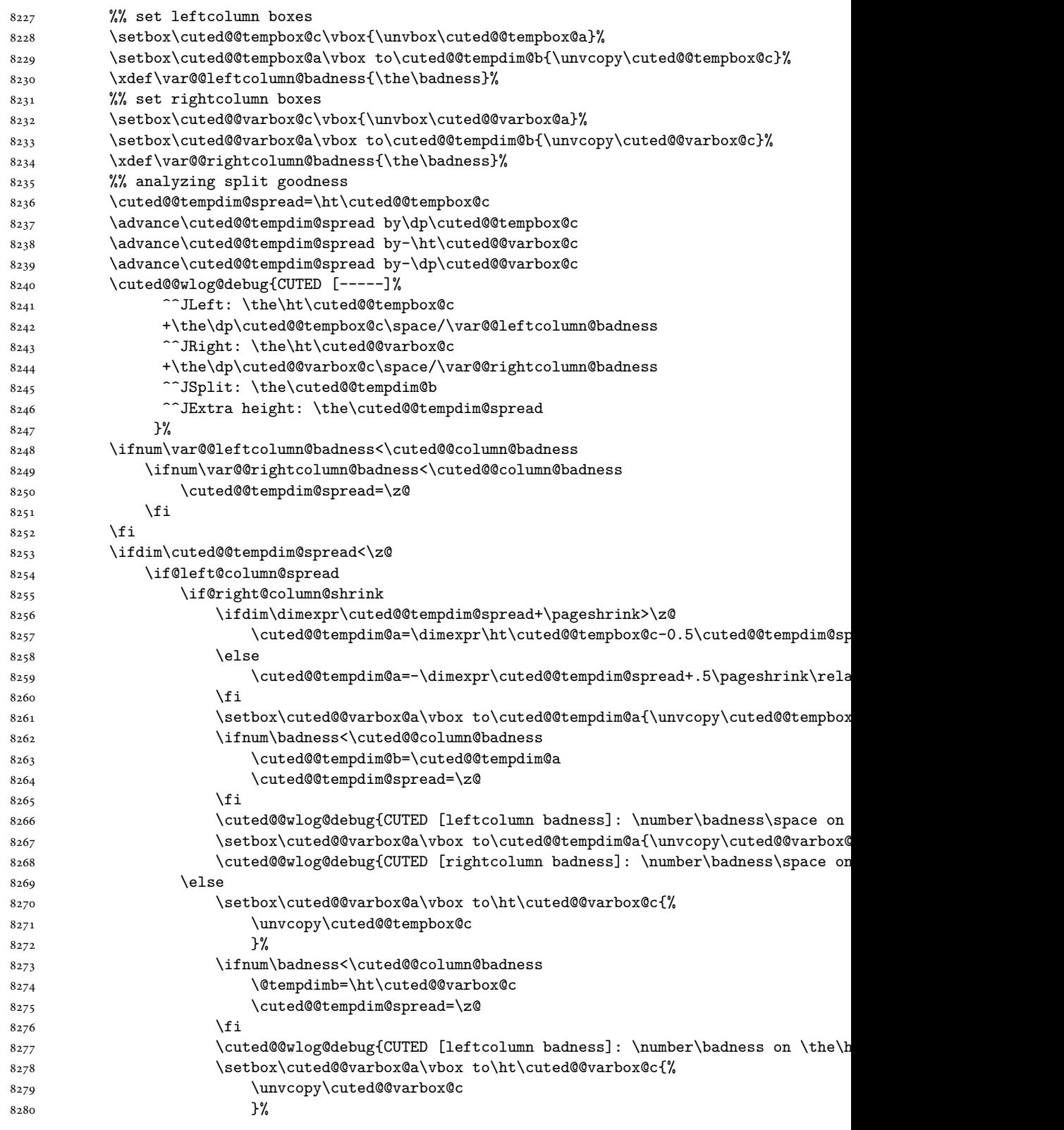

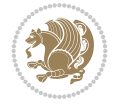

8281 \cuted@@wlog@debug{CUTED [rightcolumn badness]: \number\badness on \the\ \fi \else \if@right@column@shrink \ifdim\dimexpr\cuted@@tempdim@spread+\pageshrink<\z@ 8286 \else \cuted@@tempdim@b=\ht\cuted@@tempbox@c 8288 \cuted@@tempdim@spread=\z@ \fi \fi \fi 8292 \else \ifdim\cuted@@tempdim@spread>\z@ \ifdim\dimexpr\@tempdimb+\p@\relax>\@colht \cuted@@tempdim@b=\@colht \cuted@@tempdim@spread=\z@ \fi \fi \fi \ifdim\cuted@@tempdim@spread<\z@ \advance\cuted@@tempdim@b 1\p@ 8302 \repeat \wlog{CUTED [- LAST -]% ^^JExtra skip:\the\cuted@@tempdim@spread ^^JLeft:\the\ht\cuted@@tempbox@c/\the\dp\cuted@@tempbox@c ^^JRight:\the\ht\cuted@@varbox@c/\the\dp\cuted@@varbox@c 8307 <br> 25plit: \saved@tempdimb ^^JOutput:\the\cuted@@tempdim@b 8309 <sup>^^</sup>JPageshrink: \the\pageshrink 8310 <sup>^^</sup>JPagestretch: \the\pagestretch ^^J@colht:\the\@colht }% %% 8314 %% final construction of the cuted page above strip %% \setbox\cuted@@tempbox@c\vsplit\@holdpg to\saved@tempdimb \setbox\cuted@@tempbox@a\vbox to\cuted@@tempdim@b{% \cuted@@tempdim@a=\dimexpr \cuted@@tempdim@b-\ht\cuted@@tempbox@c 8320 \relax \cuted@@tempdim@spread=\dp\cuted@@tempbox@c \unvbox\cuted@@tempbox@c \ifdim\cuted@@tempdim@spread>\dp\strutbox \else \vskip-\cuted@@tempdim@spread \fi 8327 \prevdepth\z@ \hrule\@height\cuted@@page@rule width\textwidth \vskip-\cuted@@page@rule \ifdim\cuted@@tempdim@a>\z@ \if@left@column@spread 8332 \else \vss \fi

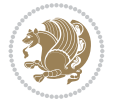

```
8335 \else
8336 \ifdim\cuted@@tempdim@a<\z@
8337 \if@left@column@shrink
8338 \else
8339 \forall vss
8340 \fi
8341 \fi
8342 \fi
8343 }%
8344 \wlog{CUTED [output]: \the\cuted@@tempdim@b
8345 ^^JCUTED [leftcolumn badness]: \number\badness
8346 }%
8347 \setbox\cuted@@varbox@a\vbox to\cuted@@tempdim@b{%
8348 \cuted@@tempdim@a=\dimexpr
8349 \cuted@@tempdim@b-\ht\@holdpg
8350 \relax
8351 \unvbox\@holdpg
8352 \ifdim\cuted@@tempdim@a>\z@
8353 \if@right@column@spread
8354 \else
8355 \vss
8356 \fi
8357 \else
8358 \ifdim\cuted@@tempdim@a<\z@
8359 \if@right@column@shrink
8360 \else
8361 \forallss
8362 \fi
8363 \fi
8364 \fi
8365 }%
8366 \wlog{CUTED [rightcolumn badness]: \number\badness}%
8367 \setbox\cuted@@tempbox@var\vbox{%
8368 \hb@xt@\textwidth{%
8369 \if@RTLmain
8370 \hskip \columnwidth
8371 \hfil
8372 {\normalcolor\vrule \@width\columnseprule}%
8373 \hfil
8374 \hb@xt@\columnwidth{%
8375 \vbox to\ht@viper{\box\cuted@@tempbox@a\vss}%
8376 \hss
8377 }%
8378 \hskip -\textwidth
8379 \hb@xt@\columnwidth{%
8380 \vbox to\ht@viper{\box\cuted@@varbox@a\vss}%
8381 \hss
8382 }%
8383 \hskip \columnsep
8384 \hskip \columnwidth
8385 \else
8386 \hb@xt@\columnwidth{%
8387 \vbox to\ht@viper{\box\cuted@@tempbox@a\vss}%
8388 \hss
```
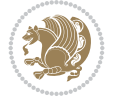

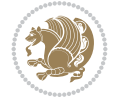

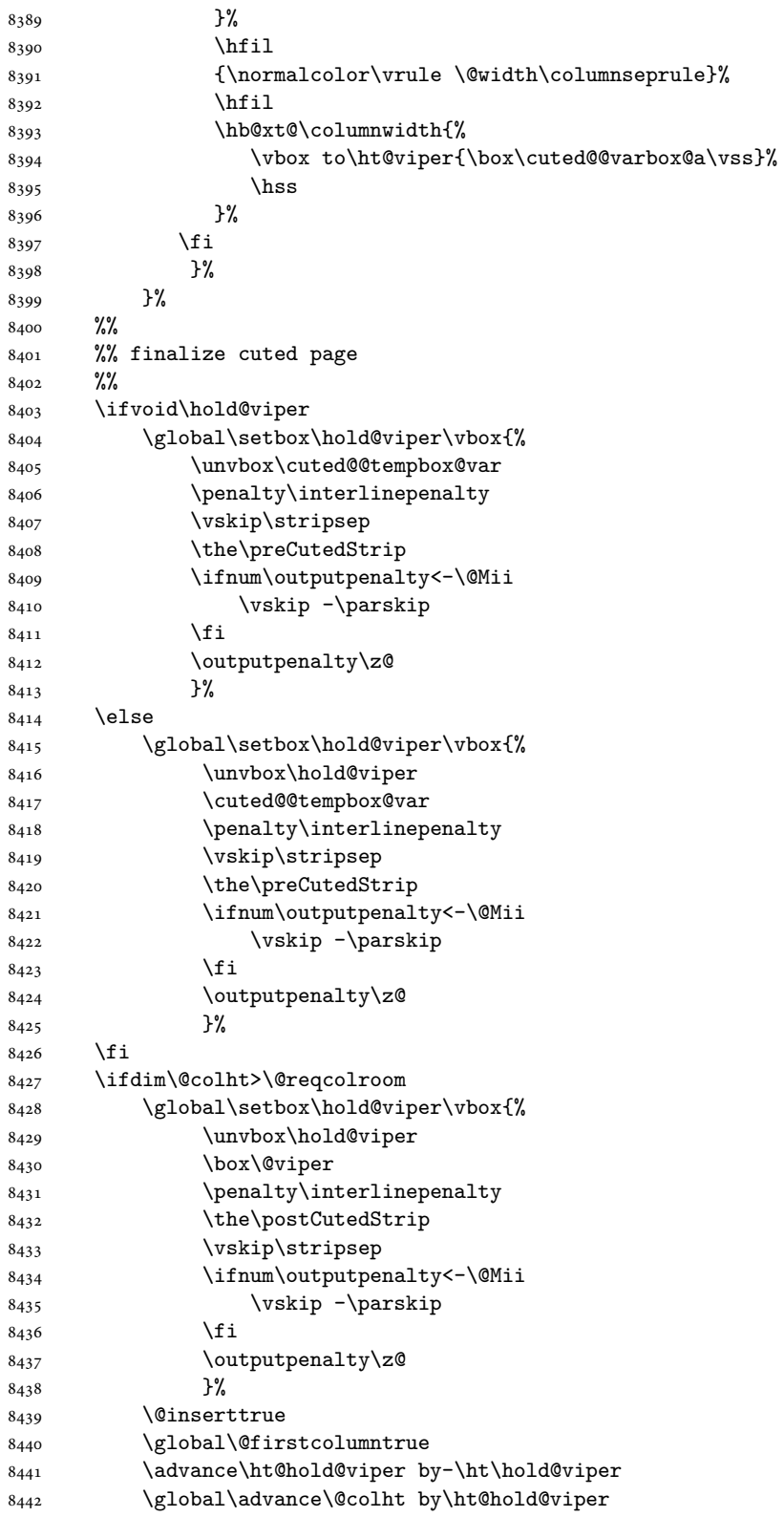

```
8443 \ifdim\@colht<2.5\baselineskip
8444 \@latex@warning@no@line {Optional argument of \noexpand\twocolumn
8445 too tall on page \thepage (\var@@thecol@num column)}%
8446 \@emptycol
8447 \if@firstcolumn
8448 \else
8449 \@emptycol
8450 \fi
8451 \global\@lastvipertrue
8452 \else
8453 \global\vsize\@colht
8454 \global\@colroom\@colht
8455 \check@floats\cuted@@tempdim@a
8456 \ifdim\cuted@@tempdim@a>\z@
8457 \global\advance\@colroom by-\cuted@@tempdim@a
8458 \fi
8459 \ifdim\@colroom<\z@
8460 \global\@colroom1\p@
8461 \ifdim\cuted@@tempdim@a>\@colht
8462 \@latex@warning@no@line{TOP and/or BOT FLOAT's
8463 to large on \thepage (\var@@thecol@num column)}%
8464 \fi
8465 \@emptycol
8466 \if@firstcolumn
8467 \else
8468 \@emptycol
8469 \fi
8470 \global\@lastvipertrue
8471 \fi
8472 \fi
8473 \fi
8474 \if@insert
8475 \else
8476 \advance\ht@hold@viper by-\ht\hold@viper
8477 \global\advance\@colht by\ht@hold@viper
8478 \global\setbox\hold@viper\vbox{%
8479 \unvbox\hold@viper
8480 \set@split@topskip@to{\z@ plus2\p@}%
8481 \vsplit\@viper to\@colht
8482 \forallss
8483 }%
8484 \vbox{}%
8485 \qquad \qquad \texttt{\&Iobal}\@first column false8486 \newpage
8487 \fi
8488 }
```
## **50 File cvthemebidicasual.sty**

```
8489 \NeedsTeXFormat{LaTeX2e}
8490 \ProvidesPackage{cvthemebidicasual}
8491 \DeclareOption{blue}{}
8492 \newif\if@colourorange\@colourorangefalse
8493 \DeclareOption{orange}{\@colourorangetrue}
```
File cvthemebidicasual.sty 163

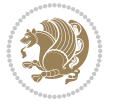

```
8494 \newif\if@colourgreen\@colourgreenfalse
8495 \DeclareOption{green}{\@colourgreentrue}
8496 \newif\if@colourred\@colourredfalse
8497 \DeclareOption{red}{\@colourredtrue}
8498 \newif\if@colourgrey\@colourgreyfalse
8499 \DeclareOption{grey}{\@colourgreytrue}
8500 \DeclareOption*{
8501 \PackageWarning{cvthemebidicasual}{Unknown option '\CurrentOption'}}
8502 \ExecuteOptions{colour}
8503 \ProcessOptions\relax
8504 \renewcommand*{\listitemsymbol}{\textbullet}
8505 \definecolor{firstnamecolor}{rgb}{0.65,0.65,0.65}
8506 \familynamecolour{808080}
8507 \firstnamecolour{A9A9A9}
8508 \quotecolour{696969}
8509 \addresscolour{696969}
8510 \definecolor{sectionrectanglecolor}{rgb}{0.25,0.50,0.75}
8511 \sectiontitlecolour{1E90FF}
8512 \subsectioncolour{4682B4}
8513 \definecolor{rulecolour}{gray}{0.6}
8514 \definecolor{footersymbolcolour}{rgb}{0.25,0.50,0.75}
8515 \definecolor{footersymbolcolor}{rgb}{0.25,0.50,0.75}
8516 \if@colourorange
8517 \definecolor{sectionrectanglecolor}{rgb}{1.00,0.65,0.20}
8518 \definecolor{sectionrectanglecolor}{rgb}{1.00,0.65,0.20}
8519 \sectiontitlecolour{FF8C00}
8520 \subsectioncolour{FF8C00}
8521 \definecolor{footersymbolcolour}{rgb}{0.95,0.55,0.15}
8522 \definecolor{footersymbolcolor}{rgb}{0.95,0.55,0.15}\fi
8523 \if@colourgreen
8524 \definecolor{sectionrectanglecolor}{rgb}{0.55,0.85,0.35}
8525 \definecolor{sectionrectanglecolour}{rgb}{0.55,0.85,0.35}
8526 \sectiontitlecolour{008000}
8527 \subsectioncolour{008000}
8528 \definecolor{footersymbolcolour}{rgb}{0.30,0.65,0.15}
8529 \definecolor{footersymbolcolor}{rgb}{0.30,0.65,0.15}\fi
8530 \if@colourred
8531 \definecolor{sectionrectanglecolor}{rgb}{1.00,0.30,0.30}
8532 \definecolor{sectionrectanglecolour}{rgb}{1.00,0.30,0.30}
8533 \sectiontitlecolour{FF0000}
8534 \subsectioncolour{FF0000}
8535 \definecolor{footersymbolcolour}{rgb}{0.95,0.20,0.20}
8536 \definecolor{footersymbolcolor}{rgb}{0.95,0.20,0.20}\fi
8537 \if@colourgrey
8538 \definecolor{sectionrectanglecolor}{rgb}{0.75,0.75,0.75}
8539 \definecolor{sectionrectanglecolour}{rgb}{0.75,0.75,0.75}
8540 \sectiontitlecolour{808080}
8541 \subsectioncolour{808080}
8542 \definecolor{footersymbolcolour}{rgb}{0.35,0.35,0.35}
8543 \definecolor{footersymbolcolor}{rgb}{0.35,0.35,0.35}\fi
8544 \renewcommand*{\ttdefault}{pcr}
8545 \renewcommand*{\firstnamefont}{\fontsize{38}{40}\mdseries\upshape}
8546 \renewcommand*{\familynamefont}{\firstnamefont}
_{8547}\rm\, cenew command \{{\addressfont}\{\nonumber\}
```
File cvthemebidicasual.sty 164

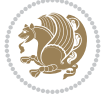

```
8548 \renewcommand*{\quotefont}{\large\slshape}
8549 \renewcommand*{\sectionfont}{\Large\mdseries\upshape}
8550 \renewcommand*{\subsectionfont}{\large\mdseries\upshape}
8551 \renewcommand*{\maketitle}{%
8552 \frac{8}{3}8553 \ifthenelse{\isundefined{\@photo}}%
8554 \{ \} \%8555 {{\color{firstnamecolor}\framebox{\includegraphics[width=\@photowidth]{\@photo}}}}%
8556 \hfill%
8557 \bidi@raggedleft{\firstnamestyle{\@firstname}~\familynamestyle{\@familyname}}\\[-.35em]}%
8558 {\color{firstnamecolor}\rule{\textwidth}{.25ex}\\[2.5em]}%
8559 \ifthenelse{\isundefined{\@quote}}%
8560 {}%
8561 {\centering{\begin{minipage}{\quotewidth}\centering\quotestyle{\@quote}\end{minipage}}\\
8562 }%
8563 \newif\if@firstfooterelement\@firstfooterelementtrue
8564 \providecommand*{\footersymbol}{}
8565 \renewcommand*{\footersymbol}{%
8566 \if@firstfooterelement%
8567 \else%
8568 { ~~\color{footersymbolcolor}\textbullet~~~}\fi}
8569 \providecommand*{\makefooter}{}
8570 \renewcommand*{\makefooter}{%
8571 \fancypagestyle{plain}{%
8572 \fancyfoot[c]{%
8573 \parbox{0.8\textwidth}{%
8574 \centering%
8575 \addressfont\@addresscolour%
8576 \ifthenelse{\isundefined{\@address}}{}{%
8577 \addresssymbol~\@address\\%
8578 \@firstfooterelementfalse}%
8579 \ifthenelse{\isundefined{\@mobile}}{}{\mobilesymbol~\@mobile\@firstfooterelementfalse}%
8580 \ifthenelse{\isundefined{\@phone}}{}{\footersymbol\phonesymbol~\@phone\@firstfooterelementfalse}%
8581 \ifthenelse{\isundefined{\@fax}}{}{\footersymbol\faxsymbol~\@fax\@firstfooterelementfalse}%
8582 \ifthenelse{\isundefined{\@email}}{}{\footersymbol\emailsymbol~\emaillink{\@email}\@fi
8583 \ifthenelse{\isundefined{\@extrainfo}}{}{\footersymbol\@extrainfo\@firstfooterelementf
8584 }%
8585 \pagestyle{plain}}
8586 \AtBeginDocument{\makefooter}
```
#### **51 File cvthemebidiclassic.sty**

```
8587 \NeedsTeXFormat{LaTeX2e}
8588 \ProvidesPackage{cvthemebidiclassic}
8589 \DeclareOption{blue}{}
8590 \newif\if@colourorange\@colourorangefalse
8591 \DeclareOption{orange}{\@colourorangetrue}
8592 \newif\if@colourgreen\@colourgreenfalse
8593 \DeclareOption{green}{\@colourgreentrue}
8594 \newif\if@colourred\@colourredfalse
8595 \DeclareOption{red}{\@colourredtrue}
8596 \newif\if@colourgrey\@colourgreyfalse
8597 \DeclareOption{grey}{\@colourgreytrue}
8598 \DeclareOption*{
```
File cvthemebidiclassic.sty 165

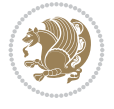

```
8599 \PackageWarning{cvthemebidiclassic}{Unknown option '\CurrentOption'}}
8600 \ExecuteOptions{colour}
8601 \ProcessOptions\relax
8602 \renewcommand*{\listitemsymbol}{\textbullet}
8603 \firstnamecolour{}
8604 \familynamecolour{}
8605 \titlecolour{808080}
8606 \quotecolour{696969}
8607 \addresscolour{696969}
8608 \definecolor{sectionrectanglecolour}{rgb}{0.25,0.50,0.75}
8609 \definecolor{sectionrectanglecolor}{rgb}{0.25,0.5,0.75}
8610 \sectiontitlecolour{1E90FF}
8611 \subsectioncolour{4682B4}
8612 \if@colourorange
8613 \addresscolour{FF8C00}
8614 \definecolor{sectionrectanglecolour}{rgb}{1.00,0.65,0.20}
8615 \definecolor{sectionrectanglecolor}{rgb}{1,0.65,0.20}
8616 \sectiontitlecolour{FF8C00}
8617 \subsectioncolour{FF8C00}\fi
8618 \if@colourgreen
8619 \addresscolour{008000}
8620 \definecolor{sectionrectanglecolour}{rgb}{0.55,0.85,0.35}
8621 \definecolor{sectionrectanglecolor}{rgb}{0.55,0.85,0.35}
8622 \sectiontitlecolour{008000}
8623 \subsectioncolour{008000}\fi
8624 \if@colourred
8625 \addresscolour{FF0000}
8626 \definecolor{sectionrectanglecolour}{rgb}{1.00,0.30,0.30}
8627 \definecolor{sectionrectanglecolor}{rgb}{1.00,0.30,0.30}
8628 \sectiontitlecolour{FF0000}
8629 \subsectioncolour{FF0000}\fi
8630 \if@colourgrey
8631 \addresscolour{808080}
8632 \definecolor{sectionrectanglecolour}{rgb}{0.75,0.75,0.75}
8633 \definecolor{sectionrectanglecolor}{rgb}{0.75,0.75,0.75}
8634 \sectiontitlecolour{808080}
8635 \subsectioncolour{808080}\fi
8636 \renewcommand*{\ttdefault}{pcr}
8637 \renewcommand*{\firstnamefont}{\fontsize{34}{36}\mdseries\upshape}
8638 \renewcommand*{\titlefont}{\LARGE\mdseries\slshape}
8639 \renewcommand*{\addressfont}{\normalsize\mdseries\slshape}
8640 \renewcommand*{\familynamefont}{\firstnamefont}
8641 \renewcommand*{\quotefont}{\large\slshape}
8642 \renewcommand*{\sectionfont}{\Large\mdseries\upshape}
8643 \renewcommand*{\subsectionfont}{\large\mdseries\upshape}
8644 \newlength{\maketitlenamemaxwidth}
8645 \setlength{\maketitlenamemaxwidth}{.525\textwidth}
8646 \newlength{\maketitlenamefullwidth}
8647\settowidth{\maketitlenamefullwidth}{\firstnamestyle{\@firstname~}\familynamestyle{\@familyn
8648 \newlength{\maketitlenamewidth}
8649 \ifnum\maketitlenamemaxwidth<\maketitlenamefullwidth\setlength{\maketitlenamewidth}{\maketitlenamewidth}
8650 \newlength{\maketitlepicturewidth}
8651 \setlength{\maketitlepicturewidth}{\@photowidth}
8652 \newlength{\maketitledetailswidth}
```
File cvthemebidiclassic.sty 166

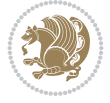

```
8653 \renewcommand*{\recomputethemelengths}{%
8654 \setlength{\maketitledetailswidth}{\textwidth}%
8655 \addtolength{\maketitledetailswidth}{-\maketitlenamewidth}%
8656 \addtolength{\maketitledetailswidth}{-\separatorcolumnwidth}%
8657 \addtolength{\maketitledetailswidth}{-\maketitlepicturewidth}}
8658 \recomputethemelengths
8659 \newif\if@firstdetailselement\@firstdetailselementtrue
8660 \newcommand*{\maketitledetailsnewline}{
8661 \if@firstdetailselement%
8662 \@firstdetailselementfalse%
8663 \else%
8664 \\[.2em]\fi}
8665 \renewcommand*{\maketitle}{%
8666 % name and title
8667 \begin{minipage}[b]{\maketitlenamewidth}%
8668 \firstnamestyle{\@firstname~}\familynamestyle{\@familyname}%
8669 \ifthenelse{\equal{\@title}{}}{}{\\[1.25em]\titlestyle{\@title}}%
8670 \end{minipage}%
8671 % optional data
8672 \begin{minipage}[b]{\maketitledetailswidth}%
8673 \bidi@raggedleft\addressfont\@addresscolour%
8674 \ifthenelse{\isundefined{\@address}}{}{%
8675 \maketitledetailsnewline%
8676 \addresssymbol~\\\@address}%
8677 \quad \text{if then} \label{thm:1} $$8678 \ifthenelse{\isundefined{\@phone}}{}{\maketitledetailsnewline\phonesymbol~\@phone}%
8679 \ifthenelse{\isundefined{\@fax}}{}{\maketitledetailsnewline\faxsymbol~\@fax}%
8680 \ifthenelse{\isundefined{\@email}}{}{\maketitledetailsnewline\emailsymbol~\emaillink{\@email}}%
8681 \ifthenelse{\isundefined{\@extrainfo}}{}{\maketitledetailsnewline\@extrainfo}%
8682 \end{minipage}%
8683 % optional photo
8684 \ifthenelse{\isundefined{\@photo}}%
8685 {}%
8686 {\hspace*{\separatorcolumnwidth}\color{firstnamecolor}\framebox{\includegraphics[width=\maketitle
8687 % optional quote
8688 \ifthenelse{\isundefined{\@quote}}%
8689 {}%
8690 {\centering{\begin{minipage}{\quotewidth}\centering\quotestyle{\@quote}\end{minipage}}\\
8691 }
```
# **52 File dblfnote-xetex-bidi.def**

```
8692 \ProvidesFile{dblfnote-xetex-bidi.def}[2012/12/12 v0.3 bidi adaptations for dblfnote package
8693 \let\autofootnoterule\relax
8694 \let\rightfootnoterule\relax
8695 \let\leftfootnoterule\relax
8696 \let\textwidthfootnoterule\relax
8697 \let\LRfootnoterule\relax
8698 \def\footnoterule{\kern-3\p@
8699 \hrule \@width \DFNcolumnwidth \kern 2.6\p@}%
8700 \AtBeginDocument{\let\dfn@latex@footnotetext\@footnotetext
8701 \let\@footnotetext\dfn@footnotetext}
8702 \long\def\dfn@LTRfootnotetext#1{{\setbox\dfn@boxa\vbox{
8703 \let\insert\dfn@gobble
```
File dblfnote-xetex-bidi.def 167

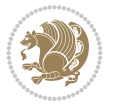

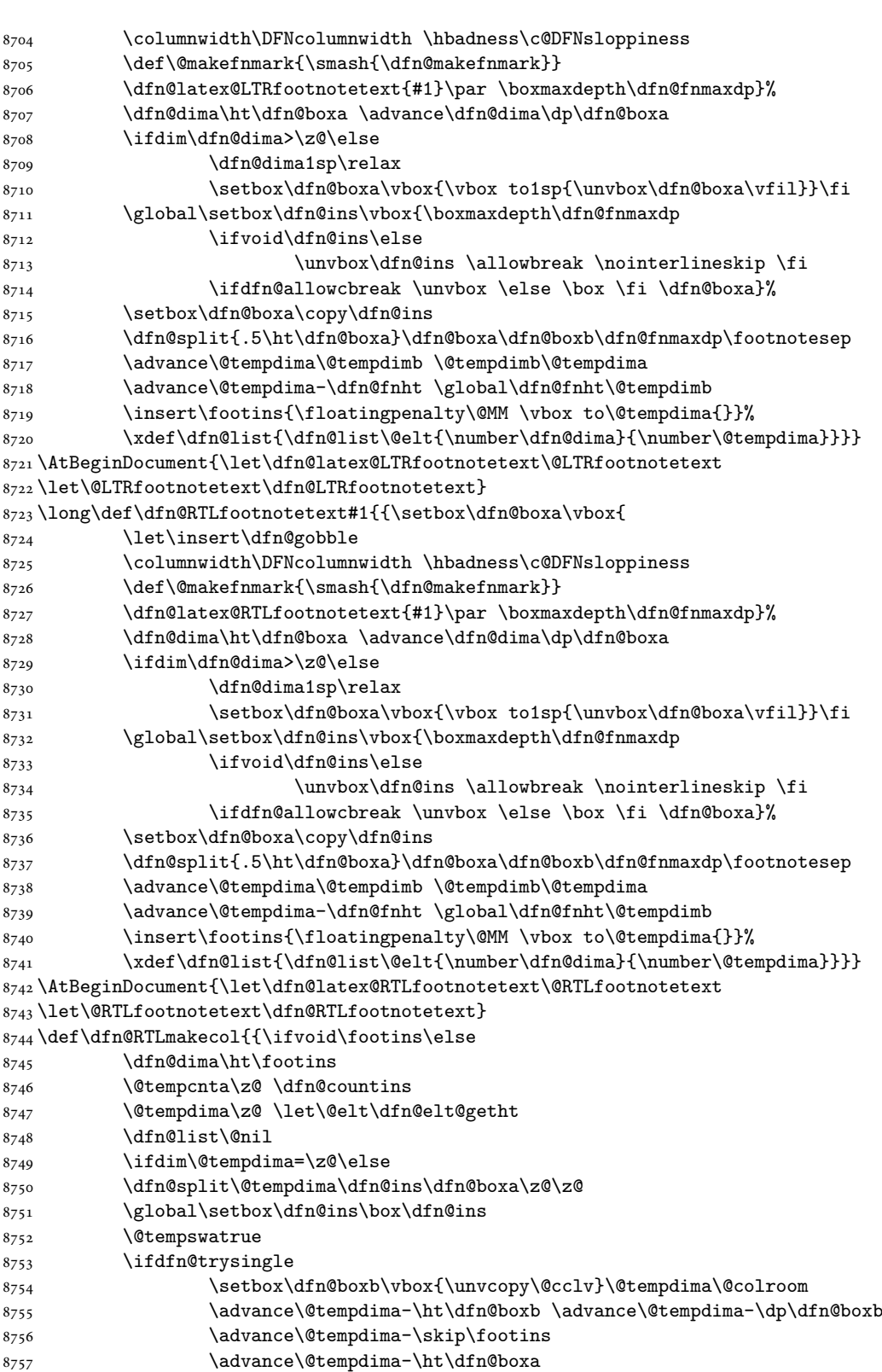

File dblfnote-xetex-bidi.def 168

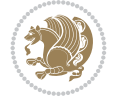

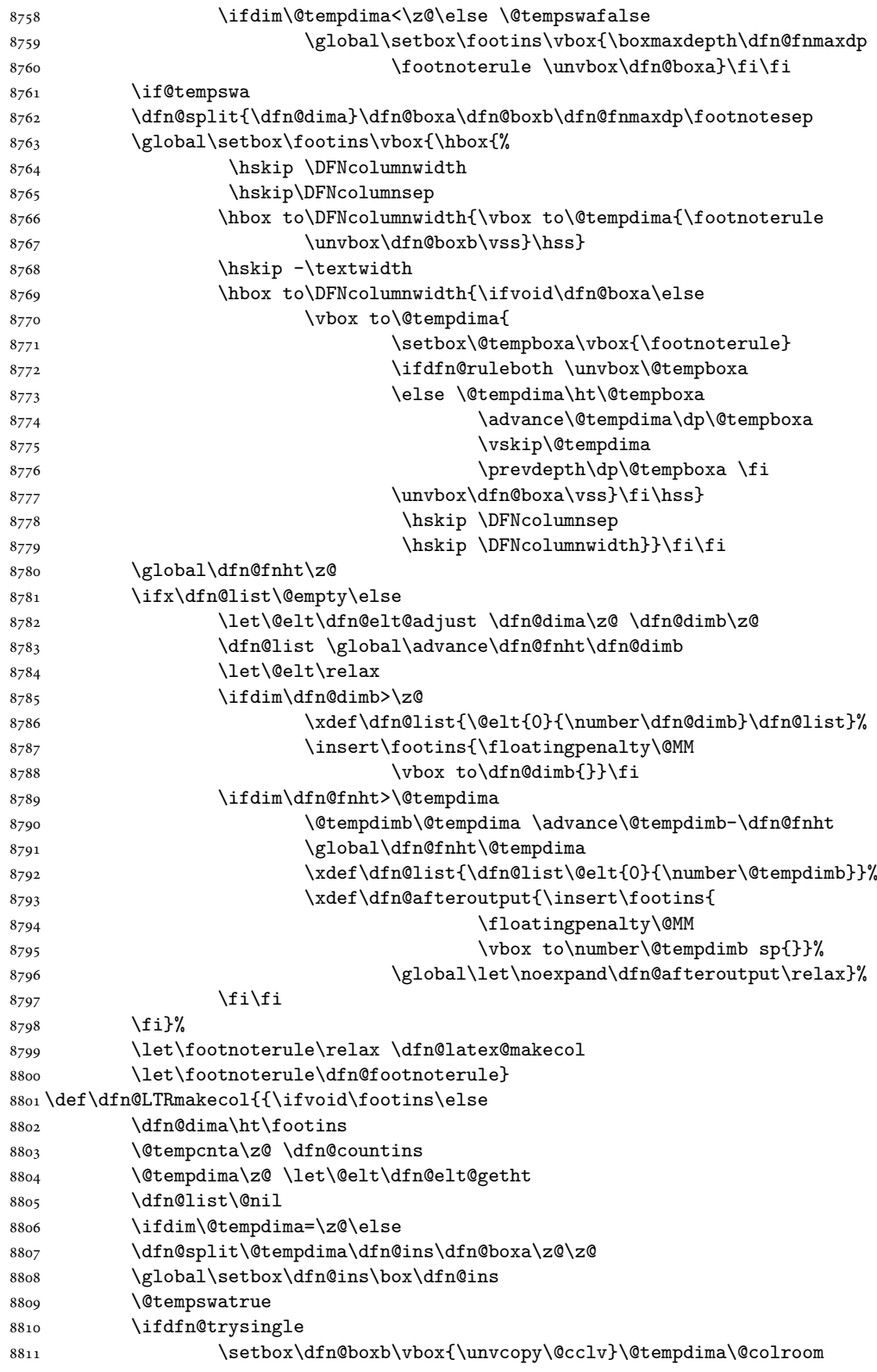

File dblfnote-xetex-bidi.def 169

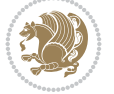

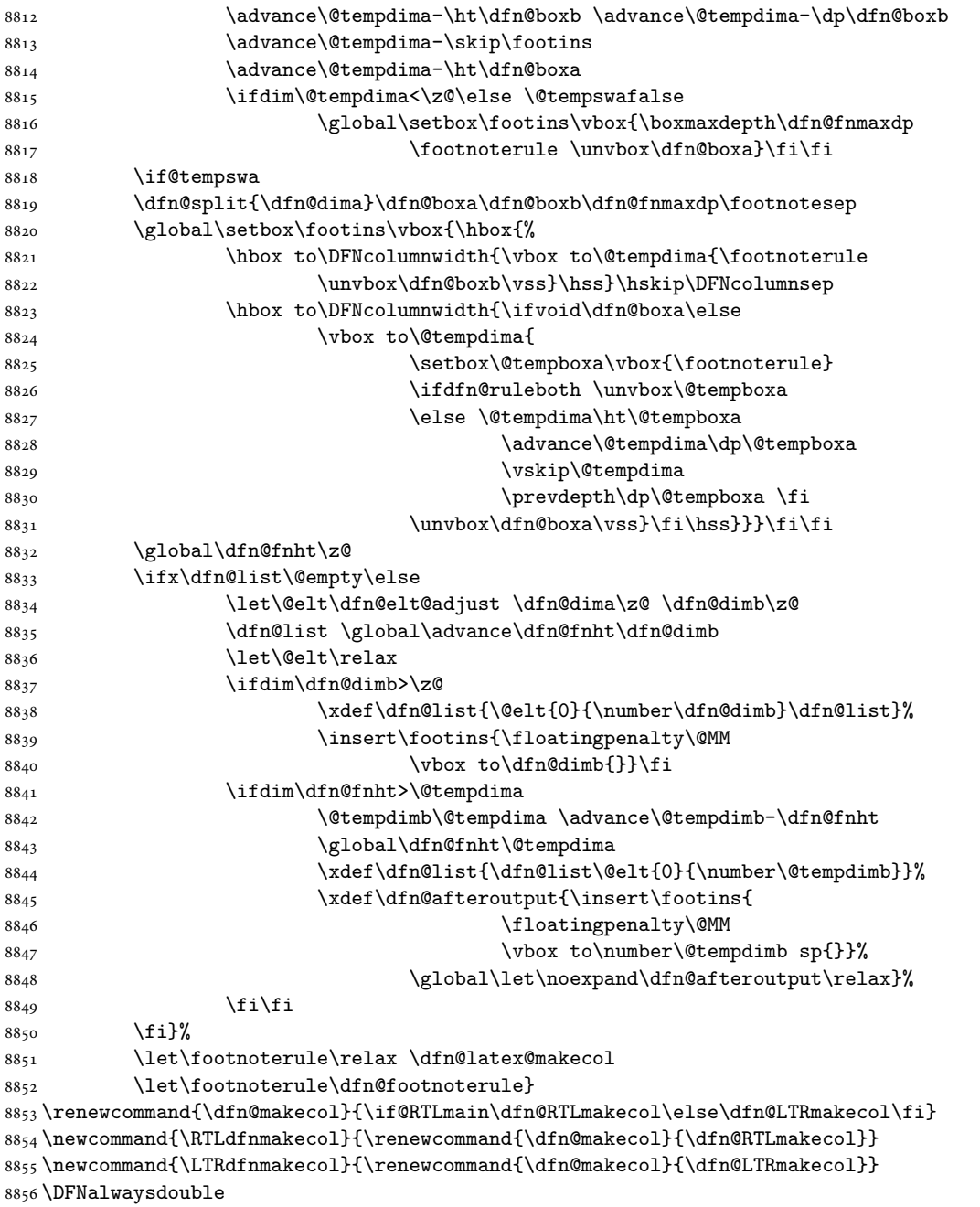

# **53 File diagbox-xetex-bidi.def**

```
8857 \ProvidesFile{diagbox-xetex-bidi.def}[2017/12/30 v0.2 bidi adaptations for diagbox package for
8858 \bidi@patchcmd{\diagbox@double}{%
8859 \begin{tabular}{@{\hspace{\diagbox@insepl}}>{\diagbox@font}l@{}}
8860 }{\bidi@@diagbox@double@ii}{}{}
8861 \bidi@patchcmd{\diagbox@double}{%
8862 \begin{tabular}{@{}>{\diagbox@font}r@{\hspace{\diagbox@insepr}}}
```
File diagbox-xetex-bidi.def 170

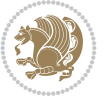

```
8863 }{\bidi@@diagbox@double@iii}{}{}
8864 \newcommand*{\bidi@@diagbox@double@ii}{%
8865 \if@RTL
8866 \begin{tabular}{@{}>{\diagbox@font}r@{\hspace{\diagbox@insepl}}}
8867 \else
8868 \begin{tabular}{@{\hspace{\diagbox@insepl}}>{\diagbox@font}l@{}}
8869 \fi
8870 }
8871 \newcommand*{\bidi@@diagbox@double@iii}{%
8872 \if@RTL
8873 \t\begin{tabular}{0} \hbox{blue} \thinspace \end{tabular} \label{eq:1}8874 \else
8875 \begin{tabular}{@{}>{\diagbox@font}r@{\hspace{\diagbox@insepr}}}
8876 \fi
8877 }
8878 \bidi@patchcmd{\diagbox@triple@setbox@NW}{%
8879 \begin{tabular}{@{\hspace{\diagbox@insepl}}>{\diagbox@font}l@{}}
8880 }{\bidi@@diagbox@triple@setbox@NW@tabular@i@ii}{}{}
8881 \bidi@patchcmd{\diagbox@triple@setbox@NW}{%
8882 \begin{tabular}{@{\hspace{\diagbox@insepl}}>{\diagbox@font}l@{}}
8883 }{\bidi@@diagbox@triple@setbox@NW@tabular@i@ii}{}{}
8884 \bidi@patchcmd{\diagbox@triple@setbox@NW}{%
8885 \begin{tabular}{@{}>{\diagbox@font}r@{\hspace{\diagbox@insepr}}}
8886 }{\bidi@@diagbox@triple@setbox@NW@tabular@iii}{}{}
8887 \newcommand*{\bidi@@diagbox@triple@setbox@NW@tabular@i@ii}{%
8888 \if@RTL
8889 \begin{tabular}{@{}>{\diagbox@font}r@{\hspace{\diagbox@insepl}}}
8890 \else
8891 \begin{tabular}{@{\hspace{\diagbox@insepl}}>{\diagbox@font}l@{}}
8892 \fi}
8893 \newcommand*{\bidi@@diagbox@triple@setbox@NW@tabular@iii}{%
8894 \if@RTL
8895 \begin{tabular}{@{\hspace{\diagbox@insepr}}>{\diagbox@font}l@{}}
8896 \else
8897 \begin{tabular}{@{}>{\diagbox@font}r@{\hspace{\diagbox@insepr}}}
8898 \fi}
8899 \let\diagbox@triple@setbox@SW\diagbox@triple@setbox@NW
8900 \bidi@patchcmd{\diagbox@triple@setbox@SE}{%
8901 \begin{tabular}{@{\hspace{\diagbox@insepl}}l@{}}%
8902 }{\bidi@@diagbox@triple@setbox@SE@tabular@i}{}{}
8903 \bidi@patchcmd{\diagbox@triple@setbox@SE}{%
8904 \begin{tabular}{@{}r@{\hspace{\diagbox@insepr}}}%
8905 }{\bidi@@diagbox@triple@setbox@SE@tabular@ii@iii}{}{}
8906 \bidi@patchcmd{\diagbox@triple@setbox@SE}{%
8907 \begin{tabular}{@{}r@{\hspace{\diagbox@insepr}}}%
8908 }{\bidi@@diagbox@triple@setbox@SE@tabular@ii@iii}{}{}
8909 \newcommand*{\bidi@@diagbox@triple@setbox@SE@tabular@i}{%
8910 \if@RTL
8911 \begin{tabular}{@{}r@{\hspace{\diagbox@insepl}}}
8912 \else
8913 \begin{tabular}{@{\hspace{\diagbox@insepl}}l@{}}
8914 \fi
8915 }
8916 \newcommand*{\bidi@@diagbox@triple@setbox@SE@tabular@ii@iii}{%
```
File diagbox-xetex-bidi.def 171

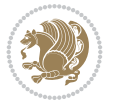

```
8917 \if@RTL
8918 \begin{tabular}{@{\hspace{\diagbox@insepr}}l@{}}
8010 \text{ } \text{e}8920 \begin{tabular}{@{}r@{\hspace{\diagbox@insepr}}}
8921 \fi
8922 }
8923 \let\diagbox@triple@setbox@NE\diagbox@triple@setbox@SE
8924 \bidi@patchcmd{\diagbox@double@pict@SE}{%
8925 \diagbox@setlinecolor
8926 \Line(0,\strip@pt\diagbox@ht)(\strip@pt\diagbox@wd,0)%
8927 }{%
8928 {\diagbox@setlinecolor
8929 \Line(0,\strip@pt\diagbox@ht)(\strip@pt\diagbox@wd,0)}%
8930 }{}{}
8931 \let\diagbox@double@pict@NW\diagbox@double@pict@SE
8932 \bidi@patchcmd{\diagbox@double@pict@NE}{%
8933 \diagbox@setlinecolor
8934 \Line(0,0)(\strip@pt\diagbox@wd,\strip@pt\diagbox@ht)%
8935 }{%
8936 {\diagbox@setlinecolor
8937 \Line(0,0)(\strip@pt\diagbox@wd,\strip@pt\diagbox@ht)}%
8938 }{}{}
8939 \let\diagbox@double@pict@SW\diagbox@double@pict@NE
8940 \bidi@patchcmd{\diagbox@triple@pict@NW}{%
8941 \diagbox@setlinecolor
8942 \Line(0,\yym)(\x,0)
8943 \Line(\xm,\y)(\x,0)%
8944 }{%
8945 {\diagbox@setlinecolor
8946 \Line(0,\yym)(\x,0)
8947 \Line(\xm,\y)(\x,0)}%
8948 }{}{}
8949 \bidi@patchcmd{\diagbox@triple@pict@NE}{%
8950 \diagbox@setlinecolor
8951 \Line(0,0)(\xxm,\y)
8952 \Line(0,0)(\x,\yym)%
8953 }{%
8954 {\diagbox@setlinecolor
8955 \Line(0,0)(\xxm,\y)
8956 \Line(0,0)(\x,\yym)}%
8957 }{}{}
8958 \bidi@patchcmd{\diagbox@triple@pict@SW}{%
8959 \diagbox@setlinecolor
8960 \Line(0,\ym)(\x,\y)
8961 \Line(\xm,0)(\x,\y)%
8962 }{%
8963 {\diagbox@setlinecolor
8964 \Line(0,\ym)(\x,\y)
8965 \Line(\xm,0)(\x,\y)}%
8966 }{}{}
8967 \bidi@patchcmd{\diagbox@triple@pict@SE}{%
8968 \diagbox@setlinecolor
8969 \Line(0,\y)(\xxm,0)
```

```
8970 \Line(0,\y)(\x,\ym)%
```
File diagbox-xetex-bidi.def 172

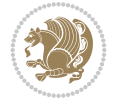

```
8971 }{%
8972 {\diagbox@setlinecolor
8973 \Line(0,\y)(\xxm,0)
8974 \Line(0,\y)(\x,\ym)}%
8975 }{}{}
```
#### **54 File draftwatermark-xetex-bidi.def**

```
8976 \ProvidesFile{draftwatermark-xetex-bidi.def}[2010/07/25 v0.2 bidi adaptations for draftwater
8977 \renewcommand\SetWatermarkText[1]{%
8978 \def\sc@wm@text{\if@RTLmain\beginR\fi#1\if@RTLmain\endR\fi}}
```
#### **55 File eso-pic-xetex-bidi.def**

```
8979 \ProvidesFile{eso-pic-xetex-bidi.def}[2022/02/18 v0.4 bidi adaptations for eso-pic package for
8980 \renewcommand\AtPageLowerLeft[1]{\AtPageUpperLeft{%
```

```
8981 \put(\if@RTLmain\paperwidth\else 0\fi,-\paperheight){#1}}}
8982
8983 \ESO@isMEMOIR{%
8984 \renewcommand\AtTextUpperLeft[1]{%
8985 \begingroup
8986 \ifodd\c@page
8987 \if@RTLmain
8988 \ESO@tempdima=\paperwidth
8989 \advance\ESO@tempdima-\textwidth
8990 \advance\ESO@tempdima-\spinemargin
8991 \else
8992 \ESO@tempdima=\spinemargin
8993 \fi
8994 \else
8995 \if@RTLmain
8996 \ESO@tempdima=\spinemargin
8997 \else
8998 \ESO@tempdima=\paperwidth
8999 \advance\ESO@tempdima-\textwidth
9000 \advance\ESO@tempdima-\spinemargin
9001 \fi
9002 \fi
9003 \ESO@tempdimb=-\uppermargin
9004 \AtPageUpperLeft{%
9005 \put(\if@RTLmain-\textwidth-\fi\ESO@tempdima,\ESO@tempdimb){#1}%
9006 }%
9007 \endgroup
9008 }
9009 }{%
9010 \renewcommand\AtTextUpperLeft[1]{%
9011 \begingroup
9012 \ESO@tempdima=1in\relax
9013 \if@twoside
9014 \ifodd\c@page
9015 \if@RTLmain
9016 \advance\ESO@tempdima\evensidemargin
9017 \else
9018 \advance\ESO@tempdima\oddsidemargin
```
File eso-pic-xetex-bidi.def 173

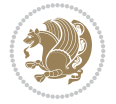

```
9019 \fi
9020 \else
9021 \if@RTLmain
9022 \advance\ESO@tempdima\oddsidemargin
9023 \else
9024 \advance\ESO@tempdima\evensidemargin
9025 \fi
9026 \fi
9027 \else
9028 \advance\ESO@tempdima\oddsidemargin
9029 \fi
9030 \ESO@tempdimb=-1in\relax
9031 \advance\ESO@tempdimb-\topmargin
9032 \advance\ESO@tempdimb-\headheight
9033 \advance\ESO@tempdimb-\headsep
9034 \AtPageUpperLeft{%
9035 \put(\if@RTLmain-\textwidth-\fi\ESO@tempdima,\ESO@tempdimb){#1}%
9036 }%
9037 \endgroup
9038 }
9039 }
```
## **56 File empheq-xetex-bidi.def**

```
9040 \ProvidesFile{empheq-xetex-bidi.def}[2018/01/08 v0.2 bidi adaptations for empheq package for
9041 \MHInternalSyntaxOn
9042 \def\EQ_tag_plus_endmark:{%
9043 \iftagsleft@
9044 \gdef\maketag@@@##1{%
9045 \hfuzz\displaywidth
9046 \if@RTL\makebox[\widthof{##1}][r]{%
9047 \hbox to \displaywidth{\m@th\normalfont##1\hss
9048 \raisebox{-\dp\EQ_mathdisplay_box
9049 -\depthof{\EQ_outerbox:{}}}
9050 <br>
{\PotEndMark{\hss}}}}
9051 \else\makebox[\widthof{##1}][l]{%
9052 \hbox to \displaywidth{\m@th\normalfont##1\hss
9053 \raisebox{-\dp\EQ_mathdisplay_box
9054 -\depthof{\EQ_outerbox:{}}}
9055 {\PotEndMark{\hss}}}}\fi}%
9056 \MH_else:
9057 \gdef\maketag@@@##1{%
9058 \hbox{\m@th\normalfont##1\llap{\hss\PotEndMark{%
9059 \settoheight{\@tempdima}{\@nameuse{\InTheoType Symbol}}%
9060 \MH_addtolength:dn \@tempdima
9061 {\g_EQ_bottomtag_depth_dim+\mintagvsep}
9062 \setlength{\@tempdimb}
9063 {\gEQ{\bottomrow\_depth\_dim+ \depthof{\\Equation{Eq\_outerbox:f}}$}9064 + \depthof { \EQ_innerbox: { } } }
9065 \MH_if_dim:w \@tempdima>\@tempdimb
9066 \MH_setlength:dn \@tempdima{-\dp\EQ_mathdisplay_box
9067 -\@tempdima+\g_EQ_bottomrow_depth_dim}
9068 \addtolength{\@tempdima}{\depthof{\EQ_innerbox:{}}}%
9069 \def\EQ_next:{\raisebox{\@tempdima}}%
```
File empheq-xetex-bidi.def 174

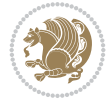

```
9070 \MH_else:
9071 \def\Eq_{next:}{9072 \raisebox{-\dp\EQ_mathdisplay_box
9073 -\depthof{\EQ_outerbox:{}}}}%
9074 \MH_fi:\EQ_next:}}}}%
9075 \MH_fi:}
9076 \def\EQ_post_process:{%
9077 \EQ_initialize:
9078 \EQ_begin_equation:
9079 \MH_if_boolean:nT {outer_mult}{
9080 \setkeys{\MT_options_name:}{
9081 firstline-afterskip=0pt,
9082 lastline-preskip=0pt,
9083 multlined-width=0pt,
9084 }
9085 \ifodd \l_EQ_alignmentmode_int
9086 \setkeys{\MT_options_name:}{multlined-pos=b}
9087 \MH_else:
9088 \setkeys{\MT_options_name:}{multlined-pos=t}
9089 \MH_fi:
9090 \g@addto@macro\EQ_complete_mathdisplay:{
9091 \begin{MTmultlined}\relax}
9092 }
9093 \g@addto@macro\EQ_complete_mathdisplay:\EQ_mathbody:
9094 \MH_if_boolean:nT {outer_mult}{
9095 \g@addto@macro\EQ_complete_mathdisplay:{\end{MTmultlined}}
9096 }
9097 \EQ_end_equation:
9098 \edef\EQ_hyperref_link_fint{\number\Hy@linkcounter}
9099 \savecounters@
9100 \EQ_typeset_tags:
9101 \edef\l_EQ_equation_fint{\number\c@equation}
9102 \restorecounters@
9103 \Hy@linkcounter=\EQ_hyperref_link_fint
9104 \settowidth\l_EQ_totalwidth_dim{%
9105 $\EQ_left_side:\EQ_innerbox:{}\EQ_right_side:$}%
9106 \MH_if_boolean:nTF {outer_mult}
9107 { \def\EQ_next:{_mult} }
9108 { \def\EQ_next:{} }
9109 \@nameuse{EQ_modify_linewidth_
9110 \romannumeral\l_EQ_equationtype_int\EQ_next: :}%
9111 \EQ_typeset_display:
9112 \@nameuse{EQ_find_displaywidth_
9113 \romannumeral\l_EQ_equationtype_int\EQ_next: :}
9114 \MH_addtolength:dn
9115 \l EQ totalwidth dim{\l EQ displaywidth dim}
9116 \savebox\EQ_mathdisplay_box[\l_EQ_totalwidth_dim][c]{%
9117 $ \EQ_{left\_side}:9118 \EQ_innerbox:{%
9119 \MH_if_case:w \l_EQ_alignmentmode_int\MH_or:
9120 \makebox[\l_EQ_displaywidth_dim][c]
9121 {\usebox{\EQ_mathdisplay_box}}%
9122 \MH_or:
9123 \makebox[\l_EQ_displaywidth_dim][c]
```
File empheq-xetex-bidi.def 175

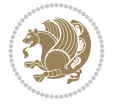

```
9124 {\usebox{\EQ_mathdisplay_box}}%
9125 \MH_or:
9126 \if@RTL\makebox[\l_EQ_displaywidth_dim][r]{%
9127 \MH_if_num:w \l_EQ_equationtype_int=5 \MH_else:
9128 \MH_if_num:w \l_EQ_equationtype_int=6 \MH_else:
9129 \kern-\@mathmargin
9130 \MH fi:
9131 \MH_fi:
9132 \usebox{\EQ_mathdisplay_box}}%
9133 \else\makebox[\l_EQ_displaywidth_dim][l]{%
9134 \MH_if_num:w \l_EQ_equationtype_int=5 \MH_else:
9135 \MH_if_num:w \l_EQ_equationtype_int=6 \MH_else:
9136 \kern-\@mathmargin
9137 \MH fi:
9138 \MH_fi:
9139 \usebox{\EQ_mathdisplay_box}}\fi%
9140 \MH or:
9141 \if@RTL\makebox[\l_EQ_displaywidth_dim][r]{%
9142 \MH_if_num:w \l_EQ_equationtype_int=5 \MH_else:
9143 \MH_if_num:w \l_EQ_equationtype_int=6 \MH_else:
9144 \kern-\@mathmargin
9145 \MH_fi:
9146 \MH_fi:
9147 \usebox{\EQ mathdisplay box}}
9148 \else\makebox[\l EQ displaywidth dim][l]{%
9149 \MH_if_num:w \l_EQ_equationtype_int=5 \MH_else:
9150 \MH_if_num:w \l_EQ_equationtype_int=6 \MH_else:
9151 \kern-\@mathmargin
9152 \MH_fi:
9153 \MH_fi:
9154 \usebox{\EQ_mathdisplay_box}}\fi%
9155 \MH_fi:}%
9156 \EQ_right_side:$}%
9157 \begin{AmSequation*}
9158 \@nameuse{EQ_place_display_
9159 \romannumeral\l_EQ_equationtype_int\EQ_next: :}
9160 \MH_if_dim:w \g_EQ_widesttag_dim>\z@
9161 \MH_set_boolean_T:n {show_manual_tags}
9162 \MH_if_case:w \l_EQ_alignmentmode_int
9163 \MH_or: \if@RTL\EQ_place_tag:N l\else\EQ_place_tag:N r\fi %#1
9164 \MH_or: \if@RTL\EQ_place_tag:N r\else\EQ_place_tag:N l\fi %#2
9165 \MH_or: \if@RTL\EQ_place_tag:N l\else\EQ_place_tag:N r\fi %#3
9166 \MH_or: \if@RTL\EQ_place_tag:N r\else\EQ_place_tag:N l\fi %#4
9167 \MH_fi:
9168 \MH_fi:
9169 \end{AmSequation*}
9170 \global\c@equation=\l_EQ_equation_fint\relax
9171 }
9172 \AtBeginDocument{%
9173 \@ifpackageloaded{fancybox}{%
9174 \@ifpackageloaded{color}{\definecolor{shadowcolor}{rgb}{0,0,0}}%
9175 {\renewcommand*\textcolor[2]{\normalcolor{#2}}}%
9176 \renewcommand*\shadowbox{%
9177 \@ifstar{\MH_set_boolean_T:n {shadowbox_star}
```
File empheq-xetex-bidi.def 176

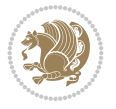

```
9178 \VerbBox\EQ_shadowbox:n}
9179 {\MH\_set\_boolean\_F:n \ {shadowbox\_star} }9180 \VerbBox\EQ_shadowbox:n}}
9181 \def\EQ shadowbox:n #1{%
9182 \sbox{\z@}{\fbox{#1}}%
9183 \MH_if_boolean:nTF {shadowbox_star}{
9184 \MH_setlength:dn \@tempdima{\z@}%
9185 }{
9186 \MH_setlength:dn \@tempdima{\dp\z@+\shadowsize}%
9187 }
9188 \raisebox{\@tempdima}{%
9189 \if@RTL\makebox[\z@][r]{%
9190 \kern\shadowsize \textcolor{shadowcolor}{%
9191 \rule[-\dp\z@-\shadowsize]{\wd\z@}{\shadowsize}}%
9192 }%
9193 \else\makebox[\z@][l]{%
9194 \kern\shadowsize \textcolor{shadowcolor}{%
9195 \rule[-\dnp\z0] {\rho\z0}={\wd\z0}9196 }\fi%
9197 \usebox\z@\textcolor{shadowcolor}{%
9198
\rule[-\dp\z@-\shadowsize]{\shadowsize}{\ht\z@+\dp\z@}}}}%
9199 }{}%
9200 }
9201 \MHInternalSyntaxOff
```
## **57 File extarticle-xetex-bidi.def**

```
9202 \ProvidesFile{extarticle-xetex-bidi.def}[2017/06/09 v0.4 bidi adaptations for extarticle cla
9203 \renewcommand*\l@section[2]{%
9204 \ifnum \c@tocdepth >\z@
9205 \addpenalty\@secpenalty
9206 \addvspace{1.0em \@plus\p@}%
9207 \setlength\@tempdima{1.5em}%
9208 \begingroup
9209 \parindent \z@ \if@RTL\leftskip\else\rightskip\fi \@pnumwidth
9210 \parfillskip -\@pnumwidth
9211 \leavevmode \bfseries
9212 \advance\if@RTL\rightskip\else\leftskip\fi\@tempdima
9213 \hskip -\if@RTL\rightskip\else\leftskip\fi
9214 #1\nobreak\hfil \nobreak\hb@xt@\@pnumwidth{\hss #2}\par
9215 \endgroup
9216 \fi}
9217 \renewcommand*\l@part[2]{%
9218 \ifnum \c@tocdepth >-2\relax
9219 \addpenalty\@secpenalty
9220 \addvspace{2.25em \@plus\p@}%
9221 \begingroup
9222 \setlength\@tempdima{3em}%
9223 \parindent \z@ \if@RTL\leftskip\else\rightskip\fi \@pnumwidth
9224 \parfillskip -\@pnumwidth
9225 {\leavevmode
9226 \large \bfseries #1\hfil \hb@xt@\@pnumwidth{\hss #2}}\par
9227 \nobreak
9228 \endgroup
```
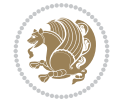

```
9229 \fi}
9230 \def\@part[#1]#2{%
9231 \ifnum \c@secnumdepth >\m@ne
9232 \refstepcounter{part}%
9233 \addcontentsline{toc}{part}{\thepart\hspace{1em}#1}%
9234 \else
9235 \addcontentsline{toc}{part}{#1}%
9236 \fi
9237 {\parindent \z@ \if@RTL\raggedleft\else\raggedright\fi
9238 \interlinepenalty \@M
9239 \normalfont
9240 \ifnum \c@secnumdepth >\m@ne
9241 \Large\bfseries \partname~\thepart
9242 \par\nobreak
9243 \fi
9244 \huge \bfseries #2%
9245 \markboth{}{}\par}%
9246 \nobreak
9247 \vskip 3ex
9248 \@afterheading}
9249 \def\@spart#1{%
9250 {\parindent \z@ \if@RTL\raggedleft\else\raggedright\fi
9251 \interlinepenalty \@M
9252 \normalfont
9253 \huge \bfseries #1\par}%
9254 \nobreak
9255 \vskip 3ex
9256 \@afterheading}
9257 \renewenvironment{thebibliography}[1]
9258 {\section*{\refname
9259 \@mkboth{\MakeUppercase\refname}{\MakeUppercase\refname}}%
9260 \if@RTL\if@LTRbibitems\@RTLfalse\else\fi\else\if@RTLbibitems\@RTLtrue\else\fi\fi
9261 \bidi@@thebibliography@font@hook%
9262 \list{\@biblabel{\@arabic\c@enumiv}}%
9263 {\settowidth\labelwidth{\@biblabel{#1}}%
9264 \leftmargin\labelwidth
9265 \advance\leftmargin\labelsep
9266 \@openbib@code
9267 \usecounter{enumiv}%
9268 \let\p@enumiv\@empty
9269 \renewcommand\theenumiv{\@arabic\c@enumiv}}%
9270 \sloppy\clubpenalty4000\widowpenalty4000%
9271 \sfcode`\.\@m}
9272 {\def\@noitemerr
9273 {\@latex@warning{Empty `thebibliography' environment}}%
9274 \endlist}
9275 \renewcommand\left@footnoterule{%
9276 \kern-3\p@
9277 \hrule\@width.4\columnwidth
9278 \kern2.6\p@}
9279 \renewcommand\right@footnoterule{%
9280 \kern-3\p@
9281 \hbox to \columnwidth{\hskip .6\columnwidth \hrulefill }
9282 \kern2.6\p@}
```
File extarticle-xetex-bidi.def 178

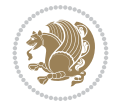

```
9283 \if@titlepage
9284 \renewcommand\maketitle{\begin{titlepage}%
9285 \let\footnotesize\small
9286 \let\right@footnoterule\relax
9287 \let\left@footnoterule\relax
9288 \let\textwidth@footnoterule\relax
9289 \let \footnote \thanks
9290 \null\vfil
9291 \vskip 60\p@
9292 \begin{center}%
9293 {\LARGE \@title \par}%
9294 \vskip 3em%
9295 {\large
9296 \lineskip .75em%
9297 \begin{tabular}[t]{c}%
9298 \@author
9299 \end{tabular}\par}%
9300 \vskip 1.5em%
9301 {\large \@date \par}% % Set date in \large size.
9302 \end{center}\par
9303 \@thanks
9304 \vfil\null
9305 \end{titlepage}%
9306 \setcounter{footnote}{0}%
9307 \global\let\thanks\relax
9308 \global\let\maketitle\relax
9309 \global\let\@thanks\@empty
9310 \global\let\@author\@empty
9311 \global\let\@date\@empty
9312 \global\let\@title\@empty
9313 \global\let\title\relax
9314 \global\let\author\relax
9315 \global\let\date\relax
9316 \global\let\and\relax
9317 }
9318 \else
9319 \renewcommand\maketitle{\par
9320 \begingroup
9321 \renewcommand\thefootnote{\@fnsymbol\c@footnote}%
9322 \def\@makefnmark{\rlap{\@textsuperscript{\normalfont\@thefnmark}}}%
9323 \long\def\@makefntext##1{\parindent 1em\noindent
9324 \hb@xt@1.8em{%
9325 \hss\@textsuperscript{\normalfont\@thefnmark}}##1}%
9326 \if@twocolumn
9327 \ifnum \col@number=\@ne
9328 \@maketitle
9329 \else
9330 \twocolumn[\@maketitle]%
9331 \fi
9332 \else
9333 \newpage
9334 \global\@topnum\z@ % Prevents figures from going at top of page.
9335 \@maketitle
9336 \fi
```
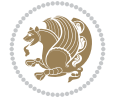
```
9337 \thispagestyle{plain}\@thanks
9338 \endgroup
9339 \setcounter{footnote}{0}%
9340 \global\let\thanks\relax
9341 \global\let\maketitle\relax
9342 \global\let\@maketitle\relax
9343 \global\let\@thanks\@empty
9344 \global\let\@author\@empty
9345 \global\let\@date\@empty
9346 \global\let\@title\@empty
9347 \global\let\title\relax
9348 \global\let\author\relax
9349 \global\let\date\relax
9350 \global\let\and\relax
9351 }
9352 \def\@maketitle{%
9353 \newpage
9354 \null
9355 \vskip 2em%
9356 \begin{center}%
9357 \let \footnote \thanks
9358 {\LARGE \@title \par}%
9359 \vskip 1.5em%
9360 {\large
9361 \lineskip .5em%
9362 \begin{tabular}[t]{c}%
9363 \@author
9364 \end{tabular}\par}%
9365 \vskip 1em%
9366 {\large \@date}%
9367 \end{center}%
9368 \par
9369 \vskip 1.5em}
9370 \fi
9371 \renewcommand\thesubsection {\thesection\@SepMark\@arabic\c@subsection}
9372 \renewcommand\thesubsubsection{\thesubsection \@SepMark\@arabic\c@subsubsection}
9373 \renewcommand\theparagraph {\thesubsubsection\@SepMark\@arabic\c@paragraph}
9374 \renewcommand\thesubparagraph {\theparagraph\@SepMark\@arabic\c@subparagraph}%%
```
## **58 File extbook-xetex-bidi.def**

```
9375 \ProvidesFile{extbook-xetex-bidi.def}[2017/06/09 v0.4 bidi adaptations for extbook class for
9376 \if@titlepage
9377 \renewcommand\maketitle{\begin{titlepage}%
9378 \let\footnotesize\small
9379 \let\right@footnoterule\relax
9380 \let\left@footnoterule\relax
9381 \let\textwidth@footnoterule\relax
```

```
9382 \let \footnote \thanks
```

```
9383 \let \LTRfootnote \LTRthanks
```

```
9384 \let \RTLfootnote \RTLthanks
```

```
9385 \null\vfil
```

```
9386 \vskip 60\p@
```

```
9387 \begin{center}%
```
File extbook-xetex-bidi.def 180

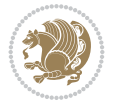

```
9388 {\LARGE \@title \par}%
9389 \vskip 3em%
9390 {\large
9391 \lineskip .75em%
9392 \begin{tabular}[t]{c}%
9393 \@author
9394 \end{tabular}\par}%
9395 \vskip 1.5em%
9396 {\large \@date \par}% % Set date in \large size.
9397 \end{center}\par
9398 \@thanks
9399 \vfil\null
9400 \end{titlepage}%
9401 \setcounter{footnote}{0}%
9402 \global\let\thanks\relax
9403 \global\let\LTRthanks\relax
9404 \global\let\RTLthanks\relax
9405 \global\let\maketitle\relax
9406 \global\let\@thanks\@empty
9407 \global\let\@author\@empty
9408 \global\let\@date\@empty
9409 \global\let\@title\@empty
9410 \global\let\title\relax
9411 \global\let\author\relax
9412 \global\let\date\relax
9413 \global\let\and\relax
9414 }
9415 \else
9416 \renewcommand\maketitle{\par
9417 \begingroup
9418 \renewcommand\thefootnote{\@fnsymbol\c@footnote}%
9419 \def\@makefnmark{\rlap{\@textsuperscript{\normalfont\@thefnmark}}}%
9420 \long\def\@makefntext##1{\parindent 1em\noindent
9421 \hb@xt@1.8em{%
9422 \hss\@textsuperscript{\normalfont\@thefnmark}}##1}%
9423 \if@twocolumn
9424 \ifnum \col@number=\@ne
9425 \@maketitle
9426 \else
9427 \twocolumn[\@maketitle]%
9428 \fi
9429 \else
9430 \newpage
9431 \global\@topnum\z@ % Prevents figures from going at top of page.
9432 \@maketitle
9433 \fi
9434 \thispagestyle{plain}\@thanks
9435 \endgroup
9436 \setcounter{footnote}{0}%
9437 \global\let\thanks\relax
9438 \global\let\LTRthanks\relax
9439 \global\let\RTLthanks\relax
9440 \global\let\maketitle\relax
9441 \global\let\@maketitle\relax
```
File extbook-xetex-bidi.def 181

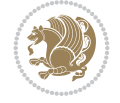

```
9442 \global\let\@thanks\@empty
9443 \global\let\@author\@empty
9444 \global\let\@date\@empty
9445 \global\let\@title\@empty
9446 \global\let\title\relax
9447 \global\let\author\relax
9448 \global\let\date\relax
9449 \global\let\and\relax
9450 }
9451 \def\@maketitle{%
9452 \newpage
9453 \null
9454 \vskip 2em%
9455 \begin{center}%
9456 \let \footnote \thanks
9457 \let \LTRfootnote \LTRthanks
9458 \let \RTLfootnote \RTLthanks
9459 {\LARGE \@title \par}%
9460 \vskip 1.5em%
9461 {\large
9462 \lineskip .5em%
9463 \begin{tabular}[t]{c}%
9464 \@author
9465 \end{tabular}\par}%
9466 \vskip 1em%
9467 {\large \@date}%
9468 \end{center}%
9469 \par
9470 \vskip 1.5em}
9471 \fi
9472 \renewcommand*\l@part[2]{%
9473 \ifnum \c@tocdepth >-2\relax
9474 \addpenalty{-\@highpenalty}%
9475 \addvspace{2.25em \@plus\p@}%
9476 \begingroup
9477 \parindent \z@ \if@RTL\leftskip\else\rightskip\fi \@pnumwidth
9478 \parfillskip -\@pnumwidth
9479 {\leavevmode
9480 \large \bfseries #1\hfil \hb@xt@\@pnumwidth{\hss #2}}\par
9481 \nobreak
9482 \global\@nobreaktrue
9483 \everypar{\global\@nobreakfalse\everypar{}}%
9484 \endgroup
9485 \fi}
9486 \renewcommand\theequation
9487 {\ifnum \c@chapter>\z@ \thechapter\@SepMark\fi \@arabic\c@equation}
9488 \renewcommand \thefigure
9489 {\ifnum \c@chapter>\z@ \thechapter\@SepMark\fi \@arabic\c@figure}
9490 \renewcommand \thetable
9491 {\ifnum \c@chapter>\z@ \thechapter\@SepMark\fi \@arabic\c@table}
9492 \renewcommand \thechapter {\@arabic\c@chapter}
_{9493} \renewcommand \thesection {\thesection {\the chapter\\@Septk\@arabic\c@section}9494 \renewcommand\thesubsection {\thesection\@SepMark\@arabic\c@subsection}
9495 \renewcommand\thesubsubsection{\thesubsection \@SepMark\@arabic\c@subsubsection}
```
File extbook-xetex-bidi.def 182

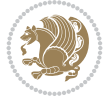

```
9496 \renewcommand\theparagraph {\thesubsubsection\@SepMark\@arabic\c@paragraph}
9497 \renewcommand\thesubparagraph {\theparagraph\@SepMark\@arabic\c@subparagraph}
9498 \def\@makechapterhead#1{%
9499 \vspace*{50\p@}%
9500 {\parindent \z@ \if@RTL\raggedleft\else\raggedright\fi \normalfont
9501 \ifnum \c@secnumdepth >\m@ne
9502 \if@mainmatter
9503 \huge\bfseries \@chapapp\space \thechapter
9504 \par\nobreak
9505 \vskip 20\p@
9506 \fi
9507 \fi
9508 \interlinepenalty\@M
9509 \Huge \bfseries #1\par\nobreak
9510 \vskip 40\p@
9511 }}
9512
9513 \def\@makeschapterhead#1{%
9514 \vspace*{50\p@}%
9515 {\parindent \z@ \if@RTL\raggedleft\else\raggedright\fi
9516 \normalfont
9517 \interlinepenalty\@M
9518 \Huge \bfseries #1\par\nobreak
9519 \vskip 40\p@
9520 }}
9521 \renewcommand\backmatter{%
9522 \if@openright
9523 \cleardoublepage
9524 \else
9525 \clearpage
9526 \fi
9527 \@mainmatterfalse}
9528 \renewenvironment{thebibliography}[1]
9529 {\chapter*{\bibname
9530 \@mkboth{\MakeUppercase\bibname}{\MakeUppercase\bibname}}%
9531 \if@RTL\if@LTRbibitems\@RTLfalse\else\fi\else\if@RTLbibitems\@RTLtrue\else\fi\fi
9532 \bidi@@thebibliography@font@hook%
9533 \list{\@biblabel{\@arabic\c@enumiv}}%
9534 {\settowidth\labelwidth{\@biblabel{#1}}%
9535 \leftmargin\labelwidth
9536 \advance\leftmargin\labelsep
9537 \@openbib@code
9538 \usecounter{enumiv}%
9539 \let\p@enumiv\@empty
9540 \renewcommand\theenumiv{\@arabic\c@enumiv}}%
9541 \sloppy
9542 \clubpenalty4000
9543 \@clubpenalty \clubpenalty
9544 \widowpenalty4000%
9545 \sfcode \.\@m}
9546 {\def\@noitemerr
9547 {\@latex@warning{Empty `thebibliography' environment}}%
9548 \endlist}
```
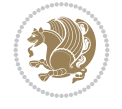

## **59 File extletter-xetex-bidi.def**

```
9549 \ProvidesFile{extletter-xetex-bidi.def}[2015/11/14 v0.2 bidi adaptations for extletter class
9550 \renewcommand*{\opening}[1]{\ifx\@empty\fromaddress
9551 \thispagestyle{firstpage}%
9552 {\if@RTL\raggedright\else\raggedleft\fi\@date\par}%
9553 \else % home address
9554 \thispagestyle{empty}%
9555 {\if@RTL\raggedright\begin{tabular}{r@{}}\else\raggedleft\begin{tabular}{l@{}}\fi\ignorespaces
9556 \fromaddress \\*[2\parskip]%
9557 \@date \end{tabular}\par}%
9558 \fi
9559 \vspace{2\parskip}%
9560 {\if@RTL\raggedleft\else\raggedright\fi \toname \\ \toaddress \par}%
9561 \vspace{2\parskip}%
9562 #1\par\nobreak}
9563 \renewcommand{\closing}[1]{\par\nobreak\vspace{\parskip}%
9564 \stopbreaks
9565 \noindent
9566 \ifx\@empty\fromaddress\else
9567 \hspace*{\longindentation}\fi
9568 \parbox{\indentedwidth}{\if@RTL\raggedleft\else\raggedright\fi
9569 \ignorespaces #1\\[6\medskipamount]%
9570 \ifx\@empty\fromsig
9571 \{from name9572 \else \fromsig \fi\strut}%
9573 \par}
9574 \renewcommand\left@footnoterule{%
9575 \kern-\p@
9576 \hrule \@width .4\columnwidth
9577 \kern .6\p@}
9578 \renewcommand\right@footnoterule{%
9579 \kern-\p@
9580 \hbox to \columnwidth{\hskip .6\columnwidth \hrulefill }
9581 \kern .6\p@}
```
## **60 File extrafootnotefeatures-xetex-bidi.def**

```
9582 \ProvidesFile{extrafootnotefeatures-xetex-bidi.def}[2018/10/11 v1.7 bidi extra footnote feat
9583 \newif\if@bidi@void@footins
9584 \newif\if@bidi@void@@mpfootins
9585 \newcommand*{\@bidi@before@Hy@hyperfootnotes}{%
9586 \if@bidi@csundef{ifHy@hyperfootnotes}{}{%
9587 \if@bidi@csundef{HLTR@@LTRfootnotetext}{}{%
9588 \ifHy@hyperfootnotes
9589 \let\@@H@@footnotetext\@footnotetext
9590 \let\@@HLTR@@LTRfootnotetext\@LTRfootnotetext
9591 \let\@@HRTL@@RTLfootnotetext\@RTLfootnotetext
9592 \let\@@H@@mpfootnotetext\@mpfootnotetext
9593 \let\@@HLTR@@mpLTRfootnotetext\@mpLTRfootnotetext
9594 \let\@@HRTL@@mpRTLfootnotetext\@mpRTLfootnotetext
9595 \overline{1}9596 }%
9597 }%
```
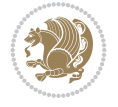

```
9598 }
9599 \newcommand*{\@bidi@after@Hy@hyperfootnotes}{%
9600 \if@bidi@csundef{ifHy@hyperfootnotes}{}{%
9601 \if@bidi@csundef{HLTR@@LTRfootnotetext}{}{%
9602 \ifHy@hyperfootnotes
9603 \let\H@@footnotetext\@footnotetext
9604 \let\@footnotetext\@@H@@footnotetext
9605 \let\HLTR@@LTRfootnotetext\@LTRfootnotetext
9606 \let\@LTRfootnotetext\@@HLTR@@LTRfootnotetext
9607 \let\HRTL@@RTLfootnotetext\@RTLfootnotetext
9608 \let\@RTLfootnotetext\@@HRTL@@RTLfootnotetext
9609 \let\H@@mpfootnotetext\@mpfootnotetext
9610 \let\@mpfootnotetext\@@H@@mpfootnotetext
9611 \let\HLTR@@mpLTRfootnotetext\@mpLTRfootnotetext
9612 \let\@mpLTRfootnotetext\@@HLTR@@mpLTRfootnotetext
9613 \let\HRTL@@mpRTLfootnotetext\@mpRTLfootnotetext
9614 \let\@mpRTLfootnotetext\@@HRTL@@mpRTLfootnotetext
9615 \overline{1}9616 }%
9617 }%
9618 }
9619 \let\autofootnoterule\relax
9620 \let\rightfootnoterule\relax
9621 \let\leftfootnoterule\relax
9622 \let\textwidthfootnoterule\relax
9623 \let\LRfootnoterule\relax
9624 \def\footnoterule{\kern-3\p@
9625 \hrule \@width \columnwidth \kern 2.6\p@}
9626 \newcommand{\@preamnormalfmt}{%
9627 \parindent 1em%
9628 \noindent
0620 }
9630 \newcommand{\@normalfootfmt}[1]{%
9631 \@preamnormalfmt
9632 \footfootmark
9633 \rule\z@\footnotesep\ignorespaces{\foottextfont #1}%
9634 \@finalstrut\strutbox
9635 }
9636 \newcommand{\@normalRTLfootfmt}[1]{%
9637 \@preamnormalfmt
9638 \RTLfootfootmark
9639 \rule\z@\footnotesep\ignorespaces{\RTLfoottextfont #1}%
9640 \@finalstrut\strutbox
9641 }
9642 \newcommand{\@normalLTRfootfmt}[1]{%
9643 \@preamnormalfmt
9644 \LTRfootfootmark
9645 \rule\z@\footnotesep\ignorespaces{\LTRfoottextfont #1}%
9646 \@finalstrut\strutbox
9647 }
9648 \renewcommand{\@footnotetext}[1]{%
9649 \insert\footins{%
9650 \if@RTL@footnote\@RTLtrue\else\@RTLfalse\fi%
9651 \def\baselinestretch{\m@m@footnote@spacing}%
```
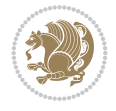

```
9653 \foottextfont
9654 \@preamfntext
9655 \hsize\columnwidth
9656 \protected@edef\@currentlabel{%
9657 \csname p@footnote\endcsname\@thefnmark}%
9658 \color@begingroup
9659 \@normalfootfmt{#1}%
9660 \color@endgroup}%
9661 \m@mmf@prepare}
9662 \renewcommand{\@RTLfootnotetext}[1]{%
9663 \insert\footins{%
9664 \@RTLtrue%
9665 \def\baselinestretch{\m@m@footnote@spacing}%
9666 \reset@font
9667 \RTLfoottextfont
9668 \@preamfntext
9669 \hsize\columnwidth
9670 \protected@edef\@currentlabel{%
9671 \csname p@footnote\endcsname\@thefnmark}%
9672 \color@begingroup
9673 \@normalRTLfootfmt{#1}%
9674 \color@endgroup}%
9675 \m@mmf@prepare}
9676 \renewcommand{\@LTRfootnotetext}[1]{%
9677 \insert\footins{%
9678 \@RTLfalse%
9679 \def\baselinestretch{\m@m@footnote@spacing}%
9680 \reset@font
9681 \LTRfoottextfont
9682 \@preamfntext
9683 \hsize\columnwidth
9684 \protected@edef\@currentlabel{%
9685 \csname p@footnote\endcsname\@thefnmark}%
9686 \color@begingroup
9687 \@normalLTRfootfmt{#1}%
9688 \color@endgroup}%
9689 \m@mmf@prepare}
9690 \renewcommand{\@mpfootnotetext}[1]{%
9691 \global\setbox\@mpfootins\vbox{\if@RTL@footnote\@RTLtrue\else\@RTLfalse\fi%
9692 \unvbox\@mpfootins
9693 \def\baselinestretch{\m@m@footnote@spacing}%
9694 \reset@font%
9695 \foottextfont \hsize\columnwidth \@parboxrestore
9696 \protected@edef\@currentlabel{%
9697 \csname p@mpfootnote\endcsname\@thefnmark}%
9698 \color@begingroup
9699 \@normalfootfmt{#1}%
9700 \color@endgroup}}
9701 \renewcommand{\@mpLTRfootnotetext}[1]{%
9702 \global\setbox\@mpfootins\vbox{\@RTLfalse%
9703 \unvbox\@mpfootins
9704 \def\baselinestretch{\m@m@footnote@spacing}%
9705 \reset@font%
```
\reset@font

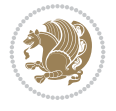

```
9706 \LTRfoottextfont \hsize\columnwidth \@parboxrestore
9707 \protected@edef\@currentlabel{%
9708 \csname p@mpfootnote\endcsname\@thefnmark}%
9709 \color@begingroup
9710 \@normalLTRfootfmt{#1}%
9711 \color@endgroup}}
9712 \renewcommand{\@mpRTLfootnotetext}[1]{%
9713 \global\setbox\@mpfootins\vbox{\@RTLtrue%
9714 \unvbox\@mpfootins
9715 \def\baselinestretch{\m@m@footnote@spacing}%
9716 \reset@font%
9717 \RTLfoottextfont \hsize\columnwidth \@parboxrestore
9718 \protected@edef\@currentlabel{%
9719 \csname p@mpfootnote\endcsname\@thefnmark}%
9720 \color@begingroup
9721 \@normalRTLfootfmt{#1}%
9722 \color@endgroup}}
9723 \let\m@mold@footnotetext\@footnotetext
9724 \let\m@mold@LTRfootnotetext\@LTRfootnotetext
9725 \let\m@mold@RTLfootnotetext\@RTLfootnotetext
9726 \let\m@mold@mpfootnotetext\@mpfootnotetext
9727 \let\m@mold@mpLTRfootnotetext\@mpLTRfootnotetext
9728 \let\m@mold@mpRTLfootnotetext\@mpRTLfootnotetext
9729 \bidi@ensure@newcommand{\normalfootnotes}{%
9730 \@bidi@before@Hy@hyperfootnotes
9731 \let\@footnotetext\m@mold@footnotetext
9732 \let\@LTRfootnotetext\m@mold@LTRfootnotetext
9733 \let\@RTLfootnotetext\m@mold@RTLfootnotetext
9734 \let\@mpfootnotetext\m@mold@mpfootnotetext
9735 \let\@mpLTRfootnotetext\m@mold@mpLTRfootnotetext
9736 \let\@mpRTLfootnotetext\m@mold@mpRTLfootnotetext
9737 \@bidi@after@Hy@hyperfootnotes
9738 \@ifstar\bidi@star@footmarkwidth\bidi@normal@footmarkwidth
9739 }
9740 \@ifclassloaded{memoir}{\let\plainfootnotes\normalfootnotes}{}
9741 \bidi@ensure@newcommand*{\RTLcolumnfootnotes}{\@RTLcolumnfootnotestrue}
9742 \bidi@ensure@newcommand*{\LTRcolumnfootnotes}{\@RTLcolumnfootnotesfalse}
9743 \bidi@ensure@newcommand*{\setSingleSpace}[1]{%
9744 \def\m@m@singlespace{#1}%
9745 \def\m@m@footnote@spacing{#1}%
9746 \def\m@m@float@spacing{#1} %
9747 }
9748 \setSingleSpace{1}
9749 \bidi@ensure@newcommand*{\multiplefootnotemarker}{3sp}
9750 \bidi@ensure@newcommand*{\m@mmf@prepare}{%
9751 \kern-\multiplefootnotemarker
9752 \kern\multiplefootnotemarker\relax}
9753 \bidi@ensure@newlength{\footmarkwidth}
9754 \bidi@ensure@newcommand*{\footmarkstyle}[1]{\def\footscript##1{#1}}
9755 \bidi@ensure@newcommand*{\LTRfootmarkstyle}[1]{\def\LTRfootscript##1{#1}}
9756 \bidi@ensure@newcommand*{\RTLfootmarkstyle}[1]{\def\RTLfootscript##1{#1}}
9757 \bidi@ensure@newcommand{\footfootmark}{%
9758 \ifdim\footmarkwidth < \z@
9759 \llap{\hb@xt@ -\footmarkwidth{%
```
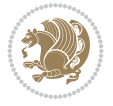

```
9760 \hss\normalfont\footscript{\@thefnmark}}%
9761 \hspace*{-\footmarkwidth}}%
9762 \else
9763 \ifdim\footmarkwidth = \z@
9764 {\normalfont\footscript{\@thefnmark}}%
9765 \else
9766 \hb@xt@\footmarkwidth{\hss\normalfont\footscript{\@thefnmark}}%
9767 \fi
9768 \fi}
9769 \bidi@ensure@newcommand{\LTRfootfootmark}{%
9770 \ifdim\footmarkwidth < \z@
9771 \llap{\hb@xt@ -\footmarkwidth{%
9772 \hss\normalfont\LTRfootscript{\@thefnmark}}%
9773 \hspace*{-\footmarkwidth}}%
9774 \else
9775 \ifdim\footmarkwidth = \zeta9776 {\normalfont\LTRfootscript{\@thefnmark}}%
9777 \else
9778 \hb@xt@\footmarkwidth{\hss\normalfont\LTRfootscript{\@thefnmark}}%
9779 \fi
9780 \fi}
9781 \bidi@ensure@newcommand{\RTLfootfootmark}{%
9782 \ifdim\footmarkwidth < \z@
9783 \llap{\hb@xt@ -\footmarkwidth{%
9784 \hss\normalfont\RTLfootscript{\@thefnmark}}%
9785 \hspace*{-\footmarkwidth}}%
9786 \else
9787 \ifdim\footnotesize\of \zeta9788 {\normalfont\RTLfootscript{\@thefnmark}}%
9789 \else
9790 \hb@xt@\footmarkwidth{\hss\normalfont\RTLfootscript{\@thefnmark}}%
9791 \fi
9792 \fi}
9793 \footmarkstyle{\textsuperscript{#1}}
9794 \LTRfootmarkstyle{\textsuperscript{#1}}
9795 \RTLfootmarkstyle{\textsuperscript{#1}}
9796 \newcommand*{\bidi@normal@footmarkwidth}{%
9797 \setlength{\footmarkwidth}{1em plus.4em minus.4em}%
9798 }
9799 \newcommand*{\bidi@star@footmarkwidth}{%
9800 \setlength{\footmarkwidth}{0em plus.4em minus.4em}%
9801 }
9802 \bidi@normal@footmarkwidth
9803 \bidi@ensure@newcommand{\m@mdoextrafeet}{\extrafeetins}
9804 \bidi@ensure@newcommand*{\extrafeetins}{%
9805 \setbox\@outputbox \vbox{%
9806 \boxmaxdepth \@maxdepth
9807 \unvbox\@outputbox
9808 \ifvoid\footinsv@r
9809 \ifvoid\footinsv@l
9810 \else
9811 \@footstartv@l
9812 \@LTRfootgroupv@l
9813 \fi
```
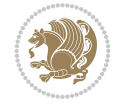

```
9814 \else
9815 \@footstartv@r
9816 \@footgroupv@r
9817 \ifvoid\footinsv@l
9818 \else
9819 \@@footstart@@v@l
9820 \@LTRfootgroupv@l
9821 \fi
9822 \fi
9823 \ifvoid\@bidi@copyins@
9824 \else
9825 \vskip \skip\@bidi@copyins@
9826 \color@begingroup
9827 \normalcolor
9828 \unvbox \@bidi@copyins@
9829 \color@endgroup
9830 \fi
9831 \extrafeetinshook}}
9832 \bidi@ensure@newcommand{\extrafeetinshook}{}
9833 \bidi@ensure@newcommand{\foottextfont}{\footnotesize}
9834 \bidi@ensure@newcommand{\LTRfoottextfont}{\footnotesize}
9835 \bidi@ensure@newcommand{\RTLfoottextfont}{\footnotesize}
9836 \bidi@ensure@newlength{\footinsdim}
9837 \setlength{\footinsdim}{8in} % standard for \dimen\footins
9838 \bidi@ensure@newcommand{\@preamfntext}{%
9839 \interlinepenalty\interfootnotelinepenalty
9840 \floatingpenalty \@MM
9841 \splittopskip=\footnotesep
9842 \splitmaxdepth=\dp\strutbox
9843 \@parboxrestore}
9844 \bidi@ensure@newcommand{\m@mdoextrafeetmini}{%
9845 \extrafeetminihook}
9846 \bidi@ensure@newcommand{\extrafeetendmini}{%
9847 \ifvoid\@mpfootinsv@r
9848 \ifvoid\@mpfootinsv@l
9849 \else
9850 \vskip\skip\@mpfootins
9851 \normalcolor
9852 \if@bidi@void@@mpfootins
9853 \footnoterule
9854 \fi
9855 \mp@LTRfootgroupv@l
9856 \fi
9857 \else
9858 \vskip\skip\@mpfootins
9859 \normalcolor
9860 \if@bidi@void@@mpfootins
9861 \footnoterule
9862 \fi
9863 \mp@footgroupv@r
9864 \ifvoid\@mpfootinsv@l
9865 \else
9866 \vskip\skip\@mpfootins
9867 \normalcolor\mp@LTRfootgroupv@l
```
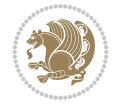

```
9869 \fi
9870 \extrafeetendminihook}
9871 \bidi@ensure@newcommand{\extrafeetendminihook}{}
9872 \bidi@ensure@newcommand{\m@mdoextrafeetendmini}{\extrafeetendmini}
9873 \def\endminipage{%
9874 \par
9875 \unskip
9876 \ifvoid\@mpfootins
9877 \global\@bidi@void@@mpfootinstrue
9878 \else
9879 \global\@bidi@void@@mpfootinsfalse
9880 \vskip\skip\@mpfootins
9881 \normalcolor
9882 \footnoterule
9883 \unvbox\@mpfootins
9884 \fi
9885 \m@mdoextrafeetendmini
9886 \@minipagefalse
9887 \color@endgroup
9888 \egroup
9889 \expandafter\@iiiparbox\@mpargs{\unvbox\@tempboxa}}
9890 \bidi@ensure@newcommand{\m@make@footstart}[1]{%
9891 \@namedef{@footstart#1}{%
9892 \bidi@mopfn@bottom
9893 \leftskip=\z@
9894 \rightskip=\z@
9895 \parindent=\z@
9896 \vskip\skip\footins
9897 \footnoterule}}
9898 \newinsert\footinsv@r
9899 \skip\footinsv@r\bigskipamount
9900 \count\footinsv@r=1000 % no magnifcation
9901 \dimen\footinsv@r=\footinsdim
9902 \m@make@footstart{v@r}
9903 \newinsert\footinsv@l
9904 \skip\footinsv@l\bigskipamount
9905 \bidi@ensure@newcommand{\@footgroupv@r}{}
9906 \newinsert\@mpfootinsv@r
9907 \newinsert\@mpfootinsv@l
9908 \bidi@ensure@newcommand{\mp@footgroupv@r}{}
9909 \newcount\m@m@k \newdimen\m@m@h
9910 \@ifpackageloaded{multicol}{%
9911 \bidi@ensure@newcommand*{\m@mrigidbalance}[3]{\setbox0=\box#1 \m@m@k=#2 \m@m@h=#3
9912 \hsize\textwidth
9913 \@@line{\if@RTLcolumnfootnotes\beginR\fi\splittopskip=\m@m@h \vbadness=\@M \hfilneg
9914 \valign{##\vfill\cr\m@mdosplits}\if@RTLcolumnfootnotes\endR\fi}}
9915 }{%
9916 \bidi@ensure@newcommand*{\m@mrigidbalance}[3]{\setbox0=\box#1 \m@m@k=#2 \m@m@h=#3
9917 \@@line{\if@RTLcolumnfootnotes\beginR\fi\splittopskip=\m@m@h \vbadness=\@M \hfilneg
9918 \valign{##\vfill\cr\m@mdosplits}\if@RTLcolumnfootnotes\endR\fi}}}
9919 \bidi@ensure@newcommand*{\m@mdosplits}{\ifnum\m@m@k>0 \noalign{\hfil}\m@msplitoff
9920 \global\advance\m@m@k-1\cr\m@mdosplits\fi}
9921 \bidi@ensure@newcommand*{\m@msplitoff}{\dimen0=\ht0
```
\fi

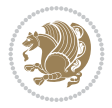

```
9922 \divide\dimen0 by\m@m@k \advance\dimen0 by\m@m@h
9923 \setbox2 \vsplit0 to \dimen0
9924 \unvbox2 }
9925 \bidi@ensure@newcommand{\twocolumnfootnotes}{%
9926 \@namedef{foottextfontv@r}{\foottextfont}% % [RS]
9927 \@bidi@before@Hy@hyperfootnotes
9928 \let\@footnotetext\@twocolfootnotetext
9929 \let\@LTRfootnotetext\@twocolLTRfootnotetext
9930 \let\@RTLfootnotetext\@twocolRTLfootnotetext
9931 \dimen\footinsv@r=2\footinsdim
9932 \count\footinsv@r=500\relax
9933 \m@make@twocol@footgroup{v@r}%
9934 \let\@footgroupv@r\@twocol@footgroupv@r
9935 \let\@mpfootnotetext\@mptwocolfootnotetext
9936 \let\@mpLTRfootnotetext\@mptwocolLTRfootnotetext
9937 \let\@mpRTLfootnotetext\@mptwocolRTLfootnotetext
9938 \@bidi@after@Hy@hyperfootnotes
9939 \m@make@mptwocol@footgroup{v@r}%
9940 \let\mp@footgroupv@r\@mptwocol@footgroupv@r
9941 \@ifstar\bidi@star@footmarkwidth\bidi@normal@footmarkwidth
9942 }
9943 \bidi@ensure@newcommand{\@twocolfootnotetext}[1]{\insert\footinsv@r{\if@RTL@footnote\@RTLtru
9944 \def\baselinestretch{\m@m@footnote@spacing}%
9945 \reset@font\foottextfont
9946 \@preamfntext
9947 \protected@edef\@currentlabel{%
9948 \csname p@footnote\endcsname\@thefnmark}%
9949 \color@begingroup
9950 \@twocolfootfmt{#1}%
9951 \color@endgroup}%
9952 \m@mmf@prepare}
9953\bidi@ensure@newcommand{\@twocolLTRfootnotetext}[1]{\insert\footinsv@r{\if@RTLcolumnfootnote
9954 \def\baselinestretch{\m@m@footnote@spacing}%
9955 \reset@font\LTRfoottextfont
9956 \@preamfntext
9957 \protected@edef\@currentlabel{%
9958 \csname p@footnote\endcsname\@thefnmark}%
9959 \color@begingroup
9960 \@twocolLTRfootfmt{#1}%
9961 \color@endgroup}%
9962 \m@mmf@prepare}
9963 \bidi@ensure@newcommand{\@twocolRTLfootnotetext}[1]{\insert\footinsv@r{\@RTLtrue%
9964 \def\baselinestretch{\m@m@footnote@spacing}%
9965 \reset@font\RTLfoottextfont
9966 \@preamfntext
9967 \protected@edef\@currentlabel{%
9968 \csname p@footnote\endcsname\@thefnmark}%
9969 \color@begingroup
9970 \@twocolRTLfootfmt{#1}%
9971 \color@endgroup}%
9972 \m@mmf@prepare}
9973 \bidi@ensure@newcommand{\@preamtwofmt}{%
9974 \hsize .45\hsize
9975 \parindent=\z@
```
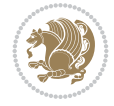

```
9976 \tolerance=5000\relax
9977 \leavevmode}
9978 \bidi@ensure@newcommand{\@twocolfootfmt}[1]{%
9979 \@preamtwofmt
9980 {\footfootmark\strut {\foottextfont #1}\strut\par}\allowbreak}
9981 \bidi@ensure@newcommand{\@twocolLTRfootfmt}[1]{%
9982 \@preamtwofmt
9983 {\LTRfootfootmark\strut {\LTRfoottextfont #1}\strut\par}\allowbreak}
9984 \bidi@ensure@newcommand{\@twocolRTLfootfmt}[1]{%
9985 \@preamtwofmt
9986 {\RTLfootfootmark\strut {\RTLfoottextfont #1}\strut\par}\allowbreak}
9987 \bidi@ensure@newcommand{\@mptwocolfootnotetext}[1]{%
9988 \global\setbox\@mpfootinsv@r\vbox{\if@RTL@footnote\@RTLtrue\else\@RTLfalse\fi%
9989 \unvbox\@mpfootinsv@r
9990 \def\baselinestretch{\m@m@footnote@spacing}%
9991 \reset@font\foottextfont
9992 \hsize\columnwidth \@parboxrestore
9993 \protected@edef\@currentlabel{%
9994 \csname p@mpfootnote\endcsname\@thefnmark}%
9995 \color@begingroup
9996 \@twocolfootfmt{#1}%
9997 \color@endgroup}%
9998 \m@mmf@prepare}
9999 \bidi@ensure@newcommand{\@mptwocolLTRfootnotetext}[1]{%
10000 \global\setbox\@mpfootinsv@r\vbox{\@RTLfalse%
10001 \unvbox\@mpfootinsv@r
10002 \def\baselinestretch{\m@m@footnote@spacing}%
10003 \reset@font\LTRfoottextfont
10004 \hsize\columnwidth \@parboxrestore
10005 \if@RTLcolumnfootnotes\beginL\fi
10006 \protected@edef\@currentlabel{%
10007 \csname p@mpfootnote\endcsname\@thefnmark}%
10008 \color@begingroup
10009 \@twocolLTRfootfmt{#1}%
10010 \color@endgroup}%
10011 \m@mmf@prepare}
10012 \bidi@ensure@newcommand{\@mptwocolRTLfootnotetext}[1]{%
10013 \global\setbox\@mpfootinsv@r\vbox{\@RTLtrue%
10014 \unvbox\@mpfootinsv@r
10015 \def\baselinestretch{\m@m@footnote@spacing}%
10016 \reset@font\RTLfoottextfont
10017 \hsize\columnwidth \@parboxrestore
10018 \protected@edef\@currentlabel{%
10019 \csname p@mpfootnote\endcsname\@thefnmark}%
10020 \color@begingroup
10021 \@twocolRTLfootfmt{#1}%
10022 \color@endgroup}%
10023 \m@mmf@prepare}
10024 \bidi@ensure@newcommand{\m@make@twocol@footgroup}[1]{%
10025 \@namedef{@twocol@footgroup#1}{{%
10026 \def\baselinestretch{\m@m@footnote@spacing}%
10027 \@nameuse{foottextfont#1} \splittopskip=\ht\strutbox
10028 \m@mrigidbalance{\@nameuse{footins#1}}{\tw@}{\splittopskip}}}}
10029 \bidi@ensure@newcommand{\m@make@mptwocol@footgroup}[1]{%
```
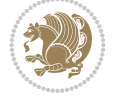

```
10030 \@namedef{@mptwocol@footgroup#1}{{%
10031 \def\baselinestretch{\m@m@footnote@spacing}%
10032 \@nameuse{foottextfont#1} \splittopskip=\ht\strutbox
10033 \m@mrigidbalance{\@nameuse{@mpfootins#1}}{\tw@}{\splittopskip}}}}
10034 \bidi@ensure@newcommand{\threecolumnfootnotes}{%
10035 \@namedef{foottextfontv@r}{\foottextfont}% % [RS]
10036 \@bidi@before@Hy@hyperfootnotes
10037 \let\@footnotetext\@threecolfootnotetext
10038 \let\@LTRfootnotetext\@threecolLTRfootnotetext
10039 \let\@RTLfootnotetext\@threecolRTLfootnotetext
10040 \dimen\footinsv@r=3\footinsdim
10041 \count\footinsv@r=333\relax
10042 \m@make@threecol@footgroup{v@r}%
10043 \let\@footgroupv@r\@threecol@footgroupv@r
10044 \let\@mpfootnotetext\@mpthreecolfootnotetext
10045 \let\@mpLTRfootnotetext\@mpthreecolLTRfootnotetext
10046 \let\@mpRTLfootnotetext\@mpthreecolRTLfootnotetext
10047 \@bidi@after@Hy@hyperfootnotes
10048 \m@make@mpthreecol@footgroup{v@r}%
10049 \let\mp@footgroupv@r\@mpthreecol@footgroupv@r
10050 \@ifstar\bidi@star@footmarkwidth\bidi@normal@footmarkwidth
10051 }
10052 \bidi@ensure@newcommand{\@threecolfootnotetext}[1]{\insert\footinsv@r{\if@RTL@footnote\@RTLt
10053 \def\baselinestretch{\m@m@footnote@spacing}%
10054 \reset@font\foottextfont
10055 \@preamfntext
10056 \protected@edef\@currentlabel{%
10057 \csname p@footnote\endcsname\@thefnmark}%
10058 \color@begingroup
10059 \@threecolfootfmt{#1}%
10060 \color@endgroup}\m@mmf@prepare}
10061 \boldsymbol{\delta}10062 \def\baselinestretch{\m@m@footnote@spacing}%
10063 \reset@font\LTRfoottextfont
10064 \@preamfntext
10065 \protected@edef\@currentlabel{%
10066 \csname p@footnote\endcsname\@thefnmark}%
10067 \color@begingroup
10068 \@threecolLTRfootfmt{#1}%
10069 \color@endgroup}\m@mmf@prepare}
10070 \bidi@ensure@newcommand{\@threecolRTLfootnotetext}[1]{\insert\footinsv@r{\@RTLtrue%
10071 \def\baselinestretch{\m@m@footnote@spacing}%
10072 \reset@font\RTLfoottextfont
10073 \@preamfntext
10074 \protected@edef\@currentlabel{%
10075 \csname p@footnote\endcsname\@thefnmark}%
10076 \color@begingroup
10077 \@threecolRTLfootfmt{#1}%
10078 \color@endgroup}\m@mmf@prepare}
10079 \bidi@ensure@newcommand{\@preamthreefmt}{%
10080 \hsize .3\hsize
10081 \parindent=\z@
10082 \tolerance=5000\relax
10083 \leavevmode}
```
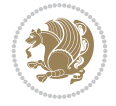

```
10084 \bidi@ensure@newcommand{\@threecolfootfmt}[1]{%
10085 \@preamthreefmt
10086 {\footfootmark\strut {\foottextfont #1}\strut\par}\allowbreak}
10087 \bidi@ensure@newcommand{\@threecolLTRfootfmt}[1]{%
10088 \@preamthreefmt
10089 {\LTRfootfootmark\strut {\LTRfoottextfont #1}\strut\par}\allowbreak}
10090 \bidi@ensure@newcommand{\@threecolRTLfootfmt}[1]{%
10091 \@preamthreefmt
10092 {\RTLfootfootmark\strut {\RTLfoottextfont #1}\strut\par}\allowbreak}
10093 \bidi@ensure@newcommand{\@mpthreecolfootnotetext}[1]{%
10094 \global\setbox\@mpfootinsv@r\vbox{\if@RTL@footnote\@RTLtrue\else\@RTLfalse\fi%
10095 \unvbox\@mpfootinsv@r
10096 \def\baselinestretch{\m@m@footnote@spacing}%
10097 \reset@font\foottextfont
10098 \hsize\columnwidth \@parboxrestore
10099 \protected@edef\@currentlabel{%
10100 \csname p@mpfootnote\endcsname\@thefnmark}%
10101 \color@begingroup
10102 \@threecolfootfmt{#1}%
10103 \color@endgroup}\m@mmf@prepare}
10104 \bidi@ensure@newcommand{\@mpthreecolLTRfootnotetext}[1]{%
10105 \global\setbox\@mpfootinsv@r\vbox{\@RTLfalse%
10106 \unvbox\@mpfootinsv@r
10107 \def\baselinestretch{\m@m@footnote@spacing}%
10108 \reset@font\LTRfoottextfont
10109 \hsize\columnwidth \@parboxrestore
10110 \if@RTLcolumnfootnotes\beginL\fi
10111 \protected@edef\@currentlabel{%
10112 \csname p@mpfootnote\endcsname\@thefnmark}%
10113 \color@begingroup
10114 \@threecolLTRfootfmt{#1}%
10115 \color@endgroup}\m@mmf@prepare}
10116 \bidi@ensure@newcommand{\@mpthreecolRTLfootnotetext}[1]{%
10117 \global\setbox\@mpfootinsv@r\vbox{\@RTLtrue%
10118 \unvbox\@mpfootinsv@r
10119 \def\baselinestretch{\m@m@footnote@spacing}%
10120 \reset@font\RTLfoottextfont
10121 \hsize\columnwidth \@parboxrestore
10122 \protected@edef\@currentlabel{%
10123 \csname p@mpfootnote\endcsname\@thefnmark}%
10124 \color@begingroup
10125 \@threecolRTLfootfmt{#1}%
10126 \color@endgroup}\m@mmf@prepare}
10127 \bidi@ensure@newcommand{\m@make@threecol@footgroup}[1]{%
10128 \@namedef{@threecol@footgroup#1}{{%
10129 \def\baselinestretch{\m@m@footnote@spacing}%
10130 \@nameuse{foottextfont#1} \splittopskip=\ht\strutbox
10131 \m@mrigidbalance{\@nameuse{footins#1}}{\thr@@}{\splittopskip}}}}
10132 \bidi@ensure@newcommand{\m@make@mpthreecol@footgroup}[1]{%
10133 \@namedef{@mpthreecol@footgroup#1}{{%
10134 \def\baselinestretch{\m@m@footnote@spacing}%
10135 \@nameuse{foottextfont#1} \splittopskip=\ht\strutbox
10136 \m@mrigidbalance{\@nameuse{@mpfootins#1}}{\thr@@}{\splittopskip}}}}
10137 \bidi@ensure@newcommand{\fourcolumnfootnotes}{%
```
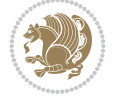

```
10138 \@namedef{foottextfontv@r}{\foottextfont}% % [RS]
10139 \@bidi@before@Hy@hyperfootnotes
10140 \let\@footnotetext\@fourcolfootnotetext
10141 \let\@LTRfootnotetext\@fourcolLTRfootnotetext
10142 \let\@RTLfootnotetext\@fourcolRTLfootnotetext
10143 \dimen\footinsv@r=4\footinsdim
10144 \count\footinsv@r=250\relax
10145 \m@make@fourcol@footgroup{v@r}%
10146 \let\@footgroupv@r\@fourcol@footgroupv@r
10147 \let\@mpfootnotetext\@mpfourcolfootnotetext
10148 \let\@mpLTRfootnotetext\@mpfourcolLTRfootnotetext
10149 \let\@mpRTLfootnotetext\@mpfourcolRTLfootnotetext
10150 \@bidi@after@Hy@hyperfootnotes
10151 \m@make@mpfourcol@footgroup{v@r}%
10152 \let\mp@footgroupv@r\@mpfourcol@footgroupv@r
10153 \@ifstar\bidi@star@footmarkwidth\bidi@normal@footmarkwidth
10154 }
10155\bidi@ensure@newcommand{\@fourcolfootnotetext}[1]{\insert\footinsv@r{\if@RTL@footnote\@RTLtr
10156 \def\baselinestretch{\m@m@footnote@spacing}%
10157 \reset@font\foottextfont
10158 \@preamfntext
10159 \protected@edef\@currentlabel{%
10160 \csname p@footnote\endcsname\@thefnmark}%
10161 \color@begingroup
10162 \@fourcolfootfmt{#1}%
10163 \color@endgroup}%
10164 \m@mmf@prepare}
10165 \bidi@ensure@newcommand{\@fourcolLTRfootnotetext}[1]{\insert\footinsv@r{\if@RTLcolumnfootnot
10166 \def\baselinestretch{\m@m@footnote@spacing}%
10167 \reset@font\LTRfoottextfont
10168 \@preamfntext
10169 \protected@edef\@currentlabel{%
10170 \csname p@footnote\endcsname\@thefnmark}%
10171 \color@begingroup
10172 \@fourcolLTRfootfmt{#1}%
10173 \color@endgroup}%
10174 \m@mmf@prepare}
10175 \bidi@ensure@newcommand{\@fourcolRTLfootnotetext}[1]{\insert\footinsv@r{\@RTLtrue%
10176 \def\baselinestretch{\m@m@footnote@spacing}%
10177 \reset@font\RTLfoottextfont
10178 \@preamfntext
10179 \protected@edef\@currentlabel{%
10180 \csname p@footnote\endcsname\@thefnmark}%
10181 \color@begingroup
10182 \@fourcolRTLfootfmt{#1}%
10183 \color@endgroup}%
10184 \m@mmf@prepare}
10185 \bidi@ensure@newcommand{\@preamfourfmt}{%
10186 \hsize .25\hsize
10187 \parindent=\z@
10188 \tolerance=5000\relax
10189 \leavevmode}
10190 \bidi@ensure@newcommand{\@fourcolfootfmt}[1]{%
10191 \@preamfourfmt
```
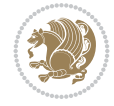

```
10192 {\footfootmark\strut {\foottextfont #1}\strut\par}\allowbreak}
10193 \bidi@ensure@newcommand{\@fourcolLTRfootfmt}[1]{%
10194 \@preamfourfmt
10195 {\LTRfootfootmark\strut {\LTRfoottextfont #1}\strut\par}\allowbreak}
10196 \bidi@ensure@newcommand{\@fourcolRTLfootfmt}[1]{%
10197 \@preamfourfmt
10198 {\RTLfootfootmark\strut {\RTLfoottextfont #1}\strut\par}\allowbreak}
10199 \bidi@ensure@newcommand{\@mpfourcolfootnotetext}[1]{%
10200 \global\setbox\@mpfootinsv@r\vbox{\if@RTL@footnote\@RTLtrue\else\@RTLfalse\fi%
10201 \unvbox\@mpfootinsv@r
10202 \def\baselinestretch{\m@m@footnote@spacing}%
10203 \reset@font\foottextfont
10204 \hsize\columnwidth \@parboxrestore
10205 \protected@edef\@currentlabel{%
10206 \csname p@mpfootnote\endcsname\@thefnmark}%
10207 \color@begingroup
10208 \@fourcolfootfmt{#1}%
10209 \color@endgroup}%
10210 \m@mmf@prepare}
10211 \bidi@ensure@newcommand{\@mpfourcolLTRfootnotetext}[1]{%
10212 \global\setbox\@mpfootinsv@r\vbox{\@RTLfalse%
10213 \unvbox\@mpfootinsv@r
10214 \def\baselinestretch{\m@m@footnote@spacing}%
10215 \reset@font\LTRfoottextfont
10216 \hsize\columnwidth \@parboxrestore
10217 \if@RTLcolumnfootnotes\beginL\fi
10218 \protected@edef\@currentlabel{%
10219 \csname p@mpfootnote\endcsname\@thefnmark}%
10220 \color@begingroup
10221 \@fourcolLTRfootfmt{#1}%
10222 \color@endgroup}%
10223 \m@mmf@prepare}
10224 \bidi@ensure@newcommand{\@mpfourcolRTLfootnotetext}[1]{%
10225 \global\setbox\@mpfootinsv@r\vbox{\@RTLtrue%
10226 \unvbox\@mpfootinsv@r
10227 \def\baselinestretch{\m@m@footnote@spacing}%
10228 \reset@font\RTLfoottextfont
10229 \hsize\columnwidth \@parboxrestore
10230 \protected@edef\@currentlabel{%
10231 \csname p@mpfootnote\endcsname\@thefnmark}%
10232 \color@begingroup
10233 \@fourcolRTLfootfmt{#1}%
10234 \color@endgroup}%
10235 \m@mmf@prepare}
10236 \bidi@ensure@newcommand{\m@make@fourcol@footgroup}[1]{%
10237 \@namedef{@fourcol@footgroup#1}{{%
10238 \def\baselinestretch{\m@m@footnote@spacing}%
10239 \@nameuse{foottextfont#1} \splittopskip=\ht\strutbox
10240 \m@mrigidbalance{\@nameuse{footins#1}}{4}{\splittopskip}}}}
10241 \bidi@ensure@newcommand{\m@make@mpfourcol@footgroup}[1]{%
10242 \@namedef{@mpfourcol@footgroup#1}{{%
10243 \def\baselinestretch{\m@m@footnote@spacing}%
10244 \@nameuse{foottextfont#1} \splittopskip=\ht\strutbox
10245 \m@mrigidbalance{\@nameuse{@mpfootins#1}}{4}{\splittopskip}}}}
```
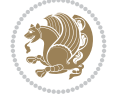

```
10246 \bidi@ensure@newcommand{\fivecolumnfootnotes}{%
10247 \@namedef{foottextfontv@r}{\foottextfont}% % [RS]
10248 \@bidi@before@Hy@hyperfootnotes
10249 \let\@footnotetext\@fivecolfootnotetext
10250 \let\@LTRfootnotetext\@fivecolLTRfootnotetext
10251 \let\@RTLfootnotetext\@fivecolRTLfootnotetext
10252 \dimen\footinsv@r=5\footinsdim
10253 \count\footinsv@r=200\relax
10254 \m@make@fivecol@footgroup{v@r}%
10255 \let\@footgroupv@r\@fivecol@footgroupv@r
10256 \let\@mpfootnotetext\@mpfivecolfootnotetext
10257 \let\@mpLTRfootnotetext\@mpfivecolLTRfootnotetext
10258 \let\@mpRTLfootnotetext\@mpfivecolRTLfootnotetext
10259 \@bidi@after@Hy@hyperfootnotes
10260 \m@make@mpfivecol@footgroup{v@r}%
10261 \let\mp@footgroupv@r\@mpfivecol@footgroupv@r
10262 \@ifstar\bidi@star@footmarkwidth\bidi@normal@footmarkwidth
10263 }
10264 \bf \b{10364} \bf \b{10364} \bf \b{10364} \bf \b{10364} \bf \b{10364} \bf \b{10364} \bf \b{10364} \bf \b{10364} \bf \b{10364} \bf \b{10364} \bf \b{10364} \bf \b{10364} \bf \b{10364} \bf \b{10364} \bf \b{10364} \bf \b{10364} \bf \b{10364} \bf \b{10364} \bf \b{10364} \bf \b{110265 \def\baselinestretch{\m@m@footnote@spacing}%
10266 \reset@font\foottextfont
10267 \@preamfntext
10268 \protected@edef\@currentlabel{%
10269 \csname p@footnote\endcsname\@thefnmark}%
10270 \color@begingroup
10271 \@fivecolfootfmt{#1}%
10272 \color@endgroup}%
10273 \m@mmf@prepare}
10274 \bidi@ensure@newcommand{\@fivecolLTRfootnotetext}[1]{\insert\footinsv@r{\if@RTLcolumnfootnot
10275 \def\baselinestretch{\m@m@footnote@spacing}%
10276 \reset@font\LTRfoottextfont
10277 \@preamfntext
10278 \protected@edef\@currentlabel{%
10279 \csname p@footnote\endcsname\@thefnmark}%
10280 \color@begingroup
10281 \@fivecolLTRfootfmt{#1}%
10282 \color@endgroup}%
10283 \m@mmf@prepare}
10284 \bidi@ensure@newcommand{\@fivecolRTLfootnotetext}[1]{\insert\footinsv@r{\@RTLtrue%
10285 \def\baselinestretch{\m@m@footnote@spacing}%
10286 \reset@font\RTLfoottextfont
10287 \@preamfntext
10288 \protected@edef\@currentlabel{%
10289 \csname p@footnote\endcsname\@thefnmark}%
10290 \color@begingroup
10291 \@fivecolRTLfootfmt{#1}%
10292 \color@endgroup}%
10293 \m@mmf@prepare}
10294 \bidi@ensure@newcommand{\@preamfivefmt}{%
10295 \hsize .2\hsize
10296 \parindent=\z@
10297 \tolerance=5000\relax
10298 \leavevmode}
10299 \bidi@ensure@newcommand{\@fivecolfootfmt}[1]{%
```
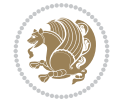

```
10300 \@preamfivefmt
10301 {\footfootmark\strut {\foottextfont #1}\strut\par}\allowbreak}
10302 \bidi@ensure@newcommand{\@fivecolLTRfootfmt}[1]{%
10303 \@preamfivefmt
10304 {\LTRfootfootmark\strut {\LTRfoottextfont #1}\strut\par}\allowbreak}
10305 \bidi@ensure@newcommand{\@fivecolRTLfootfmt}[1]{%
10306 \@preamfivefmt
10307 {\RTLfootfootmark\strut {\RTLfoottextfont #1}\strut\par}\allowbreak}
10308 \bidi@ensure@newcommand{\@mpfivecolfootnotetext}[1]{%
10309 \global\setbox\@mpfootinsv@r\vbox{\if@RTL@footnote\@RTLtrue\else\@RTLfalse\fi%
10310 \unvbox\@mpfootinsv@r
10311 \def\baselinestretch{\m@m@footnote@spacing}%
10312 \reset@font\foottextfont
10313 \hsize\columnwidth \@parboxrestore
10314 \protected@edef\@currentlabel{%
10315 \csname p@mpfootnote\endcsname\@thefnmark}%
10316 \color@begingroup
10317 \@fivecolfootfmt{#1}%
10318 \color@endgroup}%
10319 \m@mmf@prepare}
10320 \bidi@ensure@newcommand{\@mpfivecolLTRfootnotetext}[1]{%
10321 \global\setbox\@mpfootinsv@r\vbox{\@RTLfalse%
10322 \unvbox\@mpfootinsv@r
10323 \def\baselinestretch{\m@m@footnote@spacing}%
10324 \reset@font\LTRfoottextfont
10325 \hsize\columnwidth \@parboxrestore
10326 \if@RTLcolumnfootnotes\beginL\fi
10327 \protected@edef\@currentlabel{%
10328 \csname p@mpfootnote\endcsname\@thefnmark}%
10329 \color@begingroup
10330 \@fivecolLTRfootfmt{#1}%
10331 \color@endgroup}%
10332 \m@mmf@prepare}
10333 \bidi@ensure@newcommand{\@mpfivecolRTLfootnotetext}[1]{%
10334 \global\setbox\@mpfootinsv@r\vbox{\@RTLtrue%
10335 \unvbox\@mpfootinsv@r
10336 \def\baselinestretch{\m@m@footnote@spacing}%
10337 \reset@font\RTLfoottextfont
10338 \hsize\columnwidth \@parboxrestore
10339 \protected@edef\@currentlabel{%
10340 \csname p@mpfootnote\endcsname\@thefnmark}%
10341 \color@begingroup
10342 \@fivecolRTLfootfmt{#1}%
10343 \color@endgroup}%
10344 \m@mmf@prepare}
10345 \bidi@ensure@newcommand{\m@make@fivecol@footgroup}[1]{%
10346 \@namedef{@fivecol@footgroup#1}{{%
10347 \def\baselinestretch{\m@m@footnote@spacing}%
10348 \@nameuse{foottextfont#1} \splittopskip=\ht\strutbox
10349 \m@mrigidbalance{\@nameuse{footins#1}}{5}{\splittopskip}}}}
10350 \bidi@ensure@newcommand{\m@make@mpfivecol@footgroup}[1]{%
10351 \@namedef{@mpfivecol@footgroup#1}{{%
10352 \def\baselinestretch{\m@m@footnote@spacing}%
10353 \@nameuse{foottextfont#1} \splittopskip=\ht\strutbox
```
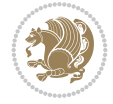

```
10354 \m@mrigidbalance{\@nameuse{@mpfootins#1}}{5}{\splittopskip}}}}
10355 \bidi@ensure@newcommand{\sixcolumnfootnotes}{%
10356 \@namedef{foottextfontv@r}{\foottextfont}% % [RS]
10357 \@bidi@before@Hy@hyperfootnotes
10358 \let\@footnotetext\@sixcolfootnotetext
10359 \let\@LTRfootnotetext\@sixcolLTRfootnotetext
10360 \let\@RTLfootnotetext\@sixcolRTLfootnotetext
10361 \dimen\footinsv@r=6\footinsdim
10362 \count\footinsv@r=166\relax
10363 \m@make@sixcol@footgroup{v@r}%
10364 \let\@footgroupv@r\@sixcol@footgroupv@r
10365 \let\@mpfootnotetext\@mpsixcolfootnotetext
10366 \let\@mpLTRfootnotetext\@mpsixcolLTRfootnotetext
10367 \let\@mpRTLfootnotetext\@mpsixcolRTLfootnotetext
10368 \@bidi@after@Hy@hyperfootnotes
10369 \m@make@mpsixcol@footgroup{v@r}%
10370 \let\mp@footgroupv@r\@mpsixcol@footgroupv@r
10371 \@ifstar\bidi@star@footmarkwidth\bidi@normal@footmarkwidth
10372 }
10373 \bidi@ensure@newcommand{\@sixcolfootnotetext}[1]{\insert\footinsv@r{\if@RTL@footnote\@RTLtru
10374 \def\baselinestretch{\m@m@footnote@spacing}%
10375 \reset@font\foottextfont
10376 \@preamfntext
10377 \protected@edef\@currentlabel{%
10378 \csname p@footnote\endcsname\@thefnmark}%
10379 \color@begingroup
10380 \@sixcolfootfmt{#1}%
10381 \color@endgroup}%
10382 \m@mmf@prepare}
10383 \bidi@ensure@newcommand{\@sixcolLTRfootnotetext}[1]{\insert\footinsv@r{\if@RTLcolumnfootnote
10384 \def\baselinestretch{\m@m@footnote@spacing}%
10385 \reset@font\LTRfoottextfont
10386 \@preamfntext
10387 \protected@edef\@currentlabel{%
10388 \csname p@footnote\endcsname\@thefnmark}%
10389 \color@begingroup
10390 \@sixcolLTRfootfmt{#1}%
10391 \color@endgroup}%
10392 \m@mmf@prepare}
10393 \bidi@ensure@newcommand{\@sixcolRTLfootnotetext}[1]{\insert\footinsv@r{\@RTLtrue%
10394 \def\baselinestretch{\m@m@footnote@spacing}%
10395 \reset@font\RTLfoottextfont
10396 \@preamfntext
10397 \protected@edef\@currentlabel{%
10398 \csname p@footnote\endcsname\@thefnmark}%
10399 \color@begingroup
10400 \@sixcolRTLfootfmt{#1}%
10401 \color@endgroup}%
10402 \m@mmf@prepare}
10403 \bidi@ensure@newcommand{\@preamsixfmt}{%
10404 \hsize .16\hsize
10405 \parindent=\z@
10406 \tolerance=5000\relax
10407 \leavevmode}
```
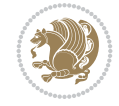

```
10408 \bidi@ensure@newcommand{\@sixcolfootfmt}[1]{%
10409 \@preamsixfmt
10410 {\footfootmark\strut {\foottextfont #1}\strut\par}\allowbreak}
10411 \bidi@ensure@newcommand{\@sixcolLTRfootfmt}[1]{%
10412 \@preamsixfmt
10413 {\LTRfootfootmark\strut {\LTRfoottextfont #1}\strut\par}\allowbreak}
10414 \bidi@ensure@newcommand{\@sixcolRTLfootfmt}[1]{%
10415 \@preamsixfmt
10416 {\RTLfootfootmark\strut {\RTLfoottextfont #1}\strut\par}\allowbreak}
10417\bidi@ensure@newcommand{\@mpsixcolfootnotetext}[1]{\if@RTL@footnote\@RTLtrue\else\@RTLfalse\
10418 \global\setbox\@mpfootinsv@r\vbox{%
10419 \unvbox\@mpfootinsv@r
10420 \def\baselinestretch{\m@m@footnote@spacing}%
10421 \reset@font\foottextfont
10422 \hsize\columnwidth \@parboxrestore
10423 \protected@edef\@currentlabel{%
10424 \csname p@mpfootnote\endcsname\@thefnmark}%
10425 \color@begingroup
10426 \@sixcolfootfmt{#1}%
10427 \color@endgroup}%
10428 \m@mmf@prepare}
10429 \bidi@ensure@newcommand{\@mpsixcolLTRfootnotetext}[1]{\@RTLfalse%
10430 \global\setbox\@mpfootinsv@r\vbox{%
10431 \unvbox\@mpfootinsv@r
10432 \def\baselinestretch{\m@m@footnote@spacing}%
10433 \reset@font\LTRfoottextfont
10434 \hsize\columnwidth \@parboxrestore
10435 \if@RTLcolumnfootnotes\beginL\fi
10436 \protected@edef\@currentlabel{%
10437 \csname p@mpfootnote\endcsname\@thefnmark}%
10438 \color@begingroup
10439 \@sixcolLTRfootfmt{#1}%
10440 \color@endgroup}%
10441 \m@mmf@prepare}
10442 \bidi@ensure@newcommand{\@mpsixcolRTLfootnotetext}[1]{\@RTLtrue%
10443 \global\setbox\@mpfootinsv@r\vbox{%
10444 \unvbox\@mpfootinsv@r
10445 \def\baselinestretch{\m@m@footnote@spacing}%
10446 \reset@font\RTLfoottextfont
10447 \hsize\columnwidth \@parboxrestore
10448 \protected@edef\@currentlabel{%
10449 \csname p@mpfootnote\endcsname\@thefnmark}%
10450 \color@begingroup
10451 \@sixcolRTLfootfmt{#1}%
10452 \color@endgroup}%
10453 \m@mmf@prepare}
10454 \bidi@ensure@newcommand{\m@make@sixcol@footgroup}[1]{%
10455 \@namedef{@sixcol@footgroup#1}{{%
10456 \def\baselinestretch{\m@m@footnote@spacing}%
10457 \@nameuse{foottextfont#1} \splittopskip=\ht\strutbox
10458 \m@mrigidbalance{\@nameuse{footins#1}}{6}{\splittopskip}}}}
10459 \bidi@ensure@newcommand{\m@make@mpsixcol@footgroup}[1]{%
10460 \@namedef{@mpsixcol@footgroup#1}{{%
10461 \def\baselinestretch{\m@m@footnote@spacing}%
```
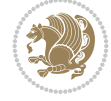

```
10462 \@nameuse{foottextfont#1} \splittopskip=\ht\strutbox
10463 \m@mrigidbalance{\@nameuse{@mpfootins#1}}{6}{\splittopskip}}}}
10464 \bidi@ensure@newcommand{\sevencolumnfootnotes}{%
10465 \@namedef{foottextfontv@r}{\foottextfont}% % [RS]
10466 \@bidi@before@Hy@hyperfootnotes
10467 \let\@footnotetext\@sevencolfootnotetext
10468 \let\@LTRfootnotetext\@sevencolLTRfootnotetext
10469 \let\@RTLfootnotetext\@sevencolRTLfootnotetext
10470 \dimen\footinsv@r=7\footinsdim
10471 \count\footinsv@r=142\relax
10472 \m@make@sevencol@footgroup{v@r}%
10473 \let\@footgroupv@r\@sevencol@footgroupv@r
10474 \let\@mpfootnotetext\@mpsevencolfootnotetext
10475 \let\@mpLTRfootnotetext\@mpsevencolLTRfootnotetext
10476 \let\@mpRTLfootnotetext\@mpsevencolRTLfootnotetext
10477 \@bidi@after@Hy@hyperfootnotes
10478 \m@make@mpsevencol@footgroup{v@r}%
10479 \let\mp@footgroupv@r\@mpsevencol@footgroupv@r
10480 \@ifstar\bidi@star@footmarkwidth\bidi@normal@footmarkwidth
10481 }
10482 \bidi@ensure@newcommand{\@sevencolfootnotetext}[1]{\insert\footinsv@r{\if@RTL@footnote\@RTLt
10483 \def\baselinestretch{\m@m@footnote@spacing}%
10484 \reset@font\foottextfont
10485 \@preamfntext
10486 \protected@edef\@currentlabel{%
10487 \csname p@footnote\endcsname\@thefnmark}%
10488 \color@begingroup
10489 \@sevencolfootfmt{#1}%
10490 \color@endgroup}%
10491 \m@mmf@prepare}
10492\bidi@ensure@newcommand{\@sevencolLTRfootnotetext}[1]{\insert\footinsv@r{\if@RTLcolumnfootno
10493 \def\baselinestretch{\m@m@footnote@spacing}%
10494 \reset@font\LTRfoottextfont
10495 \@preamfntext
10496 \protected@edef\@currentlabel{%
10497 \csname p@footnote\endcsname\@thefnmark}%
10498 \color@begingroup
10499 \@sevencolLTRfootfmt{#1}%
10500 \color@endgroup}%
10501 \m@mmf@prepare}
10502 \bidi@ensure@newcommand{\@sevencolRTLfootnotetext}[1]{\insert\footinsv@r{\@RTLtrue%
10503 \def\baselinestretch{\m@m@footnote@spacing}%
10504 \reset@font\RTLfoottextfont
10505 \@preamfntext
10506 \protected@edef\@currentlabel{%
10507 \csname p@footnote\endcsname\@thefnmark}%
10508 \color@begingroup
10509 \@sevencolRTLfootfmt{#1}%
10510 \color@endgroup}%
10511 \m@mmf@prepare}
10512 \bidi@ensure@newcommand{\@preamsevenfmt}{%
10513 \hsize .142\hsize
10514 \parindent=\z@
10515 \tolerance=5000\relax
```
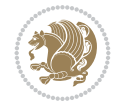

```
10516 \leavevmode}
10517 \bidi@ensure@newcommand{\@sevencolfootfmt}[1]{%
10518 \@preamsevenfmt
10519 {\footfootmark\strut {\foottextfont #1}\strut\par}\allowbreak}
10520 \bidi@ensure@newcommand{\@sevencolLTRfootfmt}[1]{%
10521 \@preamsevenfmt
10522 {\LTRfootfootmark\strut {\LTRfoottextfont #1}\strut\par}\allowbreak}
10523 \bidi@ensure@newcommand{\@sevencolRTLfootfmt}[1]{%
10524 \@preamsevenfmt
10525 {\RTLfootfootmark\strut {\RTLfoottextfont #1}\strut\par}\allowbreak}
10526 \boldsymbol{\delta} \label{thm:10526} \boldsymbol{\delta} \10527 \global\setbox\@mpfootinsv@r\vbox{%
10528 \unvbox\@mpfootinsv@r
10529 \def\baselinestretch{\m@m@footnote@spacing}%
10530 \reset@font\foottextfont
10531 \hsize\columnwidth \@parboxrestore
10532 \protected@edef\@currentlabel{%
10533 \csname p@mpfootnote\endcsname\@thefnmark}%
10534 \color@begingroup
10535 \@sevencolfootfmt{#1}%
10536 \color@endgroup}%
10537 \m@mmf@prepare}
10538 \bidi@ensure@newcommand{\@mpsevencolLTRfootnotetext}[1]{\@RTLfalse%
10539 \global\setbox\@mpfootinsv@r\vbox{%
10540 \unvbox\@mpfootinsv@r
10541 \def\baselinestretch{\m@m@footnote@spacing}%
10542 \reset@font\LTRfoottextfont
10543 \hsize\columnwidth \@parboxrestore
10544 \if@RTLcolumnfootnotes\beginL\fi
10545 \protected@edef\@currentlabel{%
10546 \csname p@mpfootnote\endcsname\@thefnmark}%
10547 \color@begingroup
10548 \@sevencolLTRfootfmt{#1}%
10549 \color@endgroup}%
10550 \m@mmf@prepare}
10551 \bidi@ensure@newcommand{\@mpsevencolRTLfootnotetext}[1]{\@RTLtrue%
10552 \global\setbox\@mpfootinsv@r\vbox{%
10553 \unvbox\@mpfootinsv@r
10554 \def\baselinestretch{\m@m@footnote@spacing}%
10555 \reset@font\RTLfoottextfont
10556 \hsize\columnwidth \@parboxrestore
10557 \protected@edef\@currentlabel{%
10558 \csname p@mpfootnote\endcsname\@thefnmark}%
10559 \color@begingroup
10560 \@sevencolRTLfootfmt{#1}%
10561 \color@endgroup}%
10562 \m@mmf@prepare}
10563 \bidi@ensure@newcommand{\m@make@sevencol@footgroup}[1]{%
10564 \@namedef{@sevencol@footgroup#1}{{%
10565 \def\baselinestretch{\m@m@footnote@spacing}%
10566 \@nameuse{foottextfont#1} \splittopskip=\ht\strutbox
10567 \m@mrigidbalance{\@nameuse{footins#1}}{7}{\splittopskip}}}}
10568 \bidi@ensure@newcommand{\m@make@mpsevencol@footgroup}[1]{%
10569 \@namedef{@mpsevencol@footgroup#1}{{%
```
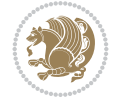

```
10570 \def\baselinestretch{\m@m@footnote@spacing}%
10571 \@nameuse{foottextfont#1} \splittopskip=\ht\strutbox
10572 \m@mrigidbalance{\@nameuse{@mpfootins#1}}{7}{\splittopskip}}}}
10573 \bidi@ensure@newcommand{\eightcolumnfootnotes}{%
10574 \@namedef{foottextfontv@r}{\foottextfont}% % [RS]
10575 \@bidi@before@Hy@hyperfootnotes
10576 \let\@footnotetext\@eightcolfootnotetext
10577 \let\@LTRfootnotetext\@eightcolLTRfootnotetext
10578 \let\@RTLfootnotetext\@eightcolRTLfootnotetext
10579 \dimen\footinsv@r=8\footinsdim
10580 \count\footinsv@r=125\relax
10581 \m@make@eightcol@footgroup{v@r}%
10582 \let\@footgroupv@r\@eightcol@footgroupv@r
10583 \let\@mpfootnotetext\@mpeightcolfootnotetext
10584 \let\@mpLTRfootnotetext\@mpeightcolLTRfootnotetext
10585 \let\@mpRTLfootnotetext\@mpeightcolRTLfootnotetext
10586 \@bidi@after@Hy@hyperfootnotes
10587 \m@make@mpeightcol@footgroup{v@r}%
10588 \let\mp@footgroupv@r\@mpeightcol@footgroupv@r
10589 \@ifstar\bidi@star@footmarkwidth\bidi@normal@footmarkwidth
10590 }
10591\bidi@ensure@newcommand{\@eightcolfootnotetext}[1]{\insert\footinsv@r{\if@RTL@footnote\@RTLt
10592 \def\baselinestretch{\m@m@footnote@spacing}%
10593 \reset@font\foottextfont
10594 \@preamfntext
10595 \protected@edef\@currentlabel{%
10596 \csname p@footnote\endcsname\@thefnmark}%
10597 \color@begingroup
10598 \@eightcolfootfmt{#1}%
10599 \color@endgroup}%
10600 \m@mmf@prepare}
10601 \bidi@ensure@newcommand{\@eightcolLTRfootnotetext}[1]{\insert\footinsv@r{\if@RTLcolumnfootno
10602 \def\baselinestretch{\m@m@footnote@spacing}%
10603 \reset@font\LTRfoottextfont
10604 \@preamfntext
10605 \protected@edef\@currentlabel{%
10606 \csname p@footnote\endcsname\@thefnmark}%
10607 \color@begingroup
10608 \@eightcolLTRfootfmt{#1}%
10609 \color@endgroup}%
10610 \m@mmf@prepare}
10611 \bidi@ensure@newcommand{\@eightcolRTLfootnotetext}[1]{\insert\footinsv@r{\@RTLtrue%
10612 \def\baselinestretch{\m@m@footnote@spacing}%
10613 \reset@font\RTLfoottextfont
10614 \@preamfntext
10615 \protected@edef\@currentlabel{%
10616 \csname p@footnote\endcsname\@thefnmark}%
10617 \color@begingroup
10618 \@eightcolRTLfootfmt{#1}%
10619 \color@endgroup}%
10620 \m@mmf@prepare}
10621 \bidi@ensure@newcommand{\@preameightfmt}{%
10622 \hsize .125\hsize
10623 \parindent=\z@
```
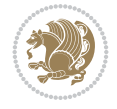

```
10624 \tolerance=5000\relax
10625 \leavevmode}
10626 \bidi@ensure@newcommand{\@eightcolfootfmt}[1]{%
10627 \@preameightfmt
10628 {\footfootmark\strut {\foottextfont #1}\strut\par}\allowbreak}
10629 \bidi@ensure@newcommand{\@eightcolLTRfootfmt}[1]{%
10630 \@preameightfmt
10631 {\LTRfootfootmark\strut {\LTRfoottextfont #1}\strut\par}\allowbreak}
10632 \bidi@ensure@newcommand{\@eightcolRTLfootfmt}[1]{%
10633 \@preameightfmt
10634 {\RTLfootfootmark\strut {\RTLfoottextfont #1}\strut\par}\allowbreak}
_{10635} \bidi@ensure@newcommand{\@mpeightcolfootnotetext}[1]{%
10636 \global\setbox\@mpfootinsv@r\vbox{\if@RTL@footnote\@RTLtrue\else\@RTLfalse\fi%
10637 \unvbox\@mpfootinsv@r
10638 \def\baselinestretch{\m@m@footnote@spacing}%
10639 \reset@font\foottextfont
10640 \hsize\columnwidth \@parboxrestore
10641 \protected@edef\@currentlabel{%
10642 \csname p@mpfootnote\endcsname\@thefnmark}%
10643 \color@begingroup
10644 \@eightcolfootfmt{#1}%
10645 \color@endgroup}%
10646 \m@mmf@prepare}
10647 \bidi@ensure@newcommand{\@mpeightcolLTRfootnotetext}[1]{%
10648 \global\setbox\@mpfootinsv@r\vbox{\@RTLfalse%
10649 \unvbox\@mpfootinsv@r
10650 \def\baselinestretch{\m@m@footnote@spacing}%
10651 \reset@font\LTRfoottextfont
10652 \hsize\columnwidth \@parboxrestore
10653 \if@RTLcolumnfootnotes\beginL\fi
10654 \protected@edef\@currentlabel{%
10655 \csname p@mpfootnote\endcsname\@thefnmark}%
10656 \color@begingroup
10657 \@eightcolLTRfootfmt{#1}%
10658 \color@endgroup}%
10659 \m@mmf@prepare}
10660 \bidi@ensure@newcommand{\@mpeightcolRTLfootnotetext}[1]{%
10661 \global\setbox\@mpfootinsv@r\vbox{\@RTLtrue%
10662 \unvbox\@mpfootinsv@r
10663 \def\baselinestretch{\m@m@footnote@spacing}%
10664 \reset@font\RTLfoottextfont
10665 \hsize\columnwidth \@parboxrestore
10666 \protected@edef\@currentlabel{%
10667 \csname p@mpfootnote\endcsname\@thefnmark}%
10668 \color@begingroup
10669 \@eightcolRTLfootfmt{#1}%
10670 \color@endgroup}%
10671 \m@mmf@prepare}
10672 \bidi@ensure@newcommand{\m@make@eightcol@footgroup}[1]{%
10673 \@namedef{@eightcol@footgroup#1}{{%
10674 \def\baselinestretch{\m@m@footnote@spacing}%
10675 \@nameuse{foottextfont#1} \splittopskip=\ht\strutbox
10676 \m@mrigidbalance{\@nameuse{footins#1}}{8}{\splittopskip}}}}
10677 \bidi@ensure@newcommand{\m@make@mpeightcol@footgroup}[1]{%
```
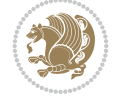

```
10678 \@namedef{@mpeightcol@footgroup#1}{{%
10679 \def\baselinestretch{\m@m@footnote@spacing}%
10680 \@nameuse{foottextfont#1} \splittopskip=\ht\strutbox
10681 \m@mrigidbalance{\@nameuse{@mpfootins#1}}{8}{\splittopskip}}}}
10682 \bidi@ensure@newcommand{\ninecolumnfootnotes}{%
10683 \@namedef{foottextfontv@r}{\foottextfont}% % [RS]
10684 \@bidi@before@Hy@hyperfootnotes
10685 \let\@footnotetext\@ninecolfootnotetext
10686 \let\@LTRfootnotetext\@ninecolLTRfootnotetext
10687 \let\@RTLfootnotetext\@ninecolRTLfootnotetext
10688 \dimen\footinsv@r=9\footinsdim
10689 \count\footinsv@r=111\relax
10690 \m@make@ninecol@footgroup{v@r}%
10691 \let\@footgroupv@r\@ninecol@footgroupv@r
10692 \let\@mpfootnotetext\@mpninecolfootnotetext
10693 \let\@mpLTRfootnotetext\@mpninecolLTRfootnotetext
10694 \let\@mpRTLfootnotetext\@mpninecolRTLfootnotetext
10695 \@bidi@after@Hy@hyperfootnotes
10696 \m@make@mpninecol@footgroup{v@r}%
10697 \let\mp@footgroupv@r\@mpninecol@footgroupv@r
10698 \@ifstar\bidi@star@footmarkwidth\bidi@normal@footmarkwidth
10699 }
10700\bidi@ensure@newcommand{\@ninecolfootnotetext}[1]{\insert\footinsv@r{\if@RTL@footnote\@RTLtr
10701 \def\baselinestretch{\m@m@footnote@spacing}%
10702 \reset@font\foottextfont
10703 \@preamfntext
10704 \protected@edef\@currentlabel{%
10705 \csname p@footnote\endcsname\@thefnmark}%
10706 \color@begingroup
10707 \@ninecolfootfmt{#1}%
10708 \color@endgroup}%
10709 \m@mmf@prepare}
10710\bidi@ensure@newcommand{\@ninecolLTRfootnotetext}[1]{\insert\footinsv@r{\if@RTLcolumnfootnot
10711 \def\baselinestretch{\m@m@footnote@spacing}%
10712 \reset@font\LTRfoottextfont
10713 \@preamfntext
10714 \protected@edef\@currentlabel{%
10715 \csname p@footnote\endcsname\@thefnmark}%
10716 \color@begingroup
10717 \@ninecolLTRfootfmt{#1}%
10718 \color@endgroup}%
10719 \m@mmf@prepare}
10720 \bidi@ensure@newcommand{\@ninecolRTLfootnotetext}[1]{\insert\footinsv@r{\@RTLtrue%
10721 \def\baselinestretch{\m@m@footnote@spacing}%
10722 \reset@font\RTLfoottextfont
10723 \@preamfntext
10724 \protected@edef\@currentlabel{%
10725 \csname p@footnote\endcsname\@thefnmark}%
10726 \color@begingroup
10727 \@ninecolRTLfootfmt{#1}%
10728 \color@endgroup}%
10729 \m@mmf@prepare}
10730 \bidi@ensure@newcommand{\@preamninefmt}{%
10731 \hsize .1\hsize
```
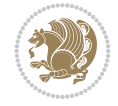

```
10732 \parindent=\z@
10733 \tolerance=5000\relax
10734 \leavevmode}
10735 \bidi@ensure@newcommand{\@ninecolfootfmt}[1]{%
10736 \@preamninefmt
10737 {\footfootmark\strut {\foottextfont #1}\strut\par}\allowbreak}
10738 \bidi@ensure@newcommand{\@ninecolLTRfootfmt}[1]{%
10739 \@preamninefmt
10740 {\LTRfootfootmark\strut {\LTRfoottextfont #1}\strut\par}\allowbreak}
10741 \bidi@ensure@newcommand{\@ninecolRTLfootfmt}[1]{%
10742 \@preamninefmt
10743 {\RTLfootfootmark\strut {\RTLfoottextfont #1}\strut\par}\allowbreak}
10744 \bidi@ensure@newcommand{\@mpninecolfootnotetext}[1]{%
10745 \global\setbox\@mpfootinsv@r\vbox{\if@RTL@footnote\@RTLtrue\else\@RTLfalse\fi%
10746 \unvbox\@mpfootinsv@r
10747 \def\baselinestretch{\m@m@footnote@spacing}%
10748 \reset@font\foottextfont
10749 \hsize\columnwidth \@parboxrestore
10750 \protected@edef\@currentlabel{%
10751 \csname p@mpfootnote\endcsname\@thefnmark}%
10752 \color@begingroup
10753 \@ninecolfootfmt{#1}%
10754 \color@endgroup}%
10755 \m@mmf@prepare}
10756 \bidi@ensure@newcommand{\@mpninecolLTRfootnotetext}[1]{%
10757 \global\setbox\@mpfootinsv@r\vbox{\@RTLfalse%
10758 \unvbox\@mpfootinsv@r
10759 \def\baselinestretch{\m@m@footnote@spacing}%
10760 \reset@font\LTRfoottextfont
10761 \hsize\columnwidth \@parboxrestore
10762 \if@RTLcolumnfootnotes\beginL\fi
10763 \protected@edef\@currentlabel{%
10764 \csname p@mpfootnote\endcsname\@thefnmark}%
10765 \color@begingroup
10766 \@ninecolLTRfootfmt{#1}%
10767 \color@endgroup}%
10768 \m@mmf@prepare}
10769 \bidi@ensure@newcommand{\@mpninecolRTLfootnotetext}[1]{%
10770 \global\setbox\@mpfootinsv@r\vbox{\@RTLtrue%
10771 \unvbox\@mpfootinsv@r
10772 \def\baselinestretch{\m@m@footnote@spacing}%
10773 \reset@font\RTLfoottextfont
10774 \hsize\columnwidth \@parboxrestore
10775 \protected@edef\@currentlabel{%
10776 \csname p@mpfootnote\endcsname\@thefnmark}%
10777 \color@begingroup
10778 \@ninecolRTLfootfmt{#1}%
10779 \color@endgroup}%
10780 \m@mmf@prepare}
10781 \bidi@ensure@newcommand{\m@make@ninecol@footgroup}[1]{%
10782 \@namedef{@ninecol@footgroup#1}{{%
10783 \def\baselinestretch{\m@m@footnote@spacing}%
10784 \@nameuse{foottextfont#1} \splittopskip=\ht\strutbox
10785 \m@mrigidbalance{\@nameuse{footins#1}}{9}{\splittopskip}}}}
```
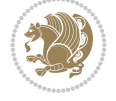

```
10786 \bidi@ensure@newcommand{\m@make@mpninecol@footgroup}[1]{%
10787 \@namedef{@mpninecol@footgroup#1}{{%
10788 \def\baselinestretch{\m@m@footnote@spacing}%
10789 \@nameuse{foottextfont#1} \splittopskip=\ht\strutbox
10790 \m@mrigidbalance{\@nameuse{@mpfootins#1}}{9}{\splittopskip}}}}
10791 \bidi@ensure@newcommand{\tencolumnfootnotes}{%
10792 \@namedef{foottextfontv@r}{\foottextfont}% % [RS]
10793 \@bidi@before@Hy@hyperfootnotes
10794 \let\@footnotetext\@tencolfootnotetext
10795 \let\@LTRfootnotetext\@tencolLTRfootnotetext
10796 \let\@RTLfootnotetext\@tencolRTLfootnotetext
10797 \dimen\footinsv@r=10\footinsdim
10798 \count\footinsv@r=100\relax
10799 \m@make@tencol@footgroup{v@r}%
10800 \let\@footgroupv@r\@tencol@footgroupv@r
10801 \let\@mpfootnotetext\@mptencolfootnotetext
10802 \let\@mpLTRfootnotetext\@mptencolLTRfootnotetext
10803 \let\@mpRTLfootnotetext\@mptencolRTLfootnotetext
10804 \@bidi@after@Hy@hyperfootnotes
10805 \m@make@mptencol@footgroup{v@r}%
10806 \let\mp@footgroupv@r\@mptencol@footgroupv@r
10807 \@ifstar\bidi@star@footmarkwidth\bidi@normal@footmarkwidth
10808 }
10809 \bidi@ensure@newcommand{\@tencolfootnotetext}[1]{\insert\footinsv@r{\if@RTL@footnote\@RTLtru
10810 \def\baselinestretch{\m@m@footnote@spacing}%
10811 \reset@font\foottextfont
10812 \@preamfntext
10813 \protected@edef\@currentlabel{%
10814 \csname p@footnote\endcsname\@thefnmark}%
10815 \color@begingroup
10816 \@tencolfootfmt{#1}%
10817 \color@endgroup}%
10818 \m@mmf@prepare}
10819 \bidi@ensure@newcommand{\@tencolLTRfootnotetext}[1]{\insert\footinsv@r{\if@RTLcolumnfootnote
10820 \def\baselinestretch{\m@m@footnote@spacing}%
10821 \reset@font\LTRfoottextfont
10822 \@preamfntext
10823 \protected@edef\@currentlabel{%
10824 \csname p@footnote\endcsname\@thefnmark}%
10825 \color@begingroup
10826 \@tencolLTRfootfmt{#1}%
10827 \color@endgroup}%
10828 \m@mmf@prepare}
10829 \bidi@ensure@newcommand{\@tencolRTLfootnotetext}[1]{\insert\footinsv@r{\@RTLtrue%
10830 \def\baselinestretch{\m@m@footnote@spacing}%
10831 \reset@font\RTLfoottextfont
10832 \@preamfntext
10833 \protected@edef\@currentlabel{%
10834 \csname p@footnote\endcsname\@thefnmark}%
10835 \color@begingroup
10836 \@tencolRTLfootfmt{#1}%
10837 \color@endgroup}%
10838 \m@mmf@prepare}
10839 \bidi@ensure@newcommand{\@preamtenfmt}{%
```
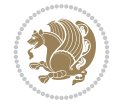

```
10840 \hsize .1\hsize
10841 \parindent=\z@
10842 \tolerance=5000\relax
10843 \leavevmode}
10844 \bidi@ensure@newcommand{\@tencolfootfmt}[1]{%
10845 \@preamtenfmt
10846 {\footfootmark\strut {\foottextfont #1}\strut\par}\allowbreak}
10847 \bidi@ensure@newcommand{\@tencolLTRfootfmt}[1]{%
10848 \@preamtenfmt
10849 {\LTRfootfootmark\strut {\LTRfoottextfont #1}\strut\par}\allowbreak}
10850 \bidi@ensure@newcommand{\@tencolRTLfootfmt}[1]{%
10851 \@preamtenfmt
10852 {\RTLfootfootmark\strut {\RTLfoottextfont #1}\strut\par}\allowbreak}
10853 \bidi@ensure@newcommand{\@mptencolfootnotetext}[1]{%
10854 \global\setbox\@mpfootinsv@r\vbox{\if@RTL@footnote\@RTLtrue\else\@RTLfalse\fi%
10855 \unvbox\@mpfootinsv@r
10856 \def\baselinestretch{\m@m@footnote@spacing}%
10857 \reset@font\foottextfont
10858 \hsize\columnwidth \@parboxrestore
10859 \protected@edef\@currentlabel{%
10860 \csname p@mpfootnote\endcsname\@thefnmark}%
10861 \color@begingroup
10862 \@tencolfootfmt{#1}%
10863 \color@endgroup}%
10864 \m@mmf@prepare}
10865 \bidi@ensure@newcommand{\@mptencolLTRfootnotetext}[1]{%
10866 \global\setbox\@mpfootinsv@r\vbox{\@RTLfalse%
10867 \unvbox\@mpfootinsv@r
10868 \def\baselinestretch{\m@m@footnote@spacing}%
10869 \reset@font\LTRfoottextfont
10870 \hsize\columnwidth \@parboxrestore
10871 \if@RTLcolumnfootnotes\beginL\fi
10872 \protected@edef\@currentlabel{%
10873 \csname p@mpfootnote\endcsname\@thefnmark}%
10874 \color@begingroup
10875 \@tencolLTRfootfmt{#1}%
10876 \color@endgroup}%
10877 \m@mmf@prepare}
10878 \bidi@ensure@newcommand{\@mptencolRTLfootnotetext}[1]{%
10879 \global\setbox\@mpfootinsv@r\vbox{\@RTLtrue%
10880 \unvbox\@mpfootinsv@r
10881 \def\baselinestretch{\m@m@footnote@spacing}%
10882 \reset@font\RTLfoottextfont
10883 \hsize\columnwidth \@parboxrestore
10884 \protected@edef\@currentlabel{%
10885 \csname p@mpfootnote\endcsname\@thefnmark}%
10886 \color@begingroup
10887 \@tencolRTLfootfmt{#1}%
10888 \color@endgroup}%
10889 \m@mmf@prepare}
10890 \bidi@ensure@newcommand{\m@make@tencol@footgroup}[1]{%
10891 \@namedef{@tencol@footgroup#1}{{%
10892 \def\baselinestretch{\m@m@footnote@spacing}%
10893 \@nameuse{foottextfont#1} \splittopskip=\ht\strutbox
```
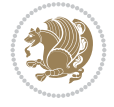

```
10894 \m@mrigidbalance{\@nameuse{footins#1}}{10}{\splittopskip}}}}
10895 \bidi@ensure@newcommand{\m@make@mptencol@footgroup}[1]{%
10896 \@namedef{@mptencol@footgroup#1}{{%
10897 \def\baselinestretch{\m@m@footnote@spacing}%
10898 \@nameuse{foottextfont#1} \splittopskip=\ht\strutbox
10899 \m@mrigidbalance{\@nameuse{@mpfootins#1}}{10}{\splittopskip}}}}}
10900 \bidi@ensure@newcommand{\m@munvxh}[1]{%
10901 \setbox0=\vbox{\unvbox#1%
10902 \global\setbox1=\lastbox}%
10903 \unhbox1
10904 \unskip
10905 \unskip
10906 \unpenalty
10907 \hskip\m@mipn@skip}
10908 \bidi@ensure@newcommand{\m@mungebox}{%
10909 \setbox0=\hbox{\m@munvxh0}%
10910 \dp0=\z@
10911 \ht0=\footfudgefactor\wd0
10912 \box0
10913 \penalty0}
10914 \newskip\m@mipn@skip
10915 \bidi@ensure@newcommand*{\m@minterparanoteglue}[1]{%
10916 {\foottextfont\global\m@mipn@skip=#1\relax}}
10917 \m@minterparanoteglue{1em plus.4em minus.4em}
10918 \@ifpackageloaded{multicol}{%
10919 \bidi@ensure@newcommand*{\m@mmakehboxofhboxes}{%
10920 \hsize\textwidth%
10921 \setbox0=\hbox{}%
10922 \loop
10923 \unpenalty
10924 \setbox2=\lastbox
10925 \ifhbox2
10926 \setbox0=\hbox{\box2\unhbox0}
10927 \repeat}
10928 }{%
10929 \bidi@ensure@newcommand*{\m@mmakehboxofhboxes}{%
10930 \setbox0=\hbox{}%
10931 \loop
10932 \unpenalty
10933 \setbox2=\lastbox
10934 \ifhbox2
10935 \setbox0=\hbox{\box2\unhbox0}
10936 \repeat}}
10937 \bidi@ensure@newcommand*{\m@mremovehboxes}{\setbox0=\lastbox
10938 \ifhbox0{\m@mremovehboxes}\unhbox0 \fi}
10939 \newcommand*\AddExtraParaSkip[1]{%
10940 \if@bidi@csdef{footfudgefactor}{%
10941 \PackageError{bidi}{%
10942 The control sequence `\string\AddExtraParaSkip`
10943 must be used before the control sequence
10944 `\string\paragraphfootnotes' in the preamble%
10945 }\@ehc
10946 }{%
10947 \def\bidi@xparaskip{\advance\@tempdima#1\relax}%
```
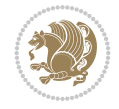

```
10948 }%
10949 }
10950 \bidi@ensure@newcommand{\paragraphfootnotes}{%
10951 \@namedef{foottextfontv@r}{\foottextfont}% % [RS]
10952 \@bidi@before@Hy@hyperfootnotes
10953 \let\@footnotetext\@parafootnotetext
10954 \let\@LTRfootnotetext\@paraLTRfootnotetext
10955 \let\@RTLfootnotetext\@paraRTLfootnotetext
10956 \dimen\footinsv@r=\footinsdim
10957 \count\footinsv@r=1000\relax
10958 \m@make@para@footgroup{v@r}%
10959 \m@make@para@footstart{v@r}%
10960 \let\@footgroupv@r\@para@footgroupv@r
10961 \let\@footstartv@r\@para@footstartv@r
10962 \dimen\footinsv@l=\footinsdim
10963 \count\footinsv@l=1000\relax
10964 \bidi@make@para@LTRfootgroup{v@l}%
10965 \m@make@para@footstart{v@l}%
10966 \bidi@make@para@footstart@@{v@l}%
10967 \let\@LTRfootgroupv@l\@para@LTRfootgroupv@l
10968 \let\@footstartv@l\@para@footstartv@l
10969 \let\@@footstart@@v@l\@@para@footstart@@v@l
10970 \let\@mpfootnotetext\@mpparafootnotetext
10971 \let\@mpLTRfootnotetext\@mpparaLTRfootnotetext
10972 \let\@mpRTLfootnotetext\@mpparaRTLfootnotetext
10973 \@bidi@after@Hy@hyperfootnotes
10974 \m@make@mppara@footgroup{v@r}%
10975 \bidi@make@mppara@LTRfootgroup{v@l}%
10976 \let\mp@footgroupv@r\@mppara@footgroupv@r
10977 \let\mp@LTRfootgroupv@l\@mppara@LTRfootgroupv@l
10978 \begingroup
10979 \def\baselinestretch{\m@m@footnote@spacing}%
10980 \foottextfont
10981 \@tempdima\footnotesep
10982 \advance\@tempdima -\ht\strutbox
10983 \ifdim\@tempdima<\z@ \@tempdima\z@ \fi
10984 \advance\@tempdima.5\normalbaselineskip
10985 \bidi@xparaskip
10986 \xdef\bidi@paraskip{\the\@tempdima\relax}%
10987 \ifdim\skip\footinsv@r>\bigskipamount
10988 \else
10989 \global\advance\skip\footinsv@r\bidi@paraskip
10990 \fi
10991 \ifdim\skip\footinsv@l>\bigskipamount
10992 \else
10993 \global\advance\skip\footinsv@l\bidi@paraskip
10994 \fi
10995 \@tempdima\normalbaselineskip
10996 \multiply \@tempdima \@cclvi
10997 \@tempdimb \columnwidth
10998 \divide \@tempdimb \@cclvi
10999 \divide \@tempdima \@tempdimb
11000 \xdef\footfudgefactor{\strip@pt\@tempdima}%
11001 \endgroup
```
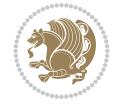

```
11002 \@ifstar\bidi@star@footmarkwidth\bidi@normal@footmarkwidth
11003 }
11004 \newcommand{\normalRTLparaLTRfootnotes}{%
11005 \@namedef{foottextfontv@r}{\foottextfont}%
11006 \@bidi@before@Hy@hyperfootnotes
11007 \if@RTL@footnote
11008 \let\@footnotetext\m@mold@footnotetext
11009 \else
11010 \let\@footnotetext\@parafootnotetext
11011 \fi
11012 \let\@LTRfootnotetext\@paraLTRfootnotetext
11013 \let\@RTLfootnotetext\m@mold@RTLfootnotetext
11014 \dimen\footinsv@r=\footinsdim
11015 \count\footinsv@r=1000\relax
11016 \m@make@para@footgroup{v@r}%
11017 \m@make@para@footstart{v@r}%
11018 \let\@footgroupv@r\@para@footgroupv@r
11019 \let\@footstartv@r\@para@footstartv@r
11020 \dimen\footinsv@l=\footinsdim
11021 \count\footinsv@l=1000\relax
11022 \bidi@make@para@LTRfootgroup{v@l}%
11023 \m@make@para@footstart{v@l}%
11024 \bidi@make@para@footstart@@{v@l}%
11025 \let\@LTRfootgroupv@l\@para@LTRfootgroupv@l
11026 \let\@footstartv@l\@para@footstartv@l
11027 \let\@@footstart@@v@l\@@para@footstart@@v@l
11028 \if@RTL@footnote
11029 \let\@mpfootnotetext\m@mold@mpfootnotetext
11030 \else
11031 \let\@mpfootnotetext\@mpparafootnotetext
11032 \fi
11033 \let\@mpLTRfootnotetext\@mpparaLTRfootnotetext
11034 \let\@mpRTLfootnotetext\m@mold@mpRTLfootnotetext
11035 \@bidi@after@Hy@hyperfootnotes
11036 \m@make@mppara@footgroup{v@r}%
11037 \bidi@make@mppara@LTRfootgroup{v@l}%
11038 \let\mp@footgroupv@r\@mppara@footgroupv@r
11039 \let\mp@LTRfootgroupv@l\@mppara@LTRfootgroupv@l
11040 \begingroup
11041 \def\baselinestretch{\m@m@footnote@spacing}%
11042 \foottextfont
11043 \@tempdima\footnotesep
11044 \advance\@tempdima -\ht\strutbox
11045 \ifdim\@tempdima<\z@ \@tempdima\z@ \fi
11046 \advance\@tempdima.5\normalbaselineskip
11047 \bidi@xparaskip
11048 \xdef\bidi@paraskip{\the\@tempdima\relax}%
11049 \ifdim\skip\footinsv@r>\bigskipamount
11050 \else
11051 \global\advance\skip\footinsv@r\bidi@paraskip
11052 \fi
11053 \ifdim\skip\footinsv@l>\bigskipamount
11054 \else
11055 \global\advance\skip\footinsv@l\bidi@paraskip
```
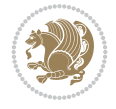

```
11056 \fi
11057 \@tempdima\normalbaselineskip
11058 \multiply \@tempdima \@cclvi
11059 \@tempdimb \columnwidth
11060 \divide \@tempdimb \@cclvi
11061 \divide \@tempdima \@tempdimb
11062 \xdef\footfudgefactor{\strip@pt\@tempdima}%
11063 \endgroup
11064 \@ifstar\bidi@star@footmarkwidth\bidi@normal@footmarkwidth
11065 }
11066 \let\bidi@xparaskip\relax
11067 \@onlypreamble\AddExtraParaSkip
\verb|11068\bibidi@ensuremath{\mathtt{}\mathtt{}\mathtt{0} \mathtt{t} \mathtt{1}}{\mathtt{}\mathtt{1}}11069 \if@RTL@footnote
11070 \footinsv@r
11071 \else
11072 \footinsv@l
11073 \fi
11074 {%
11075 \let\bidi@RTL@everypar\@empty%
11076 \def\baselinestretch{\m@m@footnote@spacing}%
11077 \reset@font\foottextfont
11078 \@preamfntext
11079 \protected@edef\@currentlabel{%
11080 \csname p@footnote\endcsname\@thefnmark}%
11081 \setbox0=\vbox{\hsize=\maxdimen
11082 \color@begingroup
11083 \noindent \@parafootfmt{#1}%
11084 \color@endgroup}%
11085 \m@mungebox}\m@mmf@prepare}
11086 \bidi@ensure@newcommand{\@paraLTRfootnotetext}[1]{\insert\footinsv@l{%
11087 \let\bidi@RTL@everypar\@empty%
11088 \def\baselinestretch{\m@m@footnote@spacing}%
11089 \reset@font\LTRfoottextfont
11090 \@preamfntext
11091 \protected@edef\@currentlabel{%
11092 \csname p@footnote\endcsname\@thefnmark}%
11093 \setbox0=\vbox{\hsize=\maxdimen
11094 \color@begingroup
11095 \noindent \@paraLTRfootfmt{#1}%
11096 \color@endgroup}%
11097 \m@mungebox}\m@mmf@prepare}
11098 \bidi@ensure@newcommand{\@paraRTLfootnotetext}[1]{\insert\footinsv@r{%
11099 \let\bidi@RTL@everypar\@empty%
11100 \def\baselinestretch{\m@m@footnote@spacing}%
11101 \reset@font\RTLfoottextfont
11102 \@preamfntext
11103 \protected@edef\@currentlabel{%
11104 \csname p@footnote\endcsname\@thefnmark}%
11105 \setbox0=\vbox{\hsize=\maxdimen
11106 \color@begingroup
11107 \noindent \@paraRTLfootfmt{#1}%
11108 \color@endgroup}%
11109 \m@mungebox}\m@mmf@prepare}
```
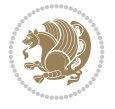

```
11110 \bidi@ensure@newcommand{\@parafootfmt}[1]{%
11111 \parindent=\z@
11112 \parfillskip=0pt \@plus 1fil
11113 {\footfootmark\strut {\foottextfont #1}\penalty-10}}
11114 \bidi@ensure@newcommand{\@paraLTRfootfmt}[1]{%
11115 \parindent=\z@
11116 \parfillskip=0pt \@plus 1fil
11117 {\LTRfootfootmark\strut {\LTRfoottextfont #1}\penalty-10}}
11118 \bidi@ensure@newcommand{\@paraRTLfootfmt}[1]{%
11119 \parindent=\z@
11120 \parfillskip=0pt \@plus 1fil
11121 {\RTLfootfootmark\strut {\RTLfoottextfont #1}\penalty-10}}
11122 \bidi@ensure@newcommand{\@mpparafootnotetext}[1]{%
11123 \global\setbox
11124 \if@RTL@footnote
11125 \@mpfootinsv@r
11126 \else
11127 \@mpfootinsv@l
11128 \fi
11129 \vbox{%
11130 \let\bidi@RTL@everypar\@empty%
11131 \def\baselinestretch{\m@m@footnote@spacing}%
11132 \unvbox
11133 \if@RTL@footnote
11134 \@mpfootinsv@r
11135 \else
11136 \@mpfootinsv@l
11137 \fi
11138 \reset@font\foottextfont
11139 \hsize\columnwidth \@parboxrestore
11140 \protected@edef\@currentlabel{%
11141 \csname p@mpfootnote\endcsname\@thefnmark}%
11142 \setbox0=\vbox{\hsize=\maxdimen
11143 \color@begingroup
11144 \noindent \@parafootfmt{#1}%
11145 \color@endgroup}%
11146 \m@mungebox}\m@mmf@prepare}
11147 \bidi@ensure@newcommand{\@mpparaLTRfootnotetext}[1]{%
11148 \global\setbox\@mpfootinsv@l\vbox{%
11149 \let\bidi@RTL@everypar\@empty%
11150 \def\baselinestretch{\m@m@footnote@spacing}%
11151 \unvbox\@mpfootinsv@l
11152 \reset@font\LTRfoottextfont
11153 \hsize\columnwidth \@parboxrestore
11154 \protected@edef\@currentlabel{%
11155 \csname p@mpfootnote\endcsname\@thefnmark}%
11156 \setbox0=\vbox{\hsize=\maxdimen
11157 \color@begingroup
11158 \noindent \@paraLTRfootfmt{#1}%
11159 \color@endgroup}%
11160 \m@mungebox}\m@mmf@prepare}
_{11161} \bidi@ensure@newcommand{\@mpparaRTLfootnotetext}[1]{%
11162 \global\setbox\@mpfootinsv@r\vbox{%
11163 \let\bidi@RTL@everypar\@empty%
```
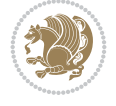

```
11164 \def\baselinestretch{\m@m@footnote@spacing}%
11165 \unvbox\@mpfootinsv@r
11166 \reset@font\RTLfoottextfont
11167 \hsize\columnwidth \@parboxrestore
11168 \protected@edef\@currentlabel{%
11169 \csname p@mpfootnote\endcsname\@thefnmark}%
11170 \setbox0=\vbox{\hsize=\maxdimen
11171 \color@begingroup
11172 \noindent \@paraRTLfootfmt{#1}%
11173 \color@endgroup}%
11174 \m@mungebox}\m@mmf@prepare}
11175 \bidi@ensure@newcommand{\m@make@para@footgroup}[1]{%
11176 \@namedef{@para@footgroup#1}{%
11177 \unvbox\@nameuse{footins#1}
11178 \@RTLtrue
11179 \m@mmakehboxofhboxes
11180 \setbox0=\hbox{\unhbox0 \m@mremovehboxes}%
11181 \@parboxrestore%
11182 \def\baselinestretch{\m@m@footnote@spacing}%
11183 \@nameuse{foottextfont#1}%
11184 \noindent\unhbox0\par}}
11185 \bidi@ensure@newcommand{\bidi@make@para@LTRfootgroup}[1]{%
11186 \@namedef{@para@LTRfootgroup#1}{%
11187 \unvbox\@nameuse{footins#1}
11188 \@RTLfalse
11189 \m@mmakehboxofhboxes
11190 \setbox0=\hbox{\unhbox0 \m@mremovehboxes}%
11191 \@parboxrestore%
11192 \def\baselinestretch{\m@m@footnote@spacing}%
11193 \@nameuse{foottextfont#1}%
11194 \noindent\unhbox0\par}}
11195 \bidi@ensure@newcommand{\m@make@mppara@footgroup}[1]{%
11196 \@namedef{@mppara@footgroup#1}{%
11197 \unvbox\@nameuse{@mpfootins#1}
11198 \@RTLtrue
11199 \m@mmakehboxofhboxes
11200 \setbox0=\hbox{\unhbox0 \m@mremovehboxes}%
11201 \def\baselinestretch{\m@m@footnote@spacing}%
11202 \@nameuse{foottextfont#1}%
11203 \noindent\unhbox0\par}}
11204 \bidi@ensure@newcommand{\bidi@make@mppara@LTRfootgroup}[1]{%
11205 \@namedef{@mppara@LTRfootgroup#1}{%
11206 \unvbox\@nameuse{@mpfootins#1}
11207 \@RTLfalse
11208 \m@mmakehboxofhboxes
11209 \setbox0=\hbox{\unhbox0 \m@mremovehboxes}%
11210 \def\baselinestretch{\m@m@footnote@spacing}%
11211 \@nameuse{foottextfont#1}%
11212 \noindent\unhbox0\par}}
11213 \bidi@ensure@newcommand{\m@make@para@footstart}[1]{%
11214 \@namedef{@para@footstart#1}{%
11215 \if@bidi@void@footins
11216 \bidi@mopfn@bottom
11217 \fi
```
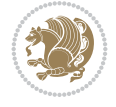

```
11218 \leftskip=\z@
11219 \rightskip=\z@
11220 \parindent=\z@
11221 \vskip\skip\footins
11222 \if@bidi@void@footins
11223 \footnoterule
11224 \fi}}
11225 \bidi@ensure@newcommand{\bidi@make@para@footstart@@}[1]{%
11226 \@namedef{@@para@footstart@@#1}{%
11227 \leftskip=\z@
11228 \rightskip=\z@
11229 \parindent=\z@
11230 \vskip\skip\footins}}
11231 \bidi@ensure@newcommand*{\m@m@makecolfloats}{%
11232 \xdef\@freelist{\@freelist\@midlist}%
11233 \global\let\@midlist\@empty
11234 \@combinefloats}
11235 \bidi@ensure@newcommand*{\m@m@makecoltext}{%
11236 \ifvbox\@kludgeins
11237 \@makespecialcolbox
11238 \else
11239 \setbox\@outputbox \vbox to\@colht{%
11240 \Ctexttop
11241 \dimen@ \dp\@outputbox
11242 \unvbox \@outputbox
11243 \forallskip -\dimen@
11244 \@textbottom}%
11245 \fi}
11246 \bidi@ensure@newcommand*{\m@m@makecolintro}{}
11247 \bidi@ensure@newcommand*{\m@mopfootnote}{\setbox\@outputbox \vbox{%
11248 \boxmaxdepth\@maxdepth
11249 \@tempdima\dp\@cclv
11250 \unvbox\@cclv
11251 \vskip-\@tempdima
11252 \bidi@mopfn@bottom
11253 \vskip \skip\footins
11254 \color@begingroup
11255 \normalcolor
11256 \footnoterule
11257 \unvbox \footins
11258 \color@endgroup
11259 \frac{1}{6}11260 }
11261 \newcommand*{\bidi@mopfootnotebf}{%
11262 \setbox\@outputbox \vbox{%
11263 \boxmaxdepth\@maxdepth
11264 \unvbox\@outputbox
11265 \bidi@mopfn@bottom
11266 \vskip\skip\footins
11267 \color@begingroup
11268 \normalcolor
11269 \footnoterule
11270 \unvbox \footins
11271 \color@endgroup
```
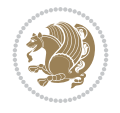
```
11272 }%
11273 }
11274 \gdef\mem@makecol{%
11275 \m@m@makecolintro
11276 \ifvoid\footins
11277 \global\@bidi@void@footinstrue
11278 \setbox\@outputbox \box\@cclv
11279 \else
11280 \global\@bidi@void@footinsfalse
11281 \m@mopfootnote
11282 \fi
11283 \m@mdoextrafeet
11284 \m@m@makecolfloats
11285 \m@m@makecoltext
11286 \global \maxdepth \@maxdepth}
11287 \gdef\bidi@makecolbf{%
11288 \m@m@makecolintro
11289 \setbox\@outputbox \box\@cclv
11290 \m@m@makecolfloats
11291 \ifvoid\footins
11292 \global\@bidi@void@footinstrue
11293 \else
11294 \global\@bidi@void@footinsfalse
11295 \bidi@mopfootnotebf
11296 \fi
11297 \m@mdoextrafeet
11298 \m@m@makecoltext
11299 \global \maxdepth \@maxdepth}
11300 \newcommand{\FeetAboveFloat}{\gdef\@makecol{\mem@makecol}}
11301 \newcommand{\FeetBelowFloat}{\gdef\@makecol{\bidi@makecolbf}}
11302 \newcommand\FeetAtBottom{\def\bidi@mopfn@bottom{\vfill\relax}}
11303 \newcommand\FeetBelowRagged{\let\bidi@mopfn@bottom\relax}
11304 \FeetAboveFloat
11305 \FeetBelowRagged
```
# **61 File extreport-xetex-bidi.def**

```
11306 \ProvidesFile{extreport-xetex-bidi.def}[2017/06/09 v0.3 bidi adaptations for extreport class
11307 \renewcommand*\l@part[2]{%
11308 \ifnum \c@tocdepth >-2\relax
11309 \addpenalty{-\@highpenalty}%
11310 \addvspace{2.25em \@plus\p@}%
11311 \begingroup
11312 \setlength\@tempdima{3em}%
11313 \parindent \z@ \if@RTL\leftskip\else\rightskip\fi \@pnumwidth
11314 \parfillskip -\@pnumwidth
11315 {\leavevmode
11316 \large \bfseries #1\hfil \hb@xt@\@pnumwidth{\hss #2}}\par
11317 \nobreak
11318 \global\@nobreaktrue
11319 \everypar{\global\@nobreakfalse\everypar{}}%
11320 \endgroup
11321 \fi}
11322 \renewcommand*\l@chapter[2]{%
```
File extreport-xetex-bidi.def 216

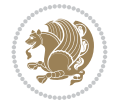

```
11324 \addpenalty{-\@highpenalty}%
11325 \vskip 1.0em \@plus\p@
11326 \setlength\@tempdima{1.5em}%
11327 \begingroup
11328 \parindent \z@ \if@RTL\leftskip\else\rightskip\fi \@pnumwidth
11329 \parfillskip -\@pnumwidth
11330 \leavevmode \bfseries
11331 \advance\if@RTL\rightskip\else\leftskip\fi\@tempdima
11332 \hskip -\if@RTL\rightskip\else\leftskip\fi
11333 #1\nobreak\hfil \nobreak\hb@xt@\@pnumwidth{\hss #2}\par
11334 \penalty\@highpenalty
11335 \endgroup
11336 \fi}
11337 \def\@makechapterhead#1{%
11338 \vspace*{50\p@}%
11339 {\parindent \z@ \if@RTL\raggedleft\else\raggedright\fi \normalfont
11340 \ifnum \c@secnumdepth >\m@ne
11341 \huge\bfseries \@chapapp\space \thechapter
11342 \par\nobreak
11343 \vskip 20\p@
11344 \fi
11345 \interlinepenalty\@M
11346 \Huge \bfseries #1\par\nobreak
11347 \vskip 40\p@
11348 }}
11349 \def\@makeschapterhead#1{%
11350 \vspace*{50\p@}%
11351 {\parindent \z@ \if@RTL\raggedleft\else\raggedright\fi
11352 \normalfont
11353 \interlinepenalty\@M
11354 \Huge \bfseries #1\par\nobreak
11355 \vskip 40\p@
11356 }}
11357 \renewcommand\left@footnoterule{%
11358 \kern-3\p@
11359 \hrule\@width.4\columnwidth
11360 \kern2.6\p@}
11361 \renewcommand\right@footnoterule{%
11362 \kern-3\p@
11363 \hbox to \columnwidth{\hskip .6\columnwidth \hrulefill }
11364 \kern2.6\p@}
11365 \renewenvironment{thebibliography}[1]
11366 {\chapter*{\bibname
11367 \@mkboth{\MakeUppercase\bibname}{\MakeUppercase\bibname}}%
11368 \if@RTL\if@LTRbibitems\@RTLfalse\else\fi\else\if@RTLbibitems\@RTLtrue\else\fi\fi
11369 \bidi@@thebibliography@font@hook%
11370 \list{\@biblabel{\@arabic\c@enumiv}}%
11371 {\settowidth\labelwidth{\@biblabel{#1}}%
11372 \leftmargin\labelwidth
11373 \advance\leftmargin\labelsep
11374 \@openbib@code
11375 \usecounter{enumiv}%
11376 \let\p@enumiv\@empty
```
\ifnum \c@tocdepth >\m@ne

File extreport-xetex-bidi.def 217

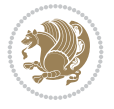

```
11377 \renewcommand\theenumiv{\@arabic\c@enumiv}}%
11378 \sloppy\clubpenalty4000\widowpenalty4000%
11379 \sfcode \.\@m}
11380 {\def\@noitemerr
11381 {\@latex@warning{Empty `thebibliography' environment}}%
11382 \endlist}
11383 \if@titlepage
11384 \renewcommand\maketitle{\begin{titlepage}%
11385 \let\footnotesize\small
11386 \let\right@footnoterule\relax
11387 \let\left@footnoterule\relax
11388 \let\textwidth@footnoterule\relax
11389 \let \footnote \thanks
11390 \null\vfil
11391 \vskip 60\p@
11392 \begin{center}%
11393 {\LARGE \@title \par}%
11394 \vskip 3em%
11395 {\large
11396 \lineskip .75em%
11397 \begin{tabular}[t]{c}%
11398 \@author
11399 \end{tabular}\par}%
11400 \vskip 1.5em%
11401 {\large \@date \par}% % Set date in \large size.
11402 \end{center}\par
11403 \@thanks
11404 \vfil\null
11405 \end{titlepage}%
11406 \setcounter{footnote}{0}%
11407 \global\let\thanks\relax
11408 \global\let\maketitle\relax
11409 \global\let\@thanks\@empty
11410 \global\let\@author\@empty
11411 \global\let\@date\@empty
11412 \global\let\@title\@empty
11413 \global\let\title\relax
11414 \global\let\author\relax
11415 \global\let\date\relax
11416 \global\let\and\relax
11417 }
11418 \else
11419 \renewcommand\maketitle{\par
11420 \begingroup
11421 \renewcommand\thefootnote{\@fnsymbol\c@footnote}%
11422 \def\@makefnmark{\rlap{\@textsuperscript{\normalfont\@thefnmark}}}%
11423 \long\def\@makefntext##1{\parindent 1em\noindent
11424 \hb@xt@1.8em{%
11425 \hss\@textsuperscript{\normalfont\@thefnmark}}##1}%
11426 \if@twocolumn
11427 \ifnum \col@number=\@ne
11428 \@maketitle
11429 \else
11430 \twocolumn[\@maketitle]%
```
File extreport-xetex-bidi.def 218

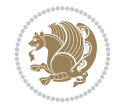

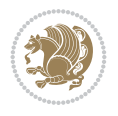

# **62 File fancybox-xetex-bidi.def**

\ifnum \c@chapter>\z@\thechapter\@SepMark\fi\@arabic\c@table}

\fi

```
11432 \else
11433 \newpage
11434 \global\@topnum\z@ % Prevents figures from going at top of page.
11435 \@maketitle
11436 \fi
11437 \thispagestyle{plain}\@thanks
11438 \endgroup
11439 \setcounter{footnote}{0}%
11440 \global\let\thanks\relax
11441 \global\let\maketitle\relax
11442 \global\let\@maketitle\relax
11443 \global\let\@thanks\@empty
11444 \global\let\@author\@empty
11445 \global\let\@date\@empty
11446 \global\let\@title\@empty
11447 \global\let\title\relax
11448 \global\let\author\relax
11449 \global\let\date\relax
11450 \global\let\and\relax
11451 }
11452 \def\@maketitle{%
11453 \newpage
11454 \null
11455 \vskip 2em%
11456 \begin{center}%
11457 \let \footnote \thanks
11458 {\LARGE \@title \par}%
11459 \vskip 1.5em%
11460 {\large
11461 \lineskip .5em%
11462 \begin{tabular}[t]{c}%
11463 \@author
11464 \end{tabular}\par}%
11465 \vskip 1em%
11466 {\large \@date}%
11467 \end{center}%
11468 \par
11469 \vskip 1.5em}
_{11470} \fi
11471\renewcommand\thesection {\thechapter\@SepMark\@arabic\c@section}
11472 \renewcommand\thesubsection {\thesection\@SepMark\@arabic\c@subsection}
11473 \renewcommand\thesubsubsection{\thesubsection \@SepMark\@arabic\c@subsubsection}
\label{thm:main} $$\n11474 \renewcommand\th{theparagraph $$\th{theparagraph $$\th{theparagraph $$\th{theparagraph $$\th{theparagraph $$\th{theparagraph $$\th{theparagraph $$\th{theparagraph $$\th{theparagraph $$\th{theparagraph $$\th{theparagraph $$\th{theparagraph $$\th{theparagraph $$\th{theparagraph $$\th{theparagraph $$\th{theparagneg}} $$\th{theparagneg}} $$11475 \renewcommand\thesubparagraph {\theparagraph\@SepMark\@arabic\c@subparagraph}
11476 \renewcommand\theequation{%
11477 \ifnum \c@chapter>\z@ \thechapter\@SepMark\fi\@arabic\c@equation}
11478 \renewcommand\thefigure{%
11479 \ifnum \c@chapter>\z@\thechapter\@SepMark\fi \@arabic\c@figure}
11480 \renewcommand\thetable{%
```

```
11484 \boxmaxdepth \maxdimen
11485 \@ovttrue \@ovbtrue \@ovltrue \@ovrtrue
11486 \@tfor\@tempa :=#3\do{\csname @ov\@tempa false\endcsname}%
11487 \@ovxx#1\relax
11488 \advance\@ovxx-\@wholewidth
11489 \@ovyy#2\relax
11490 \advance\@ovyy-\@wholewidth
11491 \@tempdimb \ifdim \@ovyy >\@ovxx \@ovxx\else \@ovyy \fi
11492 \advance\@tempdimb-2\p@
11493 \ifdim\@tempdimb>\the@cornersize\relax
11494 \@tempdimb=\the@cornersize
11495 \fi
11496 \@getcirc\@tempdimb
11497 \@ovro\ht\@tempboxa \@ovri\dp\@tempboxa
11498 \@ovdx\@ovxx \advance\@ovdx-\@tempdima \divide\@ovdx \tw@
11499 \@ovdy\@ovyy \advance\@ovdy-\@tempdima \divide\@ovdy \tw@
11500 \@circlefnt
11501 \setbox\@tempboxa\hbox{\beginL%
11502 \if@ovr \@ovvert32\kern -\@tempdima \fi
11503 \if@ovl \kern \@ovxx \@ovvert01\kern -\@tempdima \kern -\@ovxx \fi
11504 \if@ovt \@ovhorz \kern -\@ovxx \fi
11505 \if@ovb \raise \@ovyy \@ovhorz \fi\endL}%
11506 \advance\@ovdx\@ovro
11507 \advance\@ovdy\@ovro
11508 \advance\@ovxx\@wholewidth
11509 \wd\@tempboxa=\@ovxx
11510 \dp\@tempboxa=\z@}
```
11482 \ProvidesFile{fancybox-xetex-bidi.def}[2013/05/01 v0.1 bidi adaptations for fancybox package

# **63 File fancyhdr-xetex-bidi.def**

\def\fancy@@oval#1#2#3{%

```
11511 \ProvidesFile{fancyhdr-xetex-bidi.def}[2018/02/15 v0.7 bidi adaptations for fancyhdr package
11512
11513 \let\f@nch@everypar\everypar
11514
11515 \def\f@nch@head#1#2#3#4#5{#1\hbox to\headwidth{\f@nch@reset
11516 \f@nch@vbox\headheight{\hbox
11517 {\rlap{\parbox[b]{\headwidth}{\bidi@raggedright#2}}\hfill
11518 \parbox[b]{\headwidth}{\centering#3}\hfill
11519 \llap{\parbox[b]{\headwidth}{\bidi@raggedleft#4}}}\headrule}}#5}
11520
11521 \def\f@nch@foot#1#2#3#4#5{#1\hbox to\headwidth{\f@nch@reset
11522 \f@nch@vbox\footskip{\footrule
11523 \hbox{\rlap{\parbox[t]{\headwidth}{\bidi@raggedright#2}}\hfill
11524 \parbox[t]{\headwidth}{\centering#3}\hfill
11525 \llap{\parbox[t]{\headwidth}{\bidi@raggedleft#4}}}}}#5}
11526
```
# **64 File fix2col-xetex-bidi.def**

```
11527 \ProvidesFile{fix2col-xetex-bidi.def}[2017/05/06 v0.4 bidi adaptations for fix2col package f
11528 \def\RTL@outputdblcol{%
11529 \if@firstcolumn
```
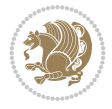

```
11530 \global\@firstcolumnfalse
11531 \global\setbox\@leftcolumn\copy\@outputbox
11532 \splitmaxdepth\maxdimen
11533 \vbadness\maxdimen
11534 \setbox\@outputbox\vsplit\@outputbox to\maxdimen
11535 \toks@\expandafter{\topmark}%
11536 \xdef\@firstcoltopmark{\the\toks@}%
11537 \toks@\expandafter{\splitfirstmark}%
11538 \xdef\@firstcolfirstmark{\the\toks@}%
11539 \ifx\@firstcolfirstmark\@empty
11540 \global\let\@setmarks\relax
11541 \else
11542 \gdef\@setmarks{%
11543 \let\firstmark\@firstcolfirstmark
11544 \let\topmark\@firstcoltopmark}%
11545 \fi
11546 \else \global\@firstcolumntrue
11547 \setbox\@outputbox \vbox {\hbox to\textwidth {%
11548 \hskip \columnwidth
11549 \hfil \vrule width\columnseprule \hfil
11550 \hbox to\columnwidth {%
11551 \bidi@firstcolumn@status@write%
11552 \box\@leftcolumn \hss}%
11553 \hskip -\textwidth
11554 \hbox to\columnwidth{%
11555 \bidi@lastcolumn@status@write%
11556 \box\@outputbox \hss}%
11557 \hskip \columnsep
11558 \hskip \columnwidth }}%
11559 \@combinedblfloats \@setmarks \@outputpage
11560 \begingroup \@dblfloatplacement \@startdblcolumn
11561 \@whilesw\if@fcolmade \fi
11562 {\@outputpage \@startdblcolumn }\endgroup
11563 \fi}
11564 \def\LTR@outputdblcol{%
11565 \if@firstcolumn
11566 \global\@firstcolumnfalse
11567 \global\setbox\@leftcolumn\copy\@outputbox
11568 \splitmaxdepth\maxdimen
11569 \vbadness\maxdimen
11570 \setbox\@outputbox\vsplit\@outputbox to\maxdimen
11571 \toks@\expandafter{\topmark}%
11572 \xdef\@firstcoltopmark{\the\toks@}%
11573 \toks@\expandafter{\splitfirstmark}%
11574 \xdef\@firstcolfirstmark{\the\toks@}%
11575 \ifx\@firstcolfirstmark\@empty
11576 \global\let\@setmarks\relax
11577 \else
11578 \gdef\@setmarks{%
11579 \let\firstmark\@firstcolfirstmark
11580 \let\topmark\@firstcoltopmark}%
11581 \fi
11582 \else
```
11583 \global\@firstcolumntrue

File fix2col-xetex-bidi.def 221

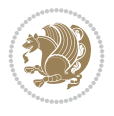

```
11584 \setbox\@outputbox\vbox{%
11585 \hb@xt@\textwidth{%
11586 \hb@xt@\columnwidth{%
11587 \bidi@firstcolumn@status@write%
11588 \box\@leftcolumn \hss}%
11589 \hfil
11590 \vrule \@width\columnseprule
11591 \hfil
11592 \hb@xt@\columnwidth{%
11593 \bidi@lastcolumn@status@write%
11594 \box\@outputbox \hss}}}%
11595 \@combinedblfloats
11596 \@setmarks
11597 \@outputpage
11598 \begingroup
11599 \@dblfloatplacement
11600 \@startdblcolumn
11601 \@whilesw\if@fcolmade \fi{\@outputpage\@startdblcolumn}%
11602 \endgroup
11603 \fi}
```
# **65 File fleqn-xetex-bidi.def**

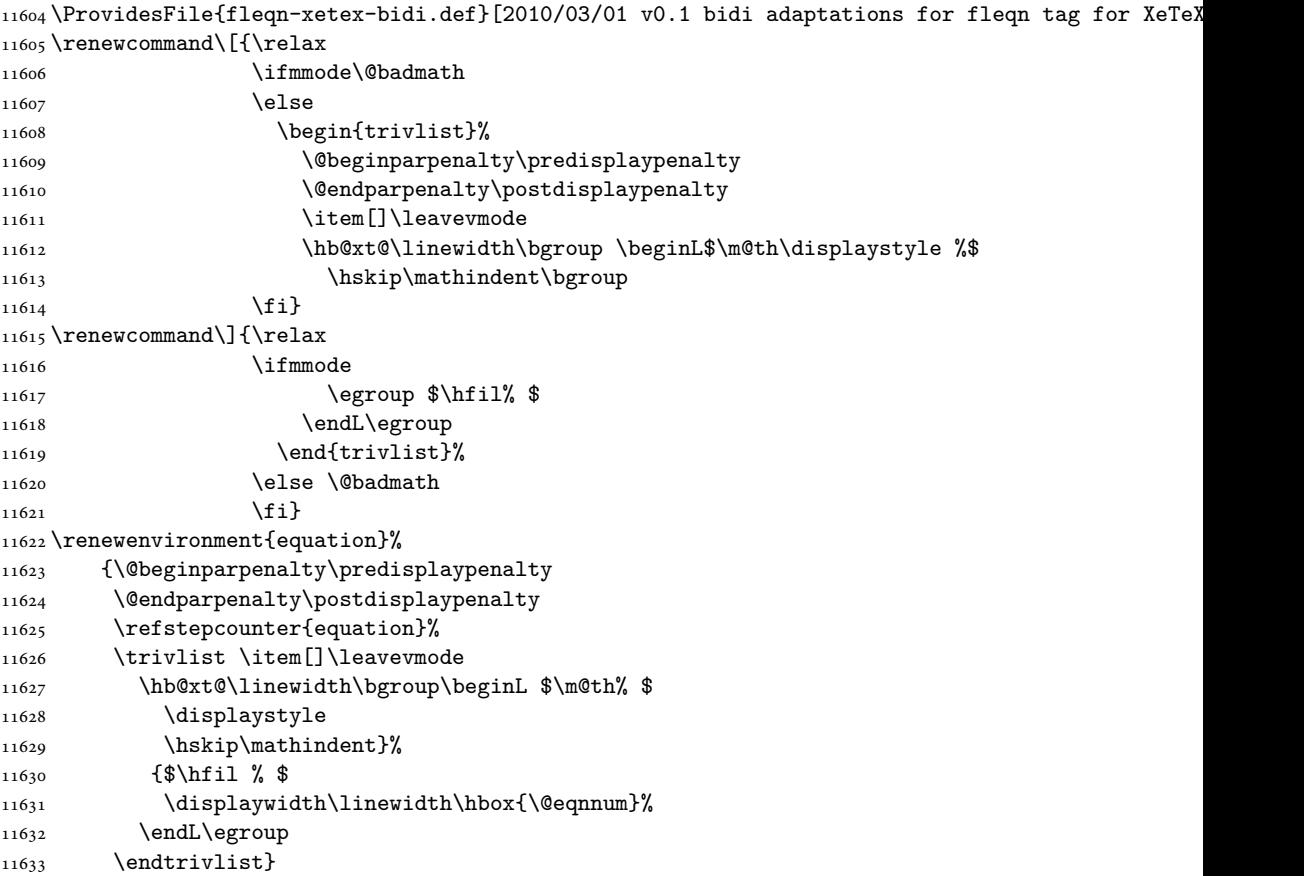

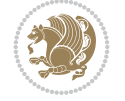

### **66 File float-xetex-bidi.def**

 \ProvidesFile{float-xetex-bidi.def}[2013/04/04 v0.2 bidi adaptations for float package for Y \renewcommand\floatc@plain[2]{\setbox\@tempboxa\hbox{{\@fs@cfont #1:} #2}% \ifdim\wd\@tempboxa>\hsize {\@fs@cfont #1:} #2\par \else\hbox to\hsize{\if@RTL\beginR\fi\hfil\box\@tempboxa\hfil\if@RTL\endR\fi}\fi} \def\float@newx#1[#2]{\@ifundefined{c@#1}{\newcounter{#1}[#2]% 11639 \expandafter\edef\csname the#1\endcsname{% 11640 \expandafter\noexpand\csname the#2\endcsname\@SepMark\noexpand\arabic{#1}}}% {\PackageWarning{float}{Can't redefine counter variable for #1.}}}

#### **67 File floatrow-xetex-bidi.def**

11643 \ProvidesFile{floatrow-xetex-bidi.def}[2013/04/08 v0.1 bidi adaptations for floatrow package \renewcommand\flnew@within[1]{\@addtoreset{\FB@captype}{#1}%

```
11645 \expandafter\edef\csname the\FB@captype\endcsname{%
```
11646 \expandafter\noexpand\csname

```
11647 the#1\endcsname\@SepMark\noexpand\arabic{\FB@captype}}}
```
### **68 File flowfram-xetex-bidi.def**

```
11648 \ProvidesFile{flowfram-xetex-bidi.def}[2018/09/29 v0.5 bidi adaptations for flowfram package
11649 \def\@outputdblcol{%
11650 \@nxtcol=\c@thisframe
11651 \c@curpg=\c@page
11652 \@g@tnextcol{\@nxtcol}%
11653 \if@ff@nwpg % next flow frame starts on new page
11654 \global\@firstcolumntrue
11655 \@setcolbox\c@thisframe
11656 \if@specialpage
11657 \global\@specialpagefalse
11658 \@nameuse{ps@\@specialstyle}\relax
11659 \fi
11660 \if@twoside
11661 \ifodd\count\z@
11662 \let\@thehead\@oddhead
11663 \let\@thefoot\@oddfoot
11664 \else
11665 \let\@thehead\@evenhead
11666 \let\@thefoot\@evenfoot
11667 \fi
11668 \else
11669 \let\@thehead\@oddhead
11670 \let\@thefoot\@oddfoot
11671 \fi
11672 \@begindvi
11673 \@dodynamicthehead\@dodynamicthefoot
11674 \vbadness=\@M
11675 \setbox\@outputbox\vbox{\hbox to \textwidth{\@ff@do@allframes}}%
11676 \@combinedblfloats
11677 \@outputpage
11678 \advance\c@curpg by -\c@page\relax
11679 \whiledo{\c@curpg>0}{\advance\c@curpg by -1\relax
```
File flowfram-xetex-bidi.def 223

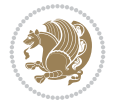

```
11680 \setbox\@outputbox\vbox{\hbox to \textwidth{\@ff@do@allframes}}%
11681 \@outputpage}
11682 \begingroup
11683 \@dblfloatplacement
11684 \@startdblcolumn
11685 \@whilesw \if@fcolmade \fi
11686 {\@outputpage \@startdblcolumn }\endgroup
11687 \@resetst@tics
11688 \@resetdyn@mics
11689 \else % still on same page, save contents of box255
11690 \global\@firstcolumnfalse
11691 \@setcolbox\c@thisframe
11692 \overline{1}11693 \global\c@thisframe=\@nxtcol
11694 \@setcol{\c@thisframe}\relax
11695 \global\@colht\vsize
11696 }
11697 \def\@outputpage{%
11698 \begingroup
11699 \let\protect\noexpand
11700 \@resetactivechars
11701 \global\let\@@if@newlist\if@newlist
11702 \global\@newlistfalse\@parboxrestore
11703 \global\let\bidi@BeforeOutputPageShipOut\@firstofone
11704 \bidi@beforeoutputpageshipouthook
11705 \shipout\vbox{\set@typeset@protect
11706 \aftergroup
11707 \endgroup
11708 \aftergroup
11709 \set@typeset@protect
11710 \reset@font\normalsize
11711 \bidi@font@@outputpage
11712 \normalsfcodes
11713 \let\label\@gobble
11714 \let\index\@gobble
11715 \let\glossary\@gobble
11716 \baselineskip\z@skip
11717 \lineskip\z@skip
11718 \lineskiplimit\z@
11719 \vskip\topmargin\moveright\@themargin
11720 \vbox{%
11721 \global\let\bidi@BeforeHeader\@firstofone
11722 \bidi@beforeheaderhook
11723 \vskip\headheight
11724 \vskip\headsep
11725 \global\let\bidi@BeforeOutputBoxOutputPage\@firstofone
11726 \bidi@beforeoutputboxoutputpagehook
11727 \box\@outputbox
11728 \global\let\bidi@AfterOutputBoxOutputPage\@firstofone
11729 \bidi@afteroutputboxoutputpagehook
11730 }}%
11731 \global\let\bidi@AfterOutputPageShipOut\@firstofone
11732 \bidi@afteroutputpageshipouthook
11733 \global\let\if@newlist\@@if@newlist
```
File flowfram-xetex-bidi.def 224

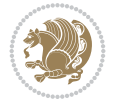

```
11734 \stepcounter{page}%
11735 \setcounter{displayedframe}{0}%
11736 \let\firstmark\botmark
11737 \global\let\bidi@AtEndOutputPage\@firstofone
11738 \bidi@atendoutputpagehook
11739 }
11740
11741
11742 \newcommand*\bidi@s@tfftextcol{\ifthenelse{\equal{\ff@txtcol}{}}{}{%
11743 \expandafter\bidicolor\ff@txtcol}}
11744
11745 \newcommand{\bidi@ff@box}[3]{{\@ffbackground{\vbox to#2
11746 {\hbox{\#1{{\hss{{\bidig}}$}}11747
11748
11749 \renewcommand*{\@docolbox}[1]{%
11750 \edef\ff@frametype{%
11751 \csname @ff@frametype@\romannumeral#1\endcsname}%
11752 \edef\ff@col{\csname @ff@col@\romannumeral#1\endcsname}%
11753 \edef\ff@txtcol{\csname @ff@txtcol@\romannumeral#1\endcsname}%
11754 \edef\ff@backcol{\csname @ff@backcol@\romannumeral#1\endcsname}%
11755 \@ff@setoffset{#1}%
11756 \rotateframe{\csname @ff@angle@\romannumeral#1\endcsname}{%
11757 \ifthenelse{\boolean{columnframe\romannumeral#1}}{%
11758 \@ff@fbox{\csname colwidth\romannumeral#1\endcsname}%
11759 {\csname colheight\romannumeral#1\endcsname}{%
11760 \expandafter\box\csname column\romannumeral#1\endcsname}{%
11761 \csname\ff@frametype\endcsname}%
11762 }{%
11763 \bidi@ff@box{\csname colwidth\romannumeral#1\endcsname}%
11764 {\csname colheight\romannumeral#1\endcsname}{%
11765 \expandafter\box\csname column\romannumeral#1\endcsname}%
11766 }}}
11767 \@ifclassloaded{book}{%
11768 \renewcommand\theequation
11769 {\ifnum \c@chapter>\z@ \thechapter\@SepMark\fi \@arabic\c@equation}
11770 \renewcommand \thefigure
11771 {\ifnum \c@chapter>\z@ \thechapter\@SepMark\fi \@arabic\c@figure}
11772 \renewcommand \thetable
11773 {\ifnum \c@chapter>\z@ \thechapter\@SepMark\fi \@arabic\c@table}
11774 \renewcommand \thechapter {\@arabic\c@chapter}
11775\renewcommand\thesection {\thechapter\@SepMark\@arabic\c@section}
11776 \renewcommand\thesubsection {\thesection\@SepMark\@arabic\c@subsection}
_{11777}\renewcommand\thesubscript{subsubsection}{the subsolution} \@SepMark\@arabic\c@subsubsection}
11778 \renewcommand\theparagraph {\thesubsubsection\@SepMark\@arabic\c@paragraph}
11779 \renewcommand\thesubparagraph {\theparagraph\@SepMark\@arabic\c@subparagraph}}{}
11780 \@ifclassloaded{report}{%
11781 \renewcommand\theequation
11782 {\ifnum \c@chapter>\z@ \thechapter\@SepMark\fi \@arabic\c@equation}
11783 \renewcommand \thefigure
11784 {\ifnum \c@chapter>\z@ \thechapter\@SepMark\fi \@arabic\c@figure}
11785 \renewcommand \thetable
11786 {\ifnum \c@chapter>\z@ \thechapter\@SepMark\fi \@arabic\c@table}
11787\renewcommand\thechapter {\@arabic\c@chapter}
```
File flowfram-xetex-bidi.def 225

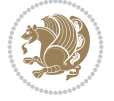

```
_{11788} \renewcommand \thesection {\thechapter\@SepMark\@arabic\c@section}
11789 \renewcommand\thesubsection {\thesection\@SepMark\@arabic\c@subsection}
11790\renewcommand\thesubsubsection{\thesubsection \@SepMark\@arabic\c@subsubsection}
11791 \renewcommand\theparagraph {\thesubsubsection\@SepMark\@arabic\c@paragraph}
11792 \renewcommand\thesubparagraph {\theparagraph\@SepMark\@arabic\c@subparagraph}}{}
11793 \renewcommand{\rotateframe}[2]{\if@ttb@rotate
11794 \rotatebox{#1}{\if@RTL\beginL\fi#2\if@RTL\endL\fi}%
11795 \else
11796 #2\relax
11797 \fi}
```

```
11798 \ProvidesFile{footnote-xetex-bidi.def}[2017/08/09 v1.1 bidi footnote macros for XeTeX engine]
11799 \if@RTLmain\@RTL@footnotetrue\else\@RTL@footnotefalse\fi
11800 \newif\ifbidi@autofootnoterule
11801 \def\bidi@mpfootnoterule{\footnoterule}
11802 \newcounter{footdir@label}
11803 \renewcommand*{\thefootdir@label}{footdir@\the\value{footdir@label}}
11804 \newcommand*{\footdir@write}{%
11805 \stepcounter{footdir@label}%
11806 \zref@labelbyprops{\thefootdir@label}{abspage}%
11807 }
11808 \newif\iffootdir@debug
11809 \newcommand*{\debugfootnotedirection}{\footdir@debugtrue}
11810 \newtoks\footdir@toks
11811 \newcommand*{\footdir@debug}[1]{%
11812 \iffootdir@debug
11813 \typeout{[footdir] #1}%
11814 \fi
11815 }
11816 %\@ifpackagelater{zref-abspage}{2012/10/27}{%
11817 % \newcommand*{\footdir@LeftRightElse}{%
11818 % \ltx@ifundefined{footdir@\the\value{zabspage}}{%
11819 % \footdir@debug{abspage \the\value{zabspage}: else}%
11820% \ltx@thirdofthree
11821 % }{%
_{11822}% \if\csname footdir@\the\value{zabspage}\endcsname L%
11823 % \footdir@debug{abspage \the\value{zabspage}: left}%
11824% \expandafter\ltx@firstofthree
11825% \else
11826 % \footdir@debug{abspage \the\value{zabspage}: right}%
11827% \expandafter\ltx@secondofthree
11828% \fi
11829 % }%
11830 % }%
11831 %}{%
11832 \providecommand*{\c@zabspage}{\c@abspage}%
11833 \newcommand*{\footdir@LeftRightElse}{%
11834 \footdir@write
11835 \zifrefundefined{\thefootdir@label}{%
11836 \footdir@debug{abspage ??: else}%
11837 \ltx@thirdofthree
11838 }{%
```
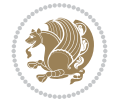

```
11839 \edef\footdir@abspage{%
11840 \zref@extractdefault{\thefootdir@label}{abspage}{0}%
11841 }%
11842 \ltx@ifundefined{footdir@\footdir@abspage}{%
11843 \footdir@debug{\footdir@abspage: else}%
11844 \ltx@thirdofthree
11845 }{%
11846 \if\csname footdir@\footdir@abspage\endcsname L%
11847 \footdir@debug{\footdir@abspage: left}%
11848 \expandafter\ltx@firstofthree
11849 \else
11850 \footdir@debug{\footdir@abspage: right}%
11851 \expandafter\ltx@secondofthree
11852 \fi
11853 }%
11854 }%
11855 }%
11856 %}
11857 \newcommand*{\footdir@fntext}[1]{%
11858 \zifrefundefined{\thefootdir@label}{%
11859 }{%
11860 \edef\footdir@name{%
11861 footdir@\zref@extractdefault{\thefootdir@label}{abspage}{0}%
11862 }%
11863 \@ifundefined{\footdir@name}{%
11864 \expandafter\gdef\csname\footdir@name\endcsname{#1}%
11865 }{}%
11866 }%
11867 }
11868
11869 \newcommand*{\footdir@temp}[3]{%
11870 \@ifdefinable{#1}{%
11871 \let#1#2%
_{11872} \renewcommand{#2}[1]{%
11873 \footdir@write
11874 \footdir@fntext{#3}%
11875 \stepcounter{footdir@label}%
11876 \footdir@fntext{#3}%
11877 \footdir@toks{##1}%
11878 \footdir@toks\expandafter{%
11879 \the\expandafter\footdir@toks
11880 \expandafter
11881 \zref@labelbyprops\expandafter{\thefootdir@label}{abspage}%
11882 }%
11883 \expandafter#1\expandafter{\the\footdir@toks}%
11884 }%
11885 }%
11886 }
11887
11888 \def\right@footnoterule{%
11889 \kern-3\p@
11890 \hbox to \columnwidth{\hskip .6\columnwidth \hrulefill }
11891 \kern2.6\p@}
11892 \def\left@footnoterule{\kern-3\p@
```
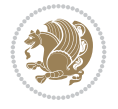

```
11893 \hrule \@width .4\columnwidth \kern 2.6\p@}
11894 \def\textwidth@footnoterule{\kern-3\p@
11895 \hrule \@width \columnwidth \kern 2.6\p@}
11896 \def\leftfootnoterule{%
11897 \bidi@autofootnoterulefalse%
11898 \def\footnoterule{\left@footnoterule}}
11899 \let\LRfootnoterule=\leftfootnoterule
11900 \def\rightfootnoterule{%
11901 \bidi@autofootnoterulefalse%
11902 \def\footnoterule{\right@footnoterule}}
11903 \def\textwidthfootnoterule{%
11904 \bidi@autofootnoterulefalse%
11905 \def\footnoterule{\textwidth@footnoterule}}
11906
11907
11908
11909 \def\auto@footnoterule{%
11910 \footdir@LeftRightElse%
11911 \left@footnoterule%
11912 \right@footnoterule%
11913 \left@footnoterule%
11914 }
11915
11916
11917
11918 \def\autofootnoterule{%
11919 \bidi@autofootnoteruletrue%
11920 \def\footnoterule{\auto@footnoterule}%
11921 }
11922
11923 \newcommand*{\SplitFootnoteRule}{%
11924 \gdef\split@prev{0}
11925 \let\pagefootnoterule\footnoterule
11926 \let\mpfootnoterule\footnoterule
11927 \def\splitfootnoterule{\kern-3\p@ \hrule \kern2.6\p@}
11928 \def\footnoterule{\relax
11929 \ifx \@listdepth\@mplistdepth
11930 \mpfootnoterule
11931 \else
11932 \ifnum\split@prev=\z@
11933 \pagefootnoterule
11934 \else
11935 \splitfootnoterule
11936 \fi
11937 \xdef\split@prev{\the\insertpenalties}%
11938 \fi
11939 }%
11940 }
11941
11942
11943
11944
11945 \def\RTLfootnote{\@ifnextchar[\@xRTLfootnote{\stepcounter\@mpfn
11946 \protected@xdef\@thefnmark{\thempfn}%
```
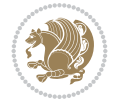

```
11947 \@footnotemark\@RTLfootnotetext}}
11948 \def\@xRTLfootnote[#1]{%
11949 \begingroup
11950 \csname c@\@mpfn\endcsname #1\relax
11951 \unrestored@protected@xdef\@thefnmark{\thempfn}%
11952 \endgroup
11953 \@footnotemark\@RTLfootnotetext}
11954 \def\LTRfootnote{\@ifnextchar[\@xLTRfootnote{\stepcounter\@mpfn
11955 \protected@xdef\@thefnmark{\thempfn}%
11956 \@footnotemark\@LTRfootnotetext}}
11957 \def\@xLTRfootnote[#1]{%
11958 \begingroup
11959 \csname c@\@mpfn\endcsname #1\relax
11960 \unrestored@protected@xdef\@thefnmark{\thempfn}%
11961 \endgroup
11962 \@footnotemark\@LTRfootnotetext}
11963
11964
11965 \def\setfootnoteRL{\@RTL@footnotetrue}
11966 \def\unsetfootnoteRL{\@RTL@footnotefalse}
11967 \def\setfootnoteLR{\unsetfootnoteRL}
11968
11969 \newcommand*{\bidi@@footnotetext@font}{\footnotesize}
11970 \newcommand*{\bidi@@LTRfootnotetext@font}{\footnotesize}
11971 \newcommand*{\bidi@@RTLfootnotetext@font}{\footnotesize}
11972
11973 \long\def\@footnotetext#1{\insert\footins{%
11974 \if@RTL@footnote\@RTLtrue\else\@RTLfalse\fi%
11975 \reset@font%
11976 \bidi@@footnotetext@font% \reset@font\footnotesize
11977 \interlinepenalty\interfootnotelinepenalty
11978 \splittopskip\footnotesep
11979 \splitmaxdepth \dp\strutbox \floatingpenalty \@MM
11980 \hsize\columnwidth \@parboxrestore
11981 \protected@edef\@currentlabel{%
11982 \csname p@footnote\endcsname\@thefnmark
11983 }%
11984 \color@begingroup
11985 \@makefntext{%
11986 \rule\z@\footnotesep\ignorespaces#1\@finalstrut\strutbox}%
11987 \color@endgroup}}%
11988
11989
11990 \long\def\@RTLfootnotetext#1{\insert\footins{%
11991 \@RTLtrue%
11992 \reset@font%
11993 \bidi@@RTLfootnotetext@font% \reset@font\footnotesize
11994 \interlinepenalty\interfootnotelinepenalty
11995 \splittopskip\footnotesep
11996 \splitmaxdepth \dp\strutbox \floatingpenalty \@MM
11997 \hsize\columnwidth \@parboxrestore
11998 \protected@edef\@currentlabel{%
11999 \csname p@footnote\endcsname\@thefnmark
12000 }%
```
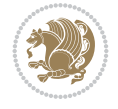

```
12001 \color@begingroup
12002 \@makefntext{%
12003 \rule\z@\footnotesep\ignorespaces#1\@finalstrut\strutbox}%
12004 \color@endgroup}}%
12005
12006 \long\def\@LTRfootnotetext#1{\insert\footins{%
12007 \@RTLfalse%
12008 \reset@font%
12009 \bidi@@LTRfootnotetext@font% \reset@font\footnotesize
12010 \interlinepenalty\interfootnotelinepenalty
12011 \splittopskip\footnotesep
12012 \splitmaxdepth \dp\strutbox \floatingpenalty \@MM
12013 \hsize\columnwidth \@parboxrestore
12014 \protected@edef\@currentlabel{%
12015 \csname p@footnote\endcsname\@thefnmark
12016 }%
12017 \color@begingroup
12018 \@makefntext{%
12019 \rule\z@\footnotesep\ignorespaces#1\@finalstrut\strutbox}%
12020 \color@endgroup}}%
12021
12022 \AtBeginDocument{%
12023 \if@RTL@footnote
12024 \newcommand*{\bidi@footdir@footnote}{R}
12025 \else
12026 \newcommand*{\bidi@footdir@footnote}{L}
_{12027} \fi%
12028 }
12029
12030 \footdir@temp\footdir@ORG@bidi@footnotetext\@footnotetext{\bidi@footdir@footnote}%
12031 \footdir@temp\footdir@ORG@bidi@RTLfootnotetext\@RTLfootnotetext{R}%
12032 \footdir@temp\footdir@ORG@bidi@LTRfootnotetext\@LTRfootnotetext{L}%
12033
12034 \long\def\@mpRTLfootnotetext#1{%
12035 \ifbidi@autofootnoterule\ifnum\c@mpfootnote=\@ne\global\let\bidi@mpfootnoterule\right@foot
12036 \global\setbox\@mpfootins\vbox{\@RTLtrue%
12037 \unvbox\@mpfootins
12038 \reset@font%
12039 \bidi@@RTLfootnotetext@font% \reset@font\footnotesize
12040 \hsize\columnwidth
12041 \@parboxrestore
12042 \protected@edef\@currentlabel
12043 {\csname p@mpfootnote\endcsname\@thefnmark}%
12044 \color@begingroup
12045 \@makefntext{%
12046 \rule\z@\footnotesep\ignorespaces#1\@finalstrut\strutbox}%
12047 \color@endgroup}}
12048 \long\def\@mpLTRfootnotetext#1{%
12049 \ifbidi@autofootnoterule\ifnum\c@mpfootnote=\@ne\global\let\bidi@mpfootnoterule\left@footno
12050 \global\setbox\@mpfootins\vbox{\@RTLfalse%
12051 \unvbox\@mpfootins
12052 \reset@font%
12053 \bidi@@LTRfootnotetext@font% \reset@font\footnotesize
12054 \hsize\columnwidth
```
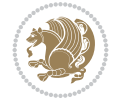

```
12055 \@parboxrestore
12056 \protected@edef\@currentlabel
12057 {\csname p@mpfootnote\endcsname\@thefnmark}%
12058 \color@begingroup
12059 \@makefntext{%
12060 \rule\z@\footnotesep\ignorespaces#1\@finalstrut\strutbox}%
12061 \color@endgroup}}
12062 \long\def\@mpfootnotetext#1{%
12063 \ifbidi@autofootnoterule\ifnum\c@mpfootnote=\@ne\if@RTL@footnote\global\let\bidi@mpfootnote
12064 \global\setbox\@mpfootins\vbox{\if@RTL@footnote\@RTLtrue\else\@RTLfalse\fi%
12065 \unvbox\@mpfootins
12066 \reset@font%
12067 \bidi@@footnotetext@font% \reset@font\footnotesize
12068 \hsize\columnwidth
12069 \@parboxrestore
12070 \protected@edef\@currentlabel
12071 {\csname p@mpfootnote\endcsname\@thefnmark}%
12072 \color@begingroup
12073 \@makefntext{%
12074 \rule\z@\footnotesep\ignorespaces#1\@finalstrut\strutbox}%
12075 \color@endgroup}}
12076 \def\@iiiminipage#1#2[#3]#4{%
12077 \leavevmode
12078 \@pboxswfalse
12079 \if@hboxRconstruct\@bidi@list@minipage@parbox@not@nobtrue\fi
12080 \if@RTL\if#1t\@bidi@list@minipage@parboxtrue\else\if#1b\@bidi@list@minipage@parboxtrue\fi\fi\fi
12081 \setlength\@tempdima{#4}%
12082 \def\@mpargs{{#1}{#2}[#3]{#4}}%
12083 \setbox\@tempboxa\vbox\bgroup
12084 \color@begingroup
12085 \hsize\@tempdima
12086 \textwidth\hsize \columnwidth\hsize
12087 \@parboxrestore
12088 \def\@mpfn{mpfootnote}\def\thempfn{\thempfootnote}\c@mpfootnote\z@
12089 \let\@footnotetext\@mpfootnotetext
12090 \let\@LTRfootnotetext\@mpLTRfootnotetext
12091 \let\@RTLfootnotetext\@mpRTLfootnotetext
12092 \let\@listdepth\@mplistdepth \@mplistdepth\z@
12093 \@minipagerestore
12094 \@setminipage}
12095 \def\endminipage{%
12096 \par
12097 \unskip
12098 \ifvoid\@mpfootins\else
12099 \vskip\skip\@mpfootins
12100 \normalcolor
12101 \bidi@mpfootnoterule
12102 \unvbox\@mpfootins
12103 \fi
12104 \@minipagefalse %% added 24 May 89
12105 \color@endgroup
12106 \egroup
12107 \expandafter\@iiiparbox\@mpargs{\unvbox\@tempboxa}}
12108 \def\LTRthanks#1{\footnotemark
```

```
12109 \protected@xdef\@thanks{\@thanks
12110 \protect\LTRfootnotetext[\the\c@footnote]{#1}}%
12111 }
12112 \def\LTRfootnotetext{%
12113 \@ifnextchar [\@xLTRfootnotenext
12114 {\protected@xdef\@thefnmark{\thempfn}%
12115 \@LTRfootnotetext}}
12116 \def\@xLTRfootnotenext[#1]{%
12117 \begingroup
12118 \csname c@\@mpfn\endcsname #1\relax
12119 \unrestored@protected@xdef\@thefnmark{\thempfn}%
12120 \endgroup
12121 \CLTRfootnotetext}
12122 \def\RTLthanks#1{\footnotemark
12123 \protected@xdef\@thanks{\@thanks
12124 \protect\RTLfootnotetext[\the\c@footnote]{#1}}%
12125 }
12126 \let\@thanks\@empty
12127 \def\RTLfootnotetext{%
12128 \@ifnextchar [\@xRTLfootnotenext
12129 {\protected@xdef\@thefnmark{\thempfn}%
12130 \@RTLfootnotetext}}
12131 \def\@xRTLfootnotenext[#1]{%
12132 \begingroup
12133 \csname c@\@mpfn\endcsname #1\relax
12134 \unrestored@protected@xdef\@thefnmark{\thempfn}%
12135 \endgroup
12136 \@RTLfootnotetext}
12137 \leftfootnoterule
```
# **70 File footnotebackref-xetex-bidi.def**

```
12138 \ProvidesFile{footnotebackref-xetex-bidi.def}[2022/02/18 v0.1 bidi adaptations for footnoteb
12139 \LetLtxMacro{\BHFN@OldLTRFootnote}{\LTRfootnote}
12140 \LetLtxMacro{\BHFN@OldRTLFootnote}{\RTLfootnote}
12141
12142 \renewcommand*\LTRfootnote{%
12143 \refstepcounter{BackrefHyperFootnoteCounter}%
12144 \edef\BackrefFootnoteTag{bhfn:\theBackrefHyperFootnoteCounter}%
12145 \label{\BackrefFootnoteTag}%
12146 \@ifnextchar[\Backref@OptLTRHyperFootnote\Backref@HyperLTRFootnote}
12147
12148 \renewcommand*\RTLfootnote{%
12149 \refstepcounter{BackrefHyperFootnoteCounter}%
12150 \edef\BackrefFootnoteTag{bhfn:\theBackrefHyperFootnoteCounter}%
12151 \label{\BackrefFootnoteTag}%
12152 \@ifnextchar[\Backref@OptRTLHyperFootnote\Backref@HyperRTLFootnote}
12153 \newcommand\Backref@HyperLTRFootnote[1]{%
12154 \BHFN@OldLTRFootnote{\Backref@HyperSymbol#1}}
12155
12156 \newcommand\Backref@HyperRTLFootnote[1]{%
12157 \BHFN@OldRTLFootnote{\Backref@HyperSymbol#1}}
12158
12159 \newcommand\Backref@OptHyperLTRFootnote[2][\empty]{%
```
File footnotebackref-xetex-bidi.def 232

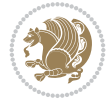

```
12160 \BHFN@OldLTRFootnote[#1]{\Backref@HyperSymbol#2}}
12161
12162 \newcommand\Backref@OptHyperRTLFootnote[2][\empty]{%
12163 \BHFN@OldRTLFootnote[#1]{\Backref@HyperSymbol#2}}
12164
12165 \bidi@AfterFile{extrafootnotefeatures-xetex-bidi.def}{%
12166 \ifFootnoteBackref@numberlinked
12167 \renewcommand{\footfootmark}{%
12168 \ifdim\footmarkwidth < \z@
12169 \llap{\hb@xt@ -\footmarkwidth{%
12170 \hss\normalfont\footscript{\hyperref[\BackrefFootnoteTag]{\@thefnmark}}}%
12171 \hspace*{-\footmarkwidth}}%
12172 \else
12173 \ifdim\footmarkwidth = \z@
12174 {\normalfont\footscript{\hyperref[\BackrefFootnoteTag]{\@thefnmark}}}%
12175 \else
12176 \hb@xt@\footmarkwidth{\hss\normalfont\footscript{\hyperref[\BackrefFootnoteTag]{\@thef
12177 \fi
12178 \fi}
12179 \renewcommand{\LTRfootfootmark}{%
12180 \ifdim\footmarkwidth < \z@
12181 \llap{\hb@xt@ -\footmarkwidth{%
12182 \hss\normalfont\LTRfootscript{\hyperref[\BackrefFootnoteTag]{\@thefnmark}}}%
12183 \hspace*{-\footmarkwidth}}%
12184 \else
12185 \ifdim\footmarkwidth = \z@
12186 {\normalfont\LTRfootscript{\hyperref[\BackrefFootnoteTag]{\@thefnmark}}}%
12187 \else
12188 \hb@xt@\footmarkwidth{\hss\normalfont\LTRfootscript{\hyperref[\BackrefFootnoteTag]{\@t
12189 \fi
12190 \fi}
12191 \renewcommand{\RTLfootfootmark}{%
12192 \ifdim\footmarkwidth < \z@
12193 \llap{\hb@xt@ -\footmarkwidth{%
12194 \hss\normalfont\RTLfootscript{\hyperref[\BackrefFootnoteTag]{\@thefnmark}}}%
12195 \hspace*{-\footmarkwidth}}%
12196 \else
12197 \ifdim\footmarkwidth = \z@
12198 {\normalfont\RTLfootscript{\hyperref[\BackrefFootnoteTag]{\@thefnmark}}}%
12199 \else
12200 \hb@xt@\footmarkwidth{\hss\normalfont\RTLfootscript{\hyperref[\BackrefFootnoteTag]{\@thefmmark
12201 \fi
12202 \fi}
12203 \overline{1}12204 }
```

```
12205 \ProvidesFile{framed-xetex-bidi.def}[2012/06/05 v0.3 bidi adaptations for framed package for
12206 \renewcommand\TitleBarFrame[3][]{\begingroup
12207 \ifx\delimiter#1\delimiter
12208 \let\TF@conlab\@empty
12209 \else
12210 \def\TF@conlab{% continuation label
```
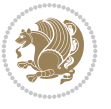

```
12211 \nointerlineskip
12212 \smash{\rlap{\kern\wd\@tempboxa\kern\fboxrule\kern\fboxsep #1}}}%
12213 \fi
12214 %\let\TF@savecolor\current@color
12215 \textcolor{TFFrameColor}{%
12216 \CustomFBox
12217 {\TF@Title{#2}}{\TF@conlab}%
12218 \fboxrule\fboxrule\fboxrule\fboxrule
12219 %{\let\current@color\TF@savecolor\set@color #3}%
12220 {\normalcolor #3}%
12221 }\endgroup
12222 }
12223 \renewenvironment{titled-frame}[1]{%
12224 \def\FrameCommand{\fboxsep8pt\fboxrule2pt
12225 \TitleBarFrame{\textbf{#1}}}%
12226 \def\FirstFrameCommand{\fboxsep8pt\fboxrule2pt
12227 \TitleBarFrame[$\if@RTL\blacktriangleleft\else\blacktriangleright\fi$]{\textbf{#1}}}%
12228 \def\MidFrameCommand{\fboxsep8pt\fboxrule2pt
12229 \TitleBarFrame[$\if@RTL\blacktriangleleft\else\blacktriangleright\fi$]{\textbf{#1\ (con
12230 \def\LastFrameCommand{\fboxsep8pt\fboxrule2pt
12231 \TitleBarFrame{\textbf{#1\ (cont)}}}%
12232 \MakeFramed{\advance\hsize-20pt \FrameRestore}}%
12233 % note: 8 + 2 + 8 + 2 = 20. Don't use \width because the frame title
12234 % could interfere with the width measurement.
12235 {\endMakeFramed}
12236 \chardef\FrameRestore=\catcode`\| % for debug
12237 \catcode`\|=\catcode`\% % (debug: insert space after backslash)
12238 \def\fb@put@frame#1#2{\relax
12239 \ifdim\pagegoal=\maxdimen \pagegoal\vsize \fi
12240 | \message{============== Entering putframe ====================^^J
12241 | \pagegoal=\the\pagegoal, \pagetotal=\the\pagetotal. }%
12242 \ifinner
12243 \fb@putboxa#1%
12244 \fb@afterframe
12245 \else
12246 \dimen@\pagegoal \advance\dimen@-\pagetotal % natural space left on page
12247 \ifdim\dimen@<2\baselineskip % Too little room on page
12248 | \message{Page has only \the\dimen@\space room left; eject. }%
12249 \eject \fb@adjheight \fb@put@frame#1#2%
12250 \else % there's appreciable room left on the page
12251 \fb@sizeofframe#1%
12252 | \message{\string\pagetotal=\the\pagetotal,
12253 | \string\pagegoal=\the\pagegoal,
12254 | \string\pagestretch=\the\pagestretch,
12255 | \string\pageshrink=\the\pageshrink,
12256 | \string\fb@frh=\the\fb@frh. \space}
12257 | \message{^^JBox of size \the\ht\@tempboxa\space}%
12258 \begingroup % temporarily set \dimen@ to be...
12259 \advance\dimen@.8\pageshrink % maximum space available on page
12260 \advance\dimen@-\fb@frh\relax % max space available for frame's contents
12261 %%% LOOKS SUBTRACTED AND ADDED, SO DOUBLE ACCOUNTING!
12262 \expandafter\endgroup
12263 % expand \ifdim, then restore \dimen@ to real room left on page
12264 \ifdim\dimen@>\ht\@tempboxa % whole box does fit
```
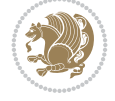

```
12265 | \message{fits in \the\dimen@. }%
12266 % ToDo: Change this to use vsplit anyway to capture the marks
12267 % MERGE THIS WITH THE else CLAUSE!!!
12268 \fb@putboxa#1%
12269 \fb@afterframe
12270 \else % box must be split
_{12271} \message{must be split to fit in \the\dimen@. }%
12272 % update frame measurement to use \FirstFrameCommand or \MidFrameCommand
12273 \fb@sizeofframe#2%
12274 \setbox\@tempboxa\vbox{% simulate frame and flexiblity of the page:
12275 \vskip \fb@frh \@plus\pagestretch \@minus.8\pageshrink
\texttt{137sp\ker}137sp\penalty-3012277 \unvbox\@tempboxa}%
12278 \edef\fb@resto@set{\boxmaxdepth\the\boxmaxdepth
12279 \splittopskip\the\splittopskip}%
12280 \boxmaxdepth\z@ \splittopskip\z@
12281 | \message{^^JPadded box of size \the\ht\@tempboxa\space split to \the\dimen@}%
12282 % Split box here
12283 \setbox\tw@\vsplit\@tempboxa to\dimen@
12284 | \toks99\expandafter{\splitfirstmark}%
12285 | \toks98\expandafter{\splitbotmark}%
12286 | \message{Marks are: \the\toks99, \the\toks98. }%
12287 \setbox\tw@\vbox{\unvbox\tw@}% natural-sized
12288 | \message{Natural height of split box is \the\ht\tw@, leaving
12289 | \the\ht\@tempboxa\space remainder. }%
12290 % If the split-to size > (\vsize-\topskip), then set box to full size.
12291 \begingroup
12292 \advance\dimen@\topskip
12293 \expandafter\endgroup
12294 \ifdim\dimen@>\pagegoal
12295 | \message{Frame is big -- Use up the full column. }%
12296 \dimen@ii\pagegoal
12297 \advance\dimen@ii -\topskip
12298 \advance\dimen@ii \FrameHeightAdjust\relax
12299 \else % suspect this is implemented incorrectly:
12300 % If the split-to size > feasible room_on_page, rebox it smaller.
12301 \advance\dimen@.8\pageshrink
12302 \ifdim\ht\tw@>\dimen@
12303 | \message{Box too tall; rebox it to \the\dimen@. }%
12304 \dimen@ii\dimen@
12305 \else % use natural size
12306 \dimen@ii\ht\tw@
12307 \fi
12308 \fi
12309 % Re-box contents to desired size \dimen@ii
12310 \advance\dimen@ii -\fb@frh
12311 \setbox\tw@\vbox to\dimen@ii \bgroup
12312 % remove simulated frame and page flexibility:
12313 \vskip -\fb@frh \@plus-\pagestretch \@minus-.8\pageshrink
12314 \unvbox\tw@ \unpenalty\unpenalty
12315 \ifdim\lastkern=-137sp % whole box went to next page
12316 | \message{box split at beginning! }%
12317 % need work here???
12318 \egroup \fb@resto@set \eject % (\vskip for frame size was discarded)
```
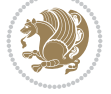

```
12319 \fb@adjheight
12320 \fb@put@frame#1#2% INSERTED ???
12321 \else % Got material split off at the head
12322 \egroup \fb@resto@set
12323 \ifvoid\@tempboxa % it all fit after all
12324 | \message{box split at end! }%
12325 \setbox\@tempboxa\box\tw@
12326 \fb@putboxa#1%
12327 \fb@afterframe
12328 \else % it really did split
12329 | \message{box split as expected. Its reboxed height is \the\ht\tw@. }%
12330 \ifdim\wd\tw@>\z@
12331 \wd\tw@\wd\@tempboxa
12332 \centerline{#2{\hboxL{\box\tw@}}}% ??? \centerline bad idea
12333 \else
12334 | \message{Zero width means likely blank. Don't frame it (guess)}%
12335 \box\tw@
12336 \fi
12337 \hrule \@height\z@ \@width\hsize
12338 \eject
12339 \fb@adjheight
12340 \fb@put@frame\LastFrameCommand\MidFrameCommand
12341 \fi\fi\fi\fi\fi
12342 }
12343 \def\fb@putboxa#1{%
12344 \ifvoid\@tempboxa
12345 \PackageWarning{framed}{Boxa is void -- discard it. }%
12346 \else
12347 | \message{Frame and place boxa. }%
12348 | %{\showoutput\showbox\@tempboxa}%
12349 \centerline{#1{\hboxL{\box\@tempboxa}}}%
12350 \fi
12351 }
12352 \catcode`\|=\FrameRestore
12353 \def\FrameRestore{%
12354 \let\if@nobreak\iffalse
12355 \let\if@noskipsec\iffalse
12356 \let\-\@dischyph
12357 \let\'\@acci\let\`\@accii\let\=\@acciii
12358 % \message{FrameRestore:
12359 % \@totalleftmargin=\the \@totalleftmargin,
12360 % \rightmargin=\the\rightmargin,
12361 % \@listdepth=\the\@listdepth. }%
12362 % Test if we are in a list (or list-like paragraph)
12363 \ifnum \ifdim\@totalleftmargin>\z@ 1\fi
12364 \ifdim\rightmargin>\z@ 1\fi
12365 \ifnum\@listdepth>\z@ 1\fi 0>\z@
12366 % \message{In a list: \linewidth=\the\linewidth, \@totalleftmargin=\the\@totalleftmargin,
12367 % \parshape=\the\parshape, \columnwidth=\the\columnwidth, \hsize=\the\hsize,
12368 % \labelwidth=\the\labelwidth. }%
12369 \@setminipage % snug fit around the item
12370 % Now try to propageate changes of width from \hsize to list parameters.
12371 % This is deficient, but a more advanced way to indicate modification to text
12372 % dimensions is not (yet) provided; in particular, no separate left/right
```
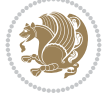

```
12373 % adjustment.
\verb|12374|+|2374|+|2374|+|2374|+|2374|+|2374|+|2374|+|2374|+|2474|+|2474|+|2574|+|2574|+|2674|+|2674|+|2774|+|2874|+|2774|+|2774|+|2774|+|2774|+|2774|+|2774|+|2774|+|2774|+|2774|+|2774|+|2774|+|2774|+|2774|+|2774|+|2774|+12375 \parshape\@ne \@totalleftmargin \linewidth
12376 \else % Not in list
12377 \linewidth=\hsize
12378 %\message{No list, set \string\linewidth=\the\hsize. }%
12379 \fi
12380 \sloppy
12381 }
```
### **72 File ftnright-xetex-bidi.def**

```
12382 \ProvidesFile{ftnright-xetex-bidi.def}[2018/09/29 v0.6 bidi adaptations for ftnright package
12383
12384 \def\prepare@bidi@copyins{%
12385 \global\bidi@rcol@copyinsskip\skip\@bidi@copyins@
12386 \global\skip\@bidi@copyins@\z@
12387 \global\count\@bidi@copyins@\z@
12388 \global\dimen\@bidi@copyins@\textheight}
12389
12390 \newskip\bidi@rcol@copyinsskip
12391
12392 \def\LTR@outputdblcol{%
12393 \if@firstcolumn
12394 \global\@firstcolumnfalse
12395 \global\setbox\@leftcolumn\copy\@outputbox
12396 \global\count\footins\@m
12397 \global\skip\footins\rcol@footinsskip
12398 \global\count\@bidi@copyins@\@m
12399 \global\skip\@bidi@copyins@\bidi@rcol@copyinsskip
12400 \splitmaxdepth\maxdimen
12401 \vbadness\maxdimen
12402 \setbox\@outputbox\vbox{\unvbox\@outputbox\unskip}%
12403 \setbox\@outputbox\vsplit\@outputbox to\maxdimen
12404 \toks@\expandafter{\topmark}%
12405 \xdef\@firstcoltopmark{\the\toks@}%
12406 \toks@\expandafter{\splitfirstmark}%
12407 \xdef\@firstcolfirstmark{\the\toks@}%
12408 \ifx\@firstcolfirstmark\@empty
12409 \global\let\@setmarks\relax
12410 \else
12411 \gdef\@setmarks{%
12412 \let\firstmark\@firstcolfirstmark
12413 \let\topmark\@firstcoltopmark}%
12414 \fi
12415 \else
12416 \preparefootins
12417 \prepare@bidi@copyins
12418 \global\@firstcolumntrue
12419 \setbox\@outputbox\vbox{%
12420 \hb@xt@\textwidth{%
12421 \hb@xt@\columnwidth{%
12422 \bidi@firstcolumn@status@write%
12423 \box\@leftcolumn \hss}%
```
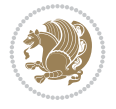

```
12449 \splitmaxdepth\maxdimen
12450 \vbadness\maxdimen
12451 \setbox\@outputbox\vbox{\unvbox\@outputbox\unskip}%
12452 \setbox\@outputbox\vsplit\@outputbox to\maxdimen
12453 \toks@\expandafter{\topmark}%
12454 \xdef\@firstcoltopmark{\the\toks@}%
12455 \toks@\expandafter{\splitfirstmark}%
12456 \xdef\@firstcolfirstmark{\the\toks@}%
12457 \ifx\@firstcolfirstmark\@empty
12458 \global\let\@setmarks\relax
12460 \gdef\@setmarks{%
12461 \let\firstmark\@firstcolfirstmark
12462 \let\topmark\@firstcoltopmark}%
12466 \prepare@bidi@copyins
12467 \global\@firstcolumntrue
12468 \setbox\@outputbox\vbox{%
12469 \hb@xt@\textwidth{%
12470 \hskip \columnwidth
12472 {\normalcolor\vrule \@width\columnseprule}%
12474 \hb@xt@\columnwidth{%
12475 \bidi@firstcolumn@status@write%
12476 \box\@leftcolumn \hss}%
12477 \hskip -\textwidth
```
12424 \hfil

12426 \hfil

12430 \@combinedblfloats 12431 \@setmarks 12432 \@outputpage 12433 \begingroup

12434 \@dblfloatplacement 12435 \@startdblcolumn

12437 \@startdblcolumn}%

12441 \def\RTL@outputdblcol{% 12442 \if@firstcolumn

12443 \global\@firstcolumnfalse

12445 \global\count\footins\@m

12438 \endgroup  $12439$  \fi}%

12459 \else

 $12463$  \fi 12464 \else

12465 \preparefootins

12471 \hfil

12473 \hfil

12440

12427 \hb@xt@\columnwidth{%

12428 \bidi@lastcolumn@status@write% 12429 \box\@outputbox \hss}}}%

12436 \@whilesw\if@fcolmade \fi{\@outputpage

12444 \global\setbox\@leftcolumn\copy\@outputbox

12448 \global\skip\@bidi@copyins@\bidi@rcol@copyinsskip

12446 \global\skip\footins\rcol@footinsskip 12447 \global\count\@bidi@copyins@\@m

12425 {\normalcolor\vrule \@width\columnseprule}%

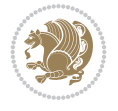

```
12478 \hb@xt@\columnwidth{%
12479 \bidi@lastcolumn@status@write%
12480 \box\@outputbox \hss}%
12481 \hskip \columnsep
12482 \hskip \columnwidth }}%
12483 \@combinedblfloats
12484 \@setmarks
12485 \@outputpage
12486 \begingroup
12487 \@dblfloatplacement
12488 \@startdblcolumn
12489 \@whilesw\if@fcolmade \fi{\@outputpage
12490 \@startdblcolumn}%
12491 \endgroup
_{12492} \fi}%
12493
12494 \def\@startcolumn{%
12495 \ifx\@deferlist\@empty
12496 \global\@fcolmadefalse
12497 \global\@colroom\@colht
12498 \else
12499 \ifvoid\footins\else
12500 \ftn@amount\ht\footins
12501 \advance\ftn@amount\dp\footins
12502 \advance\ftn@amount\skip\footins
12503 \fi
12504 \ifvoid\@bidi@copyins@\else
12505 \bidi@copyins@amount\ht\@bidi@copyins@
12506 \advance\bidi@copyins@amount\dp\@bidi@copyins@
12507 \advance\bidi@copyins@amount\skip\@bidi@copyins@
12508 \fi
12509 \global\advance\@colht-\ftn@amount
12510 \global\advance\@colht-\bidi@copyins@amount
12511 \global\@colroom\@colht
12512 \@xstartcol
12513 \global\advance\@colht\ftn@amount
12514 \global\advance\@colroom\ftn@amount
12515 \global\advance\@colht\bidi@copyins@amount
12516 \global\advance\@colroom\bidi@copyins@amount
12517 \fi
12518 \if@fcolmade
12519 \setbox\@cclv\box\@outputbox
12520 \@makecol
12521 \else
12522 \ifvoid\footins\else
12523 \insert\footins{\unvbox\footins}\fi
12524 \ifvoid\@bidi@copyins@\else
12525 \insert\@bidi@copyins@{\unvbox\@bidi@copyins@}\fi
12526 \fi}
12527
12528 \newdimen\bidi@copyins@amount
12529
12530 \def\@makecol{\if@firstcolumn
12531 \setbox\@outputbox\box\@cclv
```
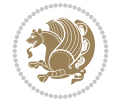

```
12532 \if@twocolumn \else
12533 \ifvoid\footins \else
12534 \Clatexerr{ftnright package
12535 used in one-column mode}%
12536 {The ftnright package was designed to
12537 work with LaTeX's standard^^Jtwocolumn
12538 option. It does *not* work with the
12539 multicol package.^^JSo please specify
12540 `twocolumn' in the
12541 \noexpand\documentclass command.}%
12542 \shipout\box\footins \fi
12543 \ifvoid\@bidi@copyins@ \else
12544 \@latexerr{ftnright package
12545 used in one-column mode}%
12546 {The ftnright package was designed to
12547 work with LaTeX's standard^^Jtwocolumn
12548 option. It does *not* work with the
12549 multicol package.<sup>^^</sup>JSo please specify
12550 `twocolumn' in the
12551 \noexpand\documentclass command.}%
12552 \shipout\box\@bidi@copyins@ \fi\fi
12553 \ifnum\insertpenalties>\z@
12554 \@latexerr{ftnright package
12555 scrambled footnotes}%
12556 {There is too much footnote material in
12557 the first column and ftnright<sup>^^</sup>Jis
12558 unable to cope with this.^^JYou need
12559 to reduce the amount to get a properly
12560 formatted page.}%
12561 \fi
12562 \else
12563 \ifvoid\footins
12564 \ifvoid\@bidi@copyins@
12565 \setbox\@outputbox\box\@cclv
12566 \else
12567 \setbox\@outputbox\vbox
12568 {\ifvoid\@cclv \else
12569 \unvbox\@cclv
12570 \vskip \skip\@bidi@copyins@
12571 \overrightarrow{fi}12572 \color@begingroup
12573 \normalcolor
12574 \unvbox \@bidi@copyins@
12575 \color@endgroup}%
12576 \fi
12577 \else
12578 \setbox\@outputbox\vbox
12579 {\ifvoid\@cclv \else
12580 \unvbox\@cclv
12581 \vskip\skip\footins\fi
12582 \color@begingroup
12583 \normalcolor
12584 \footnoterule\unvbox\footins
12585 \color@endgroup
```
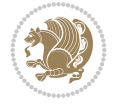

```
12587 \else
12588 \vskip \skip\@bidi@copyins@
12589 \color@begingroup
12590 \normalcolor
12591 \unvbox \@bidi@copyins@
12592 \color@endgroup
12593 \fi
12594 }%
12595 \fi
12596 \fi
12597 \xdef\@freelist{\@freelist\@midlist}%
12598 \global \let \@midlist \@empty
12599 \@combinefloats
12600 \ifvbox\@kludgeins
12601 \@makespecialcolbox
12602 \else
12603 \setbox\@outputbox\vbox to\@colht
12604 {\boxmaxdepth\maxdepth
12605 \@texttop
12606 \@tempdima\dp\@outputbox
12607 \unvbox\@outputbox
12608 \vskip-\@tempdima
12609 \@textbottom}%
12610 \fi
12611 \global\maxdepth\@maxdepth}
12612
12613 \let\leftfootnoterule\@empty
12614 \let\rightfootnoterule\@empty
12615 \let\textwidthfootnoterule\@empty
12616 \let\autofootnoterule\@empty
12617 \let\footnoterule\@empty
12618 \long\def\@makefntext#1{\parindent 1em
12619 \noindent\hbox to 2em{}%
12620 \llap{\@thefnmark\hbox{.}\,\,}#1}
12621
12622 \setlength{\skip\@bidi@copyins@}
12623 {10pt plus 5pt minus 3pt}
12624 \AtBeginDocument{\prepare@bidi@copyins}
```
12586 \ifvoid\@bidi@copyins@

# **73 File graphicx-xetex-bidi.def**

```
12625 \ProvidesFile{graphicx-xetex-bidi.def}[2017/06/17 v0.5 bidi adaptations for graphicx package
12626 \def\Grot@box@std#1#2{\ifmmode\else\if@RTL\beginL\fi\fi%
12627 \Grot@setangle{#1}%
12628 \setbox\z@\hbox{{\ifmmode\if@RTL\beginR\fi#2\if@RTL\endR\fi\else\if@RTL\beginR\fi#2\if@RTI
12629 \Grot@x\z@
12630 \Grot@y\z@
12631 \Grot@box\ifmmode\else\if@RTL\endL\fi\fi}
\verb|12632\long\def\Grot@box@kv[#1]#2#3{\iifmmode\else\right.\|f@RTL\begin{i\fi\fi\fi\fi}12633 \@begin@tempboxa\hbox{\ifmmode\if@RTL\beginR\fi#3\if@RTL\endR\fi\else\if@RTL\beginR\fi#3\i
12634 \Grot@x\width \divide\Grot@x\tw@
12635 \Grot@y\height \advance\Grot@y-\depth \divide\Grot@y\tw@
12636 \setkeys{Grot}{#1}%
```
File graphicx-xetex-bidi.def 241

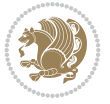

File graphicx-xetex-bidi.def 242

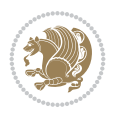

```
12638 \Grot@setangle{#2}%
12639 \Grot@box\ifmmode\else\if@RTL\endL\fi\fi
12640 \@end@tempboxa}
12641 \long\def\Gscale@box#1[#2]#3{\ifmmode\else\if@RTL\beginL\fi\fi%
12642 \leavevmode
12643 \def\Gscale@x{#1}\def\Gscale@y{#2}%
12644 \setbox\z@\hbox{{#3}}%
\verb|12645 \setminus \verb|100x{\dots}{\Gscale@start\rlap{ \copy\z@}\Gscale@end}\n12646 \ifdim#2\p@<\z@
12647 \ht\tw@-#2\dp\z@
12648 \dp\tw@-#2\ht\z@
12649 \else
12650 \ht\tw@#2\ht\z@
12651 \dp\tw@#2\dp\z@
12652 \fi
12653 \ifdim#1\p@<\z@
12654 \hb@xt@-#1\wd\z@{\kern-#1\wd\z@\box\tw@\hss}%
12655 \else
12656 \wd\tw@#1\wd\z@
12657 \box\tw@
12658 \fi\ifmmode\else\if@RTL\endL\fi\fi}
12659 \def\Gin@iii[#1,#2][#3,#4]#5{%
12660 \begingroup
12661 \ifmmode\else\if@RTL\beginL\fi\fi
12662 \Gin@bboxtrue
12663 \Gin@defaultbp\Gin@llx{#1}%
12664 \Gin@defaultbp\Gin@lly{#2}%
12665 \Gin@defaultbp\Gin@urx{#3}%
12666 \Gin@defaultbp\Gin@ury{#4}%
12667 \Ginclude@graphics{#5}%
12668 \ifmmode\else\if@RTL\endL\fi\fi
12669 \endgroup}
12670 \def\Gin@ii[#1]#2{%
12671 \def\@tempa{[}\def\@tempb{#2}%
12672 \ifx\@tempa\@tempb
12673 \def\@tempa{\Gin@iii[#1][}%
12674 \expandafter\@tempa
12675 \else
12676 \begingroup
12677 \ifmmode\else\if@RTL\beginL\fi\fi
12678 \@tempswafalse
12679 \toks@{\Ginclude@graphics{#2}}%
12680 \setkeys{Gin}{#1}%
12681 \Gin@esetsize
12682 \the\toks@
12683 \ifmmode\else\if@RTL\endL\fi\fi
12684 \endgroup
12685 \fi}
12686 \def\reflectbox{\bidiGscale@box-1[1]}
_{12687}\label{def:1567}12688 \leavevmode
12689 \def\Gscale@x{#1}\def\Gscale@y{#2}%
12690 \setbox\z@\hbox{{\ifmmode\if@RTL\beginR\fi#3\if@RTL\endR\fi\else\if@RTL\beginR\fi#3\if@RTL\endR\fi\fi}}%
```
12637 \setbox\z@\box\@tempboxa

File graphicx-xetex-bidi.def 243

12744 \ifdim\@tempa\p@>\@tempb\p@

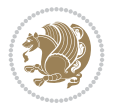

```
12691 \setbox\tw@\hbox{\Gscale@start\rlap{\copy\z@}\Gscale@end}%
12692 \ifdim#2\p@<\z@
12693 \ht\tw@-#2\dp\z@
12694 \dp\tw@-#2\ht\z@
12695 \else
12696 \ht\tw@#2\ht\z@
12697 \dp\tw@#2\dp\z@
12698 \fi
12699 \ifdim#1\p@<\z@
12700 \hb@xt@-#1\wd\z@{\kern-#1\wd\z@\box\tw@\hss}%
12701 \else
12702 \wd\tw@#1\wd\z@
12703 \box\tw@
12704 \fi\ifmmode\else\if@RTL\endL\fi\fi}
12705 \def\scalebox#1{%
12706 \@ifnextchar[{\bidiGscale@box{#1}}{\bidiGscale@box{#1}[#1]}}
12707 \def\resizebox{%
12708 \leavevmode
12709 \@ifstar{\bidiGscale@@box\totalheight}{\bidiGscale@@box\height}}
12710 \def\bidiGscale@@box#1#2#3{%
12711 \let\@tempa\Gin@exclamation
12712 \expandafter\def\expandafter\@tempb\expandafter{\string#2}%
12713 \expandafter\def\expandafter\@tempc\expandafter{\string#3}%
12714 \ifx\@tempb\@tempa
12715 \ifx\@tempc\@tempa
12716 \toks@{\mbox}%
12717 \else
12718 \toks@{\bidiGscale@box@dd{#3}#1}%
12719 \fi
12720 \else
12721 \ifx\@tempc\@tempa
12722 \toks@{\bidiGscale@box@dd{#2}\width}%
12723 \else
12724 \toks@{\bidiGscale@box@dddd{#2}\width{#3}#1}%
12725 \fi
12726 \fi
12727 \the\toks@}
12728 \long\def\bidiGscale@box@dd#1#2#3{%
12729 \@begin@tempboxa\hbox{\ifmmode\if@RTL\beginR\fi#3\if@RTL\endR\fi\else\if@RTL\beginR\fi#3\i
12730 \setlength\@tempdima{#1}%
12731 \setlength\@tempdimb{#2}%
12732 \Gscale@div\@tempa\@tempdima\@tempdimb
12733 \Gscale@box\@tempa[\@tempa]{\box\@tempboxa}%
12734 \@end@tempboxa}
12735 \long\def\bidiGscale@box@dddd#1#2#3#4#5{%
12736 \@begin@tempboxa\hbox{\ifmmode\if@RTL\beginR\fi#5\if@RTL\endR\fi\else\if@RTL\beginR\fi#5\i
12737 \setlength\@tempdima{#1}%
12738 \setlength\@tempdimb{#2}%
12739 \Gscale@div\@tempa\@tempdima\@tempdimb
12740 \setlength\@tempdima{#3}%
12741 \setlength\@tempdimb{#4}%
12742 \Gscale@div\@tempb\@tempdima\@tempdimb
12743 \ifGin@iso
```

```
12745 \let\@tempa\@tempb
12746 \else
12747 \let\@tempb\@tempa
12748 \fi
12749 \fi
12750 \Gscale@box\@tempa[\@tempb]{\box\@tempboxa}%
12751 \@end@tempboxa}
```
# **74 File geometry-xetex-bidi.def**

12793 }{}{}

```
12752 \ProvidesFile{geometry-xetex-bidi.def}[2017/01/14 v0.2 bidi adaptations for geometry package
12753 \renewcommand*{\Gm@vrules@mpi}{%
12754 \if@RTLmain%
12755 \hb@xt@\@tempdima{\hskip-\marginparwidth\hskip-\marginparsep
12756 \llap{\Gm@vrule}\ignorespaces
12757 \hskip \marginparwidth\rlap{\Gm@vrule}\hskip \marginparsep
12758 \llap{\Gm@vrule}\hskip\textwidth\rlap{\Gm@vrule}\hss}%
12759 \else%
12760 \hb@xt@\@tempdima{\llap{\Gm@vrule}\ignorespaces
12761 \hskip \textwidth\Gm@vrule\hskip \marginparsep
12762 \llap{\Gm@vrule}\hfil\Gm@vrule}\fi}%
12763 \renewcommand*{\Gm@vrules@mpii}{%
12764 \if@RTLmain%
12765 \hb@xt@\@tempdima{\llap{\Gm@vrule}\ignorespaces
12766 \hskip \textwidth\Gm@vrule\hskip \marginparsep
12767 \llap{\Gm@vrule}\hfil\Gm@vrule}%
12768 \else%
12769 \hb@xt@\@tempdima{\hskip-\marginparwidth\hskip-\marginparsep
12770 \llap{\Gm@vrule}\ignorespaces
12771 \hskip \marginparwidth\rlap{\Gm@vrule}\hskip \marginparsep
12772 \llap{\Gm@vrule}\hskip\textwidth\rlap{\Gm@vrule}\hss}\fi}%
12773 \bidi@patchcmd{\Gm@pageframes}{%
12774 \ifodd\count\z@
12775 \let\@themargin\oddsidemargin
12776 \else
12777 \let\@themargin\evensidemargin
12778 \fi
12779 }{%
12780 \ifodd\count\z@
12781 \if@RTLmain
12782 \let\@themargin\evensidemargin
12783 \else
12784 \let\@themargin\oddsidemargin
12785 \fi
12786 \else
12787 \if@RTLmain
12788 \let\@themargin\oddsidemargin
12789 \else
12790 \let\@themargin\evensidemargin
12791 \fi
12792 \fi
```
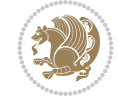

#### **75 File hvfloat-xetex-bidi.def**

```
12794 \ProvidesFile{hvfloat-xetex-bidi.def}[2012/04/18 v0.2 bidi adaptations for hvfloat package for
12795 \def\do@@hvFloat[#1]#2#3{%
12796 \def\hv@shortCap{#1}
12797 \def\hv@longCap{#2}
12798 \def\hv@label{#3}
12799 %\newcommand*{\hvFloat}[5][]{%
12800 % [#1}: keyvalues
12801 % #2: type figure | table | ...
12802 % #3: float contents
12803 % [#4]: short caption
12804 % #5: caption
12805 % #6: label
12806% \setDefaults%
12807 % \def\@tempa{#1}%
12808 % \ifx\@tempa\empty\else\setkeys{hvSet}{#1}\fi% set options, only when not empty
12809 \def\@tempa{90}%
12810 \ifx\hvSet@rotAngle\@tempa \setlength{\hvMaxCapWidth}{\textheight}
12811 \else \setlength{\hvMaxCapWidth}{\linewidth}}
12812 \fi
12813 %
12814 % First we save the object in \hvObjectBox
12815 %
12816 \ifx\hvSet@objectAngle\hv@Zero % rotate the object?
12817 \savebox{\hvObjectBox}{\ifhv@useOBox\usebox{\hvOBox}\else\hv@floatObject\fi}
12818 \else
12819 \savebox{\hvObjectBox}{%
12820 \rotatebox{\hvSet@objectAngle}{%
12821 \ifhv@useOBox\usebox{\hvOBox}\else\hv@floatObject\fi}}
12822 \fi
12823 \setlength{\hvObjectWidth}{\wd\hvObjectBox}
12824 %
12825 % Now we save the caption with its defined \hvCapWidth
12826 %
12827 \ifx\hvSet@capWidth\hv@Width\setlength{\hvCapWidth}{\hvObjectWidth}
12828 \else
12829 \ifx\hvSet@capWidth\hv@Height\setlength{\hvCapWidth}{\ht\hvObjectBox}
12830 \else
12831 \setlength{\hvCapWidth}{\hvObjectWidth}
12832 \ifx\hvSet@capPos\hv@Left\addtolength{\hvMaxCapWidth}{-\hvObjectWidth}\fi
12833 \ifx\hvSet@capPos\hv@Right\addtolength{\hvMaxCapWidth}{-\hvObjectWidth}\fi
12834 \ifdim\hvSet@capWidth\columnwidth<\hvMaxCapWidth
12835 \setlength{\hvCapWidth}{\hvSet@capWidth\columnwidth}
12836 \else
12837 \setlength{\hvCapWidth}{\hvMaxCapWidth}
12838 \fi
12839 \fi
12840 \fi
12841 %
12842 % now we have the object and the caption with the right
12843 % rotated angles saved in boxes
12844 %
12845 \def\fps@figure{\hvSet@floatPos}
```
File hvfloat-xetex-bidi.def 245

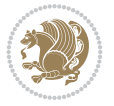

```
12846 \ifhv@nonFloat\begingroup% Start the nonfloat part
12847 \else \begin{\hv@floatType}% Start the floating environment
12848 \fi%
12849 \saveCaptionSkip% we put this space ourselve
12850 \ifx\hvSet@capAngle\hv@Width % need rotation?
12851 \sbox{\hvCaptionBox}{%
12852 \begin{minipage}[b]{\hvCapWidth}% minipage, to get hyphenation
12853 \ifhv@nonFloat%
12854 \ifhv@onlyText#2%
12855 \else%
12856 \ifx\hv@floatType\hv@figure
12857 \ifx\relax#1\relax \figcaption{#2}\else\figcaption[#1]{#2}\fi
12858 \else
12859 \ifx\relax#1\relax \tabcaption{#2}\else\tabcaption[#1]{#2}\fi%
12860 \fi
12861 \fi
12862 \else\ifx\relax\hv@shortCap\relax\caption{#2}\else\caption[#1]{#2}\fi%
12863 \fi%
12864 \label{#3}%
12865 \end{minipage}%
12866 }%
12867 \else%
12868 \sbox{\hvCaptionBox}{%
12869 \rotatebox{\hvSet@capAngle}{%
12870 \begin{minipage}[b]{\hvCapWidth}% minipage, to get hyphenation
12871 \ifhv@nonFloat%
12872 \ifhv@onlyText#2%
12873 \else%
12874 \ifx\hv@floatType\hv@figure
\texttt{1}\ref{42}\else $\mathrm{1}42$ \if \texttt{2}42} \if \texttt{3}42} \if \texttt{4}233312876 \else
12877 \ifx\relax#1\relax \tabcaption{#2}\else\tabcaption[#1]{#2}\fi%
12878 \fi
12879 \fi
12880\else\ifx\relax\hv@shortCap\relax\caption{#2}\else\caption[#1]{#2}\fi%
12881 \fi%
12882 \label{#3}%
12883 \end{minipage}%
12884 }%
12885 }%
12886 \fi%
12887 %%
12888 \restoreCaptionSkip% save old values
12889 \ifx\hvSet@objectPos\hv@Right\bidi@raggedleft%
12890 \else%
12891 \ifx\hvSet@objectPos\hv@Center
12892 \ifhv@nonFloat\hspace*{\fill}\else\centering\fi%
12893 \fi%
12894 \fi%
12895 %
12896% to rotate object and caption together, we save all in another box
12897% the caption comes first, if its on the left or the top
12898 %
12899 \savebox{\@tempboxa}{%
```
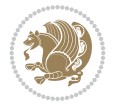

```
12900 \ifx\hvSet@capPos\hv@Left % caption on left side
12901 \if@RTL%
12902 \ifx\hvSet@capVPos\hv@Center%
12903 \ifhv@fbox
12904 \fbox{\parbox{\wd\hvObjectBox}{\usebox{\hvObjectBox}}}
12905 \else
12906\parbox{\wd\hvObjectBox}{\usebox{\hvObjectBox}}
12907 \fi%
12908 \hspace{\hvSet@floatCapSep pt}%
12909 \ifhv@fbox
12910 \fbox{\parbox{\wd\hvCaptionBox}{\usebox{\hvCaptionBox}}}%
12911 \else
12912 \parbox{\wd\hvCaptionBox}{\usebox{\hvCaptionBox}}
12913 \text{fi}12914 \else%
12915 \ifx\hvSet@capVPos\hv@Top
12916 \ifhv@fbox
12917 \fbox{\raisebox{-\height}{\usebox{\hvObjectBox}}}%
12918 \else
12919 \raisebox{-\height}{\usebox{\hvObjectBox}}%
12920 \overline{1}12921 \hspace{\hvSet@floatCapSep pt}%
12922 \ifhv@fbox
12923 \fbox{\raisebox{-\height}{\usebox{\hvCaptionBox}}}%
12924 \else
12925 \raisebox{-\height}{\usebox{\hvCaptionBox}}%
12926 \fi
12927 \else
12928 \ifhv@fbox
12929 \fbox{\usebox{\hvObjectBox}}%
12930 \else
12931 \usebox{\hvObjectBox}%
12932 \fi
12933 \hspace{\hvSet@floatCapSep pt}%
12934 \ifhv@fbox
12935 \fbox{\usebox{\hvCaptionBox}}%
12936 \else
12937 \usebox{\hvCaptionBox}%
12938 \fi%
12939 \frac{12}{3}_{12940} \fi%
12941 \else% not RTL
12942 \ifx\hvSet@capVPos\hv@Center%
12943 \ifhv@fbox\fbox{\parbox{\wd\hvCaptionBox}{\usebox{\hvCaptionBox}}}}
12944 \else \parbox{\wd\hvCaptionBox}{\usebox{\hvCaptionBox}}%
12945 \fi%
12946 \hspace{\hvSet@floatCapSep pt}% capfloatsep
12947 \ifhv@fbox\fbox{\parbox{\wd\hvObjectBox}{\usebox{\hvObjectBox}}}}
12948 \else \parbox{\wd\hvObjectBox}{\usebox{\hvObjectBox}}
12949 \fi%
12950 \else%
12951 \ifx\hvSet@capVPos\hv@Top % caption at top
12952 \ifhv@fbox\fbox{\raisebox{-\height}{\usebox{\hvCaptionBox}}}%
12953 \else \raisebox{-\height}{\usebox{\hvCaptionBox}}%
```
File hvfloat-xetex-bidi.def 247

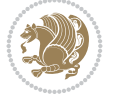

```
12954 \fi
12955 \hspace{\hvSet@floatCapSep pt}% capfloatsep
12956 \ifhv@fbox\fbox{\raisebox{-\height}{\usebox{\hvObjectBox}}}%
12957 \else \raisebox{-\height}{\usebox{\hvObjectBox}}%
12958 \fi%
12959 \else% caption on bottom
12960 \ifhv@fbox\fbox{\usebox{\hvCaptionBox}}
12961 \else\usebox{\hvCaptionBox}
12962 \fi%
12963 \hspace{\hvSet@floatCapSep pt}%
12964 \ifhv@fbox\fbox{\usebox{\hvObjectBox}}
12965 \else \usebox{\hvObjectBox}
12966 \fi%
12967 \fi%
12968 \fi% end of RTL
12969 \fi%
12970 \else
12971 \ifx\hvSet@capPos\hv@Top
12972 \ifdim\wd\hvCaptionBox>\wd\hvObjectBox
12973 \begin{minipage}{\wd\hvCaptionBox}
12974 \else
12975 \begin{minipage}{\wd\hvObjectBox}
12976 \fi
12977 \centering
12978 \ifhv@fbox
12979 \fbox{\usebox{\hvCaptionBox}}\\[\hvBelowCaptionSkip]
12980 \fbox{\usebox{\hvObjectBox}}
12981 \else
12982 \usebox{\hvCaptionBox}\\[\hvBelowCaptionSkip]
12983 \usebox{\hvObjectBox}
12984 \fi%
12985 \end{minipage}
12986 \else
12987 \ifx\hvSet@capPos\hv@Bottom
12988 \ifdim\wd\hvCaptionBox>\wd\hvObjectBox
12989 \begin{minipage}{\wd\hvCaptionBox}
12990 \else
12991 \begin{minipage}{\wd\hvObjectBox}
12992 \fi
12993 \centering
12994 \ifhv@fbox
12995 \fbox{\usebox{\hvObjectBox}}\\[\hvAboveCaptionSkip]
12996\fbox{\usebox{\hvCaptionBox}}
12997 \else
12998 \usebox{\hvObjectBox}\\[\hvAboveCaptionSkip]
12999 \usebox{\hvCaptionBox}
13000 \fi%
13001 \end{minipage}
13002 \else% the last option: put the caption on the right
13003 \if@RTL%
13004 \ifx\hvSet@capVPos\hv@Center%
13005 \ifhv@fbox\fbox{\parbox{\wd\hvCaptionBox}{\usebox{\hvCaptionBox}}}%
13006 \else \parbox{\wd\hvCaptionBox}{\usebox{\hvCaptionBox}}%
13007 \fi%
```
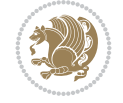

```
13008 \hspace{\hvSet@floatCapSep pt}% capfloatsep
13009 \ifhv@fbox\fbox{\parbox{\wd\hvObjectBox}{\usebox{\hvObjectBox}}}
13010 \else \parbox{\wd\hvObjectBox}{\usebox{\hvObjectBox}}
13011 \fi%
13012 \else%
13013 \ifx\hvSet@capVPos\hv@Top % caption at top
13014 \ifhv@fbox\fbox{\raisebox{-\height}{\usebox{\hvCaptionBox}}}}
13015 \else \raisebox{-\height}{\usebox{\hvCaptionBox}}%
13016 \fi
13017 \hspace{\hvSet@floatCapSep pt}% capfloatsep
13018 \ifhv@fbox\fbox{\raisebox{-\height}{\usebox{\hvObjectBox}}}%
13019 \else \raisebox{-\height}{\usebox{\hvObjectBox}}%
13020 \fi%
13021 \else% caption on bottom
13022 \ifhv@fbox\fbox{\usebox{\hvCaptionBox}}
13023 \else\usebox{\hvCaptionBox}
13024 \fi%
13025 \hspace{\hvSet@floatCapSep pt}%
13026 \ifhv@fbox\fbox{\usebox{\hvObjectBox}}
13027 \else \usebox{\hvObjectBox}
13028 \fi%
13029 \fi%
13030 \fi%
13031 \else% not RTL
13032 \ifx\hvSet@capVPos\hv@Center%
13033 \ifhv@fbox
13034 \fbox{\parbox{\wd\hvObjectBox}{\usebox{\hvObjectBox}}}
13035 \else
13036 \parbox{\wd\hvObjectBox}{\usebox{\hvObjectBox}}
13037 \fi%
13038 \hspace{\hvSet@floatCapSep pt}%
13039 \ifhv@fbox
13040 \fbox{\parbox{\wd\hvCaptionBox}{\usebox{\hvCaptionBox}}}%
13041 \else
13042 \parbox{\wd\hvCaptionBox}{\usebox{\hvCaptionBox}}
_{13043} \fi%
13044 \else%
13045 \ifx\hvSet@capVPos\hv@Top
13046 \ifhv@fbox
13047 \fbox{\raisebox{-\height}{\usebox{\hvObjectBox}}}%
13048 \else
13049 \raisebox{-\height}{\usebox{\hvObjectBox}}%
13050 11%13051 \hspace{\hvSet@floatCapSep pt}%
13052 \ifhv@fbox
13053 \fbox{\raisebox{-\height}{\usebox{\hvCaptionBox}}}%
13054 \else
13055 \raisebox{-\height}{\usebox{\hvCaptionBox}}%
13056 \fi
13057 \else
13058 \ifhv@fbox
13059 \fbox{\usebox{\hvObjectBox}}%
13060 \else
13061 \usebox{\hvObjectBox}%
```
File hvfloat-xetex-bidi.def 249

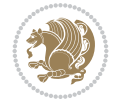

```
13062 \fi
13063 \hspace{\hvSet@floatCapSep pt}%
13064 \ifhv@fbox
13065 \fbox{\usebox{\hvCaptionBox}}%
13066 \else
13067 \usebox{\hvCaptionBox}%
13068 \fi%
13069 \fi%
13070 \overline{ii}13071 \fi% end of RTL
_{13072} \fi
13073 \fi
13074 \fi
13075 }% End savebox Object and caption
13076 %
13077% now we rotate the object and caption, if needed
13078 %
13079 \ifx\hvSet@rotAngle\hv@Zero
13080 \usebox{\@tempboxa}
13081 \else
13082\rotatebox{\hvSet@rotAngle}{\usebox{\@tempboxa}}
13083 \fi
13084 \ifhv@nonFloat
13085 \ifx\hvSet@objectPos\hv@Center
13086 \ifhv@nonFloat
13087 \hspace{\fill}
13088 \fi
13089 \fi
13090 \endgroup% End the nonfloat part
13091 \else
13092 \end{\hv@floatType}% End the floating environment
13093 \fi
13094 }
```
# **76 File hyperref-xetex-bidi.def**

```
13095 \ProvidesFile{hyperref-xetex-bidi.def}[2018/11/11 v1.1 bidi adaptations for hyperref package
13096 \AtBeginDocument{%
13097 \def\contentsline#1#2#3#4{%
13098 \ifx\\#4\\%
13099 \csname 1@#1\endcsname{#2}{#3}%
13100 \else
13101 \ifcase\Hy@linktoc % none
13102 \csname l@#1\endcsname{#2}{#3}%
13103 \or % section
13104 \csname l@#1\endcsname{%
13105 \hyper@linkstart{link}{#4}{\if@RTL\beginR\fi#2\if@RTL\endR\fi}\hyper@linkend
13106 }{#3}%
13107 \or % page
13108 \csname 10#1\endcsname{{#2}}{%
13109 \hyper@linkstart{link}{#4}{#3}\hyper@linkend
13110 }%
13111 \else % all
13112 \csname 10#1\endcsname{%
```
File hyperref-xetex-bidi.def 250

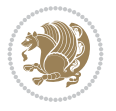

```
13113 \hyper@linkstart{link}{#4}{\if@RTL\beginR\fi#2\if@RTL\endR\fi}\hyper@linkend
13114 }{%
13115 \hyper@linkstart{link}{#4}{#3}\hyper@linkend
13116 }%
13117 \fi
13118 \fi
13119 }
13120 \ifHy@hyperfootnotes
13121 \let\H@@footnotetext\@footnotetext
13122 \let\HRTL@@RTLfootnotetext\@RTLfootnotetext
13123 \let\HLTR@@LTRfootnotetext\@LTRfootnotetext
13124 \def\@xfootnotenext[#1]{%
13125 \begingroup
13126 \csname c@\@mpfn\endcsname #1\relax
13127 \unrestored@protected@xdef\@thefnmark{\thempfn}%
13128 \endgroup
13129 \ifx\@footnotetext\@mpfootnotetext
13130 \expandafter\H@@mpfootnotetext
13131 \else
13132 \expandafter\H@@footnotetext
13133 \fi<br>13134 }%
13134
13135 \def\@xRTLfootnotenext[#1]{%
13136 \begingroup
13137 \csname c@\@mpfn\endcsname #1\relax
13138 \unrestored@protected@xdef\@thefnmark{\thempfn}%
13139 \endgroup
13140 \ifx\@RTLfootnotetext\@mpRTLfootnotetext
13141 \expandafter\HRTL@@mpRTLfootnotetext
13142 \else
13143 \expandafter\HRTL@@RTLfootnotetext
13144 \fi
13145 }%
13146 \def\@xLTRfootnotenext[#1]{%
13147 \begingroup
13148 \csname c@\@mpfn\endcsname #1\relax
13149 \unrestored@protected@xdef\@thefnmark{\thempfn}%
13150 \endgroup
13151 \ifx\@LTRfootnotetext\@mpLTRfootnotetext
13152 \expandafter\HLTR@@mpLTRfootnotetext
13153 \else
13154 \expandafter\HLTR@@LTRfootnotetext
13155 \fi
13156 }%
13157 \def\@xfootnotemark[#1]{%
13158 \begingroup
13159 \c@footnote #1\relax
13160 \unrestored@protected@xdef\@thefnmark{\thefootnote}%
13161 \endgroup
13162 \H@@footnotemark
13163 }%
13164 \let\H@@mpfootnotetext\@mpfootnotetext
13165 \let\HRTL@@mpRTLfootnotetext\@mpRTLfootnotetext
13166 \let\HLTR@@mpLTRfootnotetext\@mpLTRfootnotetext
```
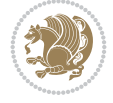
```
13167 \long\def\@mpfootnotetext#1{%
13168 \H@@mpfootnotetext{%
13169 \ifHy@nesting
13170 \hyper@@anchor{\Hy@footnote@currentHref}{#1}%
13171 \else
13172 \Hy@raisedlink{%
13173 \hyper@@anchor{\Hy@footnote@currentHref}{\relax}%
13174 }#1%
13175 \fi
13176 }%
13177 }%
13178 \long\def\@mpRTLfootnotetext#1{%
13179 \HRTL@@mpRTLfootnotetext{%
13180 \ifHy@nesting
13181 \hyper@@anchor{\Hy@footnote@currentHref}{#1}%
13182 \else
13183 \Hy@raisedlink{%
13184 \hyper@@anchor{\Hy@footnote@currentHref}{\relax}%
13185 }#1%
13186 \fi
13187 }%
13188 }%
13189 \long\def\@mpLTRfootnotetext#1{%
13190 \HLTR@@mpLTRfootnotetext{%
13191 \ifHy@nesting
13192 \hyper@@anchor{\Hy@footnote@currentHref}{#1}%
13193 \else
13194 \Hy@raisedlink{%
13195 \hyper@@anchor{\Hy@footnote@currentHref}{\relax}%
13196 }#1%
13197 \fi
13198 }%
13199 }%
13200 \long\def\@footnotetext#1{%
13201 \H@@footnotetext{%
13202 \ifHy@nesting
13203 \hyper@@anchor{\Hy@footnote@currentHref}{#1}%
13204 \else
13205 \Hy@raisedlink{%
13206 \hyper@@anchor{\Hy@footnote@currentHref}{\relax}%
13207 }%
13208 \let\@currentHlabel\Hy@footnote@currentHlabel
13209 \let\@currentHref\Hy@footnote@currentHref
13210 \let\@currentlabelname\@empty
13211 #1%
13212 \fi
13213 }%
13214 }%
13215 \long\def\@RTLfootnotetext#1{%
13216 \HRTL@@RTLfootnotetext{%
13217 \ifHy@nesting
13218 \hyper@@anchor{\Hy@footnote@currentHref}{#1}%
13219 \else
13220 \Hy@raisedlink{%
```
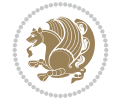

```
13221 \hyper@@anchor{\Hy@footnote@currentHref}{\relax}%
13222 }%
13223 \let\@currentHlabel\Hy@footnote@currentHlabel
13224 \let\@currentHref\Hy@footnote@currentHref
13225 \let\@currentlabelname\@empty
13226 #1%
13227 \fi
13228 }%
13229 }%
13230 \long\def\@LTRfootnotetext#1{%
13231 \HLTR@@LTRfootnotetext{%
13232 \ifHy@nesting
13233 \hyper@@anchor{\Hy@footnote@currentHref}{#1}%
13234 \else
13235 \Hy@raisedlink{%
13236 \hyper@@anchor{\Hy@footnote@currentHref}{\relax}%
13237 }%
13238 \let\@currentHlabel\Hy@footnote@currentHlabel
13239 \let\@currentHref\Hy@footnote@currentHref
13240 \let\@currentlabelname\@empty
13241 \#1\%13242 \fi
13243 }%
13244 }%
13245 \@ifpackageloaded{tabularx}{%
13246 \let\HyOrg@TX@endtabularx\TX@endtabularx
13247 \def\Hy@tabularx@hook{%
13248 \let\@footnotetext\H@@footnotetext
13249 \let\@LTRfootnotetext\HLTR@@LTRfootnotetext
13250 \let\@RTLfootnotetext\HRTL@@RTLfootnotetext
13251 \let\@footnotemark\H@@footnotemark
13252 \let\@mpfootnotetext\H@@mpfootnotetext
13253 \let\@mpLTRfootnotetext\HLTR@@mpLTRfootnotetext
13254 \let\@mpRTLfootnotetext\HRTL@@mpRTLfootnotetext
13255 }%
13256 \begingroup
13257 \toks@\expandafter{\TX@endtabularx}%
13258 \xdef\Hy@gtemp{%
13259 \noexpand\Hy@tabularx@hook
13260 \the\toks0
13261 }%
13262 \endgroup
13263 \let\TX@endtabularx\Hy@gtemp
13264 }{}%
13265 \@ifpackageloaded{longtable}{%
13266 \CheckCommand*{\LT@p@LTRftntext}[1]{%
13267 \edef\@tempa{%
13268 \the\LT@p@ftn
13269 \noexpand\LTRfootnotetext[\the\c@footnote]%
13270 }%
13271 \global\LT@p@ftn\expandafter{\@tempa{#1}}%
13272 }%
13273 \long\def\LT@p@LTRftntext#1{%
13274 \edef\@tempa{%
```
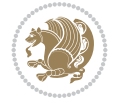

```
13275 \the\LT@p@ftn
13276 \begingroup
13277 \noexpand\c@footnote=\the\c@footnote\relax
13278 \noexpand\protected@xdef\noexpand\@thefnmark{%
13279 \noexpand\thempfn
13280 }%
13281 \noexpand\Hy@LT@LTRfootnotetext{%
13282 \Hy@footnote@currentHref
13283 }%
13284 }%
13285 \global\LT@p@ftn\expandafter{%
13286 \@tempa{#1}%
13287 \endgroup
13288 }%
13289 }%
13290 \long\def\Hy@LT@LTRfootnotetext#1#2{%
13291 \HLTR@@LTRfootnotetext{%
13292 \ifHy@nesting
13293 \hyper@@anchor{#1}{#2}%
13294 \else
13295 \Hy@raisedlink{%
13296 \hyper@@anchor{#1}{\relax}%
13297 }%
13298 \def\@currentHref{#1}%
13299 \let\@currentlabelname\@empty
13300 #2%
13301 \fi
13302 }%
13303 }%
13304 \CheckCommand*{\LT@p@RTLftntext}[1]{%
13305 \edef\@tempa{%
13306 \the\LT@p@ftn
13307 \noexpand\RTLfootnotetext[\the\c@footnote]%
13308 }%
13309 \global\LT@p@ftn\expandafter{\@tempa{#1}}%
13310 }%
13311 \long\def\LT@p@RTLftntext#1{%
13312 \edef\@tempa{%
13313 \the\LT@p@ftn
13314 \begingroup
13315 \noexpand\c@footnote=\the\c@footnote\relax
13316 \noexpand\protected@xdef\noexpand\@thefnmark{%
13317 \noexpand\thempfn
13318 }%
13319 \noexpand\Hy@LT@RTLfootnotetext{%
13320 \Hy@footnote@currentHref
13321 }%
13322 }%
13323 \global\LT@p@ftn\expandafter{%
13324 \@tempa{#1}%
13325 \endgroup
13326 }%
13327 }%
13328 \long\def\Hy@LT@RTLfootnotetext#1#2{%
```
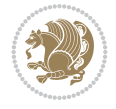

```
13329 \HRTL@@RTLfootnotetext{%
13330 \ifHy@nesting
13331 \hyper@@anchor{#1}{#2}%
13332 \else
13333 \Hy@raisedlink{%
13334 \hyper@@anchor{#1}{\relax}%
13335 }%
13336 \def\@currentHref{#1}%
13337 \let\@currentlabelname\@empty
13338 #2%
13339 \fi
13340 }%
13341 }%
13342 }{}%
13343 \@ifpackageloaded{bidipoem}{%
13344 \long\def\bidipoem@p@ftntext#1{%
13345 \edef\@tempx{%
13346 \the\bidipoem@p@ftn
13347 \begingroup
13348 \noexpand\csname c@\@mpfn\endcsname=\the\csname c@\@mpfn\endcsname\relax
13349 \noexpand\protected@xdef\noexpand\@thefnmark{%
13350 \noexpand\thempfn
13351 }%
13352 \noexpand\Hy@bidipoem@footnotetext{%
13353 \Hy@footnote@currentHref
13354 }%
13355 }%
13356 \global\bidipoem@p@ftn\expandafter{%
13357 \@tempx{#1}%
13358 \endgroup
13359 }%
13360 }%
13361 \long\def\Hy@bidipoem@footnotetext#1#2{%
13362 \H@@footnotetext{%
13363 \ifHy@nesting
13364 \hyper@@anchor{#1}{#2}%
13365 \else
13366 \Hy@raisedlink{%
13367 \hyper@@anchor{#1}{\relax}%
13368 }%
13369 \def\@currentHref{#1}%
13370 \let\@currentlabelname\@empty
13371 #2%
13372 \fi
13373 }%
13374 }%
13375 \long\def\bidipoem@p@LTRftntext#1{%
13376 \edef\@tempxi{%
13377 \the\bidipoem@p@ftn
13378 \begingroup
13379 \noexpand\csname c@\@mpfn\endcsname=\the\csname c@\@mpfn\endcsname\relax
13380 \noexpand\protected@xdef\noexpand\@thefnmark{%
13381 \noexpand\thempfn
13382 }%
```
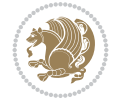

```
13383 \noexpand\Hy@bidipoem@LTRfootnotetext{%
13384 \Hy@footnote@currentHref
13385 }%
13386 }%
13387 \global\bidipoem@p@ftn\expandafter{%
13388 \@tempxi{#1}%
13389 \endgroup<br>13390 }%
13390
13391 }%
13392 \long\def\Hy@bidipoem@LTRfootnotetext#1#2{%
13393 \HLTR@@LTRfootnotetext{%
13394 \ifHy@nesting
13395 \hyper@@anchor{#1}{#2}%
13396 \else
13397 \Hy@raisedlink{%
13398 \hyper@@anchor{#1}{\relax}%
13399 }%
13400 \def\@currentHref{#1}%
13401 \let\@currentlabelname\@empty
13402 #2%
13403 \fi
13404 }%
13405 }%
13406 \long\def\bidipoem@p@RTLftntext#1{%
13407 \edef\@tempxii{%
13408 \the\bidipoem@p@ftn
13409 \begingroup
13410 \noexpand\csname c@\@mpfn\endcsname=\the\csname c@\@mpfn\endcsname\relax
13411 \noexpand\protected@xdef\noexpand\@thefnmark{%
13412 \noexpand\thempfn
13413 }%
13414 \noexpand\Hy@bidipoem@RTLfootnotetext{%
13415 \Hy@footnote@currentHref
13416 }%
13417 }%
13418 \global\bidipoem@p@ftn\expandafter{%
13419 \@tempxii{#1}%
13420 \endgroup
13421 }%
13422 }%
13423 \long\def\Hy@bidipoem@RTLfootnotetext#1#2{%
13424 \HRTL@@RTLfootnotetext{%
13425 \ifHy@nesting
13426 \hyper@@anchor{#1}{#2}%
13427 \else
13428 \Hy@raisedlink{%
13429 \hyper@@anchor{#1}{\relax}%
13430 }%
13431 \def\@currentHref{#1}%
13432 \let\@currentlabelname\@empty
13433 #2%
13434 \fi
13435 }%
13436 }%
```
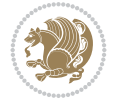

```
13437 }{}%
13438 \let\HyOrg@maketitle\maketitle
13439 \def\maketitle{%
13440 \let\Hy@saved@footnotemark\@footnotemark
13441 \let\Hy@saved@footnotetext\@footnotetext
13442 \let\HyRTL@saved@RTLfootnotetext\@RTLfootnotetext
13443 \let\HyLTR@saved@LTRfootnotetext\@LTRfootnotetext
13444 \let\@footnotemark\H@@footnotemark
13445 \let\@footnotetext\H@@footnotetext
13446 \let\@RTLfootnotetext\HRTL@@RTLfootnotetext
13447 \let\@LTRfootnotetext\HLTR@@LTRfootnotetext
13448 \@ifnextchar[\Hy@maketitle@optarg{% ]
13449 \HyOrg@maketitle
13450 \Hy@maketitle@end
13451 }%
13452 }%
13453 \def\Hy@maketitle@optarg[#1]{%
13454 \HyOrg@maketitle[{#1}]%
13455 \Hy@maketitle@end
13456 }%
13457 \def\Hy@maketitle@end{%
13458 \ifx\@footnotemark\H@@footnotemark
13459 \let\@footnotemark\Hy@saved@footnotemark
13460 \fi
13461 \ifx\@footnotetext\H@@footnotetext
13462 \let\@footnotetext\Hy@saved@footnotetext
13463 \fi
13464 \ifx\@RTLfootnotetext\HRTL@@RTLfootnotetext
13465 \let\@RTLfootnotetext\HyRTL@saved@RTLfootnotetext
13466 \fi
13467 \ifx\@LTRfootnotetext\HLTR@@LTRfootnotetext
13468 \let\@LTRfootnotetext\HyLTR@saved@LTRfootnotetext
13469 \fi
13470 }%
13471 \def\realfootnote{%
13472 \@ifnextchar[\@xfootnote{%
13473 \stepcounter{\@mpfn}%
13474 \protected@xdef\@thefnmark{\thempfn}%
13475 \H@@footnotemark\H@@footnotetext
13476 }%
13477 }%
13478 \fi
13479 \def\Hy@BeginAnnot#1{%
13480 \ifmmode\else\beginL\fi%
13481 \global\advance\c@Hy@AnnotLevel\@ne
13482 \ifnum\c@Hy@AnnotLevel=\@ne
13483 #1%
13484 \fi
13485 }
13486 \def\Hy@EndAnnot{%
13487 \ifnum\c@Hy@AnnotLevel=\@ne
13488 \Hy@endcolorlink
13489 \@pdfm@mark{eann}%
```
\fi

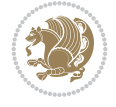

```
13491 \global\advance\c@Hy@AnnotLevel\m@ne
13492 \ifmmode\else\endL\fi%
13493 }
13494 \def\hyper@link#1#2#3{%
13495 \hyper@linkstart{#1}{#2}\ifmmode\else\if@RTL\beginR\fi\fi#3\ifmmode\else\if@RTL\endR\fi\fi
13496 }
13497 \def\hyper@linkfile#1#2#3{%
13498 \leavevmode
13499 \Hy@BeginAnnot{%
13500 \def\Hy@pstringF{#2}%
13501 \Hy@CleanupFile\Hy@pstringF
13502 \Hy@pstringdef\Hy@pstringF\Hy@pstringF
13503 \Hy@pstringdef\Hy@pstringD{#3}%
13504 \Hy@MakeRemoteAction
13505 \@pdfm@mark{%
13506 bann<<%
13507 /Type/Annot%
13508 /Subtype/Link%
13509 \ifHy@pdfa /F 4\fi
13510 \Hy@setpdfborder
13511 \ifx\@filebordercolor\relax
13512 \else
13513 /C[\@filebordercolor]%
13514 \fi
13515 /A<<%
13516 /S/GoToR%
13517 /F(\Hy@pstringF)%
13518 /D%
13519 \ifx\\#3\\%
13520 [\Hy@href@page\@pdfremotestartview]%
13521 \else
13522 (\Hy@pstringD)%
13523 \qquad \qquad \int f13524 \Hy@SetNewWindow
13525 \Hy@href@nextactionraw
13526 >>%
13527 >>\frac{9}{6}13528 }%
13529 \Hy@colorlink\@filecolor
13530 }%
13531 \ifmmode\else\if@RTL\beginR\fi\fi#1\ifmmode\else\if@RTL\endR\fi\fi\Hy@xspace@end
13532 \Hy@EndAnnot
13533 }
13534 \def\@hyper@launch run:#1\\#2#3{% filename, anchor text linkname
13535 \leavevmode
13536 \Hy@BeginAnnot{%
13537 \Hy@pstringdef\Hy@pstringF{#1}%
13538 \Hy@pstringdef\Hy@pstringP{#3}%
13539 \@pdfm@mark{%
13540 bann<<%
13541 /Type/Annot%
13542 /Subtype/Link%
13543 \ifHy@pdfa /F 4\fi
13544 \Hy@setpdfborder
```
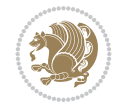

```
13545 \ifx\@runbordercolor\relax
13546 \else
13547 /C[\@runbordercolor]%
13548 \fi
13549 /A <<%
13550 /F(\Hy@pstringF)%
13551 /S/Launch%
13552 \Hy@SetNewWindow
13553 \ifx\\#3\\%
13554 \else
13555 /Win<</P(\Hy@pstringP)/F(\Hy@pstringF)>>%
13556 \fi
13557 \Hy@href@nextactionraw
13558 >>\%13559 >>\%13560 }%
13561 \Hy@colorlink\@runcolor
13562 }%
13563 \ifmmode\else\if@RTL\beginR\fi\fi#2\ifmmode\else\if@RTL\endR\fi\fi\Hy@xspace@end
13564 \Hy@EndAnnot
13565 }
13566 \def\hyper@linkurl#1#2{%
13567 \leavevmode
13568 \Hy@BeginAnnot{%
13569 \Hy@pstringdef\Hy@pstringURI{#2}%
13570 \@pdfm@mark{%
13571 bann<<%
13572 /Type/Annot%
13573 /Subtype/Link%
13574 \ifHy@pdfa /F 4\fi
13575 \Hy@setpdfborder
13576 \ifx\@urlbordercolor\relax
13577 \else
13578 /C[\@urlbordercolor]%
13579 \fi
13580 /A<<%
13581 /S/URI%
13582 /URI(\Hy@pstringURI)%
13583 \ifHy@href@ismap
13584 /IsMap true%
13585 \fi
13586 \Hy@href@nextactionraw
13587 >>%
13588 >>%
13589 }%
13590 \Hy@colorlink\@urlcolor
13591 }%
13592 \ifmmode\else\if@RTL\beginR\fi\fi#1\ifmmode\else\if@RTL\endR\fi\fi\Hy@xspace@end
13593 \Hy@EndAnnot
13594 }
13595 \def\Acrobatmenu#1#2{%
13596 \Hy@Acrobatmenu{#1}{#2}{%
13597 \Hy@BeginAnnot{%
13598 \EdefEscapeName\Hy@temp@menu{#1}%
```
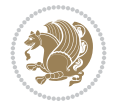

```
13600 bann<<%
13601 /Type/Annot%
13602 /Subtype/Link%
13603 \ifHy@pdfa /F 4\fi13604 \Hy@setpdfborder
13605 \ifx\@menubordercolor\relax
13606 \else
13607 /C[\@menubordercolor]%
13608 \fi
13609 / A<<%
13610 /S/Named%
13611 /N/\Hy@temp@menu
13612 \Hy@href@nextactionraw
13613 >>\%13614 >>\%13615 }%
13616 \Hy@colorlink\@menucolor
13617 }%
13618 \ifmmode\else\if@RTL\beginR\fi\fi#2\ifmmode\else\if@RTL\endR\fi\fi\Hy@xspace@end
13619 \Hy@EndAnnot
13620 }%
13621 }
13622 \def\hyper@natlinkstart#1{%
13623 \Hy@backout{#1}%
13624 \hyper@linkstart{cite}{cite.#1}\if@RTL\beginR\fi%
13625 \def\hyper@nat@current{#1}%
13626 }
13627 \def\hyper@natlinkend{%
13628 \if@RTL\endR\fi\hyper@linkend
13629 }
13630 \def\hyper@natlinkbreak#1#2{%
13631 \if@RTL\endR\fi\hyper@linkend#1\hyper@linkstart{cite}{cite.#2}\if@RTL\beginR\fi%
13632 }%
13633 }
13634 \pdfstringdefDisableCommands{%
13635 \let\LRE\@firstofone
13636 \let\LR\@firstofone
13637 \let\RLE\@firstofone
13638 \let\RL\@firstofone
13639 \def\XeTeX{Xe\TeX}%
13640 \def\XeLaTeX{Xe\LaTeX}%
13641 }
13642 \@ifpackageloaded{longtable}{%
13643 \begingroup
13644 \def\y{\LT@array}%
13645 \@ifundefined{scr@LT@array}{%
13646 \@ifundefined{adl@LT@array}{}{\def\y{\adl@LT@array}}%
13647 }{\def\y{\scr@LT@array}}%
13648 \long\def\x\refstepcounter#1#2\@sharp#3#4\@nil{%
13649 \expandafter\endgroup
13650 \expandafter\def\y[##1]##2{%
13651 \H@refstepcounter{#1}%
13652 \hyper@makecurrent{table}%
```
\@pdfm@mark{%

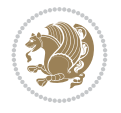

```
13653 \let\Hy@LT@currentHref\@currentHref
13654 #2\@sharp#####4%
13655 }%
13656 }%
\texttt{13657} \verb|\expandafter\expandafter\expandafter\x\y[\{#1\}]{#2}\@nil13658 \begingroup
13659 \def\x#1\ifvoid\LT@foot#2\fi#3\@nil{%
13660 \endgroup
13661 \def\LT@start{%
13662 #1%
13663 \ifvoid\LT@foot#2\fi
13664 \let\@currentHref\Hy@LT@currentHref
13665 \Hy@raisedlink{%
13666 \hyper@anchorstart{\@currentHref}\hyper@anchorend
13667 }%
13668 #3%
13669 }%
13670 }%
13671 \expandafter\x\LT@start\@nil
13672 }{}
13673 \bidi@patchcmd\@TextField{%
13674 \@pdfm@mark
13675 }{%
13676 \if@RTL
13677 \hskip\Fld@width
13678 \fi
13679 \@pdfm@mark
13680 }{}{}
13681 \bidi@patchcmd\@TextField{%
13682 \unhbox
13683 }{%
13684 \if@RTL
13685 \hskip-\Fld@width
13686 \fi
13687 \unhbox
13688 }{}{}
13689 \bidi@patchcmd\@@Radio{%
13690 \@pdfm@mark
13691 }{%
13692 \if@RTL
13693 \hskip\Fld@width
13694 \fi
13695 \@pdfm@mark
13696 }{}{}
13697 \bidi@patchcmd\@@Radio{%
13698 \unhcopy
13699 }{%
13700 \if@RTL
13701 \hskip-\Fld@width
13702 \fi
13703 \unhcopy
13704 }{}{}
13705 \bidi@patchcmd\@Submit{%
13706 \@pdfm@mark
```
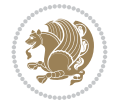

```
13707 }{%
13708 \if@RTL
13709 \null
13710 \hskip\wd\pdfm@box
_{13711} \fi
13712 \@pdfm@mark
13713 }{}{}
13714 \bidi@patchcmd\@Submit{%
13715 \unhbox
13716 }{%
13717 \if@RTL
13718 \hskip-\wd\pdfm@box
13719 \fi
13720 \unhbox
13721 }{}{}
13722 \bidi@patchcmd\@Reset{%
13723 \@pdfm@mark
13724 }{%
13725 \if@RTL
13726 \null
13727 \hskip\wd\pdfm@box
13728 \fi
13729 \@pdfm@mark
13730 }{}{}
13731 \bidi@patchcmd\@Reset{%
13732 \unhbox
13733 }{%
13734 \if@RTL
13735 \hskip-\wd\pdfm@box
13736 \fi
13737 \unhbox
13738 }{}{}
```
#### **77 File imsproc-xetex-bidi.def**

```
13739 \ProvidesFile{imsproc-xetex-bidi.def}[2017/06/09 v0.1 bidi adaptations for imsproc class for
13740 \newenvironment{thebibliography}[1]{%
13741 \@bibtitlestyle
13742 \normalfont\bibliofont\labelsep .5em\relax
13743 \renewcommand\theenumiv{\arabic{enumiv}}\let\p@enumiv\@empty
13744 \if@RTL\if@LTRbibitems\@RTLfalse\else\fi\else\if@RTLbibitems\@RTLtrue\else\fi\fi
13745 \bidi@@thebibliography@font@hook
\label{thm:main} $$13746 \list{\@biblabel{\theenumiv}\} {\set{ \theenumiv}{{\set{ \theelwidth}\abel\dbiblabel{#1}}"13747 \leftmargin\labelwidth \advance\leftmargin\labelsep
13748 \usecounter{enumiv}}%
13749 \sloppy \clubpenalty\@M \widowpenalty\clubpenalty
13750 \sfcode`\.=\@m
13751 }{%
13752 \def\@noitemerr{\@latex@warning{Empty `thebibliography' environment}}%
13753 \endlist
13754 }
13755
13756 \def\theindex{\@restonecoltrue\if@twocolumn\@restonecolfalse\fi
13757 \columnseprule\z@ \columnsep 35\p@
```
File imsproc-xetex-bidi.def 262

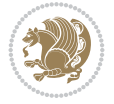

```
13758 \@indextitlestyle
13759 \thispagestyle{plain}%
13760 \let\item\@idxitem
13761 \parindent\z@ \parskip\z@\@plus.3\p@\relax
13762 \if@RTL\raggedleft\else\raggedright\fi
13763 \hyphenpenalty\@M
13764 \footnotesize}
13765\def\@idxitem{\par\hangindent \if@RTL-\fi2em}
13766 \def\subitem{\par\hangindent \if@RTL-\fi2em\hspace*{1em}}
13767 \def\subsubitem{\par\hangindent \if@RTL-\fi3em\hspace*{2em}}
13768
13769 \def\right@footnoterule{%
13770 \kern-.4\p@
13771 \hbox to \columnwidth{\hskip \dimexpr\columnwidth-5pc\relax \hrulefill }
13772 \kern11\p@\kern-\footnotesep}
13773 \def\left@footnoterule{\kern-.4\p@
13774 \hrule\@width 5pc\kern11\p@\kern-\footnotesep}
13775 \def\@makefnmark{%
13776 \leavevmode
13777 \raise.9ex\hbox{\fontsize\sf@size\z@\normalfont\@thefnmark}%
13778 }
13779
13780 \def\part{\@startsection{part}{0}%
13781 \z@{\linespacing\@plus\linespacing}{.5\linespacing}%
13782 {\normalfont\bfseries\if@RTL\raggedleft\else\raggedright\fi}}
13783 \def\@tocline#1#2#3#4#5#6#7{\relax
13784 \ifnum #1>\c@tocdepth % then omit
13785 \else
13786 \par \addpenalty\@secpenalty\addvspace{#2}%
13787 \begingroup \hyphenpenalty\@M
13788 \@ifempty{#4}{%
13789 \@tempdima\csname r@tocindent\number#1\endcsname\relax
13790 }{%
13791 \@tempdima#4\relax
13792 }%
13793 \parindent\z@ \if@RTL\rightskip\else\leftskip\fi#3\relax \advance\if@RTL\rightskip\else\
13794 \if@RTL\leftskip\else\rightskip\fi\@pnumwidth plus4em \parfillskip-\@pnumwidth
13795 #5\leavevmode\hskip-\@tempdima #6\nobreak\relax
13796 \hfil\hbox to\@pnumwidth{\@tocpagenum{#7}}\par
13797 \nobreak
13798 \endgroup
13799 \fi}
\verb|13800\rverb|renewcommand\thesubsection| {\the}\nsection@SepMark\arabic{subsection}\}13801\renewcommand\thesubsubsection {\thesubsection \@SepMark\arabic{subsubsection}}
13802 \renewcommand\theparagraph {\thesubsubsection\@SepMark\arabic{paragraph}}
13803 \renewcommand\thesubparagraph {\theparagraph\@SepMark\arabic{subparagraph}}
13804 \def\maketitle{\par
13805 \@topnum\z@ %, this prevents figures from falling at the top of page 1
13806 \@setcopyright
13807 \thispagestyle{firstpage}% this sets first page specifications
13808 \uppercasenonmath\shorttitle
13809 \ifx\@empty\shortauthors \let\shortauthors\shorttitle
13810 \else \andify\shortauthors
13811 \fi
```

```
13812 \@maketitle@hook
13813 \begingroup
13814 \@maketitle
13815 \toks@\@xp{\shortauthors}\@temptokena\@xp{\shorttitle}%
13816 \toks4{\def\\{ \ignorespaces}}% defend against questionable usage
13817 \edef\@tempa{%
13818 \@nx\markboth{\the\toks4
13819 \@nx\MakeUppercase{\the\toks@}}{\the\@temptokena}}%
13820 \@tempa
13821 \endgroup
13822 \c@footnote\z@
13823 \@cleartopmattertags
```

```
13824 }
```
# **78 File leqno-xetex-bidi.def**

13825 \ProvidesFile{leqno-xetex-bidi.def}[2018/01/07 v0.2 bidi adaptations for leqno tag for XeTe} \renewcommand\@eqnnum{\hb@xt@.01\p@{}% 13827 \rlap{\hskip -\displaywidth

#### 13828 {\normalfont\normalcolor\if@RTL\beginR\fi(\theequation)\if@RTL\endR\fi{

## **79 File letter-xetex-bidi.def**

13829 \ProvidesFile{letter-xetex-bidi.def}[2015/11/14 v0.3 bidi adaptations for standard letter cl \renewcommand\*{\opening}[1]{\ifx\@empty\fromaddress \thispagestyle{firstpage}% {\if@RTL\raggedright\else\raggedleft\fi\@date\par}% \else % home address \thispagestyle{empty}% {\if@RTL\raggedright\else\raggedleft\fi\if@RTL\begin{tabular}{r@{}}\else\begin{tabular}{ 13836 \fromaddress \\\*[2\parskip]% 13837 \@date \end{tabular}\par}% \fi \vspace{2\parskip}% {\if@RTL\raggedleft\else\raggedright\fi \toname \\ \toaddress \par}% 13841 \vspace{2\parskip}% #1\par\nobreak} \renewcommand\left@footnoterule{% \kern-\p@ 13845 \hrule \@width .4\columnwidth \kern .6\p@} \renewcommand\right@footnoterule{% \kern-\p@ \hbox to \columnwidth{\hskip .6\columnwidth \hrulefill } \kern .6\p@}

# **80 File lettrine-xetex-bidi.def**

13851 \ProvidesFile{lettrine-xetex-bidi.def}[2019/05/01 v0.7 bidi adaptations for lettrine package \def\@lettrine[#1]#2#3{%

```
13853 \def\l@initial{#2}\let\l@refstring\l@initial
```

```
13854 \setcounter{L@lines}{\value{DefaultLines}}%
```

```
13855 \setcounter{L@depth}{\value{DefaultDepth}}%
```

```
13856 \renewcommand*{\L@hang}{\DefaultLhang}%
```
File lettrine-xetex-bidi.def 264

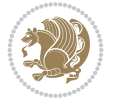

```
13857 \renewcommand*{\L@oversize}{\DefaultLoversize}%
13858 \renewcommand*{\L@raise}{\DefaultLraise}%
13859 \renewcommand*{\L@ante}{}%
13860 \setlength{\L@Findent}{\DefaultFindent}%
13861 \setlength{\L@Nindent}{\DefaultNindent}%
13862 \setlength{\L@slope}{\DefaultSlope}%
13863 \setlength{\L@novskip}{\DiscardVskip}%
13864 \ifLettrineImage\L@imagetrue\else\L@imagefalse\fi
13865 \ifLettrineOnGrid\L@gridtrue\else\L@gridfalse\fi
13866 \ifLettrineRealHeight\L@realhtrue\else\L@realhfalse\fi
13867 \ifLettrineSelfRef\L@selfreftrue\else\L@selfreffalse\fi
13868 \setkeys{L}{#1}%
13869 \sbox{\L@tbox}{\LettrineTextFont{\LettrineSecondString}}%
13870 \ifL@realh
13871 \def\@tempa{#3}%
13872 \ifx\@tempa\@empty
13873 \PackageWarning{lettrine.sty}%
13874 {Empty second argument,\MessageBreak
13875 ignoring option `realheight';}%
13876 \else
13877 \sbox{\L@tbox}{\LettrineTextFont{#3}}%
13878 \fi
13879 \fi
13880 \if\DefaultOptionsFile\relax
13881 \else
13882 \begingroup
13883 \InputIfFileExists{\DefaultOptionsFile}%
13884 {}%
13885 {\PackageWarning{lettrine.sty}%
13886 {File \DefaultOptionsFile\space not found}%
13887 }%
13888 \def\color##1##{\l@color{##1}}%
13889 \let\l@color\@gobbletwo
13890 \def\textcolor##1##{\l@textcolor{##1}}%
13891 \def\l@textcolor##1##2##3{##3}%
13892 \expandafter\ifx\csname l@#2-keys\endcsname\relax
13893 \gdef\l@LOKeys{}%
13894 \else
13895 \xdef\l@LOKeys{\csname l@#2-keys\endcsname}%
13896 \fi
13897 \endgroup
13898 \def\KV@prefix{KV@L@}%
13899 \let\@tempc\relax
13900 \expandafter\KV@do\l@LOKeys,\relax,
13901 \setupL@lbox
13902 \setlength{\LettrineWidth}{\wd\L@lbox}%
13903 \def\KV@prefix{KV@L@}%
13904 \let\@tempc\relax
13905 \expandafter\KV@do\l@LOKeys,\relax,
13906 \setkeys{L}{#1}%
13907 \fi
13908 \setupL@lbox
13909 \setlength{\LettrineWidth}{\wd\L@lbox}%
13910 \setlength{\LettrineHeight}{\ht\L@lbox}%
```
File lettrine-xetex-bidi.def 265

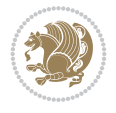

```
13911 \setlength{\LettrineDepth}{\dp\L@lbox}%
13912 \begingroup
13913 \def\IeC##1{##1}%
13914 \@tempdima=\L@oversize pt\relax
13915 \PackageInfo{lettrine.sty}%
13916 {Targeted height = \the\L@target@tht\MessageBreak
13917 (no accent, loversize=0), \MessageBreak
13918 Lettrine height = \the\LettrineHeight\space (#2)%
13919 \ifdim\@tempdima=\z@\else\space loversize=\L@oversize\fi;%
13920 \MessageBreak reported}%
13921 \endgroup
13922 \sbox{\L@tbox}{\LettrineTextFont{#3}}%
13923 \setlength{\L@first}{\LettrineHeight}%
13924 \setlength{\L@lraise}{\L@raise\L@target@tht}%
13925 \addtolength{\L@first}{\L@lraise}%
13926 \ifnum\value{L@lines}=1
13927 \addtolength{\L@first}{-\ht\L@tbox}%
13928 \else
13929 \addtolength{\L@first}{-\L@target@tht}%
13930 \addtolength{\L@lraise}{-\L@target@dp}%
13931 \fi
13932 \par
13933 \ifdim\L@first>\L@novskip
13934 \ifL@grid
13935 \@tempdima=\baselineskip
13936 \@tempdimb=\@tempdima
13937 \advance\@tempdimb by \L@novskip
13938 \@tempcnta=1
13939 \loop\ifdim\L@first>\@tempdimb
13940 \advance\@tempcnta by 1
13941 \advance\L@first by -\@tempdima
13942 \repeat
13943 \L@first=\@tempcnta\baselineskip
13944 \fi
13945 \vskip\L@first
13946 \fi
13947 \setlength{\L@Pindent}{\wd\L@lbox}%
13948 \addtolength{\L@Pindent}{-\L@hang\wd\L@lbox}%
13949 \settowidth{\L@first}{\L@ante}%
13950 \addtolength{\L@Pindent}{\L@first}%
13951 \addtolength{\L@Pindent}{\L@Findent}%
13952 \setlength{\L@first}{\linewidth}%
13953 \addtolength{\L@first}{-\L@Pindent}%
13954 \addtolength{\L@Nindent}{\L@Pindent}%
13955 \setlength{\L@next}{\linewidth}%
13956 \addtolength{\L@next}{-\L@Nindent}%
13957 \addtolength{\L@Pindent}{\@totalleftmargin}%
13958 \addtolength{\L@Nindent}{\@totalleftmargin}%
13959 \addtocounter{L@lines}{1}%
13960 \addtocounter{L@lines}{\value{L@depth}}%
13961 \if@RTL
13962 \def\L@parshape{\c@L@lines \z@ \the\L@first}%
13963 \else
13964 \def\L@parshape{\c@L@lines \the\L@Pindent \the\L@first}%
```
File lettrine-xetex-bidi.def 266

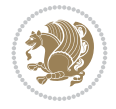

```
13965 \fi
13966 \@tempcnta=\tw@
13967 \@whilenum \@tempcnta<\c@L@lines\do{%
13968 \if@RTL
13969 \edef\L@parshape{\L@parshape \z@ \the\L@next}%
13970 \else
13971 \edef\L@parshape{\L@parshape \the\L@Nindent \the\L@next}%
13972 \fi
13973 \addtolength{\L@Nindent}{\L@slope}%
13974 \addtolength{\L@next}{-\L@slope}%
13975 \advance\@tempcnta\@ne}%
13976 \if@RTL
13977 \edef\L@parshape{\L@parshape \z@ \the\linewidth}%
13978 \else
13979 \edef\L@parshape{\L@parshape \@totalleftmargin \the\linewidth}%
13980 \fi
13981 \noindent
13982 \parshape=\L@parshape\relax
13983 \verb|\smash{\lllap{{\mbox{{\texttt{L@ante}}}raisebox{\llap{{\texttt{Usebox}}$\mbox{{\texttt{L@lbox}}$}}\mbox{}}13984 \hskip \the\L@Findent}}%
13985 \usebox{\L@tbox}%
13986 \ifnum\@listdepth>0 \Lreset@listparshape \fi
13987 }
```
#### **81 File lineno-xetex-bidi.def**

```
13988 \ProvidesFile{lineno-xetex-bidi.def}[2018/01/28 v0.2 bidi adaptations for lineno package for
13989 \bidi@patchcmd{\MakeLineNo}{%
13990 \hb@xt@\z@{\makeLineNumber}%
13991 }{%
13992 \hboxL to \z@{\makeLineNumber}%
13993 }{}{}
13994
13995 \bidi@patchcmd{\makeLineNumberLeft}{\LineNumber}{%
13996 \if@RTL
13997 \hb@xt@\linenumberwidth{\LineNumber\hss}%
13998 \else
13999 \LineNumber
14000 \fi
14001 }{}{}
14002
14003 \bidi@patchcmd{\makeLineNumberRight}{%
14004 \hb@xt@\linenumberwidth{\hss\LineNumber}%
14005 }{%
14006 \if@RTL
14007 \LineNumber
14008 \else
14009 \hb@xt@\linenumberwidth{\hss\LineNumber}%
14010 \fi
14011 }{}{}
14012
14013 \bidi@AfterPreamble{%
14014 \if@RTLmain
14015 \rightlinenumbers*
```
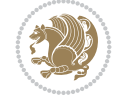

```
14016 \else
14017 \leftlinenumbers*
14018 \fi
14019 \@ifpackagewith{lineno}{left}{%
14020 \leftlinenumbers*
14021 }{}
14022 \@ifpackagewith{lineno}{right}{%
14023 \rightlinenumbers*
14024 }{}
14025 }
14026
```
## **82 File listings-xetex-bidi.def**

```
14027 \ProvidesFile{listings-xetex-bidi.def}[2018/09/15 v1.5 bidi adaptations for listings package
14028 \lst@Key{captiondirection}{textdirection}{%
14029 \lstKV@SwitchCases{#1}%
14030 {textdirection:\\%
14031 RTL:\chardef\bidi@lst@caption@direction\@ne\\%
14032 LTR:\chardef\bidi@lst@caption@direction\z@%
14033 }{\PackageError{Listings}{direction #1 unknown}\@ehc}}
14034
14035 \lst@Key{captionscript}{textscript}{%
14036 \lstKV@SwitchCases{#1}%
14037 {textscript:\\%
14038 latin:\chardef\bidi@lst@caption@script\@ne\\%
14039 nonlatin:\chardef\bidi@lst@caption@script\z@%
14040 }{\PackageError{Listings}{direction #1 unknown}\@ehc}}
14041
14042 \newcommand*{\bidi@lst@ensure@caption@direction}[2]{%
14043 \@ifundefined{bidi@lst@caption@direction}{}{%
14044 \ifnum\bidi@lst@caption@direction=\z@%
14045 #1%
14046 \else%
14047 \ifnum\bidi@lst@caption@direction=\@ne%
14048 \#2\%14049 \text{Li}%
14050 \fi%
14051 }}
14052
14053 \newcommand*{\bidi@lst@ensure@caption@script}[2]{%
14054 \@ifundefined{bidi@lst@caption@script}{}{%
14055 \ifnum\bidi@lst@caption@script=\z@%
14056 #1%
14057 \else%
14058 \ifnum\bidi@lst@caption@script=\@ne%
14059 #2%
14060 \fi%
14061 \fi%
14062 }}
14063
14064 \long\def\@bidi@lst@makecaption#1#2{%
14065 \bidi@lst@ensure@caption@script{\@nonlatintrue}{\@nonlatinfalse}%
14066 \vskip\abovecaptionskip
```
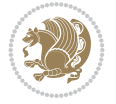

```
14067 \bidi@lst@ensure@caption@direction{\@RTLfalse}{\@RTLtrue}%
14068 \sbox\@tempboxa{%
14069 \bidi@lst@ensure@caption@direction{\beginL}{\beginR}%
14070 #1: #2%
14071 \bidi@lst@ensure@caption@direction{\endL}{\endR}%
14072 }%
14073 \ifdim \wd\@tempboxa >\hsize
14074 #1: #2\par
14075 \else
14076 \global \@minipagefalse
14077 \hb@xt@\hsize{\hfil\box\@tempboxa\hfil}%
14078 \fi
14079 \vskip\belowcaptionskip}%
14080 \def\lst@makecaption{\@bidi@lst@makecaption}
14081 \def\lst@maketitle{\@bidi@lst@makecaption\lst@title@dropdelim}
14082 \bidi@AtEndPreamble{%
14083 \bidi@patchcmd{\lst@MakeCaption}{%
14084 \ifx #1t%
14085 \ifx\lst@@caption\@empty\expandafter\lst@HRefStepCounter \else
14086 \expandafter\refstepcounter
14087 \fi {lstlisting}%
14088 }{%
14089 \ifx #1t%
14090 \bidi@lst@ensure@caption@direction{\@RTLfalse}{\@RTLtrue}%
14091 \ifx\lst@@caption\@empty\expandafter\lst@HRefStepCounter \else
14092 \expandafter\refstepcounter
14093 \fi {lstlisting}%
14094 \bidi@lst@ensure@caption@direction{\@RTLfalse}{\@RTLfalse}%
14095 }{}{}%
14096 \bidi@patchcmd{\lst@MakeCaption}{%
14097 \addcontentsline{lol}{lstlisting}%
14098 {\protect\numberline{\theta}\tilde{\theta}\tilde{\theta}}14099 }{%
14100 \begingroup%
14101 \bidi@lst@ensure@caption@direction{\@RTLfalse}{\@RTLtrue}%
14102 \ddcontentsline{lol}{lstlisting}%
14103 {\protect\numberline{\thelstlisting}\lst@@caption}%
14104 \endgroup%
14105 }{}{}%
14106 }
14107 \@ifpackageloaded{caption}{%
14108 \AtBeginCaption{%
14109 \bidi@lst@ensure@caption@script{\@nonlatintrue}{\@nonlatinfalse}%
14110 \bidi@lst@ensure@caption@direction{\@RTLfalse}{\@RTLtrue}%
14111 }
14112 \let\@bidi@lst@makecaption\caption@makecaption%
14113 \def\lst@makecaption{\caption@starfalse\@bidi@lst@makecaption}%
14114 \def\lst@maketitle{\caption@startrue\@bidi@lst@makecaption\@empty}%
14115 }{%
14116 \AtBeginDocument{%
14117 \@ifundefined{captionlabelfalse}{}{%
14118 \def\lst@maketitle{\captionlabelfalse\@bidi@lst@makecaption\@empty}}%
14119 \@ifundefined{caption@startrue}{}{%
14120 \def\lst@maketitle{\caption@startrue\@bidi@lst@makecaption\@empty}}%
```
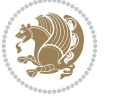

```
14121 }%
14122 }
14123 \AtBeginDocument{
14124 \@ifundefined{thechapter}{\let\lst@ifnumberbychapter\iffalse}{}
14125 \lst@ifnumberbychapter
14126 \gdef\thelstlisting%
14127 {\ifnum \c@chapter>\z@ \thechapter\@SepMark\fi \@arabic\c@lstlisting}
14128 \else
14129 \gdef\thelstlisting{\@arabic\c@lstlisting}
14130 \fi}
```
# **83 File loadingorder-xetex-bidi.def**

```
14131 \ProvidesFile{loadingorder-xetex-bidi.def}[2017/12/29 v0.97 making sure that bidi is the last
14132 \bidi@isloaded{amsmath}
14133 \bidi@isloaded{amstext}
14134 \bidi@isloaded{amsthm}
14135 \bidi@isloaded{animate}
14136 \bidi@isloaded{breqn}
14137 \bidi@isloaded{cals}
14138 \bidi@isloaded{caption}
14139 \bidi@isloaded{crop}
14140 \bidi@isloaded{cuted}
14141 \bidi@isloaded{cutwin}
14142 \bidi@isloaded{color}
14143 \bidi@isloaded{dblfnote}
14144 \bidi@isloaded{diagbox}
14145 \bidi@isloaded{xcolor}
14146 \bidi@isloaded{colortbl}
14147 \bidi@isloaded{float}
14148 \bidi@isloaded{floatrow}
14149 \bidi@isloaded{flowfram}
14150 \bidi@isloaded{framed}
14151 \bidi@isloaded{ftnright}
14152 \bidi@isloaded{xltxtra}
14153 \bidi@isloaded{xunicode}
14154 \bidi@isloaded{wrapfig}
14155 \bidi@isloaded{graphicx}
14156 \bidi@isloaded{geometry}
14157 \bidi@isloaded{hvfloat}
14158 \bidi@isloaded{mdframed}
14159 \bidi@isloaded{midfloat}
14160 \bidi@isloaded{ntheorem}
14161 \bidi@isloaded{ntheorem-hyper}
14162 \bidi@isloaded{hyperref}
14163 \bidi@isloaded{fancybox}
14164 \bidi@isloaded{fancyhdr}
14165 \bidi@isloaded{fix2col}
14166 \bidi@isloaded{draftwatermark}
14167 \bidi@isloaded{empheq}
14168 \bidi@isloaded{overpic}
14169 \bidi@isloaded{pdfpages}
```
File loadingorder-xetex-bidi.def 270

 \bidi@isloaded{listings} \bidi@isloaded{lettrine}

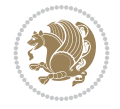

```
14172 \bidi@isloaded{lineno}
14173 \bidi@isloaded{media9}
14174 \bidi@isloaded{pstricks}
14175 \bidi@isloaded{pgf}
14176 \bidi@isloaded{picinpar}
14177 \bidi@isloaded{quotchap}
14178 \bidi@isloaded{tikz}
14179 \bidi@isloaded{titlesec}
14180 \bidi@isloaded{titletoc}
14181 \bidi@isloaded{array}
14182 \bidi@isloaded{soul}
14183 \bidi@isloaded{stabular}
14184 \bidi@isloaded{subfig}
14185 \bidi@isloaded{subfigure}
14186 \bidi@isloaded{supertabular}
14187 \bidi@isloaded{xtab}
14188 \bidi@isloaded{longtable}
14189 \bidi@isloaded{arydshln}
14190 \bidi@isloaded{multicol}
14191 \bidi@isloaded{multienum}
14192 \bidi@isloaded{minitoc}
14193 \bidi@isloaded{natbib}
14194 \bidi@isloaded{newfloat}
14195 \bidi@isloaded{ragged2e}
14196 \bidi@isloaded{rotating}
14197 \bidi@isloaded{tabls}
14198 \bidi@isloaded{tabulary}
14199 \bidi@isloaded{tocbasic}
14200 \bidi@isloaded{tocstyle}
14201 \bidi@isloaded{tocbibind}
14202 \bidi@isloaded{fontspec}
14203 \bidi@isloaded{arabxetex}
14204 \bidi@isloaded{polyglossia}
14205 \bidi@isloaded{fancyvrb}
14206 \AtBeginDocument{
14207 \if@bidi@amsmathloaded@\else
14208 \bidi@isloaded[\PackageError{bidi}{Oops! you have loaded package amsmath after bidi pack
_{14209} \fi%
14210 \if@bidi@amstextloaded@\else
14211 \bidi@isloaded[\PackageError{bidi}{Oops! you have loaded package amstext after bidi pack
14212 \fi%
14213 \if@bidi@amsthmloaded@\else
14214 \bidi@isloaded[\PackageError{bidi}{Oops! you have loaded package amsthm after bidi packa
14215 \fi%
14216 \if@bidi@animateloaded@\else
14217 \bidi@isloaded[\PackageError{bidi}{Oops! you have loaded package animate after bidi pack
14218 \fi%
14219 \if@bidi@breqnloaded@\else
14220 \bidi@isloaded[\PackageError{bidi}{Oops! you have loaded package breqn after bidi packag
_{14221} \fi%
14222 \if@bidi@calsloaded@\else
14223 \bidi@isloaded[\PackageError{bidi}{Oops! you have loaded package cals after bidi package
14224 \fi%
14225 \if@bidi@captionloaded@\else
```
File loadingorder-xetex-bidi.def 271

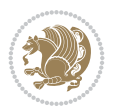

```
14226 \bidi@isloaded[\PackageError{bidi}{Oops! you have loaded package caption after bidi pack
14227 \fi%
14228 \if@bidi@croploaded@\else
14229 \bidi@isloaded[\PackageError{bidi}{Oops! you have loaded package crop after bidi package
14230 \fi%
14231 \if@bidi@colorloaded@\else
14232 \@ifpackageloaded{hyperref}{}{%
14233 \bidi@isloaded[\PackageError{bidi}{Oops! you have loaded package color after bidi packag
14234 \fi%
14235 \if@bidi@cutwinloaded@\else
14236 \bidi@isloaded[\PackageError{bidi}{Oops! you have loaded package cutwin after bidi packa
_{14237} \fi%
14238 \if@bidi@cutedloaded@\else
14239 \bidi@isloaded[\PackageError{bidi}{Oops! you have loaded package cuted after bidi packag
_{14240} \fi%
14241 \if@bidi@dblfnoteloaded@\else
14242 \bidi@isloaded[\PackageError{bidi}{Oops! you have loaded package dblfnote after bidi pac
14243 \fi%
14244 \if@bidi@diagboxloaded@\else
14245 \bidi@isloaded[\PackageError{bidi}{Oops! you have loaded package diagbox after bidi pack
14246 \fi%
14247 \if@bidi@xcolorloaded@\else
14248 \bidi@isloaded[\PackageError{bidi}{Oops! you have loaded package xcolor after bidi packa
14249 \fi%
14250 \if@bidi@colortblloaded@\else
14251 \bidi@isloaded[\PackageError{bidi}{Oops! you have loaded package colortbl after bidi pac
14252 \fi%
14253 \if@bidi@floatloaded@\else
14254 \bidi@isloaded[\PackageError{bidi}{Oops! you have loaded package float after bidi packag
14255 \fi%
14256 \if@bidi@floatrowloaded@\else
14257 \bidi@isloaded[\PackageError{bidi}{Oops! you have loaded package floatrow after bidi pac
14258 \fi%
14259 \if@bidi@flowframloaded@\else
14260 \bidi@isloaded[\PackageError{bidi}{Oops! you have loaded package flowfram after bidi pac
14261 \fi%
14262 \if@bidi@framedloaded@\else
14263 \bidi@isloaded[\PackageError{bidi}{Oops! you have loaded package framed after bidi packa
14264 \fi%
14265 \if@bidi@ftnrightloaded@\else
14266 \bidi@isloaded[\PackageError{bidi}{Oops! you have loaded package ftnright after bidi pac
14267 \fi%
14268 \if@bidi@xltxtraloaded@\else
14269 \bidi@isloaded[\PackageError{bidi}{Oops! you have loaded package xltxtra after bidi pack
_{14270} \fi%
14271 \if@bidi@xunicodeloaded@\else
14272 \bidi@isloaded[\PackageError{bidi}{Oops! you have loaded package xunicode after bidi pac
_{14273} \fi%
14274 \if@bidi@wrapfigloaded@\else
14275 \bidi@isloaded[\PackageError{bidi}{Oops! you have loaded package wrapfig after bidi pack
14276 \fi%
14277 \if@bidi@graphicxloaded@\else
14278 \bidi@isloaded[\PackageError{bidi}{Oops! you have loaded package graphicx after bidi pac
14279 \fi%
```
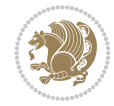

```
14280 \if@bidi@geometryloaded@\else
14281 \bidi@isloaded[\PackageError{bidi}{Oops! you have loaded package geometry after bidi pac
14282 \fi%
14283 \if@bidi@hvfloatloaded@\else
14284 \bidi@isloaded[\PackageError{bidi}{Oops! you have loaded package hvfloat after bidi pack
14285 \fi%
14286 \if@bidi@mdframedloaded@\else
14287 \bidi@isloaded[\PackageError{bidi}{Oops! you have loaded package mdframed after bidi pac
14288 \fi%
14289 \if@bidi@midfloatloaded@\else
14290 \bidi@isloaded[\PackageError{bidi}{Oops! you have loaded package midfloat after bidi pac
14291 \text{1}'14292 \if@bidi@ntheoremloaded@\else
14293 \bidi@isloaded[\PackageError{bidi}{Oops! you have loaded package ntheorem after bidi pac
14294 \fi%
14295 \if@bidi@hyperrefloaded@\else
14296 \bidi@isloaded[\PackageError{bidi}{Oops! you have loaded package hyperref after bidi pac
14297 \fi%
14298 \if@bidi@fancyboxloaded@\else
14299 \bidi@isloaded[\PackageError{bidi}{Oops! you have loaded package fancybox after bidi pac
14300 \fi%
14301 \if@bidi@fancyhdrloaded@\else
14302 \bidi@isloaded[\PackageError{bidi}{Oops! you have loaded package fancyhdr after bidi pac
14303 \fi%
14304 \if@bidi@draftwatermarkloaded@\else
14305 \bidi@isloaded[\PackageError{bidi}{Oops! you have loaded package draftwatermark after bi
14306 \fi%
14307 \if@bidi@empheqloaded@\else
14308 \bidi@isloaded[\PackageError{bidi}{Oops! you have loaded package empheq after bidi packa
14309 \fi%
14310 \if@bidi@overpicloaded@\else
14311 \bidi@isloaded[\PackageError{bidi}{Oops! you have loaded package overpic after bidi pack
14312 \fi%
14313 \if@bidi@pdfpagesloaded@\else
14314 \bidi@isloaded[\PackageError{bidi}{Oops! you have loaded package pdfpages after bidi pac
14315 \fi%
14316 \if@bidi@lettrineloaded@\else
14317 \bidi@isloaded[\PackageError{bidi}{Oops! you have loaded package lettrine after bidi pac
14318 \fi%
14319 \if@bidi@linenoloaded@\else
14320 \bidi@isloaded[\PackageError{bidi}{Oops! you have loaded package lineno after bidi packa
14321 \fi%
14322 \if@bidi@listingsloaded@\else
14323 \bidi@isloaded[\PackageError{bidi}{Oops! you have loaded package listings after bidi pac
14324 \fi%
14325 \csname if@bidi@media9loaded@\endcsname\else
14326 \bidi@isloaded[\PackageError{bidi}{Oops! you have loaded package media9 after bidi packa
_{14327} \fi%
14328 \if@bidi@pstricksloaded@\else
14329 \bidi@isloaded[\PackageError{bidi}{Oops! you have loaded package pstricks after bidi pac
14330 \fi%
14331 \if@bidi@pgfloaded@\else
14332 \bidi@isloaded[\PackageError{bidi}{Oops! you have loaded package pgf after bidi package.
14333 \fi%
```
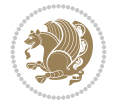

```
14334 \if@bidi@picinparloaded@\else
14335 \bidi@isloaded[\PackageError{bidi}{Oops! you have loaded package picinpar after bidi pac
14336 \fi%
14337 \if@bidi@quotchaploaded@\else
14338 \bidi@isloaded[\PackageError{bidi}{Oops! you have loaded package quotchap after bidi pac
14339 \fi%
14340 \if@bidi@tikzloaded@\else
14341 \bidi@isloaded[\PackageError{bidi}{Oops! you have loaded package tikz after bidi package
14342 \fi%
14343 \if@bidi@titlesecloaded@\else
14344 \bidi@isloaded[\PackageError{bidi}{Oops! you have loaded package titlesec after bidi pac
14345 \fi%
14346 \if@bidi@titletocloaded@\else
14347 \bidi@isloaded[\PackageError{bidi}{Oops! you have loaded package titletoc after bidi pac
14348 \fi%
14349 \if@bidi@arrayloaded@\else
14350 \bidi@isloaded[\PackageError{bidi}{Oops! you have loaded package array after bidi packag
14351 \fi%
14352 \if@bidi@stabularloaded@\else
14353 \bidi@isloaded[\PackageError{bidi}{Oops! you have loaded package stabular after bidi pac
14354 \fi%
14355 \if@bidi@soulloaded@\else
14356 \bidi@isloaded[\PackageError{bidi}{Oops! you have loaded package soul after bidi package
14357 \fi%
14358 \if@bidi@subfigloaded@\else
14359 \bidi@isloaded[\PackageError{bidi}{Oops! you have loaded package subfig after bidi packa
14360 \fi%
14361 \if@bidi@subfigureloaded@\else
14362 \bidi@isloaded[\PackageError{bidi}{Oops! you have loaded package subfigure after bidi package subfigure after bidi
14363 \fi%
14364 \if@bidi@supertabularloaded@\else
14365 \bidi@isloaded[\PackageError{bidi}{Oops! you have loaded package supertabular after bidi
14366 \fi%
14367 \if@bidi@xtabloaded@\else
14368 \bidi@isloaded[\PackageError{bidi}{Oops! you have loaded package xtab after bidi package
14369 \fi%
14370 \if@bidi@longtableloaded@\else
14371 \bidi@isloaded[\PackageError{bidi}{Oops! you have loaded package longtable after bidi package
14372 \fi%
14373 \if@bidi@arydshlnloaded@\else
14374 \bidi@isloaded[\PackageError{bidi}{Oops! you have loaded package arydshln after bidi pac
14375 \fi%
14376 \if@bidi@multicolloaded@\else
14377 \bidi@isloaded[\PackageError{bidi}{Oops! you have loaded package multicol after bidi pac
14378 \fi%
14379 \if@bidi@multienumloaded@\else
14380 \bidi@isloaded[\PackageError{bidi}{Oops! you have loaded package multienum after bidi pa
14381 \fi%
14382 \if@bidi@minitocloaded@\else
14383 \bidi@isloaded[\PackageError{bidi}{Oops! you have loaded package minitoc after bidi pack
14384 \fi%
14385 \if@bidi@natbibloaded@\else
14386 \bidi@isloaded[\PackageError{bidi}{Oops! you have loaded package natbib after bidi packa
14387 \fi%
```
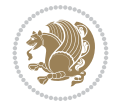

```
14388 \if@bidi@newfloatloaded@\else
14389 \bidi@isloaded[\PackageError{bidi}{Oops! you have loaded package newfloat after bidi pac
14390 \fi%
14391 \csname if@bidi@ragged2eloaded@\endcsname\else
14392 \bidi@isloaded[\PackageError{bidi}{Oops! you have loaded package ragged2e after bidi pac
14393 \fi%
14394 \if@bidi@rotatingloaded@\else
14395 \bidi@isloaded[\PackageError{bidi}{Oops! you have loaded package rotating after bidi pac
14396 \fi%
14397 \if@bidi@tablsloaded@\else
14398 \bidi@isloaded[\PackageError{bidi}{Oops! you have loaded package tabls after bidi packag
14399 \fi%
14400 \if@bidi@tabularyloaded@\else
14401 \bidi@isloaded[\PackageError{bidi}{Oops! you have loaded package tabulary after bidi pac
_{14402} \fi%
14403 \if@bidi@tocbasicloaded@\else
14404 \bidi@isloaded[\PackageError{bidi}{Oops! you have loaded package tocbasic after bidi pac
14405 \fi%
14406 \if@bidi@tocstyleloaded@\else
14407 \bidi@isloaded[\PackageError{bidi}{Oops! you have loaded package tocstyle after bidi pac
14408 \fi%
14409 \if@bidi@tocbibindloaded@\else
14410 \bidi@isloaded[\PackageError{bidi}{0ops! you have loaded package tocbibind after bidi pa
14411 \fi%
14412 \if@bidi@fontspecloaded@\else
14413 \bidi@isloaded[\PackageError{bidi}{Oops! you have loaded package fontspec after bidi pac
14414 \fi%
14415 \if@bidi@arabxetexloaded@\else
14416 \bidi@isloaded[\PackageError{bidi}{Oops! you have loaded package arabxetex after bidi package.
_{14417} \fi%
14418 \if@bidi@polyglossialoaded@\else
14419 \bidi@isloaded[\PackageError{bidi}{Oops! you have loaded package polyglossia after bidi
14420 \fi%
14421 \if@bidi@fancyvrbloaded@\else
14422 \bidi@isloaded[\PackageError{bidi}{Oops! you have loaded package fancyvrb after bidi pac
14423 \fi%
14424 }
```
# **84 File longtable-xetex-bidi.def**

```
14425 \ProvidesFile{longtable-xetex-bidi.def}[2022/05/20 v0.6 bidi adaptations for longtable packa
14426 \def\LT@array[#1]#2{%
14427 \refstepcounter{table}\stepcounter{LT@tables}%
14428 \if l#1%
14429 \if@RTLtab\LTleft\fill \LTright\z@\else\LTleft\z@ \LTright\fill\fi
14430 \else\if r#1%
14431 \if@RTLtab\LTleft\z@ \LTright\fill\else\LTleft\fill \LTright\z@\fi
14432 \else\if c#1%
14433 \LTleft\fill \LTright\fill
14434 \fi\fi\fi
14435 \let\LT@mcol\multicolumn
14436 \let\LT@@tabarray\@tabarray
14437 \let\LT@@hl\hline
14438 \def\@tabarray{%
```
File longtable-xetex-bidi.def 275

$$
\mathbf{Z}^{\prime\prime}
$$

```
14439 \let\hline\LT@@hl
14440 \LT@@tabarray}%
14441 \let\\\LT@tabularcr\let\tabularnewline\\%
14442 \def\newpage{\noalign{\break}}%
14443 \def\pagebreak{\noalign{\ifnum`}=0\fi\@testopt{\LT@no@pgbk-}4}%
14444 \def\nopagebreak{\noalign{\ifnum`}=0\fi\@testopt\LT@no@pgbk4}%
14445 \let\hline\LT@hline \let\kill\LT@kill\let\caption\LT@caption
14446 \@tempdima\ht\strutbox
14447 \let\@endpbox\LT@endpbox
14448 \ifx\extrarowheight\@undefined
14449 \let\@acol\@tabacol
14450 \let\@classz\@tabclassz \let\@classiv\@tabclassiv
14451 \def\@startpbox{\vtop\LT@startpbox}%
14452 \let\@@startpbox\@startpbox
14453 \let\@@endpbox\@endpbox
14454 \let\LT@LL@FM@cr\@tabularcr
14455 \else
14456 \advance\@tempdima\extrarowheight
14457 \col@sep\tabcolsep
14458 \let\@startpbox\LT@startpbox\let\LT@LL@FM@cr\@arraycr
14459 \fi
14460 \setbox\@arstrutbox\hbox{\vrule
14461 \@height \arraystretch \@tempdima
14462 \@depth \arraystretch \dp \strutbox
14463 \@width \z@}%
14464 \let\@sharp##\let\protect\relax
14465 \begingroup
14466 \@mkpream{#2}%
14467 \xdef\LT@bchunk{%
14468 \global\advance\c@LT@chunks\@ne
14469 \global\LT@rows\z@\setbox\z@\vbox\bgroup
14470 \LT@setprevdepth
14471 \tabskip\LTleft \noexpand\halign to\hsize\bgroup
14472 \tabskip\z@ \@arstrut \@preamble \tabskip\LTright \cr}%
14473 \endgroup
14474 \expandafter\LT@nofcols\LT@bchunk&\LT@nofcols
14475 \LT@make@row
14476 \m@th\let\par\@empty
14477 \everycr{}\lineskip\z@\baselineskip\z@
14478 \LT@bchunk}
14479 \def\LT@makecaption#1#2#3{%
14480 \LT@mcol\LT@cols c{\hbox to\z@{\hss\parbox[t]\LTcapwidth{%
14481 \sbox\@tempboxa{\if@RTL\beginR\fi#1{#2: }#3\if@RTL\endR\fi}%
14482 \ifdim\wd\@tempboxa>\hsize
14483 #1{#2: }#3%
14484 \else
14485 \hbox to\hsize{\hfil\box\@tempboxa\hfil}%
14486 \fi
14487 \endgraf\vskip\baselineskip}%
14488 \hss \}}
14489 \@ifpackageloaded{caption}{%
14490 \renewcommand\LT@makecaption[3]{%
14491 \caption@LT@make{%
14492 \caption@LT@settype\LTcaptype
```
File longtable-xetex-bidi.def 276

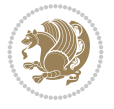

```
14494 \caption@setautoposition{\ifcase\LT@rows t\else b\fi}%
14495 \caption@startrue#1\caption@starfalse
14496 \caption@prepare@stepcounter\LTcaptype
14497 \caption@begin\LTcaptype
14498 \caption@normalsize
14499 \vskip-\ht\strutbox
14500 \caption@ifdefined\FBifcaptop{%
14501 \let\caption@belowskip\@empty}{}%
14502 \caption@make@above
14503 \caption@@make{#2}{#3}\endgraf
14504 \caption@make@below
14505 \caption@end}}%
14506 }{}
14507 \def\LT@startpbox#1{%
14508 \bgroup\color@begingroup
14509 \let\@footnotetext\LT@p@ftntext
14510 \let\@LTRfootnotetext\LT@p@LTRftntext
14511 \let\@RTLfootnotetext\LT@p@RTLftntext
14512 \setlength\hsize{#1}%
14513 \@arrayparboxrestore
14514 \vrule \@height \ht\@arstrutbox \@width \z@}
14515 \def\LT@p@LTRftntext#1{%
14516 \edef\@tempa{\the\LT@p@ftn\noexpand\LTRfootnotetext[\the\c@footnote]}%
14517 \global\LT@p@ftn\expandafter{\@tempa{#1}}}%
14518 \def\LT@p@RTLftntext#1{%
14519 \edef\@tempa{\the\LT@p@ftn\noexpand\RTLfootnotetext[\the\c@footnote]}%
14520 \global\LT@p@ftn\expandafter{\@tempa{#1}}}%
14521
14522
14523 \def\LT@output{%
14524 \ifnum\outputpenalty <-\@Mi
14525 \ifnum\outputpenalty > -\LT@end@pen
14526 \LT@err{floats and marginpars not allowed in a longtable}\@ehc
14527 \else
14528 \setbox\z@\vbox{\unvbox\@cclv}%
14529 \ifdim \ht\LT@lastfoot>\ht\LT@foot
14530 \dimen@\pagegoal
14531 \advance\dimen@-\ht\LT@lastfoot
14532 \ifdim\dimen@<\ht\z@
14533 \setbox\@cclv\vbox{\unvbox\z@\copy\LT@foot\vss}%
14534 \@makecol
14535 \@outputpage
14536 \verb|\setbox\z0\rangle\b{box{\botT@head}}\%14537 \fi
14538 \fi
14539 \global\@colroom\@colht
14540 \global\vsize\@colht
14541 \vbox
14542 {\if@RTLtab\hbox\bgroup\beginR\vbox\bgroup\fi\unvbox\z@\box\ifvoid\LT@lastfoot\LT@fo
14543 \fi
14544 \else
14545\setbox\@cclv\vbox{\if@RTLtab\hbox\bgroup\beginR\vbox\bgroup\fi\unvbox\@cclv\copy\LT@foo
14546 \@makecol
```
14493 \caption@LT@setup

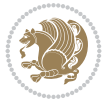

```
14547 \@outputpage
14548 \global\vsize\@colroom
14549 \copy\LT@head\nobreak
14550 \fi}
```
#### **85 File lscape-xetex-bidi.def**

```
14551 \ProvidesFile{lscape-xetex-bidi.def}[2022/02/18 v0.1 bidi adaptations for lscape package for
14552 \bidi@patchcmd{\LS@rot}{\rotatebox{90}{\box\@outputbox}}{%
14553 \if@RTL
14554 \rotatebox[origin=br]{-90}{\box\@outputbox}%
14555 \else
14556 \rotatebox{90}{\box\@outputbox}%
14557 \fi
14558 }{}{}
14559 \g@addto@macro{\landscape}{%
14560 \let\bidi@left@footnoterule\left@footnoterule
14561 \let\bidi@right@footnoterule\right@footnoterule
14562 \def\left@footnoterule{%
14563 \if@RTL
14564 \bidi@right@footnoterule
14565 \else
14566 \bidi@left@footnoterule
14567 \fi
14568 }%
14569 \def\right@footnoterule{%
14570 \if@RTL
14571 \bidi@left@footnoterule
14572 \else
14573 \bidi@right@footnoterule
14574 \fi
14575 }%
14576 }
86 File mathtools-xetex-bidi.def
```

```
14577 \ProvidesFile{mathtools-xetex-bidi.def}[2018/01/07 v0.1 bidi adaptations for mathtools packa
14578 \MHInternalSyntaxOn
14579 \def\MT_define_tagform:nwnn #1[#2]#3#4{
14580 \@namedef{MT_tagform_#1:n}##1
14581 \qquad {\mathsf{143}\times14581}14582 }
14583 \renewtagform{default}{(}{)}
14584 \MHInternalSyntaxOff
```
#### **87 File mdframed-xetex-bidi.def**

```
14585 \ProvidesFile{mdframed-xetex-bidi.def}[2013/09/22 v0.4 bidi adaptations for mdframed package
14586 \newif\if@bidi@mdf@RTL
14587 \def\mdf@lrbox#1{%
14588 \mdf@patchamsthm%patch amsthm
14589 \if@RTL\@bidi@mdf@RTLtrue\fi%
14590 \@RTLfalse%
14591 \setbox#1\vbox\bgroup%
```
File mdframed-xetex-bidi.def 278

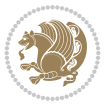

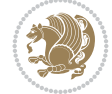

```
14593 \if@bidi@mdf@RTL\@RTLtrue\fi%
14594 \mdf@horizontalmargin@equation%
14595 \columnwidth=\hsize%
14596 \textwidth=\hsize%
14597 \let\if@nobreak\iffalse%
14598 \let\if@noskipsec\iffalse%
14599 \let\par\@@par%
14600 \let\-\@dischyph%
14601 \let\'\@acci\let\`\@accii\let\=\@acciii%
14602 \parindent\z@ \parskip\z@skip%
14603 \linewidth\hsize%
14604 \@totalleftmargin\z@%
14605 \leftskip\z@skip \rightskip\z@skip \@rightskip\z@skip%
14606 \parfillskip\@flushglue \lineskip\normallineskip%
14607 \baselineskip\normalbaselineskip%
14608%% \sloppy%
14609 \let\\\@normalcr%
14610 \mdf@par@local%New feature to restore parskip/parindent local in save box
14611 \ifbool{mdf@suppressfirstparskip}{\vspace*{-\parskip}}{}%
14612 \@afterindentfalse%
14613 %\@afterheading%
14614 }
14615 \renewrobustcmd\mdfframedtitleenv[1]{%
14616 \mdf@lrbox{\mdf@frametitlebox}%
14617 \mdf@frametitlealignment%
14618 \leavevmode{\color{\mdf@frametitlefontcolor}%
14619 \normalfont\mdf@frametitlefont{#1}
14620 \ifbool{mdf@ignorelastdescenders}%
14621 \{ \}14622 \par\strut\par
14623 \unskip\unskip\setbox0=\lastbox
14624 \vspace*{\dimexpr\ht\strutbox-\baselineskip\relax}%
14625 }{}}%
14626 \par\unskip\ifvmode\nointerlineskip\hrule \@height\z@ \@width\hsize\fi%%
14627 \endmdf@lrbox\relax%
14628 \mdf@ignorevbadness%
14629 \setbox\mdf@frametitlebox=\vbox{\unvbox\mdf@frametitlebox}%
14630 \mdfframetitleboxwidth=\wd\mdf@frametitlebox\relax%
14631 \mdfframetitleboxheight=\ht\mdf@frametitlebox\relax%
14632 \mdfframetitleboxdepth=\dp\mdf@frametitlebox\relax%
14633 \mdfframetitleboxtotalheight=\dimexpr
14634 \ht\mdf@frametitlebox
14635 +\dp\mdf@frametitlebox%
14636 +\mdf@frametitleaboveskip@length
14637 +\mdf@frametitlebelowskip@length
14638 \text{relax}\text{/}14639 }
14640
14641 \renewrobustcmd*\mdf@footnoteoutput{%
14642 \ifvoid\@mpfootins\else%
14643 \nobreak%
14644 \vskip\mdf@footenotedistance@length%
14645 \normalcolor%
```
14592 \color@begingroup%

```
14646 \bidi@mpfootnoterule%
14647 \unvbox\@mpfootins%
14648 \fi%
14649 }
14650
14651
14652 \renewrobustcmd*\mdf@footnoteinput{%
14653 \def\@mpfn{mpfootnote}%
14654 \def\thempfn{\thempfootnote}%
14655 \c@mpfootnote\z@%
14656 \let\@footnotetext\@mpfootnotetext%
14657 \let\@LTRfootnotetext\@mpLTRfootnotetext%
14658 \let\@RTLfootnotetext\@mpRTLfootnotetext%
14659 }
```

```
14660 \ProvidesExplPackage{bidi-media9}{2022/02/18}{0.4}
14661 {bidi fixes for media9 package for the XeTeX engine}
14662
14663 \keys_define:nn{media9/mbtn}{
14664 draft .code:n = {},
14665 final .code:n = {},
14666
14667 tooltip .tl_gset_x:N = \g_mix_tooltip_tl,
14668 tooltip .value_required:n = {true},
14669
14670 overface .code:n = {
14671 \sbox\l_mix_poster_box{
14672 \bool_if:NTF\g_pbs_lscape_bool{\rotatebox{90}{#1}}{\if@RTL\beginR\fi#1\if@RTL\endR\fi}}
14673 \mix_pdfxform:n{\l_mix_poster_box}
14674 \tl_gset:Nx\g_mix_overbtn_tl{\mix_pdflastxform:}
14675 },
14676 overface .value_required:n = {true},
14677
14678 downface .code:n = {
14679 \sbox\l_mix_poster_box{
14680 \bool_if:NTF\g_pbs_lscape_bool{\rotatebox{90}{#1}}{\if@RTL\beginR\fi#1\if@RTL\endR\fi]
14681 \mix_pdfxform:n{\l_mix_poster_box}
14682 \tl_gset:Nx\g_mix_downbtn_tl{\mix_pdflastxform:}
14683 },
14684 downface .value_required:n = {true},
14685
14686 3Dgotoview .code:n = {
14687 \tl_set:Nx\l_tmpa_tl{#1} %extract ref
14688 \regex_replace_once:nnN{([^:]+):??.*}{\1}\l_tmpa_tl
14689 \tl_trim_spaces:N\l_tmpa_tl
14690 \tl_if_exist:cTF{ann@\l_tmpa_tl}{
14691 \str_if_eq:eeF{\tl_use:c{ann@\l_tmpa_tl}}{draft}{
14692 \tl_set:Nx\l_tmpb_tl{#1} %extract idx
14693 \regex_replace_once:nnN{[^:]+:?}{}\l_tmpb_tl
14694 \tl_trim_spaces:N\l_tmpb_tl
14695 \tl_if_blank:VF\l_tmpb_tl{
14696 \regex_match:nVTF{^[DFLNP]$}\l_tmpb_tl{
```

$$
\mathbf{Z}^{\prime}
$$

```
14697 \tl_set:Nx\l_mix_vidx_tl{/\l_tmpb_tl}
14698 }{
14699 \text{integer match:} \n\Pi\text{^{\dagger}\text{+}\n}14700 \tl_set:Nx\l_mix_vidx_tl{~\l_tmpb_tl}
14701 }{
14702 \text{regex\_replace\_once:nnN}^{\(\s*\)}{\l\_\tmpb_t\l}14703 \regex_replace_once:nnN{\s*\)$}{}\l_tmpb_tl
14704 \tl_set:Nx\l_mix_vidx_tl{~(\l_tmpb_tl)}
14705 }
14706 }
14707 }
14708 \mix_pdfobj:nnn{}{dict}{
14709 /S/JavaScript/JS~(
14710 if(typeof(annotRM)=='undefined'){annotRM=new~Array();}
14711 if(typeof(annotRM['\l_tmpa_tl']) == 'undefined'){
14712 annotRM['\l_tmpa_tl']=
14713 this.getAnnotRichMedia(\tl_use:c{page@\l_tmpa_tl},'\l_tmpa_tl');
14714 }
14715 annotRM['\l_tmpa_tl'].activated=true;
14716 )
14717 \tilde{\text{Lif\_blank}:VF\l\__tmpb_t1}14718 /Next-<<
14719 /S/GoTo3DView
14720 /TA~\tl_use:c{ann@\l_tmpa_tl}
14721 /V\l_mix_vidx_tl
14722 >>
14723 }
14724 }
14725 \tl_gput_right:Nx\g_mix_btnactions_tl{~\mix_pdflastobj:}
14726 }
14727 }{
14728 \msg_warning:nnx{media9}{undefined~reference}{\l_tmpa_tl}
14729 \cs_if_exist:NF\g_mix_refundefwarned_tl{
14730 \tl_new:N\g_mix_refundefwarned_tl
14731 \AtEndDocument{\msg_warning:nn{media9}{undefined~references}}
14732 }
14733 }
14734 },
14735 3Dgotoview .value_required:n = {true},
14736
14737 mediacommand .code:n = {
14738 \tl_set:Nx\l_tmpa_tl{#1}
14739 \regex_replace_once:nnN{([^:]+):??.*}{\1}\l_tmpa_tl %extract ref
14740 \tl_trim_spaces:N\l_tmpa_tl
14741 \tl_if_exist:cTF{ann@\l_tmpa_tl}{
14742 \str_if_eq:eeF{\tl_use:c{ann@\l_tmpa_tl}}{draft}{
14743 \tl_set:Nx\l_tmpb_tl{#1}
14744 \text{regex\_replace\_once:nnN{[^:]}+\\:?}{}\l1\_tmpb_t114745 \tl_trim_spaces:N\l_tmpb_tl
14746 \regex_replace_all:nnN{^\{|\}$}{}\l_tmpb_tl
14747 \tl_set:Nx\l_mix_cmd_tl{
14748 \text{key\_after:wN\mix\_separate\_cmd\_from\_actn:w\ll\_tmp\_tl[]\q\_stop}14749 \tl_trim_spaces:N\l_mix_cmd_tl
14750 \tilde{\text{14750}}
```
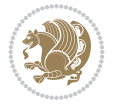

```
14751 \exp_after:wN\mix_separate_arg_from_actn:w\l_tmpb_tl[]\q_stop}
14752 \tl_trim_spaces:N\l_mix_arg_tl
14753 \text{min}\{\text{dict}\}14754 /S/JavaScript/JS~(
14755 if(typeof(annotRM)=='undefined'){annotRM=new~Array();}
14756 if(typeof(annotRM['\l_tmpa_tl'])=='undefined'){
14757 annotRM['\l_tmpa_tl']=
14758 this.getAnnotRichMedia(\tl_use:c{page@\l_tmpa_tl},'\l_tmpa_tl');
14759 }
14760 annotRM['\l_tmpa_tl'].activated=true;
14761 )
\verb|14762| \verb|\til_if_blank:VF\ll_mix\_cmd_t1{\14763 /Next-<<
14764 /S/RichMediaExecute
14765 /TA~\tl_use:c{ann@\l_tmpa_tl}
14766 /TI~\tl_use:c{main@\l_tmpa_tl}
14767 / CMD~<<
14768 /C ~ (\l_mix_cmd_tl)
14769 \tl_if_blank:VF\l_mix_arg_tl{
14770 /A~[\l_mix_arg_tl]
14771 }
14772 >>
14773 >>
14774 }
14775 }
\verb|14776| + \verb|1282| + \verb|1382| + \verb|1382| + \verb|14776| + \verb|1382| + \verb|1382| + \verb|1382| + \verb|1382| + \verb|1382| + \verb|1382| + \verb|1382| + \verb|1382| + \verb|1382| + \verb|1382| + \verb|1382| + \verb|1382| + \verb|1382| + \verb|1382| + \verb|1382| + \verb|1382| + \verb|1382| + \verb|1382| + \verb|1382| + \verb14777 }
14778 }{
14779 \msg_warning:nnx{media9}{undefined~reference}{\l_tmpa_tl}
14780 \cs_if_exist:NF\g_mix_refundefwarned_tl{
14781 \tl_new:N\g_mix_refundefwarned_tl
14782 \AtEndDocument{\msg_warning:nn{media9}{undefined~references}}
14783 }
14784 }
14785 },
14786 mediacommand .value_required:n = {true},
14787
14788 jsaction .code:n = {
14789 \tl_set:Nx\l_tmpa_tl{#1}
_{14790} \regex_match:nVTF{^[^\{:]+:.*$}\l_tmpa_tl{
14791 \regex_replace_once:nnN{([^:]+):??.*}{\1}\l_tmpa_tl %extract ref
14792 \tl_trim_spaces:N\l_tmpa_tl
14793 }{\tl_clear:N\l_tmpa_tl}
\verb|14794| \verb|12set:Nx\l1_tmpb_t1\{#1\}14795 \tl_if_blank:VF\l_tmpa_tl{
14796 \tl_if_exist:cF{ann@\l_tmpa_tl}{
14797 \msg_warning:nnx{media9}{undefined~reference}{\l_tmpa_tl}
14798 \cs_if_exist:NF\g_mix_refundefwarned_tl{
14799 \tl_new:N\g_mix_refundefwarned_tl
14800 \AtEndDocument{\msg_warning:nn{media9}{undefined~references}}
14801 }
14802 }
14803 \regex_replace_once:nnN{[^:]+\:}{}\l_tmpb_tl
14804 }
```
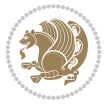

```
14805 \tl_set:Nx\l_tmpb_tl{\exp_after:wN\use:n\l_tmpb_tl}
14806 \tl_trim_spaces:N\l_tmpb_tl
14807 \tl_if_blank:VF\l_tmpb_tl{
14808 \mix_pdfobj:nnn{}{dict}{
14809 /S/JavaScript/JS~(
14810 try{\l_tmpb_tl}catch(e){console.show();console.println(e)})}}
14811 \bool_lazy_and:nnT{
14812 \tl_if_exist_p:c{ann@\l_tmpa_tl}
14813 }{
14814 !\str_if_eq_p:ee{\tl_use:c{ann@\l_tmpa_tl}}{draft}
14815 }{
14816 \mix_pdfobj:nnn{}{dict}{
14817 /S/JavaScript/JS~(
14818 if(typeof(annotRM)=='undefined'){annotRM=new~Array();}
14819 if(typeof(annotRM['\l_tmpa_tl'])=='undefined'){
14820 annotRM['\l_tmpa_tl']=
14821 this.getAnnotRichMedia(\tl_use:c{page@\l_tmpa_tl},'\l_tmpa_tl');
14822 }
14823 annotRM['\l_tmpa_tl'].activated=true;
14824 )
14825 \tl_if_blank:VF\l_tmpb_tl{/Next~\mix_pdflastobj:}
14826 }
14827 }
14828 \bool if:nT{
14829 \bool_lazy_and_p:nn{
14830 \tl_if_exist_p:c{ann@\l_tmpa_tl}
14831 }{
14832 !\str_if_eq_p:ee{\tl_use:c{ann@\l_tmpa_tl}}{draft}
14833 }
14834 || !\tl_if_blank_p:V\l_tmpb_tl
14835 }{
14836 \tl_gput_right:Nx\g_mix_btnactions_tl{~\mix_pdflastobj:}
14837 }
14838 },
14839 jsaction .value_required:n = {true},
14840
14841 unknown .code:n = {
14842 \msg_error:nnx{media9}{unknown~option}{\l_keys_key_tl}
14843 }
14844 }
14845
14846 \RenewDocumentCommand\includemedia{O{}mm}{%#1 options, #2 text/image #3 media file
14847 \mix_uriend:
14848 \group_begin:
14849 \mix_beginLTR:
14850 \mode_leave_vertical:
14851 %empty stream as appearance dummy
14852 \cs_if_exist:NF\g_mix_appearance_tl{
14853 \hbox_set:Nn\l_mix_poster_box{\phantom{\rule{1pt}{1pt}}}
14854 \mix_pdfxform:n{\l_mix_poster_box}
14855 \tl_gset:Nx\g_mix_appearance_tl{\mix_pdflastxform:}
14856 }
14857 \mix_reset:
14858 \mix_uribegin: %treat URI characters correctly
```
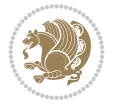

```
14859 \keys_set:nn{media9/user}{#1}
14860 \mix_uriend:
14861 \tl_greplace_all:Nnn\g_mix_flashvars_tl{~&}{&}
14862 \tl_greplace_all:Nnn\g_mix_flashvars_tl{&~}{&}
14863 \tl_greplace_all:Nnn\g_mix_flashvars_tl{~=}{=}
14864 \tl_greplace_all:Nnn\g_mix_flashvars_tl{=~}{=}
14865 \tl_gtrim_spaces:N\g_mix_flashvars_tl
14866
14867 \cs_if_exist:NT\Ginput@path{\cs_set_eq:NN\input@path\Ginput@path}
14868
14869 %\hbox_set:Nn\l_mix_poster_box{\group_begin:#2\group_end:}
14870 %\hbox_set:Nn\l_mix_poster_box{#2}
14871 \sbox\l_mix_poster_box{\if@RTL\beginR\fi#2\if@RTL\endR\fi}
14872 \mix_scale:n{\l_mix_poster_box}
14873 \bool_if:nT{
14874 \dim_compare_p:n{\g_mix_tt_tl=\c_zero_dim}||
14875 \dim_compare_p:n{\g_mix_wd_tl=\c_zero_dim}
14876 }{
14877 \tl_gset:Nn\g_mix_usrpbtn_tl{none}
14878 }
14879 \bool_if:NTF\g_mix_usrdraft_bool{
14880 \tl_if_empty:NF\g_mix_usrlabel_tl{
14881 \mix_keytoaux_now:nn{ann@\g_mix_usrlabel_tl}{draft}
14882 }
14883 \tl if blank:oTF{#2}{
14884 \mix_uribegin: %treat URI characters correctly
14885 \mix_draftbox:n{\tl_to_str:n{#3}}
14886 \mix_uriend:
14887 }{
14888 \hbox_to_wd:nn{\g_mix_wd_tl}{
14889 \vrule~width~\c_zero_dim~height~\g_mix_ht_tl~depth~\g_mix_dp_tl
14890 \box_use:N\l_mix_poster_box\hss
14891 }
14892 }
14893 }{
14894 \bool_if:nF{\str_if_eq_p:Vn\g_mix_usrpbtn_tl{none}}{
14895 %attach script that switches off play button overlay upon activation
14896 \mix_pdfobj:nnn{}{stream}{
14897 {}{
14898 var~ocgs=host.getOCGs(host.pageNum);
14899 for(var~i=0;i<ocgs.length;i++){
14900 if(ocgs[i].name=='MediaPlayButton\int_use:N\g_mix_rmcnt_int'){
14901 ocgs[i].state=false;
14902 }
14903 }
14904 }
14905 }
14906 \mix_pdfobj:nnn{}{dict}{
14907 /Type/Filespec/EF~<</F~\mix_pdflastobj:>>/F~(btnoff)%/UF~(btnoff)
14908 }
14909 \tl_gset:Nx\g_mix_assets_tl{(btnoff)~\mix_pdflastobj:}
14910 \tl_set:Nx\l_mix_scripts_tl{~\mix_pdflastobj:~}
14911 %enforce plain playbutton overlay for XeTeX
14912 \sys_if_engine_xetex:T{\tl_gset:Nn\g_mix_usrpbtn_tl{plain}}
```
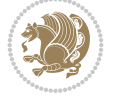

```
14913 }
14914 %embed main asset
14915 \mix uribegin:
14916 \mix embedasset:n{#3}
14917 \bool_if:nTF{
14918 \str_if_eq_p:Vn\l_mix_ext_tl{prc}||\str_if_eq_p:Vn\l_mix_ext_tl{u3d}
14919 }{
14920 \bool_gset_true:N\g_mix_iiid_bool
14921 \tl_gset:Nn\g_mix_mainassetsub_tl{3D}
14922 }{
14923 \str_case_e:nnF{\l_mix_base_tl}{
14924 {APlayer}{\tl_gset:Nn\g_mix_mainassetsub_tl{Sound}}
14925 {AudioPlayer}{\tl_gset:Nn\g_mix_mainassetsub_tl{Sound}}
14926 {VPlayer}{\tl_gset:Nn\g_mix_mainassetsub_tl{Video}}
14927 {VideoPlayer}{\tl_gset:Nn\g_mix_mainassetsub_tl{Video}}
14928 {StrobeMediaPlayback}{\tl_gset:Nn\g_mix_mainassetsub_tl{Video}}
14929 }{\tl_gset:Nn\g_mix_mainassetsub_tl{Flash}}
14930 }
14931 \tl_gset:Nx\g_mix_mainasset_tl{~\g_mix_lastasset_tl}
14932 \mix_uriend:
14933 %secondary assets (added by addresource)
14934 \seq_map_function:NN\g_mix_res_seq\mix_embedasset:n
14935 \seq_map_inline:Nn\g_mix_script_seq{
14936 \mix embedasset:n{##1}
14937 \tl_put_right:Nx\l_mix_scripts_tl{~\g_mix_lastasset_tl}
1<sub>4938</sub> }
14939 %attach 3D calculation script
14940 \bool_if:nT{\g_mix_iiid_bool && \g_mix_iiidcalc_bool}{
14941 \mix_embedasset:n{3Dmenu.js}
14942 \tl_put_left:Nx\l_mix_scripts_tl{\g_mix_lastasset_tl~}
14943 }
14944 % Create 3D views from file (option 3Dviews)
14945 \bool_if:nT{\g_mix_iiid_bool && !(\tl_if_blank_p:V\g_mix_vfile_tl)}{
14946 \tl_set:Nn\l_mix_level_tl{-1}
14947 \int_zero:N\l_mix_viewcnt_int
14948 \int_zero:N\l_mix_lineno_int
14949
14950 \ior_open:Nn\l_mix_vfile_stream{\g_mix_vfile_tl}
14951 \ior_map_inline:Nn\l_mix_vfile_stream{
14952 \int_incr:N\l_mix_lineno_int
14953 \keys_set:nn{media9/views}{##1} %process input line
14954 }
14955 \ior_close:N\l_mix_vfile_stream
14956 }
14957 \bool_if:nT{ %create default 3D view if required
14958 \g mix iiid bool &&
14959 (\g_mix_opt_iiidview_bool || \tl_if_blank_p:V\l_mix_iiidviewarray_tl)
14960 }{
14961 \tl_set_eq:NN\l_mix_bg_tl\g_mix_opt_bg_tl
14962 \tl_set_eq:NN\l_mix_ls_tl\g_mix_opt_ls_tl
14963 \tl_set_eq:NN\l_mix_rm_tl\g_mix_opt_rm_tl
14964 \tl_set_eq:NN\l_mix_psob_tl\g_mix_opt_psob_tl
14965 \tl_set_eq:NN\l_mix_coo_tl\g_mix_opt_coo_tl
14966 \tl_set_eq:NN\l_mix_ctoc_tl\g_mix_opt_ctoc_tl
```
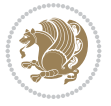

```
14967 \tl_set_eq:NN\l_mix_ciiw_tl\g_mix_opt_ciiw_tl
14968
14969 \fp_set_eq:NN\l_mix_roo_fp\g_mix_opt_roo_fp
14970 \fp_set_eq:NN\l_mix_aac_fp\g_mix_opt_aac_fp
14971 \fp_set_eq:NN\l_mix_oscale_fp\g_mix_opt_oscale_fp
14972 \fp_set_eq:NN\l_mix_roll_fp\g_mix_opt_roll_fp
14973
14974 \bool_set_eq:NN\l_mix_ciiw_bool\g_mix_opt_ciiw_bool
14975 \bool_set_eq:NN\l_mix_iiidortho_bool\g_mix_opt_iiidortho_bool
14976 \tl_clear:N\l_mix_naarray_tl
14977
14978 \bool_if:NF\l_mix_ciiw_bool{
14979 \qquad \qquad \texttt{\ll_14979} \qquad \qquad \texttt{\ll_14979} \qquad \qquad \texttt{\ll_24979} \qquad \qquad \texttt{\ll_34979} \qquad \qquad \texttt{\ll_34979} \qquad \qquad \texttt{\ll_34979} \qquad \qquad \texttt{\ll_34979} \qquad \qquad \texttt{\ll_34979} \qquad \qquad \texttt{\ll_34979} \qquad \qquad \texttt{\ll_34979} \qquad \qquad \texttt{\ll_34979} \qquad \qquad \texttt{\ll_3497914980 \exp_after:wN\mix_calc_ciiw:w\l_mix_args_tl\q_stop
14981 }
14982
14983 \tl_clear:N\l_mix_naarray_tl
14984 \tl_clear:N\l_mix_saarray_tl
14985 \tl_set_eq:NN\l_mix_nr_tl\g_mix_nrdflt_tl
14986
14987 \mix_view:n{Default}
14988 \tl_set:Nx\l_mix_dfltview_tl{\mix_pdflastobj:}
14989
14990 }
14991 \mix_pdfobj:nnn{}{dict}{
14992 /Type/RichMediaInstance
14993 /Subtype/\g_mix_mainassetsub_tl
14994 /Asset~\g_mix_mainasset_tl
14995 \bool_if:NF\g_mix_iiid_bool{
14996 /Params~<<
14997 /Binding\str_if_eq:VnTF\g_mix_transp_tl{true}{
14998 /Foreground
14999 }{
15000 /Background
15001 }
15002 \tl_if_blank:VF\g_mix_flashvars_tl{
15003 /FlashVars~(\g_mix_flashvars_tl)
15004 }
15005 >>
15006 }
15007 }
15008 \tl_if_empty:NF\g_mix_usrlabel_tl{
15009 \mix_keytoaux_now:nn{main@\g_mix_usrlabel_tl}{\mix_pdflastobj:}
15010 }
15011 \mix_pdfobj:nnn{}{dict}{
15012 /Type/RichMediaConfiguration
15013 /Subtype/\g_mix_mainassetsub_tl
15014 /Instances~[\mix_pdflastobj:]
15015 }
15016 \mix_pdfobj:nnn{}{dict}{
15017 /Type/RichMediaContent
15018 /Assets~<</Names~[\g_mix_assets_tl]>>
15019 /Configurations~[\mix_pdflastobj:]
15020 \bool_if:nT{
```
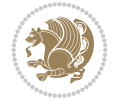

```
15021 \g_mix_iiid_bool && !(\tl_if_empty_p:V\l_mix_iiidviewarray_tl)
15022 }{
15023 /Views~[\l_mix_iiidviewarray_tl]
15024 }
15025 }
15026 \tl_set:Nx\l_mix_content_tl{\mix_pdflastobj:}
_{15027} \bool if:nT{
15028 \g_mix_iiid_bool && \str_if_eq_p:Vn\g_mix_playtpe_tl{Oscillating}
15029 }{
15030 \tl_gset:Nx\g_mix_playcnt_tl{\int_eval:n{\g_mix_playcnt_tl*2}}
15031 }
15032 %determine floating window size
15033 \bool_if:NT\g_mix_opt_windowed_bool{
15034 \exp_after:wN\mix_parse_winsizearg:w\g_mix_winsize_tl\q_stop
15035 }
15036 \mix_pdfobj:nnn{}{dict}{
15037 /Activation~<<
15038 /Condition\g_mix_act_tl
15039 \bool_if:nT{
15040 \g_mix_iiid_bool &&
15041 !(\str_if_eq_p:Vn\g_mix_playtpe_tl{None})
15042 }{%seems to work only with 3D content
15043 /Animation~<<
15044 /Subtype/\g_mix_playtpe_tl
15045 /PlayCount~\g_mix_playcnt_tl
15046 /Speed~\g_mix_playspd_tl
15047 >>
15048 }
15049 \bool_if:nT{
15050 \g_mix_iiid_bool && (
15051 \g_mix_opt_iiidview_bool || \tl_if_blank_p:V\l_mix_iiidviewarray_tl
15052 )
15053 }{/View~\l_mix_dfltview_tl}
15054 /Presentation~<<
15055 /Transparent~\g_mix_transp_tl
15056 \bool_if:NTF\g_mix_opt_windowed_bool{
15057 /Style/Windowed
15058 /Window~<<
15059 /Width~<</Default~\tl_mix_fltwd>>
15060 /Height~<</Default~\tl_mix_fltht>>
15061 /Position~<<
15062 /HOffset~0/VOffset~0
15063 \str_case_e:nnF{\g_mix_winpos_tl}{
15064 {tl}{/VAlign/Near/HAlign/Near}
15065 {cl}{/VAlign/Center/HAlign/Near}
15066 {bl}{/VAlign/Far/HAlign/Near}
15067 {bc}{/VAlign/Far/HAlign/Center}
15068 {br}{/VAlign/Far/HAlign/Far}
15069 {cr}{/VAlign/Center/HAlign/Far}
15070 {tr}{tr}{/VAlign/Near/HAlign/Far}
15071 <br>
{tc}{VAlign/Near/HAlign/Center}15072 }{/HAlign/Center/VAlign/Center}
15073 >>
15074 >>
```
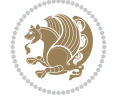
```
15075 }{
15076 /Style/Embedded
15077 }
15078 \bool_if:NTF\g_mix_iiid_bool{
15079 /Toolbar~\g_mix_tools_tl
15080 /NavigationPane~\g_mix_nav_tl
15081 }{
15082 /PassContextClick~\g_mix_contextclick_tl
15083 }
15084 >>
15085 \tl_if_blank:VF\l_mix_scripts_tl{/Scripts~[\l_mix_scripts_tl]}
15086 >>
15087 /Deactivation~<</Condition\g_mix_deact_tl>>
15088 }
15089 \tl_set:Nx\l_mix_settings_tl{\mix_pdflastobj:}
15090 \tl_if_empty:NF\g_mix_usrlabel_tl{
15091 \tl_gset_eq:NN\g_mix_label_tl\g_mix_usrlabel_tl
15092 }
15093 % #1:width, #2:height, #3:depth, #4:content (key-value)
15094 \mix_pdfannot:nnnn{\g_mix_wd_tl}{\g_mix_ht_tl}{\g_mix_dp_tl}{
15095 /Subtype/RichMedia
15096 /F~4
15097 /BS~<</W~0/S/S>>
15098 /Contents~(media~embedded~by~media9~[\g_mix_version_tl~(\g_mix_date_tl)])
15099 /NM~(\g mix label tl)
15100 /AP~<</N~\g_mix_appearance_tl>>
15101 /RichMediaSettings~\l_mix_settings_tl
15102 /RichMediaContent~\l_mix_content_tl
15103 }
15104 \tl_if_empty:NF\g_mix_usrlabel_tl{
15105 \mix_keytoaux_now:nn{ann@\g_mix_usrlabel_tl}{\mix_pdflastann:}
15106 \mix_keytoaux_shipout:nn{page@\g_mix_usrlabel_tl}{
15107 \noexpand\the\g@mix@page@int}
15108 }
15109 \mix_pdfobj:nnn{}{dict}{
15110 /S/JavaScript/JS~(
15111 try{
15112 if(typeof(annotRM)=='undefined'){annotRM=new~Array();}
15113 if(typeof(annotRM['\g_mix_label_tl'])=='undefined'){
15114 annotRM['\g_mix_label_tl']=
15115 this.getAnnotRichMedia(this.pageNum,'\g_mix_label_tl');
15116 }
15117 \str_if_eq:eeF{\g_mix_usrpbtn_tl}{none}{
15118 if(typeof(ocgBtn\int_use:N\g_mix_rmcnt_int)=='undefined'){
15119 var~ocgs=this.getOCGs(this.pageNum);
15120 for(var~i=0;i<ocgs.length;i++){
15121 if(ocgs[i].name=='MediaPlayButton\int_use:N\g_mix_rmcnt_int'){
15122 var~ocgBtn\int_use:N\g_mix_rmcnt_int=ocgs[i];
15123 ]15124 }
15125 }
15126 if(
15127 !annotRM['\g_mix_label_tl'].activated&&(
15128 app.viewerType=='Reader'||
```
File bidi-media9.sty 288

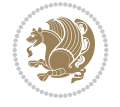

```
15129 app.viewerType=='Exchange'||
15130 app.viewerType=='Exchange-Pro'
15131 )&&app.viewerVersion>=9
15132 ) {
15133 ocgBtn\int_use:N\g_mix_rmcnt_int.state=true;
15134 }
15135 }
15136 }catch(e){}
15137 this.dirty=false;
15138 )
15139 }
15140 \mix_pdfannot:nnnn{0pt}{0pt}{0pt}{
15141 /Subtype/Widget
15142 /FT/Btn/Ff~65537/F~2
15143 /BS~<</W~0>>
15144 /T~(fd@\g_mix_label_tl)
15145 /AA~<</PO~\mix_pdflastobj:~/PV~\mix_pdflastobj:>>
15146 }
15147 \mix_appendtofields:n{\mix_pdflastann:}
15148 \hbox_overlap_right:n{\box_use:N\l_mix_poster_box}
15149 \str_if_eq:eeTF{\g_mix_usrpbtn_tl}{none}{
15150 \hbox_to_wd:nn{\g_mix_wd_tl}{
15151 \qquad \quad \text{Vrule~width~\c_zero\_dim~height~\g_mix\_ht\_tl~depth~\g_mix\_dp\_tl\hspace{0.5mm}has}15152 }
15153 }{%insert play button overlay
15154 \mix_insert_btnocg: %create OCG
15155 \cs_gset_eq:Nc\mix_pbtn:NN{g@mix@pbtn@\g_mix_usrpbtn_tl @tl}
15156 \group_begin:
15157 \cs_i f_exist:NT\text{diff}\text{textdir} TLT15158 \sbox\l_mix_pbtn_box{\mix_pbtn:NN\g_mix_wd_tl\g_mix_tt_tl}
15159 \box_move_down:nn{\g_mix_dp_tl}{
15160 \hbox_to_wd:nn{\g_mix_wd_tl}{
15161 \vbox_to_ht:nn{\g_mix_tt_tl}{
15162 \forallss
15163 \ocgbase_oc_bdc:n{\g_mix_btnocg_tl}
15164 \box_use:N\l_mix_pbtn_box
15165 \ocgbase_oc_emc:
15166 }
15167 }
15168 }
15169 \group_end:
15170 }
15171 \int_gincr:N\g_mix_rmcnt_int
15172 }
15173 \mix_endLTR:
15174 \group_end:
15175 }
15176 \tl_set_eq:NN\l_mix_includemedia_tl\includemedia
15177 \tl_set:Nn\includemedia{\mix_uribegin:\l_mix_includemedia_tl}
15178
15179 \RenewDocumentCommand\mediabutton{O{}m}{%#1 options, #2 normal button text
15180 \mix_uriend:
15181 \group_begin:
15182 \mix_beginLTR:
```
File bidi-media9.sty 289

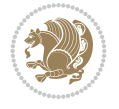

```
15183 \mode_leave_vertical:
15184 %reset various variables
15185 \tl_gclear:N\g_mix_overbtn_tl
15186 \tl gclear:N\g mix downbtn tl
15187 \tl_gclear:N\g_mix_btnactions_tl
15188 \tl_gclear:N\g_mix_tooltip_tl
15189 %process options
15190 \bool_gset_eq:NN\g_mix_btndraft_bool\g_mix_pkgdraft_bool
15191 \mix_uribegin: %treat URI characters correctly
15192 \keys_set:nn{media9/mbtndraft}{#1} %detect draft/final on first pass
15193 \bool_if:NF\g_mix_btndraft_bool{\keys_set:nn{media9/mbtn}{#1}}
15194 \mix_uriend:
15195 %normal button appearance
15196 %\hbox_set:Nn\l_mix_poster_box{#2}
15197 \sbox\l_mix_poster_box{\if@RTL\beginR\fi#2\if@RTL\endR\fi}
15198 \tl_set:Nx\width {\dim_use:N\box_wd:N\l_mix_poster_box}
15199 \tl_set:Nx\height{\dim_use:N\box_ht:N\l_mix_poster_box}
15200 \tl_set:Nx\depth {\dim_use:N\box_dp:N\l_mix_poster_box}
15201 \bool_if:NTF\g_mix_btndraft_bool{\box_use:N\l_mix_poster_box}{
15202 \sbox\l_mix_poster_box{\bool_if:NTF\g_pbs_lscape_bool{\rotatebox{90}{
15203 \box_use:N\l_mix_poster_box}}{\box_use:N\l_mix_poster_box}}
15204 \mix_pdfxform:n{\l_mix_poster_box}
\verb|15205| \ltl_set:Nx\gamma_normalbtn_t1{\mix.pdf} lastxform:}15206 %insert widget annotation
15207 \mix_pdfannot:nnnn{\width}{\height}{\depth}{
15208 /Subtype/Widget
15209 /T~(mbtn@\int_use:N\g_mix_mbtncnt_int)
15210 \tl_if_empty:NF\g_mix_tooltip_tl{/TU~(\g_mix_tooltip_tl)}
15211 /FT/Btn/Ff~65536
15212 \tl_if_empty:NTF\g_mix_downbtn_tl{/H/I}{/H/P}
15213 /AP~<<
15214 /N~\g_mix_normalbtn_tl
15215 \tl_if_empty:NF\g_mix_overbtn_tl{/R~\g_mix_overbtn_tl}
15216 \tl_if_empty:NF\g_mix_downbtn_tl{/D~\g_mix_downbtn_tl}
15217 >>
15218 /MK~<<
15219 /TP~1~/IF~<</S/A/FB~true/A~[0.0~0.0]>>
15220 /I~\g_mix_normalbtn_tl
15221 \tl_if_empty:NF\g_mix_overbtn_tl{/RI~\g_mix_overbtn_tl}
15222 \tl_if_empty:NF\g_mix_downbtn_tl{/IX~\g_mix_downbtn_tl}
15223 >>
15224 /A~<<
15225 /S/JavaScript/JS~(app.focusRect=false;)
15226 %sequence of actions to perform
15227 \tl_if_empty:NF\g_mix_btnactions_tl{/Next~[\g_mix_btnactions_tl]}
15228 >>
15229 }
15230 \mix_appendtofields:n{\mix_pdflastann:}
15231 \hbox_to_wd:nn{\width}{
15232 \vrule~width~\c_zero_dim~height~\height~depth~\depth\hss
15233 }
15234 \int_gincr:N\g_mix_mbtncnt_int
15235 }
15236 \mix_endLTR:
```
File bidi-media9.sty 290

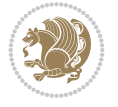

```
15237 \group_end:
15238 }
15239 \tl_set_eq:NN\l_mix_mediabutton_tl\mediabutton
15240 \tl_set:Nn\mediabutton{\mix_uribegin:\l_mix_mediabutton_tl}
15241
```
### **89 File memoir-xetex-bidi.def**

```
15242 \ProvidesFile{memoir-xetex-bidi.def}[2017/06/09 v0.6 bidi adaptations for memoir class for Y
15243 \renewcommand{\keepthetitle}{%
15244 \@bsmtitlempty
15245 \global\let\thanks\relax
15246 \global\let\LTRthanks\relax
15247 \global\let\RTLthanks\relax
15248 \global\let\and\relax
15249 \global\let\andnext\relax
15250 \global\let\@thanks\@empty
15251 \global\let\@title\@empty
15252 \global\let\@author\@empty
15253 \global\let\@date\@empty}
15254 \renewcommand{\maketitle}{\par
15255 \begingroup
15256 \@bsmarkseries
15257 \def\@makefnmark{\@textsuperscript{%
15258 \normalfont\@bsthanksheadpre \tamark \@bsthanksheadpost}}%
15259 \long\def\@makefntext##1{\makethanksmark ##1}
15260 \if@twocolumn
15261 \ifnum \col@number=\@ne
15262 \@maketitle
15263 \else
15264 \twocolumn[\@maketitle]%
15265 \fi
15266 \else
15267 \ifdim\pagetotal>\z@
15268 \newpage
15269 \fi
15270 \global\@topnum\z@
15271 \@maketitle
15272 \fi
15273 \thispagestyle{title}\@thanks
15274 \endgroup
15275 \@bscontmark % \setcounter{footnote}{0}%
15276 }
\label{thm:main} $$\m{15277 \renewcommand*{\memRTLleftskip}{{\if@RTL\rightskip}relskip}ds\leq\hspace{1.2cm} $$15278\renewcommand*{\memRTLrightskip}{\if@RTL\leftskip\else\rightskip\fi}
15279\renewcommand*{\memRTLvleftskip}{\if@RTL\vrightskip\else\vleftskip\fi}
15280 \renewcommand*{\memRTLvrightskip}{\if@RTL\vleftskip\else\vrightskip\fi}
15281 \renewcommand*{\memRTLraggedright}{\if@RTL\raggedleft\else\raggedright\fi}
15282 \renewcommand*{\memRTLraggedleft}{\if@RTL\raggedright\else\raggedleft\fi}
15283 \renewcommand*{\thesection}{\thechapter\@SepMark\@arabic\c@section}
15284 \renewcommand*{\thesubsection}{%
15285 \thesection\@SepMark\@arabic\c@subsection}
15286 \renewcommand*{\thesubsubsection}{%
15287 \thesubsection\@SepMark\@arabic\c@subsubsection}
```
File memoir-xetex-bidi.def 291

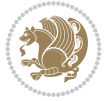

```
15288 \renewcommand*{\theparagraph}{%
15289 \thesubsubsection\@SepMark\@arabic\c@paragraph}
15290 \renewcommand*{\thesubparagraph}{%
15291 \theparagraph\@SepMark\@arabic\c@subparagraph}
15292 \renewcommand{\setthesection}{\thechapter\@SepMark\Alph{section}}
15293 \renewcommand{\theequation}{%
15294 \ifnum \c@chapter>\z@ \thechapter\@SepMark\fi \@arabic\c@equation}
15295 \renewcommand{\thefigure}{\thechapter\@SepMark\@arabic\c@figure}
15296 \renewcommand{\thetable}{\thechapter\@SepMark\@arabic\c@table}
15297 \ifartopt
15298 \chapterstyle{article}
15299 \counterwithout{figure}{chapter}
15300 \counterwithout{table}{chapter}
15301 \counterwithout{footnote}{chapter}
15302 \counterwithout{equation}{chapter}
15303 \renewcommand{\chaptername}{}
15304 \renewcommand{\maketitlehookb}{%
15305 \vskip -1.5\topsep\vskip -1.5\partopsep}
15306 \renewcommand{\maketitlehookc}{%
15307 \vskip -1.5\topsep\vskip -1.5\partopsep}
15308 \fi
15309 \long\def\@makecaption#1#2{\let\@memtempa\relax
15310 \ifdim\prevdepth>-99\p@ \vskip\abovecaptionskip
15311 \else \def\@memtempa{\vbox to\topskip{}}\fi
15312 \let\@contfnote\footnote \renewcommand{\footnote}[2][]{}
15313 \let\@contfmark\footnotemark \renewcommand{\footnotemark}[1][]{}
15314 \sbox\@tempboxa{\@contnfont #1\@contdelim \@conttfont #2\@contfinal}
15315 \let\footnote\@contfnote
15316 \let\footnotemark\@contfmark
15317 \ifdim\wd\@tempboxa<\linewidth \centering \fi
15318 \if@contcw
15319 \centering
15320 \parbox{\@contcwidth}{%
15321 \ifdim\wd\@tempboxa<\@contcwidth \centering \fi
15322 \fi
15323 \ifdim\wd\@tempboxa<\linewidth
15324 \@contpre
15325 {\@contnfont #1\@contdelim}\@memtempa
15326 {\@contcshortstyle \@conttfont #2\@contfinal\par}
15327 \else
15328 \if@conthang
15329 \sbox\@tempboxa{\@contnfont #1\@contdelim}
15330 \@contpre%
15331 {\@contcstyle\hangindent=\wd\@tempboxa
15332 \noindent\box\@tempboxa\@memtempa \@conttfont #2\@contfinal\par}
15333 \else
15334 \if@contindent
15335 \@contpre%
15336 {\@contnfont #1\@contdelim}\@memtempa
15337 {\@contcstyle\hangindent=\@contindw
15338 \hangafter=\@ne\@conttfont #2\@contfinal\par}% <- v1.4
15339 \else
15340 \@contpre%
15341 {\@contnfont #1\@contdelim}\@memtempa
```
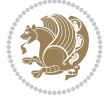

```
15342 {\@contcstyle \@conttfont #2\@contfinal\par}
15343 \fi
15344 \fi
15345 \fi
15346 \@contpost
15347 \if@contcw
15348 \par
15349 } % end of the \parbox
15350 \fi
15351 \vskip\belowcaptionskip}
15352 \@ifpackageloaded{caption}{%
15353 \AtBeginPackage{caption}{
15354 \ClassWarningNoLine{memoir}{%
15355 You are using the caption package with the memoir \MessageBreak
15356 class. This may cause unexpected or inconsistent \MessageBreak
15357 results if you use any of memoir's captioning facilities}
15358
15359 \long\def\@makecaption##1##2{%
15360 \vskip\abovecaptionskip
15361 \sbox\@tempboxa{\if@RTL\beginR\fi##1: ##2\if@RTL\endR\fi}%
15362 \ifdim \wd\@tempboxa >\hsize
15363 \if@RTL\beginR\fi##1: ##2\if@RTL\endR\fi\par
15364 \else
15365 \global \@minipagefalse
15366 \hb@xt@\hsize{\hfil\box\@tempboxa\hfil}%
15367 \fi
15368 \vskip\belowcaptionskip}
15369
15370 \def\caption{%
15371 \ifx\@captype\@undefined
15372 \@latex@error{\noexpand\caption outside float}\@ehd
15373 \expandafter\@gobble
15374 \else
15375 \refstepcounter\@captype
15376 \expandafter\@firstofone
15377 \fi
15378 {\@dblarg{\@caption\@captype}}%
15379 }
15380
15381 \long\def\@caption##1[##2]##3{%
15382 \par
15383 \addcontentsline{\csname ext@##1\endcsname}{##1}%
15384 {\protect\numberline{\csname the##1\endcsname}{\ignorespaces ##2}}%
15385 \begingroup
15386 \@parboxrestore
15387 \if@minipage
15388 \@setminipage
15389 \fi
15390 \normalsize
15391 \@makecaption{\csname fnum@##1\endcsname}{\ignorespaces ##3}\par
15392 \endgroup}
15393 }}{}
15394 \renewenvironment{thebibliography}[1]{%
15395 \bibsection
```
File memoir-xetex-bidi.def 293

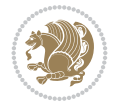

15396 \if@RTL\if@LTRbibitems\@RTLfalse\else\fi\else\if@RTLbibitems\@RTLtrue\else\fi\fi

```
15397 \bidi@@thebibliography@font@hook%
```

```
15398 \begin{bibitemlist}{#1}}{\end{bibitemlist}\postbibhook}
```
### **90 File midfloat-xetex-bidi.def**

15399 \ProvidesFile{midfloat-xetex-bidi.def}[2017/05/06 v0.4 bidi adaptations for midfloat package 15400 \def\RTL@outputdblcol{% 15401 \if@firstcolumn 15402 \global \@firstcolumnfalse 15403 \global\setbox\@leftcolumn\copy\@outputbox 15404 \splitmaxdepth\maxdimen 15405 \vbadness\maxdimen 15406 \setbox\@outputbox\vbox{\unvbox\@outputbox\unskip}% 15407 \setbox\@outputbox\vsplit\@outputbox to\maxdimen 15408 \toks@\expandafter{\topmark}% 15409 \xdef\@firstcoltopmark{\the\toks@}% 15410 \toks@\expandafter{\splitfirstmark}% 15411 \xdef\@firstcolfirstmark{\the\toks@}% 15412 \ifx\@firstcolfirstmark\@empty 15413 \global\let\@setmarks\relax 15414 \else 15415 \gdef\@setmarks{% 15416 \let\firstmark\@firstcolfirstmark 15417 \let\topmark\@firstcoltopmark}%  $15418$  \fi 15419 \global\c@colht\@colht\global\c@addvipersep\z@ 15420 \ifnum\juo@sk>0 15421 \remove@strip\juo@sar 15422 \global\@colht\the\juo@pr 15423 \ifdim\right@cor>\z@ 15424 \global\advance\@colht by\right@cor  $15425$  \fi 15426 \global\advance\@colht by\cor@height 15427 \global\cor@height=0pt  $15428$  \fi 15429 \global \setbox\@rightcolumn \vbox{}% 15430 \else 15431 \ifdim\c@colht>\@colht 15432 \@tempdima\@colht 15433 \ifdim\@colht>\z@ 15434 \global\setbox\@rightcolumn \vbox{% 15435 \unvbox\@rightcolumn 15436 \vbox to\@tempdima{% 15437 \vskip\c@addvipersep\unvbox\@outputbox}% 15438 \vskip\stripsep 15439 \vrule height\the\juo@ht width 0pt depth 0pt 15440 \vskip\stripsep  $15441$  }% 15442 \global\c@addvipersep\m@addvipersep 15443 \else 15444 \global\setbox\@rightcolumn \vbox{% 15445 \unvbox\@rightcolumn 15446 \vrule height\the\juo@ht width 0pt depth 0pt

File midfloat-xetex-bidi.def 294

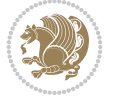

```
15447 \vskip\stripsep
15448 }%
15449 \fi
15450 \ifnum\juo@sk>0
15451 \remove@strip\juo@sar
15452 \global\@colht\the\juo@pr
15453 \global\advance\@colht by -\ht\@rightcolumn
15454 \global\advance\@colht by\cor@height
15455 \global\cor@height=0pt
15456 \else
15457 \global\advance\c@colht by-\ht\@rightcolumn
15458 \global\@colht\c@colht
15459 \fi
15460 \else
15461 \global\@firstcolumntrue
15462 \global\setbox\@outputbox\vbox to\ht\@leftcolumn{%
15463 \unvbox\@rightcolumn
15464 \vskip\c@addvipersep
15465 \unvbox\@outputbox
15466 }%
15467 \setbox\@outputbox \vbox {%
15468 \hb@xt@\textwidth {%
15469 \hskip \columnwidth
15470 \hfil
15471 \vrule \@width\columnseprule
15472 \hfil
15473 \hb@xt@\columnwidth {%
15474 \bidi@firstcolumn@status@write%
15475 \box\@leftcolumn \hss}%
15476 \hskip-\textwidth
15477 \hb@xt@\columnwidth {%
15478 \bidi@lastcolumn@status@write%
15479 \box\@outputbox \hss}%
15480 \hskip\columnwidth
15481 \hskip\columnsep}%
15482 }%
15483 \@combinedblfloats
15484 \@setmarks
15485 \@outputpage
15486 \begingroup
15487 \@dblfloatplacement
15488 \@startdblcolumn
15489 \@whilesw\if@fcolmade \fi
15490 {\@outputpage
15491 \@startdblcolumn}%
15492 \endgroup
15493 \global\juo@sk=0\global\juo@sar={}%
15494 \global\cor@height\z@\global\c@addvipersep\z@
15495 \fi
15496 \fi
15497 }
15498
15499
15500 \def\LTR@outputdblcol{%
```
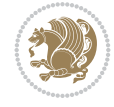

File midfloat-xetex-bidi.def 296

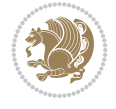

```
15501 \if@firstcolumn
15502 \global \@firstcolumnfalse
15503 \global\setbox\@leftcolumn\copy\@outputbox
15504 \splitmaxdepth\maxdimen
15505 \vbadness\maxdimen
15506 \setbox\@outputbox\vbox{\unvbox\@outputbox\unskip}%
15507 \setbox\@outputbox\vsplit\@outputbox to\maxdimen
15508 \toks@\expandafter{\topmark}%
15509 \xdef\@firstcoltopmark{\the\toks@}%
15510 \toks@\expandafter{\splitfirstmark}%
15511 \xdef\@firstcolfirstmark{\the\toks@}%
15512 \ifx\@firstcolfirstmark\@empty
15513 \global\let\@setmarks\relax
15514 \else
15515 \gdef\@setmarks{%
15516 \let\firstmark\@firstcolfirstmark
15517 \let\topmark\@firstcoltopmark}%
15518 \fi
15519 \global\c@colht\@colht\global\c@addvipersep\z@
15520 \ifnum\juo@sk>0
15521 \remove@strip\juo@sar
15522 \global\@colht\the\juo@pr
15523 \ifdim\right@cor>\z@
15524 \global\advance\@colht by\right@cor
15525 \fi
15526 \global\advance\@colht by\cor@height
15527 \global\cor@height=0pt
15528 \fi
15529 \global \setbox\@rightcolumn \vbox{}%
15530 \else
15531 \ifdim\c@colht>\@colht
15532 \@tempdima\@colht
15533 \ifdim\@colht>\z@
15534 \global\setbox\@rightcolumn \vbox{%
15535 \unvbox\@rightcolumn
15536 \vbox to\@tempdima{%
15537 \vskip\c@addvipersep\unvbox\@outputbox}%
15538 \vskip\stripsep
15539 \vrule height\the\juo@ht width 0pt depth 0pt
15540 \vskip\stripsep
15541 }%
15542 \global\c@addvipersep\m@addvipersep
15543 \else
15544 \global\setbox\@rightcolumn \vbox{%
15545 \unvbox\@rightcolumn
15546 \vrule height\the\juo@ht width 0pt depth 0pt
15547 \vskip\stripsep
15548 }%
15549 \fi
15550 \ifnum\juo@sk>0
15551 \remove@strip\juo@sar
15552 \global\@colht\the\juo@pr
15553 \global\advance\@colht by -\ht\@rightcolumn
15554 \global\advance\@colht by\cor@height
```

```
15555 \global\cor@height=0pt
15556 \else
15557 \global\advance\c@colht by-\ht\@rightcolumn
15558 \global\@colht\c@colht
15559 \fi
15560 \else
15561 \global\@firstcolumntrue
15562 \global\setbox\@outputbox\vbox to\ht\@leftcolumn{%
15563 \unvbox\@rightcolumn
15564 \vskip\c@addvipersep
15565 \unvbox\@outputbox
15566 }%
15567 \setbox\@outputbox \vbox {%
15568 \hb@xt@\textwidth {%
15569 \hb@xt@\columnwidth {%
15570 \bidi@firstcolumn@status@write%
15571 \box\@leftcolumn \hss}%
15572 \hfil
15573 \vrule \@width\columnseprule
15574 \hfil
15575 \hb@xt@\columnwidth {%
15576 \bidi@lastcolumn@status@write%
15577 \box\@outputbox \hss}%
15578 }%
15579 }%
15580 \@combinedblfloats
15581 \@setmarks
15582 \@outputpage
15583 \begingroup
15584 \@dblfloatplacement
15585 \@startdblcolumn
15586 \@whilesw\if@fcolmade \fi
15587 {\@outputpage
15588 \@startdblcolumn}%
15589 \endgroup
15590 \global\juo@sk=0\global\juo@sar={}%
15591 \global\cor@height\z@\global\c@addvipersep\z@
15592 \fi
15593 \fi
15594 }
15595
15596
15597 \def\@strip[#1/#2]{\global\@tempdima=#1\global\@tempdimb=#2%
15598 \global \setbox\@viper\vbox\bgroup\if@RTLmain\moveleft\dimexpr(\columnwidth+\columnsep)\fi\vbox\bgroup%
15599 \hsize\textwidth
15600 \@parboxrestore
15601 \col@number \@ne
15602 \vrule height\topskip width0pt depth0pt
15603 }
15604
15605 \def\endstrip{%
15606 \egroup\egroup
15607 \if@firstcolumn
15608 \ifdim\pagetotal>\z@
```
File midfloat-xetex-bidi.def 297

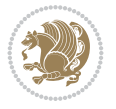

```
15609 \vskip\stripsep
15610 \global\ht@strip\pagegoal
15611 \global\advance\ht@strip by-\pagetotal
15612 \global\advance\ht@strip by-\stripsep
15613 \global\advance\ht@strip by-\ht\@viper
15614 \global\advance\ht@strip by-\stripsep
15615 \global\juo@ht=\ht\@viper
15616 \else
15617 \global\ht@strip\z@
15618 \fi
15619 \ifdim\ht@strip>\z@
15620 \unvbox\@viper
15621 \vskip\stripsep
15622 \add@strip{\the\pagetotal}{\the\juo@ht}{\the\@tempdima}{\the\@tempdimb}%
15623 \global\advance\juo@sk by1
15624 \else
15625 \@latex@error{Strip needs more place!}\@ehc
15626 \if@vihproof
15627 \framebox[\columnwidth]{??? Strip ???}%
15628 \fi
15629 \fi
15630 \else
15631 \@latex@error{Strip is used only on left column!}\@ehc
15632 \if@vihproof
15633 \framebox[\columnwidth]{??? Strip ???}%
15634 \fi
15635 \fi
15636 }
```
# **91 File minitoc-xetex-bidi.def**

```
15637 \ProvidesFile{minitoc-xetex-bidi.def}[2010/07/25 v0.1 bidi adaptations for minitoc package for
15638 \def\@undottedtocline#1#2#3#4#5{%
15639 \ifnum #1>\c@tocdepth\relax \else
15640 \vskip \z@ plus.2\p@
15641 {\if@RTL\rightskip\else\leftskip\fi #2\relax \if@RTL\leftskip\else\rightskip\fi \@tocrmarg
15642 \parindent #2\relax\@afterindenttrue
15643 \interlinepenalty\@M
15644 \leavevmode
15645 \@tempdima #3\relax \advance\if@RTL\rightskip\else\leftskip\fi \@tempdima \hbox{}%
15646 \hskip -\if@RTL\rightskip\else\leftskip\fi
15647 #4\nobreak\hfill \nobreak
15648 \null\par}%
15649 \fi}
15650 \def\@Undottedtocline#1#2#3#4#5{%
15651 \ifnum #1>\c@tocdepth\relax \else
15652 \vskip \z@ \@plus.2\p@
15653 {\if@RTL\rightskip\else\leftskip\fi #2\relax \if@RTL\leftskip\else\rightskip\fi \@tocrmarg \parfillskip -\if@RTL\leftskip\else\rightskip\fi
15654 \parindent #2\relax\@afterindenttrue
15655 \interlinepenalty\@M
15656 \leavevmode
15657 \@tempdima #3\relax
15658 \advance\if@RTL\rightskip\else\leftskip\fi \@tempdima \null\nobreak\hskip -\if@RTL\righ
15659 {\coffeefont #4}\nobreak \nobreak\null
```
File minitoc-xetex-bidi.def 298

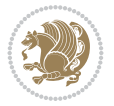

```
15660 \par}%
15661 \fi}
15662 \def\@Undottedtoclinep#1#2#3#4#5{%
15663 \ifnum #1>\c@tocdepth\relax \else
15664 \vskip \z@ \@plus.2\p@
15665 {\if@RTL\rightskip\else\leftskip\fi #2\relax \if@RTL\leftskip\else\rightskip\fi \@tocrmarg \parfillskip -\if@RTL\leftskip\else\rightskip\fi
15666 \parindent #2\relax\@afterindenttrue
15667 \interlinepenalty\@M
15668 \leavevmode
15669 \@tempdima #3\relax
15670 \advance\if@RTL\rightskip\else\leftskip\fi \@tempdima \null\nobreak\hskip -\if@RTL\rightskip\else\leftskip\fi
15671 {#4}\nobreak \hfill \nobreak\null
15672 \hb@xt@\@pnumwidth{{\hfil\normalfont \normalcolor #5}}%
15673 \par}%
15674 \fi}
```
# **92 File multicol-xetex-bidi.def**

```
15675 \ProvidesFile{multicol-xetex-bidi.def}[2022/02/01 v1.3 bidi adaptations for multicol package
15676 \def\page@sofar{%
15677 \process@cols\mult@rightbox
15678 {\ifvoid\count@
15679 \setbox\count@\hbox to\hsize{}%
15680 \else
15681 \wd\count@\hspace{-0.05cm}\nusize15682 \fi}%
15683 \count@\col@number \advance\count@\m@ne
15684 \mult@info\z@
15685 {Column spec: \the\full@width\space = indent
15686 + columns + sep =\MessageBreak
15687 \the\multicol@leftmargin\space
15688 + \the\col@number\space
15689 x \the\hsize\space
15690 + \the\count@\space
15691 x \the\columnsep
15692 }%
15693 \ifvmode\else\errmessage{Multicol Error}\fi
15694 \nointerlineskip
15695 \setbox\z@\hbox{p}\global\dimen\tw@\dp\z@
15696 \moveright\multicol@leftmargin
15697 \hbox to\full@width{%
15698 \bidi@multicol@align@columns
15699 \rlap{\phantom p}%
15700 }%
15701 \prevdepth\z@
15702 \kern-\dimen\tw@
15703 \ifdim\dimen\tw@ > \mc@gridwarn
15704 \PackageWarning{multicol}%
15705 {Very deep columns!\MessageBreak
15706 Grid alignment might be broken}%
```

```
15707 \fi
15708 }
15709 \def\LTR@column@boxes{%
15710 \process@cols\mult@firstbox{%
```
File multicol-xetex-bidi.def 299

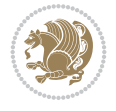

```
15711 \ifdim\dp\count@>\dimen\tw@
15712 \global\dimen\tw@\dp\count@ \fi
15713 \mc@col@status@write
15714 \box\count@
15715 \hss{\columnseprulecolor\vrule
15716 \@width\columnseprule}\hss}%
15717 \ifdim\dp\mult@rightbox>\dimen\tw@
15718 \global\dimen\tw@\dp\mult@rightbox \fi
15719 \mc@lastcol@status@write
15720 \box\mult@rightbox
15721 }
15722
15723 \def\RTL@column@boxes{%
15724 \process@cols\mult@firstbox{%
15725 \hskip\hsize
15726 \hss{\columnseprulecolor\vrule
15727 \@width\columnseprule}\hss
15728 }%
15729 \hskip\hsize
15730 \process@cols\mult@firstbox{%
15731 \ifdim\dp\count@>\dimen\tw@
15732 \global\dimen\tw@\dp\count@ \fi
15733 \hskip-\hsize
15734 \mc@col@status@write
15735 \box\count@
15736 \hskip-\hsize
15737 \hskip-\columnsep
15738 }%
15739 \ifdim\dp\mult@rightbox>\dimen\tw@
15740 \global\dimen\tw@\dp\mult@rightbox \fi
15741 \hskip-\hsize
15742 \mc@lastcol@status@write
15743 \box\mult@rightbox
15744 \hskip-\hsize
15745 \hskip\full@width
15746 }
15747
15748 \newcommand\RTLmulticolcolumns
15749 {\let\bidi@multicol@align@columns
15750 \RTL@column@boxes}
15751 \newcommand\LTRmulticolcolumns
15752 {\let\bidi@multicol@align@columns
15753 \LTR@column@boxes}
15754 \newcommand\bidi@multicol@align@columns
15755 {\if@RTLmain\RTL@column@boxes\else\LTR@column@boxes\fi}
15756 \bidi@AtEndPreamble{%
15757 \if@bidi@csdef{footinsv@l}{%
15758 \def\footnoterule{\kern-3\p@
15759 \hrule \@width \textwidth \kern 2.6\p@}%
15760 }{}%
15761 }
15762 \def\multicols#1{\col@number#1\relax
15763 \ifnum\col@number<\tw@
15764 \PackageWarning{multicol}%
```
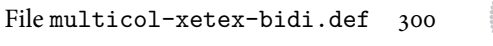

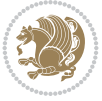

```
15765 {Using `\number\col@number'
15766 columns doesn't seem a good idea.<sup>^^</sup>J
15767 I therefore use two columns instead}%
15768 \col@number\tw@ \fi
15769 \ifnum\col@number>20
15770 \PackageError{multicol}%
15771 {Too many columns}%
15772 {Current implementation doesn't
15773 support more than 20 columns.%
15774 \MessageBreak
15775 I therefore use 20 columns instead}%
15776 \col@number20 \fi
15777 \ifx\@footnotetext\mult@footnotetext
15778 \else
15779 \let\orig@footnotetext\@footnotetext
15780 \let\@footnotetext\mult@footnotetext
15781 \fi
15782 \ifx\@LTRfootnotetext\mult@LTRfootnotetext
15783 \else
15784 \let\orig@LTRfootnotetext\@LTRfootnotetext
15785 \let\@LTRfootnotetext\mult@LTRfootnotetext
15786 \fi
15787 \ifx\@RTLfootnotetext\mult@RTLfootnotetext
15788 \else
15789 \let\orig@RTLfootnotetext\@RTLfootnotetext
15790 \let\@RTLfootnotetext\mult@RTLfootnotetext
15791 \fi
15792 \@ifnextchar[\mult@cols{\mult@cols[]}}
15793 \long\def\mult@footnotetext#1{\begingroup
15794 \hsize\textwidth
15795 \columnwidth\textwidth
15796 \orig@footnotetext{#1}\endgroup}
15797 \long\def\mult@LTRfootnotetext#1{\begingroup
15798 \hsize\textwidth
15799 \columnwidth\textwidth
15800 \orig@LTRfootnotetext{#1}\endgroup}
15801 \long\def\mult@RTLfootnotetext#1{\begingroup
15802 \hsize\textwidth
15803 \columnwidth\textwidth
15804 \orig@RTLfootnotetext{#1}\endgroup}
15805 \def\right@footnoterule{%
15806 \kern-3\p@
15807 \hbox to \textwidth{\hskip \dimexpr\textwidth-.4\columnwidth\relax \hrulefill }
15808 \kern2.6\p@}
15809 \def\textwidth@footnoterule{\kern-3\p@
15810 \hrule \@width \textwidth \kern 2.6\p@}
15811 \def\bidi@leave@mult@copyins{%
15812 \advance\dimen@-\skip\@bidi@copyins@
15813 \advance\dimen@-\ht\@bidi@copyins@
15814 }
15815 \bidi@AtEndPreamble{%
15816 \if@bidi@csdef{footinsv@l}{%
15817 \def\bidi@leave@mult@footins@vr{%
15818 \advance\dimen@-\skip\footinsv@r
```
File multicol-xetex-bidi.def 301

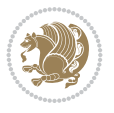

```
15819 \advance\dimen@-\ht\footinsv@r
15820 }%
15821 \def\bidi@leave@mult@footins@vl{%
15822 \advance\dimen@-\skip\footinsv@l
15823 \advance\dimen@-\ht\footinsv@l
15824 }%
15825 \def\bidi@init@mult@footinsv@r{%
15826 \multiply\count\footinsv@r\col@number
15827 \multiply\skip \footinsv@r\col@number
15828 }%
15829 \def\bidi@init@mult@footinsv@l{%
15830 \multiply\count\footinsv@l\col@number
15831 \multiply\skip \footinsv@l\col@number
15832 }%
15833 \def\bidi@reinsert@footnotesv@r{\ifvoid\footinsv@r\else
15834 \insert\footinsv@r{}\fi}%
15835 \def\bidi@reinsert@footnotesv@l{\ifvoid\footinsv@l\else
15836 \insert\footinsv@l{}\fi}%
15837 \bidi@patchcmd{\prepare@multicols}{%
15838 \reinsert@footnotes
15839 }{%
15840 \reinsert@footnotes
15841 \bidi@init@mult@footinsv@r
15842 \bidi@reinsert@footnotesv@r
15843 \bidi@init@mult@footinsv@l
15844 \bidi@reinsert@footnotesv@l
15845 }{}{}%
15846 \bidi@patchcmd{\multi@column@out}{%
15847 \ifnum \c@tracingmulticols>\thr@@
15848 }{%
15849 \ifvoid\footinsv@r
15850 \ifvoid\footinsv@l
15851 \else
15852 \PackageWarning{multicol}%
15853 {I moved some lines to
15854 the next page.\MessageBreak
15855 Footnotes on page
15856 \thepage\space might be wrong}%
15857 \fi
15858 \else
15859 \PackageWarning{multicol}%
15860 {I moved some lines to
15861 the next page.\MessageBreak
15862 Footnotes on page
15863 \thepage\space might be wrong}%
15864 \fi
15865 \ifnum \c@tracingmulticols>\thr@@
15866 }{}{}%
15867 \bidi@patchcmd{\endmulticols}{%
15868 \reinsert@footnotes
15869 }{%
15870 \reinsert@footnotes
15871 \bidi@reinsert@footnotesv@r
15872 \bidi@reinsert@footnotesv@l
```
File multicol-xetex-bidi.def 302

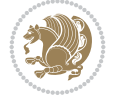

```
15873 }{}{}%
15874 \bidi@patchcmd{\speci@ls}{%
15875 \reinsert@footnotes
15876 }{%
15877 \reinsert@footnotes
15878 \bidi@reinsert@footnotesv@r
15879 \bidi@reinsert@footnotesv@l
15880 }{}{}%
15881 \bidi@patchcmd{\speci@ls}{%
15882 \reinsert@footnotes
15883 }{%
15884 \reinsert@footnotes
15885 \bidi@reinsert@footnotesv@r
15886 \bidi@reinsert@footnotesv@l
15887 }{}{}%
15888 }{}%
15889 \bidi@patchcmd{\multi@column@out}{%
15890 \ifvbox \@kludgeins
15891 }{%
15892 \if@bidi@csdef{footinsv@l}{%
15893 \divide\skip\footinsv@r\col@number
15894 \ifvoid\footinsv@r \else
15895 \bidi@leave@mult@footins@vr
15896 \fi
15897 \divide\skip\footinsv@l\col@number
15898 \ifvoid\footinsv@l \else
15899 \bidi@leave@mult@footins@vl
15900 \fi
15901 }{}%
15902 \ifvoid\@bidi@copyins@ \else
15903 \bidi@leave@mult@copyins
15904 \fi
15905 \ifvbox \@kludgeins
15906 }{}{}%
15907 }
```
#### **93 File multienum-xetex-bidi.def**

```
15908 \ProvidesFile{multienum-xetex-bidi.def}[2011/04/16 v0.1 bidi adaptations for multienum packa
15909 \renewcommand{\itemx}[1]{\parbox[t]%
15910 {\labelwidth}{\hfill{\labelname}}\hskip\labelsep%
15911 \parbox[t]{\remainx}{\bidi@raggedright #1}\par}%\smallskip
15912 \renewcommand{\itemxx}[2]{\parbox[t]%
15913 {\labelwidth}{\hfill{\labelname}}\hskip\labelsep
15914 \parbox[t]{.5\remainxx}{\bidi@raggedright #1}\hfill\parbox[t]%
15915 {\labelwidth}{\hfill{\labelname}}\hskip\labelsep
15916 \parbox[t]{0.5\remainxx}{\bidi@raggedright #2}\smallskip}
15917 \renewcommand{\itemxxx}[3]{\parbox[t]%
15918 {\labelwidth}{\hfill{\labelname}}\hskip\labelsep%
15919 \parbox[t]{.3333\remainxxx}{\bidi@raggedright #1}\hfill\parbox[t]%
15920 {\labelwidth}{\hfill {\labelname}}\hskip\labelsep%
15921 \parbox[t]{0.3333\remainxxx}{\bidi@raggedright #2}\hfill\parbox[t]%
15922 {\labelwidth}{\hfill{\labelname}}\hskip\labelsep%
```

```
15923 \parbox[t]{0.3333\remainxxx}{\bidi@raggedright #3}\par}%\smallskip
```
File multienum-xetex-bidi.def 303

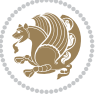

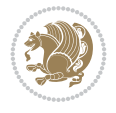

# **94 File natbib-xetex-bidi.def**

\parbox[t]{\remainxoxx}{\bidi@raggedright #3}\smallskip}

```
15924 \renewcommand{\itemxxxx}[4]{\parbox[t]%
15925 {\labelwidth}{\hfill{\labelname}}\hskip\labelsep
15926 \parbox[t]{.25\remainxxxx}{\bidi@raggedright #1}\hfill\parbox[t]%
15927 {\labelwidth}{\hfill{\labelname}}\hskip\labelsep
15928\parbox[t]{0.25\remainxxxx}{\bidi@raggedright #2}\hfill%
15929\parbox[t]{\labelwidth}{\hfill{\labelname}}\hskip\labelsep
15930\parbox[t]{0.25\remainxxxx}{\bidi@raggedright #3}\hfill%
15931\parbox[t]{\labelwidth}{\hfill{\labelname}}\hskip\labelsep
15932 \parbox[t]{0.25\remainxxxx}{\bidi@raggedright #4}\smallskip}
15933 \renewcommand{\itemxxxxx}[5]{\parbox[t]%
15934 {\labelwidth}{\hfill{\labelname}}\hskip\labelsep
15935 \parbox[t]{0.2\remainxxxxx}{\bidi@raggedright #1}\hfill%
15936 \parbox[t]{\labelwidth}{\hfill{\labelname}}\hskip\labelsep
15937\parbox[t]{0.2\remainxxxxx}{\bidi@raggedright #2}\hfill%
15938 \parbox[t]{\labelwidth}{\hfill{\labelname}}\hskip\labelsep
15939\parbox[t]{0.2\remainxxxxx}{\bidi@raggedright #3}\hfill%
15940\parbox[t]{\labelwidth}{\hfill{\labelname}}\hskip\labelsep
15941\parbox[t]{0.2\remainxxxxx}{\bidi@raggedright #4}\hfill%
15942 \parbox[t]{\labelwidth}{\hfill{\labelname}}\hskip\labelsep
15943 \parbox[t]{0.2\remainxxxxx}{\bidi@raggedright #5}\smallskip}
15944 \renewcommand{\itemxox}[2]{\parbox[t]%
15945 {\labelwidth}{\hfill{\labelname}}\hskip\labelsep
15946 \parbox[t]{\remainxox}{\bidi@raggedright #1}\hfill%
15947\parbox[t]{\labelwidth}{\hfill{\labelname}}\hskip\labelsep
15948 \parbox[t]{0.3333\remainxxx}{\bidi@raggedright #2}\smallskip}
15949 \renewcommand{\itemxxo}[2]{\parbox[t]%
15950{\labelwidth}{\hfill{\labelname}}\hskip\labelsep
15951\parbox[t]{0.3333\remainxxx}{\bidi@raggedright #1}\hfill%
15952 \parbox[t]{\labelwidth}{\hfill{\labelname}}\hskip\labelsep
15953 \parbox[t]{\remainxox}{\bidi@raggedright #2}\smallskip}
15954 \renewcommand{\itemxoxx}[3]{\parbox[t]%
15955 {\labelwidth}{\hfill{\labelname}}\hskip\labelsep
15956 \parbox[t]{\remainxoxx}{\bidi@raggedright #1}\hfill%
15957 \parbox[t]{\labelwidth}{\hfill{\labelname}}\hskip\labelsep
15958\parbox[t]{0.25\remainxxxx}{\bidi@raggedright #2}\hfill%
15959\parbox[t]{\labelwidth}{\hfill{\labelname}}\hskip\labelsep
15960\parbox[t]{0.25\remainxxxx}{\bidi@raggedright #3}\smallskip}
15961 \renewcommand{\itemxxox}[3]{\parbox[t]%
15962 {\labelwidth}{\hfill{\labelname}}\hskip\labelsep
15963 \parbox[t]{.25\remainxxxx}{\bidi@raggedright #1}\hfill%
15964 \parbox[t]{\labelwidth}{\hfill{\labelname}}\hskip\labelsep
15965 \parbox[t]{\remainxoxx}{\bidi@raggedright #2}\hfill%
15966 \parbox[t]{\labelwidth}{\hfill{\labelname}}\hskip\labelsep
15967 \parbox[t]{0.25\remainxxxx}{\bidi@raggedright #3}\smallskip}
15968 \renewcommand{\itemxxxo}[3]{\parbox[t]%
15969 {\labelwidth}{\hfill{\labelname}}\hskip\labelsep
15970 \parbox[t]{.25\remainxxxx}{\bidi@raggedright #1}\hfill%
15971 \parbox[t]{\labelwidth}{\hfill{\labelname}}\hskip\labelsep
15972\parbox[t]{.25\remainxxxx}{\bidi@raggedright #2}\hfill%
15973\parbox[t]{\labelwidth}{\hfill{\labelname}}\hskip\labelsep
```

```
15975 \ProvidesFile{natbib-xetex-bidi.def}[2017/06/09 v0.2 bidi adaptations for natbib package for
15976 \renewenvironment{thebibliography}[1]{%
15977 \bibsection
15978 \parindent\z@
15979 \bibpreamble
15980 \bibfont
15981 \if@RTL\if@LTRbibitems\@RTLfalse\else\fi\else\if@RTLbibitems\@RTLtrue\else\fi\fi
15982 \bidi@@thebibliography@font@hook%
15983 \list{\@biblabel{\the\c@NAT@ctr}}{\@bibsetup{#1}\global\c@NAT@ctr\z@}%
15984 \ifNAT@openbib
15985 \renewcommand\newblock{\par}%
15986 \else
15987 \renewcommand\newblock{\hskip .11em \@plus.33em \@minus.07em}%
15988 \fi
15989 \sloppy\clubpenalty4000\widowpenalty4000
15990 \sfcode`\.\@m
15991 \let\NAT@bibitem@first@sw\@firstoftwo
15992 \let\citeN\cite \let\shortcite\cite
15993 \let\citeasnoun\cite
15994 }{%
15995 \bibitem@fin
15996 \bibpostamble
15997 \def\@noitemerr{%
15998 \PackageWarning{natbib}{Empty `thebibliography' environment}%
15999 }%
16000 \endlist
16001 \bibcleanup
16002 }%
```
# **95 File newfloat-xetex-bidi.def**

```
16003 \ProvidesFile{newfloat-xetex-bidi.def}[2013/05/22 v0.1 bidi adaptations for newfloat package
16004 \renewcommand*\newfloat@setwithin[2]{%
16005 \ifcsname c@chapter\endcsname
16006 \@removefromreset{#1}{chapter}%
16007 \fi
16008 \@removefromreset{#1}{section}%
16009 \edef\@tempa{#2}%
16010 \ifx\@tempa\@empty
16011 \def\@tempa{none}%
16012 \fi
16013 \def\@tempb{none}%
16014 \ifx\@tempa\@tempb
16015 \ifcsname c@chapter\endcsname
16016 \@chapterlistsgap@off{#1}%
16017 \fi
16018 \newfloat@@setwithin{#1}{}{}%
16019 \else
16020 \def\@tempb{chapter}%
16021 \ifx\@tempa\@tempb
16022 \@addtoreset{#1}{chapter}%
16023 \@chapterlistsgap@on{#1}%
16024 \newfloat@@setwithin{#1}{\ifnum\c@chapter>\z@ \thechapter\@SepMark\fi}{\theHchapter\@SepMark\fi}{\theHchapter\@S
16025 \else
```
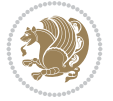

```
16026 \def\@tempb{section}%
16027 \ifx\@tempa\@tempb
16028 \@addtoreset{#1}{section}%
16029 \ifcsname c@chapter\endcsname
16030 \@addtoreset{#1}{chapter}%
16031 \@chapterlistsgap@on{#1}%
16032 \newfloat@@setwithin{#1}{\thesection\@SepMark}{\theHsection\@SepMark}%
16033 \else
16034 \newfloat@Setwithin{#1}{\ifnum\c@section>\z@ \thesection\@SepMark\fi}{\theHsectio
16035 \fi
16036 \else
16037 \newfloat@Error{Invalid value `#2' for option `within'}%
16038 \fi
16039 \fi
16040 \fi}
```
#### **96 File ntheorem-xetex-bidi.def**

16041 \ProvidesFile{ntheorem-xetex-bidi.def}[2012/05/01 v0.1 bidi adaptations for ntheorem package 16042 \gdef\@thm#1#2#3{%

```
16043 \if@thmmarks
16044 \stepcounter{end\InTheoType ctr}%
16045 \fi
16046 \renewcommand{\InTheoType}{#1}%
16047 \if@thmmarks
16048 \stepcounter{curr#1ctr}%
16049 \setcounter{end#1ctr}{0}%
16050 \fi
16051 \refstepcounter{#2}%
16052 \theorem@prework
16053 \thm@topsepadd \theorempostskipamount % cf. latex.ltx: \@trivlist
16054 \ifvmode \advance\thm@topsepadd\partopsep\fi
16055 \trivlist
16056 \@topsep \theorempreskipamount
16057 \@topsepadd \thm@topsepadd % used by \@endparenv
16058 \advance\linewidth -\theorem@indent
16059 \advance\@totalleftmargin \theorem@indent
16060 \if@RTL\parshape \@ne 0pt \linewidth\else \parshape \@ne \@totalleftmargin \linewidth\fi
16061 \@ifnextchar[{\@ythm{#1}{#2}{#3}}{\@xthm{#1}{#2}{#3}}}
```
#### **97 File ntheorem-hyper-xetex-bidi.def**

```
16062 \ProvidesFile{ntheorem-hyper-xetex-bidi.def}[2012/05/01 v0.1 bidi adaptations for ntheorem-h
16063 \gdef\@thm#1#2#3{%
16064 \if@thmmarks
16065 \stepcounter{end\InTheoType ctr}%
16066 \fi
16067 \renewcommand{\InTheoType}{#1}%
16068 \if@thmmarks
16069 \stepcounter{curr#1ctr}%
16070 \setcounter{end#1ctr}{0}%
16071 \fi
16072 \refstepcounter{#2}%
16073 \thm@topsepadd \theorempostskipamount % cf. latex.ltx: \@trivlist
```
File ntheorem-hyper-xetex-bidi.def 306

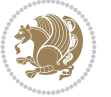

```
16074 \ifvmode \advance\thm@topsepadd\partopsep\fi
16075 \trivlist
16076 \@topsep \theorempreskipamount
16077 \@topsepadd \thm@topsepadd % used by \@endparenv
16078 \advance\linewidth -\theorem@indent
16079 \advance\@totalleftmargin \theorem@indent
16080 \if@RTL\parshape \@ne 0pt \linewidth\else \parshape \@ne \@totalleftmargin \linewidth\fi
16081 \@ifnextchar[{\@ythm{#1}{#2}{#3}}{\@xthm{#1}{#2}{#3}}}
```
# **98 File overpic-xetex-bidi.def**

```
16082 \ProvidesFile{overpic-xetex-bidi.def}[2015/12/07 v0.1 bidi adaptations for overpic package f
16083 \renewenvironment{overpic}[2][]{%
16084 \sbox{\z@}{\includegraphics[#1]{#2}}%
```

```
16085 \settodepth{\@tempcnta}{\usebox{\z@}}%
16086 \settoheight{\@tempcntb}{\usebox{\z@}}%
16087 \advance\@tempcntb\@tempcnta%
16088 \settowidth{\@tempcnta}{\usebox{\z@}}%
16089 \setlength{\@tempdima}{\unitlength}%
16090 \count@=\z@\Gin@gridfalse\setkeys{Gin}{#1}%
16091%
16092 \OVP@calc%
16093 %
16094 \begin{picture}(\@tempcnta,\@tempcntb)%
16095 \if@RTL\else\put(0,0){\makebox(0,0)[bl]{\usebox{\z@}}}%
16096 \ifGin@grid%
16097 \put(0,0){\normalfont\fontsize\@viipt\@viipt\selectfont%
16098 \grid(\@tempcnta,\@tempcntb)(\count@,\count@)[0,0]}%
16099 \tilde{i}\tilde{j}16100 % reset the graphics parameter
16101 \let\Gin@outer@scalex\relax
16102 \let\Gin@outer@scaley\relax
16103 \let\Gin@angle\relax
16104 \let\Gin@ewidth\Gin@exclamation
16105 \let\Gin@eheight\Gin@ewidth
16106 \def\Gin@scalex{1}
16107 \let\Gin@scaley\Gin@exclamation
16108 }{%
16109 \if@RTL\ifGin@grid%
16110 \put(0,0){\normalfont\fontsize\@viipt\@viipt\selectfont%
16111 \grid(\@tempcnta,\@tempcntb)(\count@,\count@)[0,0]}%
16112 \fi%
16113 \put(0,0){\makebox(0,0)[bl]{\usebox{\z@}}}\fi%
16114 \end{picture}%
16115 }%
```
# **99 File pdfbase-xetex-bidi.def**

```
16116 \ProvidesFile{pdfbase-xetex-bidi.def}[2022/02/18 v0.4 bidi adaptations for pdfbase package f
16117 \ExplSyntaxOn
16118 \cs_set_eq:NN\pbs_outputpage_orig:\@outputpage
16119 \cs_set_nopar:Npn\@outputpage{
16120 \int_gincr:N\g_pbs_page_int
16121 \box_if_vertical:cTF{@outputbox}{
```
File pdfbase-xetex-bidi.def 307

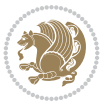

```
16122 \bool_set_true:N\l_pbs_is_vertical_bool
16123 }{
16124 \bool_set_false:N\l_pbs_is_vertical_bool
16125 }
16126 \hbox_set:Nn\@outputbox{
16127 %begin of page
16128 \hbox_overlap_right:n{\seq_map_inline:Nn\g_pbs_bop_seq{##1}}
16129 \box_use_drop:N\@outputbox
16130 %end of page
\label{thm:1} $$16131 $$\hbox_overlap_right:n_{\seg_map_inline:Nn\g_pbs_eop_seq{##1}}$$16132 }
16133 \bool_if:NT\l_pbs_is_vertical_bool{
16134 \qquad \verb|\vbox_set:Un\@outputbox{\boxwidth}{box\_use\_drop: N\@outputbox}16135 }
16136 \pbs_outputpage_orig:
16137 }
16138 \ExplSyntaxOff
```
#### **100 File pdflscape-xetex-bidi.def**

```
16139 \ProvidesFile{pdflscape-xetex-bidi.def}[2022/02/18 v0.1 bidi adaptations for pdflscape packa
16140 \bidi@patchcmd{\landscape}{\PLS@Rotate{90}}{%
16141 \if@RTL
16142 \PLS@Rotate{-90}%
16143 \else
16144 \PLS@Rotate{90}%
16145 \fi
16146 }{}{}
```
#### **101 File pdfpages-xetex-bidi.def**

 \ProvidesFile{pdfpages-xetex-bidi.def}[2010/07/25 v0.1 bidi adaptations for pdfpages package \renewcommand\*{\includepdf}[2][]{%

```
16149 \begingroup
16150 \@RTLfalse
16151 \let\AM@threadname\relax
16152 \AM@split@options{pdfpages}{#1}%
16153 \edef\AM@temp{{pdfpages}{\the\@temptokena}}%
16154 \expandafter\setkeys\AM@temp
16155 \ifthenelse{\boolean{AM@pkg@draft} \and \boolean{AM@survey}}{%
16156 \let\AM@currentdocname\relax
16157 \renewcommand\includegraphics[2][]{Survey in draft-mode}%
16158 \def\AM@pagecount{0}%
16159 }{%
16160 \AM@findfile{#2}%
16161 \if\AM@threadname\relax
16162 \def\AM@threadname{\AM@currentdocname}%
16163 \fi
16164 }%
16165 \ifAM@survey
16166 \def\AM@pagestemp{}%
16167 \@tempcnta=0
16168 \def\foo{%
16169 \@ifundefined{r@\AM@xrprefix pdfpages@page\the\@tempcnta}%
```
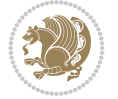

```
16170 {\let\foo\relax}
16171 {\expandafter\ifx\expandafter\\\AM@pagestemp\\
16172 \edef\AM@pagestemp{%
16173 \AM@pageref{\AM@xrprefix pdfpages@page\the\@tempcnta}}%
16174 \else
16175 \edef\AM@pagestemp{\AM@pagestemp,%
16176 \AM@pageref{\AM@xrprefix pdfpages@page\the\@tempcnta}}%
16177 \fi
16178 \advance\@tempcnta 1\relax
16179 }%
16180 \qquad \qquad \qquad \qquad \qquad \qquad \qquad \qquad \qquad \qquad \qquad \qquad \qquad \qquad \qquad \qquad \qquad \qquad \qquad \qquad \qquad \qquad \qquad \qquad \qquad \qquad \qquad \qquad \qquad \qquad \qquad \qquad \qquad \qquad \qquad \q16181 }%
16182 \foo
16183 \expandafter\ifx\expandafter\\\AM@pagestemp\\
16184 \def\AM@pagestemp{1}%
16185 \fi
16186 \fi
16187 \ifAM@output
16188 \expandafter\AM@readlist\expandafter{\AM@pagestemp}%
16189 \AM@output{#1}%
16190 \fi
16191 \AM@CheckAtEnd
16192 \endgroup
16193 \AM@ClearShipoutPicture
16194 }
```
#### **102 File pgfcorescopes.code-xetex-bidi.def**

```
16195 \ProvidesFile{pgfcorescopes.code-xetex-bidi.def}[2015/11/14 v0.1 bidi adaptations for pgf pa
16196 \def\pgfpicture{%
16197 \begingroup%
16198 \ifmmode\else\@RTLfalse\beginL\fi%
16199 \pgfpicturetrue%
16200 \global\advance\pgf@picture@serial@count by1\relax%
16201 \edef\pgfpictureid{pgfid\the\pgf@picture@serial@count}%
16202 \let\pgf@nodecallback=\pgfutil@gobble%
16203 \pgf@picmaxx=-16000pt\relax%
16204 \pgf@picminx=16000pt\relax%
16205 \pgf@picmaxy=-16000pt\relax%
16206 \pgf@picminy=16000pt\relax%
16207 \pgf@relevantforpicturesizetrue%
16208 \pgf@resetpathsizes%
16209 \pgfutil@ifnextchar\bgroup\pgf@oldpicture\pgf@picture}
16210 \def\endpgfpicture{%
16211 \ifpgfrememberpicturepositiononpage%
16212 \hbox to0pt{\pgfsys@markposition{\pgfpictureid}}%
16213  161%16214 % ok, now let's position the box
16215 \ifdim\pgf@picmaxx=-16000pt\relax%
16216 % empty picture. make size 0.
16217 \global\pgf@picmaxx=0pt\relax%
16218 \global\pgf@picminx=0pt\relax%
16219 \global\pgf@picmaxy=0pt\relax%
16220 \global\pgf@picminy=0pt\relax%
```
File pgfcorescopes.code-xetex-bidi.def 309

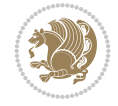

```
16221 \fi%
16222 % Shift baseline outside:
16223 \pgf@relevantforpicturesizefalse%
16224 \pgf@process{\pgf@baseline}%
16225 \xdef\pgf@shift@baseline{\the\pgf@y}%
16226 %
16227 \pgf@process{\pgf@trimleft}%
16228 \global\advance\pgf@x by-\pgf@picminx
16229 % prepare \hskip\pgf@trimleft@final.
16230 % note that \pgf@trimleft@final is also queried
16231 % by the pgf image externalization.
16232 \xdef\pgf@trimleft@final{-\the\pgf@x}%
16233 %
16234 \pgf@process{\pgf@trimright}%
16235 \global\advance\pgf@x by-\pgf@picmaxx
16236 % prepare \hskip\pgf@trimright@final.
16237 % note that \pgf@trimright@final is also queried
16238 % by the pgf image externalization.
16239 \xdef\pgf@trimright@final{\the\pgf@x}%
16240 %
16241 \pgf@remember@layerlist@globally
16242 \endgroup%
16243 \hss%
16244 \egroup%
16245 \pgf@restore@layerlist@from@global
16246 \pgf@insertlayers%
16247 \endgroup%
16248 \pgfsys@discardpath%
16249 \endgroup%
16250 \pgfsys@endscope%
16251 \pgfsys@endpicture%
16252 \endgroup%
16253 \hss
16254 \egroup%
16255 \pgfsys@typesetpicturebox\pgfpic%
16256 \ifmmode\else\endL\fi%
16257 \endgroup%
16258 }
```
# **103 File picinpar-xetex-bidi.def**

```
16259 \ProvidesFile{picinpar-xetex-bidi.def}[2013/04/08 v0.2 bidi adaptations for picinpar package
16260 \long\def\@makewincaption#1#2{%
16261 \setbox\@tempboxa\hbox{\footnotesize{\bf #1:\enspace}{#2}}%
16262 \ifdim\wd\@tempboxa>\picwd
16263 {\footnotesize{\bf #1:\enspace}{#2\par}}
16264 \else
16265 \hbox to\picwd{\if@RTL\beginR\fi\hfil\box\@tempboxa\hfil\if@RTL\endR\fi}
16266 \fi}
16267 \def\endwindow{%
16268 \global\tcd=\tcdsav
16269 \egroup\vskip\parskip\parshape=0 % reset parshape; end \box\rawtext
16270 \vbadness=10000
16271 \splittopskip=0pt
```
File picinpar-xetex-bidi.def 310

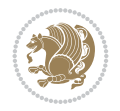

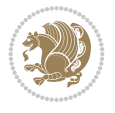

```
16272 %
16273 % Typeset the lines above the window
16274 %
16275\ifnum\tcd>0\setbox\holder=\vsplit\rawtext to \tcd\baselineskip
16276 \tcn=\tcd
16277 \loop\advance\tcn -1
16278 \setbox\fslice=\vsplit\holder to\baselineskip
16279 \prune\fslice\linewidth
16280 \topheight=0pt
16281 \ifnum\dp\fslice>\dp\wstrutbox
16282 \advance\topheight-\dp\fslice
16283 \advance\topheight\dp\wstrutbox
16284 \advance\topheight\ilg\fi
16285 \hbox to\linewidth{\box\fslice}
16286 \vskip-\topheight
16287 \ifdim\ht\holder>0pt\repeat
16288 \fi
16289 %
16290 % Now we build the boxes beside the window
16291 %
16292 \global\topheight=\tcl\baselineskip
16293 \ifnum\cumpartcl>0\global\tcl=\cumtcl
16294 \global\topheight=\vpic
16295 \fi
16296 \ifnum\bl>0 \ifnum\br>0 \multiply\topheight by 2\fi\fi
16297 \ifnum\bl>0\setbox\holder=\vsplit\rawtext to\topheight
16298 \else\ifnum\br>0\setbox\holder=\vsplit\rawtext to\topheight\fi\fi
16299 \tcn=\tcl \na=0 \nb=0
16300 \ifnum\bl>0 \ifnum\br>0 \multiply\tcn by 2\fi\fi
16301 \ifnum\bl>0\na=\tcn\ifnum\br>0\divide\na by 2\fi\fi
16302 \ifnum\br>0\nb=\tcn\ifnum\bl>0\divide\nb by 2\fi\fi
16303 \ifnum\na=0\ifnum\nb=0
16304 \setbox\waslice=\vbox to\vpic{\vss}
16305 \setbox\wbslice=\vbox to\vpic{\vss}
16306 \bl=1\br=1
16307 \vskip\ilg
16308 \fi\fi
16309 %
16310 % both sides
16311 %
16312 \ifnum\na>0 \ifnum\nb>0
16313 \loop\advance\nb -1
16314 \advance\na -1
16315 \if@RTL%
16316 \setbox\bslice=\vsplit\holder to\baselineskip
16317\prune\bslice\rtside
16318\setbox\wbslice=\vbox{\unvbox\wbslice\hbox
16319 to\rtside{\box\bslice\hfil}}
16320 \setbox\aslice=\vsplit\holder to\baselineskip
16321\prune\aslice\lftside
16322\setbox\waslice=\vbox{\unvbox\waslice\hbox
16323 to\lftside{\box\aslice\hfil}}
16324 \else%
16325 \setbox\aslice=\vsplit\holder to\baselineskip
```
File picinpar-xetex-bidi.def 312

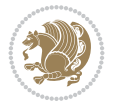

```
16326 \prune\aslice\lftside
16327 \setbox\waslice=\vbox{\unvbox\waslice\hbox
16328 to\lftside{\box\aslice\hfil}}
16329 \setbox\bslice=\vsplit\holder to\baselineskip
16330 \prune\bslice\rtside
16331\setbox\wbslice=\vbox{\unvbox\wbslice\hbox
16332 to\rtside{\box\bslice\hfil}}
16333 \fi%
16334 \ifnum\nb>0\repeat
16335 \fi\fi
16336 %
16337 % only text on the left side
16338 %
16339 \ifnum\na>0
16340 \loop\advance\na -1
16341 \setbox\aslice=\vsplit\holder to\baselineskip
16342 \prune\aslice\lftside
16343 \setbox\waslice=\vbox{\unvbox\waslice\hbox
16344 to\lftside{\box\aslice\hfil}}
16345 \ifdim\ht\holder>0pt\repeat
16346 \fi
16347 %
16348 % only text on the right side
16349 %
16350 \ifnum\nb>0
16351 \loop\advance\nb -1
16352 \setbox\bslice=\vsplit\holder to\baselineskip
16353 \prune\bslice\rtside
16354 \setbox\wbslice=\vbox{\unvbox\wbslice\hbox
16355 to\rtside{\box\bslice\hfil}}
16356 \ifdim\ht\holder>0pt\repeat
16357 \fi
16358 %
16359 % fixing the dimensions of the window part
16360 %
\verb|16361\it \ifnum\blacksquare=0\topheight=\ht\lacksquare\bskip -0.5mm \ifnum\blacksquare\thinspace\blacksquare16362 \else\ifnum\br=0\topheight=\ht\waslice
16363 \else\ifdim\ht\waslice>\ht\wbslice\topheight=\ht\waslice
16364 \else\topheight=\ht\wbslice\fi\fi\fi
16365 %
16366 % ship out the window material to the main vertical list
16367%
16368 \ifnum\bl>0 \ifnum\br>0 \ifdim\ht\wbslice<\topheight
_{16369} \setbox\wbslice=\vbox to\topheight{\box\wbslice\vfill}
16370 \fi\fi\fi
16371 \setbox\windowbox=\vbox{\hbox to\linewidth{%
16372\ifnum\bl>0\box\waslice\hfill\fi%
16373 \vbox to\topheight{\hrule width\picwd height0pt depth0pt\vskip0pt%
16374 \vfill\unvbox\picbox%
16375 \ifnum\picwd>0\vfill\fi%
16376\vss}\ifnum\br>0\hfill\vbox{\box\wbslice}\fi}}%
16377 \unvbox\windowbox%
16378 \loop
16379 \setbox\bslice=\vsplit\rawtext to\baselineskip
```

```
16380 \prune\bslice\linewidth
16381 \setminus \verb|bex\wbslice=\\vbox{\hbox to}\linewidth{\boxbx\bslice\hfil}|16382 \unvbox\wbslice
16383 \ifdim\ht\rawtext>0pt
16384 \repeat
16385 }% FINITO
```
### **104 File plain-xetex-bidi.def**

```
16386\def\TeXXeTOn{\TeXXeTstate=1 }
16387 \def\TeXXeTOff{\TeXXeTstate=0 }
16388 \TeXXeTOn
16389 \def\usebox#1{\leavevmode\copy #1\relax}
16390 \def\bidi@RTL@everypar{{\setbox\z@\lastbox\if@RTL\beginR\else\beginL\fi\ifvoid\z@\else\usebox\z@\fi}}
16391 \let\bidi@o@everypar=\everypar
16392 \newtoks\bidi@n@everypar
16393 \bidi@n@everypar\expandafter{\the\bidi@o@everypar}
16394 \bidi@o@everypar{\bidi@RTL@everypar\the\bidi@n@everypar}
16395 \let\everypar=\bidi@n@everypar
_{16396} \def\mbox{\footnotesize\bf{}}\bracket\hat\mathcal{L}\begin{array}{ll} \mathbb{R} \def\mathcal{L} \def\mbox{\footnotesize\bf{}} \def\mbox{\footnotesize\bf{}} \def\mbox{\footnotesize\bf{}} \def\mbox{\footnotesize\bf{}} \def\mbox{\footnotesize\bf{}} \def\mbox{\footnotesize\bf{}} \def\mbox{\footnotesize\bf{}} \def\mbox{\footnotesize\bf{}} \def\mbox{\footnotesize\bf{}} \def\mbox{\footnotesize\bf{}} \def\mbox{\footnotesize\bf{}} \def\mbox{\footnotesize\bf{}} \def\mbox{\footnotesize\bf{}}16397\def\moreRLE{\bracetext \aftergroup\endR \beginR\@RTLtrue}
16398 \protected\def\hboxR{\hbox\bgroup
16399 \everyhbox{%
16400 \aftergroup\egroup
16401 \everyhbox{}%
16402 \beginR
16403 \@hboxRconstructtrue
16404 \bgroup
16405 \aftergroup\endR
16406 \aftergroup\egroup
16407 }\hbox}
16408 \protected\def\hboxL{\hbox\bgroup
16409 \everyhbox{%
16410 \aftergroup\egroup
16411 \everyhbox{}%
16412 \beginL
16413 \@hboxRconstructfalse
16414 \bgroup
16415 \aftergroup\endL
16416 \aftergroup\egroup
16417 }\hbox}
16418 \protected\def\vboxR{\vbox\bgroup
16419 \everyvbox{%
16420 \aftergroup\egroup
16421 \everyvbox{}%
16422 \@RTLtrue
16423 \bgroup
16424 \aftergroup\egroup
16425 }\vbox}
16426 \protected\def\vboxL{\vbox\bgroup
16427 \everyvbox{%
16428 \aftergroup\egroup
16429 \everyvbox{}%
```
\@RTLfalse

File plain-xetex-bidi.def 313

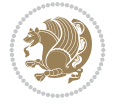

```
16431 \bgroup
16432 \aftergroup\egroup
16433 }\vbox}
16434 \def\LTR{\par\@RTLfalse\@RTL@footnotefalse\hsize\linewidth\parshape\z@}
16435 \def\endLTR{\par}
16436 \def\RTL{\par\@RTLtrue\@RTL@footnotetrue\hsize\linewidth\parshape\z@}
16437 \def\endRTL{\par}
16438 \def\setRTL{\@RTLtrue\@RTL@footnotetrue}
16439\def\setLTR{\@RTLfalse\@RTL@footnotefalse}
16440 \let\unsetRTL=\setLTR
16441 \let\unsetLTR=\setRTL
16442 \let\LR=\LRE
16443 \let\RL=\RLE
16444 \def\@ensure@RTL#1{\if@RTL#1\else\RLE{#1}\fi}
16445 \def\@ensure@LTR#1{\if@RTL\LRE{#1}\else#1\fi}
16446 \let\@ensure@RL=\@ensure@RTL
16447 \let\@ensure@LR=\@ensure@LTR
16448 \def\@ensure@dir#1{\if@RTL\RLE{#1}\else{#1}\fi}
16449 \let\@ensure@maindir=\@ensure@dir
16450 \def\@@RTL{RTL}
16451 \def\@@LTR{LTR}
16452 \def\save@dir{\if@RTL\gdef\saved@@dir{RTL}\else\gdef\saved@@dir{LTR}\fi}
16453 \delta\ \texttt{TestQdir} \16454 \let\@@TeX\TeX
16455\def\TeX{\@ensure@LTR{\@@TeX}}
16456 \def\pagecontents{\ifvoid\topins\else\unvbox\topins\fi
16457 \dimen@=\dp\@cclv \unvbox\@cclv % open up \box255
16458 \ifvoid\footins\else % footnote info is present
16459 \vskip\skip\footins
16460 \footnoterule
16461 \unvbox\footins\fi
16462 \ifr@ggedbottom \kern-\dimen@ \vfil \fi
16463 \ifvoid\@bidi@copyins@
16464 \else
16465 \vskip\skip\@bidi@copyins@
16466 \unvbox\@bidi@copyins@
16467 \fi
16468 }
16469 \long\def\bidi@reflect@box#1{%
16470 \leavevmode
16471 \setbox\z@\hbox{{#1}}%
16472 \setbox\tw@\hbox{\special{x:gsave}\special{x:scale -1 1}\rlap{\copy\z@}\special{x:grestore
16473 \hbox to \wd\z@{\kern\wd\z@\box\tw@\hss}%
16474 }
16475 \def\XeTeX{\LR{\leavevmode$\smash{\hbox{X\lower.5ex
16476 \hbox{\kern-.125em\bidi@reflect@box{E}}\kern-.1667em \TeX}}$}}
16477 \let\setRL=\setRTL
16478\let\setLR=\setLTR
16479 \let\unsetRL=\setLTR
16480 \let\bidi@saved@eqno=\eqno
16481 \let\bidi@saved@leqno=\leqno
16482 \def\eqno{\ifnum\predisplaydirection<\z@ \bidi@saved@leqno \else \bidi@saved@eqno \fi}
16483 \def\leqno{\ifnum\predisplaydirection<\z@ \bidi@saved@eqno \else \bidi@saved@leqno \fi}
16484 \def\centerline#1{\line{\hss\if@RTL\beginR\fi#1\if@RTL\endR\fi\hss}}
```
File plain-xetex-bidi.def 314

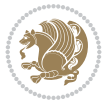

16485\def\leftline#1{\line{\if@RTL\beginR\fi#1\if@RTL\endR\fi\hss}} \def\rightline#1{\line{\hss\if@RTL\beginR\fi#1\if@RTL\endR\fi}}

# **105 File pstricks-xetex-bidi.def**

```
16487 \ProvidesFile{pstricks-xetex-bidi.def}[2015/11/18 v0.5 bidi adaptations for pstricks package
16488 \def\pspicture{\begingroup\ifmmode\else\@RTLfalse\beginL\fi\pst@ifstar\pst@picture}
16489 \def\endpspicture{%
16490 \ifshowgrid\ifnum\showgridp@s>0
16491 \psgrid[xunit=\sh@wgridXunit,yunit=\sh@wgridYunit,style=gridstyle]\fi\fi%
16492 \pst@killglue
16493 % \global\pst@shift=\pst@shift% in fact of the following endgroup
16494 \endgroup
16495 \egroup
16496 \ifdim\wd\pst@hbox=\z@\else
16497 %\@pstrickserr{Extraneous space in the pspicture environment}%
16498 %{Type \space <return> \space to proceed.}%
16499 \fi
16500 \ht\pst@hbox=\pst@dimd
16501 \dp\pst@hbox=-\pst@dimb
16502 \setbox\pst@hbox=\hbox{%
16503 \kern-\pst@dima
16504% Orig version -----
16505 %\ifx\pst@tempa\@empty\else
16506 %\advance\pst@dimd-\pst@dimb
16507 %\pst@dimd=\pst@tempa\pst@dimd
16508 %\advance\pst@dimd\pst@dimb
16509 %\lower\pst@dimd
16510%\fi
16511 %----- end Orig
16512 \ifPst@shift@star%\typeout{==pstricks== old behaviour of the shift option}% shift=*
16513 \advance\pst@dimd-\pst@dimb
16514 \pst@dimd=0.5\pst@dimd
16515 \else\pst@dimd-\pst@shift\fi
16516 \advance\pst@dimd\pst@dimb
16517 \lower\pst@dimd
16518 \box\pst@hbox
16519 \kern\pst@dimc}%
16520 \if@star\setbox\pst@hbox=\hbox{\clipbox@@\z@}\fi
16521 \leavevmode\ifdim\overfullrule=\z@\box\pst@hbox\else
16522 \fboxsep=0pt
\label{thm:main} $$\fbox{\rule{-\pst{{\bf{0pt}}{\ht}}pst@hbox}{\rule{\wd\pst@hbox}}{0pt}}\fi$$16524 \ifmmode\else\endL\fi
16525 \endgroup%
16526 \psset[pstricks]{shift=0}% reset value
16527 }
```
# **106 File quotchap-xetex-bidi.def**

```
16528 \ProvidesFile{quotchap-xetex-bidi.def}[2010/07/25 v0.1 bidi adaptations for quotchap package
16529 \renewcommand{\qauthor}[1]{%
16530 \par\smallskip
16531 {\if@RTL\raggedright\else\raggedleft\fi\upshape #1\qquad\hbox{}\par}\bigskip}
16532 \renewcommand{\@makechapterhead}[1]{\chapterheadstartvskip%
```
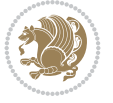

```
16533 {\size@chapter{\sectfont\if@RTL\raggedright\else\raggedleft\fi
16534 {\chapnumfont
16535 \ifnum \c@secnumdepth >\m@ne%
16536 \if@mainmatter\thechapter%
16537 \fi\fi
16538 \par\nobreak}%
16539 {\if@RTL\raggedright\else\raggedleft\fi\advance\if@RTL\rightmargin\else\leftmargin\fi1
16540 \nobreak\chapterheadendvskip}}
16541 \renewcommand*{\@iprintcites}{%
16542 \vbox to\z@{\leavevmode\copy\@quotebox\vss}
```
### 16543 \global\let\@printcites\relax}

#### **107 File ragged2e-xetex-bidi.def**

```
16544 \ProvidesFile{ragged2e-xetex-bidi.def}[2018/10/17 v0.3 bidi adaptations for ragged2e package
16545 \renewcommand{\Centering}{%
16546 \ifx\\\@raggedtwoe@savedcr
```

```
16547 \let\\\@centercr
16548 \fi
16549 \let\@gnewline\@raggedtwoe@gnewline
16550 \if@RTL\rightskip\else\leftskip\fi\CenteringLeftskip
16551 \@rightskip\CenteringRightskip
16552 \if@RTL\leftskip\else\rightskip\fi\@rightskip
16553 \parfillskip\CenteringParfillskip
16554 \parindent\CenteringParindent
16555 \@raggedtwoe@spaceskiptrue
16556 \@raggedtwoe@everyselectfont
16557 }
16558 \renewcommand{\RaggedLeft}{%
16559 \ifx\\\@raggedtwoe@savedcr
16560 \let\\\@centercr
16561 \fi
16562 \let\@gnewline\@raggedtwoe@gnewline
16563 \if@RTL\rightskip\else\leftskip\fi\RaggedLeftLeftskip
16564 \@rightskip\RaggedLeftRightskip
16565 \if@RTL\leftskip\else\rightskip\fi\@rightskip
16566 \parfillskip\RaggedLeftParfillskip
16567 \parindent\RaggedLeftParindent
16568 \@raggedtwoe@spaceskiptrue
16569 \@raggedtwoe@everyselectfont
16570 }
16571 \renewcommand{\RaggedRight}{%
16572 \ifx\\\@raggedtwoe@savedcr
16573 \let\\\@centercr
16574 \fi
16575 \let\@gnewline\@raggedtwoe@gnewline
16576 \if@RTL\rightskip\else\leftskip\fi\RaggedRightLeftskip
16577 \@rightskip\RaggedRightRightskip
16578 \if@RTL\leftskip\else\rightskip\fi\@rightskip
16579 \parfillskip\RaggedRightParfillskip
16580 \parindent\RaggedRightParindent
16581 \@raggedtwoe@spaceskiptrue
16582 \@raggedtwoe@everyselectfont
16583 }
```
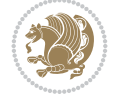

```
16585 \let\\\@raggedtwoe@savedcr
16586 \let\@gnewline\@raggedtwoe@saved@gnewline
16587 \if@RTL\rightskip\else\leftskip\fi\z@
16588 \@rightskip\z@
16589 \if@RTL\leftskip\else\rightskip\fi\@rightskip
16590 \parfillskip\JustifyingParfillskip
16591 \parindent\JustifyingParindent
16592 \@raggedtwoe@spaceskipfalse
16593 \@raggedtwoe@everyselectfont
16594 }
16595 \def\@raggedtwoe@raggedrightboxes@opt{%
16596 \renewcommand{\@arrayparboxrestore}{%
16597 \let\if@nobreak\iffalse
16598 \let\if@noskipsec\iffalse
16599 \let\par\@@par
16600 \let\-\@dischyph
16601 \let\'\@acci\let\`\@accii\let\=\@acciii
16602 \parskip\z@skip
16603 \everypar{}%
16604 \linewidth\hsize
16605 \@totalleftmargin\z@
16606 \if@RTL
16607 \RaggedLeft
16608 \else
16609 \RaggedRight
16610 \fi
16611 \lineskip\normallineskip
16612 \baselineskip\normalbaselineskip
16613 \sloppy}%
16614 \let\@raggedtwoe@raggedrightboxes@opt\relax
16615 }
16616 \def\@raggedtwoe@document@opt{%
16617 \AtBeginDocument{\@raggedtwoe@abdhook}%
16618 \@raggedtwoe@raggedrightboxes@opt
16619 \@raggedtwoe@footmisctrue
16620 \let\@raggedtwoe@document@opt\relax
16621 }
16622 \def\@raggedtwoe@abdhook{%
16623 \PackageInfo{ragged2e}{ABD: executing `\string\RaggedLeft' for
16624 right to left documents and `\string\RaggedRight' for left
16625 to right documents}%
16626 \if@RTL
16627 \RaggedLeft
16628 \else
16629 \RaggedRight
16630 \fi
16631 \@ifundefined{@tocrmarg}{}{\edef\@tocrmarg{\@tocrmarg plus 2em}}%
16632 \let\@raggedtwoe@abdhook\relax
16633 }
16634 \@ifpackagewith{ragged2e}{raggedrightboxes}{%
16635 \@raggedtwoe@raggedrightboxes@opt
16636 }{}
16637 \@ifpackagewith{ragged2e}{document}{%
```
\renewcommand{\justifying}{%

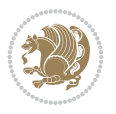

```
16638 \@raggedtwoe@document@opt
16639 }{}
16640 \let\origin@RaggedLeft=\RaggedLeft
16641 \let\origin@RaggedRight=\RaggedRight
16642 \def\RaggedLeft{\if@RTL\origin@RaggedRight\else\origin@RaggedLeft\fi}
16643 \def\RaggedRight{\if@RTL\origin@RaggedLeft\else\origin@RaggedRight\fi}
```

```
16644 \ProvidesFile{rapport1-xetex-bidi.def}[2017/06/09 v0.4 bidi adaptations for rapport1 class f
16645 \renewenvironment{theindex}{%
16646 \if@twocolumn
16647 \@restonecolfalse
16648 \else
16649 \@restonecoltrue
16650 \fi
16651 \columnseprule \z@
16652 \columnsep 35\p@
16653 \twocolumn[\@makeschapterhead{\indexname}]%
16654 \@mkboth{\MakeUppercase{\indexname}}{\MakeUppercase{\indexname}}%
16655 \thispagestyle{plain}\parindent\z@
16656 \parskip\z@ \@plus .3\p@\relax
16657 \let\item\@idxitem
16658 }{%
16659 \if@restonecol\onecolumn\else\clearpage\fi}
16660 \renewcommand*\head@style{%
16661 \interlinepenalty \@M
16662 \hyphenpenalty=\@M \exhyphenpenalty=\@M
16663 \if@RTL\leftskip\else\rightskip\fi=0cm plus .7\hsize\relax}
16664 \if@titlepage
16665 \renewenvironment{abstract}{%
16666 \titlepage
16667 \null\vfil
16668 \section*{\SectFont\abstractname}%
16669 \noindent\ignorespaces}
16670 {\par\vfil\null\endtitlepage}
16671 \else
16672 \renewenvironment{abstract}{%
16673 \if@twocolumn
16674 \section*{\abstractname}%
16675 \else
16676 \bgroup\if@RTL\leftskip\else\rightskip\fi=\unitindent
16677 \section*{\small\SectFont\abstractname}%
16678 \noindent\ignorespaces
16679 \fi}
16680 {\if@twocolumn\else\par\egroup\fi}
16681 \fi
16682 \renewcommand*\@regtocline[3]{%
16683 \ifnum #1>\c@tocdepth
16684 \else
16685 \vskip\z@\@plus.2\p@
16686 {\hangindent\z@ \@afterindenttrue \interlinepenalty\@M
16687 \if@RTL\rightskip\else\leftskip\fi\unitindent
16688 \if@RTL\leftskip\else\rightskip\fi\unitindent\@plus 1fil
```
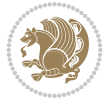

```
16689 \parfillskip\z@
16690 \@tempdima\unitindent
16691 \parindent\z@
16692 \leavevmode
16693 \hbox{}\hskip -\if@RTL\rightskip\else\leftskip\fi\relax#2\nobreak
16694 \hskip 1em \nobreak{\slshape #3}\par
16695 }%
16696 \fi}
16697 \if@oldtoc
16698 \renewcommand*\l@part[2]{%
16699 \ifnum \c@tocdepth >-2\relax
16700 \addpenalty{-\@highpenalty}%
16701 \addvspace{2.25em \@plus\p@}%
16702 \begingroup
16703 \setlength\@tempdima{3em}%
16704 \parindent \z@ \if@RTL\leftskip\else\rightskip\fi \@pnumwidth
16705 \parfillskip -\@pnumwidth
16706 {\leavevmode
16707 \large \bfseries #1\hfil \hb@xt@\@pnumwidth{\hss #2}}\par
16708 \nobreak
16709 \global\@nobreaktrue
16710 \everypar{\global\@nobreakfalse\everypar{}}%
16711 \endgroup
_{16712} \fi}
16713 \else
16714 \renewcommand*\l@part{%
16715 \ifnum \c@tocdepth >-2\relax
16716 \addpenalty{-\@highpenalty}%
16717 \addvspace{2.25em \@plus \p@}%
16718 \@regtocline{0}%
16719 \fi}
16720 Ifi
16721 \if@oldtoc
16722 \renewcommand*\l@chapter[2]{%
16723 \addpenalty{-\@highpenalty}%
16724 \vskip 1.0em \@plus\p@
16725 \setlength\@tempdima{1.5em}%
16726 \begingroup
16727 \parindent \z@ \if@RTL\leftskip\else\rightskip\fi \@pnumwidth
16728 \parfillskip -\@pnumwidth
16729 \leavevmode \bfseries
16730 \advance\if@RTL\rightskip\else\leftskip\fi\@tempdima
16731 \hskip -\if@RTL\rightskip\else\leftskip\fi
16732 #1\nobreak\hfil \nobreak\hb@xt@\@pnumwidth{\hss #2}\par
16733 \penalty\@highpenalty
16734 \endgroup}
16735 \else
16736 \renewcommand*\l@chapter{\@regtocline{0}}
16737 \fi
16738 \renewcommand*\left@footnoterule{%
16739 \kern-3\p@
16740 \kern.5\baselineskip
16741 \hrule\@width\unitindent
16742 \kern.4\baselineskip
```
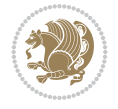

```
16743 }
16744 \renewcommand*\right@footnoterule{%
16745 \kern-3\p@
16746 \kern.5\baselineskip
16747 \hbox to \columnwidth{\hskip \dimexpr\columnwidth-\unitindent\relax \hrulefill }
16748 \kern.4\baselineskip}
16749 \renewenvironment{thebibliography}[1]
16750 {\chapter*{\bibname}%
16751 \@mkboth{\MakeUppercase\bibname}{\MakeUppercase\bibname}%
16752 \if@RTL\if@LTRbibitems\@RTLfalse\else\fi\else\if@RTLbibitems\@RTLtrue\else\fi\fi
16753 \bidi@@thebibliography@font@hook%
16754 \list{\@biblabel{\@arabic\c@enumiv}}%
16755 {\settowidth\labelwidth{\@biblabel{#1}}%
16756 \leftmargin\labelwidth
16757 \dvance\leftmargin\labelsep
16758 \@openbib@code
16759 \usecounter{enumiv}%
16760 \let\p@enumiv\@empty
16761 \renewcommand*\theenumiv{\@arabic\c@enumiv}}%
16762 \sloppy\clubpenalty4000\widowpenalty4000%
16763 \sfcode \.\@m}
16764 {\def\@noitemerr
16765 {\@latex@warning{Empty `thebibliography' environment}}%
16766 \endlist}
16767 \renewcommand*\thesection{\thechapter\@SepMark\@arabic\c@section}
16768 \renewcommand*\thesubsection{\thesection\@SepMark\@arabic\c@subsection}
16769 \renewcommand*\thesubsubsection{\thesubsection\@SepMark\@arabic\c@subsubsection}
16770 \renewcommand*\theparagraph{\thesubsubsection\@SepMark\@arabic\c@paragraph}
16771 \renewcommand*\thesubparagraph{\theparagraph\@SepMark\@arabic\c@subparagraph}
16772 \renewcommand*\theequation{%
16773 \ifnum \c@chapter>\z@ \thechapter\@SepMark\fi\@arabic\c@equation}
16774 \renewcommand*\thefigure{%
16775 \ifnum\c@chapter>\z@\thechapter\@SepMark\fi\@arabic\c@figure}
16776 \renewcommand*\thetable{%
16777 \ifnum\c@chapter>\z@\thechapter\@SepMark\fi\@arabic\c@table}
16778 \if@titlepage
16779 \renewcommand*\TitleFont{\rmfamily}
16780 \renewcommand*\maketitle{%
16781 \begin{titlepage}%
16782 \let\footnotesize\small
16783 \let\right@footnoterule\relax
16784 \let\left@footnoterule\relax
16785 \let\textwidth@footnoterule\relax
16786 \let \footnote \thanks
16787 \long\def\@makefntext##1{\parindent\z@
16788 \def\labelitemi{\textendash}\@revlabeltrue
16789 \leavevmode\@textsuperscript{\@thefnmark}\kern1em\relax ##1}
16790 \renewcommand*\thefootnote{\@fnsymbol\c@footnote}%
16791 \if@compatibility\setcounter{page}{0}\fi
16792 \null\vfil
16793 \vskip 60\p@
16794 \begin{center}%
16795 \TitleFont
16796 {\LARGE \def\\{\penalty -\@M}
```
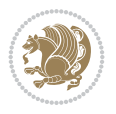

```
16797 \if@allcaps
16798 \expandafter\uc@nothanks\@title\thanks\relax
16799 \else
16800 \@title
16801 \fi\par}%
16802 \vskip 3em%
16803 {\large
16804 \lineskip .75em \parindent\z@
16805 \begin{tabular}[t]{c}%
16806 \if@allcaps
16807 \expandafter\uc@authornothanks\@author\and\relax
16808 \else
16809 \@author
16810 \fi
16811 \end{tabular}\par}%
16812 \vskip 1.5em%
16813 {\large
16814 \if@allcaps
16815 \uppercase\expandafter{\@date}%
16816 \else
16817 \@date
16818 \fi\par}%
16819 \end{center}\par
16820 \@thanks
16821 \vfil\null
16822 \end{titlepage}%
16823 \setcounter{footnote}{0}%
16824 \global\let\thanks\relax
16825 \global\let\maketitle\relax
16826 \global\let\@thanks\@empty
16827 \global\let\@author\@empty
16828 \global\let\@title\@empty
16829 \global\let\@date\@empty
16830 \global\let\title\relax
16831 \global\let\author\relax
16832 \global\let\date\relax
16833 \global\let\and\relax
16834 }
16835 \def\uc@nothanks#1\thanks{\uppercase{#1}\futurelet\@tempa\uc@tx}
16836 \def\uc@authornothanks#1\and{\uc@nothanks#1\thanks\relax
16837 \futurelet\@tempa\uc@ax}
16838 \def\uc@ax{%
16839 \ifx\@tempa\relax
16840 \else
16841 \\ \andname \\ \expandafter\uc@authornothanks
16842 \fi}
16843 \def\uc@tx{\ifx\@tempa\relax
16844 \else \expandafter\uc@ty \fi}
16845 \def\uc@ty#1{\thanks{#1}\uc@nothanks}
16846 \else
16847 \renewcommand*\maketitle{\par
16848 \begingroup
16849 \renewcommand*\thefootnote{\@fnsymbol\c@footnote}%
16850 \def\@makefnmark{\rlap{%
```
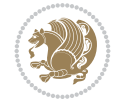

```
16851 \@textsuperscript{\normalfont\@thefnmark}}}%
16852 \long\def\@makefntext{\@xmakefntext{%
16853 \@textsuperscript{\normalfont\@thefnmark}}}%
16854 \if@twocolumn
16855 \ifnum \col@number=\@ne
16856 \@maketitle
16857 \else
16858 \twocolumn[\@maketitle]%
16859 \fi
16860 \else
16861 \newpage
16862 \global\@topnum\z@
16863 \@maketitle
16864 \fi
16865 \thispagestyle{plain}\@thanks
16866 \endgroup
16867 \setcounter{footnote}{0}%
16868 \global\let\thanks\relax
16869 \global\let\maketitle\relax
16870 \global\let\@maketitle\relax
16871 \global\let\@thanks\@empty
16872 \global\let\@author\@empty
16873 \global\let\@title\@empty
16874 \global\let\@date\@empty
16875 \global\let\title\relax
16876 \global\let\author\relax
16877 \global\let\date\relax
16878 \global\let\and\relax
16879 }
16880 \def\@maketitle{%
16881 \newpage
16882 \null
16883 \vskip 2em%
16884 \begin{center}%
16885 \let \footnote \thanks
16886 {\LARGE \TitleFont \@title \par}%
16887 \vskip 1.5em%
16888 {\large \TitleFont
16889 \lineskip .5em%
16890 \begin{tabular}[t]{c}%
16891 \@author
16892 \end{tabular}\par}%
16893 \vskip 1em%
16894 {\large \TitleFont \@date}%
16895 \end{center}%
16896 \par
16897 \vskip 1.5em}
16898 \fi
```
16899 \ProvidesFile{rapport3-xetex-bidi.def}[2017/06/09 v0.6 bidi adaptations for rapport3 class f \renewenvironment{theindex}{% \if@twocolumn

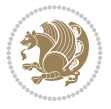

```
16902 \@restonecolfalse
16903 \else
16904 \@restonecoltrue
16905 \fi
16906 \columnseprule \z@
16907 \columnsep 35\p@
16908 \twocolumn[\@makeschapterhead{\indexname}]%
16909 \@mkboth{\MakeUppercase{\indexname}}{\MakeUppercase{\indexname}}%
16910 \thispagestyle{plain}\parindent\z@
16911 \parskip\z@ \@plus .3\p@\relax
16912 \let\item\@idxitem
16913 }{%
16914 \if@restonecol\onecolumn\else\clearpage\fi}
16915 \if@titlepage
16916 \renewcommand*\TitleFont{\rmfamily}
16917 \renewcommand*\maketitle{%
16918 \begin{titlepage}%
16919 \let\footnotesize\small
16920 \let\right@footnoterule\relax
16921 \let\left@footnoterule\relax
16922 \let\textwidth@footnoterule\relax
16923 \let \footnote \thanks
16924 \let \LTRfootnote \LTRthanks
16925 \let \RTLfootnote \RTLthanks
16926 \long\def\@makefntext##1{\parindent\z@
16927 \def\labelitemi{\textendash}\@revlabeltrue
16928 \leavevmode\@textsuperscript{\@thefnmark}\kern1em\relax ##1}
16929 \renewcommand*\thefootnote{\@fnsymbol\c@footnote}%
16930 \if@compatibility\setcounter{page}{0}\fi
16931 \null\vfil
16932 \vskip 60\p@
16933 \begin{center}%
16934 \TitleFont
16935 {\LARGE \def\\{\penalty -\@M}
16936 \if@allcaps
16937 \expandafter\uc@nothanks\@title\thanks\relax
16938 \else
16939 \\ldotitle
16940 \fi\par}%
16941 \vskip 3em%
16942 {\large
16943 \lineskip .75em \parindent\z@
16944 \begin{tabular}[t]{c}%
16945 \if@allcaps
16946 \expandafter\uc@authornothanks\@author\and\relax
16947 \else
16948 \@author
16949 \fi
16950 \end{tabular}\par}%
16951 \vskip 1.5em%
16952 {\large
16953 \if@allcaps
16954 \uppercase\expandafter{\@date}%
16955 \else
```
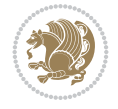
```
16956 \@date
16957 \fi\par}%
16958 \end{center}\par
16959 \@thanks
16960 \vfil\null
16961 \end{titlepage}%
16962 \setcounter{footnote}{0}%
16963 \global\let\thanks\relax
16964 \global\let\LTRthanks\relax
16965 \global\let\RTLthanks\relax
16966 \global\let\maketitle\relax
16967 \global\let\@thanks\@empty
16968 \global\let\@author\@empty
16969 \global\let\@title\@empty
16970 \global\let\@date\@empty
16971 \global\let\title\relax
16972 \global\let\author\relax
16973 \global\let\date\relax
16974 \global\let\and\relax
16975 }
16976 \def\uc@nothanks#1\thanks{\uppercase{#1}\futurelet\@tempa\uc@tx}
16977 \def\uc@authornothanks#1\and{\uc@nothanks#1\thanks\relax
16978 \futurelet\@tempa\uc@ax}
16979 \def\uc@ax{%
16980 \ifx\@tempa\relax
16981 \else
16982 \\ \andname \\ \expandafter\uc@authornothanks
16983 \fi}
16984 \def\uc@tx{\ifx\@tempa\relax
16985 \else \expandafter\uc@ty \fi}
16986 \def\uc@ty#1{\thanks{#1}\uc@nothanks}
16987 \else
16988 \renewcommand*\maketitle{\par
16989 \begingroup
16990 \renewcommand*\thefootnote{\@fnsymbol\c@footnote}%
16991 \def\@makefnmark{\rlap{%
16992 \@textsuperscript{\normalfont\@thefnmark}}}%
16993 \long\def\@makefntext{\@xmakefntext{%
16994 \@textsuperscript{\normalfont\@thefnmark}}}%
16995 \if@twocolumn
16996 \ifnum \col@number=\@ne
16997 \@maketitle
16998 \else
16999 \twocolumn[\@maketitle]%
17000 \fi
17001 \else
17002 \newpage
17003 \global\@topnum\z@
17004 \@maketitle
17005 \fi
17006 \thispagestyle{plain}\@thanks
17007 \endgroup
17008 \setcounter{footnote}{0}%
17009 \global\let\thanks\relax
```
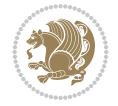

File rapport3-xetex-bidi.def 325

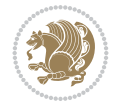

```
17010 \global\let\LTRthanks\relax
17011 \global\let\RTLthanks\relax
17012 \global\let\maketitle\relax
17013 \global\let\@maketitle\relax
17014 \global\let\@thanks\@empty
17015 \global\let\@author\@empty
17016 \global\let\@title\@empty
17017 \global\let\@date\@empty
17018 \global\let\title\relax
17019 \global\let\author\relax
17020 \global\let\date\relax
17021 \global\let\and\relax
17022 }
17023 \def\@maketitle{%
17024 \newpage
17025 \null
17026 \vskip 2em%
17027 \if@titlecentered
17028 \begin{center}%
17029 \let \footnote \thanks
17030 \let \LTRfootnote \LTRthanks
17031 \let \RTLfootnote \RTLthanks
17032 {\LARGE \TitleFont \@title \par}%
17033 \vskip 1.5em%
17034 {\large \TitleFont
17035 \lineskip .5em%
17036 \begin{tabular}[t]{c}%
17037 \@author
17038 \end{tabular}\par}%
17039 \vskip 1em%
17040 {\large \TitleFont \@date}%
17041 \end{center}%
17042 \else
17043 {\LARGE \TitleFont \head@style \@title \par} \vskip 1.5em
17044 {\large \TitleFont \lineskip .5em \tabcolsep\z@
17045 \def\and{%%% \begin{tabular} has already started
17046 \end{tabular}\hskip 1em plus .17fil
17047 \if{@RTL\begin{label} t]_{t}^{t} \label{eq:2} \end{label}17048 \if@RTL\begin{tabular}[t]{r}\else\begin{tabular}[t]{l}\fi\@author\end{tabular}\
17049 \vskip 1em {\large \TitleFont \@date}
17050 \fi
17051 \par
17052 \vskip 1.5em}
17053 \fi
17054 \renewcommand*\@regtocline[3]{%
17055 \ifnum #1>\c@tocdepth
17056 \else
17057 \vskip\z@\@plus.2\p@
17058 {\hangindent\z@ \@afterindenttrue \interlinepenalty\@M
17059 \if@RTL\rightskip\else\leftskip\fi\unitindent
17060 \if@RTL\leftskip\else\rightskip\fi\unitindent\@plus 1fil
17061 \parfillskip\z@
17062 \@tempdima\unitindent
17063 \parindent\z@
```

```
17065 \hbox{}\hskip -\if@RTL\rightskip\else\leftskip\fi\relax#2\nobreak
17066 \hskip 1em \nobreak{\slshape #3}\par
17067 }%
17068 \fi}
17069 \if@oldtoc
17070 \renewcommand*\l@part[2]{%
17071 \ifnum \c@tocdepth >-2\relax
17072 \addpenalty{-\@highpenalty}%
17073 \addvspace{2.25em \@plus\p@}%
17074 \begingroup
17075 \setlength\@tempdima{3em}%
17076 \parindent \z@ \if@RTL\leftskip\else\rightskip\fi \@pnumwidth
17077 \parfillskip -\@pnumwidth
17078 {\leavevmode
17079 \large \bfseries #1\hfil \hb@xt@\@pnumwidth{\hss #2}}\par
17080 \nobreak
17081 \global\@nobreaktrue
17082 \everypar{\global\@nobreakfalse\everypar{}}%
17083 \endgroup
17084 \fi}
17085 \else
17086 \renewcommand*\l@part{%
17087 \ifnum \c@tocdepth >-2\relax
17088 \addpenalty{-\@highpenalty}%
17089 \addvspace{2.25em \@plus \p@}%
17090 \@regtocline{0}%
17091 \fi}
17092 \fi
17093 \if@oldtoc
17094 \renewcommand*\l@chapter[2]{%
17095 \addpenalty{-\@highpenalty}%
17096 \vskip 1.0em \@plus\p@
17097 \setlength\@tempdima{1.5em}%
17098 \begingroup
17099 \parindent \z@ \if@RTL\leftskip\else\rightskip\fi \@pnumwidth
17100 \parfillskip -\@pnumwidth
17101 \leavevmode \bfseries
17102 \advance\if@RTL\rightskip\else\leftskip\fi\@tempdima
17103 \hskip -\if@RTL\rightskip\else\leftskip\fi
17104 #1\nobreak\hfil \nobreak\hb@xt@\@pnumwidth{\hss #2}\par
17105 \penalty\@highpenalty
17106 \endgroup}
17107 \else
17108 \renewcommand*\l@chapter{\@regtocline{0}}
17109 \text{f}17110 \renewcommand*\head@style{%
17111 \interlinepenalty \@M
17112 \hyphenpenalty=\@M \exhyphenpenalty=\@M
17113 \if@RTL\leftskip\else\rightskip\fi=0cm plus .7\hsize\relax}
17114 \if@titlepage
17115 \renewenvironment{abstract}{%
17116 \titlepage
17117 \null\vfil
```
17064 \leavevmode

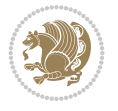

```
17118 \section*{\SectFont\abstractname}%
17119 \noindent\ignorespaces}
17120 {\par\vfil\null\endtitlepage}
17121 \else
17122 \renewenvironment{abstract}{%
17123 \if@twocolumn
17124 \section*{\abstractname}%
17125 \else
17126 \bgroup\if@RTL\leftskip\else\rightskip\fi=\unitindent
17127 \section*{\small\SectFont\abstractname}%
17128 \noindent\ignorespaces
_{17129} \fi}
17130 {\if@twocolumn\else\par\egroup\fi}
17131 \fi
17132\renewcommand*\thesection{\thechapter\@SepMark\@arabic\c@section}
17133 \renewcommand*\thesubsection{\thesection\@SepMark\@arabic\c@subsection}
17134 \renewcommand*\thesubsubsection{\thesubsection\@SepMark\@arabic\c@subsubsection}
17135 \renewcommand*\theparagraph{\thesubsubsection\@SepMark\@arabic\c@paragraph}
17136 \renewcommand*\thesubparagraph{\theparagraph\@SepMark\@arabic\c@subparagraph}
17137 \renewcommand*\thefigure{%
17138 \ifnum\c@chapter>\z@\thechapter\@SepMark\fi\@arabic\c@figure}
17139 \renewcommand*\thetable{%
17140 \ifnum\c@chapter>\z@\thechapter\@SepMark\fi\@arabic\c@table}
17141 \renewcommand*\theequation{%
17142 \ifnum \c@chapter>\z@ \thechapter\@SepMark\fi\@arabic\c@equation}
17143 \renewenvironment{thebibliography}[1]
17144 {\chapter*{\bibname}%
17145 \@mkboth{\MakeUppercase\bibname}{\MakeUppercase\bibname}%
17146 \if@RTL\if@LTRbibitems\@RTLfalse\else\fi\else\if@RTLbibitems\@RTLtrue\else\fi\fi
17147 \bidi@@thebibliography@font@hook%
17148 \list{\@biblabel{\@arabic\c@enumiv}}%
17149 {\settowidth\labelwidth{\@biblabel{#1}}%
17150 \leftmargin\labelwidth
17151 \advance\leftmargin\labelsep
17152 \@openbib@code
17153 \usecounter{enumiv}%
17154 \let\p@enumiv\@empty
17155 \renewcommand*\theenumiv{\@arabic\c@enumiv}}%
17156 \sloppy\clubpenalty4000\widowpenalty4000%
17157 \sfcode \.\@m}
17158 {\def\@noitemerr
17159 {\@latex@warning{Empty `thebibliography' environment}}%
17160 \endlist}
17161 \renewcommand*\left@footnoterule{%
17162 \kern-3\p@
17163 \kern.5\baselineskip
17164 \hrule\@width\unitindent
17165 \kern.4\baselineskip
17166 }
17167 \renewcommand*\right@footnoterule{%
17168 \kern-3\p@
17169 \kern.5\baselineskip
17170 \hbox to \columnwidth{\hskip \dimexpr\columnwidth-\unitindent\relax \hrulefill }
17171 \kern.4\baselineskip}
```
File rapport3-xetex-bidi.def 327

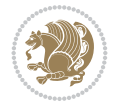

17172 \renewcommand\*\head@style{%

```
17173 \interlinepenalty \@M
```

```
17174 \hyphenpenalty=\@M \exhyphenpenalty=\@M
```

```
17175 \if@RTL\leftskip\else\rightskip\fi=0cm plus .7\hsize\relax}
```
### **110 File refrep-xetex-bidi.def**

```
17176 \ProvidesFile{refrep-xetex-bidi.def}[2017/06/09 v0.5 bidi adaptations for refrep class for Y
17177 \if@titlepage
17178 \renewcommand\maketitle{\begin{titlepage}%
17179 \let\footnotesize\small
17180 \let\right@footnoterule\relax
17181 \let\left@footnoterule\relax
17182 \let\textwidth@footnoterule\relax
17183 \let\footnote\thanks
17184 \let\LTRfootnote\LTRthanks
17185 \let\RTLfootnote\RTLthanks
17186 \renewcommand\thefootnote{\@fnsymbol\c@footnote}%
17187 \def\@makefnmark%
17188 {\rlap{\@textsuperscript{\normalfont\@thefnmark}}}%
17189 \long\def\@makefntext##1{%
17190 \@setpar{\@@par
17191 \text{Otempdima} = \hspace{0.1cm} \text{hisize}17192 \advance\@tempdima -1em
17193 \parshape \@ne 1em \@tempdima}%
17194 \par\parindent 1em \noindent
17195 \hb@xt@\z@{\hss\@textsuperscript{\normalfont\@thefnmark}\,}##1}
17196 \null\vfil
17197 \vskip 60\p@
17198 \begin{center}%
17199 {\LARGE \@title \par}%
17200 \vskip 3em%
17201 {\large
17202 \lineskip .75em%
17203 \begin{tabular}[t]{c}%
17204 \@author
17205 \end{tabular}\par}%
17206 \vskip 1.5em%
17207 {\large \@date \par}% % Set date in \large size.
17208 \end{center}\par
17209 \@thanks
17210 \vfil\null
17211 \end{titlepage}%
17212 \setcounter{footnote}{0}%
17213 \global\let\thanks\relax
17214 \global\let\LTRthanks\relax
17215 \global\let\RTLthanks\relax
17216 \global\let\maketitle\relax
17217 \global\let\@thanks\@empty
17218 \global\let\@author\@empty
17219 \global\let\@date\@empty
17220 \global\let\@title\@empty
17221 \global\let\title\relax
17222 \global\let\author\relax
```
File refrep-xetex-bidi.def 328

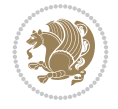

```
17223 \global\let\date\relax
17224 \global\let\and\relax
17225 }
17226 \else
17227 \renewcommand\maketitle{\par
17228 \begingroup
17229 \renewcommand\thefootnote{\@fnsymbol\c@footnote}%
17230 \def\@makefnmark%
17231 {\rlap{\@textsuperscript{\normalfont\@thefnmark}}}%
17232 \long\def\@makefntext##1{%
17233 \@setpar{\@@par
17234 \text{Otempdima} = \hbox{hsize}17235 \dvance\@tempdima -1em
17236 \parshape \@ne 1em \@tempdima}%
17237 \par\parindent 1em \noindent
17238 \hb@xt@\z@{\hss\@textsuperscript{\normalfont\@thefnmark}\,}##1}
17239 \if@twocolumn
17240 \ifnum \col@number=\@ne
17241 \@maketitle
17242 \else
17243 \twocolumn[\@maketitle]%
17244 \fi
17245 \else
17246 \newpage
17247 \global\@topnum\z@ % Prevents figures from going at top of page.
17248 \@maketitle
17249 \fi
17250 \thispagestyle{empty}\@thanks
17251 \endgroup
17252 \setcounter{footnote}{0}%
17253 \global\let\thanks\relax
17254 \global\let\LTRthanks\relax
17255 \global\let\RTLthanks\relax
17256 \global\let\maketitle\relax
17257 \global\let\@maketitle\relax
17258 \global\let\@thanks\@empty
17259 \global\let\@author\@empty
17260 \global\let\@date\@empty
17261 \global\let\@title\@empty
17262 \global\let\title\relax
17263 \global\let\author\relax
17264 \global\let\date\relax
17265 \global\let\and\relax
17266 }
17267 \def\@maketitle{%
17268 \newpage
17269 \null
17270 \longthickrule\vskip1.5em%
17271 \let \footnote \thanks
17272 \let \LTRfootnote \LTRthanks
17273 \let \RTLfootnote \RTLthanks
17274 {\secshape \parskip\z@ \parindent\z@
17275 \Large\bfseries \@title \par}%
17276 \vskip1.5em\longthickrule\vskip1.5em%
```
File refrep-xetex-bidi.def 329

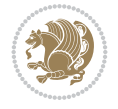

```
17277 {\normalsize
17278 \lineskip .5em%
17279 \begin{flushright}%
17280 {\slshape\@author\par}
17281 \forallskip 1em%
17282 {\@date}%
17283 \end{flushright}\par}%
17284 \vskip 1.5em}
17285 \fi
17286 \renewcommand*\l@part[2]{%
17287 \ifnum \c@tocdepth >-2\relax
17288 \addpenalty{-\@highpenalty}%
17289 \addvspace{2.25em \@plus\p@}%
17290 \begingroup
17291 \parindent \z@ \if@RTL\leftskip\else\rightskip\fi \@pnumwidth
17292 \parfillskip -\@pnumwidth
17293 {\leavevmode
17294 \large \bfseries #1\hfil \hbox to\@pnumwidth{\hss #2}}\par
17295 \nobreak
17296 \global\@nobreaktrue
17297 \everypar{\global\@nobreakfalse\everypar{}}%
17298 \endgroup
17299 \fi}
17300 \renewcommand*\l@chapter[2]{%
17301 \ifnum \c@tocdepth >\m@ne
17302 \addpenalty{-\@highpenalty}%
17303 \vskip 1.0em \@plus\p@
17304 \setlength\@tempdima{1.5em}%
17305 \begingroup
17306 \parindent \z@ \if@RTL\leftskip\else\rightskip\fi \@pnumwidth
17307 \parfillskip -\@pnumwidth
17308 \leavevmode \bfseries
17309 \advance\if@RTL\rightskip\else\leftskip\fi\@tempdima
17310 \hskip -\if@RTL\rightskip\else\leftskip\fi
17311 #1\nobreak\hfil \nobreak\hb@xt@\@pnumwidth{\hss #2}\par
17312 \penalty\@highpenalty
17313 \endgroup
17314 \fi}
17315 \renewcommand\secshape{\if@RTL\rightskip\else\leftskip\fi=-\leftmarginwidth%
17316 \if@RTL\leftskip\else\rightskip\fi=\@flushglue%
17317 \hyphenpenalty=2000}
17318 \renewcommand\left@footnoterule{%
17319 \kern-3\p@
17320 \hrule\@width.4\columnwidth
17321 \kern 2.6\p@}
17322 \renewcommand\right@footnoterule{%
17323 \kern-3\p@
17324 \hbox to \columnwidth{\hskip .6\columnwidth \hrulefill }
17325 \kern2.6\p@}
17326 \renewcommand\theequation
17327 {\ifnum \c@chapter>\z@ \thechapter\@SepMark\fi \@arabic\c@equation}
17328 \renewcommand\thefigure
17329 {\ifnum \c@chapter>\z@ \thechapter\@SepMark\fi \@arabic\c@figure}
17330 \renewcommand\thetable%
```
File refrep-xetex-bidi.def 330

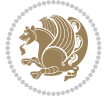

```
17331 {\ifnum \c@chapter>\z@ \thechapter\@SepMark\fi \@arabic\c@table}
\label{thm:main} $$\r332 \renewcommand\thesection  # \the chapter\\@Sept\@rank\@arabic\c@section\} $$17333 \renewcommand\thesubsection {\thesection\@SepMark\@arabic\c@subsection}
17334 \renewcommand\thesubsubsection {\thesubsection \@SepMark\@arabic\c@subsubsection}
17335\renewcommand\theparagraph {\thesubsubsection\@SepMark\@arabic\c@paragraph}
17336 \renewcommand\thesubparagraph {\theparagraph\@SepMark\@arabic\c@subparagraph}
17337 \renewenvironment{thebibliography}[1]
17338 {\chapter*{\bibname
17339 \@mkboth{\bibname}{\bibname}}%
17340 \if@RTL\if@LTRbibitems\@RTLfalse\else\fi\else\if@RTLbibitems\@RTLtrue\else\fi\fi
17341 \bidi@@thebibliography@font@hook%
17342 \list{\@biblabel{\@arabic\c@enumiv}}%
17343 {\settowidth\labelwidth{\@biblabel{#1}}%
17344 \leftmargin\labelwidth
17345 \advance\leftmargin\labelsep
17346 \@openbib@code
17347 \usecounter{enumiv}%
17348 \let\p@enumiv\@empty
17349 \renewcommand\theenumiv{\@arabic\c@enumiv}}%
17350 \sloppy
17351 \clubpenalty4000
17352 \@clubpenalty \clubpenalty
17353 \widowpenalty4000%
17354 \sfcode \. =\@m}
17355 {\def\@noitemerr
17356 {\@latex@warning{Empty `thebibliography' environment}}%
17357 \endlist}
```
### **111 File report-xetex-bidi.def**

17358 \ProvidesFile{report-xetex-bidi.def}[2017/06/09 v0.8 bidi adaptations for standard report cl 17359 \renewenvironment{theindex}

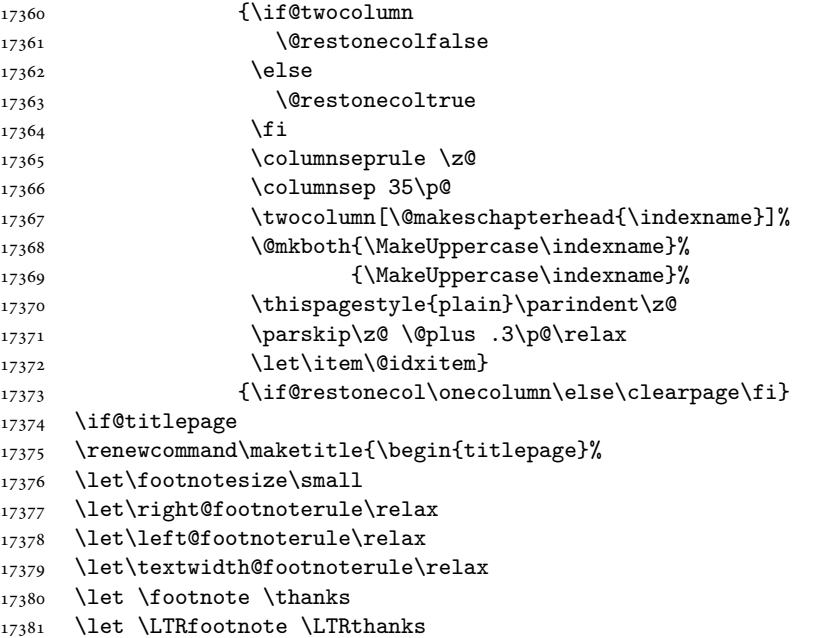

File report-xetex-bidi.def 331

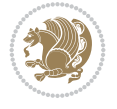

```
17382 \let \RTLfootnote \RTLthanks
17383 \null\vfil
17384 \vskip 60\p@
17385 \begin{center}%
17386 {\LARGE \@title \par}%
17387 \vskip 3em%
17388 {\large
17389 \lineskip .75em%
17390 \begin{tabular}[t]{c}%
17391 \@author
17392 \end{tabular}\par}%
17393 \vskip 1.5em%
17394 {\large \@date \par}% % Set date in \large size.
17395 \end{center}\par
17396 \@thanks
17397 \vfil\null
17398 \end{titlepage}%
17399 \setcounter{footnote}{0}%
17400 \global\let\thanks\relax
17401 \global\let\LTRthanks\relax
17402 \global\let\RTLthanks\relax
17403 \global\let\maketitle\relax
17404 \global\let\@thanks\@empty
17405 \global\let\@author\@empty
17406 \global\let\@date\@empty
17407 \global\let\@title\@empty
17408 \global\let\title\relax
17409 \global\let\author\relax
17410 \global\let\date\relax
17411 \global\let\and\relax
17412 }
17413 \else
17414 \renewcommand\maketitle{\par
17415 \begingroup
17416 \renewcommand\thefootnote{\@fnsymbol\c@footnote}%
17417 \def\@makefnmark{\rlap{\@textsuperscript{\normalfont\@thefnmark}}}%
17418 \long\def\@makefntext##1{\parindent 1em\noindent
17419 \hb@xt@1.8em{%
17420 \hss\@textsuperscript{\normalfont\@thefnmark}}##1}%
17421 \if@twocolumn
17422 \ifnum \col@number=\@ne
17423 \@maketitle
17424 \else
17425 \twocolumn[\@maketitle]%
17426 \fi
17427 \else
17428 \newpage
17429 \global\@topnum\z@ % Prevents figures from going at top of page.
17430 \@maketitle
17431 \fi
17432 \thispagestyle{plain}\@thanks
17433 \endgroup
17434 \setcounter{footnote}{0}%
17435 \global\let\thanks\relax
```

```
17436 \global\let\LTRthanks\relax
17437 \global\let\RTLthanks\relax
17438 \global\let\maketitle\relax
17439 \global\let\@maketitle\relax
17440 \global\let\@thanks\@empty
17441 \global\let\@author\@empty
17442 \global\let\@date\@empty
17443 \global\let\@title\@empty
17444 \global\let\title\relax
17445 \global\let\author\relax
17446 \global\let\date\relax
17447 \global\let\and\relax
17448 }
17449 \def\@maketitle{%
17450 \newpage
17451 \null
17452 \vskip 2em%
17453 \begin{center}%
17454 \let \footnote \thanks
17455 \let \LTRfootnote \LTRthanks
17456 \let \RTLfootnote \RTLthanks
17457 {\LARGE \@title \par}%
17458 \vskip 1.5em%
17459 {\large
17460 \lineskip .5em%
17461 \begin{tabular}[t]{c}%
17462 \@author
17463 \end{tabular}\par}%
17464  \vskip 1em%
17465 {\large \@date}%
17466 \end{center}%
17467 \par
17468 \vskip 1.5em}
17469 \overline{1}17470 \renewcommand*\l@part[2]{%
17471 \ifnum \c@tocdepth >-2\relax
17472 \addpenalty{-\@highpenalty}%
17473 \addvspace{2.25em \@plus\p@}%
17474 \setlength\@tempdima{3em}%
17475 \begingroup
17476 \parindent \z@ \if@RTL\leftskip\else\rightskip\fi \@pnumwidth
17477 \parfillskip -\@pnumwidth
17478 {\leavevmode
17479 \large \bfseries #1\hfil \hb@xt@\@pnumwidth{\hss #2}}\par
17480 \nobreak
17481 \global\@nobreaktrue
17482 \everypar{\global\@nobreakfalse\everypar{}}%
17483 \endgroup
17484 \fi}
17485 \renewcommand*\l@chapter[2]{%
17486 \ifnum \c@tocdepth >\m@ne
17487 \addpenalty{-\@highpenalty}%
17488 \vskip 1.0em \@plus\p@
17489 \setlength\@tempdima{1.5em}%
```
File report-xetex-bidi.def 333

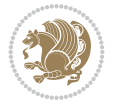

File report-xetex-bidi.def 334

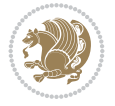

```
17492 \parfillskip -\@pnumwidth
17493 \leavevmode \bfseries
17494 \advance\if@RTL\rightskip\else\leftskip\fi\@tempdima
17495 \hskip -\if@RTL\rightskip\else\leftskip\fi
17496 #1\nobreak\hfil \nobreak\hb@xt@\@pnumwidth{\hss #2}\par
17497 \penalty\@highpenalty
17498 \endgroup
17499 \fi}
17500 \renewcommand\left@footnoterule{%
17501 \kern-3\pQ
17502 \hrule\@width.4\columnwidth
17503 \kern2.6\p@}
17504 \renewcommand\right@footnoterule{%
17505 \kern-3\p@
17506 \hbox to \columnwidth{\hskip .6\columnwidth \hrulefill }
17507 \kern2.6\p@}
17508\renewcommand\theequation
17509 {\ifnum \c@chapter>\z@ \thechapter\@SepMark\fi \@arabic\c@equation}
17510 \renewcommand \thefigure
17511 {\ifnum \c@chapter>\z@ \thechapter\@SepMark\fi \@arabic\c@figure}
17512 \renewcommand \thetable
17513 {\ifnum \c@chapter>\z@ \thechapter\@SepMark\fi \@arabic\c@table}
17514 \renewcommand \thechapter {\@arabic\c@chapter}
17515 \renewcommand \thesection {\thechapter\@SepMark\@arabic\c@section}
17516 \renewcommand\thesubsection {\thesection\@SepMark\@arabic\c@subsection}
17517\renewcommand\thesubsubsection{\thesubsection \@SepMark\@arabic\c@subsubsection}
17518 \renewcommand \theparagraph {\thesubsubsection\@SepMark\@arabic\c@paragraph}
17519 \renewcommand\thesubparagraph {\theparagraph\@SepMark\@arabic\c@subparagraph}
17520 \def\@makechapterhead#1{%
17521 \vspace*{50\p@}%
17522 {\parindent \z@ \if@RTL\raggedleft\else\raggedright\fi \normalfont
17523 \ifnum \c@secnumdepth >\m@ne
17524 \huge\bfseries \@chapapp\space \thechapter
17525 \par\nobreak
17526 \vskip 20\p@
17527 \fi
17528 \interlinepenalty\@M
17529 \Huge \bfseries #1\par\nobreak
17530 \vskip 40\p@
17531 }}
17532 \def\@makeschapterhead#1{%
17533 \vspace*{50\p@}%
17534 {\parindent \z@ \if@RTL\raggedleft\else\raggedright\fi
17535 \normalfont
17536 \interlinepenalty\@M
17537 \Huge \bfseries #1\par\nobreak
17538 \vskip 40\p@
17539 }}
17540 \renewenvironment{thebibliography}[1]
17541 {\chapter*{\bibname}%
17542 \@mkboth{\MakeUppercase\bibname}{\MakeUppercase\bibname}%
17543 \if@RTL\if@LTRbibitems\@RTLfalse\else\fi\else\if@RTLbibitems\@RTLtrue\else\fi\fi
```
17491 \parindent \z@ \if@RTL\leftskip\else\rightskip\fi \@pnumwidth

17490 \begingroup

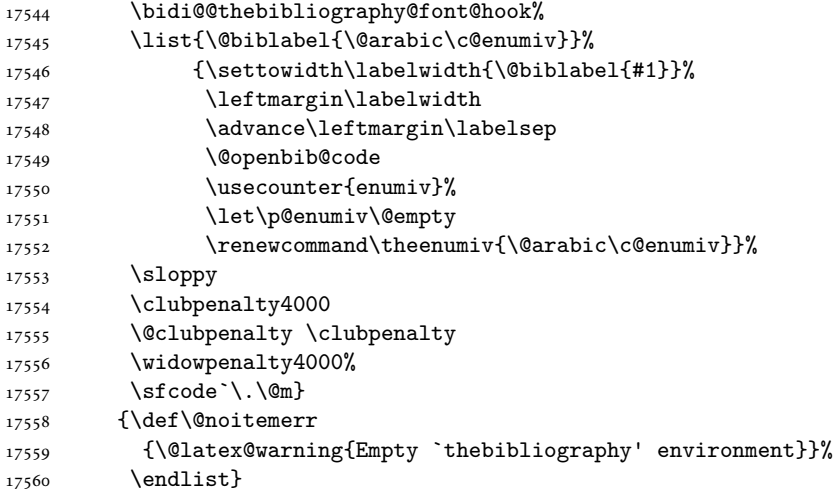

## **112 File rotating-xetex-bidi.def**

```
17561 \ProvidesFile{rotating-xetex-bidi.def}[2013/05/22 v0.2 bidi adaptations for rotating package
17562 \def\end@rotfloat{%
17563 \end{minipage}\end{lrbox}%
17564 \stepcounter{r@tfl@t}%
17565 \rot@label{RF\ther@tfl@t}%
17566 \rot@pageref{RF\ther@tfl@t}{\R@@page}%
17567 \edef\@tempa{Adding sideways \@captype\space on page \R@@page\space}
17568 \rot@mess@toks\expandafter{\@tempa}
17569 \wd\rot@float@box\z@
17570 \ht\rot@float@box\z@
17571 \dp\rot@float@box\z@
17572 \vboxL to \textheight{%
17573 \setkeys{Grot}{units=360}%
17574 \if@rot@twoside
17575 \else
17576 \let\R@@page\rot@LR
17577 \fi
17578 \ifthenelse{\isodd{\R@@page}}{%
17579 \if@rot@twoside
17580 \rot@mess@toks\expandafter{\the\rot@mess@toks (right hand page)}%
17581 \fi
17582 \vfill
17583 \@@line{%
17584 \hskip\rotFPtop
17585 \rotatebox{90}{\box\rot@float@box}%
17586 \hskip\rotFPbot
17587 }%
17588 }{%
17589 \if@rot@twoside
17590 \rot@mess@toks\expandafter{\the\rot@mess@toks (left hand page)}%
17591 \fi
17592 \@@line{%
17593 \hskip\rotFPbot
17594 \rotatebox{-90}{\box\rot@float@box}%
```
File rotating-xetex-bidi.def 335

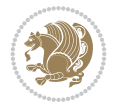

```
17595 \hskip\rotFPtop
17596 }%
17597 \vfill
17598 }%
17599 \rot@message{\the\rot@mess@toks}
17600 }%
17601 \end@float
17602 }
17603 \let\endsidewaysfigure\end@rotfloat
17604 \let\endsidewaystable\end@rotfloat
17605 \def\end@rotdblfloat{%
17606 \end{minipage}\end{lrbox}%
17607 \stepcounter{r@tfl@t}%
17608 \rot@label{RF\ther@tfl@t}%
17609 \rot@pageref{RF\ther@tfl@t}{\R@@page}%
17610 \edef\@tempa{Adding sideways \@captype\space on page \R@@page\space}
17611 \rot@mess@toks\expandafter{\@tempa}
17612 \@tempdima\ht\rot@float@box
17613 \advance\@tempdima by \dp\rot@float@box
17614 \wd\rot@float@box\z@
17615 \ht\rot@float@box\z@
17616 \dp\rot@float@box\z@
17617 \vboxL to \textheight{%
17618 \setkeys{Grot}{units=360}%
17619 \if@rot@twoside
17620 \else
17621 \let\R@@page\rot@LR
17622 \fi
17623 \ifthenelse{\isodd{\R@@page}}{%
17624 \ifrot@messages
17625 \if@rot@twoside
17626 \rot@mess@toks\expandafter{\the\rot@mess@toks (right hand page)}%
17627 \fi
17628 \fi
17629 \forallfill
17630 \@@line{%
17631 \hskip\rotFPtop
17632 \rotatebox{90}{\box\rot@float@box}%
17633 \hskip\rotFPbot
17634 }%
17635 }{%
17636 \ifrot@messages
17637 \if@rot@twoside
17638 \rot@mess@toks\expandafter{\the\rot@mess@toks (left hand page)}%
17639 \fi
17640 \fi%
17641 \@@line{%
17642 \hskip\rotFPbot
17643 \rotatebox{-90}{\box\rot@float@box}%
17644 \hskip\rotFPtop
17645 }%
17646 \vfill
17647 }%
17648 \rot@message{\the\rot@mess@toks}%
```
File rotating-xetex-bidi.def 336

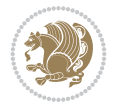

```
17649 }%
17650 \end@dblfloat
17651 }
17652 \def\turn#1{%
17653 \Grot@setangle{#1}%
17654 \setbox\z@\color@hbox\ifmmode\if@RTL\beginR\fi\else\if@RTL\beginR\fi\fi\ignorespaces}
17655 \def\endturn{%
17656 \ifmmode\if@RTL\endR\fi\else\if@RTL\endR\fi\fi
17657 \unskip\color@endbox
17658 \Grot@x\z@
17659 \Grot@y\z@
17660 \ifmmode\else\if@RTL\beginL\fi\fi\Grot@box\ifmmode\else\if@RTL\endL\fi\fi
17661 }
17662 \def\rotate#1{%
17663 \Grot@setangle{#1}%
17664 \setbox\z@\color@hbox\ifmmode\if@RTL\beginR\fi\else\if@RTL\beginR\fi\fi\ignorespaces}
17665 \def\endrotate{%
17666 \ifmmode\if@RTL\endR\fi\else\if@RTL\endR\fi\fi
17667 \unskip\color@endbox
17668 \Grot@x\z@
17669 \Grot@y\z@
17670 \wd0\z@\dp0\z@\ht0\z@
17671 \ifmmode\else\if@RTL\beginL\fi\fi\Grot@box\ifmmode\else\if@RTL\endL\fi\fi
17672 }
17673 \def\turnbox#1#2{%
17674 \Grot@setangle{#1}%
17675 \setbox\z@\hbox{{\ifmmode\if@RTL\beginR\fi\else\if@RTL\beginR\fi\fi#2\ifmmode\if@RTL\endR\
17676 \Grot@x\z@\Grot@y\z@
17677 \wd0\z@\dp0\z@\ht0\z@
17678 \ifmmode\else\if@RTL\beginL\fi\fi\Grot@box\ifmmode\else\if@RTL\endL\fi\fi
17679 }
17680 \def\sideways{%
17681 \Grot@setangle{90}%
17682 \setbox\z@\color@hbox\ifmmode\if@RTL\beginR\fi\else\if@RTL\beginR\fi\fi\ignorespaces}
17683 \def\endsideways{%
17684 \ifmmode\if@RTL\endR\fi\else\if@RTL\endR\fi\fi
17685 \unskip\color@endbox
17686 \Grot@x\z@
17687 \Grot@y\z@
17688 \ifmmode\else\if@RTL\beginL\fi\fi\Grot@box\ifmmode\else\if@RTL\endL\fi\fi
17689 }
```

```
17690 \ProvidesFile{scrartcl-xetex-bidi.def}[2022/05/22 v1.2 bidi adaptations for scrartcl class f
17691 \newcommand{\scr@saved@LTRfootnotetext}{}
17692 \newcommand{\scr@saved@RTLfootnotetext}{}
17693 \let\scr@saved@footnotetext\@footnotetext
17694 \let\scr@saved@LTRfootnotetext\@LTRfootnotetext
17695 \let\scr@saved@RTLfootnotetext\@RTLfootnotetext
17696 \renewcommand{\@footnotetext}[1]{%
17697 \scr@saved@footnotetext{#1}%
17698 \csname FN@mf@prepare\endcsname
17699 }
```
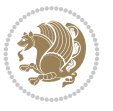

```
17700 \renewcommand{\@LTRfootnotetext}[1]{%
17701 \scr@saved@LTRfootnotetext{#1}%
17702 \csname FN@mf@prepare\endcsname
17703 }
17704 \renewcommand{\@RTLfootnotetext}[1]{%
17705 \scr@saved@RTLfootnotetext{#1}%
17706 \csname FN@mf@prepare\endcsname
17707 }
17708 \renewcommand\deffootnote[4][]{%
17709 \expandafter\ifnum\scr@v@is@ge{3.22}\relax
17710 \long\def\@makefntext##1{%
17711 \ExecuteDoHook{footnote/text/begin}%
17712 \raggedfootnote
17713 \if@RTL
17714 \rightskip
17715 \else
17716 \leftskip
17717 \fi
17718 #2
17719 \l@addto@macro\@trivlist{%
17720 \ifnum\@listdepth=\@ne
17721 \if@RTL
17722 \advance\rightmargin #2\relax
17723 \else
17724 \dvance\leftmargin #2\relax
17725 \fi
17726 \fi
17727 }%
17728 \parindent #3\noindent
17729 \IfArgIsEmpty{#1}{}{%
17730 \hbox{\hbox{hskip}} \hskip \dimexpr #1-#2\relax
17731 }%
17732 \ftn@font\hbox to \z@{\hss\@@makefnmark}##1%
17733 \ExecuteDoHook{footnote/text/end}%
17734 }%
17735 \else
17736 \ClassInfo{\KOMAClassName}{%
17737 Using old \string\@makefntext\space due to compatibility
17738 level\MessageBreak
17739 less than 3.22}%
17740 \long\def\@makefntext##1{%
17741 \setlength{\@tempdimc}{#3}%
17742 \def\@tempa{#1}\ifx\@tempa\@empty
17743 \@setpar{\@@par
17744 \text{Otemddima} = \hspace{0.1cm} \text{hisize}17745 \addtolength{\@tempdima}{-#2}%
17746 \if@RTL
17747 \parshape \@ne \z@ \@tempdima
17748 \else
17749 \parshape \@ne #2 \@tempdima
17750 \fi}%
17751 \else
17752 \addtolength{\@tempdimc}{#2}%
17753 \addtolength{\@tempdimc}{-#1}%
```
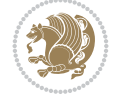

```
17754 \@setpar{\@@par
17755 \@tempdima = \hsize
17756 \addtolength{\@tempdima}{-#1}%
17757 \@tempdimb = \hsize
17758 \addtolength{\@tempdimb}{-#2}%
17759 \if@RTL
17760 \parshape \tw@ \z@ \@tempdima \z@ \@tempdimb
17761 \else
17762 \parshape \tw@ #1 \@tempdima #2 \@tempdimb
17763 \fi
17764 }%
17765 \fi
17766 \par
17767 \parindent\@tempdimc\noindent
17768 \ftn@font\hbox to \z@{\hss\@@makefnmark}##1%
17769 }%
17770 \fi
17771 \def\@@makefnmark{\hbox{\ftnm@font{#4}}}%
17772 }
17773 \deffootnote[1em]{1.5em}{1em}{\textsuperscript{\thefootnotemark}}
17774 \renewcommand*\left@footnoterule{%
17775 \normalsize\ftn@rule@test@values
17776 \kern-\dimexpr 2.6\p@+\ftn@rule@height\relax
17777 \ifx\@textbottom\relax\else\vskip \z@ \@plus.05fil\fi
17778 {\usekomafont{footnoterule}{%
17779 \hrule \@height\ftn@rule@height \@width\ftn@rule@width}}%
17780 \kern 2.6\p@}
17781 \renewcommand*\right@footnoterule{%
17782 \normalsize\ftn@rule@test@values
17783 \kern-\dimexpr 2.6\p@+\ftn@rule@height\relax
17784 \ifx\@textbottom\relax\else\vskip \z@ \@plus.05fil\fi
17785 {\usekomafont{footnoterule}{%
17786 \hbox to \columnwidth{\hskip \dimexpr\columnwidth-\ftn@rule@width\relax \leavevmode\leaders\hrule
17787 \kern 2.6\p@}
17788 \renewcommand*\maketitle[1][1]{%
17789 \expandafter\ifnum \csname scr@v@3.12\endcsname>\scr@compatibility\relax
17790 \else
17791 \def\and{%
17792 \end{tabular}%
17793 \hskip 1em \@plus.17fil%
17794 \begin{tabular}[t]{c}%
17795 }%
17796 \fi
17797 \if@titlepage
17798 \begin{titlepage}
17799 \setcounter{page}{%
17800 #1%
17801 }%
17802 \if@titlepageiscoverpage
17803 \edef\titlepage@restore{%
17804 \noexpand\endgroup
17805 \noexpand\global\noexpand\@colht\the\@colht
17806 \noexpand\global\noexpand\@colroom\the\@colroom
17807 \noexpand\global\vsize\the\vsize
```
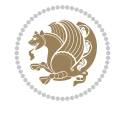

 $17861$  \fi

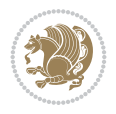

```
17808 \noexpand\global\noexpand\@titlepageiscoverpagefalse
17809 \noexpand\let\noexpand\titlepage@restore\noexpand\relax
17810 }%
17811 \begingroup
17812 \topmargin=\dimexpr \coverpagetopmargin-1in\relax
17813 \oddsidemargin=\dimexpr \coverpageleftmargin-1in\relax
17814 \evensidemargin=\dimexpr \coverpageleftmargin-1in\relax
17815 \textwidth=\dimexpr
17816 \paperwidth-\coverpageleftmargin-\coverpagerightmargin\relax
17817 \textheight=\dimexpr
17818 \paperheight-\coverpagetopmargin-\coverpagebottommargin\relax
17819 \headheight=0pt
17820 \headsep=0pt
17821 \footskip=\baselineskip
17822 \@colht=\textheight
17823 \@colroom=\textheight
17824 \vsize=\textheight
17825 \columnwidth=\textwidth
17826 \hsize=\columnwidth
17827 \linewidth=\hsize
17828 \else
17829 \let\titlepage@restore\relax
17830 \fi
17831 \let\footnotesize\small
17832 \let\right@footnoterule\relax
17833 \let\left@footnoterule\relax
17834 \let\textwidth@footnoterule\relax
17835 \let\footnote\thanks
17836 \let\LTRfootnote\LTRthanks
17837 \let\RTLfootnote\RTLthanks
17838 \renewcommand*\thefootnote{\@fnsymbol\c@footnote}%
17839 \let\@oldmakefnmark\@makefnmark
17840 \renewcommand*{\@makefnmark}{\rlap\@oldmakefnmark}%
17841 \ifx\@extratitle\@empty
17842 \ifx\@frontispiece\@empty
17843 \else
17844 \if@twoside\mbox{}\next@tpage\fi
17845 \noindent\@frontispiece\next@tdpage
17846 \fi
17847 \else
17848 \noindent\@extratitle
17849 \ifx\@frontispiece\@empty
17850 \else
17851 \next@tpage
17852 \noindent\@frontispiece
17853 \fi
17854 \next@tdpage
17855 \fi
17856 \setparsizes{\z@}{\z@}{\z@\@plus 1fil}\par@updaterelative
17857 \ifx\@titlehead\@empty \else
17858 \begin{minipage}[t]{\textwidth}%
17859 \usekomafont{titlehead}{\@titlehead\par}%
17860 \end{minipage}\par
```
17915 \ifx\@lowertitleback\@empty\else

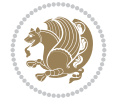

```
17862 \null\vfill
17863 \begin{center}
17864 \ifx\@subject\@empty \else
17865 {\usekomafont{subject}{\@subject\par}}%
17866 \vskip 3em
17867 \fi
17868 {\usekomafont{title}{\huge \@title\par}}%
17869 \vskip 1em
17870 {\ifx\@subtitle\@empty\else\usekomafont{subtitle\@subtitle\@par}\fi\17871 \vskip 2em
17872 {%
17873 \usekomafont{author}{%
17874 \lineskip 0.75em
17875 \begin{tabular}[t]{c}
17876 \@author
17877 \end{tabular}\par
17878 }%
17879 }%
17880 \vskip 1.5em
17881 {\usekomafont{date}{\@date \par}}%
17882 \vskip \z@ \@plus3fill
17883 {\usekomafont{publishers}{\@publishers \par}}%
17884 \vskip 3em
17885 \end{center}\par
17886 \@thanks\global\let\@thanks\@empty
17887 \vfill\null
17888 \if@twoside
17889 \@tempswatrue
17890 \expandafter\ifnum \@nameuse{scr@v@3.12}>\scr@compatibility\relax
17891 \else
17892 \ifx\@uppertitleback\@empty\ifx\@lowertitleback\@empty
17893 \@tempswafalse
17894 \fi\fi
17895 \fi
17896 \if@tempswa
17897 \next@tpage
17898 \begin{minipage}[t]{\textwidth}
17899 \@uppertitleback
17900 \end{minipage}\par
17901 \vfill
17902 \begin{minipage}[b]{\textwidth}
17903 \\@lowertitleback
17904 \end{minipage}\par
17905 \@thanks\global\let\@thanks\@empty
17906 \fi
17907 \else
17908 \ifx\@uppertitleback\@empty\else
17909 \ClassWarning{\KOMAClassName}{%
17910 non empty \string\uppertitleback\space ignored
17911 by \string\maketitle\MessageBreak
17912 in `twoside=false' mode%
17913 }%
17914 \fi
```

```
17916 \ClassWarning{\KOMAClassName}{%
17917 non empty \string\lowertitleback\space ignored
17918 by \string\maketitle\MessageBreak
17919 in `twoside=false' mode%
17920 }%
17921 \fi
17922 \fi
17923 \ifx\@dedication\@empty
17924 \else
17925 \next@tdpage\null\vfill
17926 {\centering\usekomafont{dedication}{\@dedication \par}}%
17927 \vskip \z@ \@plus3fill
17928 \@thanks\global\let\@thanks\@empty
17929 \cleardoubleemptypage
17930 \fi
17931 \ifx\titlepage@restore\relax\else\clearpage\titlepage@restore\fi
17932 \end{titlepage}
17933 \else
17934 \par
17935 \@tempcnta=%
17936 #1%
17937 \relax\ifnum\@tempcnta=1\else
17938 \ClassWarning{\KOMAClassName}{%
17939 Optional argument of \string\maketitle\space ignored\MessageBreak
17940 in `titlepage=false' mode%
17941 }%
_{17942} \fi
17943 \ifx\@uppertitleback\@empty\else
17944 \ClassWarning{\KOMAClassName}{%
17945 non empty \string\uppertitleback\space ignored
17946 by \string\maketitle\MessageBreak
17947 in `titlepage=false' mode%
17948 }%
17949 \fi
17950 \ifx\@lowertitleback\@empty\else
17951 \ClassWarning{\KOMAClassName}{%
17952 non empty \string\lowertitleback\space ignored
17953 by \string\maketitle\MessageBreak
17954 in `titlepage=false' mode%
17955 }%
17956 \fi
17957 \begingroup
17958 \let\titlepage@restore\relax
17959 \renewcommand*\thefootnote{\@fnsymbol\c@footnote}%
17960 \let\@oldmakefnmark\@makefnmark
17961 \renewcommand*{\@makefnmark}{\rlap\@oldmakefnmark}%
17962 \next@tdpage
17963 \if@twocolumn
17964 \ifnum \col@number=\@ne
17965 \ifx\@extratitle\@empty
17966 \ifx\@frontispiece\@empty\else\if@twoside\mbox{}\fi\fi
17967 \else
17968 \\@makeextratitle
17969 \fi
```
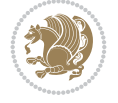

```
17970 \ifx\@frontispiece\@empty
17971 \ifx\@extratitle\@empty\else\next@tdpage\fi
17972 \else
17973 \next@tpage
17974 \@makefrontispiece
17975 \next@tdpage
17976 \fi
17977 \@maketitle
17978 \else
17979 \ifx\@extratitle\@empty
17980 \ifx\@frontispiece\@empty\else\if@twoside\mbox{}\fi\fi
17981 \else
17982 \twocolumn[\@makeextratitle]%
17983 \fi
17984 \ifx\@frontispiece\@empty
17985 \ifx\@extratitle\@empty\else\next@tdpage\fi
17986 \else
17987 \next@tpage
17988 \twocolumn[\@makefrontispiece]%
17989 \next@tdpage
17990 \fi
17991 \twocolumn[\@maketitle]%
17992 \fi
17993 \else
17994 \ifx\@extratitle\@empty
17995 \ifx\@frontispiece\@empty\else \mbox{}\fi
17996 \else
17997 \@makeextratitle
17998 \fi
17999 \ifx\@frontispiece\@empty
18000 \ifx\@extratitle\@empty\else\next@tdpage\fi
18001 \else
18002 \next@tpage
18003 \@makefrontispiece
18004 \next@tdpage
18005 \fi
18006 \@maketitle
18007 \fi
18008 \ifx\titlepagestyle\@empty\else\thispagestyle{\titlepagestyle}\fi
18009 \@thanks\global\let\@thanks\@empty
18010 \endgroup
18011 \fi
18012 \setcounter{footnote}{0}%
\verb|18013| \exp\{16\|16\} \cosh\theta \18014 \let\thanks\relax
18015 \let\LTRthanks\relax
18016 \let\RTLthanks\relax
18017 \let\maketitle\relax
18018 \let\@maketitle\relax
18019 \global\let\@thanks\@empty
18020 \global\let\@author\@empty
18021 \global\let\@date\@empty
18022 \global\let\@title\@empty
18023 \global\let\@subtitle\@empty
```
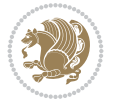

```
18024 \global\let\@extratitle\@empty
18025 \global\let\@frontispiece\@empty
18026 \global\let\@titlehead\@empty
18027 \global\let\@subject\@empty
18028 \global\let\@publishers\@empty
18029 \global\let\@uppertitleback\@empty
18030 \global\let\@lowertitleback\@empty
18031 \global\let\@dedication\@empty
18032 \global\let\author\relax
18033 \global\let\title\relax
18034 \global\let\extratitle\relax
18035 \global\let\titlehead\relax
18036 \global\let\subject\relax
18037 \global\let\publishers\relax
18038 \global\let\uppertitleback\relax
18039 \global\let\lowertitleback\relax
18040 \global\let\dedication\relax
18041 \global\let\date\relax
18042 \fi
18043 \global\let\and\relax
18044 }%
18045 \def\raggedsection{\if@RTL\raggedleft\else\raggedright\fi}
18046 \def\raggedpart{\if@RTL\raggedleft\elscript{2}sgedright\fi}18047\renewcommand*\autodot{\if@altsecnumformat\@SepMark\fi}
18048 \renewcommand*{\thesubsection}{\thesection\@SepMark\@arabic\c@subsection}
18049 \renewcommand*{\thesubsubsection}{%
18050 \thesubsection\@SepMark\@arabic\c@subsubsection
18051 }
18052 \renewcommand*{\theparagraph}{\thesubsubsection\@SepMark\@arabic\c@paragraph}
18053 \renewcommand*{\thesubparagraph}{%
18054 \theparagraph\@SepMark\@arabic\c@subparagraph
18055 }
18056 \renewenvironment{thebibliography}[1]{%
18057 \if@bib@break@
18058 \bib@beginhook
18059 \else
18060 \bib@heading
18061 \ifx\bibpreamble\relax\else\ifx\bibpreamble\@empty\else
18062 \noindent\bibpreamble\par\nobreak
18063 \fi\fi
18064 \bib@beginhook
18065 \bib@before@hook
18066 \fi
18067 \renewcommand{\BreakBibliography}[1]{%
18068 \@bib@break
18069 \end{thebibliography}%
18070 \begingroup ##1\endgroup
18071 \begin{thebibliography}{#1}
18072 }%
18073 \if@RTL\if@LTRbibitems\@RTLfalse\else\fi\else\if@RTLbibitems\@RTLtrue\else\fi\fi
18074 \bidi@@thebibliography@font@hook%
18075 \list{%
18076 \@biblabel{\@arabic\c@enumiv}%
18077 }{%
```
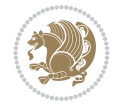

```
18079 \leftmargin\labelwidth
18080 \advance\leftmargin\labelsep
18081 \@openbib@code
18082 \if@bib@break@
18083 \edef\@tempa{%
18084 \noexpand\usecounter{enumiv}%
18085 \noexpand\setcounter{enumiv}{\the\c@enumiv}%
18086 }\@tempa
18087 \no@bib@break
18088 \else
18089 \usecounter{enumiv}%
18090 \fi
18091 \let\p@enumiv\@empty
18092 \renewcommand*\theenumiv{\@arabic\c@enumiv}%
18093 }%
18094 \sloppy\clubpenalty4000 \widowpenalty4000
18095 \sfcode`\.=\@m
18096 }{%
18097 \if@bib@break@
18098 \def\@noitemerr{%
18099 \ClatexCwarning{%
18100 \string\BreakBibliography\space at begin of `thebibliography'
18101 environment\MessageBreak
18102 or following \string\BreakBibliography}%
18103 }%
18104 \else
18105 \def\@noitemerr{%
18106 \ClatexCwarning{%
18107 Empty `thebibliography' environment or
18108 \string\BreakBibliography\MessageBreak
18109 before end of `thebibliography' environment}%
18110 }%
18111 \fi
18112 \endlist
18113 \if@bib@break@
18114 \else
18115 \bib@after@hook
18116 \let\bib@before@hook\@empty
18117 \let\bib@after@hook\@empty
18118 \fi
18119 \bib@endhook
18120 }
\label{thm:main} $$\nB121 \renewcommand*{\raggeddictum}{{\if@RTL}\raggedright\els\rule{1pt}{11pt}{\if@RTL}raggedright}$$18122 \renewcommand*{\raggeddictumtext}{\if@RTL\raggedleft\else\raggedright\fi}
18123 \renewcommand*{\raggeddictumauthor}{\if@RTL\raggedright\else\raggedleft\fi}
18124 \renewcommand\marginline[1]{%
18125 \marginpar[\if@RTL\raggedright\else\raggedleft\fi{#1}]{\if@RTL\raggedleft\else\raggedright\fi #1}%
18126 }
18127 \renewcommand{\@@makecaption}[3]{%
18128 \cap@margin
18129 \begingroup
18130 \ifonelinecaptions
18131 \def\stepcounter##1{\advance\value{##1}\@ne}%
```
18078 \settowidth\labelwidth{\@biblabel{#1}}%

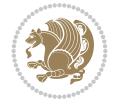

```
18132 \let\refstepcounter\stepcounter
18133 \let\label\@gobble
18134 \let\@footnotetext=\@gobble
18135 \let\@LTRfootnotetext=\@gobble
18136 \let\@RTLfootnotetext=\@gobble
18137 \let\hypertarget\@gobbletwo
18138 \edef\@xnewline{%
18139 \unexpanded{\ClassInfo{\KOMAClassName}{%
18140 Workaround for not recommended usage of \string\\ or\MessageBreak
18141 \text{Newline in caption text}<br>18142 }%
18142
18143 \hspace*{\linewidth}\hspace{1sp}%
18144 }%
18145 \unexpanded\expandafter{\@xnewline}%
18146 }%
18147 \edef\@xcentercr{%
18148 \unexpanded{\ClassInfo{\KOMAClassName}{%
18149 Workaround for not recommended usage of \string\\ or\MessageBreak
18150 \string\newline in caption text
18151 }%
18152 \hspace*{\linewidth}\hspace{1sp}%
18153 }%
18154 \unexpanded\expandafter{\@xcentercr}%
18155 }%
18156 \settowidth{\@tempdima}{\scr@@makesinglelinecaption{#1}{#2}{#3}}%
18157 \ifdim\@tempdima>\cap@width
18158 \aftergroup\scr@makemultilinecaption
18159 \else
18160 \aftergroup\scr@makesinglelinecaption
18161 \fi
18162 \else
18163 \aftergroup\scr@makemultilinecaption
18164 \fi
18165 \endgroup
18166 {#1}{#2}{#3}%
18167 }
18168 \renewcommand{\scr@makesinglelinecaption}[3]{%
18169 {%
18170 \usefontofkomafont{caption}{%
18171 \hb@xt@\hsize{%
18172 \cap@left
18173 \if@RTL
18174 \beginR
18175 \fi
18176 \scr@@makesinglelinecaption{#1}{#2}{#3}%
18177 \if@RTL
18178 \endR
18179 \fi
18180 \cap@right
18181 }\par\kern\dp\strutbox%
18182 }%
18183 }\kern-\dp\strutbox
18184 }
18185 \renewcommand{\@makecaption}[2]{%
```
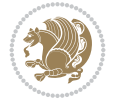

```
18186 \if@captionabove
18187 \vskip\belowcaptionskip
18188 \else
18189 \vskip\abovecaptionskip
18190 \fi
18191 \@@makecaption\@firstofone{#1}{#2}%
18192 \if@captionabove
18193 \vskip\abovecaptionskip
18194 \else
18195 \vskip\belowcaptionskip
18196 \fi
18197 }
18198
18199 \bidi@AfterFile{longtable-xetex-bidi.def}{%
18200 \if@komalongtable
18201 \renewcommand{\LT@makecaption}[3]{%
18202 \noalign{%
18203 \if@captionabove
18204 \vskip\belowcaptionskip
18205 \else
18206 \vskip\abovecaptionskip
18207 \fi
18208 }%
18209 \LT@mcol\LT@cols c{%
18210 \hbox to\z@{\hss\parbox[t]\linewidth{%
18211 \def\@captype{table}%
18212 \@@makecaption{#1}{#2}{#3}%
18213 \endgraf
18214 \if@captionabove
18215 \vskip\abovecaptionskip
18216 \else
18217 \vskip\belowcaptionskip
18218 \fi
18219 }%
18220 \hss
18221 }%
18222 }%
18223 }%
18224 \renewcommand*{\scr@LT@array}{}%
18225 \let\scr@LT@array=\LT@array
18226 \renewcommand*{\LT@array}{%
18227 \let\scr@caption=\LT@caption
18228 \def\captionabove{\noalign{\global\@captionabovetrue}%
18229 \scr@caption}%
18230 \def\captionbelow{\noalign{\global\@captionabovefalse}%
18231 \scr@caption}%
18232 \if@tablecaptionabove
18233 \let\LT@caption=\captionabove
18234 \else
18235 \let\LT@caption=\captionbelow
18236 \fi
18237 \scr@LT@array
18238 }%
18239 \ClassInfo{\KOMAClassName}{%
```
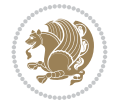

```
18240 longtable captions redefined%
18241 }%
18242 \fi
18243 }
18244
18245 \CloneTOCEntryStyle{tocline}{part}
18246 \TOCEntryStyleStartInitCode{part}{%
18247 \expandafter\renewcommand%
18248 \csname scr@tso@#1@linefill\endcsname{\hfill}%
18249 \expandafter\renewcommand%
18250 \csname scr@tso@#1@entryformat\endcsname[1]{\usekomafont{partentry}{##1}}%
18251 \expandafter\renewcommand%
18252 \csname scr@tso@#1@pagenumberformat\endcsname[1]{%
18253 \usekomafont{partentry}{\usekomafont{partentrypagenumber}{##1}}}%
18254 \expandafter\renewcommand\expandafter*%
18255 \csname scr@tso@#1@beforeskip\endcsname{2.25em \@plus\p@}%
18256 }
18257
18258 \CloneTOCEntryStyle{tocline}{section}
18259 \TOCEntryStyleStartInitCode{section}{%
18260 \expandafter\renewcommand%
18261 \csname scr@tso@#1@linefill\endcsname{%
18262 \if@sectionentrywithdots
18263 {\usekomafont{sectionentrydots}{\TOCLineLeaderFill}}\relax
18264 \else
18265 \hfill
18266 \fi
18267 }%
18268 \expandafter\renewcommand%
18269 \csname scr@tso@#1@entryformat\endcsname{\usekomafont{sectionentry}}%
18270 \expandafter\renewcommand%
18271 \csname scr@tso@#1@pagenumberformat\endcsname[1]{\usekomafont{sectionentry}{\usekomafont{s
18272 \expandafter\renewcommand\expandafter*%
18273 \csname scr@tso@#1@beforeskip\endcsname{1.0em \@plus\p@}%
18274 }
18275
18276 \CloneTOCEntryStyle{tocline}{subsection}
18277 \TOCEntryStyleStartInitCode{subsection}{%
18278 \expandafter\renewcommand%
18279 \csname scr@tso@#1@linefill\endcsname{\TOCLineLeaderFill\relax}%
18280 }
18281
18282 \CloneTOCEntryStyle{subsection}{default}
18283
18284 \DeclareSectionCommand[%
18285 style=section,%
18286 level=1,%
18287 indent=\zeta \ge 0, %
18288 beforeskip=-3.5ex \@plus -1ex \@minus -.2ex,%
18289 afterskip=2.3ex \@plus.2ex,%
18290 tocstyle=section,%
18291 tocindent=0pt,%
18292 tocnumwidth=1.5em%
18293 ]{section}
```
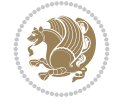

```
18294 \DeclareSectionCommand[%
18295 style=part,%
18296 level=\z@,%
18297 tocstyle=part,%
18298 toclevel=\m@ne,%
18299 tocindent=\z@,%
18300 tocnumwidth=2em%
18301 ]{part}
18302 \DeclareSectionCommand[%
18303 style=section,%
18304 level=2,%
18305 indent=\z@,%
18306 beforeskip=-3.25ex\@plus -1ex \@minus -.2ex,%
18307 afterskip=1.5ex \@plus .2ex,%
18308 tocstyle=subsection,%
18309 tocindent=1.5em,%
18310 tocnumwidth=2.3em%
18311 ]{subsection}
18312 \DeclareSectionCommand[%
18313 style=section,%
18314 level=3,%
18315 indent=\z@,%
18316 beforeskip=-3.25ex\@plus -1ex \@minus -.2ex,%
18317 afterskip=1.5ex \@plus .2ex,%
18318 tocstyle=subsection,%
18319 tocindent=3.8em,%
18320 tocnumwidth=3.2em%
18321 ]{subsubsection}
18322 \DeclareSectionCommand[%
18323 style=section,%
18324 level=4,%
18325 indent=\z@,%
18326 beforeskip=3.25ex \@plus1ex \@minus.2ex,%
18327 afterskip=-1em,%
18328 tocstyle=subsection,%
18329 tocindentfollows=subsubsection,%
18330 tocindent=7.0em,%
18331 tocnumwidth=4.1em%
18332 ]{paragraph}
18333 \DeclareSectionCommand[%
18334 style=section,%
18335 level=5,%
18336 indent=\scr@parindent,%
18337 beforeskip=3.25ex \@plus1ex \@minus .2ex,%
18338 afterskip=-1em,%
18339 tocstyle=subsection,%
18340 tocindent=10em,%
18341 tocnumwidth=5em%
18342 ]{subparagraph}
```
 \ProvidesFile{scrbook-xetex-bidi.def}[2022/05/22 v1.2 bidi adaptations for scrbook class for \newcommand{\scr@saved@LTRfootnotetext}{}

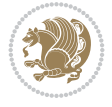

```
18345 \newcommand{\scr@saved@RTLfootnotetext}{}
18346 \let\scr@saved@footnotetext\@footnotetext
18347 \let\scr@saved@LTRfootnotetext\@LTRfootnotetext
18348 \let\scr@saved@RTLfootnotetext\@RTLfootnotetext
18349 \renewcommand{\@footnotetext}[1]{%
18350 \scr@saved@footnotetext{#1}%
18351 \csname FN@mf@prepare\endcsname
18352 }
18353 \renewcommand{\@LTRfootnotetext}[1]{%
18354 \scr@saved@LTRfootnotetext{#1}%
18355 \csname FN@mf@prepare\endcsname
18356 }
18357 \renewcommand{\@RTLfootnotetext}[1]{%
18358 \scr@saved@RTLfootnotetext{#1}%
18359 \csname FN@mf@prepare\endcsname
18360 }
18361 \renewcommand\deffootnote[4][]{%
18362 \expandafter\ifnum\scr@v@is@ge{3.22}\relax
18363 \long\def\@makefntext##1{%
18364 \ExecuteDoHook{footnote/text/begin}%
18365 \raggedfootnote
18366 \if@RTL
18367 \rightskip
18368 \else
18369 \leftskip
18370 \fi
18371 #2
18372 \l@addto@macro\@trivlist{%
18373 \ifnum\@listdepth=\@ne\advance
18374 \if@RTL
18375 \rightmargin #2\relax
18376 \else
18377 \leftmargin #2\relax
18378 \fi
18379 \fi
18380 }%
18381 \parindent #3\noindent
18382 \IfArgIsEmpty{#1}{}{%
18383 \hskip \dimexpr #1-#2\relax
18384 }%
18385 \ftn@font\hbox to \z@{\hss\@@makefnmark}##1%
18386 \ExecuteDoHook{footnote/text/end}%
18387 }%
18388 \else
18389 \ClassInfo{\KOMAClassName}{%
18390 Using old \string\@makefntext\space due to compatibility
18391 level\MessageBreak
18392 less than 3.22}%
18393 \long\def\@makefntext##1{%
18394 \setlength{\@tempdimc}{#3}%
18395 \def\@tempa{#1}\ifx\@tempa\@empty
18396 \@setpar{\@@par
18397 \text{Otempdima} = \hbox{hsize}18398 \addtolength{\@tempdima}{-#2}%
```
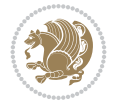

```
18399 \if@RTL
18400 \parshape \@ne \z@ \@tempdima
18401 \else
18402 \parshape \@ne #2 \@tempdima
18403 \fi
18404 }%
18405 \else
18406 \addtolength{\@tempdimc}{#2}%
18407 \addtolength{\@tempdimc}{-#1}%
18408 \@setpar{\@@par
18409 \@tempdima = \hsize
18410 \addtolength{\\@tempdim{}_{-\#1}\%18411 \@tempdimb = \hsize
18412 \addtolength{\@tempdimb}{-#2}%
18413 \if@RTL
18414 \text{parshape } \text{tw@ } z@ \text{Cromء}18415 \else
18416 \parshape \tw@ #1 \@tempdima #2 \@tempdimb
18417 \fi
18418 }%
18419 \fi
18420 \par
18421 \parindent\@tempdimc\noindent
18422 \ftn@font\hbox to \z@{\hss\@@makefnmark}##1%
18423 }%
18424 \fi
18425 \def\@@makefnmark{\hbox{\ftnm@font{#4}}}%
18426 }
18427 \deffootnote[1em]{1.5em}{1em}{\textsuperscript{\thefootnotemark}}
18428 \renewcommand*\left@footnoterule{%
18429 \normalsize\ftn@rule@test@values
18430 \kern-\dimexpr 2.6\p@+\ftn@rule@height\relax
18431 \ifx\@textbottom\relax\else\vskip \z@ \@plus.05fil\fi
18432 {\usekomafont{footnoterule}{%
18433 \hrule \@height\ftn@rule@height \@width\ftn@rule@width}}%
18434 \kern 2.6\p@}
18435 \renewcommand*\right@footnoterule{%
18436 \normalsize\ftn@rule@test@values
18437 \kern-\dimexpr 2.6\p@+\ftn@rule@height\relax
18438 \ifx\@textbottom\relax\else\vskip \z@ \@plus.05fil\fi
18439 {\usekomafont{footnoterule}{%
18440 \hbox to \columnwidth{\hskip \dimexpr\columnwidth-\ftn@rule@width\relax \leavevmode\leaders\hrule
18441 \kern 2.6\p@}
18442 \renewcommand*\maketitle[1][1]{%
18443 \expandafter\ifnum \csname scr@v@3.12\endcsname>\scr@compatibility\relax
18444 \else
18445 \def\and{%
18446 \end{tabular}%
18447 \hskip 1em \@plus.17fil%
18448 \begin{tabular}[t]{c}%
18449 }%
18450 \fi
18451 \if@titlepage
18452 \begin{titlepage}
```
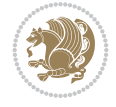

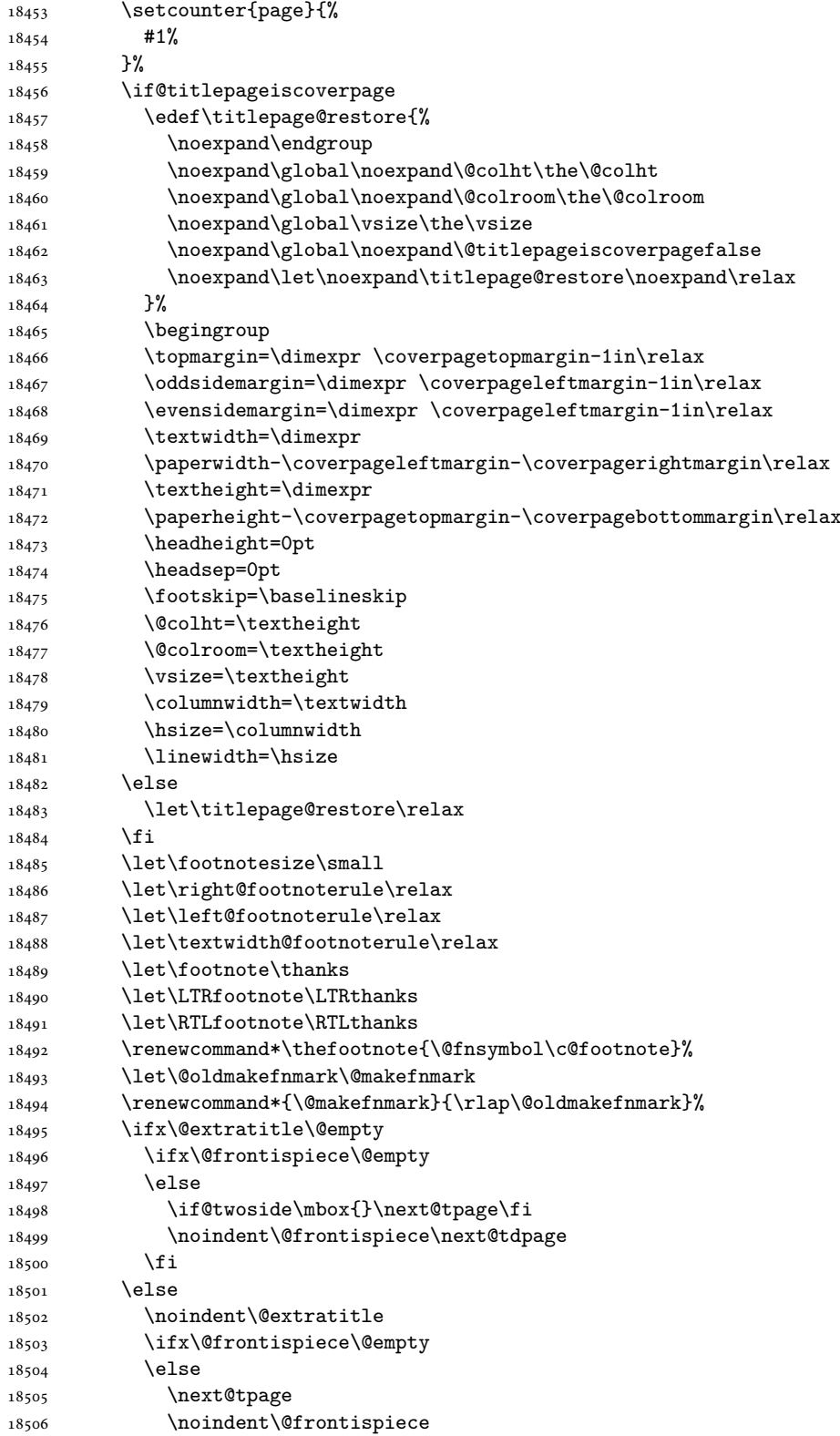

```
18507 \fi
18508 \next@tdpage
18509 \fi
18510 \setparsizes{\z@}{\z@}{\z@\@plus 1fil}\par@updaterelative
18511 \ifx\@titlehead\@empty \else
18512 \begin{minipage}[t]{\textwidth}%
18513 \usekomafont{titlehead}{\@titlehead\par}%
18514 \end{minipage}\par
18515 \fi
18516 \null\vfill
18517 \begin{center}
18518 \ifx\@subject\@empty \else
18519 {\usekomafont{subject}{\@subject\par}}%
18520 \vskip 3em
18521 \fi
18522 {\usekomafont{title}{\huge \@title\par}}%
18523 \vskip 1em
18524 {\ifx\@subtitle\@empty\else\usekomafont{subtitle}{\@subtitle\par}\fi}%
18525 \vskip 2em
18526 {%
18527 \usekomafont{author}{%
18528 \lineskip 0.75em
18529 \begin{tabular}[t]{c}
18530 \@author
18531 \end{tabular}\par
18532 }%
18533 }%
18534 \vskip 1.5em
18535 {\usekomafont{date}{\@date \par}}%
18536 \vskip \z@ \@plus3fill
18537 {\usekomafont{publishers}{\@publishers \par}}%
18538 \vskip 3em
18539 \end{center}\par
18540 \@thanks\global\let\@thanks\@empty
18541 \vfill\null
18542 \if@twoside
18543 \@tempswatrue
18544 \expandafter\ifnum \@nameuse{scr@v@3.12}>\scr@compatibility\relax
18545 \else
18546 \ifx\@uppertitleback\@empty\ifx\@lowertitleback\@empty
18547 \@tempswafalse
18548 \fi\fi
18549 \fi
18550 \if@tempswa
18551 \next@tpage
18552 \begin{minipage}[t]{\textwidth}
18553 \@uppertitleback
18554 \end{minipage}\par
18555 \vfill
18556 \begin{minipage}[b]{\textwidth}
18557 \Clowertitleback
18558 \end{minipage}\par
18559 \@thanks\global\let\@thanks\@empty
18560 \fi
```
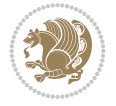

```
18561 \else
18562 \ifx\@uppertitleback\@empty\else
18563 \ClassWarning{\KOMAClassName}{%
18564 non empty \string\uppertitleback\space ignored
18565 by \string\maketitle\MessageBreak
18566 in twoside=false' mode%
18567 }%
18568 \fi
18569 \ifx\@lowertitleback\@empty\else
18570 \ClassWarning{\KOMAClassName}{%
18571 non empty \string\lowertitleback\space ignored
18572 by \string\maketitle\MessageBreak
18573 in `twoside=false' mode%
18574 }%
18575 \fi
18576 \fi
18577 \ifx\@dedication\@empty
18578 \else
18579 \next@tdpage\null\vfill
18580 {\centering\usekomafont{dedication}{\@dedication \par}}%
18581 \vskip \z@ \@plus3fill
18582 \@thanks\global\let\@thanks\@empty
18583 \cleardoubleemptypage
18584 \fi
18585 \ifx\titlepage@restore\relax\else\clearpage\titlepage@restore\fi
18586 \end{titlepage}
18587 \else
18588 \par
18589 \@tempcnta=%
18590 #1%
18591 \relax\ifnum\@tempcnta=1\else
18592 \ClassWarning{\KOMAClassName}{%
18593 Optional argument of \string\maketitle\space ignored\MessageBreak
18594 in `titlepage=false' mode%
18595 }%
18596 \fi
18597 \ifx\@uppertitleback\@empty\else
18598 \ClassWarning{\KOMAClassName}{%
18599 non empty \string\uppertitleback\space ignored
18600 by \string\maketitle\MessageBreak
18601 in `titlepage=false' mode%
18602 }%
18603 \fi
18604 \ifx\@lowertitleback\@empty\else
18605 \ClassWarning{\KOMAClassName}{%
18606 non empty \string\lowertitleback\space ignored
18607 by \string\maketitle\MessageBreak
18608 in `titlepage=false' mode%
18609 }%
18610 \fi
18611 \begingroup
18612 \let\titlepage@restore\relax
18613 \renewcommand*\thefootnote{\@fnsymbol\c@footnote}%
18614 \let\@oldmakefnmark\@makefnmark
```

```
18616 \next@tdpage
18617 \if@twocolumn
18618 \ifnum \col@number=\@ne
18619 \ifx\@extratitle\@empty
18620 \ifx\@frontispiece\@empty\else\if@twoside\mbox{}\fi\fi
18621 \else
18622 \\@makeextratitle
18623 \fi
18624 \ifx\@frontispiece\@empty
18625 \ifx\@extratitle\@empty\else\next@tdpage\fi
18626 \else
18627 \next@tpage
18628 \@makefrontispiece
18629 \next@tdpage
18630 \fi
18631 \@maketitle
18632 \else
18633 \ifx\@extratitle\@empty
18634 \ifx\@frontispiece\@empty\else\if@twoside\mbox{}\fi\fi
18635 \else
18636 \twocolumn[\@makeextratitle]%
18637 \fi
18638 \ifx\@frontispiece\@empty
18639 \ifx\@extratitle\@empty\else\next@tdpage\fi
18640 \else
18641 \next@tpage
18642 \twocolumn[\@makefrontispiece]%
18643 \next@tdpage
18644 \fi
18645 \twocolumn[\@maketitle]%
18646 \fi
18647 \else
18648 \ifx\@extratitle\@empty
18649 \ifx\@frontispiece\@empty\else \mbox{}\fi
18650 \else
18651 \@makeextratitle
18652 \fi
18653 \ifx\@frontispiece\@empty
18654 \ifx\@extratitle\@empty\else\next@tdpage\fi
18655 \else
18656 \next@tpage
18657 \@makefrontispiece
18658 \next@tdpage
18659 \fi
18660 \@maketitle
18661 \fi
18662 \ifx\titlepagestyle\@empty\else\thispagestyle{\titlepagestyle}\fi
18663 \@thanks\global\let\@thanks\@empty
18664 \endgroup
18665 \fi
18666 \setcounter{footnote}{0}%
18667 \expandafter\ifnum \csname scr@v@3.12\endcsname>\scr@compatibility\relax
18668 \let\thanks\relax
```
18615 \renewcommand\*{\@makefnmark}{\rlap\@oldmakefnmark}%

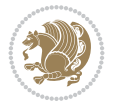

```
18670 \let\RTLthanks\relax
18671 \let\maketitle\relax
18672 \let\@maketitle\relax
18673 \global\let\@thanks\@empty
18674 \global\let\@author\@empty
18675 \global\let\@date\@empty
18676 \global\let\@title\@empty
18677 \global\let\@subtitle\@empty
18678 \global\let\@extratitle\@empty
18679 \global\let\@frontispiece\@empty
18680 \global\let\@titlehead\@empty
18681 \global\let\@subject\@empty
18682 \global\let\@publishers\@empty
18683 \global\let\@uppertitleback\@empty
18684 \global\let\@lowertitleback\@empty
18685 \global\let\@dedication\@empty
18686 \global\let\author\relax
18687 \global\let\title\relax
18688 \global\let\extratitle\relax
18689 \global\let\titlehead\relax
18690 \global\let\subject\relax
18691 \global\let\publishers\relax
18692 \global\let\uppertitleback\relax
18693 \global\let\lowertitleback\relax
18694 \global\let\dedication\relax
18695 \global\let\date\relax
18696 \fi
18697 \global\let\and\relax
18698 }%
18699 \def\raggedsection{\if@RTL\raggedleft\else\raggedright\fi}
18700 \renewcommand*\autodot{\if@altsecnumformat\@SepMark\fi}
18701 \renewcommand*\thesection{%
18702 \expandafter\ifnum\scr@v@is@gt{2.97d}%
18703 \if@mainmatter\thechapter\@SepMark\fi
18704 \else
18705 \thechapter\@SepMark%
18706 \fi
18707 \@arabic\c@section
18708 }
18709 \renewcommand*{\thesubsection}{\thesection\@SepMark\@arabic\c@subsection}
18710 \renewcommand*{\thesubsubsection}{%
18711 \thesubsection\@SepMark\@arabic\c@subsubsection
18712 }
18713 \renewcommand*{\theparagraph}{\thesubsubsection\@SepMark\@arabic\c@paragraph}
18714 \renewcommand*{\thesubparagraph}{%
18715 \theparagraph\@SepMark\@arabic\c@subparagraph
18716 }
18717 \expandafter\ifnum\scr@v@is@le{2.97d}%
18718 \renewcommand*\thefigure{\thechapter\@SepMark\@arabic\c@figure}
18719 Ifi
18720 \expandafter\ifnum\scr@v@is@le{2.97d}%
\verb|18721| \verb|YC016| \verb|16721| \verb|YC016| \verb|161| \verb|161| \verb|161| \verb|161| \verb|161| \verb|161| \verb|161| \verb|161| \verb|161| \verb|161| \verb|161| \verb|161| \verb|161| \verb|161| \verb|161| \verb|161| \verb|161| \verb|161| \verb|161| \verb|161| \verb|161| \verb|161| \verb|161| \verb|161| \verb|161| \verb|161| \verb18722 \fi
```
18669 \let\LTRthanks\relax

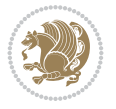

```
18723 \renewcommand*{\theequation}{%
18724 \expandafter\ifnum\scr@v@is@gt{2.97d}%
18725 \if@mainmatter\thechapter\@SepMark\fi
18726 \else
18727 \thechapter\@SepMark%
18728 \fi
18729 \@arabic\c@equation
18730 }
18731 \renewenvironment{thebibliography}[1]{%
18732 \if@bib@break@
18733 \bib@beginhook
18734 \else
18735 \ifx\bibpreamble\relax\else\ifx\bibpreamble\@empty\else
18736 \setchapterpreamble{\bibpreamble}%
18737 \fi\fi
18738 \bib@heading
18739 \bib@beginhook
18740 \bib@before@hook
18741 \fi
18742 \renewcommand{\BreakBibliography}[1]{%
18743 \@bib@break
18744 \end{thebibliography}%
18745 \begingroup ##1\endgroup
18746 \begin{thebibliography}{#1}
18747 }%
18748 \if@RTL\if@LTRbibitems\@RTLfalse\else\fi\else\if@RTLbibitems\@RTLtrue\else\fi\fi
18749 \bidi@@thebibliography@font@hook%
18750 \list{%
18751 \@biblabel{\@arabic\c@enumiv}%
18752 }{%
18753 \setminus settowidth\labelwidth{\@biblabel{#1}}%
18754 \leftmargin\labelwidth
18755 \advance\leftmargin\labelsep
18756 \@openbib@code
18757 \if@bib@break@
18758 \edef\@tempa{%
18759 \noexpand\usecounter{enumiv}%
18760 \noexpand\setcounter{enumiv}{\the\c@enumiv}%
18761 }\@tempa
18762 \no@bib@break
18763 \else
18764 \usecounter{enumiv}%
18765 \fi
18766 \let\p@enumiv\@empty
18767 \renewcommand*\theenumiv{\@arabic\c@enumiv}%
18768 }%
18769 \sloppy\clubpenalty4000 \widowpenalty4000
18770 \sfcode`\.=\@m
18771 }{%
18772 \if@bib@break@
18773 \def\@noitemerr{%
18774 \@latex@warning{%
18775 \string\BreakBibliography\space at begin of `thebibliography'
18776 environment\MessageBreak
```
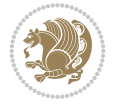

```
18777 or following \string\BreakBibliography}%
18778 }%
18779 \else
18780 \def\@noitemerr{%
18781 \ClatexCwarning{%
18782 Empty `thebibliography' environment or
18783 \string\BreakBibliography\MessageBreak
18784 before end of `thebibliography' environment}%
18785 }%
18786 \fi
18787 \endlist
18788 \if@bib@break@
18789 \else
18790 \bib@after@hook
18791 \let\bib@before@hook\@empty
18792 \let\bib@after@hook\@empty
18793 \fi
18794 \bib@endhook
18795 }
18796 \renewcommand*{\raggeddictum}{\if@RTL\raggedright\else\raggedleft\fi}
18797 \renewcommand*{\raggeddictumtext}{\if@RTL\raggedleft\else\raggedright\fi}
18798 \renewcommand*{\raggeddictumauthor}{\if@RTL\raggedright\else\raggedleft\fi}
18799 \renewcommand\marginline[1]{%
18800 \marginpar[\if@RTL\raggedright\else\raggedleft\fi{#1}]{\if@RTL\raggedleft\else\raggedright\fi #1}%
18801 }
18802 \renewcommand{\@@makecaption}[3]{%
18803 \cap@margin
18804 \begingroup
18805 \ifonelinecaptions
18806 \def\stepcounter##1{\advance\value{##1}\@ne}%
18807 \let\refstepcounter\stepcounter
18808 \let\label\@gobble
18809 \let\@footnotetext=\@gobble
18810 \let\@LTRfootnotetext=\@gobble
18811 \let\@RTLfootnotetext=\@gobble
18812 \let\hypertarget\@gobbletwo
18813 \edef\@xnewline{%
18814 \unexpanded{\ClassInfo{\KOMAClassName}{%
18815 Workaround for not recommended usage of \string\\ or\MessageBreak
18816 \string\newline in caption text
18817 }%
18818 \hspace*{\linewidth}\hspace{1sp}%
18819 }%
18820 \unexpanded\expandafter{\@xnewline}%
18821 }%
18822 \edef\@xcentercr{%
18823 \unexpanded{\ClassInfo{\KOMAClassName}{%
18824 Workaround for not recommended usage of \string\\ or\MessageBreak
18825 \string\newline in caption text
18826 }%
18827 \hspace*{\linewidth}\hspace{1sp}%
18828 }%
18829 \unexpanded\expandafter{\@xcentercr}%
18830 }%
```
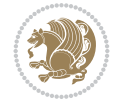

```
18831 \settowidth{\@tempdima}{\scr@@makesinglelinecaption{#1}{#2}{#3}}%
18832 \ifdim\@tempdima>\cap@width
18833 \aftergroup\scr@makemultilinecaption
18834 \else
18835 \aftergroup\scr@makesinglelinecaption
18836 \fi
18837 \else
18838 \aftergroup\scr@makemultilinecaption
18839 \fi
18840 \endgroup
18841 {#1}{#2}{#3}%
18842 }
18843 \renewcommand{\scr@makesinglelinecaption}[3]{%
18844 {%
18845 \usefontofkomafont{caption}{%
18846 \hb@xt@\hsize{%
18847 \cap@left
18848 \if@RTL
18849 \beginR
18850 \fi
18851 \scr@@makesinglelinecaption{#1}{#2}{#3}%
18852 \if@RTL
18853 \endR
18854 \fi
18855 \cap@right
18856 }\par\kern\dp\strutbox%
18857 }%
18858 }\kern-\dp\strutbox
18859 }
18860 \renewcommand{\@makecaption}[2]{%
18861 \if@captionabove
18862 \vskip\belowcaptionskip
18863 \else
18864 \vskip\abovecaptionskip
18865 \fi
18866 \@@makecaption\@firstofone{#1}{#2}%
18867 \if@captionabove
18868 \vskip\abovecaptionskip
18869 \else
18870 \vskip\belowcaptionskip
18871 \fi
18872 }
18873 \bidi@AfterFile{longtable-xetex-bidi.def}{%
18874 \if@komalongtable
18875 \renewcommand{\LT@makecaption}[3]{%
18876 \noalign{%
18877 \if@captionabove
18878 \vskip\belowcaptionskip
18879 \else
18880 \vskip\abovecaptionskip
18881 \fi
18882 }%
18883 \LT@mcol\LT@cols c{%
18884 \hbox to\z@{\hss\parbox[t]\linewidth{%
```
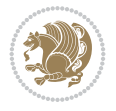
```
18885 \def\@captype{table}%
18886 \@@makecaption{#1}{#2}{#3}%
18887 \endgraf
18888 \if@captionabove
18889 \vskip\abovecaptionskip
18890 \else
18891 \vskip\belowcaptionskip
18892 \fi
18893 }%
18894 \hss
18895 }%
18896 }%
18897 }%
18898 \renewcommand*{\scr@LT@array}{}%
18899 \let\scr@LT@array=\LT@array
18900 \renewcommand*{\LT@array}{%
18901 \let\scr@caption=\LT@caption
18902 \def\captionabove{\noalign{\global\@captionabovetrue}%
18903 \scr@caption}%
18904 \def\captionbelow{\noalign{\global\@captionabovefalse}%
18905 \scr@caption}%
18906 \if@tablecaptionabove
18907 \let\LT@caption=\captionabove
18908 \else
18909 \let\LT@caption=\captionbelow
18910 \fi
18911 \scr@LT@array
18912 }%
18913 \ClassInfo{\KOMAClassName}{%
18914 longtable captions redefined%
18915 }%
18916 \fi
18917 }
18918
18919 \CloneTOCEntryStyle{tocline}{part}
18920 \TOCEntryStyleStartInitCode{part}{%
18921 \expandafter\renewcommand%
18922 \csname scr@tso@#1@linefill\endcsname{\hfill}%
18923 \expandafter\renewcommand%
18924 \csname scr@tso@#1@entryformat\endcsname[1]{\usekomafont{partentry}{##1}}%
18925 \expandafter\renewcommand%
18926 \csname scr@tso@#1@pagenumberformat\endcsname[1]{%
18927 \usekomafont{partentry}{\usekomafont{partentrypagenumber}{##1}}}%
18928 \expandafter\renewcommand\expandafter*%
18929 \csname scr@tso@#1@beforeskip\endcsname{2.25em \@plus\p@}%
18930 }
18931
18932 \CloneTOCEntryStyle{tocline}{chapter}
18933 \TOCEntryStyleStartInitCode{chapter}{%
18934 \expandafter\renewcommand%
18935 \csname scr@tso@#1@linefill\endcsname{%
18936 \if@chapterentrywithdots
18937 {\usekomafont{chapterentrydots}{\TOCLineLeaderFill}}\relax
18938 \else
```
File scrbook-xetex-bidi.def 360

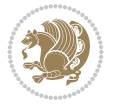

```
18939 \hfill
18940 \fi
18941 }%
18942 \expandafter\renewcommand%
18943 \csname scr@tso@#1@entryformat\endcsname{\usekomafont{chapterentry}}%
18944 \expandafter\renewcommand%
18945 \csname scr@tso@#1@pagenumberformat\endcsname[1]{%
18946 \usekomafont{chapterentry}{\usekomafont{chapterentrypagenumber}{##1}}}%
18947 \expandafter\renewcommand\expandafter*%
18948 \csname scr@tso@#1@beforeskip\endcsname{1.0em \@plus\p@}%
18949 }
18950
18951 \CloneTOCEntryStyle{tocline}{section}
18952 \TOCEntryStyleStartInitCode{section}{%
18953 \expandafter\renewcommand%
18954 \csname scr@tso@#1@linefill\endcsname{\TOCLineLeaderFill\relax}%
18955 }
18956
18957 \CloneTOCEntryStyle{section}{default}
18958
18959 \DeclareSectionCommand[%
18960 style=chapter,%
18961 level=\z@,%
18962 pagestyle=plain,%
18963 tocstyle=chapter,%
18964 tocindent=\zeta_2@, %
18965 tocnumwidth=1.5em%
18966 ]{chapter}
18967 \DeclareSectionCommand[%
18968 style=section,%
18969 level=1,%
18970 indent=\z@,%
18971 beforeskip=-3.5ex \@plus -1ex \@minus -.2ex,%
18972 afterskip=2.3ex \@plus.2ex,%
18973 tocstyle=section,%
18974 tocindentfollows=chapter,%
18975 tocindent=1.5em,%
18976 tocnumwidth=2.3em%
18977 ]{section}
18978 \DeclareSectionCommand[%
18979 style=part,%
18980 level=\m@ne,%
18981 pagestyle=plain,%
18982 tocstyle=part,%
18983 toclevel=\m@ne,%
18984 tocindent=\zeta_2@, %
18985 tocnumwidth=2em%
18986 ]{part}
18987 \DeclareSectionCommand[%
18988 style=section,%
18989 level=2,%
18990 indent=\z@,%
18991 beforeskip=-3.25ex\@plus -1ex \@minus -.2ex,%
18992 afterskip=1.5ex \@plus .2ex,%
```
File scrbook-xetex-bidi.def 361

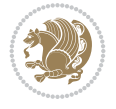

```
18993 tocstyle=section,%
18994 tocindent=3.8em,%
18995 tocnumwidth=3.2em%
18996 ]{subsection}
18997 \DeclareSectionCommand[%
18998 style=section,%
18999 level=3,%
19000 indent=\z@,%
19001 beforeskip=-3.25ex\@plus -1ex \@minus -.2ex,%
19002 afterskip=1.5ex \@plus .2ex,%
19003 tocstyle=section,%
19004 tocindent=7.0em,%
19005 tocnumwidth=4.1em%
19006 ]{subsubsection}
19007 \DeclareSectionCommand[%
19008 style=section,%
19009 level=4,%
19010 indent=\z@,%
19011 beforeskip=3.25ex \@plus1ex \@minus.2ex,%
19012 afterskip=-1em,%
19013 tocindentfollows=subsubsection,%
19014 tocstyle=section,%
19015 tocindent=10em,%
19016 tocnumwidth=5em%
19017 ]{paragraph}
19018 \DeclareSectionCommand[%
19019 style=section,%
19020 level=5,%
19021 indent=\scr@parindent,%
19022 beforeskip=3.25ex \@plus1ex \@minus .2ex,%
19023 afterskip=-1em,%
19024 tocstyle=section,%
19025 tocindent=12em,%
19026 tocnumwidth=6em%
19027 ]{subparagraph}
```

```
19028 \ProvidesFile{scrreprt-xetex-bidi.def}[2022/05/22 v1.2 bidi adaptations for scrreprt class f
19029 \newcommand{\scr@saved@LTRfootnotetext}{}
19030 \newcommand{\scr@saved@RTLfootnotetext}{}
19031 \let\scr@saved@footnotetext\@footnotetext
19032 \let\scr@saved@LTRfootnotetext\@LTRfootnotetext
19033 \let\scr@saved@RTLfootnotetext\@RTLfootnotetext
19034 \renewcommand{\@footnotetext}[1]{%
19035 \scr@saved@footnotetext{#1}%
19036 \csname FN@mf@prepare\endcsname
19037 }
19038 \renewcommand{\@LTRfootnotetext}[1]{%
19039 \scr@saved@LTRfootnotetext{#1}%
19040 \csname FN@mf@prepare\endcsname
19041 }
19042 \renewcommand{\@RTLfootnotetext}[1]{%
19043 \scr@saved@RTLfootnotetext{#1}%
```
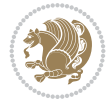

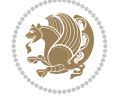

```
19044 \csname FN@mf@prepare\endcsname
19045 }
19046 \renewcommand\deffootnote[4][]{%
19047 \expandafter\ifnum\scr@v@is@ge{3.22}\relax
19048 \long\def\@makefntext##1{%
19049 \ExecuteDoHook{footnote/text/begin}%
19050 \raggedfootnote
19051 \if@RTL
19052 \rightskip
19053 \else
19054 \leftskip
19055 \fi
19056 #2
19057 \l@addto@macro\@trivlist{%
19058 \ifnum\@listdepth=\@ne
19059 \if@RTL
19060 \advance\rightmargin #2\relax
19061 \else
19062 \dvance\leftmargin #2\relax
19063 \fi
19064 \fi
19065 }%
19066 \parindent #3\noindent
19067 \IfArgIsEmpty{#1}{}{%
19068 \hskip \dimexpr #1-#2\relax
19069 }%
19070 \ftn@font\hbox to \z@{\hss\@@makefnmark}##1%
19071 \ExecuteDoHook{footnote/text/end}%
19072 }%
19073 \else
19074 \ClassInfo{\KOMAClassName}{%
19075 Using old \string\@makefntext\space due to compatibility
19076 level\MessageBreak
19077 less than 3.22}%
19078 \long\def\@makefntext##1{%
19079 \setlength{\@tempdimc}{#3}%
19080 \def\@tempa{#1}\ifx\@tempa\@empty
19081 \@setpar{\@@par
19082 \text{Otempdima} = \hbox{hsize}19083 \addtolength{\@tempdima}{-#2}%
19084 \if@RTL
19085 \parshape \@ne \z@ \@tempdima
19086 \else
19087 \parshape \@ne #2 \@tempdima
19088 \fi
19089 }%
19090 \else
19091 \addtolength{\@tempdimc}{#2}%
19092 \addtolength{\@tempdimc}{-#1}%
19093 \@setpar{\@@par
19094 \text{Otempdima} = \hbox{hisize}19095 \addtolength{\@tempdima}{-#1}%
19096 \text{Otempdimb} = \hspace{0.1cm} 119097 \addtolength{\@tempdimb}{-#2}%
```
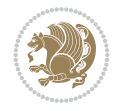

```
19098 \if@RTL
19099 \parshape \tw@ \z@ \@tempdima \z@ \@tempdimb
19100 \else
19101 \parshape \tw@ #1 \@tempdima #2 \@tempdimb
19102 \fi
19103 }%
19104 \fi
19105 \par
19106 \parindent\@tempdimc\noindent
19107 \ftn@font\hbox to \z@{\hss\@@makefnmark}##1%
19108 }%
19109 \fi
19110 \def\@@makefnmark{\hbox{\ftnm@font{#4}}}%
19111 }
19112 \deffootnote[1em]{1.5em}{1em}{\textsuperscript{\thefootnotemark}}
19113 \renewcommand*\left@footnoterule{%
19114 \normalsize\ftn@rule@test@values
19115 \kern-\dimexpr 2.6\p@+\ftn@rule@height\relax
19116 \ifx\@textbottom\relax\else\vskip \z@ \@plus.05fil\fi
19117 {\usekomafont{footnoterule}{%
19118 \hrule \@height\ftn@rule@height \@width\ftn@rule@width}}%
19119 \kern 2.6\p@}
19120 \renewcommand*\right@footnoterule{%
19121 \normalsize\ftn@rule@test@values
19122 \kern-\dimexpr 2.6\p@+\ftn@rule@height\relax
19123 \ifx\@textbottom\relax\else\vskip \z@ \@plus.05fil\fi
19124 {\usekomafont{footnoterule}{%
19125 \hbox to \columnwidth{\hskip \dimexpr\columnwidth-\ftn@rule@width\relax \leavevmode\leaders\hrule
19126 \kern 2.6\p@}
19127 \renewcommand*\maketitle[1][1]{%
19128 \expandafter\ifnum \csname scr@v@3.12\endcsname>\scr@compatibility\relax
19129 \else
19130 \def\and{%
19131 \end{tabular}%
19132 \hskip 1em \@plus.17fil%
19133 \begin{tabular}[t]{c}%
19134 }%
19135 \fi
19136 \if@titlepage
19137 \begin{titlepage}
19138 \setcounter{page}{%
19139 #1%
19140 }%
19141 \if@titlepageiscoverpage
19142 \edef\titlepage@restore{%
19143 \noexpand\endgroup
19144 \noexpand\global\noexpand\@colht\the\@colht
19145 \noexpand\global\noexpand\@colroom\the\@colroom
19146 \noexpand\global\vsize\the\vsize
19147 \noexpand\global\noexpand\@titlepageiscoverpagefalse
19148 \noexpand\let\noexpand\titlepage@restore\noexpand\relax
19149 }%
19150 \begingroup
19151 \topmargin=\dimexpr \coverpagetopmargin-1in\relax
```
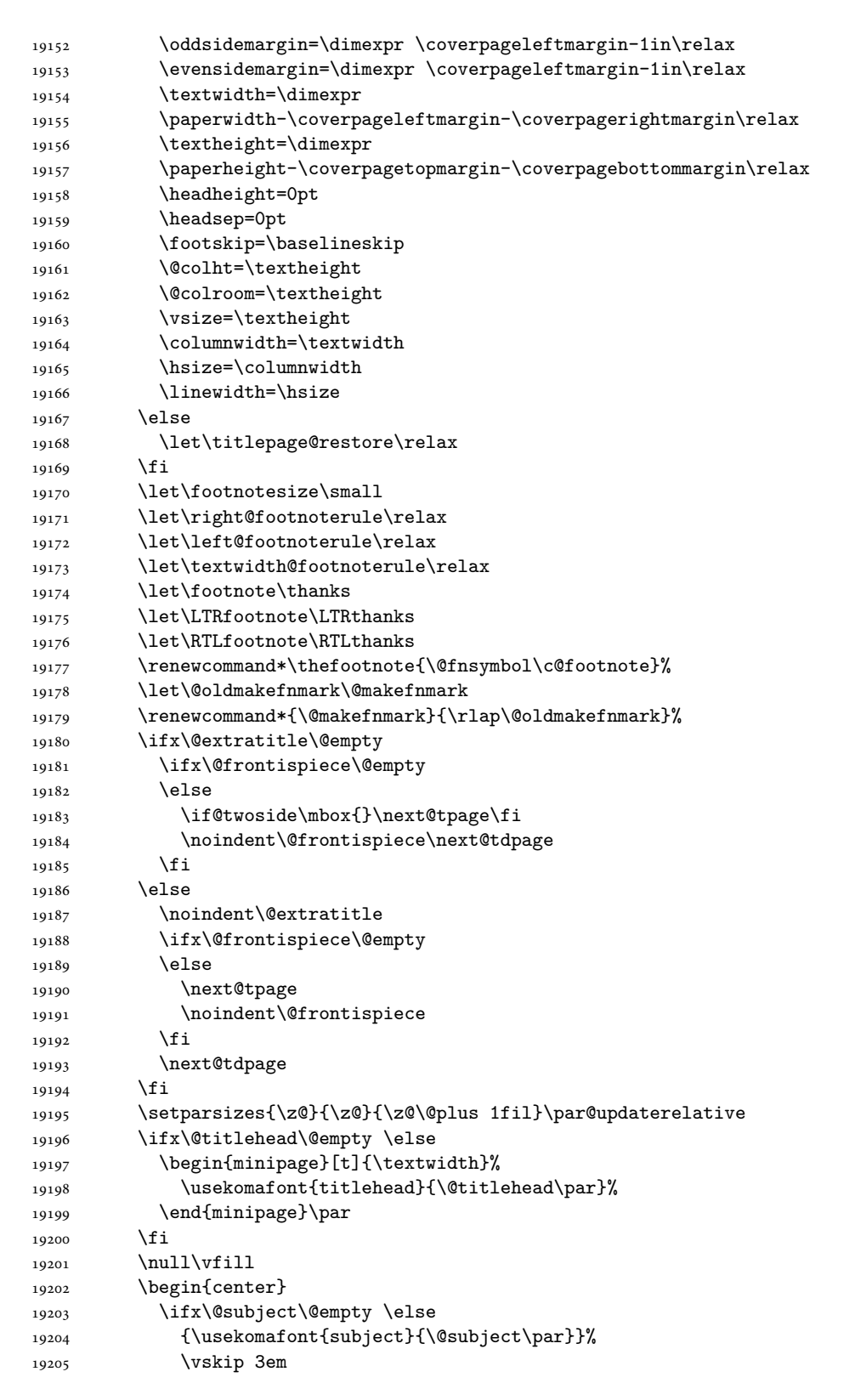

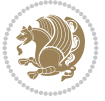

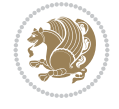

 $19206$  \fi 19207 {\usekomafont{title}{\huge \@title\par}}% 19208 \vskip 1em 19209 {\ifx\@subtitle\@empty\else\usekomafont{subtitle}{\@subtitle\par}\fi}% 19210 \vskip 2em 19211 {% 19212 \usekomafont{author}{% 19213 \lineskip 0.75em 19214 \begin{tabular}[t]{c} 19215 \@author 19216 \end{tabular}\par 19217 }% 19218 }% 19219 \vskip 1.5em 19220 {\usekomafont{date}{\@date \par}}% 19221 \vskip \z@ \@plus3fill 19222 {\usekomafont{publishers}{\@publishers \par}}% 19223 \vskip 3em 19224 \end{center}\par 19225 \@thanks\global\let\@thanks\@empty 19226 \vfill\null 19227 \if@twoside 19228 \@tempswatrue 19229 \expandafter\ifnum \@nameuse{scr@v@3.12}>\scr@compatibility\relax 19230 \else 19231 \ifx\@uppertitleback\@empty\ifx\@lowertitleback\@empty 19232 \@tempswafalse  $19233$  \fi\fi 19234  $\overrightarrow{fi}$ 19235 \if@tempswa 19236 \next@tpage 19237 \begin{minipage}[t]{\textwidth} 19238 \@uppertitleback 19239 \end{minipage}\par 19240 \vfill 19241 \begin{minipage}[b]{\textwidth} 19242 \Clowertitleback 19243 \end{minipage}\par 19244 \@thanks\global\let\@thanks\@empty 19245 \fi 19246 \else 19247 \ifx\@uppertitleback\@empty\else 19248 \ClassWarning{\KOMAClassName}{% 19249 non empty \string\uppertitleback\space ignored 19250 by \string\maketitle\MessageBreak 19251 **in `twoside=false'** mode% 19252 }%  $19253$  \fi 19254 \ifx\@lowertitleback\@empty\else 19255 \ClassWarning{\KOMAClassName}{% 19256 non empty \string\lowertitleback\space ignored 19257 by \string\maketitle\MessageBreak 19258 in `twoside=false' mode% 19259 }%

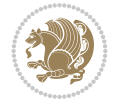

```
19260 \fi
19261 \fi
19262 \ifx\@dedication\@empty
19263 \else
19264 \next@tdpage\null\vfill
19265 {\centering\usekomafont{dedication}{\@dedication \par}}%
19266 \vskip \z@ \@plus3fill
19267 \@thanks\global\let\@thanks\@empty
19268 \cleardoubleemptypage
19269 \fi
19270 \ifx\titlepage@restore\relax\else\clearpage\titlepage@restore\fi
19271 \end{titlepage}
19272 \else
19273 \par
19274 \@tempcnta=%
19275 #1%
19276 \relax\ifnum\@tempcnta=1\else
19277 \ClassWarning{\KOMAClassName}{%
19278 Optional argument of \string\maketitle\space ignored\MessageBreak
19279 in `titlepage=false' mode%
19280 }%
19281 \fi
19282 \ifx\@uppertitleback\@empty\else
19283 \ClassWarning{\KOMAClassName}{%
19284 non empty \string\uppertitleback\space ignored
19285 by \string\maketitle\MessageBreak
19286 in `titlepage=false' mode%
19287 }%
19288 \fi
19289 \ifx\@lowertitleback\@empty\else
19290 \ClassWarning{\KOMAClassName}{%
19291 non empty \string\lowertitleback\space ignored
19292 by \string\maketitle\MessageBreak
19293 in `titlepage=false' mode%
19294 }%
19295 \fi
19296 \begingroup
19297 \let\titlepage@restore\relax
19298 \renewcommand*\thefootnote{\@fnsymbol\c@footnote}%
19299 \let\@oldmakefnmark\@makefnmark
19300 \renewcommand*{\@makefnmark}{\rlap\@oldmakefnmark}%
19301 \next@tdpage
19302 \if@twocolumn
19303 \ifnum \col@number=\@ne
19304 \ifx\@extratitle\@empty
19305 \ifx\@frontispiece\@empty\else\if@twoside\mbox{}\fi\fi
19306 \else
19307 \@makeextratitle
19308 \fi
19309 \ifx\@frontispiece\@empty
19310 \ifx\@extratitle\@empty\else\next@tdpage\fi
19311 \else
19312 \next@tpage
19313 \@makefrontispiece
```
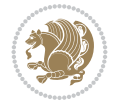

```
19314 \next@tdpage
19315 \overrightarrow{fi}19316 \@maketitle
19317 \else
19318 \ifx\@extratitle\@empty
19319 \ifx\@frontispiece\@empty\else\if@twoside\mbox{}\fi\fi
19320 \else
19321 \twocolumn[\@makeextratitle]%
19322 \fi
19323 \ifx\@frontispiece\@empty
19324 \ifx\@extratitle\@empty\else\next@tdpage\fi
19325 \else
19326 \next@tpage
19327 \twocolumn[\@makefrontispiece]%
19328 \next@tdpage
19329 \fi
19330 \twocolumn[\@maketitle]%
19331 \fi
19332 \else
19333 \ifx\@extratitle\@empty
19334 \ifx\@frontispiece\@empty\else \mbox{}\fi
19335 \else
19336 \@makeextratitle
19337 \fi
19338 \ifx\@frontispiece\@empty
19339 \ifx\@extratitle\@empty\else\next@tdpage\fi
19340 \else
19341 \next@tpage
19342 \@makefrontispiece
19343 \next@tdpage
19344 \fi
19345 \@maketitle
19346 \fi
19347 \ifx\titlepagestyle\@empty\else\thispagestyle{\titlepagestyle}\fi
19348 \@thanks\global\let\@thanks\@empty
19349 \endgroup
19350 \fi
19351 \setcounter{footnote}{0}%
19352 \expandafter\ifnum \csname scr@v@3.12\endcsname>\scr@compatibility\relax
19353 \let\thanks\relax
19354 \let\LTRthanks\relax
19355 \let\RTLthanks\relax
19356 \let\maketitle\relax
19357 \let\@maketitle\relax
19358 \global\let\@thanks\@empty
19359 \global\let\@author\@empty
19360 \global\let\@date\@empty
19361 \global\let\@title\@empty
19362 \global\let\@subtitle\@empty
19363 \global\let\@extratitle\@empty
19364 \global\let\@frontispiece\@empty
19365 \global\let\@titlehead\@empty
19366 \global\let\@subject\@empty
19367 \global\let\@publishers\@empty
```

```
19368 \global\let\@uppertitleback\@empty
19369 \global\let\@lowertitleback\@empty
19370 \global\let\@dedication\@empty
19371 \global\let\author\relax
19372 \global\let\title\relax
19373 \global\let\extratitle\relax
19374 \global\let\titlehead\relax
19375 \global\let\subject\relax
19376 \global\let\publishers\relax
19377 \global\let\uppertitleback\relax
19378 \global\let\lowertitleback\relax
19379 \global\let\dedication\relax
19380 \global\let\date\relax
19381 \fi
19382 \global\let\and\relax
19383 }%
19384 \def\raggedsection{\if@RTL\raggedleft\else\raggedright\fi}
19385 \renewcommand*\autodot{\if@altsecnumformat\@SepMark\fi}
19386 \renewcommand*\thesection{%
19387 \thechapter\@SepMark%
19388 \@arabic\c@section
19389 }
19390 \renewcommand*{\thesubsection}{\thesection\@SepMark\@arabic\c@subsection}
19391 \renewcommand*{\thesubsubsection}{%
19392 \thesubsection\@SepMark\@arabic\c@subsubsection
19393 }
19394 \renewcommand*{\theparagraph}{\thesubsubsection\@SepMark\@arabic\c@paragraph}
19395 \renewcommand*{\thesubparagraph}{%
19396 \theparagraph\@SepMark\@arabic\c@subparagraph
19397 }
19398 \expandafter\ifnum\scr@v@is@le{2.97d}%
19399 \renewcommand*\thefigure{\thechapter\@SepMark\@arabic\c@figure}
19400 Ifi
19401 \expandafter\ifnum\scr@v@is@le{2.97d}%
19402 \renewcommand*\thetable{\thechapter\@SepMark\@arabic\c@table}
19403 Ifi
19404 \renewcommand*\theequation{%
19405 \thechapter\@SepMark%
19406 \@arabic\c@equation
19407 }
19408 \renewenvironment{thebibliography}[1]{%
19409 \if@bib@break@
19410 \bib@beginhook
19411 \else
19412 \ifx\bibpreamble\relax\else\ifx\bibpreamble\@empty\else
19413 \setchapterpreamble{\bibpreamble}%
19414 \fi\fi
19415 \bib@heading
19416 \bib@beginhook
19417 \bib@before@hook
19418 \fi
19419 \renewcommand{\BreakBibliography}[1]{%
19420 \@bib@break
19421 \end{thebibliography}%
```
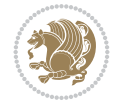

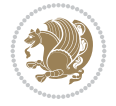

```
19424 }%
19425 \if@RTL\if@LTRbibitems\@RTLfalse\else\fi\else\if@RTLbibitems\@RTLtrue\else\fi\fi
19426 \bidi@@thebibliography@font@hook%
19427 \list{%
19428 \@biblabel{\@arabic\c@enumiv}%
19429 }{%
19430 \settowidth\labelwidth{\@biblabel{#1}}%
19431 \leftmargin\labelwidth
19432 \advance\leftmargin\labelsep
19433 \@openbib@code
19434 \if@bib@break@
19435 \edef\@tempa{%
19436 \noexpand\usecounter{enumiv}%
19437 \noexpand\setcounter{enumiv}{\the\c@enumiv}%
19438 }\@tempa
19439 \no@bib@break
19440 \else
19441 \usecounter{enumiv}%
19442 \fi
19443 \let\p@enumiv\@empty
19444 \renewcommand*\theenumiv{\@arabic\c@enumiv}%
19445 }%
19446 \sloppy\clubpenalty4000 \widowpenalty4000
19447 \sfcode \.=\@m
19448 }{%
19449 \if@bib@break@
19450 \def\@noitemerr{%
19451 \@latex@warning{%
19452 \string\BreakBibliography\space at begin of `thebibliography'
19453 environment\MessageBreak
19454 or following \string\BreakBibliography}%
19455 }%
19456 \else
19457 \def\@noitemerr{%
19458 \@latex@warning{%
19459 Empty `thebibliography' environment or
19460 \string\BreakBibliography\MessageBreak
19461 before end of `thebibliography' environment}%
19462 }%
19463 \fi
19464 \endlist
19465 \if@bib@break@
19466 \else
19467 \bib@after@hook
19468 \let\bib@before@hook\@empty
19469 \let\bib@after@hook\@empty
19470 \fi
19471 \bib@endhook
19472 }
_{19473}\ \renewcommand*{\raggeddictum}{\if@RTL\raggedright\else\raggedleft\fi}
19474 \renewcommand*{\raggeddictumtext}{\if@RTL\raggedleft\else\raggedright\fi}
19475 \renewcommand*{\raggeddictumauthor}{\if@RTL\raggedright\else\raggedleft\fi}
```
 \begingroup ##1\endgroup \begin{thebibliography}{#1}

```
19476 \renewcommand\marginline[1]{%
19477 \marginpar[\if@RTL\raggedright\else\raggedleft\fi{#1}]{\if@RTL\raggedleft\else\raggedright\fi #1}%
19478 }
19479 \renewcommand{\@@makecaption}[3]{%
19480 \cap@margin
19481 \begingroup
19482 \ifonelinecaptions
19483 \def\stepcounter##1{\advance\value{##1}\@ne}%
19484 \let\refstepcounter\stepcounter
19485 \let\label\@gobble
19486 \let\@footnotetext=\@gobble
19487 \let\@LTRfootnotetext=\@gobble
19488 \let\@RTLfootnotetext=\@gobble
19489 \let\hypertarget\@gobbletwo
19490 \edef\@xnewline{%
19491 \unexpanded{\ClassInfo{\KOMAClassName}{%
19492 Workaround for not recommended usage of \string\\ or\MessageBreak
19493 \string\newline in caption text
19494 }%
19495 \hspace*{\linewidth}\hspace{1sp}%
19496 }%
19497 \unexpanded\expandafter{\@xnewline}%
19498 }%
19499 \edef\@xcentercr{%
19500 \unexpanded{\ClassInfo{\KOMAClassName}{%
19501 Workaround for not recommended usage of \string\\ or\MessageBreak
19502 \string\newline in caption text
19503 }%
19504 \hspace*{\linewidth}\hspace{1sp}%
19505 }%
19506 \unexpanded\expandafter{\@xcentercr}%
19507 }%
19508 \settowidth{\@tempdima}{\scr@@makesinglelinecaption{#1}{#2}{#3}}%
19509 \ifdim\@tempdima>\cap@width
19510 \aftergroup\scr@makemultilinecaption
19511 \else
19512 \aftergroup\scr@makesinglelinecaption
19513 \fi
19514 \else
19515 \aftergroup\scr@makemultilinecaption
19516 \fi
19517 \endgroup
19518 {#1}{#2}{#3}%
19519 }
19520 \renewcommand{\scr@makesinglelinecaption}[3]{%
19521 \frac{1}{8}19522 \usefontofkomafont{caption}{%
19523 \hb@xt@\hsize{%
19524 \cap@left
19525 \if@RTL
19526 \beginR
19527 \setminus fi19528 \scr@@makesinglelinecaption{#1}{#2}{#3}%
19529 \if@RTL
```
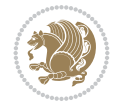

```
19530 \endR
19531 \overrightarrow{fi}19532 \cap@right
19533 }\par\kern\dp\strutbox%
19534 }%
19535 }\kern-\dp\strutbox
19536 }
19537 \renewcommand{\@makecaption}[2]{%
19538 \if@captionabove
19539 \vskip\belowcaptionskip
19540 \else
19541 \vskip\abovecaptionskip
19542 \fi
19543 \@@makecaption\@firstofone{#1}{#2}%
19544 \if@captionabove
19545 \vskip\abovecaptionskip
19546 \else
19547 \vskip\belowcaptionskip
19548 \fi
19549 }
19550 \bidi@AfterFile{longtable-xetex-bidi.def}{%
19551 \if@komalongtable
19552 \renewcommand{\LT@makecaption}[3]{%
19553 \noalign{%
19554 \if@captionabove
19555 \vskip\belowcaptionskip
19556 \else
19557 \vskip\abovecaptionskip
19558 \fi
19559 }%
19560 \LT@mcol\LT@cols c{%
19561 \hbox to\z@{\hss\parbox[t]\linewidth{%
19562 \def\@captype{table}%
19563 \@@makecaption{#1}{#2}{#3}%
19564 \endgraf
19565 \if@captionabove
19566 \vskip\abovecaptionskip
19567 \else
19568 \vskip\belowcaptionskip
19569 \fi
19570 }%
19571 \hss
19572 }%
19573 }%
19574 }%
19575 \renewcommand*{\scr@LT@array}{}%
19576 \let\scr@LT@array=\LT@array
19577 \renewcommand*{\LT@array}{%
19578 \let\scr@caption=\LT@caption
19579 \def\captionabove{\noalign{\global\@captionabovetrue}%
19580 \scr@caption}%
19581 \def\captionbelow{\noalign{\global\@captionabovefalse}%
19582 \scr@caption}%
19583 \if@tablecaptionabove
```
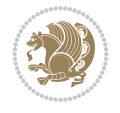

```
19584 \let\LT@caption=\captionabove
19585 \else
19586 \let\LT@caption=\captionbelow
19587 \fi
19588 \scr@LT@array
19589 }%
19590 \ClassInfo{\KOMAClassName}{%
19591 longtable captions redefined%
19592 }%
19593 \fi
19594 }
19595
19596 \CloneTOCEntryStyle{tocline}{part}
19597 \TOCEntryStyleStartInitCode{part}{%
19598 \expandafter\renewcommand%
19599 \csname scr@tso@#1@linefill\endcsname{\hfill}%
19600 \expandafter\renewcommand%
19601 \csname scr@tso@#1@entryformat\endcsname[1]{\usekomafont{partentry}{##1}}%
19602 \expandafter\renewcommand%
19603 \csname scr@tso@#1@pagenumberformat\endcsname[1]{%
19604 \usekomafont{partentry}{\usekomafont{partentrypagenumber}{##1}}}%
19605 \expandafter\renewcommand\expandafter*%
19606 \csname scr@tso@#1@beforeskip\endcsname{2.25em \@plus\p@}%
19607 }
19608
19609 \CloneTOCEntryStyle{tocline}{chapter}
19610 \TOCEntryStyleStartInitCode{chapter}{%
19611 \expandafter\renewcommand%
19612 \csname scr@tso@#1@linefill\endcsname{%
19613 \if@chapterentrywithdots
19614 {\usekomafont{chapterentrydots}{\TOCLineLeaderFill}}\relax
19615 \else
19616 \hfill
19617 \fi
19618 }%
19619 \expandafter\renewcommand%
19620 \csname scr@tso@#1@entryformat\endcsname{\usekomafont{chapterentry}}%
19621 \expandafter\renewcommand%
19622 \csname scr@tso@#1@pagenumberformat\endcsname[1]{%
19623 \usekomafont{chapterentry}{\usekomafont{chapterentrypagenumber}{##1}}}%
19624 \expandafter\renewcommand\expandafter*%
19625 \csname scr@tso@#1@beforeskip\endcsname{1.0em \@plus\p@}%
19626 }
19627
19628 \CloneTOCEntryStyle{tocline}{section}
19629 \TOCEntryStyleStartInitCode{section}{%
19630 \expandafter\renewcommand%
19631 \csname scr@tso@#1@linefill\endcsname{\TOCLineLeaderFill\relax}%
19632 }
19633
19634 \CloneTOCEntryStyle{section}{default}
19635
19636 \DeclareSectionCommand[%
19637 style=chapter,%
```
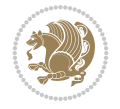

```
19638 level=\z@,%
19639 pagestyle=plain,%
19640 tocstyle=chapter,%
19641 tocindent=\zeta \ge 0, \%19642 tocnumwidth=1.5em%
19643 ]{chapter}
19644 \DeclareSectionCommand[%
19645 style=section,%
19646 level=1,%
19647 indent=\z@,%
19648 beforeskip=-3.5ex \@plus -1ex \@minus -.2ex,%
19649 afterskip=2.3ex \@plus.2ex,%
19650 tocstyle=section,%
19651 tocindentfollows=chapter,%
19652 tocindent=1.5em,%
19653 tocnumwidth=2.3em%
19654 ]{section}
19655 \DeclareSectionCommand[%
19656 style=part,%
19657 level=\m@ne,%
19658 pagestyle=plain,%
19659 tocstyle=part,%
19660 toclevel=\m@ne,%
19661 tocindent=\z@,%
19662 tocnumwidth=2em%
19663 ]{part}
19664 \DeclareSectionCommand[%
19665 style=section,%
19666 level=2,%
19667 indent=\z@,%
19668 beforeskip=-3.25ex\@plus -1ex \@minus -.2ex,%
19669 afterskip=1.5ex \@plus .2ex,%
19670 tocstyle=section,%
19671 tocindent=3.8em,%
19672 tocnumwidth=3.2em%
19673 ]{subsection}
19674 \DeclareSectionCommand[%
19675 style=section,%
19676 level=3,%
19677 indent=\z@,%
19678 beforeskip=-3.25ex\@plus -1ex \@minus -.2ex,%
19679 afterskip=1.5ex \@plus .2ex,%
19680 tocstyle=section,%
19681 tocindent=7.0em,%
19682 tocnumwidth=4.1em%
19683 ]{subsubsection}
19684 \DeclareSectionCommand[%
19685 style=section,%
19686 level=4,%
19687 indent=\z@,%
19688 beforeskip=3.25ex \@plus1ex \@minus.2ex,%
19689 afterskip=-1em,%
19690 tocindentfollows=subsubsection,%
19691 tocstyle=section,%
```
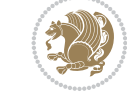

```
19692 tocindent=10em,%
19693 tocnumwidth=5em%
19694 ]{paragraph}
19695 \DeclareSectionCommand[%
19696 style=section,%
19697 level=5,%
19698 indent=\scr@parindent,%
19699 beforeskip=3.25ex \@plus1ex \@minus .2ex,%
19700 afterskip=-1em,%
19701 tocstyle=section,%
19702 tocindent=12em,%
19703 tocnumwidth=6em%
19704 ]{subparagraph}
```
## **116 File sidecap-xetex-bidi.def**

```
19705 \ProvidesFile{sidecap-xetex-bidi.def}[2010/08/01 v0.1 bidi adaptations for sidecap package f
19706 \renewcommand*{\SC@FLOAT}[2]{\if@RTL%
19707 \isSC@ODD{{#1}\hspace{\sidecaptionsep}{#2}} {{#2}\hspace{\sidecaptionsep}{#1}}\else%
19708 \isSC@ODD{{#2}\hspace{\sidecaptionsep}{#1}} {{#1}\hspace{\sidecaptionsep}{#2}}\fi}
19709 \renewcommand*\SC@justify@caption{\if@RTL%
19710 \isSC@ODD{\RaggedLeft}{\RaggedRight}\else%
19711 \isSC@ODD{\RaggedRight}{\RaggedLeft}\fi}
```
## **117 File soul-xetex-bidi.def**

```
19712 \ProvidesFile{soul-xetex-bidi.def}[2015/10/16 v0.1 bidi adaptations for soul package for XeT
19713 \long\def\SOUL@start#1{{%
19714 \let\bidi@RTL@everypar\@empty
19715 \let\<\SOUL@lowerthan
19716 \let\>\empty
19717 \def\soulomit{\noexpand\soulomit}%
19718 \gdef\SOUL@eventuallyexhyphen##1{}%
19719 \let\SOUL@soeventuallyskip\relax
19720 \SOUL@spaceskip=\fontdimen\tw@\font\@plus\fontdimen\thr@@\font
19721 \@minus\fontdimen4\font
19722 \SOUL@ignorespacesfalse
19723 \leavevmode
19724 \SOUL@preamble
19725 \SOUL@lasttoken={}%
19726 \SOUL@word={}%
19727 \SOUL@minus\z@
19728 \SOUL@comma\z@
19729 \SOUL@apo\z@
19730 \SOUL@grave\z@
19731 \SOUL@do{#1}%
19732 \SOUL@postamble
19733 }}
19734 \def\SOUL@ulunderline#1{{%
19735 \setbox\z@\hbox{#1}%
19736 \dimen@=\wd\z@
19737 \dimen@i=\SOUL@uloverlap
19738 \advance\dimen@2\dimen@i
19739 \if@RTL
```
File soul-xetex-bidi.def 375

$$
\mathbf{2}^{\prime\prime}
$$

```
19740 \unhcopy\z@
19741 \llap{%
19742 \null
19743 \kern-\dimen@i
19744 \SOUL@ulcolor{\SOUL@ulleaders\hskip\dimen@}%
19745 }%
19746 \else
19747 \rlap{%
19748 \null
19749 \kern-\dimen@i
19750 \SOUL@ulcolor{\SOUL@ulleaders\hskip\dimen@}%
19751 }%
19752 \unhcopy\z@
19753 \fi
19754 }}
19755 \def\bidi@SOUL@ulleaders{%
19756 \label{thm:19756} \l\leq \lceil \alpha \rceil \bmod 1 \rceil \mathbb{C}19757 }
19758 \def\SOUL@uleveryspace#1{%
19759 \if@RTL
19760 #1%
19761 \bidi@SOUL@ulleaders
19762 \hskip\spaceskip
19763 \else
19764 \SOUL@ulcolor{%
19765 #1%
19766 \SOUL@ulleaders
19767 \hskip\spaceskip
19768 }%
19769 \fi
19770 \null
19771 }
```
## **118 File stabular-xetex-bidi.def**

```
19772 \ProvidesFile{stabular-xetex-bidi.def}[2015/11/07 v0.3 bidi adaptations for stabular package
19773 \def\@stabular{%
19774 \leavevmode \bgroup \if@RTLtab\beginR \fi
19775 \let\@acol\@tabacol
19776 \let\@classz\@tabclassz
19777 \let\@classiv\@tabclassiv \let\\\@tabularcr\@stabarray}
19778 \def\endstabular{\crcr\egroup\if@RTLtab\egroup\endR\egroup\fi
19779 \egroup \if@RTLtab\endR\fi\egroup}
19780 \expandafter \let \csname endstabular*\endcsname = \endstabular
19781 \def\@sarray[#1]#2{%
19782 \bgroup
19783 \setbox\@arstrutbox\hbox{%
19784 \vrule \@height\arraystretch\ht\strutbox
19785 \@depth\arraystretch \dp\strutbox
19786 \@width\z@}%
19787 \@mkpream{#2}%
19788 \edef\@preamble{%
19789 \ialign \noexpand\@halignto
19790 \bgroup \@arstrut \@preamble \tabskip\z@skip \cr}%
```
File stabular-xetex-bidi.def 376

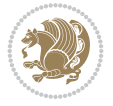

```
19791 \let\@startpbox\@@startpbox \let\@endpbox\@@endpbox
```

```
19792 \let\tabularnewline\\%
```

```
19793 \let\@sharp##%
```

```
19794 \set@typeset@protect
```

```
19795 \lineskip\z@skip\baselineskip\z@skip
```

```
19796 \if@RTLtab\hbox\bgroup\beginR\@hboxRconstructtrue\if #1t\vtop \else \vbox \fi\bgroup\fi
```

```
19797 \@preamble}
```
# **119 File subfigure-xetex-bidi.def**

```
19798 \ProvidesFile{subfigure-xetex-bidi.def}[2010/03/01 v0.1 bidi adaptations for subfigure packa
19799 \AtBeginDocument{%
19800 \let\p@subfigure=\thefigure
19801 \let\p@subtable=\thetable%
19802 }
```
# **120 File tabls-xetex-bidi.def**

```
19803 \ProvidesFile{tabls-xetex-bidi.def}[2015/11/07 v0.3 bidi adaptations for tabls package for Y
19804 \def\endtabular{\endarray $\if@RTLtab\endR\fi\egroup}
19805
19806 \expandafter\let\csname endtabular*\endcsname=\endtabular
19807
19808 \def\endarray{\ifvmode\csname crcr\endcsname % just do \crcr if \\ given
19809 \else \\[\z@ \global\advance\@arstdepth-\@otarlinesep]%
19810 \fi\egroup\if@RTLtab\egroup\endR\egroup\fi\@unrecurse\egroup}
19811
19812 \def\@array[#1]#2{% remember global variables to allow recursion:
19813 \edef\@unrecurse{\global\@skip@bove\the\@skip@bove
19814 \global\@arstheight\the\@arstheight\global\@arstdepth\the\@arstdepth}%
19815 \let\@otarlinesep\@tarlinesep \global\@skip@bove-\@otarlinesep
19816 \ifx\@classz\@arrayclassz \let\@tarlinesep\arraylinesep
19817 \else \let\@tarlinesep\tablinesep \fi
19818 \divide\@tarlinesep\tw@ % half sep is applied to height & depth
19819 \let\@seesize\relax \let\@rememsize\relax \@mkpream{#2}%
19820 \@tempdima\arraystretch\ht\strutbox \@tempdimb\arraystretch\dp\strutbox
19821 \ifdim\@tarlinesep>\z@ % (need \protect for \multicolumn)
19822 \def\@rememsize{\protect\@r@m@msize}\let\@seesize\@s@@size
19823 \advance\@tempdima-\@tarlinesep \advance\@tempdimb-\@tarlinesep
19824 \fi \setbox\@arstrutbox\hbox{% set up smaller strut
19825 \vrule \@height\@tempdima \@depth\@tempdimb \@width\z@}%
19826 \let\protect\noexpand
19827 \edef\@preamble{\ialign \noexpand\@halignto \bgroup
19828 \unhcopy\@arstrutbox \@preamble \tabskip\z@skip &\@sharp \cr}%
19829 \let\@startpbox\@@startpbox \let\@endpbox\@@endpbox
19830 \if#1t\vtop \else \if#1b\vbox \else \vcenter \fi\fi
19831 \bgroup \let\par\@empty
19832 \global\@arstheight\ht\@arstrutbox \global\@arstdepth\dp\@arstrutbox
19833 \advance\extrarulesep.5\arrayrulewidth
19834 \let\@sharp##\let\protect\relax \lineskip\z@skip \baselineskip\z@skip
19835 \if@RTLtab\hbox\bgroup\beginR\@hboxRconstructtrue\if#1t\vtop \else \vbox \fi\bgroup\fi
19836 \@preamble}
```
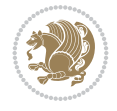

## **121 File tabularx-xetex-bidi.def**

```
19837 \ProvidesFile{tabularx-xetex-bidi.def}[2014/11/08 v0.1 bidi adaptations for tabularx package
19838 \def\TX@endtabularx{%
19839 \expandafter\expandafter\expandafter
19840 \TX@find@endtabularxa\csname end\TX@\endcsname
19841 \endtabularx\TX@\endtabularx\TX@find@endtabularxa
19842 \expandafter\TX@newcol\expandafter{\tabularxcolumn{\TX@col@width}}%
19843 \let\verb\TX@verb
19844 \def\@elt##1{\global\value{##1}\the\value{##1}\relax}%
19845 \edef\TX@ckpt{\cl@@ckpt}%
19846 \let\@elt\relax
19847 \TX@old@table\maxdimen
19848 \TX@col@width\TX@target
19849 \global\TX@cols\@ne
19850 \TX@typeout@
19851 {\@spaces Table Width\@spaces Column Width\@spaces X Columns}%
19852 \TX@trial{\def\NC@rewrite@X{%
19853 \global\advance\TX@cols\@ne\NC@find p{\TX@col@width}}}%
19854 \loop
19855 \TX@arith
19856 \ifTX@
19857 \TX@trial{}%
19858 \repeat
19859 {\let\@footnotetext\TX@ftntext\let\@xfootnotenext\TX@xftntext
19860 \let\@LTRfootnotetext\TX@LTRftntext\let\@xLTRfootnotenext\TX@xLTRftntext
19861 \let\@RTLfootnotetext\TX@RTLftntext\let\@xRTLfootnotenext\TX@xRTLftntext
19862 \csname tabular*\expandafter\endcsname\expandafter\TX@target
19863 \the\toks@
19864 \csname endtabular*\endcsname}%
19865 \global\TX@ftn\expandafter{\expandafter}\the\TX@ftn
19866 \ifnum0=`{\fi}%
19867 \expandafter\expandafter\expandafter
19868 \TX@find@endtabularxbb
19869 \expandafter\end\expandafter{\TX@}%
19870 \endtabularx\TX@\endtabularx\TX@find@endtabularxb
19871 }
19872
19873 \def\TX@trial#1{%
19874 \setbox\@tempboxa\hbox{%
19875 #1\relax
19876 \let\@footnotetext\TX@trial@ftn
19877 \let\@LTRfootnotetext\TX@trial@ftn
19878 \let\@RTLfootnotetext\TX@trial@ftn
19879 \let\TX@vwarn\@empty
19880 \expandafter\let\expandafter\tabularx\csname tabular*\endcsname
19881 \expandafter\let\expandafter\endtabularx\csname endtabular*\endcsname
19882 \def\write{\begingroup
19883 \def\let{\afterassignment\endgroup\toks@}%
19884 \afterassignment\let\count@}%
19885 \hbadness\@M
19886 \hfuzz\maxdimen
19887 \let\hbadness\@tempcnta
19888 \let\hfuzz\@tempdima
```
File tabularx-xetex-bidi.def 378

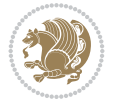

```
19889 \expandafter\tabular\the\toks@
19890 \endtabular}%
19891 \TX@ckpt
19892 \TX@typeout@{\@spaces
19893 \expandafter\TX@align
19894 \the\wd\@tempboxa\space\space\space\space\space\space\@@
19895 \expandafter\TX@align
19896 \the\TX@col@width\space\space\space\space\space\@@
19897 \@spaces\the\TX@cols}}
19898
19899 \long\def\TX@LTRftntext#1{%
19900 \edef\@tempa{\the\TX@ftn\noexpand\LTRfootnotetext
19901 [\the\csname c@\@mpfn\endcsname]}%
19902 \global\TX@ftn\expandafter{\@tempa{#1}}}%
19903 \long\def\TX@xLTRftntext[#1]#2{%
19904 \global\TX@ftn\expandafter{\the\TX@ftn\LTRfootnotetext[#1]{#2}}}
19905
19906 \long\def\TX@RTLftntext#1{%
19907 \edef\@tempa{\the\TX@ftn\noexpand\RTLfootnotetext
19908 [\the\csname c@\@mpfn\endcsname]}%
19909 \global\TX@ftn\expandafter{\@tempa{#1}}}%
19910 \long\def\TX@xRTLftntext[#1]#2{%
19911 \global\TX@ftn\expandafter{\the\TX@ftn\RTLfootnotetext[#1]{#2}}}
```
## **122 File tabulary-xetex-bidi.def**

```
19912 \ProvidesFile{tabulary-xetex-bidi.def}[2010/07/25 v0.1 bidi adaptations for tabulary package
19913 \def\@testpach{\@chclass
19914 \ifnum \@lastchclass=6 \@ne \@chnum \@ne \else
19915 \ifnum \@lastchclass=7 5 \else
19916 \ifnum \@lastchclass=8 \tw@ \else
19917 \ifnum \@lastchclass=9 \thr@@
19918 \else \z@
19919 \ifnum \@lastchclass = 10 \else
19920 \edef\@nextchar{\expandafter\string\@nextchar}%
19921 \@chnum
19922 \if \@nextchar c\z@ \else
19923 \if \@nextchar \if@RTLtab r\else l\fi\@ne \else
19924 \if \@nextchar \if@RTLtab l\else r\fi\tw@ \else
19925 \if \@nextchar C7 \else
19926 \if \@nextchar L8 \else
19927 \if \@nextchar R9 \else
19928 \if \@nextchar J10 \else
19929 \z@ \@chclass
19930 \if\@nextchar |\@ne \else
19931 \if \@nextchar !6 \else
19932 \if \@nextchar @7 \else
19933 \if \@nextchar <8 \else
19934 \if \@nextchar >9 \else
19935 10
19936 \@chnum
19937 \if \@nextchar m\thr@@\else
19938 \if \@nextchar p4 \else
19939 \if \@nextchar b5 \else
```
File tabulary-xetex-bidi.def 379

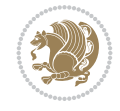

19940 \z@ \@chclass \z@ \@preamerr \z@ \fi \fi \fi \fi\fi \fi \fi\fi \fi \fi \fi \fi \fi \fi \fi \fi \fi \fi \fi \fi}

#### **123 File tc-xetex-bidi.def**

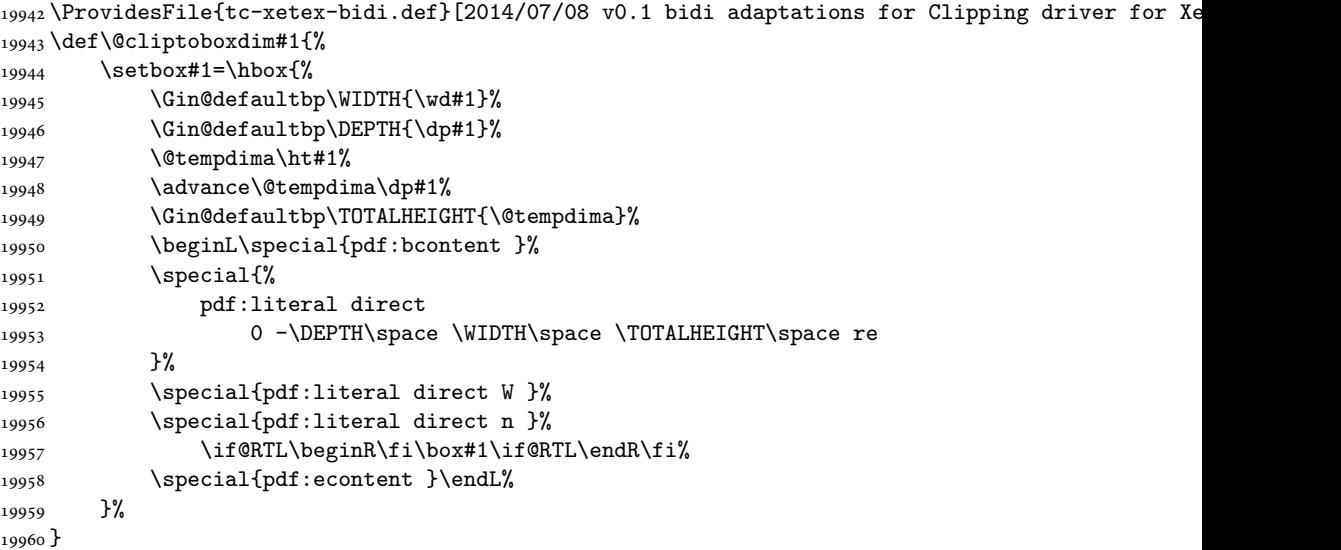

## **124 File tcolorbox-xetex-bidi.def**

```
19961 \ProvidesFile{tcolorbox-xetex-bidi.def}[2018/11/11 v0.2 bidi adaptations for tcolorbox packa
19962 \let\endtcb@lrbox=\endminipage
19963 \let\endtcb@savebox=\endtcb@lrbox
19964
19965 \bidi@patchcmd{\tcb@vbox}{%
19966 \let\@footnotetext\@mpfootnotetext%
19967 }{%
19968 \let\@footnotetext\@mpfootnotetext%
19969 \let\@LTRfootnotetext\@mpLTRfootnotetext%
19970 \let\@RTLfootnotetext\@mpRTLfootnotetext%
19971 }{}{}
19972
19973 \bidi@patchcmd{\endtcb@vbox}{%
19974 \footnoterule%
19975 }{%
19976 \bidi@mpfootnoterule%
19977 }{}{}
19978 \bidi@apptocmd\tcb@@icolorbox{%
19979 \@bidi@list@minipage@parboxfalse
19980 }{}{}
```
## **125 File titlesec-xetex-bidi.def**

```
19981 \ProvidesFile{titlesec-xetex-bidi.def}[2010/07/25 v0.1 bidi adaptations for titlesec package
19982 \renewcommand\filright{%
19983 \gdef\ttl@filleft##1{\hskip##1}%
19984 \gdef\ttl@filright##1{\hfill}%
```
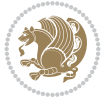

```
19985 \let\\\@centercr
19986 \advance\rightskip\z@ \@plus 1fil
19987 \parfillskip\z@}
19988 \def\ttlh@hang#1#2#3#4#5#6#7#8{%
19989 \gdef\ttl@makeline##1{\ttl@calc\hspace{#6}##1\ttl@calc\hspace{#7}}%
19990 \setlength\leftskip{#6}%
19991 \setlength\rightskip{#7}%
19992 \interlinepenalty\@M
19993 \ttl@changecentercr
19994 \ttl@beginlongest
19995 #1{\ifhmode\ttl@hmode@error\fi
19996 \ttl@glcmds
19997 \parindent\z@
19998 \leavevmode
19999 \begingroup
20000 \ifttl@label
20001 \sbox\z@{#2\strut\ttl@calc\hspace{#3}}%
20002 \if@RTL\advance\rightskip\wd\z@\else\advance\leftskip\wd\z@\fi
20003 \llap{\box\z@}%
20004 \fi
20005 #4{#8}%
20006 \kern\z@\strut\@@par
20007 \endgroup
20008 \nobreak\ttl@midlongest#5\@@par}%
20009 \ttl@endlongest}
```
## **126 File titletoc-xetex-bidi.def**

```
20010 \ProvidesFile{titletoc-xetex-bidi.def}[2013/04/10 v0.2 bidi adaptations for titletoc package
20011 \renewcommand\filright{%
20012 \gdef\ttl@filleft##1{\hskip##1}%
20013 \gdef\ttl@filright##1{\hfill}%
20014 \let\\\@centercr
20015 \advance\rightskip\z@ \@plus 1fil
20016 \parfillskip\z@}
20017 \renewcommand\contentspush[1]{%
20018 \sbox\z@{#1}%
20019 \xdef\ttl@b{\advance\if@RTL\rightskip\else\leftskip\fi\the\wd\z@}%
20020 \aftergroup\ttl@b
20021 \leavevmode\llap{\box\z@}}
20022 \def\ttl@outnoblock#1#2#3{%
20023 \begingroup
20024 \ifnum\ttl@b>\ttl@a
20025 \nobreak
20026 \else\ifnum\ttl@b<\ttl@a
20027 \addpenalty{\@secpenalty}%
20028 \else
20029 \addpenalty{\z@}%
20030 \fi\fi
20031 \ttl@contentsstretch
20032 \nobreak
20033 \ifcase#1\relax\else\interlinepenalty\@M\fi
20034 \parindent\z@
20035 \ifx\@nil#2%
```

$$
\left(\frac{1}{2}\right)
$$

```
20036 \PackageError{titletoc}{Unimplemented}%
20037 {The optional argument is currently mandatory}%
20038 \else
20039 \if@RTL\setlength\rightskip{#2}\else
20040 \setlength\leftskip{#2}\fi%
20041 \fi
20042 \if@RTL\setlength\leftskip{\@pnumwidth}\else\setlength\rightskip{\@pnumwidth}\fi%
20043 \let\contentsmargin\ttl@margin
20044 \def\ttl@makeline##1{##1}%
20045 #3%
20046 \addtolength{\parfillskip}{-\ttl@corr}%
20047 \if@RTL\addtolength{\leftskip}{\ttl@corr}\else\addtolength{\rightskip}{\ttl@corr}\fi%
20048 \let\ttl@leaders\leaders}
20049 \renewcommand\ttl@margin[2][\z@]{%
20050 \def\ttl@corr{#1}%
20051 \advance\if@RTL\leftskip\else\rightskip\fi-\@pnumwidth\relax
20052 \advance\if@RTL\leftskip\else\rightskip\fi#2\relax
20053 \def\@pnumwidth{#2}}
20054 \let\ttl@savel@part\l@part
20055 \def\l@part{\ttl@lselect{part}}
20056
20057 \let\ttl@savel@chapter\l@chapter
20058 \def\l@chapter{\ttl@lselect{chapter}}
```
## **127 File tocbibind-xetex-bidi.def**

```
20059 \ProvidesFile{tocbibind-xetex-bidi.def}[2017/06/09 v0.4 bidi adaptations for tocbibind packa
20060 \if@dotocbib
20061 \@ifpackageloaded{natbib}{}{% natbib not loaded
20062 \renewcommand{\bibsection}{\t@cb@bchapsec}
20063 \renewenvironment{thebibliography}[1]{%
20064 \bibsection
20065 \begin{thebibitemlist}{#1}}{\end{thebibitemlist}}}
20066 \renewenvironment{thebibitemlist}[1]{
20067 \if@RTL\if@LTRbibitems\@RTLfalse\else\fi\else\if@RTLbibitems\@RTLtrue\else\fi\fi
20068 \bidi@@thebibliography@font@hook%
20069 \list{\@biblabel{\@arabic\c@enumiv}}%
20070 {\settowidth\labelwidth{\@biblabel{#1}}%
20071 \leftmargin\labelwidth
20072 \dvance\leftmargin\labelsep
20073 \@openbib@code
20074 \usecounter{enumiv}%
20075 \let\p@enumiv\@empty
20076 \renewcommand\theenumiv{\@arabic\c@enumiv}}%
20077 \sloppy
20078 \clubpenalty4000
20079 \@clubpenalty \clubpenalty
20080 \widowpenalty4000%
20081 \sfcode`\.\@m}
20082 {\def\@noitemerr
20083 {\@latex@warning{Empty `thebibliography' environment}}%
20084 \endlist}
20085
20086 \@ifpackagewith{chapterbib}{sectionbib}%
```
File tocbibind-xetex-bidi.def 382

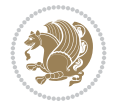

```
20087 {\renewcommand{\sectionbib}[2]{}}%
20088 {}
20089
20090 \fi
20091 \if@inltxdoc\else
20092 \renewenvironment{theindex}%
20093 {\if@twocolumn
20094 \@restonecolfalse
20095 \else
20096 \@restonecoltrue
20097 \fi
20098 \if@bibchapter
20099 \if@donumindex
20100 \refstepcounter{chapter}
20101 \twocolumn[\vspace*{2\topskip}%
20102 \@makechapterhead{\indexname}]%
20103 \addcontentsline{toc}{chapter}{\protect\numberline{\thechapter}\indexname}
20104 \chaptermark{\indexname}
20105 \else
20106 \if@dotocind
20107 \twocolumn[\vspace*{2\topskip}%
20108 \@makeschapterhead{\indexname}]
20109 \prw@mkboth{\indexname}
20110 \addcontentsline{toc}{chapter}{\indexname}
20111 \else
20112 \twocolumn[\vspace*{2\topskip}%
20113 \@makeschapterhead{\indexname}]%
20114 \prw@mkboth{\indexname}
20115 \fi
20116 \fi
20117 \else
20118 \if@donumindex
20119 \twocolumn[\vspace*{-1.5\topskip}%
20120 \@nameuse{\@tocextra}{\indexname}]%
20121 \csname \@tocextra mark\endcsname{\indexname}
20122 \else
20123 \if@dotocind
20124 \twocolumn[\vspace*{-1.5\topskip}%
20125 \toc@headstar{\@tocextra}{\indexname}]%
20126 \prw@mkboth{\indexname}
20127 \addcontentsline{toc}{\@tocextra}{\indexname}
20128 \else
20129 \twocolumn[\vspace*{-1.5\topskip}%
20130 \toc@headstar{\@tocextra}{\indexname}]%
20131 \prw@mkboth{\indexname}
20132 \fi
20133 \fi
20134 \fi
20135 \thispagestyle{plain}\parindent\z@
20136 \parskip\z@ \@plus .3\p@\relax
20137 \let\item\@idxitem}
20138 {\if@restonecol\onecolumn\else\clearpage\fi}
20139 \fi
```
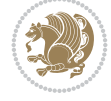

```
_{20140} \ProvidesFile{tocloft-xetex-bidi.def}[2010/07/25 v0.2 bidi adaptations for tocloft package for
20141 \let\cftdot\@SepMark
20142 \if@cfthaspart
20143 \renewcommand*{\l@part}[2]{
20144 \@cftdopartfalse
20145 \ifnum \c@tocdepth >-2\relax
20146 \if@cfthaschapter
20147 \@cftdoparttrue
20148 \fi
20149 \ifnum \c@tocdepth >\m@ne
20150 \if@cfthaschapter\else
20151 \@cftdoparttrue
20152 \fi
20153 \fi
20154 \fi
20155 \if@cftdopart
20156 \if@cfthaschapter
20157 \addpenalty{-\@highpenalty}
20158 \else
20159 \addpenalty\@secpenalty
20160 \fi
20161 \addvspace{\cftbeforepartskip}
20162 \begingroup
20163 {\if@RTL\rightskip\else\leftskip\fi \cftpartindent\relax
20164 \if@RTL\leftskip\else\rightskip\fi \@tocrmarg
20165 \parfillskip -\if@RTL\leftskip\else\rightskip\fi
20166 \parindent \cftpartindent\relax\@afterindenttrue
20167 \interlinepenalty\@M
20168 \leavevmode
20169 \@tempdima \cftpartnumwidth\relax
20170 \let\@cftbsnum \cftpartpresnum
20171 \let\@cftasnum \cftpartaftersnum
20172 \let\@cftasnumb \cftpartaftersnumb
20173 \advance\if@RTL\rightskip\else\leftskip\fi \@tempdima \null\nobreak\hskip -\if@RTL\rightskip\else\leftskip\fi
20174 {\cftpartfont \cftpartpresnum #1}
20175 \cftpartfillnum{#2}}
20176 \nobreak
20177 \if@cfthaschapter
20178 \global\@nobreaktrue
20179 \everypar{\global\@nobreakfalse\everypar{}}
20180 \else
20181 \if@compatibility
20182 \global\@nobreaktrue
20183 \everypar{\global\@nobreakfalse\everypar{}}
20184 \fi
20185 \fi
20186 \endgroup
20187 \fi}
20188 \fi
20189 \if@cfthaschapter
20190 \renewcommand*{\l@chapter}[2]{
20191 \ifnum \c@tocdepth >\m@ne
```

```
20192 \addpenalty{-\@highpenalty}
20193 \vskip \cftbeforechapskip
20194 {\if@RTL\rightskip\else\leftskip\fi \cftchapindent\relax
20195 \if@RTL\leftskip\else\rightskip\fi \@tocrmarg
20196 \parfillskip -\if@RTL\leftskip\else\rightskip\fi
20197 \parindent \cftchapindent\relax\@afterindenttrue
20198 \interlinepenalty\@M
20199 \leavevmode
20200 \@tempdima \cftchapnumwidth\relax
20201 \let\@cftbsnum \cftchappresnum
20202 \let\@cftasnum \cftchapaftersnum
20203 \let\@cftasnumb \cftchapaftersnumb
20204 \advance\if@RTL\rightskip\else\leftskip\fi \@tempdima \null\nobreak\hskip -\if@RTL\rightskip\else\leftskip\fi
20205 {\cftchapfont #1}\nobreak
20206 \cftchapfillnum{#2}}
20207 \fi}
20208 \fi
20209 \renewcommand*{\l@section}[2]{%
20210 \ifnum \c@tocdepth >\z@
20211 \if@cfthaschapter
20212 \vskip \cftbeforesecskip
20213 \else
20214 \addpenalty\@secpenalty
20215 \addvspace{\cftbeforesecskip}
20216 \fi
20217 {\if@RTL\rightskip\else\leftskip\fi \cftsecindent\relax
20218 \if@RTL\leftskip\else\rightskip\fi \@tocrmarg
20219 \parfillskip -\if@RTL\leftskip\else\rightskip\fi
20220 \parindent \cftsecindent\relax\@afterindenttrue
20221 \interlinepenalty\@M
20222 \leavevmode
20223 \@tempdima \cftsecnumwidth\relax
20224 \let\@cftbsnum \cftsecpresnum
20225 \let\@cftasnum \cftsecaftersnum
20226 \let\@cftasnumb \cftsecaftersnumb
20227 \advance\if@RTL\rightskip\else\leftskip\fi \@tempdima \null\nobreak\hskip -\if@RTL\rightskip\else\leftskip\fi
20228 {\cftsecfont #1}\nobreak
20229 \cftsecfillnum{#2}}
20230 \fi}
20231 \renewcommand*{\l@subsection}[2]{%
20232 \ifnum \c@tocdepth >\@ne
20233 \vskip \cftbeforesubsecskip
20234 {\if@RTL\rightskip\else\leftskip\fi \cftsubsecindent\relax
20235 \if@RTL\leftskip\else\rightskip\fi \@tocrmarg
20236 \parfillskip -\if@RTL\leftskip\else\rightskip\fi
20237 \parindent \cftsubsecindent\relax\@afterindenttrue
20238 \interlinepenalty\@M
20239 \leavevmode
20240 \@tempdima \cftsubsecnumwidth\relax
20241 \let\@cftbsnum \cftsubsecpresnum
20242 \let\@cftasnum \cftsubsecaftersnum
20243 \let\@cftasnumb \cftsubsecaftersnumb
20244 \advance\if@RTL\rightskip\else\leftskip\fi \@tempdima \null\nobreak\hskip -\if@RTL\rightskip\else\leftskip\fi
20245 {\cftsubsecfont #1}\nobreak
```
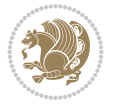

```
20246 \cftsubsecfillnum{#2}}
20247 \fi}
20248 \renewcommand*{\l@subsubsection}[2]{%
20249 \ifnum \c@tocdepth >\tw@
20250 \vskip \cftbeforesubsubsecskip
20251 {\if@RTL\rightskip\else\leftskip\fi \cftsubsubsecindent\relax
20252 \if@RTL\leftskip\else\rightskip\fi \@tocrmarg
20253 \parfillskip -\if@RTL\leftskip\else\rightskip\fi
20254 \parindent \cftsubsubsecindent\relax\@afterindenttrue
20255 \interlinepenalty\@M
20256 \leavevmode
20257 \@tempdima \cftsubsubsecnumwidth\relax
20258 \let\@cftbsnum \cftsubsubsecpresnum
20259 \let\@cftasnum \cftsubsubsecaftersnum
20260 \let\@cftasnumb \cftsubsubsecaftersnumb
20261 \advance\if@RTL\rightskip\else\leftskip\fi \@tempdima \null\nobreak\hskip -\if@RTL\rightskip\else\leftskip\fi
20262 {\cftsubsubsecfont #1}\nobreak
20263 \cftsubsubsecfillnum{#2}}
20264 \fi}
20265 \renewcommand*{\l@paragraph}[2]{%
20266 \ifnum \c@tocdepth >3\relax
20267 \vskip \cftbeforeparaskip
20268 {\if@RTL\rightskip\else\leftskip\fi \cftparaindent\relax
20269 \if@RTL\leftskip\else\rightskip\fi \@tocrmarg
20270 \parfillskip -\if@RTL\leftskip\else\rightskip\fi
20271 \parindent \cftparaindent\relax\@afterindenttrue
20272 \interlinepenalty\@M
20273 \leavevmode
20274 \@tempdima \cftparanumwidth\relax
20275 \let\@cftbsnum \cftparapresnum
20276 \let\@cftasnum \cftparaaftersnum
20277 \let\@cftasnumb \cftparaaftersnumb
20278 \advance\if@RTL\rightskip\else\leftskip\fi \@tempdima \null\nobreak\hskip -\if@RTL\rightskip\else\leftskip\fi
20279 {\cftparafont #1}\nobreak
20280 \cftparafillnum{#2}}
20281 \fi}
20282 \renewcommand*{\l@subparagraph}[2]{%
20283 \ifnum \c@tocdepth >4\relax
20284 \vskip \cftbeforesubparaskip
20285 {\if@RTL\rightskip\else\leftskip\fi \cftsubparaindent\relax
20286 \if@RTL\leftskip\else\rightskip\fi \@tocrmarg
20287 \parfillskip -\if@RTL\leftskip\else\rightskip\fi
20288 \parindent \cftsubparaindent\relax\@afterindenttrue
20289 \interlinepenalty\@M
20290 \leavevmode
20291 \@tempdima \cftsubparanumwidth\relax
20292 \let\@cftbsnum \cftsubparapresnum
20293 \let\@cftasnum \cftsubparaaftersnum
20294 \let\@cftasnumb \cftsubparaaftersnumb
20295 \advance\if@RTL\rightskip\else\leftskip\fi \@tempdima \null\nobreak\hskip -\if@RTL\rightskip\else\leftskip\fi
20296 {\cftsubparafont #1}\nobreak
20297 \cftsubparafillnum{#2}}
20298 \fi}
20299 \renewcommand*{\l@figure}[2]{%
```
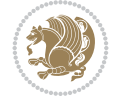

```
20300 \ifnum \c@lofdepth >\z@
20301 \vskip \cftbeforefigskip
20302 {\if@RTL\rightskip\else\leftskip\fi \cftfigindent\relax
20303 \if@RTL\leftskip\else\rightskip\fi \@tocrmarg
20304 \parfillskip -\if@RTL\leftskip\else\rightskip\fi
20305 \parindent \cftfigindent\relax\@afterindenttrue
20306 \interlinepenalty\@M
20307 \leavevmode
20308 \@tempdima \cftfignumwidth\relax
20309 \let\@cftbsnum \cftfigpresnum
20310 \let\@cftasnum \cftfigaftersnum
20311 \let\@cftasnumb \cftfigaftersnumb
20312 \advance\if@RTL\rightskip\else\leftskip\fi \@tempdima \null\nobreak\hskip -\if@RTL\righ
20313 {\cftfigfont #1}\nobreak
20314 \cftfigfillnum{#2}}
20315 \fi
20316 }
20317 \renewcommand*{\l@table}[2]{%
20318 \ifnum\c@lotdepth >\z@
20319 \vskip \cftbeforetabskip
20320 {\if@RTL\rightskip\else\leftskip\fi \cfttabindent\relax
20321 \if@RTL\leftskip\else\rightskip\fi \@tocrmarg
20322 \parfillskip -\if@RTL\leftskip\else\rightskip\fi
20323 \parindent \cfttabindent\relax\@afterindenttrue
20324 \interlinepenalty\@M
20325 \leavevmode
20326 \@tempdima \cfttabnumwidth\relax
20327 \let\@cftbsnum \cfttabpresnum
20328 \let\@cftasnum \cfttabaftersnum
20329 \let\@cftasnumb \cfttabaftersnumb
20330 \advance\if@RTL\rightskip\else\leftskip\fi \@tempdima \null\nobreak\hskip -\if@RTL\rightskip\else\leftskip\fi
20331 {\cfttabfont #1}\nobreak
20332 \cfttabfillnum{#2}}
20333 \fi
20334 }
20335 \renewcommand{\@cftl@subfig}{
20336 \renewcommand*{\l@subfigure}[2]{%
20337 \ifnum \c@lofdepth > \toclevel@subfigure
20338 \vskip \cftbeforesubfigskip
20339 {\if@RTL\rightskip\else\leftskip\fi \cftsubfigindent\relax
20340 \if@RTL\leftskip\else\rightskip\fi \@tocrmarg
20341 \parfillskip -\if@RTL\leftskip\else\rightskip\fi
20342 \parindent \cftsubfigindent\relax\@afterindenttrue
20343 \interlinepenalty\@M
20344 \leavevmode
20345 \@tempdima \cftsubfignumwidth\relax
20346 \let\@cftbsnum \cftsubfigpresnum
20347 \let\@cftasnum \cftsubfigaftersnum
20348 \let\@cftasnumb \cftsubfigaftersnumb
\label{thm:main} $$20349 $$\advance\if@RTL\rightskip\elsc\left\{X\fi \of the map \in \mathbb{R}\nskip -\if@RTL\right\rbrace.20350 {\cftsubfigfont ##1}\nobreak
20351 \cftsubfigfillnum{##2}}
20352 \fi
20353 }
```
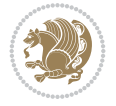

```
20354 }
20355 \renewcommand{\@cftl@subtab}{
20356 \renewcommand*{\l@subtable}[2]{%
20357 \ifnum \c@lotdepth > \toclevel@subtable
20358 \vskip \cftbeforesubtabskip
20359 {\if@RTL\rightskip\else\leftskip\fi \cftsubtabindent\relax
20360 \if@RTL\leftskip\else\rightskip\fi \@tocrmarg
20361 \parfillskip -\if@RTL\leftskip\else\rightskip\fi
20362 \parindent \cftsubtabindent\relax\@afterindenttrue
20363 \interlinepenalty\@M
20364 \leavevmode
20365 \@tempdima \cftsubtabnumwidth\relax
20366 \let\@cftbsnum \cftsubtabpresnum
20367 \let\@cftasnum \cftsubtabaftersnum
20368 \let\@cftasnumb \cftsubtabaftersnumb
20369 \advance\if@RTL\rightskip\else\leftskip\fi \@tempdima \null\nobreak\hskip -\if@RTL\rightskip\else\leftskip\fi
20370 {\cftsubtabfont ##1}\nobreak
20371 \cftsubtabfillnum{##2}}
20372 \fi
20373 }
20374 }
20375 \renewcommand{\newlistentry}[4][\@empty]{%
20376 \@ifundefined{c@#2}{% check & set the counter
20377 \ifx \@empty#1\relax
20378 \newcounter{#2}
20379 \else
20380 \@ifundefined{c@#1}{\PackageWarning{tocloft}%
20381 {#1 has no counter for use as a `within'}
20382 \newcounter{#2}}%
20383 {\newcounter{#2}[#1]%
20384 \expandafter\edef\csname the#2\endcsname{%
20385 \expandafter\noexpand\csname the#1\endcsname\@SepMark\noexpand\arabic{#2}}}
20386 \fi
20387 \setcounter{#2}{0}
20388 }
20389 {\PackageError{tocloft}{#2 has been previously defined}{\@eha}}
20390
20391 \@namedef{l@#2}##1##2{%
20392 \ifnum \@nameuse{c@#3depth} > #4\relax
20393 \vskip \@nameuse{cftbefore#2skip}
20394 {\if@RTL\rightskip\else\leftskip\fi \@nameuse{cft#2indent}\relax
20395 \if@RTL\leftskip\else\rightskip\fi \@tocrmarg
20396 \parfillskip -\if@RTL\leftskip\else\rightskip\fi
20397 \parindent \@nameuse{cft#2indent}\relax\@afterindenttrue
20398 \interlinepenalty\@M
20399 \leavevmode
20400 \@tempdima \@nameuse{cft#2numwidth}\relax
20401 \expandafter\let\expandafter\@cftbsnum\csname cft#2presnum\endcsname
20402 \expandafter\let\expandafter\@cftasnum\csname cft#2aftersnum\endcsname
20403 \expandafter\let\expandafter\@cftasnumb\csname cft#2aftersnumb\endcsname
20404 \advance\if@RTL\rightskip\else\leftskip\fi\@tempdima \null\nobreak\hskip -\if@RTL\rightskip\else\leftskip\fi
20405 {\@nameuse{cft#2font}##1}\nobreak
20406 \@nameuse{cft#2fillnum}{##2}}
20407 \fi
```
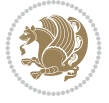

```
20408 } % end of \l@#2
20409
20410 \expandafter\newlength\csname cftbefore#2skip\endcsname
20411 \setlength{\@nameuse{cftbefore#2skip}}{\z@ \@plus .2\p@}
20412 \expandafter\newlength\csname cft#2indent\endcsname
20413 \expandafter\newlength\csname cft#2numwidth\endcsname
20414 \ifcase #4\relax % 0
20415 \setlength{\@nameuse{cft#2indent}}{0em}
20416 \setlength{\@nameuse{cft#2numwidth}}{1.5em}
20417 \or % 1
20418 \setlength{\@nameuse{cft#2indent}}{1.5em}
20419 \setlength{\@nameuse{cft#2numwidth}}{2.3em}
20420 \quad \text{or} \quad \text{\textdegree$} 220421 \setlength{\@nameuse{cft#2indent}}{3.8em}
20422 \setlength{\@nameuse{cft#2numwidth}}{3.2em}
20423 \or % 3
20424 \setlength{\@nameuse{cft#2indent}}{7.0em}
20425 \setlength{\@nameuse{cft#2numwidth}}{4.1em}
20426 \else % anything else
20427 \setlength{\@nameuse{cft#2indent}}{10.0em}
20428 \setlength{\@nameuse{cft#2numwidth}}{5.0em}
20429 \fi
20430 \@namedef{cft#2font}{\normalfont}
20431 \@namedef{cft#2presnum}{}
20432 \@namedef{cft#2aftersnum}{}
20433 \@namedef{cft#2aftersnumb}{}
20434 \@namedef{cft#2dotsep}{\cftdotsep}
20435 \@namedef{cft#2leader}{\normalfont\cftdotfill{\@nameuse{cft#2dotsep}}}
20436 \@namedef{cft#2pagefont}{\normalfont}
20437 \@namedef{cft#2afterpnum}{}
20438 \@namedef{toclevel@#2}{#4}
20439 \@namedef{cft#2fillnum}##1{%
20440 {\@nameuse{cft#2leader}}\nobreak
20441 \hb@xt@\@pnumwidth{\hfil\@nameuse{cft#2pagefont}##1}\@nameuse{cft#2afterpnum}\par}
20442 } % end \newlistentry
20443 \renewcommand{\cftchapterprecistoc}[1]{\addtocontents{toc}{%
20444 {\if@RTL\rightskip\else\leftskip\fi \cftchapindent\relax
20445 \advance\if@RTL\righskip\else\leftskip\fi \cftchapnumwidth\relax
20446 \if@RTL\leftskip\else\rightskip\fi \@tocrmarg\relax
20447 \textit{#1}\protect\par}}}
```

```
20448 \ProvidesFile{tocbasic-xetex-bidi.def}[2022/05/22 v0.3 bidi adaptations for tocbasic package
20449 \bidi@undef\scr@dte@def@l@undottedtocline
20450 \bidi@undef\scr@dte@undottedtocline@init
20451 \DeclareTOCEntryStyle{undottedtocline}[{%
20452 \DefineTOCEntryLengthOption{indent}%
20453 {scr@tso@}{@indent}{entry indent}%
20454 \DefineTOCEntryLengthOption{numwidth}%
20455 {scr@tso@}{@numwidth}{entry number width}%
20456 \@ifundefined{#1tocdepth}{%
20457 \Ifstr{#1}{part}{\@namedef{#1tocdepth}{-1}}{%
20458 \Ifstr{#1}{chapter}{\@namedef{#1tocdepth}{0}}{%
```
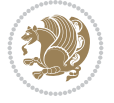

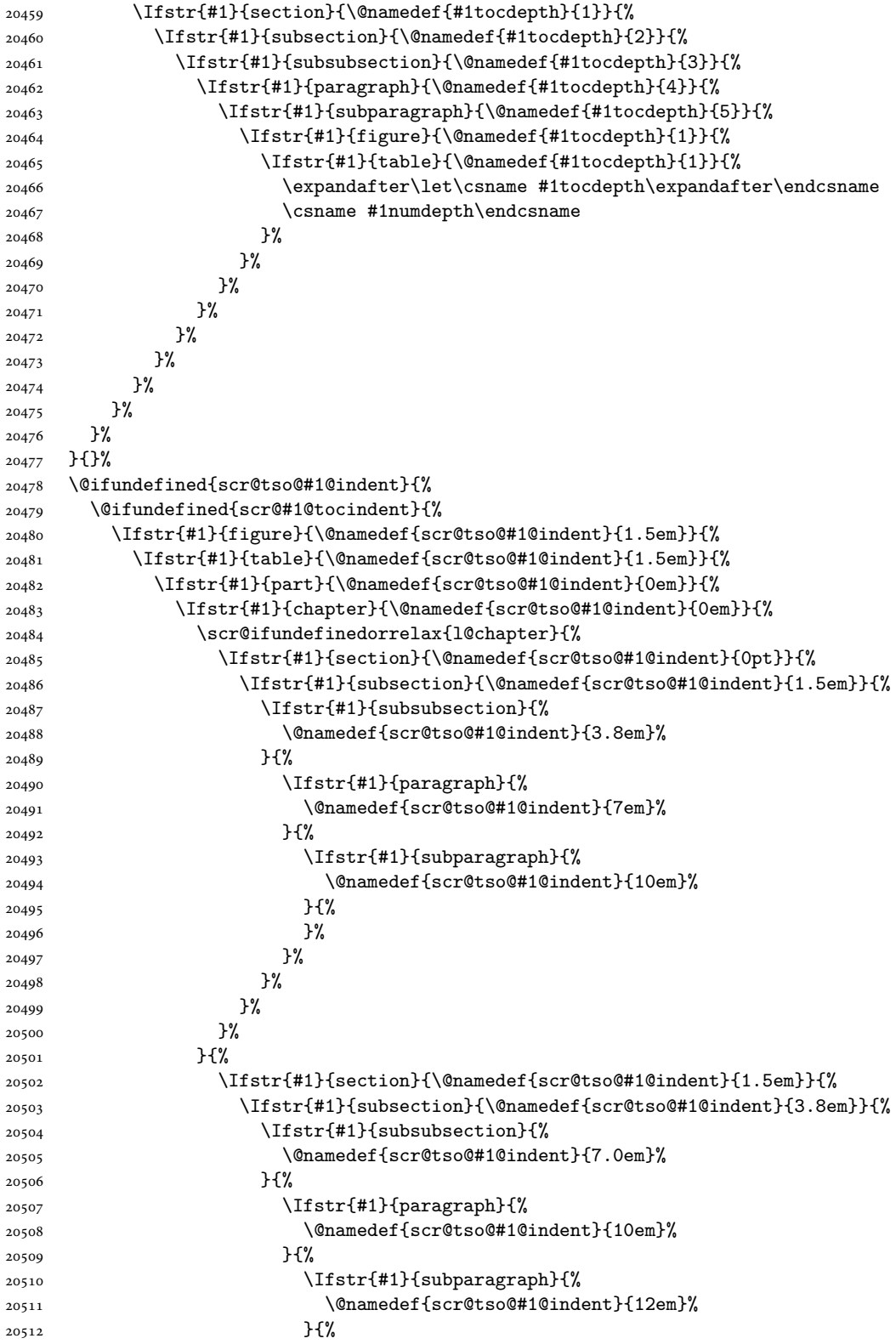

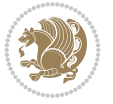

```
20513 }%
20514 }%
20515 }%
20516 }%
20517 }%<br>20518 }
20518
20519 }%<br>20520 }%
20520
20521 }%
20522 }%
20523 }{%
20524 \@namedef{scr@tso@#1@indent}{\@nameuse{scr@#1@tocindent}}%
20525 }%
20526 }{}%
20527 \@ifundefined{scr@tso@#1@numwidth}{%
20528 \@ifundefined{scr@#1@tocnumwidth}{%
20529 \Ifstr{#1}{figure}{\@namedef{scr@tso@#1@numwidth}{2.3em}}{%
20530 \Ifstr{#1}{table}{\@namedef{scr@tso@#1@numwidth}{2.3em}}{%
20531 \Ifstr{#1}{chapter}{\@namedef{scr@tso@#1@numwidth}{1.5em}}{%
20532 \scr@ifundefinedorrelax{chapter}{%
20533 \Ifstr{#1}{section}{\@namedef{scr@tso@#1@numwidth}{1.5em}}{%
20534 \Ifstr{#1}{subsection}{\@namedef{scr@tso@#1@numwidth}{2.3em}}{%
20535 \Ifstr{#1}{subsubsection}{%
20536 \@namedef{scr@tso@#1@numwidth}{3.2em}%
20537 }{%
20538 \Ifstr{#1}{paragraph}{%
20539 \@namedef{scr@tso@#1@numwidth}{4.1em}%
20540 }{%
20541 \Ifstr{#1}{subparagraph}{%
20542 \@namedef{scr@tso@#1@numwidth}{5m}%
20543 }{%
20544 }%
20545 }%
20546 }%
20547 }%
20548 }%
20549 }{%
20550 \Ifstr{#1}{section}{\@namedef{scr@tso@#1@numwidth}{2.3em}}{%
20551 \Ifstr{#1}{subsection}{\@namedef{scr@tso@#1@numwidth}{3.2em}}{%
20552 \Ifstr{#1}{subsubsection}{%
20553 \@namedef{scr@tso@#1@numwidth}{3.1em}%<br>20554 }{%
20554 }{%
20555 \Ifstr{#1}{paragraph}{%
20556 \@namedef{scr@tso@#1@numwidth}{5em}%
20557 }{%
20558 \Ifstr{#1}{subparagraph}{%
20559 \@namedef{scr@tso@#1@numwidth}{6em}%
20560 }{%
20561 }%
20562 }%
20563 }%
20564 }%
20565 }%
20566 }%
```

```
20567 }%
20568 }%
20569 }%
20570 }{%
20571 \@namedef{scr@tso@#1@numwidth}{\@nameuse{scr@#1@tocnumwidth}}%
20572 }%
20573 }{}%
20574 }]{%
20575 \ifnum \c@tocdepth >\numexpr \@nameuse{#1tocdepth}-\@ne\relax
20576 \ifnum \@nameuse{#1tocdepth}<\@ne
20577 \scr@ifundefinedorrelax{chapter}{%
20578 \addpenalty\@secpenalty
20579 \addvspace{1.0em \@plus\p@}%
20580 }{%
20581 \addpenalty{-\@highpenalty}%
20582 \vskip 1.0em \@plus\p@
20583 }%
20584 \else
20585 \addpenalty\@secpenalty
20586 \addvspace{1.0em \@plus\p@}%
20587 \fi
20588 \setlength\@tempdima{\@nameuse{scr@tso@#1@numwidth}}%
20589 \begingroup
20590 \parindent \z@ \bidi@rightskip \@pnumwidth
20591 \parfillskip -\@pnumwidth
20592 \leavevmode
20593 \bfseries
20594 \advance\bidi@leftskip\@tempdima
20595 \Iftocfeature{\@currext}{noindent}{%
20596 \hskip -\bidi@leftskip
20597 }{%
20598 \advance\bidi@leftskip\@nameuse{scr@tso@#1@indent}%
20599 \hskip -\dimexpr \bidi@leftskip-\@nameuse{scr@tso@#1@indent}\relax
20600 }%
20601 ##1%
20602 \nobreak
20603 \hfil \nobreak\hb@xt@\@pnumwidth{\hss ##2}%
20604 \par
20605 \penalty\@highpenalty
20606 \endgroup
20607 \fi
20608 }
20609
20610 \bidi@undef\scr@dte@def@l@largetocline
20611 \bidi@undef\scr@dte@largetocline@init
20612 \DeclareTOCEntryStyle{largetocline}[{%
20613 \DefineTOCEntryLengthOption{indent}%
20614 {scr@tso@}{@indent}{entry indent}%
20615 \@ifundefined{#1tocdepth}{%
20616 \Ifstr{#1}{part}{\@namedef{#1tocdepth}{-1}}{%
20617 \Ifstr{#1}{chapter}{\@namedef{#1tocdepth}{0}}{%
20618 \Ifstr{#1}{section}{\@namedef{#1tocdepth}{1}}{%
20619 \Ifstr{#1}{subsection}{\@namedef{#1tocdepth}{2}}{%
20620 \Ifstr{#1}{subsubsection}{\@namedef{#1tocdepth}{3}}{%
```
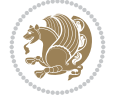

```
20621 \Ifstr{#1}{paragraph}{\@namedef{#1tocdepth}{4}}{%
20622 \Ifstr{#1}{subparagraph}{\@namedef{#1tocdepth}{5}}{%
20623 \Ifstr{#1}{figure}{\@namedef{#1tocdepth}{1}}{%
20624 \left\{\{#1\} {\text{table}} {\text{Channeldef} {#1tocdepth}{1}}\verb|20625| > 20625|20626 \csname #1numdepth\endcsname
20627 }%
20628 }%
20629 }%
20630 }%
20631 }%
20632 }%
20633 }%
20634 }%
20635 }%
20636 }{}%
20637 \@ifundefined{scr@tso@#1@indent}{%
20638 \@ifundefined{scr@#1@tocindent}{%
20639 \Ifstr{#1}{figure}{\@namedef{scr@tso@#1@indent}{1.5em}}{%
20640 \Ifstr{#1}{table}{\@namedef{scr@tso@#1@indent}{1.5em}}{%
20641 \Ifstr{#1}{part}{\@namedef{scr@tso@#1@indent}{0em}}{%
20642 \Ifstr{#1}{chapter}{\@namedef{scr@tso@#1@indent}{0em}}{%
20643 \scr@ifundefinedorrelax{l@chapter}{%
20644 \Ifstr{#1}{section}{\@namedef{scr@tso@#1@indent}{0pt}}{%
20645 \Ifstr{#1}{subsection}{\@namedef{scr@tso@#1@indent}{1.5em}}{%
20646 \Ifstr{#1}{subsubsection}{%
20647 \@namedef{scr@tso@#1@indent}{3.8em}%
20648 }{%
20649 \Ifstr{#1}{paragraph}{%
20650 \@namedef{scr@tso@#1@indent}{7em}%
20651 }{%
20652 \Ifstr{#1}{subparagraph}{%
20653 \@namedef{scr@tso@#1@indent}{10em}%
20654 } {%
20655 }%
20656 }%
20657 }%
20658 }%
20659 }%
20660 }{%
20661 \Ifstr{#1}{section}{\@namedef{scr@tso@#1@indent}{1.5em}}{%
20662 \Ifstr{#1}{subsection}{\@namedef{scr@tso@#1@indent}{3.8em}}{%
20663 \Ifstr{#1}{subsubsection}{%
20664 \@namedef{scr@tso@#1@indent}{7.0em}%
20665 }{%
20666 \Ifstr{#1}{paragraph}{%
20667 \@namedef{scr@tso@#1@indent}{10em}%
20668 }{%
20669 \Ifstr{#1}{subparagraph}{%
20670 \@namedef{scr@tso@#1@indent}{12em}%
20671 } {%
20672 }%
20673 }%
20674 }%
```
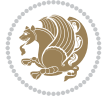

```
20675 }%
20676 }%
20677 }%
20678 }%
20679 }%
20680 }%
20681 }%
20682 }{%
20683 \@namedef{scr@tso@#1@indent}{\@nameuse{scr@#1@tocindent}}%
20684 }%
20685 }{}%
20686 }]{%
20687 \ifnum \c@tocdepth >\numexpr \@nameuse{#1tocdepth}-\@ne\relax
20688 \ifnum \@nameuse{#1tocdepth}<\@ne
20689 \scr@ifundefinedorrelax{chapter}{%
20690 \addpenalty\@secpenalty
20691 \addvspace{2.25em \@plus\p@}%
20692 }{%
20693 \addpenalty{-\@highpenalty}%
20694 \addvspace{2.25em \@plus\p@}%
20695 }%
20696 \else
20697 \addpenalty\@secpenalty
20698 \addvspace{2.25em \@plus\p@}%
20699 \fi
20700 \setlength\@tempdima{3em}%
20701 \begingroup
20702 \parindent \z@ \bidi@rightskip \@pnumwidth
20703 \parfillskip -\@pnumwidth
20704 \leavevmode
20705 \large
20706 \bfseries
20707 \Iftocfeature{\@currext}{noindent}{%
20708 }{%
20709 \advance\bidi@leftskip\@nameuse{scr@tso@#1@indent}%
20710 }%
20711 ##1%
20712 \hfil \nobreak\hb@xt@\@pnumwidth{\hss ##2}%
20713 \par
20714 \nobreak
20715 \ifnum 0=
20716 \scr@ifundefinedorrelax{chapter}{\if@compatibility 1\else 0\fi}{1}\relax
20717 \global\@nobreaktrue
20718 \everypar{\global\@nobreakfalse\everypar{}}%
20719 \fi
20720 \endgroup
20721 \fi
20722 }
20723
20724 \renewcommand*{\scr@dte@tocline}[3]{%
20725 \ifnum \@nameuse{#1tocdepth}>\c@tocdepth
20726 \else
20727 \tocbasic@DependOnPenaltyAndTOCLevel{#1}%
20728 \addvspace{\@nameuse{scr@tso@#1@beforeskip}}\relax
```
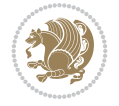

```
20729 \@nameuse{Ifscr@tso@#1@dynindent}{%
20730 \expandafter\ifx\csname scr@tso@#1@indentfollows\endcsname\@empty
20731 \PackageWarning{tocbasic}{`dynindent' for `#1' not available}%
20732 \else
20733 \edef\reserved@a{\@nameuse{scr@tso@#1@indentfollows}}%
20734 \@for \reserved@a:=\reserved@a\do {%
20735 \scr@trim@spaces\reserved@a
20736 \ifx\reserved@a\@empty\else
20737 \scr@ifundefinedorrelax{\reserved@a tocdepth}{%
20738 }{%
20739 \ifnum \@nameuse{\reserved@a tocdepth}<\@nameuse{#1tocdepth}%
20740 \@tempdima\@nameuse{scr@tso@\reserved@a @indent}\relax
20741 \@nameuse{Ifscr@tso@\reserved@a @dynnumwidth}{%
20742 \scr@ifundefinedorrelax
20743 {scr@dte@\reserved@a @lastmaxnumwidth}{%
20744 \advance\@tempdima
20745 \@nameuse{scr@tso@\reserved@a @numwidth}\relax
20746 }{%
20747 \dvance\@tempdima
20748 \@nameuse{scr@dte@\reserved@a @lastmaxnumwidth}\relax
20749 }%
20750 }{%
20751 \advance\@tempdima
20752 \@nameuse{scr@tso@\reserved@a @numwidth}\relax
20753 }%
20754 \ifdim \@tempdima>\@nameuse{scr@tso@#1@indent}\relax
20755 \expandafter\edef\csname scr@tso@#1@indent\endcsname
20756 <br>
{\the\@tempdima}%
20757 \fi
20758 \fi
20759 }%
20760 \fi
20761 }%
20762 \fi
20763 }{}%
20764 {%
20765 \Iftocfeature{\@currext}{noindent}{%
20766 \bidi@leftskip \z@
20767 }{%
20768 \bidi@leftskip \@nameuse{scr@tso@#1@indent}\relax
20769 }%
20770 \bidi@rightskip \@nameuse{scr@tso@#1@rightindent}\relax
20771 \parfillskip -\bidi@rightskip
20772 \@nameuse{Ifscr@tso@#1@raggedpage}{%
20773 \addtolength{\parfillskip}{\z@ \@plus 1fil}%
20774 }{}%
20775 \Iftocfeature{\@currext}{noindent}{%
20776 \parindent \z0
20777 }{%
20778 \parindent \@nameuse{scr@tso@#1@indent}\relax
20779 }%
20780 \@afterindenttrue
20781 \interlinepenalty\@M
20782 \expandafter\ifx\csname ragged#1entry\endcsname\raggedright
```
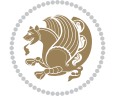
```
20783 \addtolength\bidi@rightskip\@flushglue
20784 \else
20785 \def\reserved@a{\raggedright}%
20786 \expandafter\ifx\csname ragged#1entry\endcsname\reserved@a
20787 \addtolength\bidi@rightskip\@flushglue
20788 \else
20789 \renewcommand\reserved@a{\raggedright}%
20790 \expandafter\ifx\csname ragged#1entry\endcsname\reserved@a
20791 \addtolength\bidi@rightskip\@flushglue
20792 \fi
20793 \fi
20794 \fi
20795 \leavevmode
20796 \@tempdima \@nameuse{scr@tso@#1@numwidth}\relax
20797 \@nameuse{Ifscr@tso@#1@dynnumwidth}{%
20798 \scr@ifundefinedorrelax{scr@dte@#1@lastmaxnumwidth}{}{%
20799 \ifdim \@nameuse{scr@dte@#1@lastmaxnumwidth}>\@tempdima
20800 \@tempdima\@nameuse{scr@dte@#1@lastmaxnumwidth}\relax
20801 \fi
20802 }%
20803 }{}%
20804 \advance\bidi@leftskip \@tempdima
20805 \null\nobreak\hskip -\bidi@leftskip
20806 {%
20807 \usetocbasicnumberline
20808 \let\scr@dte@numberline@box\numberline@box
20809 \def\numberline@box##1{%
20810 \sbox\scr@dte@tocline@numbox{\@nameuse{scr@tso@#1@numberformat}{##1}}%
20811 \global\scr@dte@tocline@numberwidth
20812 \dimexpr\wd\scr@dte@tocline@numbox+\@nameuse{scr@tso@#1@numsep}\relax
20813 \relax
20814 \ifdim \scr@dte@tocline@numberwidth
20815 >\@nameuse{scr@dte@#1@maxnumwidth}\relax
20816 \global\@nameuse{scr@dte@#1@maxnumwidth}\scr@dte@tocline@numberwidth
20817 \fi
20818 \@nameuse{Ifscr@tso@#1@dynnumwidth}{}{%
20819 \ifdim \scr@dte@tocline@numberwidth
20820 >\dimexpr \@nameuse{scr@tso@#1@numwidth}%
20821 +\@nameuse{scr@tso@#1@numsep}\relax\relax
20822 \PackageWarning{tocbasic}{%
20823 number width of #1 toc entries should be
20824 increased!\MessageBreak
20825 Currently used number width =
20826 \the\wd\scr@dte@tocline@numbox,\MessageBreak
20827 Wanted number separation
20828 \qquad \qquad \qquad \qquad \qquad \qquad \qquad \qquad \qquad \qquad \qquad \qquad \qquad \qquad \qquad \qquad \qquad \qquad \qquad \qquad \qquad \qquad \qquad \qquad \qquad \qquad \qquad \qquad \qquad \qquad \qquad \qquad \qquad \qquad \qquad \qquad \qquad 
20829 \the\dimexpr\@nameuse{scr@tso@#1@numsep}\relax,\MessageBreak
20830 Reserved number width \space\space\space\space\space\space\space\space =
20831 \the\dimexpr\@nameuse{scr@tso@#1@numwidth}\relax%
20832 }%
20833 \fi
20834 }%
20835 \scr@dte@numberline@box{\@nameuse{scr@tso@#1@numberformat}{##1}}%
20836 \@nameuse{Ifscr@tso@#1@breakafternumber}{%
```
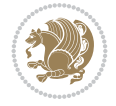

```
20837 {\parfillskip\@flushglue\par}\nobreak\hskip-\bidi@leftskip
20838 }{}%
20839 }%
20840 \@nameuse{scr@tso@#1@entryformat}{%
20841 #2%
20842 \nobreak
20843 \{ \%20844 \normalfont\normalsize\@nameuse{scr@tso@#1@linefill}%
20845 \nobreak
20846 \expandafter\let\expandafter\scr@dte@pagenumberwidth
20847 \csname scr@tso@#1@pagenumberwidth\endcsname
20848 \@nameuse{scr@tso@#1@pagenumberbox}{%
20849 \@nameuse{scr@tso@#1@pagenumberformat}{#3}%
20850 }%
20851 }%
20852 \@par
20853 }%
20854 }%
20855 }%
20856 \tocbasic@SetPenaltyByTOCLevel{#1}%
20857 \fi
20858 }
20859
20860
20861 \bidi@undef\scr@dte@def@l@tocline
20862 \bidi@undef\scr@dte@tocline@init
20863 \DeclareTOCEntryStyle{tocline}[{%
20864 \DefineTOCEntryLengthOption{beforeskip}%
20865 {scr@tso@}{@beforeskip}{vertical skip before the entry}%
20866 \DefineTOCEntryIfOption{breakafternumber}%
20867 {scr@tso@}{@breakafternumber}{line break after number flag}%
20868 \DefineTOCEntryIfOption{dynnumwidth}%
20869 {scr@tso@}{@dynnumwidth}{dynamic number width flag}%
20870 \DefineTOCEntryListOption{indentfollows}%
20871 {scr@tso@}{@indentfollows}{list of levels that define the indent}%
20872 \DefineTOCEntryIfOption{dynindent}%
20873 {scr@tso@}{@dynindent}{dynamic indent width flag}%
20874 \DefineTOCEntryCommandOption{entryformat}%
20875 {scr@tso@}{@entryformat}[1]{entry format}%
20876 \DefineTOCEntryCommandOption{entrynumberformat}%
20877 {scr@tso@}{@numberformat}[1]{entry number format}%
20878 \DefineTOCEntryCommandOption{linefill}[\TOCLineLeaderFill]%
20879 {scr@tso@}{@linefill}{filling between text and page number}%
20880 \DefineTOCEntryLengthOption{numsep}%
20881 {scr@tso@}{@numsep}{entry number separation}%
20882 \DefineTOCEntryCommandOption{onstarthigherlevel}%
20883 {scr@tso@}{@LastTOCLevelWasLower}{start higher level entry hook}%
20884 \DefineTOCEntryCommandOption{onstartlowerlevel}%
20885 {scr@tso@}{@LastTOCLevelWasHigher}{start lower level entry hook}%
20886 \DefineTOCEntryCommandOption{onstartsamelevel}%
20887 {scr@tso@}{@LastTOCLevelWasSame}{start same level entry hook}%
20888 \DefineTOCEntryCommandOption{pagenumberbox}%
20889 {scr@tso@}{@pagenumberbox}[1]{page number box}%
20890 \DefineTOCEntryCommandOption{pagenumberformat}%
```
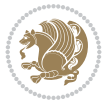

```
20891 {scr@tso@}{@pagenumberformat}[1]{page number format}%
20892 \DefineTOCEntryLengthOption{pagenumberwidth}%
20893 {scr@tso@}{@pagenumberwidth}{width of page number box}%
20894 \DefineTOCEntryLengthOption{rightindent}%
20895 {scr@tso@}{@rightindent}{entry's text right indent}%
20896 \DefineTOCEntryOption{raggedentrytext}[true]{%
20897 \FamilySetBool{KOMAarg}{raggedentrytext}{@tempswa}{##1}%
20898 \ifx\FamilyKeyState\FamilyKeyStateProcessed
20899 \if@tempswa
20900 \expandafter\let\csname ragged\scr@dte@current entry\endcsname
20901 \raggedright
20902 \else
20903 \expandafter\let\csname ragged\scr@dte@current entry\endcsname
20904 \relax
20905 \fi
20906 \fi
20907 }%
20908 \DefineTOCEntryIfOption{raggedpagenumber}%
20909 {scr@tso@}{@raggedpage}{page number ragged flag}%
20910 \DefineTOCEntryLengthOption{indent}%
20911 {scr@tso@}{@indent}{entry indent}%
20912 \DefineTOCEntryLengthOption{numwidth}%
20913 {scr@tso@}{@numwidth}{entry number width}%
20914 \scr@ifundefinedorrelax{#1tocdepth}{%
20915 \Ifstrstart{#1}{sub}{%
20916 \scr@ifundefinedorrelax{\scr@dte@nosub{#1}tocdepth}{}{%
20917 \expandafter\edef\csname #1tocdepth\endcsname{%
20918 \the\numexpr \noexpand\@nameuse{\scr@dte@nosub{#1}tocdepth}+\@ne\relax
20919 }%
20920 }%
20921 }{}%
20922 }{}%
20923 \@ifundefined{#1tocdepth}{%
20924 \Ifstr{#1}{part}{\@namedef{#1tocdepth}{-1}}{%
20925 \Ifstr{#1}{chapter}{\@namedef{#1tocdepth}{0}}{%
20926 \Ifstr{#1}{section}{\@namedef{#1tocdepth}{1}}{%
20927 \Ifstr{#1}{subsection}{\@namedef{#1tocdepth}{2}}{%
20928 \Ifstr{#1}{subsubsection}{\@namedef{#1tocdepth}{3}}{%
20929 \Ifstr{#1}{paragraph}{\@namedef{#1tocdepth}{4}}{%
20930 \Ifstr{#1}{subparagraph}{\@namedef{#1tocdepth}{5}}{%
20931 \Ifstr{#1}{figure}{\@namedef{#1tocdepth}{1}}{%
20932 \{Ifstr{#1}{table} \{001 \{003220933 \expandafter\let\csname #1tocdepth\expandafter\endcsname
20934 \csname #1numdepth\endcsname
20935 }%
20936 }%
20937 }%
20938 }%
20939 }%
20940 }%
20941 }%
20942 }%
20943 }%
20944 }{}%
```
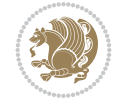

```
20945 \scr@ifundefinedorrelax{scr@tso@#1@indent}{%
20946 \@ifundefined{scr@#1@tocindent}{%
20947 \Ifstrstart{#1}{sub}{%
20948 \scr@ifundefinedorrelax{scr@tso@\scr@dte@nosub{#1}@indent}{%
20949 \scr@ifundefinedorrelax{scr@tso@\scr@dte@nosub{#1}@numwidth}{}{%
20950 \expandafter\edef\csname scr@tso@#1@indent\endcsname{%
20951 \glueexpr \noexpand\@nameuse{scr@tso@\scr@dte@nosub{#1}@numwidth}%
20952 \relax
20953 }%
20954 }%
20955 }{%
20956 \scr@ifundefinedorrelax{scr@tso@\scr@dte@nosub{#1}@numwidth}{%
20957 \expandafter\edef\csname scr@tso@#1@indent\endcsname{%
20958 \glueexpr \noexpand\@nameuse{scr@tso@\scr@dte@nosub{#1}@indent}%
20959 \relax
20960 }%
20961 }{%
20962 \expandafter\edef\csname scr@tso@#1@indent\endcsname{%
20963 \glueexpr \noexpand\@nameuse{scr@tso@\scr@dte@nosub{#1}@indent}%
20964 +\noexpand\@nameuse{scr@tso@\scr@dte@nosub{#1}@numwidth}%
20965 \relax
20966 }%
20967 }%
20968 }%
20969 }{}%
20970 }{%
20971 \@namedef{scr@tso@#1@indent}{\@nameuse{scr@#1@tocindent}}%
20972 }%
20973 }{}%
20974 \scr@ifundefinedorrelax{scr@tso@#1@pagenumberwidth}{%
20975 \Ifstrstart{#1}{sub}{%
20976 \scr@ifundefinedorrelax{scr@tso@\scr@dte@nosub{#1}@pagenumberwidth}{%
20977 \@namedef{scr@tso@#1@pagenumberwidth}{\@pnumwidth}%
20978 }{%
20979 \expandafter\let
20980 \csname scr@tso@#1@pagenumberwidth\expandafter\endcsname
20981 \csname scr@tso@\scr@dte@nosub{#1}@pagenumberwidth\endcsname
20982 }%
20983 }{%
20984 \@namedef{scr@tso@#1@pagenumberwidth}{\@pnumwidth}%
20985 }%
20986 }{}%
20987 \scr@ifundefinedorrelax{scr@tso@#1@rightindent}{%
20988 \Ifstrstart{#1}{sub}{%
20989 \scr@ifundefinedorrelax{scr@tso@\scr@dte@nosub{#1}@rightindent}{%
20990 \@namedef{scr@tso@#1@rightindent}{\@tocrmarg}%
20991 }{%
20992 \expandafter\let
20993 \csname scr@tso@#1@rightindent\expandafter\endcsname
20994 \csname scr@tso@\scr@dte@nosub{#1}@rightindent\endcsname
20995 }%
20996 }{%
20997 \@namedef{scr@tso@#1@rightindent}{\@tocrmarg}%
20998 }%
```
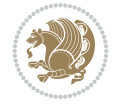

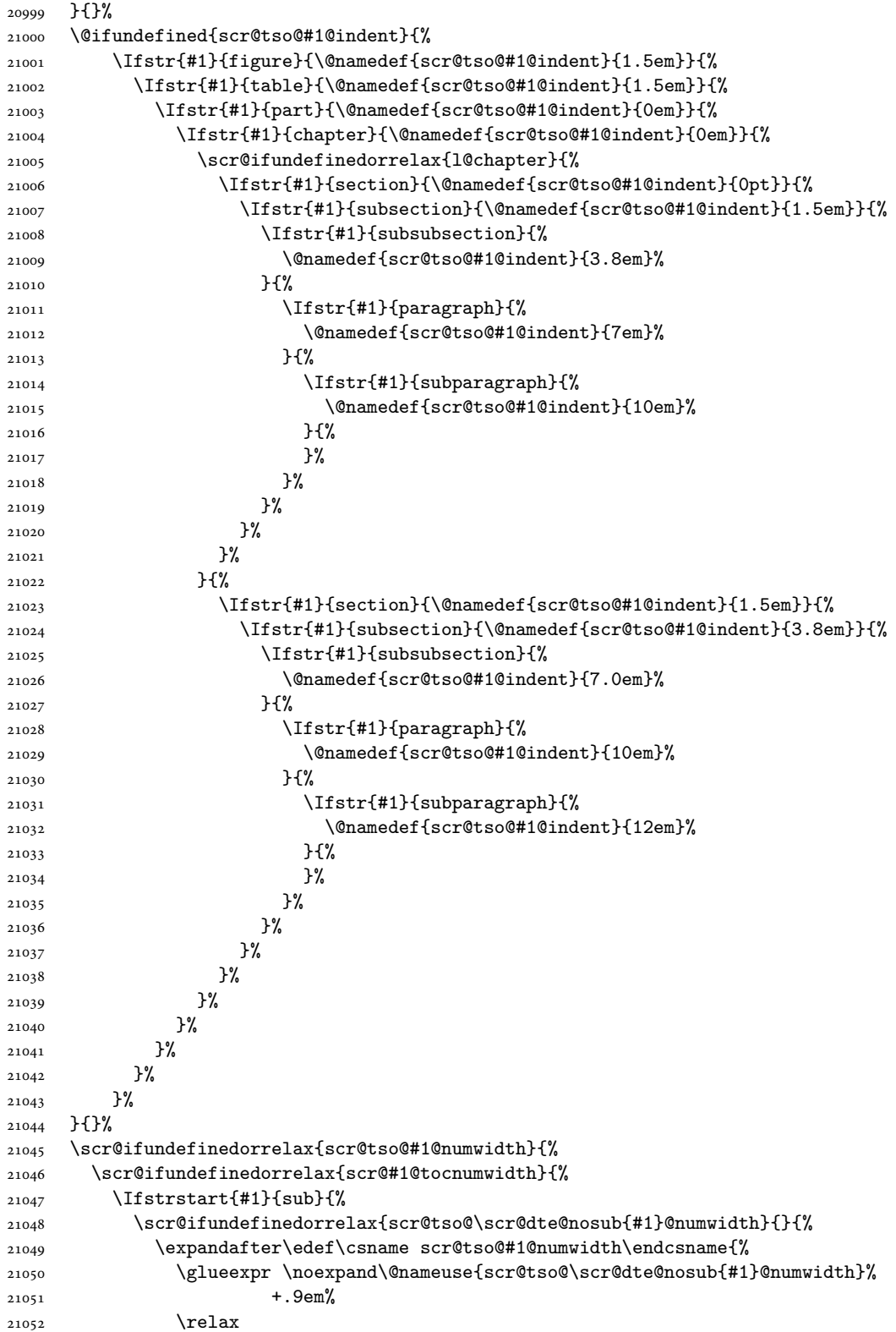

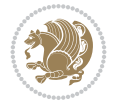

```
21053 }%
21054 }%
21055 }{}%
21056 }{%
21057 \@namedef{scr@tso@#1@numwidth}{\@nameuse{scr@#1@tocnumwidth}}%
21058 }%
21059 }{}%
21060 \@ifundefined{scr@tso@#1@numwidth}{%
21061 \Ifstr{#1}{figure}{\@namedef{scr@tso@#1@numwidth}{2.3em}}{%
21062 \Ifstr{#1}{table}{\@namedef{scr@tso@#1@numwidth}{2.3em}}{%
21063 \Ifstr{#1}{chapter}{\@namedef{scr@tso@#1@numwidth}{1.5em}}{%
21064 \scr@ifundefinedorrelax{chapter}{%
21065 \Ifstr{#1}{section}{\@namedef{scr@tso@#1@numwidth}{1.5em}}{%
21066 \Ifstr{#1}{subsection}{\@namedef{scr@tso@#1@numwidth}{2.3em}}{%
21067 \listr{#1}{subsubsection}{%
21068 \@namedef{scr@tso@#1@numwidth}{3.2em}%
21069 }{%
21070 \Ifstr{#1}{paragraph}{%
21071 \@namedef{scr@tso@#1@numwidth}{4.1em}%
21072 }{%
21073 \Ifstr{#1}{subparagraph}{%
21074 \@namedef{scr@tso@#1@numwidth}{5m}%
21075 } {%
21076 }%
21077 }%
21078 }%
21079 }%
21080 }%
21081 } {%
21082 \Ifstr{#1}{section}{\@namedef{scr@tso@#1@numwidth}{2.3em}}{%
21083 \Ifstr{#1}{subsection}{\@namedef{scr@tso@#1@numwidth}{3.2em}}{%
21084 \Ifstr{#1}{subsubsection}{%
21085 \@namedef{scr@tso@#1@numwidth}{3.1em}%
21086 }{%
21087 \listr{#1}{paragraph}{%
21088 \@namedef{scr@tso@#1@numwidth}{5em}%
21089 }{%
21090 \Ifstr{#1}{subparagraph}{%
21091 \@namedef{scr@tso@#1@numwidth}{6em}%
21092 }{%
21093 }%
21094 }%
21095 }%
21096 }%
21097 }%
21098 }%
21099 }%
21100 }%
21101 }%
21102 }{}%
21103 \expandafter\renewcommand%
21104 \csname scr@tso@#1@LastTOCLevelWasLower\endcsname{\LastTOCLevelWasLower}%
21105 \expandafter\renewcommand%
21106 \csname scr@tso@#1@LastTOCLevelWasSame\endcsname{\LastTOCLevelWasSame}%
```
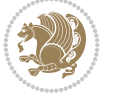

```
21107 \expandafter\renewcommand%
21108 \csname scr@tso@#1@LastTOCLevelWasHigher\endcsname{\LastTOCLevelWasHigher}%
21109 \@ifundefined{scr@tso@#1@beforeskip}{%
21110 \Ifstr{#1}{part}{%
21111 \@namedef{scr@tso@#1@beforeskip}{\glueexpr 2.25em \@plus\p@\relax}%
21112 }{%
21113 \Ifstr{#1}{chapter}{%
21114 \@namedef{scr@tso@#1@beforeskip}{\glueexpr 1.0em \@plus\p@\relax}%
21115 }\{\%21116 \Ifstr{#1}{section}{%
21117 \scr@ifundefinedorrelax{l@chapter}{%
21118 \@namedef{scr@tso@#1@beforeskip}{\glueexpr 1.0em \@plus\p@\relax}%
21119 }{}%
21120 }{}%
21121 }%
21122 }%
21123 \expandafter\renewcommand\expandafter*%
21124 \csname scr@tso@#1@beforeskip\endcsname{\glueexpr \z@ plus .2\p@\relax}%
21125 }{}%
21126 \@ifundefined{scr@dte@#1@maxnumwidth}{%
21127 \expandafter\newlength\csname scr@dte@#1@maxnumwidth\endcsname
21128 \setlength{\@nameuse{scr@dte@#1@maxnumwidth}}{\z@}%
21129 }{}%
21130 \renewcommand*{\scr@dte@donumwidth}{}%
21131 \g@addto@macro{\scr@dte@donumwidth}{\do{#1}}%
21132 \expandafter\renewcommand\expandafter*%
21133 \csname scr@tso@#1@numsep\endcsname{.4em}%
21134 \expandafter\renewcommand%
21135 \csname scr@tso@#1@numberformat\endcsname[1]{##1}%
21136 \Ifstr{#1}{part}{%
21137 \expandafter\renewcommand%
21138 \csname scr@tso@#1@entryformat\endcsname[1]{\large\bfseries ##1}%
21139 }{%
21140 \Ifstr{#1}{chapter}{%
21141 \expandafter\renewcommand%
21142 \csname scr@tso@#1@entryformat\endcsname[1]{\bfseries ##1}%
21143 }{%
21144 \scr@ifundefinedorrelax{l@chapter}{%
21145 \Ifstr{#1}{section}{%
21146 \expandafter\renewcommand%
21147 \csname scr@tso@#1@entryformat\endcsname[1]{\bfseries ##1}%
21148 } {}
21149 }{}%
21150 \expandafter\renewcommand%
21151 \csname scr@tso@#1@entryformat\endcsname[1]{##1}%
21152 }%
21153 }%
21154 \expandafter\renewcommand
21155 \csname Ifscr@tso@#1@breakafternumber\endcsname[2]{##2}%
21156 \@ifundefined{scr@tso@#1@linefill}{%
21157 \Ifstr{#1}{part}{%
21158 \@namedef{scr@tso@#1@linefill}{\hfill}%
21159 }{%
21160 \Ifstr{#1}{chapter}{%
```
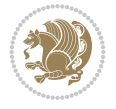

```
21161 \@namedef{scr@tso@#1@linefill}{\hfill}%
21162 }{%
21163 \scr@ifundefinedorrelax{l@chapter}{%
21164 \Ifstr{#1}{section}{%
21165 \@namedef{scr@tso@#1@linefill}{\hfill}%
21166 }{}%
21167 }{}%
21168 \expandafter\renewcommand%
21169 \csname scr@tso@#1@linefill\endcsname{\TOCLineLeaderFill\relax}%
21170 }%
21171 }%
21172 }{}%
21173 \expandafter\renewcommand\csname Ifscr@tso@#1@raggedpage\endcsname[2]{##2}%
21174 \Ifstr{#1}{part}{%
21175 \expandafter\renewcommand%
21176 \csname scr@tso@#1@pagenumberformat\endcsname[1]{\large\bfseries ##1}%
21177 }{%
21178 \Ifstr{#1}{chapter}{%
21179 \expandafter\renewcommand%
21180 \csname scr@tso@#1@pagenumberformat\endcsname[1]{\bfseries ##1}%
21181 }\{%
21182 \scr@ifundefinedorrelax{l@chapter}{%
21183 \Ifstr{#1}{section}{%
21184 \expandafter\renewcommand%
21185 \csname scr@tso@#1@pagenumberformat\endcsname[1]{\bfseries ##1}%
21186 }{}%
21187 }{}%
21188 \expandafter\renewcommand%
21189 \csname scr@tso@#1@pagenumberformat\endcsname[1]{%
21190 {\normalfont\normalcolor ##1}}%
21191 }%
21192 }%
21193 \expandafter\renewcommand%
21194 \csname scr@tso@#1@pagenumberbox\endcsname[1]{%
21195 \hb@xt@\@nameuse{scr@dte@pagenumberwidth}{\hfil ##1}}%
21196 \expandafter\renewcommand\csname Ifscr@tso@#1@dynnumwidth\endcsname[2]{##2}%
21197 \expandafter\renewcommand\csname Ifscr@tso@#1@dynindent\endcsname[2]{##2}%
21198 \scr@ifundefinedorrelax{scr@tso@#1@indentfollows}{%
21199 \Ifstrstart{#1}{sub}{%
21200 \expandafter\edef\csname scr@tso@#1@indentfollows\endcsname{%
21201 \scr@dte@nosub{#1}%
21202 }%
21203 }{%
21204 \expandafter\let\csname scr@tso@#1@indentfollows\endcsname\@empty
21205 }%
21206 }{}%
21207 }]{%
21208 \scr@dte@tocline{#1}{##1}{##2}%
21209 }
```
## **130 File tocstyle-xetex-bidi.def**

21210 \ProvidesFile{tocstyle-xetex-bidi.def}[2010/07/25 v0.1 bidi adaptations for tocstyle package \renewcommand\*{\tocstyle@dottedtocline}[5]{%

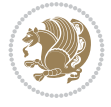

```
21213 \ifnum #1>\c@tocdepth \else
21214 \if@tocstyle@penalties
21215 \begingroup
21216 \@tempcnta 20010
21217 \advance \@tempcnta by -#1
21218 \ifnum \@tempcnta>\lastpenalty
21219 \aftergroup\penalty\aftergroup\@lowpenalty
21220 \fi
21221 \endgroup
21222 \fi
21223 \edef\tocstyledepth{#1}%
21224 \tocstyle@activate@features
21225 \ifx\tocstyle@feature@entryvskip\relax
21226 \vskip \z@ \@plus.2\p@
21227 \else
21228 \addvspace{\tocstyle@feature@entryvskip}%
21229 \fi
21230 \frac{1}{6}21231 \parskip \z@ \parindent \z@ \if@RTL\rightskip\else\leftskip\fi \z@ \if@RTL\leftskip\else\rightskip\fi \z@
21232 \tocstyle@feature@raggedhook
21233 \@tempdima #3\relax
21234 \@tempdimb #2\relax
21235 \typeout{m (\tocstyleTOC, \tocstyledepth): \the\@tempdima}%
21236 \ifnum #1>\z@\relax
21237 \@tempcnta #1\relax \advance\@tempcnta \m@ne
21238 \ifcsname tocstyle@skipwidth@\tocstyleTOC @\the\@tempcnta\endcsname
21239 \ifcsname tocstyle@numwidth@\tocstyleTOC @\the\@tempcnta\endcsname
21240 \@tempdimb
21241 \csname tocstyle@skipwidth@\tocstyleTOC @\the\@tempcnta\endcsname
21242 \advance\@tempdimb
21243 \csname tocstyle@numwidth@\tocstyleTOC @\the\@tempcnta\endcsname
21244 \fi
21245 \fi
21246 \fi
21247 \typeout{C (\tocstyleTOC, \tocstyledepth): \the\@tempdimb}%
21248 \ifcsname tocstyle@skipwidth@\tocstyleTOC @#1\endcsname
21249 \ifdim \@tempdimb>
21250 \csname tocstyle@skipwidth@\tocstyleTOC @#1\endcsname\relax
21251 \expandafter\xdef\csname tocstyle@skipwidth@\tocstyleTOC
21252 @#1\endcsname{\the\@tempdimb}%
21253 \fi
21254 \else
21255 \expandafter\xdef\csname tocstyle@skipwidth@\tocstyleTOC
21256 @#1\endcsname{\the\@tempdimb}%
21257 \fi
21258 \iftocstyle@autolength
21259 \ifcsname tocstyle@maxskipwidth@\tocstyleTOC @#1\endcsname
21260 \@tempdimb \csname tocstyle@maxskipwidth@\tocstyleTOC @#1\endcsname
21261 \relax
21262 \fi
21263 \ifcsname tocstyle@maxnumwidth@\tocstyleTOC @#1\endcsname
21264 \@tempdima \csname tocstyle@maxnumwidth@\tocstyleTOC @#1\endcsname
21265 \relax
```
\let\numberline\tocstyle@numberline

File tocstyle-xetex-bidi.def 404

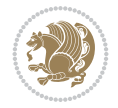

```
21266 \fi
21267 \typeout{a (\tocstyleTOC, \tocstyledepth): \the\@tempdima}%
21268 \typeout{A (\tocstyleTOC, \tocstyledepth): \the\@tempdimb}%
21269 \else
21270 \@tempdimb #2\relax
21271 \typeout{M (\tocstyleTOC, \tocstyledepth): \the\@tempdimb}%
21272 \fi
21273 \ifcsname tocstyle@unumwidth@\tocstyleTOC @\endcsname
21274 \ifdim \@tempdima>
21275 \csname tocstyle@unumwidth@\tocstyleTOC @\endcsname\relax
21276 \expandafter\xdef\csname tocstyle@unumwidth@\tocstyleTOC
21277 @\endcsname{\the\@tempdima}%
21278 \fi
21279 \else
21280 \expandafter\xdef\csname tocstyle@unumwidth@\tocstyleTOC
21281 @\endcsname{\the\@tempdima}%
21282 \fi
21283 \ifcase\tocstyle@indentstyle\relax\else
21284 \@tempdimb \z@
21285 \ifcsname tocstyle@maxunumwidth@\tocstyleTOC @\endcsname
21286 \@tempdima \csname tocstyle@maxunumwidth@\tocstyleTOC @\endcsname
21287 \relax
21288 \fi
21289 \typeout{s (\tocstyleTOC, \tocstyledepth): \the\@tempdima}%
21290 \typeout{S (\tocstyleTOC, \tocstyledepth): \the\@tempdimb}%
21291 \fi
21292 \advance\parindent \@tempdimb\@afterindenttrue
21293 \advance\if@RTL\rightskip\else\leftskip\fi \parindent
21294 \advance\if@RTL\leftskip\else\rightskip\fi \@tocrmarg
21295 \parfillskip -\if@RTL\leftskip\else\rightskip\fi
21296 \ifx\tocstyle@feature@parfillskip\relax\else
21297 \advance\parfillskip \tocstyle@feature@parfillskip\relax
21298 \fi
21299 \interlinepenalty\@M
21300 \leavevmode
21301 \advance\if@RTL\rightskip\else\leftskip\fi \@tempdima
21302 \null\nobreak
21303 \iftocstyle@indentnotnumbered\else
21304 \hskip -\if@RTL\rightskip\else\leftskip\fi
21305 \fi
21306 \tocstyle@feature@entryhook
21307 {#4}\nobreak
21308 \ifx\tocstyle@feature@leaders\relax
21309 \leaders\hbox{$\m@th
21310 \mkern \@dotsep mu\hbox{\tocstyle@feature@dothook .}%
21311 \mkern \@dotsep mu$}\hfill
21312 \else
21313 \tocstyle@feature@leaders
21314 \fi
21315 \nobreak
21316 \ifx\tocstyle@feature@pagenumberbox\relax
21317 \hb@xt@\@pnumwidth{\hfil\tocstyle@feature@pagenumberhook #5}%
21318 \else
21319 \tocstyle@feature@pagenumberbox{\tocstyle@feature@pagenumberhook #5}%
```
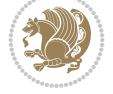

```
21320 \fi
21321 \par
21322 }%
21323 \if@tocstyle@penalties
21324 \bgroup
21325 \@tempcnta 20009
21326 \advance\@tempcnta by -#1
\verb|21327| \def\reserved@a{\eg\ngroup\penalty\the\@tempental\relax}21328 \reserved@a
21329 \fi
21330 \fi}
21331 \renewcommand*{\tocstyle@numberline}[1]{%
21332 \begingroup
21333 \ifx\tocstyle@feature@spaceafternumber\relax
21334 \settowidth\@tempdima{\tocstyle@@numberline{#1}\enskip}%
21335 \else
21336 \settowidth\@tempdima{\tocstyle@@numberline{#1}}%
21337 \advance \@tempdima \tocstyle@feature@spaceafternumber\relax
21338 \fi
21339 \ifcsname tocstyle@numwidth@\tocstyleTOC @\tocstyledepth\endcsname
21340 \ifdim \@tempdima >
21341 \csname tocstyle@numwidth@\tocstyleTOC @\tocstyledepth\endcsname\relax
21342 \expandafter\xdef\csname tocstyle@numwidth@\tocstyleTOC
21343 @\tocstyledepth\endcsname{\the\@tempdima}%
21344 \fi
21345 \else
21346 \expandafter\xdef\csname tocstyle@numwidth@\tocstyleTOC
21347 @\tocstyledepth\endcsname{\the\@tempdima}%
21348 \fi
21349 \endgroup
21350 \iftocstyle@indentnotnumbered
21351 \hskip -\if@RTL\rightskip\else\leftskip\fi
21352 \fi
21353 \ifcase \tocstyle@indentstyle
21354 \hb@xt@\@tempdima{\tocstyle@@numberline{#1}\hfil}%
21355 \or
21356 \hb@xt@\@tempdima{\tocstyle@@numberline{#1}\hfil}%
21357 \else
21358 \ifx\tocstyle@feature@spaceafternumber\relax
21359 \hbox{\tocstyle@@numberline{#1}\enskip}%
21360 \else
21361 \hbox{\tocstyle@@numberline{#1}\hskip
21362 \tocstyle@feature@spaceafternumber\relax}%
21363 \fi
21364 \fi
21365 }
21366 \AtBeginDocument{%
21367 \ifcsname l@part\endcsname
21368 \ifcsname l@chapter\endcsname
21369 \setbox\@tempboxa\vbox{\hsize\maxdimen
21370 \l@part{\tocstyle@l@define{part}{-1}}{}}%
21371 \else
21372 \setbox\@tempboxa\vbox{\hsize\maxdimen
21373 \l@part{\tocstyle@l@define{part}{0}}{}}%
```
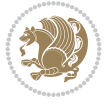

```
21375 \fi
21376 \ifcsname l@chapter\endcsname
21377 \setbox\@tempboxa\vbox{\hsize\maxdimen
21378 \l@chapter{\tocstyle@l@define{chapter}{0}}{}}%
21379 \fi
21380 \ifcsname l@section\endcsname
21381 \setbox\@tempboxa\vbox{\hsize\maxdimen
21382 \l@section{\tocstyle@l@define{section}{1}}{}}%
21383 \fi
21384 \ifcsname l@subsection\endcsname
21385 \setbox\@tempboxa\vbox{\hsize\maxdimen
21386 \l@subsection{\tocstyle@l@define{subsection}{2}}{}}%
21387 \fi
21388 \ifcsname l@subsubsection\endcsname
21389 \setbox\@tempboxa\vbox{\hsize\maxdimen
21390 \l@subsubsection{\tocstyle@l@define{subsubsection}{3}}{}}%
21391 \fi
21392 \ifcsname l@paragraph\endcsname
21393 \setbox\@tempboxa\vbox{\hsize\maxdimen
21394 \l@paragraph{\tocstyle@l@define{paragraph}{4}}{}}%
21395 \fi
21396 \ifcsname l@subparagraph\endcsname
21397 \setbox\@tempboxa\vbox{\hsize\maxdimen
21398 \l@subparagraph{\tocstyle@l@define{subparagraph}{5}}{}}%
21399 If i21400 \ifcsname l@table\endcsname
21401 \setbox\@tempboxa\vbox{\hsize\maxdimen
21402 \l@table{\tocstyle@l@define{table}{1}}{}}%
21403 \fi
21404 \ifcsname l@figure\endcsname
21405 \setbox\@tempboxa\vbox{\hsize\maxdimen
21406 \l@figure{\tocstyle@l@define{figure}{1}}{}}%
21407 \fi
21408 \def\@tempa#1#2#3#4#5{%
21409 \ifnum #1>\c@tocdepth \else
21410 \vskip \z@ \@plus.2\p@
21411 {\if@RTL\rightskip\else\leftskip\fi #2\relax \if@RTL\leftskip\else\rightskip\fi \@tocr
21412 \parindent #2\relax\@afterindenttrue
21413 \interlinepenalty\@M
21414 \leavevmode
21415 \@tempdima #3\relax
21416 \advance\if@RTL\rightskip\else\leftskip\fi \@tempdima \null\nobreak\hskip -\if@RTL\rightskip\else\leftskip\fi
21417 {#4} \nobreak21418 \leaders\hbox{$\m@th
21419 \mkern \@dotsep mu\hbox{.}\mkern \@dotsep
21420 mu$}\hfill
21421 \nobreak
21422 \hb@xt@\@pnumwidth{{\hfil \normalfont \normalcolor #5}}%
21423 \par}%
21424 \fi}%
21425 \ifx\@dottedtocline\@tempa\else
21426 \tocstyle@macrochangewarning\@dottedtocline
21427 \fi
```
\fi

File tocstyle-xetex-bidi.def 407

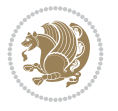

```
21428 \let\tocstyle@saved@dottedtocline\@dottedtocline
21429 \def\@tempa#1{\hb@xt@\@tempdima{#1\autodot\hfil}}%
21430 \ifx\numberline\@tempa\else
21431 \def\@tempa#1{\hb@xt@\@tempdima{#1\hfil}}%
21432 \ifx\numberline@tempa\else
21433 \tocstyle@macrochangewarning\numberline
21434 \fi
21435 \fi
21436 \let\tocstyle@saved@numberline\numberline
21437 }
21438 \renewcommand*{\tocstyle@l@define}[2]{%
21439 \advance\if@RTL\rightskip\else\leftskip\fi-\@tempdima
21440 \edef\@tempa{%
21441 \noexpand\global\noexpand\let
21442 \expandafter\noexpand\csname tocstyle@saved@l@#1\endcsname
21443 \expandafter\noexpand\csname l@#1\endcsname
21444 \noexpand\gdef
21445 \expandafter\noexpand\csname tocstyle@l@#1\endcsname{%
21446 \noexpand\@dottedtocline{#2}{\the\if@RTL\rightskip\else\leftskip\fi}{\the\@tempdima}}%
21447 \noexpand\g@addto@macro\noexpand\tocstyle@activate@all@l{%
21448 \noexpand\let\expandafter\noexpand\csname l@#1\endcsname
21449 \expandafter\noexpand\csname tocstyle@l@#1\endcsname
21450 }%
21451 }%
21452 \PackageInfo{tocstyle}{prepare \expandafter\string
21453 \csname l@#1\endcsname\space for redefinition}%
21454 \@tempa
21455 }
```
# **131 File todonotes-xetex-bidi.def**

```
21456 \ProvidesFile{todonotes-xetex-bidi.def}[2016/11/08 v0.4 bidi adaptations for todonotes packa
21457 \newif\if@bidi@todonotes@textdirection@RTL
21458 \newif\if@bidi@todonotes@figposition@right
21459 \newcommand{\@bidi@todonotes@align}{}%
21460 \define@key{todonotes}{align}{\renewcommand{\@bidi@todonotes@align}{#1}}%
21461 \newcommand{\@bidi@todonotes@textdirection}{}%
21462\define@choicekey{todonotes}{textdirection}[\bidi@todonotes@tempa\bidi@todonotes@tempb]{righ
21463 \ifcase\bidi@todonotes@tempb\relax
21464 \@bidi@todonotes@textdirection@RTLtrue
21465 \let\@bidi@todonotes@textdirection\RLE
21466 \or
21467 \@bidi@todonotes@textdirection@RTLfalse
21468 \let\@bidi@todonotes@textdirection\LRE
21469 \fi}
21470 \define@choicekey{todonotes}{figposition}[\bidi@todonotes@tempa\bidi@todonotes@tempb]{right,
21471 \ifcase\bidi@todonotes@tempb\relax
21472 \@bidi@todonotes@figposition@righttrue
21473 \or
21474 \@bidi@todonotes@figposition@rightfalse
21475 \fi}
21476 \if@todonotes@disabled%
21477 \else % \if@todonotes@disabled
21478 \renewcommand{\@todonotes@drawInlineNote}{%
```
File todonotes-xetex-bidi.def 408

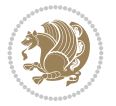

```
21479 \if@todonotes@dviStyle%
21480 {\par\noindent\begin{tikzpicture}[remember picture]%
21481 \draw node[inlinenotestyle] {};\end{tikzpicture}\par}%
21482 \if@todonotes@authorgiven%
21483 {\noindent \@todonotes@sizecommand \@todonotes@author:\,\@todonotes@text}%
21484 \else%
21485 {\noindent \@todonotes@sizecommand \@todonotes@text}%
21486 \fi
21487 {\par\noindent\begin{tikzpicture}[remember picture]%
21488 \draw node[inlinenotestyle] {};\end{tikzpicture}\par}%
21489 \else%
21490 {\par\noindent\begin{tikzpicture}[remember picture]%
21491 \if@bidi@todonotes@textdirection@RTL\setRTL\fi%
21492 \draw node[inlinenotestyle,font=\@todonotes@sizecommand,align=\@bidi@todonotes@a
21493 \if@todonotes@authorgiven%
21494 {\noindent \@todonotes@sizecommand \@todonotes@author:\,\@todonotes@text}%
21495 \else%
21496 {\noindent \@todonotes@sizecommand \@todonotes@text}%
21497 \fi};%
21498 \end{tikzpicture}\par}%
21499 \fi}%
21500 \renewcommand{\@todonotes@drawMarginNoteWithLine}{%
21501 \begin{tikzpicture}[remember picture, overlay, baseline=-0.75ex]%
21502 \node [coordinate] (inText) {};%
21503 \end{tikzpicture}%
21504 \marginpar[{% Draw note in left margin
21505 \@todonotes@drawMarginNote%
21506 \if@RTL\@todonotes@drawLineToRightMargin\else\@todonotes@drawLineToLeftMargin\fi%
21507 }]{% Draw note in right margin
21508 \@todonotes@drawMarginNote%
21509 \if@RTL\@todonotes@drawLineToLeftMargin\else\@todonotes@drawLineToRightMargin\fi%
21510 }%
21511 }%
21512 \renewcommand{\@todonotes@drawMarginNote}{%
21513 \if@todonotes@dviStyle%
21514 \begin{tikzpicture}[remember picture]%
21515 \draw node[notestyle] {};%
21516 \end{tikzpicture}\\%
21517 \begin{minipage}{\@todonotes@textwidth}%
21518 \if@todonotes@authorgiven%
21519 \@todonotes@sizecommand \@todonotes@author \@todonotes@text%
21520 \else%
21521 \@todonotes@sizecommand \@todonotes@text%
21522 \fi%
21523 \end{minipage}\\%
21524 \begin{tikzpicture}[remember picture]%
21525 \draw node[notestyle] (inNote) {};%
21526 \end{tikzpicture}%
21527 \else%
21528 \let\originalHbadness\hbadness%
21529 \hbadness 100000%
21530 \begin{tikzpicture}[remember picture,baseline=(X.base)]%
21531 \if@bidi@todonotes@textdirection@RTL\setRTL\fi%
21532 \setminus \text{X}\{\vphantom{X}\};
```
File todonotes-xetex-bidi.def 409

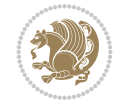

```
21533 \draw node[notestyle,font=\@todonotes@sizecommand,anchor=north,align=\@bidi@todonote
21534 {\@todonotes@text};%
21535 \if@todonotes@authorgiven%
21536 \draw node[notestyle,font=\@todonotes@sizecommand,anchor=north,align=\@bidi@todo
21537 {\@todonotes@sizecommand\@todonotes@author};%
21538 \node(Y)[below=of X]{};%
21539 \draw node[notestyle,font=\@todonotes@sizecommand,anchor=north,align=\@bidi@todo
21540 {\text{\textdegree}}; \textdegree21541 \else%
21542 \draw node[notestyle,font=\@todonotes@sizecommand,anchor=north,align=\@bidi@todo
21543 {\@todonotes@text};%
21544 \fi%
21545 \end{tikzpicture}%
21546 \hbadness \originalHbadness%
_{21547} \fi}%
21548 \renewcommand{\missingfigure}[2][]{%
21549 \setkeys{todonotes}{#1}%
21550 \addcontentsline{tdo}{todo}{\@todonotes@MissingFigureText: #2}%
21551 \par
21552 \noindent
21553 \begin{tikzpicture}
21554 \draw[fill=\@todonotes@currentfigcolor, draw = black!40, line width=2pt]
21555 (-2, -2.5) rectangle +(\@todonotes@currentfigwidth, \@todonotes@currentfigheight);
21556 \if@bidi@todonotes@figposition@right%
21557 \begin{scope}[xshift=\@todonotes@currentfigwidth-4cm]
21558 \fi%
21559 \draw[red, fill=white, rounded corners = 5pt, line width=10pt]
21560 (30:2cm) -- (150:2cm) -- (270:2cm) -- cycle;
21561 \if@bidi@todonotes@figposition@right%
21562 \end{scope}
21563 \begin{scope}[xshift=-3.8cm]
21564 \tilde{} 12%
21565 \if@bidi@todonotes@textdirection@RTL\setRTL\fi%
21566 \draw (2, -0.3) node[right, text
21567 width=\@todonotes@currentfigwidth-4.5cm,align=\@bidi@todonotes@align] {#2};
21568 \if@bidi@todonotes@figposition@right%
21569 \end{scope}
21570 \begin{scope}[xshift=\@todonotes@currentfigwidth-4cm]
21571 \fi%
21572 \draw (0, 0.3) node[align=\@bidi@todonotes@align] {\@bidi@todonotes@textdirection{\@todonotes
21573 \text{ (O, -0.3)} node[align=\@bidi@todonotes@align] {\@bidi@todonotes@textdirection{\@todonotes
21574 \if@bidi@todonotes@figposition@right%
21575 \end{scope}
21576 \tilde{}21577 \end{tikzpicture}\hfill
21578 }% Ending \missingfigure command
21579 \fi % Ending \@todonotes@ifdisabled
21580 \presetkeys%
21581 {todonotes}%
21582 {align=left,%
21583 textdirection=lefttoright,%
21584 figposition=left}{}%
```
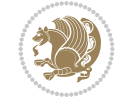

### **132 File wrapfig-xetex-bidi.def**

```
_{21585} \ProvidesFile{wrapfig-xetex-bidi.def}[2014/04/23 v0.3 bidi adaptations for wrapfig package for
21586 \let\WF@@everypar\bidi@n@everypar
21587 \def\WF@putfigmaybe{%
21588 \ifinner
21589 \vskip-\parskip \global\WF@floatfalse
21590 \let\pagetotal\maxdimen % kludge flag for "not top of page"
21591 \else % outer page
21592 \@tempdima\pagedepth % save page depth
_{21593} {\advance\parskip\@tempdima\if@RTL\advance\parskip\baselineskip\fi\vskip-\parskip}% back
21594 \penalty\interlinepenalty % update pg. parameters
21595 \@tempdimb\pagegoal \advance\@tempdimb-\pagetotal % room left on page
21596 \ifdim\@tempdimb<\z@ % \WF@info{Page overfull already;}%
21597 \global\WF@floatfalse
21598 \ifdim-\@tempdimb>\pageshrink \else \pagebreak \fi
21599 \else
21600 \ifdim\WF@size>\@tempdimb
21601 \ifWF@float \dimen@.5\baselineskip \else \dimen@ 2\baselineskip\fi
21602 \ifdim\pagestretch>\dimen@ \dimen@\pagestretch \fi
21603 \ifdim\pagefilstretch>\z@ \dimen@\@tempdimb \fi
21604 \ifdim\pagefillstretch>\z@ \dimen@\@tempdimb \fi
21605 \ddvance\dimen@.5\baselineskip
21606 \ifdim\dimen@>\@tempdimb % \WF@info{Page nearly full; can stretch}%
21607 \global\WF@floatfalse \pagebreak
21608 \fi
21609 \else % \WF@info{Fits in \the\@tempdimb;}%
21610 \global\WF@floatfalse
21611 \fi\fi
21612 \vskip\@tempdima\relax % (return erased page depth)
21613 Ifi21614 \noindent
21615 \ifWF@float
21616 \WF@fltmes
21617 \else % putting here;
21618 \WF@info{Put \WF@wfname here:}%
21619 {\ifodd\if@twoside\c@page\else\@ne\fi % assign l/r to i/o placement
21620 \lccode`i`l\lccode`o`r\else \lccode`i`r\lccode`o`l\fi
21621 \xdef\WF@place{\the\lccode\lccode\WF@place}}% twice to get only l or r
21622 \hbox to\z@{% llap or rlap depending on {l} or {r}; calc effective width
21623 \@tempdima\wd\WF@box \@tempdimb\WF@ovh
21624 \advance\@tempdima-\@tempdimb \advance\@tempdima\columnsep
21625 \@tempdimb\hsize \advance\@tempdimb-\@tempdima
21626 \xdef\WF@adjlw{\the\@tempdima}%
21627 \ifnum `l=\WF@place % fig on left
21628 \if@RTL%
21629 \kern\@tempdimb \kern\columnsep
21630 \def\@tempa{\hss}% position to left of the gap
21631 \else%
21632 \hss % figure overlaps space to the left
21633 \def\@tempa{\kern\columnsep}% position to left of the gap
21634 \fi%
21635 \else % fig on right
21636 \if@RTL%
```
File wrapfig-xetex-bidi.def 411

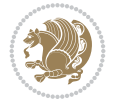

```
21637 \hss
21638 \@tempdima\z@
21639 \def\@tempa{\kern\columnsep}
21640 \else%
21641 \@tempdima\z@ % no left indentation
21642 \kern\@tempdimb \kern\columnsep
21643 \def\@tempa{\hss}% figure overlaps space to the right
21644 \fi%
21645 \fi
21646 \ifdim\@tempdimb<\hsize
21647 \xdef\WF@wrapil{\the\@tempdima \the\@tempdimb}% indentation and length
21648 \xdef\WF@adjtlm{\the\@tempdima}%
21649 \else
21650 \xdef\WF@wrapil{\z@ \the\hsize}%
21651 \xdef\WF@adjlw{\z@}\xdef\WF@adjtlm{\z@}%
21652 \fi
21653 \ifdim\pagetotal=\z@ % \WF@info{Put \WF@wfname at top of p.\thepage}%
21654 \global\advance\WF@size-\intextsep
21655 \else % \WF@info{Putting \WF@wfname in middle of page}%
21656 \setbox\WF@box\hbox{\lower\intextsep\box\WF@box}%
21657 \fi \dp\WF@box\z@ \box\WF@box \@tempa
21658 }% end \hbox to 0pt
21659 \aftergroup\WF@startwrapping % after the \endgroup which immediately follows
21660 \{fi\}
```
## **133 File xcolor-xetex-bidi.def**

```
21661 \ProvidesFile{xcolor-xetex-bidi.def}[2013/04/08 v0.2 bidi adaptations for xcolor package for
21662 \long\def\color@b@x#1#2#3%
21663 {\leavevmode\ifmmode\else\if@RTL\beginL\fi\fi
21664 \ \setminus \set{box{ \kern\fbox{setCoolor\if@RTL\begin{if@RTL\end{R}}\kern\fbox{ep}} }21665 \dimen@\ht\z@\advance\dimen@\fboxsep\ht\z@\dimen@
21666 \dimen@\dp\z@\advance\dimen@\fboxsep\dp\z@\dimen@
\label{thm:main} $$\21667 \{#1{#2\color{olof}\wd\z@}{\ht\z@}{\dpp\z@}{\box{cl}\f\@{=}s\if@RTL\endL}{fi}$$21668\def\normalcolor{\let\current@color\default@color\ifhmode\if@RTL\beginL\aftergroup\endR\fi\f
21669 \DeclareRobustCommand\color
21670 {\ifhmode\if@RTL\beginL\aftergroup\endR\fi\fi\fi\@ifnextchar[\@undeclaredcolor\@declaredcolor}
21671 \def\@undeclaredcolor[#1]#2%
21672 {\begingroup
21673 \let\@@cls\@empty
21674 \XC@getmodclr12{#1}{#2}{}%
21675 {\ifblendcolors
21676 \ifx\colorblend\@empty\else
21677 \edef\@@mix{\expandafter\@gobble\colorblend}\@tempswafalse
21678 \XC@coremodel\@@mod\@@clr\@xcolor@{}{}\@@mod\@@clr
21679 \fi
21680 \fi
21681 \ifconvertcolorsU
21682 \edef\@@tmp{\XC@tgt@mod{\@@mod}}%
21683 \convertcolorspec\@@mod\@@clr\@@tmp\@@clr \let\@@mod\@@tmp
21684 \fi
21685 \ifmaskcolors
21686 \convertcolorspec\@@mod\@@clr\XC@mmod\@@clr
21687 \let\@@mod\XC@mmod
```
File xcolor-xetex-bidi.def 412

$$
\left(\frac{1}{2}\right)
$$

```
21688 \XC@inflate\@@mod\XC@mclr\@@clr\@@tmp
21689 \expandafter\XC@mul\@@tmp,\@@clr
21690 \fi
21691 \edef\@@tmp{\noexpand\XC@undeclaredcolor{\@@mod}{\@@clr}}%
21692 \expandafter\endgroup\@@tmp}}
21693 \def\@declaredcolor#1%
21694 {\XC@edef\XC@@tmp{#1}\XC@@tstfalse
21695 \ifcase\XC@type\XC@@tmp\relax \XC@@tsttrue\or \relax\else
21696 \ifblendcolors\XC@@tsttrue\fi \ifmaskcolors\XC@@tsttrue\fi
21697 \ifconvertcolorsU\XC@@tsttrue\fi
21608 \fi
21699 \ifXC@@tst
21700 \expandafter\XC@declaredcolor\else
21701 \expandafter\XC@declaredc@lor\fi}
21702 \def\XC@undeclaredcolor#1#2%
21703 {\@ifundefinedmodel{#1}%
21704 {\c@lor@error{model `#1'}}%
21705 {\@nameuse{color@#1}\current@color{#2}%
21706 \edef\XC@current@color{\noexpand\xcolor@{}{\current@color}{#1}{#2}}%
21707 \XC@display}\ifhmode\if@RTL\beginR\aftergroup\endL\fi\fi\ignorespaces}
21708 \def\XC@declaredc@lor
21709 {\XC@let@Nc\XC@current@color{\string\color@\XC@@tmp}%
21710 \edef\current@color{\XC@current@color}%
21711 \XC@display\ifhmode\if@RTL\beginR\aftergroup\endL\fi\fi\ignorespaces}
21712 \DeclareRobustCommand\bidicolor
21713 {\@ifnextchar[\@bidiundeclaredcolor\@bidideclaredcolor}
21714 \def\@bidiundeclaredcolor[#1]#2%
21715 {\begingroup
21716 \let\@@cls\@empty
21717 \XC@getmodclr12{#1}{#2}{}%
21718 {\ifblendcolors
21719 \ifx\colorblend\@empty\else
21720 \edef\@@mix{\expandafter\@gobble\colorblend}\@tempswafalse
21721 \XC@coremodel\@@mod\@@clr\@xcolor@{}{}\@@mod\@@clr
21722 \fi
21723 \fi
21724 \ifconvertcolorsU
21725 \edef\@@tmp{\XC@tgt@mod{\@@mod}}%
21726 \convertcolorspec\@@mod\@@clr\@@tmp\@@clr \let\@@mod\@@tmp
21727 \fi
21728 \ifmaskcolors
21729 \convertcolorspec\@@mod\@@clr\XC@mmod\@@clr
21730 \let\@@mod\XC@mmod
21731 \XC@inflate\@@mod\XC@mclr\@@clr\@@tmp
21732 \expandafter\XC@mul\@@tmp,\@@clr
21733 \fi
21734 \edef\@@tmp{\noexpand\XC@bidiundeclaredcolor{\@@mod}{\@@clr}}%
21735 \expandafter\endgroup\@@tmp}}
21736 \def\XC@bidiundeclaredcolor#1#2%
21737 {\@ifundefinedmodel{#1}%
21738 {\c@lor@error{model `#1'}}%
21739 {\@nameuse{color@#1}\current@color{#2}%
21740 \edef\XC@current@color{\noexpand\xcolor@{}{\current@color}{#1}{#2}}%
21741 \XC@display}}
```
File xcolor-xetex-bidi.def 413

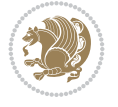

```
21742 \def\@bidideclaredcolor#1%
21743 {\XC@edef\XC@@tmp{#1}\XC@@tstfalse
21744 \ifcase\XC@type\XC@@tmp\relax \XC@@tsttrue\or \relax\else
21745 \ifblendcolors\XC@@tsttrue\fi \ifmaskcolors\XC@@tsttrue\fi
21746 \ifconvertcolorsU\XC@@tsttrue\fi
21747 \fi
21748 \ifXC@@tst
21749 \expandafter\XC@bidideclaredcolor\else
21750 \expandafter\XC@bidideclaredc@lor\fi}
21751 \def\XC@bidideclaredcolor
21752 {\XC@split\XC@@tmp
21753 \edef\@@tmp{\noexpand\@bidiundeclaredcolor[\@@mod]{\@@clr}}%
21754 \expandafter\endgroup\@@tmp}
21755 \def\XC@bidideclaredc@lor
21756 {\XC@let@Nc\XC@current@color{\string\color@\XC@@tmp}%
21757 \edef\current@color{\XC@current@color}%
21758 \XC@display}
21759 \def\color@box#1#2{\color@b@x\relax{\bidicolor#1{#2}}}
21760 \def\color@fbox#1#2#3#{\protect\color@fb@x{#1}{#2}{#3}}
21761 \def\color@fb@x#1#2#3#4%
21762 {\color@b@x{\fboxsep\z@\bidicolor#1{#2}\XC@fbox}%
21763 {\@ifxempty{#3}{\bidicolor#1}{\bidicolor#3}{#4}}}
21764 \delta\label{eq:217} $$\zeta\cdot\c{c{c{b}}\begin{hmatrix} \frac{c{1}{f_1}}{\frac{c{1}{f_1}}{\frac{c{1}{f_1}}{\frac{c{1}{f_1}}{\frac{c{1}{f_1}}{\frac{c{1}{f_1}}{\frac{c{1}{f_1}}{\frac{c{1}{f_1}}{\frac{c{1}{f_1}}{\frac{c{1}{f_1}}{\frac{c{1}{f_1}}{\frac{c{1}{f_1}}{\frac{c{1}{f_1}}{\frac{c{1}{f_1}}{\frac{c{1}{f_1}}{\frac{c{1}{f_1}}{\frac{c{1}{
```

```
21765 \ProvidesFile{latex-xetex-bidi.def}[2022/02/18 v1.4.0 bidi adaptations for `latex.ltx' for
21766 \newcommand{\TeXXeTOn}{\TeXXeTstate\@ne}
21767 \newcommand{\TeXXeTOff}{\TeXXeTstate\z@}
21768 \TeXXeTOn
21769 \def\bidi@RTL@everypar{{\setbox\z@\lastbox\if@RTL\beginR\else\beginL\fi\ifvoid\z@\else\usebox\z@\fi}}
21770 \let\bidi@o@everypar=\everypar
21771 \newtoks\bidi@n@everypar
21772 \bidi@n@everypar\expandafter{\the\bidi@o@everypar}
21773 \bidi@o@everypar{\bidi@RTL@everypar\the\bidi@n@everypar}
21774 \let\everypar=\bidi@n@everypar
21775 \def\moreLRE{\bracetext \aftergroup\endL \beginL\@RTLfalse}
21776 \def\moreRLE{\bracetext \aftergroup\endR \beginR\@RTLtrue}
21777 \protected\def\hboxR{\hbox\bgroup
21778 \everyhbox{%
21779 \aftergroup\egroup
21780 \everyhbox{}%
21781 \beginR
21782 \@hboxRconstructtrue
21783 \bgroup
21784 \aftergroup\endR
21785 \aftergroup\egroup
21786 }\hbox}
21787 \protected\def\hboxL{\hbox\bgroup
21788 \everyhbox{%
21789 \aftergroup\egroup
21790 \everyhbox{}%
```

```
21791 \beginL
```

```
21792 \@hboxRconstructfalse
```
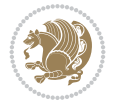

```
21793 \bgroup
21794 \aftergroup\endL
21795 \aftergroup\egroup
21796 }\hbox}
21797 \protected\def\vboxR{\vbox\bgroup
21798 \everyvbox{%
21799 \aftergroup\egroup
21800 \everyvbox{}%
21801 \@RTLtrue
21802 \@RTLtabtrue
21803 \bgroup
21804 \aftergroup\egroup
21805 }\vbox}
21806 \protected\def\vboxL{\vbox\bgroup
21807 \everyvbox{%
21808 \aftergroup\egroup
21809 \everyvbox{}%
21810 \@RTLfalse
21811 \@RTLtabfalse
21812 \bgroup
21813 \aftergroup\egroup
21814 }\vbox}
21815 \newcommand*{\bidi@leftskip}{\if@RTL\rightskip\else\leftskip\fi}
21816 \newcommand*{\bidi@rightskip}{\if@RTL\leftskip\else\rightskip\fi}
21817 \def\LTR{\par\@RTLfalse\@RTL@footnotefalse\@RTLtabfalse\hsize\linewidth\parshape\z@\bidi@bea
21818 \def\endLTR{\par}
21819 \newenvironment{LTR*}{\LTR
21820 \everypar{%
21821 {\setbox\z@\lastbox
21822 \ifvoid\z@
21823 \kern-\parindent
21824 \fi}%
21825 }%
21826 }{\endLTR\@endpetrue}
21827\def\RTL{\par\@RTLtrue\@RTL@footnotetrue\@RTLtabtrue\hsize\linewidth\parshape\z@\bidi@beamer
21828 \def\endRTL{\par}
21829 \newenvironment{RTL*}{\RTL
21830 \everypar{%
21831 {\setbox\z@\lastbox
21832 \ifvoid\z@
21833 \kern-\parindent
21834 \fi}%
21835 }%
21836 }{\endRTL\@endpetrue}
21837 \def\setRTL{\@RTLtrue\@RTL@footnotetrue\@RTLtabtrue\bidi@beamer@ragged}
21838 \def\setLTR{\@RTLfalse\@RTL@footnotefalse\@RTLtabfalse\bidi@beamer@ragged}
21839 \let\unsetRTL=\setLTR
21840 \let\unsetLTR=\setRTL
21841 \let\LR=\LRE
21842 let \RL=\RLE
21843 \def\@ensure@RTL#1{\if@RTL#1\else\RLE{#1}\fi}
21844 \def\@ensure@LTR#1{\if@RTL\LRE{#1}\else#1\fi}
21845 \let\@ensure@RL=\@ensure@RTL
```
\let\@ensure@LR=\@ensure@LTR

```
21847 \def\@ensure@dir#1{\if@RTL\RLE{#1}\else{#1}\fi}
21848 \let\@ensure@maindir=\@ensure@dir
21849 \def\@@RTL{RTL}
21850 \def\@@LTR{LTR}
21851 \def\save@dir{\if@RTL\gdef\saved@@dir{RTL}\else\gdef\saved@@dir{LTR}\fi}
21852 \def\reset@dir{\ifx\saved@@dir\@@RTL\setRTL\else\ifx\saved@@dir\@@LTR\setLTR\else\relax\fi\fi}
21853 \let\@@TeX\TeX
21854 \def\TeX{\@ensure@LTR{\@@TeX}}
21855 \let\@@LaTeX\LaTeX
21856 \def\LaTeX{\@ensure@LTR{\@@LaTeX}}
21857 \let\@@LaTeXe\LaTeXe
_{21858} \def \LaTeXe\{\@ensure@LTR\{\@CaTeXe\}\}21859 \long\def\bidi@reflect@box#1{%
21860 \leavevmode
21861 \setbox\z@\hbox{{#1}}%
21862 \setbox\tw@\hbox{\special{x:gsave}\special{x:scale -1 1}\rlap{\copy\z@}\special{x:grestore}
21863 \hb@xt@\wd\z@{\kern\wd\z@\box\tw@\hss}%
21864 }
21865 \bidi@newrobustcmd*{\XeTeX}{\LR{\leavevmode$\smash{\hbox{X\lower.5ex
21866 \hbox{\kern-.125em\bidi@reflect@box{E}}\kern-.1667em \TeX}}$}}
_{21867} \bidi@newrobustcmd*{\XeLaTeX}{\LR{\leavevmode$\smash{\hbox{X\lower.5ex
21868 \hbox{\kern-.125em\bidi@reflect@box{E}}\kern-.1667em \LaTeX}}$}}
21869 \let\setRL=\setRTL
21870 \let\setLR=\setLTR
21871 \let\unsetRL=\setLTR
21872 \def\bidi@tabular@RTLcases{\let\@halignto\@empty\@bidi@tabular@RTLcases}
21873 \@ifpackageloaded{array}{%
21874 \def\@bidi@tabular@RTLcases{\@RTLtabtrue%
21875 \leavevmode
21876 \hbox \bgroup $\left.\col@sep\tabcolsep \let\d@llarbegin\begingroup
21877 \let\d@llarend\endgroup
21878 \@tabarray}
_{21879} \def\endbidi@tabular@RTLcases{\endarray \right\rbrace$\egroup}
21880 }{%
21881 \def\@bidi@tabular@RTLcases{\@RTLtabtrue%
21882 \leavevmode \hbox \bgroup
21883 $\left.\let\@acol\@tabacol
21884 \let\@classz\@tabclassz
21885 \let\@classiv\@tabclassiv \let\\\@tabularcr\@tabarray}
21886
21887 \def\endbidi@tabular@RTLcases{\crcr\egroup\if@RTLtab\egroup\endR\egroup\fi
21888 \egroup\right\rbrace $\egroup}}
21889 \def\RTLcases#1{\left.\vcenter{\normalbaselines\m@th
\label{prop:main} $$\ial\\gn_{\#+\hfil}_{\quad{ \# \hfil}crcr{1\crcr}}\,\right\} \21891 \renewenvironment{RTLcases}{%
21892 \bidi@matrix@check\RTLcases\env@RTLcases
21893 }{%
21894 \endbidi@tabular@RTLcases%
21895 }
21896 \def\env@RTLcases{%
21897 \let\@ifnextchar\bidi@new@ifnextchar
21898 \def\arraystretch{1.2}%
21899 \bidi@tabular@RTLcases{@{}r@{\quad}r@{}}%
21900 }
```

```
21901 \def\SepMark#1{\gdef\@SepMark{#1}}
21902 \SepMark{.}
21903 \def\@thmcountersep{\@SepMark}
21904 \def\setRTLbibitems{\@RTLbibitemstrue\@LTRbibitemsfalse}
21905 \def\setLTRbibitems{\@LTRbibitemstrue\@RTLbibitemsfalse}
21906 \def\setdefaultbibitems{\@RTLbibitemsfalse\@LTRbibitemsfalse}
21907 \newcommand*{\bidi@@thebibliography@font@hook}{}
21908 \def\list#1#2{%
21909 \ifnum \@listdepth >5\relax
21910 \@toodeep
21911 \else
21912 \global\advance\@listdepth\@ne
21913 \fi
21914 \rightmargin\z@
21915 \listparindent\z@
21916 \itemindent\z@
21917 \csname @list\romannumeral\the\@listdepth\endcsname
21918 \def\@itemlabel{#1}%
21919 \let\makelabel\@mklab
21920 \@nmbrlistfalse
21921 #2\relax
21922 \@trivlist
21923 \parskip\parsep
21924 \parindent\listparindent
21925 \advance\linewidth -\rightmargin
21926 \advance\linewidth -\leftmargin
21927 \if@bidi@list@minipage@parbox
21928 \if@RTL
21929 \advance\@totalleftmargin \leftmargin
21930 \else
21931 \advance\@totalleftmargin \rightmargin
21932 \fi
21933 \else
21934 \if@hboxRconstruct
21935 \if@bidi@list@minipage@parbox@not@nob
21936 \if@RTL
21937 \advance\@totalleftmargin \rightmargin
21938 \else
21939 \advance\@totalleftmargin \leftmargin
21940 \fi
21941 \else
21942 \if@RTL
21943 \advance\@totalleftmargin \leftmargin
21944 \else
21945 \advance\@totalleftmargin \rightmargin
21946 \fi\fi
21947 \else
21948 \if@RTL
21949 \advance\@totalleftmargin \rightmargin
21950 \else
21951 \advance\@totalleftmargin \leftmargin
21952 \fi\fi\fi
21953 \parshape \@ne \@totalleftmargin \linewidth
21954 \ignorespaces}
```
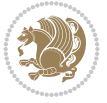

```
21955 \long\def\@iiiparbox#1#2[#3]#4#5{%
21956 \leavevmode
21957 \@pboxswfalse
21958 \if@hboxRconstruct
21959 \@bidi@list@minipage@parbox@not@nobtrue
21960 \fi
21961 \if@RTL
21962 \ifx#1t%
21963 \@bidi@list@minipage@parboxtrue
21964 \else
21965 \ifx#1b%
21966 \@bidi@list@minipage@parboxtrue
21967 \fi
21968 \fi
21969 \fi
21970 \setlength\@tempdima{#4}%
21971 \@begin@tempboxa\vbox{\hsize\@tempdima\@parboxrestore#5\@@par}%
21972 \ifx\relax#2\else
21973 \setlength\@tempdimb{#2}%
21974 \edef\@parboxto{to\the\@tempdimb}%
21975 \fi
21976 \if#1b\vbox
21977 \else\if #1t\vtop
21978 \else\ifmmode\vcenter
21979 \else\@pboxswtrue $\vcenter
21980 \fi\fi\fi
21981 \@parboxto{\let\hss\vss\let\unhbox\unvbox
21982 \csname bm@#3\endcsname}%
21983 \if@pboxsw \m@th$\fi
21984 \@end@tempboxa}
21985 \newenvironment{LTRitems}
21986 {\par\@RTLfalse\@RTLtabfalse
21987 \if@bidi@list@minipage@parbox
21988 \parshape \@ne \dimexpr(\@totalleftmargin-\leftmargin) \linewidth
21989 \else \if@hboxRconstruct\if@bidi@list@minipage@parbox@not@nob
21990 \parshape \@ne \dimexpr(\@totalleftmargin+\leftmargin) \linewidth\else
21991 \parshape \@ne \dimexpr(\@totalleftmargin-\leftmargin) \linewidth\fi
21992 \else \parshape \@ne \dimexpr(\@totalleftmargin+\leftmargin) \linewidth\fi\fi
21993 \ignorespaces}{\vskip\z@}
21994 \newenvironment{RTLitems}
21995 {\par\@RTLtrue\@RTLtabtrue
21996 \if@bidi@list@minipage@parbox
21997 \parshape \@ne \dimexpr(\@totalleftmargin+\leftmargin) \linewidth
21998 \else \if@hboxRconstruct\if@bidi@list@minipage@parbox@not@nob
21999 \parshape \@ne \dimexpr(\@totalleftmargin-\leftmargin) \linewidth\else
22000 \parshape \@ne \dimexpr(\@totalleftmargin+\leftmargin) \linewidth\fi
22001 \else \parshape \@ne \dimexpr(\@totalleftmargin-\leftmargin) \linewidth\fi
22002 \ignorespaces}{\vskip\z@}
22003 \newenvironment{LTRbibitems}
22004 {\par\@RTLfalse\@RTLtabfalse
22005 \if@bidi@list@minipage@parbox
22006 \parshape \@ne \dimexpr(\@totalleftmargin-\leftmargin) \linewidth
22007 \else \if@hboxRconstruct\if@bidi@list@minipage@parbox@not@nob
22008 \parshape \@ne \dimexpr(\@totalleftmargin+\leftmargin) \linewidth\else
```
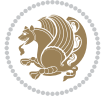

```
22009 \parshape \@ne \dimexpr(\@totalleftmargin-\leftmargin) \linewidth\fi
22010 \else \parshape \@ne \dimexpr(\@totalleftmargin+\leftmargin) \linewidth\fi
22011 \ignorespaces}{\vskip\z@}
22012 \newenvironment{RTLbibitems}
22013 {\par\@RTLtrue\@RTLtabtrue
22014 \if@bidi@list@minipage@parbox
22015 \parshape \@ne \dimexpr(\@totalleftmargin+\leftmargin) \linewidth
22016 \else \if@hboxRconstruct\if@bidi@list@minipage@parbox@not@nob
22017 \parshape \@ne \dimexpr(\@totalleftmargin-\leftmargin) \linewidth\else
22018 \parshape \@ne \dimexpr(\@totalleftmargin+\leftmargin) \linewidth\fi
22019 \else \parshape \@ne \dimexpr(\@totalleftmargin-\leftmargin) \linewidth\fi
22020 \ignorespaces}{\vskip\z@}
22021 \def\raggedright{%
22022 \let\\\@centercr\@rightskip\@flushglue \rightskip\@rightskip
22023 \leftskip\z@skip
22024 \parindent\z@\parfillskip\z@skip}
22025 \let\bidi@orig@raggedleft\raggedleft
22026 \let\bidi@orig@raggedright\raggedright
22027 \renewcommand\raggedleft{\if@bidi@list@minipage@parbox\bidi@orig@raggedright\else\if@hboxRconstruct\bidi@orig@raggedright\else\bidi@orig@raggedleft\fi\fi}
22028\renewcommand\raggedright{\if@bidi@list@minipage@parbox\bidi@orig@raggedleft\else\if@hboxRco
22029 \newcommand{\bidi@raggedright}{\if@RTL\raggedleft\else\raggedright\fi}
22030 \newcommand{\bidi@raggedleft}{\if@RTL\raggedright\else\raggedleft\fi}
22031 \def\centerline#1{%
22032 \if@RTL\@@line{\hss\beginR#1\endR\hss}
22033 \text{Q@line{\hks#1\hss}{fi}22034 \def\leftline#1{%
22035 \if@RTL\@@line{\beginR#1\endR\hss}
22036 \else\@@line{#1\hss}\fi}
22037 \def\rightline#1{%
22038 \if@RTL\@@line{\hss\beginR#1\endR}
22039 \else\@@line{\hss#1}\fi}
22040 \let\bidi@orig@leftline\leftline
22041 \let\bidi@orig@rightline\rightline
22042 \def\leftline#1{\ifhmode\if@RTL\bidi@orig@rightline{#1}\else\bidi@orig@leftline{#1}\fi\else\
22043\def\rightline#1{\ifhmode\if@RTL\bidi@orig@leftline{#1}\else\bidi@orig@rightline{#1}\fi\else
22044 \def\bidirlap#1{\hb@xt@\z@{\if@RTL\hss\fi#1\if@RTL\else\hss\fi}}
22045 \def\bidillap#1{\hb@xt@\z@{\if@RTL\else\hss\fi#1\if@RTL\hss\fi}}
22046 \def\@hangfrom#1{\setbox\@tempboxa\hbox{{#1}}%
22047 \hangindent \if@RTL-\else\fi\wd\@tempboxa\noindent\box\@tempboxa}
22048 \def\narrower{%
22049 \advance\if@RTL\rightskip\else\leftskip\fi\parindent
22050 \advance\if@RTL\leftskip\else\rightskip\fi\parindent}
22051 \def\underline#1{%
22052 \relax
22053 \ifmmode\@@underline{#1}%
22054 \else
22055 \if@RTL $\@@underline{\hbox{\beginR#1\endR}}\m@th$\relax
22056 \else
22057 $\@@underline{\hbox{#1}}\m@th$\relax\fi\fi}
22058 \if@compatibility
22059 \let\undertext=\underline
22060 \fi
22061 \def\@tabular{%
22062 \leavevmode \hbox \bgroup \if@RTLtab\beginR \fi
```

```
22064 \let\@classz\@tabclassz
22065 \let\@classiv\@tabclassiv \let\\\@tabularcr\@tabarray}
22066 \def\endtabular{\crcr\egroup\if@RTLtab\egroup\endR\egroup\fi
22067 \egroup $\if@RTLtab\endR\fi\egroup}
22068 \expandafter \let \csname endtabular*\endcsname = \endtabular
22069 \def\@array[#1]#2{%
22070 \if #1t\vtop \else \if#1b\vbox \else \vcenter \fi\fi
22071 \bgroup
22072 \setbox\@arstrutbox\hbox{%
22073 \vrule \@height\arraystretch\ht\strutbox
22074 \@depth\arraystretch \dp\strutbox
22075 \@width\z@}%
22076 \@mkpream{#2}%
22077 \edef\@preamble{%
22078 \ialign \noexpand\@halignto
22079 \bgroup \@arstrut \@preamble \tabskip\z@skip \cr}%
22080 \let\@startpbox\@@startpbox \let\@endpbox\@@endpbox
22081 \let\tabularnewline\\%
22082 \let\par\@empty
22083 \let\@sharp##%
22084 \set@typeset@protect
22085 \lineskip\z@skip\baselineskip\z@skip
22086 \ifhmode \@preamerr\z@ \@@par\fi
22087 \if@RTLtab\hbox\bgroup\beginR\@hboxRconstructtrue\if #1t\vtop \else \vbox \fi\bgroup\fi
22088 \@preamble}
22089 \def\array{\let\@acol\@arrayacol \let\@classz\@arrayclassz
22090 \let\@classiv\@arrayclassiv
22091 \let\\\@arraycr\let\@halignto\@empty\@RTLtabfalse\@tabarray}
22092 \def\@testpach#1{\@chclass \ifnum \@lastchclass=\tw@ 4 \else
22093 \ifnum \@lastchclass=3 5 \else
22094 \zeta \rightarrow \zeta + 1c\Cchnum \zeta \leq \zeta\label{thm:main} 22095 \label{thm:main}22096 \if \if@RTLtab#1l\else#1r\fi\@chnum \tw@ \else
22097 \@chclass \if #1|\@ne \else
22098 \if #1@\tw@ \else
22099 \if #1p3 \else \z@ \@preamerr 0\fi
22100 \fi \fi \fi \fi \fi \fi
_{22101} \fi}
22102 \def\bm@l{\if@RTL\hss\unhbox\@tempboxa\else\unhbox\@tempboxa\hss\fi}
22103 \def\bm@r{\if@RTL\unhbox\@tempboxa\hss\else\hss\unhbox\@tempboxa\fi}
22104 \def\bm@t{\unhbox\@tempboxa\hss}
22105 \def\bm@b{\hss\unhbox\@tempboxa}
22106 \def\@dottedtocline#1#2#3#4#5{%
22107 \ifnum #1>\c@tocdepth \else
22108 \vskip \z@ \@plus.2\p@
22109 {\if@RTL\rightskip\else\leftskip\fi #2\relax \if@RTL\leftskip\else\rightskip\fi \@tocrmarg \parfillskip -\if@RTL\leftskip\else\rightskip\fi
22110 \parindent #2\relax\@afterindenttrue
22111 \interlinepenalty\@M
22112 \leavevmode
22113 \@tempdima #3\relax
22114 \advance\if@RTL\rightskip\else\leftskip\fi \@tempdima \null\nobreak\hskip -\if@RTL\rightskip\else\leftskip\fi
22115 {#4}\nobreak
22116 \leaders\hbox{$\m@th
```
\$\let\@acol\@tabacol

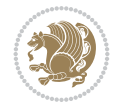

```
22117 \mkern \@dotsep mu\hbox{.}\mkern \@dotsep
22118 mu$}\hfill
22119 \nobreak
22120 \hb@xt@\@pnumwidth{{\hfil\normalfont \normalcolor #5}}%
22121 \par}%
22122 \fi}
22123
22124 \newcount\bidi@column@check@number
22125
22126 \def\bidi@column@status#1{\gdef\bidi@current@column@status{#1}}
22127
22128 \def\bidi@set@column@status#1#2{%
22129 \global\expandafter\let\csname #1\endcsname\bidi@current@column@status}
22130
22131 \if@twocolumn
22132 \newcommand\DetectColumn[3][1]{%
22133 \ifx\bidi@firstcolumn@status@write\relax
22134 \PackageError{bidi}%
22135 {Option 'DetectColumn' not selected}%
22136 {\string\DetectColumn\space
22137 requires the use of the 'DetectColumn'
22138 option on the package}%
22139 \fi
22140 \global\advance\bidi@column@check@number\@ne
22141 \edef\bidi@column@type{\expandafter\ifx
22142 \csname bidi@column-\the\bidi@column@check@number\endcsname\relax
22143 0\else
22144 \csname bidi@column-\the\bidi@column@check@number\endcsname
22145 \fi}%
22146 \ifcase \bidi@column@type\relax
22147 \ifcase #1\or #2\or#3\fi % 0 not known use first column as default
22148 \or
22149 #2% % 1 First column
22150 \or
22151 #3% % 2 Second (Last column)
22152 \else
22153 \ERROR
22154 \fi
22155 \edef\next{\write\@auxout
22156 {\string\bidi@set@column@status{bidi@column-\the\bidi@column@check@number}%
22157 {\b{hidden} of the following holds: 2015722158 \next
22159 }
22160
22161 \AtEndDocument{\def\bidi@set@column@status#1#2{%
22162 \ifnum #2=\bidi@current@column@status\else
22163 \@tempswatrue
22164 \fi}%
22165 }
22166 If i22167
22168 \def\RTL@outputdblcol{%
22169 \if@firstcolumn
22170 \global\@firstcolumnfalse
```
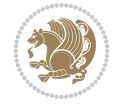

```
22171 \global\setbox\@leftcolumn\copy\@outputbox
22172 \splitmaxdepth\maxdimen
22173 \vbadness\maxdimen
22174 \setbox\@outputbox\vbox{\unvbox\@outputbox\unskip}%
22175 \setbox\@outputbox\vsplit\@outputbox to\maxdimen
22176 \toks@\expandafter{\topmark}%
22177 \xdef\@firstcoltopmark{\the\toks@}%
22178 \toks@\expandafter{\splitfirstmark}%
22179 \xdef\@firstcolfirstmark{\the\toks@}%
22180 \ifx\@firstcolfirstmark\@empty
22181 \global\let\@setmarks\relax
22182 \else
22183 \gdef\@setmarks{%
22184 \let\firstmark\@firstcolfirstmark
22185 \let\topmark\@firstcoltopmark}%
22186 \fi
22187 \else
22188 \global\@firstcolumntrue
22189 \setbox\@outputbox\vbox{%
22190 \hb@xt@\textwidth{%
22191 \hskip \columnwidth
22192 \hfil
22193 {\normalcolor\vrule \@width\columnseprule}%
22194 \hfil
22195 \hb@xt@\columnwidth{%
22196 \bidi@firstcolumn@status@write%
22197 \box\@leftcolumn \hss}%
22198 \hskip -\textwidth
22199 \hb@xt@\columnwidth{%
22200 \bidi@lastcolumn@status@write%
22201 \box\@outputbox \hss}%
22202 \hskip \columnsep
22203 \hskip \columnwidth }}%
22204 \@combinedblfloats
22205 \@setmarks
22206 \@outputpage
22207 \begingroup
22208 \@dblfloatplacement
22209 \@startdblcolumn
22210 \@whilesw\if@fcolmade \fi{\@outputpage
22211 \@startdblcolumn}%
22212 \endgroup
22213 \fi}%
22214
22215 \def\LTR@outputdblcol{%
22216 \if@firstcolumn
22217 \global\@firstcolumnfalse
22218 \global\setbox\@leftcolumn\copy\@outputbox
22219 \splitmaxdepth\maxdimen
22220 \vbadness\maxdimen
22221 \setbox\@outputbox\vbox{\unvbox\@outputbox\unskip}%
22222 \setbox\@outputbox\vsplit\@outputbox to\maxdimen
22223 \toks@\expandafter{\topmark}%
22224 \xdef\@firstcoltopmark{\the\toks@}%
```
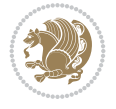

```
22225 \toks@\expandafter{\splitfirstmark}%
22226 \xdef\@firstcolfirstmark{\the\toks@}%
22227 \ifx\@firstcolfirstmark\@empty
22228 \global\let\@setmarks\relax
22229 \else
22230 \gdef\@setmarks{%
22231 \let\firstmark\@firstcolfirstmark
22232 \let\topmark\@firstcoltopmark}%
22233 \fi
22234 \else
22235 \global\@firstcolumntrue
22236 \setbox\@outputbox\vbox{%
22237 \hb@xt@\textwidth{%
22238 \hb@xt@\columnwidth{%
22239 \bidi@firstcolumn@status@write%
22240 \box\@leftcolumn \hss}%
22241 \hfil
22242 {\normalcolor\vrule \@width\columnseprule}%
22243 \hfil
22244 \hb@xt@\columnwidth{%
22245 \bidi@lastcolumn@status@write%
22246 \box\@outputbox \hss}}}%
22247 \@combinedblfloats
22248 \@setmarks
22249 \@outputpage
22250 \begingroup
22251 \@dblfloatplacement
22252 \@startdblcolumn
22253 \@whilesw\if@fcolmade \fi{\@outputpage
22254 \@startdblcolumn}%
22255 \endgroup
22256 \fi}%
22257
22258
22259 \renewcommand{\@outputdblcol}{\if@RTLmain\RTL@outputdblcol\else\LTR@outputdblcol\fi}
22260 \newcommand{\RTLdblcol}{\renewcommand{\@outputdblcol}{\RTL@outputdblcol}}
22261 \newcommand{\LTRdblcol}{\renewcommand{\@outputdblcol}{\LTR@outputdblcol}}
22262
22263 \bidi@patchcmd\@makecol{%
22264 \ifvoid\footins
22265 \setbox\@outputbox \box\@cclv
22266 \else
22267 \setbox\@outputbox \vbox {%
22268 \boxmaxdepth \@maxdepth
22269 \unvbox \@cclv
22270 \vskip \skip\footins
22271 \color@begingroup
22272 \normalcolor
22273 \footnoterule
22274 \unvbox \footins
22275 \color@endgroup
22276 }%
22277 \fi
22278 }{%
```
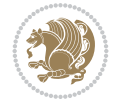

```
22280 \ifvoid\@bidi@copyins@
22281 \setbox\@outputbox \box\@cclv
22282 \else
22283 \setbox\@outputbox \vbox {%
22284 \boxmaxdepth \@maxdepth
22285 \unvbox \@cclv
22286 \vskip \skip\@bidi@copyins@
22287 \color@begingroup
22288 \normalcolor
22289 \unvbox \@bidi@copyins@
22290 \color@endgroup
22291 }%
22292 \fi
22293 \else
22294 \setbox\@outputbox \vbox {%
22295 \boxmaxdepth \@maxdepth
22296 \unvbox \@cclv
22297 \vskip \skip\footins
22298 \color@begingroup
22299 \normalcolor
22300 \footnoterule
22301 \unvbox \footins
22302 \color@endgroup
22303 \ifvoid\@bidi@copyins@
22304 \else
22305 \vskip \skip\@bidi@copyins@
22306 \color@begingroup
22307 \normalcolor
22308 \unvbox \@bidi@copyins@
22309 \color@endgroup
22310 \fi
22311 }%
22312 \fi
22313 }{}{}
22314
22315 \def\LTRmarginpar{%
22316 \ifhmode
22317 \@bsphack
22318 \@floatpenalty -\@Mii
22319 \else
22320 \@floatpenalty-\@Miii
22321 \fi
22322 \ifinner
22323 \@parmoderr
22324 \@floatpenalty\z@
22325 \else
22326 \@next\@currbox\@freelist{}{}%
22327 \@next\@marbox\@freelist{\global\count\@marbox\m@ne}%
22328 {\@floatpenalty\z@
22329 \@fltovf\def\@currbox{\@tempboxa}\def\@marbox{\@tempboxa}}%
22330 \fi
22331 \@ifnextchar [\@LTRxmpar\@LTRympar}
22332 \long\def\@LTRxmpar[#1]#2{%
```
\ifvoid\footins

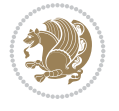

```
22333 \@LTRsavemarbox\@marbox{#1}%
22334 \@LTRsavemarbox\@currbox{#2}%
22335 \@xympar}
22336 \long\def\@LTRympar#1{%
22337 \@LTRsavemarbox\@marbox{#1}%
22338 \global\setbox\@currbox\copy\@marbox
22339 \@xympar}
22340 \long\def \@LTRsavemarbox #1#2{%
22341 \global\setbox #1%
22342 \color@vbox
22343 \vtop{%
22344 \hsize\marginparwidth
22345 \@parboxrestore
22346 \@LTRmarginparreset
22347 \#2\%22348 \@minipagefalse
22349 \outer@nobreak
22350 }%
22351 \color@endbox
22352 }
22353 \def \@LTRmarginparreset {%
22354 \reset@font
22355 \normalsize
22356 \@minipagetrue
22357 \everypar{\@minipagefalse\everypar{}\beginL}%
22358 }
22359 \def\RTLmarginpar{%
22360 \ifhmode
22361 \@bsphack
22362 \@floatpenalty -\@Mii
22363 \else
22364 \@floatpenalty-\@Miii
22365 \fi
22366 \ifinner
22367 \@parmoderr
22368 \@floatpenalty\z@
22369 \else
22370 \@next\@currbox\@freelist{}{}%
22371 \@next\@marbox\@freelist{\global\count\@marbox\m@ne}%
22372 {\@floatpenalty\z@
22373 \@fltovf\def\@currbox{\@tempboxa}\def\@marbox{\@tempboxa}}%
22374 \fi
22375 \@ifnextchar [\@RTLxmpar\@RTLympar}
22376 \long\def\@RTLxmpar[#1]#2{%
22377 \@RTLsavemarbox\@marbox{#1}%
22378 \@RTLsavemarbox\@currbox{#2}%
22379 \@xympar}
22380 \long\def\@RTLympar#1{%
22381 \@RTLsavemarbox\@marbox{#1}%
22382 \global\setbox\@currbox\copy\@marbox
22383 \@xympar}
22384 \long\def \@RTLsavemarbox #1#2{%
22385 \global\setbox #1%
22386 \color@vbox
```

```
22387 \vtop{%
22388 \hsize\marginparwidth
22389 \@parboxrestore
22390 \@RTLmarginparreset
22391 \#2\%22392 \@minipagefalse
22393 \outer@nobreak
22394 }%
22395 \color@endbox
22396 }
22397 \def \@RTLmarginparreset {%
22398 \reset@font
22399 \normalsize
22400 \@minipagetrue
22401 \everypar{\@minipagefalse\everypar{}\beginR}%
22402 }
22403 \def\@addmarginpar{\@next\@marbox\@currlist{\@cons\@freelist\@marbox
22404 \@cons\@freelist\@currbox}\@latexbug\@tempcnta\@ne
22405 \if@twocolumn
22406 \if@firstcolumn \@tempcnta\m@ne \fi
22407 \else
22408 \if@mparswitch
22409 \ifodd\c@page \else\@tempcnta\m@ne \fi
22410 \fi
22411 \if@reversemargin \@tempcnta -\@tempcnta \fi
22412 \fi
22413 \ifnum\@tempcnta <\z@ \global\setbox\@marbox\box\@currbox \fi
22414 \@tempdima\@mparbottom
22415 \advance\@tempdima -\@pageht
22416 \advance\@tempdima\ht\@marbox
22417 \ifdim\@tempdima >\z@
22418 \@latex@warning@no@line {Marginpar on page \thepage\space moved}%
22419 \else
22420 \@tempdima\z@
22421 \fi
22422 \global\@mparbottom\@pageht
22423 \global\advance\@mparbottom\@tempdima
22424 \global\advance\@mparbottom\dp\@marbox
22425 \global\advance\@mparbottom\marginparpush
22426 \advance\@tempdima -\ht\@marbox
22427 \global\setbox \@marbox
22428 \vbox {\vskip \@tempdima
22429 \text{box }\%22430 \global \ht\@marbox \z@
22431 \global \dp\@marbox \z@
22432 \kern -\@pagedp
22433 \nointerlineskip
22434 \hb@xt@\columnwidth
22435 {\if@RTL\if@LTRmarginpar\beginL\else\beginR\fi\else\if@RTLmarginpar\beginR\else\beginI
22436 \hskip\columnwidth \hskip\marginparsep
22437 \else
22438 \hskip -\marginparsep \hskip -\marginparwidth
22439 \fi
22440 \box\@marbox \hss\if@RTL\if@LTRmarginpar\endL\else\endR\fi\else\if@RTLmarginpar\endR\
```
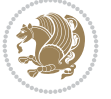

```
22441 \nointerlineskip
22442 \hbox{\vrule \@height\z@ \@width\z@ \@depth\@pagedp}}
22443 \long\def\@ympar#1{%
22444 \@savemarbox\@marbox{\if@RTL\if@LTRmarginpar\@RTLfalse\else\@RTLtrue\fi\else\if@RTLmarginp
22445 \global\setbox\@currbox\copy\@marbox
22446 \@xympar}
22447 \def\setRTLmarginpar{\@RTLmarginpartrue\@LTRmarginparfalse}
22448 \def\setLTRmarginpar{\@LTRmarginpartrue\@RTLmarginparfalse}
22449 \def\setdefaultmarginpar{\@RTLmarginparfalse\@LTRmarginparfalse}
22450 \def\@stopline{\unskip\@stopfield\if@rjfield \global\@rjfieldfalse
22451 \@tempdima\@totalleftmargin \advance\@tempdima\linewidth
22452 \hbox to\@tempdima{\if@RTL\beginR\fi\@itemfudge\hskip\dimen\@curtabmar
22453 \box\@curline\hfil\box\@curfield\if@RTL\endR\fi}\else\@addfield
22454 \hbox to\linewidth{\if@RTL\beginR\fi\@itemfudge
22455 \hskip\dimen\@curtabmar\box\@curline\hfil\if@RTL\endR\fi}%
22456 \fi}
22457
22458 \newcommand*{\bidi@font@@outputpage}{}
22459
22460 \def\@outputpage{%
22461 \begingroup % the \endgroup is put in by \aftergroup
22462 \let \protect \noexpand
22463 \@resetactivechars
22464 \global\let\@@if@newlist\if@newlist
22465 \global\@newlistfalse
22466 \@parboxrestore
22467 \global\let\bidi@BeforeOutputPageShipOut\@firstofone
22468 \bidi@beforeoutputpageshipouthook
22469 \shipout \vbox{%
22470 \set@typeset@protect
22471 \aftergroup \endgroup
22472 \aftergroup \set@typeset@protect
22473 % correct? or just restore by ending
22474 % the group?
22475 \if@specialpage
22476 \global\@specialpagefalse\@nameuse{ps@\@specialstyle}%
22477 \fi
22478 \if@twoside
22479 \ifodd\count\z@ \let\@thehead\@oddhead \let\@thefoot\@oddfoot
22480 \if@RTLmain
22481 \let\@themargin\evensidemargin
22482 \else
22483 \let\@themargin\oddsidemargin
22484 \fi
22485 \else \let\@thehead\@evenhead \let\@thefoot\@evenfoot
22486 \if@RTLmain
22487 \let\@themargin\oddsidemargin
22488 \else
22489 \let\@themargin\evensidemargin
22490 \fi
22491 \fi
22492 \ifx\@thehead\@empty \let\@thehead\hfil \fi
22493 \ifx\@thefoot\@empty \let\@thefoot\hfil \fi
22494 \else %% not @twoside
```
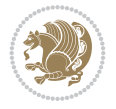

```
22495 \ifx\@oddhead\@empty \let\@thehead\hfil \fi
22496 \ifx\@oddfoot\@empty \let\@thefoot\hfil \fi
22497 \fi
22498 \reset@font
22499 \normalsize
22500 \bidi@font@@outputpage
22501 \normalsfcodes
22502 \let\label\@gobble
22503 \let\index\@gobble
22504 \let\glossary\@gobble
22505 \baselineskip\z@skip \lineskip\z@skip \lineskiplimit\z@
22506 \@begindvi
22507 \vskip \topmargin
22508 \moveright\@themargin \vbox {%
22509 \global\let\bidi@BeforeHeader\@firstofone
22510 \bidi@beforeheaderhook
22511 \setbox\@tempboxa \vbox to\headheight{%
22512 \vfil
22513 \color@hbox
22514 \normalcolor
22515 \hb@xt@\textwidth{\if@RTLmain\@RTLtrue\beginR\else\@RTLfalse\beginL\fi\@thehead\if
22516 \color@endbox
22517 }% %% 22 Feb 87
22518 \dot{Q} \gamma \bar{Q}22519 \box\@tempboxa
22520 \vskip \headsep
22521 \global\let\bidi@BeforeOutputBoxOutputPage\@firstofone
22522 \bidi@beforeoutputboxoutputpagehook
22523 \box\@outputbox
22524 \global\let\bidi@AfterOutputBoxOutputPage\@firstofone
22525 \bidi@afteroutputboxoutputpagehook
22526 \global\let\bidi@BeforeFooter\@firstofone
22527 \bidi@beforefooterhook
22528 \baselineskip \footskip
22529 \color@hbox
22530 \normalcolor
22531 \hb@xt@\textwidth{\if@RTLmain\@RTLtrue\beginR\else\@RTLfalse\beginL\fi\@thefoot\if@R
22532 \color@endbox
22533 \global\let\bidi@AfterFooter\@firstofone
22534 \bidi@afterfooterhook
22535 }%
22536 }%
22537 \global\let\bidi@AfterOutputPageShipOut\@firstofone
22538 \bidi@afteroutputpageshipouthook
22539 \global\let\if@newlist\@@if@newlist
22540 \global \@colht \textheight
22541 \stepcounter{page}%
22542 \let\firstmark\botmark
22543 \global\let\bidi@AtEndOutputPage\@firstofone
22544 \bidi@atendoutputpagehook
22545 }
22546 \long\def\@makecaption#1#2{%
22547 \vskip\abovecaptionskip
22548 \sbox\@tempboxa{#1: #2}%
```

```
22549 \ifdim \wd\@tempboxa >\hsize
22550 \if@RTL\beginR\fi#1: #2\if@RTL\endR\fi\par
22551 \else
22552 \global \@minipagefalse
22553 \hb@xt@\hsize{\if@RTL\beginR\fi\hfil\box\@tempboxa\hfil\if@RTL\endR\fi}%
22554 \fi
22555 \vskip\belowcaptionskip}
22556 \let\bidi@saved@eqno=\eqno
22557 \let\bidi@saved@leqno=\leqno
22558 \def\eqno{\ifnum\predisplaydirection<\z@ \bidi@saved@leqno \else \bidi@saved@eqno \fi}
22559 \def\leqno{\ifnum\predisplaydirection<\z@ \bidi@saved@eqno \else \bidi@saved@leqno \fi}
22560 \@ifpackageloaded{amsmath}{}{
22561 \def\@eqnnum{{\normalfont \normalcolor \if@RTL\beginR\fi(\theequation)\if@RTL\endR\fi}}
22562 }
22563 \input{footnote-xetex-bidi.def}
22564 \if@twocolumn
22565 \let\autofootnoterule\relax
22566 \let\leftfootnoterule\relax
22567 \let\rightfootnoterule\relax
22568 \textwidthfootnoterule
22560 \frac{1}{1}22570 \if@bidi@csundef{@idxitem}{}{%
22571 \renewcommand\@idxitem{\par\hangindent \if@RTL-\fi40\p@}%
22572 }
22573 \@ifclassloaded{article}{\@ifclassloaded{svmult}{}{\input{article-xetex-bidi.def}}}{}
22574 \@ifclassloaded{extarticle}{\input{extarticle-xetex-bidi.def}}{}
22575 \@ifclassloaded{artikel1}{\input{artikel1-xetex-bidi.def}}{}
22576 \@ifclassloaded{artikel2}{\input{artikel2-xetex-bidi.def}}{}
22577 \@ifclassloaded{artikel3}{\input{artikel3-xetex-bidi.def}}{}
22578 \@ifclassloaded{amsart}{\input{amsart-xetex-bidi.def}}{}
22579 \@ifclassloaded{beamer}{\input{beamer-xetex-bidi.def}}{}
22580 \@ifclassloaded{letter}{\input{letter-xetex-bidi.def}}{}
22581 \@ifclassloaded{extletter}{\input{extletter-xetex-bidi.def}}{}
22582 \@ifclassloaded{memoir}{\input{memoir-xetex-bidi.def}}{}
22583 \@ifclassloaded{refrep}{\input{refrep-xetex-bidi.def}}{}
22584 \@ifclassloaded{extreport}{\input{extreport-xetex-bidi.def}}{}
22585 \@ifclassloaded{report}{\@ifpackageloaded{flowfram}{}{\input{report-xetex-bidi.def}}}{}
22586 \@ifclassloaded{rapport1}{\input{rapport1-xetex-bidi.def}}{}
22587 \@ifclassloaded{rapport3}{\input{rapport3-xetex-bidi.def}}{}
22588 \@ifclassloaded{scrartcl}{\input{scrartcl-xetex-bidi.def}}{}
22589 \@ifclassloaded{scrbook}{\input{scrbook-xetex-bidi.def}}{}
22590 \@ifclassloaded{scrreprt}{\input{scrreprt-xetex-bidi.def}}{}
22591 \@ifclassloaded{amsbook}{\input{amsbook-xetex-bidi.def}}{}
22592 \@ifclassloaded{extbook}{\input{extbook-xetex-bidi.def}}{}
22593 \@ifclassloaded{boek}{\input{boek-xetex-bidi.def}}{}
22594 \@ifclassloaded{boek3}{\input{boek3-xetex-bidi.def}}{}
22595 \@ifclassloaded{book}{\@ifpackageloaded{flowfram}{}{\input{book-xetex-bidi.def}}}{}
22596 \@ifclassloaded{bookest}{\input{bookest-xetex-bidi.def}}{}
22597 \@ifclassloaded{combine}{\input{combine-xetex-bidi.def}}{}
22598 \@ifclassloaded{imsproc}{\input{imsproc-xetex-bidi.def}}{}
22599 \@ifpackageloaded{amsmath}{}{%
22600 \@iftagsloaded{leqno}{\input{leqno-xetex-bidi.def}}{}
22601 \@iftagsloaded{fleqn}{\input{fleqn-xetex-bidi.def}}{}
22602 }
```

```
File latex-xetex-bidi.def 429
```
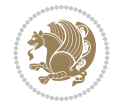

```
22603 \@ifpackageloaded{mathtools}{%
22604 \RequirePackage{graphicx}%
22605 \input{mathtools-xetex-bidi.def}%
22606 }{}
22607 \@ifpackageloaded{crop}{\RequirePackage{graphicx}}{}
22608 \@ifpackageloaded{lscape}{\RequirePackage{graphicx}}{}
22609 \@ifpackageloaded{sidecap}{\RequirePackage{ragged2e}}{}
22610 \@ifpackageloaded{floatrow}{\RequirePackage{color}}{}
22611 \@ifpackageloaded{algorithm2e}{\input{algorithm2e-xetex-bidi.def}}{}
22612 \@ifpackagewith{algorithm2e}{algonl}{%
22613 \renewcommand{\theAlgoLine}{\expandafter\csname the\algocf@float\endcsname\@SepMark\arabic{AlgoLine}}%
22614}{
22615 \@ifpackagewith{algorithm2e}{algopart}{\renewcommand{\algocf@within}{part}}{}
22616 \@ifpackagewith{algorithm2e}{algochapter}{\renewcommand{\algocf@within}{chapter}}{}
22617 \@ifpackagewith{algorithm2e}{algosection}{\renewcommand{\algocf@within}{section}}{}
22618 \@ifpackageloaded{amsmath}{\input{amsmath-xetex-bidi.def}}{}
22619 \@ifpackageloaded{amstext}{\input{amstext-xetex-bidi.def}}{}
22620 \@ifpackageloaded{amsthm}{\input{amsthm-xetex-bidi.def}}{}
22621 \@ifpackageloaded{breqn}{\input{breqn-xetex-bidi.def}}{}
22622 \@ifpackageloaded{cals}{\input{cals-xetex-bidi.def}}{}
22623 \@ifpackageloaded{caption}{\input{caption-xetex-bidi.def}}{}
22624 \@ifpackageloaded{caption3}{\input{caption3-xetex-bidi.def}}{}
22625 \@ifpackageloaded{floatrow}{\input{floatrow-xetex-bidi.def}}{}
22626 \@ifpackageloaded{crop}{\@ifclassloaded{memoir}{}{\input{crop-xetex-bidi.def}}}{}
22627 \@ifpackageloaded{color}{\input{color-xetex-bidi.def}}{}
22628 \@ifpackageloaded{cutwin}{\input{cutwin-xetex-bidi.def}}{}
22629 \@ifpackageloaded{cuted}{\input{cuted-xetex-bidi.def}}{}
22630 \@ifpackageloaded{xcolor}{\input{xcolor-xetex-bidi.def}}{}
22631 \@ifpackageloaded{colortbl}{\input{colortbl-xetex-bidi.def}}{}
22632 \@ifpackageloaded{float}{\@ifpackageloaded{floatrow}{}{\input{float-xetex-bidi.def}}}{}
22633 \@ifpackageloaded{flowfram}{\input{flowfram-xetex-bidi.def}}{}
22634 \@ifpackageloaded{xltxtra}{\input{xltxtra-xetex-bidi.def}}{}
22635 \@ifpackageloaded{wrapfig}{\input{wrapfig-xetex-bidi.def}}{}
22636 \@ifpackageloaded{graphicx}{\input{graphicx-xetex-bidi.def}}{}
22637 \@ifpackageloaded{geometry}{\input{geometry-xetex-bidi.def}}{}
22638 \@ifpackageloaded{hvfloat}{\input{hvfloat-xetex-bidi.def}}{}
22639 \@ifpackageloaded{ntheorem}{\input{ntheorem-xetex-bidi.def}}{}
22640 \@ifpackageloaded{tabularx}{\input{tabularx-xetex-bidi.def}}{}
22641 \@ifpackageloaded{longtable}{\input{longtable-xetex-bidi.def}}{}
22642 \@ifpackageloaded{lscape}{\input{lscape-xetex-bidi.def}}{}
22643 \@ifpackageloaded{hyperref}{\input{hyperref-xetex-bidi.def}}{}
22644 \@ifpackageloaded{footnotebackref}{\input{footnotebackref-xetex-bidi.def}}{}
22645 \@ifpackageloaded{ntheorem-hyper}{\input{ntheorem-hyper-xetex-bidi.def}}{}
22646 \@ifpackageloaded{fancybox}{\input{fancybox-xetex-bidi.def}}{}
22647 \@ifpackageloaded{fancyhdr}{\input{fancyhdr-xetex-bidi.def}}{}
22648 \@ifpackageloaded{fix2col}{\input{fix2col-xetex-bidi.def}}{}
22649 \@ifpackageloaded{ftnright}{\input{ftnright-xetex-bidi.def}}{}
22650 \@ifpackageloaded{midfloat}{\input{midfloat-xetex-bidi.def}}{}
22651 \@ifpackageloaded{draftwatermark}{\input{draftwatermark-xetex-bidi.def}}{}
22652 \@ifpackageloaded{dblfnote}{\input{dblfnote-xetex-bidi.def}}{}
22653 \@ifpackageloaded{diagbox}{\input{diagbox-xetex-bidi.def}}{}
22654 \@ifpackageloaded{eso-pic}{\input{eso-pic-xetex-bidi.def}}{}
22655 \@ifpackageloaded{empheq}{\input{empheq-xetex-bidi.def}}{}
22656 \@ifpackageloaded{framed}{\input{framed-xetex-bidi.def}}{}
```
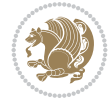

```
22657 \@ifpackageloaded{overpic}{\input{overpic-xetex-bidi.def}}{}
22658 \@ifpackageloaded{pdfbase}{\input{pdfbase-xetex-bidi.def}}{}
22659 \@ifpackageloaded{pdflscape}{\input{pdflscape-xetex-bidi.def}}{}
22660 \@ifpackageloaded{pdfpages}{\input{pdfpages-xetex-bidi.def}}{}
22661 \@ifpackageloaded{lettrine}{\input{lettrine-xetex-bidi.def}}{}
22662 \@ifpackageloaded{lineno}{\input{lineno-xetex-bidi.def}}{}
22663 \@ifpackageloaded{listings}{\input{listings-xetex-bidi.def}}{}
22664 \@ifpackageloaded{media9}{\RequirePackage{bidi-media9}}{}
22665 \@iftexfileloaded{pstricks}{\input{pstricks-xetex-bidi.def}}{}
22666 \@iftexfileloaded{pgfcorescopes.code}{\input{pgfcorescopes.code-xetex-bidi.def}}{}
22667 \@ifpackageloaded{titlesec}{\input{titlesec-xetex-bidi.def}}{}
22668 \@ifpackageloaded{titletoc}{\input{titletoc-xetex-bidi.def}}{}
22669 \@ifpackageloaded{array}{\input{array-xetex-bidi.def}}{}
22670 \@ifpackageloaded{sidecap}{\input{sidecap-xetex-bidi.def}}{}
22671 \@ifpackagewith{sidecap}{innercaption}{%
22672 \if@RTL \renewcommand*{\SC@FLOAT}[2]{%
22673 \isSC@ODD{{#2}\hspace{\sidecaptionsep}{#1}} {{#1}\hspace{\sidecaptionsep}{#2}}}
22674 \renewcommand*\SC@justify@caption{%
22675 \isSC@ODD{\RaggedRight}{\RaggedLeft}}\else
22676 \renewcommand*{\SC@FLOAT}[2]{%
22677 \isSC@ODD{{#1}\hspace{\sidecaptionsep}{#2}} {{#2}\hspace{\sidecaptionsep}{#1}}}
22678 \renewcommand*\SC@justify@caption{%
22679 \isSC@ODD{\RaggedLeft}{\RaggedRight}}\fi
22680 }{}
22681 \@ifpackagewith{sidecap}{rightcaption}{%
22682 \if@RTL\renewcommand*{\SC@FLOAT}[2]{{#1}\hspace{\sidecaptionsep}{#2}}
22683 \def\SC@justify@caption{\RaggedLeft}\else%
22684 \renewcommand*{\SC@FLOAT}[2]{{#2}\hspace{\sidecaptionsep}{#1}}
22685 \def\SC@justify@caption{\RaggedRight}\fi%
22686 }{}
22687 \@ifpackagewith{sidecap}{leftcaption}{%
22688 \if@RTL \renewcommand*{\SC@FLOAT}[2]{{#2}\hspace{\sidecaptionsep}{#1}}
22689 \def\SC@justify@caption{\RaggedRight}\else%
22690 \renewcommand*{\SC@FLOAT}[2]{{#1}\hspace{\sidecaptionsep}{#2}}
22691 \def\SC@justify@caption{\RaggedLeft}\fi%
22692 }{}
22693 \@ifpackageloaded{soul}{\input{soul-xetex-bidi.def}}{}
22694 \@ifpackageloaded{stabular}{\input{stabular-xetex-bidi.def}}{}
22695 \@ifpackageloaded{subfigure}{\input{subfigure-xetex-bidi.def}}{}
22696 \@ifpackageloaded{arydshln}{\input{arydshln-xetex-bidi.def}}{}
22697 \@ifpackageloaded{mdframed}{\input{mdframed-xetex-bidi.def}}{}
22698 \@ifpackageloaded{multicol}{\input{multicol-xetex-bidi.def}}{}
22699 \@ifpackageloaded{adjmulticol}{\input{adjmulticol-xetex-bidi.def}}{}
22700 \@ifpackageloaded{multienum}{\input{multienum-xetex-bidi.def}}{}
22701 \@ifpackageloaded{natbib}{\input{natbib-xetex-bidi.def}}{}
22702 \@ifpackageloaded{newfloat}{\input{newfloat-xetex-bidi.def}}{}
22703 \@ifpackageloaded{minitoc}{\input{minitoc-xetex-bidi.def}}{}
22704 \@ifpackageloaded{picinpar}{\input{picinpar-xetex-bidi.def}}{}
22705 \@ifpackageloaded{quotchap}{\input{quotchap-xetex-bidi.def}}{}
22706 \@ifpackageloaded{ragged2e}{\input{ragged2e-xetex-bidi.def}}{}
22707 \@ifpackageloaded{rotating}{\input{rotating-xetex-bidi.def}}{}
22708 \@ifpackageloaded{tabls}{\input{tabls-xetex-bidi.def}}{}
22709 \@ifpackageloaded{tabulary}{\input{tabulary-xetex-bidi.def}}{}
22710 \@ifpackageloaded{tcolorbox}{\input{tcolorbox-xetex-bidi.def}}{}
```
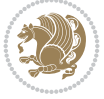
```
22711 \@ifpackageloaded{tocbasic}{\input{tocbasic-xetex-bidi.def}}{}
22712 \@ifpackageloaded{tocstyle}{\input{tocstyle-xetex-bidi.def}}{}
22713 \@ifpackageloaded{tocbibind}{\@ifclassloaded{memoir}{}{\input{tocbibind-xetex-bidi.def}}}{}
22714 \@ifpackageloaded{tocloft}{\@ifclassloaded{memoir}{}{\input{tocloft-xetex-bidi.def}}}{}
22715 \@ifdefinitionfileloaded{tc-xetex}{\input{tc-xetex-bidi.def}}{}
22716 \@ifpackageloaded{todonotes}{\input{todonotes-xetex-bidi.def}}{}
22717 \@ifpackageloaded{beamerbasecolor}{\input{beamerbasecolor-xetex-bidi.def}}{}
22718 \@ifpackageloaded{beamerbaseframecomponents}{\input{beamerbaseframecomponents-xetex-bidi.def}}{}
22719 \@ifpackageloaded{beamerbaselocalstructure}{\input{beamerbaselocalstructure-xetex-bidi.def}}{}
22720 \@ifpackageloaded{beamerinnerthemedefault}{\input{beamerinnerthemedefault-xetex-bidi.def}}{}
```
## <span id="page-432-10"></span><span id="page-432-9"></span><span id="page-432-8"></span><span id="page-432-7"></span><span id="page-432-5"></span><span id="page-432-4"></span><span id="page-432-3"></span>**135 File xltxtra-xetex-bidi.def**

```
22721 \ProvidesFile{xltxtra-xetex-bidi.def}[2010/07/25 v0.1 bidi adaptations for xltxtra package for \overline{1}22722 \let\@@XeTeX\XeTeX
22723 \def\XeTeX{\@ensure@LTR{\@@XeTeX}}
22724 \let\@@XeLaTeX\XeLaTeX
22725 \def\XeLaTeX{\@ensure@LTR{\@@XeLaTeX}}
```
 $\mathbf{I}$ 

## <span id="page-432-2"></span><span id="page-432-0"></span>**136 Index**

<span id="page-432-1"></span>Numbers written in italic refer to the page where the corresponding entry is described; numbers underlined refer to the code line of the definition; numbers in roman refer to the code lines where the entry is used.

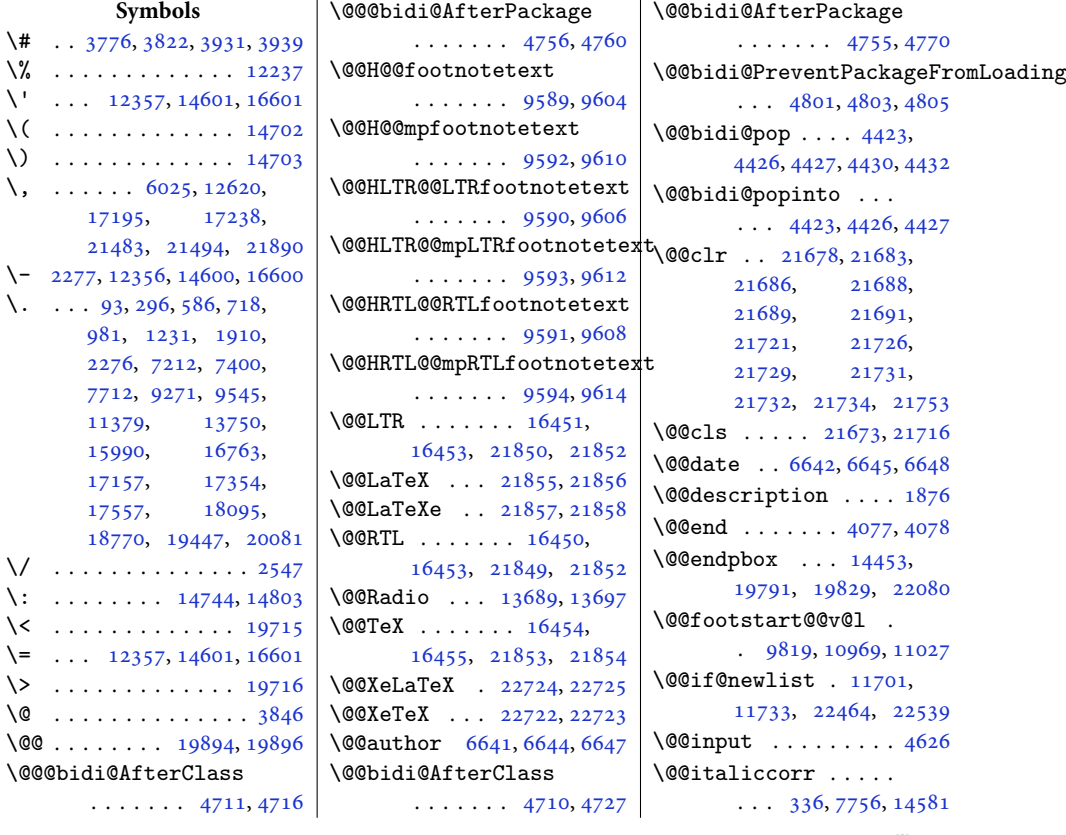

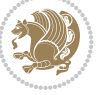

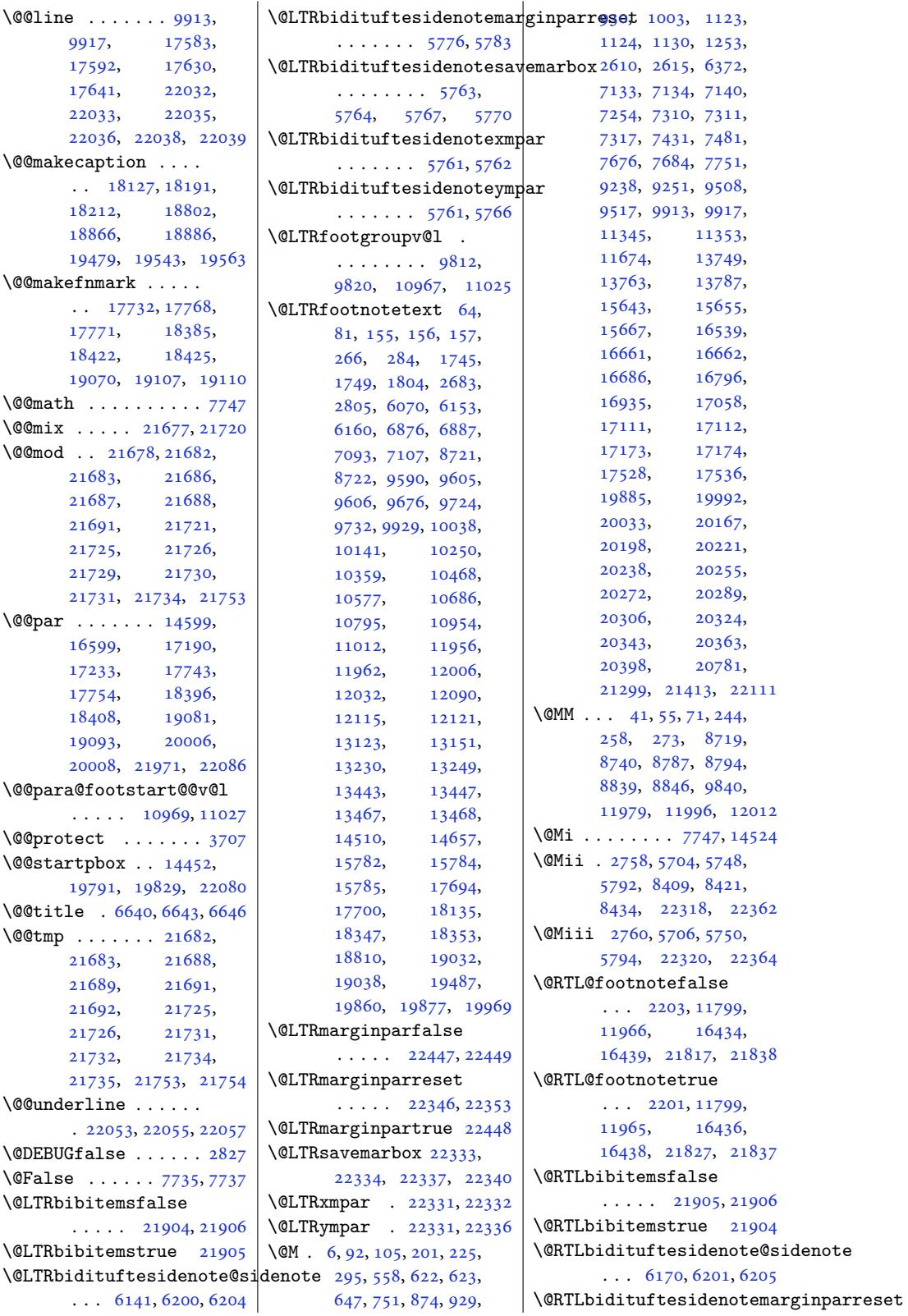

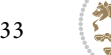

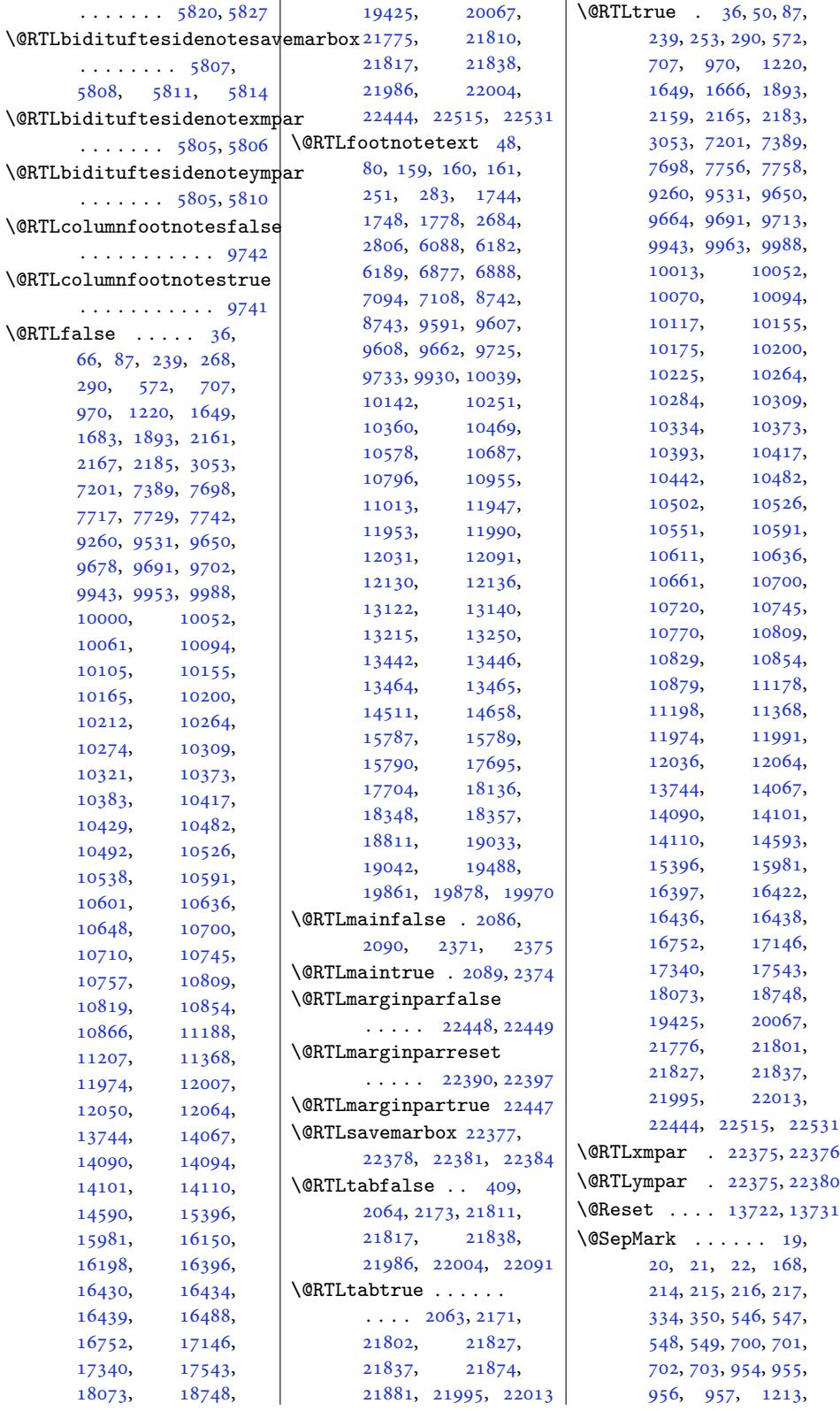

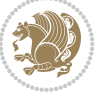

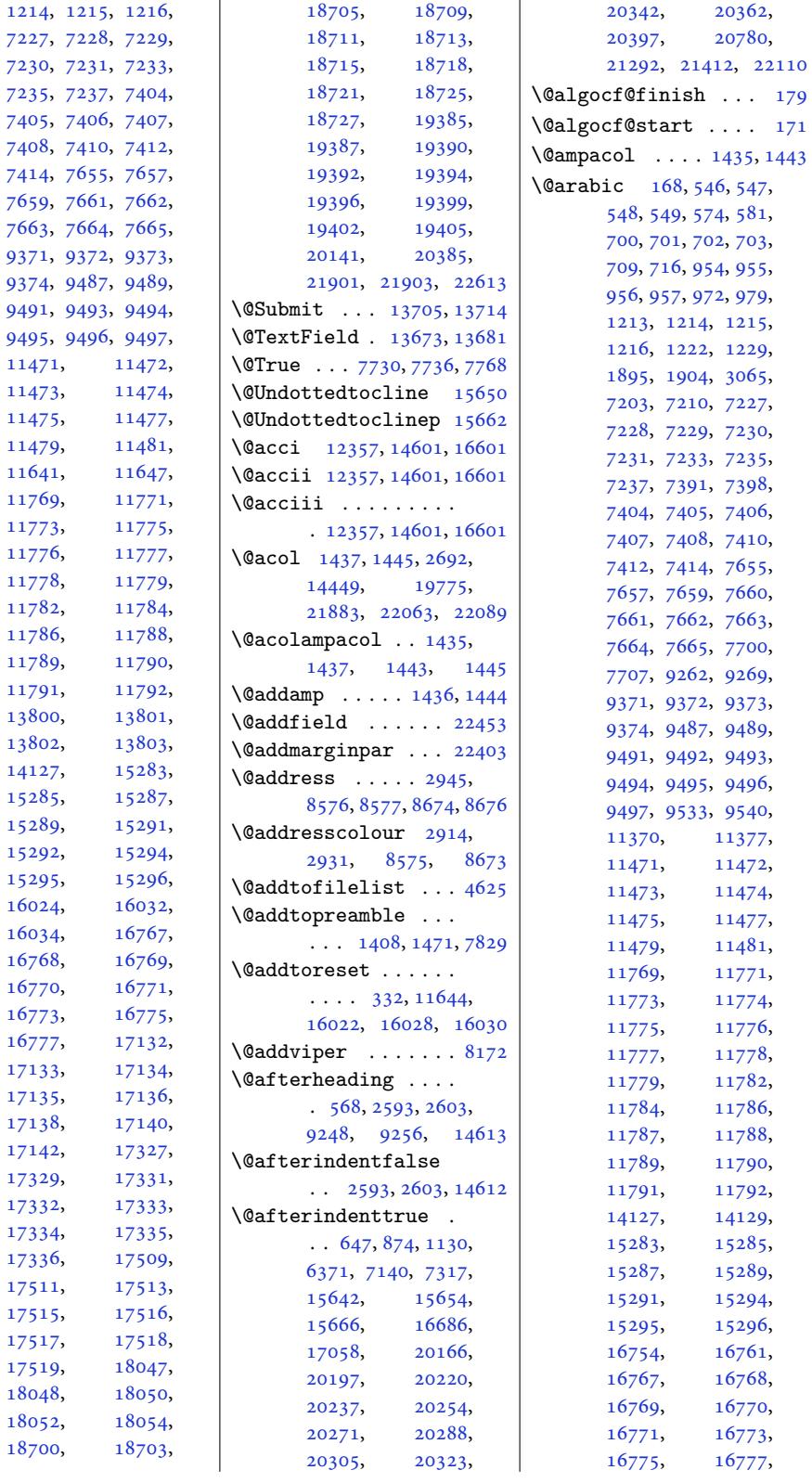

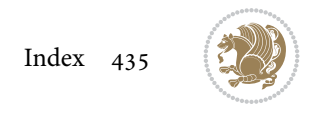

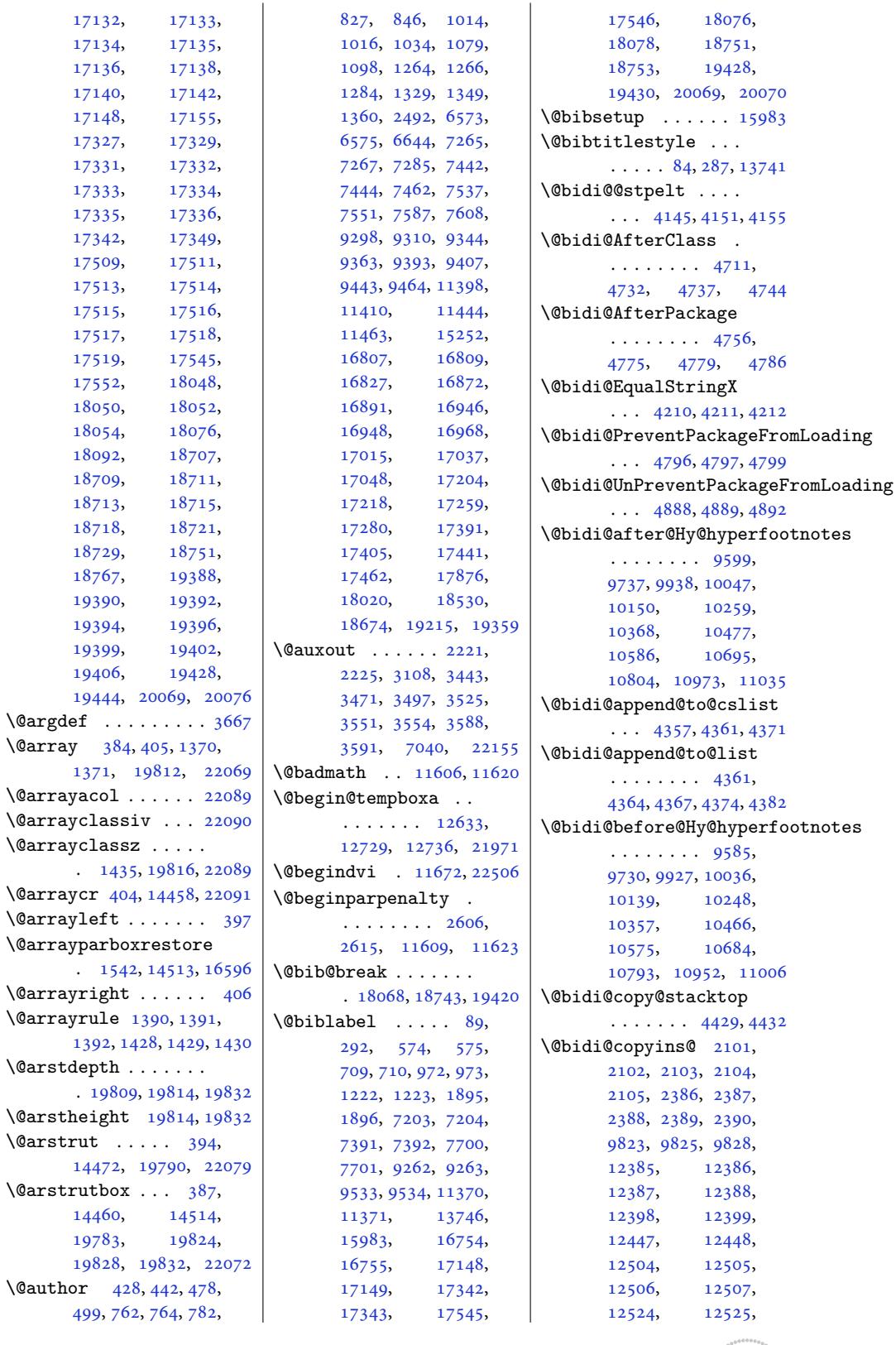

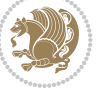

```
12543, 12552,
      12564, 12570,
      12574, 12586,
      12588, 12591,
      12622, 15812,
      15813, 15902,
      16463, 16465,
      16466, 22280,
      22286, 22289,
      22303, 22305, 22308
\@bidi@emptytoks . .
      \ldots3162, 3186
\@bidi@envbody . . . .
      \ldots3156, 3158,
      3160, 3161, 3162,
      3182, 3184, 3185, 3186
\@bidi@fi . . . . . 4291,
      4292, 4293, 4294,
      4298, 4299, 4303,
      4304, 4308, 4309,
      4314, 4315, 4319, 4320
\@bidi@ifnxtc . . . . .
      \ldots4258,261, 4262
\@bidi@info 1998, 2025,
      2027, 2325, 2352, 2354
\@bidi@inslogo@ . . .
      \ldots 2105, 2234,
      2236, 2390, 2415, 2440
t@minipage@nobtrue4677,4680
      \ldots2079,1959
\@bidi@list@minipage@parboxfalse
. . . . . . . . . . . 3144
      . . . . . . . . . . 19979
\@bidi@list@minipage@parboxtrue
. . . . . . . 4144, 4150
      . 12080, 21963, 21966
\@bidi@logo . . . . 2121,
      2140, 2398, 2414
\@bidi@logo@ . . . . . .
      \ldots 2105, 2137,
      2236, 2390, 2414, 2415
\@bidi@logo@hb@xt@
      . . . . . . . 2391, 2414
hb@xt@col@todons@figphtfalse.
      \ldots \ldots2138
\@bidi@lst@makecaption
      1406414080, 14081,
      14112, 14113,
      14114, 14118, 14120
\@bidi@mdf@RTLtrue 14589
\@bidi@patch@AfterPackage
      \ldots \ldots5081, 5084
\@bidi@pdfcreator .
      \cdots \cdots \cdots75,
      2310, 2416, 2430
                           \@bidi@pdfcustomproperties
\@bidi@void@@mpfootinsfalse
                                 \ldots \ldots 2081,2313, 2422, 2433
                          \@bidi@pdfencryptfalse
                                 . . . . . . . . . . . 2290
                          \@bidi@pdfencrypttrue
                                 \ldots. . .2295
                          \@bidi@pdfm@markfalse
                                 \ldots \ldots2438
                          \@bidi@pdfm@marktrue
                                 \cdots2241,2437
                          \@bidi@pdfproducer
                                 2078,
                                 2311, 2419, 2431
                          \@bidi@perpage@footnotefalse
                                  . . . . . . . . . . . 2253
                          ootnotetrue
                                 . . . . . . . . . . . 2251
                          \@bidi@prepend@to@cslist
                                 . . . . . . . . 4359,
                                 4362, 4373, 4415, 4417
                          \@bidi@prepend@to@list
                                 \ldots \ldots \ldots 4362,
                                 4365, 4369, 4375, 4383
                          \@bidi@removefromreset
                                 \ldots3286
                          \@bidi@replacefilewithext
                          \@bidi@saveprimitive
                           \@bidi@stepcounter
                           \@bidi@tabular@RTLcases
                                 . 21872, 21874, 21881
                          \@bidi@todonotes@align
                                 . . . . . . . 21459,
                                 21460, 21492,
                                 21533, 21536,
                                 21539, 21542,
                                 21567, 21572, 21573
                                 . . . . . . . . . . 21474
                           @todons@figp5321,
                                 . . . . . . . . . . 21472
                           efloat@float@debug
                                 \ldots 21461, 21465,
                                 21468, 21572, 21573
                           xtdir5337,
                                 . . . . . . . . . . 21467
                           onotes@textdirection@RTLtrup430,5433,5434
                                 . . . . . . . . . . 21464
                          \@bidi@unreplacefilewithext
                                 \ldots4691
                                                            . . . . . . . . . . . 9879
                                                     \@bidi@void@@mpfootinstrue
                                                            . . . . . . . . . . . 9877
                                                     \@bidi@void@footinsfalse
                                                            \ldots1294
                                                     \@bidi@void@footinstrue
                                                            \ldots1292
                                                     \@bidi@w@w . . . . . . . 4340
                                                     4334
                                                     \@bidideclaredcolor
                                                            . . . . . . . . 7881,
                                                            7888, 21713, 21742
                                                     \@biditufteLTRsidenote@normal@cite
                                                            . . . . . . . . 5936,
                                                            6015, 6135, 6164,
                                                            6193, 6215, 6224, 6233
                                                      \@biditufteRTLsidenote@normal@cite
                                                            . . . . . . . . 5955,
                                                            6016, 6136, 6165,
                                                            6194, 6216, 6225, 6234
                                                     \@bidituftefloat@caption
                                                            \cdots . . . . . 5309, 5342
                                                     \@bidituftefloat@caption@box
                                                             5301, 5366, 5377,
                                                            5378, 5401, 5636, 5641
                                                      \@bidituftefloat@caption@fill
                                                            \ldots \ldots \ldots 5250,
                                                            5259, 5260, 5641
                                                      \@bidituftefloat@caption@font
                                                             5215, 5216, 5270,
                                                            5467, 5638, 5644, 5657
                                                     \@bidituftefloat@caption@justification
                                                            \cdots5467
                                                      \@bidituftefloat@caption@vertical@offset
                                                            \cdots5304,5305,
                                                            5313, 5377, 5378, 5405
                                                     \@bidituftefloat@checkoddpage
                                                            \cdots  . . .5329
                                                     \@bidituftefloat@figure@box
                                                                 \cdots 5300,
                                                     \@bidituftefloat@float@contents@width
                                                            5357, 5358, 5360
                                                            \ldots 5290, 5296,
                                                            5298, 5299, 5331,
                                                            5338, 5415, 5422,
                                                     \@bidituftefloat@float@debug@info
                                                            \ldots52895291,
                                                            5292, 5293, 5390, 5397
```

```
\@bidituftefloat@float@full@biidthtuftesidenote@LTRmarginfon6191,6213,6222,6231
      \cdots \cdots 5377, 5425
\@bidituftefloat@float@textwidth
5837, 5840, 5843
      \ldots \ldots 5378, 5407\@bidituftefloat@fps
      . . . . . . . 5319, 5334
\@bidituftefloat@fullwidth
      . . . . . . . . 5249,
      5255, 5256, 5257, 5357
6022
      . . . . . . . . . . . 5217
41,5844
      157,5287\@bidituftefloat@label
      ....... 5316,5343 \, \@bidituftesidenote@RTLs\,61536160, \,gin@838,5847
      \dotstuftedenoadd@qit@bidiote@trim@b
\@bidituftefloat@margin@par
      esidenote@check@h@lidjtLe@se3idencse@trim@c
\@bidituftefloat@marginfont
      ....... 5214, 5215tuftesidenote@trim@spaces
efloat@orig@caption ........ 5842,
      \ldots 5340, 5368, 5398
t@orig@endf\@atdituftesidenote@citation@justification998,6000
      \ldots53815632
\@bidituftefloat@orig@flqa\@bidituftesidenote@citations
      \cdots 5302, 5355, 5631
\@bidituftefloat@orig@label
      . . . . . . . . 5341,
      5349, 5369, 5399
t@overhan5717,5718
       5248, 5252, 5253,
      5451, 5452, 5491, 5492
\@bidituftefloat@pkgname
      \cdots5135
\@bidituftefloat@stored@qaption 5855, 5856, 5857
      \cdots \cdots \cdots5307,
      5314, 5368, 5403
\@bidituftefloat@stored@label
      \ldots 5308, 5317,
      tuftedenomarginf@bscontmark . . . . . 15275
\@bidituftefloat@stored@shortcaption
. . . . . . . . 5833,
      . . . . . . . . 5306,
      5311, 5312, 5368, 5402tuftesidenote@marg . . . . . . . .
tufteeneralstrt@par5839,5848,6212
      \dots\dots\quad 6417,6423 \,|\, \@bidituftesidenote@margi\,22361
\@biditufteheading@newlinetospace
. . . . . . . . 5855,
      \cdots  . . .5473,5482
tufteheading@newline\t@sparte@finorma<sup>l</sup>l@catpetion ........
      \cdots . . . . . 5474, 5476
ing@orig@dr
      \ldots . . . . . 5481, 5485
note@LTRcitk@tion@fwfntdenoprint@c@aptiomsabovetrue
      \ldots58525942
                             . . . . . . . . 5834,
                        \@bidituftesidenote@LTRmarg@htidte@ftestidenote@sidenote@citations
                              \ldots 5840, 5849, 6221
                        \@bidituftesidenote@LTRsidenote@font
\@bidituftesidenote@sidenote@font
                              \ldots \ldots 5837, 5846tuftedenoRTLc60226025
                               5844,5853\ldots \ldots \ldots 5835\@bidituftesidenote@RTLmarginnote@font
6110, 6116, 6118,
                              \ldots5850,6230
                              \ldots \ldots 5977, 6010
                              \ldots \ldots6035,6043
                              5851, 5923, 5961, 5989
                              5856,5990\ldots5978,
                              5979, 5981, 5986,
                              5995, 6114, 6143,
                              6172, 6211, 6220, 6229
                               6009, 6113, 6142,
                              6171, 6210, 6219, 6228
                        tuftesidenote@justifi@atdbt@atetode@lecf@line
                              . . . . . . . . 5854,
                        \@bidituftesidenote@margin@par
. . . . . . . 6240, 6241
                              . . . . . . . . 5858,
                              5991, 6058, 6076,
                              6094, 6212, 6221, 6230
                              5836, 5839, 5842
                              6212, 6221, 6230
                              . . . . . . . . 5917,
                              6014, 6134, 6163,
                              6192, 6214, 6223, 6232
                              5983, 6133, 6162,
                                                 \@bidituftesidenote@sidenote
                                                       \ldots 6112, 6199, 6203
                                                       . . . . . . . . . . . 6008
                                                        \ldots \ldots 5836,
                                                \@bidituftesidenote@sidenote@justification
                                                 \@bidituftesidenote@sidenote@vertical@offset
                                                       . . . . . . . . 6109,
                                                       6124, 6131, 6145,
                                                       6174, 6176, 6182, 6189
                                                       887, 5894\ldots5891,894, 5899
                                                        5876, 5879, 5928,
                                                       5930, 5947, 5949,
                                                 \@bidituftesidenotemarginparreset
                                                      . . . . . . . 5732, 5739
                                                 \@bidituftesidenotesavemarbox
                                                       . . . . . . . . 5719,
                                                       5720, 5723, 5726
                                                 \@bidituftesidenotexmpar
                                                 \@bidituftesidenoteympar
                                                       5722\ldots \ldots6380
                                                 \@bidituftetoc@pkgname
                                                 \@bidiundeclaredcolor
                                                       \ldots 7881, 7882,
                                                       21713, 21714, 21753
                                                 \@bsmarkseries . . . 15256
                                                 \@bsmtitlempty . . . 15244
                                                        2757, 5703, 5747,
                                                 \@bsthanksheadpost 15258
                                                 \@bsthanksheadpre 15258
                                                       . 5458, 15378, 15381
                                                 \@captionabovefalse
                                                       . 18230, 18904, 19581
                                                       . 18228, 18902, 19579
```

```
Index 438
```
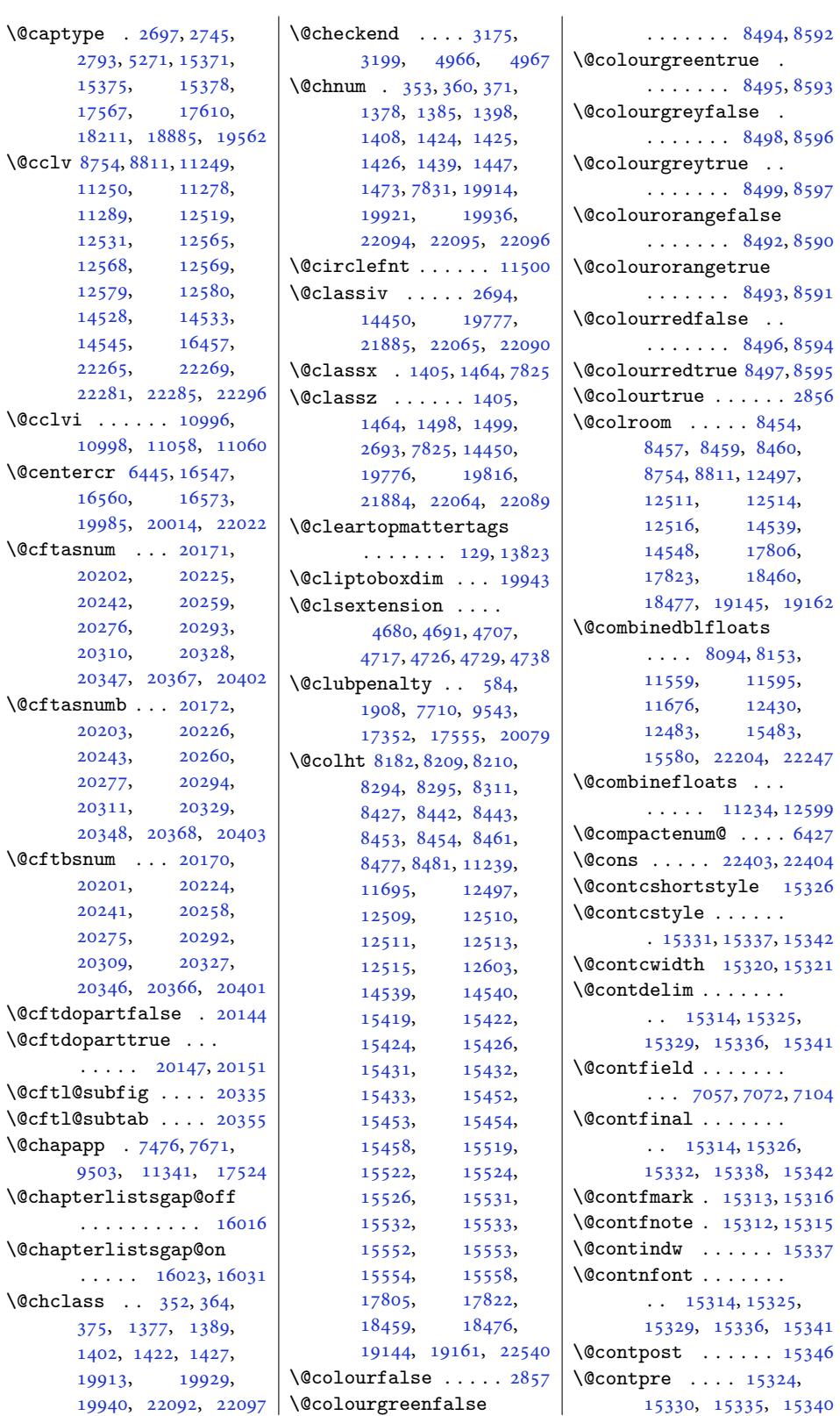

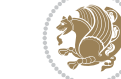

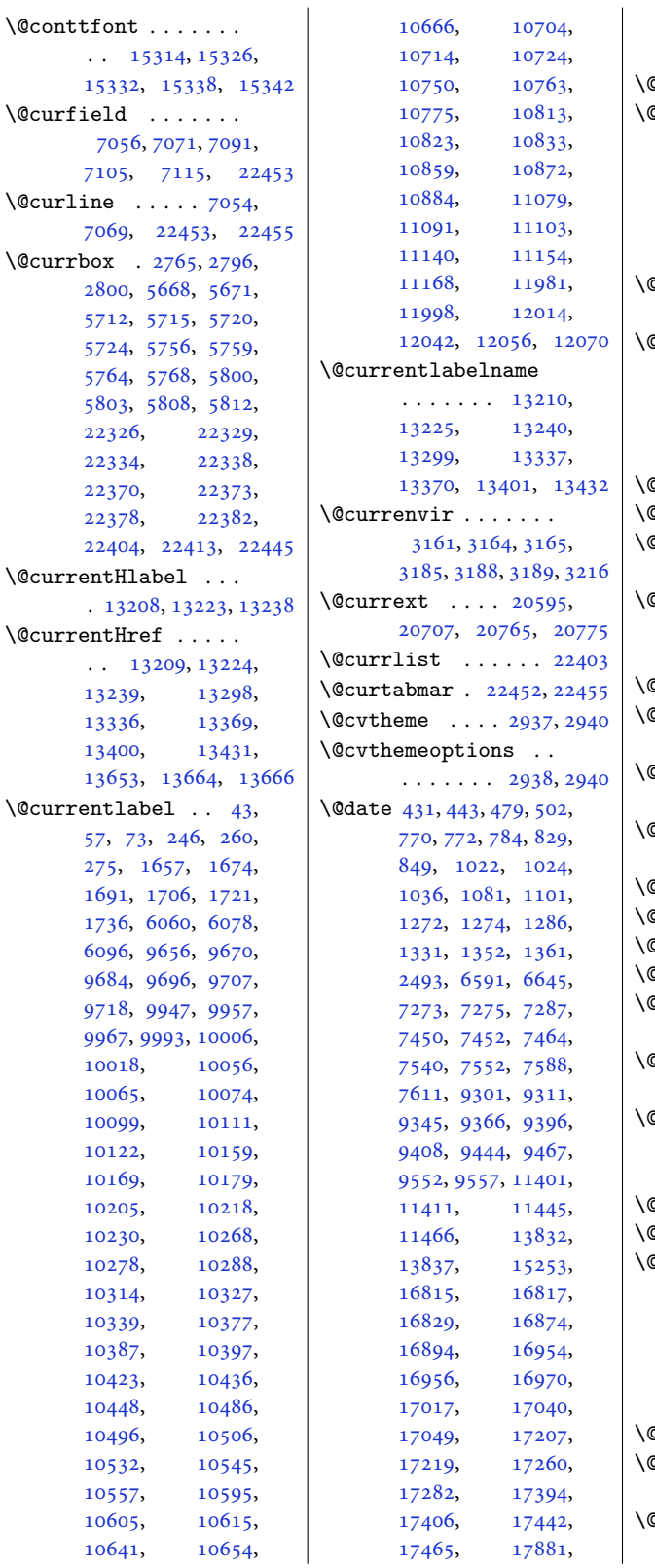

 $\mathbf{L}$ 18021, 18535, 18675, 19220, 19360  $\alpha$ dblarg . . . . . . . 15378 **@dblfloatplacement**  $\ldots$  8098, 8157, [11560,](#page-356-9) [1](#page-366-1)[159](#page-353-1)[9,](#page-368-1) 11683, 12434, 12487, 154[87,](#page-293-0) 15584, 22208, 22251 declaredc[olor](#page-156-1) [7866](#page-157-2), [7867,](#page-221-1) 21670, 21693  $\mathbb{R}$ dedi[cation](#page-224-2) $\ldots \ldots$  $\ldots$  17[923,](#page-422-1) [1792](#page-295-5)[6,](#page-423-3) [18031,](#page-297-2) 18577, 18580, [18685](#page-152-3), [1926](#page-152-4)2, [19265](#page-412-7), [19370](#page-413-17)  $\mathbb{C}$ dedicatory ...... 323  $\texttt{2deferlist} \dots \dots \ 12495$  $\texttt{2deferlist} \dots \dots \ 12495$  $\texttt{2deferlist} \dots \dots \ 12495$ defi[nition](#page-344-7)fil[eexten](#page-354-0)sion  $\ldots \ldots$  [3230,](#page-356-10) [3233](#page-369-12)  $\text{adepth } ... 389, 14462,$  $\text{adepth } ... 389, 14462,$  $\text{adepth } ... 389, 14462,$ 19756, 19785, 19825, 22074, [22442](#page-239-14)  $\text{Adgroup} \dots \dots \dots \quad 7729$  $\text{Adgroup} \dots \dots \dots \quad 7729$  $\mathbb{R}$ dischyph $\dots \dots$ . 12356, 14600, 16600 .<br>@disp[laypag](#page-376-4)enu[mbers](#page-376-5)[fals](#page-427-8)e [. . . .](#page-377-7) . [. . . . .](#page-420-15) . 3036 displaypagenumbers[true](#page-149-9) . [. . . . .](#page-236-1) [. . . . .](#page-279-1) [3035](#page-317-1)  $\dim$ ath . . . . . . 7717, 7746  $\text{docolbox } ... ...$   $11749$  $11749$ dodynamicthefoot 11673 dodynamicthehead 1[1673](#page-61-2) dofilelist . . . . . .  $\ldots$  4977, [4978,](#page-149-4) [4980](#page-149-10)  $\texttt{Qdotsep } ... \ . 21310,$ 21311, 21419, [22117](#page-223-6) dottedtocline ...  $\ldots$  [21425](#page-97-2), [2142](#page-97-3)6, 21428, 21446, 2[2106](#page-97-4)  $\frac{d}{d}$ dseries........ 7742  $\texttt{Qeha}$  [. . . . .](#page-405-3) . . 3152, [20389](#page-421-1)  $\Phi$ ehc . . . . . 3255, 3257, [3263,](#page-408-8) [326](#page-407-3)[5,](#page-408-9) [327](#page-407-4)[1,](#page-420-16) 3273, 3279, 3281, 3683, 4554, 1094[5,](#page-149-5) 14033, [140](#page-63-7)[4](#page-65-3)[0,](#page-388-12) 14526, [1562](#page-65-2)5, 15631  $\Phi$ ehd [. . . .](#page-65-4). [. . .](#page-65-5) [. .](#page-65-6) . 15372 \@eigh[tcol@](#page-66-3)[footg](#page-66-4)[r](#page-209-0)[oupv](#page-66-5)@r [. . .](#page-73-1). [. . .](#page-89-0) . . . 10582 \@eigh[tcolLT](#page-268-1)Rfo[otfmt](#page-268-2) . 10608, [10629](#page-298-5), [10657](#page-298-6)  $\mathbb{R}$ 

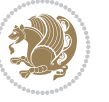

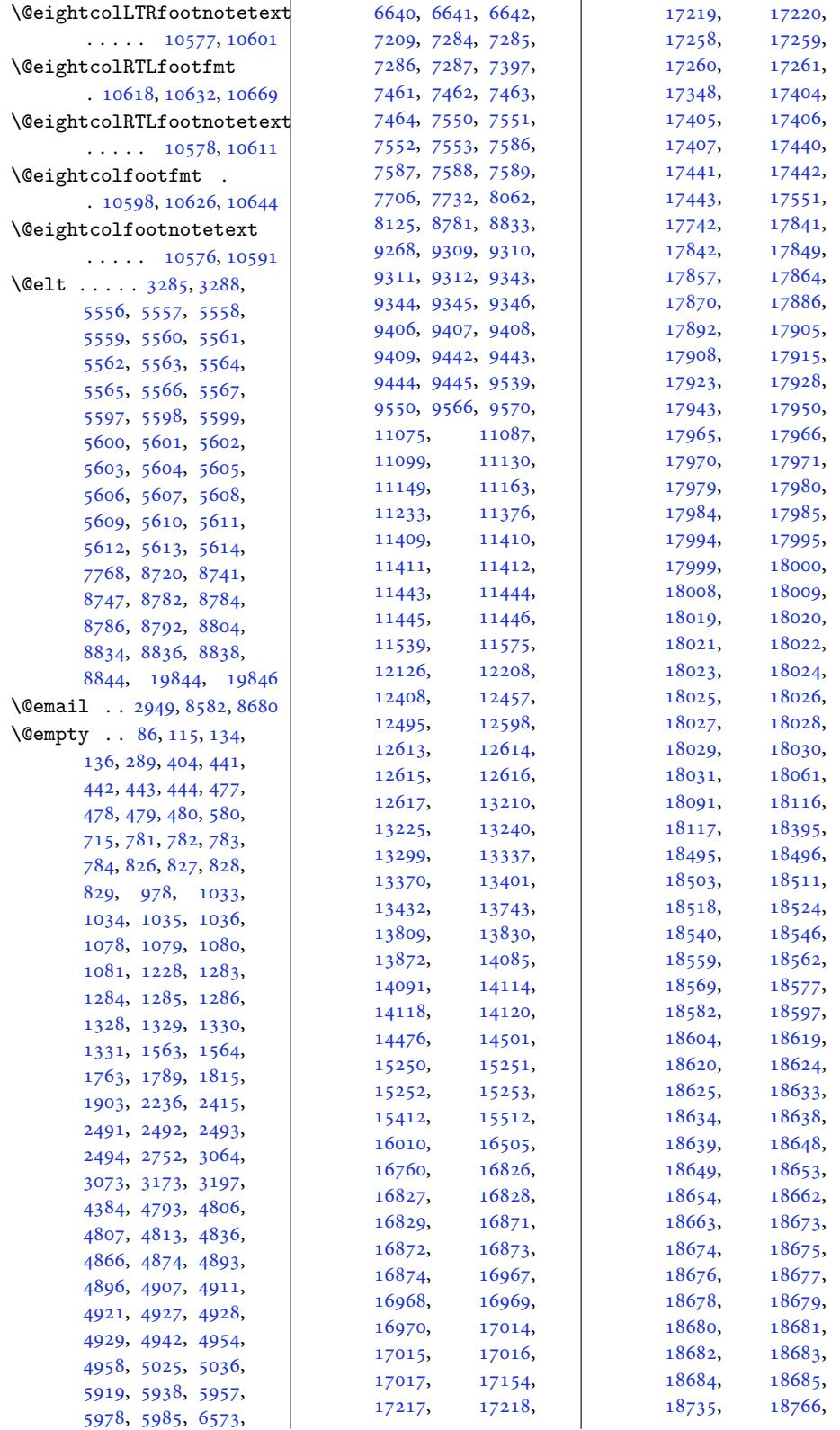

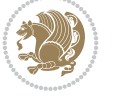

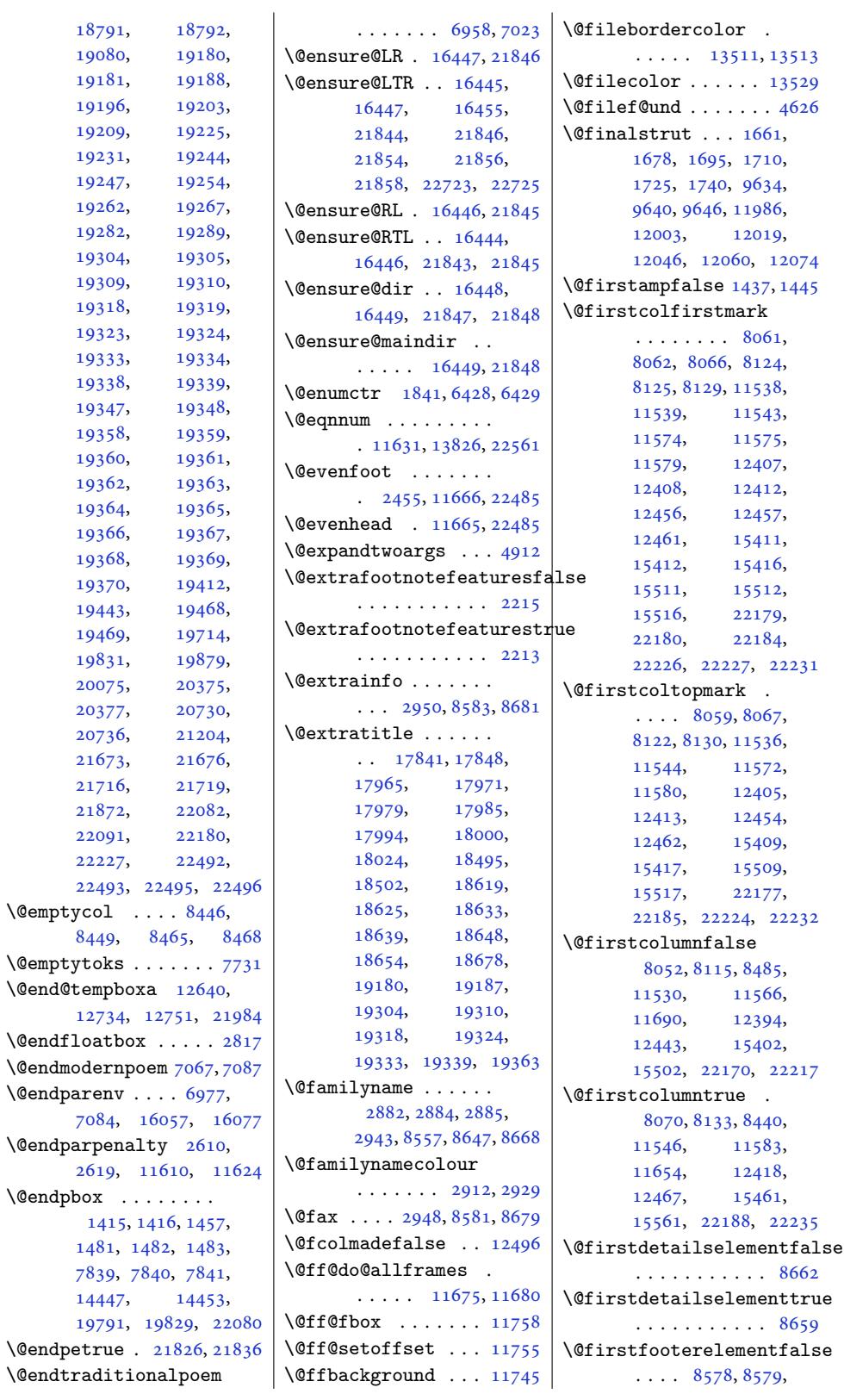

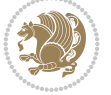

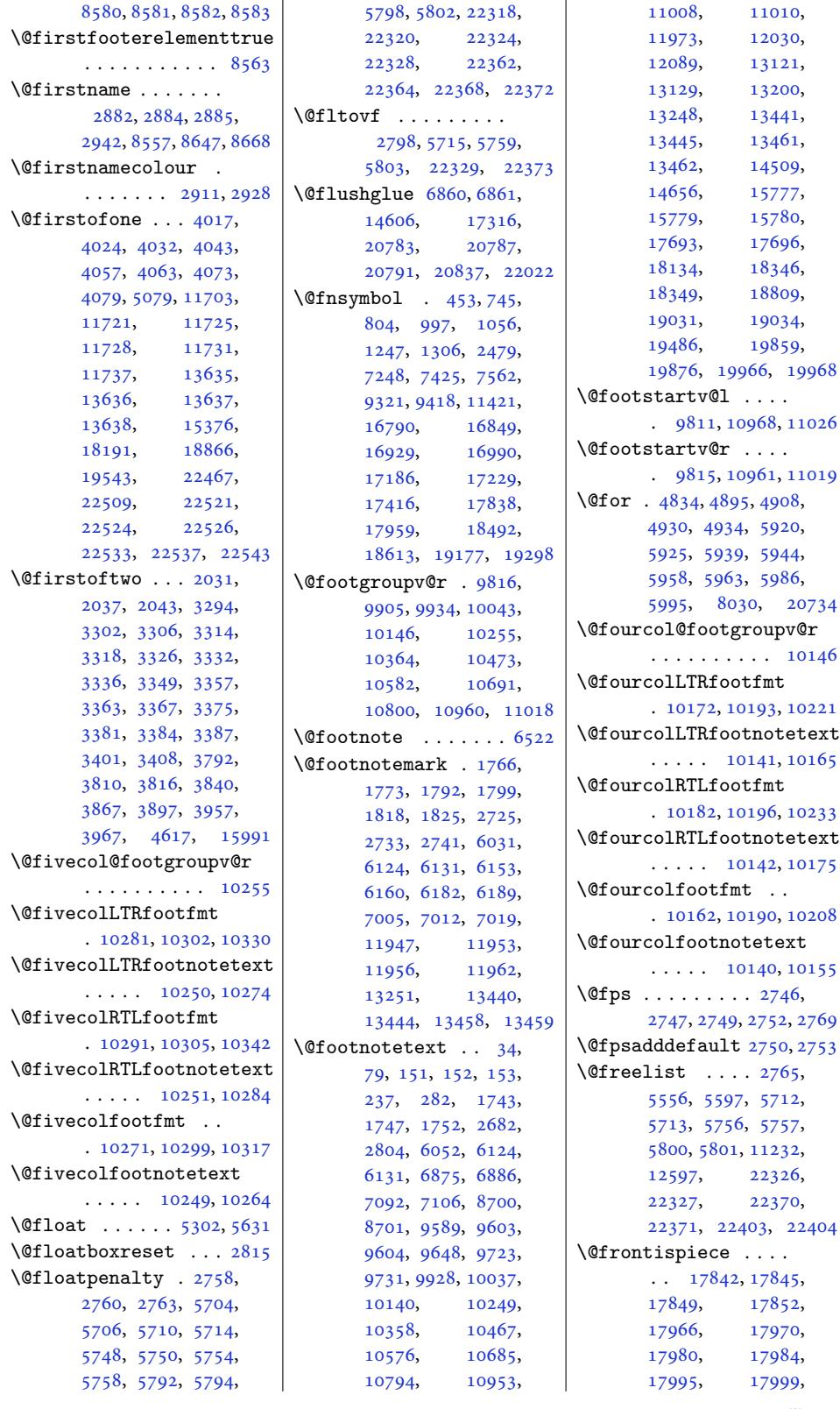

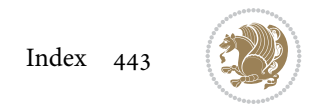

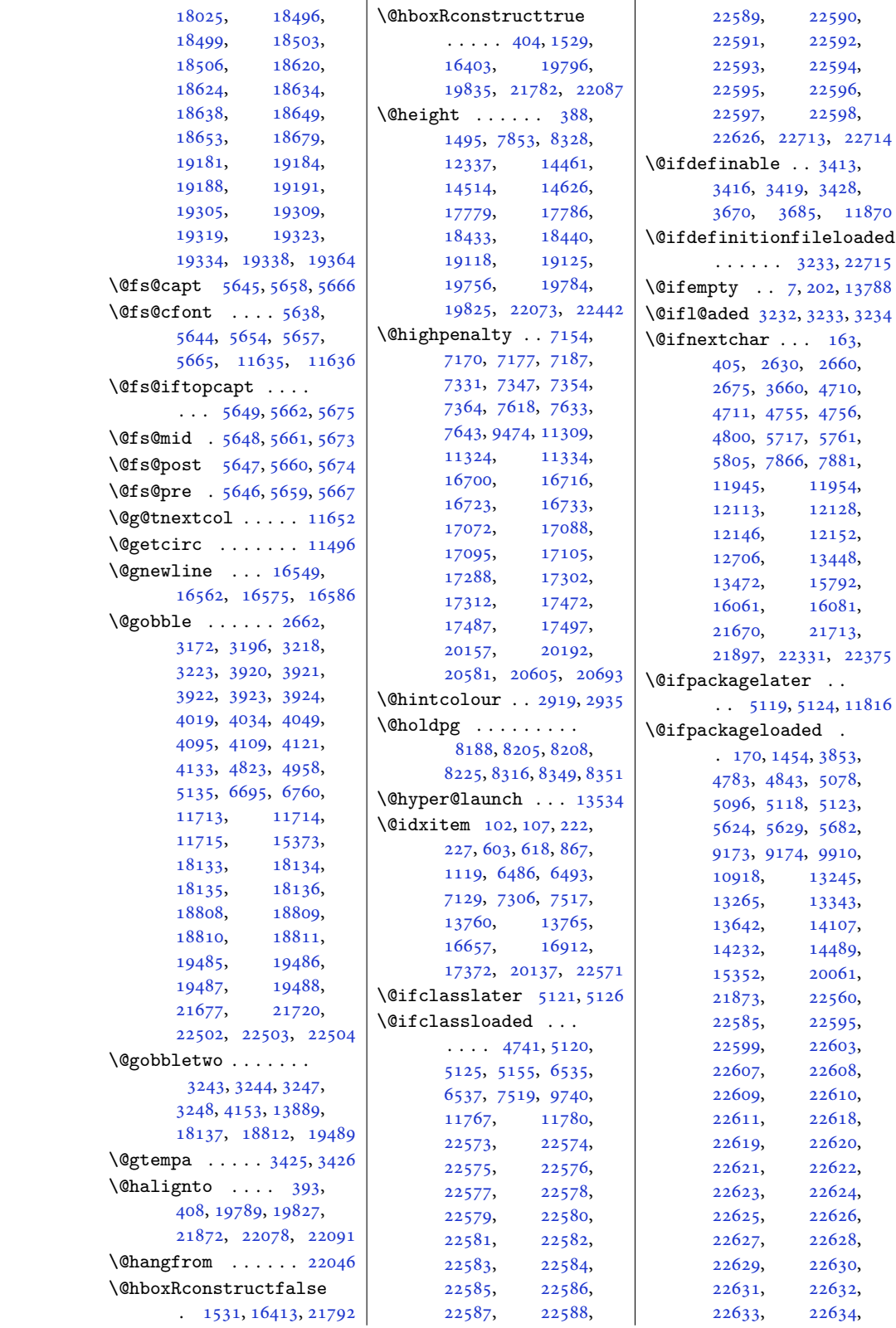

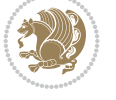

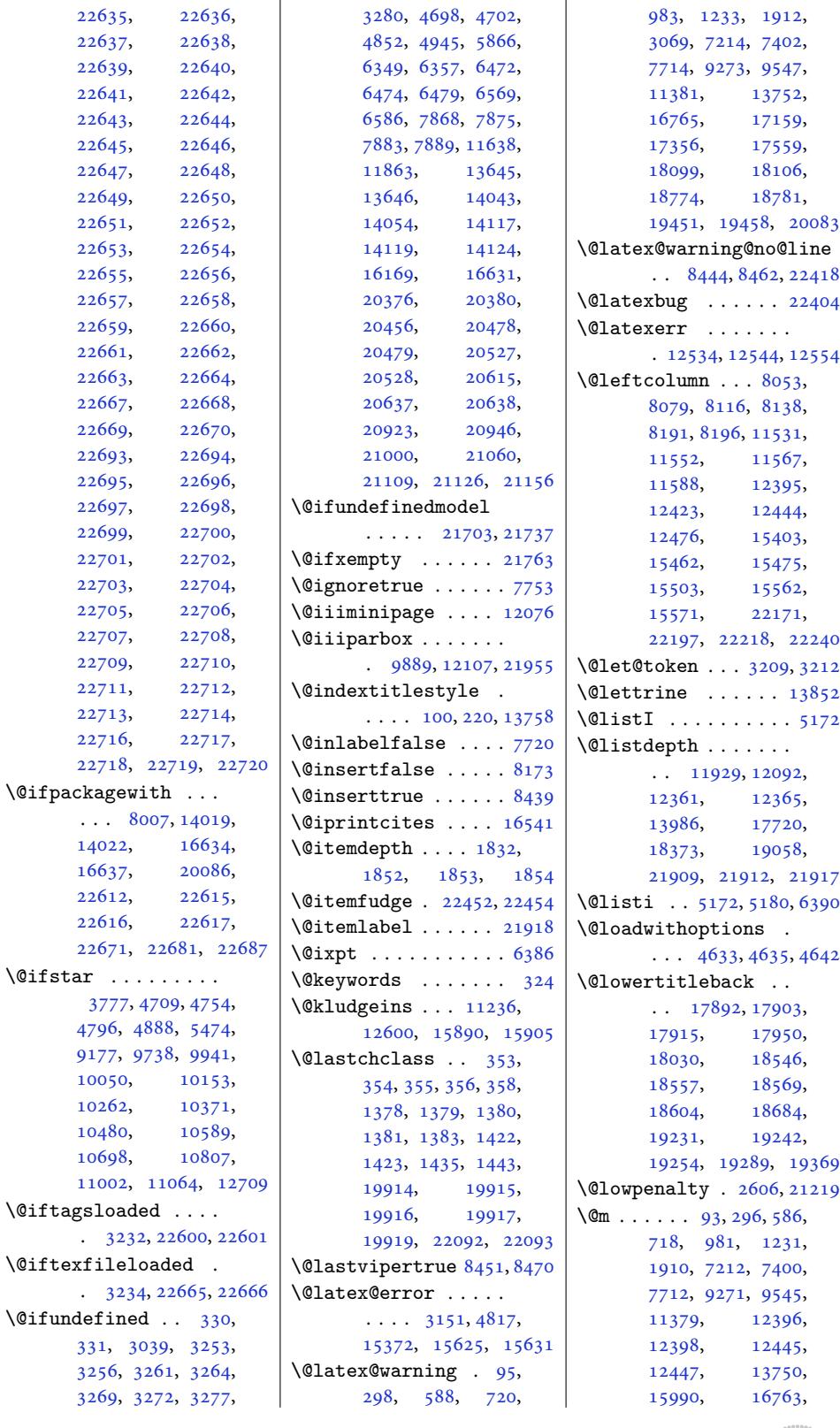

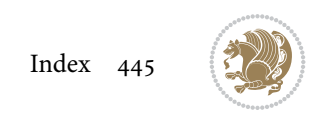

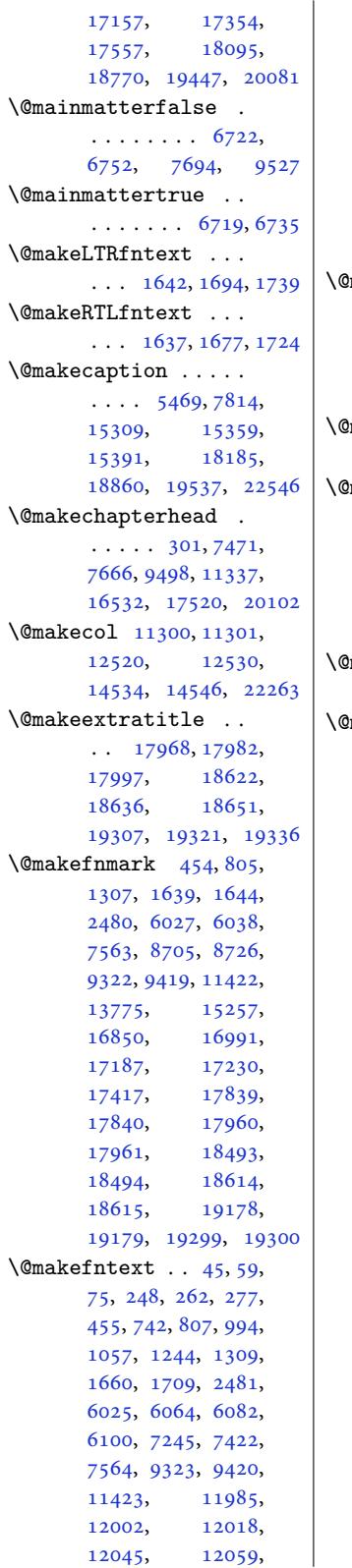

 $\sim$ 

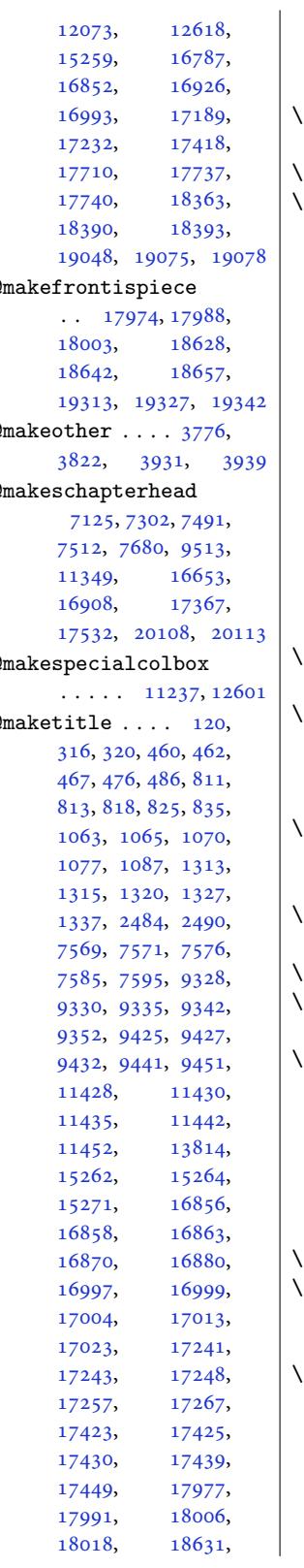

18645, 18660, 18672, 19316, 19330, 19345, 19357 \@maketitle@hook . .  $\ldots$  . . . [118,](#page-355-22) 13812 \@make[wincap](#page-355-21)tion . 16260  $\mathbb{C}$ marbox $\ldots \ldots$  [571](#page-368-24)[3,](#page-368-27) [5715,](#page-368-25) 5719, 5723, 5724, 5757, 5759, 5763, 5767, [57](#page-6-12)[68,](#page-264-7) 5801, 5803, 58[07,](#page-310-0) 5811, [5812,](#page-111-5) [22327](#page-111-17), [2232](#page-111-16)9, [22333](#page-111-7), [2233](#page-111-15)7, [22338](#page-112-13), [2237](#page-112-2)1, [22373](#page-112-21), [2237](#page-112-20)7, [22381](#page-113-2), [2238](#page-113-4)2[,](#page-113-33) [22403](#page-424-18), [22413,](#page-424-15) [22416](#page-425-2), [22424,](#page-425-4) [22426](#page-425-16), [22427,](#page-425-22) [22429](#page-425-18), [22430,](#page-425-8) [22431](#page-425-10), [22440,](#page-425-19) 22444, 22445 \@math[margin](#page-426-4) . . . [9129](#page-426-6), [9136,](#page-426-7) 9144, 9151 \@maxd[epth](#page-426-9) 9806, [11248](#page-426-10), [11263,](#page-426-11) [11286](#page-426-12), [11299,](#page-426-13) [12](#page-427-3)[61](#page-176-2)[1,](#page-427-6) 22268, [22284](#page-176-4), 2[2295](#page-176-5) \@memt[empa](#page-176-3) [. . .](#page-188-2) 15309, 15311, [15325](#page-215-8), [15332,](#page-215-9) 153[36,](#page-241-18) 15341 \@menu[border](#page-216-10)[color](#page-424-19) .  $\ldots$  . 13605, [13607](#page-424-20)  $\mathbb{C}$  menu[color](#page-292-23) $\ldots \ldots$  13616 \@midlist . . . . [11232](#page-292-12), [11233,](#page-292-16) [12597,](#page-292-14) [12598](#page-292-15) Ominipagefalse 28[19,](#page-260-8) 5734, 57[43,](#page-260-7) 57[78,](#page-260-9) 5787, 5822, 5831, 9886, [1](#page-241-14)[210](#page-215-5)[4,](#page-241-8) [14076,](#page-215-4) 15365, 22348, [22357](#page-57-9), [2239](#page-111-18)2, [224](#page-111-19)01, 22552 \@mini[pager](#page-112-23)[estor](#page-113-34)e [12](#page-113-35)093 \@mini[paget](#page-190-7)rue . [. . .](#page-231-14)  $\cdots$  5742, [5786](#page-425-24), [5830,](#page-426-14) [22356,](#page-426-15) [22400](#page-429-25) \@minus 2986, 3072, 5168, 5170, 5177, 51[79,](#page-231-15) 5181, 5182, 6387, 6389, [6391,](#page-111-20) [6392](#page-112-24), [1227](#page-113-36)5, 123[13,](#page-426-16) 1[5987,](#page-60-0) [1](#page-62-5)[8288](#page-101-3), [1830](#page-101-4)6, [18316](#page-101-5),

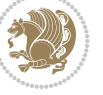

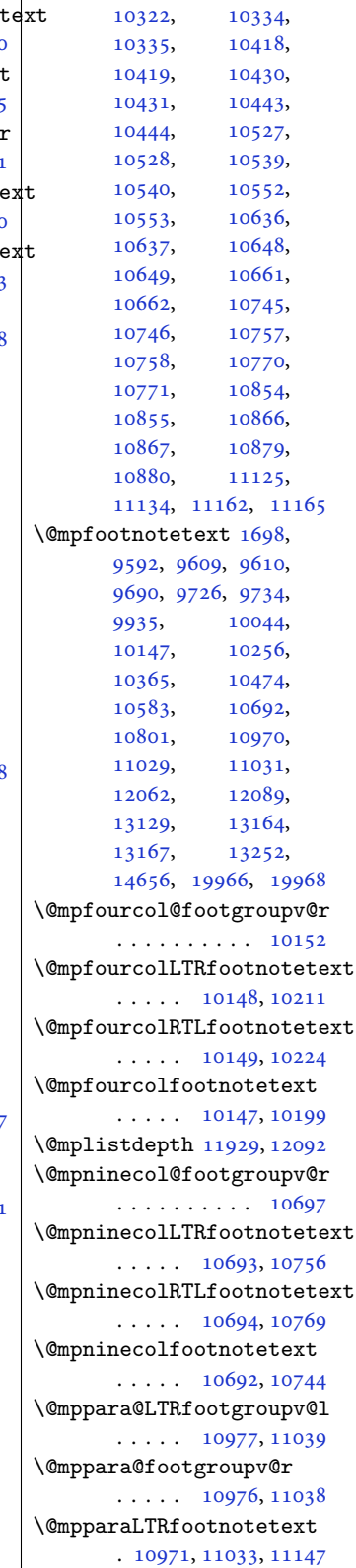

18326, 18337, 18971, 18991, 19001, 19011, 19022, 19648, 19668, [19678](#page-349-1), [19688](#page-349-0), 19699, 19721  $\mathrm{\backslash 0m}$ kboth . . . . . . [571](#page-361-1), [599,](#page-362-6) 615, 706, [864](#page-362-7), [969,](#page-362-8) 1116, [1219](#page-374-0), [7126,](#page-374-1) 7200, [7303](#page-374-2), [7388,](#page-374-3) 7[513,](#page-375-3) 76[97,](#page-375-4) 9259, [95](#page-15-11)[30,](#page-17-10) 11[367](#page-15-9), [1665](#page-15-10)4, 16[751](#page-20-4), [1690](#page-22-12)[9,](#page-25-4) 1[7145](#page-27-14), [1733](#page-137-11)9, [173](#page-139-14)68, 17542 \@mklab [.](#page-183-15) [. . .](#page-145-8) [. .](#page-148-16) . . . 21919 \@mkpr[eam](#page-178-9) . 392, [14466](#page-320-17), [19787](#page-323-8), 19819, 22076  $\cdots$  . 10584, 1[0647](#page-100-12)  $\Omega$  $\ldots$  . 10585, 10660 \@mpeightcolfootnotetext  $\ldots$  . 10583, 1063 \@mpfivecol@footgroupv@r  $... \, . \, . \, . \, . \, . \, . \, 1026$  $\Omega$  $\ldots$  .  $10257, 10320$  $10257, 10320$  $10257, 10320$  $\Omega$  $\cdots$  . 10258, 1033 \@mpfivecolfootnotetext  $\cdots$  . [10256](#page-197-17), [10308](#page-198-11) \@mpfn 1753, 1779, 1805, 2700, 27[03,](#page-197-18) 27[06,](#page-198-12) 2722, 2730, 2738, 6122, 6128, 6151, 6157, 61[80,](#page-197-20) 61[86,](#page-198-13) 6[982,](#page-37-14) [6985,](#page-37-15) [6988](#page-38-8), [7002](#page-55-6), [7009](#page-55-7), [7016](#page-55-8), [1194](#page-55-9)5, 1[1950](#page-55-11), [1195](#page-118-15)4, 1[1959](#page-119-16), [1208](#page-119-17)8, 1[2118](#page-120-25), [1213](#page-135-5)3, 1[3126](#page-135-6), [1313](#page-135-7)7, 1[3148](#page-135-8), [13348,](#page-228-0) [13379](#page-229-16), [13410,](#page-229-15) [13473](#page-229-17), [14653,](#page-231-17) 19901, 1990 \@mpfo[otins](#page-232-10) . . . [. . . .](#page-251-8) [1699](#page-251-9), 1701, [1714](#page-251-10), [1716,](#page-255-5) 1729, [1731](#page-255-6), [9691,](#page-256-4) 9692, [9702](#page-257-18), [9703,](#page-280-3) 9[713,](#page-379-7) 97[14,](#page-379-8) 9850, 9858, 9866, 9[876,](#page-36-12) [9](#page-36-16)[880,](#page-36-13) [9883](#page-36-14), [1203](#page-36-15)6, 1[2037](#page-36-17), [1205](#page-186-5)0, 1[2051](#page-186-1), [1206](#page-186-6)4, 1[2065](#page-187-19), [1209](#page-189-7)8, 1[2099](#page-189-8), [1210](#page-190-8)2, [146](#page-190-9)42, 14647 \@mpfo[otinsv](#page-230-6)@l . [9848](#page-230-15), [9864,](#page-230-4) 9907, [11127](#page-230-16), [11136,](#page-231-1) 11148, 11151 \@mpfo[otinsv](#page-231-19)@r [. . . .](#page-231-20)  $\ldots$  [9847,](#page-279-8) [990](#page-189-9)[6,](#page-280-4) 9988, [9989](#page-190-11), 10000, [1000](#page-189-10)1, [10013](#page-213-5), [10014,](#page-213-6) [10](#page-213-7)0[94,](#page-213-8) 10095, 10105, 10106, [1](#page-189-11)[0117](#page-190-12), [1011](#page-192-0)8[,](#page-192-6) [10200](#page-192-1), [10201,](#page-192-7) [10212](#page-192-2), [10213,](#page-192-8) [10225](#page-194-0), [10226,](#page-194-6) [10309](#page-194-1), [10310,](#page-194-7) [10321](#page-194-2),

\@mobile . 2[946,](#page-331-16) [8579,](#page-327-13) [8677](#page-334-16) \@mode[rnpoe](#page-331-15)m . . 7043, [7087](#page-417-8) \@mpLTRfootn[ote](#page-11-17)text 1728, [9593,](#page-377-12) [961](#page-276-11)[1,](#page-420-22) [9612,](#page-376-8) 9701, 972[7,](#page-167-10) 9735, [9936](#page-59-17), [1004](#page-136-8)[5,](#page-137-6) 10148, 10257, 10366, 10475, 1[0584,](#page-36-10) 1[0693](#page-185-14), [1080](#page-185-3)2, 1[0971](#page-187-15), [1103](#page-187-16)[3,](#page-191-10) [12048](#page-193-13), [12090](#page-195-17), [13151](#page-197-17), [13166](#page-199-12), [13189](#page-201-12), [13253](#page-203-12), 14657, 19969 \@mpRT[Lfoot](#page-207-12)note[text](#page-210-11) [1713](#page-211-12), 9594, [9613](#page-251-1), [9614,](#page-251-6) 9712, 9728, 9736, 9[937,](#page-280-0) [1004](#page-252-5)[6,](#page-380-0) [10149](#page-253-13), 10258, 10367, 10476, 1[0585,](#page-36-11) 1[0694](#page-185-15), [1080](#page-185-5)3, 1[0972](#page-187-17), [1103](#page-187-18)[4,](#page-191-11) [12034](#page-193-14), [12091](#page-195-18), [13140](#page-197-18), [13165](#page-199-13), [13178](#page-201-13), [13254](#page-203-13), 14658, 19970 \@mpar[botto](#page-207-13)m . . [. . . .](#page-210-12)  $\ldots$  22414, [22422](#page-251-3), [22423](#page-251-7), 22424, 22425 \@mpargs 9889, [1208](#page-280-1)[2,](#page-252-6) [12107](#page-380-1) \@mpar[switc](#page-253-14)hfalse . 5151 \@mparswitchtrue . . 5146 \@mpei[ghtco](#page-426-19)[l@f](#page-426-17)[oo](#page-426-7)[tgro](#page-426-18)[upv@](#page-426-20)r . . [. . . .](#page-190-6) [. . . .](#page-231-16) [10588](#page-231-11) \@mpeightcolLTRfootn[otet](#page-100-11)ext

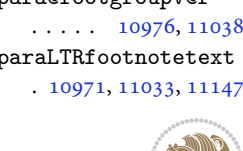

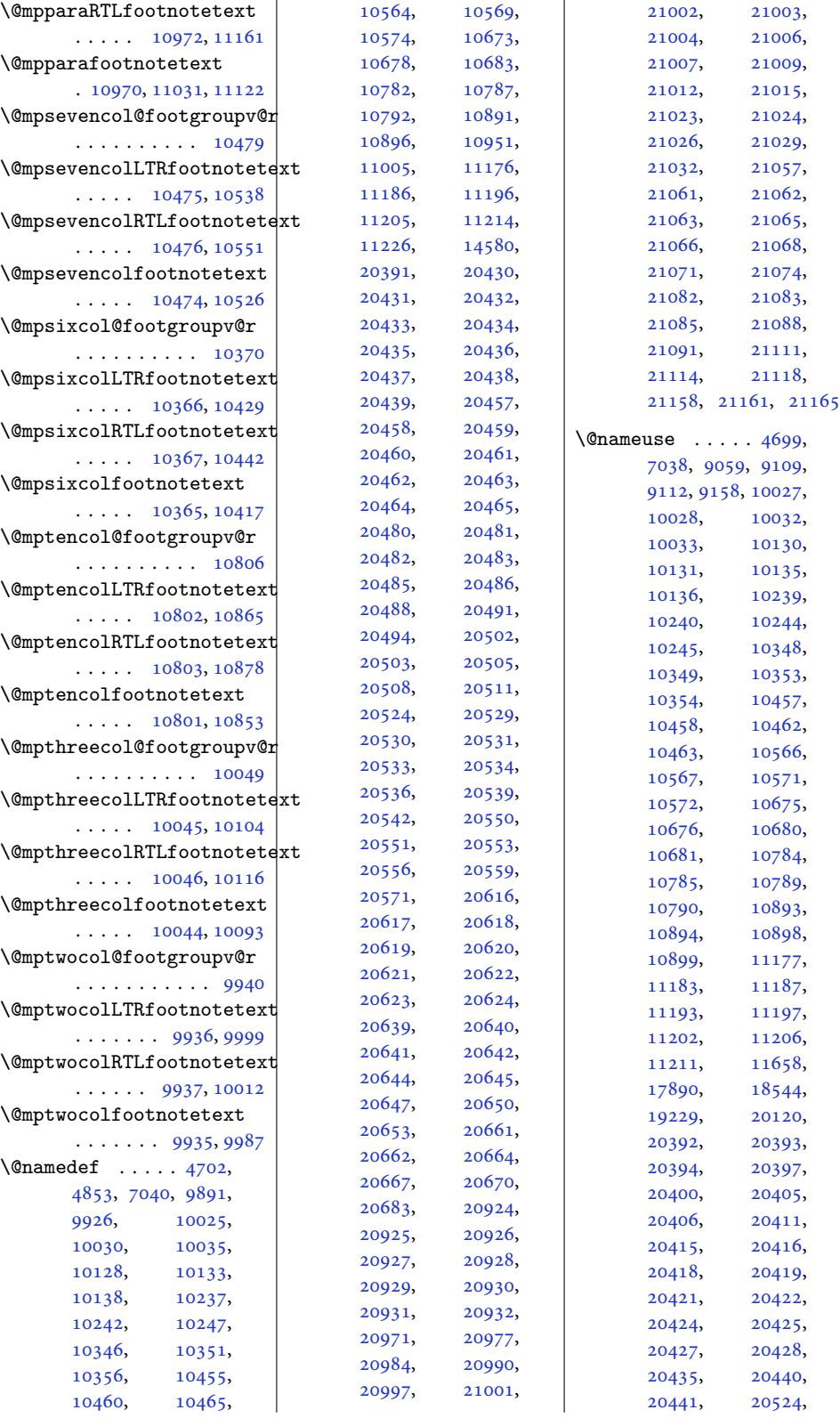

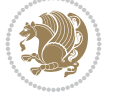

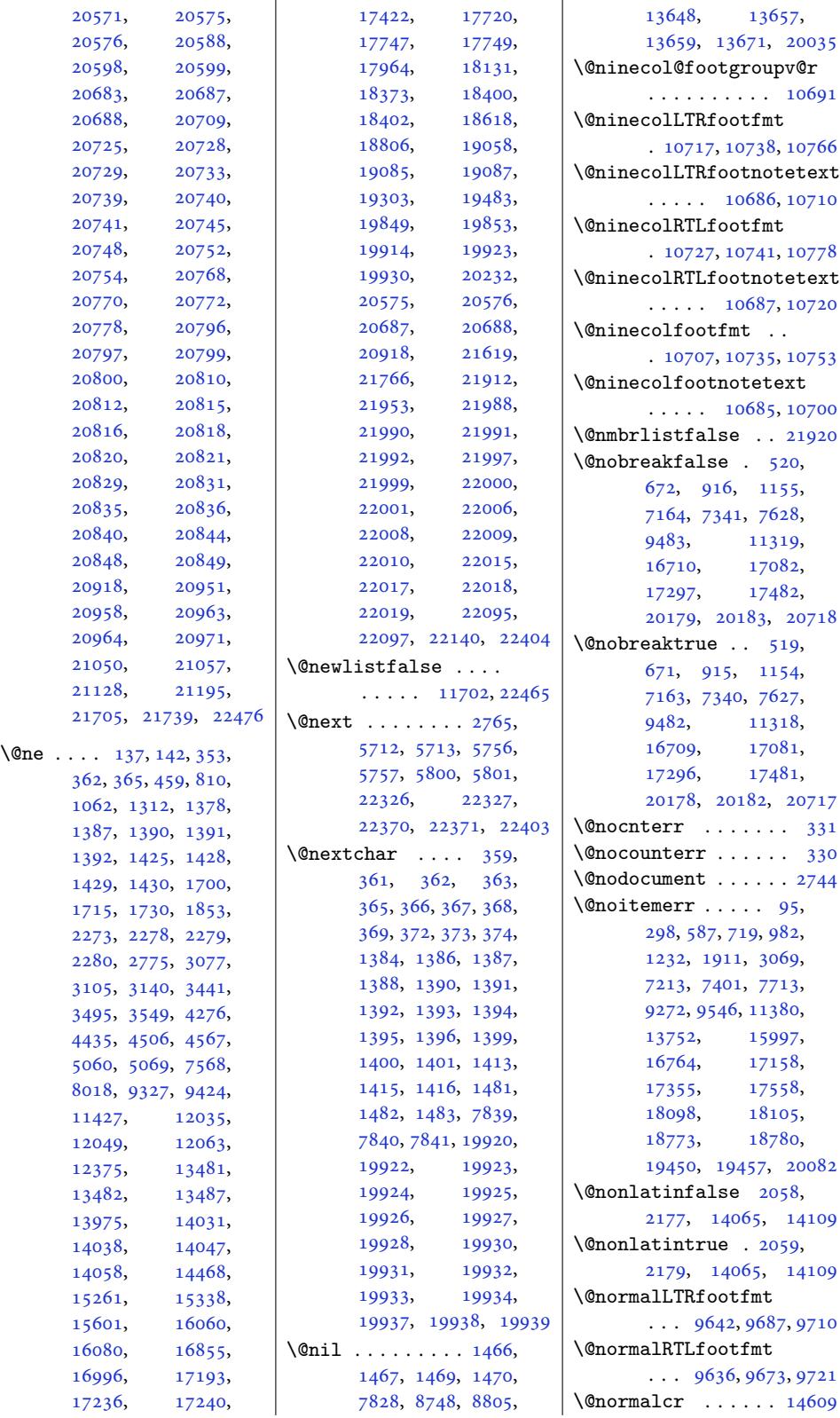

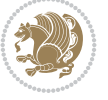

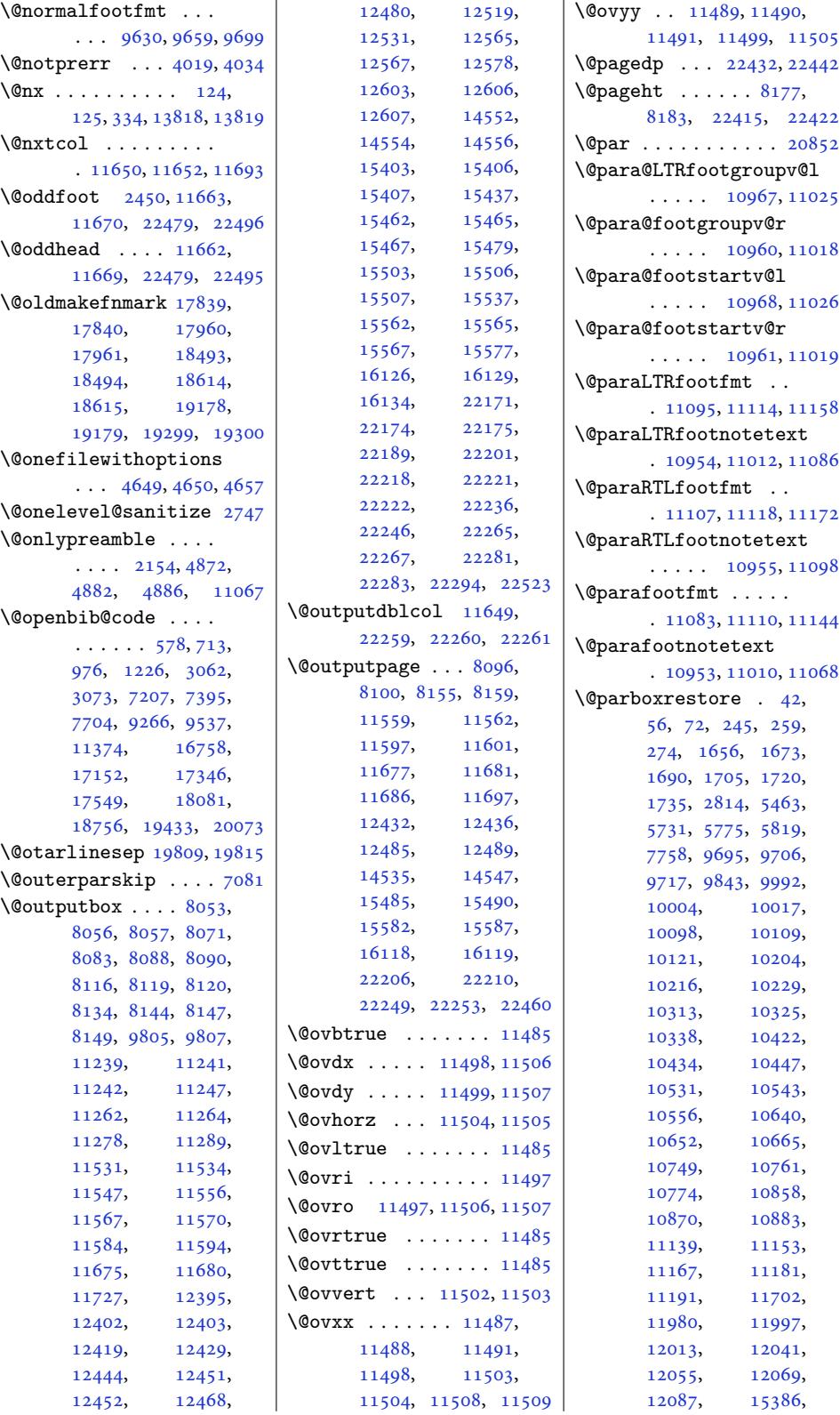

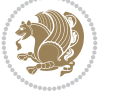

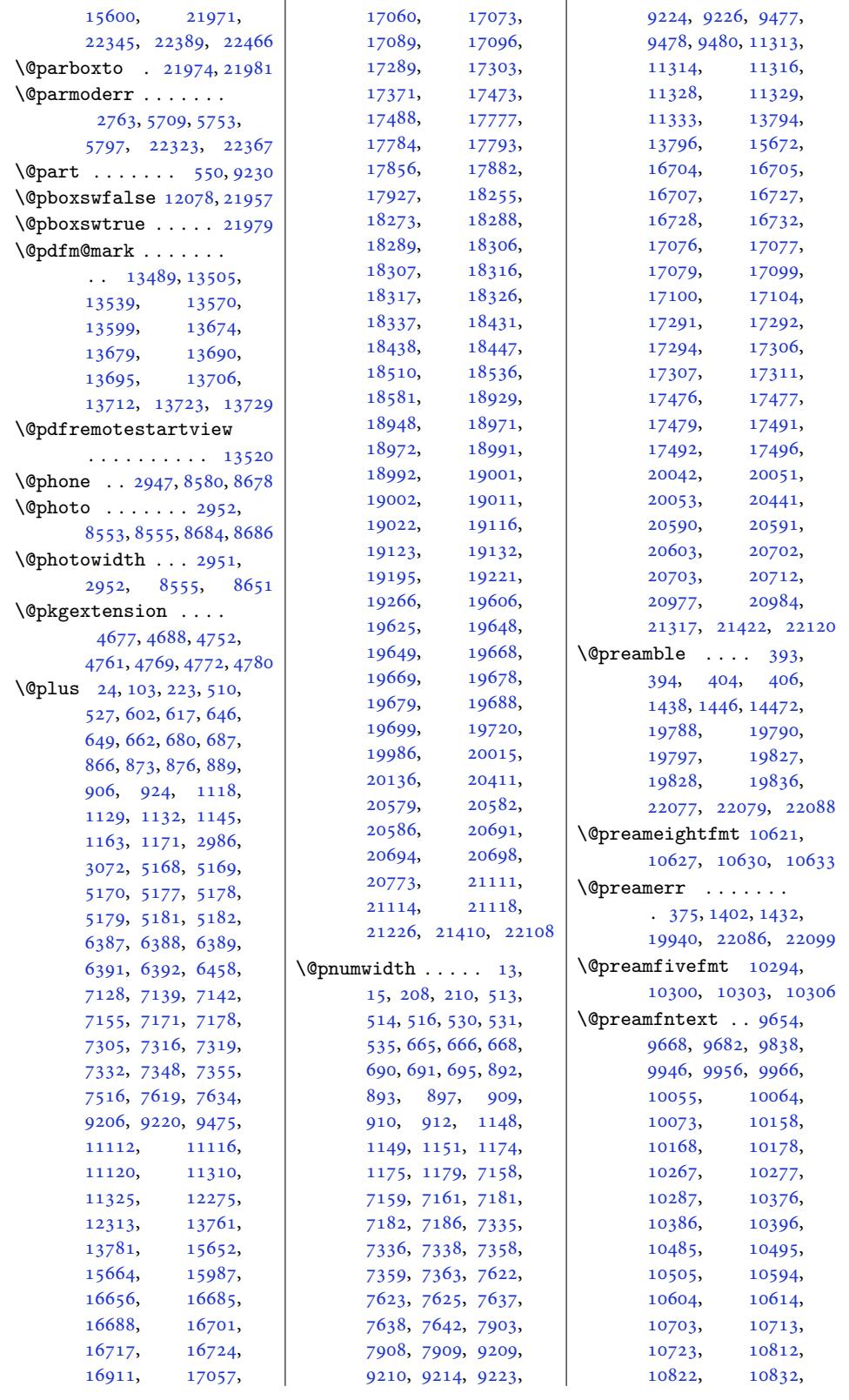

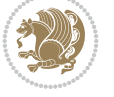

11078, 11090, 11102 \@preamfourfmt 10185, 10191, 10194, 10197 \@preamninefmt 10730, 10736, [10739](#page-212-17), [10742](#page-212-18) \@prea[mnorm](#page-212-16)alfmt [9626](#page-195-25), 9631, [9637,](#page-196-22) [9643](#page-196-23) \@prea[mseve](#page-195-26)nfmt [10512](#page-205-26), 10518, [10521](#page-206-25), [10524](#page-206-26) \@prea[msixf](#page-206-24)mt . 1[0403](#page-185-18), 10409, [10412](#page-185-20), 1[0415](#page-185-21) \@prea[mtenf](#page-185-19)mt . [10839](#page-201-21), 10845, [10848](#page-202-17), [10851](#page-202-18) \@prea[mthre](#page-202-16)efmt [10079](#page-199-20), 10085, [10088](#page-200-18), [10091](#page-200-19) \@prea[mtwof](#page-200-17)mt . . [9973](#page-207-20), 9979, 9982, 9985 \@prin[tcite](#page-208-17)s [. . . .](#page-208-18) . [16543](#page-208-19) \@pstr[ickse](#page-194-21)rr . [. . .](#page-193-24) [16497](#page-194-23)  $\sqrt{Qptsize}$ ...... [2850](#page-191-17), 2851, 28[52,](#page-192-19) 2853, [2860](#page-192-20) \@publ[isher](#page-192-18) . . . 6550, [6603](#page-316-8) \@publishers . . 178[83,](#page-315-2) 18028, 1[8537](#page-58-4), [1868](#page-58-5)2, 19222, 1[9367](#page-58-8) \@quote . . [. . . .](#page-58-6) . [295](#page-58-7)3, 8559, 8561, [8688](#page-127-5), [8690](#page-128-8) \@quotebox . . . [. . .](#page-341-11) 16542 \@quot[ecolo](#page-344-12)ur [. .](#page-366-11) [. . .](#page-353-12)  $\ldots$  2915, 2[932,](#page-59-21) [3042](#page-368-19) \@r@m@msize . . . . . . 1[9822](#page-167-15) \@ragg[edtwo](#page-165-20)[e@ab](#page-165-21)[dhook](#page-167-14) . 16617, 16622, [16632](#page-316-9) \@raggedtw[oe@do](#page-59-22)cument@opt \@resumenam[e](#page-5-22) . . 28[85,](#page-15-18) 2941 . 16616, 1[6620,](#page-59-23) 1[6638](#page-61-3) \@raggedtwoe@everys[elect](#page-377-17)font  $\ldots \ldots 16556$ , 16569, [16582,](#page-317-9) [16593](#page-317-10) \@raggedtwoe@footmisctrue . [. . . . .](#page-317-11) [. . . .](#page-317-12) [16619](#page-318-6) \@raggedtwoe@gnewline . 16549, 16[562,](#page-316-10) 16575 \@ragg[edtwo](#page-316-11)e[@ragge](#page-316-12)d[right](#page-317-13)boxes@opt 15534, [15535](#page-294-18),  $\ldots \ldots 16595$ 16614, 16618, [16635](#page-317-14) \@raggedtwoe@saved@gnewline@righ[tskip](#page-295-1) ... [14605](#page-296-20), . [. . . . .](#page-316-4) [. . . .](#page-316-5) [16586](#page-316-6) \@raggedtwoe@savedcr  $\ldots \ldots 16546$  $\ldots \ldots 16546$ , [16559](#page-317-16), [16572](#page-317-17), [16585](#page-317-18) \@raggedtwoe@spaceskipfalse@rjfieldfalse ... 22450  $\dots\dots\dots\quad$  [16592](#page-317-4) \&runb[orderc](#page-316-16)olor .. \@raggedtwoe@sp[aceski](#page-316-13)ptrue . [1655](#page-316-14)5, [16568](#page-316-15), [16581](#page-317-19) | **\@runc[olor](#page-317-20)** ..... [13561](#page-419-10) \@rc@ifdefinable . .  $\cdots$  . . . . . 3428, 3685 \@regtocline . . . 643, 681, 698, 870, 900, 925, 1126, 1164, 1182, 7136, 7172, 7190, [731](#page-68-10)[3,](#page-73-3) 7349, 7[367](#page-17-19), 1[6682](#page-16-9), [1671](#page-17-18)8, 1[6](#page-25-13)[736](#page-20-8), [1705](#page-21-12)4, [1](#page-21-13)[70](#page-26-7)90, 17108 \@reme[msize](#page-26-6) . 198[19,](#page-141-15) 19822 \@remo[vefro](#page-138-18)[m](#page-142-13)[rese](#page-139-18)t .  $\cdots$  . 16[006,](#page-319-13) 16008 \@reqc[olroom](#page-325-10) [. . .](#page-326-17) 81[77,](#page-326-18) 8178, 8179, 8180, 8182, 81[83,](#page-377-12) 81[84,](#page-377-17) 8185, 8186, 8187, [8427](#page-305-12) \@resetactive[chars](#page-305-11)  $\cdots$  . 117[00,](#page-158-10) 22463 \@rese[tdyn@](#page-158-12)[mics](#page-158-13) [. .](#page-158-14) 11688 \@rese[tst@t](#page-158-0)ics [. . .](#page-158-18) 1[1687](#page-162-3) \@rest[oneco](#page-158-16)[lfal](#page-158-17)se .  $\ldots$  98, [218,](#page-224-19) 5[92,](#page-427-19) 608, 857, 11[09,](#page-224-20) 7119, 7296, 7506, 13756, 166[47,](#page-224-21) 16902, 17361, 20094 \@restoneco[lt](#page-5-22)[rue](#page-8-20) [. .](#page-15-16)  $\ldots$  [98,](#page-20-9) 218, [594](#page-25-14), [610,](#page-137-14) [859,](#page-141-16) [1111](#page-145-10), [7121,](#page-262-13) 7[298,](#page-331-20) [7508](#page-318-8), [13756,](#page-323-9) 166[49,](#page-383-6) 16904, 1[7363](#page-8-20), 20096 \@revl[abel](#page-15-19)t[rue](#page-20-10) . [743](#page-25-15), [995,](#page-137-15) [1245,](#page-141-17) [7246](#page-145-11), [7423,](#page-262-13) [16788,](#page-331-21) [16927](#page-383-7) \@righ[tcolum](#page-323-10)n . [1542](#page-58-3)[9,](#page-59-24) 15434, 15435, 15444, 1[5445](#page-18-6), [1545](#page-22-15)3[,](#page-27-17) 1[5457](#page-140-10), [1546](#page-143-15)3, [15](#page-320-20)5[29,](#page-323-11) [15544,](#page-294-19) [15545](#page-294-20), [15553,](#page-294-21) 15557, 15563 [16551,](#page-295-15) 16552, [16564,](#page-296-21) [16565](#page-296-22), [16577,](#page-296-23) [16578](#page-296-24), [16588,](#page-296-8) [16589](#page-297-12), [22022](#page-297-13)  $\cdots$  . 13[545,](#page-316-21) 13547

\@s@@size . . . . . . . 19822 \@s@bidi@AfterClass  $\cdots \cdots \cdots$  4709, 4718, 4730, 4739 \@s@bidi@AfterPacka[ge](#page-377-17) . . . . . . . . 4754, 4762, 4773, 4781 \@sarray . . . . . . [. .](#page-92-13) 19781 \@save[marbo](#page-92-14)x [. . . .](#page-93-18) . 2[2444](#page-93-19) \@secondoftwo . . [2033](#page-93-12), [2039](#page-93-20), 2[045,](#page-93-21) 329[6,](#page-93-22) 3300, 3308, 33[12,](#page-376-10) 3320, 3324, 33[30,](#page-427-3) 3338, 3351, 3360, 3369, 3378, [3384](#page-42-6), [3387](#page-42-7), [3398](#page-42-8), [3403](#page-66-14), [3410](#page-66-15), [3783](#page-66-16), [3793](#page-66-17), [3794](#page-66-18), [3795](#page-66-19), [3796](#page-67-8), [3802](#page-67-9), [3811](#page-67-10), [3817](#page-67-11), [3841](#page-67-12), [3869](#page-67-13), [3897](#page-68-1), [3946](#page-68-2), [3958](#page-68-11), [3959](#page-68-12), [3968](#page-68-13), [4614,](#page-75-4) 4[742,](#page-75-8) 4784 \@secp[enalt](#page-75-6)y [. .](#page-75-10) 5, [200](#page-76-4), [509,](#page-76-5) 5[26,](#page-77-2) 661, [679](#page-77-1), 686, 888, 905, 923, [1144](#page-78-9), [1162](#page-78-10), [1170](#page-78-11), [9205](#page-78-12), [9219](#page-90-1), [1378](#page-93-23)[6,](#page-94-14) 20027, [2](#page-4-16)[0159](#page-7-7), [202](#page-13-12)[14,](#page-14-13) [2](#page-16-10)[0578](#page-17-20), [205](#page-17-21)[85,](#page-21-14) 2[0690](#page-21-15), 20697 \@sect[ionti](#page-25-16)[tlec](#page-26-8)[ol](#page-263-16)[our](#page-26-9)  $\ldots$  [. . . .](#page-381-9) [2916,](#page-384-14) 2933 \@sees[ize](#page-385-14) . . 19[819,](#page-392-21) 19822 \@setcol . .. [. . . .](#page-394-16) . [11694](#page-394-17) \@setc[olbox](#page-392-22) . 11655, 11691 \@setcopyright [112,](#page-59-25) 1[3806](#page-59-26) \@setfontsize [. . . .](#page-377-12) . 5167, 5176, 63[86,](#page-224-22) 6396, 6397, 6398, 6399, 6400, [6401](#page-223-23), [6402](#page-263-17) \@setfpsbit . . . [. . .](#page-6-17) .  $\ldots$  2779, 2782, 2785 \@setma[rks](#page-101-11) [. . . .](#page-101-12) [8063](#page-124-8), [8065](#page-124-9), [8095](#page-124-7), 812[6,](#page-124-12) 8128, [8154](#page-124-10), [1154](#page-124-11)0, 11542, 11559, 1157[6,](#page-56-16) [1157](#page-56-17)[8,](#page-56-18) 11596, [12409](#page-155-9), [1241](#page-156-12)1, [12431](#page-157-15), [1245](#page-157-16)8[,](#page-157-17) [12460](#page-221-24), [12484,](#page-221-25) [15413](#page-221-0), [15415,](#page-221-26) [15484](#page-221-27), [15513,](#page-222-14) [15515](#page-237-16), [15581,](#page-237-17) [22181](#page-238-14),

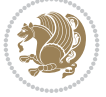

22183, 22205, 22228, 22230, 22248 \@setminipage . . 5465, 12094, 12369, 15388 \@setpar . . . . . [17190](#page-422-22), [17233](#page-423-20), [17](#page-423-21)7[43,](#page-423-22) 17754, 1[8396](#page-106-10), [18408](#page-231-26), [19081](#page-236-5), [19093](#page-293-12) \@settab . . . . . [. . . .](#page-328-1) 7048 \@seve[ncol@](#page-329-1)foot[groupv](#page-338-1)@r [. . . .](#page-339-2) . . .. [. .](#page-350-1) 10473 \@seve[ncolL](#page-351-2)T[Rfootf](#page-363-1)mt . 10499, 10520, [1](#page-363-2)[0548](#page-136-10) \@sevencolLTRfootnotetext  $\ldots$  .  $10468, 10492$  $10468, 10492$ \@sevencolRTLfootfmt . [10509](#page-201-22), [10523](#page-202-19), [10560](#page-202-20) \@sevencolRTLfootnotetext  $\ldots$  .  $10469, 10502$  $10469, 10502$  $10469, 10502$ \@sevencolfootfmt . . [10489](#page-201-23), [10517](#page-202-21), [10535](#page-202-22) \@sevencolfootnotetext  $\ldots$  .  $10467, 10482$  $10467, 10482$  $10467, 10482$  $\lambda$  sharp . . . . . . . 400, 1[440,](#page-201-24) 14[41,](#page-202-23) 14[42,](#page-202-24) 1448, 1449, 1450, 13648, 13654, 14464, [19](#page-201-25)[79](#page-11-31)[3,](#page-201-1) 19828, 19834, 22083 \@sixc[ol@fo](#page-31-24)[otgro](#page-31-25)[upv@r](#page-31-26) [. . . .](#page-260-10) . . .. [. .](#page-261-16) 10364 \@sixc[olLTR](#page-276-13)foot[fmt](#page-377-18) . [1039](#page-377-15)0, [10411](#page-377-19), [10439](#page-420-28) \@sixcolLTRfootnotetext  $\ldots$  . 10359, [10383](#page-199-10) \@sixcolRTLfootfmt . [10400](#page-199-21), [10414](#page-200-20), [10451](#page-200-21) \@sixcolRTLfootnotetext  $\ldots$  . [10360](#page-199-0), [10393](#page-199-2) \@sixcolfootfmt . . . . [10380](#page-199-22), [10408](#page-200-22), [10426](#page-200-23) \@sixcolfootnotetext  $\cdots$  . [10358](#page-199-3), [10373](#page-199-4) \@skip@bove . 19813, 19815 \@spaces [. . .](#page-199-23). [. . . .](#page-200-24) . . 19851, 19892, [19897](#page-200-25) \@spart . . . .. [. . . .](#page-199-24) . [9249](#page-199-1) \@specialpage[false](#page-377-20)  $\ldots$  . 11657, [22476](#page-377-13) \@specia[lstyl](#page-378-12)e [. . .](#page-379-22) .  $\ldots$  . 11658, [2](#page-379-23)[2476](#page-178-13) \@stabarray . . . . . . 19777 \@stabular...... [19773](#page-427-14) | \@tabu[lar](#page-376-3) 377, [2680](#page-416-15), [22061](#page-420-14)

\@star@or@long . 3423, 3655, 3679, 3690 \@startcolumn . . . . 12494 \@startdblcolumn . . . . . . 8099, [8101](#page-68-14), [8158](#page-73-4), 81[60,](#page-73-5) 1156[0,](#page-73-6) 11562, 116[00,](#page-239-21) 11601, 11684, 11686, 12435, 12437, [1](#page-156-13)[2488](#page-156-14), [1249](#page-157-18)0[,](#page-157-19) [15488](#page-221-1), [15491,](#page-221-23) [15585](#page-222-15), [15588,](#page-222-13) [22209](#page-224-24), [22211,](#page-224-17) 22252, 22254 \@star[tfield](#page-238-18) . . [. . . .](#page-239-22) 7090 \@star[tpbox](#page-239-23) . . . . [1415](#page-297-14), [1416,](#page-297-15) 1481, [1482](#page-422-23), [1483,](#page-422-24) 7[839,](#page-423-23) 78[40,](#page-423-24) 7841, 14451, 14452, 1[4458](#page-30-10)[,](#page-137-16) 19791, 19829, 22080 \@star[tsect](#page-30-11)[ion](#page-32-2) [23,](#page-32-3) 13780 \@star[ttoc](#page-32-4) [. . .](#page-151-3) [6](#page-276-14)[353,](#page-151-4) 6361 \@stop[field](#page-276-1) 7055, [7070](#page-276-3), [7074,](#page-377-0) [7102,](#page-377-1) [22450](#page-420-0) \@stopline . . 7074, [22450](#page-263-18) \@stpelt . 4141, [4](#page-123-12)[14](#page-4-17)[5,](#page-123-12) 4147 \@strip . . . [. . . .](#page-136-11) . . 1[5597](#page-123-13)  $\sqrt{Qsubjclass$  $\sqrt{Qsubjclass$  [. . .](#page-136-12) . . . . [324](#page-427-20) \@subject 17864, [178](#page-136-13)[65,](#page-427-20) 1802[7,](#page-82-6) [1851](#page-82-0)[8,](#page-82-7) 18519, 18681, 19203, 19204, [19366](#page-297-16) \@subsectioncolour  $\ldots$  [. . . .](#page-341-1) [2918,](#page-341-12) 2934 \@subt[itle](#page-344-11) . . . [17870](#page-353-3), [18023,](#page-353-13) [18524](#page-356-19), [18677,](#page-365-5) [19209](#page-365-13), [19362](#page-368-18) \@tabacol 2692, [1444](#page-59-27)9, 19775, 21883, 2[2063](#page-59-28) \@tabarray . 381, [405](#page-341-2), [409,](#page-343-16) 26[94,](#page-366-2) [14436](#page-353-4), [14438,](#page-356-13) [2187](#page-276-2)[8,](#page-368-14) 21885, [220](#page-55-0)65, [22091](#page-420-4) \@tabc[lassiv](#page-376-0) [. . . .](#page-416-10) . .  $\ldots$  [2694](#page-55-2), [14](#page-275-0)[450](#page-11-2), [1977](#page-11-0)7, 21885, 22065 \@tabc[lassz](#page-275-1) . [. . .](#page-420-13) [. . .](#page-416-20) [1443,](#page-416-14) 2693, 144[50,](#page-420-3) 19776, 21884, 22064 \@tabcr [. . . .](#page-55-2) . . [7051,](#page-276-6) [7061](#page-420-13) \@tabm[inus](#page-376-2) . [. . . .](#page-416-14) . . 7049 \@tabp[lus](#page-31-3) [. . . .](#page-55-3) [. . . .](#page-276-6) 7048

\@tabularcr . . . . . . .  $\ldots$  2694, 14454, 19777, 21885, 22065 \@tagsextension 3229, 3232 \@tarlinesep . . 19815, 19816, [19817](#page-276-15), [19818,](#page-376-2) [19821,](#page-416-14) [19823](#page-420-13) \@temp@bibkey . . [592](#page-65-15)0, 5939, 5958, [5986](#page-65-13) \@temp[@bibke](#page-377-3)yx . [. . .](#page-377-21)  $\cdots$  [5925,](#page-377-23) 59[26,](#page-377-24) 5928, 5929, 5930, [5931](#page-115-11), 5[944,](#page-115-13) [5945](#page-115-9)[,](#page-116-10) 5947, 5948, 5949, 5950, 5963, 5964, 5966, [5967,](#page-115-10) [5968](#page-115-15), [5969](#page-115-5), [5995](#page-115-16), [5996](#page-115-6), [5998](#page-115-17), [5999,](#page-115-12) 6[000,](#page-115-18) 6001 \@temp[@last](#page-115-7)[@bibk](#page-115-19)ey [. . .](#page-116-15) . 5919, [5920](#page-116-16), [5926](#page-116-20), [5938](#page-116-11), [5939](#page-116-21), [5945](#page-116-17), 5957, 5958, 5964, [5985,](#page-116-22) [5986](#page-116-18), [5996](#page-116-23) \@tempa . . . [. . . .](#page-115-22) 123, 126, 133, 134, [135](#page-115-9), [136,](#page-115-15) 7[90,](#page-115-23) 792, [794](#page-115-11), [798,](#page-115-18) [1042,](#page-115-24) [1044](#page-115-13), [1046](#page-115-21), [1050](#page-116-24), [129](#page-116-10)[2,](#page-116-21) 1294, 1296, [1300](#page-6-18), [175](#page-6-19)8, [17](#page-6-20)[84,](#page-6-5) [1810](#page-6-21), [310](#page-6-6)7, [31](#page-19-15)[14,](#page-19-16) [3145](#page-19-17), [314](#page-19-18)6, [3149](#page-23-9), [3252](#page-23-10), [3253](#page-23-11), [3256](#page-24-14), [3258](#page-28-13), [3260](#page-28-14), [3261](#page-28-15), [3264](#page-28-16), [3266](#page-37-16), [3268](#page-37-17), [3269](#page-38-9), [3272](#page-62-9), [3274](#page-63-9), [3276](#page-63-10), [3277](#page-63-11), [3280](#page-63-12), [3282](#page-65-16), [3442](#page-65-17), [3452](#page-65-18), [3458](#page-65-19), [3470](#page-65-20), [3477](#page-65-21), [3483](#page-65-22), [3496](#page-65-23), [3506](#page-65-24), [3512](#page-65-25), [3524](#page-66-20), [3531](#page-66-21), [3537](#page-66-22), [3550](#page-66-23), [3563](#page-66-13), [3569](#page-66-24), [3587](#page-69-3), [3597](#page-69-4), [3603](#page-69-5), [1148](#page-69-6)6, [12671](#page-69-8), [1267](#page-70-3)2, [12673](#page-70-4), [1267](#page-70-5)4, [12711](#page-70-6), [1271](#page-71-4)4, [12715](#page-71-5), [1272](#page-71-6)1, [12732](#page-72-0), [12733,](#page-220-15) [12739](#page-242-1), [12744,](#page-242-2) [12745](#page-242-3), [12747,](#page-242-4) [12750](#page-243-5), [12807,](#page-243-6) [12808](#page-243-7), [12809,](#page-243-8) [12810](#page-243-9), [13267,](#page-243-10) [13271](#page-243-11),

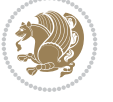

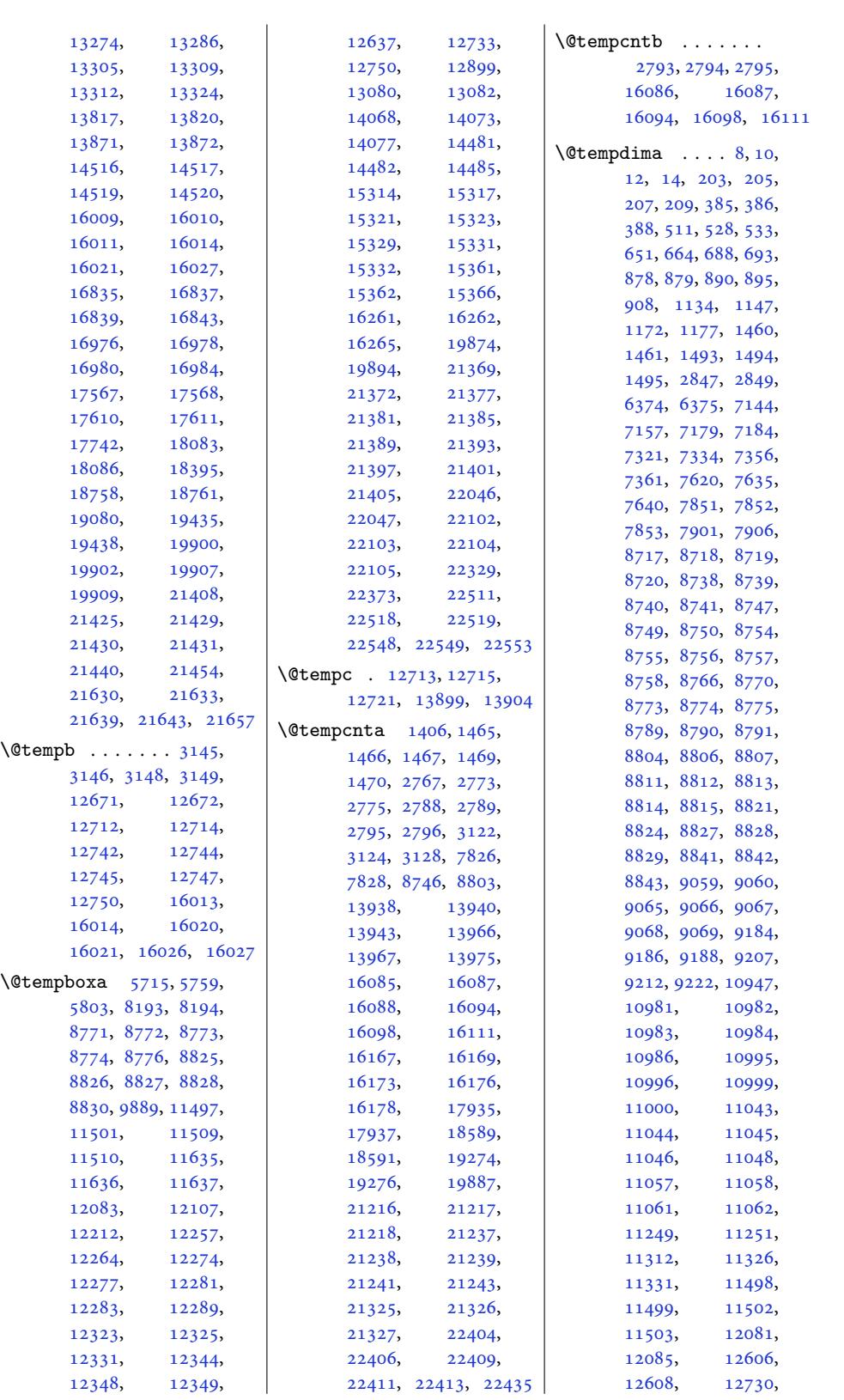

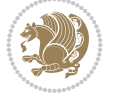

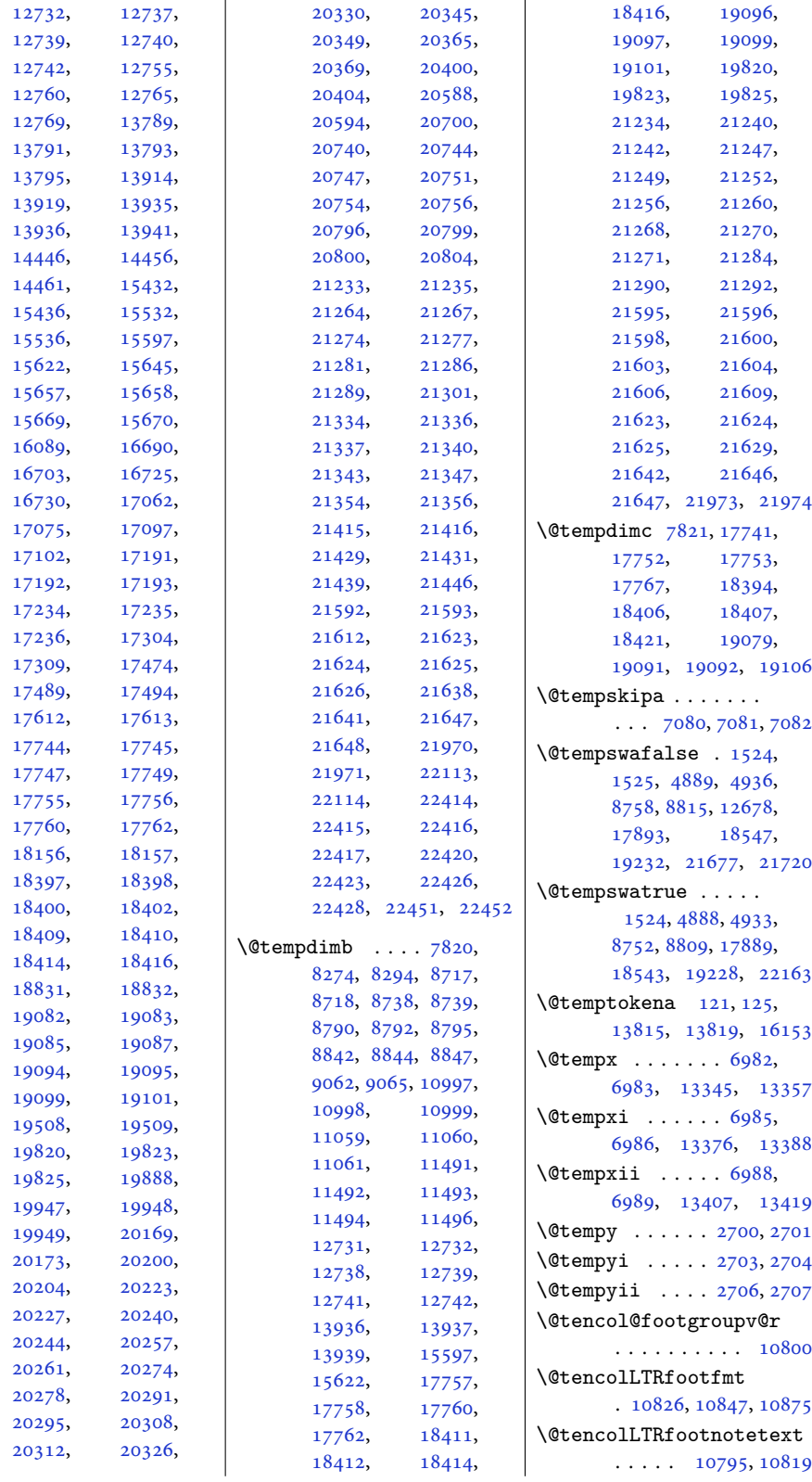

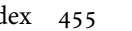

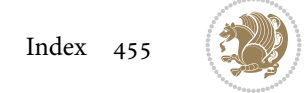

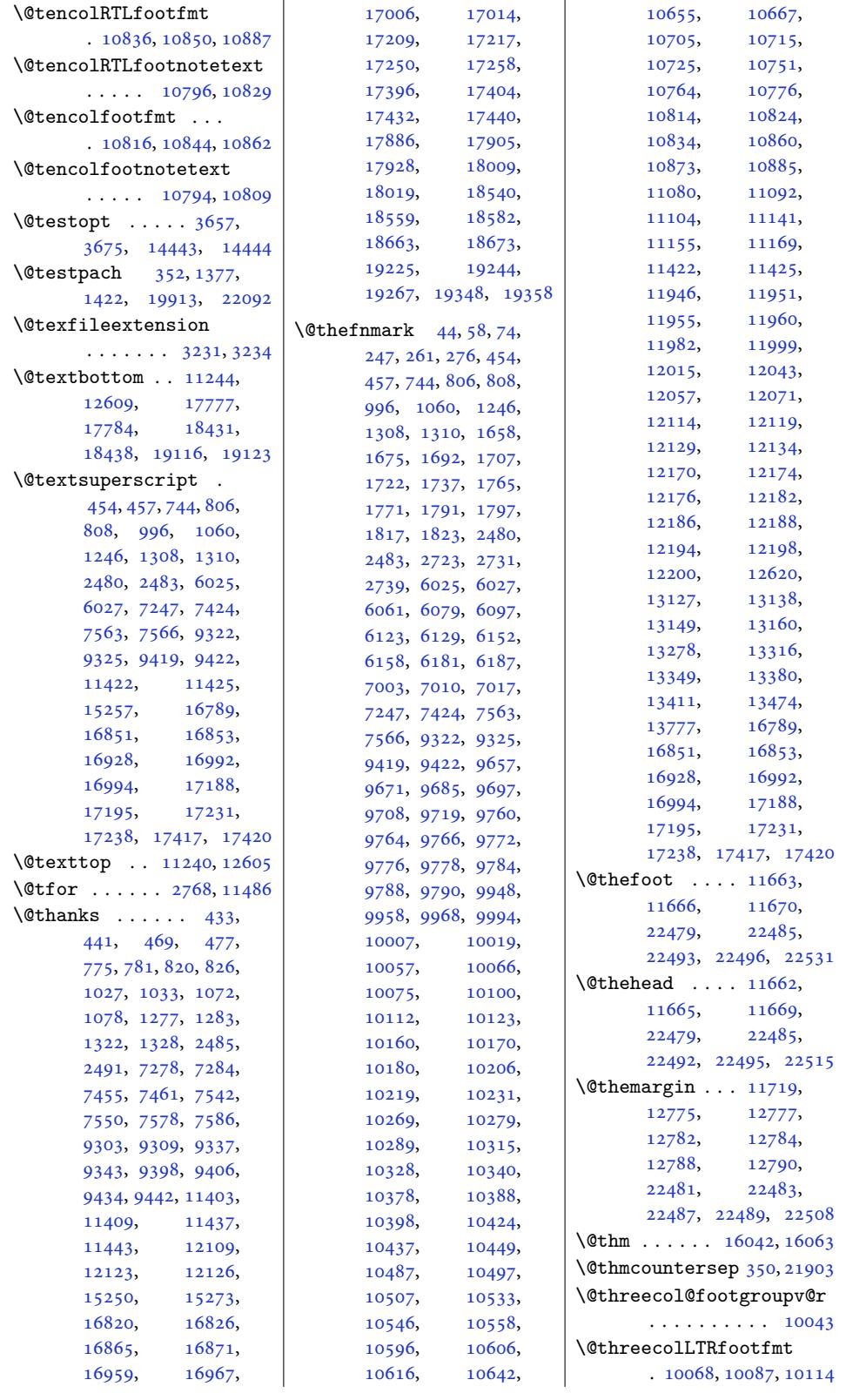

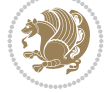

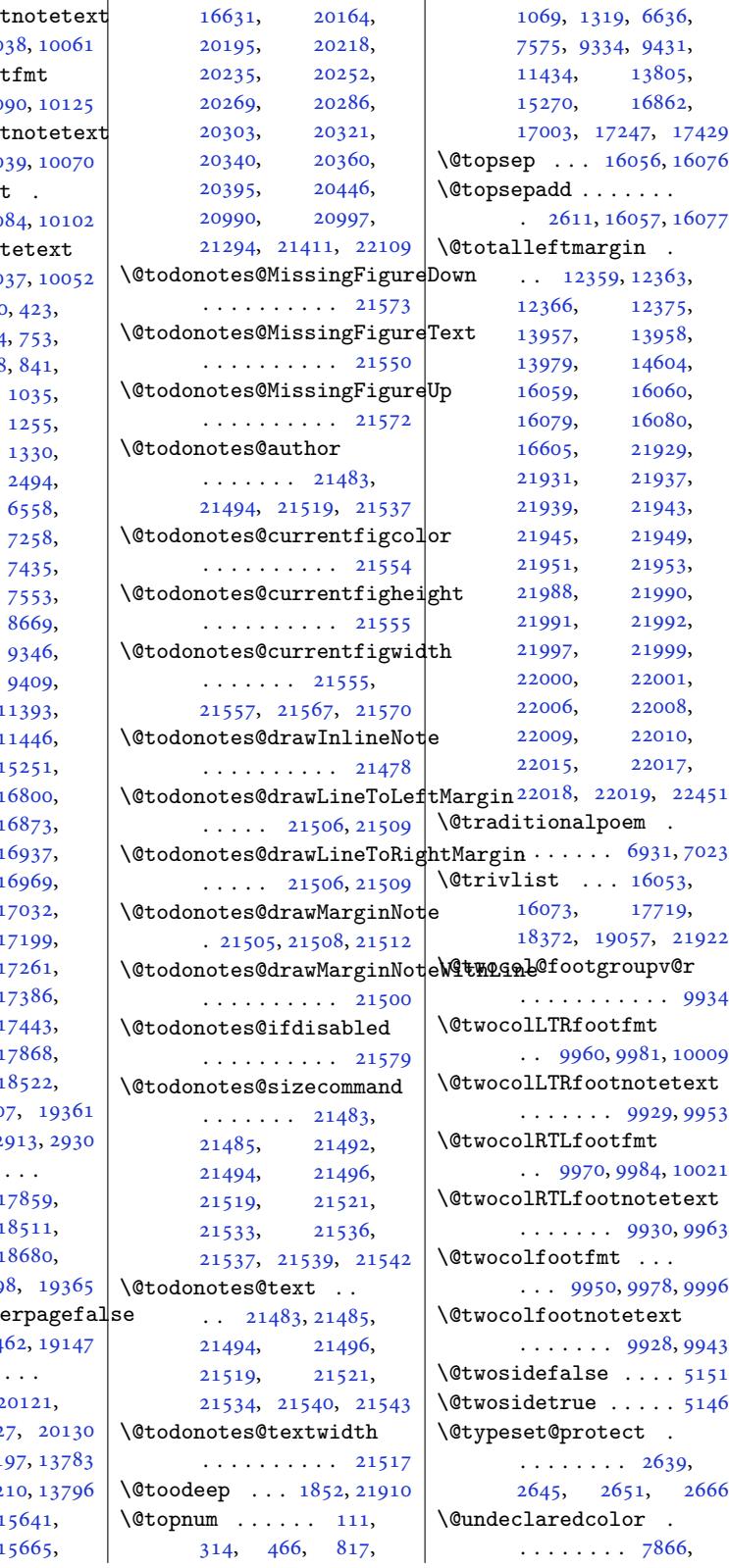

l.

 $\text{Other}$ colLTRfoot  $\cdots$  . . . 100  $\text{QthreecolRTL}$ foot  $. 10077, 100$  $\text{Other}$ ecolRTLfoot  $\ldots$  . 100 \@threecolfootfmt .  $. 10059, 100$  $\textcircled{t}$ hreec[olfoo](#page-193-28)tnot  $\cdots$  . 100  $\text{Qtitle} \dots \quad 320$ 444, [480](#page-193-29), 494 755, 783, 828 1007, 1080, 10[93,](#page-193-11) 1257, 12[85,](#page-10-6) [1344](#page-12-4), [13](#page-13-4)[55,](#page-13-15) [2883](#page-18-10), [29](#page-19-3)[44,](#page-19-5) [6643](#page-23-14), [7256](#page-23-15), [7286](#page-24-5), [7433](#page-24-17), [7435](#page-27-19), [7463](#page-27-20), [7532](#page-28-7), [7589](#page-29-12), [7603](#page-29-13), [9293](#page-58-11), [9312](#page-59-29), [9358](#page-128-4), [9388](#page-140-13), [9445](#page-140-8), [9459,](#page-143-17) 1 [1141](#page-144-5)2, 1 [1145](#page-146-4)8, 1 [1679](#page-179-11)8, 1 [1682](#page-180-12)8, 1 [1688](#page-182-18)[6,](#page-182-19) 1 [16939](#page-218-7), 1 [17016](#page-219-18), 1 [17043](#page-321-14), 1  $17220, 1$  $17220, 1$ [17275](#page-322-14), 1 [17407](#page-323-14), 1 [17457](#page-325-13), 1 [18022](#page-325-15), 1 [18676](#page-328-8), 1920  $\text{U}\$ : \@titl[ehead](#page-332-4) . . . [. . . .](#page-333-4)  $\ldots$  17857, 1 [18026](#page-343-15), 1 [18513](#page-356-12), [1](#page-366-14) 19196, 1919  $\setminus$ @titlepageiscove  $. 17808, 184$  $. 17808, 184$  $. 17808, 184$ \@toce[xtra](#page-353-17) . . . [. . . .](#page-356-20)  $\ldots$  20120, 2  $20125, 2012$  $20125, 2012$  $\lambda$ Ctocline . . 2, 1 \@tocpag[enum](#page-340-13) 15, 2  $\text{Cotocrmary}$  [. . .](#page-383-4) 1 [15653](#page-383-9), 1

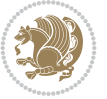

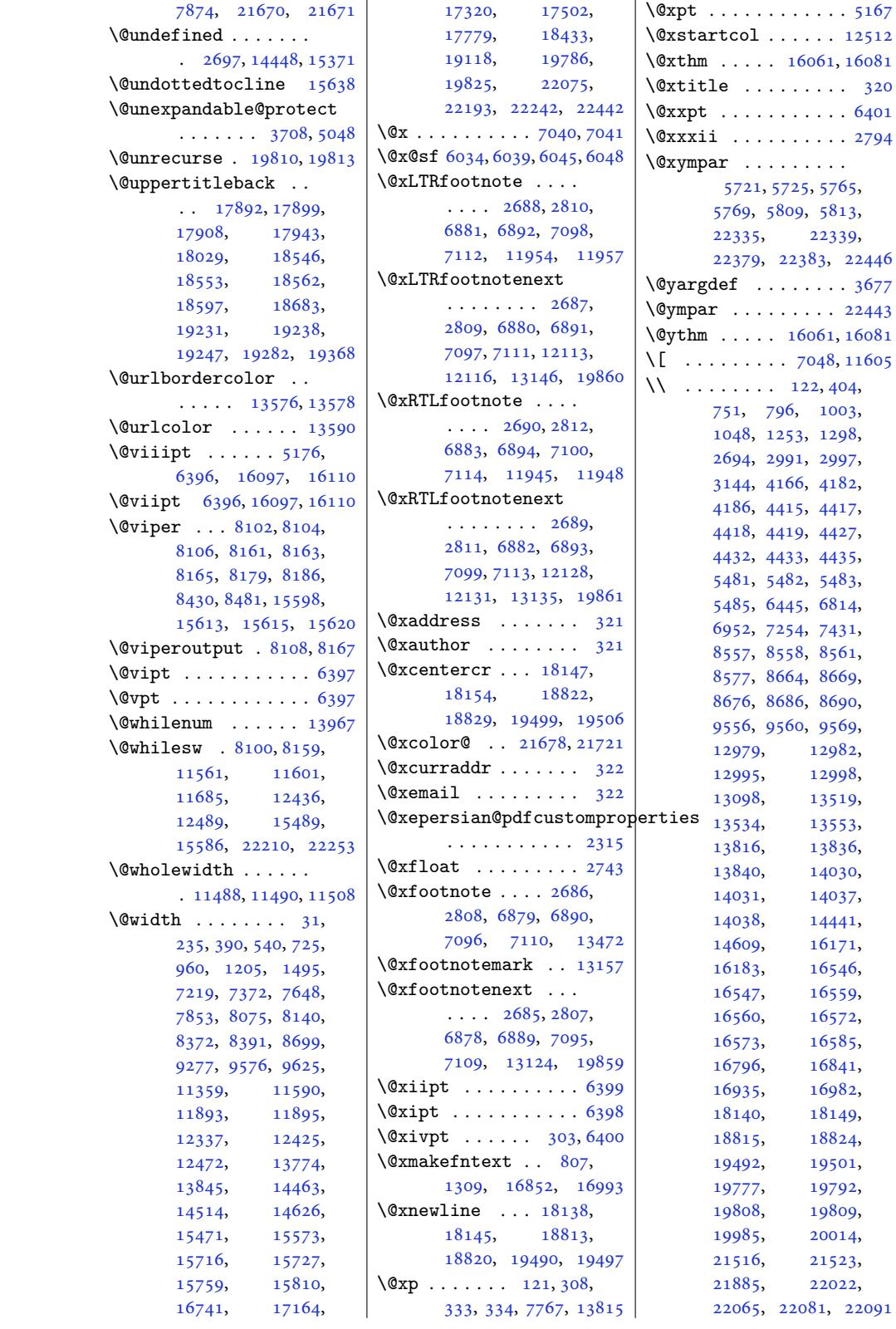

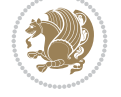

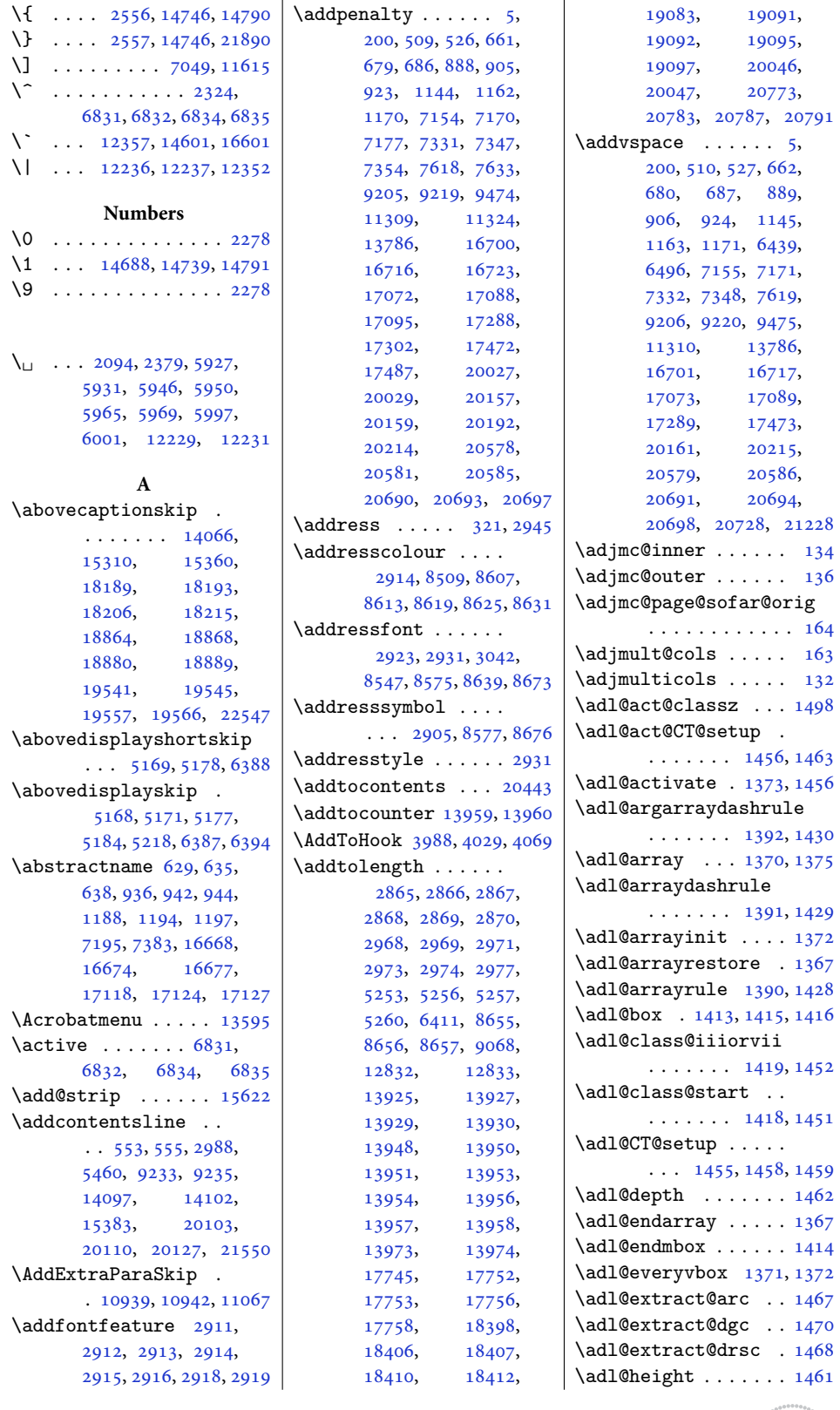

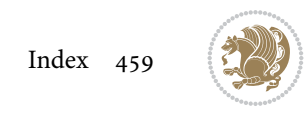

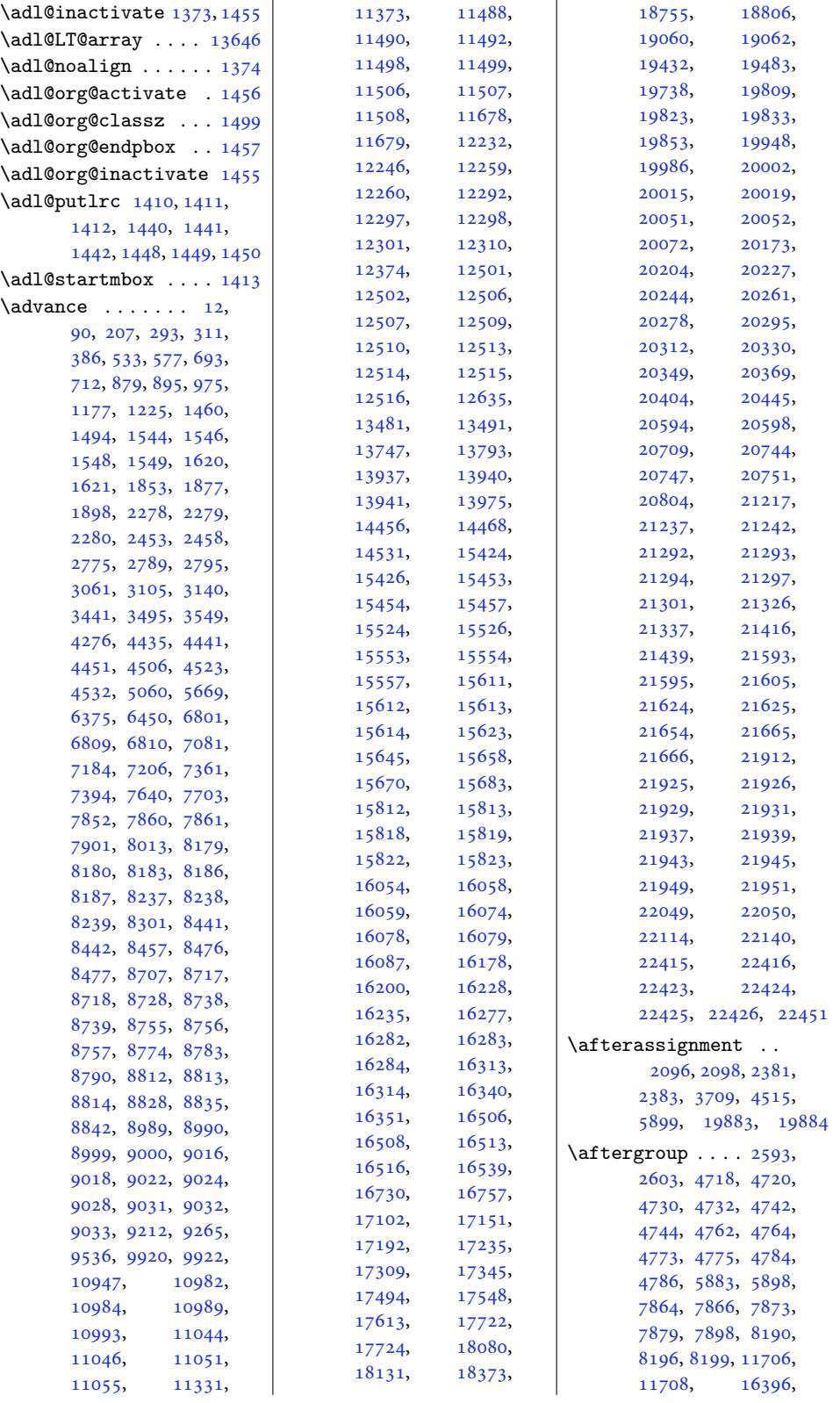

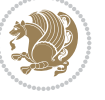

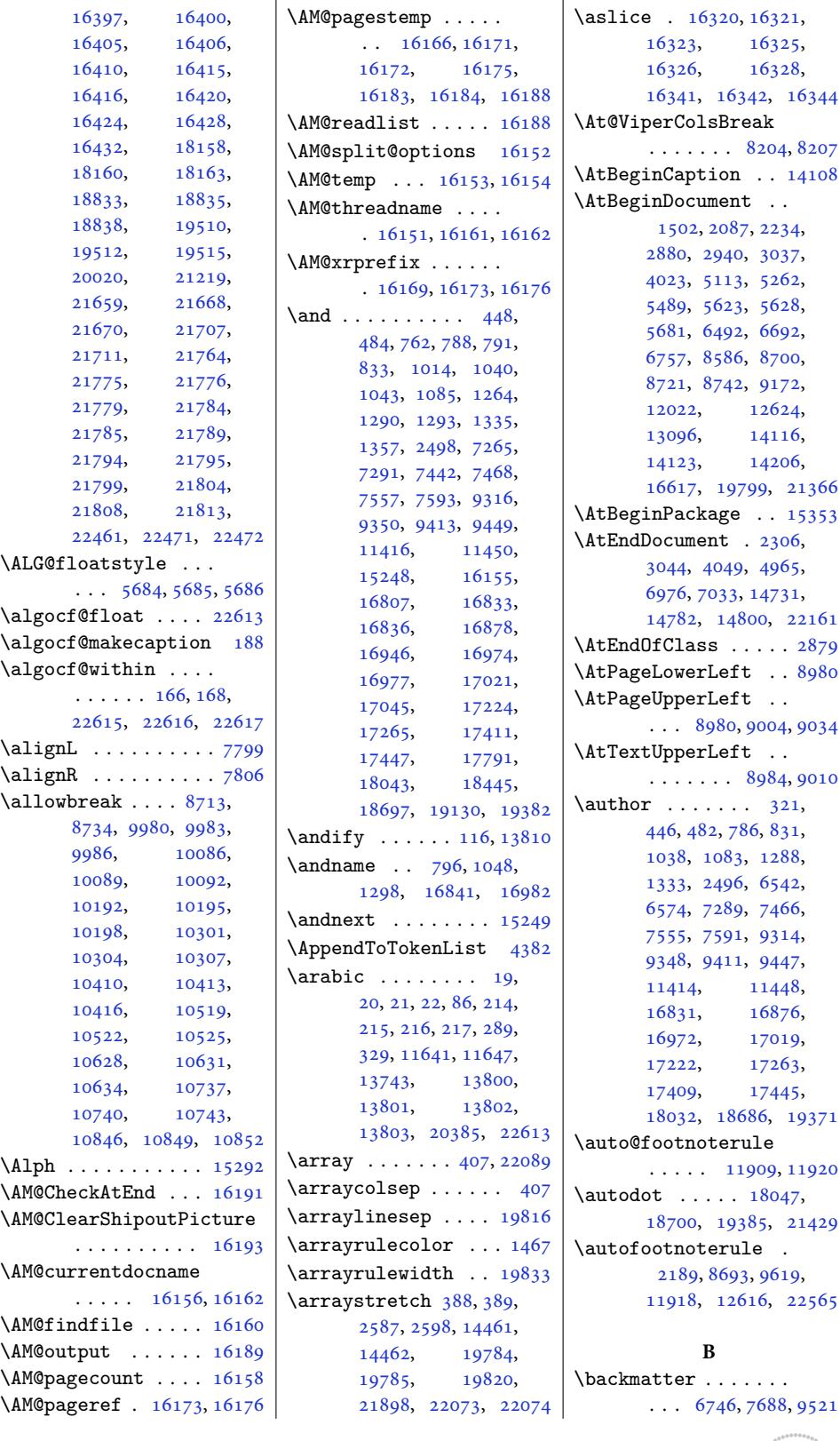

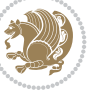

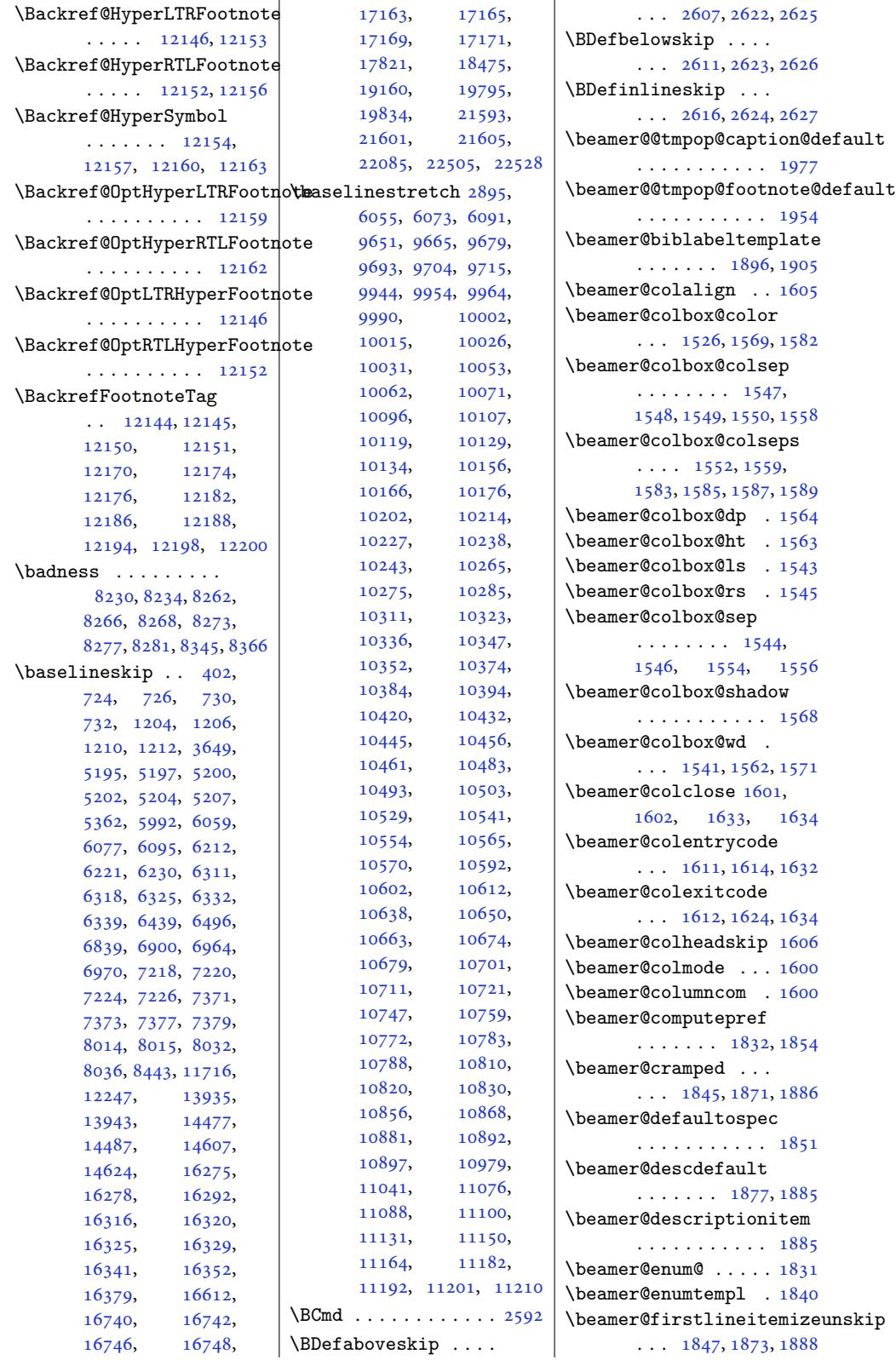

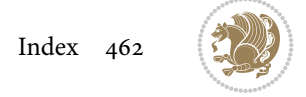

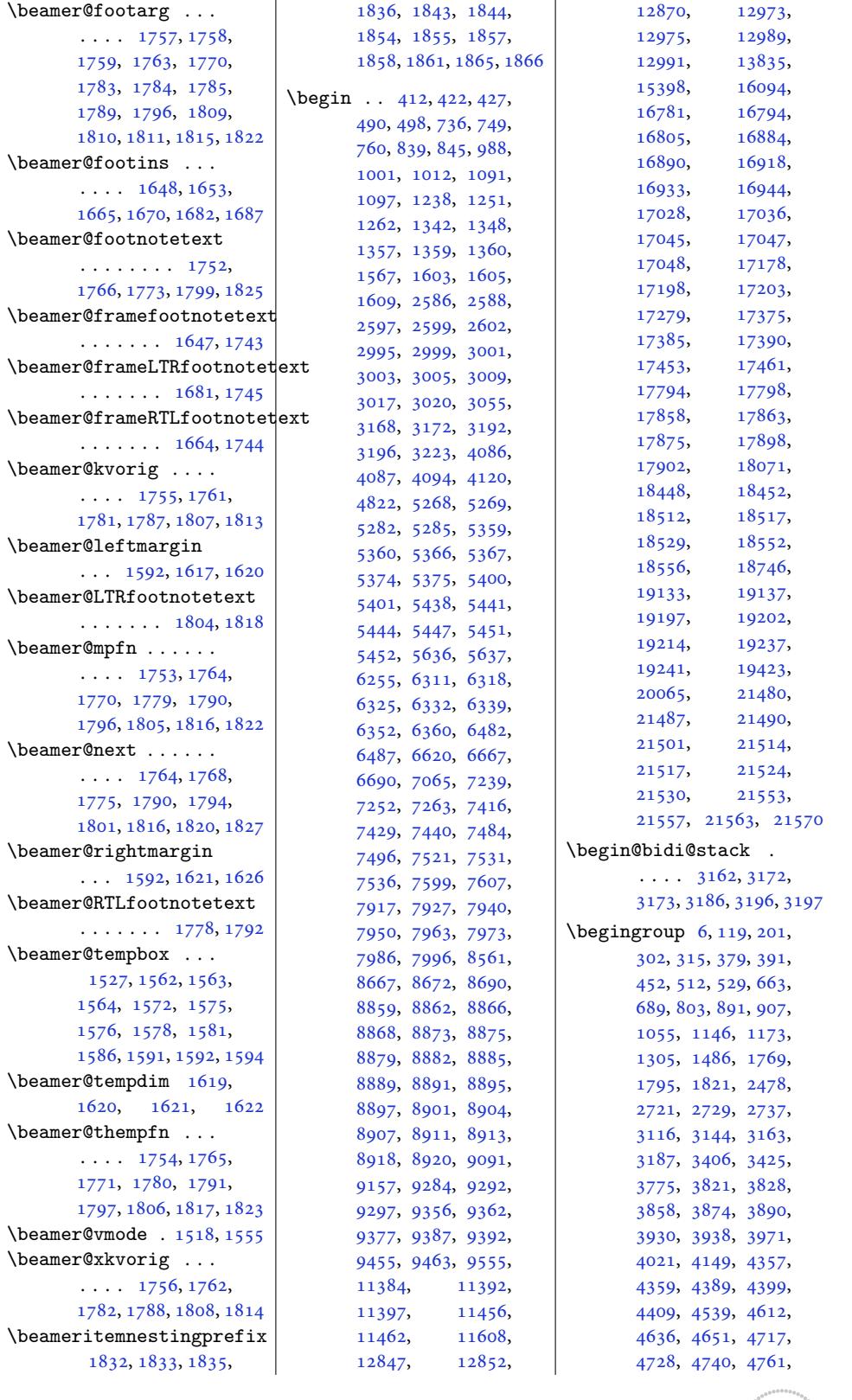

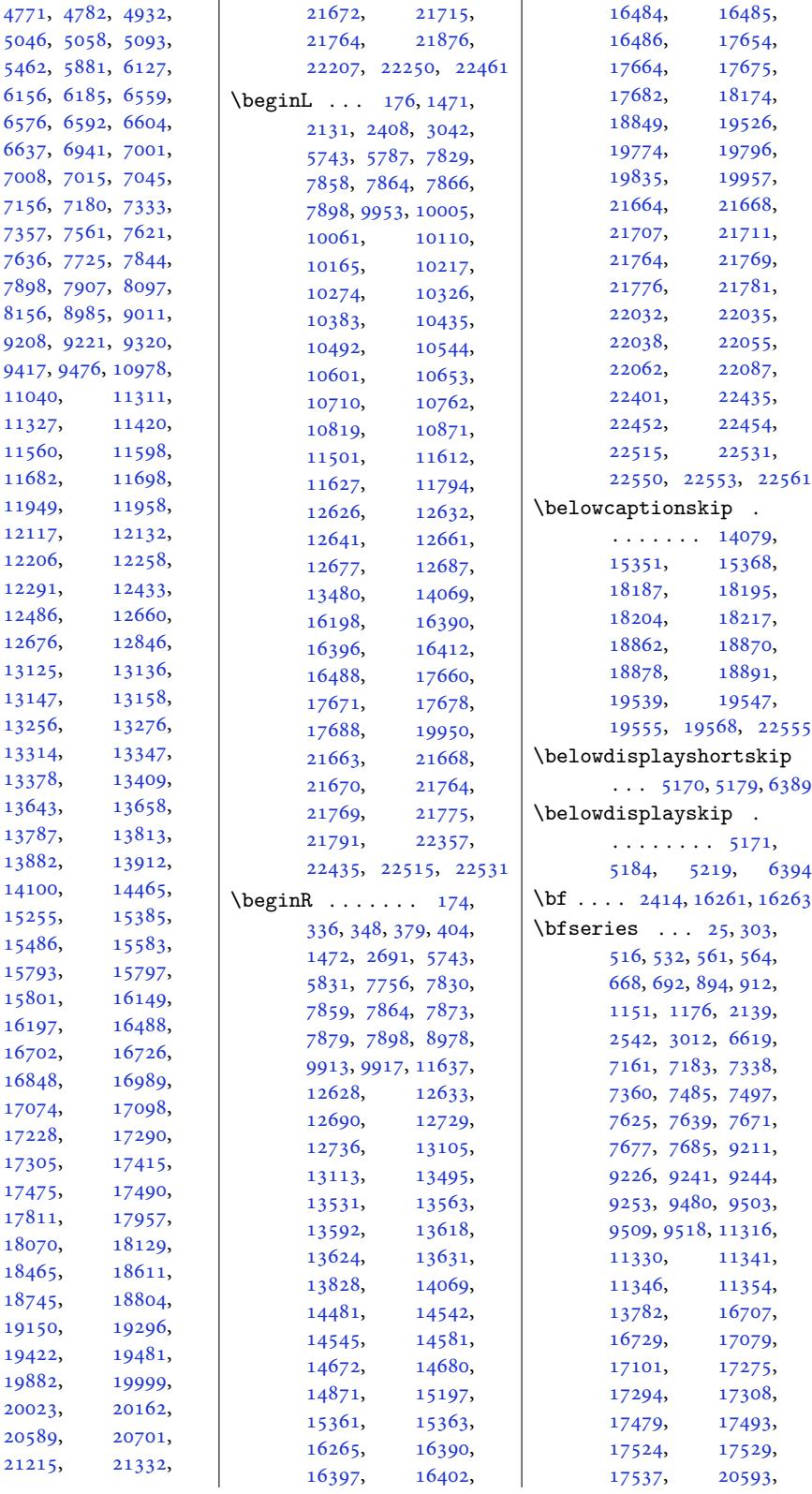

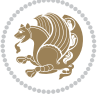

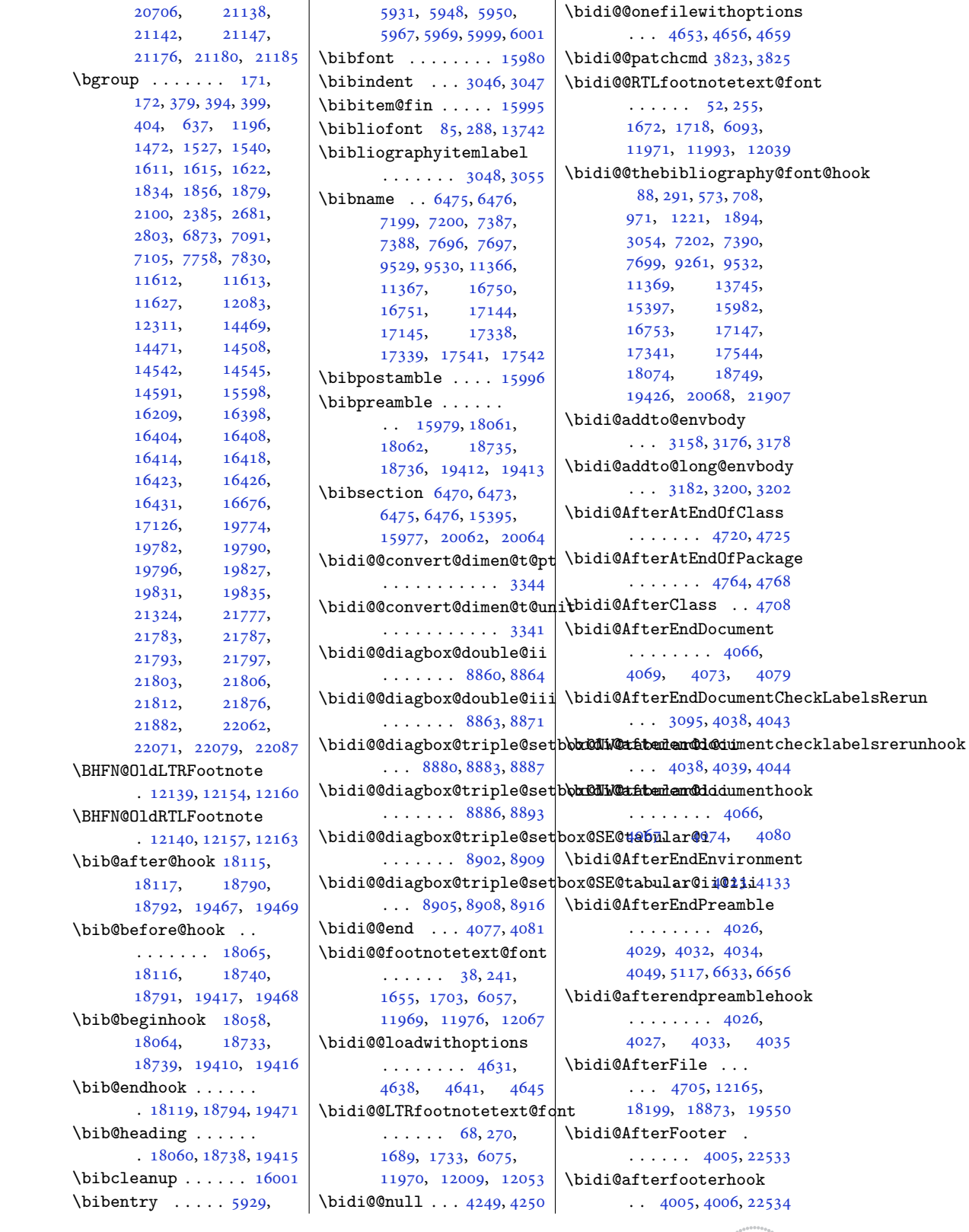

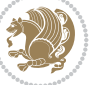

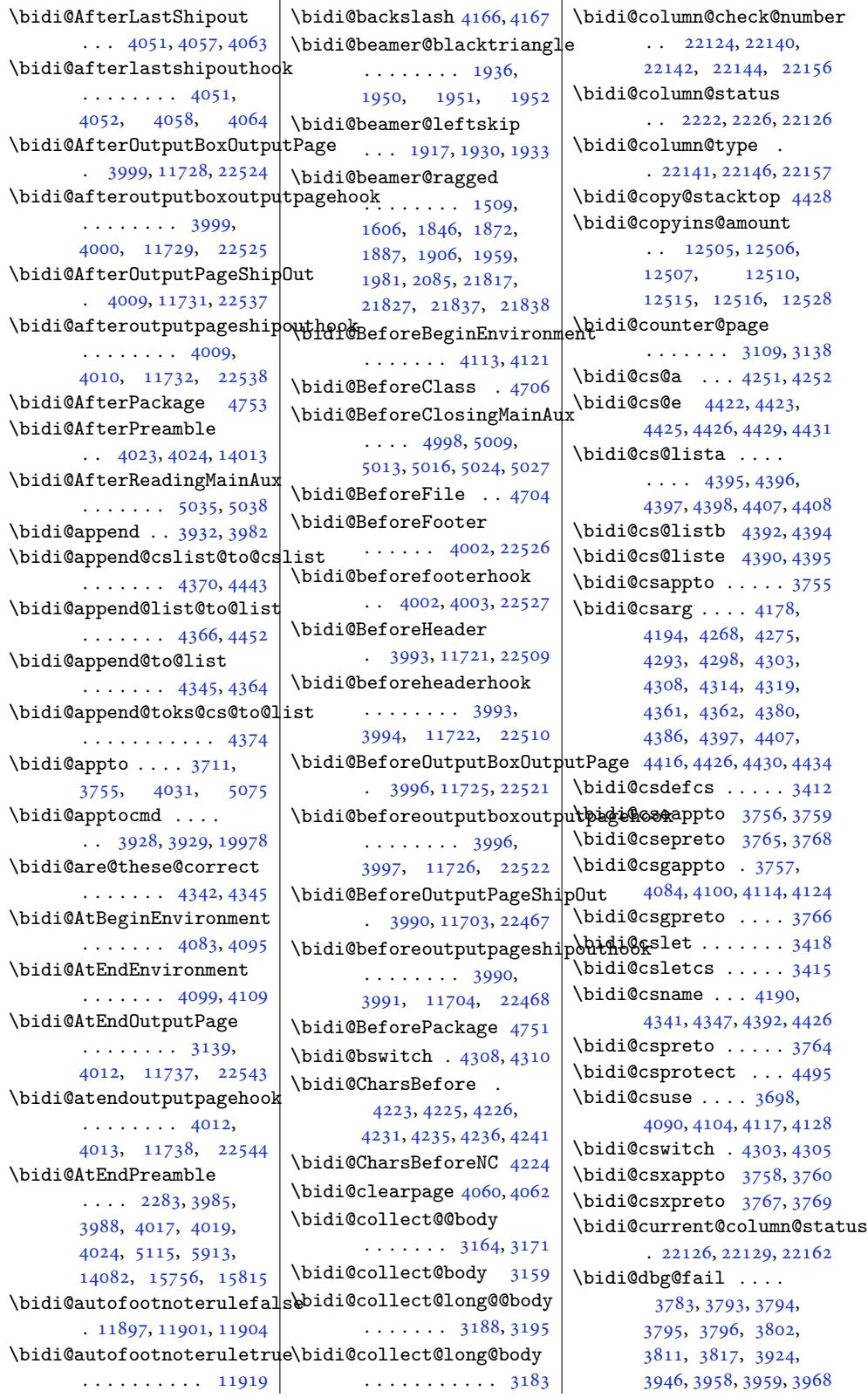

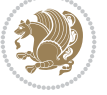

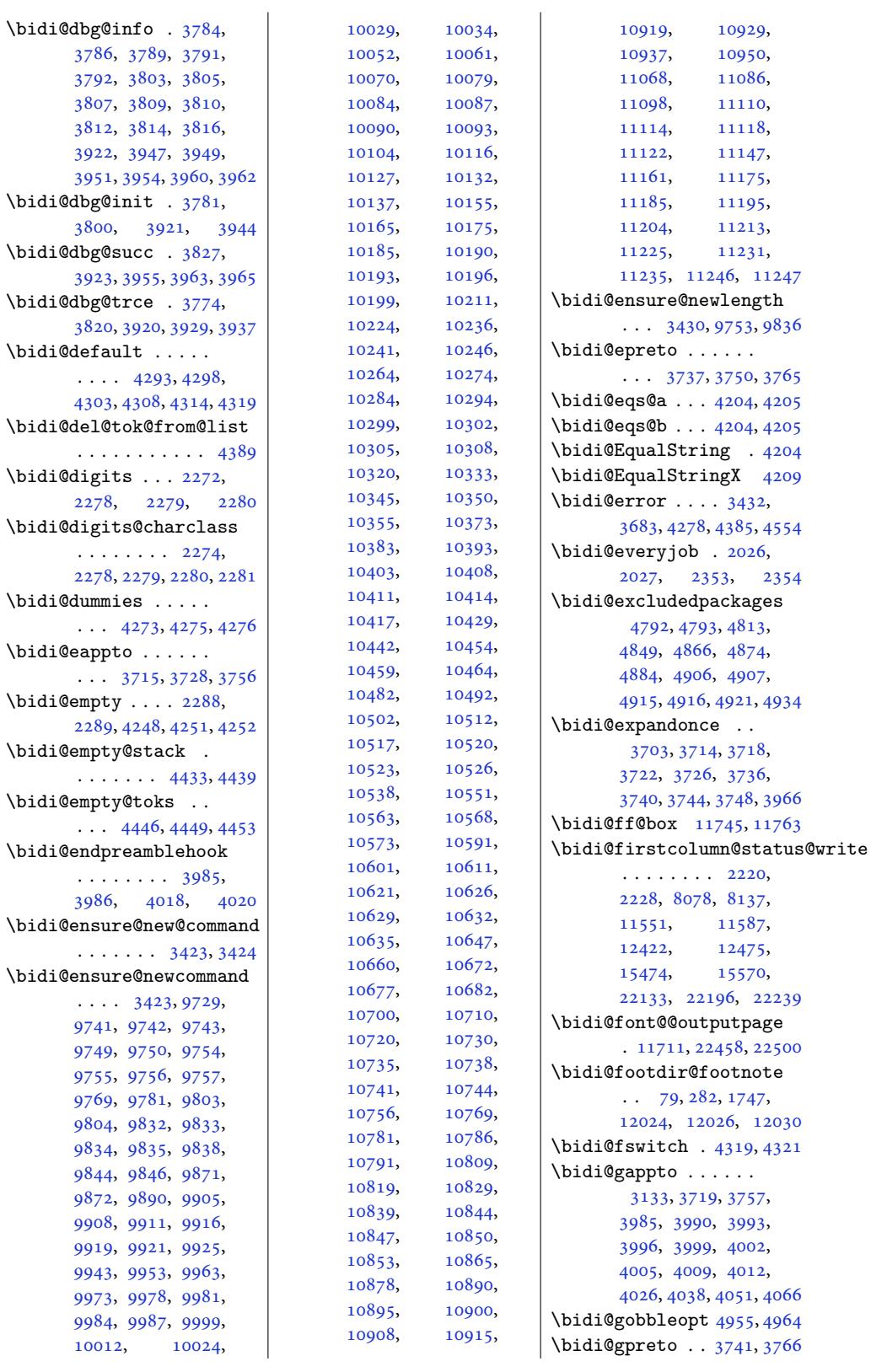

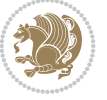
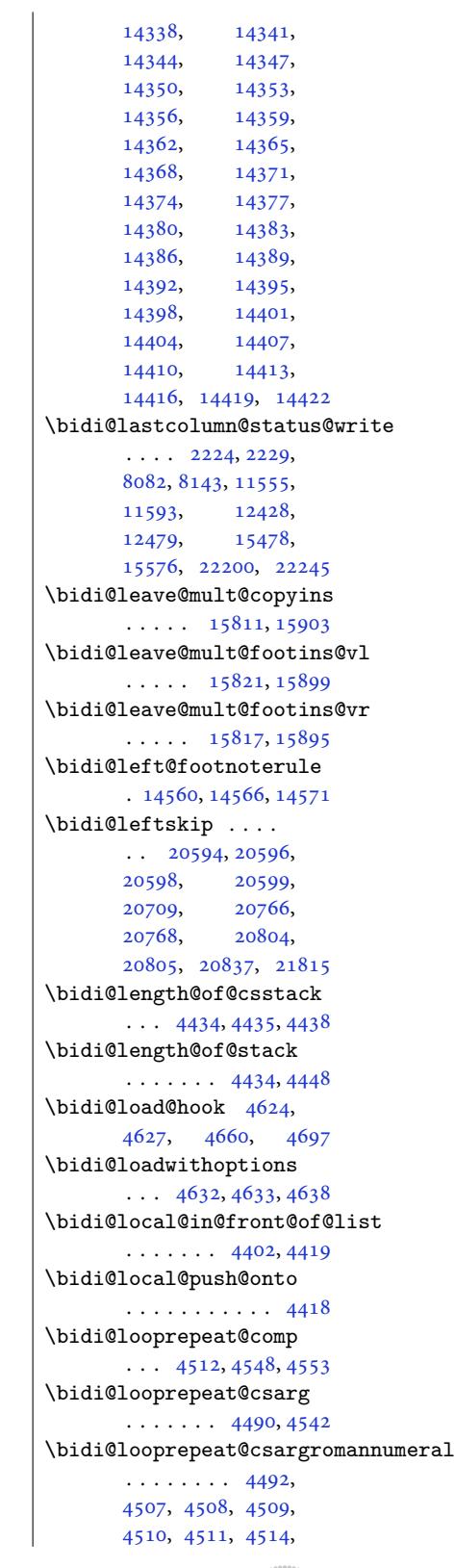

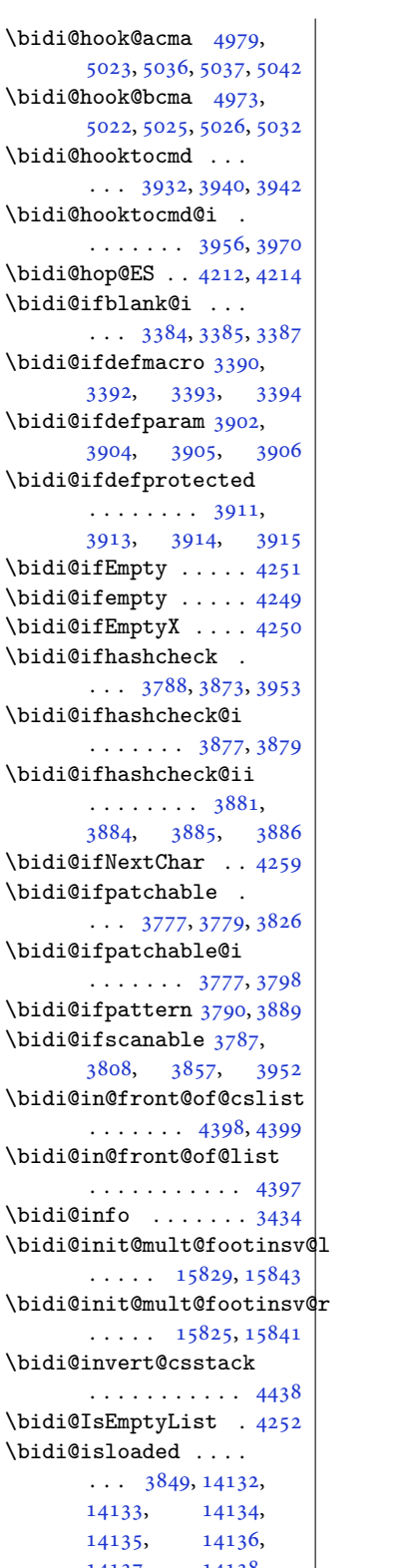

14141, 14142, 14143, 14144, 14145, 14146, 14147, 14148, 14149, 14150, [14151,](#page-270-1) [14152](#page-270-2), [14153,](#page-270-3) [14154](#page-270-4), [14155,](#page-270-5) [14156](#page-270-6), [14157,](#page-270-7) [14158](#page-270-8), [14159,](#page-270-9) [14160](#page-270-10), [14161,](#page-270-11) [14162](#page-270-12), [14163,](#page-270-13) [14164](#page-270-14), [14165,](#page-270-15) [14166](#page-270-16),<br>14167, 14168,

[14167,](#page-270-17)

[14203,](#page-271-21)

[14205,](#page-271-23) [14208](#page-271-24), [14211,](#page-271-25) [14214](#page-271-26), [14217,](#page-271-27) [14220](#page-271-28), [14223,](#page-271-29) [14226](#page-271-30), [14229,](#page-271-31) [14233](#page-271-32), [14236,](#page-271-33) [14239](#page-271-34), [14242,](#page-271-35) [14245](#page-271-36), [14248,](#page-271-37) [14251](#page-271-38), [14254,](#page-271-39) [14257](#page-272-0), [14260,](#page-272-1) [14263](#page-272-2), [14266,](#page-272-3) [14269](#page-272-4), [14272,](#page-272-5) [14275](#page-272-6), [14278,](#page-272-7) [14281](#page-272-8), [14284,](#page-272-9) [14287](#page-272-10), [14290,](#page-272-11) [14293](#page-272-12), [14296,](#page-272-13) [14299](#page-272-14), [14302,](#page-272-15) [14305](#page-272-16), [14308,](#page-272-17) [14311](#page-273-0), [14314,](#page-273-1) [14317](#page-273-2), [14320,](#page-273-3) [14323](#page-273-4), [14326,](#page-273-5) [14329](#page-273-6), [14332,](#page-273-7) [14335](#page-273-8),

[14169,](#page-270-19) [14170](#page-270-20), [14171,](#page-270-21) [14172](#page-270-22), [14173,](#page-270-23) [14174](#page-270-24), [14175,](#page-270-25) [14176](#page-270-26), [14177,](#page-270-27) [14178](#page-270-28), [14179,](#page-270-29) [14180](#page-270-30), [14181,](#page-270-31) [14182](#page-271-0), [14183,](#page-271-1) [14184](#page-271-2), [14185,](#page-271-3) [14186](#page-271-4), [14187,](#page-271-5) [14188](#page-271-6), [14189,](#page-271-7) [14190](#page-271-8), [14191,](#page-271-9) [14192](#page-271-10), [14193,](#page-271-11) [14194](#page-271-12), [14195,](#page-271-13) [14196](#page-271-14), [14197,](#page-271-15) [14198](#page-271-16), [14199,](#page-271-17) [14200](#page-271-18), [14201,](#page-271-19) [14202](#page-271-20),<br>14203, 14204,

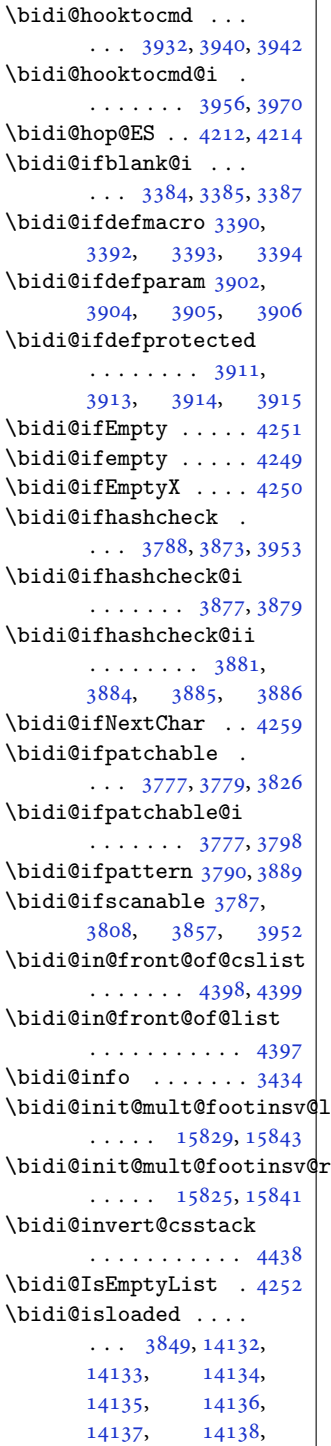

14139[,](#page-76-2) [14140](#page-270-0),

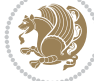

4519, 4520, 4521, 4522, 4523, 4525, 4531, 4544, 4546, 4547, 4548, 4555, 4556, 4558, 4563, 4571 \bidi@[loopr](#page-89-3)[epeat](#page-89-4)[@csro](#page-89-5)mannumeral [1700](#page-215-2), [1715,](#page-216-2) 17[30,](#page-216-3)  $\cdots$  [4491](#page-89-7), [4515](#page-89-8), [4523](#page-89-9), [4526,](#page-89-10) 4542, 4570 \bidi@[loopr](#page-89-12)[epea](#page-89-0)[t@](#page-89-16)[dep](#page-89-13)[th](#page-90-0) [. . .](#page-89-14). [. . .](#page-89-15) . 4491, 4492, 4494, 4506, 4532 \bidi@[loopr](#page-89-7)e[peat](#page-88-4)[@dxbo](#page-89-17)dy . . .. [. . .](#page-89-18) [4515,](#page-89-2) [4519](#page-90-1) \bidi@looprepeat[@setu](#page-88-4)p  $\ldots \ldots$  $\ldots \ldots$  $\ldots \ldots$  [4512,](#page-88-7) [4538](#page-89-19) \bidi@[loopr](#page-88-5)epeat@sign  $\cdots$  4512, 4523, [4553](#page-89-3) \bidi@looprepea[t@tmp](#page-89-17) 4513, 4514, 4541, 4543, 4546, [455](#page-88-0)[1,](#page-89-20) 4558, 4561, 4563, 4566 \bidi@loop[repea](#page-88-0)[t@tra](#page-89-7)[ceex](#page-89-1)it\bidi@[namegd](#page-411-0)ef ....  $\ldots$  . . . 4497, 4532 \bidi@l[oopre](#page-88-8)[peat](#page-89-21)[@trac](#page-89-22)einit\bidi@namelongdef . [3421](#page-81-0)  $\ldots \ldots$  4497, [4505](#page-89-26) \bidi@[loopr](#page-89-15)[epea](#page-89-25)[t@zer](#page-89-16)o  $\cdots$  4512, 4531, 4569 \bidi@lst@capti[on@di](#page-88-9)[rect](#page-89-19)ion  $\cdots \cdots \cdots$  [1403](#page-88-9)1, 14032, 14044, 1[4047](#page-88-10) \bidi@lst@caption@sc[ript](#page-90-2)  $\cdots$ . [. . .](#page-88-0) [1403](#page-89-9)8, 14039, 14055, 14058 \bidi@lst@en[sure](#page-268-2)[@cap](#page-268-0)[tion](#page-268-3)@d\Bfectenewrobustcmd  $\ldots \ldots$  14042, 14067, 14069, 14071, [14090](#page-268-4), [14094](#page-268-5), [14101](#page-268-6), [14110](#page-268-7) \bidi@lst@ensure@caption@script 3728, 3729, 3733, . 14053, 14[065,](#page-268-8) 14109 \bidi@[make@](#page-269-0)mppa[ra@LTR](#page-269-1)footgroup . 10975, 11037, 11204 \bidi@[make@](#page-269-4)p[ara@fo](#page-269-5)o[tstar](#page-269-6)t@@ . 10966, 11024, 11225 \bidi@ma[ke@pa](#page-268-9)[ra@LTR](#page-268-10)[footg](#page-269-7)roup . 10964, [11022](#page-211-0), [11185](#page-214-0) \bidi@ma[kecol](#page-210-0)bf ...  $\cdots$  . [11287](#page-211-1), [11301](#page-215-0) \bidi@ma[trix@](#page-210-1)check  $\ldots$  . . . 3215, [21892](#page-214-1) \bidi@matrix@[error](#page-211-2) . . . . . . . 3217, [3221](#page-216-1) \bidi@mopfn@b[ottom](#page-216-0) . . . . . . . . [98](#page-64-0)[92,](#page-416-0) 11216, 11252, 11265, 11302, 11303 \bidi@mopfootnotebf  $\cdots$  . 11261, 11295 \bidi@[mpfoot](#page-214-2)not[erule](#page-215-1) 11801, 12035, 12049, 12063, 12101, 1[4646,](#page-215-3) [19976](#page-216-4) \bidi@m[switc](#page-36-0)h . 4[314,](#page-36-2) 4316 \bidi@[multic](#page-226-0)[ol@a](#page-36-1)[lign@](#page-230-0)columns [. . . .](#page-230-1) . . . [15698](#page-231-0), [15749,](#page-231-1) [15752](#page-280-0), [15754](#page-380-0) \bidi@n@everypar [. .](#page-85-0)  $\ldots$  16392, 1639[3,](#page-85-1) 16394, [16395](#page-299-0), [21586,](#page-300-0) 21771, 21772, [21773](#page-300-1), [21774](#page-300-2) \bidi@name[def](#page-313-0) ..... 4135 \bidi@[nameed](#page-313-2)ef .... 4137 [. . .](#page-414-1) 31[38,](#page-414-2) 3436, [4136](#page-414-3) \bidi@namexdef .... [4138](#page-82-0) \bidi@new@command .  $\ldots \ldots 3655$  $\ldots \ldots 3655$  $\ldots \ldots 3655$  $\ldots \ldots 3655$  $\ldots \ldots 3655$ 3657, 3686, [3694](#page-68-7) \bidi@new@ifnch 3209, [3211](#page-82-2) \bidi@new@ifnextchar  $\cdots$  . . . . 32[06,](#page-73-0) 21897 \bidi@[newco](#page-73-1)mm[and](#page-73-2) ..  $\ldots \ldots$  [3657,](#page-64-1) [3659](#page-64-2)  $\cdots \cdots$  [20](#page-64-3)[95,](#page-416-1) 2097, 3654, 3655, 3679, 3690, [371](#page-73-1)[1,](#page-73-4) 3715, 3719, 3723, 3737, 3741, [3745](#page-43-0), [3750](#page-43-1), [3751](#page-73-5), [3755](#page-73-0), [3756](#page-73-6), [3757](#page-73-7), [3758](#page-74-0), [3759](#page-74-1), [3760](#page-74-2), [3764](#page-74-3), [3765](#page-74-4), [3766](#page-74-5), [3767](#page-74-6), [3768](#page-74-7), [3769](#page-74-8), [3773](#page-74-9), [3819](#page-74-10), [3918](#page-74-11), [3928](#page-74-12), [3936](#page-74-13), [3985](#page-74-14), [3988](#page-75-7), [3990](#page-75-8), [3993](#page-75-9), [3996](#page-75-10), [3999](#page-75-11), [4002](#page-75-12), [4005](#page-75-13), [4009](#page-75-14), [4012](#page-75-15), [4023](#page-75-16), [4026](#page-76-3), [4029](#page-77-16), [4038](#page-78-7), [4051](#page-78-8), [4066](#page-79-0), [4069](#page-79-1), [4083](#page-79-2), [4099](#page-79-3), [4113](#page-79-4), [4123](#page-79-5), [2186](#page-79-9)5, [21](#page-79-10)867 \bidi@next . . . . . . . 4225, 4226, 4228, 4230, 4231, 4233, 4238, 4240, 4241, 4243 \bidi@NextChar .... 4256 \bidi@n[ormal](#page-83-2)[@foo](#page-83-3)[tmark](#page-83-4)width [. . .](#page-83-5) . [9738](#page-83-6), [9796](#page-83-7), [9802](#page-83-8), [9941](#page-83-9), [1005](#page-83-10)[0,](#page-83-11) 10153, 1026[2,](#page-84-5) 10371, 10480, 10589, [10698](#page-188-0), 10807, [1100](#page-187-0)2, 11064 \bidi@[notbl](#page-188-1)[ank](#page-191-0) . [3386](#page-193-0), [3394,](#page-195-0) 3906, 3915 \bidi@[nxt@a](#page-203-0) . . .. [. . .](#page-205-0)  $\ldots$  42[57,](#page-211-3) 4260, [4262](#page-212-0) \bidi@nxt@b . . . . [. . .](#page-68-8)  $\cdots$  42[57,](#page-77-3) 4260, [4263](#page-77-7) \bidi@nxt@c . . . . . . .  $\ldots$  [4258](#page-84-6), [4261,](#page-84-7) [4262](#page-84-8) \bidi@nxt@ch . . . . . .  $\ldots$  [4257](#page-84-6), [4260,](#page-84-7) [4262](#page-84-9) \bidi@o@everypar . . . . .. [. . .](#page-84-10) [1639](#page-84-11)[1,](#page-84-8) 16393, 16394, 21770, 21[772,](#page-84-7) 2[1773](#page-84-8) \bidi@oldw[buski](#page-84-6)p . .  $\cdots$  . . . . [4384,](#page-313-4) 4387 \bidi@[onefil](#page-313-1)ewi[thopti](#page-313-2)ons  $\ldots$  46[48,](#page-414-1) 4649, [4653](#page-414-2) \bidi@orig@leftline . 22040, 2[2042,](#page-86-4) 2[2043](#page-86-5) \bidi@orig@raggedleft . 22025, 2[2027,](#page-91-7) 2[2028](#page-91-8) \bidi@orig[@ragg](#page-91-6)edright . [22026,](#page-419-0) [22027,](#page-419-1) [22028](#page-419-2) \bidi@orig@rightline . [22041,](#page-419-3) [22042,](#page-419-4) [22043](#page-419-5) \bidi@oswitch ..... 4298 \bidi@p@[ftn](#page-419-6) 2[635,](#page-419-4) 26[98,](#page-419-5) 2700, 2701, 2703, 2[704,](#page-419-7) 27[06,](#page-419-1) 2707, 2711, 2714, 2717, [2822](#page-85-2) \bidi@p@ftntext [. . .](#page-55-0)  $\ldots$  [26](#page-55-2)[82,](#page-54-0) 2[699,](#page-55-3) 2804 \bidi@[p@LTR](#page-55-4)[ftnte](#page-55-5)xt  $\ldots$  [2683,](#page-55-8) [2702](#page-55-9)[,](#page-55-6) [2805](#page-57-0) \bidi@p@RTLftntext \bidi@p@xfootnote . \bidi@p@xftntext 2685,

 $\ldots$  [2684](#page-54-1), [2705,](#page-55-10) [2806](#page-57-1)  $\ldots$  [2686](#page-54-2), [2720,](#page-55-11) [2808](#page-57-2) 2710, [27](#page-54-3)[25,](#page-55-12) [2807](#page-57-3)

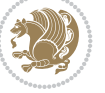

```
\bidi@p@xLTRfootnote
       \ldots 2688, 2728, 2810
\bidi@p@xLTRftntext
       . . . . . . . . 2687,
      2713, 2733, 2809
\bidi@p@xRTLfootnote
      \ldots2690,27362812
\bidi@p@xRTLftntext
      2689,2716, 2741, 2811
\bidi@page@count 3076,
      3077, 3111, 3140
\bidi@paraskip 10986,
      10989, 10993,
      11048, 11051, 11055
\bidi@patch@@AfterPackage
       5092\bidi@patch@Add 5074, 5103
\bidi@patch@AfterPackage
       \ldots 5077, 6025,
      6027, 6030, 6051,
      6202, 6252, 6308, 6552
\bidi@patch@counter
       \cdots 5055, 5059,
      5062, 5068, 5069, 5088
\bidi@patch@gtemp .
        5095,5102\bidi@patch@list 5073,
      5075, 5113, 5115, 5122
\bidi@patch@OrgIfClassLater
       \ldots \ldots 5121, 5126\bidi@patch@OrgIfClassLoaded
       \cdots . . . . . 5120, 5125
patch@OrgIfPackageLater
       \cdots . . . . . 5119, 5124
IfPackageLoaded
       . . . . . . . 5118, 5123
\bidi@patch@stepcounter
      \ldots50675086
\bidi@patch@temp ..
       \ldots \ldots 5085, 5089\bidi@patch@try 5104, 5107
\bidi@patchcmd . . . .
      \ldots8,
      338, 3819, 3820,
      4041, 4054, 4071,
      4088, 4102, 4126,
      5346, 8858, 8861,
      8878, 8881, 8884,
      8900, 8903, 8906,
      8924, 8932, 8940,
      8949, 8958, 8967,
      12773, 13673,
      13681, 13689,
                                   13697, 13705,
                                   13714, 13722,
                                   13731, 13989,
                                   13995, 14003,
                                   14083, 14096,
                                   14552, 15837,
                                   15846, 15867,
                                   15874, 15881,
                                   15889, 16140,
                                   19965, 19973, 22263
                            \bidi@patchcmd@scantoks
                                   \ldots3843, 3978
                            \bidi@pdfencrypt@keylength
                                   . . . . . . . 2148, 2301
                            pdfencrypt@onerpa 3768
                                   \ldots 2145, 2288, 2300
                            \bidi@pdfencrypt@permissionflags
. . . . . . . . . . . 3760
                                   2151,2302\bidi@pdfencrypt@userpassword
                                   . . . 2142, 2289, 2299
                            \bidi@pdfm@mark 2426, 2441
                            \bidi@pickescape . . 4199
                            \bidi@pop@cs@into .
                                   \cdots  . . .4422,4441
                            \bidi@pop@into 4425, 4451
                            \bidi@pos . 3436, 3444,
                                   3472, 3498, 3526,
                                   3552, 3555, 3589, 3592
                            \bidi@poscount . 3438,
                                   3441, 3444, 3461,
                                   3463, 3472, 3486,
                                   3488, 3495, 3498,
                                   3515, 3517, 3526,
                                   3540, 3542, 3549,
                                   3552, 3555, 3572,
                                  3574, 3578, 3580,
                                   3589, 3592, 3606,
                                   3608, 3612, 3614,
                                   3621, 3623, 3624,
                                   3626, 3627, 3630,
                                   3631, 3638, 3640, 3641
                            \bidi@prepend . 3940, 3983
                            prepend@cslist@to@qs\bidi@raggedleft 2989,
                                    . . . . . . . . . . . 4372
                            \bidi@prepend@list@to@list
                                   . . . . . . . . . . . 4368
                            \bidi@prepend@to@list
                                   . . . . . . . . . . . 4365
                            \bidi@prepend@toks@cs@to@list
                                   . . . . . . . . . . . 4375
                            \bidi@preto . . . . . . .
                                   \cdots4015
                            \bidi@pretocmd . 3936,
                                   3937, 4116, 4158
                                                        \bidi@PreventPackageFromLoading
                                                               . . . . . . . . 4795,
                                                               4809, 4839, 4872
                                                        \bidi@process@envbody
                                                               \ldots \ldots \ldots 3161,
                                                               3165, 3166, 3180,
                                                               3185, 3189, 3190, 3204
                                                        \bidi@protected . . .
                                                               \ldots 3706, 3728,
                                                               3729, 3750, 3751,
                                                               3759, 3760, 3768, 3769
                                                        \bidi@protected@cseappto
                                                               . . . . . . . . . . . 3759
                                                        \bidi@protected@csepreto
                                                        \bidi@protected@csxappto
                                                        \bidi@protected@csxpreto
                                                              . . . . . . . . . . . 3769
                                                        \bidi@protected@eappto
                                                               . . . . . . . . . . . 3728
                                                        \bidi@protected@epreto
                                                               . . . . . . . . . . . 3750
                                                        \bidi@protected@immediate@write
                                                               \ldots5045
                                                        \bidi@protected@xappto
                                                               . . . . . . . . . . . 3729
                                                        \bidi@protected@xpreto
                                                               . . . . . . . . . . . 3751
                                                        \bidi@provide@command
                                                               \ldots3692
                                                        \bidi@providerobustcmd
                                                               . . . . . . . . . . . 3690
                                                        \bidi@push@begins .
                                                               \ldots3172
                                                        \bidi@push@cs@onto@cs
                                                               . . . . . . . 4415, 4442
                                                        \bidi@push@long@begins
                                                               . . . 3192, 3193, 3196
                                                        \bidi@push@onto . . . 4416
                                                        \bidi@push@onto@cs
                                                               . . . . . . . 4416, 4417
                                                               2996, 3001, 3020,
                                                               8557, 8673, 11519,
                                                               11525, 12889, 22030
                                                        \bidi@raggedright .
                                                               \ldots1517,11523,
                                                               15911, 15914,
                                                               15916, 15919,
                                                               15921, 15923,
                                                               15926, 15928,
                                                               15930, 15932,
                                                               15935, 15937,
```
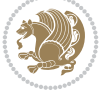

```
15939, 15941,
      15943, 15946,
      15948, 15951,
      15953, 15956,
      15958, 15960,
      15963, 15965,
      15967, 15970,
      15972, 15974, 22029
\bidi@rcol@copyinsskip
       \ldots \ldots \ldots12385,
      12390, 12399, 12448
\bidi@redefine@newpage
       \ldots \ldots 4989, 5029
\bidi@reflect@box .
       \ldots469,16476,
      21859, 21866, 21868
\bidi@reinsert@footnotesv@l
\bidi@saved@checkend
       \cdot . 15835, 15844,
      15872, 15879, 15886
\bidi@reinsert@footnotesv@r
       \ldots 15833, 15842,
      15871, 15878, 15885
\bidi@renew@command
       \ldots3695
\bidi@renewrobustcmd
       . . . . . . . . . . . 3679
\bidi@ReplaceClass 4679
\bidi@replacefile@msg
       . . . . . . . . 4616,
      4640, 4655, 4693
4663
\bidi@ReplacePackage
       . . . . . . . . . . . 4676
\bidi@RequirePackage
       \ldots4926
4957
       \ldots \ldots 48674873, 4882, 4921
\bidi@resrvda . . . . .
       3829, 3830, 3831,
      3834, 3835, 3836,
      3837, 3838, 3839,
      3844, 3847, 3859,
      3860, 3861, 3862,
      3863, 3865, 3866,
      3875, 3877, 3891,
      3892, 3894, 3896,
      3897, 3972, 3973,
      3974, 3975, 3976,
      3977, 3978, 3979, 3980
resrv831, 3832
\bidi@restore@newpage
       \cdots4974,991, 5021
                           \bidi@restorecatcode
                                 . . . . . . . . . . . 4183
                           \bidi@right@footnoterule
                                  . 14561, 14564, 14573
                           \bidi@rightskip 20590,
                                 20702, 20770,
                                 20771, 20783,
                                 20787, 20791, 21816
                           \bidi@RTL@everypar
                                 \ldots11087,
                                 11099, 11130,
                                 11149, 11163,
                                 16390, 16394,
                                 19714, 21769, 21773
                           \bidi@s@tfftextcol
                                  \ldots742, 11746
                                  \ldots66,4987
                           \bidi@saved@clearpage
                                 \cdots4974975
                           \bidi@saved@dofilelist
                                 . . . . . . . . 4977,
                                 4980, 4981, 4988
                           \bidi@saved@eqno . .
                                 16480,16482, 16483,
                                 22556, 22558, 22559
                           \bidi@saved@leqno .
                                 \ldots16481,
                                 16482, 16483,
                                 22557, 22558, 22559
                           \bidi@saved@newpage
                                  \cdots4990, 5001
                           \bidi@saved@RequirePackage
                                 \cdots4794, 4814,
                           \bidi@sepmark@charclass
                                 \cdots \cdots \cdots 2275,
                                 2276, 2277, 2281
                           \bidi@set@column@status
                                  . 22128, 22156, 22161
                           \bidi@set@cslist . .
                                 \ldots \ldots444409
                           \bidi@set@list .... 4407
                           \bidi@set@load@hook
                                  \ldots04,
                                 4705, 4707, 4726,
                                 4738, 4752, 4769, 4780
                           \bidi@SOUL@ulleaders
                                 \cdots55, 19761
                           \bidi@stack@length
                                  4433, 4435, 4436,
                                 4440, 4441, 4450, 4451
                                                      \bidi@star@footmarkwidth
                                                            4359, 4360, 4391,
```
 $\ldots \ldots$  9738, 9799, 9941, 10050, 10153, 10262, 10371, 10480, 10589, [10698](#page-187-0), 10807, 11002, 11064 \bidi@[store](#page-195-0)[catc](#page-191-0)[ode](#page-193-0) 4176 \bidi@[StoreP](#page-199-0)rev[entPac](#page-201-0)kageFromLoading [. . . .](#page-203-0) . . . [4883,](#page-205-0) 4886 \bidi@[String](#page-207-0)[Before](#page-211-3) [4234](#page-212-0) \bidi@StringBeforeNC . . . . . . . . . . . [4222](#page-82-4) \bidi@switch . . . [428](#page-95-8)2, 4293, 4295, [4300](#page-83-13) \bidi@switch@exit . 4292, 4293, 429[4,](#page-83-14) 4298, 4299, [4303](#page-84-12), [4304](#page-84-13), 4[308,](#page-84-14) 4309, 4314, 4315, 4319, [4320](#page-85-3) \bidi@t[@w@w](#page-84-15) [. . . .](#page-84-13) [. . .](#page-84-16) 4343 \bidi@[tabul](#page-85-2)[ar@RT](#page-85-4)[Lcase](#page-85-5)s  $\ldots$  . [21](#page-85-7)8[72,](#page-85-8) 21899 \bidi@[tempa](#page-85-0) [. . .](#page-85-9) [. . . .](#page-85-10) 2157, 2163, 216[9,](#page-85-12) 2175, 2181, 2187, 2199, 2205, 2211, 2218, 2232, [2239](#page-416-5), [2249](#page-416-6) \bidi@t[empb](#page-44-4) [. . . .](#page-45-0) [2157](#page-45-1), [2158](#page-45-2), [2163](#page-45-3), [2164](#page-45-4), 2169, 2170, 2175, [2176](#page-45-5), [2181](#page-45-6), [2182](#page-45-7), [2187](#page-46-2), [2188](#page-46-3), [219](#page-46-4)[9,](#page-46-5) 2200, 2205, [2206](#page-44-4), [2211](#page-44-5), [2212](#page-45-0), [2218](#page-45-8), [2219](#page-45-1), [2232](#page-45-9), [2233](#page-45-2), [2239](#page-45-10), [2240,](#page-45-3) 2249, 2250 \bidi@[tempc](#page-45-13)[ountb](#page-45-6) [4170](#page-45-14), [4439](#page-45-7), [4440,](#page-45-15) 4[449,](#page-46-2) 4450 \bidi@[tempt](#page-46-6)[oksa](#page-46-3) [4171](#page-46-7), [4439](#page-46-4), [4442](#page-46-8), [444](#page-46-5)3, 4444, 4446, 4[449,](#page-82-5) [4453](#page-46-9) \bidi@[temp](#page-87-17)[toksb](#page-87-18) [417](#page-87-19)2, 4441, 4442, 4[443,](#page-82-6) [4444](#page-87-20) \bidi@[todon](#page-87-17)[otes@](#page-87-11)[tempa](#page-87-21)  $\cdots$  21[462,](#page-87-19) 2[1470](#page-87-24) \bidi@todo[notes](#page-87-23)@[tempb](#page-82-7)  $\ldots$  [. . .](#page-87-7)[2146](#page-87-21)2, 21463, 21470, 2[1471](#page-87-22) \bidi@tok@SM . . [4390](#page-408-0), [4395](#page-408-1) \bidi@toks@lista . . 4355, 4357, [4358](#page-408-0),

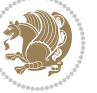

4393, 4399, 4400, 4402, 4404, 4409, 4410 \bidi@toks@listb . .  $\cdots$  4355, 4391, 4393 \bidi@[undef](#page-86-11) [1954](#page-86-1), [1977](#page-86-12), [3839](#page-86-3), [3918](#page-86-13), [398](#page-87-15)[0,](#page-87-25) 4020, 4035, 20449, 20450, [2061](#page-86-14)0, 20611, [20](#page-86-10)861, 2[0862](#page-86-11) \bidi@undefi[ned](#page-41-0) ... 3918 \bidi@[undef](#page-76-14)[i](#page-80-3)[nedc](#page-77-16)s . [4268](#page-389-1), 4275, [4330](#page-392-5), [4334,](#page-392-6) 4[340,](#page-397-1) 4344, [4385](#page-397-2) \bidi@UnPreventPacka[geFr](#page-77-16)omLoidingem@h[vind](#page-131-2) ... . . . . . . . . . . . 4887 \bidi@U[nRepl](#page-84-17)[aceC](#page-84-18)[lass](#page-85-13) [. . .](#page-85-14). [. . .](#page-85-15). [. . .](#page-85-16) [4690](#page-86-15) \bidi@UnReplaceInput . . . . . . . . . . . [4667](#page-95-10) \bidi@UnReplacePackage . . . . . . . . . . . [4687](#page-92-9) \bidi@version . . 1995, 1996, 2011, 202[8,](#page-91-12) 2030, 2036, 2042, 2076, 2079, 208[2,](#page-92-10) 2322, 2338, 2358, [2360](#page-41-3), 2417, 2[420,](#page-41-2) 2423 \bidi@w@w [. . .](#page-42-1) . . . . . 4330 \bidi@[warni](#page-43-2)ng . . [3433](#page-43-4), [4093](#page-48-0), [4107,](#page-48-1) 4[119,](#page-48-2) 4131 \bidi@[willb](#page-48-3)[eunh](#page-49-0)[skip](#page-49-1)  $\cdots$  4377, 4384, [4387](#page-85-13) \bidi@x@stack@to[@list](#page-68-9) [. . .](#page-81-4). [. . .](#page-81-5). [. . .](#page-81-6) [4448](#page-81-7) \bidi@xappto . . . . . .  $\cdots$  [3723,](#page-86-16) [3729](#page-86-4), [3758](#page-86-5) \bidi@xargdef . 3661, 3669 \bidi@xparaskip 10947, 10985, 11047, 1[1066](#page-87-3) \bidi@xpreto [. .](#page-74-3) [. . . .](#page-74-5)  $\cdots$  3745, [3751](#page-73-11), [3767](#page-73-12)  $\big\{ \phi_1, \ldots, \phi_{24}, \ldots, \phi_{24}, \ldots, \ldots, \phi_{24}, \ldots, \ldots, \phi_{24}, \ldots, \phi_{24}.$ [7880,](#page-210-6) 7[895,](#page-211-7) 78[97,](#page-212-4) 11743, 21712, 21759, 21762, 2[1763](#page-75-13)  $\bidics$  [. . . .](#page-74-11) . . . . . 4167 \bididate . [1994](#page-152-1), [1996](#page-152-2), [2011,](#page-225-2) 2076, [2079](#page-413-0), [2320,](#page-414-6) 2338, 2417, [2420](#page-414-8) \bidiGscale@[@box](#page-414-7) . .  $\ldots$  . 12709, 1[2710](#page-82-8) \bidiG[scale](#page-42-0)[@box](#page-43-2) [. . .](#page-43-3) . [126](#page-48-4)[86,](#page-48-1) 1[2687,](#page-49-0) 1[2706](#page-49-1)

\bidiGscale@box@dd . 12718, 12722, 12728 \bidiGscale@box@dddd  $\cdots$  12724, 12735 \bidillap ....... 22045 \bidipdfinfooff ... [2438](#page-243-2) \bidipdf[infoo](#page-243-0)n [243](#page-243-1)7, 2443 \bidipoem@@hv[len](#page-243-3) 6797, 6803, 6806, 6809, [6818](#page-419-10) \bidipoem@half@verses  $\ldots$  6823, 6824, [6827](#page-50-2) \bidipoem@half@[vers](#page-50-3)[e](#page-131-0)[s@ne](#page-50-4)xt \bidituftefloat[Debug](#page-131-7)[Info](#page-131-9)NL  $\ldots$  6823, [6824,](#page-131-3) [6825](#page-132-0) 6797, 6800, 6801, 6809, [6810](#page-132-1), [6813,](#page-132-2) [6816](#page-132-3) \bidipoem@hvlen 6796, 6801, [6803](#page-132-1), [6814,](#page-132-2) [6816](#page-132-4) \bidipoem@hvsep [6796](#page-131-5), 6[809,](#page-131-0) [681](#page-131-4)0, 6817 \bidip[oem@n](#page-131-3)[ext](#page-132-5) [6802](#page-132-6)[,](#page-131-6) [6803](#page-132-7) \bidipoem@openbox .  $\ldots$  [. . .](#page-131-5). . [6841,](#page-132-8) [6846](#page-132-7) \bidipoem@p@ftn [6848](#page-131-6), [6858](#page-131-3), 6[982,](#page-132-5) 698[3,](#page-132-9) 6985, 6986, [698](#page-131-7)[8,](#page-131-1) 6989, 6992, 6995, 6998, 7103, [1334](#page-132-10)[6,](#page-132-11) 13356, 1[3377](#page-132-12), [1338](#page-132-13)7, [134](#page-135-0)08, 13418 \bidip[oem@p](#page-135-2)[@ftnt](#page-135-3)[ext](#page-135-4) 6875, [6886](#page-135-6), [6981](#page-135-7), [7092](#page-135-8), 7106, 13344 \bidip[oem@p@](#page-255-1)[LTRf](#page-256-1)[tnte](#page-255-2)[xt](#page-256-2) 6876, 6887, 6984, 7093, 7107, 13375 \bidip[oe](#page-137-1)[m@p@](#page-133-0)[RTL](#page-133-1)[ft](#page-137-2)[nte](#page-135-9)[xt](#page-255-3) 6877, 6888, 6987, 7094, 7108, 13406 \bidip[oe](#page-137-3)[m@p@](#page-133-2)[xfo](#page-133-3)[ot](#page-137-4)[not](#page-135-10)[e](#page-255-4) . . . . . . . . 6879, 6890, 7000, 7096, 7110 \bidipo[em@p@](#page-133-4)[xftn](#page-133-5)[text](#page-135-11)  $\ldots$  . [6878,](#page-137-6) 68[89,](#page-256-3) 6991, 7005, 7095, 7109 \bidipoem@p@xLTR[foot](#page-133-6)[note](#page-137-8) [. . .](#page-133-7). [. . .](#page-135-12) . [688](#page-137-7)1, 6892, 7007, 7098, 7112 \bidipoem@p@[xLTR](#page-133-8)[ftnt](#page-133-9)[ext](#page-137-10)  $\ldots$  . [688](#page-135-14)0, [689](#page-137-9)1, 6994, 7012, 7097, 7111 \bidipoem@p@xRT[Lf](#page-137-11)[oot](#page-133-10)[note](#page-137-12) [. . .](#page-133-11). [. . .](#page-135-15) . 6883, 6894, 7[014,](#page-133-12) 7[100,](#page-133-13) 7114

\bidipoem@p@xRTLftntext  $\ldots$  6882, 6893, 6997, 7019, 7099, 7113 \bidipoem@set@@verse  $\ldots$  6803, 6806, 6808 \bidipoem@s[et@ve](#page-133-14)[rseI](#page-133-15) . . . . . . . [6802,](#page-137-13) [6805](#page-137-14) \bidip[oem@](#page-135-16)[sprea](#page-135-17)dbox  $\ldots \ldots \ldots 6792,$  $\ldots \ldots \ldots 6792,$  $\ldots \ldots \ldots 6792,$ 6814, 6816, [6817](#page-131-2), [6818](#page-131-8) \bidirlap ....... 22044  $\cdots \cdots \cdots$  5134, 5222, 5226, 5[521,](#page-131-10) [5570](#page-132-0) \bidit[ufte](#page-132-8)[float](#page-132-7)[Error](#page-132-9)  $\ldots \ldots 5133,5616$  $\ldots \ldots 5133,5616$ \bidituftefloatInfoNL  $\ldots$  5134, 5[135,](#page-100-11) 5685 \bidit[ufte](#page-102-0)[float](#page-102-1)[Recal](#page-107-0)[cula](#page-108-0)te  $\ldots \ldots 5251, 5262$ \bidituftehyper[refLo](#page-100-12)[adHy](#page-109-0)perref  $\ldots \ldots 6510, 6521$ \biditufte[siden](#page-100-11)[otema](#page-100-13)[rgin](#page-110-0)par  $\ldots$  5701, [6053,](#page-102-2) [6212](#page-102-3) \bidituftetocError  $\ldots$  6241, 6288, 6297 \bidiversion . . [2028,](#page-126-0) [2355](#page-126-1) \bigskip . . . . . . . 1[6531](#page-120-1) \bigskipam[ount](#page-111-0) [. . . .](#page-117-4) 9899, [9904](#page-121-1), [1098](#page-122-1)7, 10991, 11049, 1[1053](#page-122-2) \bl . . . . . 16296, [1629](#page-42-1)7, 16300, 163[01,](#page-315-0) 16302, [16306](#page-210-7), [16361](#page-190-0), [163](#page-190-1)68, [16372](#page-211-9) \black[trian](#page-210-8)[gl](#page-311-0)[eleft](#page-211-8) . 1938, 12[227,](#page-311-1) 12229 \black[triang](#page-311-2)ler[ight](#page-311-3) . 1940, 12227, [12229](#page-312-2) \bm@b [. . . . .](#page-312-0). [. . . .](#page-312-1) . 22105 \bm@l. [. . .](#page-40-0) [. . . .](#page-234-0) . . . [22102](#page-234-1) \bm@r . . . . . . . . . . . 22103 \bm $\textcircled{t}$  [. . .](#page-40-1) [. . . .](#page-234-0) . . . . [22104](#page-234-1) \bool ... 14672, 146[80,](#page-420-0) 14811, 14828, 14829, 148[73,](#page-420-1) 14879, 148[94,](#page-420-2) 14917, 149[20,](#page-420-3) 1494[0,](#page-280-1) [14945](#page-280-2), [14957,](#page-283-0) [14974](#page-283-1), [14975,](#page-283-2) [14978](#page-284-0), [14995,](#page-284-1) [15020](#page-284-2), [15027,](#page-285-0) [15033](#page-285-1), [15039,](#page-285-2) [15049](#page-285-3),

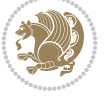

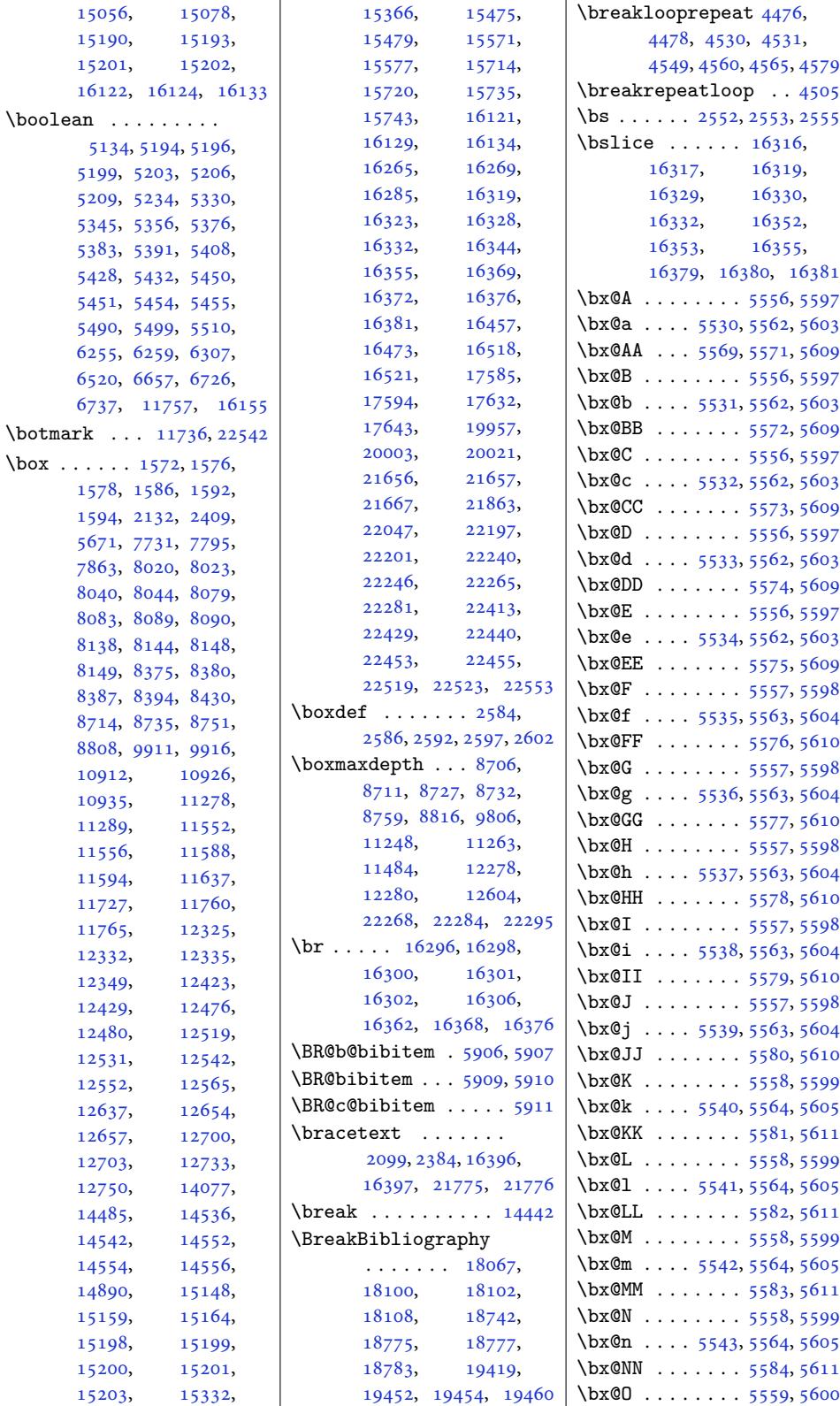

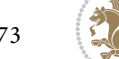

\bx@o . . . . 5544, 5565, 5606  $\b{x@00}$  . . . . . . . 5585, 5612  $\b{x@P ... ... 5559, 5600}$ \bx@p . . . . 5545, 5565, 5606 \bx@PP [. . . .](#page-108-28) . . . . [5586](#page-108-29), [5612](#page-109-10) \bx@Q . . . . . . . . [5559](#page-108-30), [5600](#page-109-11) \bx@q . . . . 5546, 5565, 5606  $\b{x@QQ ... ... 5587, 5612}$  $\b{x@QQ ... ... 5587, 5612}$  $\b{x@QQ ... ... 5587, 5612}$  $\b{x@QQ ... ... 5587, 5612}$  $\b{x@QQ ... ... 5587, 5612}$  $\b{x@R ... ... 5559, 5600}$  $\b{x@R ... ... 5559, 5600}$  $\b{x@R ... ... 5559, 5600}$  $\b{x@R ... ... 5559, 5600}$  $\b{x@R ... ... 5559, 5600}$ \bx@r . . . . 5547, [5565](#page-108-33), [5606](#page-109-11) \bx@RR . . . . . . . . [5588](#page-108-31), [5612](#page-109-12) \bx@S 5520, [5522,](#page-108-34) [5560](#page-108-29), [5601](#page-109-10) \bx@s . . . . 5548, [5566](#page-108-35), [5607](#page-109-11) \bx@SS [. . . .](#page-108-36) . . . [5589](#page-108-29), [5613](#page-109-10) \bx@T . . . . 5523, [5560](#page-108-37), [5601](#page-109-11) \bx@t [. . . .](#page-107-11) [5549,](#page-107-12) [5566](#page-108-38), [5607](#page-109-13)  $\b{x$ TT  $... \ldots$  [5590](#page-108-40), [5613](#page-109-14) \bx@U . . . . 5524, 5560, 5601 \bx@u . . . . 5550, [5566](#page-108-41), [5607](#page-109-15) \bx@UU [. . . .](#page-107-13) . . . [5591](#page-108-38), [5613](#page-109-13) \bx@V . . . . [5525,](#page-108-42) [5560](#page-108-40), [5601](#page-109-14) \bx@v . . . . 5551, [5566](#page-108-43), [5607](#page-109-15)  $\b{x@VV}$  [. . . .](#page-107-14) . . . [5592](#page-108-38), [5613](#page-109-13) \bx@W . . . . [5526,](#page-108-44) [5561](#page-109-16), [5602](#page-109-15) \bx@w . . . . [5552,](#page-107-15) [5567](#page-108-38), [5608](#page-109-13) \bx@WW [. . . .](#page-108-45) . . . [5593](#page-108-40), [5614](#page-109-14) \bx@X . . . . 5527, [5561](#page-109-17), [5602](#page-109-15) \bx@x . . . . 5553, 5567, 5608  $\text{b}x@XX$  [. . . .](#page-107-16) . . . [5594](#page-108-46), [5614](#page-109-18) \bx@Y . . . . [5528,](#page-108-47) [5561](#page-108-48), [5602](#page-109-19) \bx@y . . . . 5554, [5567](#page-109-20), [5608](#page-109-21) \bx@YY [. . . .](#page-107-17) . . . [5595](#page-108-46), [5614](#page-109-18) \bx@Z . . . . [5529,](#page-108-49) [5561](#page-108-48), [5602](#page-109-19) \bx@z . . . . [5555,](#page-107-18) [5567](#page-109-22), [5608](#page-109-21) \bx@ZZ [. . . .](#page-108-50) . . . [5596](#page-108-48), [5614](#page-109-19) \bye [. . . .](#page-109-23) . . . . . . . . . [2441](#page-109-21) \bystep . . [. . . .](#page-107-19) . [445](#page-108-46)[8,](#page-109-18) 4470, 4554, 4567, 4577, [4590](#page-108-51), [4603](#page-108-48), [4604](#page-109-19) **C**  $\{c \dots 14874, 14875, \dots \}$  $\{c \dots 14874, 14875, \dots \}$  $\{c \dots 14874, 14875, \dots \}$ [1488](#page-88-13)9, [151](#page-89-31)51, 15232 \c@abs[page](#page-90-5) [. . .](#page-90-6) [. . .](#page-90-7) 1[1832](#page-90-8) \c@addvipersep 15419, 15437, 15442, 154[64,](#page-284-4) [15494](#page-284-5), [15519](#page-284-6), [15](#page-289-1)5[37,](#page-290-4) 15542, 15564, [15591](#page-226-1) \c@algocf . . . . [. . . .](#page-294-0) 168 \c@cha[pter](#page-294-1) 7233, [7235](#page-294-2), [7237,](#page-295-3) 7410, [7412](#page-295-4), [7414,](#page-296-0) 7655, [7657](#page-296-1), [7659,](#page-296-2) 7[660,](#page-297-3) 94[87,](#page-297-4)

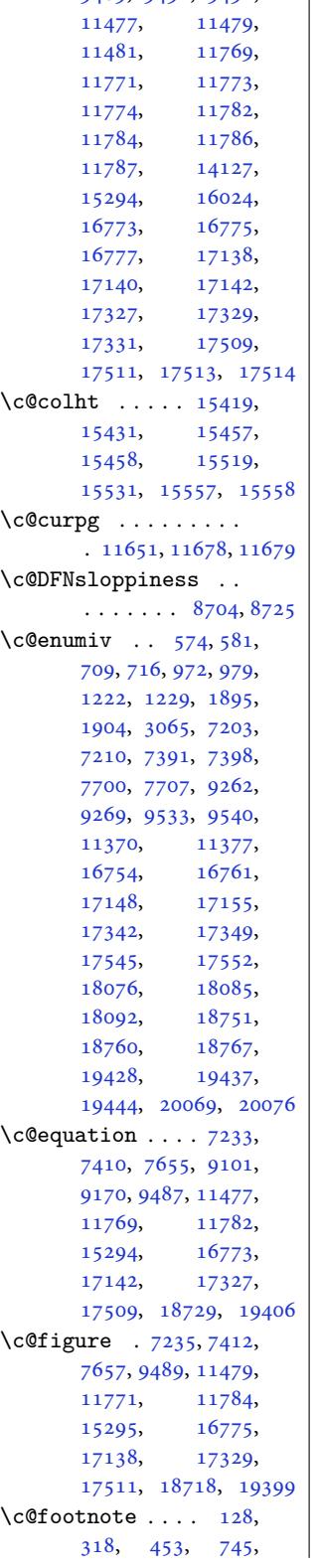

9489, 9491, 9492,

804, 997, 1056, 1247, 1306, 2479, 7248, 7425, 7562, 9321, 9418, 11421, 12110, 12124, [131](#page-19-0)59, [13269](#page-24-0), [1327](#page-27-2)7, [13307](#page-51-0), [1331](#page-140-0)5, [13822](#page-146-0), [1451](#page-179-0)6[,](#page-181-0) [14519](#page-218-1), [16790,](#page-232-0) [16849](#page-232-1), [16929,](#page-251-0) [16990](#page-253-0), [17186,](#page-254-0) [17229](#page-254-1), [17416,](#page-254-2) [17838](#page-264-0), [17959,](#page-277-2) [18492](#page-277-3), [18613,](#page-320-5) 19177, 19298 \c@Hy@[AnnotL](#page-323-0)evel [. .](#page-324-0)  $\cdots$  . . . [13481](#page-340-0), [13482,](#page-342-0) 13487, 13491 \c@L@l[ines](#page-354-0) . [. . . .](#page-365-0) [. .](#page-352-0) . 13962, 13964, [13967](#page-367-0) \c@ll@chapseci . [. . .](#page-257-0) 7905 \c@ll@[chapse](#page-257-1)[cii](#page-257-2) . . . [7900](#page-258-0) \c@lofdepth . 20300, 20337 \c@lor@e[rror](#page-266-0) . [. . . .](#page-266-1). 7869, 7876, 7884, 7890, 21704, 2[1738](#page-152-5) \c@lotdepth . [20318,](#page-387-0) [20357](#page-387-1) \c@lstlisting 14127, 14129 \c@LT@c[hunks](#page-152-6) [. . .](#page-152-7) [. .](#page-152-8) 14468 \c@mpf[ootno](#page-152-9)te [. . .](#page-413-1) .. 1700, 1[715,](#page-387-2) 17[30,](#page-388-0) 12035, [120](#page-270-32)49, 12063, 12088, [14655](#page-276-2) \c@NAT@ctr . . . . . . 15983  $\c{Cepage}$  [. . .](#page-36-0) [. . . .](#page-36-1) [6664](#page-36-2), [8986,](#page-230-0) 9014, [11651](#page-230-1), [11678,](#page-231-0) [21619,](#page-231-2) [22409](#page-280-3) \c@paragraph . . . . . .  $\cdot$  548, 702, 9[56,](#page-305-1) [1215](#page-173-0), [7230](#page-173-1), [7407](#page-223-1), 7664, 9[373,](#page-411-1) 9496, [11474,](#page-223-2) 117[78,](#page-426-3) 11791, 15289, 1677[0,](#page-14-0) [1](#page-17-2)[7135](#page-22-2), [1733](#page-27-3)5, [17518](#page-143-2), [1805](#page-148-1)[2,](#page-219-3) [187](#page-180-0)13, 19394 \c@poe[m@no](#page-226-2) . . . . [6933](#page-292-2), [6975,](#page-320-6) 70[27,](#page-327-5) 7038 \c@sec[numdep](#page-331-3)th . [. . .](#page-334-4)  $\ldots \ldots$  [304,](#page-356-0) 5[51,](#page-369-1) 560, 7474, [7669](#page-134-0), [9231](#page-135-18), 9240, 9501, 11340, [16535](#page-136-0), 1[7523](#page-136-1)

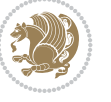

```
\c@section . . . . 7227,
      7404, 7661, 9493,
      11471, 11775,
      11788, 15283,
      16034, 16767,
      17132, 17332,
      17515, 18707, 19388
\c@subparagraph . . .
      \cdot . 549, 703, 957,
      1216, 7231, 7408,
      7665, 9374, 9497,
      11475, 11779,
      11792, 15291,
      16771, 17136,
      17336, 17519,
      18054, 18715, 19396
\c@subsection . . . . .
      \cdot 546, 700, 954,
      1213, 7228, 7405,
      7662, 9371, 9494,
      11472, 11776,
      11789, 15285,
      16768, 17133,
      17333, 17516,
      18048, 18709, 19390
\c@subsubsection . .
      \cdot955,
      1214, 7229, 7406,
      7663, 9372, 9495,
      11473, 11777,
      11790, 15287,
      16769, 17134,
      17334, 17517,
      18050, 18711, 19392
\c@table . . 7237, 7414,
      7659, 9491, 11481,
      11773, 11786,
      15296, 16777,
      17140, 17331,
      17513, 18721, 19402
\c@thisframe . . . . . .
       \ldots11655,
      11691, 11693, 11694
depth} . .98,
      508, 525, 644, 660,
      678, 871, 904, 922,
      1127, 1143, 1161,
      7137, 7153, 7169,
      7314, 7330, 7346,
      7617, 7632, 9204,
      9218, 9473, 11308,
      11323, 13784,
      15639, 15651,
      15663, 16683,
```
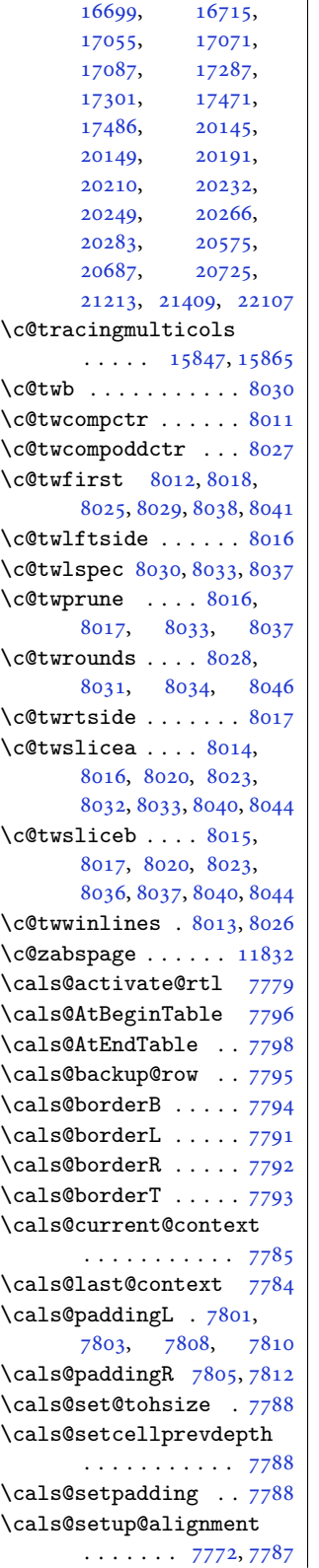

\cals@table@alignment . . . . . . . 7777, 7778 \cals@tbreak@tokens 7782 \cals@tfoot@height 7783 \cals@tfoot@tokens . . . . . . . [7781,](#page-150-17) [7798](#page-150-18) \cals@thead@tokens [7780](#page-150-19) \cals@vfillAdd . 7773, 7775, 7801, [7810](#page-150-20) \cals@vfillDrop . . .  $\cdots$  [777](#page-150-21)4, 777[5,](#page-150-3) 7803, 7805, 7808, [7812](#page-150-22) \CAny . . . . . . . . . [. . .](#page-150-23) 2573 \cAny [. . . .](#page-150-24) [. . . .](#page-150-10) . . . . [2581](#page-150-13) \cap@left ........ . 18172, 18847, 1[9524](#page-150-15) \cap@m[argin](#page-150-11) [. . .](#page-150-14) [. . . .](#page-150-12) . 18128, 18803, 1[9480](#page-52-3) \cap@right . . . . . . . . [18180,](#page-346-0) 18855, [19532](#page-371-0) \cap@width. [. . . .](#page-359-0) . . . [18157,](#page-345-4) [18832,](#page-358-0) [19509](#page-371-1)  $\cap \ldots \ldots$  5339, 5340, 5342, 5398, 1[2862,](#page-346-1) [128](#page-359-1)[80,](#page-372-0) 14445, [15370,](#page-359-2) 15372 \caption[@@mak](#page-346-2)e ... [14503](#page-371-2) \caption@@par ..... 7816 \capti[on@be](#page-104-5)[gin](#page-104-6) . [. .](#page-246-2) 14497 \capti[on@bel](#page-246-1)[owskip](#page-293-1) [14501](#page-293-2) \capti[on@end](#page-276-3) . . . . . [14505](#page-277-4) \caption@hangindent 7817 \caption@ifdefined 1[4500](#page-151-1) \caption@LT@make . [14491](#page-277-5) \caption@LT@settype . . . . . . . . . . [14492](#page-277-7) \caption@LT@setup [1](#page-277-8)[4493](#page-151-2) \caption@make@above . . . . . . . . . . [14502](#page-276-4) \caption@make@below . . . . . . . . . . [14504](#page-277-9) \caption@makecaption  $\ldots$  . . . 7814, [14112](#page-277-10) \caption@normalsize . . . . . . . . . . 14498 \caption@parindent [7817](#page-277-11) \caption@prepare@stepcounter . . . . . .. [. . .](#page-150-26) [14496](#page-269-11) \caption@setautoposition . . . . . . . . . . [14494](#page-277-12) \caption@starfalse  $\cdots$  . 14113, [14495](#page-277-13) \caption@startrue . . 14114, 14120, [14495](#page-277-14)

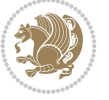

```
\captionabove . 18228,
      18233, 18902,
      18907, 19579, 19584
\captionbelow . 18230,
      18235, 18904,
      18909, 19581, 19586
\captionlabelfalse 14118
2321,2442, 3846, 4179,
      4180, 4181, 4221,
      5878, 5900, 6831,
      6832, 6834, 6835,
      12236, 12237, 12352
\Centering . . . . . . 16545
ring303,
      8561, 8574, 8690,
      11518, 11524,
      12892, 12977,
      12993, 15317,
      15319, 15321,
      17926, 18580, 19265
\CenteringLeftskip 16550
\CenteringParfillskip
      . . . . . . . . . . 16553
\CenteringParindent
      . . . . . . . . . . 16554
\CenteringRightskip
      . . . . . . . . . . 16551
\centerline 307, 12332,
      12349, 16484, 22031
\cftbeforechapskip 20193
\cftbeforefigskip 20301
\cftbeforeparaskip 20267
\cftbeforepartskip 20161
\cftbeforesecskip .
      \cdots20215
\cftbeforesubfigskip
      . . . . . . . . . . 20338
\cftbeforesubparaskip
      \cdots \cdots \cdots20284
\cftbeforesubsecskip
      . . . . . . . . . . 20233
\cftbeforesubsubsecskip
      . . . . . . . . . . 20250
\cftbeforesubtabskip
      . . . . . . . . . . 20358
\cftbeforetabskip 20319
\cftchapaftersnum 20202
\cftchapaftersnumb 20203
\cftchapfillnum . . 20206
\cftchapfont . . . . . 20205
\cftchapindent . . . .
       2044420297
```
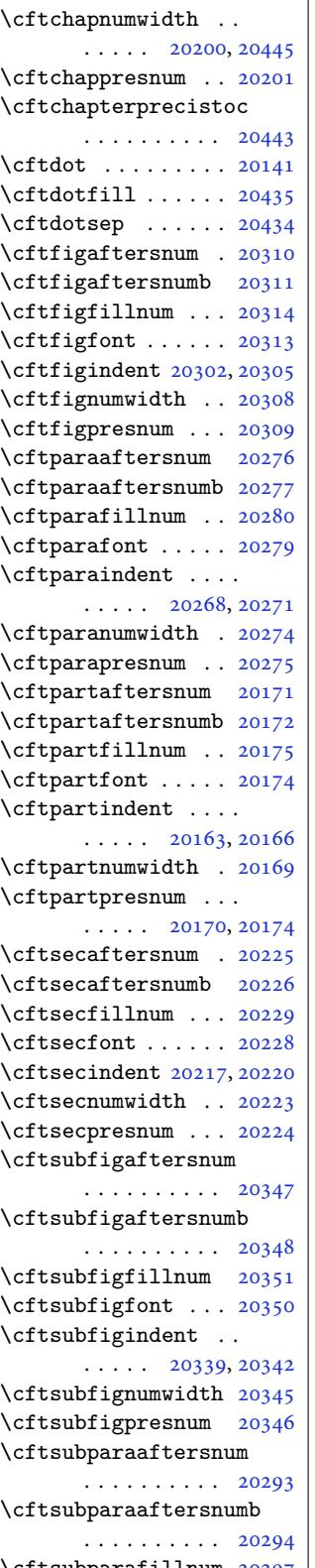

\cftsubparafont . . 20296 \cftsubparaindent .  $\ldots$  . 20285, 20288 \cftsubparanumwidth . . . . . . . . . . [20291](#page-386-14) \cftsubparapresnum 20292 \cftsubsecaft[ersnum](#page-386-15) . . . . . . . . . . [20242](#page-386-16) \cftsubsecaftersnumb . . . . . . . . . . [20243](#page-386-18) \cftsubsecfillnum 20246 \cftsubsecfont . . . [20245](#page-385-18) \cftsubsecindent . .  $\cdots$  20234, [20237](#page-385-19) \cftsubsecnumwidth [20240](#page-386-19) \cftsubsecpresnum [20241](#page-385-20) \cftsubsubsecaftersnum . . . . . . [. . . .](#page-385-21) [20259](#page-385-22) \cftsubsubsecafters[numb](#page-385-23) . . . . . . . . . . [20260](#page-385-24) \cftsubsubsecfillnum . . . . . . . . . . [20263](#page-386-20) \cftsubsubsecfont 20262 \cftsubsubsecindent  $\ldots$  . 20251, [20254](#page-386-21) \cftsubsubsecnumwidth . . . . . . . . . . [20257](#page-386-23) \cftsubsubsecpresnum . . . . . . . . . . [20258](#page-386-25) \cftsubtabaft[ersnum](#page-386-24) . . . . . . . . . . [20367](#page-386-26) \cftsubtabaftersnumb . . . . . . . . . . [20368](#page-386-27) \cftsubtabfillnum 20371 \cftsubtabfont ... [20370](#page-388-2) \cftsubtabindent . .  $\cdots$  20359, [20362](#page-388-3) \cftsubtabnumwidth [20365](#page-388-4) \cftsubtabpresnum [20366](#page-388-5) \cfttabaftersnum . 20328 \cfttabafters[numb](#page-388-6) [20329](#page-388-7) \cfttabfillnum ... [20332](#page-388-8)  $\cfttabfont$  . . . . . . [20331](#page-388-9) \cfttabindent 20320, [20323](#page-387-22) \cfttabnumwidth . . [20326](#page-387-23) \cfttabpresnum . . . [20327](#page-387-24)  $\chapnumfont \ldots 16534$  $\chapnumfont \ldots 16534$  $\text{Chapter } \ldots \cdot 6253,$  $\text{Chapter } \ldots \cdot 6253,$  $\text{Chapter } \ldots \cdot 6253,$  $\text{Chapter } \ldots \cdot 6253,$ 6281, 6351, 63[59,](#page-387-28) 6475, 6481, 71[99,](#page-387-29) 7387, 7696, 9529, 11366, [1675](#page-121-4)[0,](#page-316-5) [1714](#page-121-5)4, [173](#page-123-0)3[8,](#page-123-1) 17541

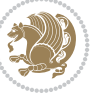

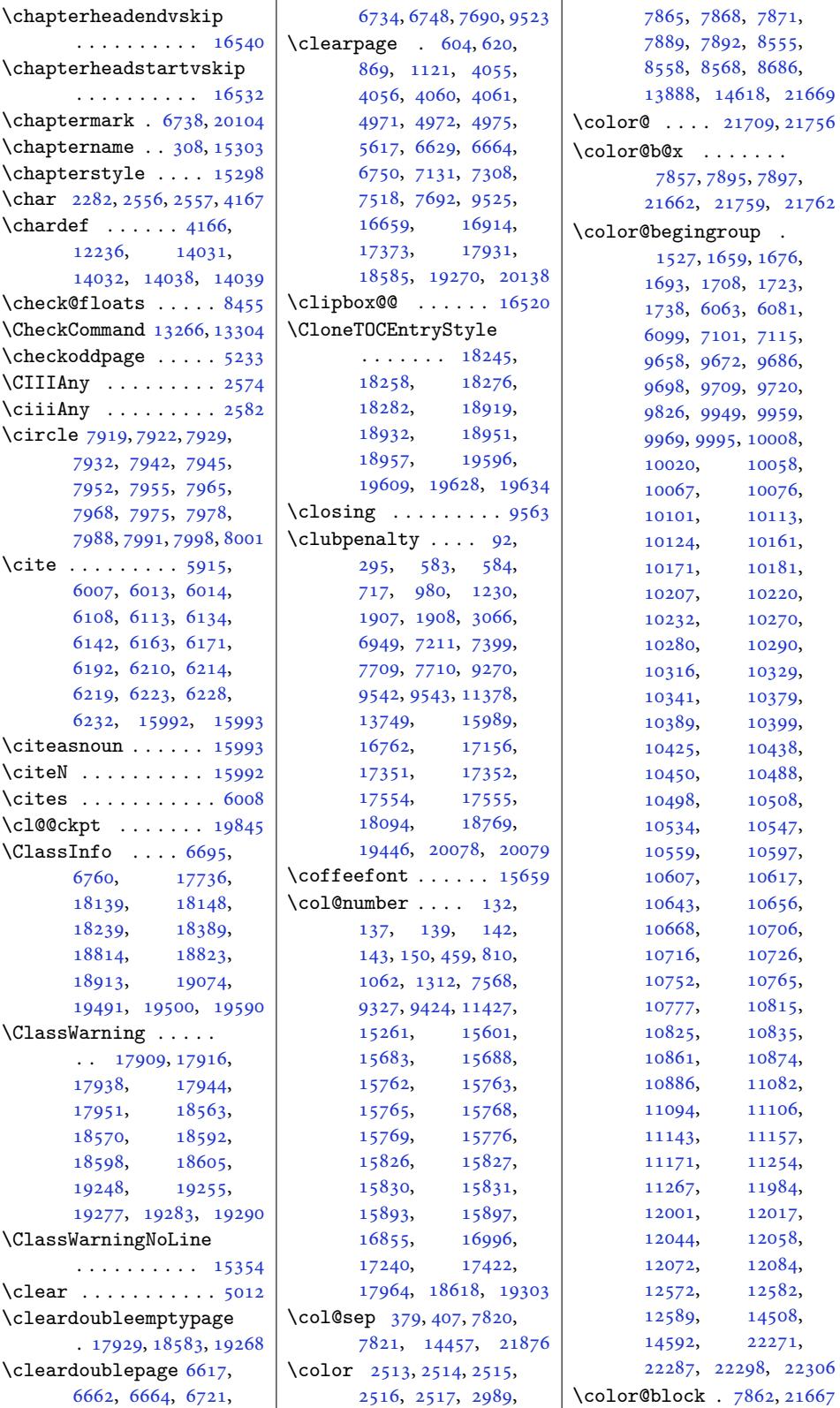

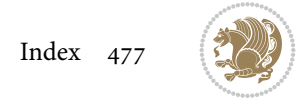

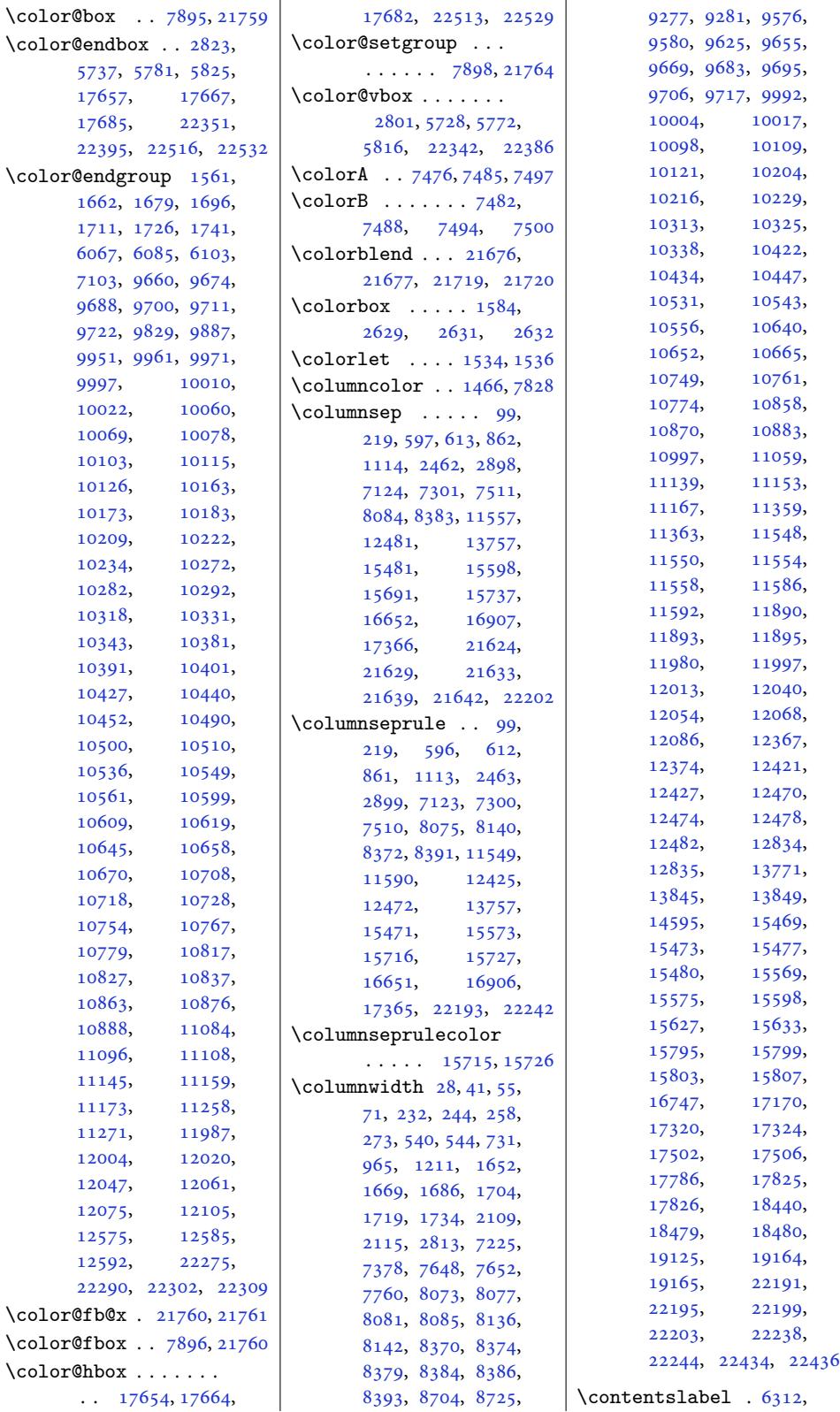

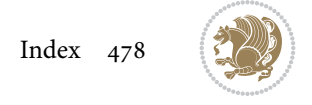

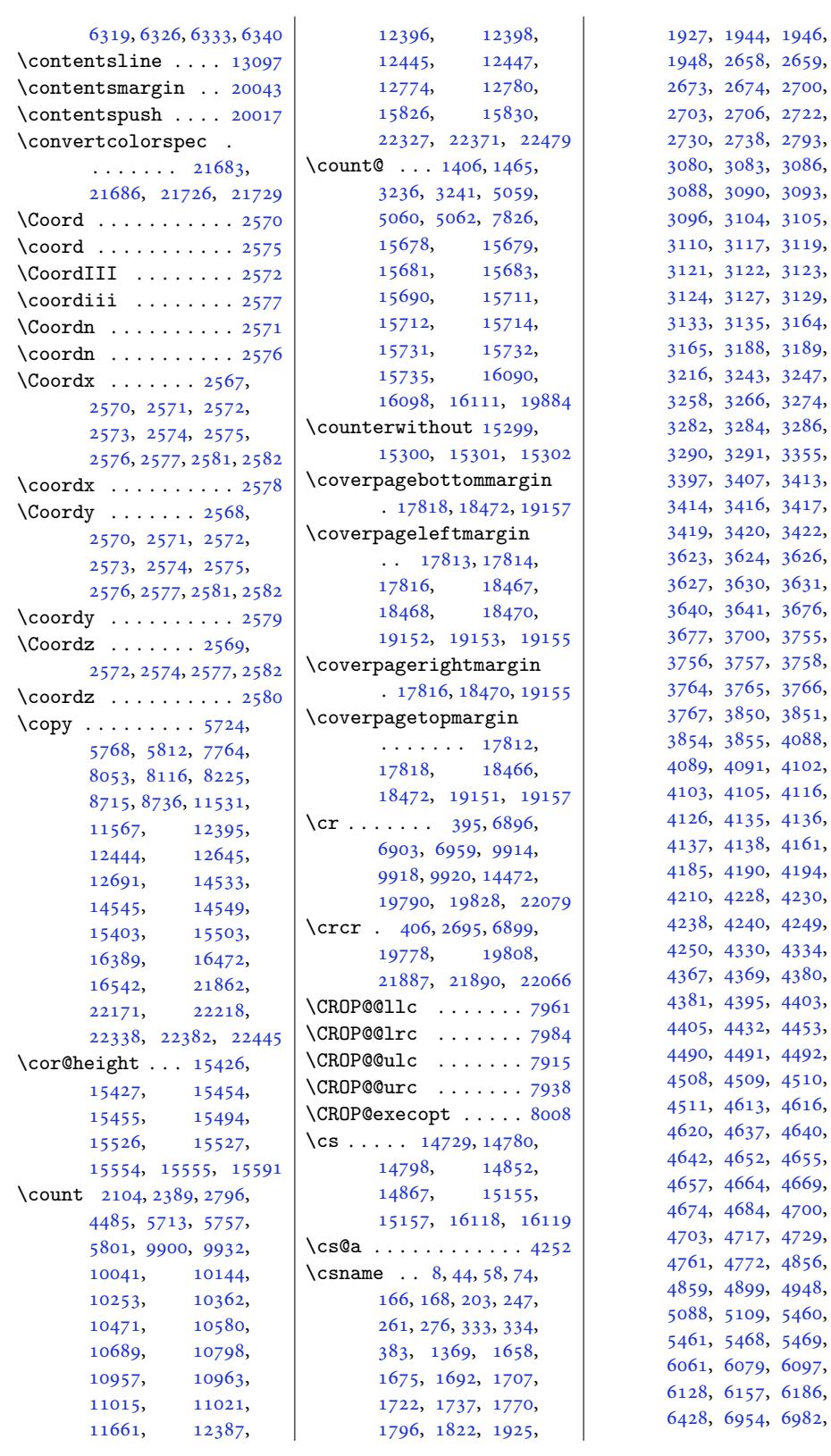

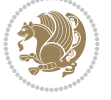

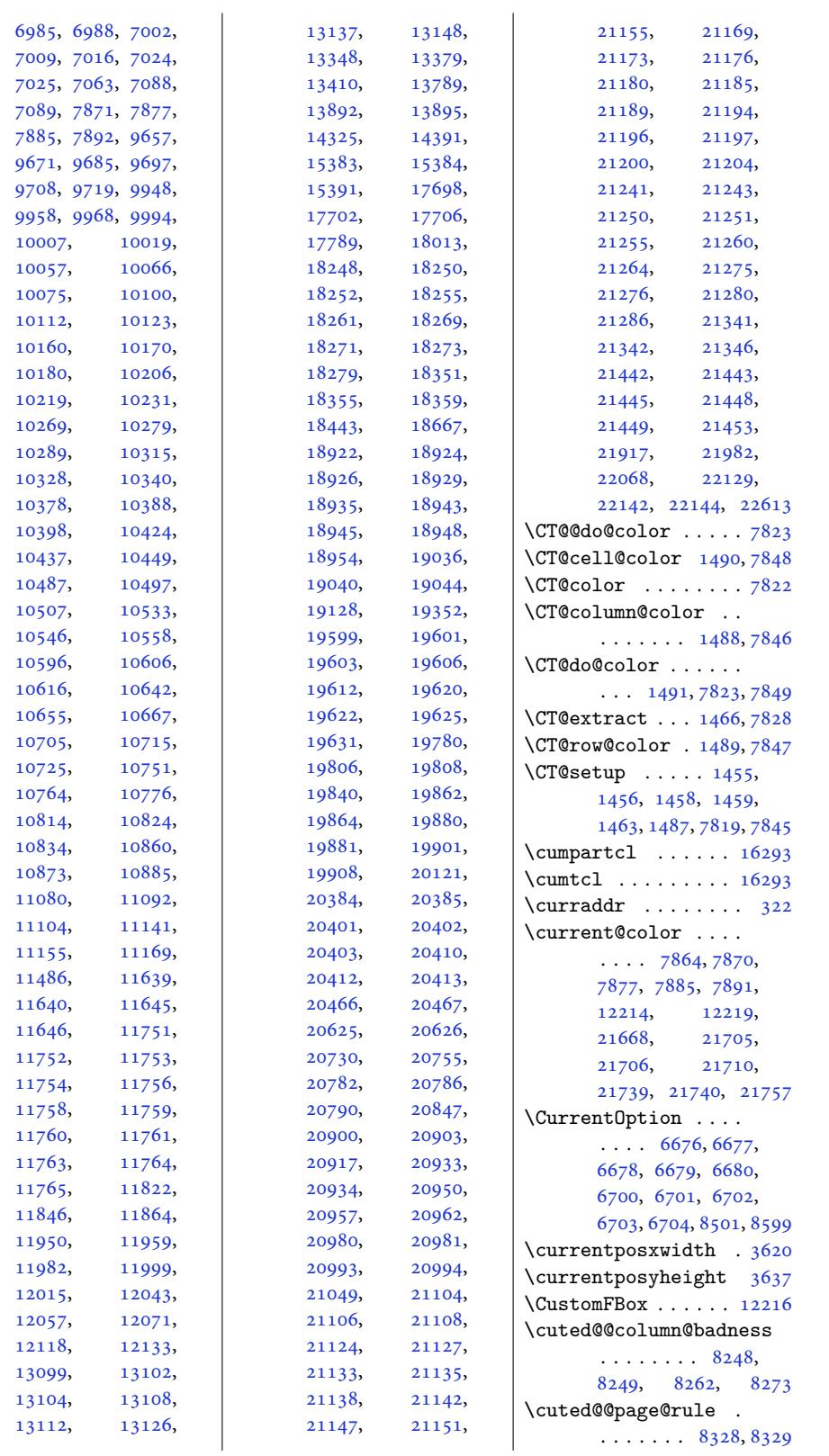

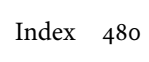

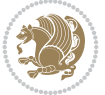

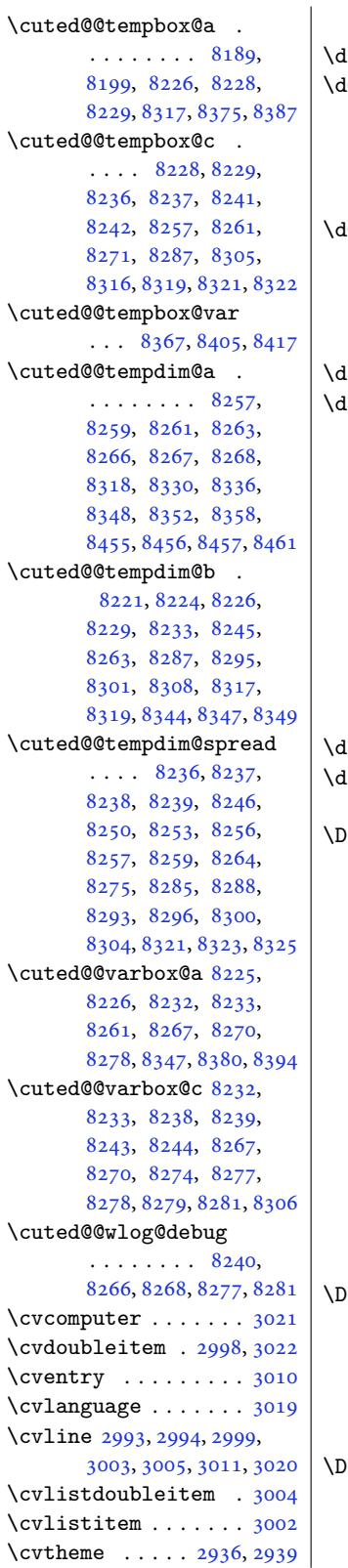

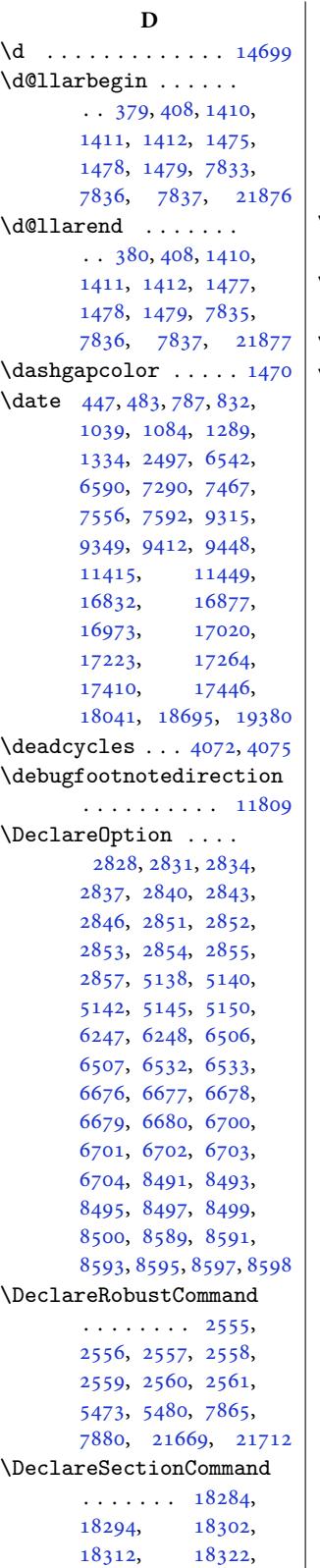

18333, 18959, 18967, 18978, 18987, 18997, 19007, 19018, 19636, 19644, [19655,](#page-349-0) [19664](#page-361-6), [19674,](#page-361-7) 19684, 19695 \Decla[reTOCE](#page-362-3)ntr[yStyle](#page-362-4) . [2045](#page-373-16)1, 20[612,](#page-374-0) 20863 \dedic[ation](#page-374-1). [. . .](#page-374-2) . . . . [1804](#page-374-3)0, [18694](#page-374-4), [19379](#page-375-1) \dedicatory ....... 323  $\det$ . [. . . .](#page-389-9) . . 2, [23,](#page-392-8) [26,](#page-397-4) 30, 34, 48, 64, 95, 98, [107,](#page-344-7) [108,](#page-356-7) 1[09,](#page-369-8) 110, 122, 132, 133, 135, 197, 218, 227, 228, 229, [23](#page-4-5)[0,](#page-4-6) 2[34](#page-4-7), , [25](#page-4-9)[1,](#page-4-10) 2[66,](#page-5-6) 2[98](#page-5-7), , [313](#page-6-5), [319](#page-6-6), [336](#page-6-7), , [350,](#page-6-9) [352,](#page-6-0) [377](#page-6-10), , [384,](#page-7-7) [405,](#page-8-5) [406](#page-8-6), , [408,](#page-8-8) [454,](#page-8-9) [455](#page-8-10), , [550,](#page-8-12) [587,](#page-9-7) [719](#page-9-8), , [743,](#page-9-10) [751,](#page-10-3) [790](#page-10-4), , [793,](#page-10-6) [798,](#page-10-7) [800](#page-11-5), , [807,](#page-11-7) [835,](#page-11-8) [982](#page-11-1), , 995, [1003](#page-12-3), 2, [10](#page-14-8)[43,](#page-15-10) [1045](#page-17-8), 0, [10](#page-18-2)[52,](#page-18-3) [1057](#page-19-4), 8, [10](#page-19-6)[87,](#page-19-7) [1232](#page-19-8), 4, [12](#page-19-10)[45,](#page-19-11) [1253](#page-22-8), 2, [129](#page-22-10)3, [1295](#page-23-1), , [1302](#page-23-3), [1307](#page-23-4), , [1337](#page-24-4), [1357](#page-24-5), , [1368](#page-24-7), [1371](#page-27-9), , [1405](#page-27-11), [1418](#page-27-12), , [1422](#page-28-2), [1435](#page-28-3), , [1451](#page-28-5), [1452](#page-28-6), , [1456](#page-29-1), [1459](#page-29-2), , [1518](#page-30-4), [1526](#page-30-5), , [1611](#page-30-7), [1612](#page-30-8), , [1624](#page-31-9), [1633](#page-31-10), , [1637](#page-31-12), [1638](#page-31-13), , [1642](#page-31-3), [1643](#page-31-5), , [1757](#page-32-8), [1758](#page-33-6), , [1764](#page-34-6), [1768](#page-34-7), , [1784](#page-34-9), [1785](#page-35-6), , [1794](#page-35-8), [1809](#page-35-9), , [1811](#page-35-11), [1816](#page-35-12), , [1831](#page-37-2), [1842](#page-37-3), , [1862](#page-37-5), [1876](#page-37-6), , [1994](#page-37-8), [1995](#page-37-9), , [2098](#page-38-0), [2099](#page-38-1),

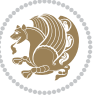

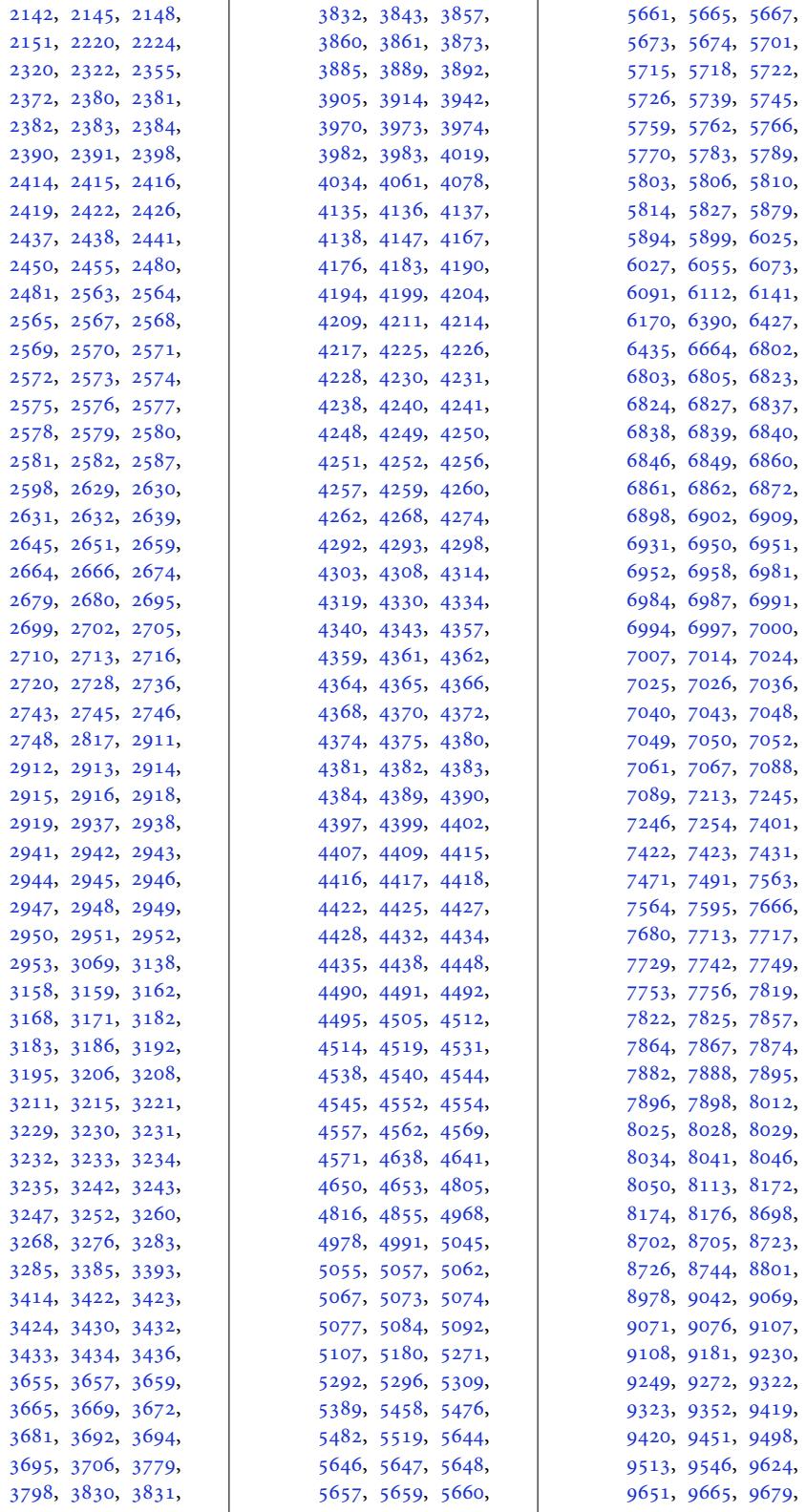

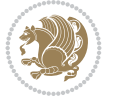

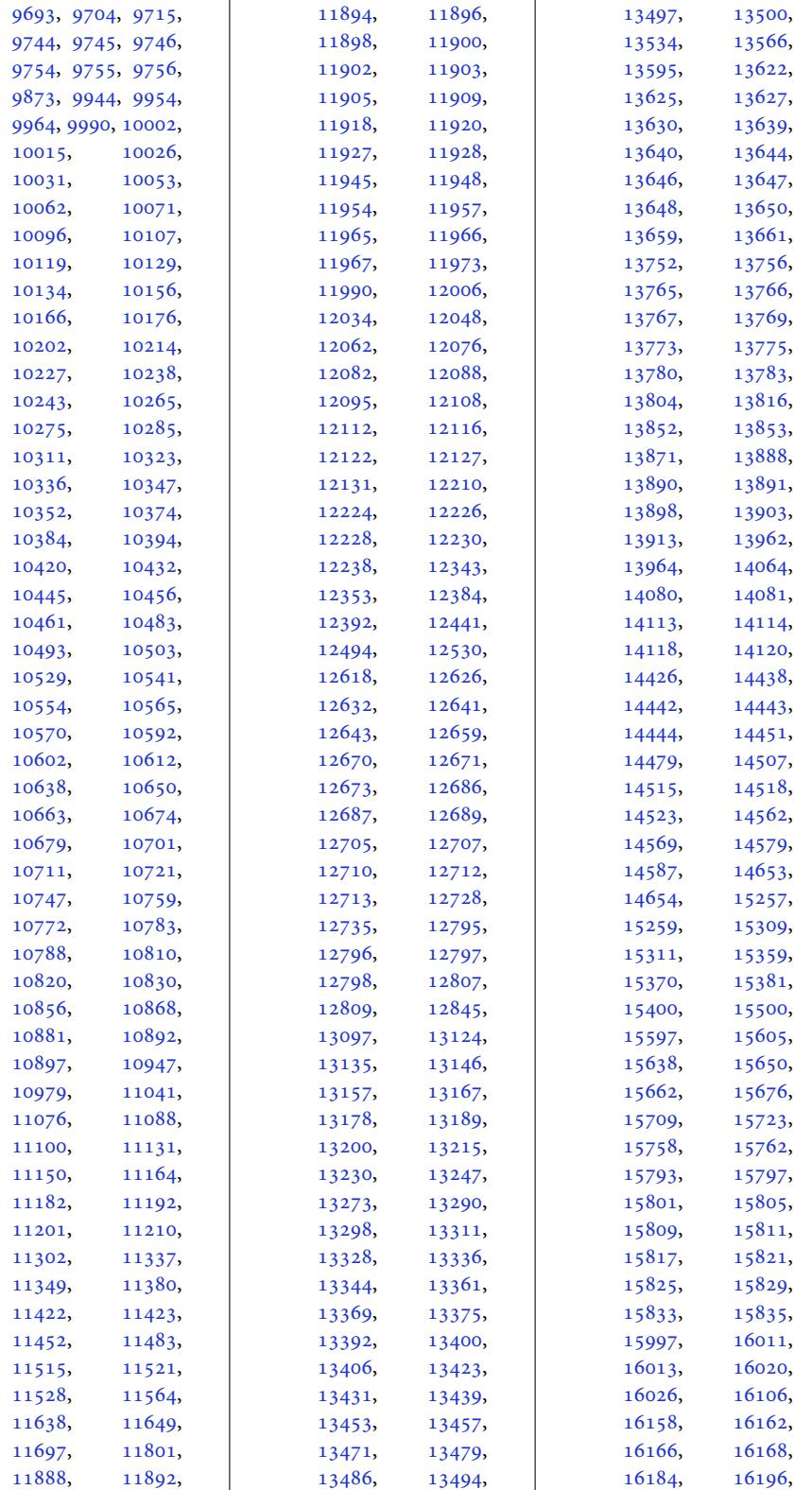

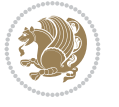

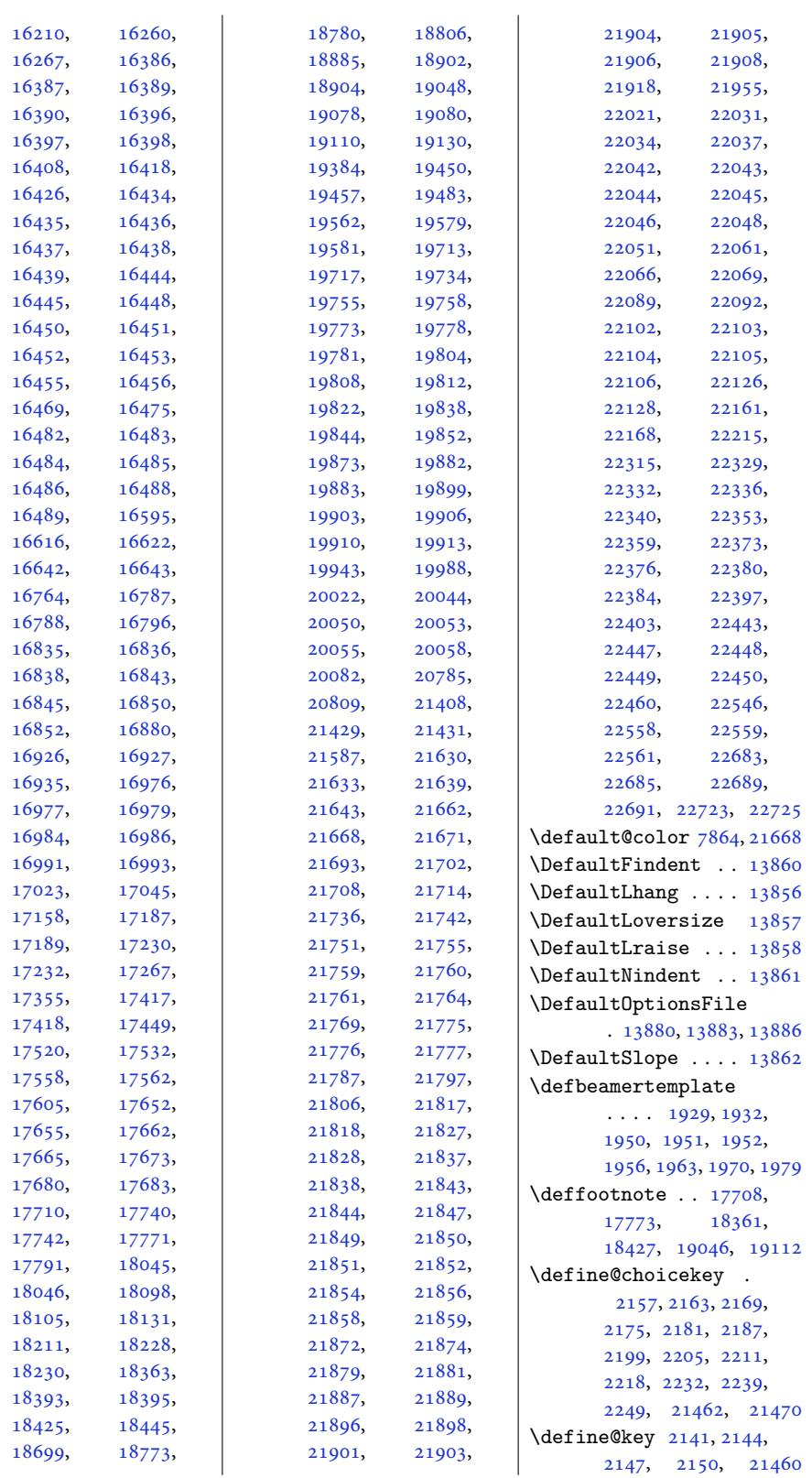

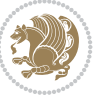

\definecolor ......  $\ldots$  2504, 2505, 2506, 2507, 2508, 2910, 2917, 8505, 8510, 8513, 8514, 8515, 8517, 8518, 8521, [8522,](#page-51-3) [8524](#page-51-4), [8525](#page-51-5), [8528](#page-51-6), [8529](#page-51-7), [8531](#page-59-23), [8532](#page-59-24), [8535](#page-164-5), [8536](#page-164-6), [8538](#page-164-7), [8539](#page-164-8), [8542](#page-164-9), [8543](#page-164-10), [8608](#page-164-11), [8609](#page-164-12), [8614](#page-164-13), [8615](#page-164-14), [8620](#page-164-15), [8621](#page-164-16), [8626](#page-164-17), [8627](#page-164-18), [8632,](#page-164-19) 8[633,](#page-164-20) 9174 \Defin[eTOCE](#page-164-21)[ntryC](#page-164-22)[omman](#page-164-23)dOption  $\ldots \ldots$  2[0874](#page-166-4), [2087](#page-166-5)6, 2[0878](#page-166-6), [2088](#page-166-7)2, [2088](#page-166-9)4, 20886, [20](#page-166-8)888, 2[0890](#page-176-1) \DefineTOCEntryIfOption  $\ldots \ldots$  [20866](#page-397-7), [20868](#page-397-8), 20872, 20908 \Defin[eTOCE](#page-397-10)n[tryLe](#page-397-11)[ng](#page-397-9)[thOpt](#page-397-12)ion \dfn@fnmaxdp . . . . . .  $\ldots$  20452, 20454, 20613, [20864](#page-397-13), 20880, 20892, [20894](#page-397-14), [20910](#page-397-15), [20912](#page-398-5) \DefineTOCEntry[ListOp](#page-389-11)tion [. . .](#page-392-9) [. . . . .](#page-389-10) . . 20870 \Defin[eTOCE](#page-397-17)ntry[Option](#page-398-6) [. . . .](#page-398-7) . [. . . . .](#page-398-8) [20896](#page-398-9) \DefNewDummy . . 4274, 4291 \delimiter ...... [12207](#page-397-18) \DEPTH . . . . . 19946, 19953 \depth . . . . . . . 126[35,](#page-398-10) 15200, 15[207,](#page-84-20) 1[5232](#page-84-21) \depthof . . 9049, 90[54,](#page-233-1) 9063, 9064, [906](#page-380-5)8, [9073](#page-380-6) \descriptionlab[el](#page-241-5) . 6468 \Detec[tColu](#page-290-5)mn [2213](#page-290-6)2, [22136](#page-290-4) \detokenize ... [3391](#page-174-3), [3393](#page-174-4), [3830](#page-174-5), [383](#page-174-6)[2,](#page-175-5) 3833, 3860, 387[5,](#page-125-0) 3892, 3895, 3903, 3905, 3973, [397](#page-421-8)4, [4851](#page-421-9) \dfn@a[ftero](#page-68-5)[utput](#page-76-8) [8793](#page-76-28), [8796](#page-76-29), [884](#page-76-18)5, 8848 \dfn@b[oxa](#page-77-20) . [8702](#page-77-24), [8707](#page-77-25), [8710](#page-77-2), [8714](#page-78-10), [871](#page-79-13)[5,](#page-95-14) 8716, 8723, [8728](#page-169-3), [8731](#page-169-4), 8[735,](#page-170-3) 873[6,](#page-170-4) 8737, 8750, 8757, [8760](#page-168-15), [8](#page-168-0)[762,](#page-167-4) [8769](#page-168-14), 8777, 8807, 8814, 8817, 8819, 8823, 8831 \dfn@boxb . . . . . . . . 8716, 8737, 8754, [8755](#page-169-5), [8762](#page-169-6), [8767](#page-170-5), [8811](#page-170-6), [8812,](#page-170-7) [8819,](#page-170-8) [8822](#page-170-9) \dfn@countins . 8746, 8803 \dfn@dima [. . . .](#page-168-17) . [8707](#page-168-18), [8708](#page-168-19)[,](#page-168-16) [8709](#page-169-7), [8720](#page-169-8), [8728](#page-169-9), [8729](#page-170-10), [873](#page-170-7)[0,](#page-170-11) 8741, 8745, 8762, 8782, 8802, [8819,](#page-168-20) [8834](#page-169-10) \dfn@d[imb](#page-168-21) ....... 8782, [8783](#page-168-25), [8785](#page-168-26), [8786](#page-168-27), [8788](#page-168-28), [8834](#page-169-7), [8835](#page-169-11), [8837,](#page-169-12) [8838,](#page-170-7) [8840](#page-170-12) \dfn@elt@adjust 8782, 8834 \dfn@el[t@get](#page-169-11)ht 8[747,](#page-169-14) 8804 \dfn@f[nht](#page-169-15) . [871](#page-169-16)[8,](#page-169-13) [8739](#page-170-12), [8780](#page-170-13), [8783](#page-170-14), [878](#page-170-15)[9,](#page-170-16) 8790, 8791, [883](#page-169-11)2, 8835, 8841, [8842,](#page-168-29) [8843](#page-169-17) 8706, [8711,](#page-168-30) [8716](#page-168-31), [8727](#page-169-18), [8732](#page-169-13), [8737](#page-169-19), [8759](#page-169-20), [8762,](#page-169-21) [8816,](#page-170-19) [8819](#page-170-20) \dfn@footn[oteru](#page-170-18)le . . [. . .](#page-168-2). [. .](#page-168-3) 8[800,](#page-168-16) 8852 \dfn@f[ootno](#page-168-4)[tetex](#page-168-5)t . 8701 \dfn@g[obble](#page-169-1) [. . .](#page-169-7) [8703](#page-170-2)[,](#page-168-17) [8724](#page-170-7) \dfn@ins . . 8711, 8712, 8713, 8715, [873](#page-169-22)[2,](#page-170-21) 8733, 8734, 8736, 8750, 8751, [8807,](#page-167-6) [8808](#page-168-32) \dfn@latex@f[ootn](#page-168-3)[otete](#page-168-33)xt [. . .](#page-168-34) . [. . . .](#page-168-8) . . . 8700 \dfn@l[atex@](#page-168-35)[LTRfo](#page-168-36)[otnot](#page-168-9)etext\diagb[ox@s](#page-171-12)[etlin](#page-171-15)[ecolo](#page-171-16)r  $\ldots$  [. . .](#page-168-37). [8706,](#page-169-6) [8721](#page-169-0) \dfn@latex@makecol . . . . . . . 8799, [8851](#page-167-7) \dfn@latex@RTLfootnotetext . . . . . . . [8727,](#page-168-2) [8742](#page-168-38) \dfn@list . 8720, 8741, 8748, 8781, [878](#page-169-23)[3,](#page-170-22) 8786, 8792, 8805, 8833, 8835, 8838, [8844](#page-168-39) \dfn@LTRfoot[note](#page-168-23)[tex](#page-168-4)[t](#page-168-27)  $\ldots \ldots$  . 8[702,](#page-169-13) 8722 \dfn@L[TRmak](#page-169-15)[ecol](#page-169-25) ... [. . .](#page-170-23) [8801,](#page-170-13) [8853,](#page-170-15) [8855](#page-170-24) \dfn@makecol . . . . . .  $\ldots$  8853, [8854,](#page-167-4) [8855](#page-168-41) \dfn@makefnmark 8705, 8726 \dfn@RTLfootnotetext . . . . . . . 8723, 8743 \dfn@RTLmakecol ...  $\ldots$  8744, 8853, 8854 \diagbox@triple@setb[ox@N](#page-172-23)W

\dfn@split 8716, 8737, 8750, 8762, [8807](#page-168-11), [8819](#page-168-42) \DFNalwaysdouble . . 8856 \DFNcolumnsep . [. . . .](#page-170-25)  $\ldots$  [8765](#page-168-13), 8778, [8822](#page-170-26) \DFNcolumnw[idth](#page-168-16) [. . .](#page-168-17)  $\ldots$  [869](#page-169-7)9, [870](#page-169-6)[4,](#page-170-7) 8725, 8764, 876[6,](#page-170-27) 8769, 8779, 8821, 8823 \diagbox@d[ouble](#page-169-27) [8858](#page-169-28), [8861](#page-170-11) \diagbox@do[uble@](#page-167-8)pict@NE . . . . . . . 8[932,](#page-168-6) 8939 \diagb[ox@do](#page-168-7)[uble@](#page-169-29)[pict@](#page-169-30)NW [. . .](#page-169-31). [. . .](#page-169-32). [. . .](#page-170-28) [8931](#page-170-1) \diagbox@double[@pict](#page-170-0)@SE  $\ldots \ldots$  . [8924,](#page-172-0) [8931](#page-172-1) \diagbox@double@pict@SW . . . . . . . . . . . [8939](#page-172-2) \diagbox@font . . . . . 8859, 8862, 8866, 8868, 8873, [887](#page-172-3)[5,](#page-172-2) 8879, 8882, 8885, 8889, 8891, 8895, [8897](#page-172-1) \diagbox@ht [. . . .](#page-170-30) [8926](#page-171-4), 8[929,](#page-170-29) 8934, 8937 \diagb[ox@in](#page-171-5)[sepl](#page-171-6) [. . .](#page-171-7) 8859, [8866](#page-171-9), [8868](#page-171-10), [8879](#page-171-11), [8882](#page-171-12), [888](#page-171-13)[9,](#page-171-14) 8891, 8901, 8[911,](#page-172-4) [8913](#page-172-7) \diagb[ox@in](#page-172-5)se[pr](#page-172-6) . . . [8862](#page-170-29), 8873, 8875, 8885, [8895,](#page-171-4) [8897](#page-171-5), [8904](#page-171-8), [8907,](#page-171-9) 8918, [8920](#page-171-17)  $\ldots$  8925, 8928, 8933, [8936,](#page-171-6) [8941](#page-171-7), [8945](#page-171-10), [8950](#page-171-13), [8954](#page-171-14), [8959](#page-171-18), [8963,](#page-171-19) [8968](#page-172-8), [8972](#page-172-9) \diagbox@triple@[pict@](#page-172-11)NE . . . .. [. . .](#page-172-10) . . . 8949 \diagb[ox@tr](#page-172-12)[iple@](#page-172-13)[pict@](#page-172-14)NW [. . .](#page-172-15) . [. . . .](#page-172-16) . . . [8940](#page-173-3) \diagb[ox@t](#page-172-18)[riple](#page-172-19)[@pict](#page-172-20)@SE . . . . . . . . . . . [8967](#page-172-21) \diagbox@triple@pict@SW . . . . . . . . . . . 8958 \diagbox@triple@setb[ox@N](#page-172-22)E . . . . . . . . . . . 8923

. . . . . . . . 887[8,](#page-172-24)

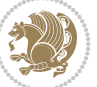

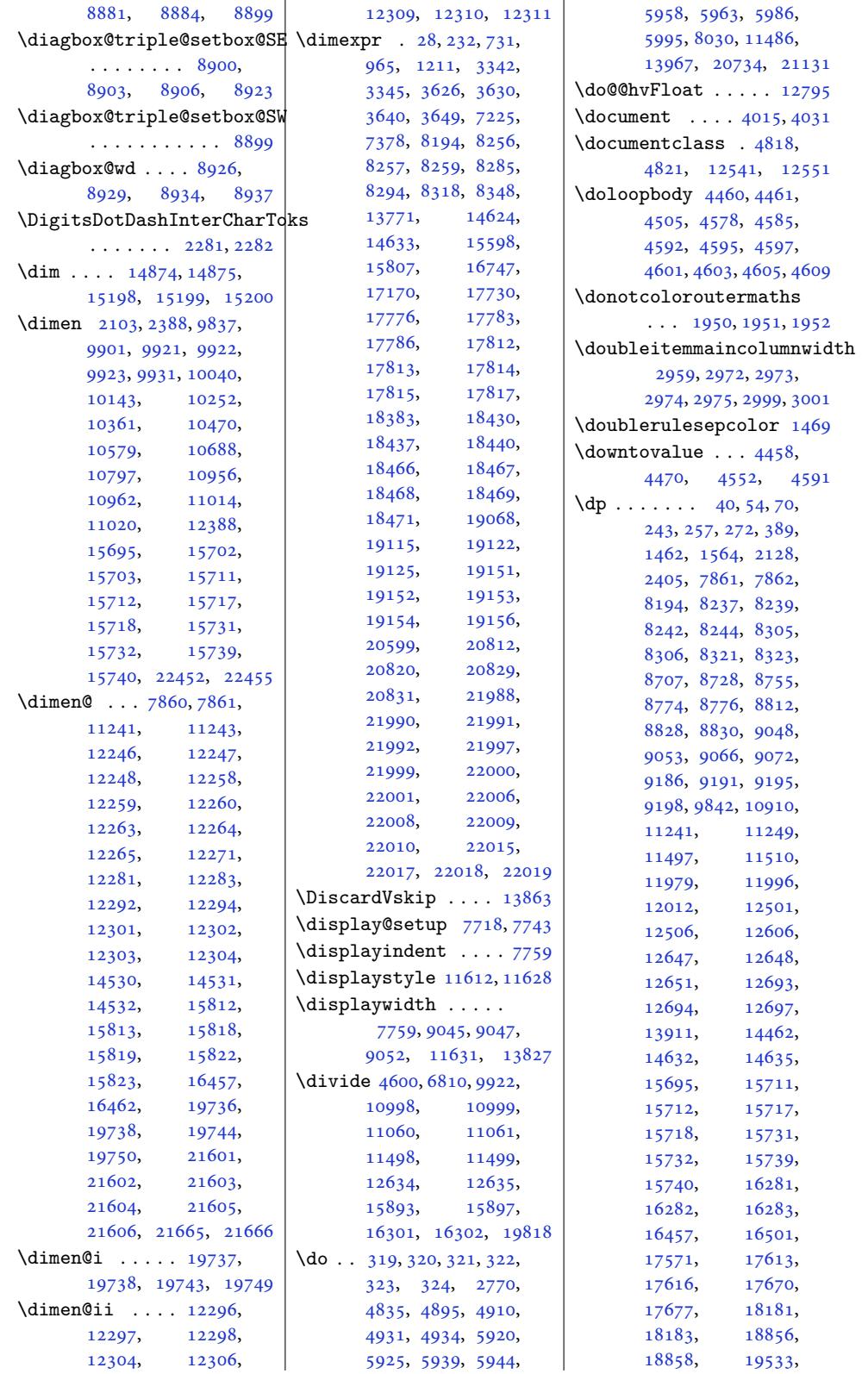

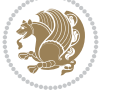

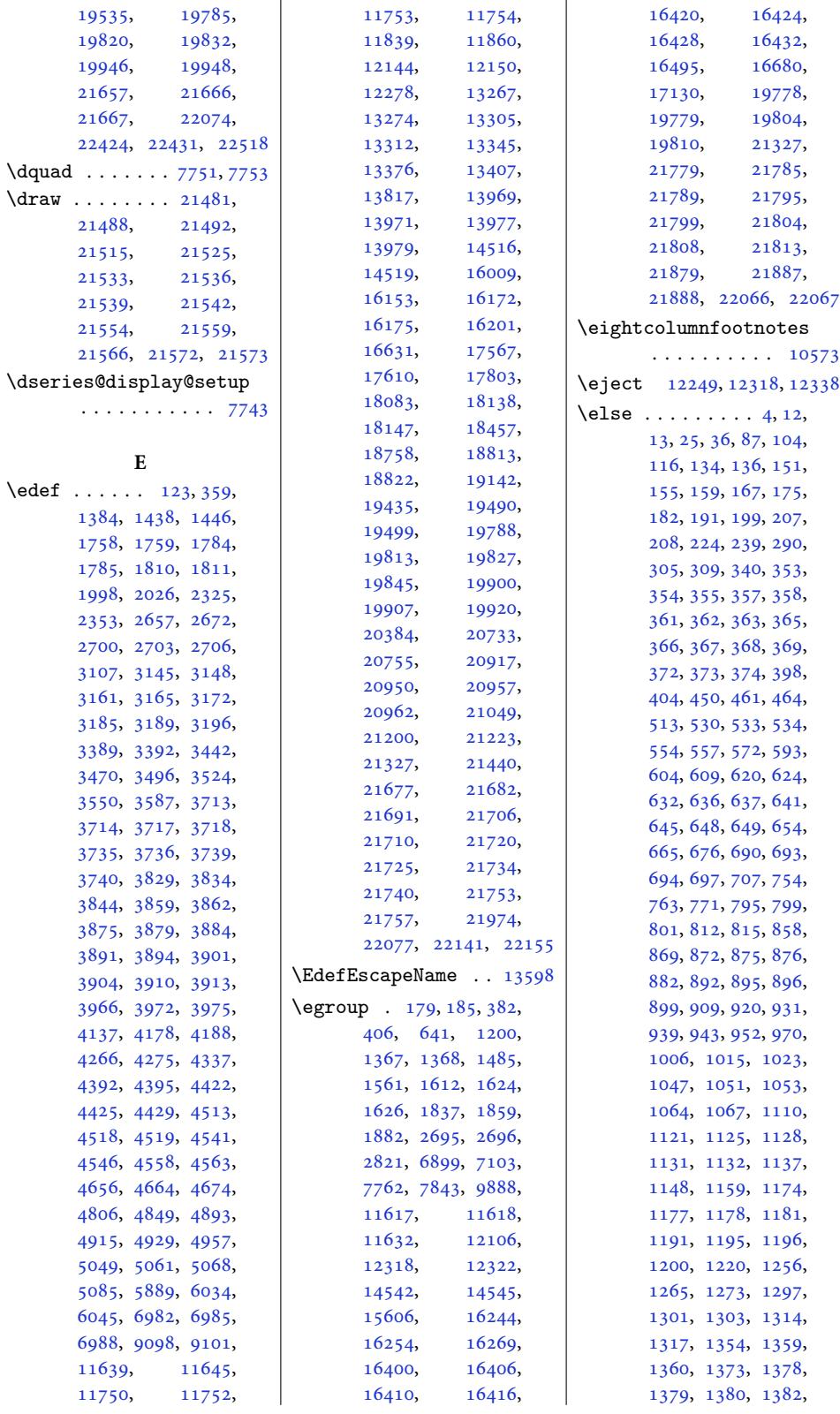

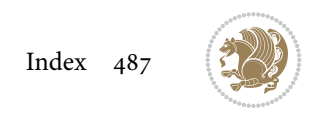

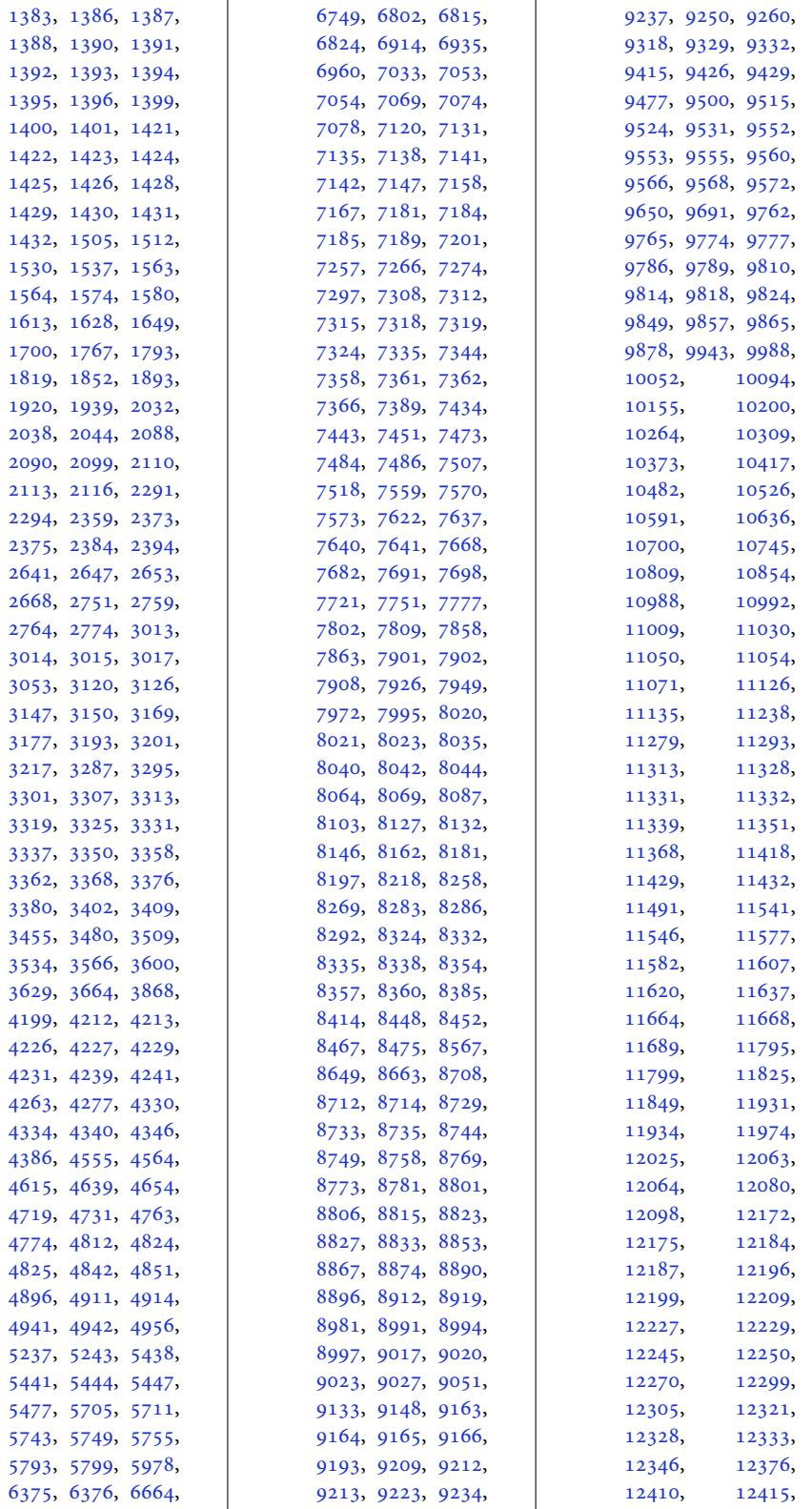

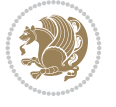

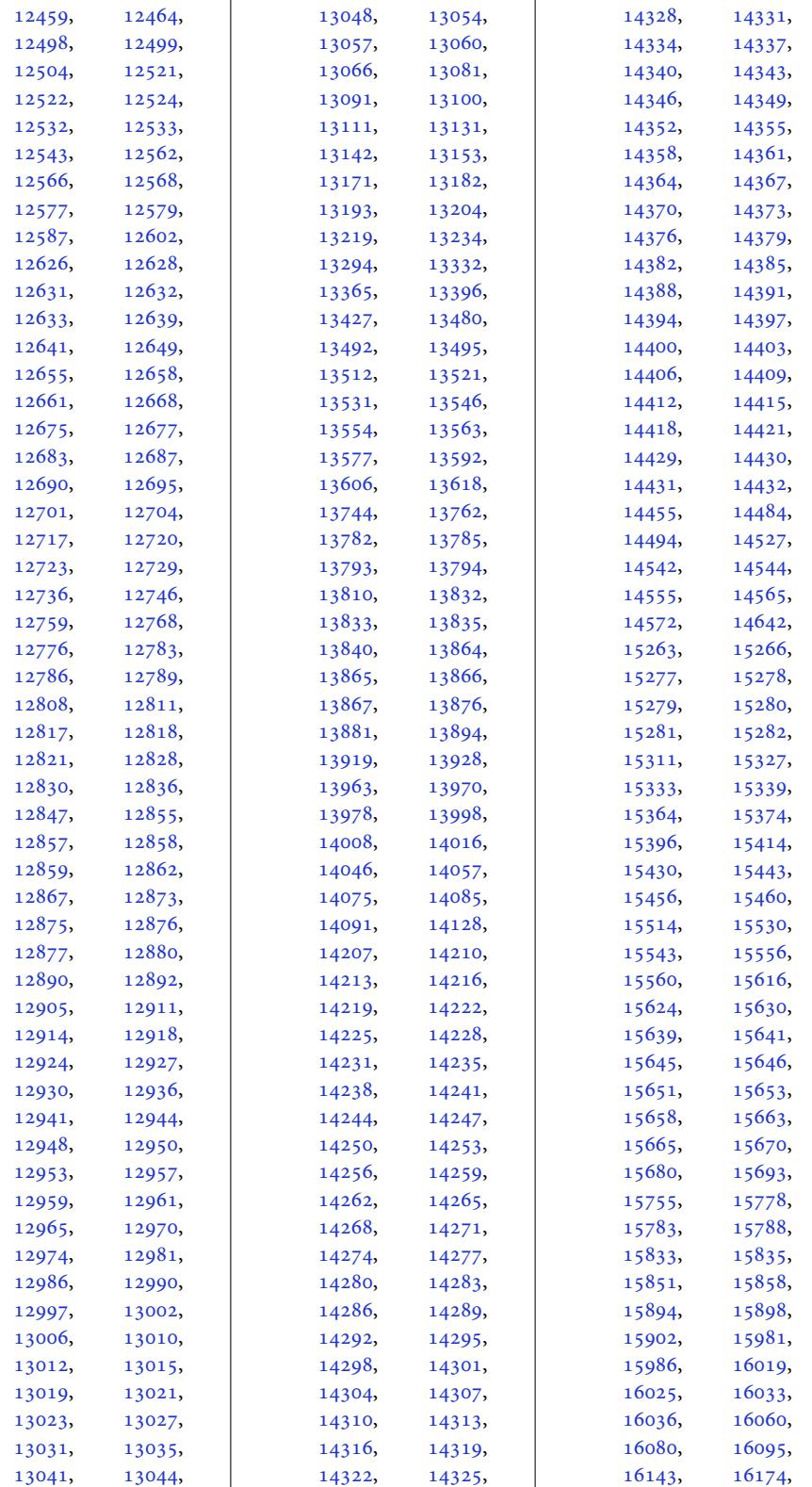

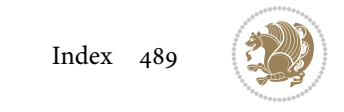

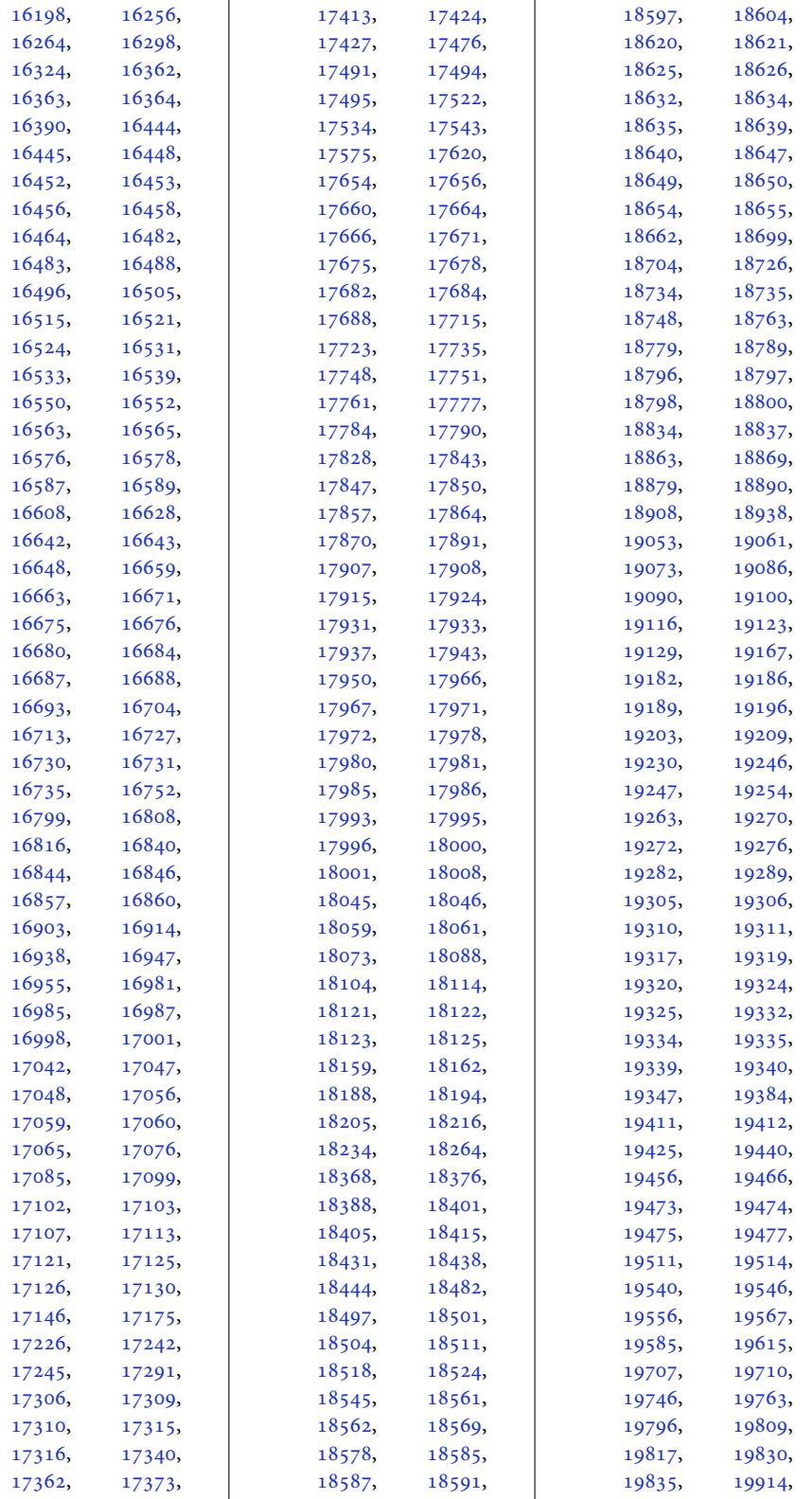

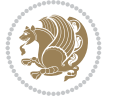

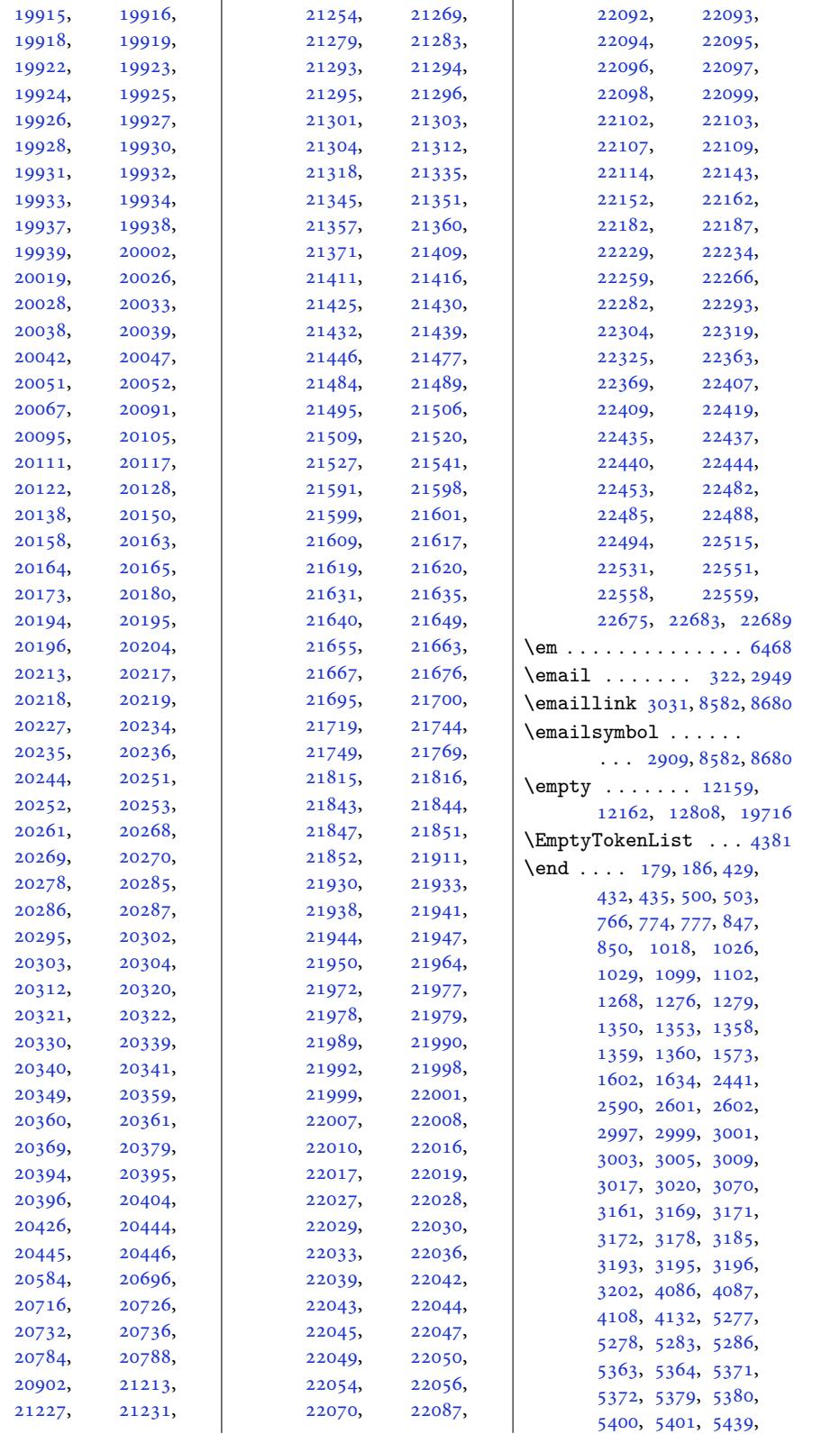

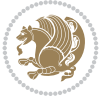

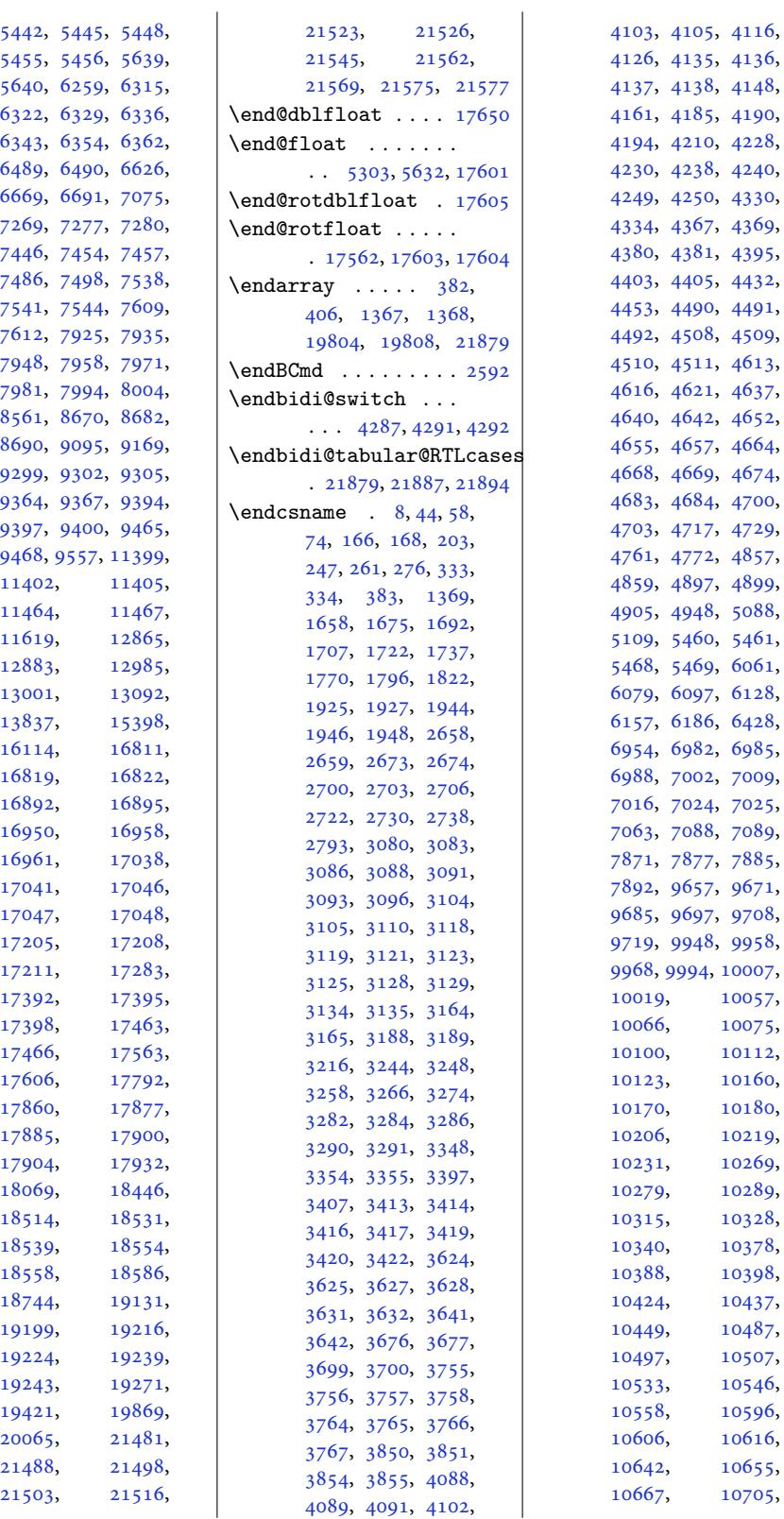

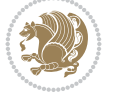

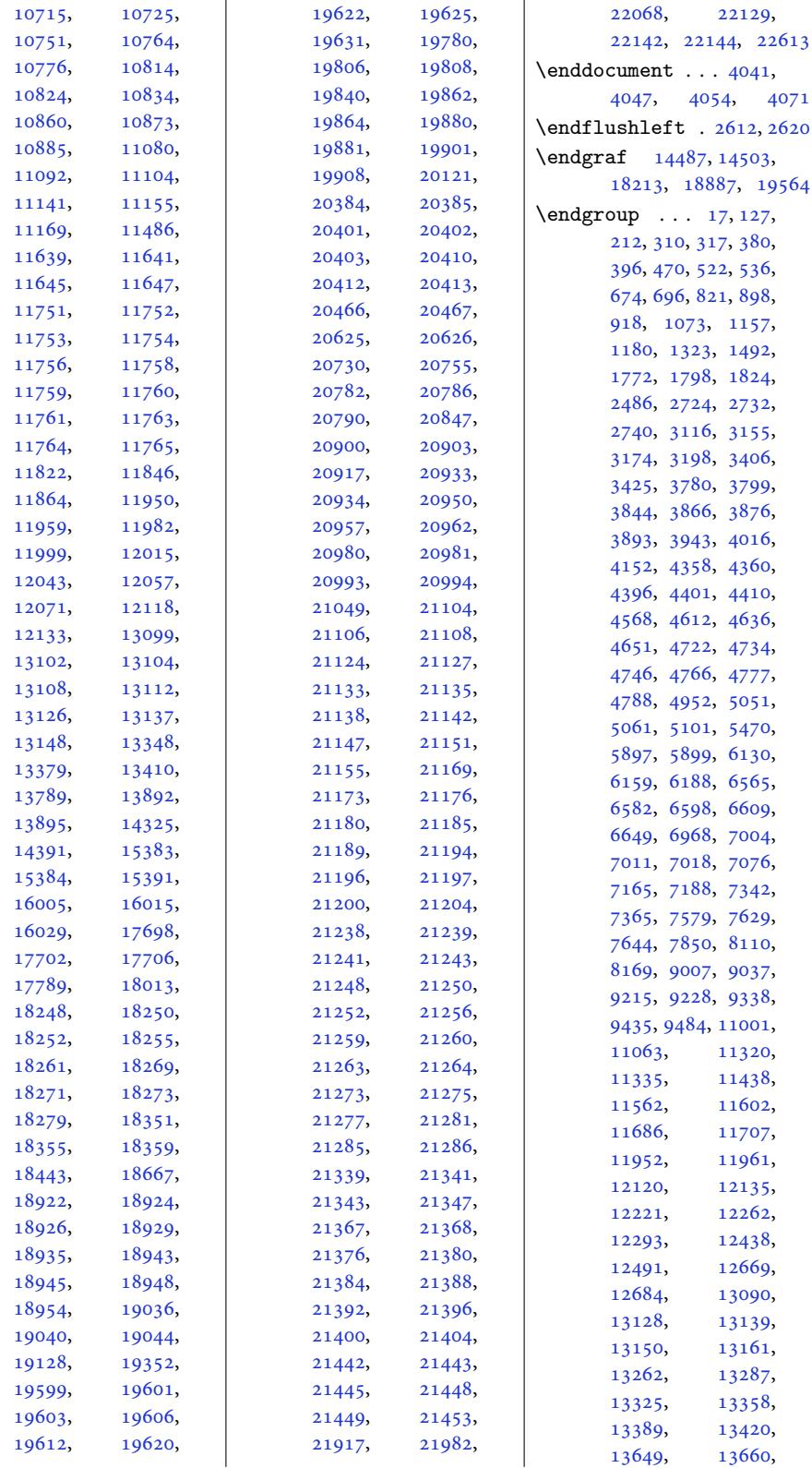

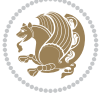

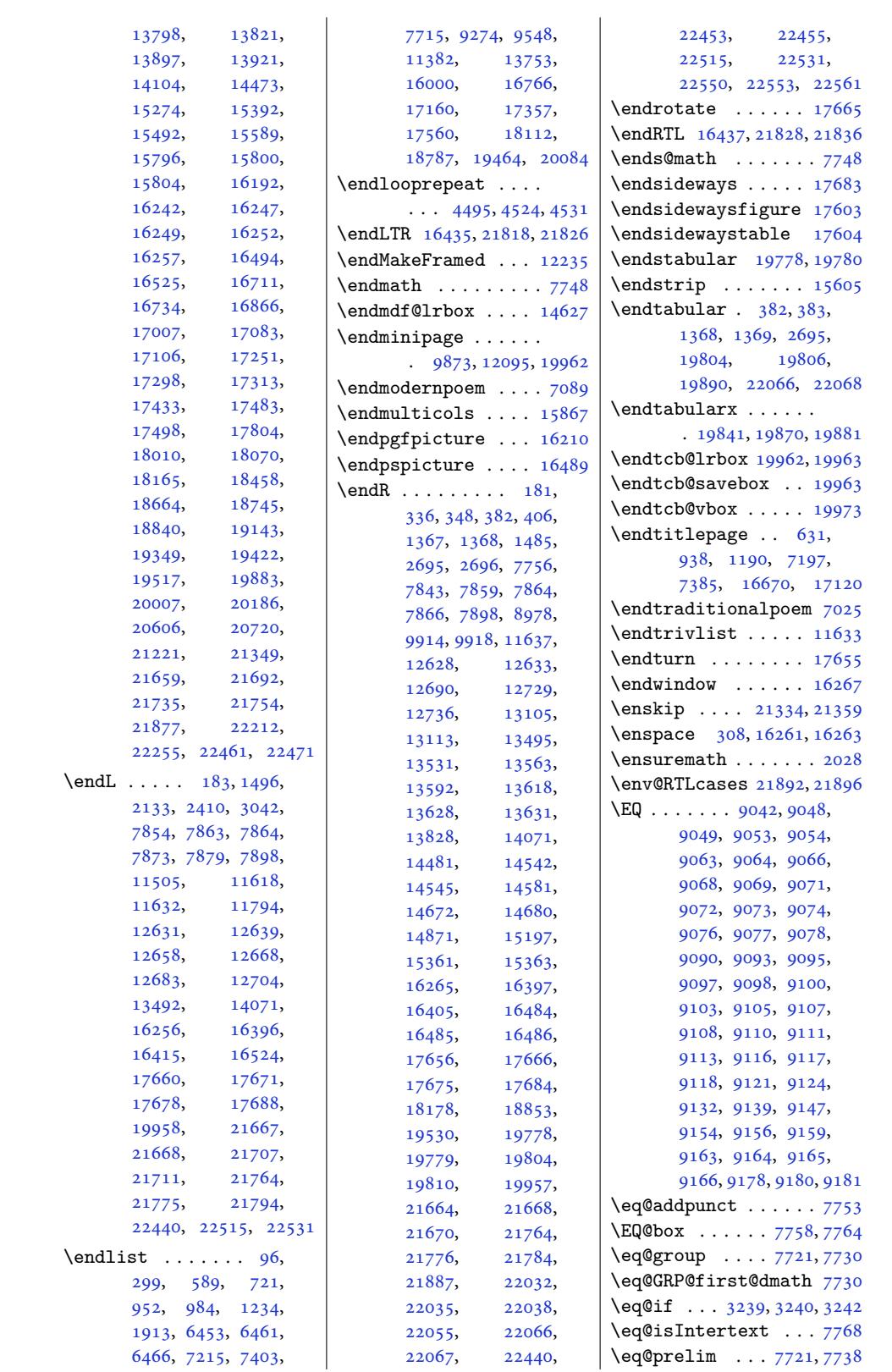

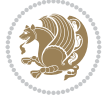

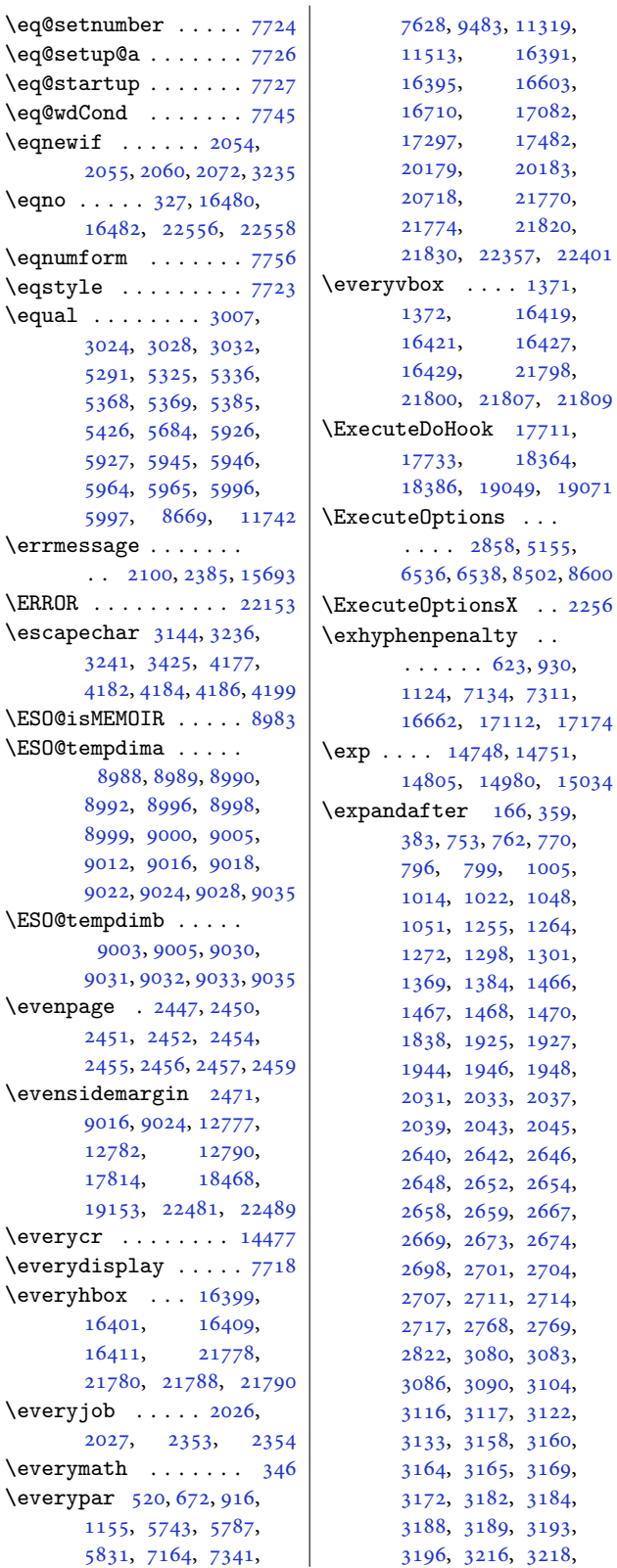

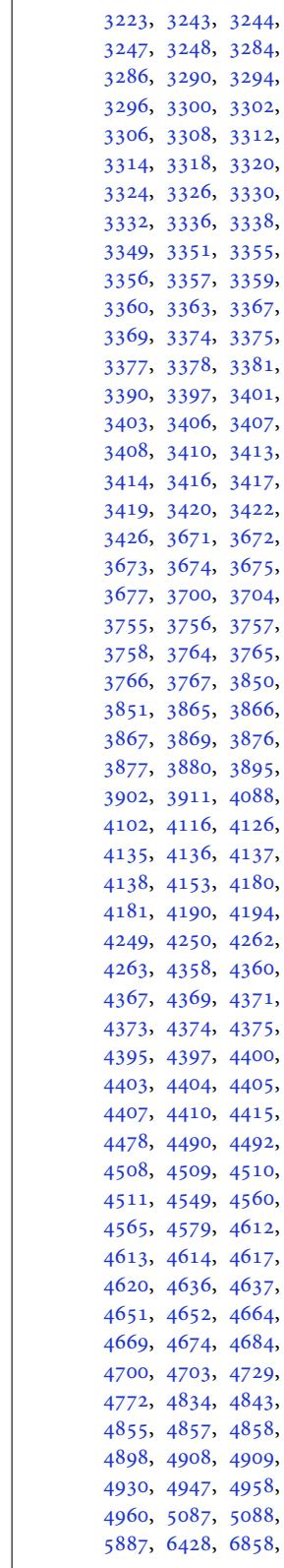

3223, 3243, 3244, 3284,

[3876](#page-74-24), [3895](#page-74-14), [4088](#page-75-11), [4126](#page-76-24),

 $\ldots$  14748, 14751,

Inde[x 49](#page-97-22)[5](#page-99-0)

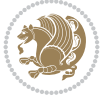

[4909](#page-91-17), [4958](#page-92-11), [5088](#page-92-15), [6858](#page-95-18),

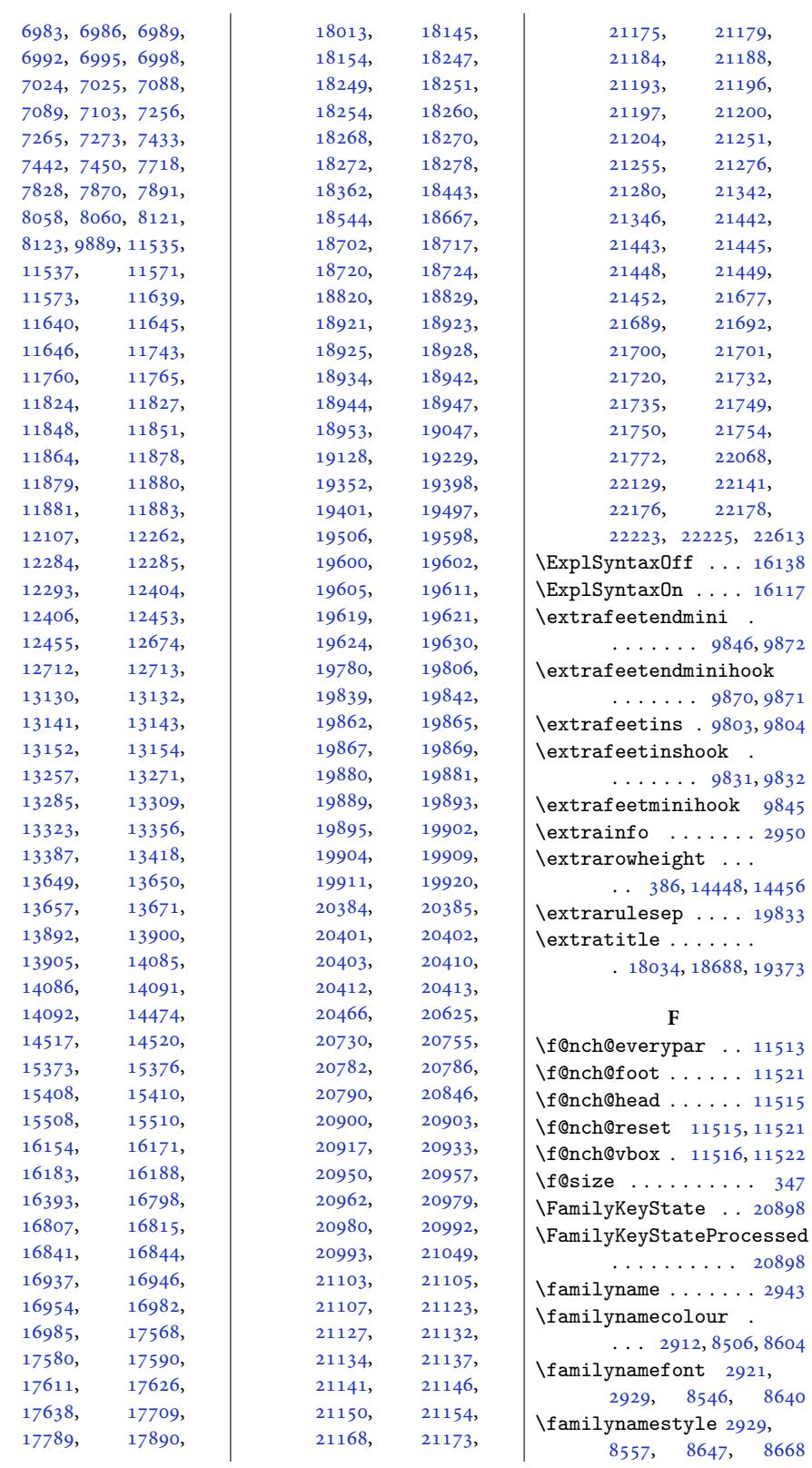

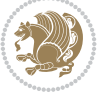

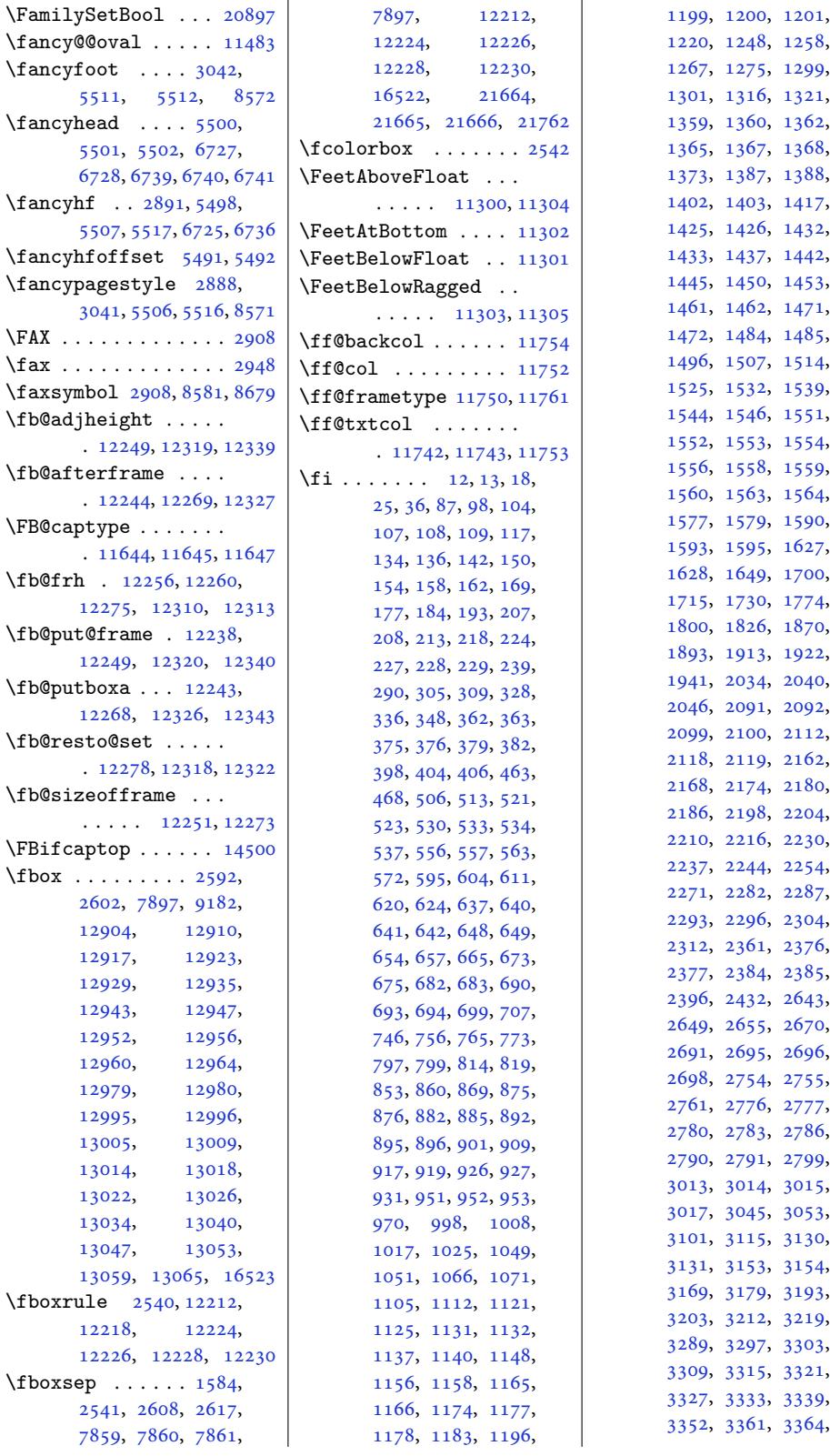

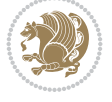

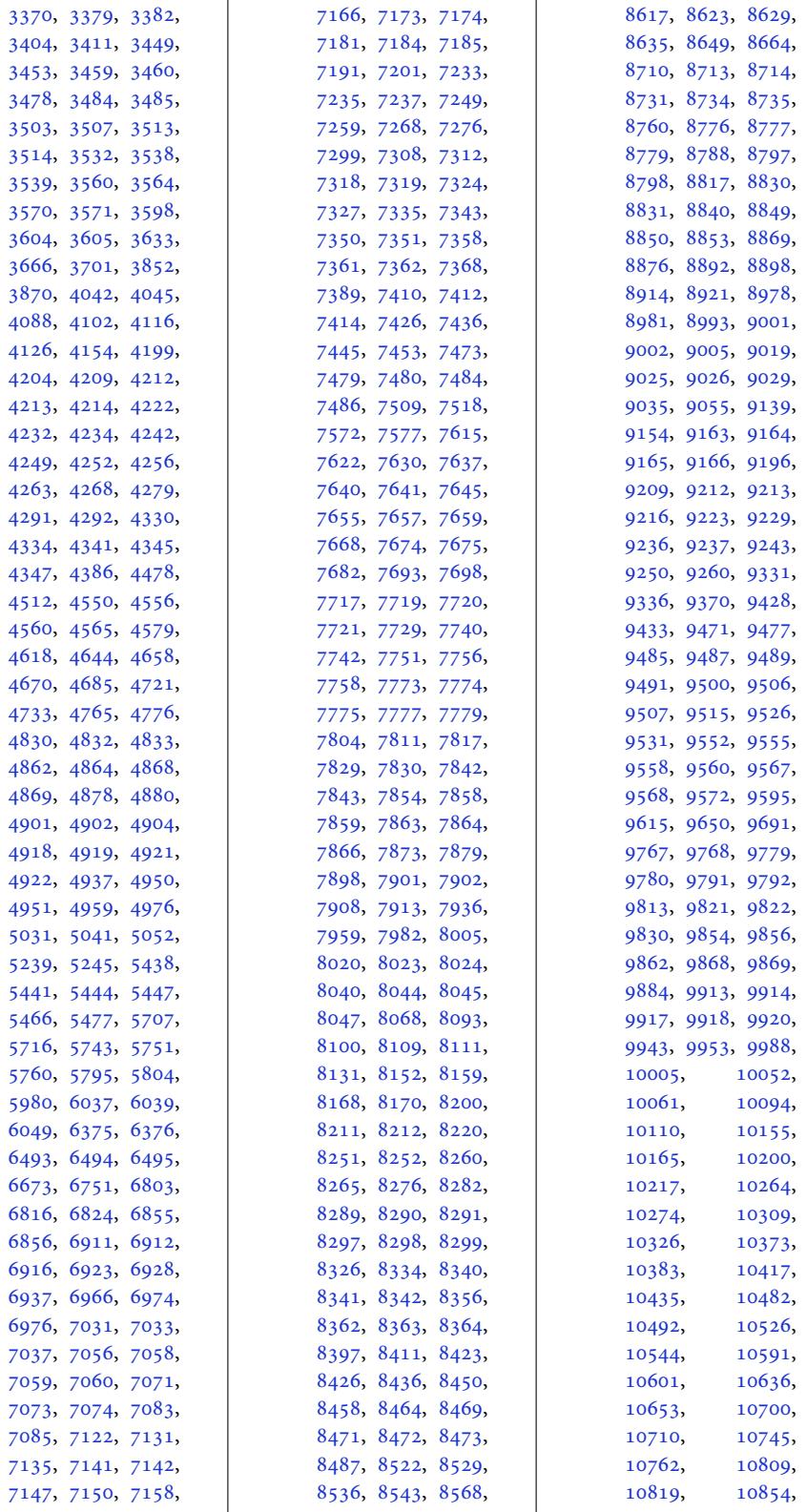

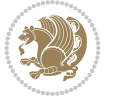

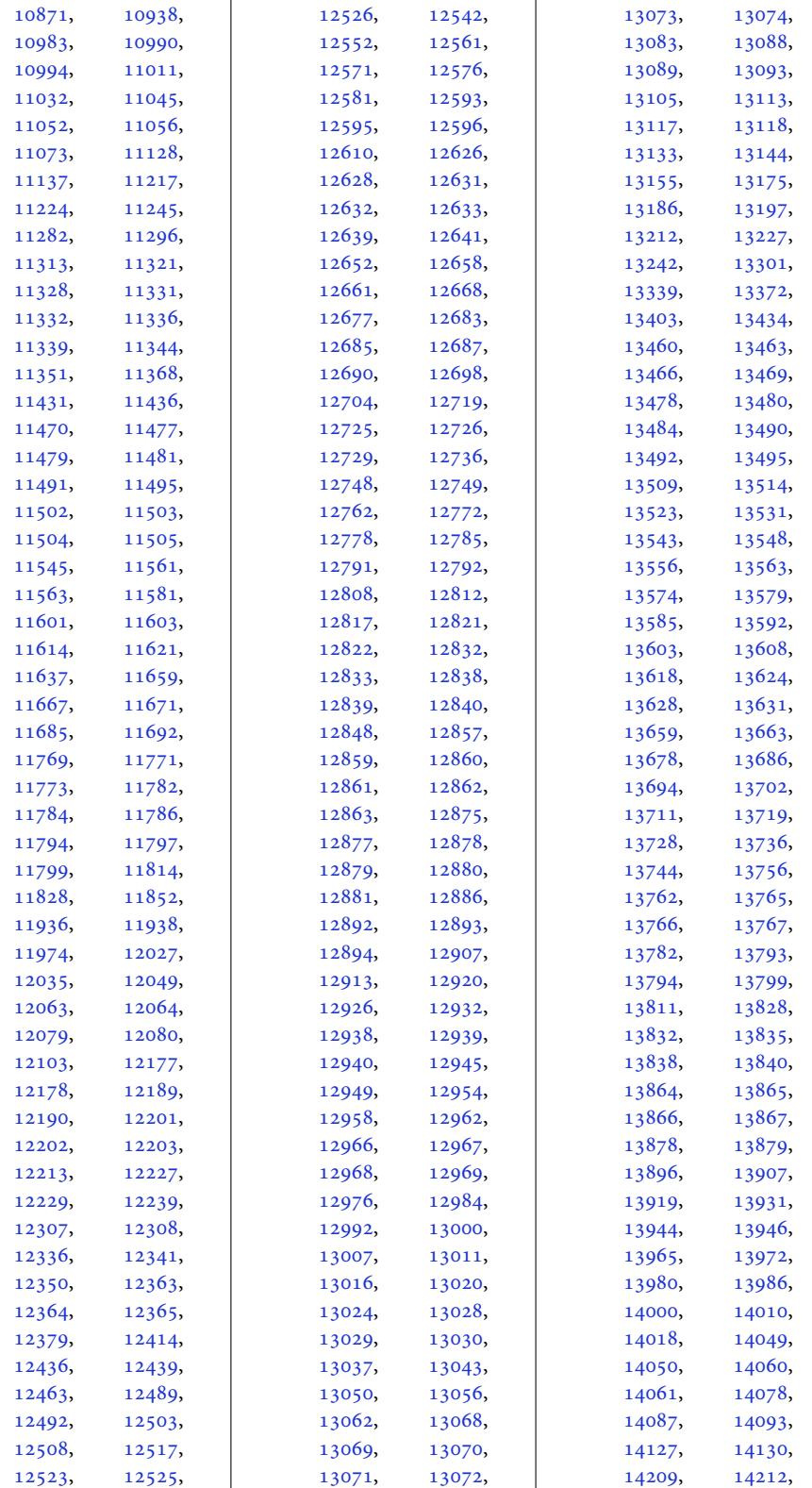

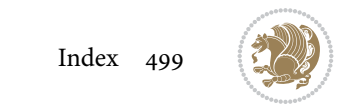

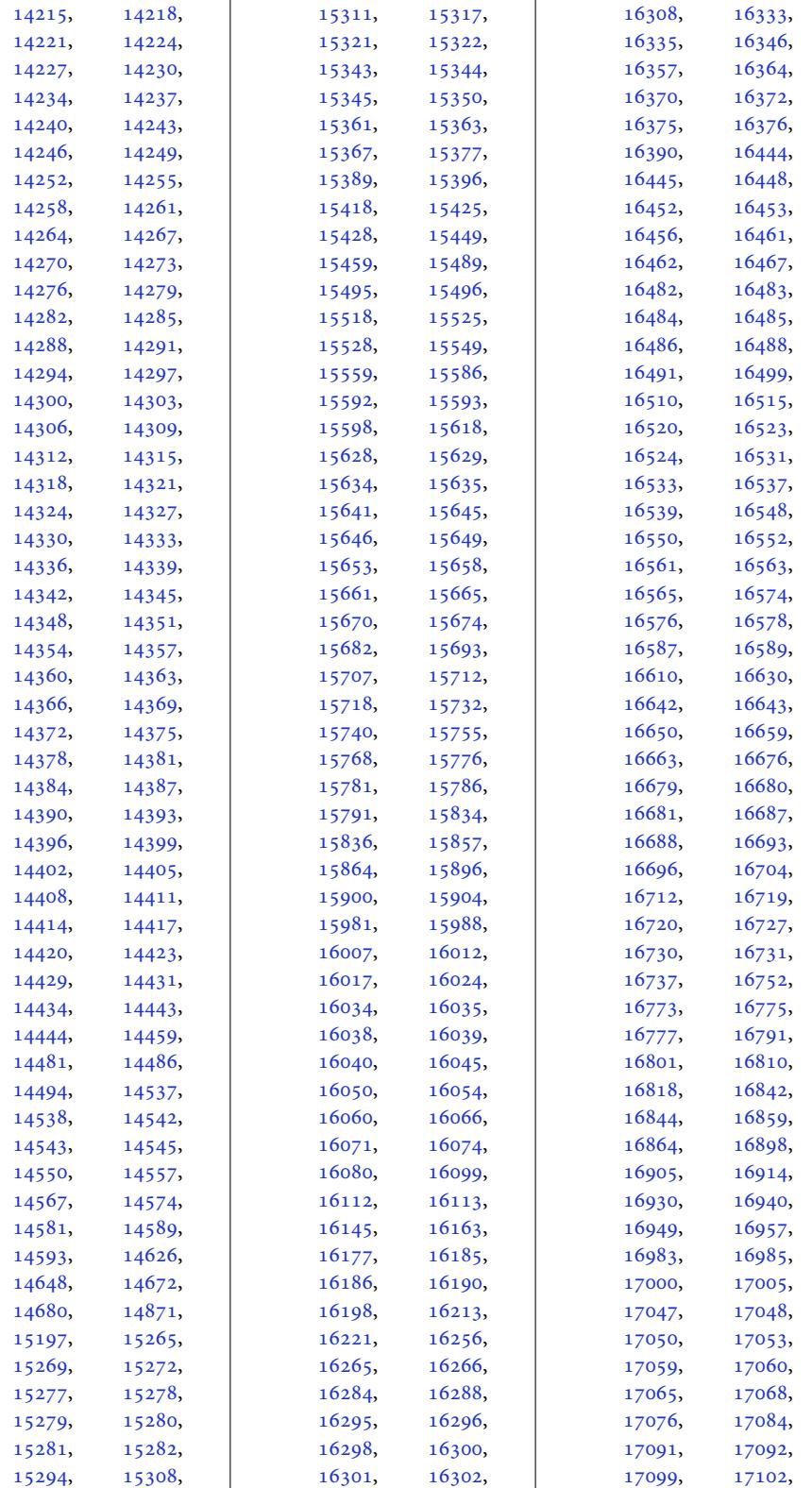

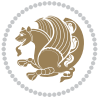

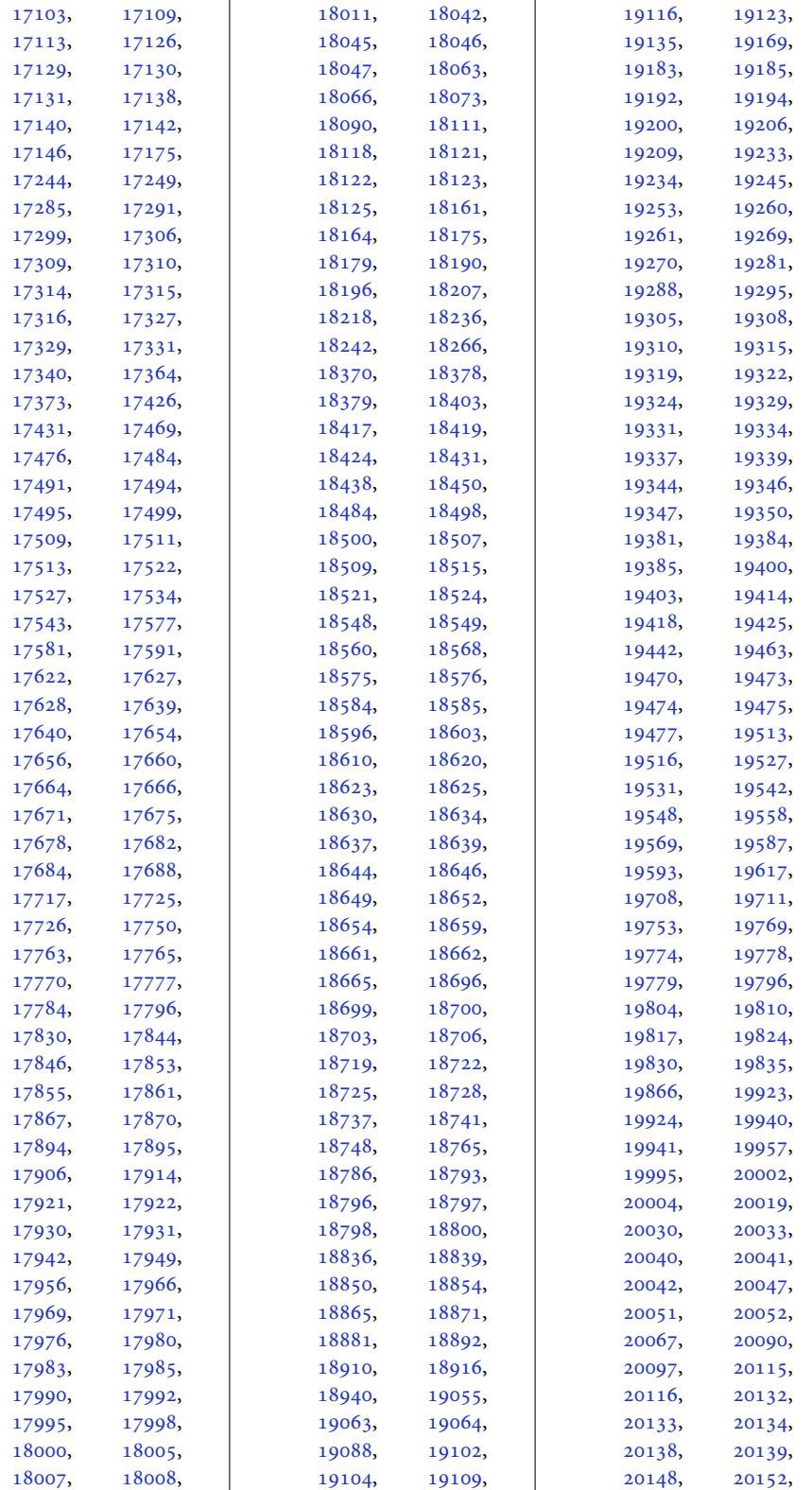

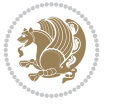

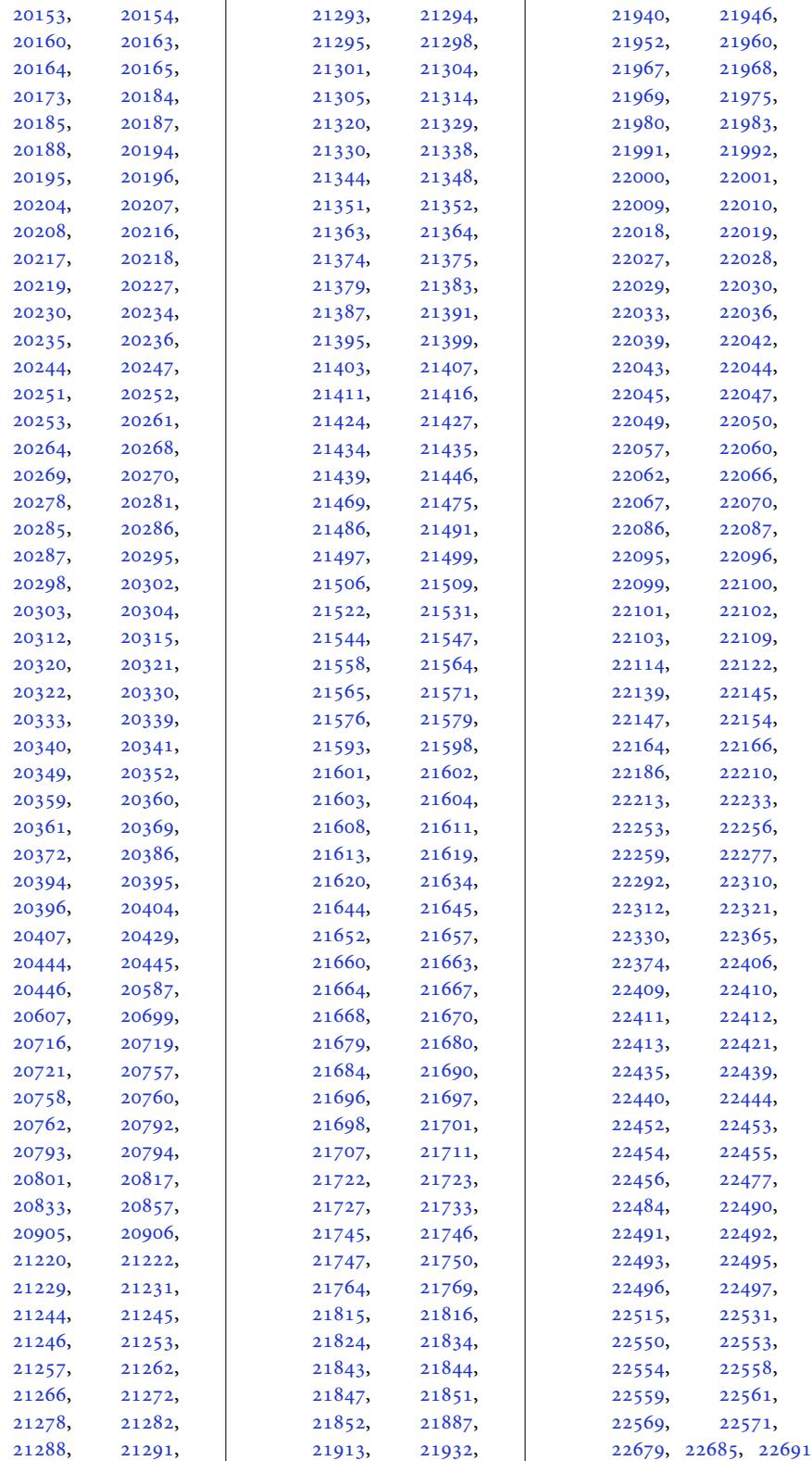

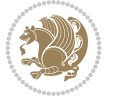

```
\figcaption . 12857, 12875
\fill ..... 6666, 6670,
      12892, 13087,
      14429, 14431, 14433
1998220011
\FirstFrameCommand
      \ldots26, 12272
8066,
      8129, 11543,
      11579, 11736,
      12412, 12461,
      15416, 15516,
      22184, 22231, 22542
\frac{1}{2942}\firstnamecolour . .
      \ldots8507, 8603
\firstnamefont . . . .
      \ldots2920,28,
      8545, 8546, 8637, 8640
\firstnamestyle 2928,
      8557, 8647, 8668
\fivecolumnfootnotes
      . . . . . . . . . . 10246
\Fld@width . . . 13677,
      13685, 13693, 13701
@within ... 11644
11638
\floatalignment . . .
      \ldots5295,96,
      5337, 5338, 5360,
      5367, 5375, 5426, 5637
\FloatBarrier . 5267, 5617
\floatc@bidituftefloatplainfootdir@LeftRightElse
       5635,
      5645, 5652, 5658, 5666
c@bidituftefloatplaintop . 11860, 11863, 11864
      . . . . . . . . . . . 5652
\floatc@bidituftefloatruled
      . . . . . . . . . . . 5653
c@pla1635
\floatingpenalty . .
      \ldots4,
      258, 273, 8719,
      8740, 8787, 8794,
      8839, 8846, 9840,
      11979, 11996, 12012
le \frac{1}{1} \right\}. . . . . . . 5686
\flushleft . . . 2609, 2618
\FN@sf@@footnote . .
      \ldots \ldots636,2640
\FN@sf@@footnotemark
      2667\FN@sf@@LTRfootnote
      \ldots \ldots26372646
                          \FN@sf@@RTLfootnote
                                 \ldots \ldots 2638, 2652
                          \FN@sf@gobble@bracket
                                 \ldots \ldots 2676, 2679
                          \FN@sf@gobble@opt .
                                 \cdots \cdots \cdots2642,
                                 2648, 2654, 2657
                          \FN@sf@gobble@optonly
                                 \ldots \ldots2669,2672
                          \FN@sf@gobble@twobracket
                                 \ldots \ldots661, 2664
                          \font . . . . . . 19720, 19721
                          \fontdimen . 19720, 19721
                          \fontsize . . . . . . . .
                                 .303, 6621, 6623,6625, 8545, 8637,
                                13777, 16097, 16110
                          \text{160} \ldots \ldots \ldots \quad \text{16168},16170, 16180, 16182
                          \footdir@abspage . .
                                 \ldots \ldots \ldots1839.
                                 11842, 11843,
                                 11846, 11847, 11850
                          \footdir@debug 11811,
                                11819, 11823,
                                 11826, 11836,
                                11843, 11847, 11850
                          \footdir@debugfalse 2209
                          \footdir@debugtrue
                                 \ldots207, 11809
                          \footdir@fntext . . .
                                 . 11857, 11874, 11876
                                 . 11817, 11833, 11910
                          \footdir@name . . . . .
                          @ORG@bidi@amsartetex11230,
                                 . . . . . . . . . . . . . 79
                          @ORG@msartext11270,}</math>. . . . . . . . . . . . . 81
                          @ORG@bidi@amsartnoteext11990,
                                 . . . . . . . . . . . . . 80
                          bootetex12445,
                                 . . . . . . . . . . . . 282
                          boo12501,
                                 . . . . . . . . . . . . 284
                          boo12533,
                                 . . . . . . . . . . . . 283
                          amer@footnotete&t,
                                 . . . . . . . . . . . 1747
                          amer22264,
                                 . . . . . . . . . . . 1749
                          amer@RTLfootnotetext2297, 22301
                                 \dots\dots\dots\quad1748 \vertnsdim9837,
                                                    \footdir@ORG@bidi@footnotetext
                                                           . . . . . . . . . . 12030
                                                    \footdir@ORG@bidi@LTRfootnotetext
                                                           . . . . . . . . . . 12032
                                                    \footdir@ORG@bidi@RTLfootnotetext
                                                           . . . . . . . . . . 12031
                                                    \footdir@temp . . . 79,
                                                           80, 81, 282, 283,
                                                           284, 1747, 1748,
                                                           1749, 11869,
                                                           12030, 12031, 12032
                                                    \footdir@toks . . . . .
                                                           \ldots11810,11877,
                                                           11878, 11879, 11883
                                                    \footdir@write . . . .
                                                           . 11804, 11834, 11873
                                                    \footersymbol . . . . .
                                                           \ldots8564, 8565,
                                                           8580, 8581, 8582, 8583
                                                    \footfootmark . . 9632,
                                                           9757, 9980, 10086,
                                                           10192, 10301,
                                                           10410, 10519,
                                                           10628, 10737,
                                                           10846, 11113, 12167
                                                    \footfudgefactor . .
                                                           . 10911, 11000, 11062
                                                    \footins . . . . . 35, 49,
                                                           65, 238, 252, 267,
                                                           8719, 8740, 8744,
                                                           8745, 8756, 8759,
                                                           8763, 8787, 8793,
                                                           8801, 8802, 8813,
                                                           8816, 8820, 8839,
                                                           8845, 9649, 9663,
                                                           9677, 9837, 9896,
                                                           11253, 11257,
                                                           11276, 11291,
                                                           12006, 12396,
                                                           12446, 12499,
                                                           12502, 12522,
                                                           12542, 12563,
                                                                    12584,
                                                           16458, 16459,
                                                           22270, 22274,
```
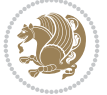
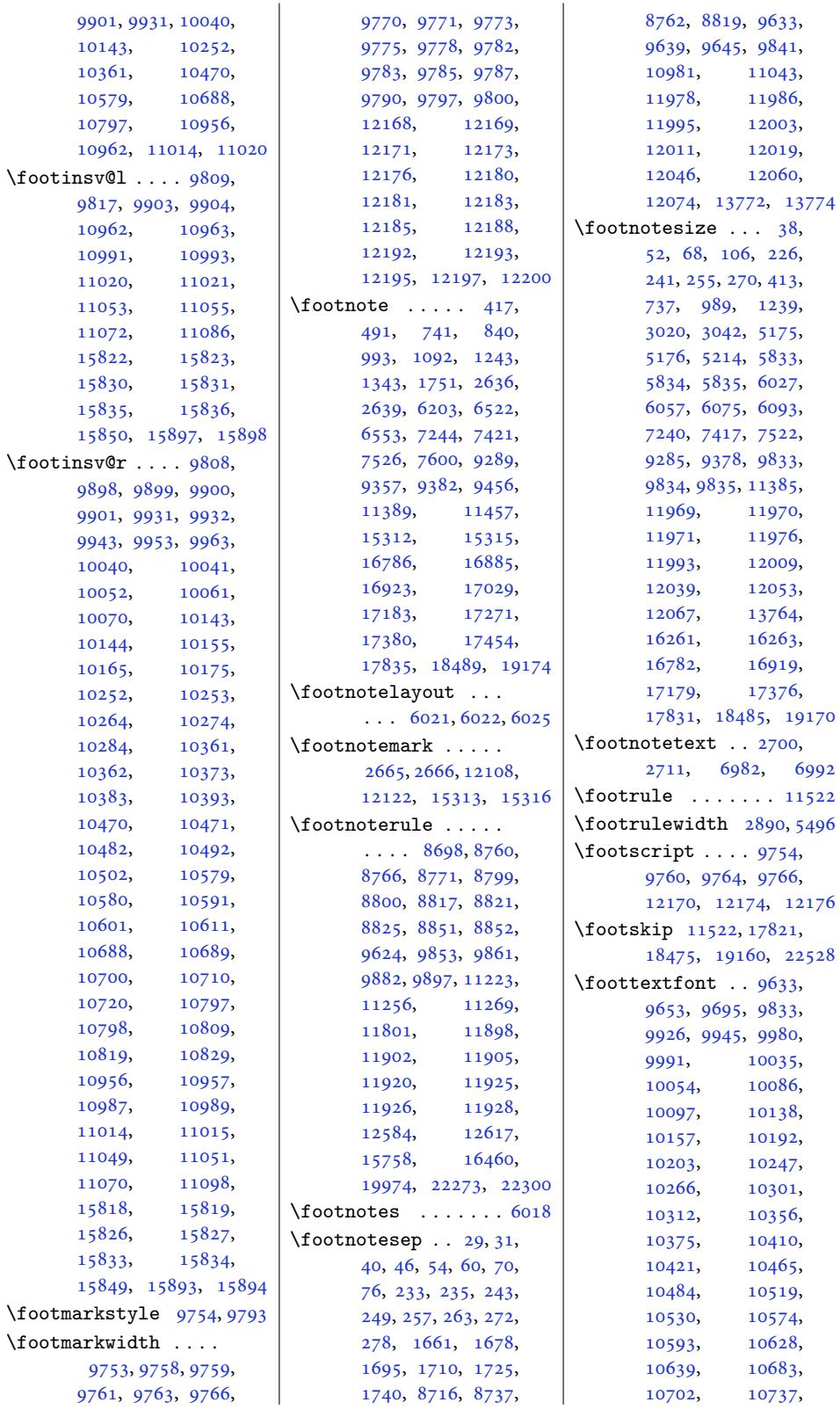

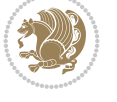

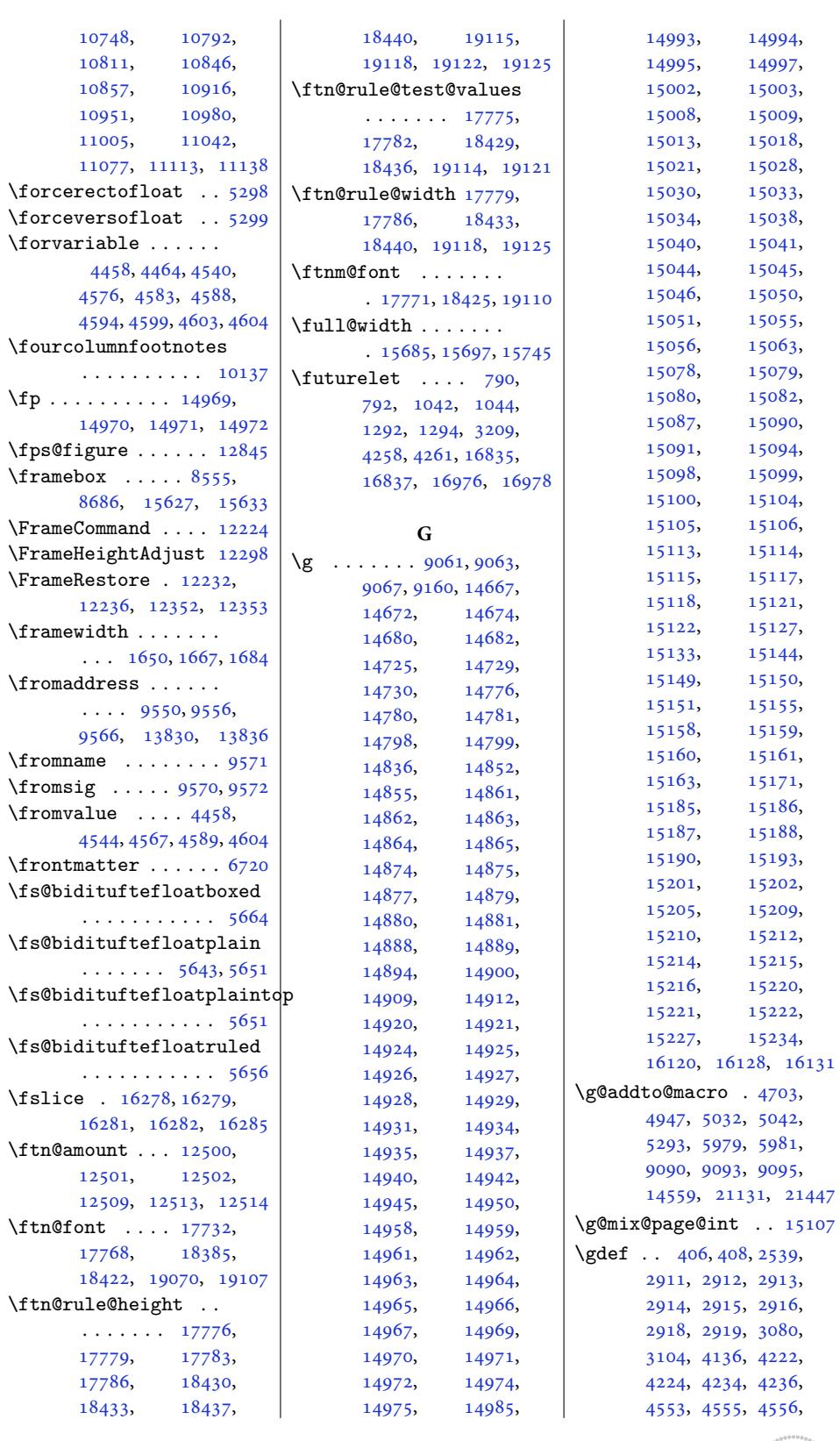

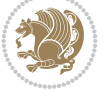

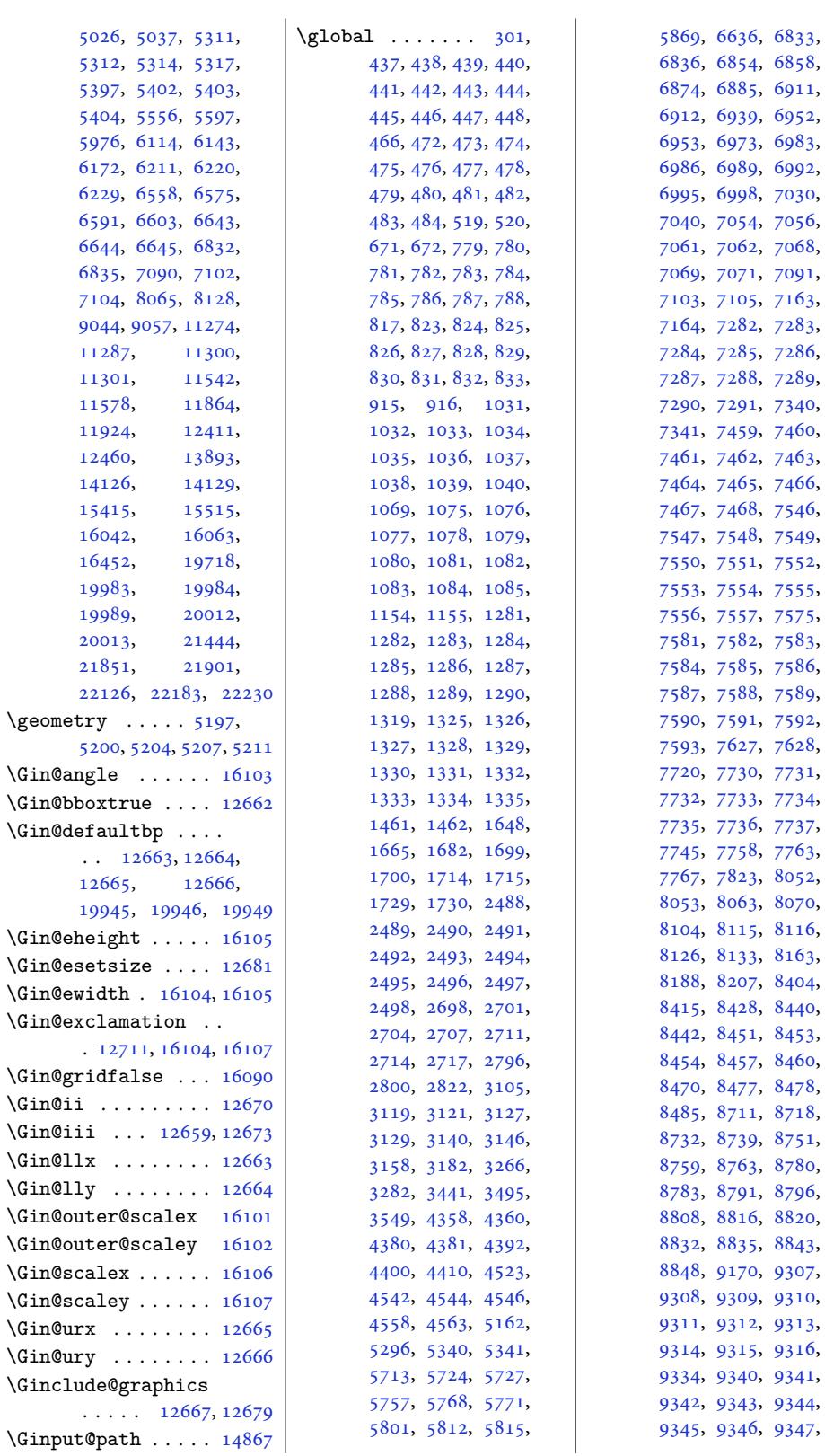

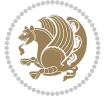

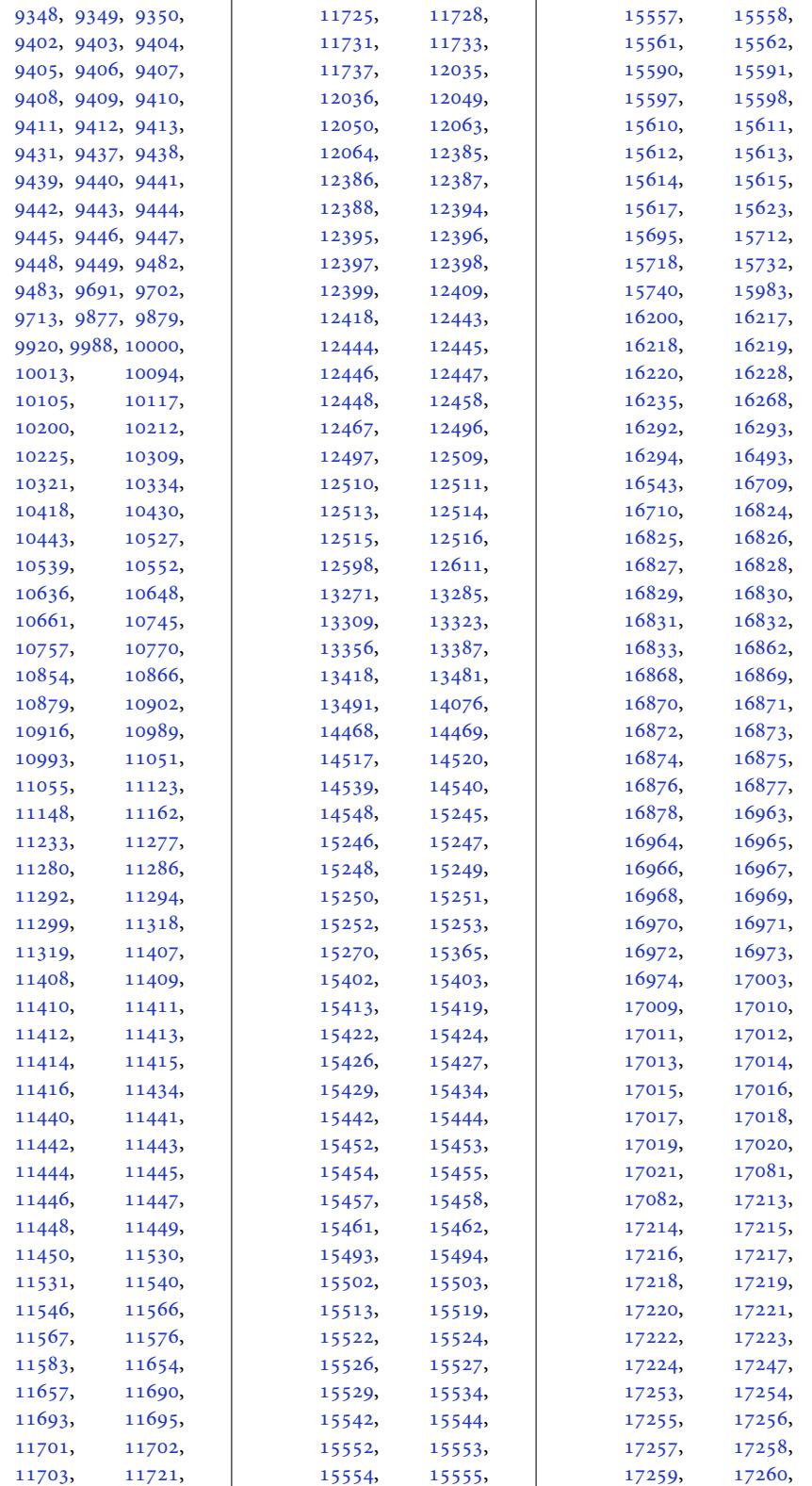

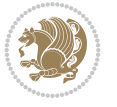

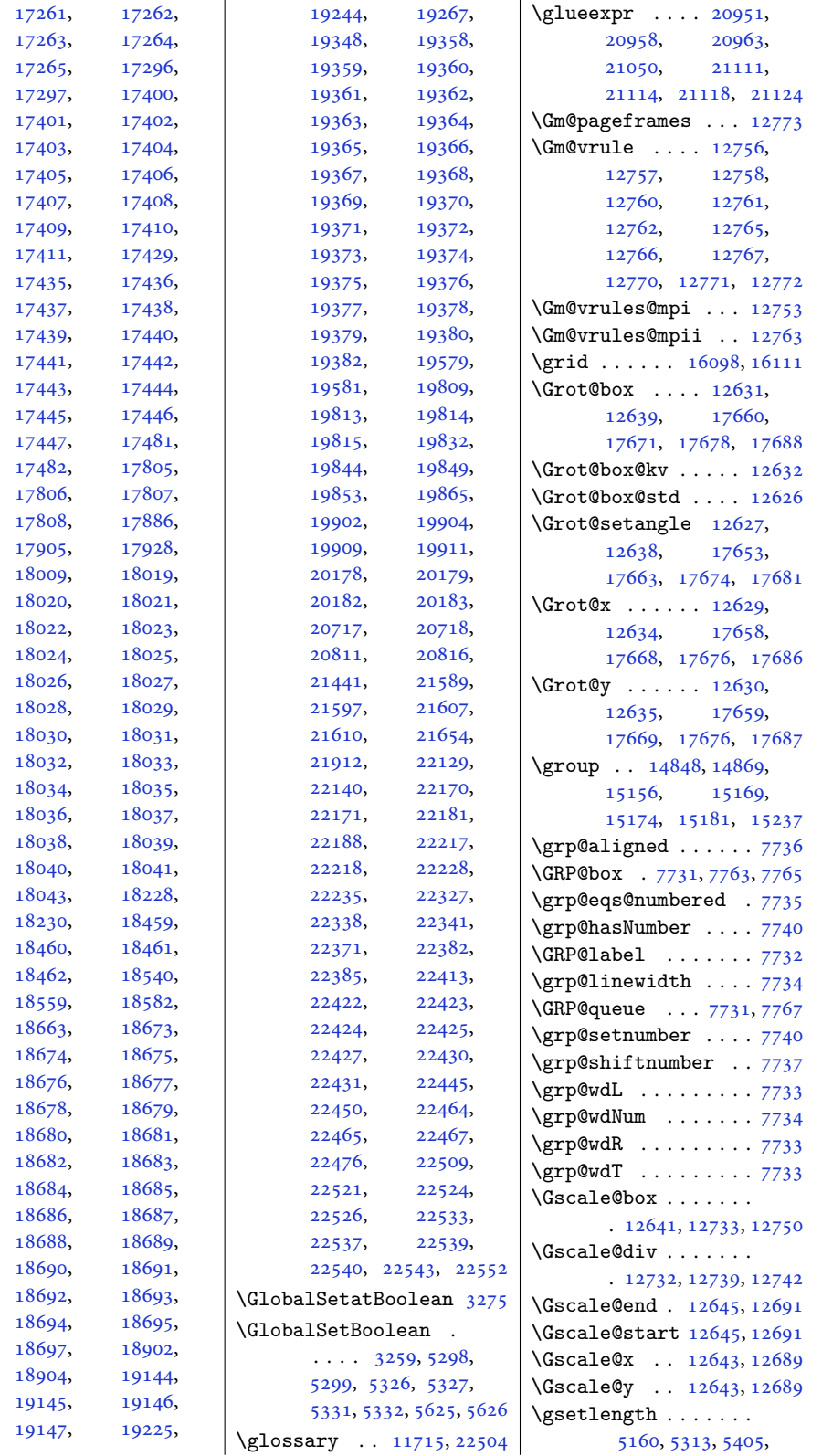

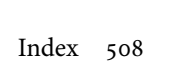

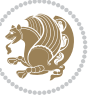

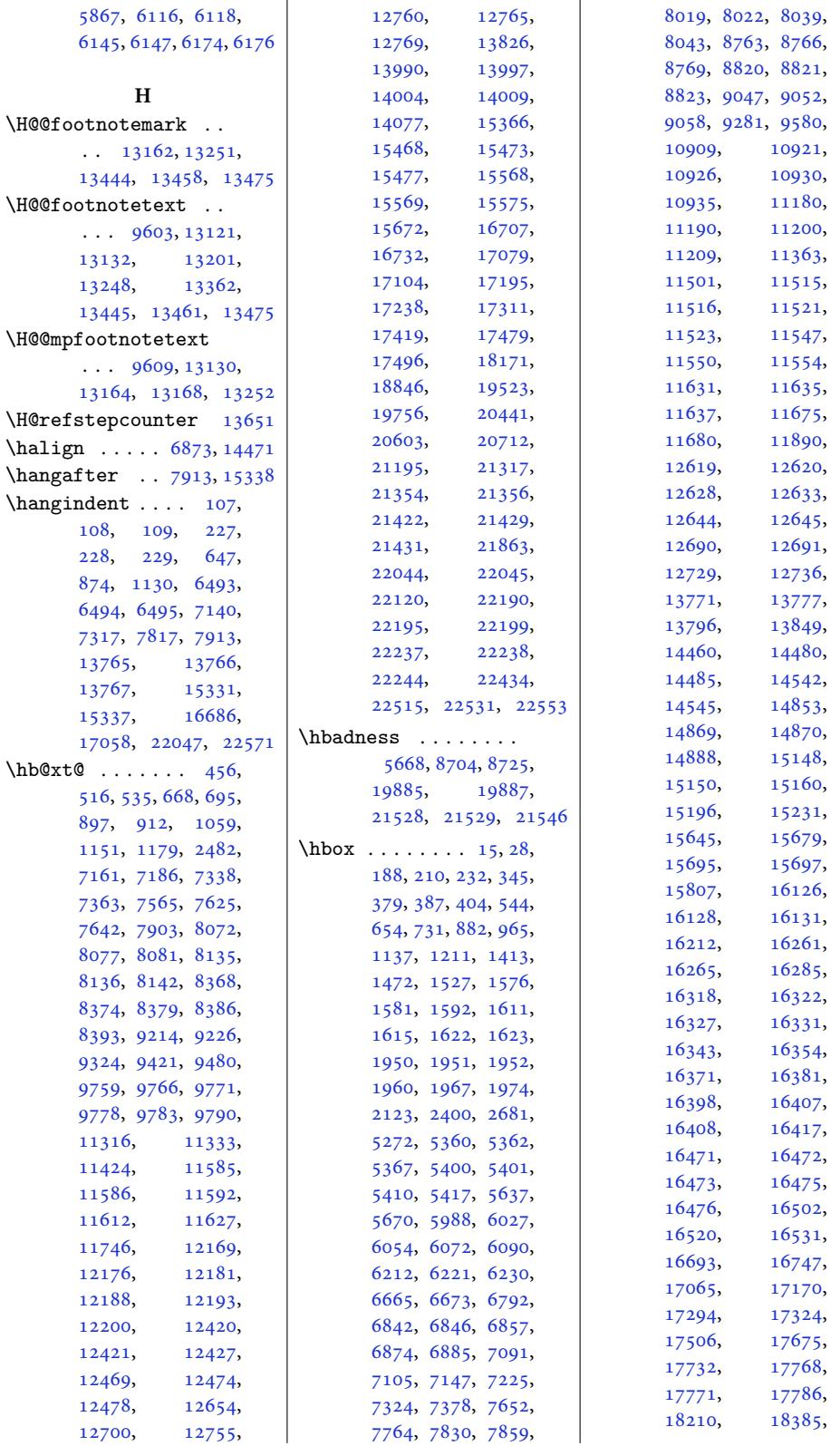

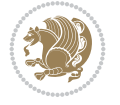

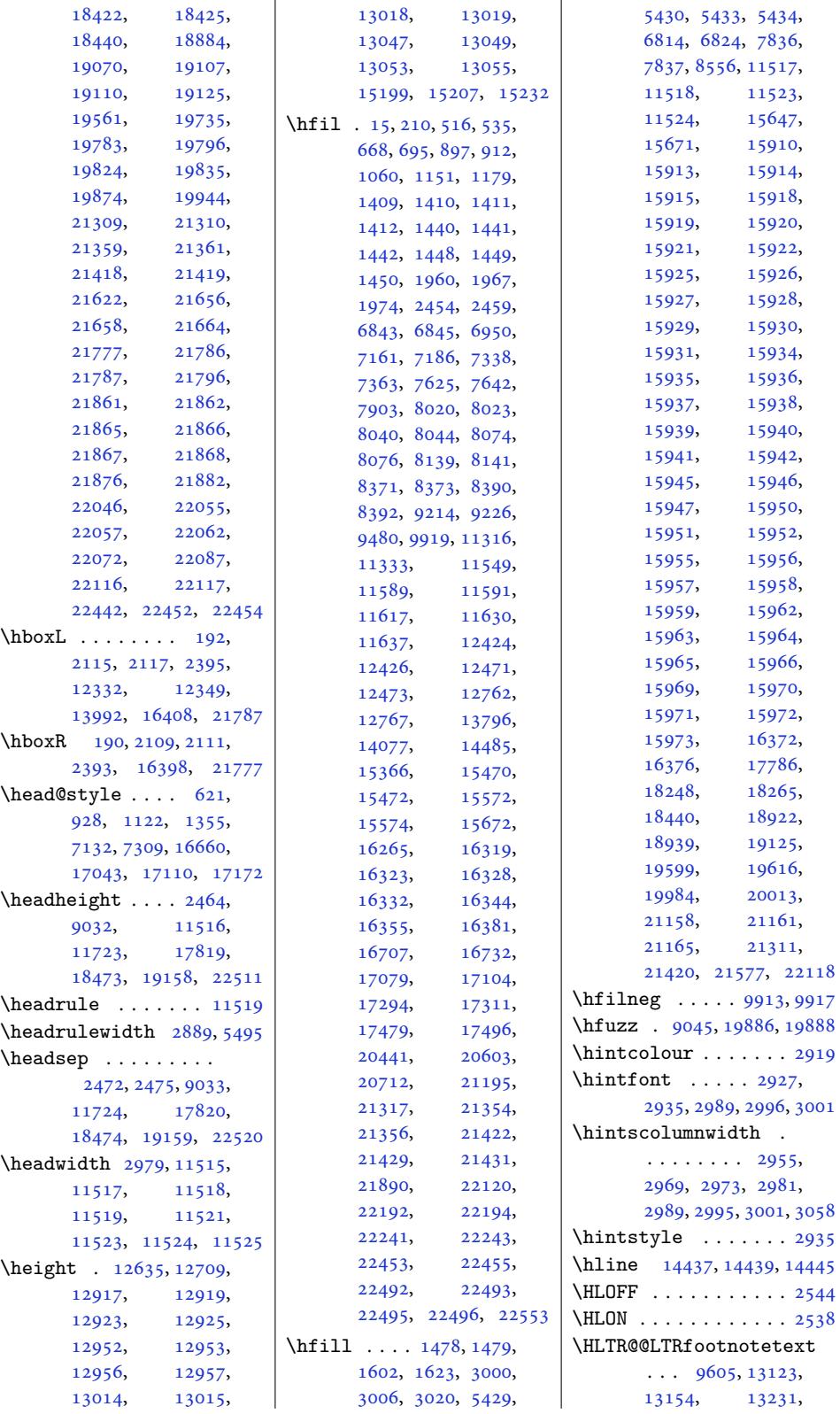

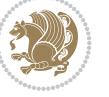

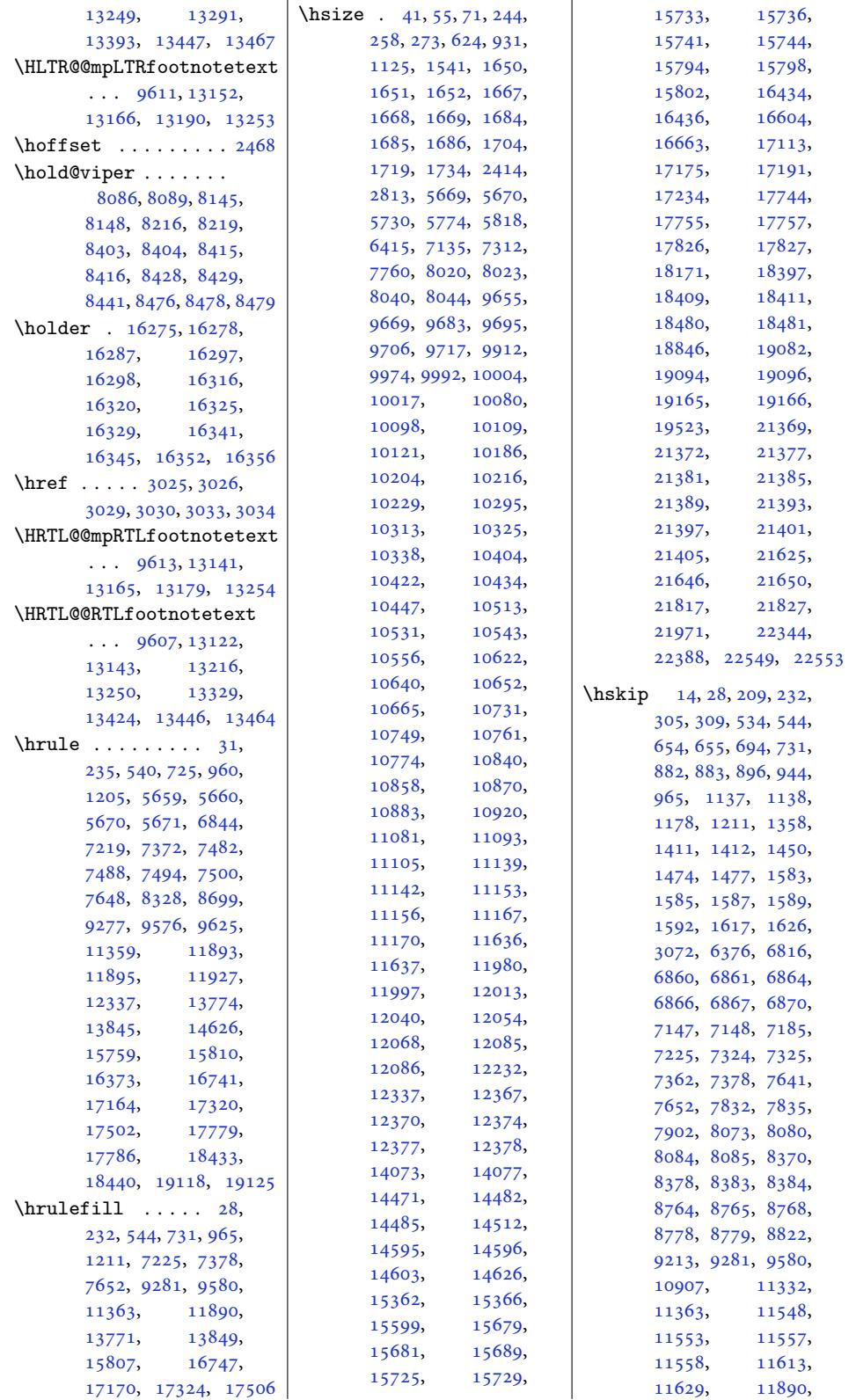

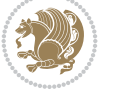

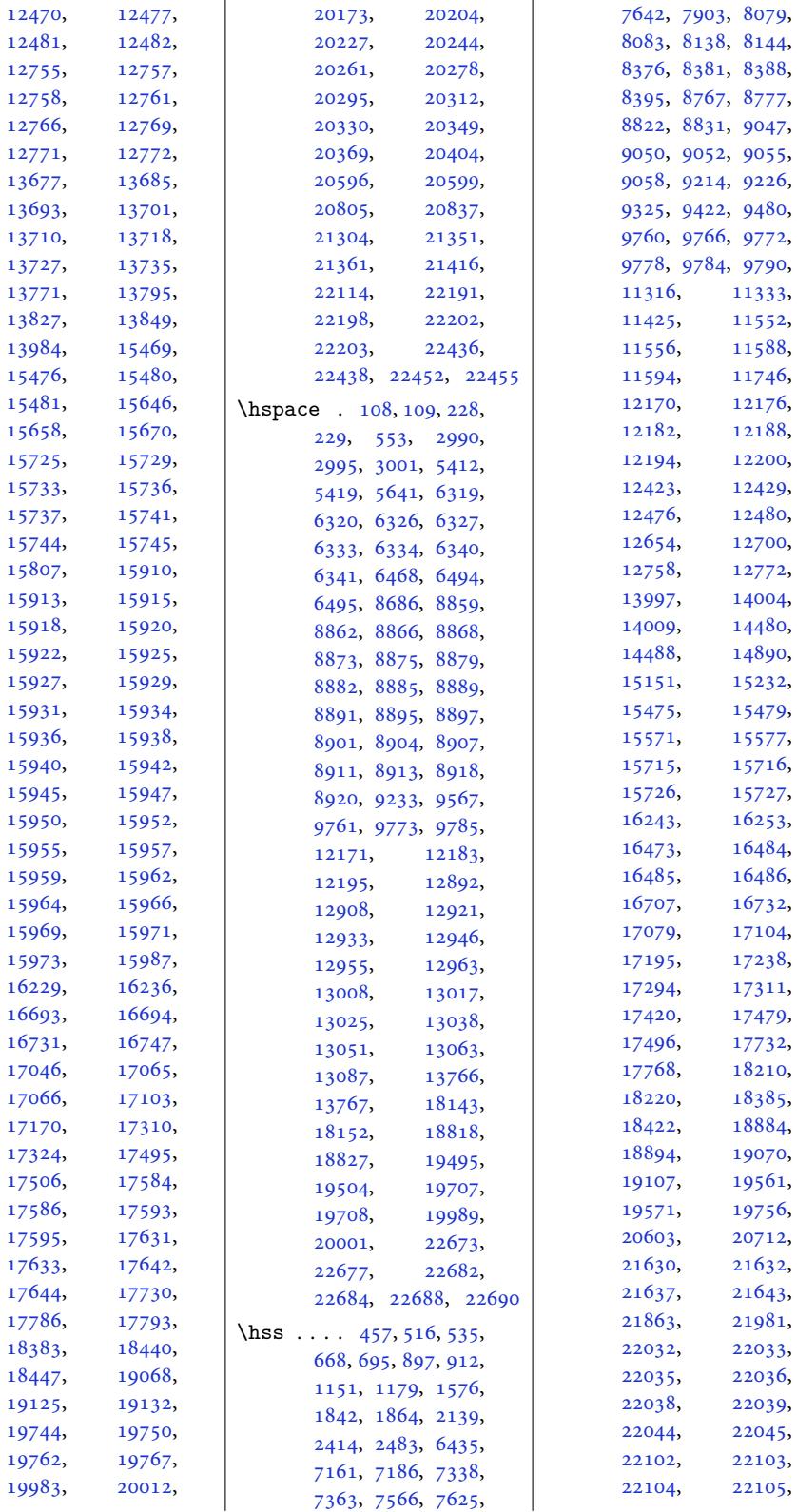

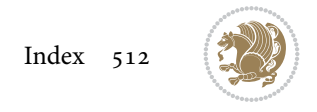

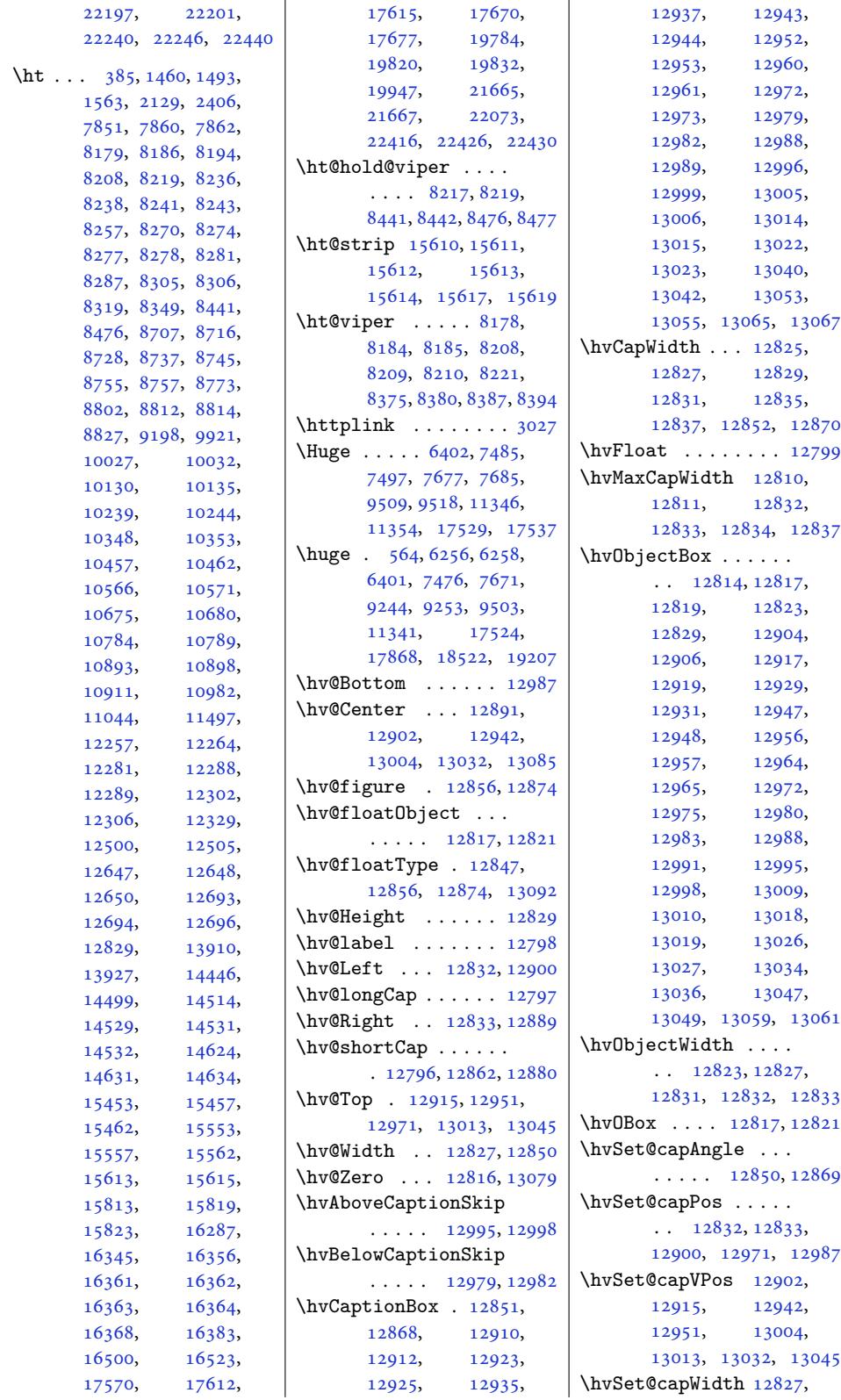

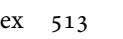

Inde[x 513](#page-247-10)

```
12829, 12834, 12835
\hvSet@floatCapSep
       \ldots \ldots 12908,
      12921, 12933,
      12946, 12955,
      12963, 13008,
      13017, 13025,
      13038, 13051, 13063
\hvSet@floatPos . . 12845
\hvSet@objectAngle
       \ldots816, 12820
\hvSet@objectPos . .
       . 12889, 12891, 13085
\hvSet@rotAngle . . .
       . 12810, 13079, 13082
\Hy@Acrobatmenu . . 13596
\Hy@backout . . . . . . 13623
\Hy@BeginAnnot . . . .
       \cdots13499,
      13536, 13568, 13597
\Hy@bidipoem@footnotetext
       . . . . . 13352, 13361
em@LTRfootnotet
       \cdots1338313392
\Hy@bidipoem@RTLfootnotetext
       \cdots1341413423
\Hy@CleanupFile . . 13501
\Hy@colorlink . 13529,
      13561, 13590, 13616
\Hy@EndAnnot . . . . . .
       \cdot . 13486, 13532,
      13564, 13593, 13619
\Hy@endcolorlink . 13488
\Hy@footnote@currentHlabel
       . 13208, 13223, 13238
\Hy@footnote@currentHref
       . . . . . . . 13170,
      13173, 13181,
      13184, 13192,
      13195, 13203,
      13206, 13209,
      13218, 13221,
      13224, 13233,
      13236, 13239,
      13282, 13320,
      13353, 13384, 13415
\Hy@gtemp . . 13258, 13263
\Hy@href@nextactionraw
       . . . . . . . 13525,
      13557, 13586, 13612
\Hy@href@page . . . . 13520
\Hy@linkcounter 9098, 9103
\Hy@linktoc . . . . . . 13101
```

```
\Hy@LT@currentHref
       \cdots . 13653, 13664
\Hy@LT@LTRfootnotetext
       \cdots . 13281, 13290
\Hy@LT@RTLfootnotetext
       \cdots13328
\Hy@MakeRemoteAction
       . . . . . . . . . . 13504
\Hy@maketitle@end .
       . 13450, 13455, 13457
\Hy@maketitle@optarg
       \cdots . 13448, 13453
\Hy@pstringD 13503, 13522
\Hy@pstringdef . . . .
       \ldots03,
       13537, 13538, 13569
\Hy@pstringF . . . . . .
       \ldots01,
       13502, 13517,
       13537, 13550, 13555
\Hy@pstringP 13538, 13555
\Hy@pstringURI . . . .
       \cdots 13569, 13582
isedli13172<mark>,</mark>
       13183, 13194,
       13205, 13220,
       13235, 13295,
       13333, 13366,
       13397, 13428, 13665
\Hy@saved@footnotemark
       \cdots440, 13459
\Hy@saved@footnotetext
       \cdots441,13462
\Hy@SetNewWindow . .
       \cdots1352413552
\Hy@setpdfborder . .
       \cdots . . . . 13510,
       13544, 13575, 13604
\Hy@tabularx@hook .
       \cdots1324713259
\Hy@temp@menu 13598, 13611
\Hy@xspace@end . . . .
       . . 13495, 13531,
       13563, 13592, 13618
\HyLTR@saved@LTRfootnotetext
       \cdots13443,13468
\HyOrg@maketitle . .
       . 13438, 13449, 13454
\HyOrg@TX@endtabularx
       . . . . . . . . . . 13246
\hyper@@anchor 13170,
       13173, 13181,
       13184, 13192,
       13195, 13203,
```

```
13206, 13218,
      13221, 13233,
      13236, 13293,
      13296, 13331,
      13334, 13364,
      13367, 13395,
      13398, 13426, 13429
\hyper@anchorend . 13666
\hyper@anchorstart 13666
\hyper@link . . . . . . 13494
\hyper@linkend . . . .
       . . 13105, 13109,
      13113, 13115,
      13495, 13628, 13631
\hyper@linkfile . . 13497
\hyper@linkstart ..
      \ldots13105,13109,
      13113, 13115,
      13495, 13624, 13631
13566
\hyper@makecurrent 13652
\hyper@nat@current 13625
\hyper@natlinkbreak
       . . . . . . . . . . 13630
13627
\hyper@natlinkstart
      . . . . . . . . . . 13622
\hyperref 12170, 12174,
      12176, 12182,
      12186, 12188,
      12194, 12198, 12200
\hypersetup . . . . 2873,
      2881, 6512, 6571, 6588
\hypertarget . . . . . .
       . 18137, 18812, 19489
\hbox{\tt \hinspace hyperpenalty} ... 6,
      105, 201, 225,
      623, 930, 1124,
      7134, 7311, 13763,
      13787, 16662,
      17112, 17174, 17317
\HyRTL@saved@RTLfootnotetext
       \cdots . 442, 13465
```
## **I**

```
\i . . . . . . . . . . . 4579,
      4580, 4592, 4604, 4605
19789,
      19827, 21890, 22078
\IeC . . . . . . . . . . . . 13913
363,
      365, 366, 367, 368,
      369, 372, 373, 374,
      398, 404, 1386,
```
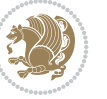

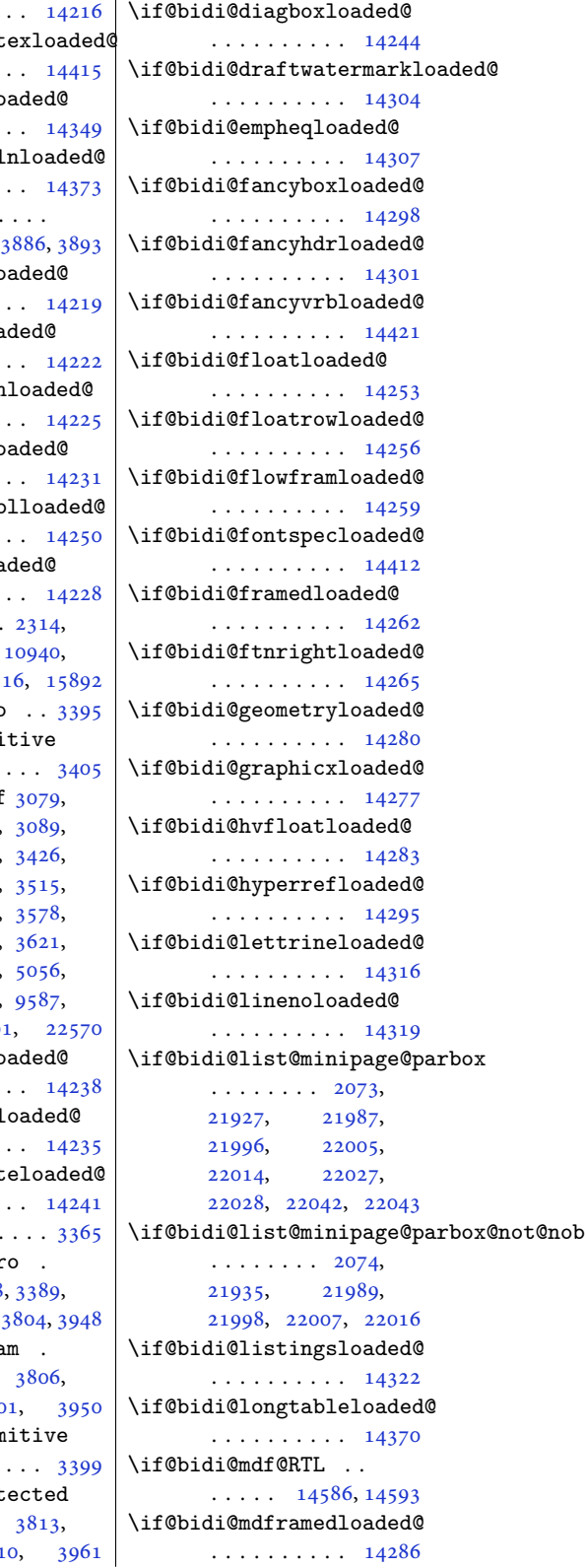

1387, 1388, 1390, 1391, 1392, 1393, 1394, 1395, 1396, 1399, 1400, 1401, 1424, 1425, 1426, [1428](#page-30-5), [1429](#page-30-6), [1430](#page-30-7), [1431](#page-30-8), [1432](#page-30-9), [2772](#page-30-10), [2778](#page-30-11), [2781](#page-30-12), [2784](#page-30-13), [2787](#page-30-14), [4275](#page-30-15), [4330](#page-30-16), [4334](#page-31-11), [4340](#page-31-12), [4344](#page-31-13), [4385](#page-31-14), [4468](#page-31-15), [4851](#page-31-16), [7721](#page-31-17), [7740](#page-31-18), [7773](#page-56-0), [7774](#page-56-1), [7775,](#page-56-2) 1[1822](#page-56-3), [1184](#page-56-4)6, 1[2080](#page-85-0), [1388](#page-85-1)0, 1[4428](#page-85-2), [1443](#page-86-6)0, 1[4432](#page-95-0), [1616](#page-149-16)1, 1[9796](#page-150-0), [1983](#page-150-1)[0,](#page-150-2) [19835](#page-226-1), [19922](#page-227-2), [19923](#page-231-9), [19924](#page-265-2), [19925](#page-275-1), [19926](#page-275-2), [19927](#page-275-3), [19928](#page-308-3), [19930](#page-377-5), [19931](#page-377-10), [19932](#page-377-7), [19933](#page-379-4), [19934](#page-379-5), [19937](#page-379-6), [19938](#page-379-7), [19939](#page-379-8), [21976](#page-379-9), [21977](#page-379-10), [22070](#page-379-11), [22087](#page-379-12), [22094](#page-379-13), [22095](#page-379-14), [22096](#page-379-15), [22097](#page-379-16), 22098, 22099  $\left\{ \iint@allcaps \ldots \right\}$  $\left\{ \iint@allcaps \ldots \right\}$  $\left\{ \iint@allcaps \ldots \right\}$  [752](#page-418-2), 761, 769, [1004](#page-420-8), [1013,](#page-420-9) 1021, [1254](#page-420-10), [1263,](#page-420-11) 1[271,](#page-420-12) 72[55,](#page-420-13) 7264, 7272, 7432, 7441, [7449](#page-18-9), 16[797](#page-18-7), [1680](#page-18-8)6, 1[6814](#page-23-11), [1693](#page-23-12)6, [169](#page-23-13)45, 16953 \if@al[tsecn](#page-28-12)[umfor](#page-28-13)[mat](#page-140-11) . 18047, 187[00,](#page-143-1) 19385 \if@bi[b@bre](#page-321-13)[ak@](#page-143-3) [18057](#page-321-14), [18082](#page-323-2), [18](#page-323-3)0[97,](#page-323-4) 18113, 18732, 18757, 18772, 1[8788,](#page-344-19) [194](#page-356-23)[0](#page-344-20)[9,](#page-369-14) 19434, 19449, 19465 \if@bi[bchap](#page-345-0)ter ... 20098 \if@bi[di@am](#page-357-1)smat[hloade](#page-357-2)d@ [. . . .](#page-358-3) . . . . . . 14207 \if@bi[di@am](#page-370-0)s[textl](#page-370-1)[oa](#page-369-15)[ded@](#page-370-2) . . . . . . . . . . [14210](#page-383-0) \if@bidi@amsthmloaded@ . . . . . . . . . . [14213](#page-271-0) \if@bidi@animateloaded@ . . . . . . . . . . 14216 \if@bidi@arabxet . . . . . . . . . . 14415 \if@bidi@arraylo . . . . . . . . . . 14349 \if@bidi@arydshl . . . . . . . . . . [14373](#page-275-4) \if@bidi@blank .  $\cdots$  3383, \if@bidi@breqnlo . . . . . . . . . . [14219](#page-274-1) \if@bidi@calsloa . . . . . . . . . . 14222 \if@bidi@c[aptio](#page-68-0)n . . . . . . . . . . [14225](#page-271-2) \if@bidi@colorlo . . . . . . . . . . 14231 \if@bidi@colortb . . . . . . . . . . [14250](#page-271-4) \if@bidi@croploa . . . . . . . . . . [14228](#page-272-0)  $\iota$ if@bidi@csdef 3347, 3396, 15757, 158 \if@bidi@csmacro \if@bidi@csprimi . . . . . . . .. [. .](#page-47-0) 3405 \if@bi[di@cs](#page-67-0)[unde](#page-68-1)f [3082,](#page-300-18) 3[085,](#page-301-7) 3094, 3353, 3461, 3486, 3540, 3572, 357[8,](#page-68-3) 3606, 3612, [3638](#page-62-4), [4160](#page-62-5), [5108](#page-62-7), [9586](#page-67-1), [9600](#page-69-1), 960 \if@bi[di@cu](#page-70-2)[tedlo](#page-71-1) [. . .](#page-72-0) . [. . . .](#page-72-1) . . 14238 \if@bi[di@cu](#page-72-3)[twinl](#page-82-1) [. . .](#page-100-0) . [. . . .](#page-184-8) . . 14235 \if@bi[di@db](#page-185-10)lfnot . . . . . . . . . . [14241](#page-272-3) \if@bidi@def ... \if@bidi@defmacr  $\cdots$  3388 3397, 3785, \if@bidi@defpara . . . . . . . . 380[6,](#page-67-2) 3900, 390 \if@bidi@def[prim](#page-68-5) [. . .](#page-68-7). [. . .](#page-75-0). [. . .](#page-75-1) [3399](#page-78-0) \if@bidi@defprot . . . . . . . . [3813](#page-75-2),

[3909](#page-77-2), 391

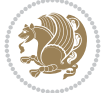

```
. . . . . . . . . . 14340
\if@bidi@titlesecloaded@
      . . . . . . . . . . 14343
\if@bidi@titletocloaded@
      . . . . . . . . . . 14346
\if@bidi@tocbasicloaded@
      . . . . . . . . . . 14403
\if@bidi@tocbibindloaded@
      . . . . . . . . . . 14409
\if@bidi@tocstyleloaded@
      . . . . . . . . . . 14406
figpoight0,
      21561, 21568, 21574
textdnthang ..... 15328
      21491, 21531, 21565
      3746, 3782, 3801, 3945
\if@bidi@void@@mpfootins
      \ldots9584, 9852, 9860
      . 9583, 11215, 11222
      . . . . . . . . . . 14274
      . . . . . . . . . . 14247
      . . . . . . . . . . 14268
      . . . . . . . . . . 14367
\if@bidi@xunicodeloaded@
      . . . . . . . . . . 14271
      19544, 19554, 19565
tdopart .... 20155
      20177, 20189, 20211
20142
\if@chapterentrywithdots
      . . . . . 18936, 19613
                          \if@colourgreen 8494,
                                8523, 8592, 8618
                          \if@colourgrey . 8498,
                                8537, 8596, 8630
                          \if@colourorange 8492,
                                8516, 8590, 8612
                          lourr8496,
                                8530, 8594, 8624
                          \if@compatibility .
                                \ldots670,746,
                                914, 998, 1153,
                                1248, 7249, 7426,
                                20181, 20716, 22058
                          \if@contcw . 15318, 15347
                          \if@contindent . . . 15334
                            . . . . . .2827
                          \if@displaypagenumbers
                                \cdots3038
                          \if@donumindex . . . .
                                \ldots20118
                          0060
                          \if@dotocind 20106, 20123
                          \if@extrafootnotefeatures
                                2070226900,
                                8159, 11561,
                                11601, 11685,
                                12436, 12489,
                                12518, 15489,
                                15586, 22210, 22253
                          @nwpg  . . . . . 11653
                          lesw  . . . . . .
                                 3106, 3451, 3457,
                                3476, 3482, 3505,
                                3511, 3530, 3536,
                                3562, 3568, 3596, 3602
                          \if@firstcolumn . . .
                                 \ldots8051,8114,
                                8175, 8447, 8466,
                                11529, 11565,
                                12393, 12442,
                                12530, 15401,
                                15501, 15607,
                                22169, 22216, 22406
                          \if@firstdetailselement
                                 \ldots \ldots8659, 8661
                          \if@firstfooterelement
                                 \ldots \ldots8563,8566
                          \if@hboxRconstruct
                                \cdots \cdots \cdots 2061,
                                2368, 3317, 3323,
                                12079, 21934,
```
 $\ldots$  21458, 21556,

 $\cdots \cdots$  21457,

 $\cdots$  [3371,](#page-410-4) 34[30,](#page-410-5) 3682, 3693, 3712, 3716, 3720, [3724](#page-408-6), [3734,](#page-409-2) 3[738,](#page-409-3) 37[42,](#page-410-6)

 $\ldots \ldots 18186$ , 18192, 18203, 18214, 18861, 18867, 188[77,](#page-272-16) 18888, [19538](#page-347-4),

 $\ldots$  [. . . .](#page-360-2) [20146](#page-372-4), [20150,](#page-372-5) 20156,

\if@bidi@midfloatloaded@ | . . . . . . . . . . 14289 \if@bidi@minitocloaded@ . . . . . . . . . . 14382 \if@bidi@multicolloaded@ . . . . . . . . . . [14376](#page-273-10) \if@bidi@multienumloaded@ . . . . . . . . . . [14379](#page-274-3) \if@bidi@natbibloaded@ . . . . . . . . . . [14385](#page-274-4) \if@bidi@newfloatloaded@ . . . . . . . . . . [14388](#page-274-5) \if@bidi@ntheoremloaded@ . . . . . . . . . . [14292](#page-274-6) \if@bidi@overpicloaded@ . . . . . . . . . . [14310](#page-275-7) \if@bidi@patchable . . . . . . . 3773, [3774](#page-273-11) \if@bidi@pdfencrypt  $\ldots \ldots$  2062, [2297](#page-273-12) \if@bidi@pdfm@mark  $\ldots \ldots \ldots$  [206](#page-75-3)5, 2309, 2365, [2429](#page-75-4) \if@bidi@pdfpag[esloa](#page-43-2)[ded@](#page-47-1) . . . . . . . . . . 14313 \if@bidi@perpage[@foot](#page-43-3)note  $\ldots \ldots$  2057, [2284](#page-50-5) \if@bidi@pgfl[oade](#page-48-0)d@ . . . . . . . . . . [14331](#page-273-13) \if@bidi@picinparloaded@ . . . . . . .. [. .](#page-43-4) 1[4334](#page-47-3) \if@bidi@polyglossialoaded@<br>@if@bidi@[xltx](#page-184-11)[traloa](#page-214-6)[ded@](#page-215-4) . . . . . . . . . . [14418](#page-273-14) \if@bidi@pstricksloaded@ . . . . . . . . . . [14328](#page-274-7) \if@bidi@quotchaploaded@ . . . . . . . . . . [14337](#page-275-8) \if@bidi@rotatingloaded@ . . . . . . . . . . [14394](#page-273-15) \if@bidi@soulloaded@ . . . . . . . . . . [14355](#page-274-8) \if@bidi@stabularloaded@ . . . . . . . . . . [14352](#page-275-9) \if@bidi@subfigloaded@ . . . . . . . . . . [14358](#page-274-9) \if@bidi@subfigureloaded@ . . . . . . . . . . [14361](#page-274-10) \if@bidi@supertabularloaded@ . . . . . . . . . . [14364](#page-274-11) \if@bidi@tablsloaded@ . . . . . . . . . . [14397](#page-274-12) \if@bidi@tikzloaded@ \if@bidi@u[ndef](#page-408-5) .... \if@bi[di@vo](#page-74-1)[id@fo](#page-74-2)[otins](#page-74-3) \if@bi[di@wr](#page-74-7)[apfi](#page-75-5)[gload](#page-75-6)ed@ \if@bidi@xcolor[loade](#page-189-6)d@ \if@bidi@xtabloaded@ \if@captionabove .. \if@cf[thasch](#page-347-7)apter .

```
\if@bidi@tabularyloaded@
    14400lour . . .2856
```
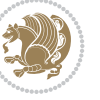

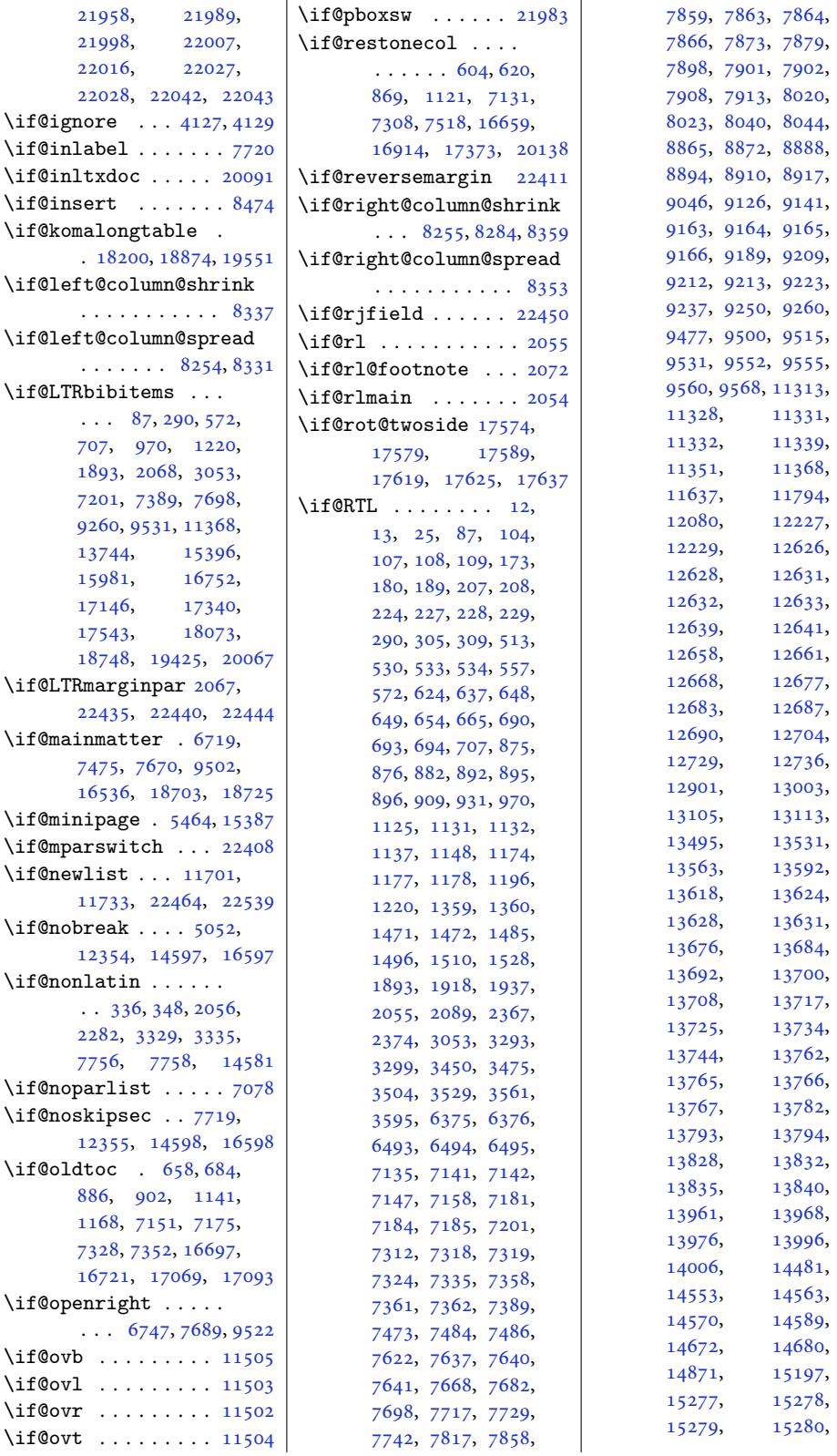

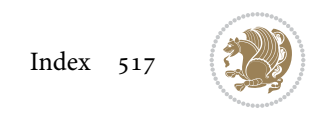

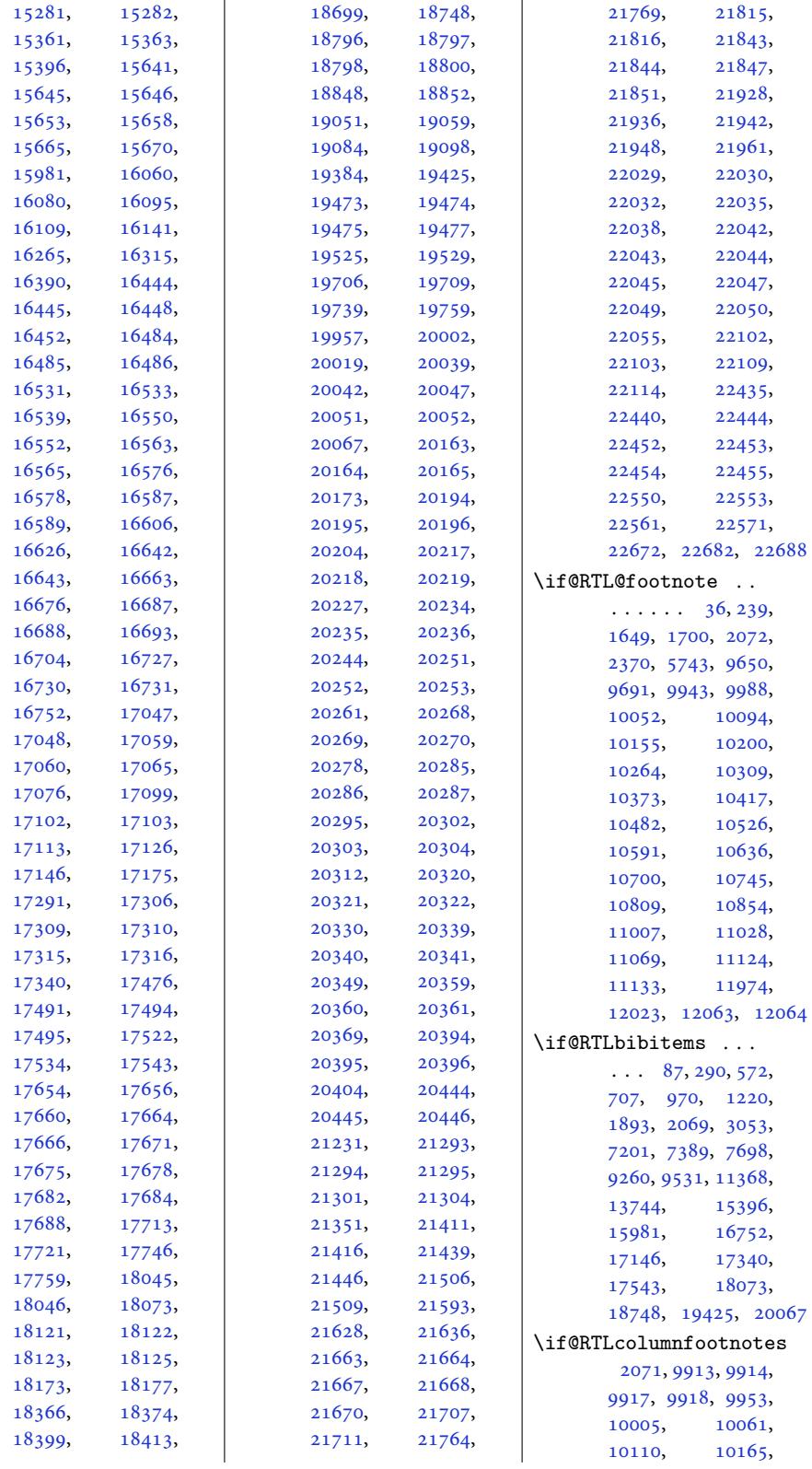

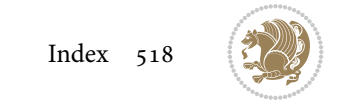

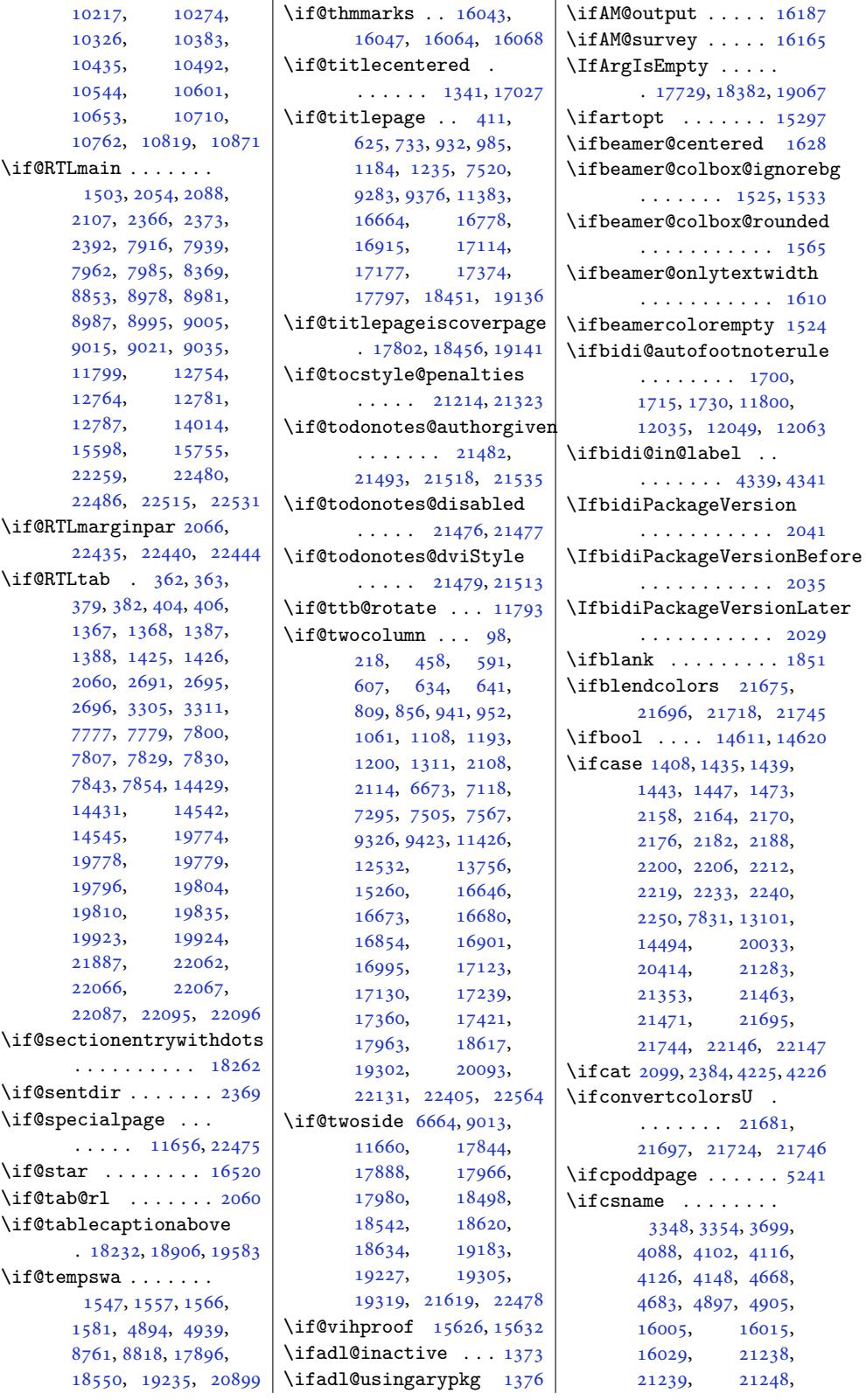

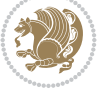

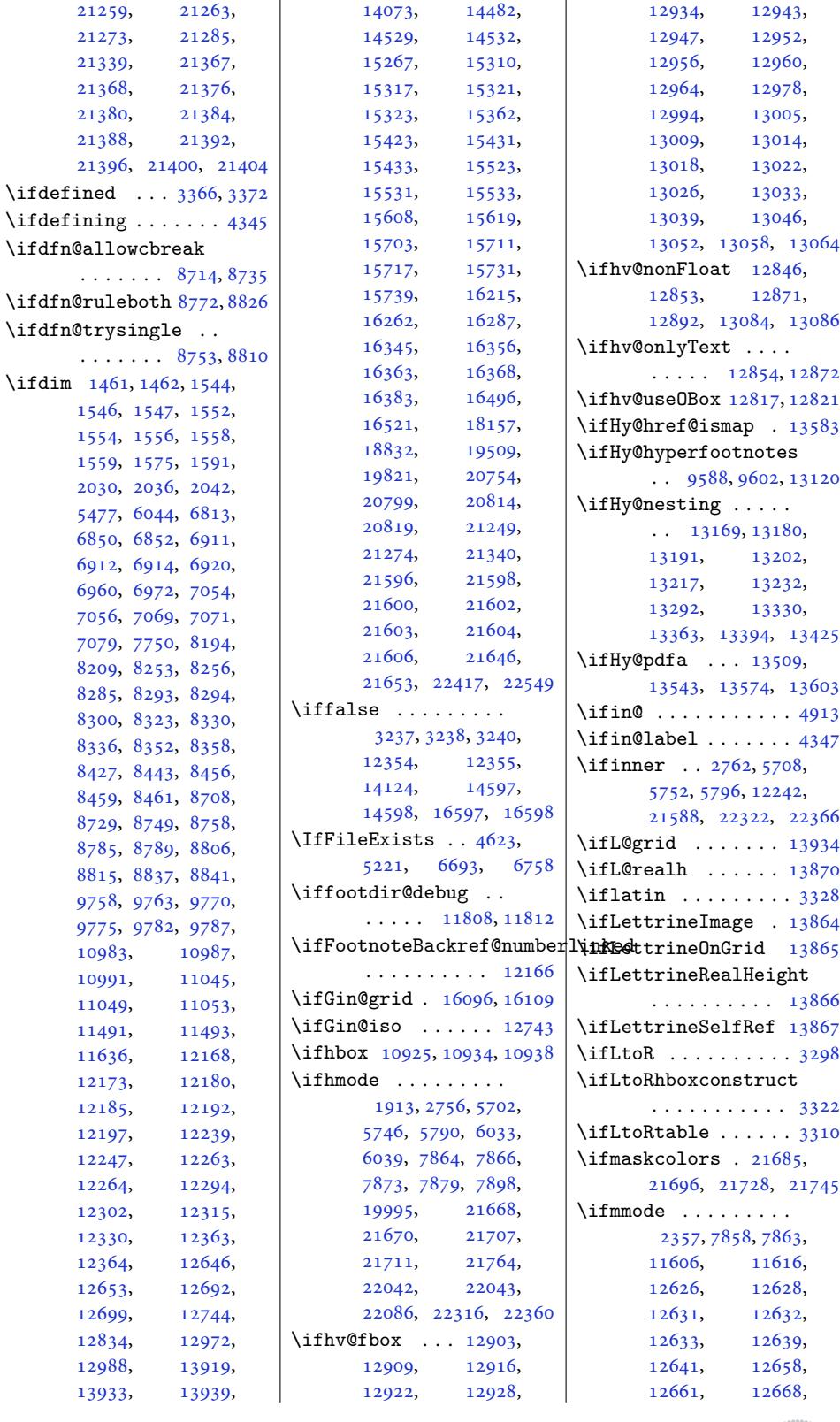

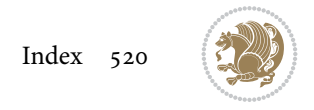

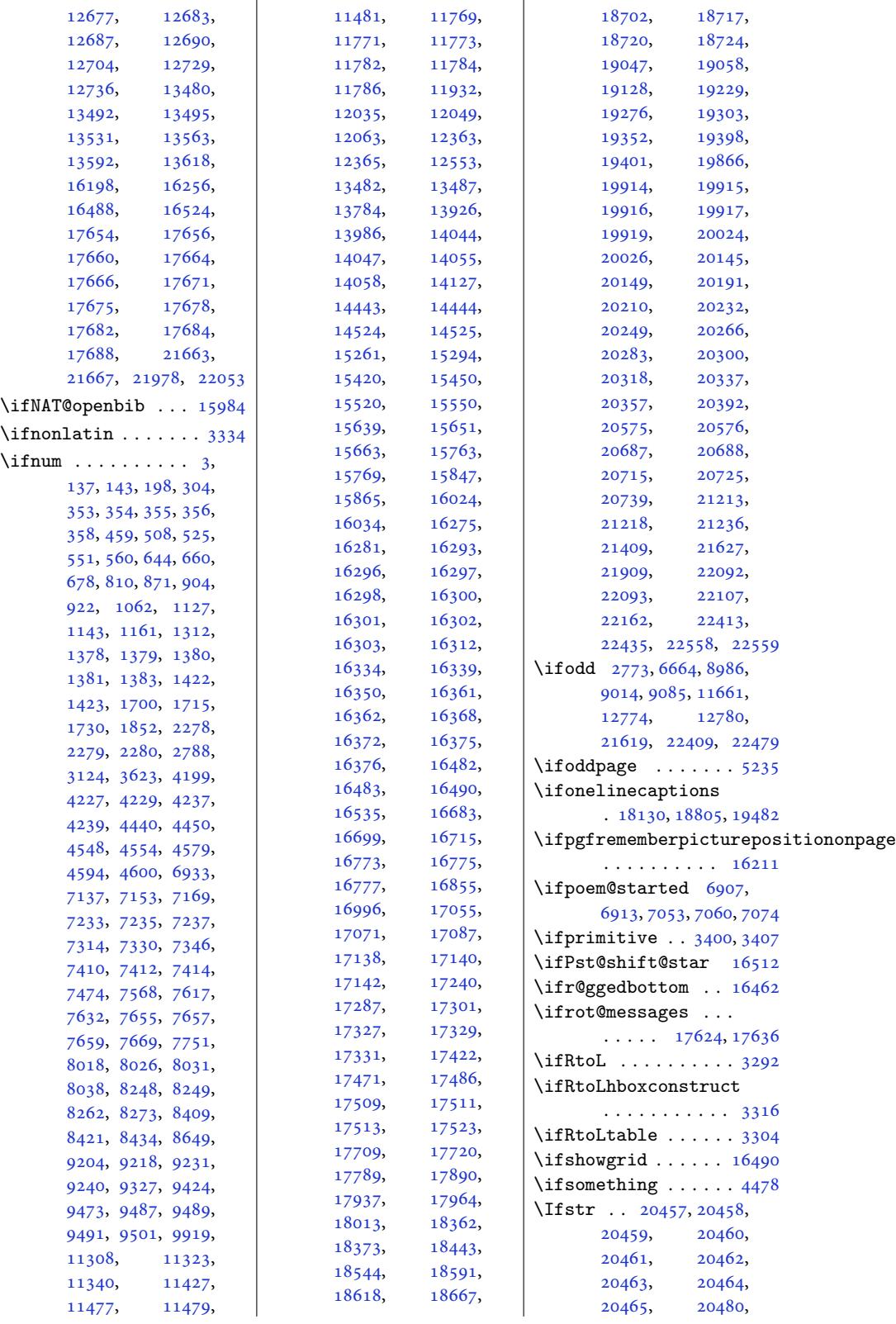

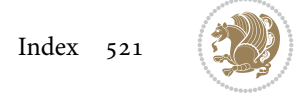

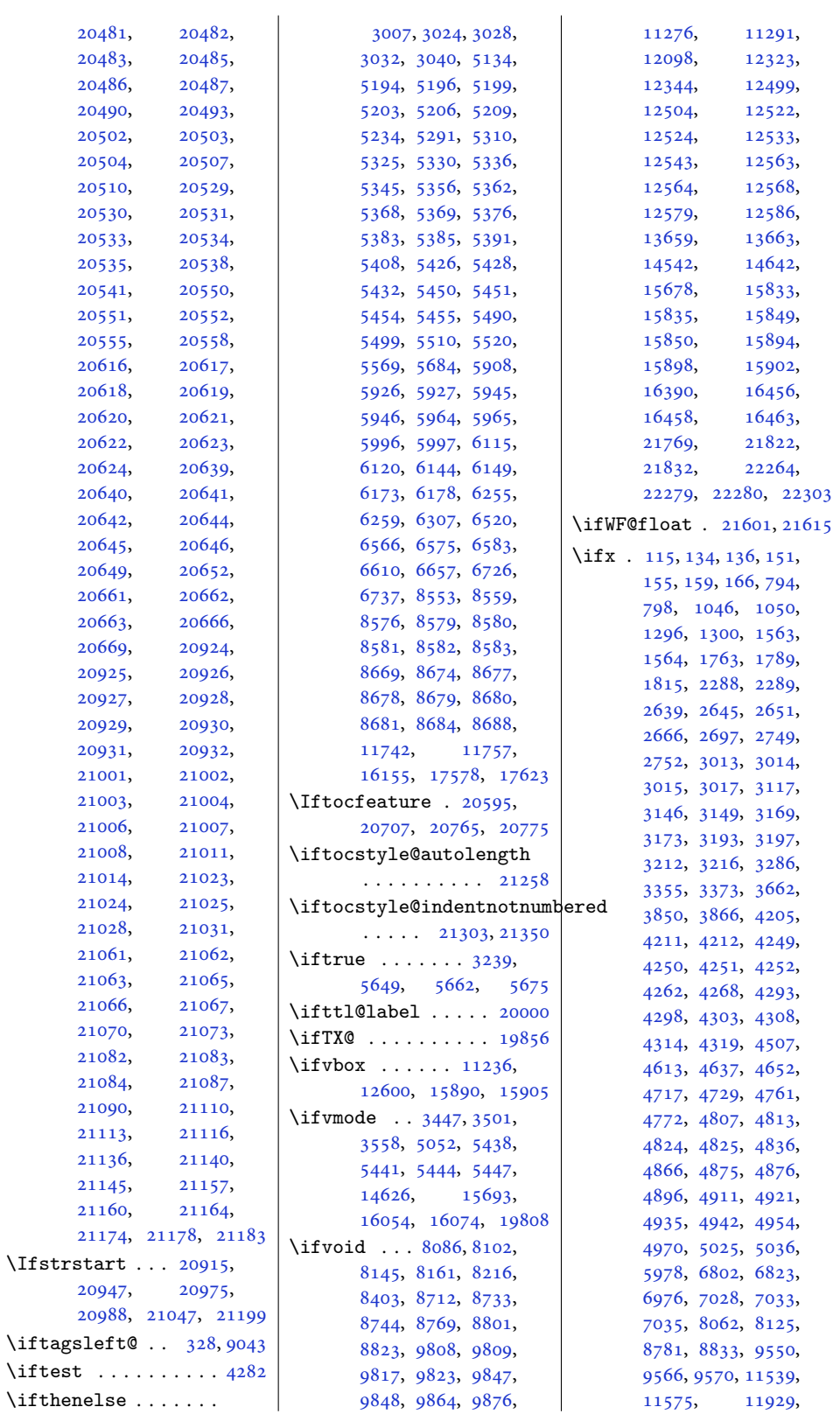

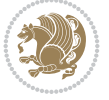

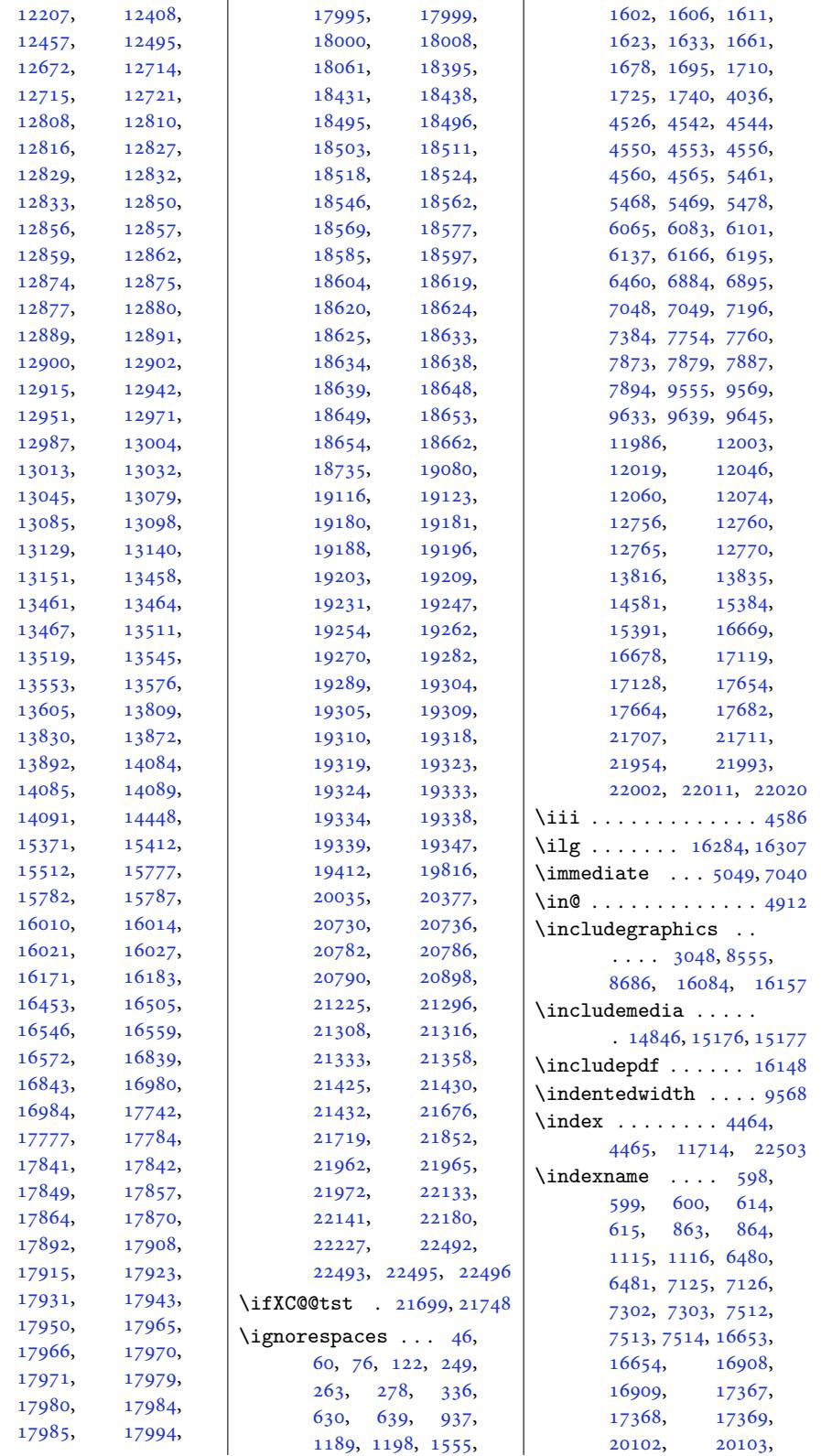

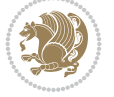

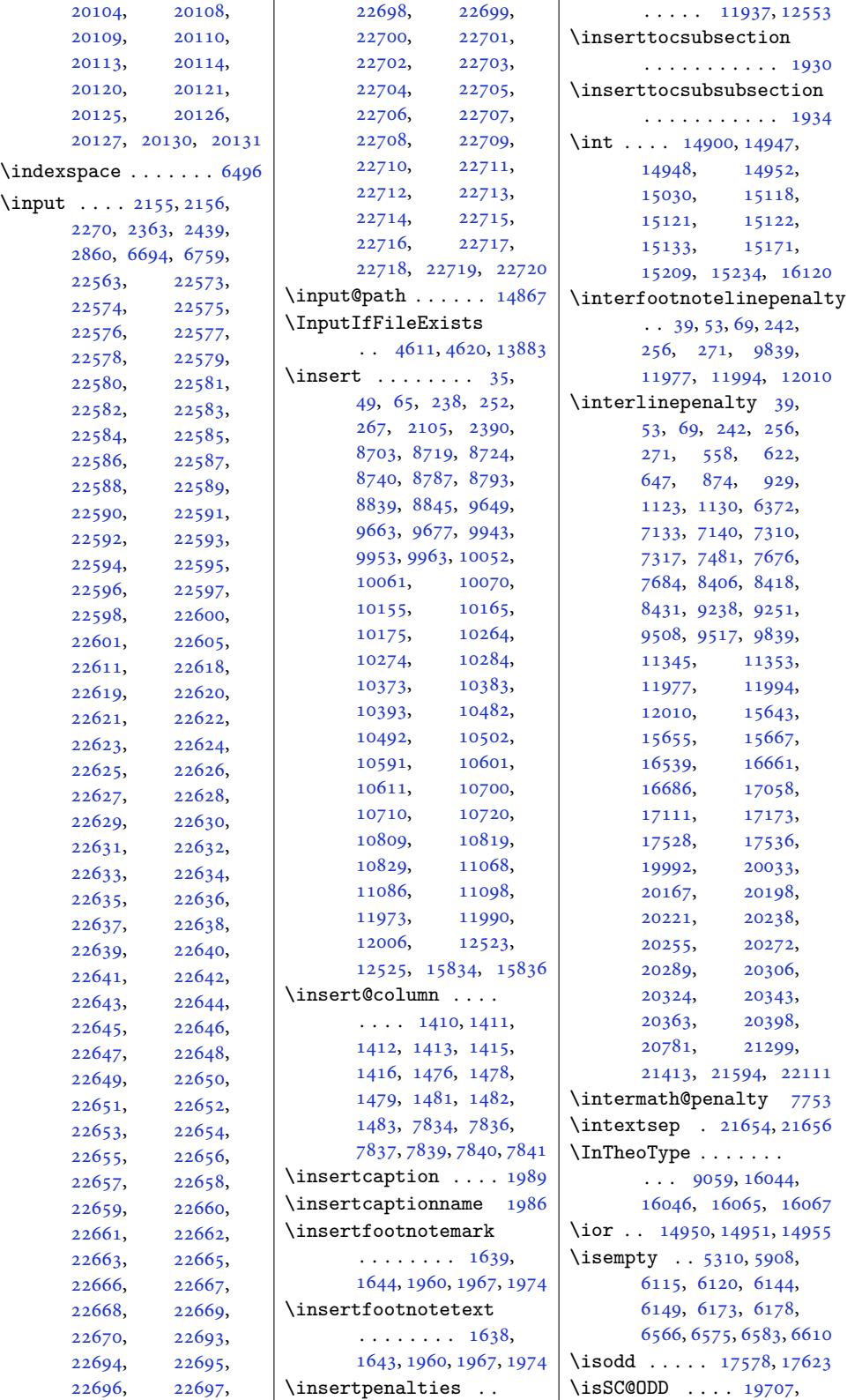

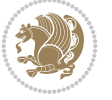

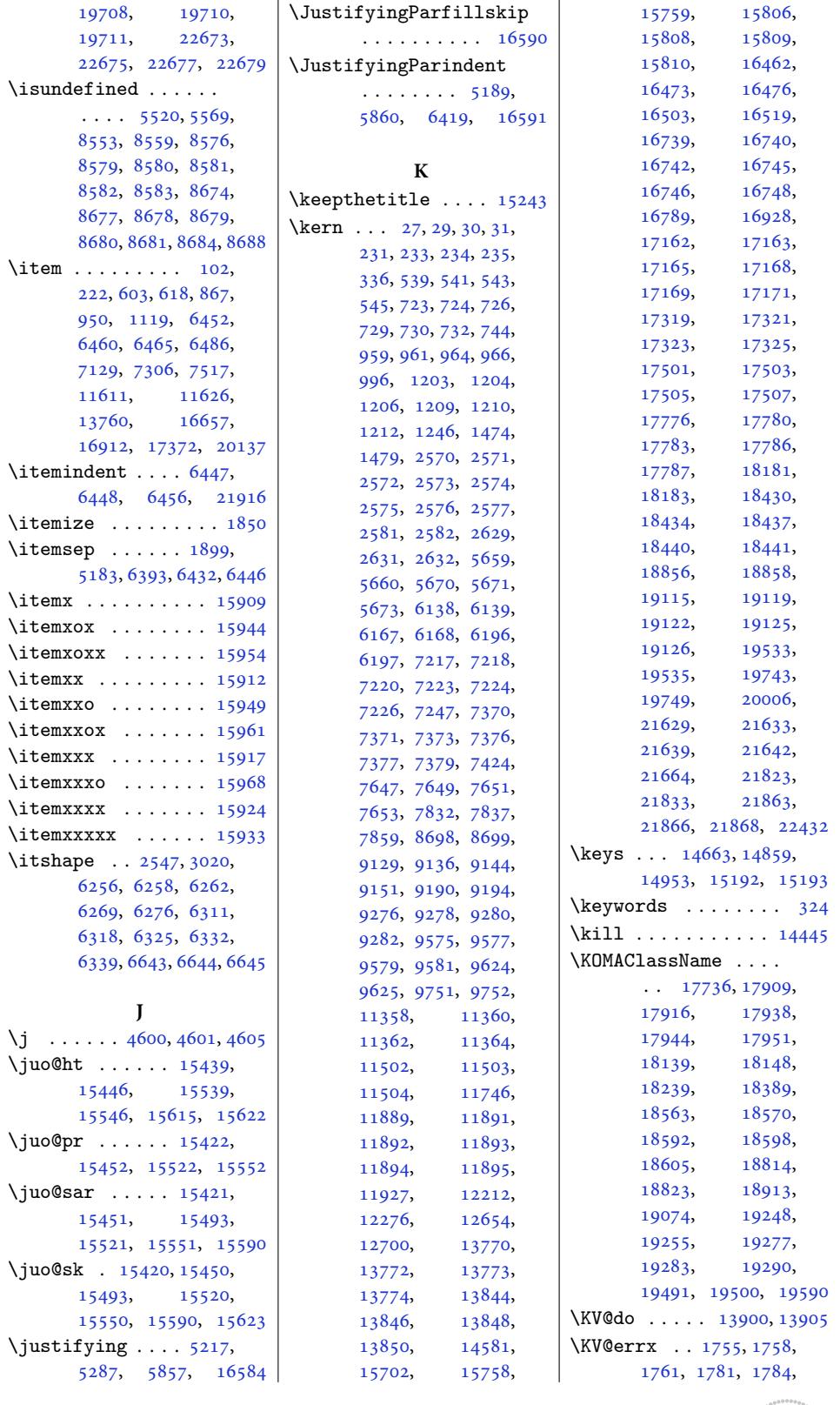

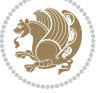

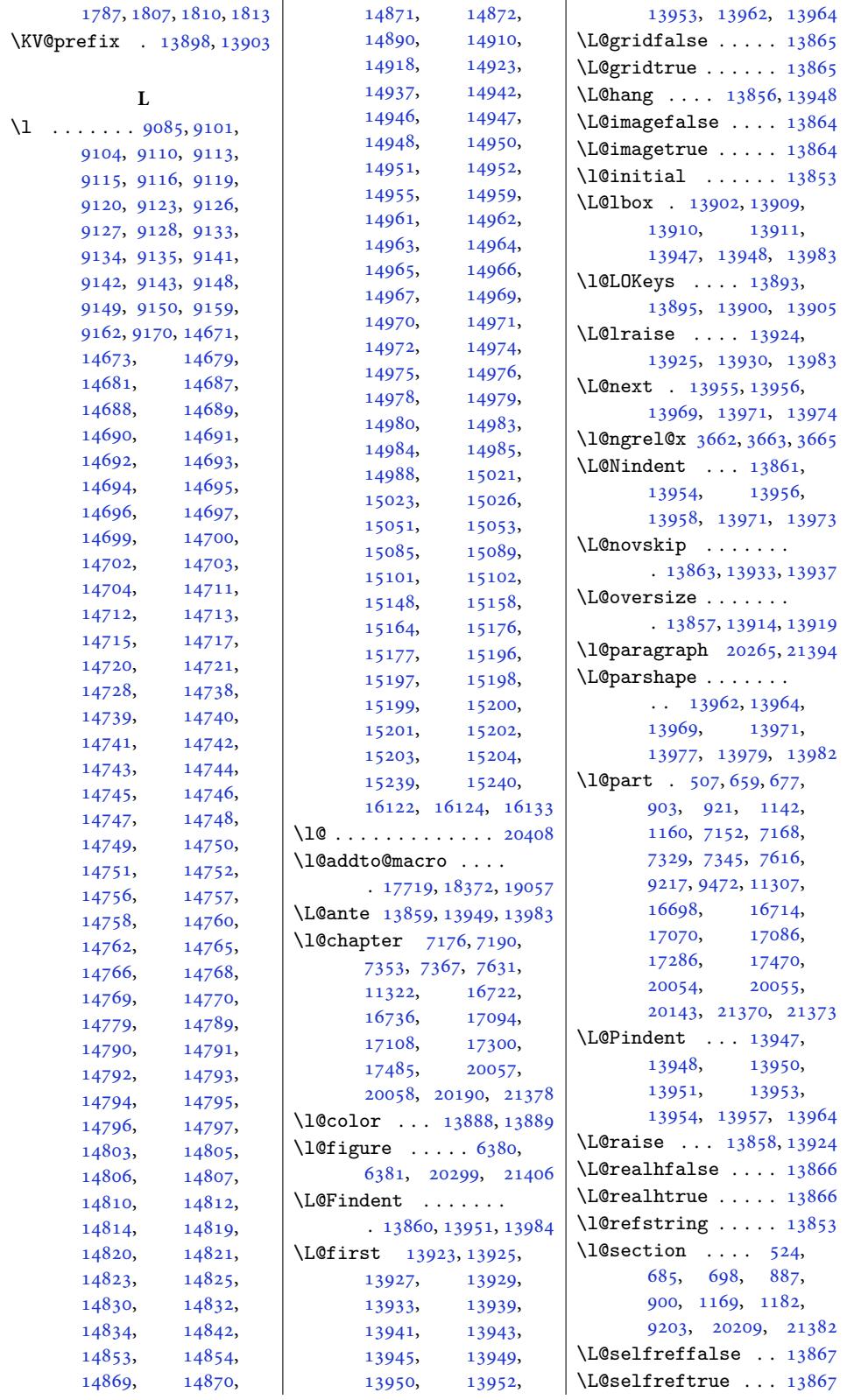

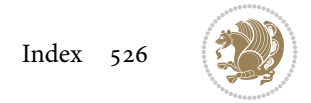

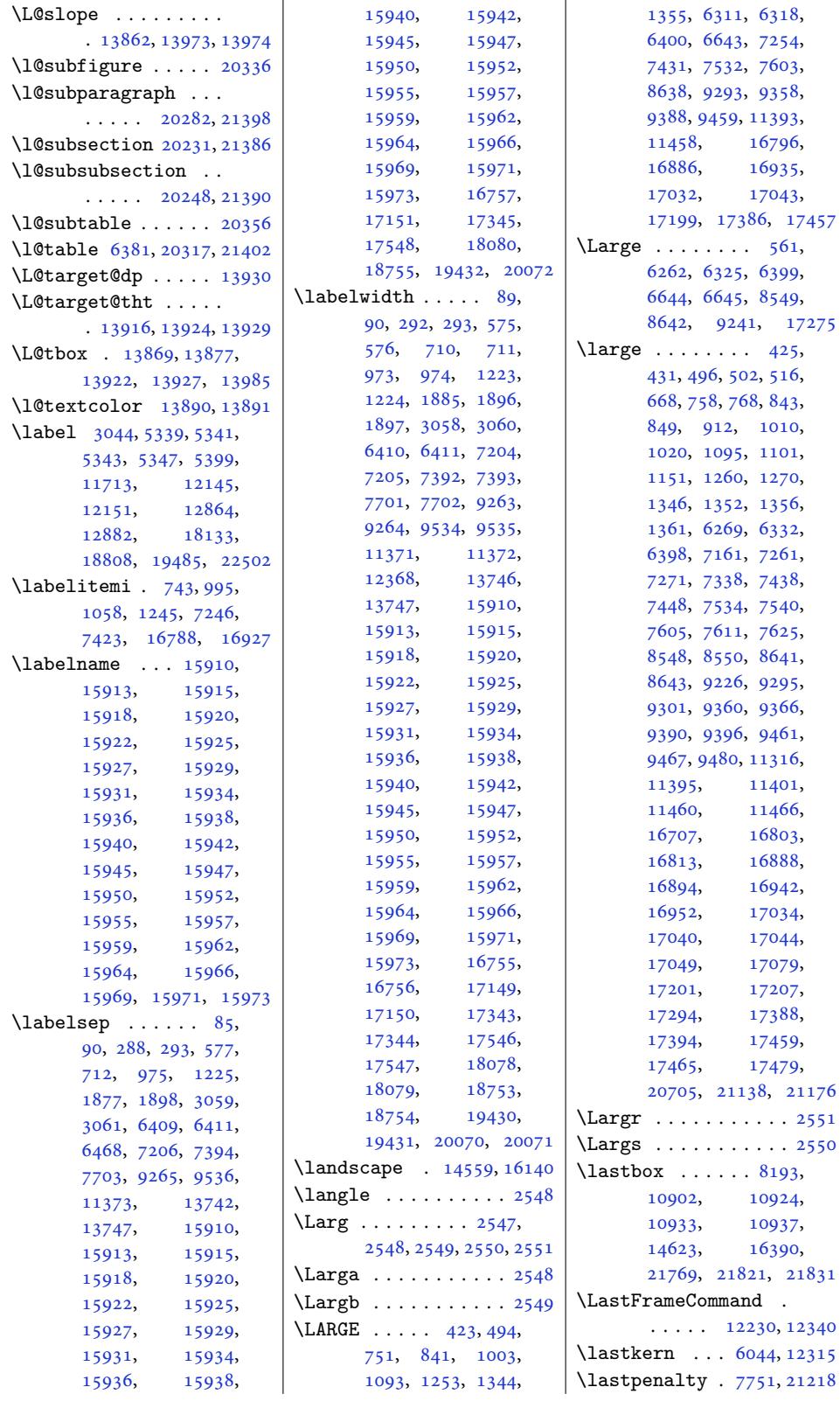

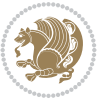

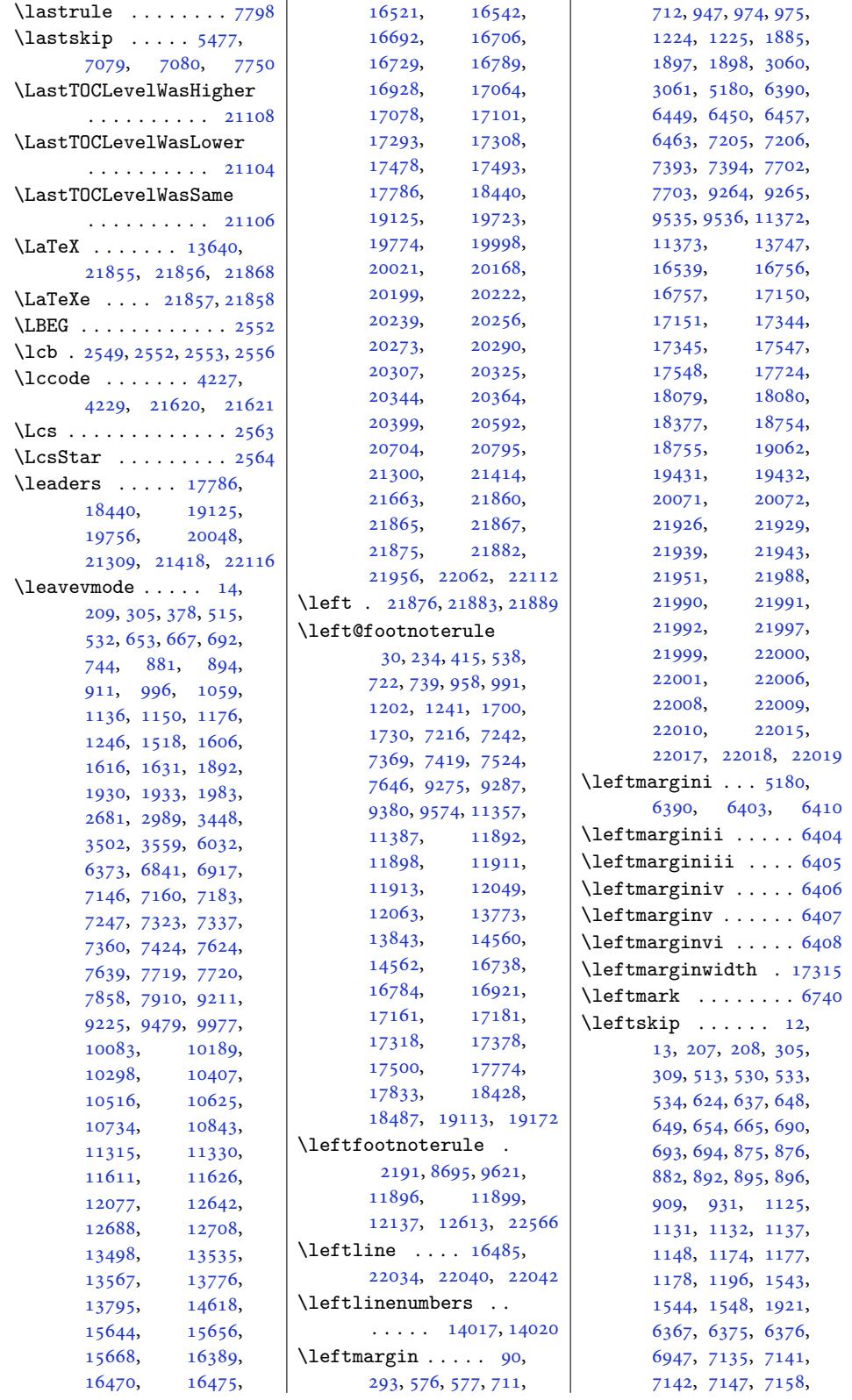

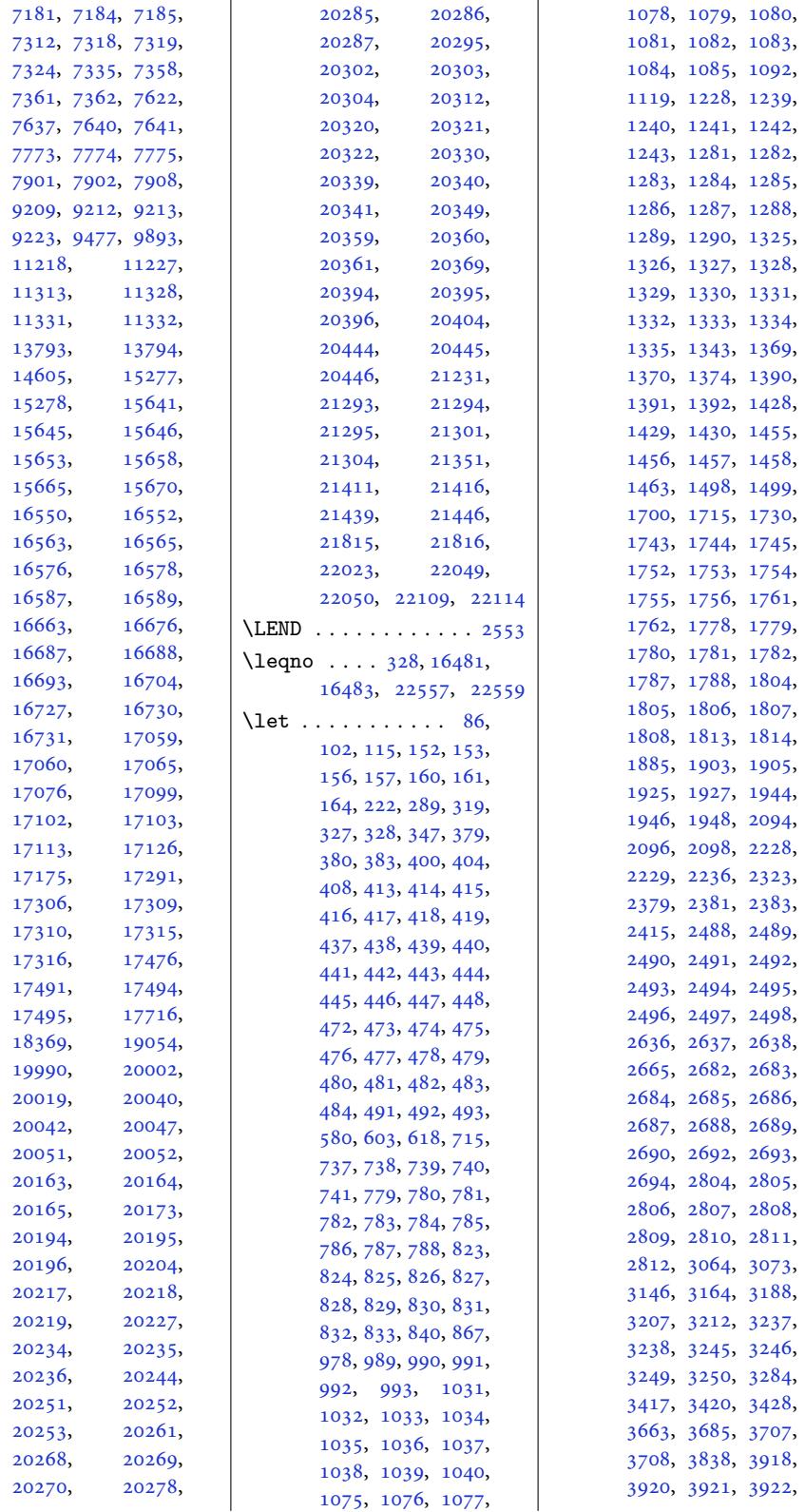

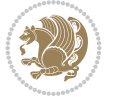

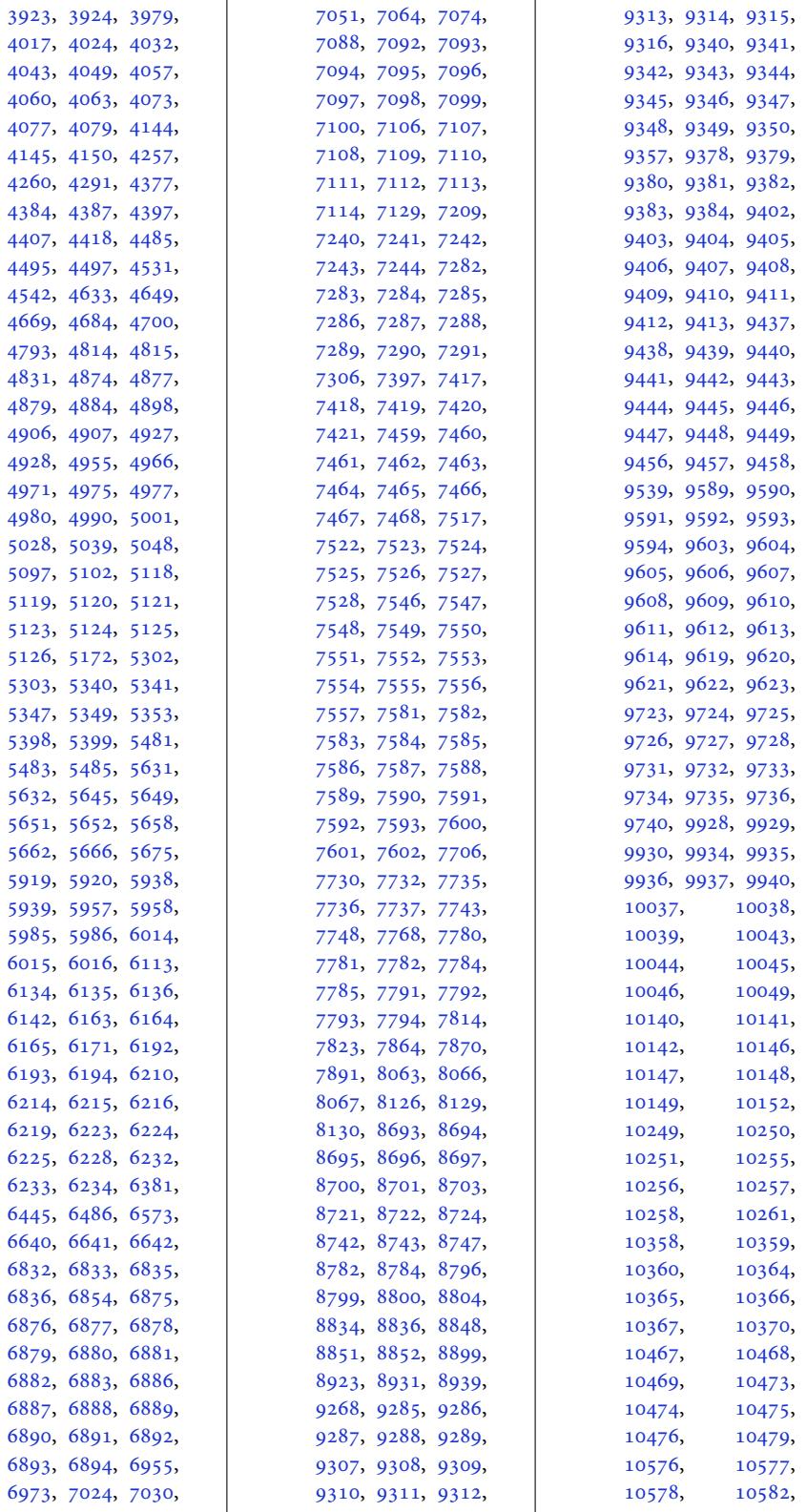

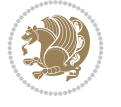

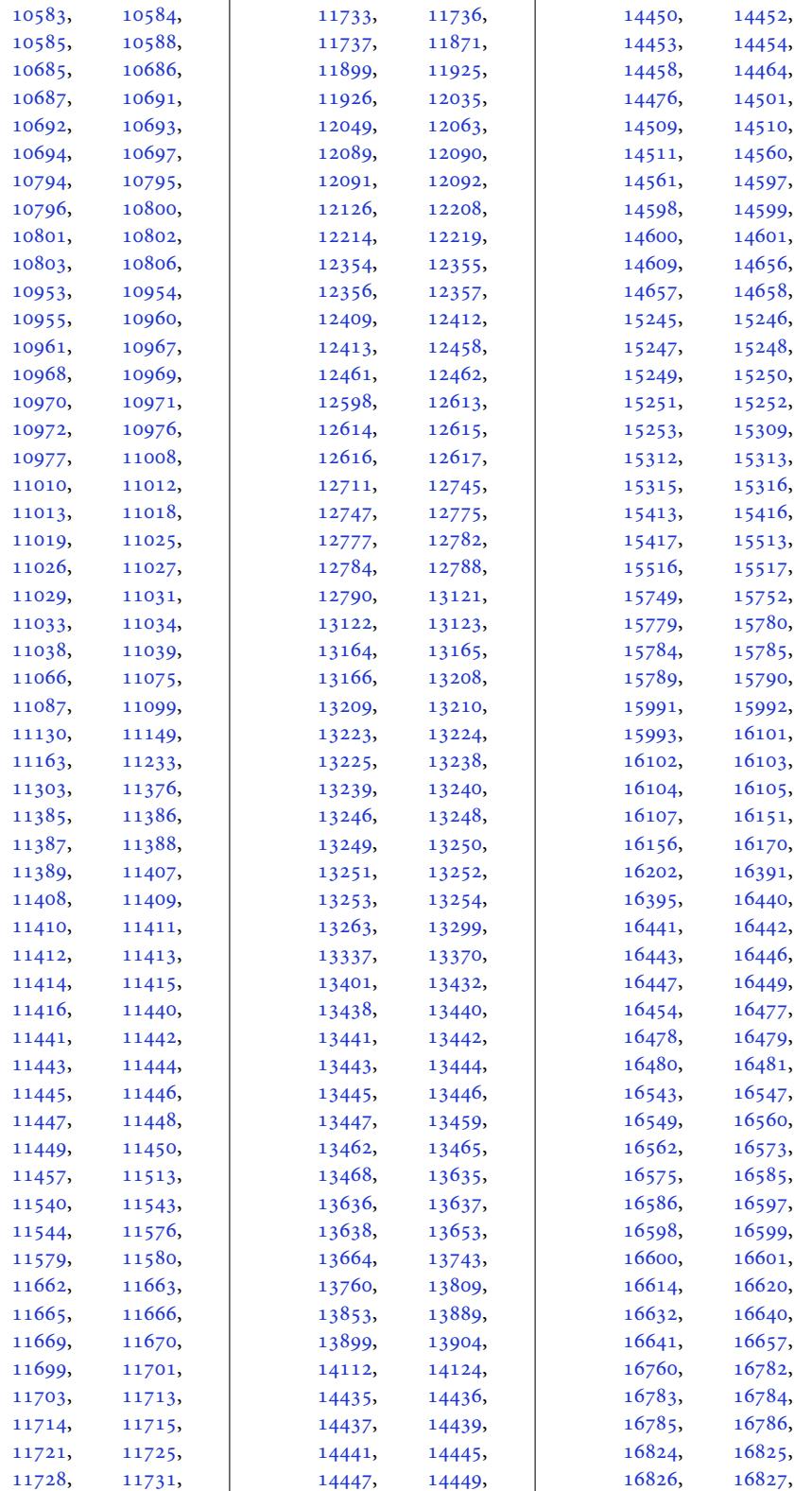

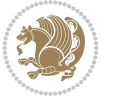

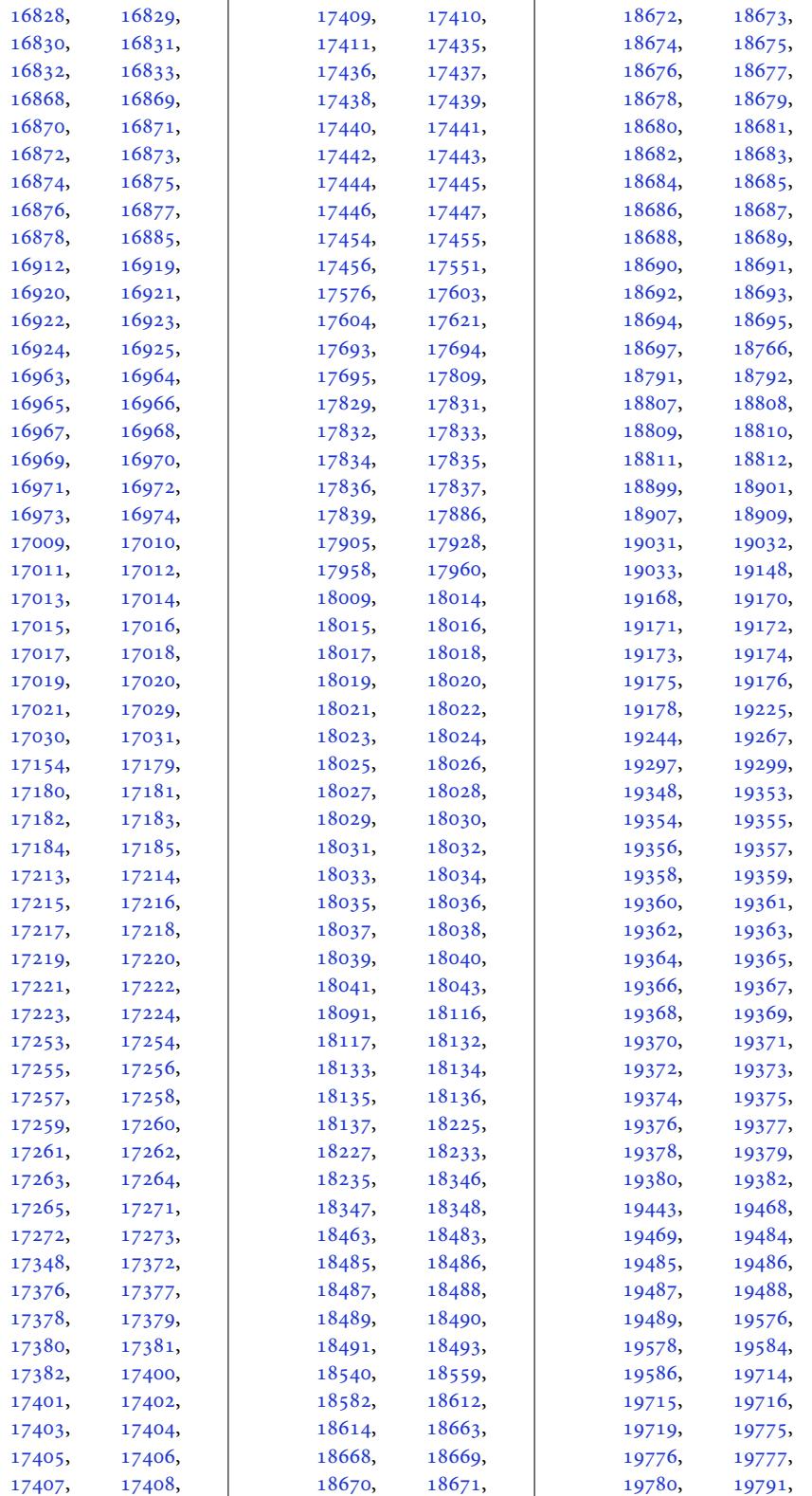

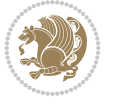

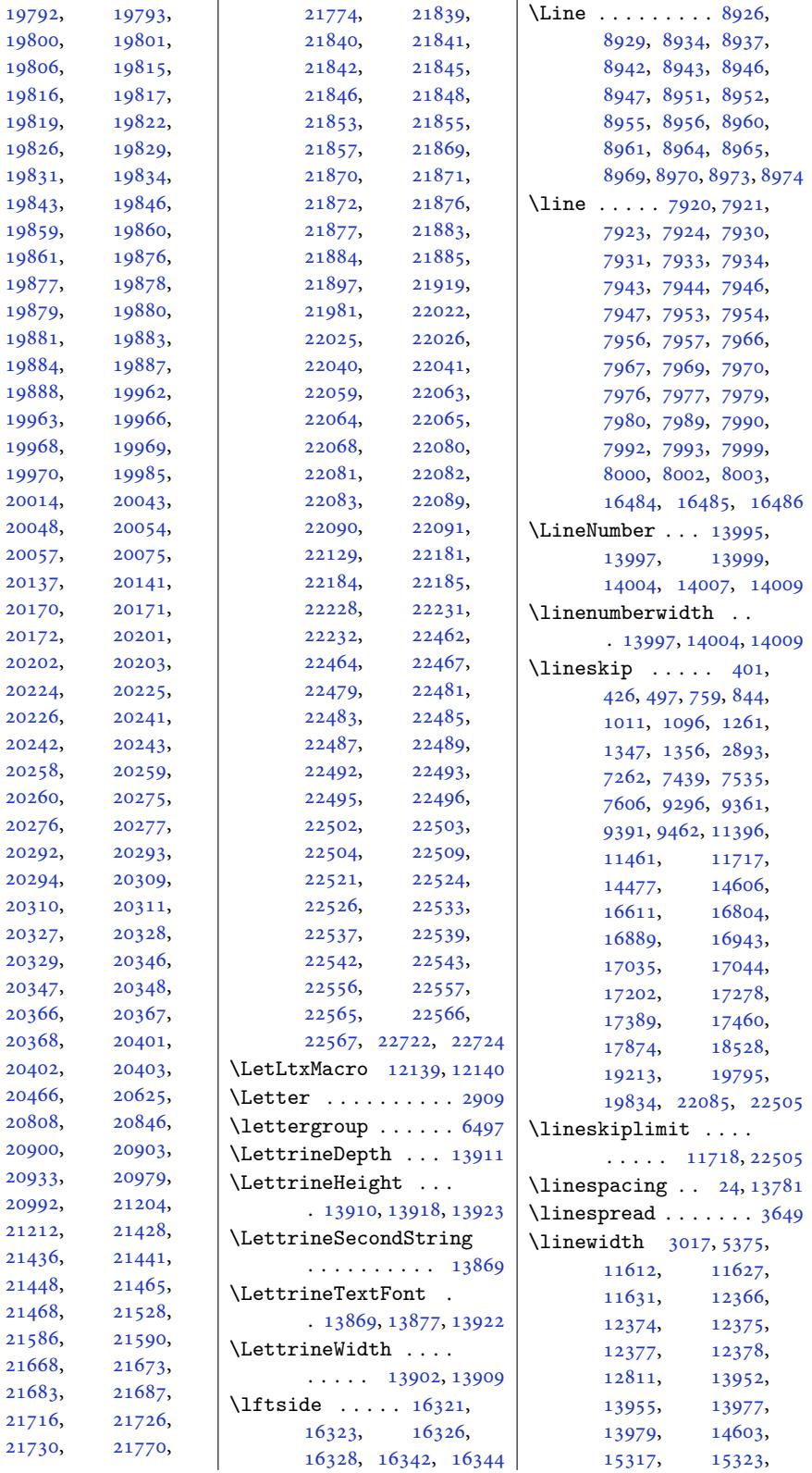

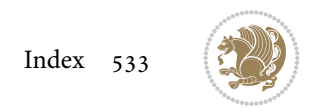

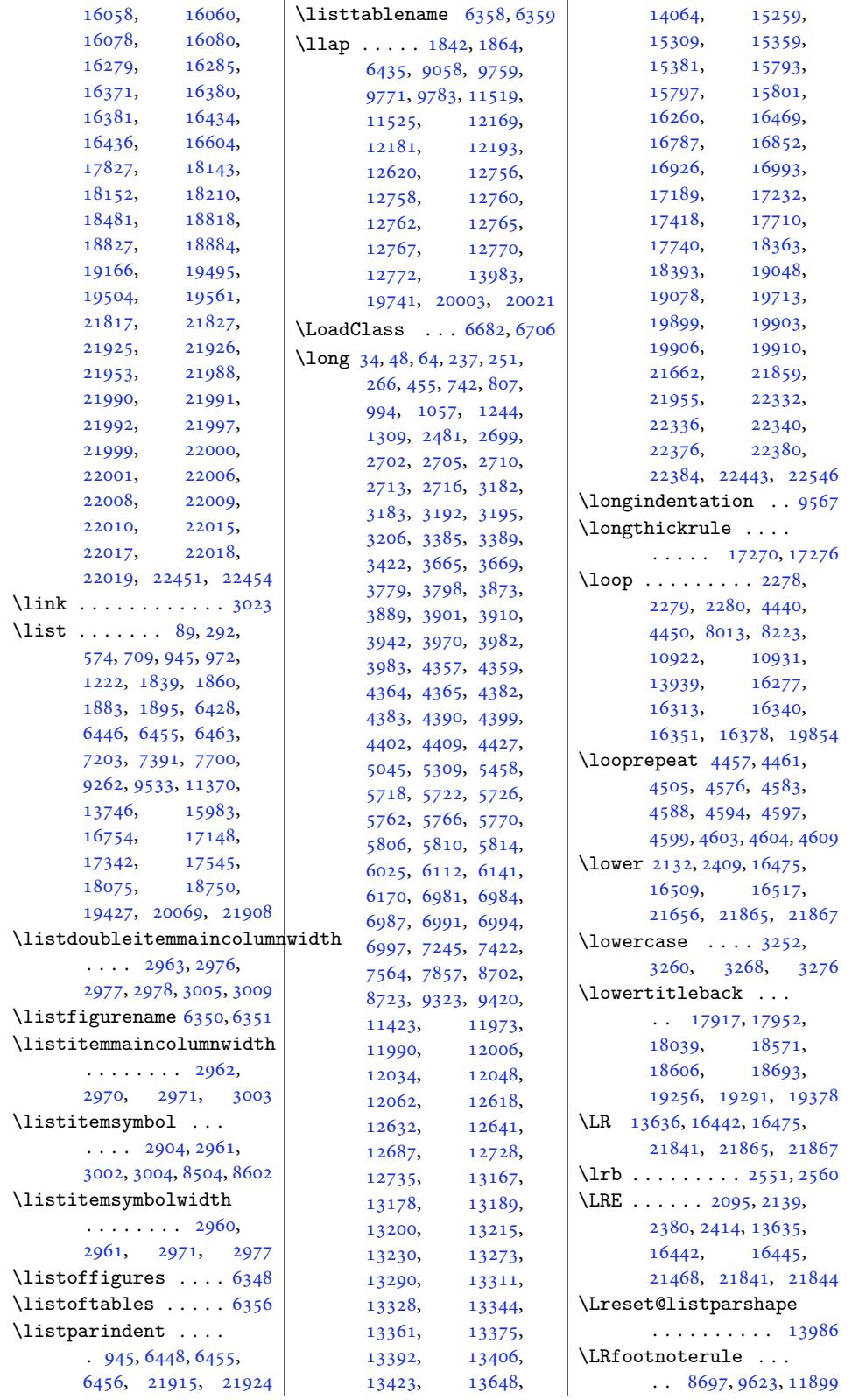

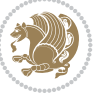

```
\LS@rot . . . . . . . . . 14552
\lsb . . . . . . . . . 2550, 2558
\lst@@caption . 14085,
       14091, 14098, 14103
\lst@alloverstyle .
       . . . . . . . 2539, 2545
\lst@HRefStepCounter
       \cdots1408514091
\lst@ifnumberbychapter
       \cdots4124,4125
\lst@Key . . . 14028, 14035
\lst@MakeCaption . .
       \cdots1408314096
\lst@makecaption ..
       \ldots1408014113
\lst@maketitle 14081,
      14114, 14118, 14120
\lst@title@dropdelim
       . . . . . . . . . . 14081
\lstKV@SwitchCases
       \cdots029,14036
\lstset . . . . . . . . . . 2509
\LT@@hl . . . . 14437, 14439
\LT@@tabarray 14436, 14440
\LT@array . . . . 13644,
      14426, 18225,
      18226, 18899,
      18900, 19576, 19577
\LT@bchunk . . . . . . .
       . 14467, 14474, 14478
\LT@caption . . . 14445,
      18227, 18233,
       18235, 18901,
      18907, 18909,
      19578, 19584, 19586
\LT@cols . . . . . 14480,
      18209, 18883, 19560
\LT@end@pen . . . . . . 14525
\LT@endpbox . . . . . . 14447
\LT@err . . . . . . . . . 14526
 59,
      13663, 14529,
      14533, 14542, 14545
14549
\LT@hline . . . . . . . 14445
\LT@kill . . . . . . . . 14445
\LT@lastfoot . . . . . .
       . 14529, 14531, 14542
\LT@LL@FM@cr 14454, 14458
\LT@make@row . . . . . 14475
\LT@makecaption . . .
       \ldots14479, 14490,
      18201, 18875, 19552
```
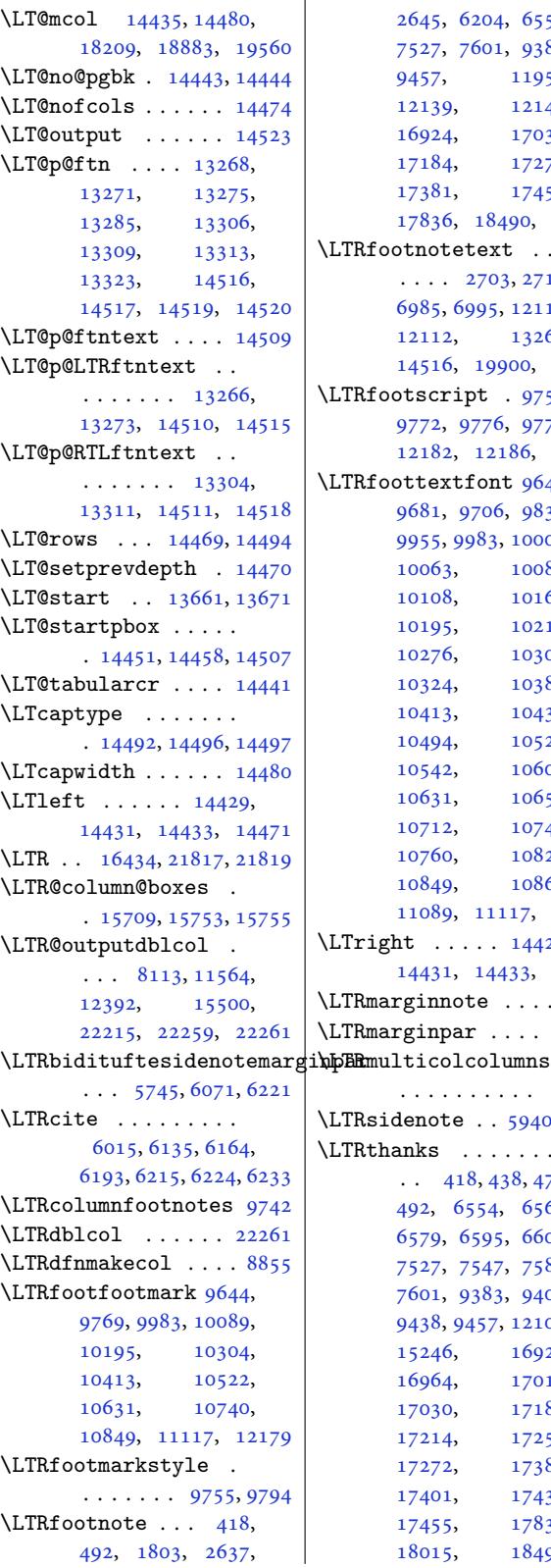

2645, 6204, 6554, 7527, 7601, 9383, 9457, 11954, 12139, 12142, 16924, 17030, [1718](#page-54-5)4, [17272](#page-127-9), [1738](#page-145-22)1, [1](#page-229-15)[7455](#page-180-20), [1783](#page-182-19)6, 18490, 19175 \LTRfo[otnote](#page-232-5)text [. .](#page-232-7)  $\ldots$  2703, [2714](#page-325-27), 6985, 6995, [12110](#page-329-22), [12112,](#page-331-16) [13269](#page-333-25), [14516,](#page-340-18) [19900,](#page-352-21) [19904](#page-365-17) LTRfootscript . 9755, [9772](#page-135-15), [9](#page-135-6)[776,](#page-55-25) [9778](#page-55-6), [12182,](#page-232-9) 12186, 12188 LTRfo[ottext](#page-277-23)[font](#page-379-28) [964](#page-253-28)[5,](#page-379-1) 9681, 9706, 9834, 9955, [9983,](#page-188-19) [10003](#page-187-19), [1006](#page-188-17)3, [10089](#page-188-14), [10108,](#page-233-17) [10](#page-233-19)1[67,](#page-233-9) 10195, [10215](#page-185-14), [1027](#page-186-7)6, [10304](#page-189-4), [1032](#page-191-12)4[,](#page-192-11) [10385](#page-192-12), [10413,](#page-193-18) [10433](#page-194-11), [10494,](#page-194-12) [10522](#page-195-17), [10542,](#page-196-11) [10603](#page-196-12), [10631,](#page-197-17) [10651](#page-198-11), [10712,](#page-198-12) [10740](#page-199-17), [10760,](#page-200-11) [10821](#page-200-12), [10849,](#page-201-14) [10869](#page-202-11), [11089,](#page-202-12) 11117, 11152 \LTright . . . . . [14429](#page-204-11), [14431,](#page-205-15) 14433, 14472  $\text{LTRmarginnote}$  $\text{LTRmarginnote}$  $\text{LTRmarginnote}$  ....  $6218$ LTRma[rginpa](#page-212-14)r .... [22315](#page-213-15) [. . . .](#page-275-14) . [. . . . .](#page-275-18) [15751](#page-276-32) LTRsidenote . . 5940, [6200](#page-120-24) LTRthanks . . . . . . .  $\cdot$  418, 438, 4[73,](#page-424-7) 492, 6554, 65[62,](#page-300-28) 6579, 6595, [660](#page-115-12)[6,](#page-120-25) 7527, 7547, 7582, 7601, 9383, 9403, 9438, [94](#page-12-24)[5](#page-127-9)[7,](#page-12-3) 1[2108](#page-13-3), [152](#page-13-21)46, [16924](#page-127-10), [1696](#page-127-11)4, [17010](#page-128-9), [1703](#page-145-22)0, [17184](#page-146-5), [1721](#page-146-23)4, [17254](#page-181-1), [1727](#page-181-14)2[,](#page-182-19) [17381](#page-231-0), [17401,](#page-291-1) [17436](#page-323-18), [17455,](#page-324-3) [17836](#page-325-1), [18015,](#page-325-27) [18490](#page-328-25),

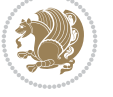

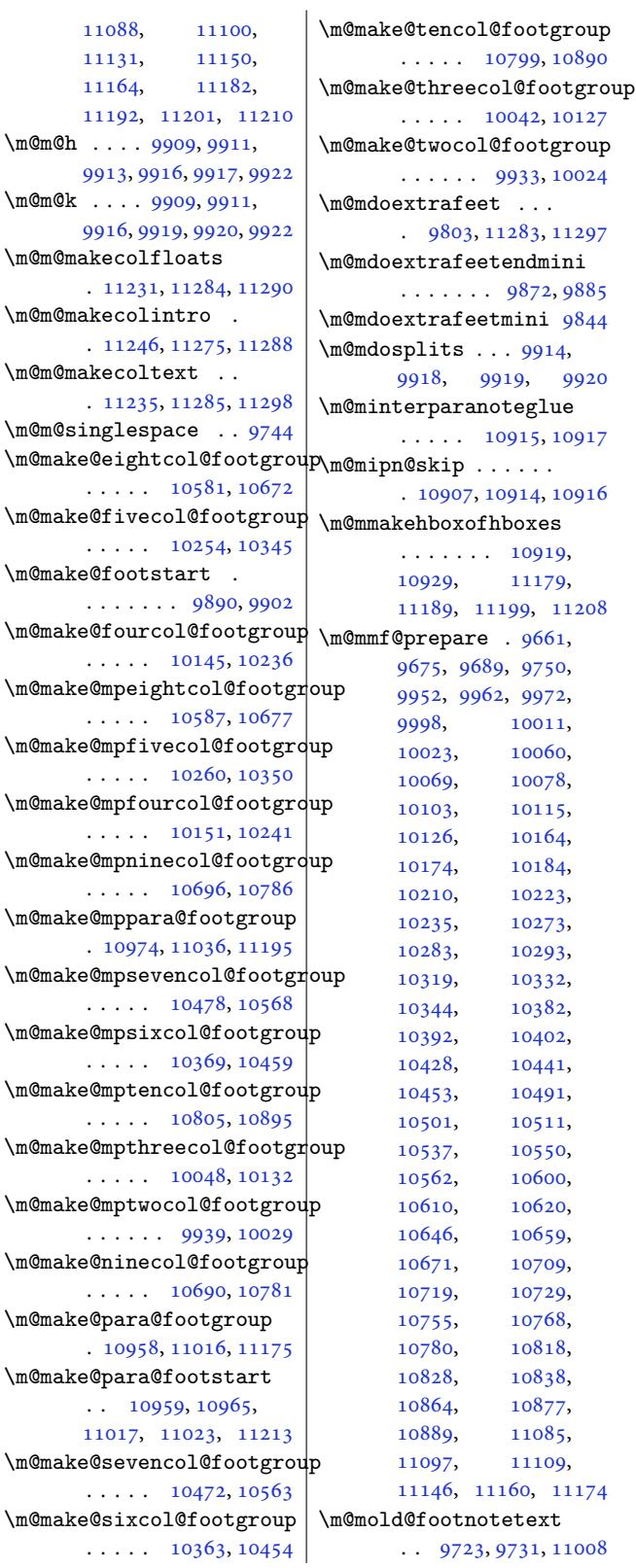

18669, 19175, 19354 \ltx@firstofthree .  $\ldots$  . 11824, 11848 \ltx@ifundefined .. [. . . .](#page-356-31) . [11818](#page-365-17), [11842](#page-368-22) \ltx@secondofthree  $\ldots$  . [11827](#page-226-8), [11851](#page-227-7) \ltx@thirdofthree . . 11820, [11837](#page-226-9), [11844](#page-227-8)

## **M**

\m@addvipersep [. . .](#page-226-10) [.](#page-227-9)  $\cdots$  . [15442](#page-226-12), [15542](#page-227-10) \m@m@float@spacing 9746 \m@m@footnote@spacing 9651, 9665, 9679, 9693, 97[04,](#page-294-11) 97[15,](#page-296-24) 9745, 9944, 995[4,](#page-187-20) 9964, 9990, 10002, 10015, 10026, 1[0031,](#page-185-28) 1[0053](#page-186-8), [1006](#page-186-9)2, 1[0071](#page-187-21), [1009](#page-187-22)6, 1[0107](#page-191-13), [1011](#page-191-14)[9,](#page-192-13) [10129](#page-192-14), [10134](#page-192-15), [10156](#page-192-16),<br>10166, 10176, [10176](#page-193-20), [10202](#page-193-21), [10214](#page-193-22), [10227](#page-194-13), [10238](#page-194-14), [10243](#page-194-15), [10265](#page-194-16), [10275](#page-194-17), [10285](#page-195-18), [10311](#page-195-19), [10323](#page-195-20), [10336](#page-196-13), [10347](#page-196-14), [10352](#page-196-15), [10374](#page-196-16), [10384](#page-196-17), [10394](#page-197-18), [10420](#page-197-19), [10432](#page-197-20), [10445](#page-198-13), [10456](#page-198-14), [10461](#page-198-15), [10483](#page-198-16), [10493](#page-198-17), [10503](#page-199-18), [10529](#page-199-19), [10541](#page-199-20), [10554](#page-200-13), [10565](#page-200-14), [10570](#page-200-15), [10592](#page-200-16), [10602](#page-200-17), [10612](#page-201-15), [10638](#page-201-16), [10650](#page-201-17), [10663](#page-202-13), [10674](#page-202-14), [10679](#page-202-15), [10701](#page-202-16), [10711](#page-203-14), [10721](#page-203-15), [10747](#page-203-16), [10759](#page-203-17), [10772](#page-204-12), [10783](#page-204-13), [10788](#page-204-14), [10810](#page-204-15), [10820](#page-205-16), [10830](#page-205-17), [10856](#page-205-18), [10868](#page-205-19), [10881](#page-206-12), [10892](#page-206-13), [10897](#page-206-14), [10979](#page-206-15), [11041](#page-207-17), [11076](#page-207-18),  $\mho$ em  $\mho$  $\mho$  $\mho$  $\mho$ emal  $\mho$  $\mho$  $\mho$  $\mho$  $\mho$  $\mho$  $\mho$  $\mho$  $\mho$  $\mho$  $\mho$  $\mho$  $\mho$  $\mho$ emal  $\mho$  $\mho$ 

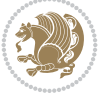

```
\m@mold@LTRfootnotetext
      \ldots \ldots 9724, 9732
\m@mold@mpfootnotetext
      \cdot . 9726, 9734, 11029
\m@mold@mpLTRfootnotetext \m
      \cdots97279735
\m@mold@mpRTLfootnotetext \m
      \ldots11034
\m@mold@RTLfootnotetext
      \cdot9733,1013
\m@mopfootnote . . . .
      \ldots124711281
\m@mremovehboxes . .
       \ldots 10937,10938, 11180,
      11190, 11200, 11209
\m@mrigidbalance 9911,
      9916, 10028,
      10033, 10131,
      10136, 10240,
      10245, 10349,
      10354, 10458,
      10463, 10567,
      10572, 10676,
      10681, 10785,
      10790, 10894, 10899
\m@msplitoff . . 9919, 9921
\m@mungebox . . . . . . .
      \ldots11085,
      11097, 11109,
      11146, 11160, 11174
\m@munvxh . . 10900, 10909
\m@ne 304, 551, 560, 3236,
      3425, 4177, 4184,
      4436, 4441, 4451,
      4532, 5713, 5757,
      5801, 7474, 7632,
      7669, 8013, 9231,
      9240, 9501, 11323,
      11340, 13491,
      15683, 16535,
      17301, 17486,
      17523, 18298,
      18980, 18983,
      19657, 19660,
      20149, 20191,
      21237, 22327,
      22371, 22406, 22409
\mho. . . . .9047,
      9052, 9058, 11612,
      11627, 14476,
      21309, 21418,
      21889, 21983,
      22055, 22057, 22116
```
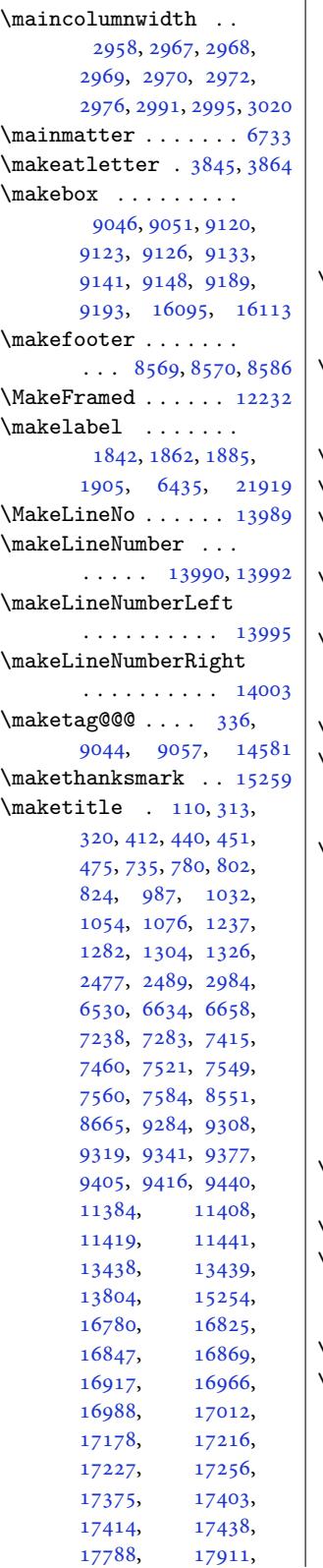

17918, 17939, 17946, 17953, 18017, 18442, 18565, 18572, 18593, 18600, [18607,](#page-342-18) [18671](#page-342-19), [19127,](#page-342-20) [19250](#page-342-21), [19257,](#page-343-14) [19278](#page-351-17), [19285,](#page-354-14) 19292, 19356 \maket[itlede](#page-354-18)tai[lsnewl](#page-356-32)ine [8660](#page-364-18), 8675, [8677](#page-366-13), [8678,](#page-366-14) 8679, [8680,](#page-367-18) 8681 \maket[itlede](#page-367-19)[tailsw](#page-367-20)i[dth](#page-368-24)  $\ldots$  8652, 8654, 8[655,](#page-167-24) 8[656,](#page-167-25) 8[657,](#page-167-7) 8672 \maket[itle](#page-167-8)[hookb](#page-167-9) . 1[5304](#page-167-11) \maketitlehookc . . 15306 \maketitlen[amefu](#page-166-10)[llwid](#page-167-26)th  $\ldots$  [8646,](#page-167-28) [8647,](#page-167-29) [8649](#page-167-30) \maketitlenamemaxwi[dth](#page-292-17)  $\ldots$  8644, 8645, [8649](#page-292-18) \maketitlenamewidth . . .. [. . .](#page-166-11) . [864](#page-166-12)8, 8649, 8655, [8667](#page-166-4) \maketitle[page](#page-166-13) [6616,](#page-166-14) [6658](#page-166-4) \maketitlepicturewidth  $\ldots \ldots \ldots$  [8650](#page-166-15), [8651](#page-166-4), [8657](#page-167-27), [8686](#page-167-31) \MakeUppercase . [12](#page-128-11)[5,](#page-129-6) 571, 599, 600, 615, 706, 864, 969, 1116, [1219](#page-166-16)[,](#page-167-1) [7126](#page-166-17), 7[200,](#page-167-29) 7303, 7388, 7513, [7514](#page-6-15), [769](#page-15-17)7, [9259](#page-15-6), [9530](#page-15-7), [113](#page-15-9)67, 1[3819](#page-20-11), [166](#page-22-27)54[,](#page-25-23) [16751](#page-27-23), [1690](#page-137-6)9, [17145](#page-141-23), [1736](#page-142-22)8, [173](#page-145-14)69, 17542 \margi[nlin](#page-148-14)[e](#page-217-27) [. . .](#page-178-17). [.](#page-264-14) [. .](#page-183-13) . [1812](#page-318-21)4, 18[799,](#page-320-24) 19476 \margi[nnote](#page-323-8)....... 6209 \margi[npar](#page-331-7) [. . . .](#page-331-18). . . 5279, 5987, 18125, 1[8800,](#page-345-12) [19477,](#page-358-18) [21504](#page-371-14) \marginparpush 5212, 2[2425](#page-120-26) \marginparsep . . . . .  $\ldots$  [2467](#page-116-13), [2869](#page-345-13), [5253,](#page-358-7) 5[256,](#page-371-4) 52[60,](#page-409-11) 5412, 5419, [127](#page-101-18)[55,](#page-426-4) 12757, 12761, 12766, [12769](#page-58-6), [1277](#page-102-5)1, [2243](#page-50-7)[6,](#page-102-7) 22438

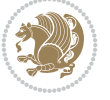

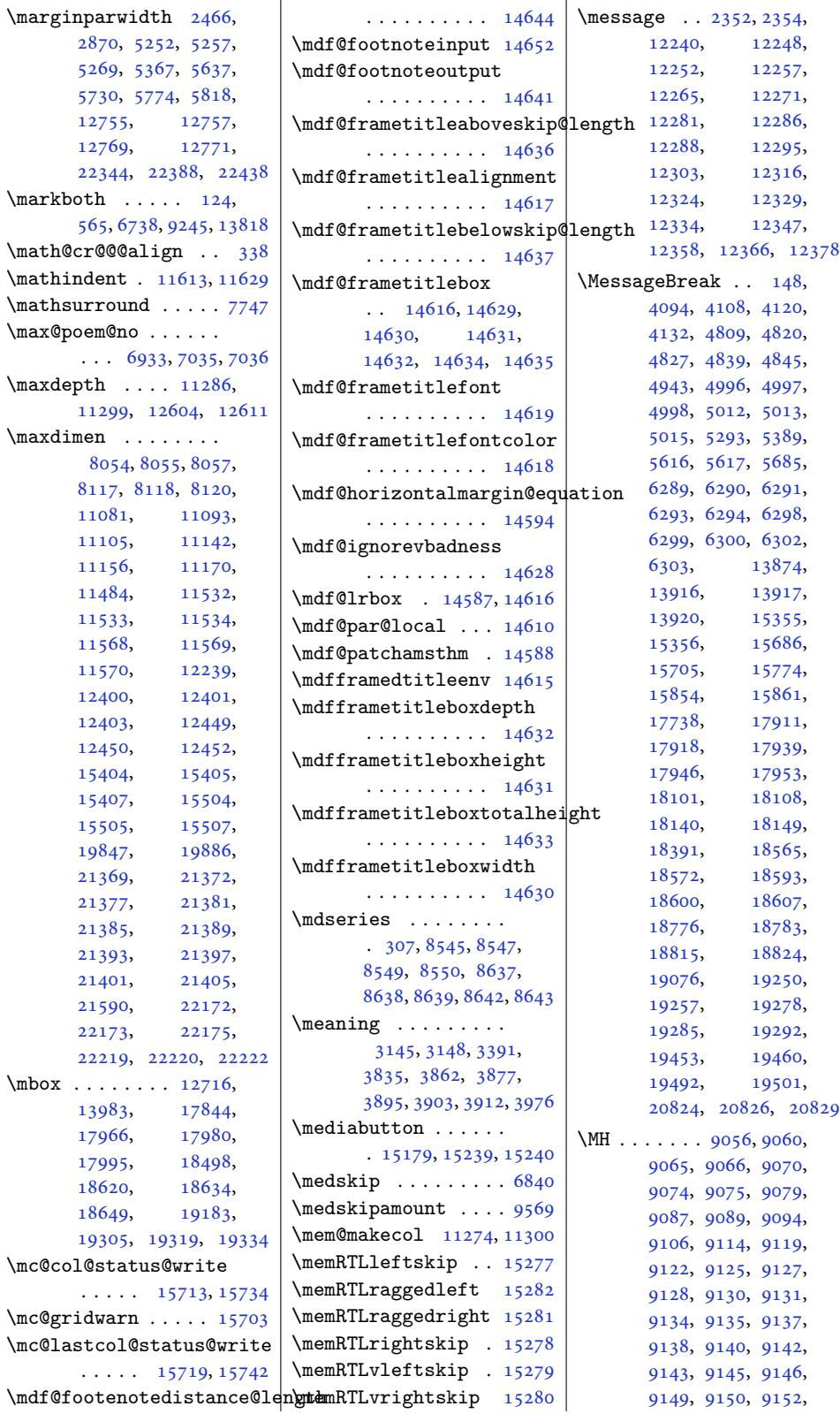

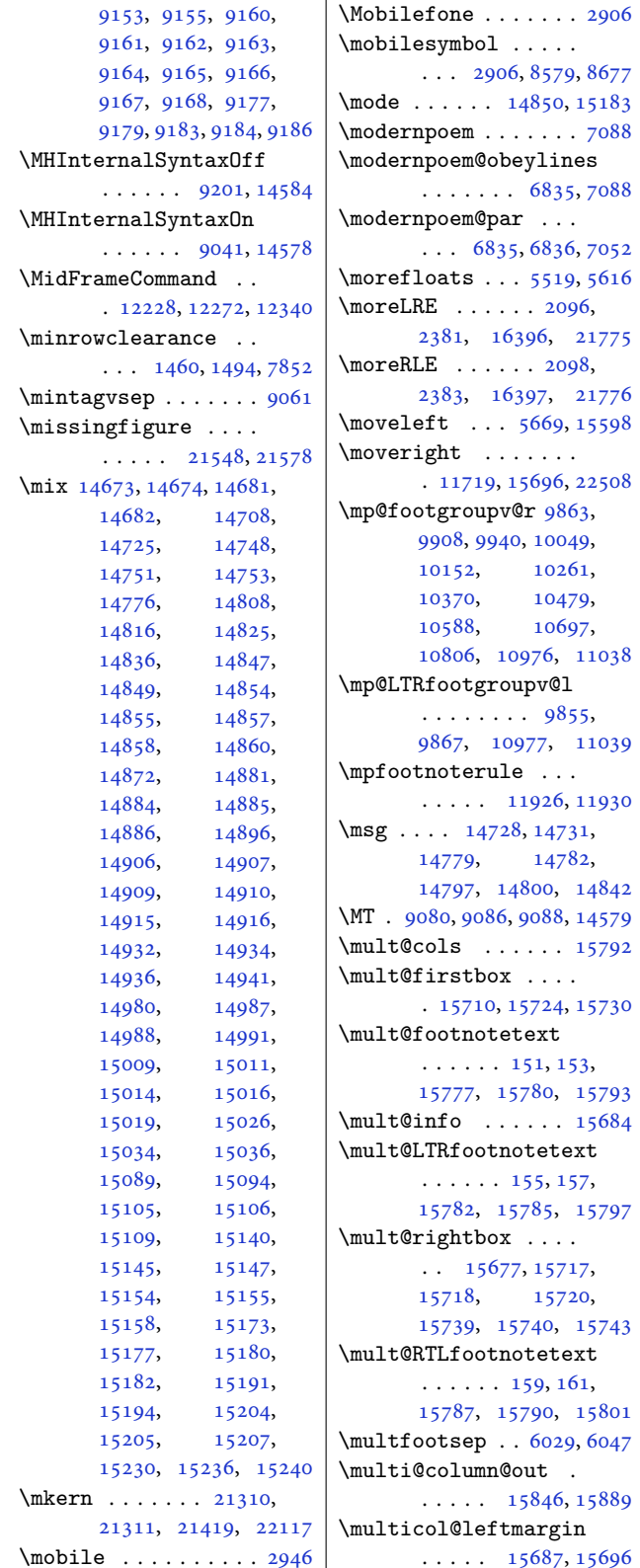

```
\mathcal{L} ...... 15762
\multicolumn 14435, 19821
\multiplefootnotemarker
       . . . . . . . . 6028,
       6044, 6138, 6139,
       6167, 6168, 6196,
       6197, 9749, 9751, 9752
\multiply . . . . . 2451,
       2456, 2794, 10996,
       11058, 15826,
       15827, 15830,
       15831, 16296, 16300
```
 $. \ \ 2906, 8579, 8677$ 

 $\ldots$ . [6835,](#page-165-11) [7088](#page-167-7)

 $. 6835, 6836, 7052$  $. 6835, 6836, 7052$  $. 6835, 6836, 7052$  $. 6835, 6836, 7052$ 

 $\ldots$  . . . [209](#page-132-1)6,

 $\ldots$  . . . [209](#page-132-3)8,

 $... \, . \, . \, . \, 9855,$  $... \, . \, . \, . \, 9855,$  $... \, . \, . \, . \, 9855,$ 

 $\ldots$  . [155](#page-6-8), [157](#page-6-11),

. . 15677, 157[17,](#page-299-19)

 $\ldots$  . 159, 161,

 $\ldots$  15846, 15889

 $\ldots$  [11926](#page-210-24), [11930](#page-211-28)

## **[N](#page-56-11)**

\n@xt [. . . . .](#page-212-20) . . . . [2094](#page-302-8), [2096,](#page-302-9) 2098, [2099](#page-302-2), [2379,](#page-302-3) 2[381,](#page-311-20) 2383, [2384](#page-311-21) \na . . . . . 16299, 16301, 16303, [16312](#page-43-17), 16314, 16339, 16340 \narro[wer](#page-43-18) [. . .](#page-43-19) [. .](#page-43-15) . . 2[2048](#page-49-8) \NAT@b[ibit](#page-49-10)[em@fi](#page-49-11)[rst@](#page-49-12)[sw](#page-311-22) [. . .](#page-311-24)[.](#page-311-24) [. . . .](#page-311-30) . . 15991 \nb 16299, 16[302,](#page-312-22) [1630](#page-311-25)[3,](#page-312-25) [16312,](#page-311-31) 16313, 16334, 16350, [16351](#page-419-40) \NC@find . . . . . . . . [19853](#page-305-9) \NC@rewrite@X . . . . 19852 \Nee[dsTeXF](#page-311-30)[ormat](#page-311-23) [. . .](#page-311-24)  $\ldots$  [1993,](#page-312-23) [2444](#page-311-29), [2500,](#page-312-21) 2633, 28[25,](#page-312-26) 3074, 3142, 51[28,](#page-378-2) 5694, 6236, 63[82,](#page-378-26) 6498, 6525, 6674, 6698, [6](#page-54-14)[763,](#page-41-10) 8[489,](#page-50-10) 8587 \new@c[omman](#page-51-15)d . . 3[427,](#page-57-14) 3429 \new@p[oem@w](#page-62-11)[idth](#page-63-12) ... 6850, 6851, [6852](#page-129-7), [6853](#page-129-8), [6938](#page-131-3)[,](#page-126-5) [6972](#page-163-19), [6975](#page-165-23) \newblock . 3072, [695](#page-68-15)0, 7050, 15985, 1[5987](#page-68-16)  $\neq$  . . . . 5136, 5[139,](#page-132-17) [5141,](#page-132-22) [5143](#page-132-18), [5144](#page-132-23), [5156](#page-134-8), [522](#page-135-8)[0,](#page-135-16) 5230, [5297,](#page-62-2) [5320](#page-134-3), [5621](#page-136-22), 6[245,](#page-305-12) 6504, [6531](#page-305-1) \newbox ..... 6[905,](#page-100-11) 6906 \newco[mmand](#page-100-12) [. . .](#page-100-13) [. . .](#page-100-14) . 1917, [1936](#page-100-16), [2028](#page-102-10), [2029](#page-102-11), [2035](#page-103-15), [2041](#page-103-16), [2058](#page-109-7), [2059](#page-121-8), [206](#page-126-6)[3,](#page-126-7) 2064, 2075, [207](#page-133-25)[8,](#page-133-26) 2081, 2085, 2105, [2](#page-42-2)[106,](#page-40-16) [2](#page-42-1)[121,](#page-40-17) [2137](#page-42-6),

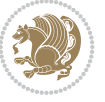
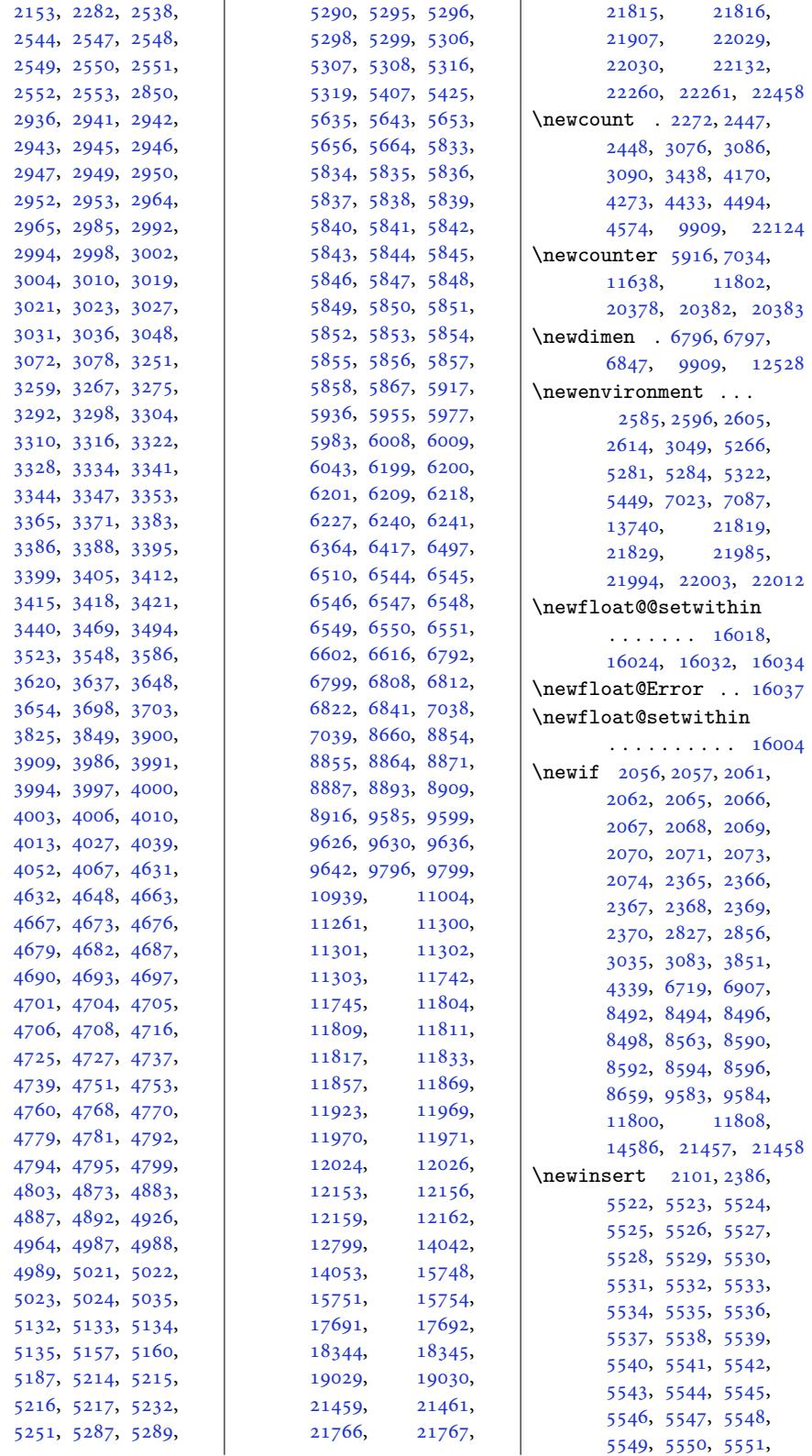

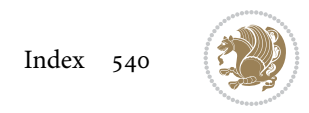

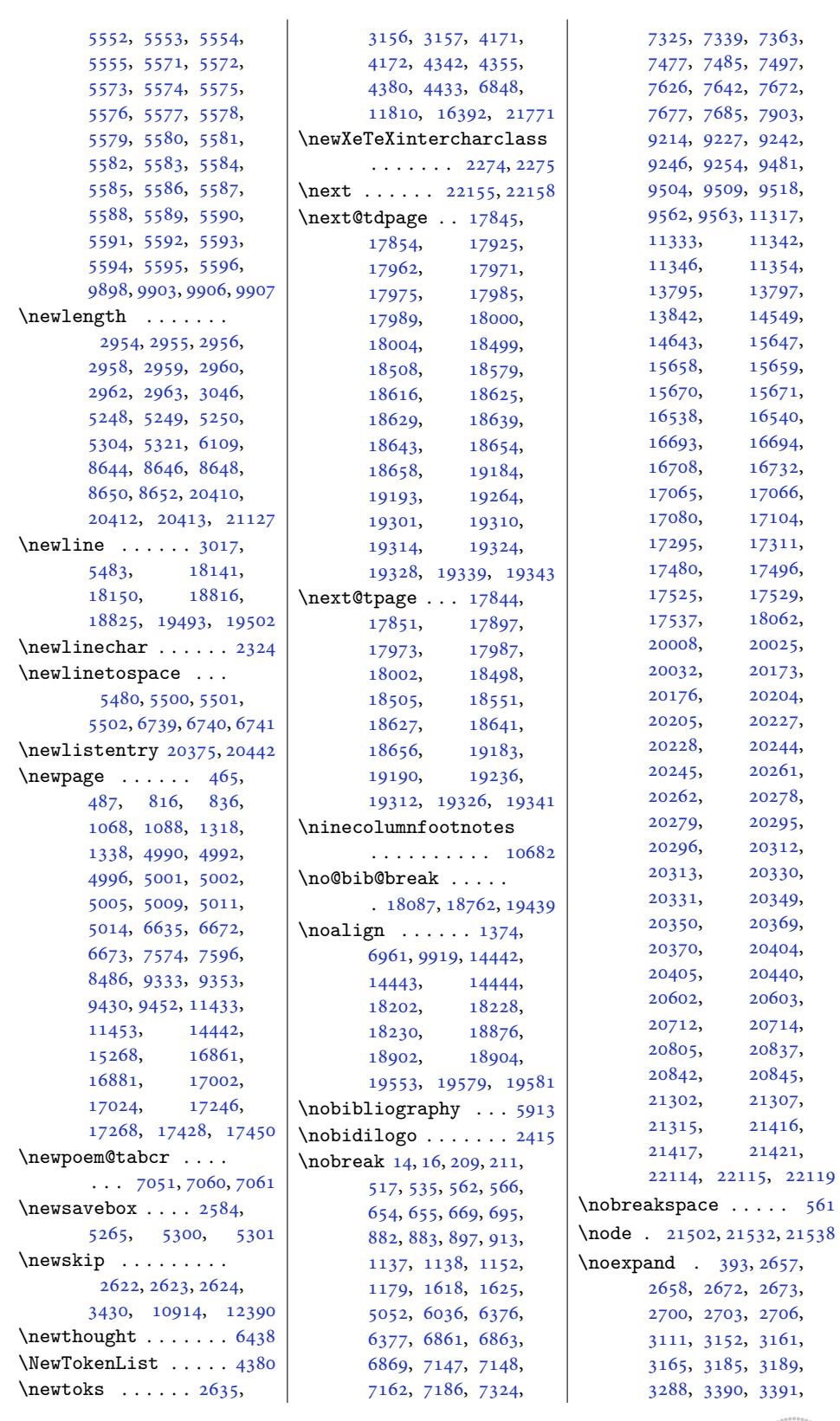

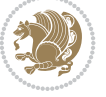

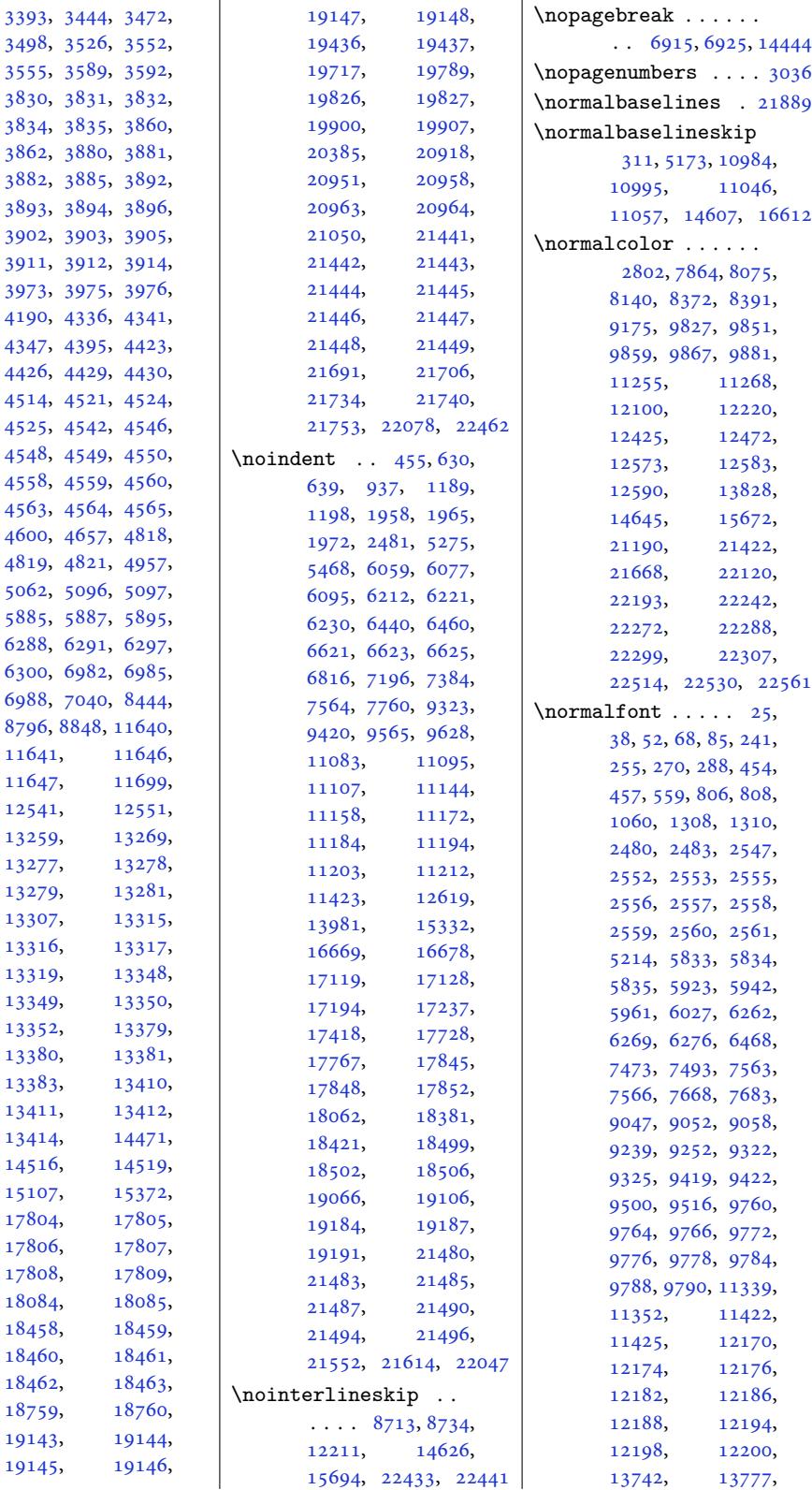

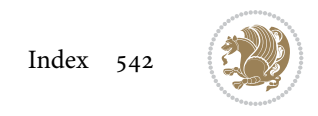

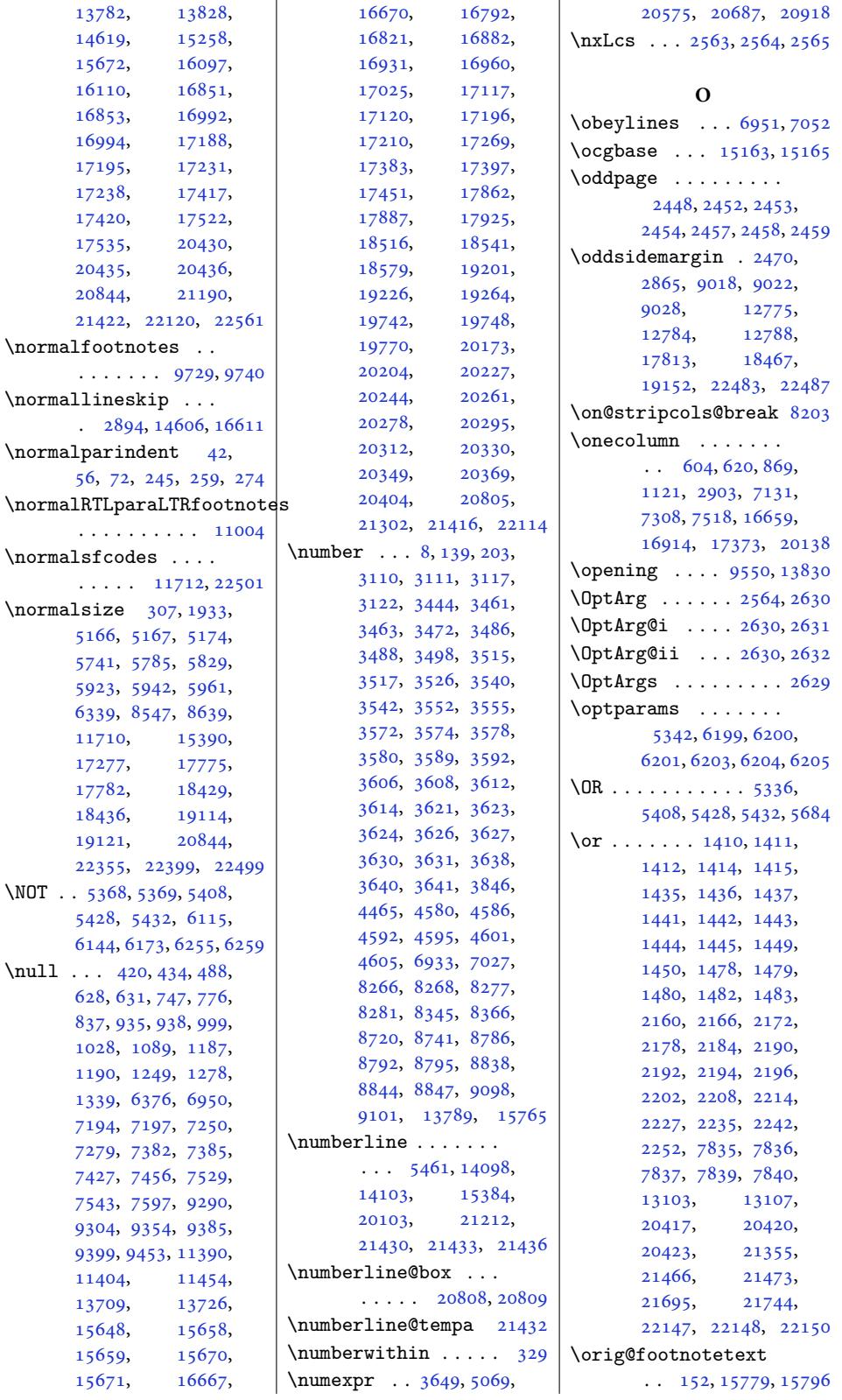

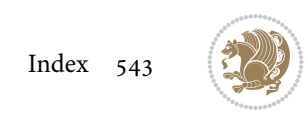

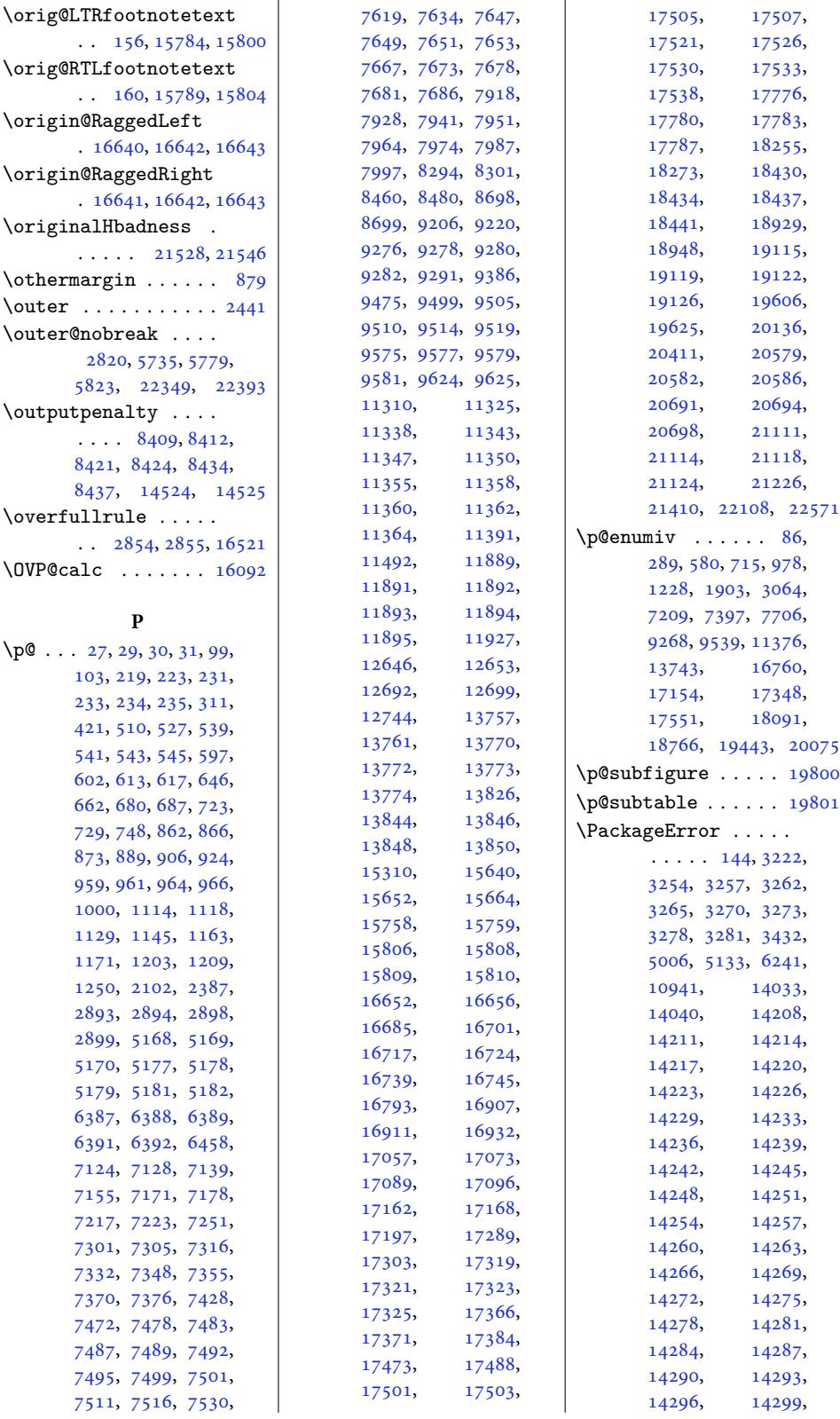

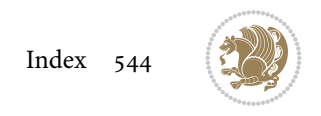

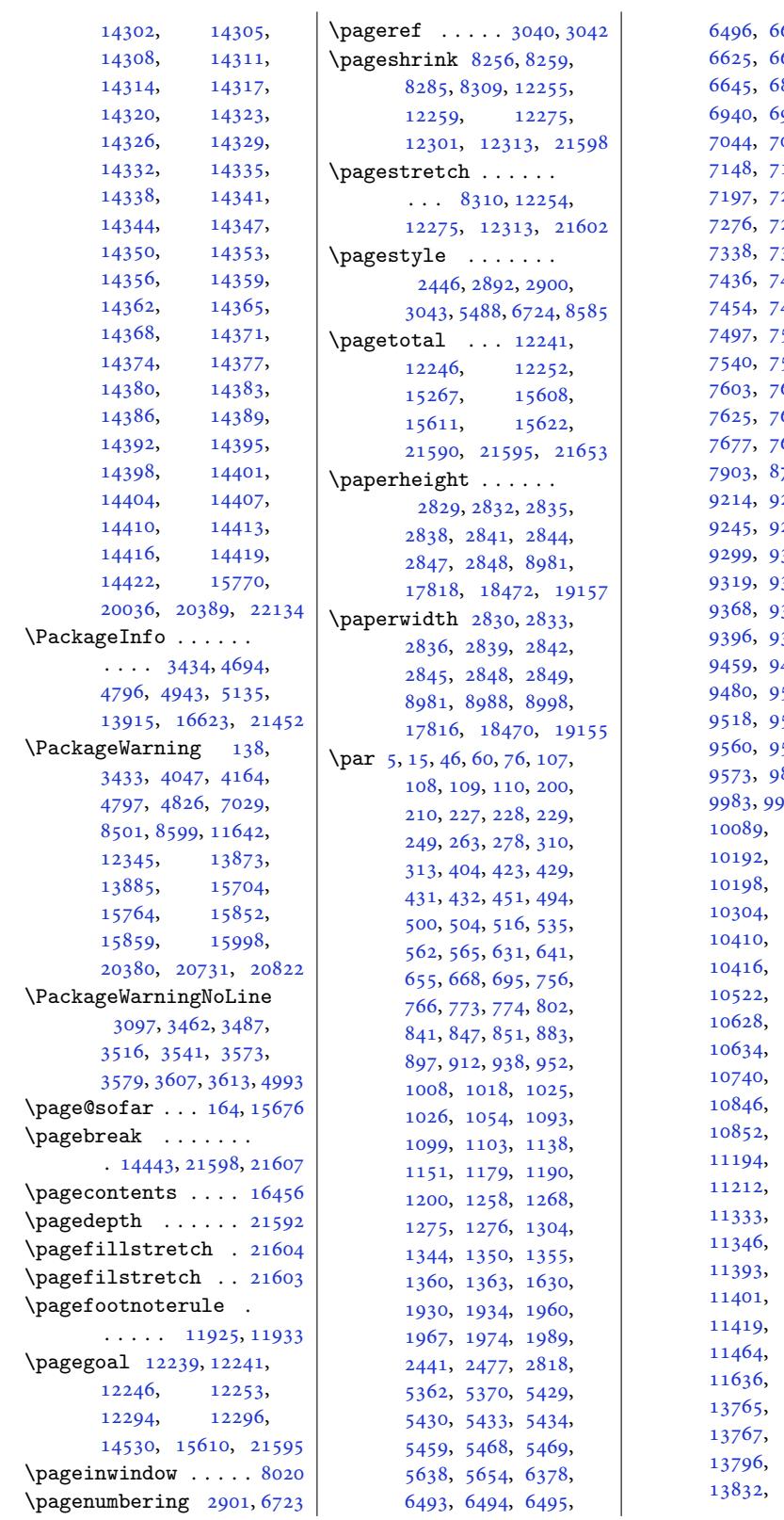

623, 643, 6644, 819, 6926, 951, 6969, 052, 7077, 161, [7186](#page-128-3), 259, [7269](#page-128-5), [7276](#page-128-6), [7277](#page-132-6), [7325](#page-134-5), 363, [7385](#page-134-7), 446, [7453](#page-136-10), 477, [7485](#page-139-5), 532, [7538](#page-140-4), [7540](#page-140-5), [7541](#page-140-6), [7560](#page-141-0), 609, [7613](#page-142-3), 642, [7672](#page-144-5), 685, [7762](#page-144-1), 706, [8727](#page-145-4), 226, [9242](#page-146-4), 253, [9293](#page-147-9), 301, [9302](#page-148-0), 358, [9364](#page-149-0), [9368](#page-152-0), [9388](#page-168-2), [9394](#page-168-3), [9396](#page-177-0), [9397](#page-177-3), [9416](#page-178-0), 465, [9469](#page-179-6), 504, [9509](#page-179-9), 552, [9557](#page-180-4), 562, [9563](#page-181-6), 874, [9980](#page-181-9), 986, [10086](#page-182-6), [10092](#page-183-7), [1019](#page-183-1)2, [10195](#page-184-8), [10301](#page-184-3), [1030](#page-184-10)7, [1041](#page-192-1)3[,](#page-192-2) [10519](#page-194-2), [10525](#page-196-1), [10631](#page-198-0), [10737](#page-198-2), [10743](#page-200-1), [10849](#page-202-0), [11184](#page-202-2), [11194,](#page-204-0) [11203](#page-204-1), [11212,](#page-204-2) [11316](#page-206-0), [11333,](#page-206-1) [11342](#page-206-2), [11354](#page-208-1), [11393,](#page-208-2) [11399](#page-214-1), [11402](#page-214-3), [11458](#page-216-6), [11464,](#page-217-0) [11468](#page-217-1), [12096](#page-217-3), [13765,](#page-218-6) [13766](#page-218-7), [13767,](#page-218-8) [13786](#page-218-9), [13804](#page-219-3),

Inde[x 545](#page-263-10)

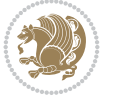

[13832,](#page-219-4) [13837](#page-219-5),

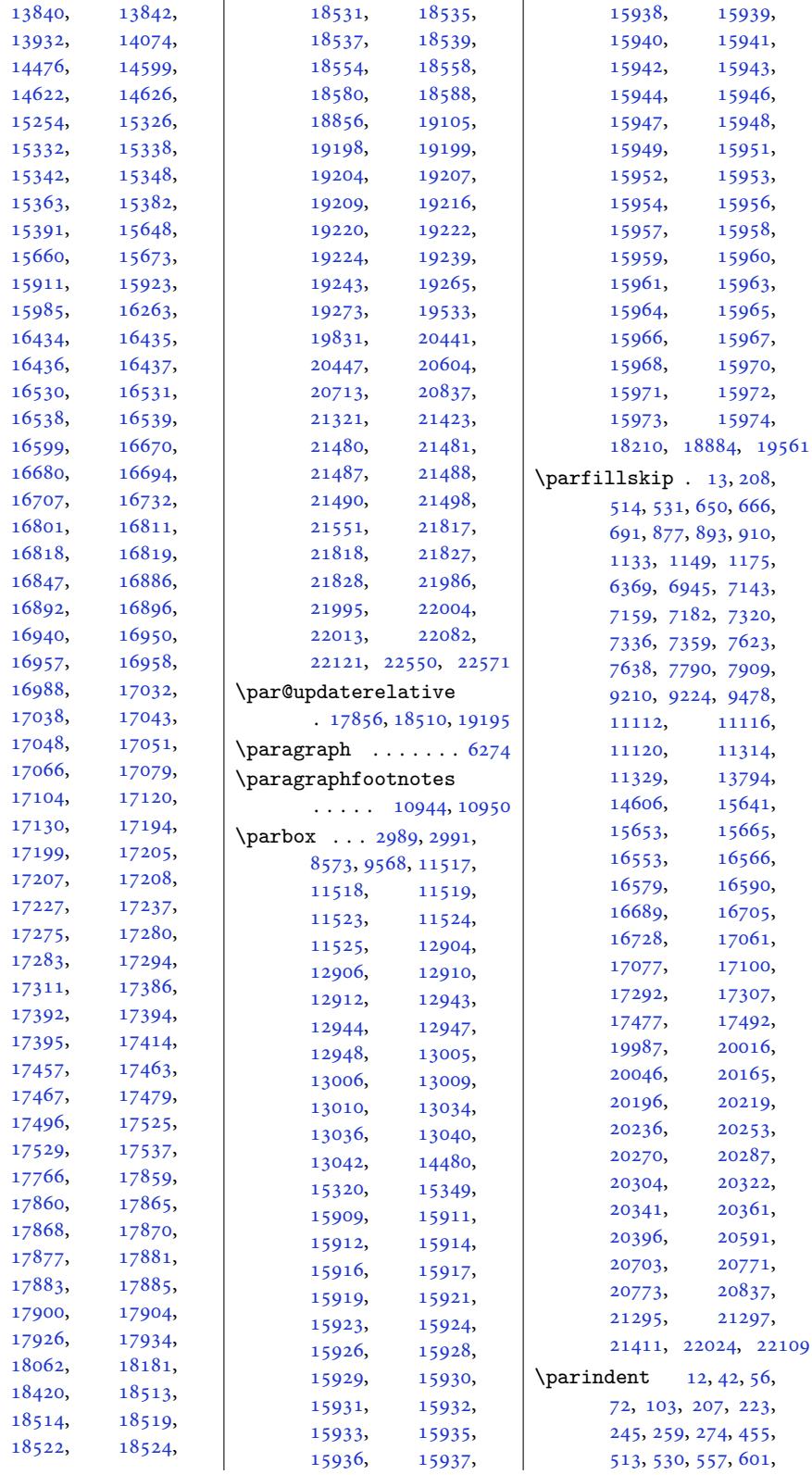

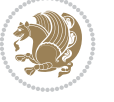

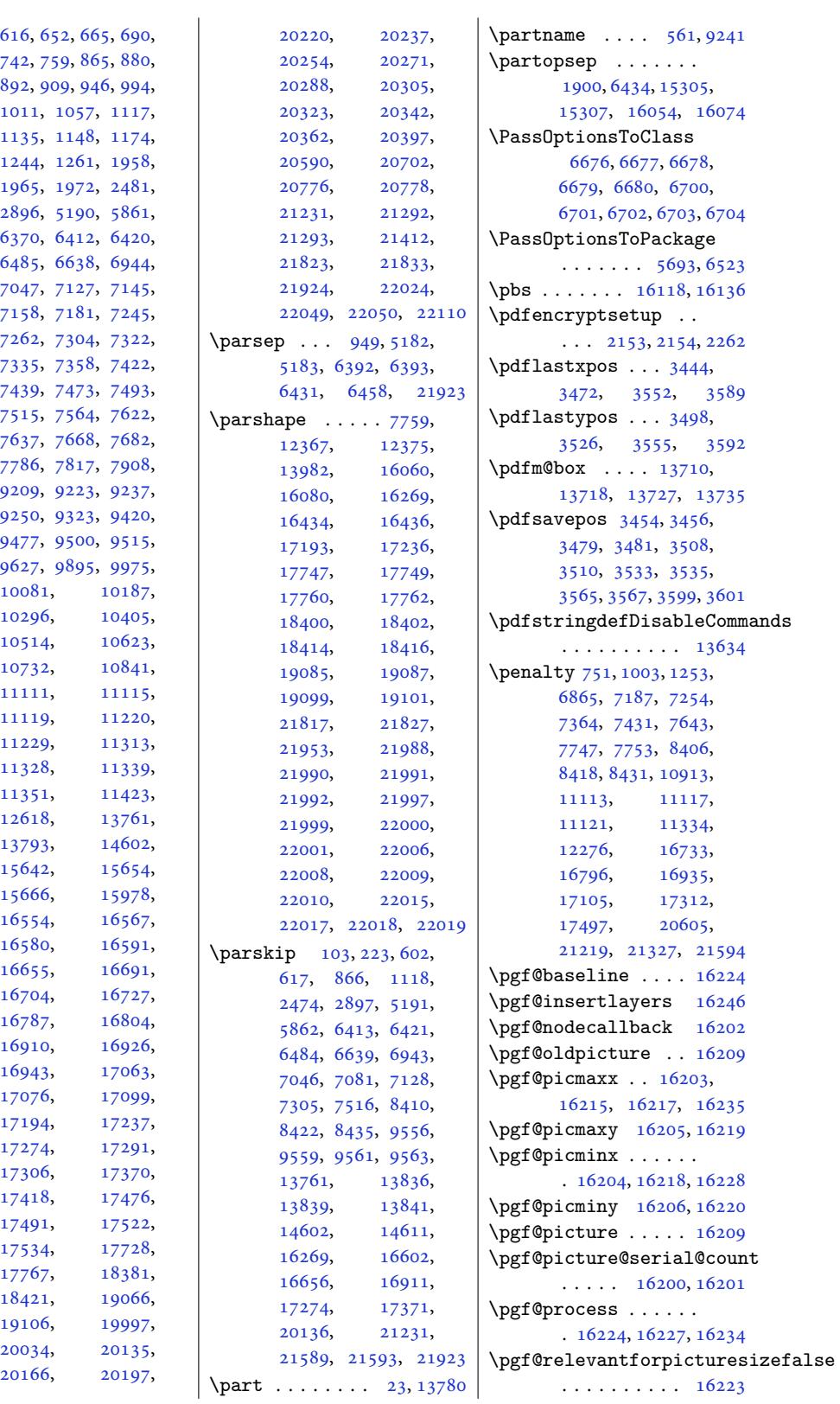

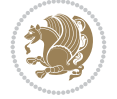

```
\pgf@relevantforpicturesizetirutemsep ....... 6432
       . . . . . . . . . . 16207
\pgf@remember@layerlist@gl\pppddFtopsep ...... 6434
       . . . . . . . . . . 16241
\pgf@resetpathsizes
      . . . . . . . . . . 16208
ist@fr
      . . . . . . . . . . 16245
\pgf@shift@baseline
       . . . . . . . . . . 16225
\pgf@trimleft . . . . 16227
\pgf@trimleft@final
       . 16229, 16230, 16232
\pgf@trimright . . . 16234
\pgf@trimright@final
      . 16236, 16237, 16239
\pgf@x . . . . . . . 16228,
      16232, 16235, 16239
\pgf@y . . . . . . . . . . 16225
\pgfpic . . . . . . . . . 16255
\pgfpicture . . . . . . 16196
\pgfpictureid 16201, 16212
\pgfpicturetrue . . 16199
\pgfsys@discardpath
      . . . . . . . . . . 16248
\pgfsys@endpicture 16251
\pgfsys@endscope . 16250
\pgfsys@markposition
      . . . . . . . . . . 16212
\pgfsys@typesetpicturebox
       . . . . . . . . . . 16255
\pgfutil@gobble . . 16202
\pgfutil@ifnextchar
       . . . . . . . . . . 16209
15699
\phantomsection ... 2987
2947
\phonesymbol . . . . . .
      \ldots8678
  . . . .2952
6374
\picinwindow ...... 8040
\picwd . . . . . . . 16262,
      16265, 16373, 16375
\place@tag . 338, 339, 341
\plainauthor . . . . . .
      \cdots3,
      6545, 6584, 6585, 6588
footntes9740
er ...
      \ldots 6546, 6611, 6612
\plaintitle 5501, 5502,
      6543, 6544, 6567,
       6568, 6571, 6739, 6741
\preCutedStrip 8408, 8420
                           \pisarsep . . . . . . . . 6431
                           \pLRE 2095, 2096, 2380, 2381
                           \PLS@Rotate . . . . . . .
                                  . 16140, 16142, 16144
                           \pltopsep . . . . . . . . 6433
                           finis. . . . . .
                                  \ldots7033
                           \poem@line 6903, 6909, 6960
                           \poem@linebegin 6860, 6918
                           \poem@lineend . 6861, 6924
                           \poem@lineparsebegin
                                  \ldots68726929,6956
                           \poem@lineparseend
                                  \ldots6910,6967
                           \poem@lineversesep
                                   6862,6921\poem@needrun . . 6854,
                                  6973, 7028, 7030
                           \poem@obeylines 6955,
                                  7024, 7064, 7088
                           \poem@prop . . . 6936, 7038
                           \poem@startedfalse
                                  \ldots062,7068
                           \poem@startedtrue .
                                  . . . . . . . . 6911,
                                  6912, 6952, 7054,
                                  7056, 7061, 7069, 7071
                           \poem@verse . . . . . . .
                                  . . . 6849, 6919, 6922
                           width. . . . . . .
                                   6852, 6853, 6857,
                                  6934, 6936, 6939, 6972
                           e@aux. . .
                                  . . . 6975, 7027, 7039
                           ockse. . . . .
                                  \ldots6846,6950,7050
                           \poemcolsepskip 6837, 6866
                           \poemextrabaselineskip
                                  \ldots 6839, 6927, 6962
                           \poemmarginskip . . .
                                  . . . 6838, 6860, 6861
                           \poemskip 6840, 6940, 6971
                           \postbibhook . . . . . 15398
                           \postCutedStrip . . . 8432
                           \postdisplaypenalty
                                  \cdots 1610,1624
                           7753
                           \PotEndMark . . . . . . .
                                  \ldots9058
```
\predisplaydirection  $\ldots \ldots \ldots 16482,$ 16483, 22558, 22559 \predisplaypenalty  $\ldots$  . 11609, 11623  $\preccurlyeq$ \prepa[re@bid](#page-314-6)[i@copy](#page-429-3)i[ns](#page-429-4)  $\cdots$  . . . 12384, 12417, [12466,](#page-222-2) [12624](#page-222-3) \prepare@multicols 1[5837](#page-149-3) \preparefootins . . .  $\cdots$  . 12[416,](#page-237-1) 12465 \Prepe[ndToTo](#page-237-2)[kenLis](#page-238-2)t [4383](#page-241-3) \prepnext@tok . . . ..  $\ldots$  1407, 1417, 1465, 1497, [7827](#page-237-3), [7855](#page-238-3) \presetkeys . . . . . . 2[1580](#page-86-3)  $\preceq$  . . . . 5362, 5370, [8327,](#page-30-6) [8776](#page-30-7), [8830](#page-31-10), [153](#page-32-5)[10,](#page-151-4) 1[5701](#page-151-5) \pRLE 2097, 2098, 2382, [2383](#page-410-4) \process@cols . [15677](#page-104-6), [1571](#page-104-7)0, [157](#page-160-6)2[4,](#page-169-4) 15730 \Proce[ssOpt](#page-170-5)i[ons](#page-292-1) . ..  $\ldots$  [285](#page-43-18)9, [515](#page-49-5)[8,](#page-49-6) 6249, 6508, [6540](#page-299-12), [6681,](#page-299-13) 6[705,](#page-300-6) 8503, [8601](#page-300-7) \ProcessOptionsX . . 2260  $\mathcal{L}$  [. . . .](#page-58-15) . . [400](#page-100-4), [2095](#page-121-8), [2096](#page-126-8), [2097](#page-126-9), [2098](#page-129-12), [2323](#page-130-5), [238](#page-164-4)[0,](#page-166-6) 2381, 2382, 238[3,](#page-46-5) 2639, 2645, 2651, 2657, 2666, [2672](#page-11-2), [3707](#page-43-15), [3708](#page-43-16), [4341](#page-43-17), [4347](#page-43-18), [5048](#page-48-7), [5461](#page-49-3), [1169](#page-49-4)9, [12110](#page-49-6), [1212](#page-54-4)4, [14098](#page-54-5), [1410](#page-54-0)3, [14464](#page-54-2), [1538](#page-74-0)4, [19821](#page-85-3), [1982](#page-85-4)2, [19826](#page-106-4), [19834,](#page-224-0) [20103](#page-232-3), [20447,](#page-232-4) 21760, 22462  $\text{protected}$  $\text{protected}$  $\text{protected}$  . . . . [2380](#page-276-6), [2382,](#page-293-2) 3432, [3433](#page-377-5), [3434,](#page-377-6) 3655, [3663](#page-377-0), [3665,](#page-377-7) 3[671,](#page-414-2) [385](#page-383-0)[7,](#page-427-1) 3873, 3889, 3912, 3914, [3964](#page-68-11), [4019](#page-49-3), [4034](#page-49-5), [16398](#page-68-12), [1640](#page-69-8)8, [16418](#page-73-3), [1642](#page-73-4)6, [21777](#page-76-11), [2178](#page-77-16)7, [217](#page-77-17)9[7,](#page-79-12) 21806

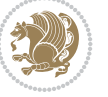

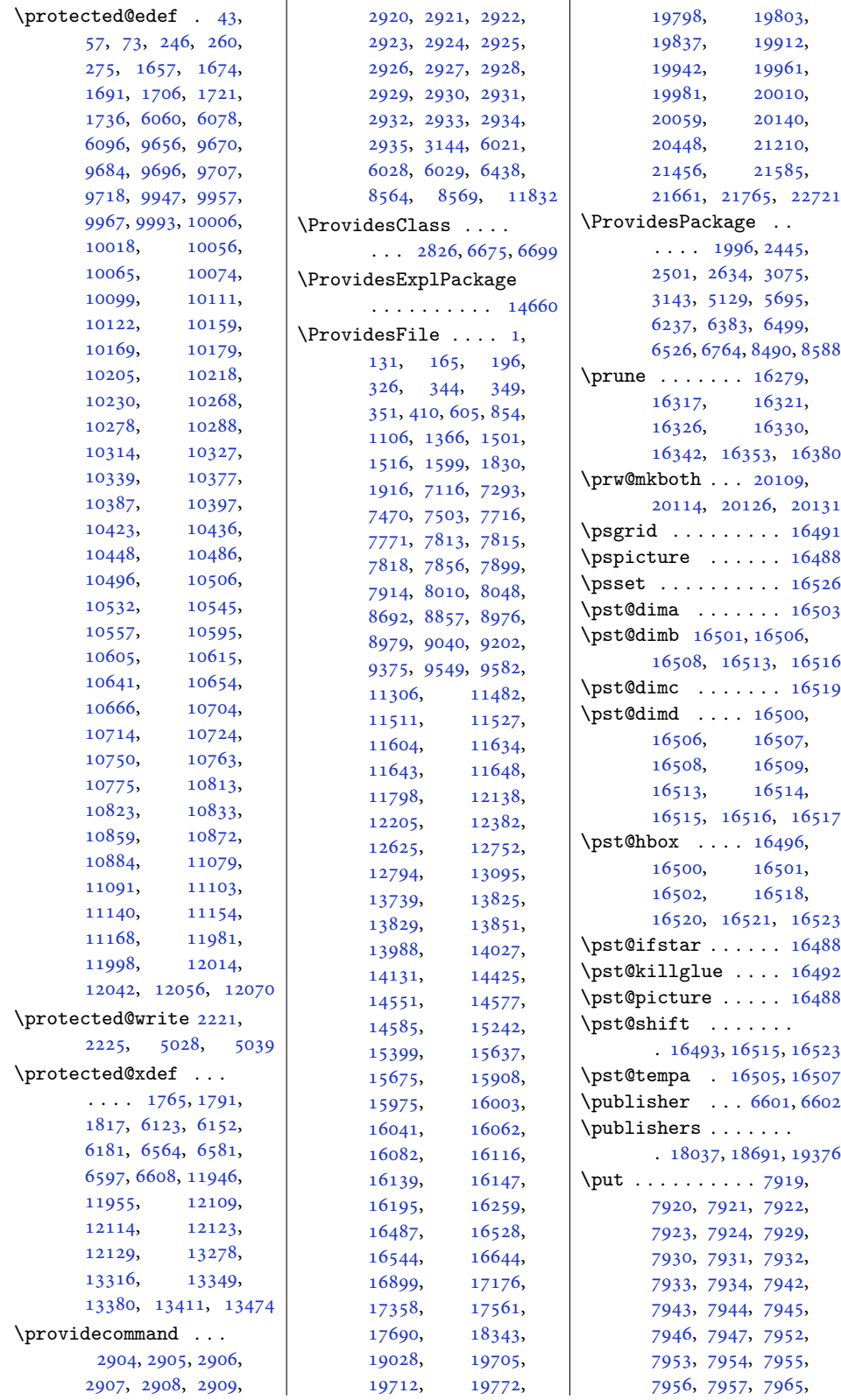

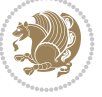

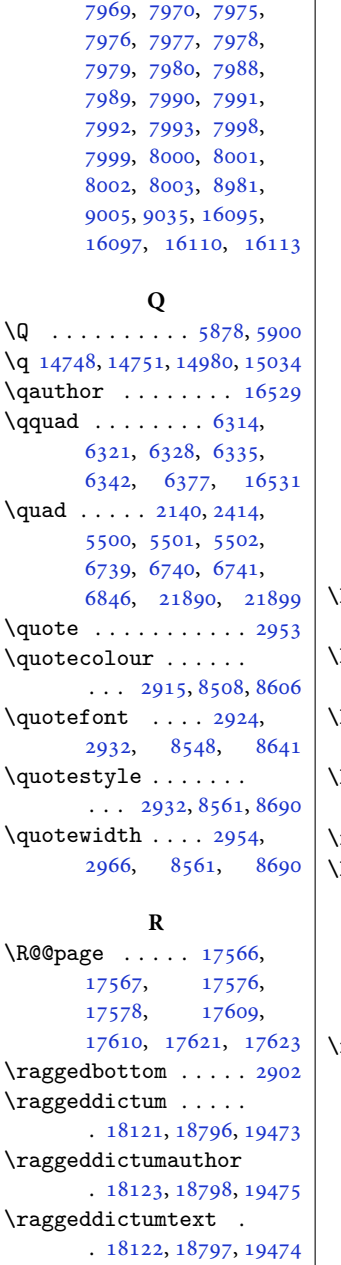

\raggedfootnote . . .

\RaggedLeft . . . 16558, 16607, 16623, 1[6627,](#page-345-6) [166](#page-358-4)[40,](#page-370-6) 16642, 19710, 1[9711,](#page-338-3) [22](#page-350-1)[67](#page-316-10)[5,](#page-363-3) 22679, 22683, 22691

\ragge[dleft](#page-317-7) . . . . . [25](#page-317-2), [104,](#page-318-5) 224, [557](#page-318-4),

. [17712](#page-345-5), [18365](#page-358-3), [19050](#page-370-5)

7966, 7967, 7968,

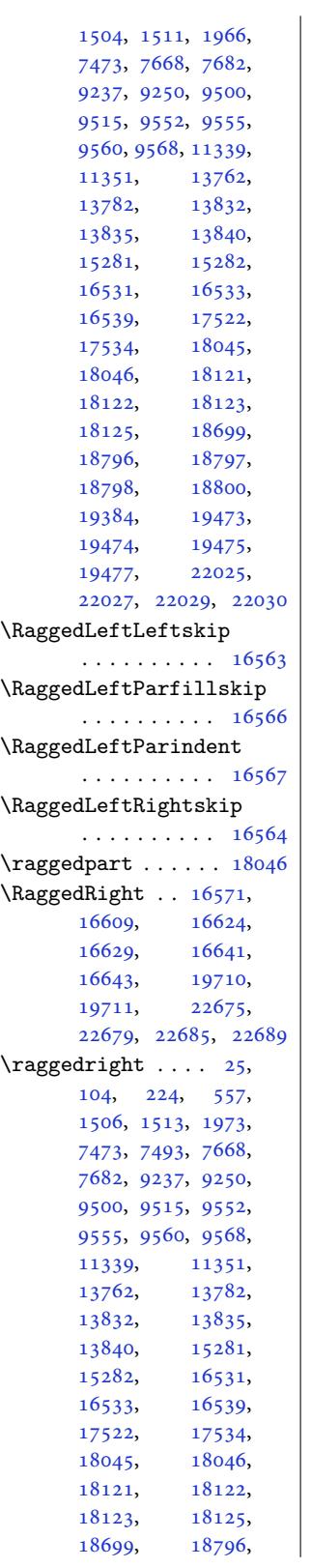

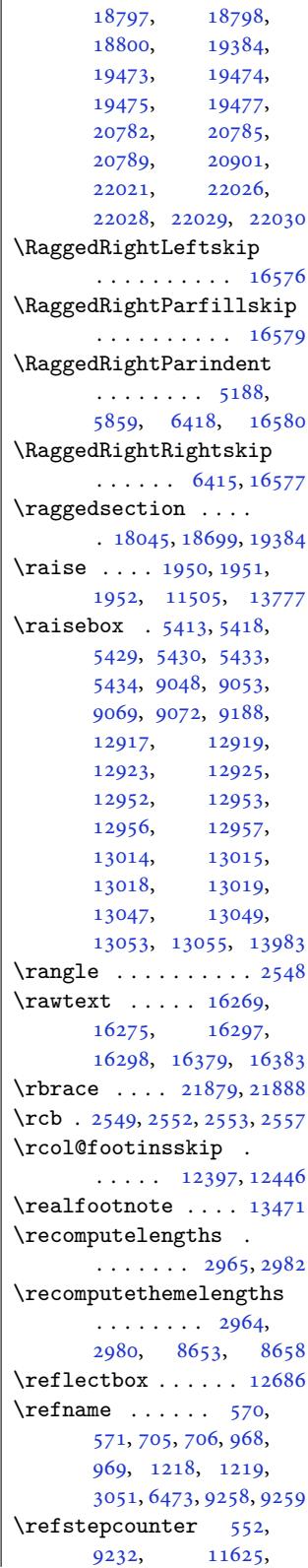

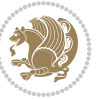

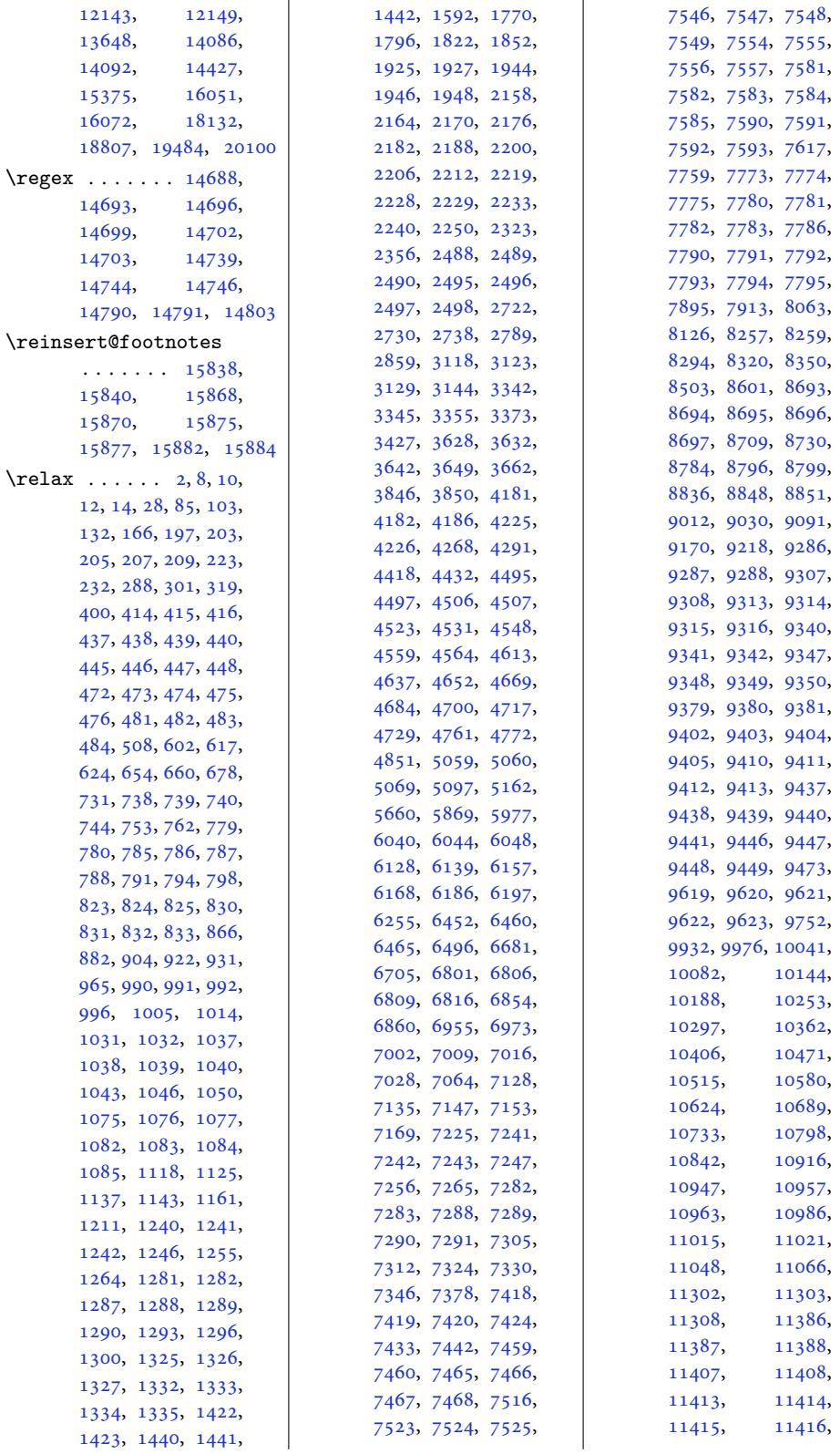

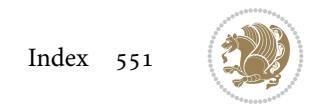

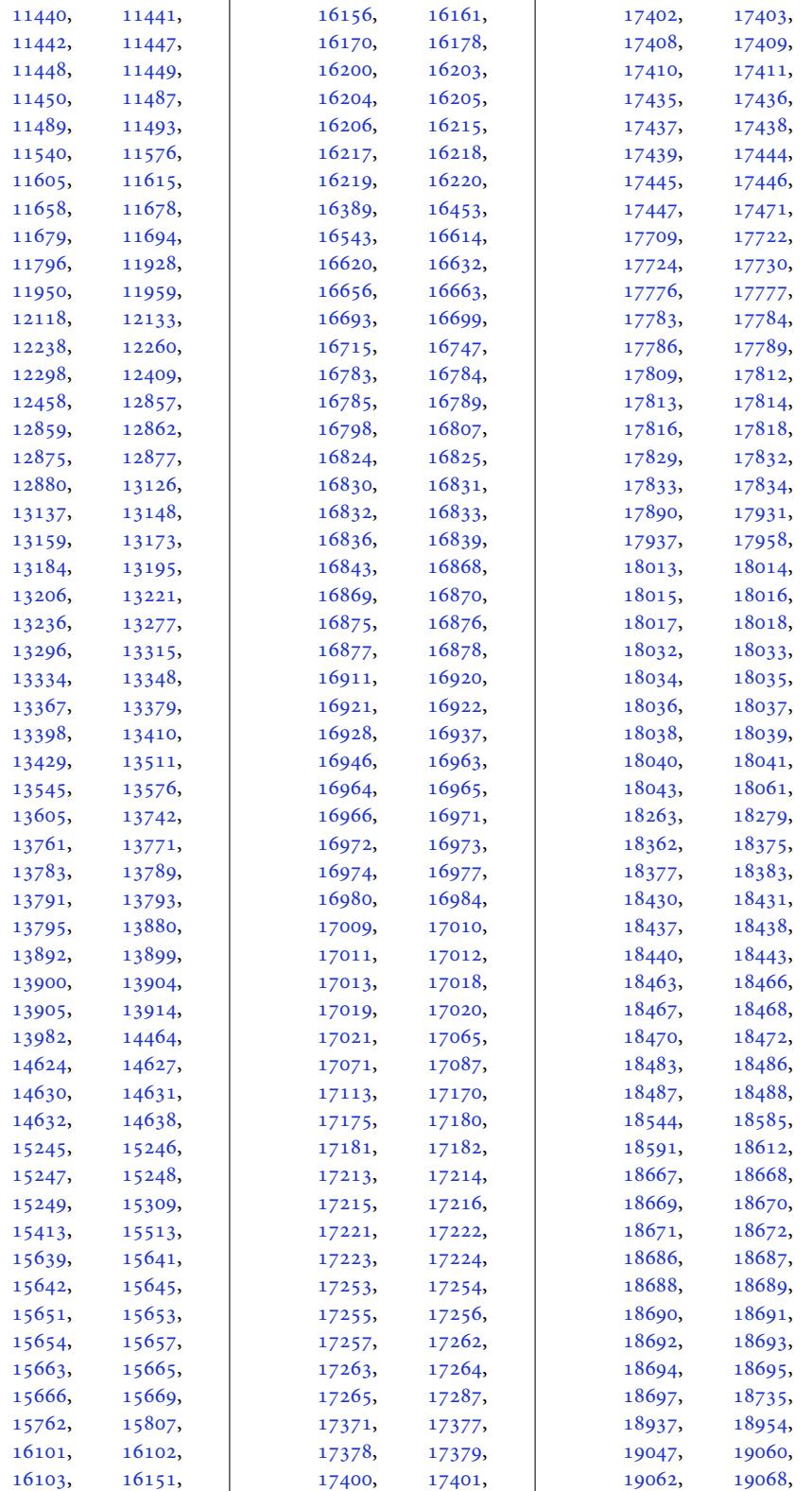

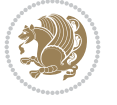

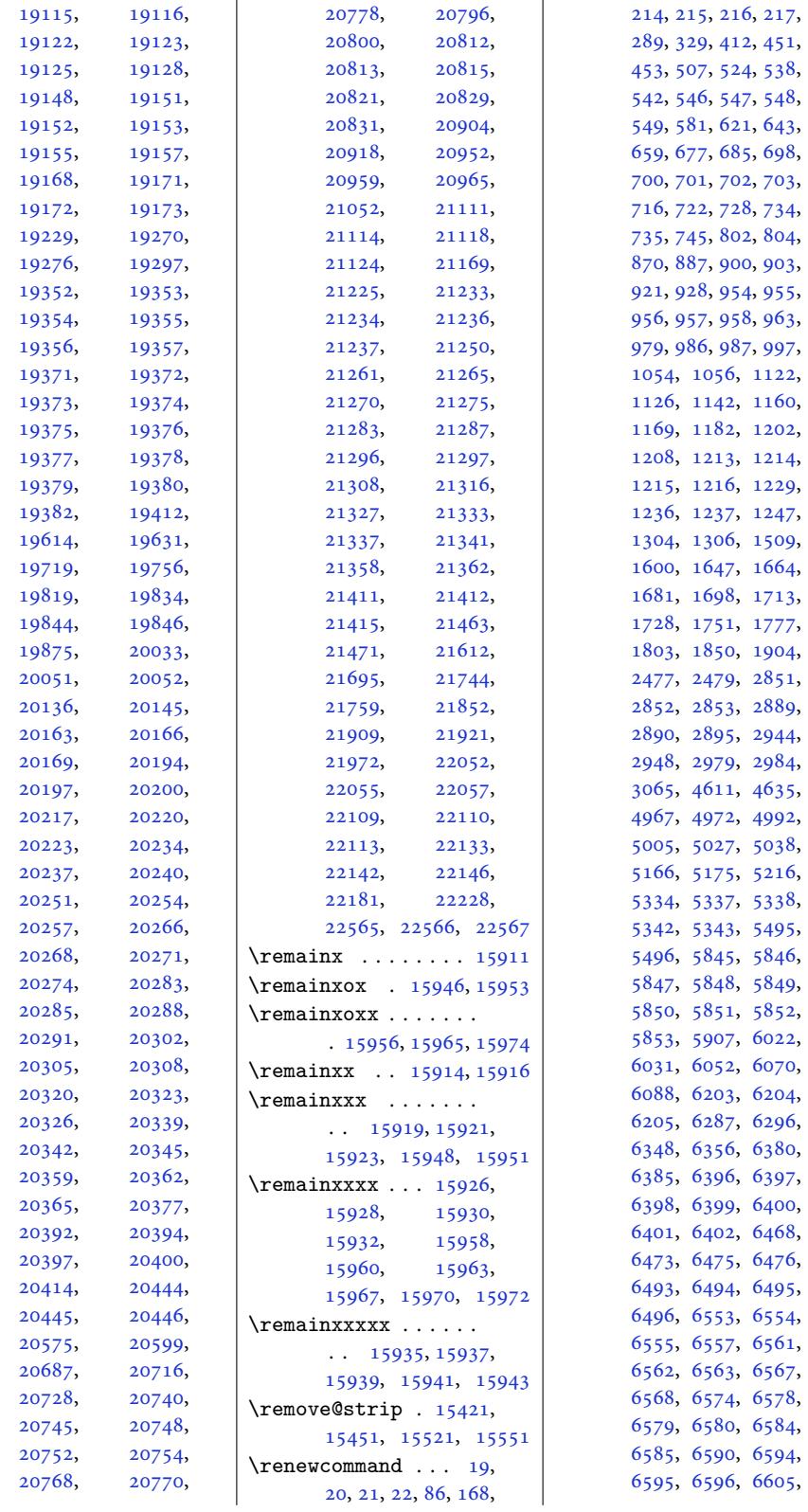

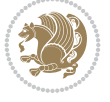

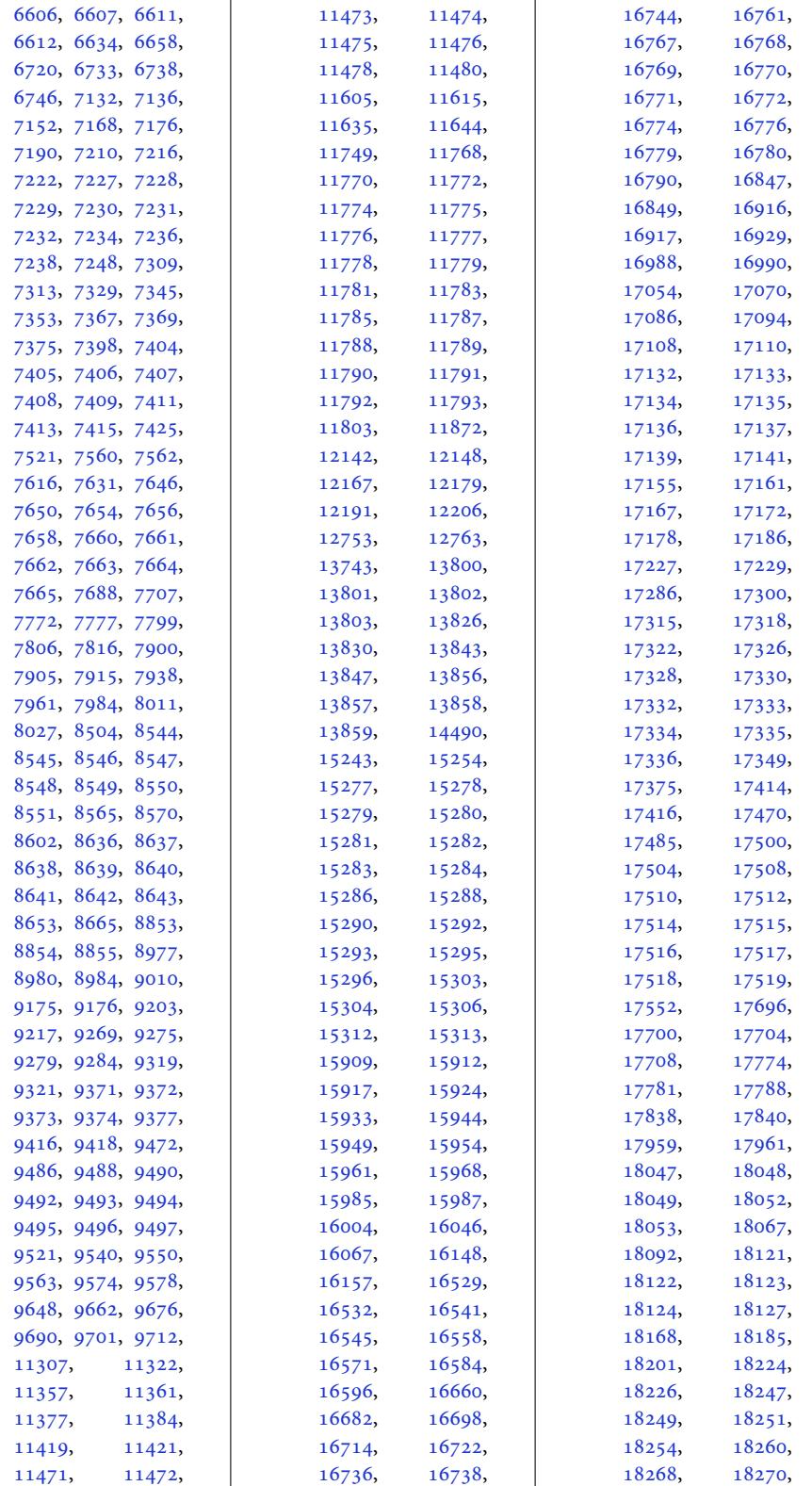

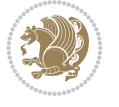

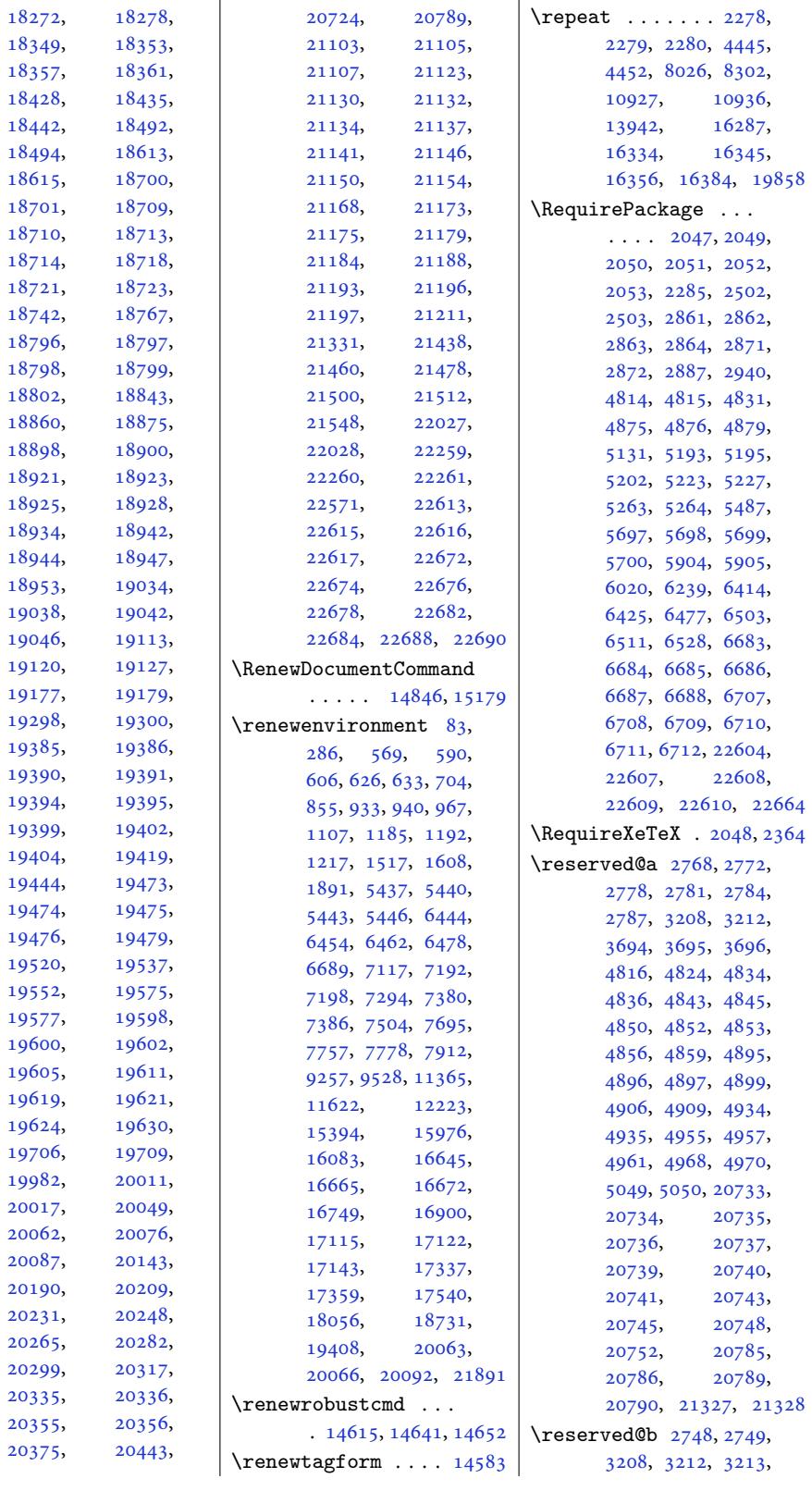

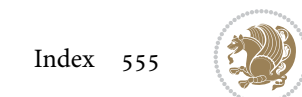

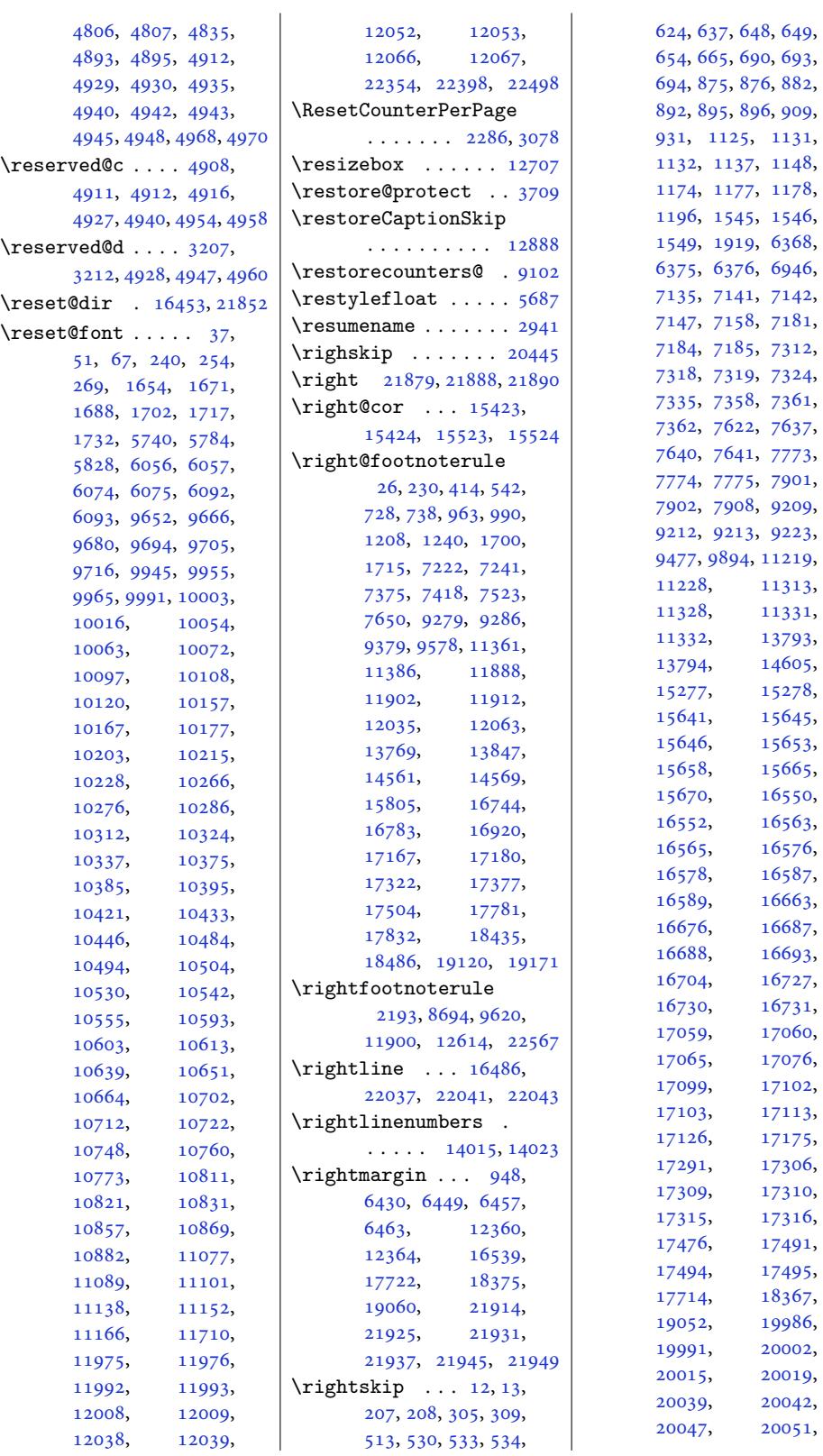

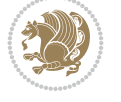

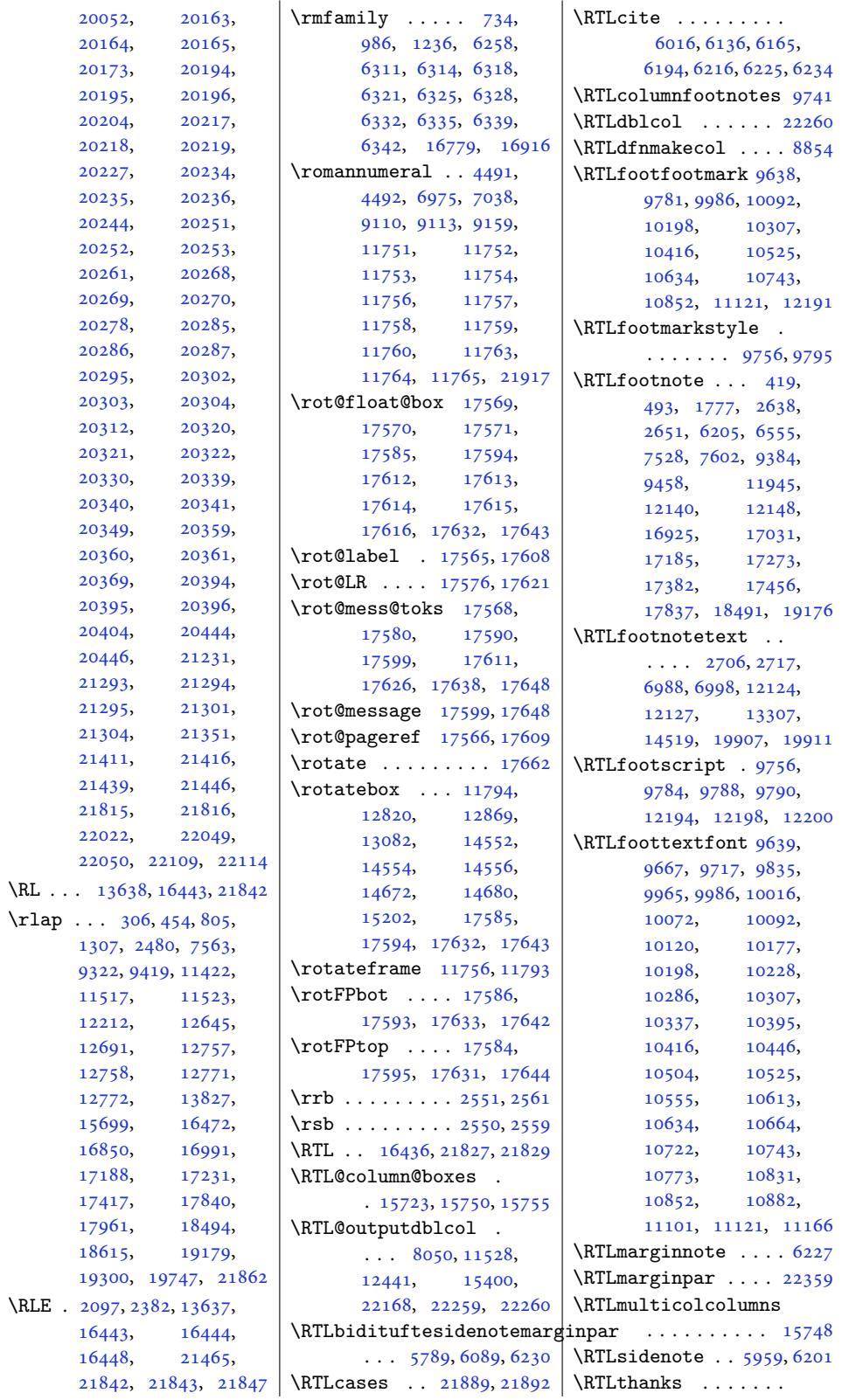

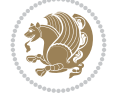

 $\cdot$  419, 439, 474, 493, 6555, 6563, 6580, 6596, 6607, 7528, 7548, 7583, 7602, 93[84,](#page-12-17) 9404, 9439, [94](#page-12-25)[58,](#page-127-12) 12[122](#page-13-10), [1524](#page-13-19)7, 1[6925](#page-127-16), [1696](#page-127-19)5, 1[7011](#page-128-11), [1703](#page-145-16)1, 1[7185](#page-146-11), [1721](#page-146-19)5, 1[7255](#page-181-12), [1727](#page-181-20)[3,](#page-182-22) [17382](#page-232-18), [17402](#page-291-9), [17437](#page-323-20), [17456](#page-324-9), [17837](#page-325-11), [18016](#page-325-21), [18491](#page-328-25), [18670](#page-328-18), 19176, 19355 \rtside ...... [16317](#page-332-19), [16319](#page-332-11), [16330](#page-333-10), [16332](#page-333-20), 16353, 16355  $\text{rule} \ldots \ldots \quad 46,60,$  $\text{rule} \ldots \ldots \quad 46,60,$  $\text{rule} \ldots \ldots \quad 46,60,$ 76, 249, [263,](#page-365-21) 2[78,](#page-368-10) 1661, 1678, [1695](#page-311-1), [1710,](#page-311-7) 1725, [1740](#page-312-4), [2989,](#page-312-11) 8[558,](#page-312-6) 91[91,](#page-312-12) 9195, 91[98,](#page-9-6) [9](#page-4-12)[633](#page-5-7), [96](#page-5-8)39, [9](#page-8-16)[645,](#page-35-9) 11[986](#page-9-7), [1200](#page-35-8)3, 1[2019](#page-36-13), [1204](#page-36-14)6, 1[2060](#page-37-3), [1207](#page-60-16)4, [148](#page-165-18)53, [16](#page-185-14)523 **[S](#page-185-15)** \s . . [. . . . .](#page-230-7) . 14[702,](#page-230-8) 14703 \save@[dir](#page-231-8) .. [16452](#page-283-0), [21851](#page-315-25)  $\simeq$  ...... 9116, 12817, 12819, 12899 \saveCaptionS[kip](#page-281-2) . [12849](#page-281-3) \savecounters0 .... [9099](#page-416-7) \saved@@dir . . . 1[6452](#page-175-5), [16453](#page-245-3), [21851](#page-245-4), [21852](#page-246-8) \saved@tempdimb ...  $\ldots$  [8](#page-246-9)224, 8307, 8[316](#page-175-6) \sbox 9182, 12851, [12868](#page-314-10), [13869](#page-314-7), [13](#page-416-7)8[77,](#page-416-5) 13922, 14068, 14481, 14671, 1467[9,](#page-158-1) [1487](#page-160-9)[1,](#page-160-10) [1515](#page-177-16)[8,](#page-246-10) [15197](#page-246-11), [15202](#page-265-11), [15314](#page-265-12), [15329](#page-266-4), [15361](#page-269-5), [16084](#page-276-8), [20001](#page-280-6), [20018](#page-280-7), 20810, 22548 \SC@FL[OAT](#page-289-3) 19706, [22672](#page-290-1), [22676](#page-290-0), [22682](#page-292-19), [22684](#page-292-20), 22688, 22690 \SC@ju[stify](#page-307-11)@[capt](#page-396-13)[ion](#page-381-11)

 $\ldots$  19709, 22674, 22678, 22683, 22685, 22689, 22691  $\sc$ Cowm@text . . . . . . . 8978 \scalebox [. . . .](#page-375-5) . . 12705 \scant[okens](#page-431-7) . . . [3845,](#page-431-13) 3865 \scr@@[makesi](#page-431-2)[ngleli](#page-431-3)n[ecapt](#page-431-14)ion  $\ldots \ldots 18156$ , 18176, 18831, 18851, 19508, [1](#page-243-5)[9528](#page-76-14) \scr@caption . . [. . . .](#page-76-13)  $\ldots$  18227, [18229](#page-346-5), [18231,](#page-346-6) [18901](#page-359-6), [18903,](#page-359-7) 18905, 19578, [19580](#page-371-7), [19582](#page-371-8) \scr@compa[tibil](#page-347-6)ity  $\ldots$  17789, [17890](#page-360-11), [18013,](#page-360-12) [18443](#page-360-13), [18544,](#page-372-9) 18667, 19128, [19229](#page-372-10), [19352](#page-372-11) \scr@dte@c[urren](#page-339-17)t . .  $\cdots$  . 20[900,](#page-341-12) 20903 \scr@d[te@def](#page-353-11)@l@[larget](#page-355-10)ocline [. . . .](#page-364-15) . [. . . . .](#page-366-10) [20610](#page-368-7) \scr@dte@def@l@tocline . . . . . . [. . . .](#page-398-3) [20861](#page-398-4) \scr@dte@def@l@undottedtqcline . . . . . . . . . . [20449](#page-392-11) \scr@dte@donumwidth . . . . . 21130, [21131](#page-397-4) \scr@dte@largetocline@init . . . . . . . . . . [20611](#page-389-19) \scr@dte@nosub 20916, 20918, [209](#page-402-7)[48,](#page-402-15) 20949, 20951, 20956, 209[58,](#page-392-12) 20963, 20964, 20976, [20981](#page-398-5), [20989,](#page-398-0) [20994](#page-399-7), [21048,](#page-399-8) 21050, 21201 \scr@d[te@num](#page-399-9)ber[line@b](#page-399-1)ox  $\ldots$  . 20808, 20835 \scr@d[te@pag](#page-399-12)enu[mberwi](#page-399-13)dth [. . . .](#page-400-2) . [. . . . .](#page-400-0) [20846](#page-403-13) \scr@dte@tocline . .  $\ldots$  [20724](#page-396-14), [21208](#page-396-15) \scr@dte@tocline@init . . . . . . . . . . [20862](#page-397-5) \scr@dte@tocline@numberwidtscr@v[@is@gt](#page-362-9) [18702](#page-362-10),[18724](#page-362-11)  $\ldots \ldots$  [208](#page-394-10)11, 20814, 20816, [20819](#page-403-14) \scr@dte@tocline@nu[mbox](#page-397-6) \scr@dte@undottedtocline@init

.20810, 20812, 20826 | \scshape  $... \ldots$  . [7476](#page-357-6) . . . . . . . . . . 20450 \scr@ifundefinedorrelax  $\ldots$  20484, 20532, 20577, 20643, 20689, 20716, 20737, 207[42,](#page-389-20) 20798, 20914, 2091[6,](#page-390-0) [20945](#page-391-0), [20948,](#page-392-13) [20949](#page-393-0), [20956,](#page-394-11) [20974](#page-394-9), [20976,](#page-395-10) [20987](#page-395-18), [20989,](#page-396-16) [21005](#page-398-6), [21045,](#page-398-5) [21046](#page-399-14), [21048,](#page-399-7) [21064](#page-399-8), [21117,](#page-399-9) [21144](#page-399-15), [21163,](#page-399-10) 21182, 21198 \scr@L[T@arra](#page-399-12)y . [13647](#page-400-3), [18224,](#page-400-4) [18225](#page-400-5), [18237,](#page-400-2) [18898](#page-401-2), [18899,](#page-402-16) [18911](#page-402-17), [19575,](#page-403-15) [19576,](#page-403-16) [19588](#page-403-17) \scr@makemultil[inecap](#page-260-4)tion [. . . .](#page-347-5) . . . [18158](#page-347-9), [18163,](#page-347-10) [18833](#page-360-4), [18838,](#page-360-14) 19510, 19515 \scr@m[akesin](#page-372-7)[glelin](#page-372-12)e[capti](#page-373-13)on  $\ldots \ldots \ldots 18160,$  $\ldots \ldots \ldots 18160,$  $\ldots \ldots \ldots 18160,$ [18168,](#page-346-8) [18835](#page-359-8), 18843, [19512,](#page-371-9) [19520](#page-371-10) \scr@p[arinde](#page-359-9)nt . . . . . 18336, 19021, 19698 \scr@saved@foot[notete](#page-346-9)xt  $\cdots \cdots \cdots$  [17693](#page-359-10), [17697,](#page-359-3) [18](#page-371-11)3[46,](#page-371-6) 18350, 19031, 19035 \scr@sav[ed@LT](#page-349-0)[Rfootn](#page-362-3)[otete](#page-375-6)xt  $\ldots$  17691, 17694, 17701, [18344](#page-337-4), [18347,](#page-337-5) [18354](#page-350-11), [19029,](#page-350-12) [19032,](#page-362-4) [19039](#page-362-5) \scr@saved@RTLfootnotetext  $\ldots$  [17692,](#page-337-0) [17695](#page-337-6), [17705,](#page-338-12) [18345](#page-349-1), [18348,](#page-350-13) [18358](#page-350-14), [19030,](#page-362-6) [19033,](#page-362-7) [19043](#page-362-8) \scr@trim@[space](#page-337-1)s . 20735 \scr@v[@is@ge](#page-338-13) . .. [. . .](#page-350-15) . 17709, 18[362,](#page-350-17) 19047 \scr@v@is@le . . 18717, 18720, 19398, [19401](#page-395-8)  $\simeq$ ....... [6396](#page-363-4)

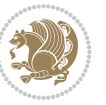

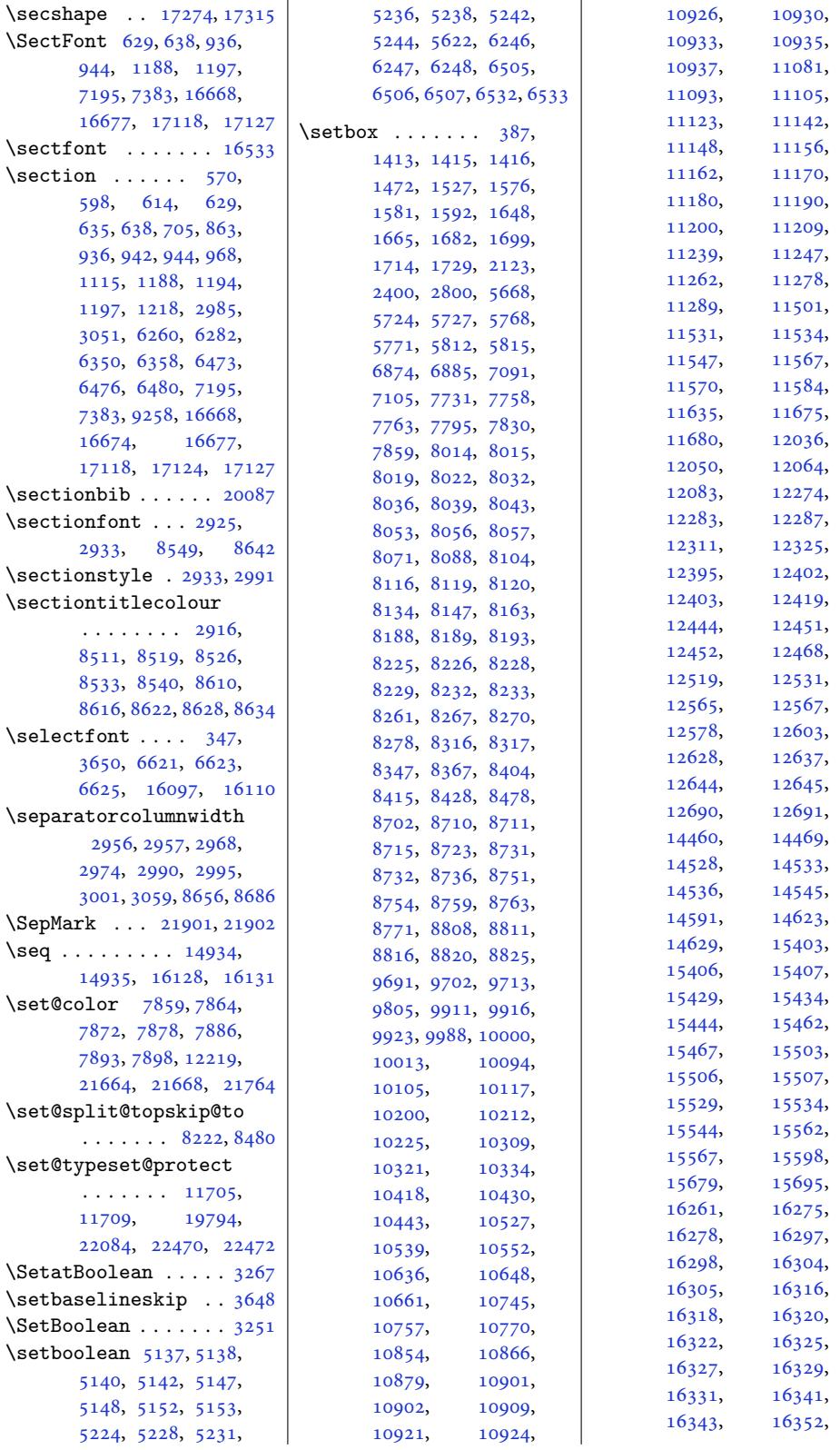

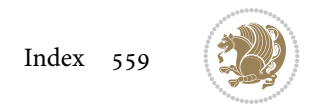

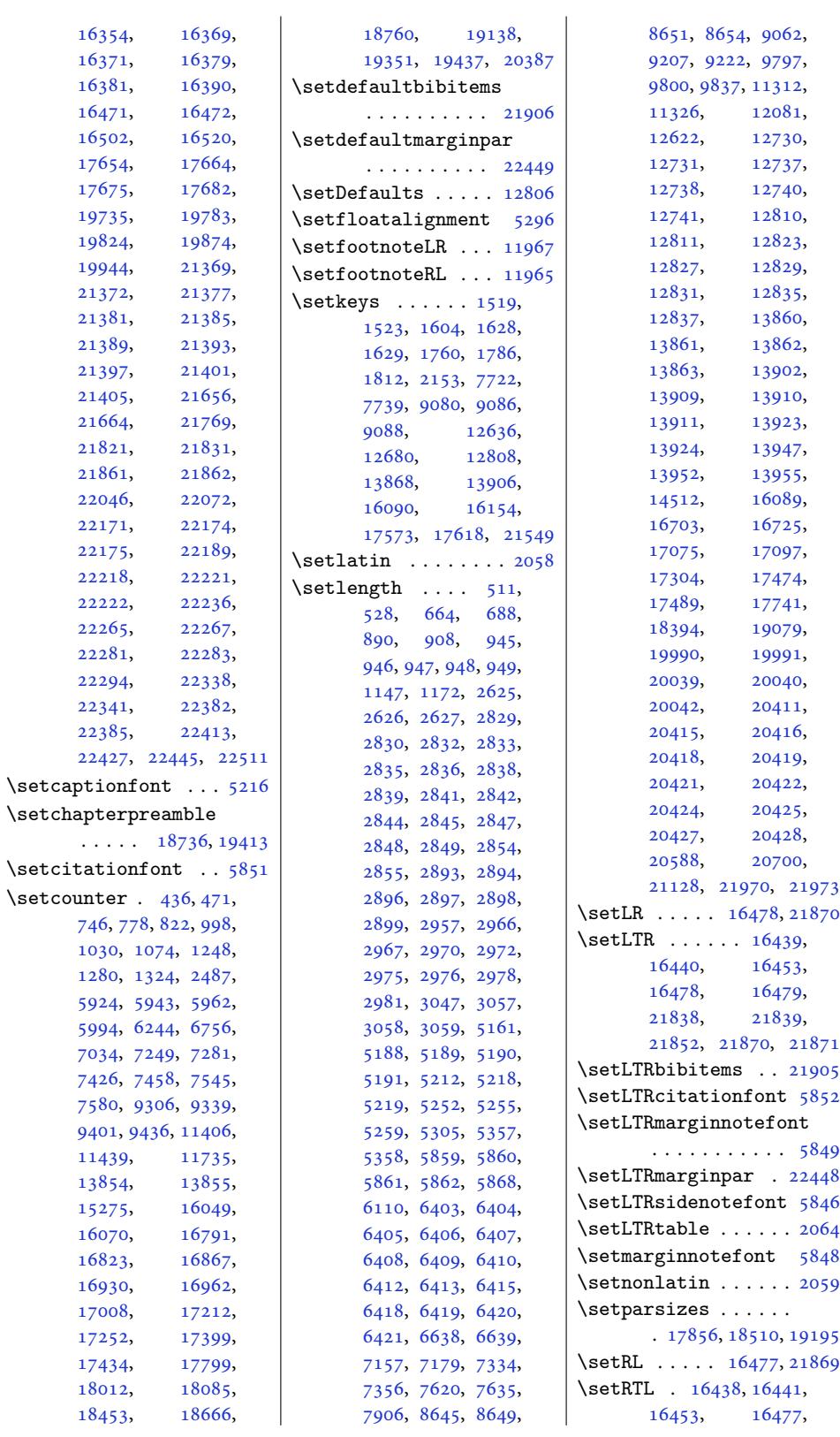

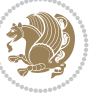

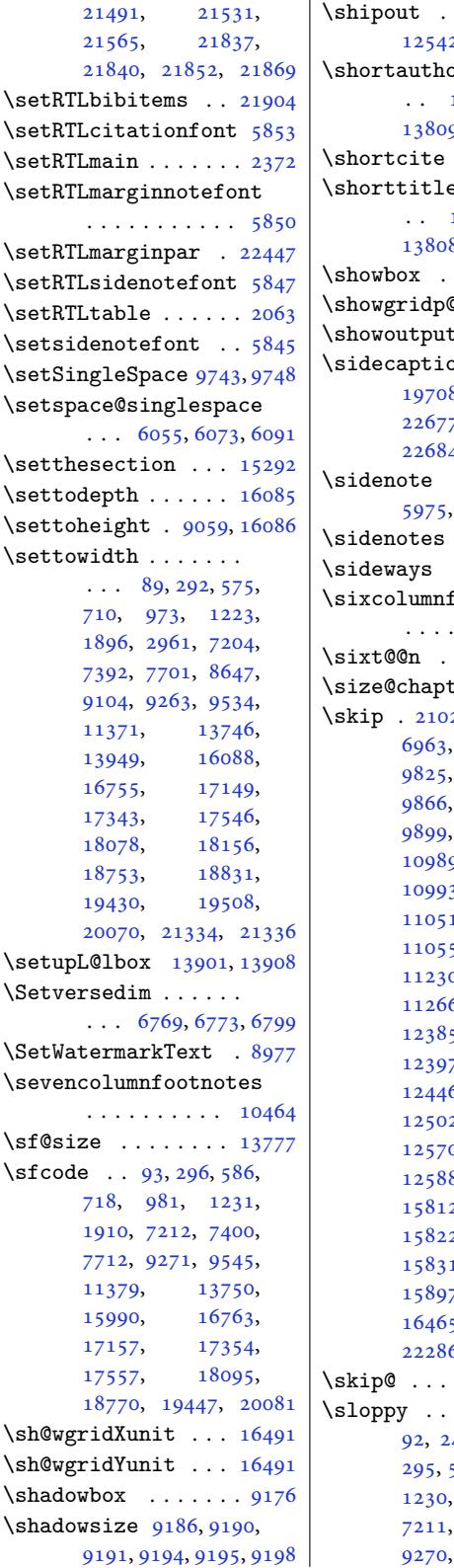

 $\overline{1}$ 

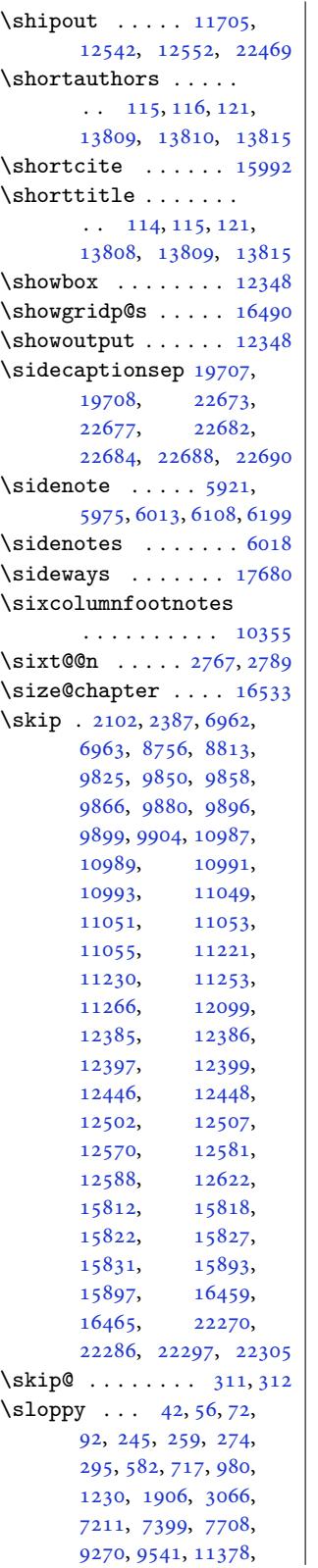

12380, 13749, 14608, 15989, 16613, 16762, 17156, 17350, 17553, [18094](#page-262-11), [18769,](#page-237-14) 19446, 20077 \slshape ... 655, [883](#page-305-12), [1138,](#page-317-18) 3013, [7148](#page-320-28), [7325,](#page-327-27) 8547, [8548](#page-331-15), [8638,](#page-335-21) 8639, [8641](#page-345-13), [16694,](#page-357-11) [17066,](#page-370-10) [17280](#page-382-15) \small . . 413, [638](#page-16-1), [737](#page-20-1), [944,](#page-25-1) [989,](#page-61-20) [1197](#page-138-5), [1239](#page-141-0), [2512](#page-164-10), [2927](#page-165-11), [3017](#page-166-12), [3022](#page-166-4), [3052](#page-166-8), [6385,](#page-319-1) 6[386,](#page-326-1) 64[51,](#page-330-8) 6459, [64](#page-12-27)[64,](#page-16-26) [6483](#page-18-25), [724](#page-22-25)0, [741](#page-22-29)7, [7522](#page-26-23), [9285](#page-27-27), [9378,](#page-51-16) [11385](#page-59-21), [1667](#page-61-11)7, [16782](#page-61-22), [1691](#page-123-15)9, [17127](#page-125-22), [1717](#page-125-23)9, [17376](#page-125-24), [1783](#page-140-24)1, [184](#page-143-22)85, 19170 \small[caps](#page-179-22) [6739,](#page-180-24) [6740,](#page-218-16) 6741 \small[skip](#page-318-22) . . .. [. . .](#page-320-29) . . 15911, [15916](#page-327-23), [15923,](#page-328-27) [15932](#page-331-16), [15943,](#page-340-23) [15](#page-352-22)9[48,](#page-365-22) 1595[3,](#page-130-1) [1596](#page-130-2)[0,](#page-130-3) 15967, 15974, 16530 \smash 5413, [5418](#page-303-0), [5429](#page-303-5), [5430,](#page-303-1) 5433, [5434](#page-304-36), [5641,](#page-304-8) 8705, [8726](#page-304-12), [12212,](#page-304-16) [13983](#page-304-22), [16475,](#page-304-28) [21865,](#page-304-34) [21867](#page-315-1) \SOUL@apo . [.](#page-106-6) [. . .](#page-105-5) [. .](#page-106-5) 19729 \SOUL@[comma](#page-106-12) [. . .](#page-168-15) . [. .](#page-168-16) 19728 \SOUL@do . . . . . . . . 19731 \SOUL@[eventu](#page-314-19)[allye](#page-416-12)[xhy](#page-267-3)[phen](#page-416-13) . . . . . . . . . . [19718](#page-375-10) \SOUL@grave . . . . . . 19730 \SOUL@ignorespacesf[alse](#page-375-11) . . . . . . . . . . [19722](#page-375-12) \SOUL@lasttoken . . [19725](#page-375-13) \SOUL@lowerthan . . [19715](#page-375-14) \SOUL@minus . . . . . . 19727 \SOUL@postamble . . [19732](#page-375-15) \SOUL@preamble . . . [19724](#page-375-16) \SOUL@soeventuallyskip . . . . . . . . . . [19719](#page-375-18) \SOUL@spaceskip . . [19720](#page-375-19) \SOUL@start . . . . . . [19713](#page-375-20) \SOUL@ulcolor . 19744, 19750, 19756, [19764](#page-375-3)

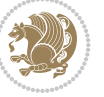

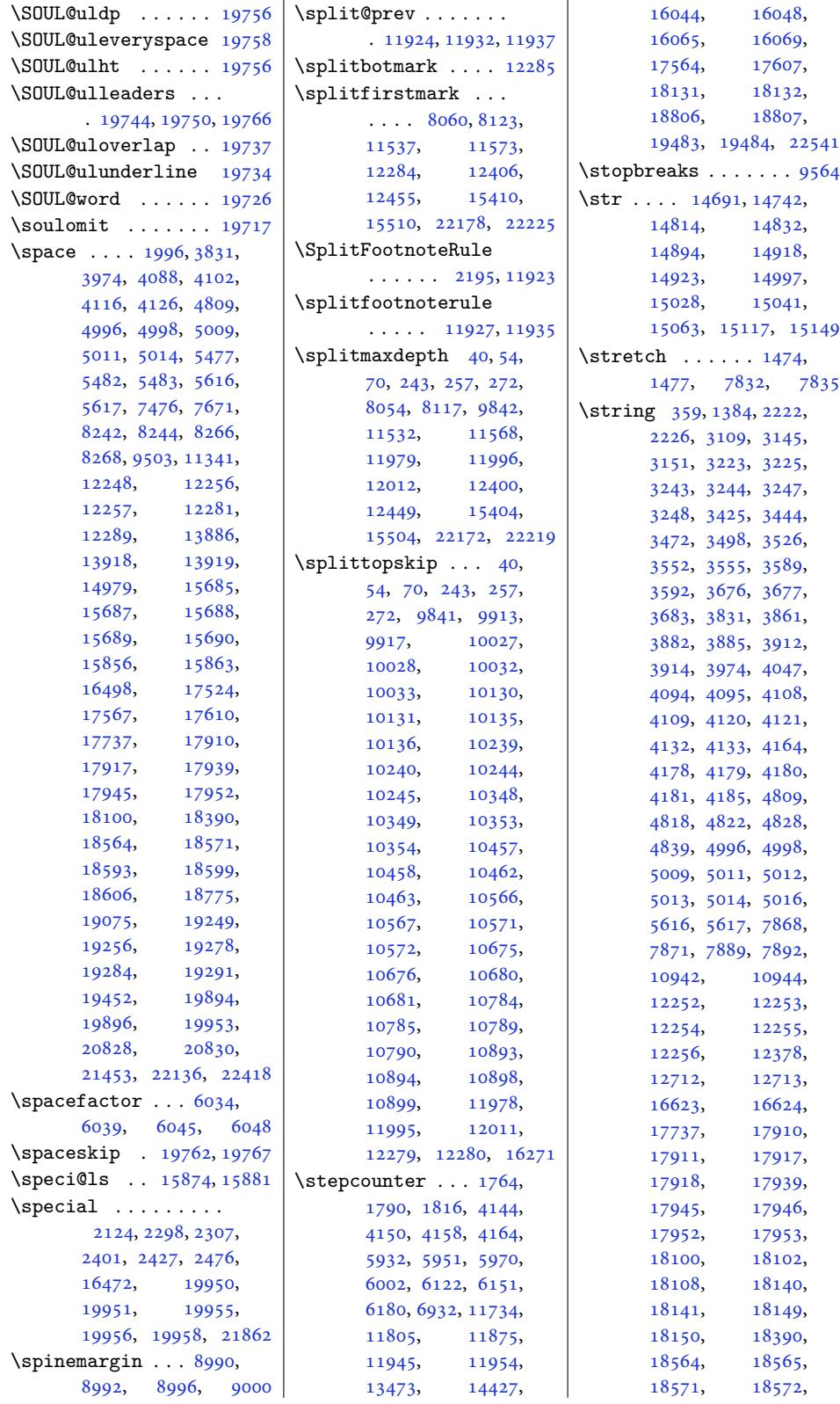

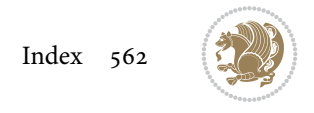

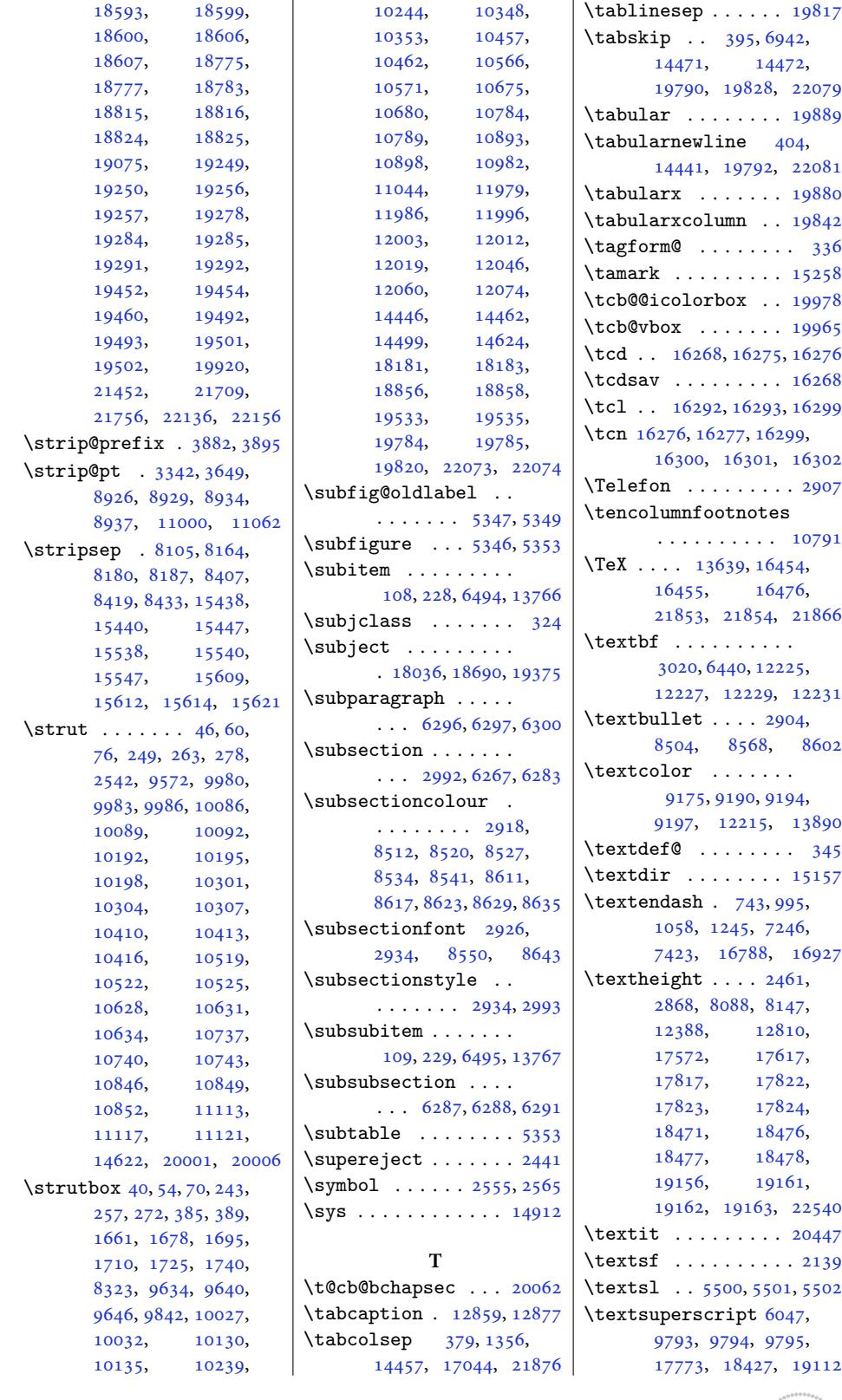

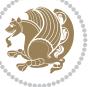

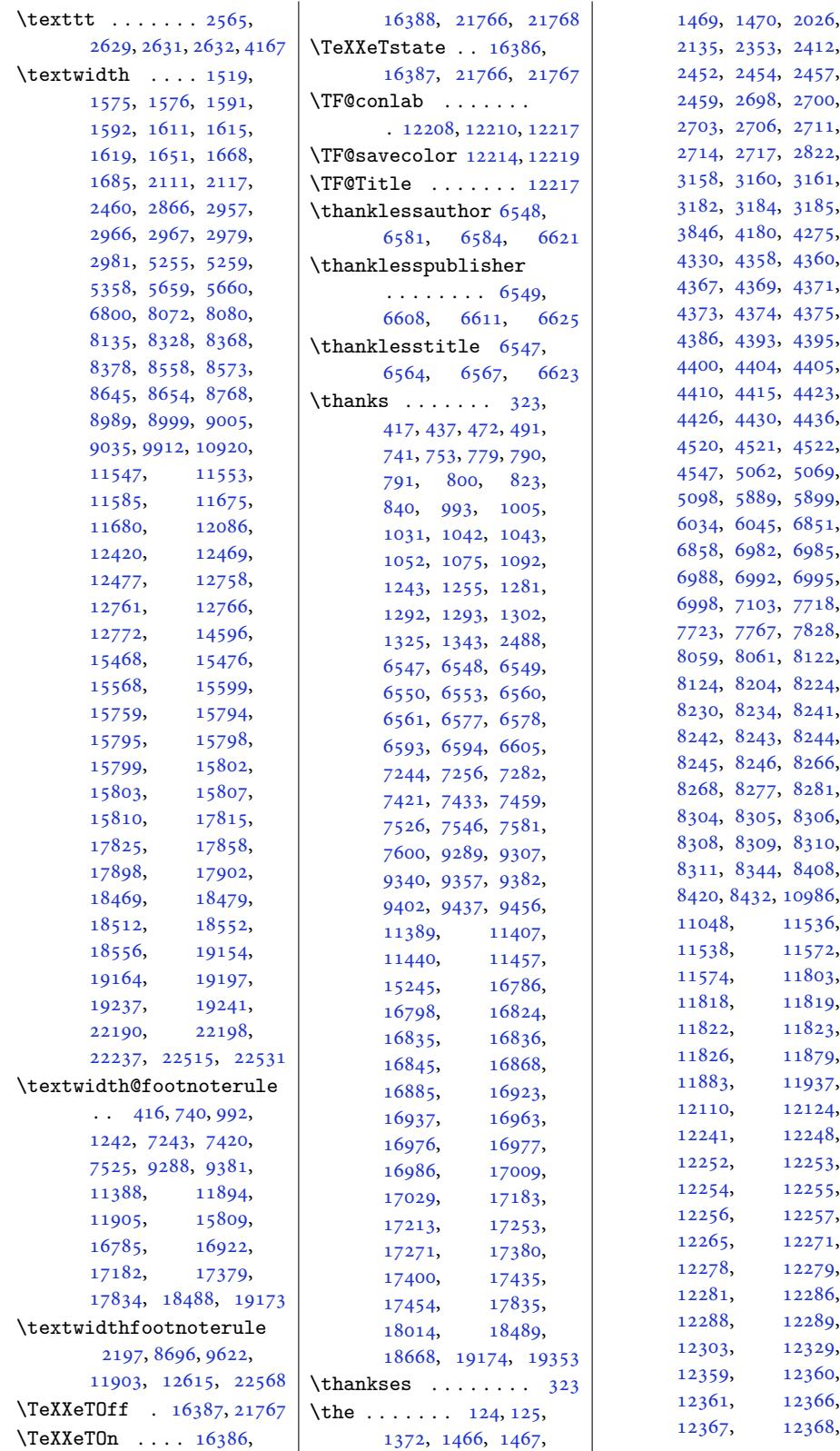

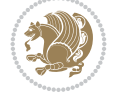

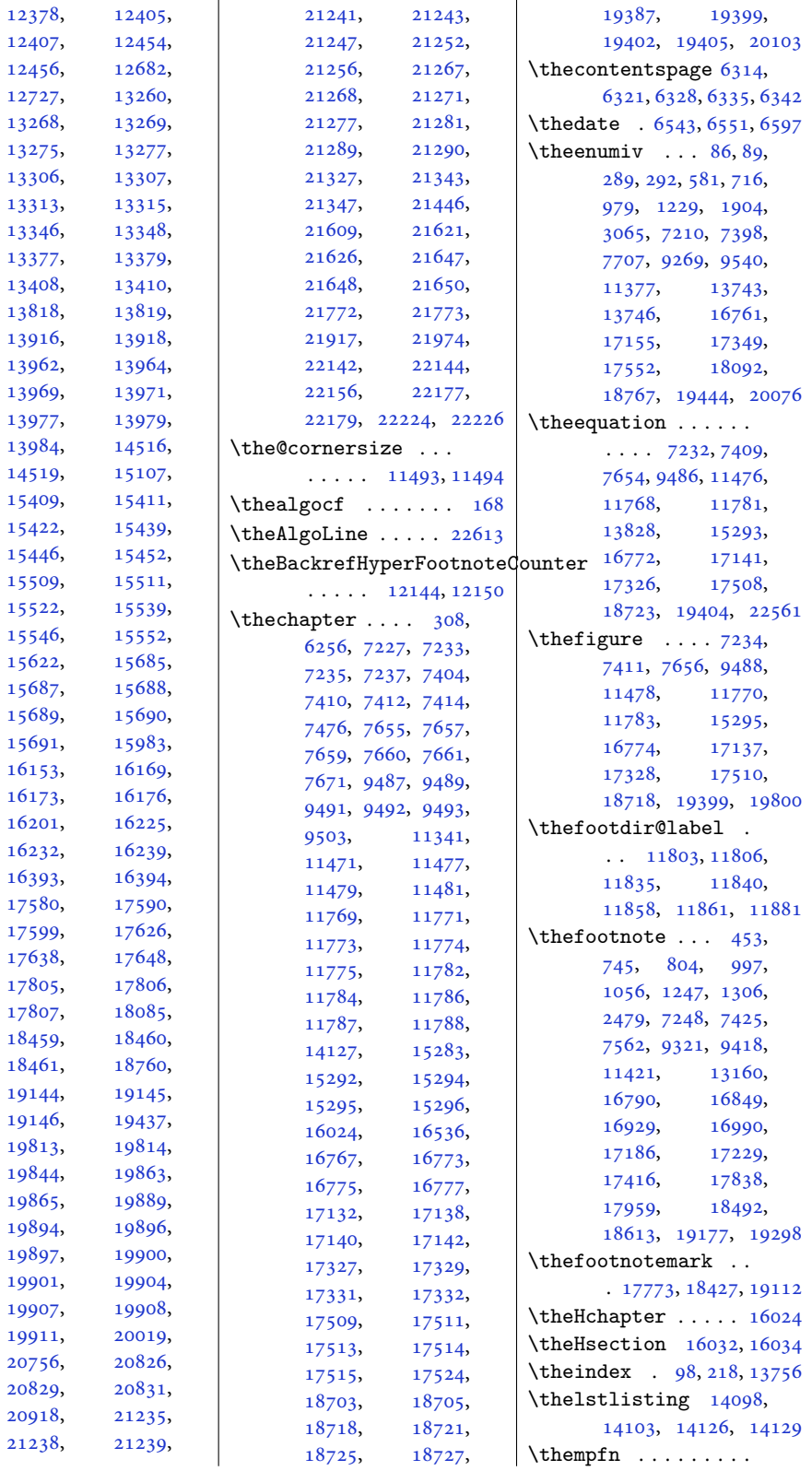

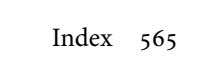

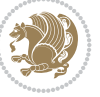

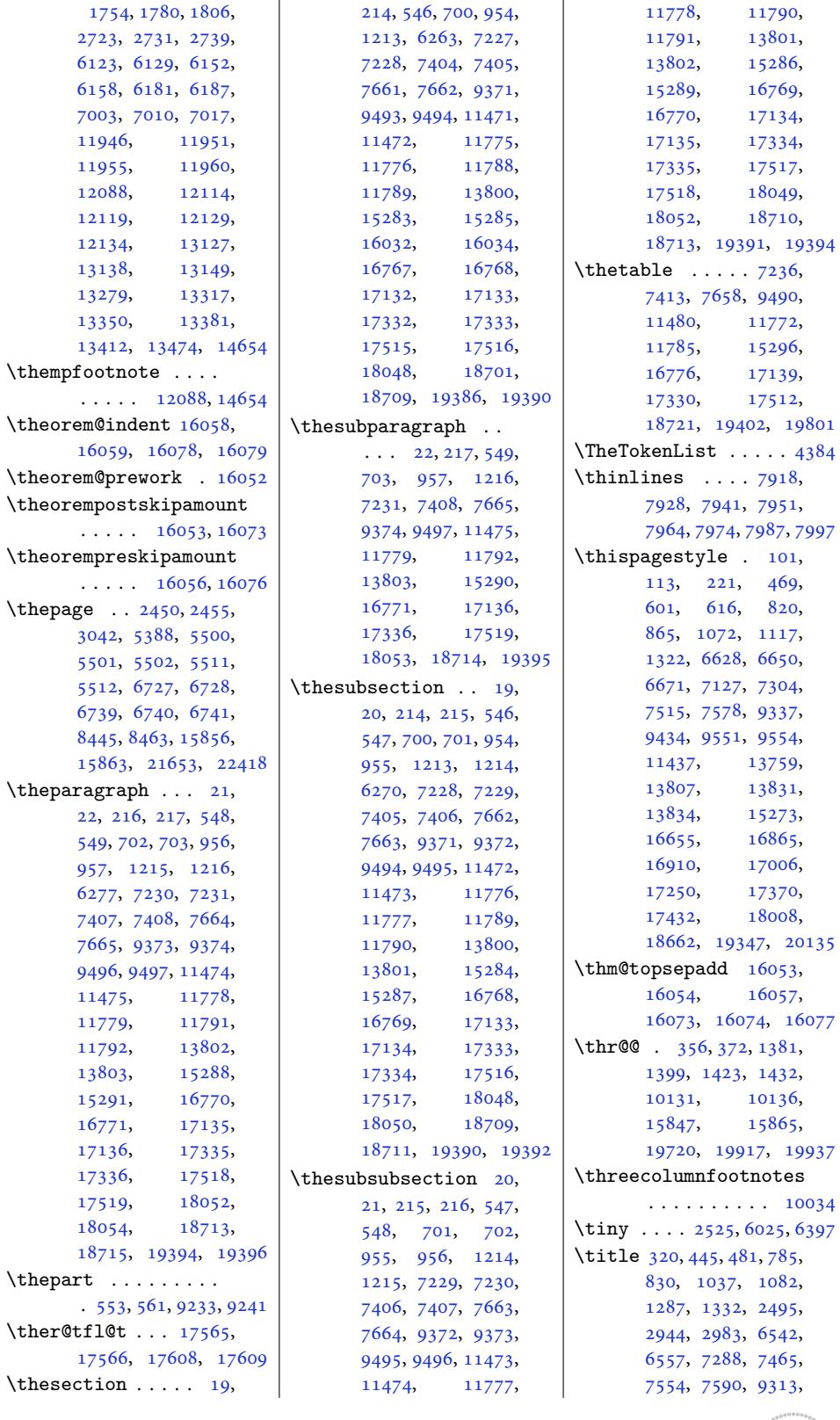

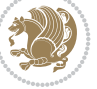

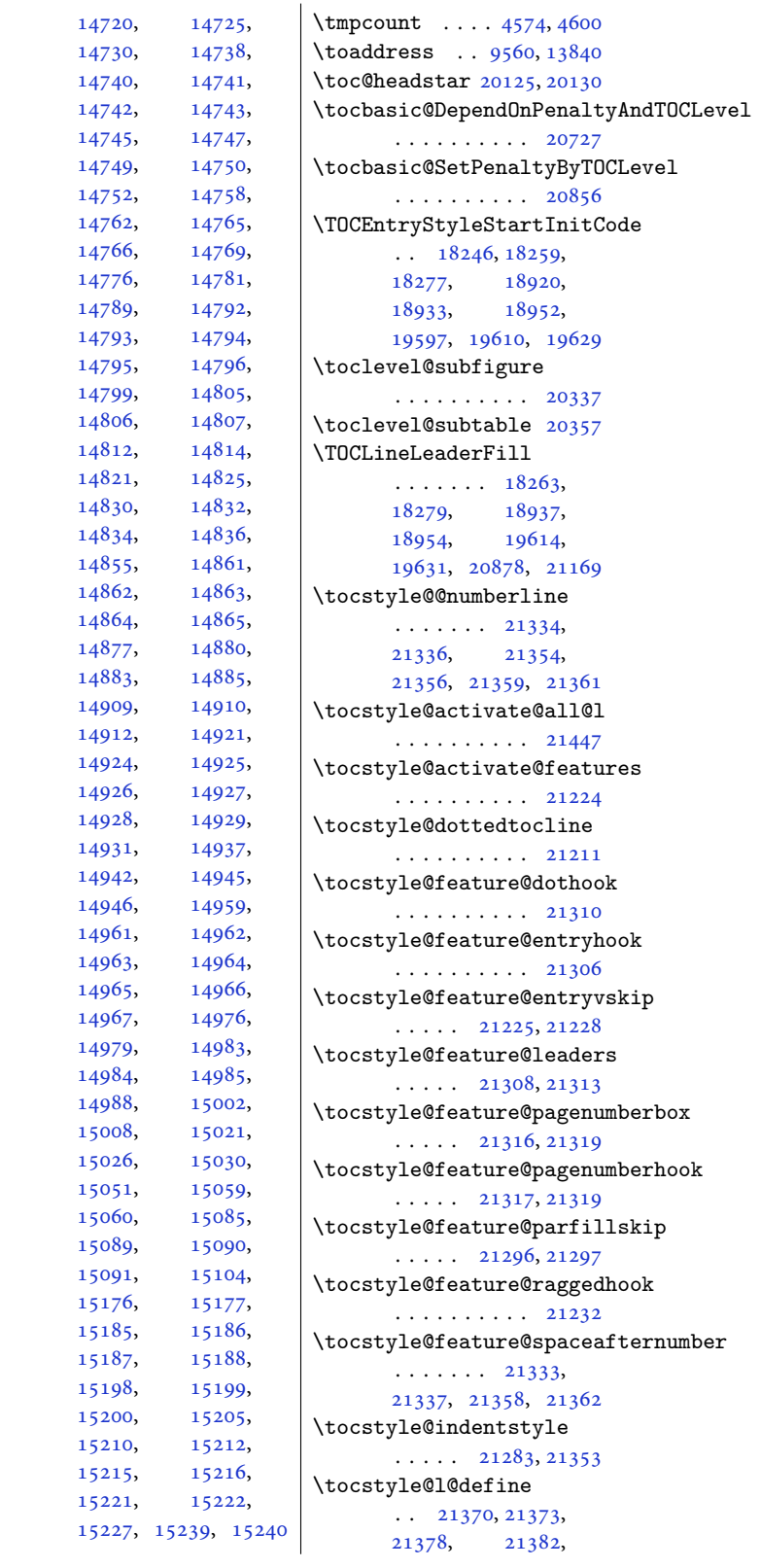

9347, 9410, 9446, 11413, 11447, 16830, 16875, 16971, 17018, 17221, 17262, [1740](#page-180-10)8, [1](#page-219-9)[7444](#page-182-10), [18033](#page-218-13), 18687, 19372

 $\ldots$  12206, [12225](#page-325-14), [12227](#page-328-20), 12229, 12231 \title[colou](#page-332-13)r [. .](#page-356-7) [2913,](#page-333-13) [8605](#page-369-3) \title[conte](#page-344-5)nts . 6309,

6316, [6323,](#page-233-10) [6330,](#page-234-17) 6337

[6260,](#page-323-25) 6267, 6274

. 180[35,](#page-59-16) 1[8689,](#page-59-24) [1](#page-325-26)[9374](#page-166-12)

 $\ldots$  17803, 178[09,](#page-369-5) 17829, 17[931](#page-16-29), [1795](#page-21-27)[8,](#page-26-26) 1[8457](#page-139-28), [1846](#page-142-25)3, [18](#page-318-24)4[83,](#page-326-27) 18585, 18612, 191[42,](#page-339-22) [19148](#page-340-5), [19168](#page-340-16), 19270, 19297

. 18008, 18662, 19347

 $\ldots$  6[281,](#page-367-6) 6282, [6283](#page-367-8) \title[style](#page-365-15) ... 2930, 8669  $\{t1 \ldots \ldots \quad 14674, 14682, \ldots \}$  $\{t1 \ldots \ldots \quad 14674, 14682, \ldots \}$  $\{t1 \ldots \ldots \quad 14674, 14682, \ldots \}$  $\{t1 \ldots \ldots \quad 14674, 14682, \ldots \}$  $\{t1 \ldots \ldots \quad 14674, 14682, \ldots \}$ 14687, 14689, 14690, 14691, 1469[2,](#page-121-25) [1469](#page-121-14)[4,](#page-121-20) 14695, [1469](#page-59-24)[7,](#page-167-18) 147[00,](#page-280-10) [14704](#page-280-11), [14713](#page-280-12), [14717](#page-280-13),

\title[head](#page-325-5) [. . . .](#page-325-25) [. .](#page-325-24) .

\titlepage . . . . 627, 934, 1186, [7193](#page-121-24), [7381](#page-121-13), 1[6666](#page-121-19), 1[7116](#page-121-7)

\titlepa[ge@re](#page-344-7)[store](#page-356-9)

\title[pages](#page-342-6)tyle [. . .](#page-352-30)

\title[spaci](#page-354-3)ng . [. . . .](#page-364-1)

\Title[BarFr](#page-321-11)ame [. . . .](#page-322-12)

\Title[Font](#page-234-18) . [. . .](#page-234-19) 7[34,](#page-234-20) 750, 841, 843, 849, 986, 1002, [109](#page-59-38)[3,](#page-166-29) 1095, 1101, [1236](#page-122-14), [1252](#page-122-15), [1344](#page-122-16), [134](#page-122-17)[6,](#page-122-18) 1352, 1355, 1[356](#page-18-20), [1361](#page-18-28), [7](#page-20-8)[25](#page-23-24)[3,](#page-20-22) 7[430](#page-20-23), [1677](#page-22-21)9, 1[6795](#page-24-5), [1688](#page-24-23)6, 1[6888](#page-27-19), [1689](#page-27-29)4, 1[6916](#page-29-13), [1693](#page-29-14)4, 1[7032](#page-29-15), [1703](#page-29-16)4, [1](#page-320-35)[7040](#page-143-29), [17043](#page-320-21), 17044, 17049 \title[font](#page-322-5) 2922, [2930,](#page-322-20) 8638 \title[forma](#page-322-21)t . . . [6253](#page-325-3),

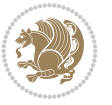

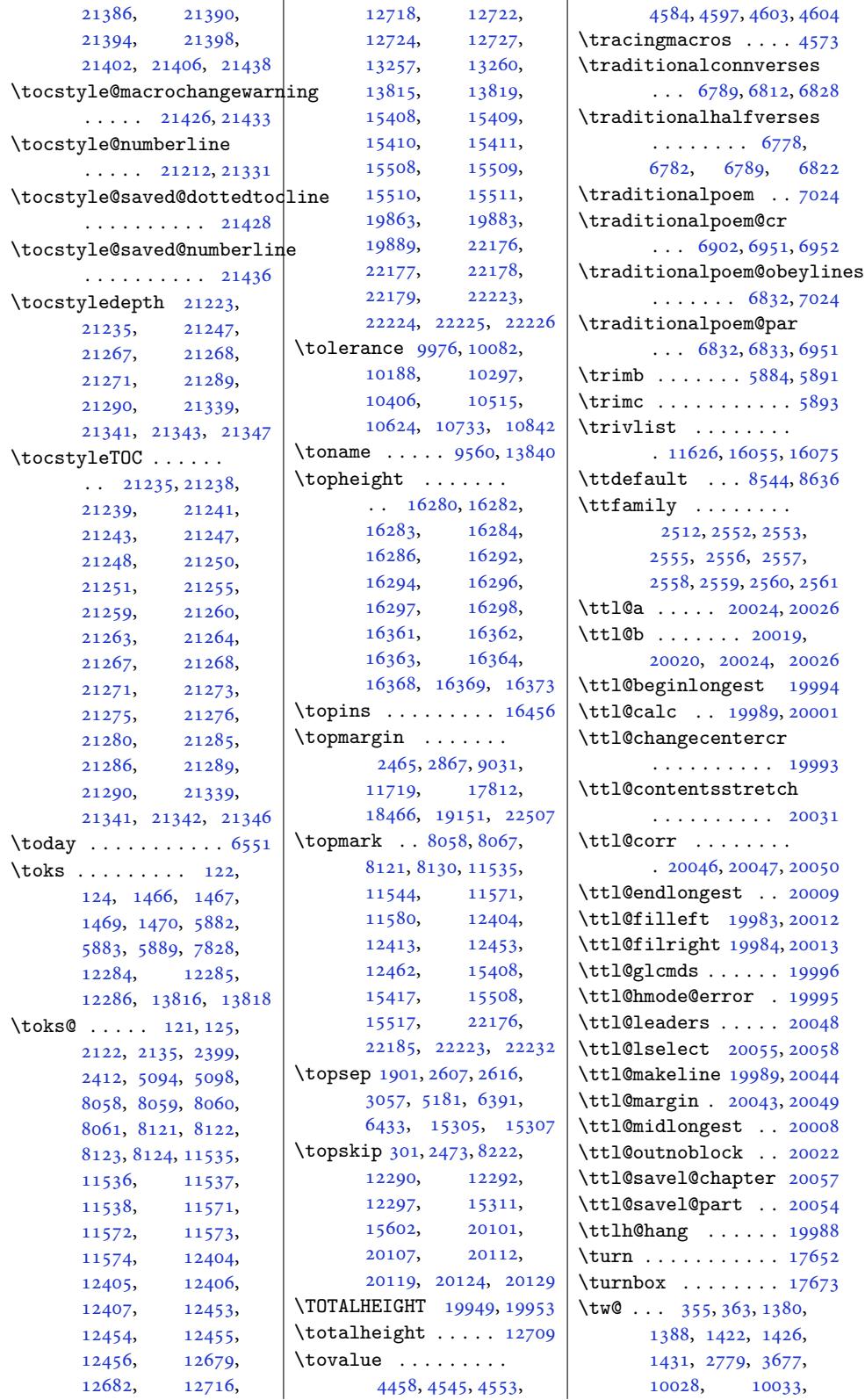

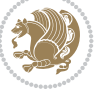

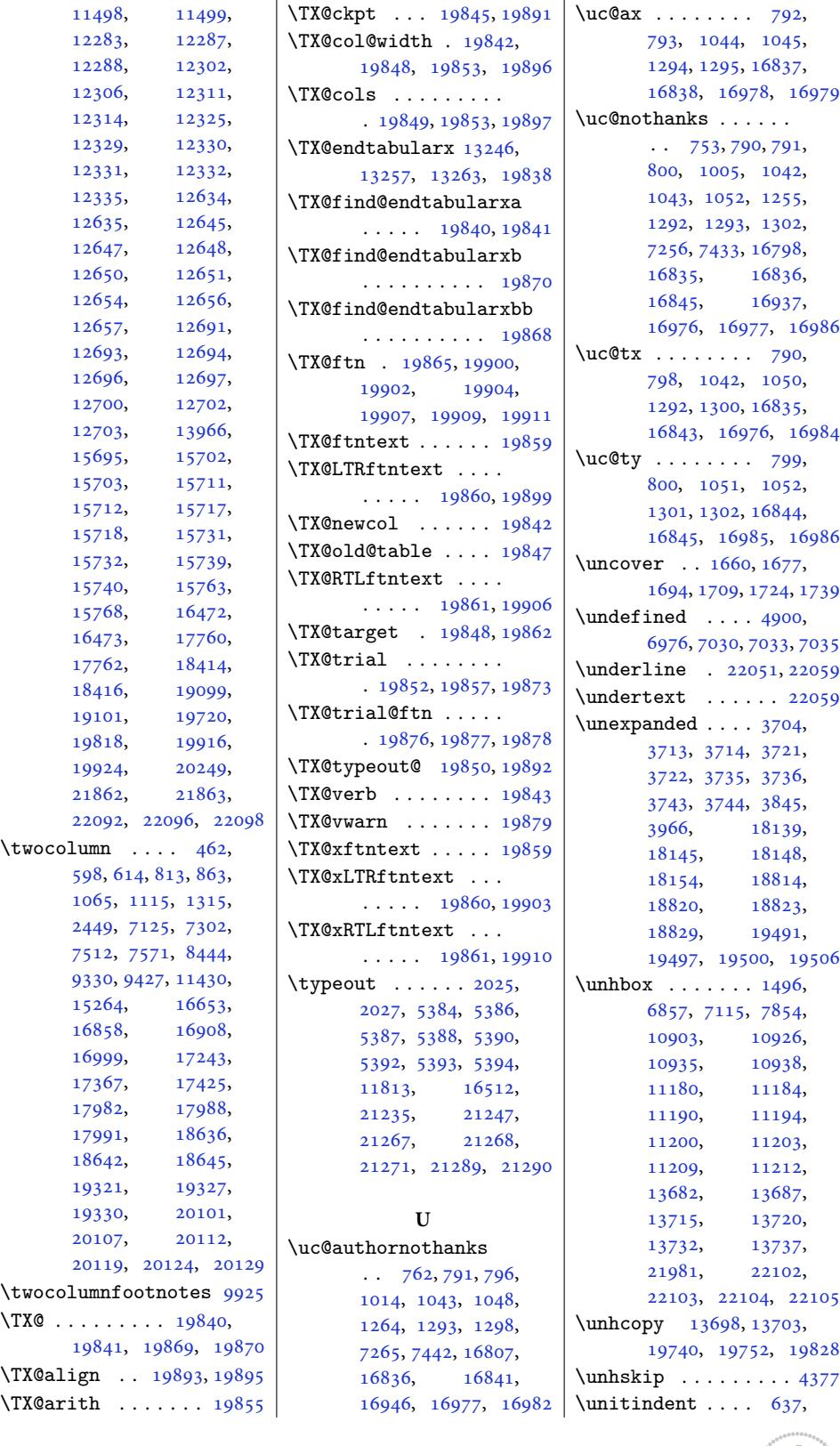

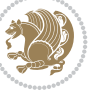

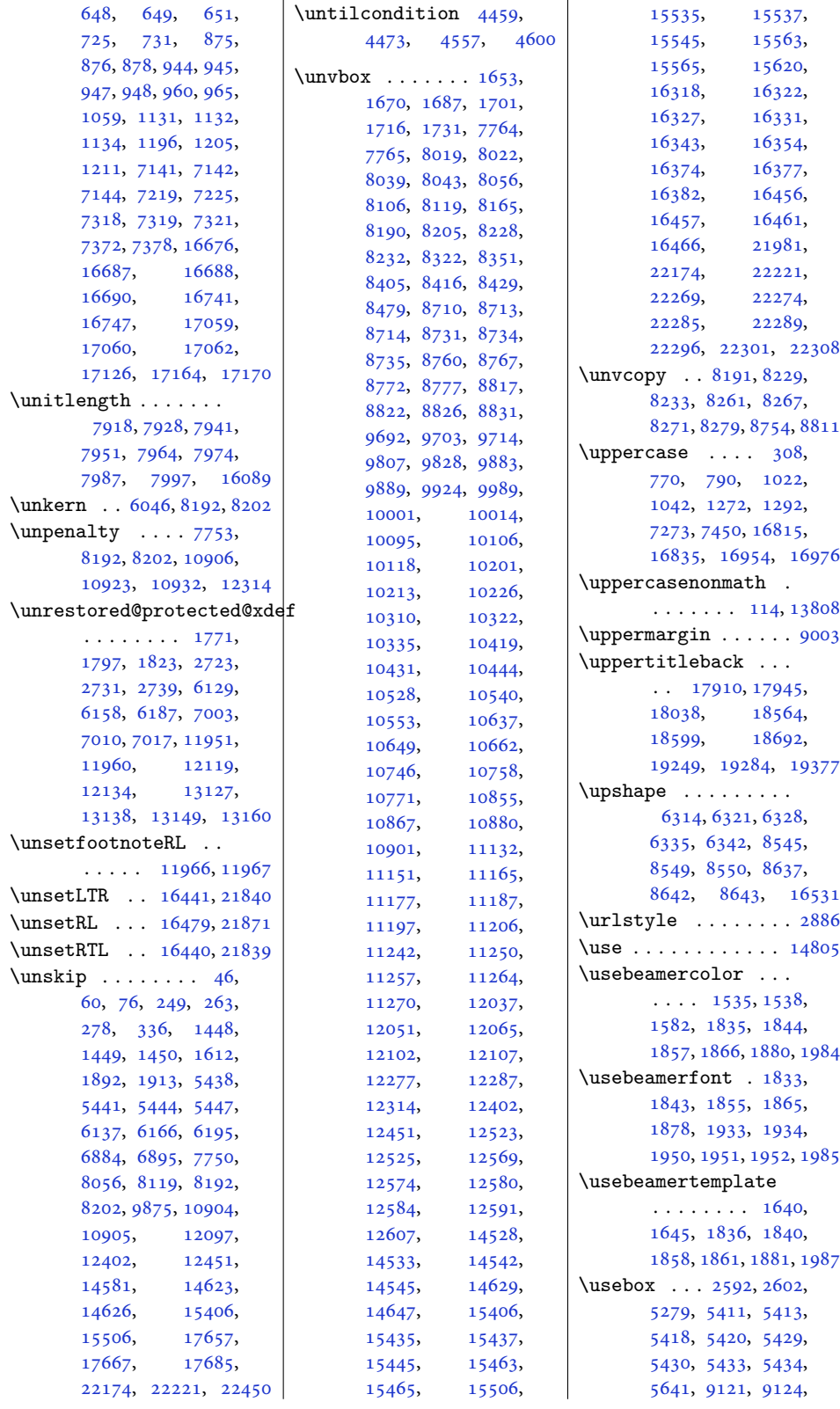

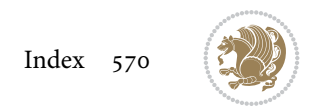

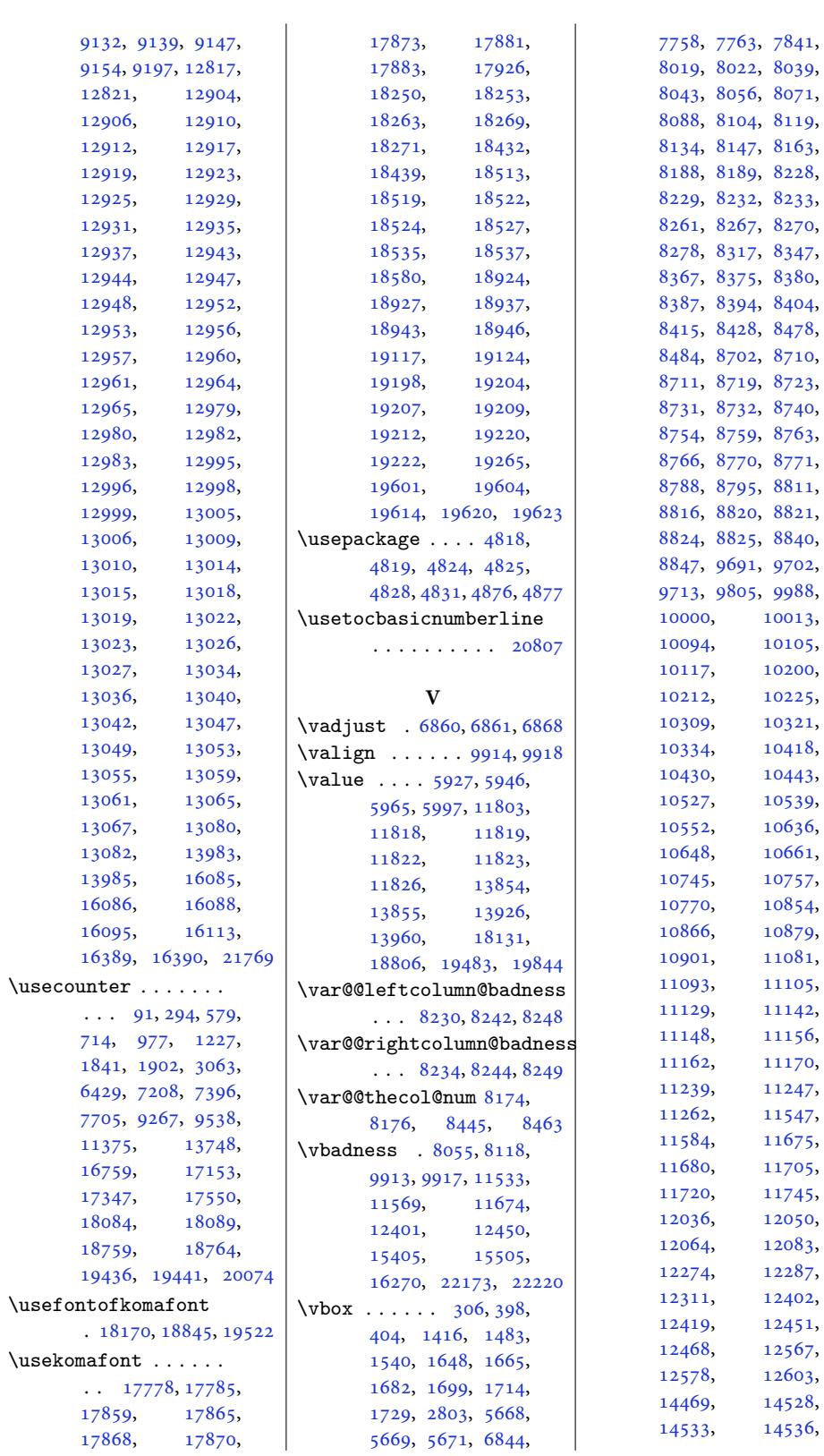

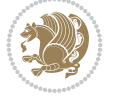

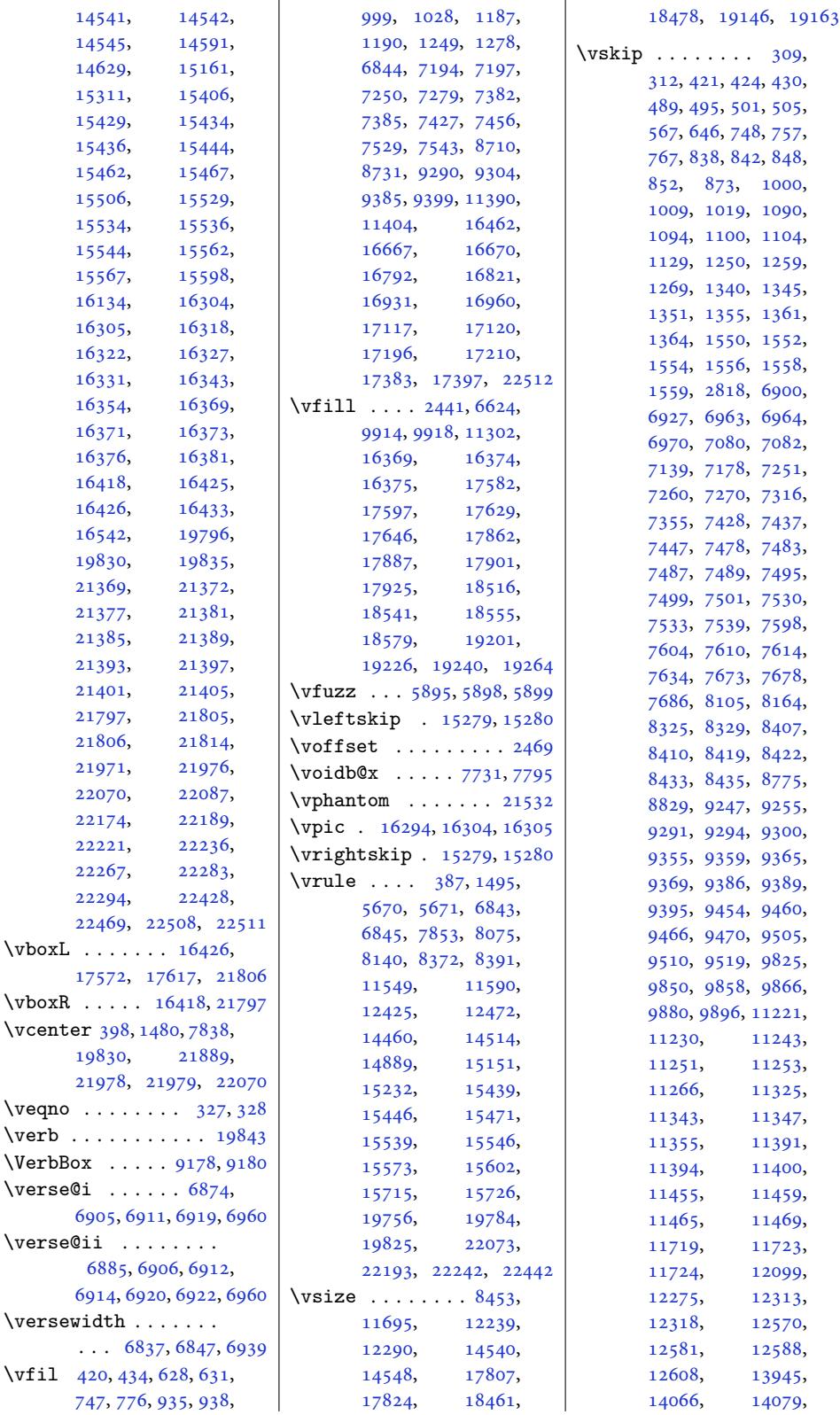

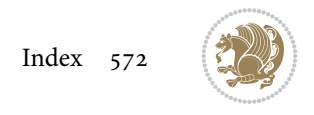

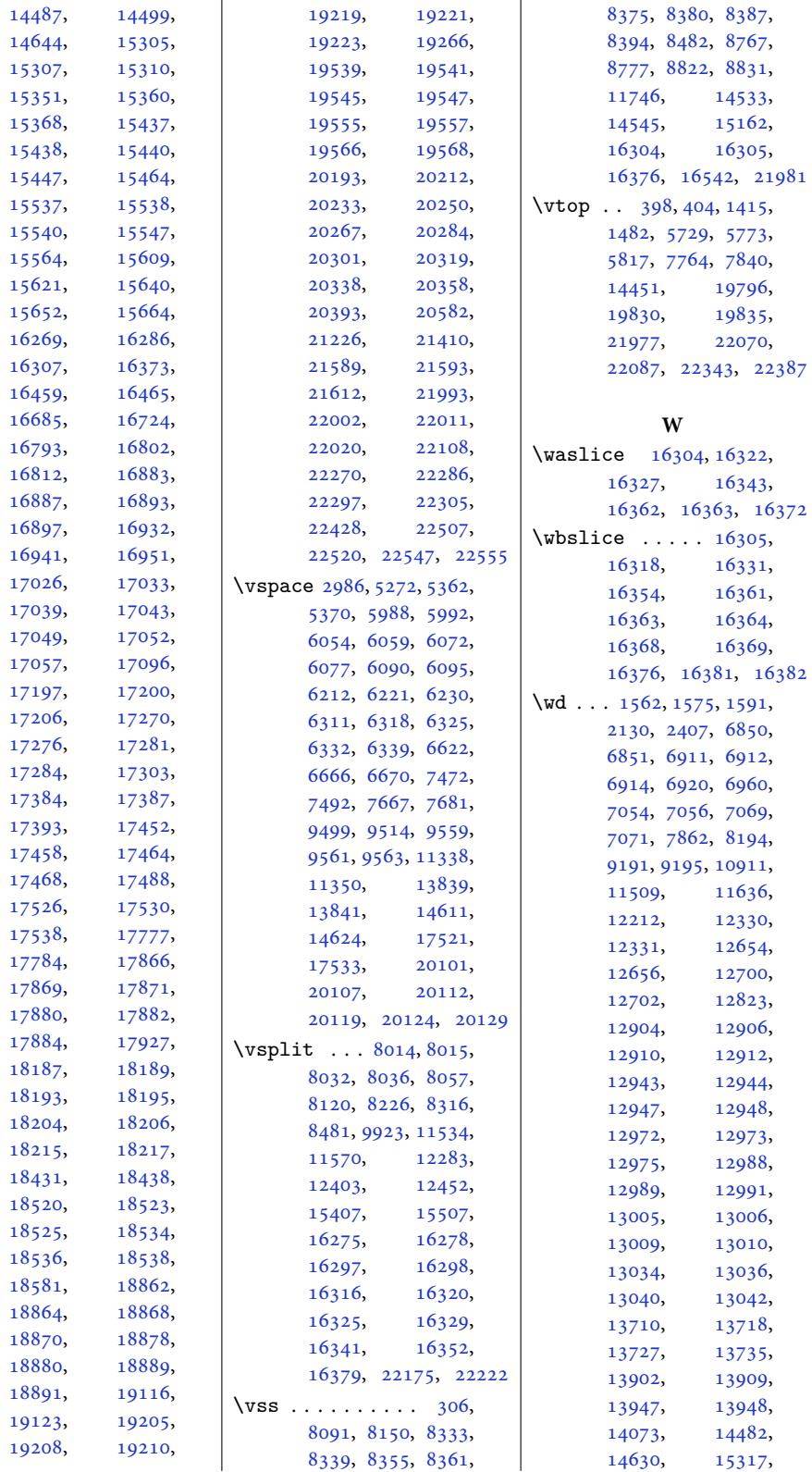

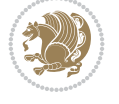

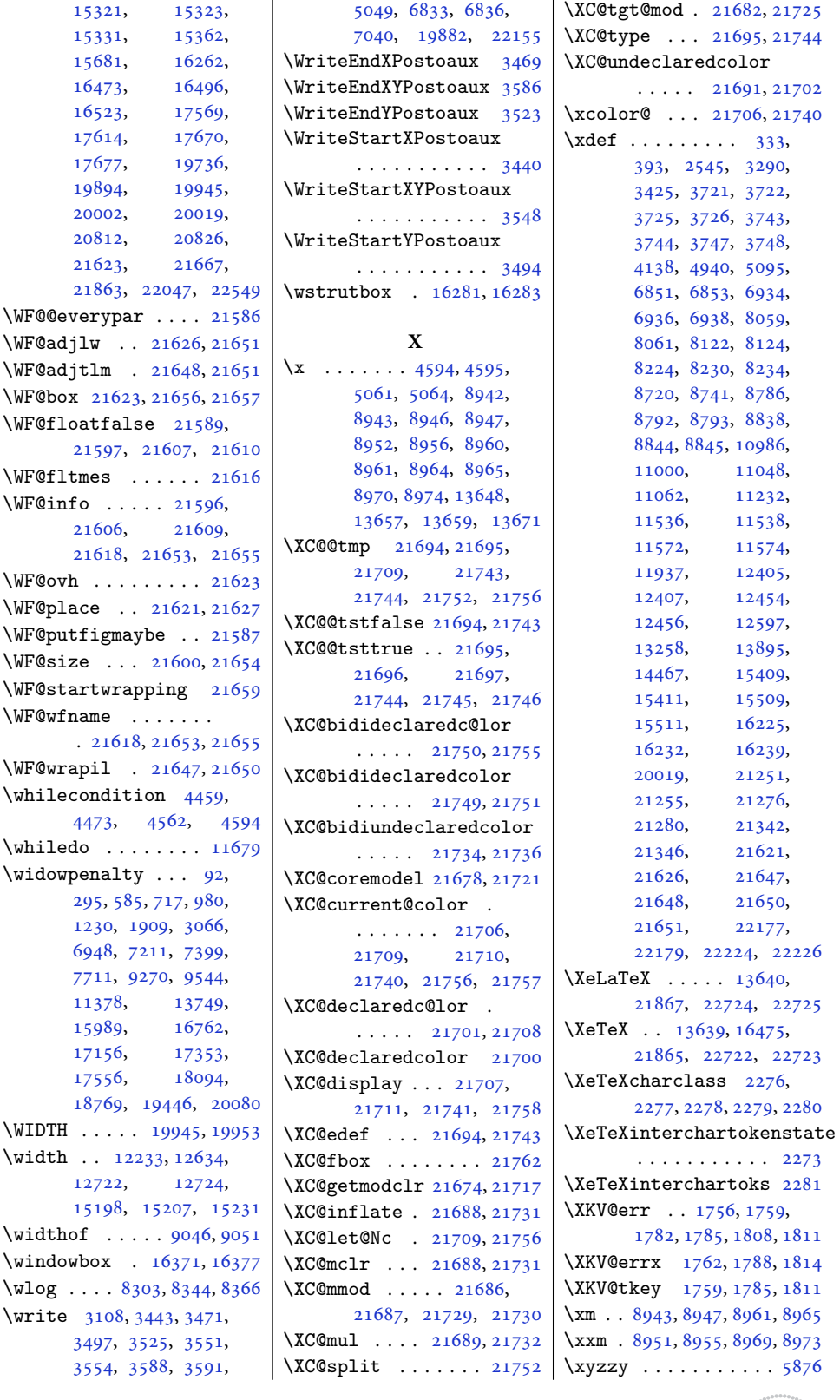

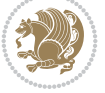

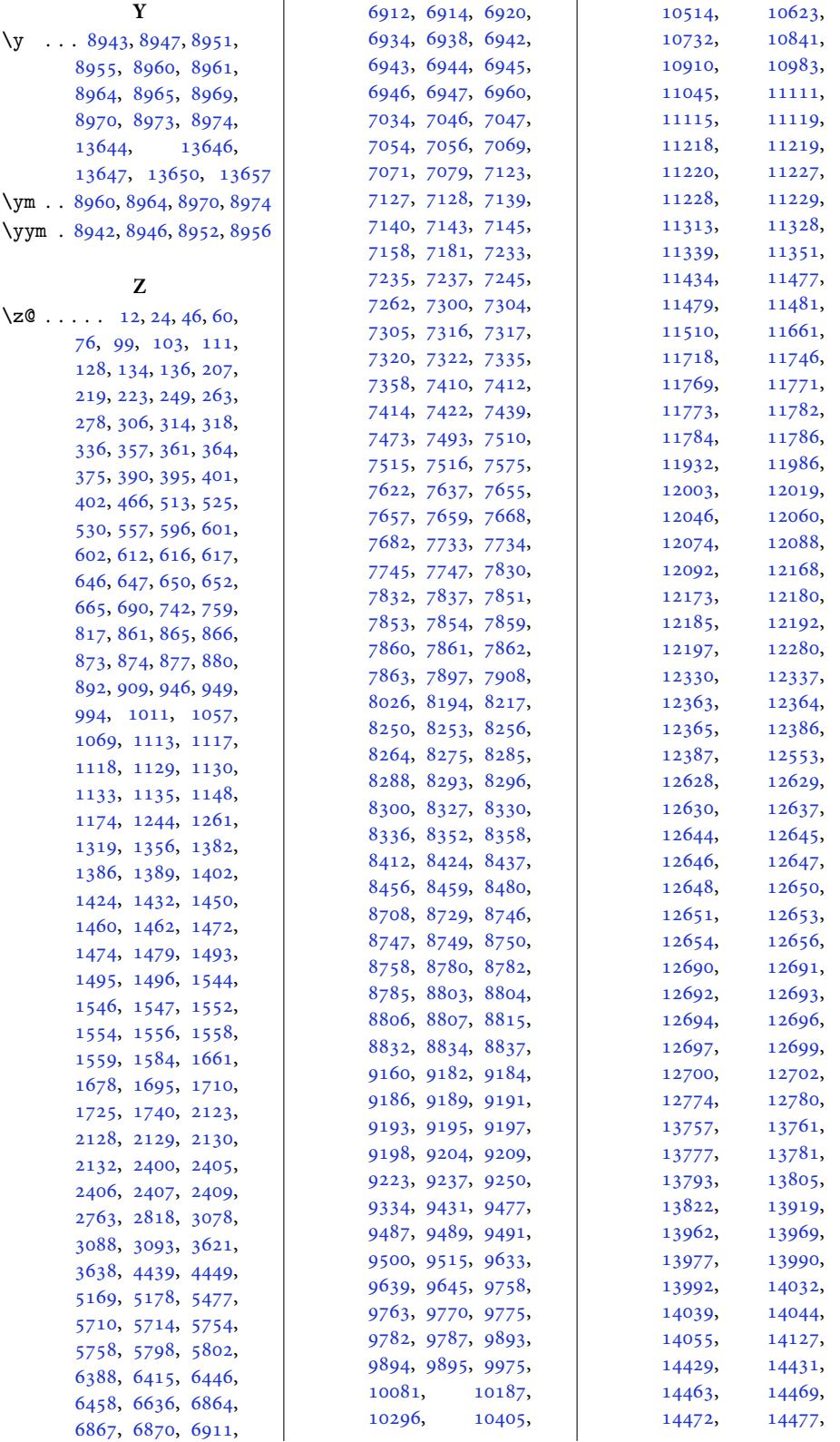

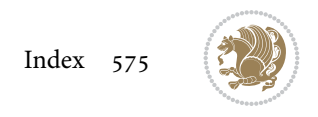
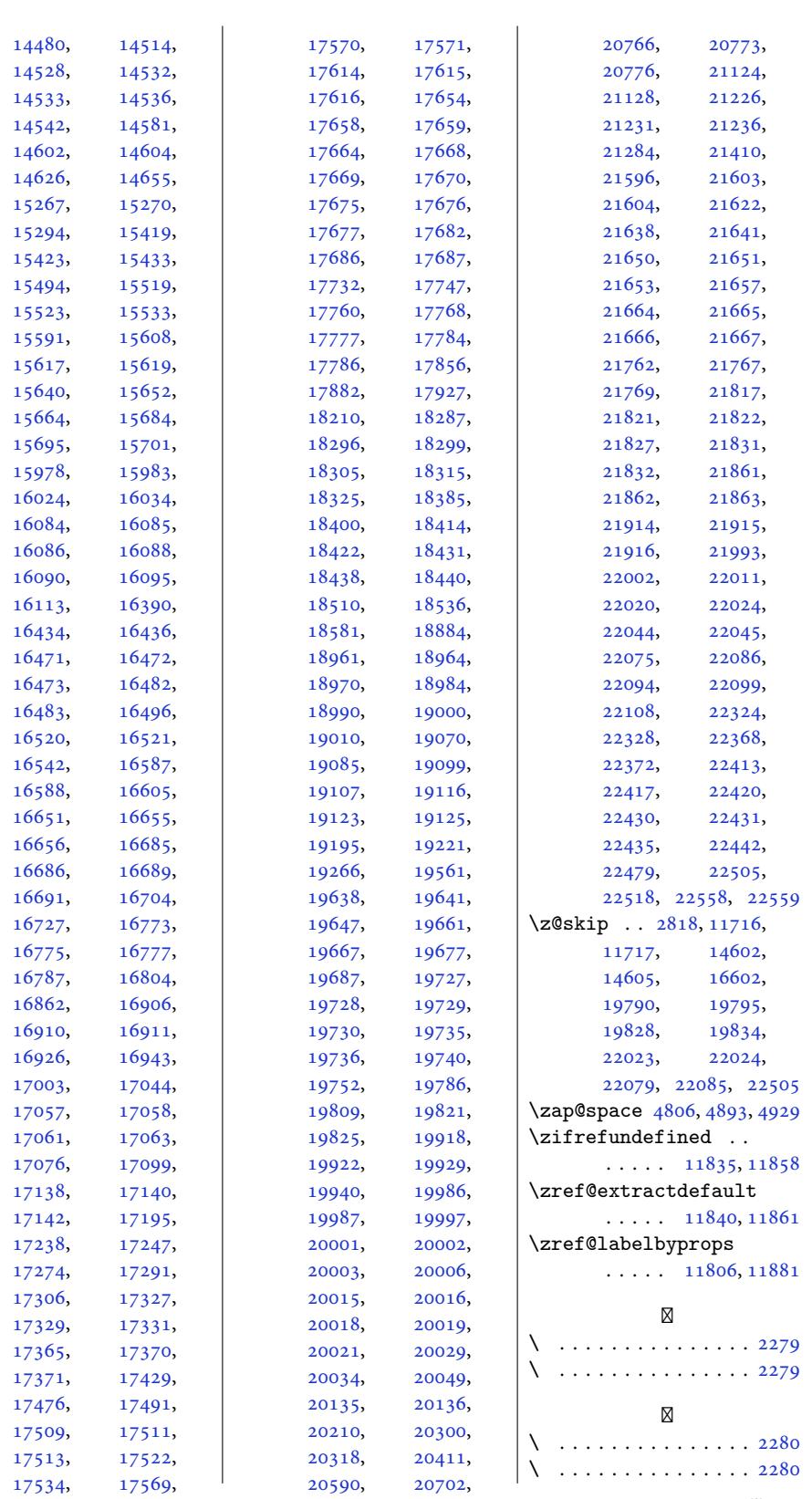

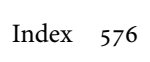